# **Spartan-3E Libraries Guide for HDL Designs**

**ISE 10.1**

# **Copyrights and Trademarks**

Xilinx is disclosing this Document and Intellectual Property (hereinafter "the Design") to you for use in the development of designs to operate on, or interface with Xilinx FPGAs. Except as stated herein, none of the Design be copied, reproduced, distributed, republished, downloaded, displayed, posted, or transmitted in any form or by any means including, but not limited to, electronic, mechanical, photocopying, recording, or otherwise, without the prior written consent of Xilinx. Any unauthorized use of the Design violate copyright laws, trademark laws, the laws of privacy and publicity, and communications regulations and statutes.

Xilinx does not assume any liability arising out of the application or use of the Design; nor does Xilinx convey any license under its patents, copyrights, or any rights of others. You are responsible for obtaining any rights you require for your use or implementation of the Design. Xilinx reserves the right to make changes, at any time, to the Design as deemed desirable in the sole discretion of Xilinx. Xilinx assumes no obligation to correct any errors contained herein or to advise you of any correction if such be made. Xilinx will not assume any liability for the accuracy or correctness of any engineering or technical suppor<sup>t</sup> or assistance provided to you in connection with the Design.

THE DESIGN IS PROVIDED "AS IS" WITH ALL FAULTS, AND THE ENTIRE RISK AS TO ITS FUNCTION AND IMPLEMENTATION IS WITH YOU. YOU ACKNOWLEDGE AND AGREE THAT YOU HAVE NOT RELIED ON ANY ORAL OR WRITTEN INFORMATION OR ADVICE, WHETHER GIVEN BY XILINX, OR ITS AGENTS OR EMPLOYEES. XILINX MAKES NO OTHER WARRANTIES, WHETHER EXPRESS, IMPLIED, OR STATUTORY, REGARDING THE DESIGN, INCLUDING ANY WARRANTIES OF MERCHANTABILITY, FITNESS FOR A PARTICULAR PURPOSE, TITLE, AND NONINFRINGEMENT OF THIRD-PARTY RIGHTS. IN NO EVENT WILL XILINX BE LIABLE FOR ANY CONSEQUENTIAL, INDIRECT, EXEMPLARY, SPECIAL, OR INCIDENTAL DAMAGES, INCLUDING ANY LOST DATA AND LOST PROFITS, ARISING FROM OR RELATING TO YOUR USE OF THE DESIGN, EVEN IF YOU HAVE BEEN ADVISED OF THE POSSIBILITY OF SUCH DAMAGES. THE TOTAL CUMULATIVE LIABILITY OF XILINX IN CONNECTION WITH YOUR USE OF THE DESIGN, WHETHER IN CONTRACT OR TORT OR OTHERWISE, WILL IN NO EVENT EXCEED THE AMOUNT OF FEES PAID BY YOU TO XILINX HEREUNDER FOR USE OF THE DESIGN. YOU ACKNOWLEDGE THAT THE FEES, IF ANY, REFLECT THE ALLOCATION OF RISK SET FORTH IN THIS AGREEMENT AND THAT XILINX WOULD NOT MAKE AVAILABLE THE DESIGN TO YOU WITHOUT THESE LIMITATIONS OF LIABILITY.

The Design is not designed or intended for use in the development of on-line control equipment in hazardous environments requiring failsafe controls, such as in the operation of nuclear facilities, aircraft navigation or communications systems, air traffic control, life support, or weapons systems ("High-Risk Applications"). Xilinx specifically disclaims any express or implied warranties of fitness for such High-Risk Applications. You represen<sup>t</sup> that use of the Design in such High-Risk Applications is fully at your risk.

Copyright © 2008 Xilinx, Inc. All rights reserved. XILINX, the Xilinx logo, and other designated brands included herein are trademarks of Xilinx, Inc. PowerPC is <sup>a</sup> trademark of IBM, Inc. All other trademarks are the property of their respective owners.

# **Table of Contents**

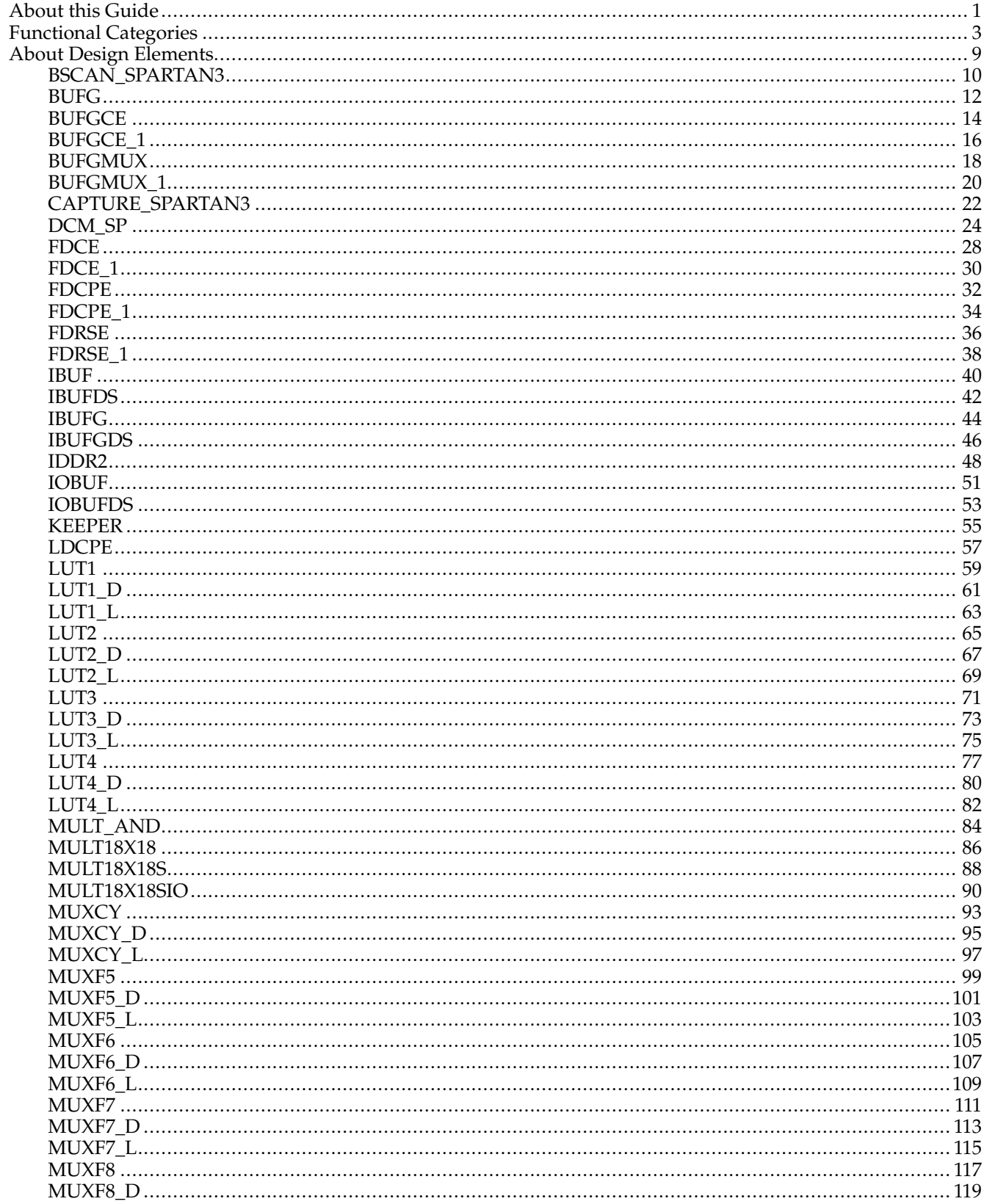

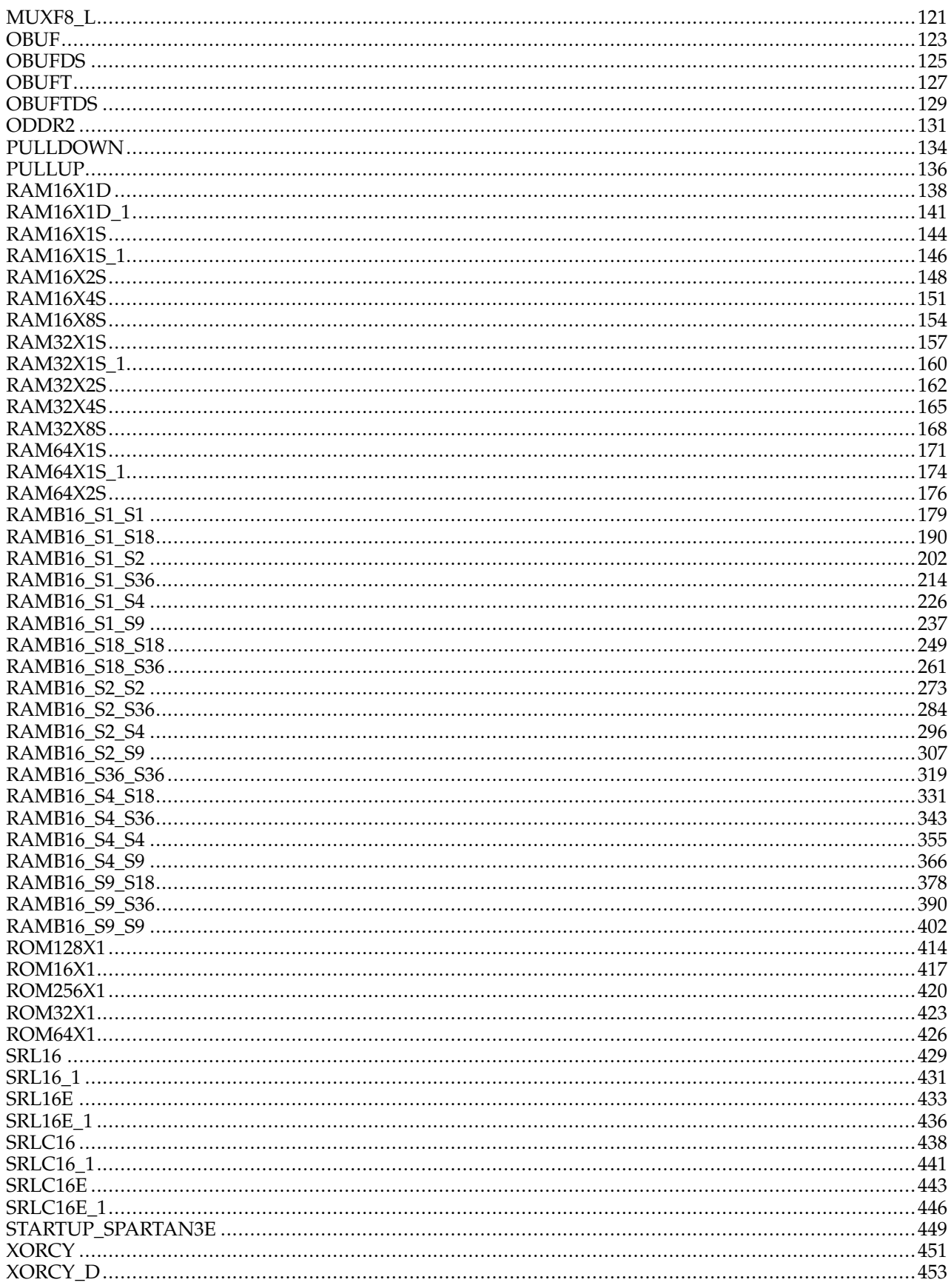

Spartan-3E Libraries Guide for HDL Designs

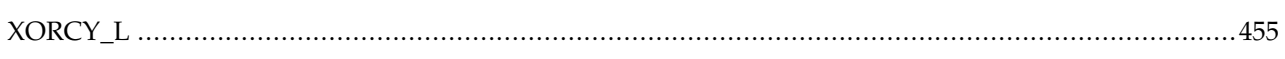

# <span id="page-6-0"></span>**About this Guide**

This HDL guide is par<sup>t</sup> of the ISE documentation collection. Aseparate version of this guide is available id you prefer to work with schematics.

This guide contains the following:

- • <sup>A</sup> general introduction to the design elements, including descriptions of the three types of elements encompassed within this architecture.
- • <sup>A</sup> list of pre-existing design elements are automatically changed by the ISE software tools when they are used in this architecture, thus ensuring that you are always able to take full advantage of the latest circuit design advances.
- • <sup>A</sup> list of the design elements that are supported in this architecture, organized by functional categories. Click on the element of your choice to immediately access its profile.
- •Individual profiles describing each of the primitives, and including, as appropriate, for each element:

## **About This Architecture**

This version of the Libraries Guide describes the primitives that comprise the Xilinx Unified Libraries for this architecture, and includes examples of instantiation code for each element.

Primitives are Xilinx components that are native to the FPGA you are targeting. If you instantiate <sup>a</sup> primitive in your design, after the translation process you will end up with the exact same componen<sup>t</sup> in the back end. For example, if you instantiate the Virtex-5 element known as ISERDES\_NODELAY as <sup>a</sup> user primitive, after you run translate (ngdbuild) you will end up with an ISERDES\_NODELAY in the back end as well. If you were using ISERDES in <sup>a</sup> Virtex-5 device, then this will automatically retarget to an ISERDES\_NODELAY for Virtex-5 in the back end. Hence, this concep<sup>t</sup> of <sup>a</sup> "primitive" differs from other uses of that term in this technology.

Xilinx maintains software libraries with hundreds of functional design elements (unimacros and primitives) for different device architectures. New functional elements are assembled with each release of development system software. In addition to <sup>a</sup> comprehensive Unified Library containing all design elements, beginning in 2003, Xilinx developed <sup>a</sup> separate library for each architecture. This guide is one in <sup>a</sup> series of architecture-specific libraries.

## **Design Entry Methods**

For each design element in this guide, Xilinx evaluates the four options and recommends what we believe is the best solution for you. The four options are:

- • **Instantiation -** This componen<sup>t</sup> can be instantiated directly into the design. This method is useful if you want to control the exact placement of the individual blocks.
- • **Inference -** This componen<sup>t</sup> can be inferred by most supported synthesis tools. You should use this method if you want to have complete flexibility and portability of the code to multiple architectures. Inference also gives the tools the ability to optimize for performance, area, or power, as specified by the user to the synthesis tool.
- • **Coregen & Wizards -** This componen<sup>t</sup> can be used through Coregen or Wizards. You should use this method if you want to build large blocks of any FPGA primitive that cannot be inferred. When using this flow, you will have to re-generate your cores for each architecture that you are targeting.
- • **Macro Support -** This componen<sup>t</sup> has <sup>a</sup> UniMacro that can be used. These components are in the UniMacro library in the Xilinx tool, and are used to instantiate primitives that are complex to instantiate by just using the primitives. The synthesis tools will automatically expand the unimacros to their underlying primitives.

# <span id="page-8-0"></span>**Functional Categories**

This section categorizes, by function, the circuit design elements described in detail later in this guide. The elements (*primitives* and *macros*) are listed in alphanumeric order under each functional category.

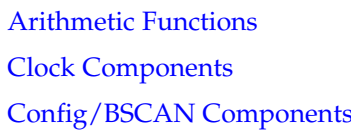

I/O [Components](#page-9-0) Shift [Register](#page-12-0) LUT [Registers](#page-11-0) & Latches

[RAM/ROM](#page-9-0) [Slice/CLB](#page-12-0) Primitives

## **Arithmetic Functions**

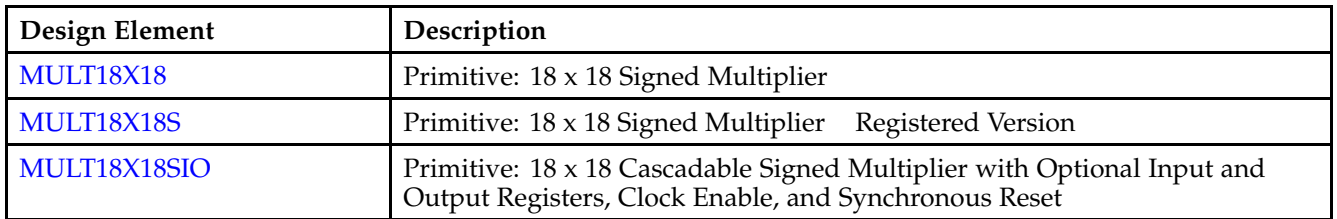

## **Clock Components**

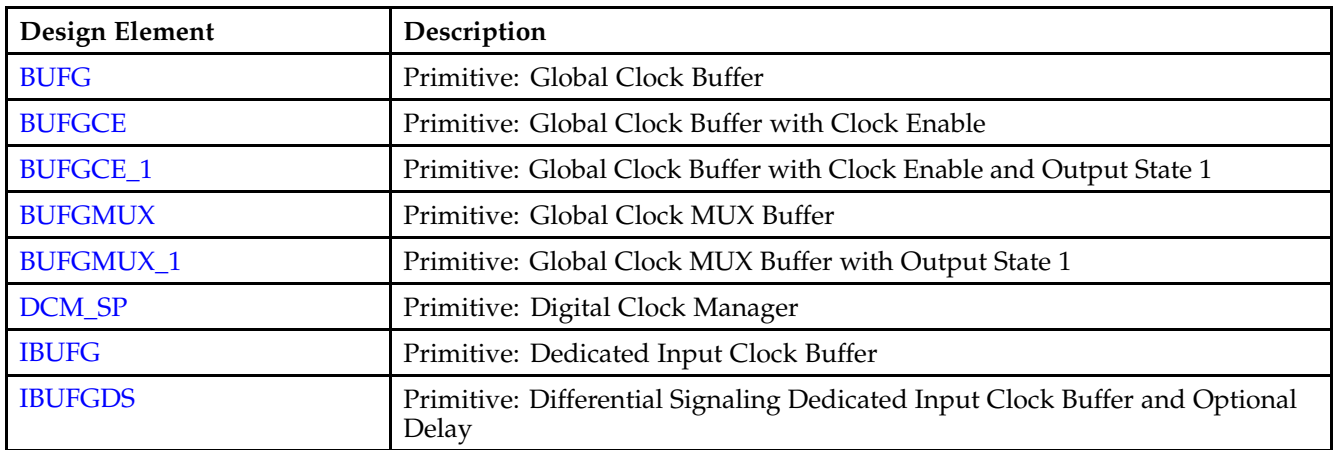

# **Config/BSCAN Components**

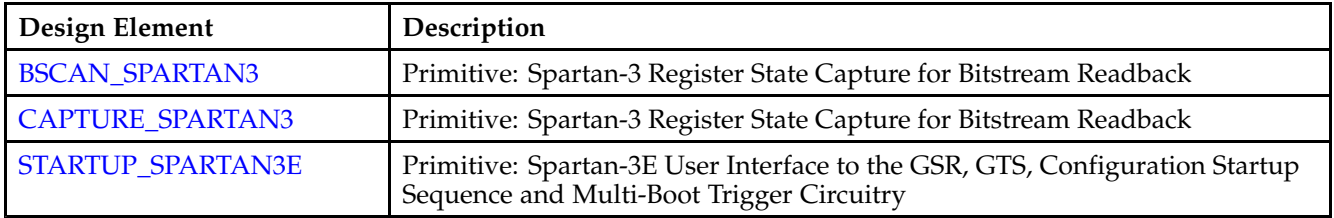

# <span id="page-9-0"></span>**I/O Components**

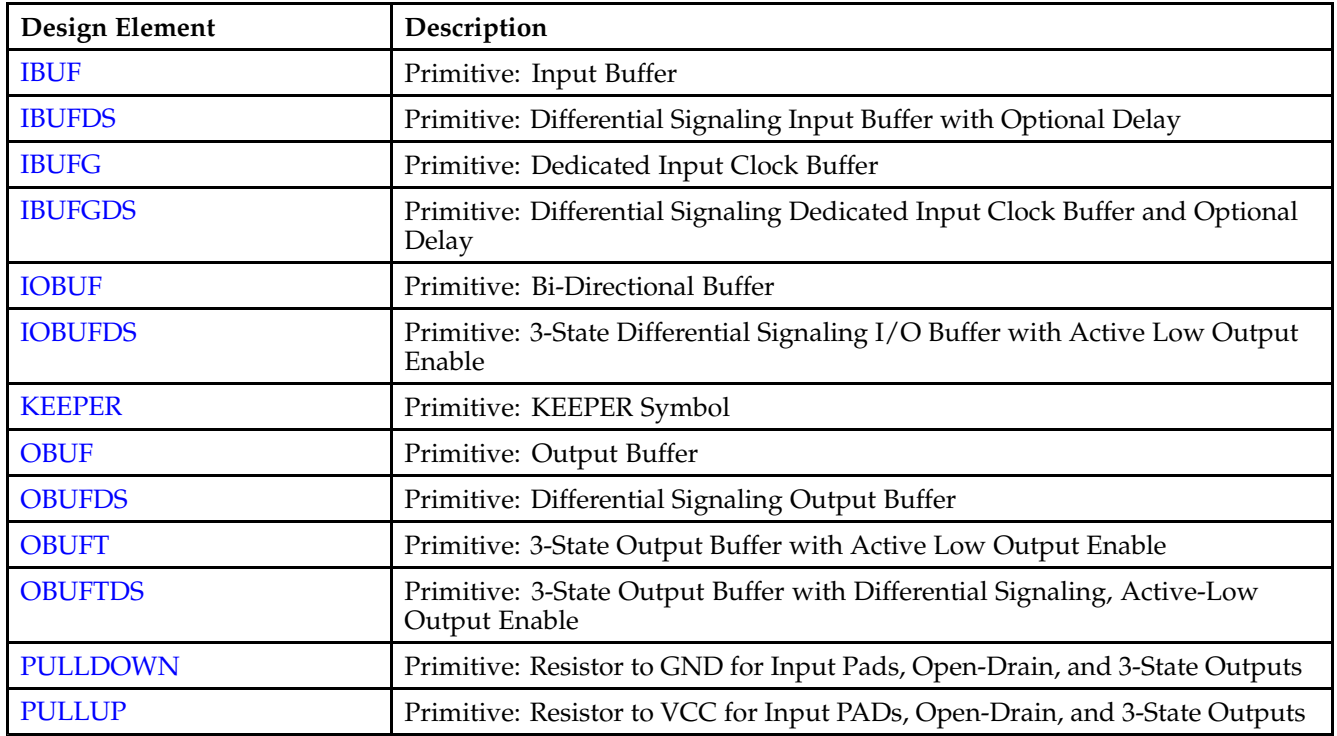

## **RAM/ROM**

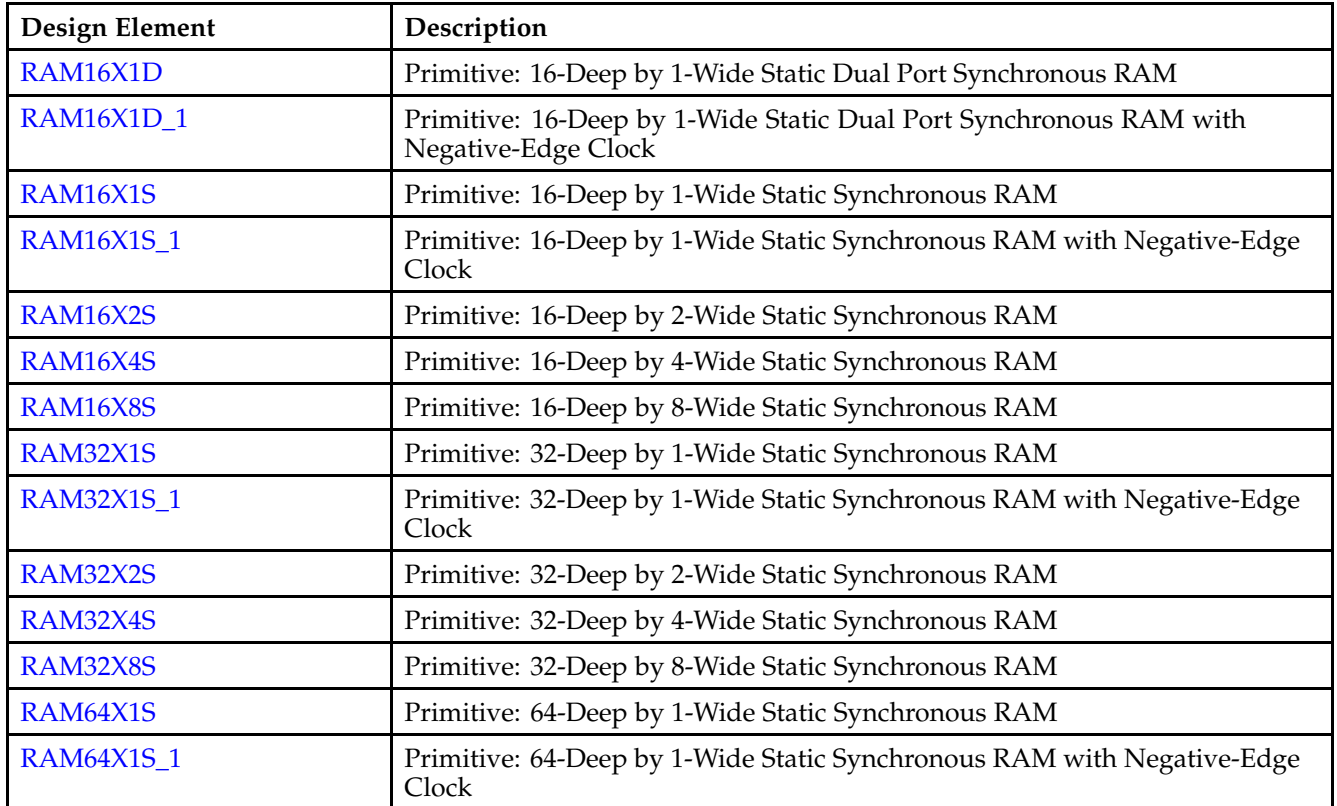

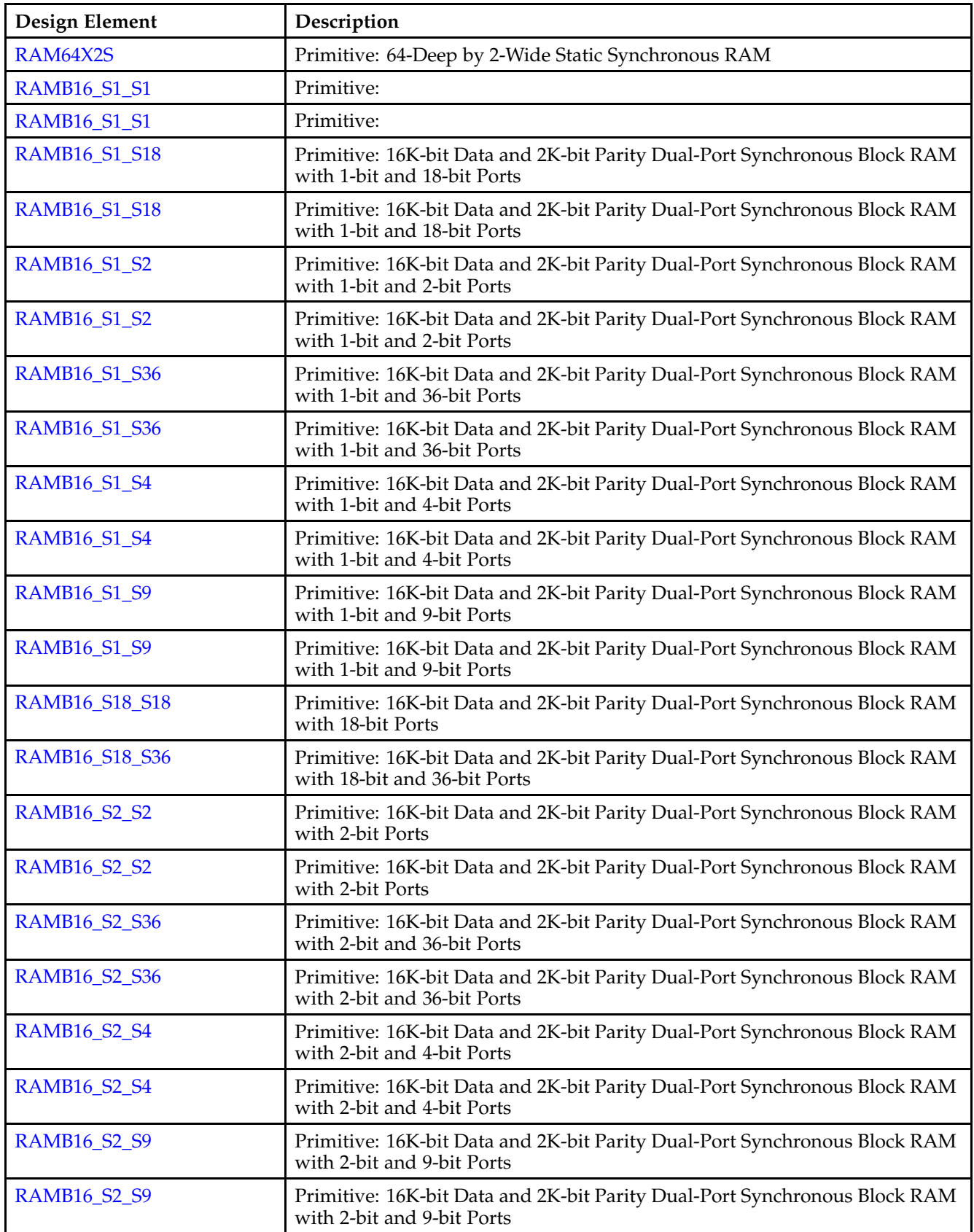

<span id="page-11-0"></span>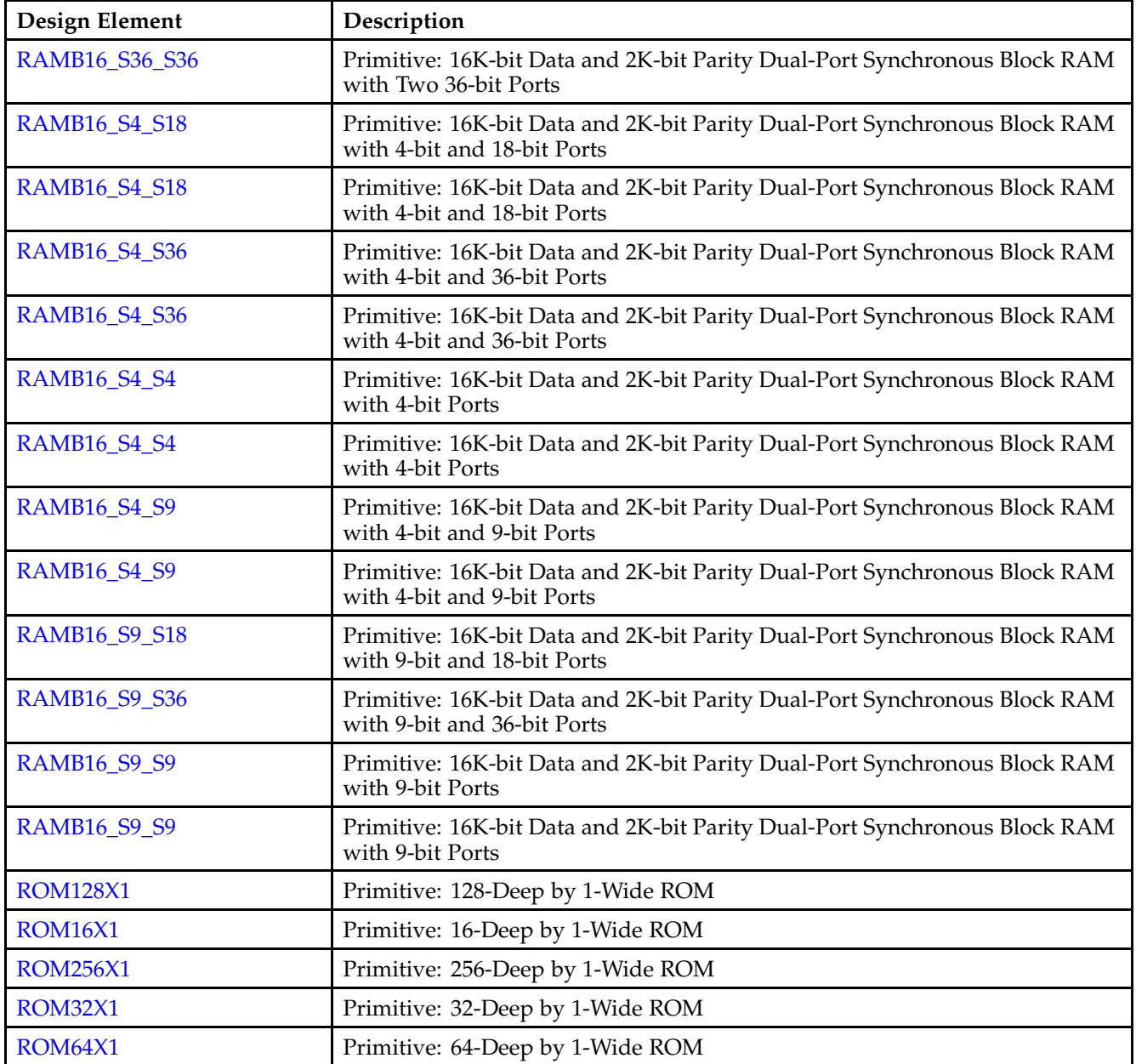

# **Registers & Latches**

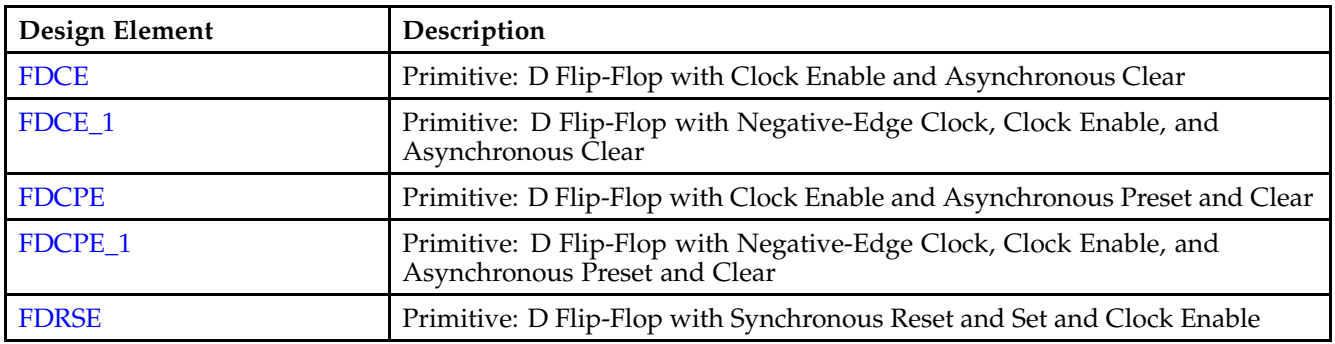

<span id="page-12-0"></span>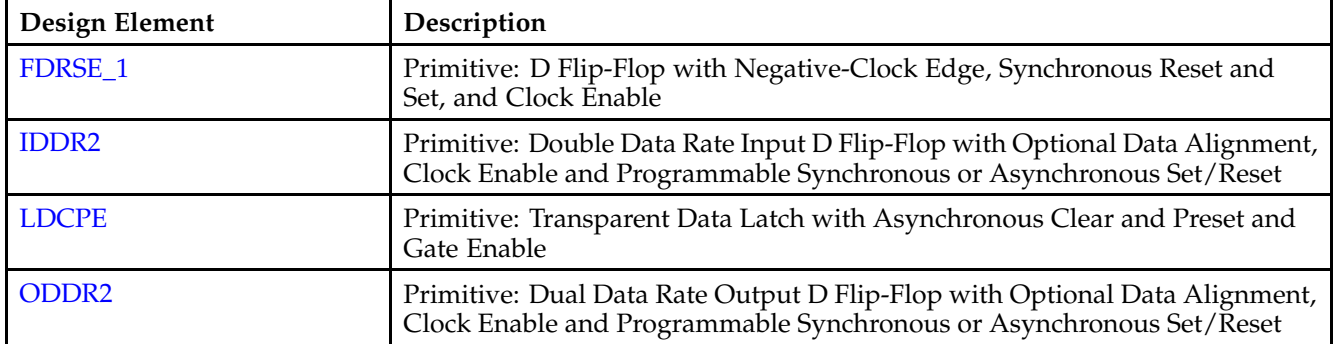

# **Shift Register LUT**

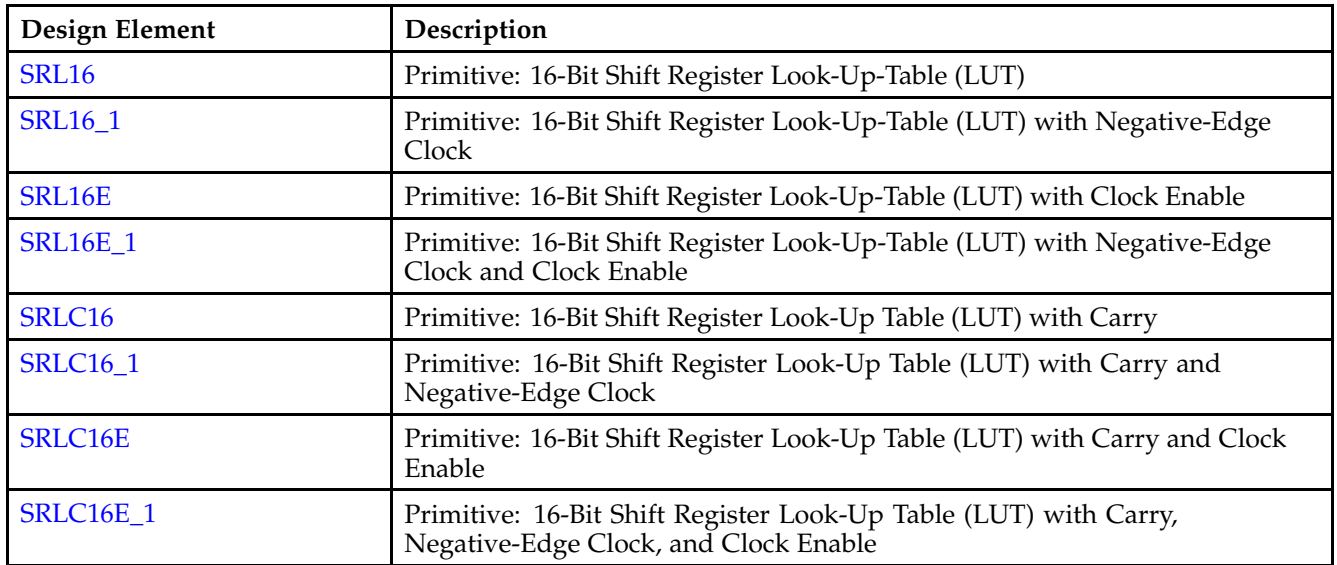

# **Slice/CLB Primitives**

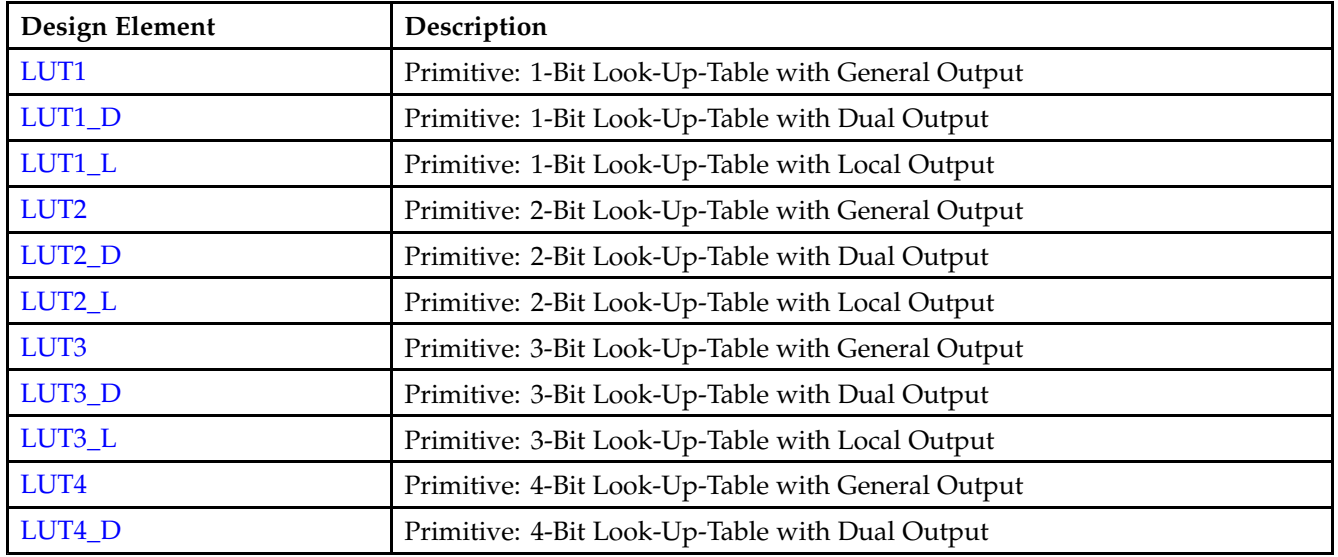

**Spartan-3E Libraries Guide for HDL Designs**

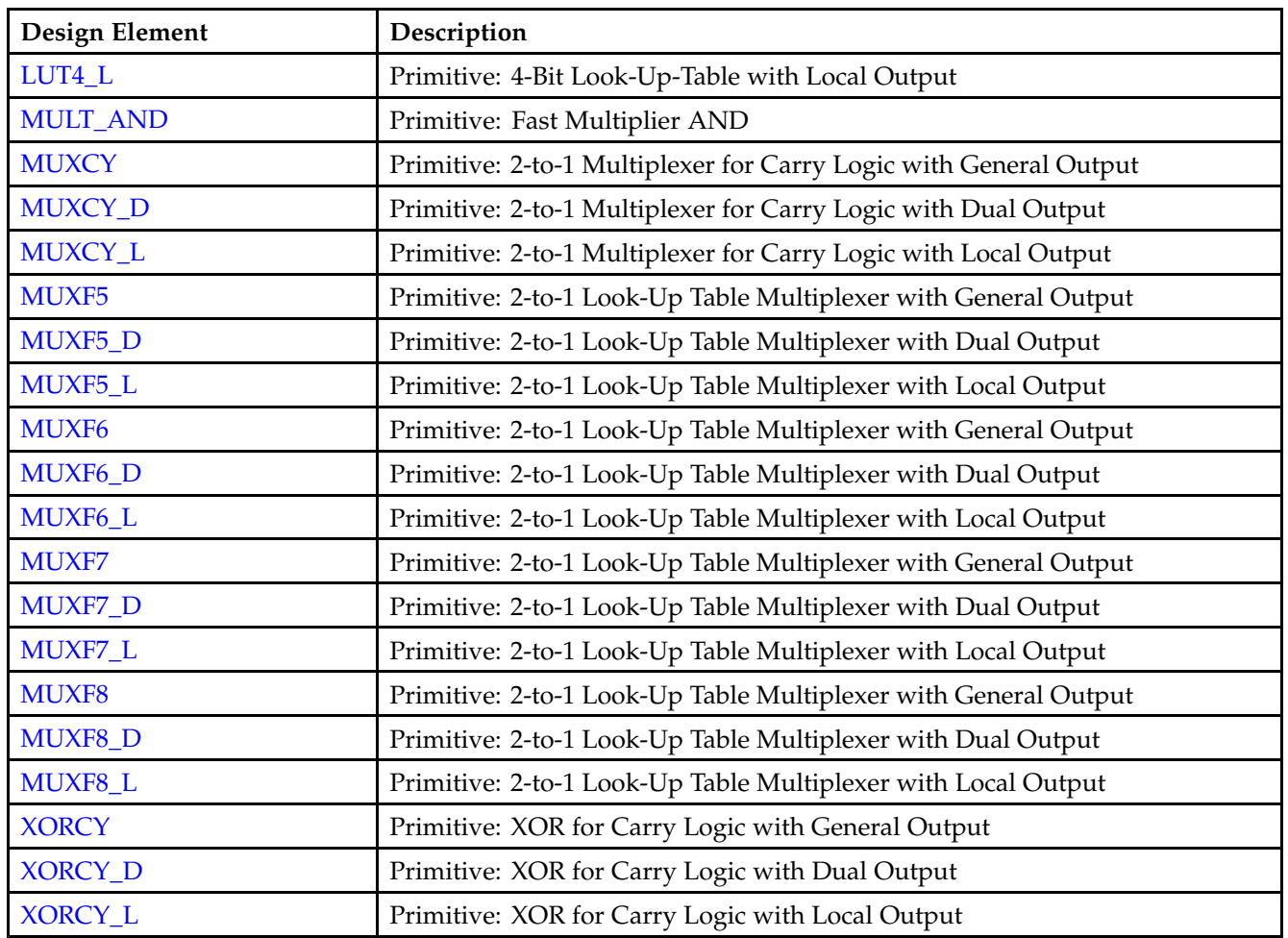

# <span id="page-14-0"></span>**About Design Elements**

This section describes the design elements that can be used with this architecture. The design elements are organized alphabetically.

The following information is provided for each design element, where applicable:

- •Name of element
- •Brief description
- $\bullet$ Schematic symbol (if any)
- $\bullet$ Logic table (if any)
- Port descriptions
- $\bullet$ Usage
- •Available attributes (if any)
- •Example instantiation code
- $\bullet$ For more information

# <span id="page-15-0"></span>**BSCAN\_SPARTAN3**

#### Primitive: Spartan-3 Register State Capture for Bitstream Readback

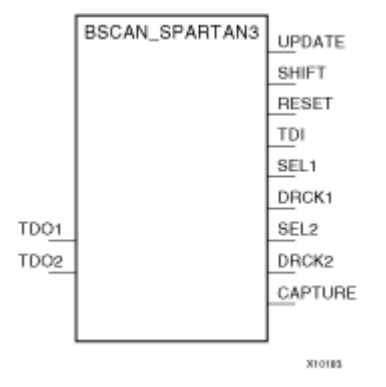

#### **Introduction**

This design element provides access to the BSCAN sites on <sup>a</sup> Spartan-3 device. It is used to create internal boundary scan chains. The 4-pin JTAG interface (TDI, TDO, TCK, and TMS) are dedicated pins in Spartan-3. To use normal JTAG for boundary scan purposes, just hook up the JTAG pins to the por<sup>t</sup> and go. The pins on the BSCAN\_SPARTAN3 symbol do not need to be connected, unless those special functions are needed to drive an internal scan chain.

<sup>A</sup> signal on the TDO1 input is passed to the external TDO output when the USER1 instruction is executed; the SEL1 output goes High to indicate that the USER1 instruction is active.The DRCK1 output provides USER1 access to the data register clock (generated by the TAP controller). The TDO2 and SEL2 pins perform <sup>a</sup> similar function for the USER2 instruction and the DRCK2 output provides USER2 access to the data register clock (generated by the TAP controller). The RESET, UPDATE, SHIFT, and CAPTURE pins represen<sup>t</sup> the decoding of the corresponding state of the boundary scan internal state machine. The TDI pin provides access to the TDI signal of the JTAG por<sup>t</sup> in order to shift data into an internal scan chain.

**Note** For specific information on boundary scan for an architecture, see *The Programmable Logic Data Sheets*

#### **Design Entry Method**

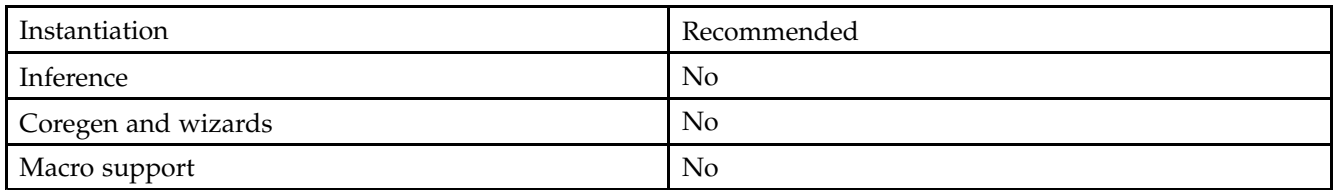

## **VHDL Instantiation Template**

Unless they already exist, copy the following two statements and paste them before the entity declaration. Library UNISIM;

```
use UNISIM.vcomponents.all;
-- BSCAN_SPARTAN3: Boundary Scan primitive for connecting internal logic to
-- JTAG interface. Spartan-3
-- Xilinx HDL Libraries Guide, version 10.1
BSCAN_SPARTAN3_inst : BSCAN_SPARTAN3
port map (
CAPTURE => CAPTURE, -- CAPTURE output from TAP controller
DRCK1 => DRCK1, -- Data register output for USER1 functions
DRCK2 => DRCK2, -- Data register output for USER2 functions
```
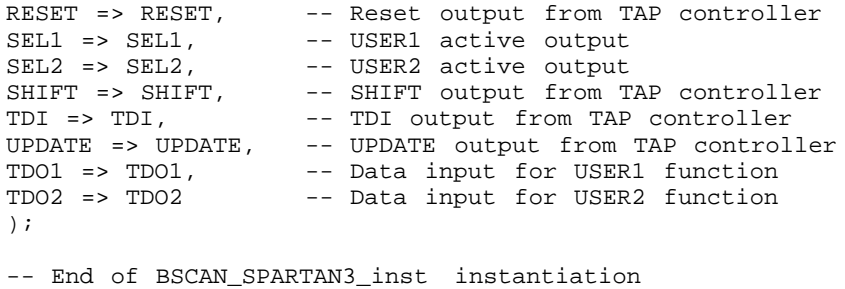

#### **Verilog Instantiation Template**

```
// BSCAN_SPARTAN3: Boundary Scan primitive for connecting internal logic to
// JTAG interface.
// Spartan-3/3E
// Xilinx HDL Libraries Guide, version 10.1
BSCAN_SPARTAN3 BSCAN_SPARTAN3_inst (
.CAPTURE(CAPTURE), // CAPTURE output from TAP controller
.DRCK1(DRCK1), // Data register output for USER1 functions
.DRCK2(DRCK2), // Data register output for USER2 functions
.RESET(RESET), // Reset output from TAP controller
.SEL1(SEL1), // USER1 active output
.SEL2(SEL2), // USER2 active output
.SHIFT(SHIFT), // SHIFT output from TAP controller
.TDI(TDI), // TDI output from TAP controller
.UPDATE(UPDATE), // UPDATE output from TAP controller<br>.TDO1(TDO1), // Data input for USER1 function
                  // Data input for USER1 function
.TDO2(TDO2) // Data input for USER2 function
);
```

```
// End of BSCAN_SPARTAN3_inst instantiation
```
- See the *[Spartan-3E](http://www.xilinx.com/xlnx/xweb/xil_publications_display.jsp?iLanguageID=1&category;=-1211393&sGlobalNavPick;=&sSecondaryNavPick;=) User Guide*.
- See the *[Spartan-3E](http://www.xilinx.com/xlnx/xweb/xil_publications_display.jsp?iLanguageID=1&category;=-1211389&sGlobalNavPick;=&sSecondaryNavPick;=) Data Sheets*.

# <span id="page-17-0"></span>**BUFG**

#### Primitive: Global Clock Buffer

**BUFG** 

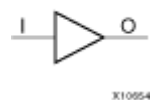

#### **Introduction**

This design element is <sup>a</sup> high-fanout buffer that connects signals to the global routing resources for low skew distribution of the signal. BUFGs are typically used on clock nets as well other high fanout nets like sets/resets and clock enables.

#### **Design Entry Method**

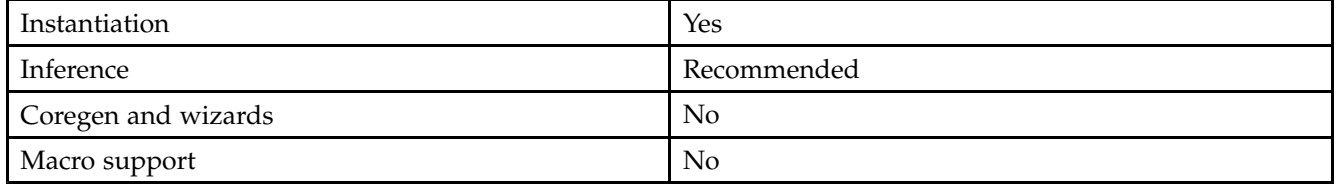

## **VHDL Instantiation Template**

Unless they already exist, copy the following two statements and paste them before the entity declaration. Library UNISIM;

use UNISIM.vcomponents.all;

```
-- BUFG: Global Clock Buffer (source by an internal signal)
- - All Devices
-- Xilinx HDL Libraries Guide, version 10.1
BUFG_inst : BUFG
port map (<br>0 => 0,
            -- Clock buffer output
I => I -- Clock buffer input
);
-- End of BUFG_inst instantiation
```
## **Verilog Instantiation Template**

// BUFG: Global Clock Buffer (source by an internal signal) // All FPGAs // Xilinx HDL Libraries Guide, version 10.1 BUFG BUFG\_inst ( .O(O), // Clock buffer output .I(I) // Clock buffer input ); // End of BUFG\_inst instantiation

- $\bullet$ See the *[Spartan-3E](http://www.xilinx.com/xlnx/xweb/xil_publications_display.jsp?iLanguageID=1&category;=-1211393&sGlobalNavPick;=&sSecondaryNavPick;=) User Guide*.
- •See the *[Spartan-3E](http://www.xilinx.com/xlnx/xweb/xil_publications_display.jsp?iLanguageID=1&category;=-1211389&sGlobalNavPick;=&sSecondaryNavPick;=) Data Sheets*.

# <span id="page-19-0"></span>**BUFGCE**

Primitive: Global Clock Buffer with Clock Enable

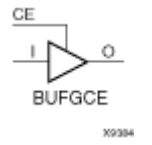

#### **Introduction**

This design element is <sup>a</sup> global clock buffer with <sup>a</sup> single gated input. Its O output is "0" when clock enable (CE) is Low (inactive). When clock enable (CE) is High, the <sup>I</sup> input is transferred to the O output.

#### **Logic Table**

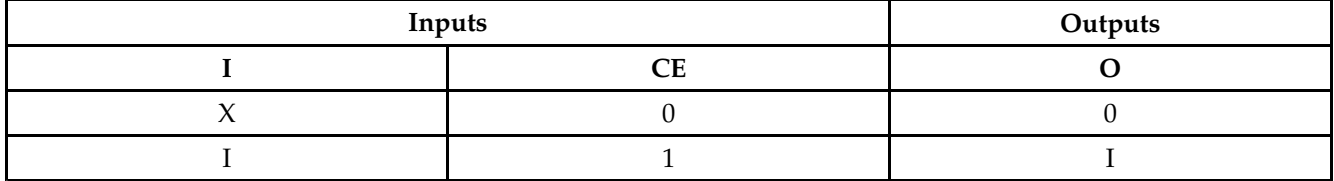

#### **Design Entry Method**

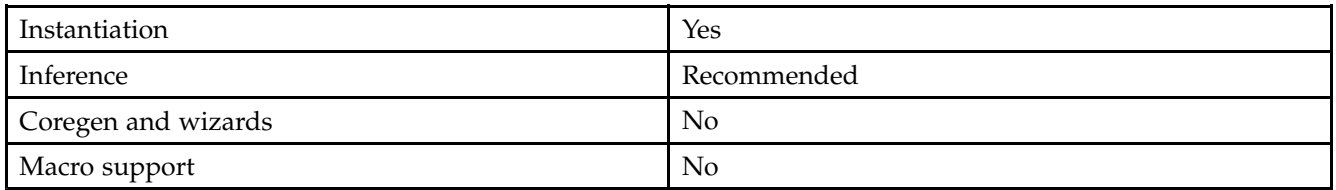

## **VHDL Instantiation Template**

Unless they already exist, copy the following two statements and paste them before the entity declaration. Library UNISIM;

use UNISIM.vcomponents.all;

```
-- BUFGCE: Global Clock Buffer with Clock Enable (active high)
- Virtex-II/II-Pro/4/5, Spartan-3/3E/3A
-- Xilinx HDL Libraries Guide, version 10.1
BUFGCE_inst : BUFGCE
port map (
O => O, -- Clock buffer ouptput
CE => CE, -- Clock enable input
I => I -- Clock buffer input
);
-- End of BUFGCE_inst instantiation
```
#### **Verilog Instantiation Template**

```
// BUFGCE: Global Clock Buffer with Clock Enable (active high)
// Virtex-II/II-Pro/4/5, Spartan-3/3E/3A
// Xilinx HDL Libraries Guide, version 10.1
```

```
BUFGCE BUFGCE_inst (
.O(O), // Clock buffer output
.CE(CE), // Clock enable input
.I(I) // Clock buffer input
);
// End of BUFGCE_inst instantiation
```
- •See the *[Spartan-3E](http://www.xilinx.com/xlnx/xweb/xil_publications_display.jsp?iLanguageID=1&category;=-1211393&sGlobalNavPick;=&sSecondaryNavPick;=) User Guide*.
- See the *[Spartan-3E](http://www.xilinx.com/xlnx/xweb/xil_publications_display.jsp?iLanguageID=1&category;=-1211389&sGlobalNavPick;=&sSecondaryNavPick;=) Data Sheets*.

# <span id="page-21-0"></span>**BUFGCE\_1**

Primitive: Global Clock Buffer with Clock Enable and Output State 1

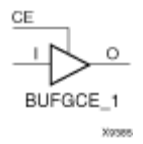

#### **Introduction**

This design element is <sup>a</sup> multiplexed global clock buffer with <sup>a</sup> single gated input. Its O output is High (1) when clock enable (CE) is Low (inactive). When clock enable (CE) is High, the <sup>I</sup> input is transferred to the O output.

## **Logic Table**

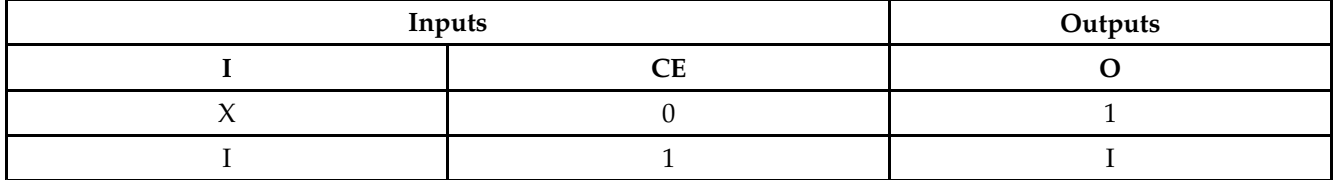

## **Design Entry Method**

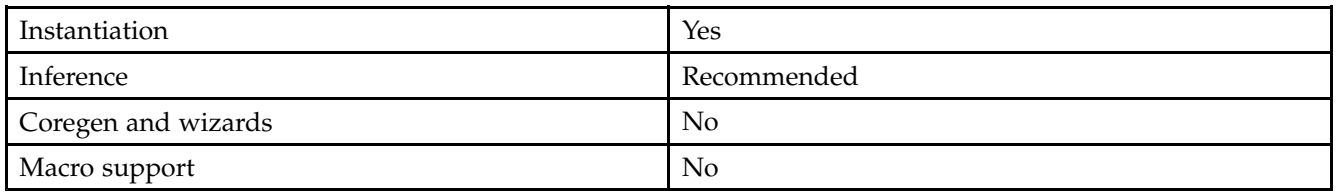

# **VHDL Instantiation Template**

Unless they already exist, copy the following two statements and paste them before the entity declaration. Library UNISIM; use UNISIM.vcomponents.all;

-- BUFGCE\_1: Global Clock Buffer with Clock Enable (active low)  $-$  Virtex-II/II-Pro/4/5, Spartan-3/3E/3A -- Xilinx HDL Libraries Guide, version 10.1 BUFGCE\_1\_inst : BUFGCE\_1 port map ( O => O, -- Clock buffer ouptput CE => CE, -- Clock enable input <sup>I</sup> => <sup>I</sup> -- Clock buffer input ); -- End of BUFGCE\_1\_inst instantiation

## **Verilog Instantiation Template**

```
// BUFGCE_1: Global Clock Buffer with Clock Enable (active low)
// Virtex-II/II-Pro, Spartan-3/3E/3A
// Xilinx HDL Libraries Guide, version 10.1
```

```
BUFGCE_1 BUFGCE_1_inst (
.O(O), // Clock buffer output
.CE(CE), // Clock enable input
.I(I) // Clock buffer input
);
// End of BUFGCE_1_inst instantiation
```
- •See the *[Spartan-3E](http://www.xilinx.com/xlnx/xweb/xil_publications_display.jsp?iLanguageID=1&category;=-1211393&sGlobalNavPick;=&sSecondaryNavPick;=) User Guide*.
- •See the *[Spartan-3E](http://www.xilinx.com/xlnx/xweb/xil_publications_display.jsp?iLanguageID=1&category;=-1211389&sGlobalNavPick;=&sSecondaryNavPick;=) Data Sheets*.

# <span id="page-23-0"></span>**BUFGMUX**

#### Primitive: Global Clock MUX Buffer

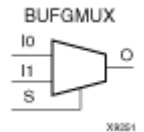

#### **Introduction**

BUFGMUX is <sup>a</sup> multiplexed global clock buffer, based off of the BUFGCTRL, that can select between two input clocks: I0 and I1. When the select input (S) is Low, the signal on I0 is selected for output (O). When the select input (S) is High, the signal on I1 is selected for output.

BUFGMUX and BUFGMUX\_1 are distinguished by the state the output assumes when that output switches between clocks in response to <sup>a</sup> change in its select input. BUGFMUX assumes output state 0 and BUFGMUX\_1 assumes output state 1.

**Note** BUFGMUX guarantees that when S is toggled, the state of the output remains in the inactive state until the next active clock edge (either I0 or I1) occurs.

## **Port Descriptions**

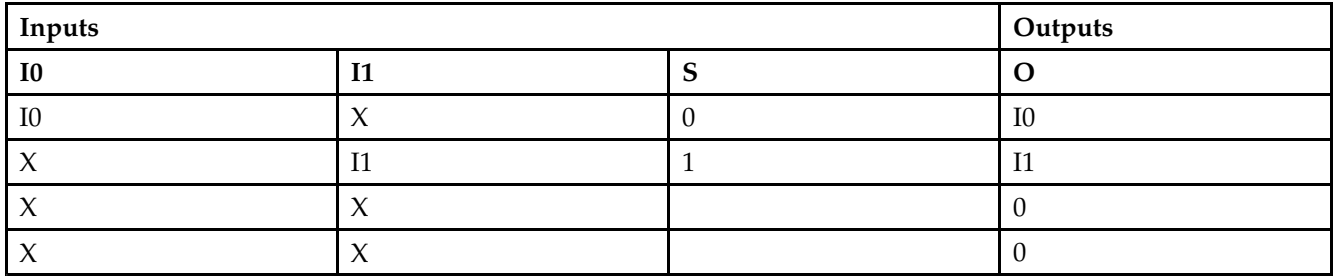

## **Design Entry Method**

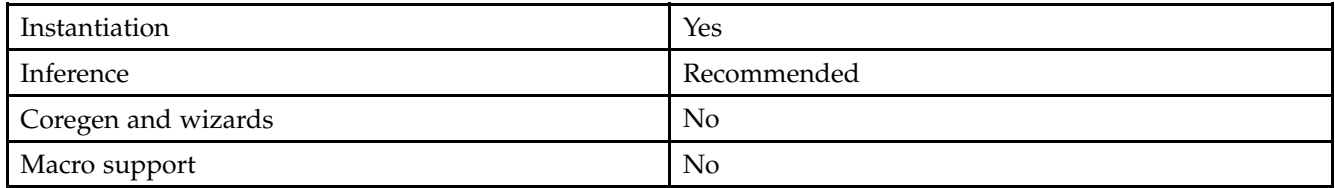

## **VHDL Instantiation Template**

Unless they already exist, copy the following two statements and paste them before the entity declaration. Library UNISIM;

use UNISIM.vcomponents.all;

```
-- BUFGMUX: Global Clock Buffer 2-to-1 MUX
-- Virtex-II/II-Pro/4/5, Spartan-3/3E/3A
-- Xilinx HDL Libraries Guide, version 10.1
BUFGMUX_inst : BUFGMUX
port map (
O => O, -- Clock MUX output
I0 => I0, -- Clock0 input
I1 \Rightarrow I1, -- clock1 inputS => S -- Clock select input
```

```
);
-- End of BUFGMUX_inst instantiation
```
### **Verilog Instantiation Template**

```
// BUFGMUX: Global Clock Buffer 2-to-1 MUX
// Virtex-II/II-Pro/4/5, Spartan-3/3E/3A
// Xilinx HDL Libraries Guide, version 10.1
BUFGMUX BUFGMUX_inst (
.O(O), // Clock MUX output
.I0(I0), // Clock0 input
.I1(I1), // Clock1 input
.S(S) // Clock select input
);
// End of BUFGMUX_inst instantiation
```
- See the *[Spartan-3E](http://www.xilinx.com/xlnx/xweb/xil_publications_display.jsp?iLanguageID=1&category;=-1211393&sGlobalNavPick;=&sSecondaryNavPick;=) User Guide*.
- See the *[Spartan-3E](http://www.xilinx.com/xlnx/xweb/xil_publications_display.jsp?iLanguageID=1&category;=-1211389&sGlobalNavPick;=&sSecondaryNavPick;=) Data Sheets*.

# <span id="page-25-0"></span>**BUFGMUX\_1**

#### Primitive: Global Clock MUX Buffer with Output State 1

BUFGMUX 1

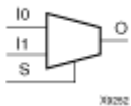

#### **Introduction**

This design element is <sup>a</sup> multiplexed global clock buffer that can select between two input clocks: I0 and I1. When the select input (S) is Low, the signal on I0 is selected for output (0). When the select input (S) is High, the signal on I1 is selected for output.

This design element is distinguished from BUFGMUX by the state the output assumes when that output switches between clocks in response to <sup>a</sup> change in its select input. BUFGMUX assumes output state 0 and BUFGMUX\_1 assumes output state 1.

## **Logic Table**

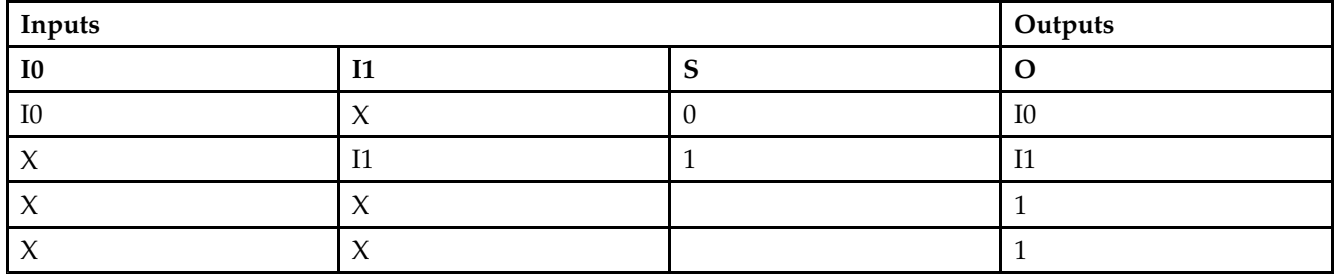

#### **Design Entry Method**

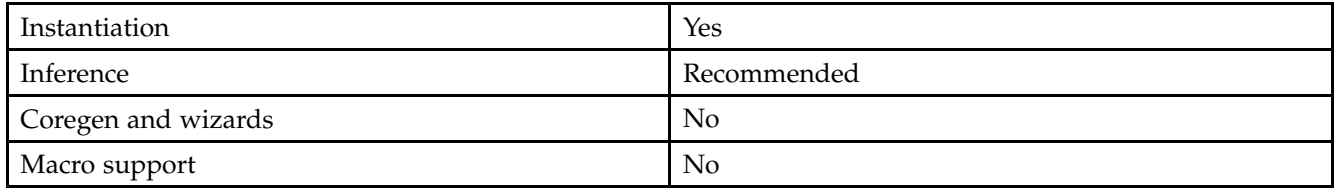

## **VHDL Instantiation Template**

Unless they already exist, copy the following two statements and paste them before the entity declaration. Library UNISIM; use UNISIM.vcomponents.all;

-- BUFGMUX\_1: Global Clock Buffer 2-to-1 MUX (inverted select)  $- -$  Virtex-II/II-Pro, Spartan-3/3E/3A -- Xilinx HDL Libraries Guide, version 10.1 BUFGMUX\_1\_inst : BUFGMUX\_1 port map (  $0 \Rightarrow 0$ ,  $-$  Clock MUX output  $IO \Rightarrow IO, -- Check0 input$ I1 => I1, -- Clock1 input S => S -- Clock select input ); -- End of BUFGMUX\_1\_inst instantiation

#### **Verilog Instantiation Template**

```
// BUFGMUX_1: Global Clock Buffer 2-to-1 MUX (inverted select)
// Virtex-II/II-Pro, Spartan-3/3E/3A
// Xilinx HDL Libraries Guide, version 10.1
BUFGMUX_1 BUFGMUX_1_inst (
.O(O), // Clock MUX output
.I0(I0), // Clock0 input
.I1(I1), // Clock1 input
.S(S) // Clock select input
);
// End of BUFGMUX_1_inst instantiation
```
- See the *[Spartan-3E](http://www.xilinx.com/xlnx/xweb/xil_publications_display.jsp?iLanguageID=1&category;=-1211393&sGlobalNavPick;=&sSecondaryNavPick;=) User Guide*.
- See the *[Spartan-3E](http://www.xilinx.com/xlnx/xweb/xil_publications_display.jsp?iLanguageID=1&category;=-1211389&sGlobalNavPick;=&sSecondaryNavPick;=) Data Sheets*.

# <span id="page-27-0"></span>**CAPTURE\_SPARTAN3**

Primitive: Spartan-3 Register State Capture for Bitstream Readback

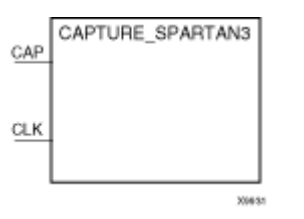

## **Introduction**

The Copyrights and Trademarks element provides user control and synchronization over when and how the capture register (flip-flop and latch) information task is requested. The readback function is provided through dedicated configuration por<sup>t</sup> instructions. However, without this componen<sup>t</sup> the readback data is synchronized to the configuration clock. Only register (flip-flop and latch) states can be captured. Although LUT RAM, SRL, and block RAM states are readback, they cannot be captured.

An asserted high CAP signal indicates that the registers in the device are to be captured at the next Low-to-High clock transition. By default, data is captured after every trigger when CLK transitions while CAP is asserted. To limit the readback operation to <sup>a</sup> single data capture, add the ONESHOT=TRUE attribute to the Copyrights and Trademarks component.

# **Port Descriptions**

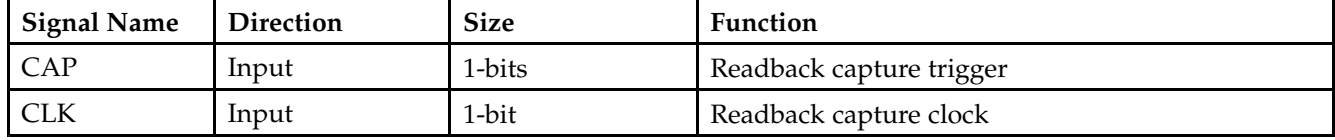

# **Design Entry Method**

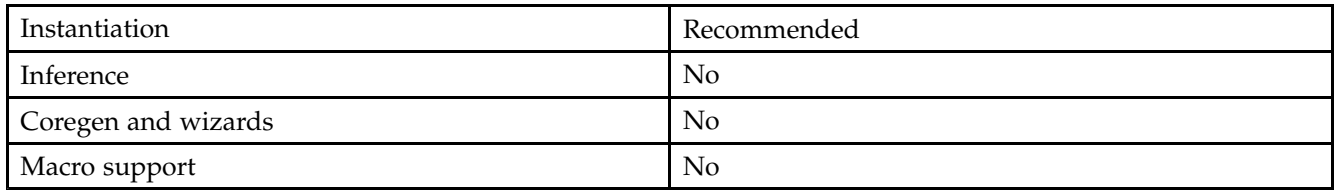

Connect all inputs and outputs to the design in order to ensure proper operation.

# **Available Attributes**

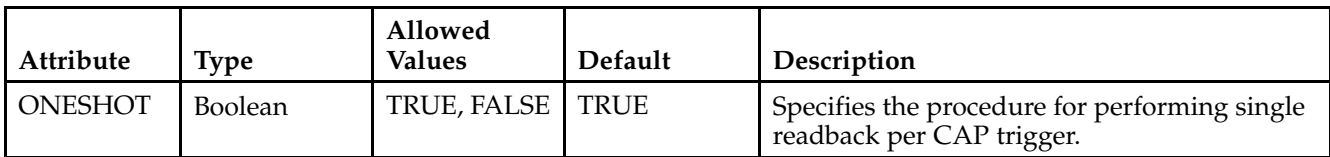

#### **VHDL Instantiation Template**

Unless they already exist, copy the following two statements and paste them before the entity declaration. Library UNISIM; use UNISIM.vcomponents.all;

```
-- CAPTURE_SPARTAN3: Register State Capture for Bitstream Readback
- - Spartan-3
-- Xilinx HDL Libraries Guide, version 10.1
CAPTURE_SPARTAN3_inst : CAPTURE_SPARTAN3
port map (
CAP \Rightarrow CAP, -- Capture inputCLK => CLK -- Clock input
);
-- End of CAPTURE_SPARTAN3_inst instantiation
```
#### **Verilog Instantiation Template**

```
// CAPTURE_SPARTAN3: Register State Capture for Bitstream Readback
// Spartan-3/3E
// Xilinx HDL Libraries Guide, version 10.1
CAPTURE_SPARTAN3 CAPTURE_SPARTAN3_inst (
.CAP(CAP), // Capture input
.CLK(CLK) // Clock input
);
// End of CAPTURE_SPARTAN3_inst instantiation
```
- See the *[Spartan-3E](http://www.xilinx.com/xlnx/xweb/xil_publications_display.jsp?iLanguageID=1&category;=-1211393&sGlobalNavPick;=&sSecondaryNavPick;=) User Guide*.
- •See the *[Spartan-3E](http://www.xilinx.com/xlnx/xweb/xil_publications_display.jsp?iLanguageID=1&category;=-1211389&sGlobalNavPick;=&sSecondaryNavPick;=) Data Sheets*.

# <span id="page-29-0"></span>**DCM\_SP**

#### Primitive: Digital Clock Manager

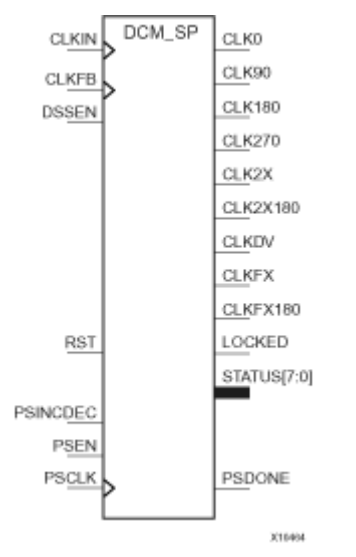

## **Introduction**

This design element is <sup>a</sup> digital clock manager that provides multiple functions. It can implement <sup>a</sup> clock delay locked loop (DLL), <sup>a</sup> digital frequency synthesizer (DFS) , and <sup>a</sup> digital phase shifter (DPS). DCM\_SPs are useful for eliminating the clock delay coming on and off the chip, shifting the clock phase to improve data capture, deriving different frequency clocks, as well as other useful clocking functions.

# **Design Entry Method**

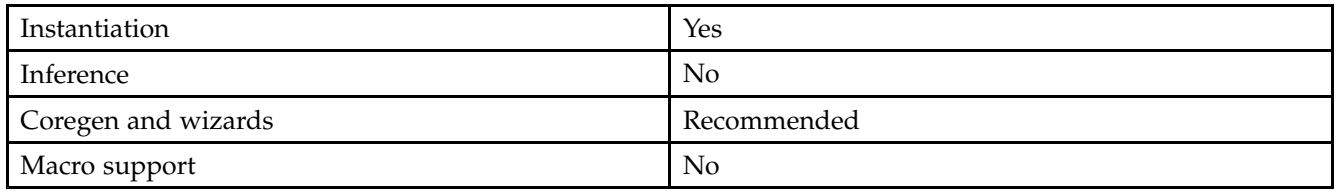

# **Available Attributes**

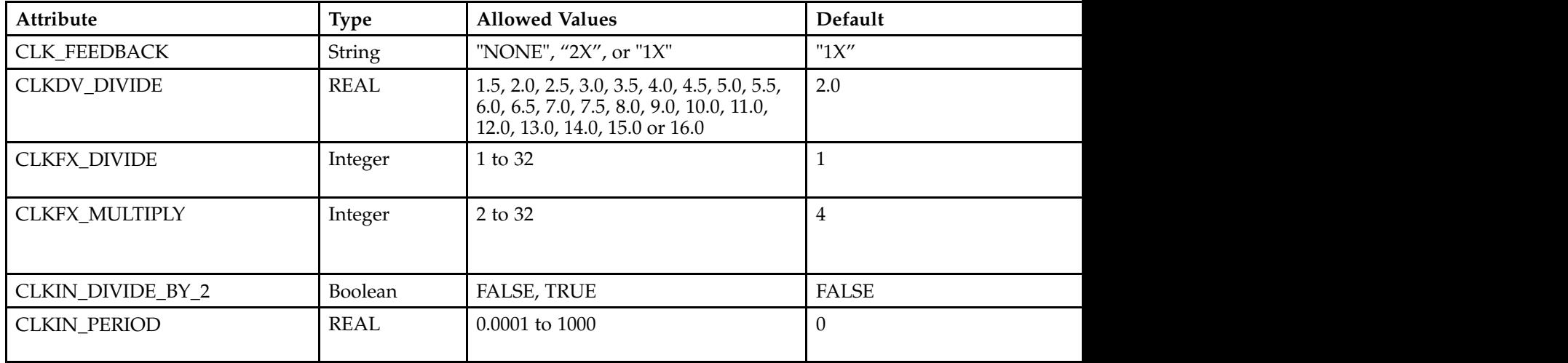

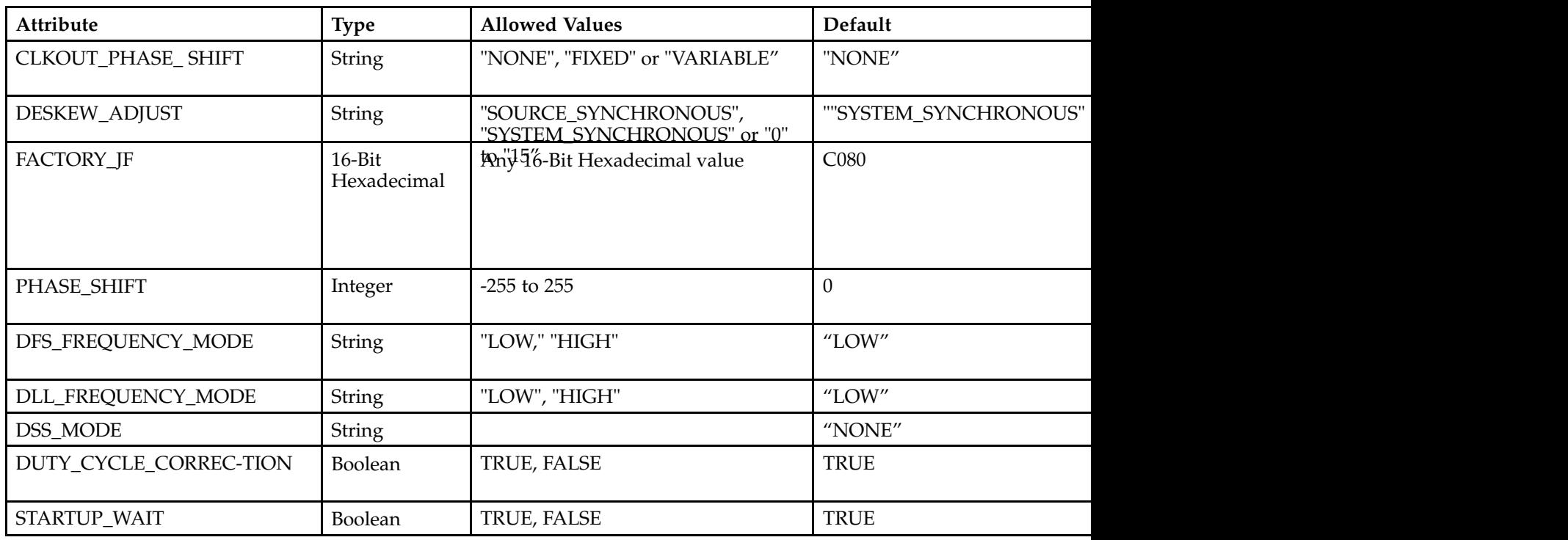

#### **VHDL Instantiation Template**

Unless they already exist, copy the following two statements and paste them before the entity declaration. Library UNISIM; use UNISIM.vcomponents.all;

```
-- DCM_SP: Digital Clock Manager Circuit
-- Spartan-3E/3A
-- Xilinx HDL Libraries Guide, version 10.1
DCM_SP_inst : DCM_SP
generic map (
CLKDV_DIVIDE => 2.0, -- Divide by: 1.5,2.0,2.5,3.0,3.5,4.0,4.5,5.0,5.5,6.0,6.5
-- 7.0,7.5,8.0,9.0,10.0,11.0,12.0,13.0,14.0,15.0 or 16.0
CLKFX_DIVIDE => 1, -- Can be any interger from 1 to 32
CLKFX MULTIPLY => 4, -- Can be any integer from 1 to 32
CLKIN_DIVIDE_BY_2 => FALSE, -- TRUE/FALSE to enable CLKIN divide by two feature
CLKIN_PERIOD => 0.0, -- Specify period of input clock
CLKOUT_PHASE_SHIFT => "NONE", -- Specify phase shift of "NONE", "FIXED" or "VARIABLE"
CLK_FEEDBACK => "1X", -- Specify clock feedback of "NONE", "1X" or "2X"
DESKEW_ADJUST => "SYSTEM_SYNCHRONOUS", -- "SOURCE_SYNCHRONOUS", "SYSTEM_SYNCHRONOUS" or
-- an integer from 0 to 15
DFS FREQUENCY MODE => "LOW", -- "HIGH" or "LOW" frequency mode for
-- frequency synthesis
DLL_FREQUENCY_MODE => "LOW", -- "HIGH" or "LOW" frequency mode for DLL
DUTY_CYCLE_CORRECTION => TRUE, -- Duty cycle correction, TRUE or FALSE
FACTORY_JF => X"C080", -- FACTORY JF Values
PHASE_SHIFT => 0, -- Amount of fixed phase shift from -255 to 255
STARTUP_WAIT => FALSE) -- Delay configuration DONE until DCM_SP LOCK, TRUE/FALSE
port map (
CLKO => CLKO, --- 0 degree DCM CLK ouptput
CLK180 => CLK180, -- 180 degree DCM CLK output
CLK270 => CLK270, -- 270 degree DCM CLK output
CLK2X => CLK2X, -- 2X DCM CLK output
CLK2X180 => CLK2X180, -- 2X, 180 degree DCM CLK out
CLK90 => CLK90, -- 90 degree DCM CLK output
```
#### **Spartan-3E Libraries Guide for HDL Designs**

```
CLKDV => CLKDV, -- Divided DCM CLK out (CLKDV_DIVIDE)
CLKFX => CLKFX, -- DCM CLK synthesis out (M/D)
CLKFX180 => CLKFX180, -- 180 degree CLK synthesis out
LOCKED => LOCKED, -- DCM LOCK status output
PSDONE => PSDONE, -- Dynamic phase adjust done output
STATUS => STATUS, -- 8-bit DCM status bits output
CLKFB => CLKFB, -- DCM clock feedback
CLKIN => CLKIN, -- Clock input (from IBUFG, BUFG or DCM)
PSCLK => PSCLK, -- Dynamic phase adjust clock input
PSEN => PSEN, -- Dynamic phase adjust enable input
PSINCDEC => PSINCDEC, -- Dynamic phase adjust increment/decrement
RST => RST -- DCM asynchronous reset input
);
```
-- End of DCM\_SP\_inst instantiation

#### **Verilog Instantiation Template**

```
// DCM_SP: Digital Clock Manager Circuit
// Spartan-3E/3A
// Xilinx HDL Libraries Guide, version 10.1
DCM_SP #(
.CLKDV_DIVIDE(2.0), // Divide by: 1.5,2.0,2.5,3.0,3.5,4.0,4.5,5.0,5.5,6.0,6.5
// 7.0,7.5,8.0,9.0,10.0,11.0,12.0,13.0,14.0,15.0 or 16.0
.CLKFX_DIVIDE(1), // Can be any integer from 1 to 32
.CLKFX_MULTIPLY(4), // Can be any integer from 2 to 32
.CLKIN_DIVIDE_BY_2("FALSE"), // TRUE/FALSE to enable CLKIN divide by two feature
.CLKIN_PERIOD(0.0), // Specify period of input clock
.CLKOUT_PHASE_SHIFT("NONE"), // Specify phase shift of NONE, FIXED or VARIABLE
.CLK_FEEDBACK("1X"), // Specify clock feedback of NONE, 1X or 2X
.DESKEW_ADJUST("SYSTEM_SYNCHRONOUS"), // SOURCE_SYNCHRONOUS, SYSTEM_SYNCHRONOUS or
// an integer from 0 to 15
.DFS_FREQUENCY_MODE("LOW"), // HIGH or LOW frequency mode for frequency synthesis
.DLL_FREQUENCY_MODE("LOW"), // HIGH or LOW frequency mode for DLL
.DUTY_CYCLE_CORRECTION("TRUE"), // Duty cycle correction, TRUE or FALSE
.FACTORY_JF(16 'hC080), // FACTORY JF values
.PHASE_SHIFT(0), // Amount of fixed phase shift from -255 to 255
.STARTUP_WAIT("FALSE") // Delay configuration DONE until DCM LOCK, TRUE/FALSE
) DCM_SP_inst (
.CLK0(CLK0), // 0 degree DCM CLK output
.CLK180(CLK180), // 180 degree DCM CLK output
.CLK270(CLK270), // 270 degree DCM CLK output
.CLK2X(CLK2X), // 2X DCM CLK output
.CLK2X180(CLK2X180), // 2X, 180 degree DCM CLK out
.CLK90(CLK90), // 90 degree DCM CLK output
.CLKDV(CLKDV), // Divided DCM CLK out (CLKDV_DIVIDE)
.CLKFX(CLKFX), // DCM CLK synthesis out (M/D)
.CLKFX180(CLKFX180), // 180 degree CLK synthesis out
.LOCKED(LOCKED), // DCM LOCK status output
.PSDONE(PSDONE), // Dynamic phase adjust done output
.STATUS(STATUS), // 8-bit DCM status bits output
.CLKFB(CLKFB), // DCM clock feedback
.CLKIN(CLKIN), // Clock input (from IBUFG, BUFG or DCM)
.PSCLK(PSCLK), // Dynamic phase adjust clock input
.PSEN(PSEN), // Dynamic phase adjust enable input
.PSINCDEC(PSINCDEC), // Dynamic phase adjust increment/decrement
.RST(RST) // DCM asynchronous reset input
);
```
<sup>//</sup> End of DCM\_SP\_inst instantiation

- $\bullet$ See the *[Spartan-3E](http://www.xilinx.com/xlnx/xweb/xil_publications_display.jsp?iLanguageID=1&category;=-1211393&sGlobalNavPick;=&sSecondaryNavPick;=) User Guide*.
- •See the *[Spartan-3E](http://www.xilinx.com/xlnx/xweb/xil_publications_display.jsp?iLanguageID=1&category;=-1211389&sGlobalNavPick;=&sSecondaryNavPick;=) Data Sheets*.

# <span id="page-33-0"></span>**FDCE**

FDCE D Ö CE  $\overline{\phantom{a}}$ CLR  $x_3x_1x_2$ 

#### Primitive: D Flip-Flop with Clock Enable and Asynchronous Clear

#### **Introduction**

This design element is <sup>a</sup> single D-type flip-flop with clock enable and asynchronous clear. When clock enable (CE) is High and asynchronous clear (CLR) is Low, the data on the data input (D) of this design element is transferred to the corresponding data output (Q) during the Low-to-High clock (C) transition. When CLR is High, it overrides all other inputs and resets the data output (Q) Low. When CE is Low, clock transitions are ignored.

For XC9500XL and XC9500XV devices, logic connected to the clock enable (CE) input may be implemented using the clock enable product term (p-term) in the macrocell, provided the logic can be completely implemented using the single p-term available for clock enable without requiring feedback from another macrocell. Only FDCE and FDPE flip-flops may take advantage of the clock-enable p-term.

This flip-flop is asynchronously cleared, outputs Low, when power is applied. For FPGA devices, power-on conditions are simulated when global set/reset (GSR) is active. GSR defaults to active-High but can be inverted by adding an inverter in front of the GSR input of the appropriate STARTUP\_*architecture* symbol.

## **Logic Table**

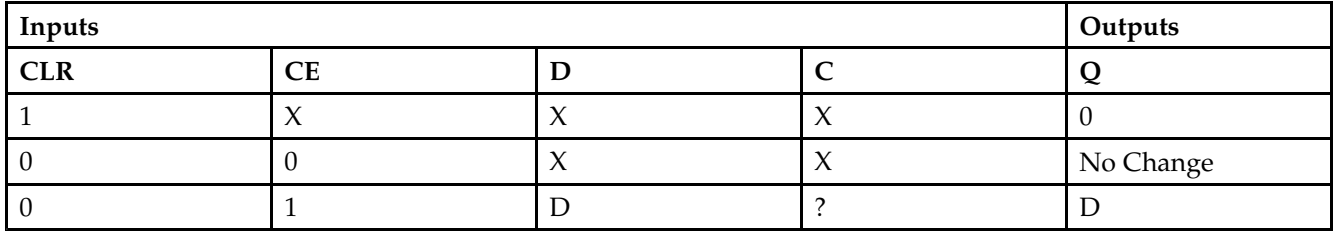

#### **Design Entry Method**

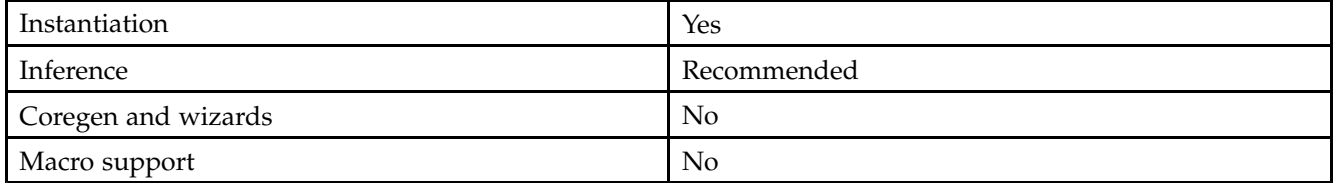

## **Available Attributes**

## **VHDL Instantiation Template**

Unless they already exist, copy the following two statements and paste them before the entity declaration. Library UNISIM; use UNISIM.vcomponents.all;

```
-- FDCE: Single Data Rate D Flip-Flop with Asynchronous Clear and
-- Clock Enable (posedge clk). All families.
-- Xilinx HDL Libraries Guide, version 10.1
```
FDCE\_inst : FDCE generic map ( INIT => '0') -- Initial value of register ('0' or '1') port map (  $Q \Rightarrow Q$ , -- Data output  $C \Rightarrow C, \qquad -- \text{Clock input}$ CE => CE, -- Clock enable input CLR => CLR, -- Asynchronous clear input <sup>D</sup> => <sup>D</sup> -- Data input ); -- End of FDCE\_inst instantiation

#### **Verilog Instantiation Template**

```
// FDCE: Single Data Rate D Flip-Flop with Asynchronous Clear and
// Clock Enable (posedge clk).
// All families.
// Xilinx HDL Libraries Guide, version 10.1
FDCE #(
.INIT(1 'b0) // Initial value of register (1'b0 or 1'b1)
) FDCE_inst (
.Q(Q), // Data output
.C(C), // Clock input
.CE(CE), // Clock enable input
.CLR(CLR), // Asynchronous clear input
.D(D) // Data input
);
// End of FDCE_inst instantiation
```
- See the *[Spartan-3E](http://www.xilinx.com/xlnx/xweb/xil_publications_display.jsp?iLanguageID=1&category;=-1211393&sGlobalNavPick;=&sSecondaryNavPick;=) User Guide*.
- See the *[Spartan-3E](http://www.xilinx.com/xlnx/xweb/xil_publications_display.jsp?iLanguageID=1&category;=-1211389&sGlobalNavPick;=&sSecondaryNavPick;=) Data Sheets*.

# <span id="page-35-0"></span>**FDCE\_1**

Primitive: D Flip-Flop with Negative-Edge Clock, Clock Enable, and Asynchronous Clear

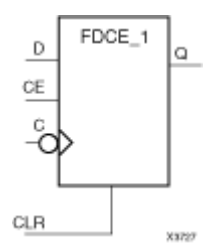

## **Introduction**

This design element is <sup>a</sup> single D-type flip-flop with data (D), clock enable (CE), asynchronous clear (CLR) inputs, and data output (Q). The asynchronous CLR input, when High, overrides all other inputs and sets the Q output Low. The data on the (D) input is loaded into the flip-flop when CLR is Low and CE is High on the High-to-Low clock (C) transition. When CE is Low, the clock transitions are ignored.

This flip-flop is asynchronously cleared, outputs Low, when power is applied. For FPGA devices, power-on conditions are simulated when global set/reset (GSR) is active. GSR defaults to active-High but can be inverted by adding an inverter in front of the GSR input of the appropriate STARTUP\_*architecture* symbol.

# **Logic Table**

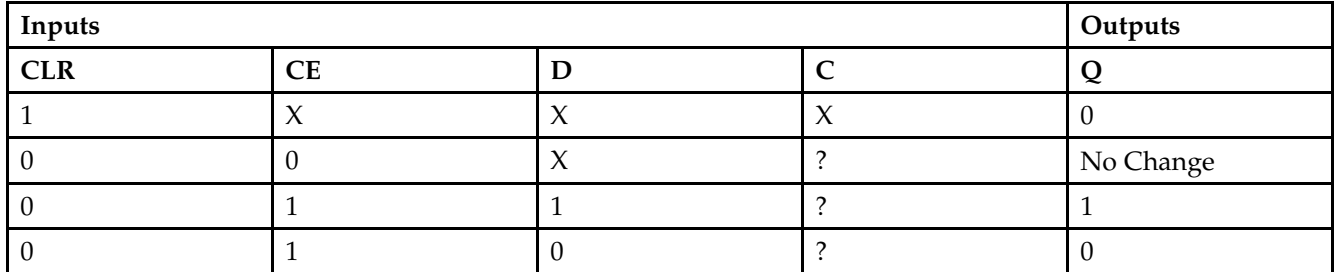

# **Design Entry Method**

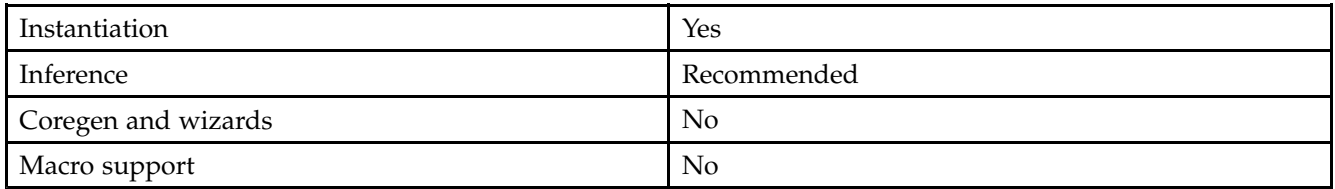

## **Available Attributes**

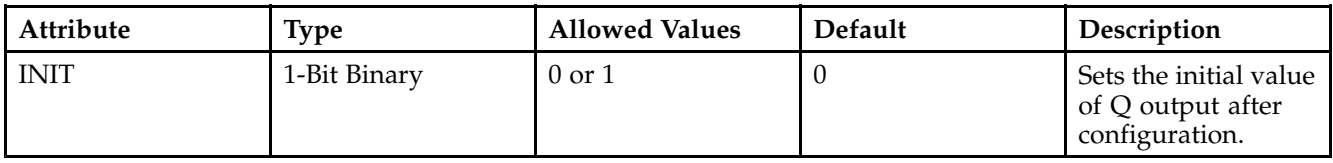
Unless they already exist, copy the following two statements and paste them before the entity declaration. Library UNISIM; use UNISIM.vcomponents.all;

-- FDCE\_1: Single Data Rate <sup>D</sup> Flip-Flop with Asynchronous Clear and  $- -$  Clock Enable (negedge clock). All families. -- Xilinx HDL Libraries Guide, version 10.1 FDCE\_1\_inst : FDCE\_1 generic map ( INIT => '0') -- Initial value of register ('0' or '1') port map (  $Q \Rightarrow Q$ , -- Data output  $C \Rightarrow C, \qquad -- \text{Clock input}$ CE => CE, -- Clock enable input CLR => CLR, -- Asynchronous clear input <sup>D</sup> => <sup>D</sup> -- Data input ); -- End of FDCE\_1\_inst instantiation

### **Verilog Instantiation Template**

```
// FDCE_1: Single Data Rate D Flip-Flop with Asynchronous Clear and
// Clock Enable (negedge clock).
// All families.
// Xilinx HDL Libraries Guide, version 10.1
FDCE_1 #(
.INIT(1 'b0) // Initial value of register (1'b0 or 1'b1)
) FDCE_1_inst (
.Q(Q), // Data output
.C(C), // Clock input
.CE(CE), // Clock enable input
.CLR(CLR), // Asynchronous clear input
.D(D) // Data input
);
// End of FDCE_1_inst instantiation
```
- $\bullet$ See the *[Spartan-3E](http://www.xilinx.com/xlnx/xweb/xil_publications_display.jsp?iLanguageID=1&category;=-1211393&sGlobalNavPick;=&sSecondaryNavPick;=) User Guide*.
- See the *[Spartan-3E](http://www.xilinx.com/xlnx/xweb/xil_publications_display.jsp?iLanguageID=1&category;=-1211389&sGlobalNavPick;=&sSecondaryNavPick;=) Data Sheets*.

# **FDCPE**

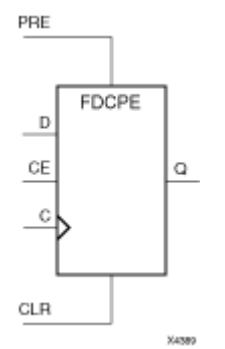

Primitive: D Flip-Flop with Clock Enable and Asynchronous Preset and Clear

# **Introduction**

This design element is <sup>a</sup> single D-type flip-flop with data (D), clock enable (CE), asynchronous prese<sup>t</sup> (PRE), and asynchronous clear (CLR) inputs. The asynchronous active high PRE sets the  $\dot{Q}$  output High; that active high CLR resets the output Low and has precedence over the PRE input. Data on the <sup>D</sup> input is loaded into the flip-flop when PRE and CLR are Low and CE is High on the Low-to-High clock (C) transition. When CE is Low, the clock transitions are ignored and the previous value is retained. The FDCPE is generally implemented as <sup>a</sup> slice or IOB register within the device.

For FPGA devices, upon power-up, the initial value of this componen<sup>t</sup> is specified by the INIT attribute. If <sup>a</sup> subsequent GSR (Global Set/Reset) is asserted, the flop is asynchronously set to the INIT value.

**Note** While this device supports the use of asynchronous set and reset, it is not generally recommended to be used for in most cases. Use of asynchronous signals pose timing issues within the design that are difficult to detect and control and also have an adverse affect on logic optimization causing <sup>a</sup> larger design that can consume more power than if <sup>a</sup> synchronous set or reset is used.

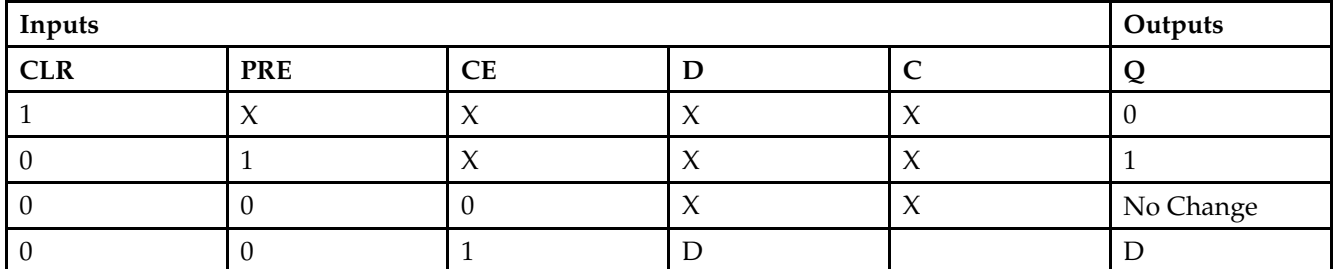

# **Logic Table**

### **Design Entry Method**

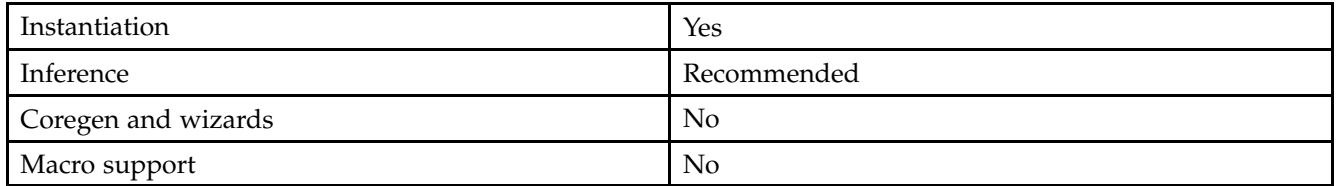

#### **Available Attributes**

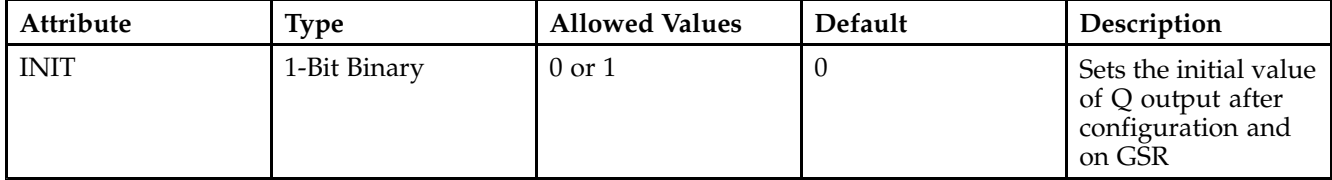

#### **VHDL Instantiation Template**

Unless they already exist, copy the following two statements and paste them before the entity declaration. Library UNISIM;

use UNISIM.vcomponents.all;

```
-- FDCPE: Single Data Rate D Flip-Flop with Asynchronous Clear, Set and
- - Clock Enable (posedge clk). All families.
-- Xilinx HDL Libraries Guide, version 10.1
FDCPE_inst : FDCPE
generic map (
INIT => '0') -- Initial value of register ('0' or '1')
port map (
Q \Rightarrow Q, -- Data output
C \Rightarrow C, \qquad -- \text{Clock input}CE => CE, -- Clock enable input
CLR => CLR, -- Asynchronous clear input
D \implies D, -- Data input
PRE => PRE -- Asynchronous set input
);
-- End of FDCPE_inst instantiation
```
#### **Verilog Instantiation Template**

```
// FDCPE: Single Data Rate D Flip-Flop with Asynchronous Clear, Set and
// Clock Enable (posedge clk).
// All families.
// Xilinx HDL Libraries Guide, version 10.1
FDCPE #(
.INIT(1 'b0) // Initial value of register (1'b0 or 1'b1)
) FDCPE_inst (
.Q(Q), // Data output
.C(C), // Clock input
.CE(CE), // Clock enable input
.CLR(CLR), // Asynchronous clear input
.D(D), // Data input
.PRE(PRE) // Asynchronous set input
);
// End of FDCPE_inst instantiation
```
### **For More Information**

- See the *[Spartan-3E](http://www.xilinx.com/xlnx/xweb/xil_publications_display.jsp?iLanguageID=1&category;=-1211393&sGlobalNavPick;=&sSecondaryNavPick;=) User Guide*.
- •See the *[Spartan-3E](http://www.xilinx.com/xlnx/xweb/xil_publications_display.jsp?iLanguageID=1&category;=-1211389&sGlobalNavPick;=&sSecondaryNavPick;=) Data Sheets*.

#### **Spartan-3E Libraries Guide for HDL Designs**

# **FDCPE\_1**

Primitive: D Flip-Flop with Negative-Edge Clock, Clock Enable, and Asynchronous Preset and Clear

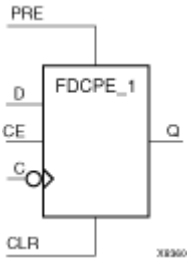

# **Introduction**

FDCPE\_1 is <sup>a</sup> single D-type flip-flop with data (D), clock enable (CE), asynchronous prese<sup>t</sup> (PRE), and asynchronous clear (CLR) inputs and data output (Q). The asynchronous PRE, when High, sets the (Q) output High; CLR, when High, resets the output Low. Data on the (D) input is loaded into the flip-flop when PRE and CLR are Low and CE is High on the High-to-Low clock (C) transition. When CE is Low, the clock transitions are ignored.

This flip-flop is asynchronously cleared, outputs Low, when power is applied. For FPGA devices, power-on conditions are simulated when global set/reset (GSR) is active. GSR defaults to active-High but can be inverted by adding an inverter in front of the GSR input of the appropriate STARTUP\_*architecture* symbol.

# **Logic Table**

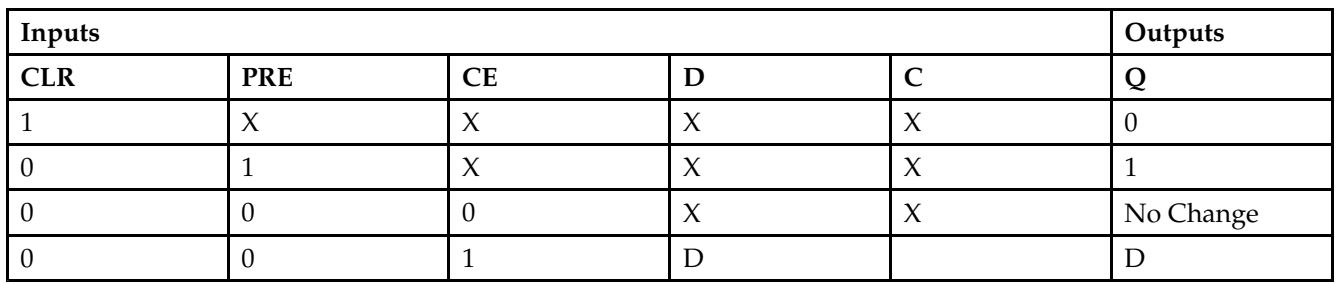

# **Design Entry Method**

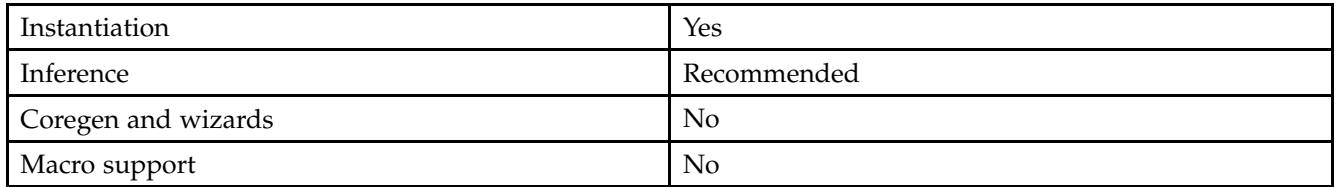

# **Available Attributes**

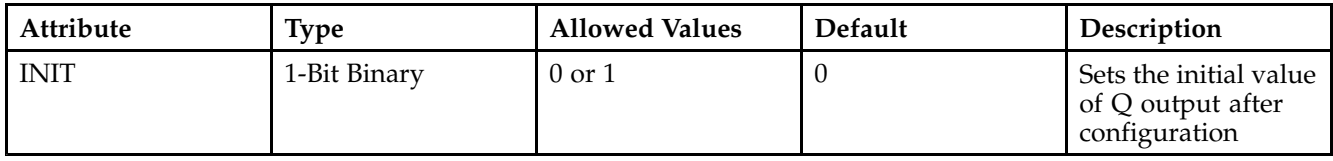

Unless they already exist, copy the following two statements and paste them before the entity declaration. Library UNISIM; use UNISIM.vcomponents.all;

-- FDCPE\_1: Single Data Rate <sup>D</sup> Flip-Flop with Asynchronous Clear, Set and  $- -$  Clock Enable (negedge clock). All families. -- Xilinx HDL Libraries Guide, version 10.1 FDCPE\_1\_inst : FDCPE\_1 generic map ( INIT => '0') -- Initial value of register ('0' or '1') port map (  $Q \Rightarrow Q$ , -- Data output  $C \Rightarrow C, \qquad -- \text{Clock input}$ CE => CE, -- Clock enable input CLR => CLR, -- Asynchronous clear input<br>D => D, -- Data input -- Data input PRE => PRE -- Asynchronous set input ); -- End of FDCPE\_1\_inst instantiation

### **Verilog Instantiation Template**

// FDCPE\_1: Single Data Rate <sup>D</sup> Flip-Flop with Asynchronous Clear, Set and // Clock Enable (negedge clock). // All families. // Xilinx HDL Libraries Guide, version 10.1 FDCPE\_1 #( .INIT(1 'b0) // Initial value of register (1'b0 or 1'b1) ) FDCPE\_1\_inst (  $.Q(Q)$ ,  $//$  Data output .C(C), // Clock input .CE(CE), // Clock enable input .CLR(CLR), // Asynchronous clear input .D(D), // Data input .PRE(PRE) // Asynchronous set input ); // End of FDCPE\_1\_inst instantiation

- See the *[Spartan-3E](http://www.xilinx.com/xlnx/xweb/xil_publications_display.jsp?iLanguageID=1&category;=-1211393&sGlobalNavPick;=&sSecondaryNavPick;=) User Guide*.
- See the *[Spartan-3E](http://www.xilinx.com/xlnx/xweb/xil_publications_display.jsp?iLanguageID=1&category;=-1211389&sGlobalNavPick;=&sSecondaryNavPick;=) Data Sheets*.

# **FDRSE**

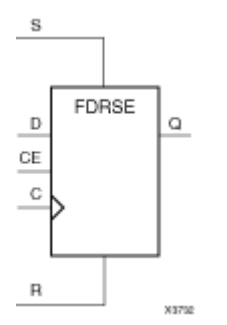

Primitive: D Flip-Flop with Synchronous Reset and Set and Clock Enable

# **Introduction**

FDRSE is <sup>a</sup> single D-type flip-flop with synchronous reset (R), synchronous set (S), clock enable (CE) inputs. The reset (R) input, when High, overrides all other inputs and resets the Q output Low during the Low-to-High clock transition. (Reset has precedence over Set.) When the set (S) input is High and <sup>R</sup> is Low, the flip-flop is set, output High, during the Low-to-High clock (C) transition. Data on the <sup>D</sup> input is loaded into the flip-flop when <sup>R</sup> and S are Low and CE is High during the Low-to-High clock transition.

Upon power-up, the initial value of this componen<sup>t</sup> is specified by the INIT attribute. If <sup>a</sup> subsequent GSR (Global Set/Reset) is asserted, the flop is asynchronously set to the INIT value.

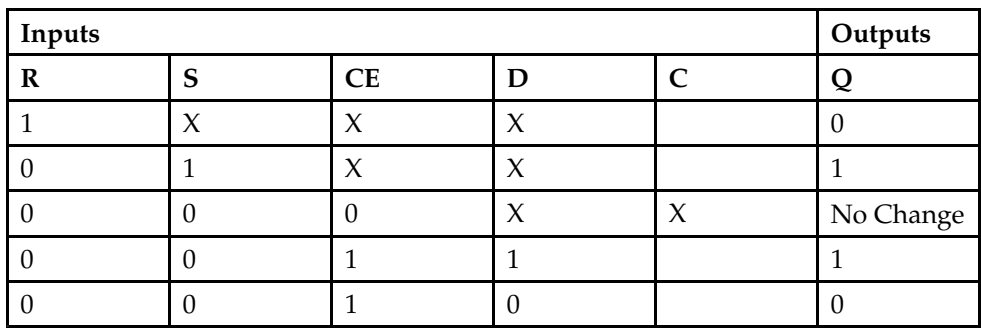

# **Logic Table**

# **Design Entry Method**

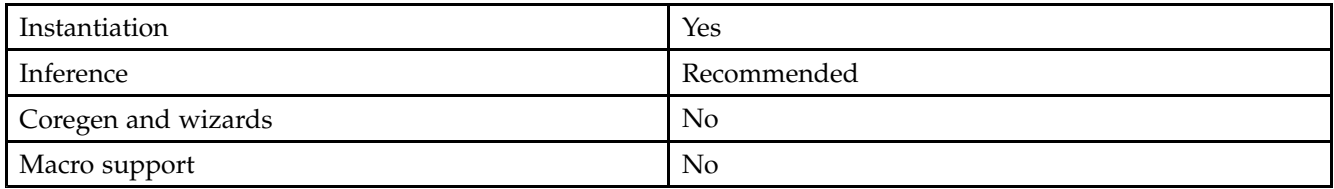

# **Available Attributes**

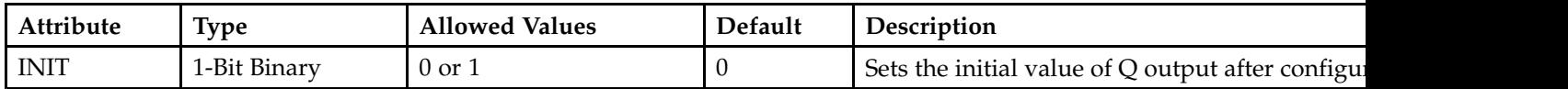

Unless they already exist, copy the following two statements and paste them before the entity declaration. Library UNISIM; use UNISIM.vcomponents.all;

-- FDRSE: Single Data Rate <sup>D</sup> Flip-Flop with Synchronous Clear, Set and  $- -$  Clock Enable (posedge clk). All families. -- Xilinx HDL Libraries Guide, version 10.1 FDRSE\_inst : FDRSE generic map ( INIT => '0') -- Initial value of register ('0' or '1') port map (  $Q \Rightarrow Q$ , -- Data output  $C \Rightarrow C$ ,  $-- Clock$   $input$ CE => CE, -- Clock enable input  $D \Rightarrow D,$  -- Data input<br>  $R \Rightarrow R,$  -- Synchronous -- Synchronous reset input S => S -- Synchronous set input ); -- End of FDRSE\_inst instantiation

### **Verilog Instantiation Template**

```
// FDRSE: Single Data Rate D Flip-Flop with Synchronous Clear, Set and
// Clock Enable (posedge clk).
// All families.
// Xilinx HDL Libraries Guide, version 10.1
FDRSE #(
.INIT(1 'b0) // Initial value of register (1'b0 or 1'b1)
) FDRSE_inst (
.Q(Q), // Data output
.C(C), // Clock input
.CE(CE), // Clock enable input
.D(D), // Data input
.R(R), // Synchronous reset input
.S(S) // Synchronous set input
);
// End of FDRSE_inst instantiation
```
- See the *[Spartan-3E](http://www.xilinx.com/xlnx/xweb/xil_publications_display.jsp?iLanguageID=1&category;=-1211393&sGlobalNavPick;=&sSecondaryNavPick;=) User Guide*.
- See the *[Spartan-3E](http://www.xilinx.com/xlnx/xweb/xil_publications_display.jsp?iLanguageID=1&category;=-1211389&sGlobalNavPick;=&sSecondaryNavPick;=) Data Sheets*.

# **FDRSE\_1**

Primitive: D Flip-Flop with Negative-Clock Edge, Synchronous Reset and Set, and Clock Enable

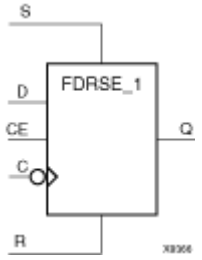

# **Introduction**

FDRSE\_1 is <sup>a</sup> single D-type flip-flop with synchronous reset (R), synchronous set (S), and clock enable (CE) inputs and data output (Q). The reset (R) input, when High, overrides all other inputs and resets the (Q) output Low during the High-to-Low clock transition. (Reset has precedence over Set.) When the set (S) input is High and <sup>R</sup> is Low, the flip-flop is set, output High, during the High-to-Low clock (C) transition. Data on the (D) input is loaded into the flip-flop when  $(R)$  and  $(S)$  are Low and  $(CE)$  is High during the High-to-Low clock transition.

This flip-flop is asynchronously cleared, outputs Low, when power is applied. For FPGA devices, power-on conditions are simulated when global set/reset (GSR) is active. GSR defaults to active-High but can be inverted by adding an inverter in front of the GSR input of the appropriate STARTUP\_*architecture* symbol.

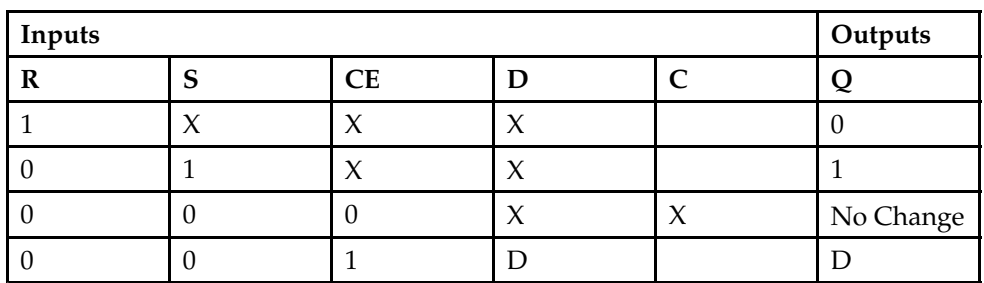

# **Logic Table**

# **Design Entry Method**

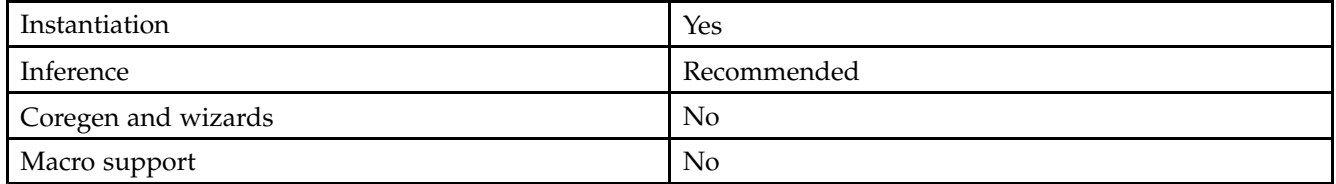

# **Available Attributes**

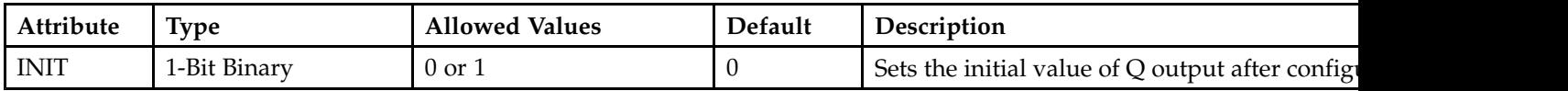

Unless they already exist, copy the following two statements and paste them before the entity declaration. Library UNISIM; use UNISIM.vcomponents.all;

-- FDRSE\_1: Single Data Rate <sup>D</sup> Flip-Flop with Synchronous Clear, Set and  $- -$  Clock Enable (negedge clock). All families. -- Xilinx HDL Libraries Guide, version 10.1 FDRSE\_1\_inst : FDRSE\_1 generic map ( INIT => '0') -- Initial value of register ('0' or '1') port map (  $Q \Rightarrow Q$ , -- Data output  $C \Rightarrow C$ ,  $-- Clock$   $input$ CE => CE, -- Clock enable input  $D \Rightarrow D,$  -- Data input<br>  $R \Rightarrow R,$  -- Synchronous -- Synchronous reset input S => S -- Synchronous set input ); -- End of FDRSE\_1\_inst instantiation

### **Verilog Instantiation Template**

// FDRSE\_1: Single Data Rate <sup>D</sup> Flip-Flop with Synchronous Clear, Set and // Clock Enable (negedge clock). // All families. // Xilinx HDL Libraries Guide, version 10.1 FDRSE\_1 #( .INIT(1 'b0) // Initial value of register (1'b0 or 1'b1) ) FDRSE\_1\_inst (  $.Q(Q)$ ,  $//$  Data output .C(C), // Clock input .CE(CE), // Clock enable input .D(D), // Data input .R(R), // Synchronous reset input .S(S) // Synchronous set input ); // End of FDRSE\_1\_inst instantiation

- •See the *[Spartan-3E](http://www.xilinx.com/xlnx/xweb/xil_publications_display.jsp?iLanguageID=1&category;=-1211393&sGlobalNavPick;=&sSecondaryNavPick;=) User Guide*.
- See the *[Spartan-3E](http://www.xilinx.com/xlnx/xweb/xil_publications_display.jsp?iLanguageID=1&category;=-1211389&sGlobalNavPick;=&sSecondaryNavPick;=) Data Sheets*.

# **IBUF**

### Primitive: Input Buffer

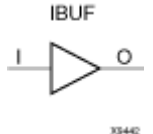

# **Introduction**

This design element is automatically inserted (inferred) by the synthesis tool to any signal directly connected to <sup>a</sup> top-level input or in-out por<sup>t</sup> of the design. You should generally let the synthesis tool infer this buffer. However, it can be instantiated into the design if required. In order to do so, connect the input por<sup>t</sup> (I) directly to the associated top-level input or in-out port, and connect the output por<sup>t</sup> (O) to the logic sourced by that port. Modify any necessary generic maps (VHDL) or named parameter value assignment (Verilog) in order to change the default behavior of the component.

### **Usage**

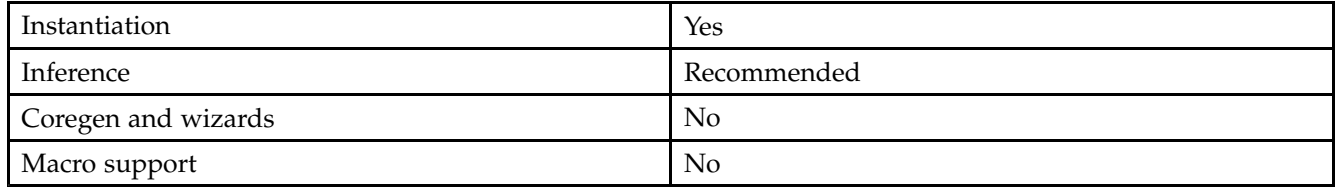

In general, this element is inferred by the synthesis tool for any specified top-level input por<sup>t</sup> to the design. It is generally not necessary to specify them in the source code however if desired, they be manually instantiated by either copying the instantiation code from the ISE Libaries Guide HDL Template and paste it into the top-level entity/module of your code. It is recommended to always pu<sup>t</sup> all I/O components on the top-level of the design to help facilitate hierarchical design methods. Connect the <sup>I</sup> por<sup>t</sup> directly to the top-level input por<sup>t</sup> of the design and the O por<sup>t</sup> to the logic in which this input is to source. Specify the desired generic/defparam values in order to configure the proper behavior of the buffer.

# **Available Attributes**

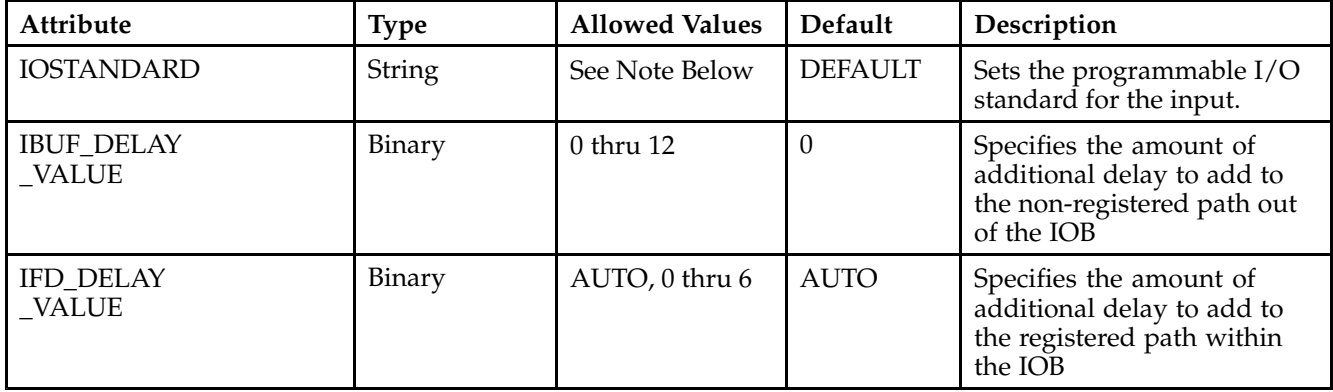

**Note** Consult the device user guide or databook for the allowed values and the default value.

Unless they already exist, copy the following two statements and paste them before the entity declaration. Library UNISIM; use UNISIM.vcomponents.all;

```
-- IBUF: Single-ended Input Buffer
- - All devices
-- Xilinx HDL Libraries Guide, version 10.1
IBUF_inst : IBUF
generic map (
IBUF_DELAY_VALUE => "0", -- Specify the amount of added input delay
-- for buffer, "0"-"16" (Spartan-3E/3A only)
IFD_DELAY_VALUE => "AUTO", -- Specify the amount of added delay
-- for input register, "AUTO", "0"-"8" (Spartan-3E/3A only)
IOSTANDARD => "DEFAULT")
port map (
0 => 0, -- Buffer output
I => I -- Buffer input (connect directly to top-level port)
);
-- End of IBUF_inst instantiation
```
### **Verilog Instantiation Template**

```
// IBUF: Single-ended Input Buffer
// All devices
// Xilinx HDL Libraries Guide, version 10.1
IBUF #(
.IBUF_DELAY_VALUE("0"), // Specify the amount of added input delay for
// the buffer, "0"-"16" (Spartan-3E/3A only)
.IFD_DELAY_VALUE("AUTO"), // Specify the amount of added delay for input
// register, "AUTO", "0"-"8" (Spartan-3E/3A only)
.IOSTANDARD("DEFAULT") // Specify the input I/O standard
)IBUF_inst (
.O(O), // Buffer output
.I(I) // Buffer input (connect directly to top-level port)
);
// End of IBUF_inst instantiation
```
- •See the *[Spartan-3E](http://www.xilinx.com/xlnx/xweb/xil_publications_display.jsp?iLanguageID=1&category;=-1211393&sGlobalNavPick;=&sSecondaryNavPick;=) User Guide*.
- See the *[Spartan-3E](http://www.xilinx.com/xlnx/xweb/xil_publications_display.jsp?iLanguageID=1&category;=-1211389&sGlobalNavPick;=&sSecondaryNavPick;=) Data Sheets*.

# **IBUFDS**

Primitive: Differential Signaling Input Buffer with Optional Delay

**IBUFDS** 

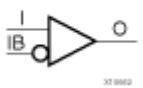

# **Introduction**

This design element is an input buffer that supports low-voltage, differential signaling. In IBUFDS, <sup>a</sup> design level interface signal is represented as two distinct ports (I and IB), one deemed the "master" and the other the "slave." The master and the slave are opposite phases of the same logical signal (for example, MYNET\_P and MYNET\_N). Optionally, <sup>a</sup> programmable differential termination feature is available to help improve signal integrity and reduce external components. Also available is <sup>a</sup> programmable delay to assist in the capturing of incoming data to the device.

# **Logic Table**

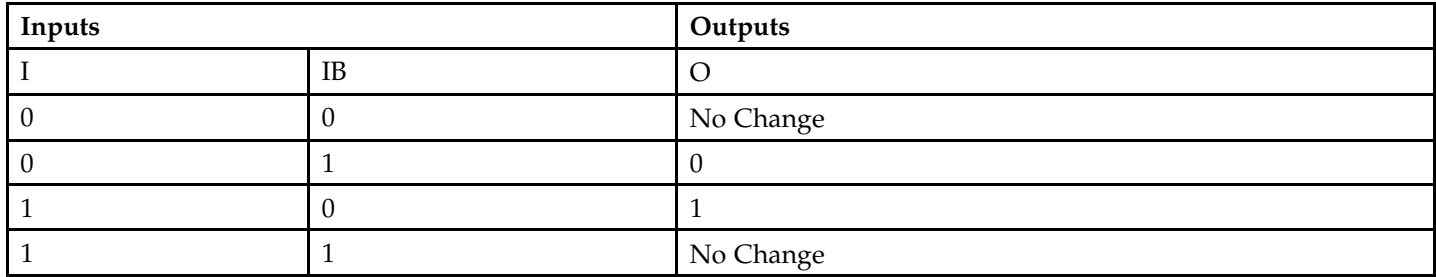

# **Design Entry Method**

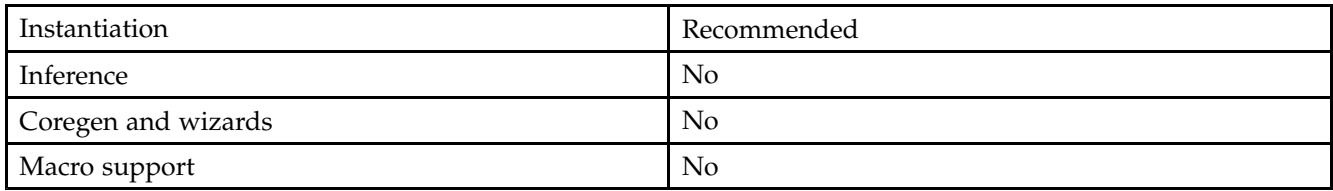

Put all I/O components on the top-level of the design to help facilitate hierarchical design methods. Connect the <sup>I</sup> por<sup>t</sup> directly to the top-level "master" input por<sup>t</sup> of the design, the IB por<sup>t</sup> to the top-level "slave" input port, and the O por<sup>t</sup> to the logic in which this input is to source. Specify the desired generic/defparam values in order to configure the proper behavior of the buffer.

# **Available Attributes**

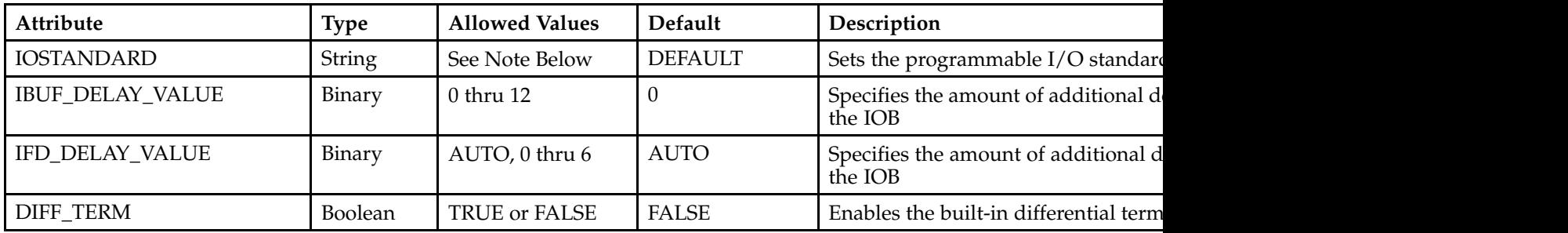

**Note** Consult the device user guide or databook for the allowed values and the default value.

Unless they already exist, copy the following two statements and paste them before the entity declaration. Library UNISIM; use UNISIM.vcomponents.all;

```
-- IBUFDS: Differential Input Buffer
- - Virtex-II/II-Pro, Spartan-3/3E/3A
-- Xilinx HDL Libraries Guide, version 10.1
IBUFDS_inst : IBUFDS
generic map (
CAPACITANCE => "DONT_CARE", -- "LOW", "NORMAL", "DONT_CARE" (Virtex-4 only)
DIFF_TERM => FALSE, -- Differential Termination (Virtex-4/5, Spartan-3E/3A)
IBUF_DELAY_VALUE => "0", -- Specify the amount of added input delay
-- for buffer, "0"-"16" (Spartan-3E/3A only)
IFD_DELAY_VALUE => "AUTO", -- Specify the amount of added delay
-- for input register, "AUTO", "0"-"8" (Spartan-3E/3A only)
IOSTANDARD => "DEFAULT")
port map (
O => O, -- Clock buffer output
I => I, -- Diff_p clock buffer input (connect directly to top-level port)
IB => IB -- Diff_n clock buffer input (connect directly to top-level port)
);
-- End of IBUFDS_inst instantiation
```
### **Verilog Instantiation Template**

```
// IBUFDS: Differential Input Buffer
// Virtex-II/II-Pro/4/5, Spartan-3/3E/3A
// Xilinx HDL Libraries Guide, version 10.1
IBUFDS #(
.CAPACITANCE("DONT_CARE"), // "LOW", "NORMAL", "DONT_CARE" (Virtex-4 only)
.DIFF_TERM("FALSE"), // Differential Termination (Virtex-4/5, Spartan-3E/3A)
.IBUF_DELAY_VALUE("0"), // Specify the amount of added input delay for
// the buffer, "0"-"16" (Spartan-3E only)<br>IFD_DELAY_VALUE("AUTO"), // Specify the am
                           // Specify the amount of added delay for input
// register, "AUTO", "0"-"8" (Spartan-3E/3A only)
.IOSTANDARD("DEFAULT") // Specify the input I/O standard
) IBUFDS_inst (
.O(O), // Buffer output
.I(I), // Diff_p buffer input (connect directly to top-level port)
.IB(IB) // Diff_n buffer input (connect directly to top-level port)
);
// End of IBUFDS_inst instantiation
```
- See the *[Spartan-3E](http://www.xilinx.com/xlnx/xweb/xil_publications_display.jsp?iLanguageID=1&category;=-1211393&sGlobalNavPick;=&sSecondaryNavPick;=) User Guide*.
- See the *[Spartan-3E](http://www.xilinx.com/xlnx/xweb/xil_publications_display.jsp?iLanguageID=1&category;=-1211389&sGlobalNavPick;=&sSecondaryNavPick;=) Data Sheets*.

# **IBUFG**

### Primitive: Dedicated Input Clock Buffer

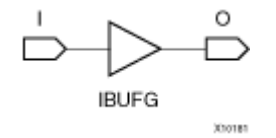

# **Introduction**

The IBUFG is <sup>a</sup> dedicated input to the device which should be used to connect incoming clocks to the FPGA to the global clock routing resources. The IBUFG provides dedicated connections to the DCM\_SP and BUFG providing the minimum amount of clock delay and jitter to the device. The IBUFG input can only be driven by the global clock pins. The IBUFG output can drive CLKIN of <sup>a</sup> DCM\_SP, BUFG, or your choice of logic. The IBUFG can be routed to your choice of logic to allow the use of the dedicated clock pins for general logic.

# **Design Entry Method**

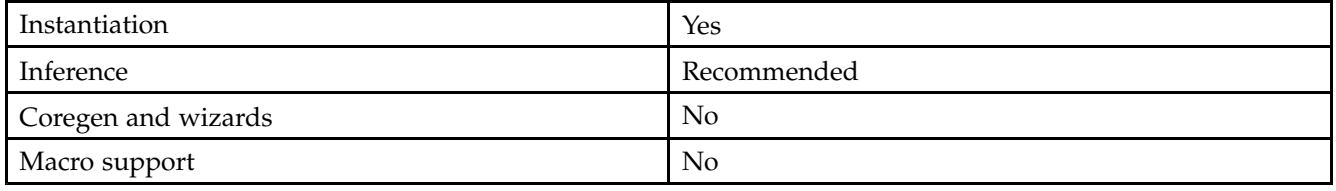

# **Available Attributes**

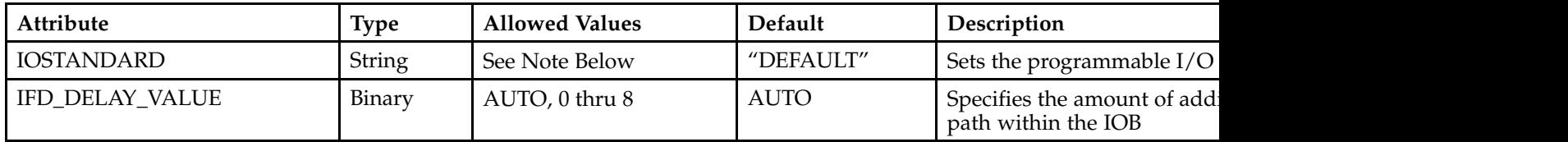

**Note** Consult the device user guide or databook for the allowed values and the default value.

# **VHDL Instantiation Template**

Unless they already exist, copy the following two statements and paste them before the entity declaration. Library UNISIM; use UNISIM.vcomponents.all;

```
-- IBUFG: Global Clock Buffer (sourced by an external pin)
```

```
-- Xilinx HDL Libraries Guide, version 10.1
IBUFG_inst : IBUFG
generic map (
IOSTANDARD => "DEFAULT")
port map (
O => O, -- Clock buffer output
I => I -- Clock buffer input (connect directly to top-level port)
);
-- End of IBUFG_inst instantiation
```
# **Verilog Instantiation Template**

// IBUFG: Global Clock Buffer (sourced by an external pin) // All FPGAs // Xilinx HDL Libraries Guide, version 10.1 IBUFG #( .IOSTANDARD("DEFAULT") ) IBUFG\_inst ( .O(O), // Clock buffer output .I(I) // Clock buffer input (connect directly to top-level port) ); // End of IBUFG\_inst instantiation

- $\bullet$ See the *[Spartan-3E](http://www.xilinx.com/xlnx/xweb/xil_publications_display.jsp?iLanguageID=1&category;=-1211393&sGlobalNavPick;=&sSecondaryNavPick;=) User Guide*.
- See the *[Spartan-3E](http://www.xilinx.com/xlnx/xweb/xil_publications_display.jsp?iLanguageID=1&category;=-1211389&sGlobalNavPick;=&sSecondaryNavPick;=) Data Sheets*.

# **IBUFGDS**

Primitive: Differential Signaling Dedicated Input Clock Buffer and Optional Delay

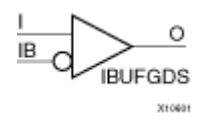

# **Introduction**

This design element is <sup>a</sup> dedicated differential signaling input buffer for connection to the clock buffer (BUFG) or DCM. In IBUFGDS, <sup>a</sup> design-level interface signal is represented as two distinct ports (I and IB), one deemed the "master" and the other the "slave." The master and the slave are opposite phases of the same logical signal (for example, MYNET\_P and MYNET\_N). Optionally, <sup>a</sup> programmable differential termination feature is available to help improve signal integrity and reduce external components. Also available is <sup>a</sup> programmable delay is to assist in the capturing of incoming data to the device.

# **Logic Table**

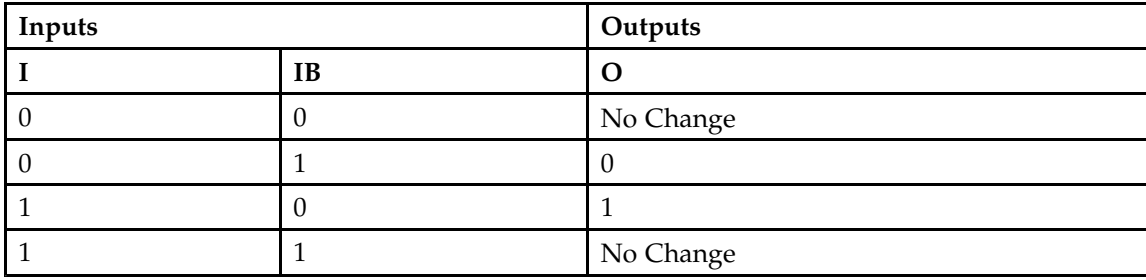

# **Design Entry Method**

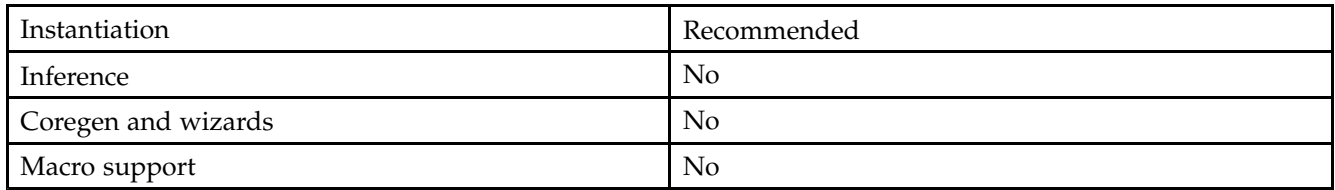

Put all I/O components on the top-level of the design to help facilitate hierarchical design methods. Connect the <sup>I</sup> por<sup>t</sup> directly to the top-level "master" input por<sup>t</sup> of the design, the IB por<sup>t</sup> to the top-level "slave" input por<sup>t</sup> and the O por<sup>t</sup> to <sup>a</sup> DCM, BUFG or logic in which this input is to source. Some synthesis tools infer the BUFG automatically if necessary, when connecting an IBUFG to the clock resources of the FPGA. Specify the desired generic/defparam values in order to configure the proper behavior of the buffer.

# **Available Attributes**

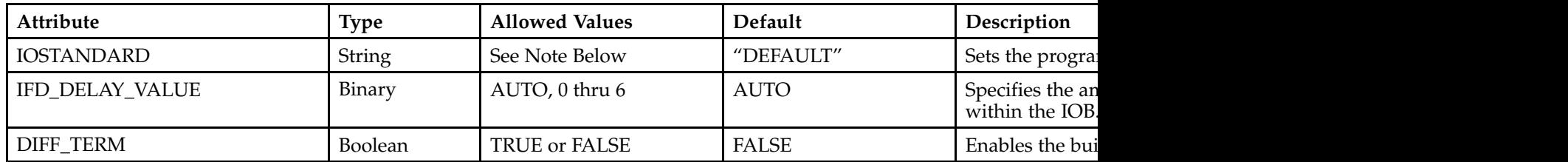

**Note** Consult the device user guide or databook for the allowed values and the default value.

Unless they already exist, copy the following two statements and paste them before the entity declaration. Library UNISIM; use UNISIM.vcomponents.all;

```
-- IBUFGDS: Differential Global Clock Buffer (sourced by an external pin)
- - Virtex-II/II-Pro/4/5, Spartan-3/3E/3A
-- Xilinx HDL Libraries Guide, version 10.1
IBUFGDS_inst : IBUFGDS
generic map (
IOSTANDARD => "DEFAULT")
port map (
O => O, -- Clock buffer output
I => I, -- Diff_p clock buffer input
IB => IB -- Diff_n clock buffer input
);
-- End of IBUFGDS_inst instantiation
```
### **Verilog Instantiation Template**

```
// IBUFGDS: Differential Global Clock Buffer (sourced by an external pin)
// Virtex-II/II-Pro/4/5, Spartan-3/3E/3A
// Xilinx HDL Libraries Guide, version 10.1
IBUFGDS #(
.DIFF_TERM("FALSE"), // Differential Termination (Virtex-4/5, Spartan-3E/3A)
.IOSTANDARD("DEFAULT") // Specifies the I/O standard for this buffer
) IBUFGDS_inst (
.O(O), // Clock buffer output
.I(I), // Diff_p clock buffer input
.IB(IB) // Diff_n clock buffer input
);
// End of IBUFGDS_inst instantiation
```
- See the *[Spartan-3E](http://www.xilinx.com/xlnx/xweb/xil_publications_display.jsp?iLanguageID=1&category;=-1211393&sGlobalNavPick;=&sSecondaryNavPick;=) User Guide*.
- •See the *[Spartan-3E](http://www.xilinx.com/xlnx/xweb/xil_publications_display.jsp?iLanguageID=1&category;=-1211389&sGlobalNavPick;=&sSecondaryNavPick;=) Data Sheets*.

# **IDDR2**

Primitive: Double Data Rate Input D Flip-Flop with Optional Data Alignment, Clock Enable and Programmable Synchronous or Asynchronous Set/Reset

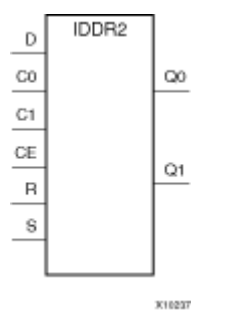

**Introduction**

This design element is an input double data rate (DDR) register useful in capturing double data rate signals entering the FPGA. The IDDR2 requires two clocks to be connected to the component, C0 and C1, so that data is captured at the positive edge of both C0 and C1 clocks. The IDDR2 features an active high clock enable port, CE, which be used to suspend the operation of the registers, and both set and reset ports that be configured to be synchronous or asynchronous to the respective clocks. The IDDR2 has an optional alignment feature that allows both output data ports to the componen<sup>t</sup> to be aligned to <sup>a</sup> single clock.

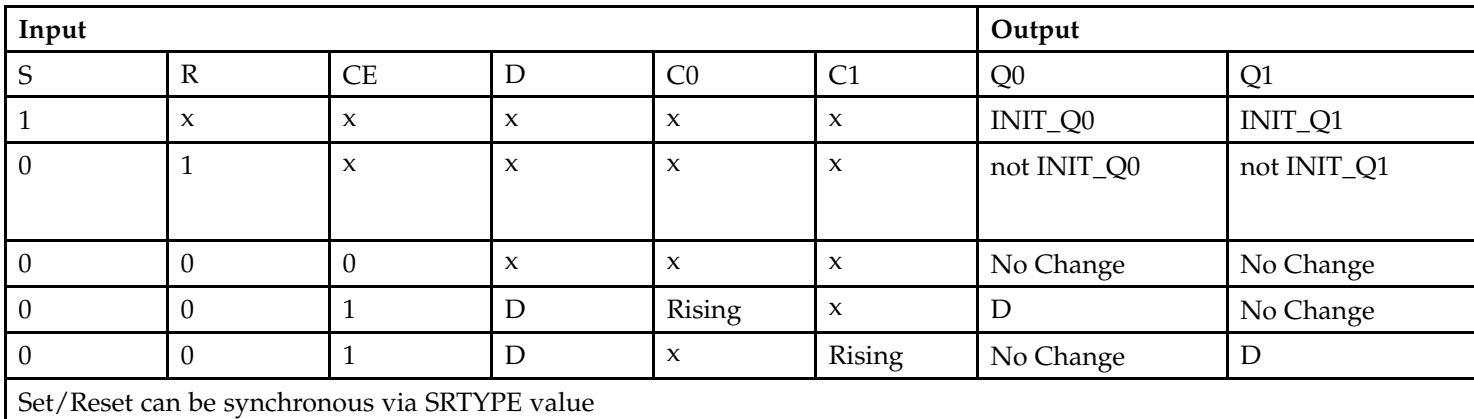

# **Logic Table**

# **Design Entry Method**

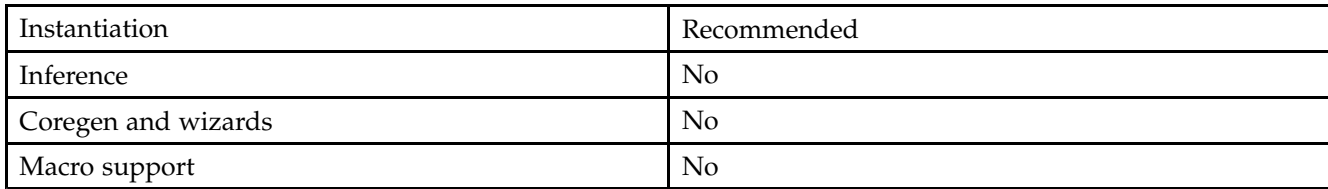

To change the default behavior of the IDDR2, modify attributes via the generic map (VHDL) or named parameter value assignment (Verilog) as <sup>a</sup> par<sup>t</sup> of the instantiated component. The IDDR2 can be connected directly to <sup>a</sup> top-level input por<sup>t</sup> in the design, where an appropriate input buffer can be inferred, or directly to an instantiated IBUF, IOBUF, IBUFDS or IOBUFDS. All inputs and outputs of this componen<sup>t</sup> should either be connected or properly tied off.

#### **Available Attributes**

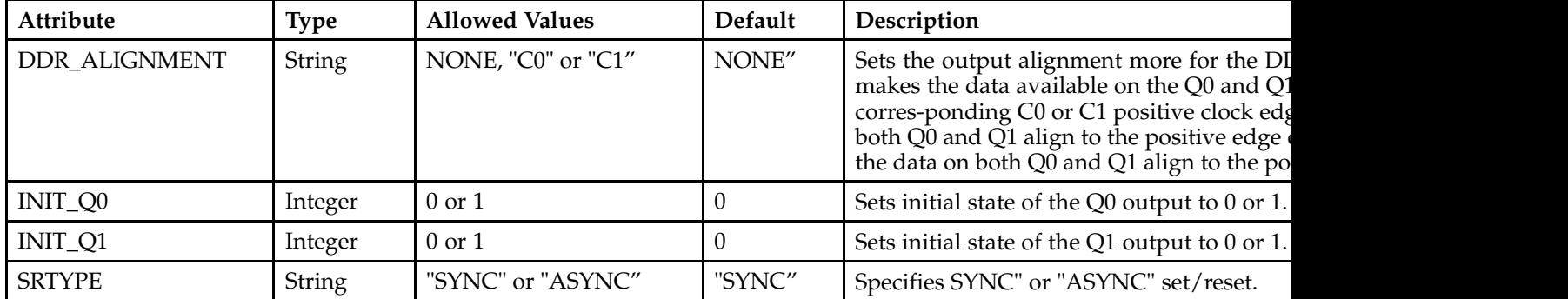

#### **VHDL Instantiation Template**

Unless they already exist, copy the following two statements and paste them before the entity declaration. Library UNISIM;

use UNISIM.vcomponents.all;

```
-- IDDR2: Input Double Data Rate Input Register with Set, Reset
- - and Clock Enable. Spartan-3E/3A
-- Xilinx HDL Libraries Guide, version 10.1
IDDR2_inst : IDDR2
generic map(
DDR_ALIGNMENT => "NONE", -- Sets output alignment to "NONE", "C0", "C1"
INIT_Q0 => '0', -- Sets initial state of the Q0 output to '0' or '1'
INIT_Q1 => '0', -- Sets initial state of the Q1 output to '0' or '1'
SRTYPE => "SYNC") -- Specifies "SYNC" or "ASYNC" set/reset
port map (
Q0 => Q0, -- 1-bit output captured with C0 clock
Q1 => Q1, -- 1-bit output captured with C1 clock
C0 => C0, -- 1-bit clock input
C1 => C1, -- 1-bit clock input
CE => CE, -- 1-bit clock enable input
D \Rightarrow D, \quad -- \text{ 1-bit data input}R => R, -- 1-bit reset input<br>S => S -- 1-bit set input
          -- 1-bit set input
);
-- End of IDDR2_inst instantiation
```
#### **Verilog Instantiation Template**

```
// IDDR2: Input Double Data Rate Input Register with Set, Reset
// and Clock Enable.
// Spartan-3E/3A
// Xilinx HDL Libraries Guide, version 10.1
IDDR2 #(
.DDR_ALIGNMENT("NONE"), // Sets output alignment to "NONE", "C0" or "C1"
.INIT_Q0(1 'b0), // Sets initial state of the Q0 output to 1'b0 or 1'b1
.INIT_Q1(1 'b0), // Sets initial state of the Q1 output to 1'b0 or 1'b1
.SRTYPE("SYNC") // Specifies "SYNC" or "ASYNC" set/reset
) IDDR2_inst (
.Q0(Q0), // 1-bit output captured with C0 clock
.Q1(Q1), // 1-bit output captured with C1 clock
```
.C0(C0), // 1-bit clock input .C1(C1), // 1-bit clock input .CE(CE), // 1-bit clock enable input .D(D), // 1-bit DDR data input .R(R), // 1-bit reset input .S(S) // 1-bit set input ); // End of IDDR2\_inst instantiation

- $\bullet$ See the *[Spartan-3E](http://www.xilinx.com/xlnx/xweb/xil_publications_display.jsp?iLanguageID=1&category;=-1211393&sGlobalNavPick;=&sSecondaryNavPick;=) User Guide*.
- $\bullet$ See the *[Spartan-3E](http://www.xilinx.com/xlnx/xweb/xil_publications_display.jsp?iLanguageID=1&category;=-1211389&sGlobalNavPick;=&sSecondaryNavPick;=) Data Sheets*.

# **IOBUF**

#### Primitive: Bi-Directional Buffer

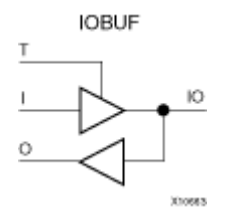

### **Introduction**

The design element is <sup>a</sup> bidirectional single-ended I/O Buffer used to connect internal logic to an external bidirectional pin.

### **Logic Table**

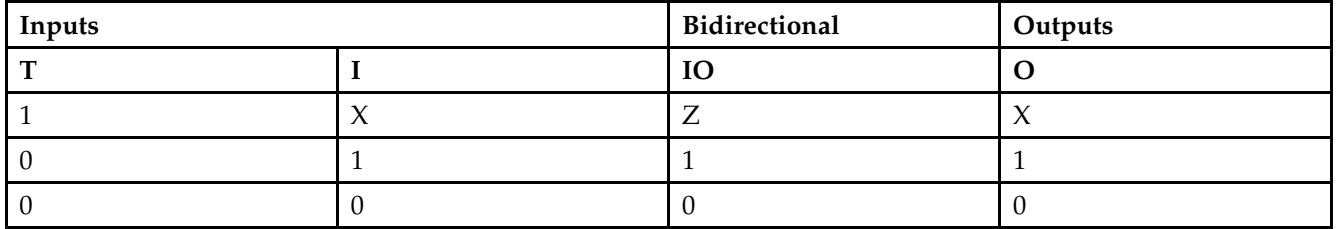

# **Design Entry Method**

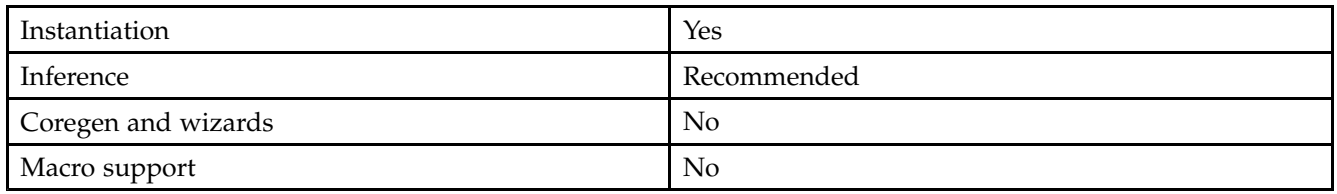

### **Available Attributes**

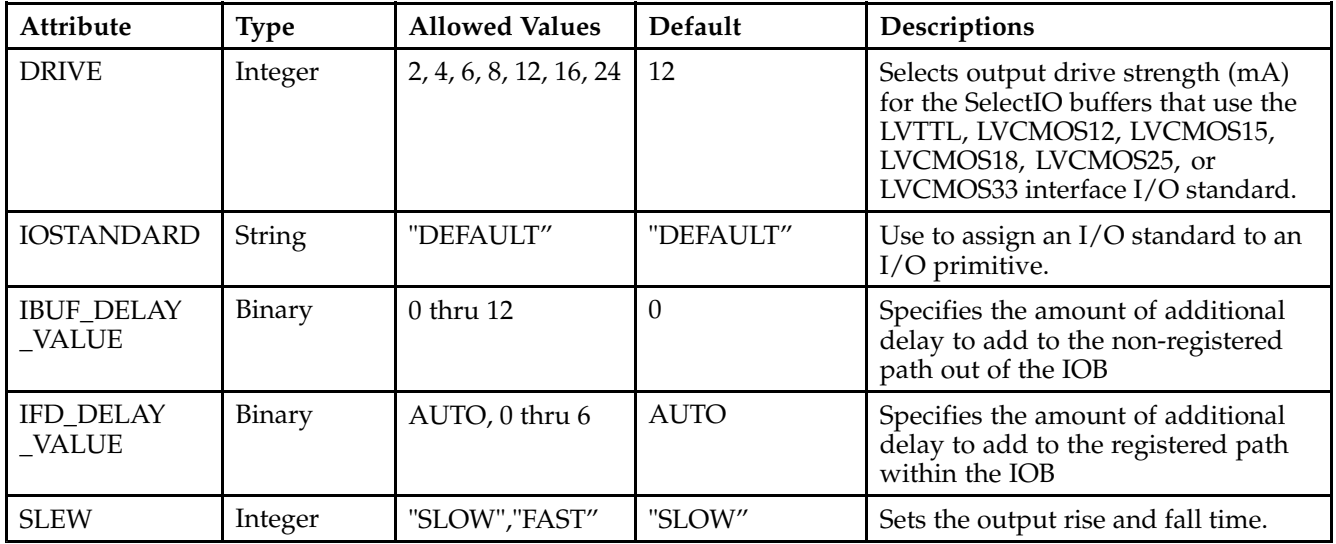

Unless they already exist, copy the following two statements and paste them before the entity declaration. Library UNISIM; use UNISIM.vcomponents.all;

```
-- IOBUF: Single-ended Bi-directional Buffer
- - All devices
-- Xilinx HDL Libraries Guide, version 10.1
IOBUF_inst : IOBUF
generic map (
DRIVE = > 12,
IBUF_DELAY_VALUE => "0", -- Specify the amount of added input delay
-- for buffer, "0"-"16" (Spartan-3E/3A only)
IFD_DELAY_VALUE => "AUTO", -- Specify the amount of added delay
-- for input register, "AUTO", "0"-"8" (Spartan-3E/3A only)
IOSTANDARD => "DEFAULT",
SLEW => "SLOW")
port map (
0 \Rightarrow 0, \qquad -- Buffer output
IO => IO, -- Buffer inout port (connect directly to top-level port)
            -- Buffer input
T => T -- 3-state enable input
);
-- End of IOBUF_inst instantiation
```
### **Verilog Instantiation Template**

```
// IOBUF: Single-ended Bi-directional Buffer
// All devices
// Xilinx HDL Libraries Guide, version 10.1
IOBUF #(
.DRIVE(12), // Specify the output drive strength
.IBUF_DELAY_VALUE("0"), // Specify the amount of added input delay for the buffer, "0"-"16" (Spar
. IFD_DELAY_VALUE("AUTO"), // Specify the amount of added delay for input register, "AUTO", "0"-"8"
.IOSTANDARD("DEFAULT"), // Specify the I/O standard
.SLEW("SLOW") // Specify the output slew rate
) IOBUF_inst (
.O(O), // Buffer output
.IO(IO), // Buffer inout port (connect directly to top-level port)
.I(I), // Buffer input
.T(T) // 3-state enable input
);
// End of IOBUF_inst instantiation
```
- See the *[Spartan-3E](http://www.xilinx.com/xlnx/xweb/xil_publications_display.jsp?iLanguageID=1&category;=-1211393&sGlobalNavPick;=&sSecondaryNavPick;=) User Guide*.
- See the *[Spartan-3E](http://www.xilinx.com/xlnx/xweb/xil_publications_display.jsp?iLanguageID=1&category;=-1211389&sGlobalNavPick;=&sSecondaryNavPick;=) Data Sheets*.

# **IOBUFDS**

Primitive: 3-State Differential Signaling I/O Buffer with Active Low Output Enable

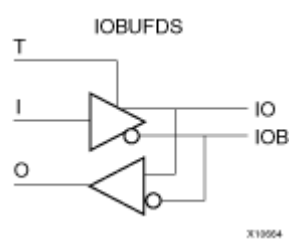

### **Introduction**

The design element is <sup>a</sup> bidirectional buffer that supports low-voltage, differential signaling. For the IOBUFDS, <sup>a</sup> design level interface signal is represented as two distinct ports (IO and IOB), one deemed the "master" and the other the "slave." The master and the slave are opposite phases of the same logical signal (for example, MYNET\_P and MYNET\_N). Optionally, <sup>a</sup> programmable differential termination feature is available to help improve signal integrity and reduce external components. Also available is <sup>a</sup> programmable delay is to assist in the capturing of incoming data to the device.

### **Logic Table**

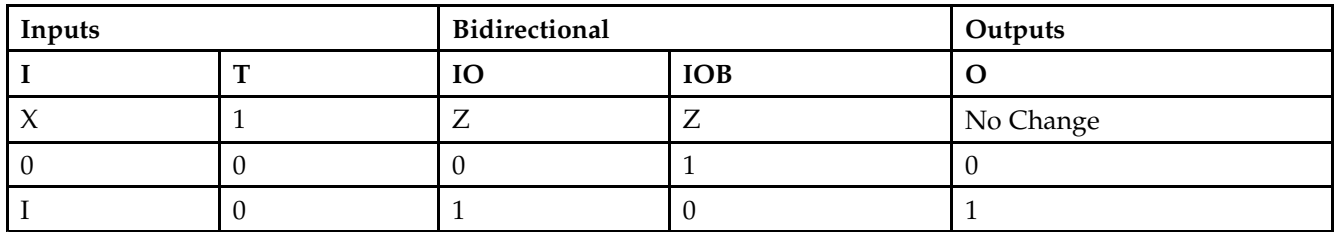

### **Design Entry Method**

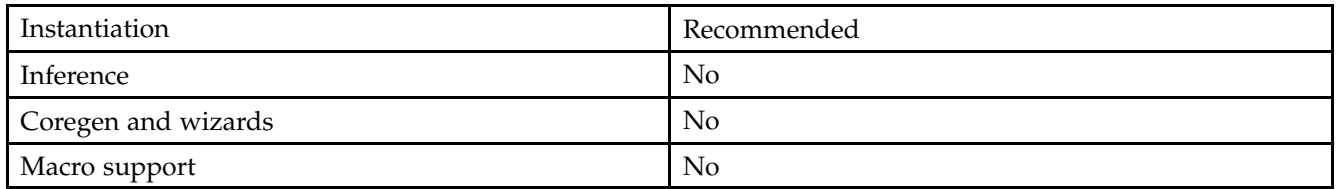

### **Available Attributes**

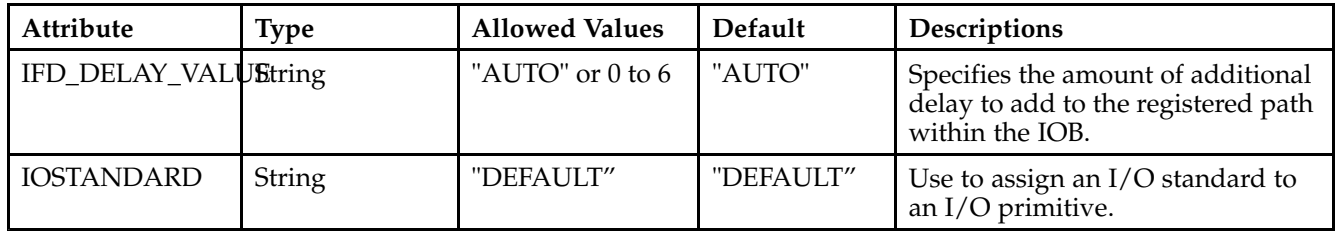

# **VHDL Instantiation Template**

Unless they already exist, copy the following two statements and paste them before the entity declaration. Library UNISIM; use UNISIM.vcomponents.all;

**Spartan-3E Libraries Guide for HDL Designs**

```
-- IOBUFDS: Differential Bi-directional Buffer
-- Virtex-II/II-Pro, Spartan-3/3E/3A
-- Xilinx HDL Libraries Guide, version 10.1
IOBUFDS_inst : IOBUFDS
generic map (
IBUF_DELAY_VALUE => "0", -- Specify the amount of added input delay
-- for buffer, "0"-"16" (Spartan-3E/3A only)
IFD_DELAY_VALUE => "AUTO", -- Specify the amount of added delay
-- for input register, "AUTO", "0"-"8" (Spartan-3E/3A only)
IOSTANDARD => "DEFAULT")
port map (
0 \Rightarrow 0, \qquad -- Buffer output
IO => IO, -- Diff_p inout (connect directly to top-level port)
IOB => IOB, -- Diff_n inout (connect directly to top-level port)
I => I, -- Buffer input
T => T -- 3-state enable input
);
```
### **Verilog Instantiation Template**

-- End of IOBUFDS\_inst instantiation

```
// IOBUFDS: Differential Bi-directional Buffer
// Virtex-II/II-Pro/4/5, Spartan-3/3E/3A
// Xilinx HDL Libraries Guide, version 10.1
IOBUFDS #(
.IBUF_DELAY_VALUE("0"), // Specify the amount of added input delay for the buffer, "0"-"16" (Spar
. IFD_DELAY_VALUE("AUTO"), // Specify the amount of added delay for input register, "AUTO", "0"-"8"
.IOSTANDARD("DEFAULT") // Specify the I/O standard
) IOBUFDS_inst (
.0(0), ^{-} // Buffer output
.IO(IO), // Diff_p inout (connect directly to top-level port)
.IOB(IOB), // Diff_n inout (connect directly to top-level port)
.I(I), // Buffer input
.T(T) // 3-state enable input
);
// End of IOBUFDS_inst instantiation
```
- •See the *[Spartan-3E](http://www.xilinx.com/xlnx/xweb/xil_publications_display.jsp?iLanguageID=1&category;=-1211393&sGlobalNavPick;=&sSecondaryNavPick;=) User Guide*.
- See the *[Spartan-3E](http://www.xilinx.com/xlnx/xweb/xil_publications_display.jsp?iLanguageID=1&category;=-1211389&sGlobalNavPick;=&sSecondaryNavPick;=) Data Sheets*.

# **KEEPER**

#### Primitive: KEEPER Symbol

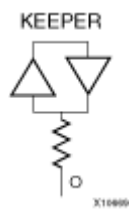

### **Introduction**

The design element is a weak keeper element that retains the value of the net connected to its bidirectional O pin. For example, if <sup>a</sup> logic <sup>1</sup> is being driven onto the net, KEEPER drives <sup>a</sup> weak/resistive <sup>1</sup> onto the net. If the net driver is then 3-stated, KEEPER continues to drive <sup>a</sup> weak/resistive 1 onto the net.

# **Design Entry Method**

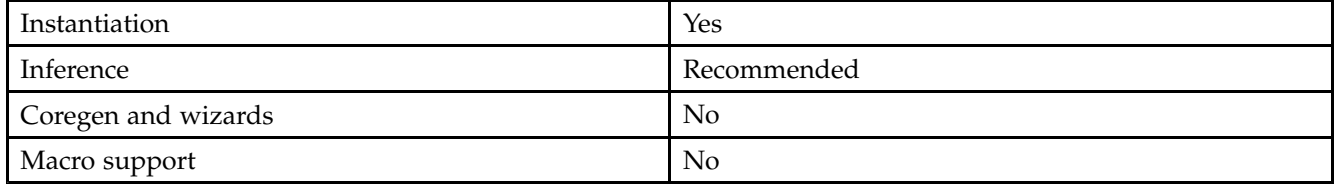

# **VHDL Instantiation Template**

Unless they already exist, copy the following two statements and paste them before the entity declaration. Library UNISIM;

use UNISIM.vcomponents.all; -- KEEPER: I/O Buffer Weak Keeper  $-$  All FPGA, CoolRunner-II -- Xilinx HDL Libraries Guide, version 10.1 KEEPER\_inst : KEEPER port map ( O => O -- Keeper output (connect directly to top-level port) ); -- End of KEEPER\_inst instantiation

# **Verilog Instantiation Template**

```
// KEEPER: I/O Buffer Weak Keeper
// All FPGA, CoolRunner-II
// Xilinx HDL Libraries Guide, version 10.1
KEEPER KEEPER_inst (
.O(O) // Keeper output (connect directly to top-level port)
);
// End of KEEPER_inst instantiation
```
- •See the *[Spartan-3E](http://www.xilinx.com/xlnx/xweb/xil_publications_display.jsp?iLanguageID=1&category;=-1211393&sGlobalNavPick;=&sSecondaryNavPick;=) User Guide*.
- •See the *[Spartan-3E](http://www.xilinx.com/xlnx/xweb/xil_publications_display.jsp?iLanguageID=1&category;=-1211389&sGlobalNavPick;=&sSecondaryNavPick;=) Data Sheets*.

# **LDCPE**

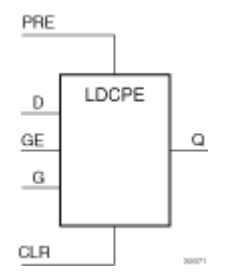

Primitive: Transparent Data Latch with Asynchronous Clear and Preset and Gate Enable

### **Introduction**

This design element is <sup>a</sup> transparent data latch with data (D), asynchronous clear (CLR), asynchronous prese<sup>t</sup> (PRE), and gate enable (GE). When (CLR) is High, it overrides the other inputs and resets the data (Q) output Low. When (PRE) is High and (CLR) is Low, it presets the data (Q) output High. Q reflects the data (D) input while the gate (G) input and gate enable (GE) are High and (CLR) and PRE are Low. The data on the (D) input during the High-to-Low gate transition is stored in the latch. The data on the Q output remains unchanged as long as (G) or (GE) remains Low.

This latch is asynchronously cleared, outputs Low, when power is applied. For FPGA devices, power-on conditions are simulated when global set/reset (GSR) is active. GSR defaults to active-High but can be inverted by adding an inverter in front of the GSR input of the appropriate STARTUP\_*architecture* symbol.

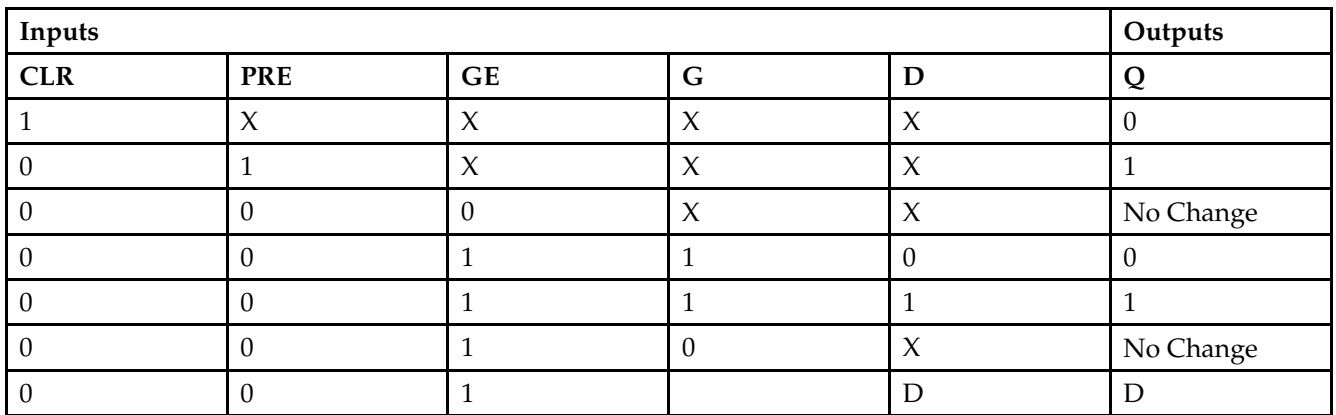

# **Logic Table**

### **Design Entry Method**

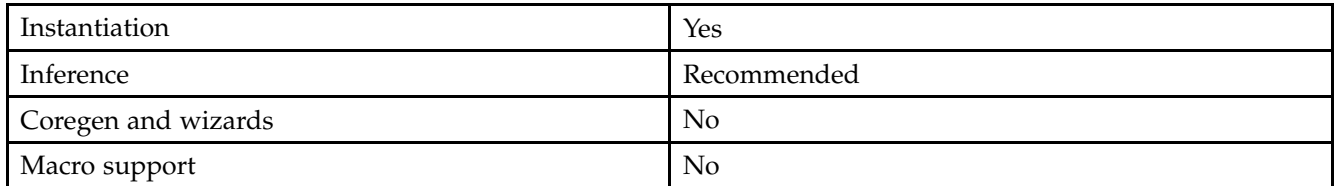

# **Available Attributes**

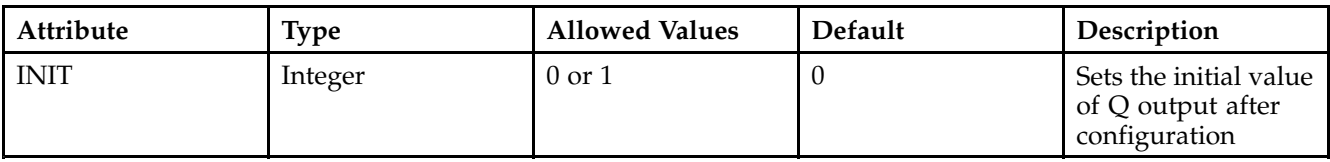

Unless they already exist, copy the following two statements and paste them before the entity declaration. Library UNISIM; use UNISIM.vcomponents.all;

```
-- LDCPE: Transparent latch with Asynchronous Reset, Preset and
-\,- Gate Enable.
- - All families.
-- Xilinx HDL Libraries Guide, version 10.1
LDCPE_inst : LDCPE
generic map (
INIT => '0') -- Initial value of latch ('0' or '1')
port map (
Q \Rightarrow Q, -- Data output
CLR => CLR, -- Asynchronous clear/reset input
D \implies D, --- Data input
G \Rightarrow G, -- Gate input
GE => GE, -- Gate enable input
PRE => PRE -- Asynchronous preset/set input
);
-- End of LDCPE_inst instantiation
```
### **Verilog Instantiation Template**

```
// LDCPE: Transparent latch with Asynchronous Reset, Preset and
// Gate Enable.
// All families.
// Xilinx HDL Libraries Guide, version 10.1
LDCPE #(
.INIT(1 'b0) // Initial value of latch (1'b0 or 1'b1)
) LDCPE_inst (
.Q(Q), // Data output
.CLR(CLR), // Asynchronous clear/reset input
.D(D), // Data input.G(G), // Gate input
.GE(GE), // Gate enable input
.PRE(PRE) // Asynchronous preset/set input
);
// End of LDCPE_inst instantiation
```
- •See the *[Spartan-3E](http://www.xilinx.com/xlnx/xweb/xil_publications_display.jsp?iLanguageID=1&category;=-1211393&sGlobalNavPick;=&sSecondaryNavPick;=) User Guide*.
- •See the *[Spartan-3E](http://www.xilinx.com/xlnx/xweb/xil_publications_display.jsp?iLanguageID=1&category;=-1211389&sGlobalNavPick;=&sSecondaryNavPick;=) Data Sheets*.

# **LUT1**

Primitive: 1-Bit Look-Up-Table with General Output

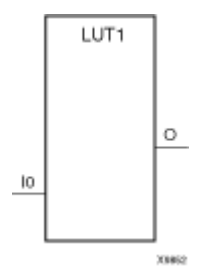

### **Introduction**

This design element is <sup>a</sup> 1-bit look-up-tables (LUT) with general output (O).

An INIT attribute with an appropriate number of hexadecimal digits for the number of inputs must be attached to the LUT to specify its function. This element provides <sup>a</sup> look-up-table version of <sup>a</sup> buffer or inverter. These elements are the basic building blocks. Two LUTs are available in each CLB slice; four LUTs are available in each CLB. Multiple variants of LUTs accommodate additional types of outputs that can be used by different timing models for more accurate pre-layout timing estimation.

The INIT parameter for the FPGA LUT primitive is what gives the LUT its logical value. By default, this value is zero, thus driving the output to <sup>a</sup> zero regardless of the input values (acting as <sup>a</sup> ground). However, in most cases <sup>a</sup> new INIT value must be determined in order to specify the logic function for the LUT primitive. There are at least two methods by which the LUT value can be determined:

**The Truth Table Method -**<sup>A</sup> common method to determine the desired INIT value for <sup>a</sup> LUT is using <sup>a</sup> truth table. To do so, simply create <sup>a</sup> binary truth table of all possible inputs, specify the desired logic value of the output and then create the INIT string from those output values.

**The Equation Method -**Another method to determine the LUT value is to define parameters for each input to the LUT that correspond to their listed truth value and use those to build the logic equation you are after. This method is easier to understand once you have grasped the concep<sup>t</sup> and more self-documenting that the above method however does require the code to first specify the appropriate parameters.

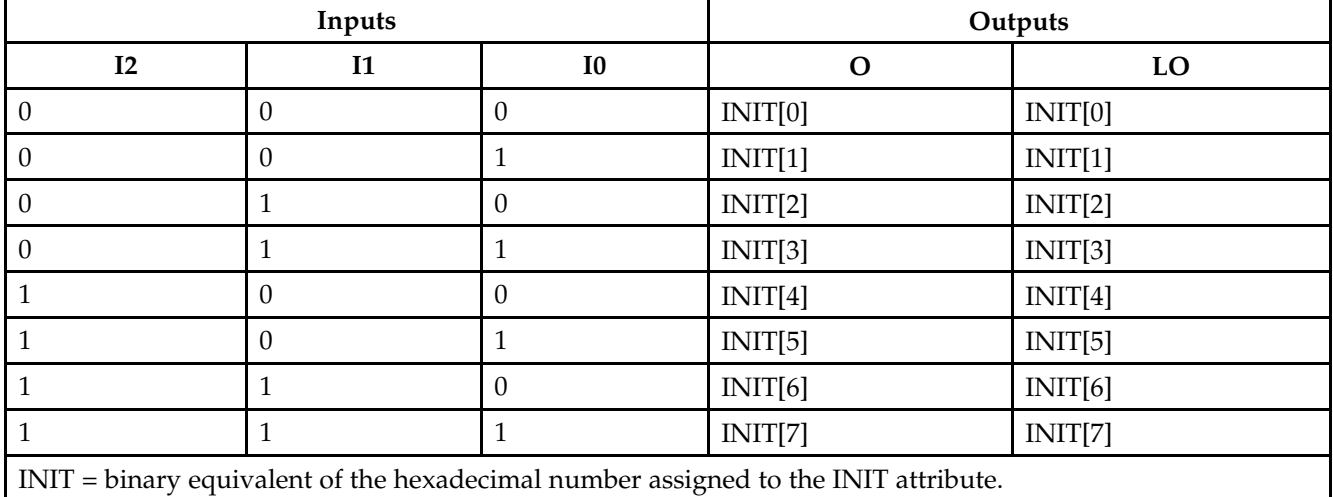

# **Logic Table**

### **Design Entry Method**

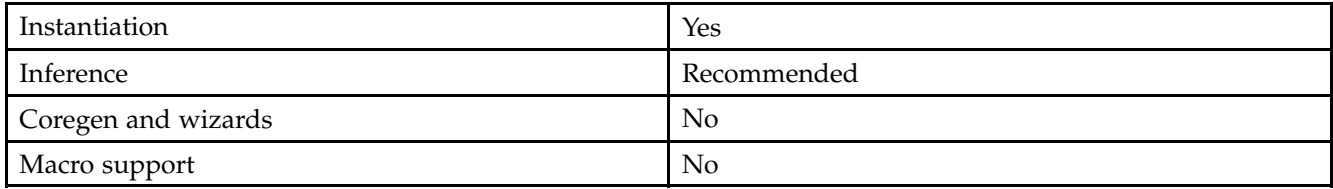

### **Available Attributes**

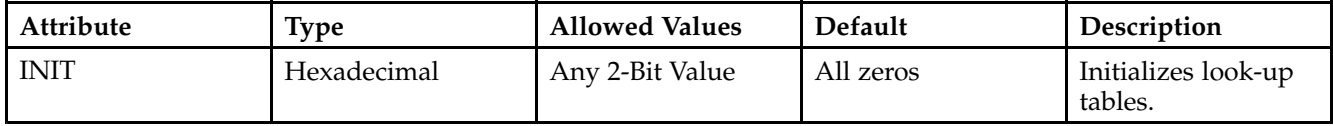

# **VHDL Instantiation Template**

Unless they already exist, copy the following two statements and paste them before the entity declaration. Library UNISIM;

use UNISIM.vcomponents.all;

```
-- LUT1: 1-input Look-Up Table with general output
-- Xilinx HDL Libraries Guide, version 10.1
LUT1_inst : LUT1
generic map (
INIT => "00")
port map (
O => O, -- LUT general output
IO \Rightarrow IO \leftarrow LUT \text{ input});
-- End of LUT1_inst instantiation
```
### **Verilog Instantiation Template**

```
// LUT1: 1-input Look-Up Table with general output
// For use with all FPGAs.
// Xilinx HDL Libraries Guide, version 10.1
LUT1 #(
.INIT(2 'b00) // Specify LUT Contents
) LUT1_inst (
.O(O), // LUT general output
.I0(I0) // LUT input
);
// End of LUT1_inst instantiation
```
- •See the *[Spartan-3E](http://www.xilinx.com/xlnx/xweb/xil_publications_display.jsp?iLanguageID=1&category;=-1211393&sGlobalNavPick;=&sSecondaryNavPick;=) User Guide*.
- •See the *[Spartan-3E](http://www.xilinx.com/xlnx/xweb/xil_publications_display.jsp?iLanguageID=1&category;=-1211389&sGlobalNavPick;=&sSecondaryNavPick;=) Data Sheets*.

# **LUT1\_D**

Primitive: 1-Bit Look-Up-Table with Dual Output

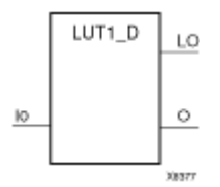

### **Introduction**

This design element is <sup>a</sup> 1-bit look-up-table (LUT) with two functionally identical outputs, O and LO. *LUTD\_1* provides <sup>a</sup> look-up-table version of <sup>a</sup> buffer or inverter.

The O output is <sup>a</sup> general interconnect. The LO output is used to connect to another output within the same CLB slice and to the fast connect buffer. <sup>A</sup> mandatory INIT attribute, with an appropriate number of hexadecimal digits for the number of inputs, must be attached to the LUT to specify its function.

The INIT parameter for the FPGA LUT primitive is what gives the LUT its logical value. By default, this value is zero, thus driving the output to <sup>a</sup> zero regardless of the input values (acting as <sup>a</sup> ground). However, in most cases <sup>a</sup> new INIT value must be determined in order to specify the logic function for the LUT primitive. There are at least two methods by which the LUT value can be determined:

**The Truth Table Method -**<sup>A</sup> common method to determine the desired INIT value for <sup>a</sup> LUT is using <sup>a</sup> truth table. To do so, simply create <sup>a</sup> binary truth table of all possible inputs, specify the desired logic value of the output and then create the INIT string from those output values.

**The Equation Method -**Another method to determine the LUT value is to define parameters for each input to the LUT that correspond to their listed truth value and use those to build the logic equation you are after. This method is easier to understand once you have grasped the concep<sup>t</sup> and more self-documenting that the above method however does require the code to first specify the appropriate parameters.

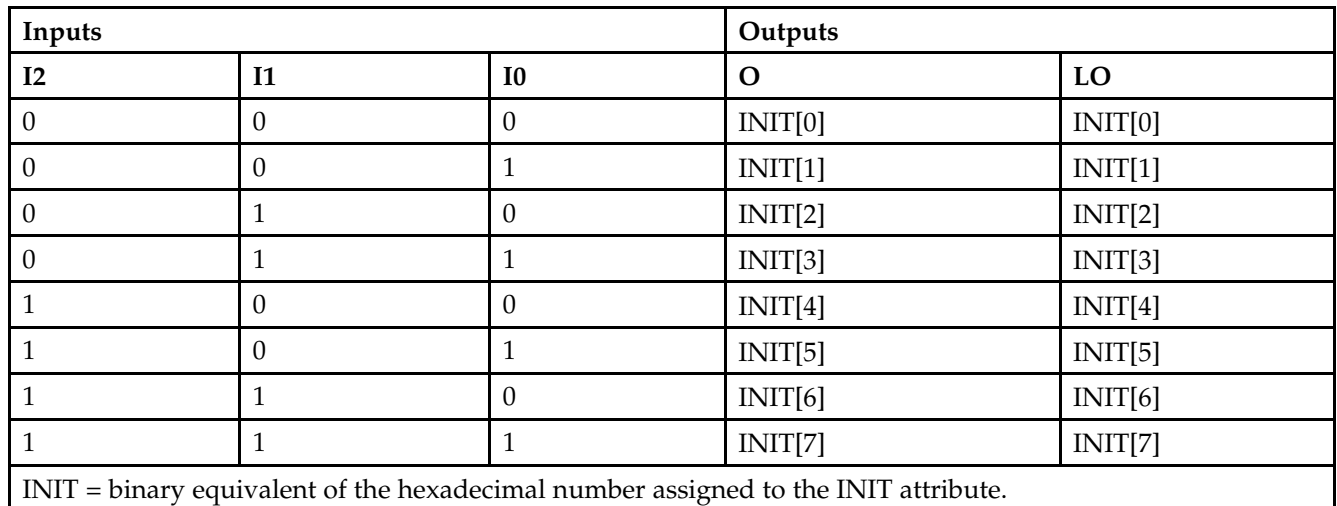

# **Logic Table**

**Design Entry Method**

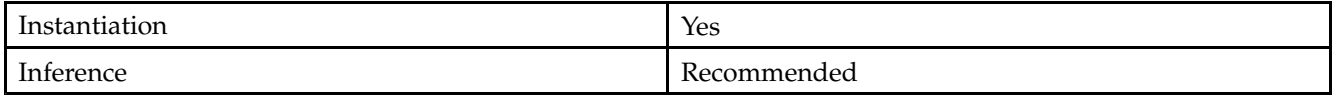

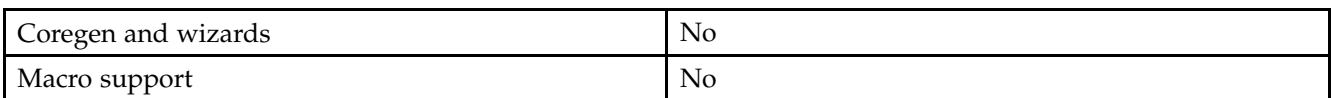

### **Available Attributes**

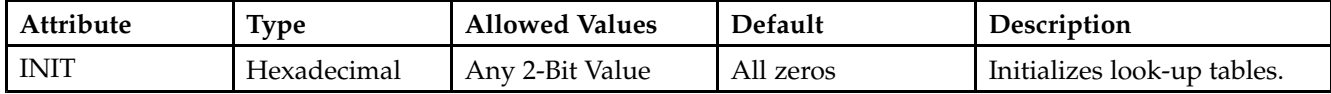

### **VHDL Instantiation Template**

Unless they already exist, copy the following two statements and paste them before the entity declaration. Library UNISIM; use UNISIM.vcomponents.all;

-- LUT1\_D: 1-input Look-Up Table with general and local outputs -- Xilinx HDL Libraries Guide, version 10.1

LUT1\_D\_inst : LUT1\_D generic map ( INIT => "00") port map ( LO => LO, -- LUT local output  $0 \Rightarrow 0, \quad --$  LUT general output  $IO \Rightarrow IO \leftarrow LUT \text{ input}$ ); -- End of LUT1\_D\_inst instantiation

### **Verilog Instantiation Template**

```
// LUT1_D: 1-input Look-Up Table with general and local outputs
// For use with all FPGAs.
// Xilinx HDL Libraries Guide, version 10.1
LUT1 D #(
.INIT(2 'b00) // Specify LUT Contents
) LUT1_D_inst (
.LO(LO), // LUT local output
.O(O), // LUT general output
.I0(I0) // LUT input
);
// End of LUT1_D_inst instantiation
```
- See the *[Spartan-3E](http://www.xilinx.com/xlnx/xweb/xil_publications_display.jsp?iLanguageID=1&category;=-1211393&sGlobalNavPick;=&sSecondaryNavPick;=) User Guide*.
- •See the *[Spartan-3E](http://www.xilinx.com/xlnx/xweb/xil_publications_display.jsp?iLanguageID=1&category;=-1211389&sGlobalNavPick;=&sSecondaryNavPick;=) Data Sheets*.

# **LUT1\_L**

Primitive: 1-Bit Look-Up-Table with Local Output

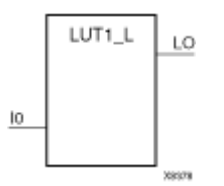

### **Introduction**

This design element is <sup>a</sup> 1- bit look-up-tables (LUTs) with <sup>a</sup> local output (LO) that is used to connect to another output within the same CLB slice and to the fast connect buffer. It provides <sup>a</sup> look-up-table version of <sup>a</sup> buffer or inverter.

<sup>A</sup> mandatory INIT attribute, with an appropriate number of hexadecimal digits for the number of inputs, must be attached to the LUT to specify its function.

The INIT parameter for the FPGA LUT primitive is what gives the LUT its logical value. By default, this value is zero, thus driving the output to <sup>a</sup> zero regardless of the input values (acting as <sup>a</sup> ground). However, in most cases <sup>a</sup> new INIT value must be determined in order to specify the logic function for the LUT primitive. There are at least two methods by which the LUT value can be determined:

**The Truth Table Method -**<sup>A</sup> common method to determine the desired INIT value for <sup>a</sup> LUT is using <sup>a</sup> truth table. To do so, simply create <sup>a</sup> binary truth table of all possible inputs, specify the desired logic value of the output and then create the INIT string from those output values.

**The Equation Method -**Another method to determine the LUT value is to define parameters for each input to the LUT that correspond to their listed truth value and use those to build the logic equation you are after. This method is easier to understand once you have grasped the concep<sup>t</sup> and more self-documenting that the above method however does require the code to first specify the appropriate parameters.

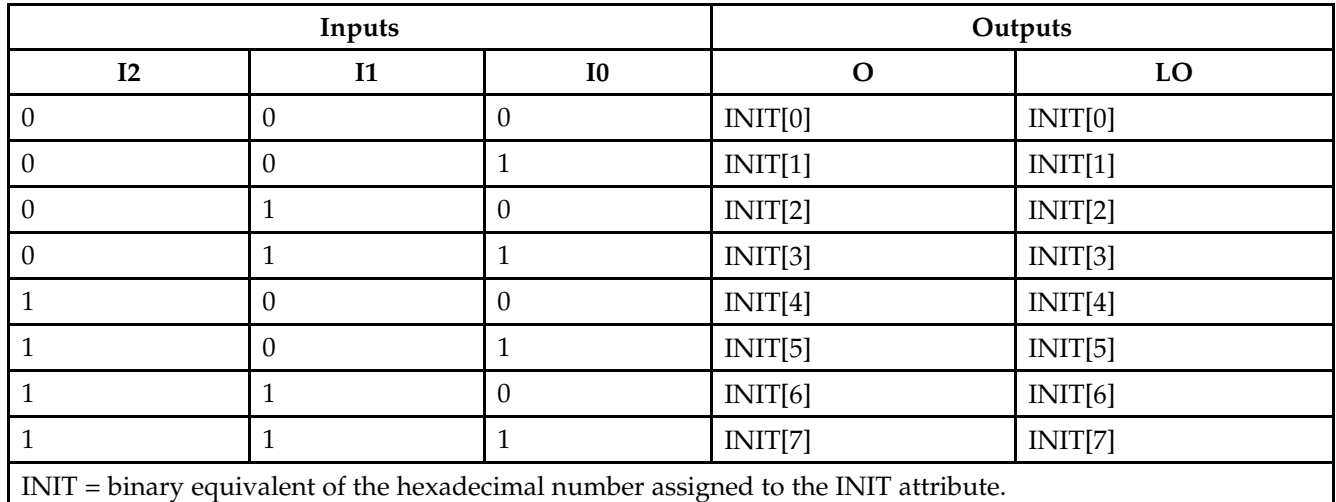

# **Logic Table**

### **Design Entry Method**

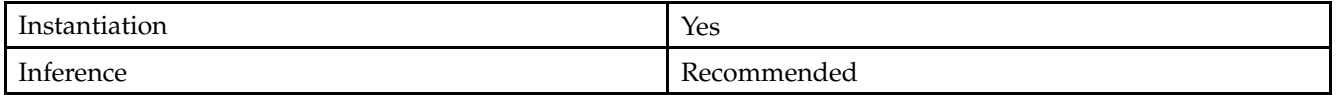

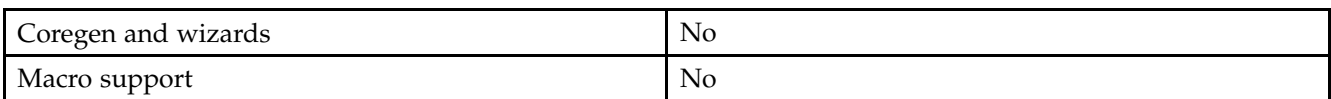

### **Available Attributes**

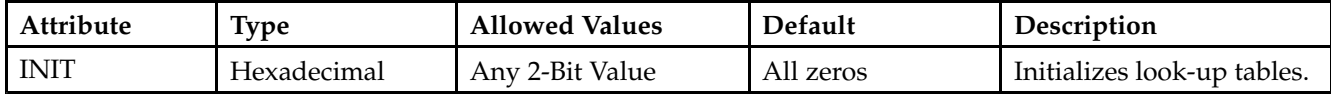

### **VHDL Instantiation Template**

Unless they already exist, copy the following two statements and paste them before the entity declaration. Library UNISIM; use UNISIM.vcomponents.all;

-- LUT1\_L: 1-input Look-Up Table with local output -- Xilinx HDL Libraries Guide, version 10.1

```
LUT1_L_inst : LUT1_L
generic map (
INIT => "00")
port map (
LO => LO, -- LUT local output
I0 => I0 -- LUT input
);
-- End of LUT1_L_inst instantiation
```
# **Verilog Instantiation Template**

```
// LUT1_L: 1-input Look-Up Table with local output
// For use with all FPGAs.
// Xilinx HDL Libraries Guide, version 10.1
LUT1\_L  # (.INIT(2 'b00) // Specify LUT Contents
) LUT1_L_inst (
.LO(LO), // LUT local output
.I0(I0) // LUT input
);
// End of LUT1_L_inst instantiation
```
- •See the *[Spartan-3E](http://www.xilinx.com/xlnx/xweb/xil_publications_display.jsp?iLanguageID=1&category;=-1211393&sGlobalNavPick;=&sSecondaryNavPick;=) User Guide*.
- •See the *[Spartan-3E](http://www.xilinx.com/xlnx/xweb/xil_publications_display.jsp?iLanguageID=1&category;=-1211389&sGlobalNavPick;=&sSecondaryNavPick;=) Data Sheets*.

# **LUT2**

### Primitive: 2-Bit Look-Up-Table with General Output

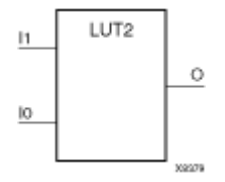

### **Introduction**

This design element is <sup>a</sup> 2-bit look-up-table (LUT) with general output (O).

An INIT attribute with an appropriate number of hexadecimal digits for the number of inputs must be attached to the LUT to specify its function. This element provides <sup>a</sup> look-up-table version of <sup>a</sup> buffer or inverter. These elements are the basic building blocks. Two LUTs are available in each CLB slice; four LUTs are available in each CLB. Multiple variants of LUTs accommodate additional types of outputs that can be used by different timing models for more accurate pre-layout timing estimation.

The INIT parameter for the FPGA LUT primitive is what gives the LUT its logical value. By default, this value is zero, thus driving the output to <sup>a</sup> zero regardless of the input values (acting as <sup>a</sup> ground). However, in most cases <sup>a</sup> new INIT value must be determined in order to specify the logic function for the LUT primitive. There are at least two methods by which the LUT value can be determined:

**The Truth Table Method -**<sup>A</sup> common method to determine the desired INIT value for <sup>a</sup> LUT is using <sup>a</sup> truth table. To do so, simply create <sup>a</sup> binary truth table of all possible inputs, specify the desired logic value of the output and then create the INIT string from those output values.

**The Equation Method -**Another method to determine the LUT value is to define parameters for each input to the LUT that correspond to their listed truth value and use those to build the logic equation you are after. This method is easier to understand once you have grasped the concep<sup>t</sup> and more self-documenting that the above method however does require the code to first specify the appropriate parameters.

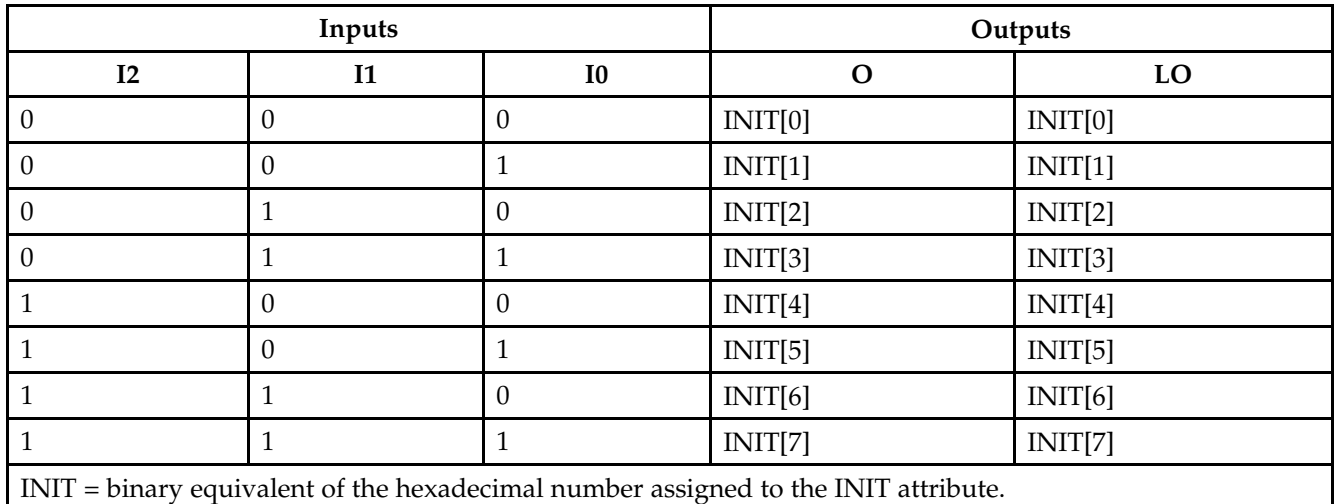

# **Logic Table**

**Design Entry Method**

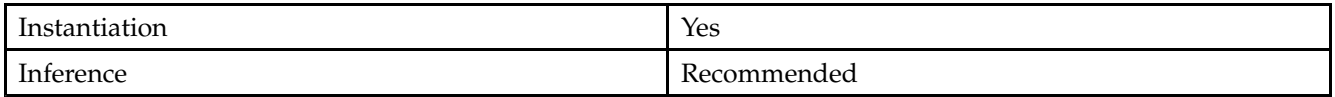

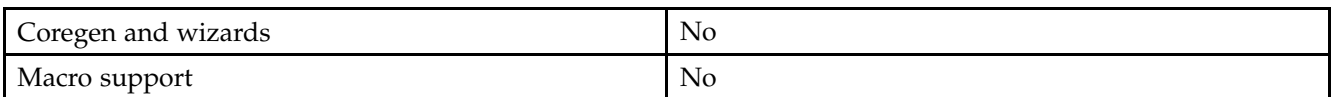

### **Available Attributes**

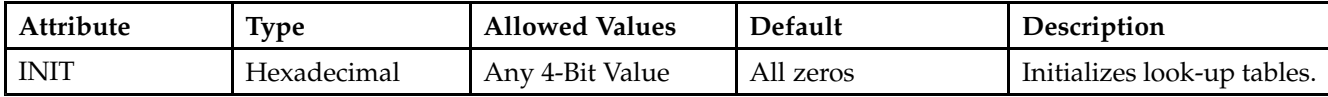

### **VHDL Instantiation Template**

Unless they already exist, copy the following two statements and paste them before the entity declaration. Library UNISIM; use UNISIM.vcomponents.all;

```
-- LUT2: 2-input Look-Up Table with general output
-- Xilinx HDL Libraries Guide, version 10.1
LUT2_inst : LUT2
generic map (
INIT \Rightarrow X"0")
port map (
0 \Rightarrow 0, -- LUT general output
I0 => I0, -- LUT input
I1 => I1 -- LUT input
);
-- End of LUT2_inst instantiation
```
# **Verilog Instantiation Template**

// LUT2: 2-input Look-Up Table with general output // For use with all FPGAs. // Xilinx HDL Libraries Guide, version 10.1 LUT2 #( .INIT(4 'h0) // Specify LUT Contents ) LUT2\_inst ( .O(O), // LUT general output .I0(I0), // LUT input .I1(I1) // LUT input ); // End of LUT2\_inst instantiation

- See the *[Spartan-3E](http://www.xilinx.com/xlnx/xweb/xil_publications_display.jsp?iLanguageID=1&category;=-1211393&sGlobalNavPick;=&sSecondaryNavPick;=) User Guide*.
- See the *[Spartan-3E](http://www.xilinx.com/xlnx/xweb/xil_publications_display.jsp?iLanguageID=1&category;=-1211389&sGlobalNavPick;=&sSecondaryNavPick;=) Data Sheets*.
## **LUT2\_D**

Primitive: 2-Bit Look-Up-Table with Dual Output

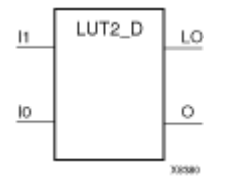

### **Introduction**

This design element is <sup>a</sup> 2-bit look-up-tables (LUTs) with two functionally identical outputs, Oand LO.

The O output is <sup>a</sup> general interconnect. The LO output is used to connect to another output within the same CLB slice and to the fast connect buffer. <sup>A</sup> mandatory INIT attribute, with an appropriate number of hexadecimal digits for the number of inputs, must be attached to the LUT to specify its function.

The INIT parameter for the FPGA LUT primitive is what gives the LUT its logical value. By default, this value is zero, thus driving the output to <sup>a</sup> zero regardless of the input values (acting as <sup>a</sup> ground). However, in most cases <sup>a</sup> new INIT value must be determined in order to specify the logic function for the LUT primitive. There are at least two methods by which the LUT value can be determined:

**The Truth Table Method -**<sup>A</sup> common method to determine the desired INIT value for <sup>a</sup> LUT is using <sup>a</sup> truth table. To do so, simply create <sup>a</sup> binary truth table of all possible inputs, specify the desired logic value of the output and then create the INIT string from those output values.

**The Equation Method -**Another method to determine the LUT value is to define parameters for each input to the LUT that correspond to their listed truth value and use those to build the logic equation you are after. This method is easier to understand once you have grasped the concep<sup>t</sup> and more self-documenting that the above method however does require the code to first specify the appropriate parameters.

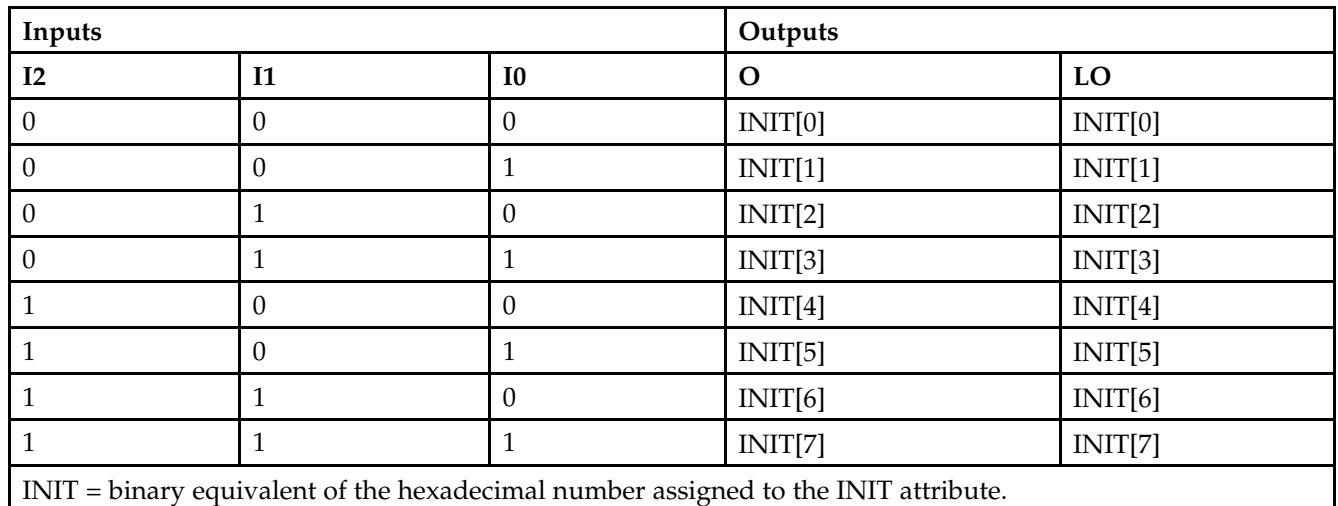

### **Logic Table**

### **Design Entry Method**

| -<br>Instantiation | Yes               |
|--------------------|-------------------|
| -<br>terence<br>ın | –<br>'.ecommended |

**Spartan-3E Libraries Guide for HDL Designs**

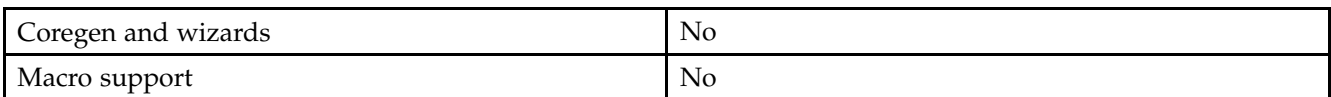

#### **Available Attributes**

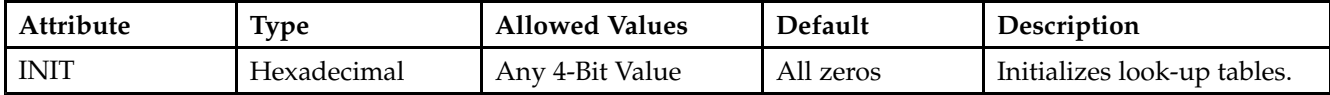

### **VHDL Instantiation Template**

Unless they already exist, copy the following two statements and paste them before the entity declaration. Library UNISIM; use UNISIM.vcomponents.all;

-- LUT2\_D: 2-input Look-Up Table with general and local outputs -- Xilinx HDL Libraries Guide, version 10.1 LUT2\_D\_inst : LUT2\_D generic map ( INIT  $\Rightarrow$  X"0") port map ( LO => LO, -- LUT local output O => O, -- LUT general output I0 => I0, -- LUT input  $I1$  =>  $I1$  -- LUT input );

### **Verilog Instantiation Template**

-- End of LUT2\_D\_inst instantiation

```
// LUT2_D: 2-input Look-Up Table with general and local outputs
// For use with all FPGAs.
// Xilinx HDL Libraries Guide, version 10.1
LUT2 D #(
.INIT(4 'h0) // Specify LUT Contents
) LUT2_D_inst (
.LO(LO), // LUT local output
.O(O), // LUT general output
.I0(I0), // LUT input
.11(11) // LUT input
);
// End of LUT2_L_inst instantiation
```
- •See the *[Spartan-3E](http://www.xilinx.com/xlnx/xweb/xil_publications_display.jsp?iLanguageID=1&category;=-1211393&sGlobalNavPick;=&sSecondaryNavPick;=) User Guide*.
- See the *[Spartan-3E](http://www.xilinx.com/xlnx/xweb/xil_publications_display.jsp?iLanguageID=1&category;=-1211389&sGlobalNavPick;=&sSecondaryNavPick;=) Data Sheets*.

## **LUT2\_L**

Primitive: 2-Bit Look-Up-Table with Local Output

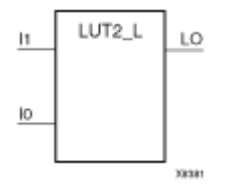

#### **Introduction**

This design element is <sup>a</sup> 2- bit look-up-tables (LUTs) with <sup>a</sup> local output (LO) that is used to connect to another output within the same CLB slice and to the fast connect buffer. It provides <sup>a</sup> look-up-table version of <sup>a</sup> buffer or inverter.

<sup>A</sup> mandatory INIT attribute, with an appropriate number of hexadecimal digits for the number of inputs, must be attached to the LUT to specify its function.

The INIT parameter for the FPGA LUT primitive is what gives the LUT its logical value. By default, this value is zero, thus driving the output to <sup>a</sup> zero regardless of the input values (acting as <sup>a</sup> ground). However, in most cases <sup>a</sup> new INIT value must be determined in order to specify the logic function for the LUT primitive. There are at least two methods by which the LUT value can be determined:

**The Truth Table Method -**<sup>A</sup> common method to determine the desired INIT value for <sup>a</sup> LUT is using <sup>a</sup> truth table. To do so, simply create <sup>a</sup> binary truth table of all possible inputs, specify the desired logic value of the output and then create the INIT string from those output values.

**The Equation Method -**Another method to determine the LUT value is to define parameters for each input to the LUT that correspond to their listed truth value and use those to build the logic equation you are after. This method is easier to understand once you have grasped the concep<sup>t</sup> and more self-documenting that the above method however does require the code to first specify the appropriate parameters.

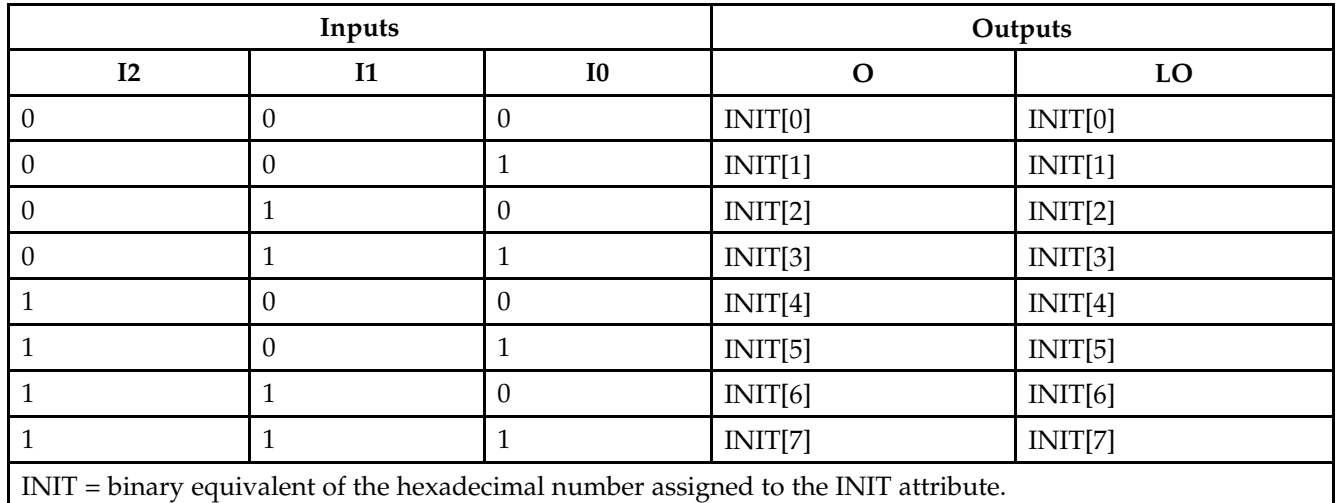

### **Logic Table**

### **Design Entry Method**

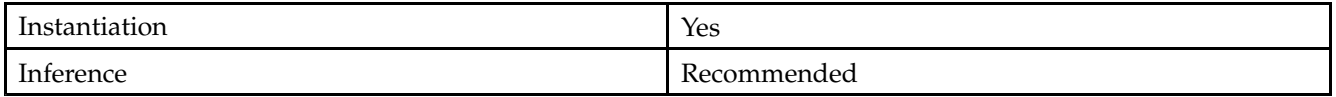

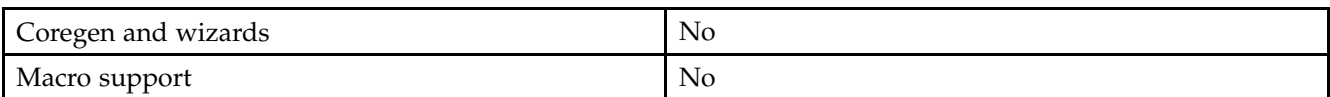

#### **Available Attributes**

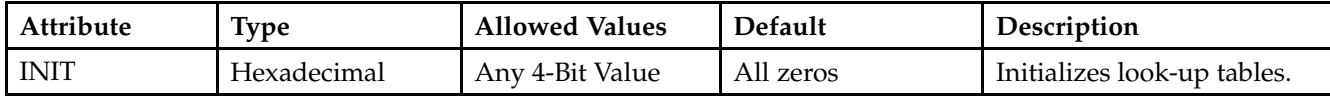

### **VHDL Instantiation Template**

Unless they already exist, copy the following two statements and paste them before the entity declaration. Library UNISIM; use UNISIM.vcomponents.all;

-- LUT2\_L: 2-input Look-Up Table with local output -- Xilinx HDL Libraries Guide, version 10.1 LUT2\_L\_inst : LUT2\_L generic map ( INIT  $\Rightarrow$  X"0") port map ( LO => LO, -- LUT local output I0 => I0, -- LUT input  $I1$  =>  $I1$  --  $LUT$  input ); -- End of LUT2\_L\_inst instantiation

### **Verilog Instantiation Template**

// LUT2\_L: 2-input Look-Up Table with local output // For use with all FPGAs. // Xilinx HDL Libraries Guide, version 10.1 LUT2  $L$  #( .INIT(4 'h0) // Specify LUT Contents ) LUT2\_L\_inst ( .LO(LO), // LUT local output .I0(I0), // LUT input .I1(I1) // LUT input ); // End of LUT2\_L\_inst instantiation

- See the *[Spartan-3E](http://www.xilinx.com/xlnx/xweb/xil_publications_display.jsp?iLanguageID=1&category;=-1211393&sGlobalNavPick;=&sSecondaryNavPick;=) User Guide*.
- See the *[Spartan-3E](http://www.xilinx.com/xlnx/xweb/xil_publications_display.jsp?iLanguageID=1&category;=-1211389&sGlobalNavPick;=&sSecondaryNavPick;=) Data Sheets*.

## **LUT3**

### Primitive: 3-Bit Look-Up-Table with General Output

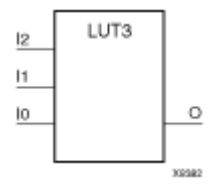

### **Introduction**

This design element is <sup>a</sup> 3-bit look-up-table (LUT) with general output (O). Amandatory INIT attribute, with an appropriate number of hexadecimal digits for the number of inputs, must be attached to the LUT to specify its function.

An INIT attribute with an appropriate number of hexadecimal digits for the number of inputs must be attached to the LUT to specify its function. This element provides <sup>a</sup> look-up-table version of <sup>a</sup> buffer or inverter. These elements are the basic building blocks. Two LUTs are available in each CLB slice; four LUTs are available in each CLB. Multiple variants of LUTs accommodate additional types of outputs that can be used by different timing models for more accurate pre-layout timing estimation.

### **Logic Table**

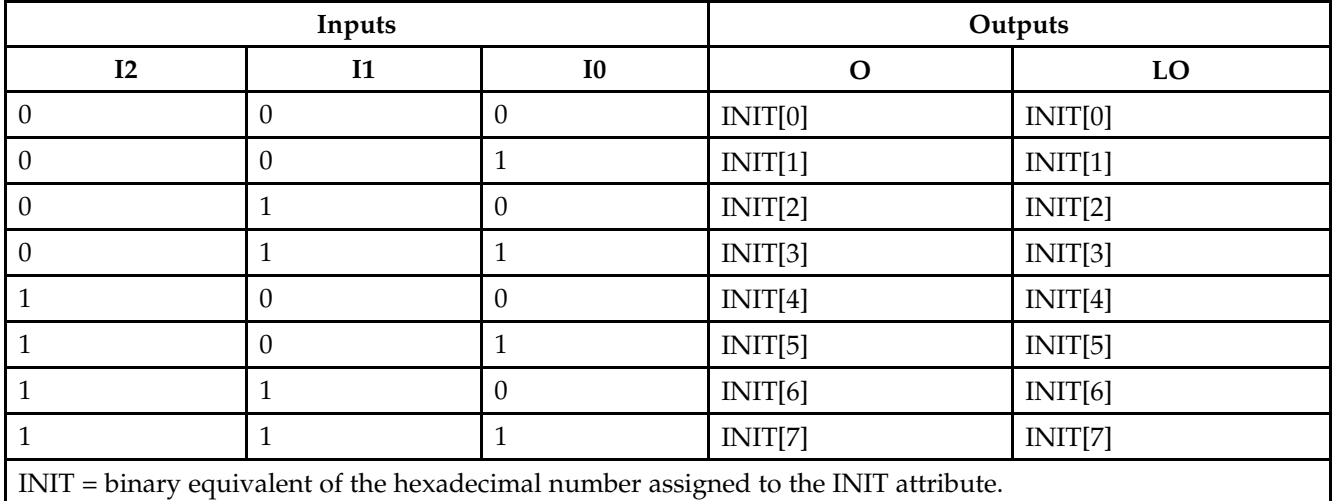

### **Design Entry Method**

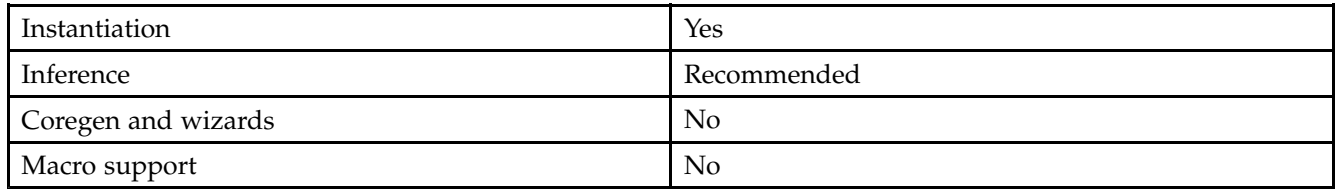

### **Available Attributes**

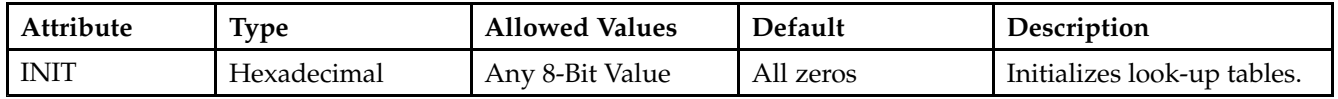

### **VHDL Instantiation Template**

Unless they already exist, copy the following two statements and paste them before the entity declaration. Library UNISIM; use UNISIM.vcomponents.all;

-- LUT3: 3-input Look-Up Table with general output -- Xilinx HDL Libraries Guide, version 10.1 LUT3\_inst : LUT3 generic map ( INIT => X"00") port map ( O => O, -- LUT general output I0 => I0, -- LUT input I1 => I1, -- LUT input I2 => I2 -- LUT input ); -- End of LUT3\_inst instantiation

### **Verilog Instantiation Template**

// LUT3: 3-input Look-Up Table with general output // For use with all FPGAs. // Xilinx HDL Libraries Guide, version 10.1 LUT3 #( .INIT(8 'h00) // Specify LUT Contents ) LUT3\_inst ( .O(O), // LUT general output .I0(I0), // LUT input .I1(I1), // LUT input .I2(I2) // LUT input ); // End of LUT3\_inst instantiation

- •See the *[Spartan-3E](http://www.xilinx.com/xlnx/xweb/xil_publications_display.jsp?iLanguageID=1&category;=-1211393&sGlobalNavPick;=&sSecondaryNavPick;=) User Guide*.
- •See the *[Spartan-3E](http://www.xilinx.com/xlnx/xweb/xil_publications_display.jsp?iLanguageID=1&category;=-1211389&sGlobalNavPick;=&sSecondaryNavPick;=) Data Sheets*.

## **LUT3\_D**

Primitive: 3-Bit Look-Up-Table with Dual Output

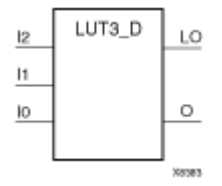

### **Introduction**

This design element is <sup>a</sup> 3-bit look-up-tables (LUTs) with two functionally identical outputs, Oand LO.

The O output is <sup>a</sup> general interconnect. The LO output is used to connect to another output within the same CLB slice and to the fast connect buffer. <sup>A</sup> mandatory INIT attribute, with an appropriate number of hexadecimal digits for the number of inputs, must be attached to the LUT to specify its function.

The INIT parameter for the FPGA LUT primitive is what gives the LUT its logical value. By default, this value is zero, thus driving the output to <sup>a</sup> zero regardless of the input values (acting as <sup>a</sup> ground). However, in most cases <sup>a</sup> new INIT value must be determined in order to specify the logic function for the LUT primitive. There are at least two methods by which the LUT value can be determined:

**The Truth Table Method -**<sup>A</sup> common method to determine the desired INIT value for <sup>a</sup> LUT is using <sup>a</sup> truth table. To do so, simply create <sup>a</sup> binary truth table of all possible inputs, specify the desired logic value of the output and then create the INIT string from those output values.

**The Equation Method -**Another method to determine the LUT value is to define parameters for each input to the LUT that correspond to their listed truth value and use those to build the logic equation you are after. This method is easier to understand once you have grasped the concep<sup>t</sup> and more self-documenting that the above method however does require the code to first specify the appropriate parameters.

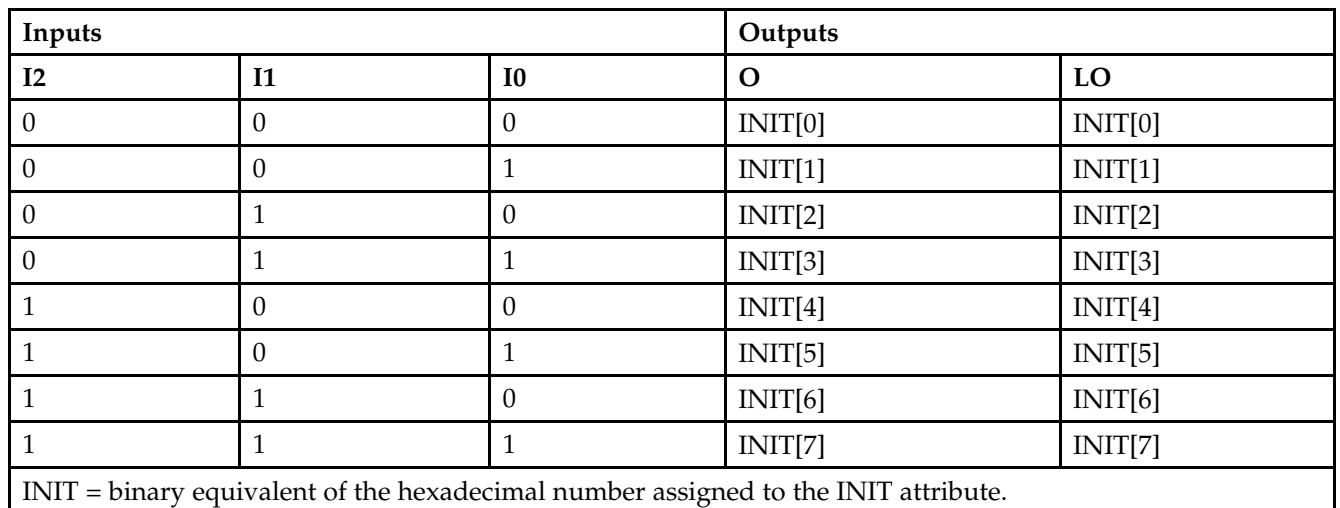

### **Logic Table**

### **Design Entry Method**

| <b>1979</b><br>Instantiation  | Yes            |
|-------------------------------|----------------|
| $\mathbf r$<br>Inference<br>. | :ommended<br>. |

**Spartan-3E Libraries Guide for HDL Designs**

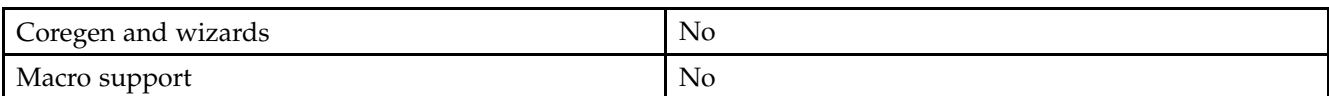

#### **Available Attributes**

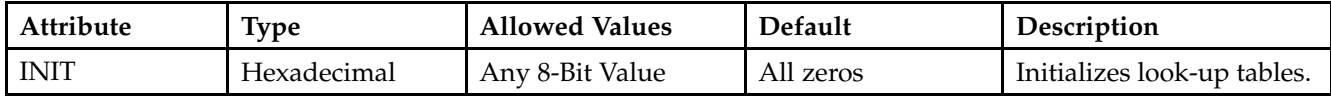

#### **VHDL Instantiation Template**

Unless they already exist, copy the following two statements and paste them before the entity declaration. Library UNISIM; use UNISIM.vcomponents.all;

-- LUT3\_D: 3-input Look-Up Table with general and local outputs -- Xilinx HDL Libraries Guide, version 10.1 LUT3\_D\_inst : LUT3\_D generic map (  $INT$  =>  $X"00")$ port map ( LO => LO, -- LUT local output O => O, -- LUT general output I0 => I0, -- LUT input  $I1$  =>  $I1$ ,  $IUT$  input<br> $I2$  =>  $I2$   $IUT$  input -- LUT input ); -- End of LUT3\_D\_inst instantiation

#### **Verilog Instantiation Template**

```
// LUT3_D: 3-input Look-Up Table with general and local outputs
// For use with all FPGAs.
// Xilinx HDL Libraries Guide, version 10.1
LUT3_D #(
.INIT(8 'h00) // Specify LUT Contents
) LUT3_D_inst (
.LO(LO), // LUT local output
.O(O), // LUT general output
.I0(I0), // LUT input
.I1(I1), // LUT input
.I2(I2) // LUT input
);
// End of LUT3_D_inst instantiation
```
- •See the *[Spartan-3E](http://www.xilinx.com/xlnx/xweb/xil_publications_display.jsp?iLanguageID=1&category;=-1211393&sGlobalNavPick;=&sSecondaryNavPick;=) User Guide*.
- •See the *[Spartan-3E](http://www.xilinx.com/xlnx/xweb/xil_publications_display.jsp?iLanguageID=1&category;=-1211389&sGlobalNavPick;=&sSecondaryNavPick;=) Data Sheets*.

# **LUT3\_L**

Primitive: 3-Bit Look-Up-Table with Local Output

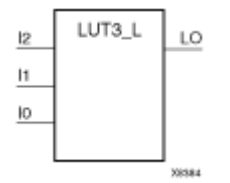

#### **Introduction**

This design element is <sup>a</sup> 3- bit look-up-tables (LUTs) with <sup>a</sup> local output (LO) that is used to connect to another output within the same CLB slice and to the fast connect buffer. It provides <sup>a</sup> look-up-table version of <sup>a</sup> buffer or inverter.

<sup>A</sup> mandatory INIT attribute, with an appropriate number of hexadecimal digits for the number of inputs, must be attached to the LUT to specify its function.

The INIT parameter for the FPGA LUT primitive is what gives the LUT its logical value. By default, this value is zero, thus driving the output to <sup>a</sup> zero regardless of the input values (acting as <sup>a</sup> ground). However, in most cases <sup>a</sup> new INIT value must be determined in order to specify the logic function for the LUT primitive. There are at least two methods by which the LUT value can be determined:

**The Truth Table Method -**<sup>A</sup> common method to determine the desired INIT value for <sup>a</sup> LUT is using <sup>a</sup> truth table. To do so, simply create <sup>a</sup> binary truth table of all possible inputs, specify the desired logic value of the output and then create the INIT string from those output values.

**The Equation Method -**Another method to determine the LUT value is to define parameters for each input to the LUT that correspond to their listed truth value and use those to build the logic equation you are after. This method is easier to understand once you have grasped the concep<sup>t</sup> and more self-documenting that the above method however does require the code to first specify the appropriate parameters.

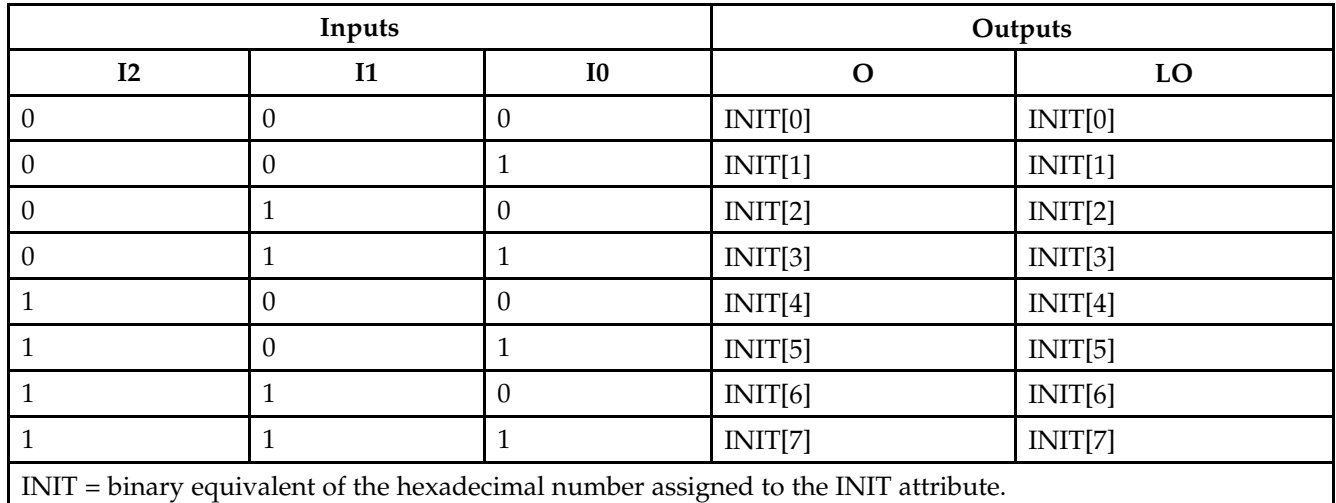

### **Logic Table**

### **Design Entry Method**

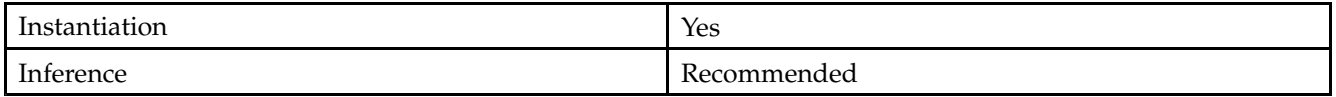

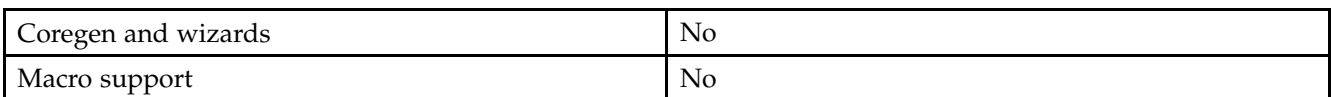

#### **Available Attributes**

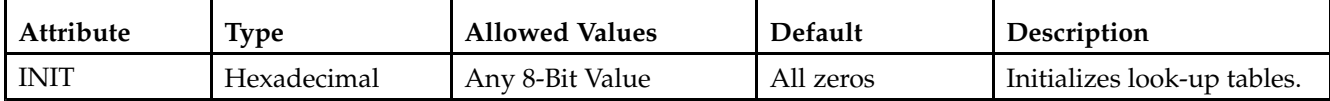

#### **VHDL Instantiation Template**

Unless they already exist, copy the following two statements and paste them before the entity declaration. Library UNISIM; use UNISIM.vcomponents.all;

```
-- LUT3_L: 3-input Look-Up Table with local output
-- Xilinx HDL Libraries Guide, version 10.1
LUT3_L_inst : LUT3_L
generic map (
INIT \Rightarrow X"00")
port map (
LO \implies LO, \qquad -- \quad LUT \quad local \quad outputIO \Rightarrow I0, -- LUT inputI1 \Rightarrow I1, \quad -- LUT input
I2 \Rightarrow I2 -- LUT input
);
-- End of LUT3_L_inst instantiation
```
### **Verilog Instantiation Template**

```
// LUT3_L: 3-input Look-Up Table with local output
// For use with all FPGAs.
// Xilinx HDL Libraries Guide, version 10.1
LUT3 L #(
.INIT(8 'h00) // Specify LUT Contents
) LUT3_L_inst (
.LO(LO), // LUT local output
.I0(I0), // LUT input
.I1(I1), // LUT input
.I2(I2) // LUT input
);
// End of LUT3_L_inst instantiation
```
- •See the *[Spartan-3E](http://www.xilinx.com/xlnx/xweb/xil_publications_display.jsp?iLanguageID=1&category;=-1211393&sGlobalNavPick;=&sSecondaryNavPick;=) User Guide*.
- •See the *[Spartan-3E](http://www.xilinx.com/xlnx/xweb/xil_publications_display.jsp?iLanguageID=1&category;=-1211389&sGlobalNavPick;=&sSecondaryNavPick;=) Data Sheets*.

## **LUT4**

#### Primitive: 4-Bit Look-Up-Table with General Output

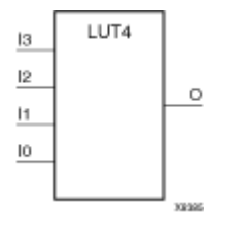

### **Introduction**

This design element is <sup>a</sup> 4-bit look-up-tables (LUT) with general output (O).

An INIT attribute with an appropriate number of hexadecimal digits for the number of inputs must be attached to the LUT to specify its function. This element provides <sup>a</sup> look-up-table version of <sup>a</sup> buffer or inverter. These elements are the basic building blocks. Two LUTs are available in each CLB slice; four LUTs are available in each CLB. Multiple variants of LUTs accommodate additional types of outputs that can be used by different timing models for more accurate pre-layout timing estimation.

The INIT parameter for the FPGA LUT primitive is what gives the LUT its logical value. By default, this value is zero, thus driving the output to <sup>a</sup> zero regardless of the input values (acting as <sup>a</sup> ground). However, in most cases <sup>a</sup> new INIT value must be determined in order to specify the logic function for the LUT primitive. There are at least two methods by which the LUT value can be determined:

**The Truth Table Method -**<sup>A</sup> common method to determine the desired INIT value for <sup>a</sup> LUT is using <sup>a</sup> truth table. To do so, simply create <sup>a</sup> binary truth table of all possible inputs, specify the desired logic value of the output and then create the INIT string from those output values.

**The Equation Method -**Another method to determine the LUT value is to define parameters for each input to the LUT that correspond to their listed truth value and use those to build the logic equation you are after. This method is easier to understand once you have grasped the concep<sup>t</sup> and more self-documenting that the above method however does require the code to first specify the appropriate parameters.

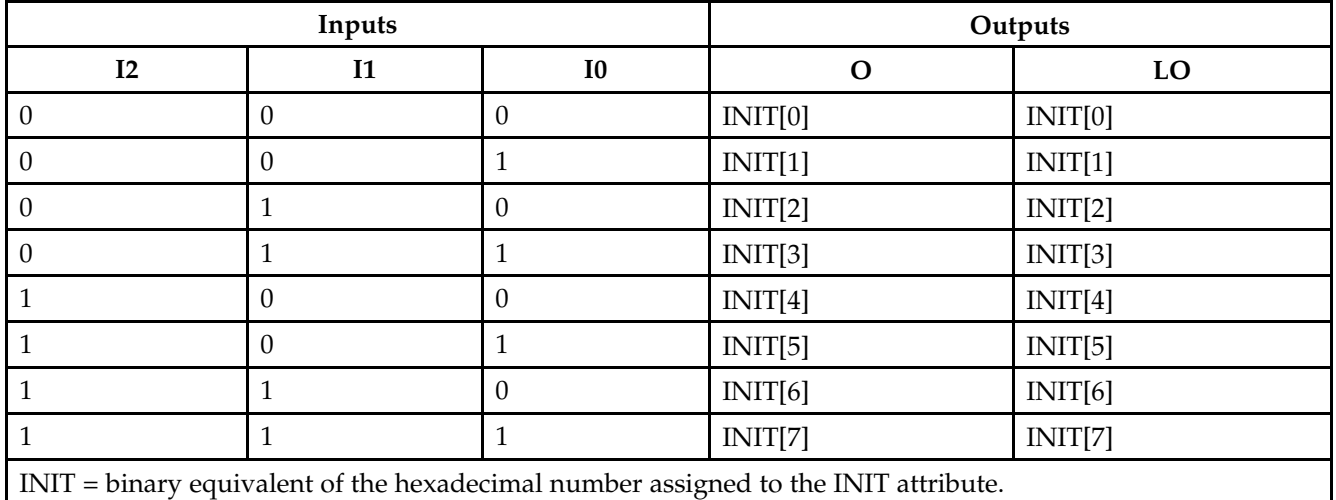

### **Logic Table**

### **Design Entry Method**

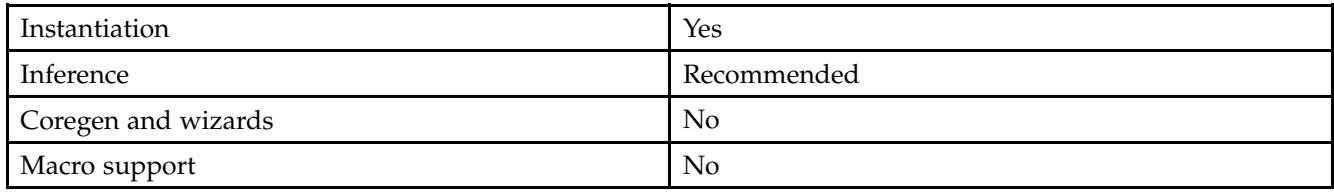

### **Available Attributes**

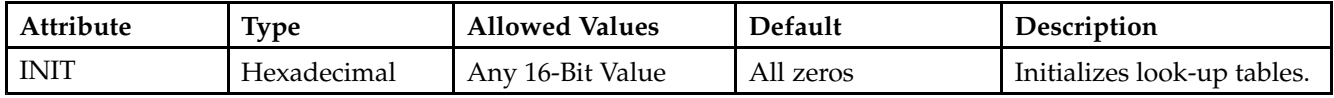

### **VHDL Instantiation Template**

Unless they already exist, copy the following two statements and paste them before the entity declaration. Library UNISIM;

use UNISIM.vcomponents.all;

-- LUT4: 4-input Look-Up Table with general output -- Xilinx HDL Libraries Guide, version 10.1 LUT4\_inst : LUT4 generic map ( INIT => X"0000") port map ( O => O, -- LUT general output I0 => I0, -- LUT input I1 => I1, -- LUT input I2 => I2, -- LUT input I3 => I3 -- LUT input ); -- End of LUT4\_inst instantiation

### **Verilog Instantiation Template**

// LUT4: 4-input Look-Up Table with general output // For use with all FPGAs. // Xilinx HDL Libraries Guide, version 10.1 LUT4 #( .INIT(16 'h0000) // Specify LUT Contents ) LUT4\_inst ( .O(O), // LUT general output .I0(I0), // LUT input .I1(I1), // LUT input .I2(I2), // LUT input .I3(I3) // LUT input ); // End of LUT4\_inst instantiation

- $\bullet$ See the *[Spartan-3E](http://www.xilinx.com/xlnx/xweb/xil_publications_display.jsp?iLanguageID=1&category;=-1211393&sGlobalNavPick;=&sSecondaryNavPick;=) User Guide*.
- •See the *[Spartan-3E](http://www.xilinx.com/xlnx/xweb/xil_publications_display.jsp?iLanguageID=1&category;=-1211389&sGlobalNavPick;=&sSecondaryNavPick;=) Data Sheets*.

# **LUT4\_D**

Primitive: 4-Bit Look-Up-Table with Dual Output

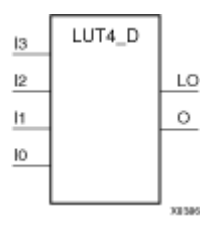

### **Introduction**

This design element is <sup>a</sup> 4-bit look-up-tables (LUTs) with two functionally identical outputs, O and LO

The O output is <sup>a</sup> general interconnect. The LO output is used to connect to another output within the same CLB slice and to the fast connect buffer. <sup>A</sup> mandatory INIT attribute, with an appropriate number of hexadecimal digits for the number of inputs, must be attached to the LUT to specify its function.

The INIT parameter for the FPGA LUT primitive is what gives the LUT its logical value. By default, this value is zero, thus driving the output to <sup>a</sup> zero regardless of the input values (acting as <sup>a</sup> ground). However, in most cases <sup>a</sup> new INIT value must be determined in order to specify the logic function for the LUT primitive. There are at least two methods by which the LUT value can be determined:

**The Truth Table Method -**<sup>A</sup> common method to determine the desired INIT value for <sup>a</sup> LUT is using <sup>a</sup> truth table. To do so, simply create <sup>a</sup> binary truth table of all possible inputs, specify the desired logic value of the output and then create the INIT string from those output values.

**The Equation Method -**Another method to determine the LUT value is to define parameters for each input to the LUT that correspond to their listed truth value and use those to build the logic equation you are after. This method is easier to understand once you have grasped the concep<sup>t</sup> and more self-documenting that the above method however does require the code to first specify the appropriate parameters.

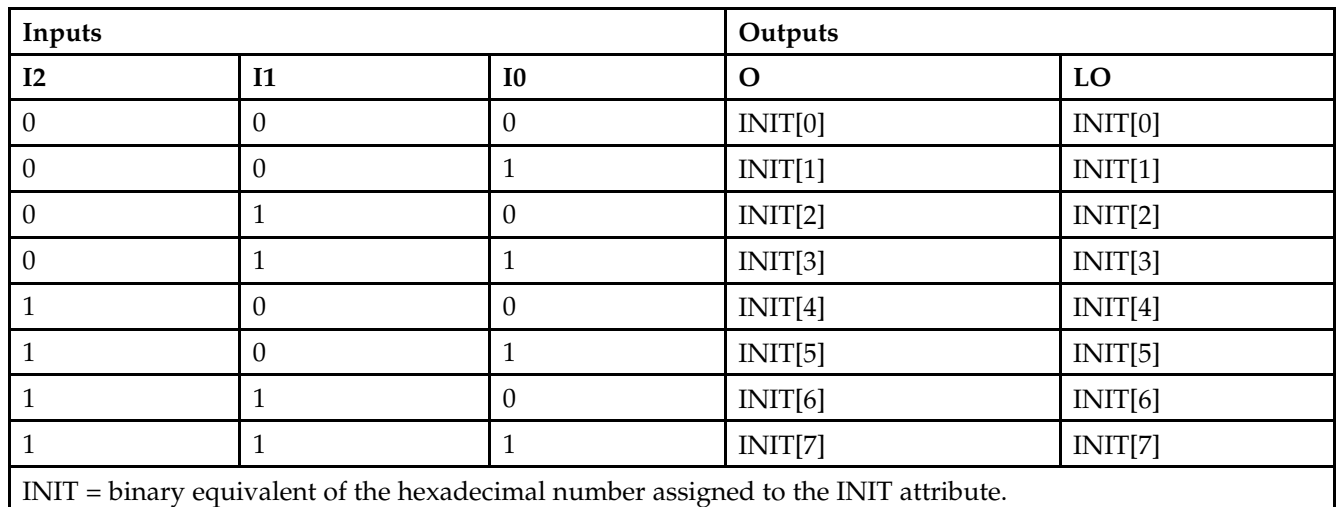

## **Logic Table**

**Design Entry Method**

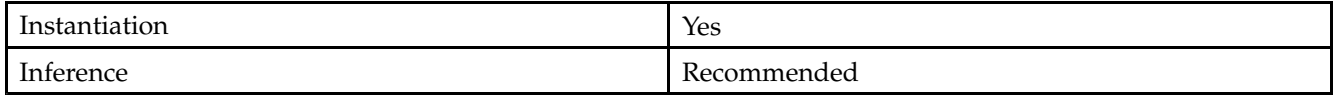

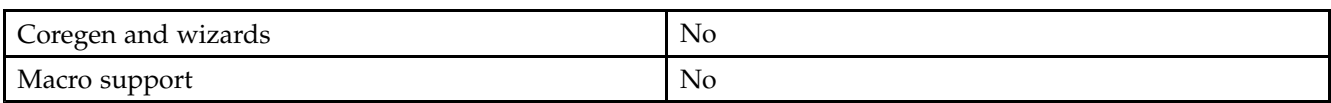

#### **Available Attributes**

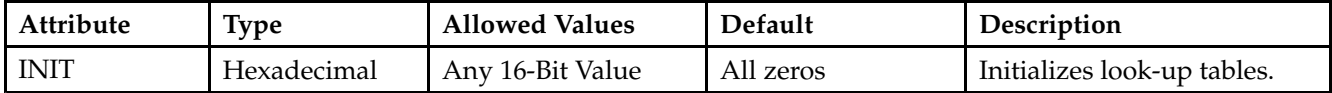

#### **VHDL Instantiation Template**

Unless they already exist, copy the following two statements and paste them before the entity declaration. Library UNISIM; use UNISIM.vcomponents.all;

```
-- LUT4_D: 4-input Look-Up Table with general and local outputs
-- Xilinx HDL Libraries Guide, version 10.1
LUT4_D_inst : LUT4_D
generic map (
INIT => X"0000")
port map (
LO => LO, -- LUT local output
0 \Rightarrow 0, -- LUT general output
I0 => I0, -- LUT input
I1 => I1, -- LUT input
I2 \Rightarrow I2, -- LUT inputI3 \Rightarrow I3 -- LUT input);
-- End of LUT4_D_inst instantiation
```
#### **Verilog Instantiation Template**

```
// LUT4_D: 4-input Look-Up Table with general and local outputs
// For use with all FPGAs.
// Xilinx HDL Libraries Guide, version 10.1
LUT4_D #(
.INIT(16 'h0000) // Specify LUT Contents
) LUT4_D_inst (
.LO(LO), // LUT local output
.O(O), // LUT general output
.I0(I0), // LUT input
.I1(I1), // LUT input
.I2(I2), // LUT input
.I3(I3) // LUT input
);
// End of LUT4_D_inst instantiation
```
#### **For More Information**

- •See the *[Spartan-3E](http://www.xilinx.com/xlnx/xweb/xil_publications_display.jsp?iLanguageID=1&category;=-1211393&sGlobalNavPick;=&sSecondaryNavPick;=) User Guide*.
- •See the *[Spartan-3E](http://www.xilinx.com/xlnx/xweb/xil_publications_display.jsp?iLanguageID=1&category;=-1211389&sGlobalNavPick;=&sSecondaryNavPick;=) Data Sheets*.

#### **Spartan-3E Libraries Guide for HDL Designs**

# **LUT4\_L**

Primitive: 4-Bit Look-Up-Table with Local Output

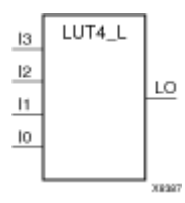

### **Introduction**

This design element is <sup>a</sup> 4- bit look-up-tables (LUTs) with <sup>a</sup> local output (LO) that is used to connect to another output within the same CLB slice and to the fast connect buffer. It provides <sup>a</sup> look-up-table version of <sup>a</sup> buffer or inverter.

<sup>A</sup> mandatory INIT attribute, with an appropriate number of hexadecimal digits for the number of inputs, must be attached to the LUT to specify its function.

The INIT parameter for the FPGA LUT primitive is what gives the LUT its logical value. By default, this value is zero, thus driving the output to <sup>a</sup> zero regardless of the input values (acting as <sup>a</sup> ground). However, in most cases <sup>a</sup> new INIT value must be determined in order to specify the logic function for the LUT primitive. There are at least two methods by which the LUT value can be determined:

**The Truth Table Method -**<sup>A</sup> common method to determine the desired INIT value for <sup>a</sup> LUT is using <sup>a</sup> truth table. To do so, simply create <sup>a</sup> binary truth table of all possible inputs, specify the desired logic value of the output and then create the INIT string from those output values.

**The Equation Method -**Another method to determine the LUT value is to define parameters for each input to the LUT that correspond to their listed truth value and use those to build the logic equation you are after. This method is easier to understand once you have grasped the concep<sup>t</sup> and more self-documenting that the above method however does require the code to first specify the appropriate parameters.

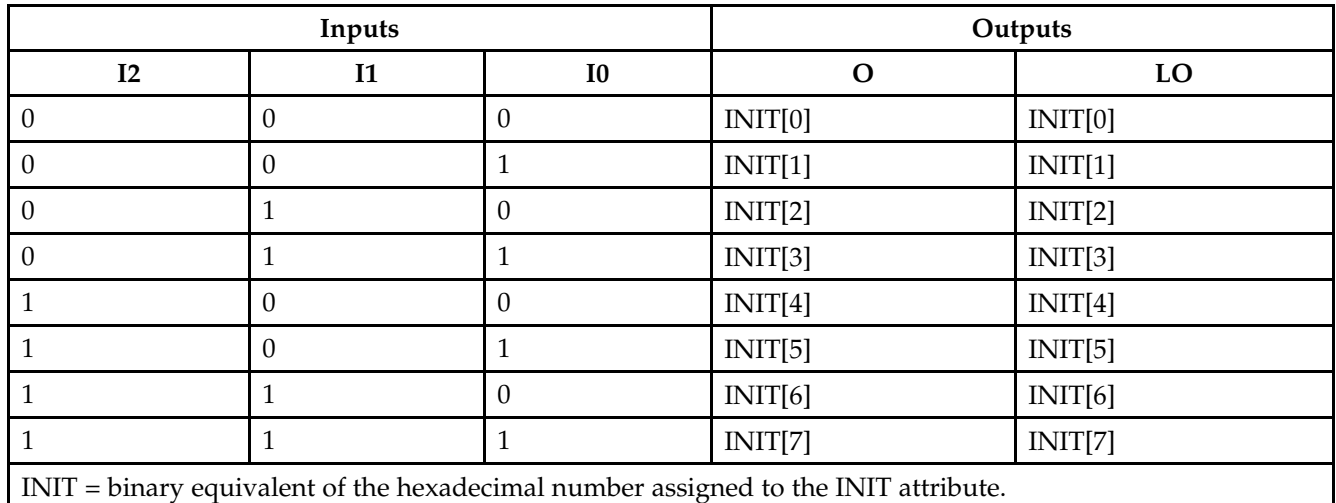

## **Logic Table**

**Design Entry Method**

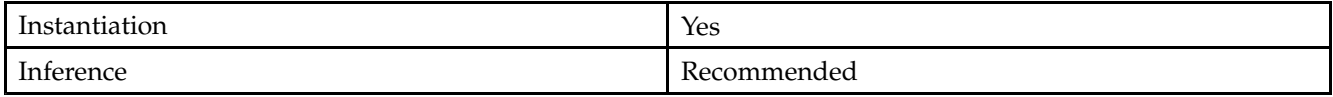

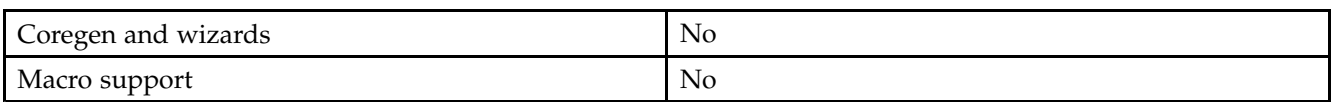

#### **Available Attributes**

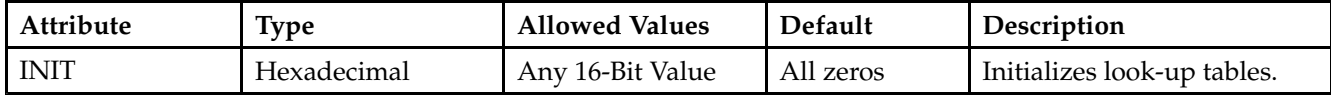

#### **VHDL Instantiation Template**

Unless they already exist, copy the following two statements and paste them before the entity declaration. Library UNISIM; use UNISIM.vcomponents.all;

-- LUT4\_L: 4-input Look-Up Table with local output -- Xilinx HDL Libraries Guide, version 10.1 LUT4\_L\_inst : LUT4\_L generic map ( INIT => X"0000") port map ( LO => LO, -- LUT local output I0 => I0, -- LUT input  $I1$  =>  $I1$ , --  $LUT$  input  $I2 \Rightarrow I2, -- LUT input$  $I3 \Rightarrow I3 -- LUT input$ ); -- End of LUT4\_L\_inst instantiation

#### **Verilog Instantiation Template**

// LUT4\_L: 4-input Look-Up Table with local output // For use with all FPGAs. // Xilinx HDL Libraries Guide, version 10.1 LUT4\_L #( .INIT(16 'h0000) // Specify LUT Contents ) LUT4\_L\_inst ( .LO(LO), // LUT local output .I0(I0), // LUT input .I1(I1), // LUT input .I2(I2), // LUT input .I3(I3) // LUT input ); // End of LUT4\_L\_inst instantiation

#### **For More Information**

- •See the *[Spartan-3E](http://www.xilinx.com/xlnx/xweb/xil_publications_display.jsp?iLanguageID=1&category;=-1211393&sGlobalNavPick;=&sSecondaryNavPick;=) User Guide*.
- •See the *[Spartan-3E](http://www.xilinx.com/xlnx/xweb/xil_publications_display.jsp?iLanguageID=1&category;=-1211389&sGlobalNavPick;=&sSecondaryNavPick;=) Data Sheets*.

#### **Spartan-3E Libraries Guide for HDL Designs**

## **MULT\_AND**

#### Primitive: Fast Multiplier AND

MULT\_AND

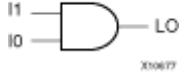

### **Introduction**

The design element is an AND componen<sup>t</sup> located within the slice where the two inputs are shared with the 4-input LUT and the output drives into the carry logic. This added logic is especially useful for building fast and smaller multipliers however be used for other purposes as well. The I1 and I0 inputs must be connected to the I1 and I0 inputs of the associated LUT. The LO output must be connected to the DI input of the associated MUXCY, MUXCY\_D, or MUXCY\_L.

### **Logic Table**

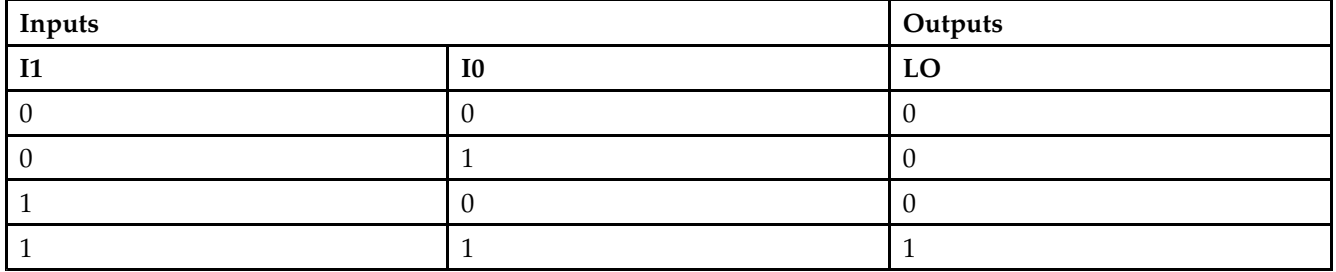

### **Design Entry Method**

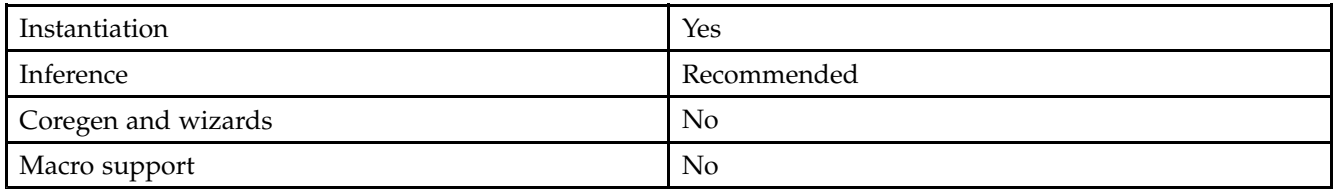

### **VHDL Instantiation Template**

Unless they already exist, copy the following two statements and paste them before the entity declaration. Library UNISIM;

use UNISIM.vcomponents.all;

-- MULT\_AND: 2-input AND gate connected to Carry chain  $-$  All FPGA devices except Virtex-5 -- Xilinx HDL Libraries Guide, version 10.1 MULT\_AND\_inst : MULT\_AND port map ( LO => LO, -- MULT\_AND output (connect to MUXCY DI) I0 => I0, -- MULT\_AND data[0] input I1 => I1 -- MULT\_AND data[1] input ); -- End of MULT\_AND\_inst instantiation

**About Design Elements**

### **Verilog Instantiation Template**

// MULT\_AND: 2-input AND gate connected to Carry chain // For use with all FPGAs except Virtex-5 // Xilinx HDL Libraries Guide, version 10.1 MULT\_AND MULT\_AND\_inst ( .LO(LO), // MULT\_AND output (connect to MUXCY DI) .I0(I0), // MULT\_AND data[0] input .I1(I1) // MULT\_AND data[1] input ); // End of MULT\_AND\_inst instantiation

- See the *[Spartan-3E](http://www.xilinx.com/xlnx/xweb/xil_publications_display.jsp?iLanguageID=1&category;=-1211393&sGlobalNavPick;=&sSecondaryNavPick;=) User Guide*.
- See the *[Spartan-3E](http://www.xilinx.com/xlnx/xweb/xil_publications_display.jsp?iLanguageID=1&category;=-1211389&sGlobalNavPick;=&sSecondaryNavPick;=) Data Sheets*.

## **MULT18X18**

#### Primitive: 18 <sup>x</sup> 18 Signed Multiplier

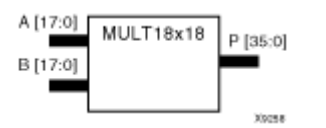

### **Introduction**

MULT18X18 is <sup>a</sup> combinational signed 18-bit by 18-bit multiplier. The value represented in the 18-bit input <sup>A</sup> is multiplied by the value represented in the 18-bit input B. Output <sup>P</sup> is the 36-bit product of <sup>A</sup> and B.

### **Port Descriptions**

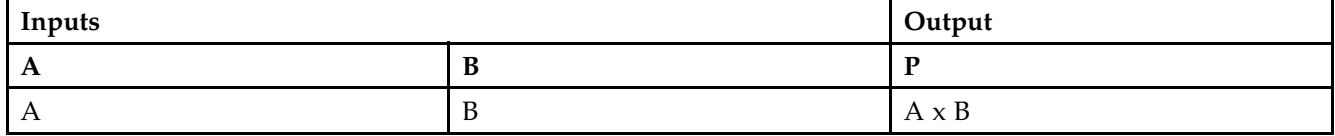

A, B, and <sup>P</sup> are two's complement.

### **Design Entry Method**

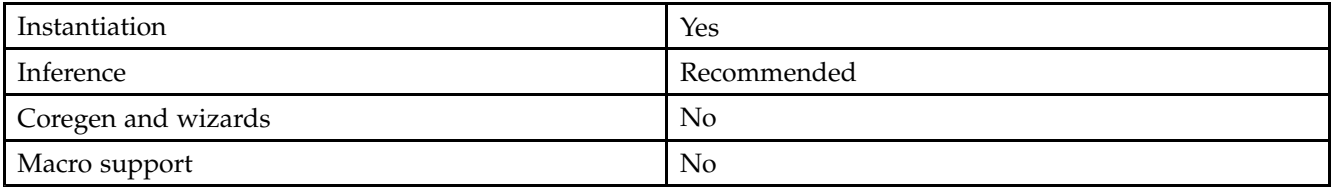

### **VHDL Instantiation Template**

Unless they already exist, copy the following two statements and paste them before the entity declaration. Library UNISIM;

use UNISIM.vcomponents.all;

```
-- MULT18X18: 18 x 18 signed asynchronous multiplier
- Virtex-II/II-Pro, Spartan-3
-- Xilinx HDL Libraries Guide, version 10.1
MULT18X18_inst : MULT18X18
port map (
P => P, -- 36-bit multiplier output
A \Rightarrow A, -- 18-bit multiplier input<br>B => B -- 18-bit multiplier input
           -- 18-bit multiplier input
);
-- End of MULT18X18_inst instantiation
```
### **Verilog Instantiation Template**

```
// MULT18X18: 18 x 18 signed asynchronous multiplier
// Virtex-II/II-Pro, Spartan-3
// Xilinx HDL Libraries Guide, version 10.1
```
MULT18X18 MULT18X18\_inst ( .P(P), // 36-bit multiplier output .A(A), // 18-bit multiplier input .B(B) // 18-bit multiplier input ); // End of MULT18X18\_inst instantiation

- $\bullet$ See the *[Spartan-3E](http://www.xilinx.com/xlnx/xweb/xil_publications_display.jsp?iLanguageID=1&category;=-1211393&sGlobalNavPick;=&sSecondaryNavPick;=) User Guide*.
- See the *[Spartan-3E](http://www.xilinx.com/xlnx/xweb/xil_publications_display.jsp?iLanguageID=1&category;=-1211389&sGlobalNavPick;=&sSecondaryNavPick;=) Data Sheets*.

## **MULT18X18S**

Primitive: 18 <sup>x</sup> 18 Signed Multiplier – Registered Version

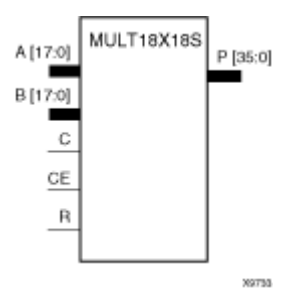

#### **Introduction**

MULT18X18S is the registered version of the  $18 \times 18$  signed multiplier with output P and inputs A, B, C, CE, and R. The registers are initialized to 0 after the GSR pulse.

The value represented in the 18-bit input <sup>A</sup> is multiplied by the value represented in the 18-bit input B. Output <sup>P</sup> is the 36-bit product of <sup>A</sup> and B.

#### **Port Descriptions**

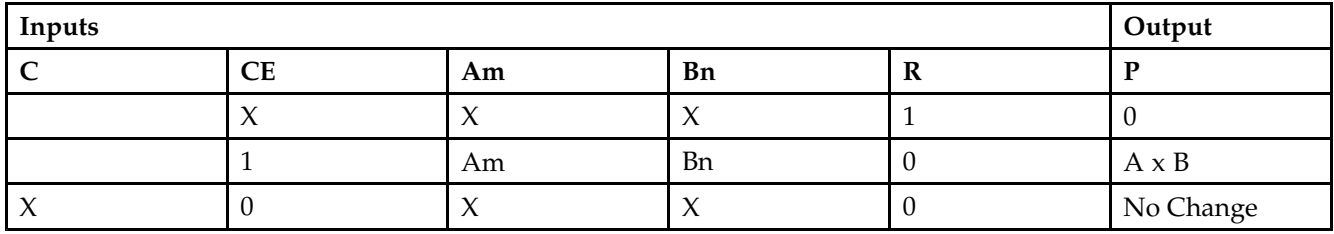

A, B, and <sup>P</sup> are two's complement.

### **Design Entry Method**

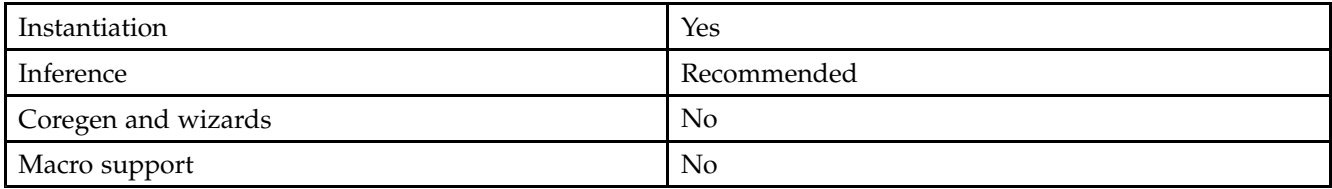

### **VHDL Instantiation Template**

Unless they already exist, copy the following two statements and paste them before the entity declaration. Library UNISIM; use UNISIM.vcomponents.all;

```
-- MULT18X18S: 18 x 18 signed synchronous multiplier
-- Virtex-II/II-Pro, Spartan-3
-- Xilinx HDL Libraries Guide, version 10.1
MULT18X18S_inst : MULT18X18S
port map (
P => P, -- 36-bit multiplier output
A => A, -- 18-bit multiplier input
B => B, -- 18-bit multiplier input
```

```
C \Rightarrow C, \qquad -- \text{Clock input}CE => CE, -- Clock enable input
R => R -- Synchronous reset input
);
-- End of MULT18X18S_inst instantiation
```
#### **Verilog Instantiation Template**

// MULT18X18S: 18 <sup>x</sup> 18 signed synchronous multiplier // Virtex-II/II-Pro, Spartan-3 // Xilinx HDL Libraries Guide, version 10.1 MULT18X18S MULT18X18S\_inst ( .P(P), // 36-bit multiplier output .A(A), // 18-bit multiplier input .B(B), // 18-bit multiplier input  $.C(C)$ , // Clock input .CE(CE), // Clock enable input .R(R) // Synchronous reset input ); // End of MULT18X18S\_inst instantiation

- See the *[Spartan-3E](http://www.xilinx.com/xlnx/xweb/xil_publications_display.jsp?iLanguageID=1&category;=-1211393&sGlobalNavPick;=&sSecondaryNavPick;=) User Guide*.
- See the *[Spartan-3E](http://www.xilinx.com/xlnx/xweb/xil_publications_display.jsp?iLanguageID=1&category;=-1211389&sGlobalNavPick;=&sSecondaryNavPick;=) Data Sheets*.

## **MULT18X18SIO**

Primitive: 18 <sup>x</sup> 18 Cascadable Signed Multiplier with Optional Input and Output Registers, Clock Enable, and Synchronous Reset

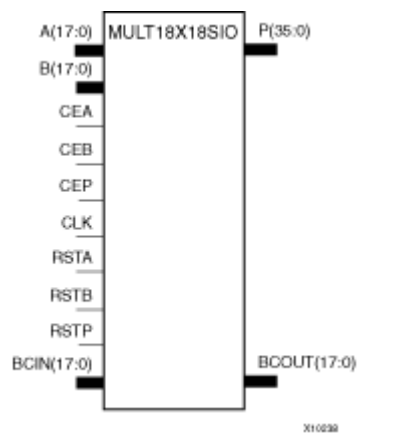

### **Introduction**

This design element is <sup>a</sup> 36-bit output, 18x18-bit input dedicated signed multiplier. This componen<sup>t</sup> can perform asynchronous multiplication operations when the attributes AREG, BREG and PREG are all set to 0. Alternatively, synchronous multiplication operations of different latency and performance characteristics can be performed when any combination of those attributes is set to 1. When using the multiplier in synchronous operation, the MULT18X18SIO features active high clock enables for each set of register banks in the multiplier, CEA, CEB and CEP, as well as synchronous resets, RSTA, RSTB, and RSTP. Multiple MULT18X18SIOs can be cascaded to create larger multiplication functions using the BCIN and BCOUT ports in combination with the B\_INPUT attribute.

## **Design Entry Method**

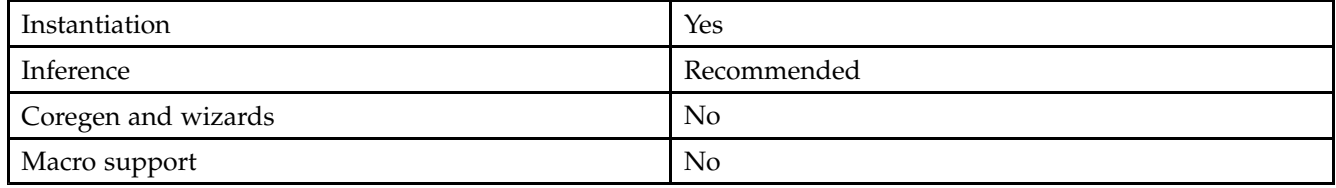

### **Available Attributes**

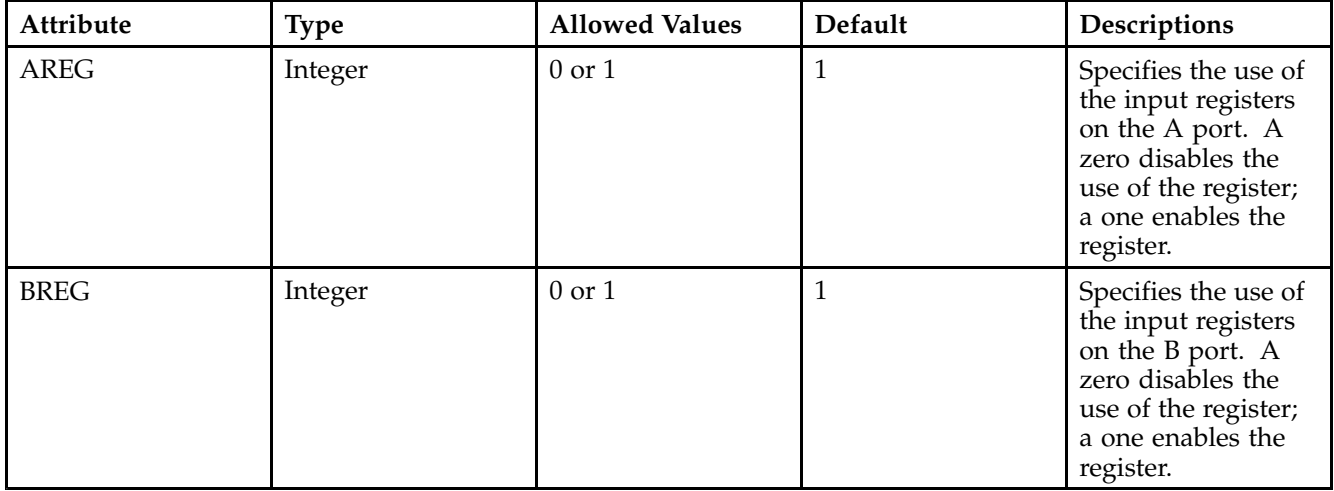

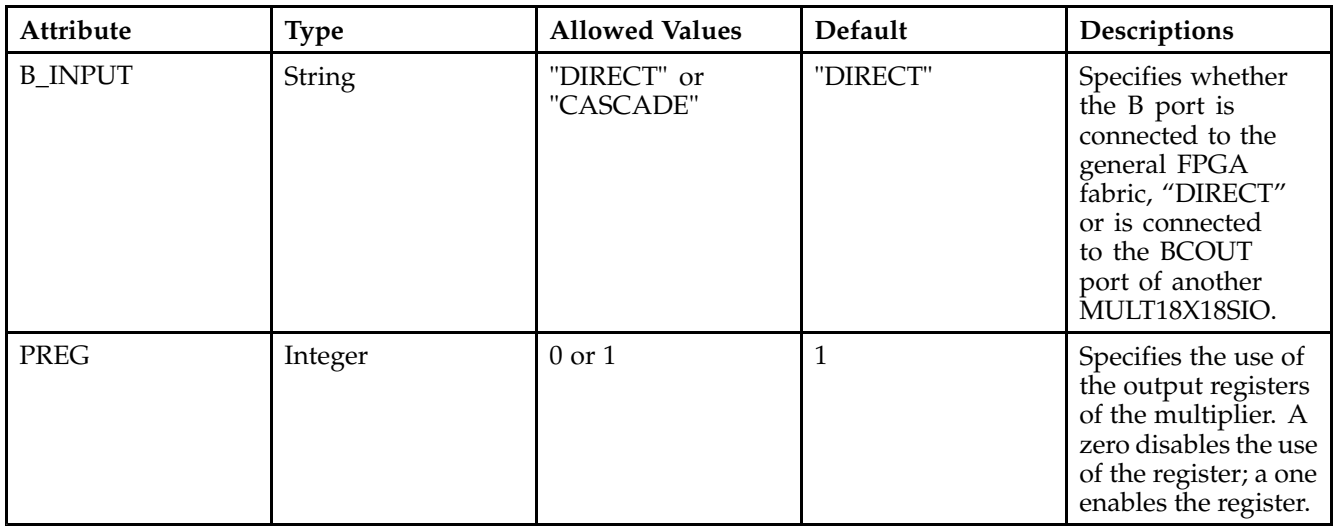

#### **VHDL Instantiation Template**

Unless they already exist, copy the following two statements and paste them before the entity declaration. Library UNISIM;

```
use UNISIM.vcomponents.all;
-- MULT18X18SIO: 18 x 18 cascadable, signed synchronous/asynchronous multiplier
- Spartan-3E/3A
-- Xilinx HDL Libraries Guide, version 10.1
MULT18X18SIO_inst : MULT18X18SIO
generic map (
AREG => 1, -- Enable the input registers on the A port (1=on, 0=off)
BREG => 1, -- Enable the input registers on the B port (1=on, 0=off)
B_INPUT => "DIRECT", -- B cascade input "DIRECT" or "CASCADE"
PREG => 1) -- Enable the input registers on the P port (1=on, 0=off)
port map (
BCOUT => BCOUT, -- 18-bit cascade output
P => P, -- 36-bit multiplier output
A => A, -- 18-bit multiplier input
B => B, -- 18-bit multiplier input
BCIN => BCIN, -- 18-bit cascade input
CEA => CEA, -- Clock enable input for the A port
CEB => CEB, -- Clock enable input for the B port
CEP => CEP, -- Clock enable input for the P port
CLK => CLK, -- Clock input
RSTA => RSTA, -- Synchronous reset input for the A port
RSTB => RSTB, -- Synchronous reset input for the B port
RSTP => RSTP, -- Synchronous reset input for the P port
);
-- End of MULT18X18SIO_inst instantiation
```
#### **Verilog Instantiation Template**

// MULT18X18SIO: 18 <sup>x</sup> 18 cascadable, signed synchronous/asynchronous multiplier // Spartan-3E/3A // Xilinx HDL Libraries Guide, version 10.1

MULT18X18SIO #(

**Spartan-3E Libraries Guide for HDL Designs**

.AREG(1), // Enable the input registers on the A port (1=on, 0=off) .BREG(1),  $//$  Enable the input registers on the B port (1=on, 0=off) .B\_INPUT("DIRECT"), // <sup>B</sup> cascade input "DIRECT" or "CASCADE" .PREG(1) // Enable the input registers on the <sup>P</sup> port (1=on, 0=off) ) MULT18X18SIO\_inst ( .BCOUT(BCOUT), // 18-bit cascade output .P(P), // 36-bit multiplier output .A(A), // 18-bit multiplier input .B(B), // 18-bit multiplier input .BCIN(BCIN), // 18-bit cascade input .CEA(CEA), // Clock enable input for the <sup>A</sup> port .CEB(CEB), // Clock enable input for the <sup>B</sup> port .CEP(CEP), // Clock enable input for the <sup>P</sup> port .CLK(CLK), // Clock input .RSTA(RSTA), // Synchronous reset input for the <sup>A</sup> port .RSTB(RSTB), // Synchronous reset input for the <sup>B</sup> port .RSTP(RSTP) // Synchronous reset input for the <sup>P</sup> port );

// End of MULT18X18SIO\_inst instantiation

- See the *[Spartan-3E](http://www.xilinx.com/xlnx/xweb/xil_publications_display.jsp?iLanguageID=1&category;=-1211393&sGlobalNavPick;=&sSecondaryNavPick;=) User Guide*.
- •See the *[Spartan-3E](http://www.xilinx.com/xlnx/xweb/xil_publications_display.jsp?iLanguageID=1&category;=-1211389&sGlobalNavPick;=&sSecondaryNavPick;=) Data Sheets*.

## **MUXCY**

Primitive: 2-to-1 Multiplexer for Carry Logic with General Output

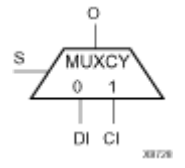

### **Introduction**

This design element is used to implement <sup>a</sup> 4-bit high-speed carry propagate function. One such function can be implemented per slice, for <sup>a</sup> total of <sup>4</sup> bits per configurable logic block (CLB) for Spartan-3A.

The direct input (DI) of <sup>a</sup> slice is connected to the (DI) input of the MUXCY. The carry in (CI) input of an LC is connected to the CI input of the MUXCY. The select input (S) of the MUXCY is driven by the output of the Look-Up Table (LUT) and configured as <sup>a</sup> MUX function. The carry out (O) of the MUXCY reflects the state of the selected input and implements the carry out function of each LC. When Low, S selects DI; when High, S selects CI.

The variants "MUXCY\_D" and "MUXCY\_L" provide additional types of outputs that can be used by different timing models for more accurate pre-layout timing estimation.

### **Logic Table**

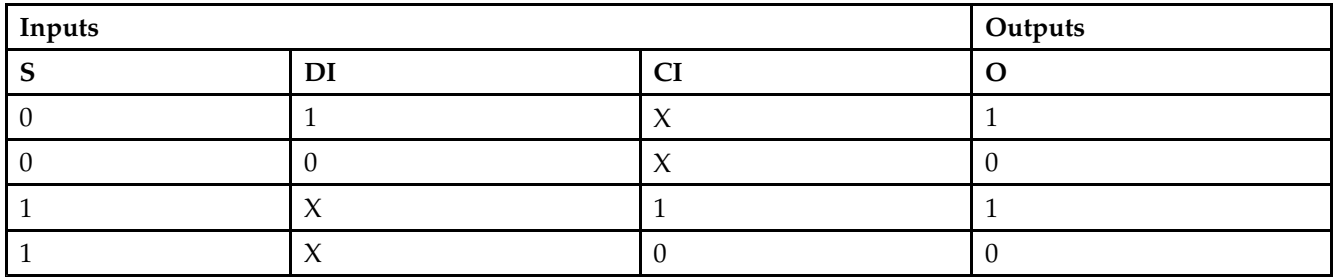

#### **Design Entry Method**

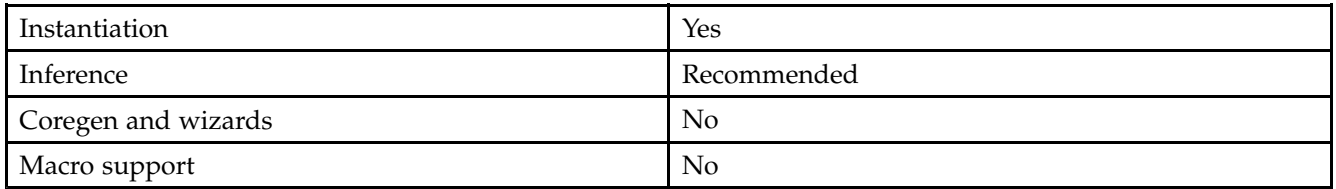

### **VHDL Instantiation Template**

Unless they already exist, copy the following two statements and paste them before the entity declaration. Library UNISIM; use UNISIM.vcomponents.all;

```
-- MUXCY: Carry-Chain MUX with general output
-- Xilinx HDL Libraries Guide, version 10.1
MUXCY_inst : MUXCY
port map (
O => O, -- Carry output signal
CI => CI, -- Carry input signal
DI => DI, -- Data input signal
S \Rightarrow S -- MUX select, tie to '1' or LUT4 out
```

```
Spartan-3E Libraries Guide for HDL Designs
```
); -- End of MUXCY\_inst instantiation

### **Verilog Instantiation Template**

```
// MUXCY: Carry-Chain MUX with general output
// For use with All FPGAs
// Xilinx HDL Libraries Guide, version 10.1
MUXCY MUXCY_inst (
.O(O), // Carry output signal
.CI(CI), // Carry input signal
.DI(DI), // Data input signal
.S(S) // MUX select, tie to '1' or LUT4 out
);
// End of MUXCY_inst instantiation
```
- See the *[Spartan-3E](http://www.xilinx.com/xlnx/xweb/xil_publications_display.jsp?iLanguageID=1&category;=-1211393&sGlobalNavPick;=&sSecondaryNavPick;=) User Guide*.
- See the *[Spartan-3E](http://www.xilinx.com/xlnx/xweb/xil_publications_display.jsp?iLanguageID=1&category;=-1211389&sGlobalNavPick;=&sSecondaryNavPick;=) Data Sheets*.

## **MUXCY\_D**

Primitive: 2-to-1 Multiplexer for Carry Logic with Dual Output

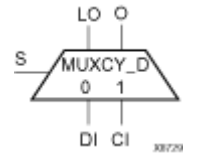

#### **Introduction**

This design element implements <sup>a</sup> 1-bit, high-speed carry propagate function. One such function can be implemented per logic cell (LC), for <sup>a</sup> total of 4-bits per configurable logic block (CLB). The direct input (DI) of an LC is connected to the DI input of the MUXCY D. The carry in (CI) input of an LC is connected to the CI input of the MUXCY\_D. The select input (S) of the MUX is driven by the output of the Look-Up Table (LUT) and configured as an XOR function. The carry out (O and LO) of the MUXCY\_D reflects the state of the selected input and implements the carry out function of each LC. When Low, S selects DI; when High, S selects CI.

Outputs O and LO are functionally identical. The O output is <sup>a</sup> general interconnect. See also "MUXCY" and "MUXCY\_L".

### **Logic Table**

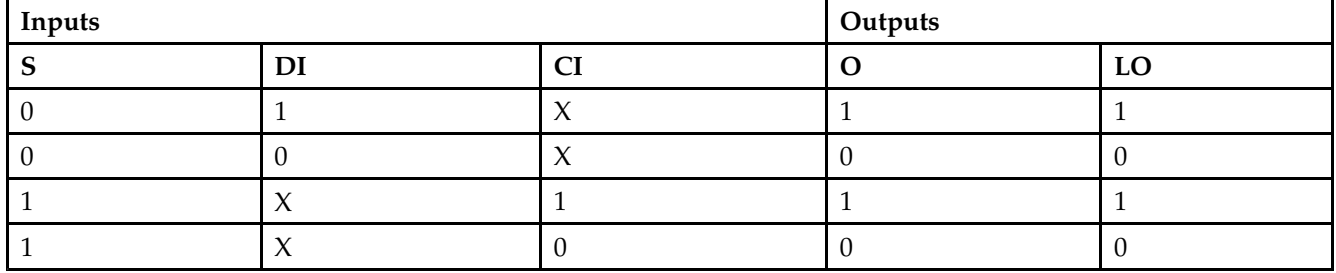

### **Design Entry Method**

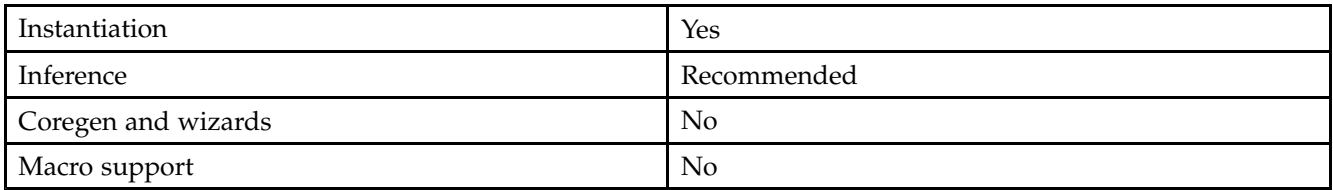

### **VHDL Instantiation Template**

Unless they already exist, copy the following two statements and paste them before the entity declaration. Library UNISIM; use UNISIM.vcomponents.all;

```
-- MUXCY_D: Carry-Chain MUX with general and local outputs
-- Xilinx HDL Libraries Guide, version 10.1
MUXCY_D_inst : MUXCY_D
port map (
LO => LO, -- Carry local output signal
O => O, -- Carry general output signal
CI => CI, -- Carry input signal
```
#### **Spartan-3E Libraries Guide for HDL Designs**

```
DI => DI, -- Data input signal
S \Rightarrow S -- MUX select, tie to '1' or LUT4 out
);
-- End of MUXCY_D_inst instantiation
```
### **Verilog Instantiation Template**

```
// MUXCY_D: Carry-Chain MUX with general and local outputs
// For use with All FPGAs
// Xilinx HDL Libraries Guide, version 10.1
MUXCY_D MUXCY_D_inst (
.LO(LO), // Carry local output signal
.O(O), // Carry general output signal
.CI(CI), // Carry input signal
.DI(DI), // Data input signal
.S(S) // MUX select, tie to '1' or LUT4 out
);
// End of MUXCY_D_inst instantiation
```
- •See the *[Spartan-3E](http://www.xilinx.com/xlnx/xweb/xil_publications_display.jsp?iLanguageID=1&category;=-1211393&sGlobalNavPick;=&sSecondaryNavPick;=) User Guide*.
- •See the *[Spartan-3E](http://www.xilinx.com/xlnx/xweb/xil_publications_display.jsp?iLanguageID=1&category;=-1211389&sGlobalNavPick;=&sSecondaryNavPick;=) Data Sheets*.

## **MUXCY\_L**

Primitive: 2-to-1 Multiplexer for Carry Logic with Local Output

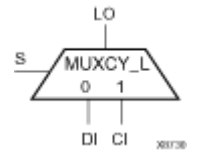

### **Introduction**

This design element implements <sup>a</sup> 1-bit high-speed carry propagate function. One such function is implemented per logic cell (LC), for <sup>a</sup> total of 4-bits per configurable logic block (CLB). The direct input (DI) of an LC is connected to the DI input of the MUXCY\_L. The carry in (CI) input of an LC is connected to the CI input of the MUXCY\_L. The select input (S) of the MUXCY\_L is driven by the output of the Look-Up Table (LUT) and configured as an XOR function. The carry out (LO) of the MUXCY\_L reflects the state of the selected input and implements the carry out function of each (LC). When Low, (S) selects DI; when High, (S) selects (CI).

See also "MUXCY" and "MUXCY\_D."

#### **Logic Table**

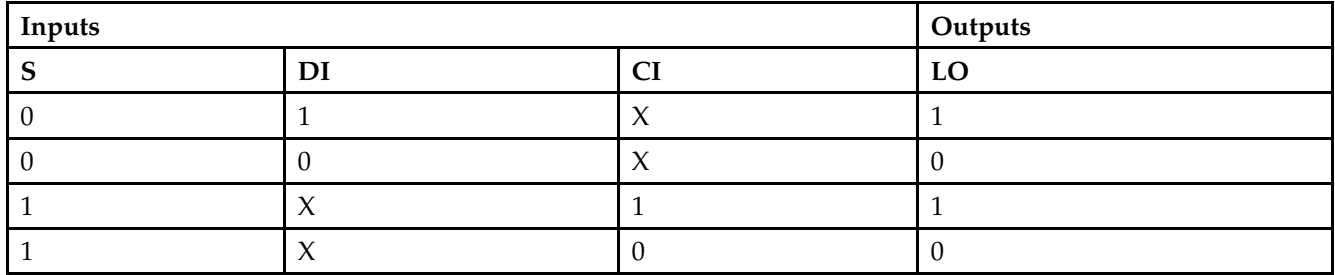

### **Design Entry Method**

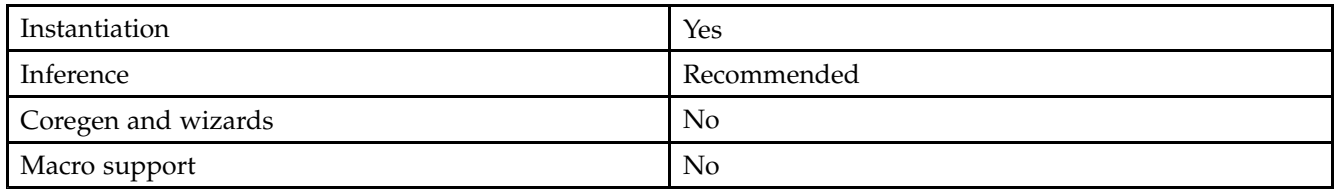

### **VHDL Instantiation Template**

Unless they already exist, copy the following two statements and paste them before the entity declaration. Library UNISIM;

```
use UNISIM.vcomponents.all;
-- MUXCY_L: Carry-Chain MUX with local output
-- Xilinx HDL Libraries Guide, version 10.1
MUXCY_L_inst : MUXCY_L
port map (
LO => LO, -- Carry local output signal
CI => CI, -- Carry input signal
DI => DI, -- Data input signal
S => S -- MUX select, tie to '1' or LUT4 out
);
```
-- End of MUXCY\_L\_inst instantiation

#### **Verilog Instantiation Template**

```
// MUXCY_L: Carry-Chain MUX with local output<br>// For use with All FPGAs
        For use with All FPGAs
// Xilinx HDL Libraries Guide, version 10.1
MUXCY_L MUXCY_L_inst (
.LO(LO), // Carry local output signal
.CI(CI), // Carry input signal
.DI(DI), // Data input signal
.S(S) // MUX select, tie to '1' or LUT4 out
);
// End of MUXCY_L_inst instantiation
```
- See the *[Spartan-3E](http://www.xilinx.com/xlnx/xweb/xil_publications_display.jsp?iLanguageID=1&category;=-1211393&sGlobalNavPick;=&sSecondaryNavPick;=) User Guide*.
- See the *[Spartan-3E](http://www.xilinx.com/xlnx/xweb/xil_publications_display.jsp?iLanguageID=1&category;=-1211389&sGlobalNavPick;=&sSecondaryNavPick;=) Data Sheets*.

## **MUXF5**

#### Primitive: 2-to-1 Look-Up Table Multiplexer with General Output

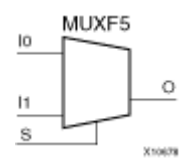

### **Introduction**

This design element provides <sup>a</sup> multiplexer function in <sup>a</sup> CLB slice for creating <sup>a</sup> function-of-5 lookup table or <sup>a</sup> 4-to-1 multiplexer in combination with the associated lookup tables. The local outputs (LO) from the two lookup tables are connected to the I0 and I1 inputs of the MÙXF5. The (S) input is driven from any internal net. When Low, (S) selects I0. When High, (S) selects I1.

The variants, "MUXF5\_D" and "MUXF5\_L", provide additional types of outputs that can be used by different timing models for more accurate pre-layout timing estimation.

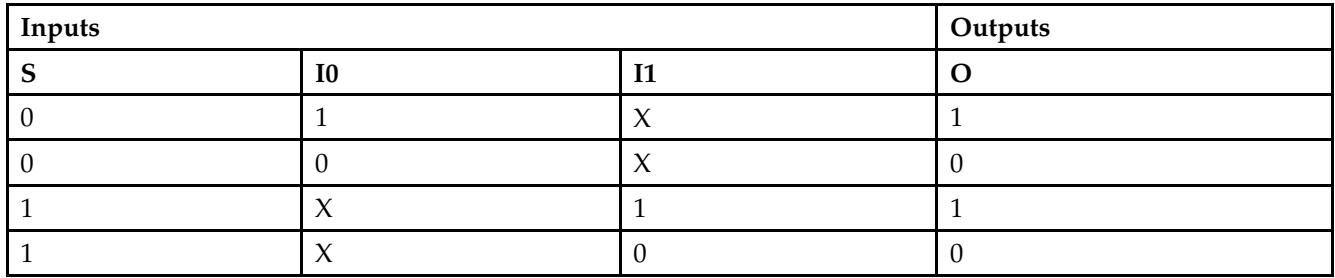

### **Logic Table**

### **Design Entry Method**

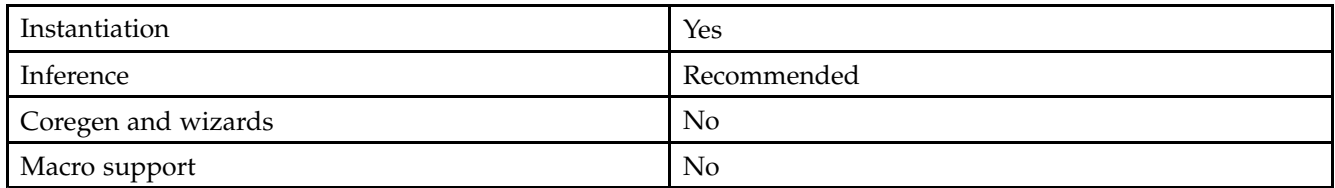

### **VHDL Instantiation Template**

Unless they already exist, copy the following two statements and paste them before the entity declaration. Library UNISIM;

```
use UNISIM.vcomponents.all;
```

```
-- MUXF5: Slice MUX to tie two LUT4's together with general output
-- All FPGA Devices except Virtex-5
-- Xilinx HDL Libraries Guide, version 10.1
MUXF5_inst : MUXF5
port map (
O => O, -- Output of MUX to general routing
I0 => I0, -- Input (tie directly to the output of LUT4)
I1 => I1, -- Input (tie directoy to the output of LUT4)
S => S -- Input select to MUX
);
```

```
Spartan-3E Libraries Guide for HDL Designs
```
-- End of MUXF5\_inst instantiation

### **Verilog Instantiation Template**

// MUXF5: Slice MUX to tie two LUT4'<sup>s</sup> together with general output // For use with All FPGAs except Virtex-5 // Xilinx HDL Libraries Guide, version 10.1 MUXF5 MUXF5\_inst (  $.0(0)$ ,  $//$  Output of MUX to general routing .I0(I0), // Input (tie directly to the output of LUT4) .I1(I1), // Input (tie directoy to the output of LUT4) .S(S) // Input select to MUX );

// End of MUXF5\_inst instantiation

- See the *[Spartan-3E](http://www.xilinx.com/xlnx/xweb/xil_publications_display.jsp?iLanguageID=1&category;=-1211393&sGlobalNavPick;=&sSecondaryNavPick;=) User Guide*.
- See the *[Spartan-3E](http://www.xilinx.com/xlnx/xweb/xil_publications_display.jsp?iLanguageID=1&category;=-1211389&sGlobalNavPick;=&sSecondaryNavPick;=) Data Sheets*.

## **MUXF5\_D**

Primitive: 2-to-1 Look-Up Table Multiplexer with Dual Output

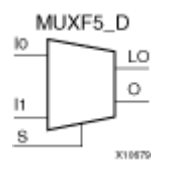

### **Introduction**

This design element provides <sup>a</sup> multiplexer function in <sup>a</sup> CLB slice for creating <sup>a</sup> function-of-5 lookup table or <sup>a</sup> 4-to-1 multiplexer in combination with the associated lookup tables. The local outputs (LO) from the two lookup tables are connected to the I0 and I1 inputs of the MUXF5. The S input is driven from any internal net. When Low, S selects I0. When High, S selects I1.

Outputs O and LO are functionally identical. The O output is <sup>a</sup> general interconnect. The LO output connects to other inputs in the same CLB slice. See also "MUXF5" and "MUXF5\_L"

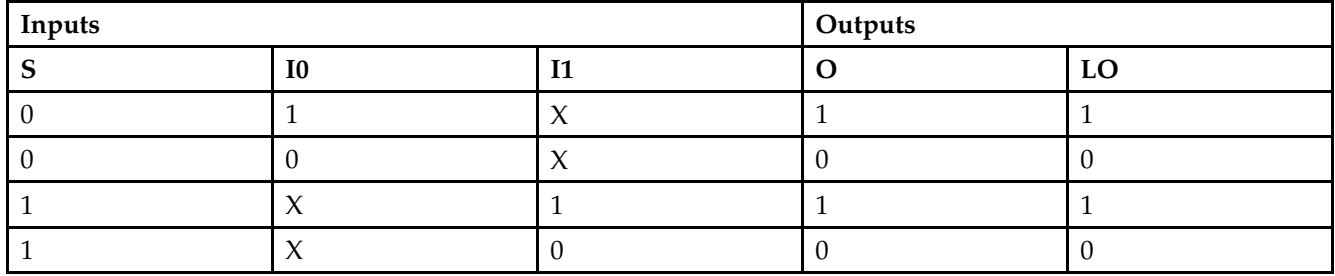

### **Logic Table**

### **Design Entry Method**

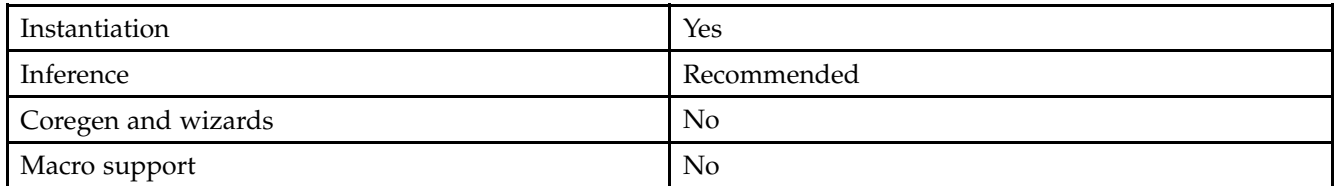

### **VHDL Instantiation Template**

Unless they already exist, copy the following two statements and paste them before the entity declaration. Library UNISIM;

use UNISIM.vcomponents.all;

```
-- MUXF5_D: Slice MUX to tie two LUT4's together with general and local outputs
-- All FPGA Devices except Virtex-5
-- Xilinx HDL Libraries Guide, version 10.1
MUXF5_D_inst : MUXF5_D
port map (
LO => LO, -- Ouptut of MUX to local routing
O => O, -- Output of MUX to general routing
I0 => I0, -- Input (tie directly to the output of LUT4)
I1 => I1, -- Input (tie directoy to the output of LUT4)
S => S -- Input select to MUX
);
```

```
Spartan-3E Libraries Guide for HDL Designs
```
-- End of MUXF5\_D\_inst instantiation

#### **Verilog Instantiation Template**

// MUXF5\_D: Slice MUX to tie two LUT4'<sup>s</sup> together with general and local outputs // For use with All FPGAs except Virtex-5 // Xilinx HDL Libraries Guide, version 10.1 MUXF5\_D MUXF5\_D\_inst ( .LO(LO), // Ouptut of MUX to local routing .O(O), // Output of MUX to general routing .I0(I0), // Input (tie directly to the output of LUT4) .I1(I1), // Input (tie directoy to the output of LUT4) .S(S) // Input select to MUX ); // End of MUXF5\_D\_inst instantiation

- See the *[Spartan-3E](http://www.xilinx.com/xlnx/xweb/xil_publications_display.jsp?iLanguageID=1&category;=-1211393&sGlobalNavPick;=&sSecondaryNavPick;=) User Guide*.
- See the *[Spartan-3E](http://www.xilinx.com/xlnx/xweb/xil_publications_display.jsp?iLanguageID=1&category;=-1211389&sGlobalNavPick;=&sSecondaryNavPick;=) Data Sheets*.
# **MUXF5\_L**

Primitive: 2-to-1 Look-Up Table Multiplexer with Local Output

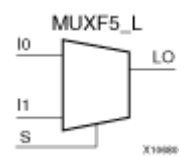

### **Introduction**

This design element provides <sup>a</sup> multiplexer function in <sup>a</sup> CLB slice for creating <sup>a</sup> function-of-5 lookup table or <sup>a</sup> 4-to-1 multiplexer in combination with the associated lookup tables. The local outputs (LO) from the two lookup tables are connected to the I0 and I1 inputs of the MUXF5. The S input is driven from any internal net. When Low, S selects I0. When High, S selects I1.

The LO output connects to other inputs in the same CLB slice.

See also "MUXF5" and "MUXF5\_D"

#### **Logic Table**

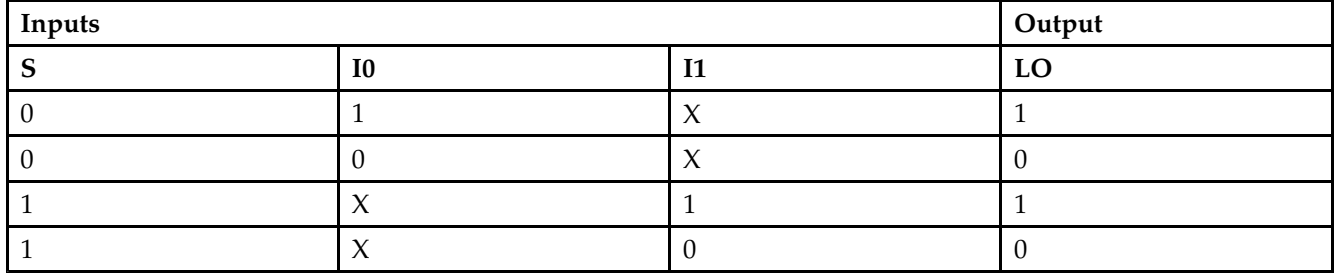

#### **Design Entry Method**

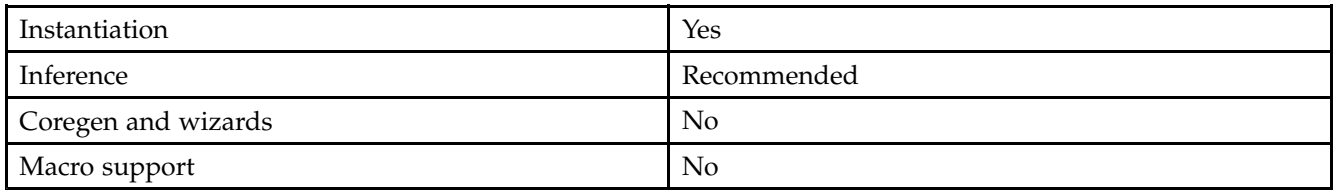

# **VHDL Instantiation Template**

Unless they already exist, copy the following two statements and paste them before the entity declaration. Library UNISIM; use UNISIM.vcomponents.all;

-- MUXF5\_L: Slice MUX to tie two LUT4'<sup>s</sup> together with local output -- All FPGA Devices except Virtex-5 -- Xilinx HDL Libraries Guide, version 10.1 MUXF5\_L\_inst : MUXF5\_L port map ( LO => LO, -- Output of MUX to local routing I0 => I0, -- Input (tie directly to the output of LUT4) I1 => I1, -- Input (tie directoy to the output of LUT4) S => S -- Input select to MUX );

```
Spartan-3E Libraries Guide for HDL Designs
```
-- End of MUXF5\_L\_inst instantiation

#### **Verilog Instantiation Template**

// MUXF5\_L: Slice MUX to tie two LUT4'<sup>s</sup> together with local output // For use with All FPGAs except Virtex-5 // Xilinx HDL Libraries Guide, version 10.1 MUXF5\_L MUXF5\_L\_inst ( .LO(LO), // Output of MUX to local routing .I0(I0), // Input (tie directly to the output of LUT4) .I1(I1), // Input (tie directoy to the output of LUT4) .S(S) // Input select to MUX ); // End of MUXF5\_L\_inst instantiation

- See the *[Spartan-3E](http://www.xilinx.com/xlnx/xweb/xil_publications_display.jsp?iLanguageID=1&category;=-1211393&sGlobalNavPick;=&sSecondaryNavPick;=) User Guide*.
- See the *[Spartan-3E](http://www.xilinx.com/xlnx/xweb/xil_publications_display.jsp?iLanguageID=1&category;=-1211389&sGlobalNavPick;=&sSecondaryNavPick;=) Data Sheets*.

# **MUXF6**

#### Primitive: 2-to-1 Look-Up Table Multiplexer with General Output

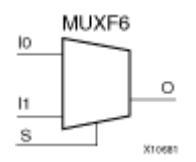

#### **Introduction**

This design element provides <sup>a</sup> multiplexer function in two slices for creating <sup>a</sup> function-of-6 lookup table or an 8-to-1 multiplexer in combination with the associated four lookup tables and two MUXF5s. The local outputs (LO) from the two MUXF5s in the CLB are connected to the I0 and I1 inputs of the MUXF6. The S input is driven from any internal net. When Low, (S) selects I0. When High, (S) selects I1.

The variants, "MUXF6\_D" and "MUXF6\_L", provide additional types of outputs that can be used by different timing models for more accurate pre-layout timing estimation.

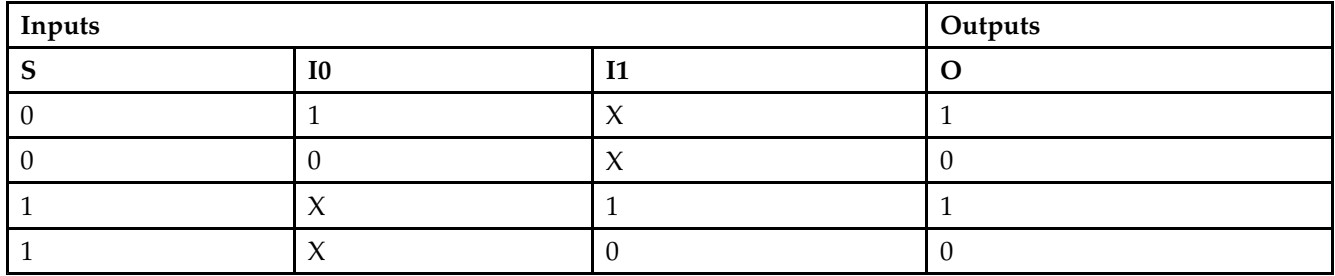

# **Logic Table**

# **Design Entry Method**

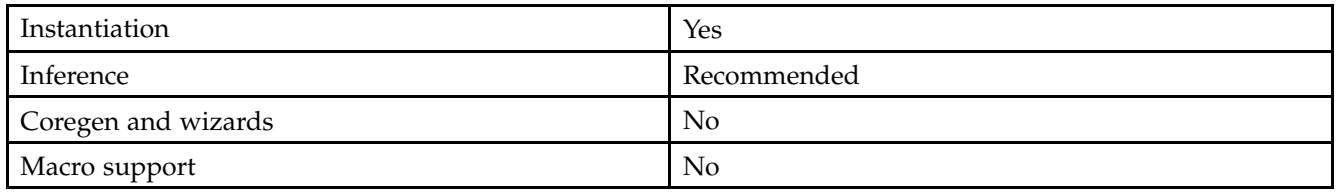

# **VHDL Instantiation Template**

Unless they already exist, copy the following two statements and paste them before the entity declaration. Library UNISIM;

use UNISIM.vcomponents.all; -- MUXF6: CLB MUX to tie two MUXF5'<sup>s</sup> together with general output  $- -$  All FPGA Devices except Virtex-5 -- Xilinx HDL Libraries Guide, version 10.1 MUXF6\_inst : MUXF6 port map ( O => O, -- Output of MUX to general routing I0 => I0, -- Input (tie to MUXF5 LO out) I1 => I1, -- Input (tie to MUXF5 LO out) S => S -- Input select to MUX );

**Spartan-3E Libraries Guide for HDL Designs**

-- End of MUXF6\_inst instantiation

#### **Verilog Instantiation Template**

// MUXF6: CLB MUX to tie two MUXF5'<sup>s</sup> together with general output // For use with All FPGAs except Virtex-5 // Xilinx HDL Libraries Guide, version 10.1 MUXF6 MUXF6\_inst ( .O(O), // Output of MUX to general routing .I0(I0), // Input (tie to MUXF5 LO out) .I1(I1), // Input (tie to MUXF5 LO out) .S(S) // Input select to MUX ); // End of MUXF6\_inst instantiation

- See the *[Spartan-3E](http://www.xilinx.com/xlnx/xweb/xil_publications_display.jsp?iLanguageID=1&category;=-1211393&sGlobalNavPick;=&sSecondaryNavPick;=) User Guide*.
- See the *[Spartan-3E](http://www.xilinx.com/xlnx/xweb/xil_publications_display.jsp?iLanguageID=1&category;=-1211389&sGlobalNavPick;=&sSecondaryNavPick;=) Data Sheets*.

# **MUXF6\_D**

Primitive: 2-to-1 Look-Up Table Multiplexer with Dual Output

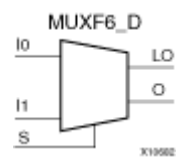

### **Introduction**

This design element provides <sup>a</sup> multiplexer function in <sup>a</sup> two slices for creating <sup>a</sup> function-of-6 lookup table or an 8-to-1 multiplexer in combination with the associated four lookup tables and two MUXF5s. The local outputs (LO) from the two MUXF5s in the CLB are connected to the I0 and I1 inputs of the MUXF6. The (S) input is driven from any internal net. When Low, (S) selects I0. When High, (S) selects I1.

Outputs (O) and (LO) are functionally identical. The (O) output is <sup>a</sup> general interconnect. The (LO) output connects to other inputs in the same CLB slice.

#### **Logic Table**

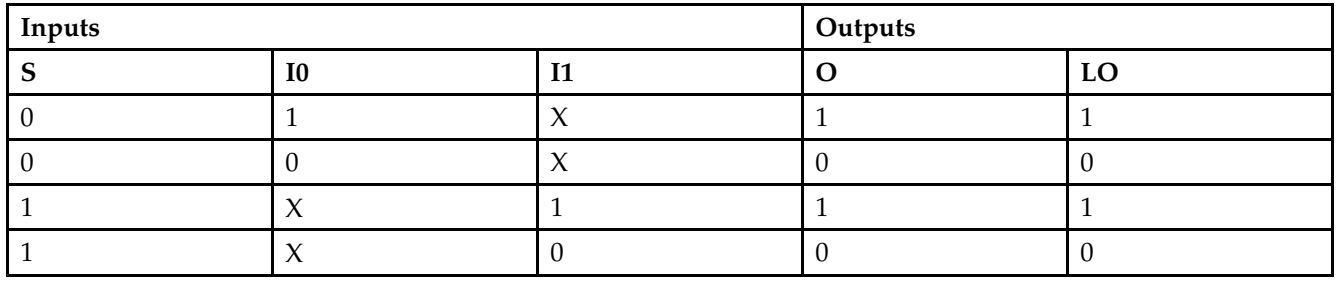

#### **Design Entry Method**

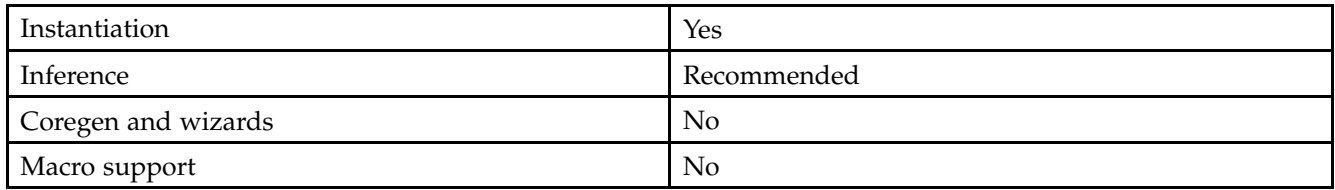

# **VHDL Instantiation Template**

Unless they already exist, copy the following two statements and paste them before the entity declaration. Library UNISIM;

use UNISIM.vcomponents.all; -- MUXF6\_D: CLB MUX to tie two MUXF5'<sup>s</sup> together with general and local outputs -- All FPGA Devices except Virtex-5 -- Xilinx HDL Libraries Guide, version 10.1 MUXF6\_D\_inst : MUXF6\_D port map ( LO => LO, -- Ouptut of MUX to local routing O => O, -- Output of MUX to general routing  $I0 \Rightarrow I0$ , -- Input (tie to MUXF5 LO out) I1 => I1, -- Input (tie to MUXF5 LO out)  $S \Rightarrow S \qquad \text{-- Input select to MUX}$ 

#### **Spartan-3E Libraries Guide for HDL Designs**

); -- End of MUXF6\_D\_inst instantiation

#### **Verilog Instantiation Template**

// MUXF6\_D: CLB MUX to tie two MUXF5'<sup>s</sup> together with general and local outputs // For use with All FPGAs except Virtex-5 // Xilinx HDL Libraries Guide, version 10.1 MUXF6\_D MUXF6\_D\_inst ( .LO(LO), // Ouptut of MUX to local routing .O(O), // Output of MUX to general routing .I0(I0), // Input (tie to MUXF5 LO out) .I1(I1), // Input (tie to MUXF5 LO out) .S(S) // Input select to MUX ); // End of MUXF6\_D\_inst instantiation

- See the *[Spartan-3E](http://www.xilinx.com/xlnx/xweb/xil_publications_display.jsp?iLanguageID=1&category;=-1211393&sGlobalNavPick;=&sSecondaryNavPick;=) User Guide*.
- See the *[Spartan-3E](http://www.xilinx.com/xlnx/xweb/xil_publications_display.jsp?iLanguageID=1&category;=-1211389&sGlobalNavPick;=&sSecondaryNavPick;=) Data Sheets*.

# **MUXF6\_L**

Primitive: 2-to-1 Look-Up Table Multiplexer with Local Output

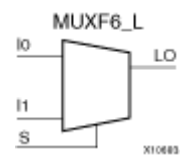

### **Introduction**

This design element provides <sup>a</sup> multiplexer function in <sup>a</sup> full, Virtex-5 CLB (two slices) for creating <sup>a</sup> function-of-6 lookup table or an 8-to-1 multiplexer in combination with the associated four lookup tables and two MUXF5s. The local outputs (LO) from the two MUXF5s in the (CLB) are connected to the I0 and I1 inputs of the MUXF6. The (S) input is driven from any internal net. When Low, (S) selects I0. When High, (S) selects I1.

The LO output connects to other inputs in the same CLB slice.

# **Logic Table**

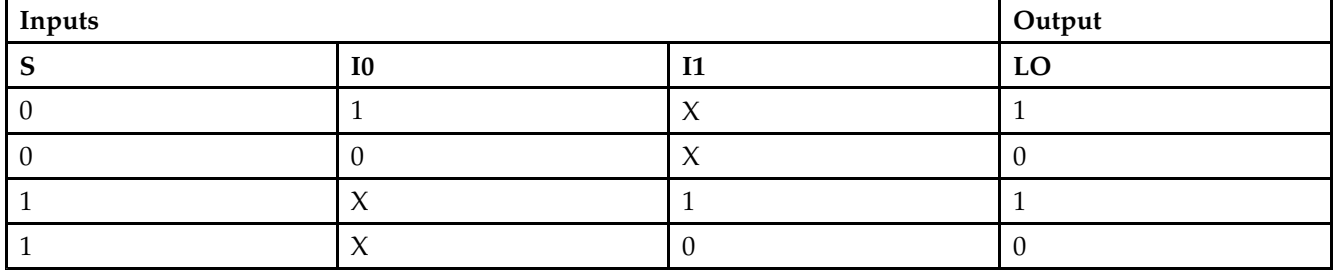

#### **Design Entry Method**

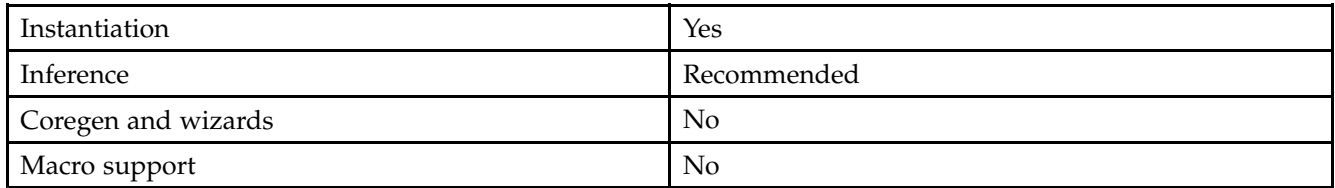

# **VHDL Instantiation Template**

Unless they already exist, copy the following two statements and paste them before the entity declaration. Library UNISIM; use UNISIM.vcomponents.all;

```
-- MUXF6_L: CLB MUX to tie two MUXF5's together with local output
-- All FPGA Devices except Virtex-5
-- Xilinx HDL Libraries Guide, version 10.1
MUXF6_L_inst : MUXF6_L
port map (
LO => LO, -- Output of MUX to local routing
I0 => I0, -- Input (tie to MUXF5 LO out)
I1 => I1, -- Input (tie to MUXF5 LO out)
S => S -- Input select to MUX
);
```
-- End of MUXF6\_L\_inst instantiation

### **Verilog Instantiation Template**

// MUXF6\_L: CLB MUX to tie two MUXF5's together with local output<br>// For use with All FPGAs except Virtex-5 For use with All FPGAs except Virtex-5 // Xilinx HDL Libraries Guide, version 10.1 MUXF6\_L MUXF6\_L\_inst ( .LO(LO), // Output of MUX to local routing .I0(I0), // Input (tie to MUXF5 LO out) .I1(I1), // Input (tie to MUXF5 LO out) .S(S) // Input select to MUX ); // End of MUXF6\_L\_inst instantiation

- See the *[Spartan-3E](http://www.xilinx.com/xlnx/xweb/xil_publications_display.jsp?iLanguageID=1&category;=-1211393&sGlobalNavPick;=&sSecondaryNavPick;=) User Guide*.
- $\bullet$ See the *[Spartan-3E](http://www.xilinx.com/xlnx/xweb/xil_publications_display.jsp?iLanguageID=1&category;=-1211389&sGlobalNavPick;=&sSecondaryNavPick;=) Data Sheets*.

# **MUXF7**

Primitive: 2-to-1 Look-Up Table Multiplexer with General Output

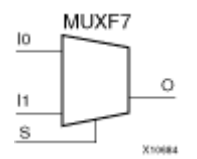

#### **Introduction**

This design element provides <sup>a</sup> multiplexer function in <sup>a</sup> full Virtex-5 (four slices) for creating <sup>a</sup> function-of-7 Look-Up Table or <sup>a</sup> 16-to-1 multiplexer in combination with the associated Look-Up Tables. Local outputs (LO) of MUXF6 are connected to the IO and I1 inputs of the MUXF7. The (S) input is driven from any internal net. When Low, (S) selects I0. When High, ( S) selects I1.

The variants, "MUXF7\_D" and "MUXF7\_L", provide additional types of outputs that can be used by different timing models for more accurate pre-layout timing estimation.

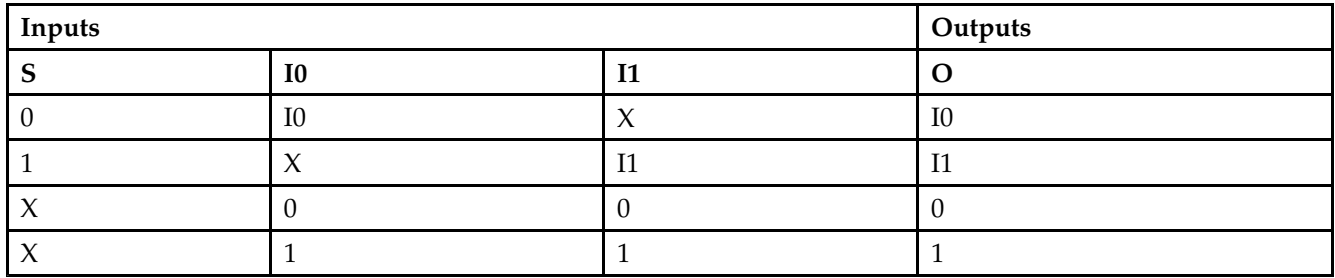

# **Logic Table**

# **Design Entry Method**

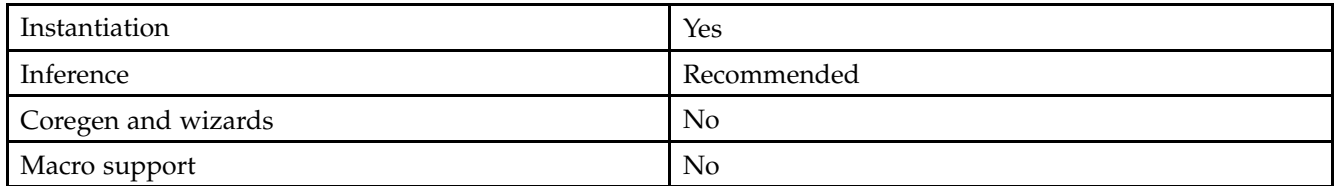

# **VHDL Instantiation Template**

Unless they already exist, copy the following two statements and paste them before the entity declaration. Library UNISIM;

use UNISIM.vcomponents.all;

```
-- MUXF7: CLB MUX to tie two MUXF6's together with general output
-- Virtex-II/II-Pro/4/5 and Spartan-3/3E/3A
-- Xilinx HDL Libraries Guide, version 10.1
MUXF7_inst : MUXF7
port map (
O => O, -- Output of MUX to general routing
I0 => I0, -- Input (tie to MUXF6 LO out)
I1 => I1, -- Input (tie to MUXF6 LO out)
S => S -- Input select to MUX
);
```
-- End of MUXF7\_inst instantiation

### **Verilog Instantiation Template**

```
// MUXF7: CLB MUX to tie two LUT6's or MUXF6's together with general output<br>// For use with Virtex-II/II-Pro/4/5 and Spartan-3/3E/3A
         For use with Virtex-II/II-Pro/4/5 and Spartan-3/3E/3A
// Xilinx HDL Libraries Guide, version 10.1
MUXF7 MUXF7_inst (
.0(0), // Output of MUX to general routing
.I0(I0), // Input (tie to MUXF6 LO out)
.I1(I1), // Input (tie to MUXF6 LO out)
.S(S) // Input select to MUX
);
// End of MUXF7_inst instantiation
```
- See the *[Spartan-3E](http://www.xilinx.com/xlnx/xweb/xil_publications_display.jsp?iLanguageID=1&category;=-1211393&sGlobalNavPick;=&sSecondaryNavPick;=) User Guide*.
- See the *[Spartan-3E](http://www.xilinx.com/xlnx/xweb/xil_publications_display.jsp?iLanguageID=1&category;=-1211389&sGlobalNavPick;=&sSecondaryNavPick;=) Data Sheets*.

# **MUXF7\_D**

Primitive: 2-to-1 Look-Up Table Multiplexer with Dual Output

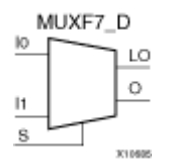

#### **Introduction**

This design element provides <sup>a</sup> multiplexer function in <sup>a</sup> full Virtex-5 CLB (four slices) for creating <sup>a</sup> function-of-7 Look-Up Table or <sup>a</sup> 16-to-1 multiplexer in combination with the associated Look-Up Tables. Local outputs (LO) of MUXF6 are connected to the I0 and I1 inputs of the MUXF7. The S input is driven from any internal net. When Low, (S) selects I0. When High, (S) selects I1.

Outputs O and LO are functionally identical. The O output is <sup>a</sup> general interconnect. The LO output connects to other inputs in the same CLB slice.

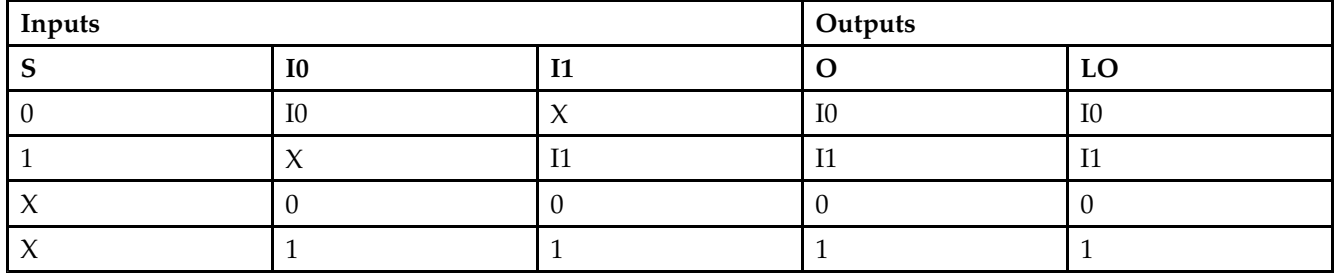

# **Logic Table**

#### **Design Entry Method**

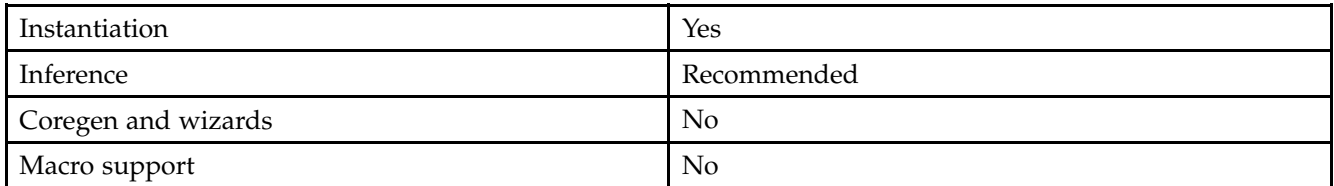

# **VHDL Instantiation Template**

Unless they already exist, copy the following two statements and paste them before the entity declaration. Library UNISIM;

use UNISIM.vcomponents.all;

```
-- MUXF7_D: CLB MUX to tie two MUXF6's together with general and local outputs
-- Virtex-II/II-Pro/4/5 and Spartan-3/3E/3A
-- Xilinx HDL Libraries Guide, version 10.1
MUXF7_D_inst : MUXF7_D
port map (
LO => LO, -- Ouptut of MUX to local routing
O => O, -- Output of MUX to general routing
I0 => I0, -- Input (tie to MUXF6 LO out)
I1 => I1, -- Input (tie to MUXF6 LO out)
S => S -- Input select to MUX
);
```
#### **Spartan-3E Libraries Guide for HDL Designs**

-- End of MUXF7\_D\_inst instantiation

#### **Verilog Instantiation Template**

// MUXF7\_D: CLB MUX to tie two LUT6'<sup>s</sup> or MUXF6'<sup>s</sup> together with general and local outputs // For use with Virtex-II/II-Pro/4/5 and Spartan-3/3E/3A // Xilinx HDL Libraries Guide, version 10.1 MUXF7\_D MUXF7\_D\_inst ( .LO(LO), // Ouptut of MUX to local routing .O(O), // Output of MUX to general routing .I0(I0), // Input (tie to MUXF6 LO out) .I1(I1), // Input (tie to MUXF6 LO out) .S(S) // Input select to MUX ); // End of MUXF7\_D\_inst instantiation

- See the *[Spartan-3E](http://www.xilinx.com/xlnx/xweb/xil_publications_display.jsp?iLanguageID=1&category;=-1211393&sGlobalNavPick;=&sSecondaryNavPick;=) User Guide*.
- See the *[Spartan-3E](http://www.xilinx.com/xlnx/xweb/xil_publications_display.jsp?iLanguageID=1&category;=-1211389&sGlobalNavPick;=&sSecondaryNavPick;=) Data Sheets*.

# **MUXF7\_L**

Primitive: 2-to-1 Look-Up Table Multiplexer with Local Output

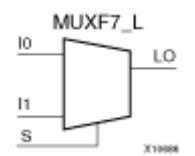

#### **Introduction**

This design element provides <sup>a</sup> multiplexer function in <sup>a</sup> full Virtex-5 CLB (four slices) for creating <sup>a</sup> function-of-7 Look-Up Table or <sup>a</sup> 16-to-1 multiplexer in combination with the associated Look-Up Tables. Local outputs (LO) of MUXF6 are connected to the I0 and I1 inputs of the MUXF7. The S input is driven from any internal net. When Low, (S) selects I0. When High, (S) selects I1.

The LO output connects to other inputs in the same CLB slice.

#### **Logic Table**

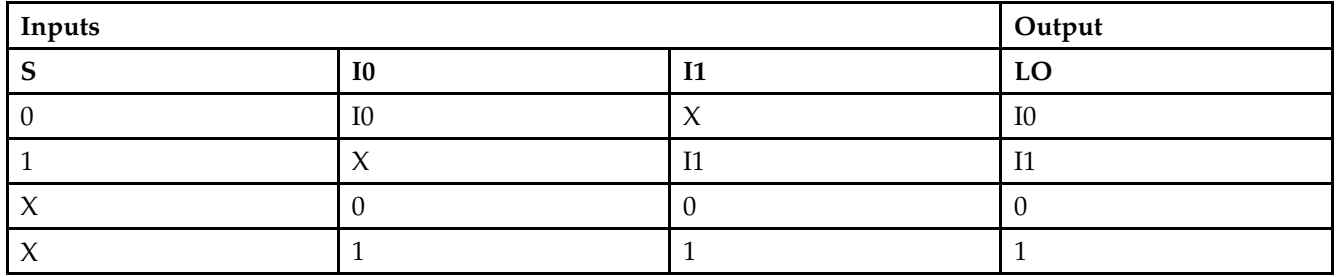

#### **Design Entry Method**

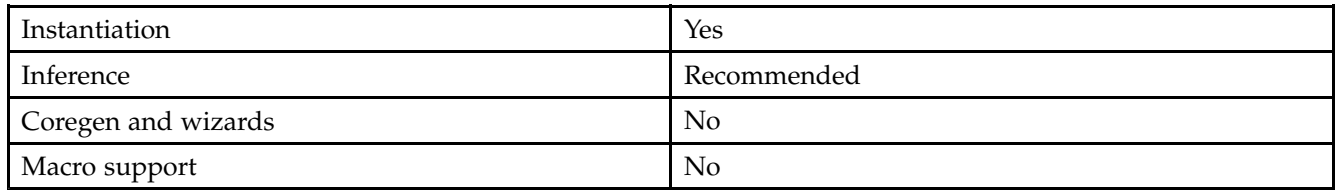

#### **VHDL Instantiation Template**

Unless they already exist, copy the following two statements and paste them before the entity declaration. Library UNISIM;

use UNISIM.vcomponents.all;

```
-- MUXF7_L: CLB MUX to tie two MUXF6's together with local output
-- Virtex-II/II-Pro/4/5 and Spartan-3/3E/3A
-- Xilinx HDL Libraries Guide, version 10.1
MUXF7_L_inst : MUXF7_L
port map (
LO => LO, -- Output of MUX to local routing
I0 => I0, -- Input (tie to MUXF6 LO out)
I1 => I1, -- Input (tie to MUXF6 LO out)
S => S -- Input select to MUX
);
-- End of MUXF7_L_inst instantiation
```
### **Verilog Instantiation Template**

```
// MUXF7_L: CLB MUX to tie two LUT6's or MUXF6's together with local output
// For use with Virtex-II/II-Pro/4/5 and Spartan-3/3E/3A
// Xilinx HDL Libraries Guide, version 10.1
MUXF7_L MUXF7_L_inst (
.LO(LO), // Output of MUX to local routing
.I0(I0), // Input (tie to MUXF6 LO out)
.I1(I1), // Input (tie to MUXF6 LO out)
.S(S) // Input select to MUX
);
// End of MUXF7_L_inst instantiation
```
- See the *[Spartan-3E](http://www.xilinx.com/xlnx/xweb/xil_publications_display.jsp?iLanguageID=1&category;=-1211393&sGlobalNavPick;=&sSecondaryNavPick;=) User Guide*.
- See the *[Spartan-3E](http://www.xilinx.com/xlnx/xweb/xil_publications_display.jsp?iLanguageID=1&category;=-1211389&sGlobalNavPick;=&sSecondaryNavPick;=) Data Sheets*.

# **MUXF8**

Primitive: 2-to-1 Look-Up Table Multiplexer with General Output

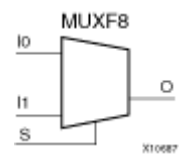

#### **Introduction**

This design element provides <sup>a</sup> multiplexer function in eight slices for creating <sup>a</sup> function-of-8 Look-Up Table or <sup>a</sup> 32-to-1 multiplexer in combination with the associated Look-Up Tables, MUXF5s, MUXF6s, and MUXF7s. Local outputs (LO) of MUXF7 are connected to the I0 and I1 inputs of the MUXF8. The S input is driven from any internal net. When Low, (S) selects I0. When High, (S) selects I1.

#### **Logic Table**

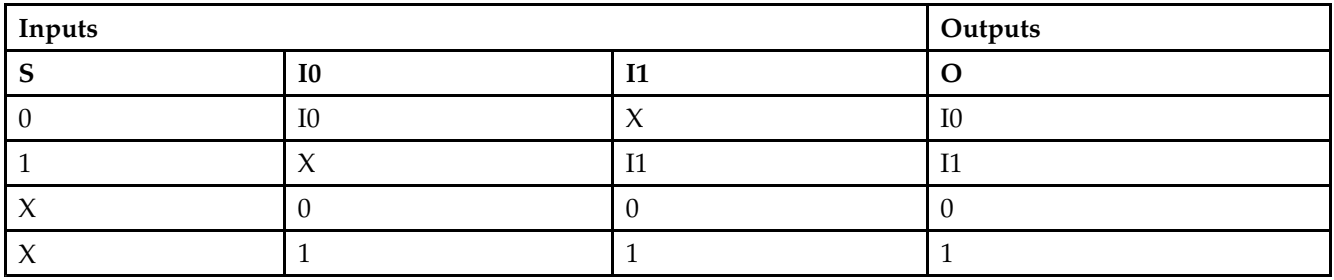

#### **Design Entry Method**

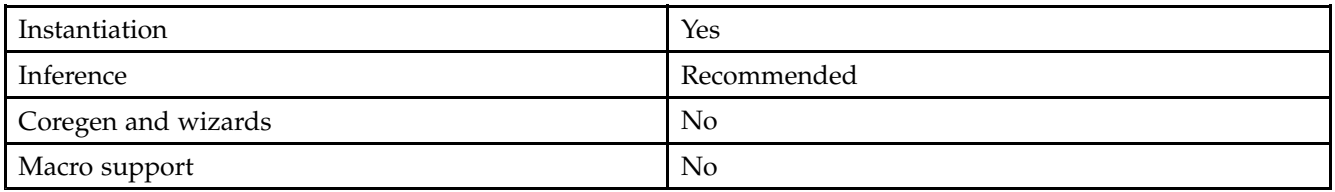

# **VHDL Instantiation Template**

Unless they already exist, copy the following two statements and paste them before the entity declaration. Library UNISIM;

use UNISIM.vcomponents.all;

```
-- MUXF8: CLB MUX to tie two MUXF7's together with general output
-- Virtex-II/II-Pro/4/5 and Spartan-3/3E/3A
-- Xilinx HDL Libraries Guide, version 10.1
MUXF8_inst : MUXF8
port map (
O => O, -- Output of MUX to general routing
10 \Rightarrow 10, -- Input (tie to MUXF7 LO out)
I1 => I1, -- Input (tie to MUXF7 LO out)
S => S -- Input select to MUX
);
-- End of MUXF8_inst instantiation
```
### **Verilog Instantiation Template**

// MUXF8: CLB MUX to tie two MUXF7'<sup>s</sup> together with general output // For use with Virtex-II/II-Pro/4/5 and Spartan-3/3E/3A // Xilinx HDL Libraries Guide, version 10.1 MUXF8 MUXF8\_inst ( .O(O), // Output of MUX to general routing .I0(I0), // Input (tie to MUXF7 LO out) .I1(I1), // Input (tie to MUXF7 LO out) .S(S) // Input select to MUX ); // End of MUXF8\_inst instantiation

- $\bullet$ See the *[Spartan-3E](http://www.xilinx.com/xlnx/xweb/xil_publications_display.jsp?iLanguageID=1&category;=-1211393&sGlobalNavPick;=&sSecondaryNavPick;=) User Guide*.
- $\bullet$ See the *[Spartan-3E](http://www.xilinx.com/xlnx/xweb/xil_publications_display.jsp?iLanguageID=1&category;=-1211389&sGlobalNavPick;=&sSecondaryNavPick;=) Data Sheets*.

# **MUXF8\_D**

#### Primitive: 2-to-1 Look-Up Table Multiplexer with Dual Output

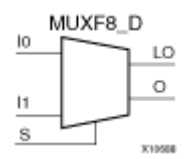

#### **Introduction**

This design element provides <sup>a</sup> multiplexer function in eight slices for creating <sup>a</sup> function-of-8 Look-Up Table or <sup>a</sup> 32-to-1 multiplexer in combination with the associated four Look-Up Tables and two MUXF8s. Local outputs (LO) of MUXF7 are connected to the I0 and I1 inputs of the MUXF8. The S input is driven from any internal net. When Low, (S) selects I0. When High, (S) selects I1.

Outputs O and LO are functionally identical. The O output is <sup>a</sup> general interconnect. The LO output connects to other inputs in the same CLB slice.

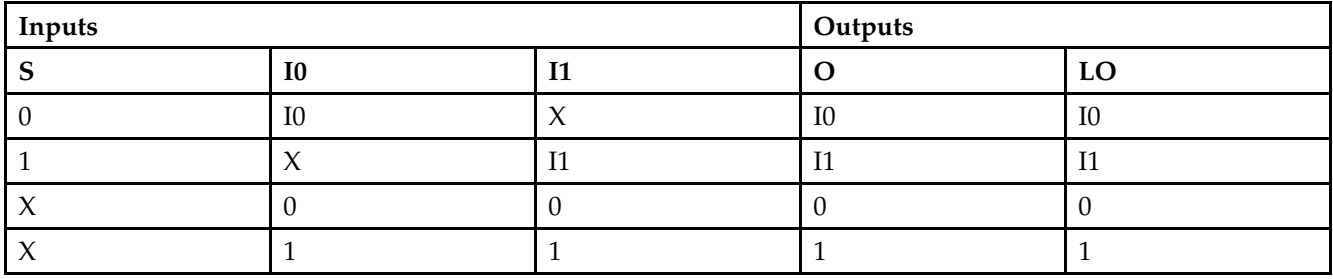

# **Logic Table**

#### **Design Entry Method**

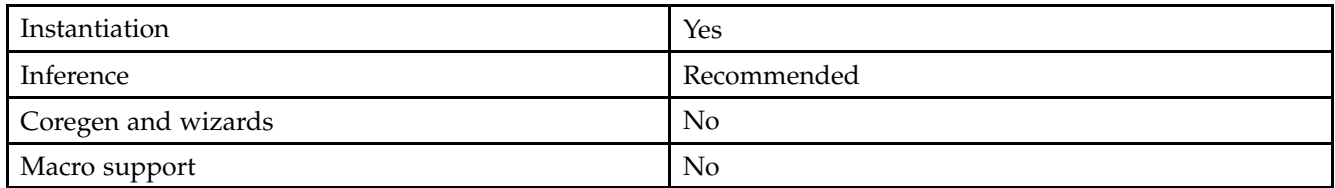

# **VHDL Instantiation Template**

Unless they already exist, copy the following two statements and paste them before the entity declaration. Library UNISIM;

```
use UNISIM.vcomponents.all;
```

```
-- MUXF8_D: CLB MUX to tie two MUXF7's together with general and local outputs
-- Virtex-II/II-Pro/4/5 and Spartan-3/3E/3A
-- Xilinx HDL Libraries Guide, version 10.1
MUXF8_D_inst : MUXF8_D
port map (
LO => LO, -- Ouptut of MUX to local routing
O => O, -- Output of MUX to general routing
I0 => I0, -- Input (tie to MUXF7 LO out)
I1 => I1, -- Input (tie to MUXF7 LO out)
S \Rightarrow S \qquad \text{-- Input select to MUX});
```
#### **Spartan-3E Libraries Guide for HDL Designs**

-- End of MUXF8\_D\_inst instantiation

#### **Verilog Instantiation Template**

// MUXF8\_D: CLB MUX to tie two MUXF7'<sup>s</sup> together with general and local outputs // For use with Virtex-II/II-Pro/4/5 and Spartan-3/3E/3A // Xilinx HDL Libraries Guide, version 10.1 MUXF8\_D MUXF8\_D\_inst ( .LO(LO), // Ouptut of MUX to local routing .O(O), // Output of MUX to general routing .I0(I0), // Input (tie to MUXF7 LO out) .I1(I1), // Input (tie to MUXF7 LO out) .S(S) // Input select to MUX ); // End of MUXF8\_D\_inst instantiation

- See the *[Spartan-3E](http://www.xilinx.com/xlnx/xweb/xil_publications_display.jsp?iLanguageID=1&category;=-1211393&sGlobalNavPick;=&sSecondaryNavPick;=) User Guide*.
- See the *[Spartan-3E](http://www.xilinx.com/xlnx/xweb/xil_publications_display.jsp?iLanguageID=1&category;=-1211389&sGlobalNavPick;=&sSecondaryNavPick;=) Data Sheets*.

# **MUXF8\_L**

Primitive: 2-to-1 Look-Up Table Multiplexer with Local Output

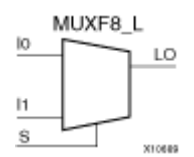

#### **Introduction**

This design element provides <sup>a</sup> multiplexer function in eight slices for creating <sup>a</sup> function-of-8 Look-Up Table or <sup>a</sup> 32-to-1 multiplexer in combination with the associated four Look-Up Tables and two MUXF8s. Local outputs (LO) of MUXF7 are connected to the I0 and I1 inputs of the MUXF8. The S input is driven from any internal net. When Low, (S) selects I0. When High, (S) selects I1.

The LO output connects to other inputs in the same CLB slice.

# **Logic Table**

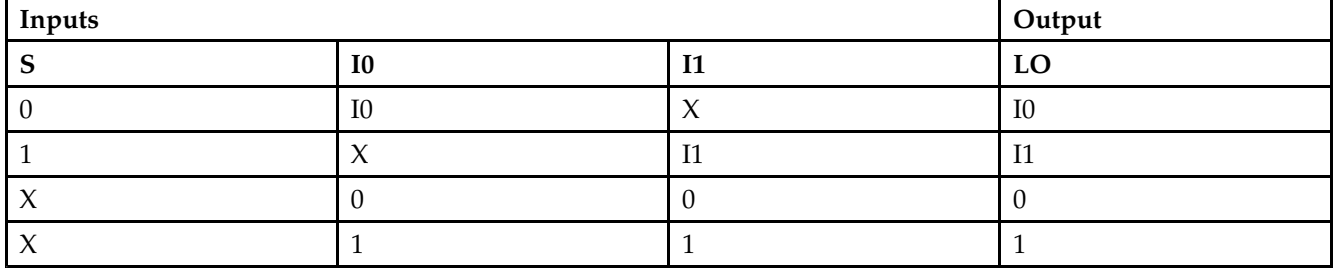

#### **Design Entry Method**

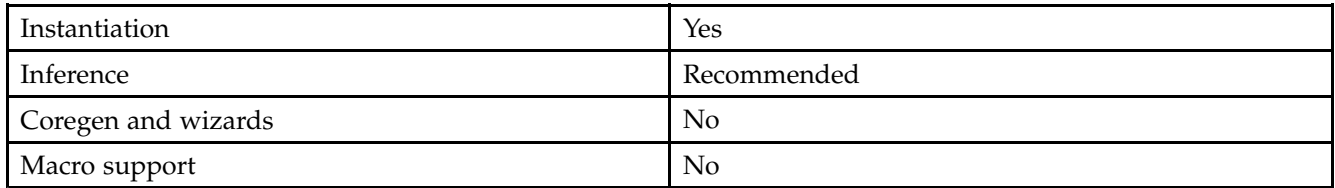

#### **VHDL Instantiation Template**

Unless they already exist, copy the following two statements and paste them before the entity declaration. Library UNISIM; use UNISIM.vcomponents.all;

```
-- MUXF8_L: CLB MUX to tie two MUXF7's together with local output
-- Virtex-II/II-Pro/4/5 and Spartan-3/3E/3A
-- Xilinx HDL Libraries Guide, version 10.1
MUXF8_L_inst : MUXF8_L
port map (
LO => LO, -- Output of MUX to local routing
I0 => I0, -- Input (tie to MUXF7 LO out)
I1 => I1, -- Input (tie to MUXF7 LO out)
S => S -- Input select to MUX
);
```
-- End of MUXF8\_L\_inst instantiation

### **Verilog Instantiation Template**

```
// MUXF8_L: CLB MUX to tie two MUXF7's together with local output<br>// For use with Virtex-II/II-Pro/4/5 and Spartan-3/3E/3A
             For use with Virtex-II/II-Pro/4/5 and Spartan-3/3E/3A
// Xilinx HDL Libraries Guide, version 10.1
MUXF8_L MUXF8_L_inst (
.LO(LO), // Output of MUX to local routing
.I0(I0), // Input (tie to MUXF7 LO out)
.I1(I1), // Input (tie to MUXF7 LO out)
.S(S) // Input select to MUX
);
// End of MUXF8_L_inst instantiation
```
- $\bullet$ See the *[Spartan-3E](http://www.xilinx.com/xlnx/xweb/xil_publications_display.jsp?iLanguageID=1&category;=-1211393&sGlobalNavPick;=&sSecondaryNavPick;=) User Guide*.
- $\bullet$ See the *[Spartan-3E](http://www.xilinx.com/xlnx/xweb/xil_publications_display.jsp?iLanguageID=1&category;=-1211389&sGlobalNavPick;=&sSecondaryNavPick;=) Data Sheets*.

# **OBUF**

#### Primitive: Output Buffer

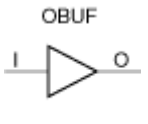

X9445

#### **Introduction**

This design element is <sup>a</sup> simple output buffer used to drive output signals to the FPGA device pins that do not need to be 3-stated (constantly driven). Either an OBUF, OBUFT, OBUFDS, or OBUFTDS must be connected to every output por<sup>t</sup> in the design.

This element isolates the internal circuit and provides drive current for signals leaving <sup>a</sup> chip. It exists in input/output blocks (IOB). Its output (O) is connected to an OPAD or an IOPAD. The interface standard used by this element is LVTTL. Also, this element has selectable drive and slew rates using the DRIVE and SLOW or FAST constraints. The defaults are DRIVE=12 mA and SLOW slew.

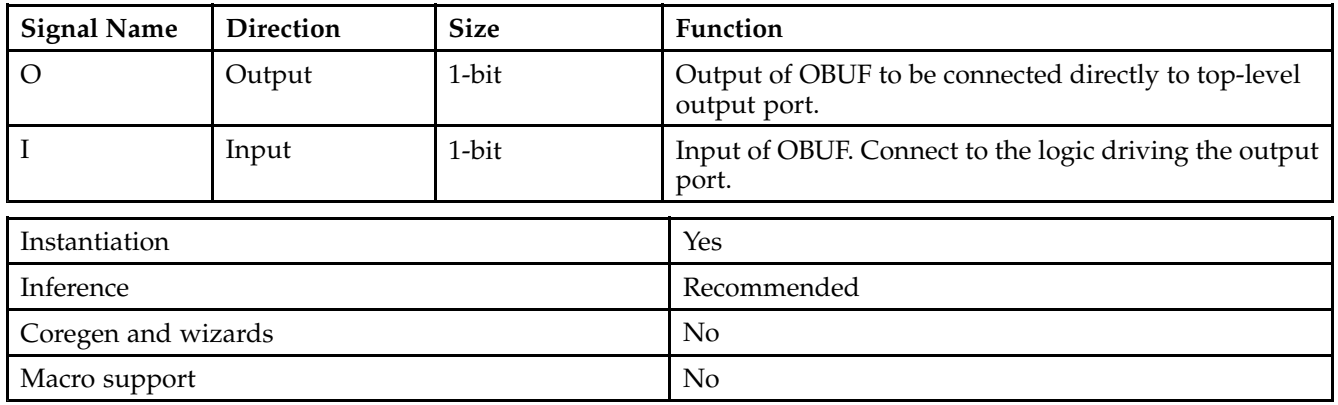

# **Port Descriptions**

### **Available Attributes**

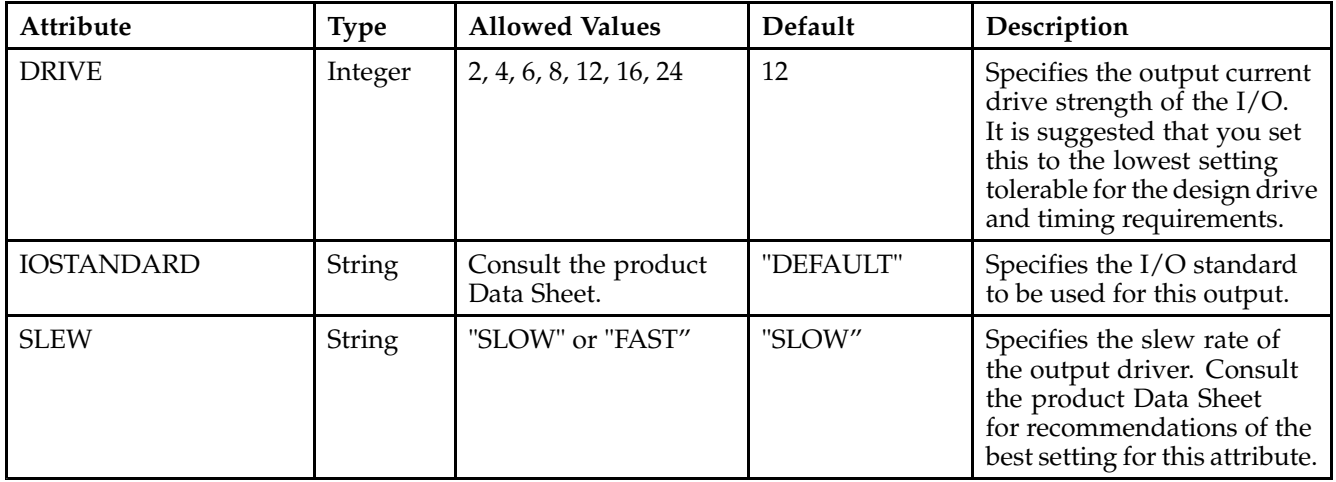

#### **VHDL Instantiation Template**

Unless they already exist, copy the following two statements and paste them before the entity declaration. Library UNISIM; use UNISIM.vcomponents.all;

```
-- OBUF: Single-ended Output Buffer
- - All devices
 -- Xilinx HDL Libraries Guide, version 10.1
OBUF_inst : OBUF
generic map (
DRIVE \Rightarrow 12,
IOSTANDARD => "DEFAULT",
\begin{array}{lll} \texttt{SLEM} & \texttt{=>} & \texttt{"SLOW"} \end{array}port map (
O => O, -- Buffer output (connect directly to top-level port)
I => I -- Buffer input
);
 -- End of OBUF_inst instantiation
```
# **Verilog Instantiation Template**

```
// OBUF: Single-ended Output Buffer
// All devices
// Xilinx HDL Libraries Guide, version 10.1
OBUF #(
.DRIVE(12), // Specify the output drive strength
.IOSTANDARD("DEFAULT"), // Specify the output I/O standard
.SLEW("SLOW") // Specify the output slew rate
) OBUF_inst (
.O(O), // Buffer output (connect directly to top-level port)
.I(I) // Buffer input
);
// End of OBUF_inst instantiation
```
- •See the *[Spartan-3E](http://www.xilinx.com/xlnx/xweb/xil_publications_display.jsp?iLanguageID=1&category;=-1211393&sGlobalNavPick;=&sSecondaryNavPick;=) User Guide*.
- See the *[Spartan-3E](http://www.xilinx.com/xlnx/xweb/xil_publications_display.jsp?iLanguageID=1&category;=-1211389&sGlobalNavPick;=&sSecondaryNavPick;=) Data Sheets*.

# **OBUFDS**

Primitive: Differential Signaling Output Buffer

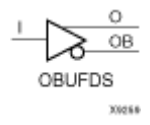

#### **Introduction**

This design element is <sup>a</sup> single output buffer that supports low-voltage, differential signaling (1.8 <sup>v</sup> CMOS). OBUFDS isolates the internal circuit and provides drive current for signals leaving the chip. Its output is represented as two distinct ports (O and OB), one deemed the "master" and the other the "slave." The master and the slave are opposite phases of the same logical signal (for example, MYNET and MYNETB).

### **Logic Table**

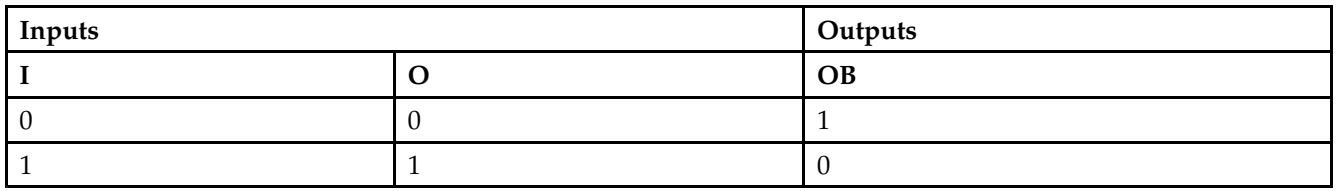

### **Design Entry Method**

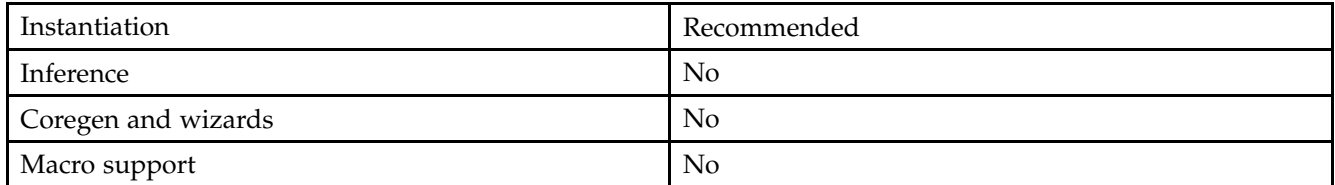

#### **Available Attributes**

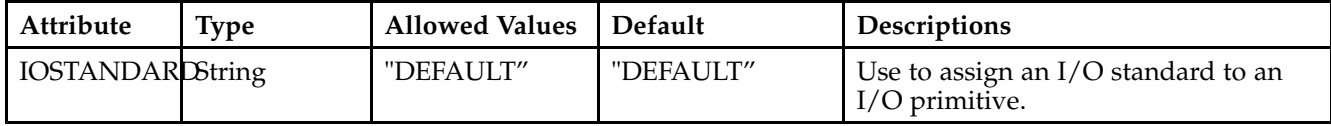

#### **VHDL Instantiation Template**

Unless they already exist, copy the following two statements and paste them before the entity declaration. Library UNISIM;

use UNISIM.vcomponents.all;

```
-- OBUFDS: Differential Output Buffer
- - Virtex-II/II-Pro, Spartan-3/3E/3A
-- Xilinx HDL Libraries Guide, version 10.1
OBUFDS_inst : OBUFDS
generic map (
IOSTANDARD => "DEFAULT")
port map (
O => O, -- Diff_p output (connect directly to top-level port)
OB => OB, -- Diff_n output (connect directly to top-level port) I => I -- Buffer input
            -- Buffer input
```

```
Spartan-3E Libraries Guide for HDL Designs
```

```
);
-- End of OBUFDS_inst instantiation
```
# **Verilog Instantiation Template**

```
// OBUFDS: Differential Output Buffer
// Virtex-II/II-Pro/4/5, Spartan-3/3E/3A
// Xilinx HDL Libraries Guide, version 10.1
OBUFDS #(
.IOSTANDARD("DEFAULT") // Specify the output I/O standard
) OBUFDS_inst (
.O(O), // Diff_p output (connect directly to top-level port)
.OB(OB), // Diff_n output (connect directly to top-level port)
.I(I) // Buffer input
);
// End of OBUFDS_inst instantiation
```
- See the *[Spartan-3E](http://www.xilinx.com/xlnx/xweb/xil_publications_display.jsp?iLanguageID=1&category;=-1211393&sGlobalNavPick;=&sSecondaryNavPick;=) User Guide*.
- See the *[Spartan-3E](http://www.xilinx.com/xlnx/xweb/xil_publications_display.jsp?iLanguageID=1&category;=-1211389&sGlobalNavPick;=&sSecondaryNavPick;=) Data Sheets*.

# **OBUFT**

#### Primitive: 3-State Output Buffer with Active Low Output Enable

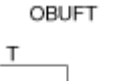

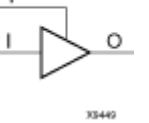

#### **Introduction**

This design element is <sup>a</sup> single, 3-state output buffer with input I, output O, and active-Low output enables (T). This element uses the LVTTL standard and has selectable drive and slew rates using the DRIVE and SLOW or FAST constraints. The defaults are DRIVE=12 mA and SLOW slew.

When <sup>T</sup> is Low, data on the inputs of the buffers is transferred to the corresponding outputs. When <sup>T</sup> is High, the output is high impedance (off or <sup>Z</sup> state). OBUFTs are generally used when <sup>a</sup> single-ended output is needed with <sup>a</sup> 3-state capability, such as the case when building bidirectional I/O.

### **Logic Table**

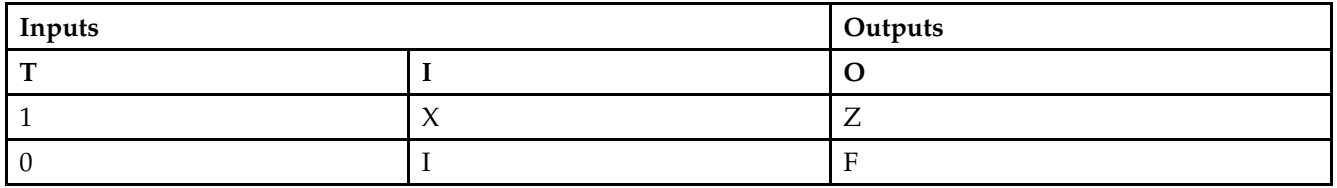

#### **Design Entry Method**

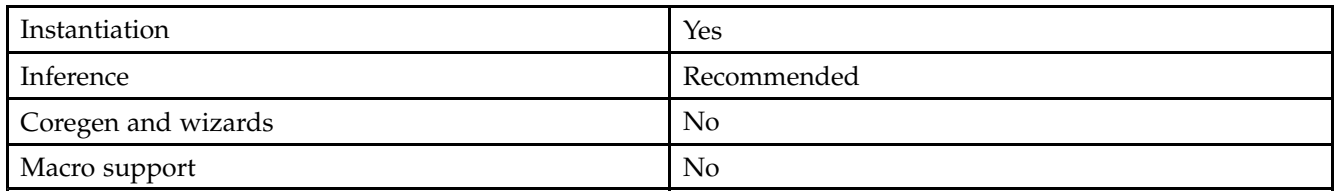

# **Available Attributes**

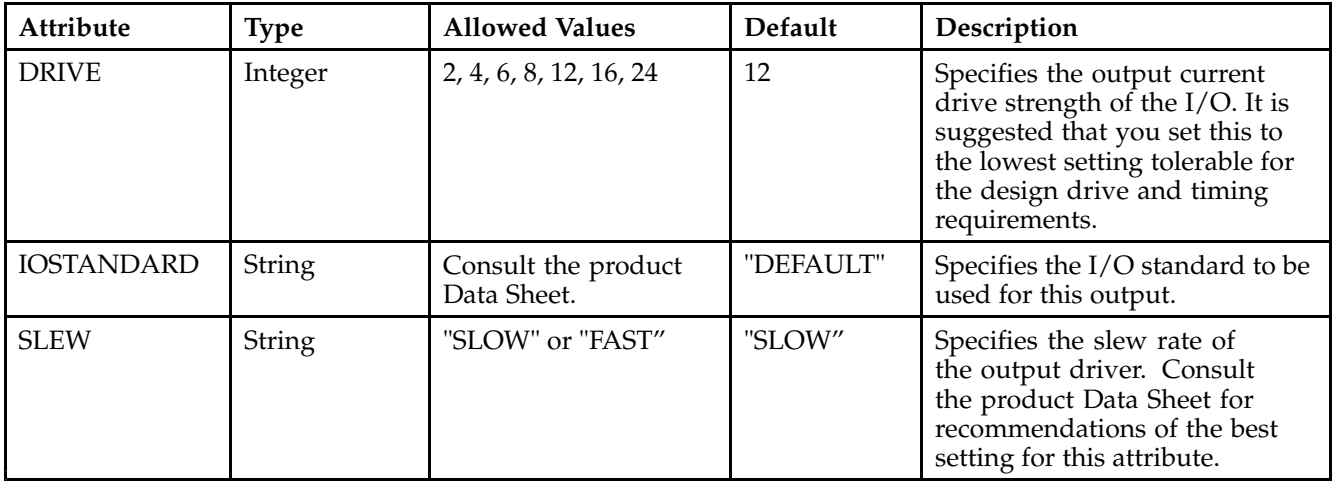

**Spartan-3E Libraries Guide for HDL Designs**

### **VHDL Instantiation Template**

Unless they already exist, copy the following two statements and paste them before the entity declaration. Library UNISIM; use UNISIM.vcomponents.all;

```
-- OBUFT: Single-ended 3-state Output Buffer
-- All devices
-- Xilinx HDL Libraries Guide, version 10.1
OBUFT_inst : OBUFT
generic map (
DRIVE \equiv > 12,
IOSTANDARD => "DEFAULT",
\begin{array}{lll} \multicolumn{1}{l}{{\tt SLEM}} & \texttt{=>} & \texttt{"SLOW"} \end{array}port map (
0 \Rightarrow 0, -- Buffer output (connect directly to top-level port)<br>
I \Rightarrow I, -- Buffer input
               -- Buffer input
T => T -- 3-state enable input
);
-- End of OBUFT_inst instantiation
```
# **Verilog Instantiation Template**

```
// OBUFT: Single-ended 3-state Output Buffer
// All devices
// Xilinx HDL Libraries Guide, version 10.1
OBUFT #(
.DRIVE(12), // Specify the output drive strength
.IOSTANDARD("DEFAULT"), // Specify the output I/O standard
.SLEW("SLOW") // Specify the output slew rate
) OBUFT_inst (
.O(O), // Buffer output (connect directly to top-level port)
.I(I), // Buffer input
.T(T) // 3-state enable input
);
// End of OBUFT_inst instantiation
```
- See the *[Spartan-3E](http://www.xilinx.com/xlnx/xweb/xil_publications_display.jsp?iLanguageID=1&category;=-1211393&sGlobalNavPick;=&sSecondaryNavPick;=) User Guide*.
- See the *[Spartan-3E](http://www.xilinx.com/xlnx/xweb/xil_publications_display.jsp?iLanguageID=1&category;=-1211389&sGlobalNavPick;=&sSecondaryNavPick;=) Data Sheets*.

# **OBUFTDS**

Primitive: 3-State Output Buffer with Differential Signaling, Active-Low Output Enable

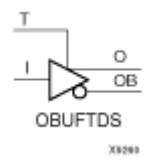

#### **Introduction**

This design element is an output buffer that supports low-voltage, differential signaling. For the OBUFTDS, <sup>a</sup> design level interface signal is represented as two distinct ports (O and OB), one deemed the "master" and the other the "slave." The master and the slave are opposite phases of the same logical signal (for example, MYNET\_P and MYNET\_N).

### **Logic Table**

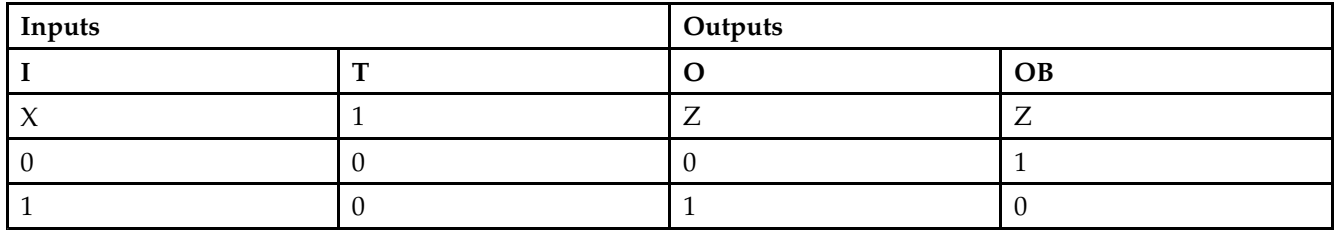

#### **Design Entry Method**

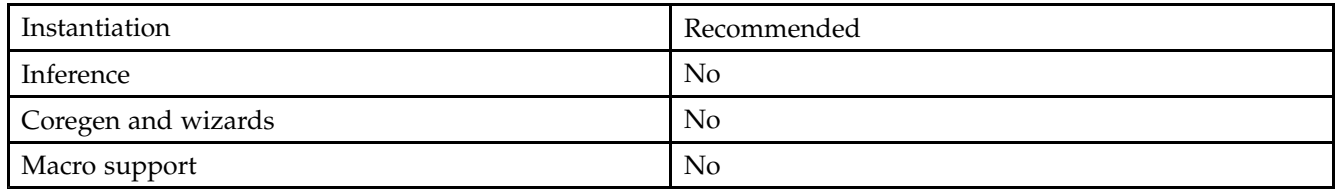

#### **Available Attributes**

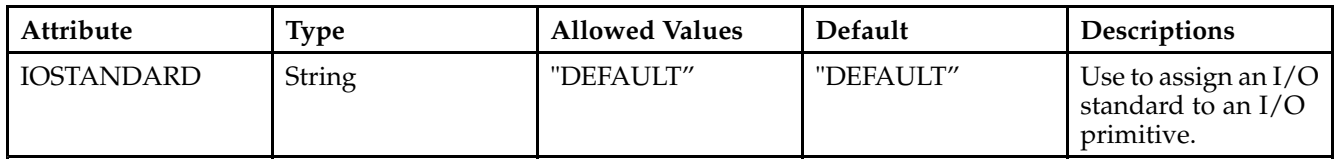

#### **VHDL Instantiation Template**

Unless they already exist, copy the following two statements and paste them before the entity declaration. Library UNISIM; use UNISIM.vcomponents.all;

```
-- OBUFTDS: Differential 3-state Output Buffer
-- Virtex-II/II-Pro, Spartan-3/3E/3A
-- Xilinx HDL Libraries Guide, version 10.1
OBUFTDS_inst : OBUFTDS
generic map (
IOSTANDARD => "DEFAULT")
```
#### **Spartan-3E Libraries Guide for HDL Designs**

```
port map (
O => O, -- Diff_p output (connect directly to top-level port)
OB => OB, -- Diff\_n output (connect directly to top-level port) I => I, -- Buffer input
            -- Buffer input
T \Rightarrow T -- 3-state enable input
);
-- End of OBUFTDS_inst instantiation
```
### **Verilog Instantiation Template**

```
// OBUFTDS: Differential 3-state Output Buffer
// Virtex-II/II-Pro/4/5, Spartan-3/3E/3A
// Xilinx HDL Libraries Guide, version 10.1
OBUFTDS #(
.IOSTANDARD("DEFAULT") // Specify the output I/O standard
) OBUFTDS_inst (
.O(O), // Diff_p output (connect directly to top-level port)
.OB(OB), // Diff_n output (connect directly to top-level port)
.I(I), // Buffer input
.T(T) // 3-state enable input
);
// End of OBUFTDS_inst instantiation
```
- •See the *[Spartan-3E](http://www.xilinx.com/xlnx/xweb/xil_publications_display.jsp?iLanguageID=1&category;=-1211393&sGlobalNavPick;=&sSecondaryNavPick;=) User Guide*.
- See the *[Spartan-3E](http://www.xilinx.com/xlnx/xweb/xil_publications_display.jsp?iLanguageID=1&category;=-1211389&sGlobalNavPick;=&sSecondaryNavPick;=) Data Sheets*.

# **ODDR2**

Primitive: Dual Data Rate Output D Flip-Flop with Optional Data Alignment, Clock Enable and Programmable Synchronous or Asynchronous Set/Reset

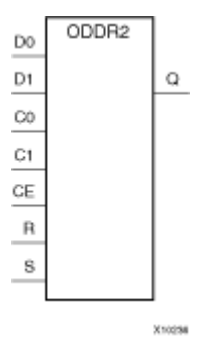

### **Introduction**

The design element is an output double data rate (DDR) register useful in producing double data rate signals exiting the FPGA. The ODDR2 requires two clocks (C0 and C1) to be connected to the component so that data is provided at the positive edge of both clocks. The ODDR2 features an active high clock enable port, CE, which can be used to suspend the operation of the registers and both set and reset ports that can be configured to be synchronous or asynchronous to the respective clocks. The ODDR2 has an optional alignment feature, which allows data to be captured by <sup>a</sup> single clock and clocked out by two clocks.

# **Logic Table**

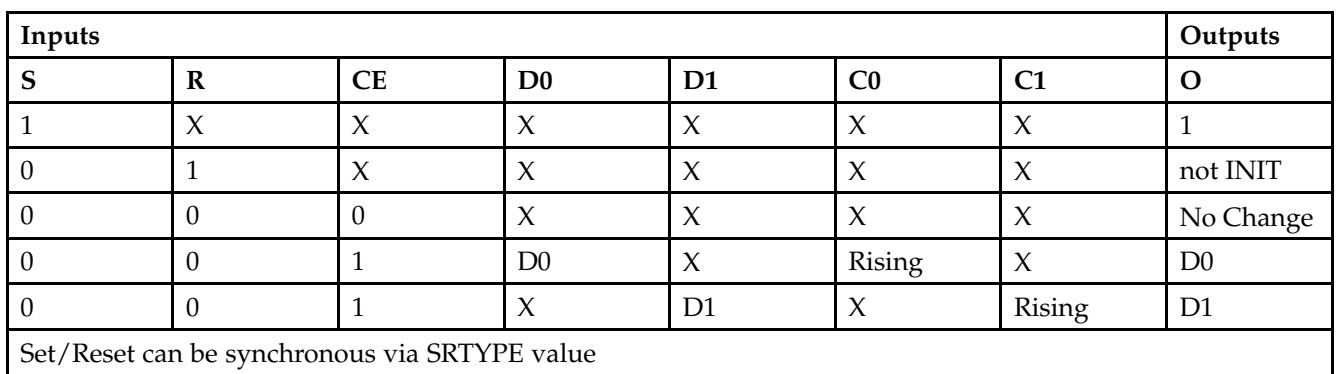

# **Design Entry Method**

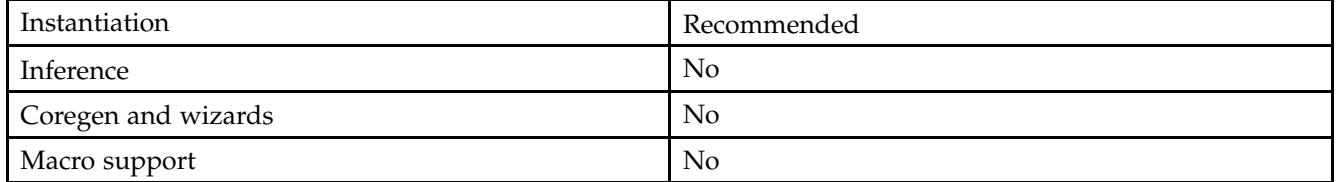

**Spartan-3E Libraries Guide for HDL Designs**

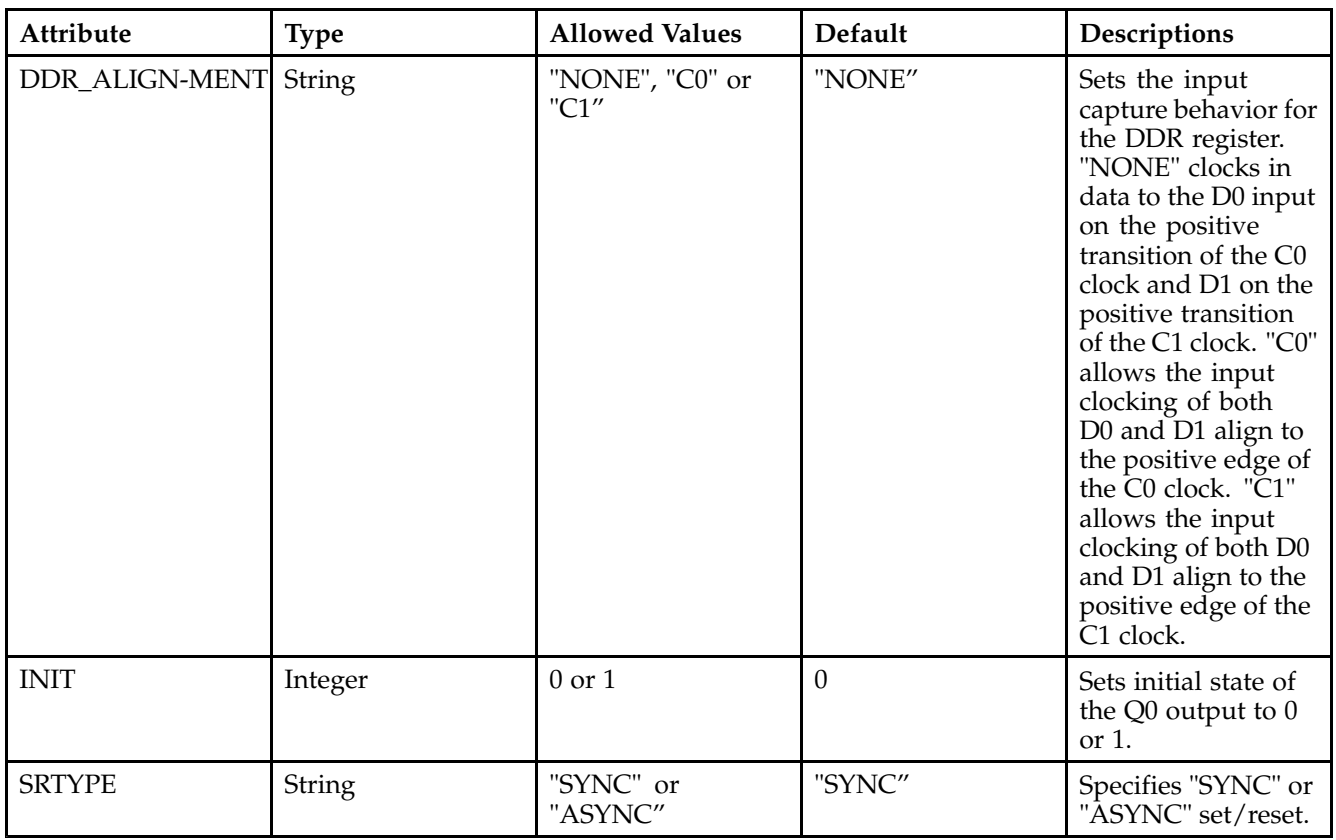

#### **Available Attributes**

# **VHDL Instantiation Template**

Unless they already exist, copy the following two statements and paste them before the entity declaration. Library UNISIM;

```
use UNISIM.vcomponents.all;
-- ODDR2: Output Double Data Rate Output Register with Set, Reset
```

```
-- and Clock Enable. Spartan-3E/3A
 -- Xilinx HDL Libraries Guide, version 10.1
ODDR2_inst : ODDR2
generic map(
 DDR_ALIGNMENT => "NONE", -- Sets output alignment to "NONE", "C0", "C1"
 INIT => '0', -- Sets initial state of the Q output to '0' or '1'
SRTYPE => "SYNC") -- Specifies "SYNC" or "ASYNC" set/reset
port map (
Q => Q, -- 1-bit output data
 C0 => C0, -- 1-bit clock input
C1 => C1, -- 1-bit clock input
CE => CE, -- 1-bit clock enable input
D0 => D0, -- 1-bit data input (associated with C0)
D1 => D1, -- 1-bit data input (associated with C1)
R => R, - 1-bit reset input
S \Rightarrow S \qquad -- \text{ 1-bit set input});
 -- End of ODDR2_inst instantiation
```
### **Verilog Instantiation Template**

```
// ODDR2: Output Double Data Rate Output Register with Set, Reset
// and Clock Enable.
// Spartan-3E/3A
// Xilinx HDL Libraries Guide, version 10.1
ODDR2 #(
.DDR_ALIGNMENT("NONE"), // Sets output alignment to "NONE", "C0" or "C1"
.INIT(1 'b0), // Sets initial state of the Q output to 1'b0 or 1'b1
.SRTYPE("SYNC") // Specifies "SYNC" or "ASYNC" set/reset
) ODDR2_inst (
.Q(Q), // 1-bit DDR output data
.C0(C0), // 1-bit clock input
.C1(C1), // 1-bit clock input
.CE(CE), // 1-bit clock enable input
.D0(D0), // 1-bit data input (associated with C0)
.D1(D1), // 1-bit data input (associated with C1)
.R(R), // 1-bit reset input
.S(S) // 1-bit set input
);
// End of ODDR2_inst instantiation
```
- See the *[Spartan-3E](http://www.xilinx.com/xlnx/xweb/xil_publications_display.jsp?iLanguageID=1&category;=-1211393&sGlobalNavPick;=&sSecondaryNavPick;=) User Guide*.
- See the *[Spartan-3E](http://www.xilinx.com/xlnx/xweb/xil_publications_display.jsp?iLanguageID=1&category;=-1211389&sGlobalNavPick;=&sSecondaryNavPick;=) Data Sheets*.

# **PULLDOWN**

Primitive: Resistor to GND for Input Pads, Open-Drain, and 3-State Outputs

PULLDOWN

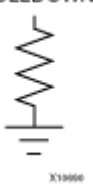

### **Introduction**

This resistor element is connected to input, output, or bidirectional pads to guarantee <sup>a</sup> logic Low level for nodes that might float.

# **Design Entry Method**

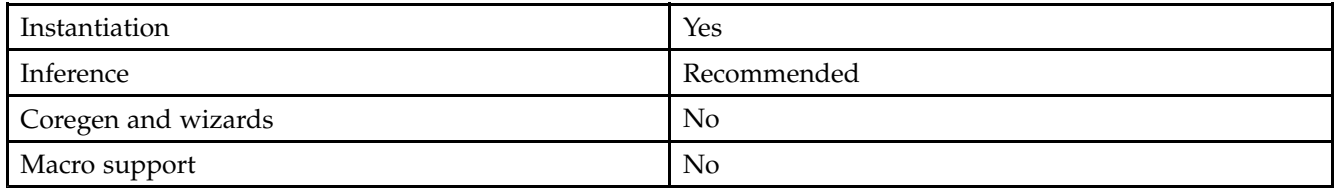

# **VHDL Instantiation Template**

Unless they already exist, copy the following two statements and paste them before the entity declaration. Library UNISIM; use UNISIM.vcomponents.all;

```
-- PULLDOWN: I/O Buffer Weak Pull-down
- All FPGA
-- Xilinx HDL Libraries Guide, version 10.1
PULLDOWN_inst : PULLDOWN
port map (
O => O -- Pulldown output (connect directly to top-level port)
);
-- End of PULLDOWN_inst instantiation
```
# **Verilog Instantiation Template**

```
// PULLDOWN: I/O Buffer Weak Pull-down
// All FPGA
// Xilinx HDL Libraries Guide, version 10.1
PULLDOWN PULLDOWN_inst (
.O(O) // Pulldown output (connect directly to top-level port)
);
// End of PULLDOWN_inst instantiation
```
- $\bullet$ See the *[Spartan-3E](http://www.xilinx.com/xlnx/xweb/xil_publications_display.jsp?iLanguageID=1&category;=-1211393&sGlobalNavPick;=&sSecondaryNavPick;=) User Guide*.
- •See the *[Spartan-3E](http://www.xilinx.com/xlnx/xweb/xil_publications_display.jsp?iLanguageID=1&category;=-1211389&sGlobalNavPick;=&sSecondaryNavPick;=) Data Sheets*.

# **PULLUP**

Primitive: Resistor to VCC for Input PADs, Open-Drain, and 3-State Outputs

PULLUP

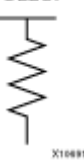

### **Introduction**

This design element allows for an input, 3-state output or bi-directional por<sup>t</sup> to be driven to <sup>a</sup> weak high value when not being driven by an internal or external source. This element establishes <sup>a</sup> High logic level for open-drain elements and macros when all the drivers are off.

# **Design Entry Method**

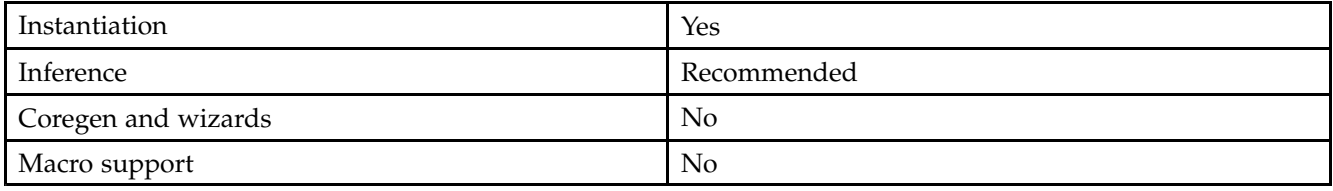

# **VHDL Instantiation Template**

Unless they already exist, copy the following two statements and paste them before the entity declaration. Library UNISIM;

use UNISIM.vcomponents.all;

```
-- PULLUP: I/O Buffer Weak Pull-up
- - All FPGA, CoolRunner-II
-- Xilinx HDL Libraries Guide, version 10.1
PULLUP_inst : PULLUP
port map (
O => O -- Pullup output (connect directly to top-level port)
);
-- End of PULLUP_inst instantiation
```
# **Verilog Instantiation Template**

```
// PULLUP: I/O Buffer Weak Pull-up
// All FPGA, CoolRunner-II
// Xilinx HDL Libraries Guide, version 10.1
PULLUP PULLUP_inst (
.O(O) // Pullup output (connect directly to top-level port)
);
// End of PULLUP_inst instantiation
```
- $\bullet$ See the *[Spartan-3E](http://www.xilinx.com/xlnx/xweb/xil_publications_display.jsp?iLanguageID=1&category;=-1211393&sGlobalNavPick;=&sSecondaryNavPick;=) User Guide*.
- •See the *[Spartan-3E](http://www.xilinx.com/xlnx/xweb/xil_publications_display.jsp?iLanguageID=1&category;=-1211389&sGlobalNavPick;=&sSecondaryNavPick;=) Data Sheets*.

# **RAM16X1D**

Primitive: 16-Deep by 1-Wide Static Dual Port Synchronous RAM

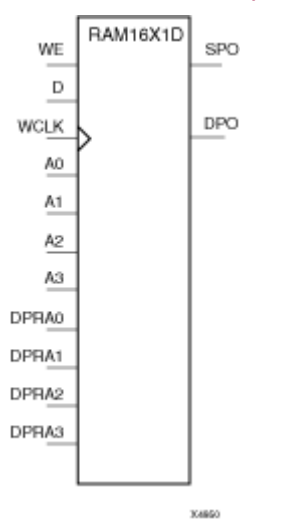

# **Introduction**

This element is <sup>a</sup> 16-word by 1-bit static dual por<sup>t</sup> random access memory with synchronous write capability. The device has two address ports: the read address (DPRA3 – DPRA0) and the write address (A3 – A0). These two address ports are asynchronous. The read address controls the location of the data driven out of the output pin (DPO), and the write address controls the destination of <sup>a</sup> valid write transaction. When the write enable (WE) is Low, transitions on the write clock (WCLK) are ignored and data stored in the RAM is not affected.

When WE is High, any positive transition on (WCLK) loads the data on the data input (D) into the word selected by the 4-bit write address. For predictable performance, write address and data inputs must be stable before <sup>a</sup> Low-to-High (WCLK) transition. This RAM block assumes an active-High (WCLK). (WCLK) can be active-High or active-Low. Any inverter placed on the (WCLK) input net is absorbed into the block.

The SPO output reflects the data in the memory cell addressed by A3 – A0. The DPO output reflects the data in the memory cell addressed by DPRA3 – DPRA0.

**Note** The write process is not affected by the address on the read address port.

You can use the INIT attribute to directly specify an initial value. The value must be <sup>a</sup> hexadecimal number, for example, INIT=ABAC. If the INIT attribute is not specified, the RAM is initialized with all zeros.

# **Logic Table**

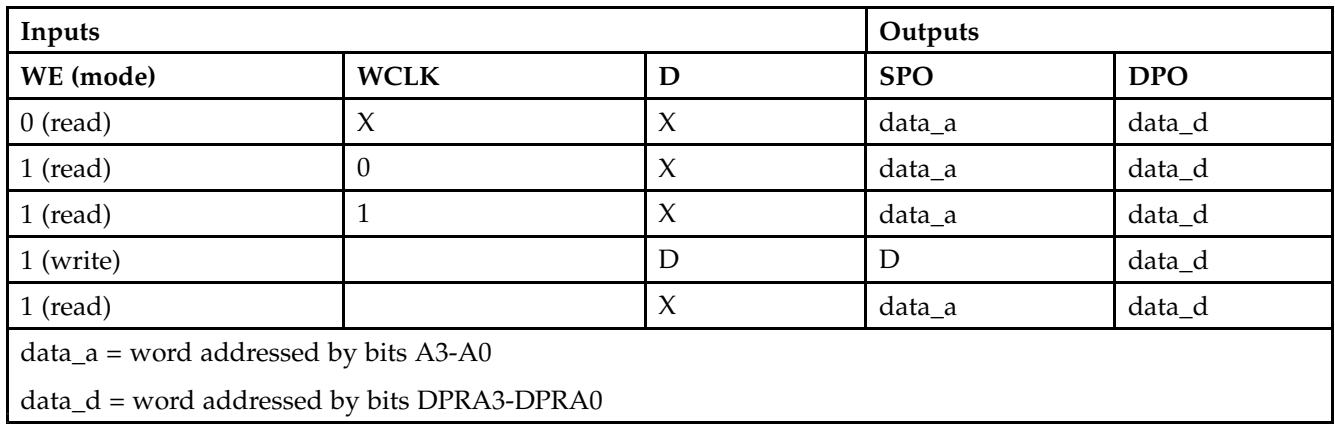

Mode selection is shown in the following logic table:
#### **Design Entry Method**

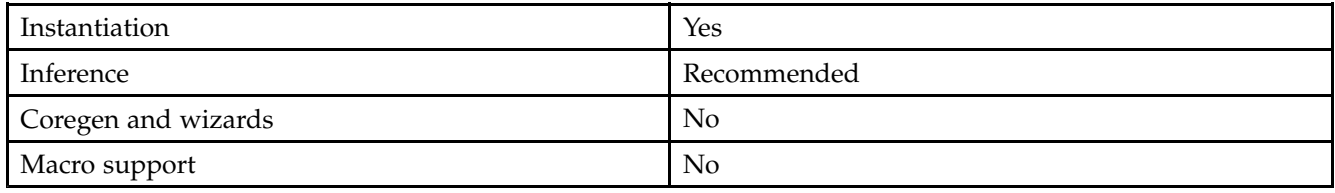

#### **Available Attributes**

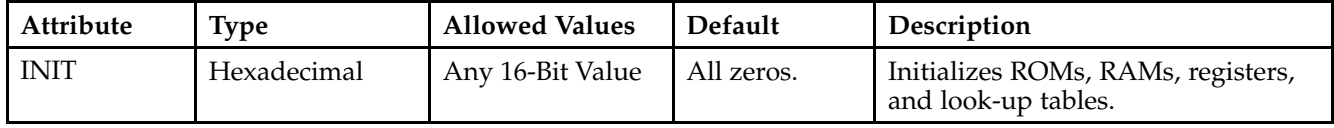

### **VHDL Instantiation Template**

Unless they already exist, copy the following two statements and paste them before the entity declaration. Library UNISIM;

use UNISIM.vcomponents.all;

```
-- RAM16X1D: 16 x 1 positive edge write, asynchronous read dual-port distributed RAM
-1 All FPGAs
-- Xilinx HDL Libraries Guide, version 10.1
RAM16X1D_inst : RAM16X1D
generic map (
INIT => X"0000")
port map (
DPO => DPO, -- Read-only 1-bit data output for DPRA
SPO => SPO, -- R/W 1-bit data output for A0-A3<br>A0 => A0, -- R/W address[0] input bit
A0 => A0, A1 => A1, A2 => A2, A3 => A1, A2 => A2, A3 = A4, A5 = A7, A8 address[1] input bit
                 -- R/W address[1] input bit
A2 \Rightarrow A2, --- R/W address[2] input bit
A3 => A3, -- R/W ddress[3] input bit<br>D => D, -- Write 1-bit data input
                 -- Write 1-bit data input
DPRA0 => DPRA0, -- Read-only address[0] input bit
DPRA1 => DPRA1, -- Read-only address[1] input bit
DPRA2 => DPRA2, -- Read-only address[2] input bit
DPRA3 => DPRA3, -- Read-only address[3] input bit
WCLK => WCLK, -- Write clock input
WE => WE -- Write enable input
);
-- End of RAM16X1D_inst instantiation
```

```
// RAM16X1D: 16 x 1 positive edge write, asynchronous read dual-port distributed RAM
// All FPGAs
// Xilinx HDL Libraries Guide, version 10.1
RAM16X1D #(
.INIT(16 'h0000) // Initial contents of RAM
) RAM16X1D_inst (
.DPO(DPO), // Read-only 1-bit data output for DPRA
.SPO(SPO), // R/W 1-bit data output for A0-A3
A0(A0), // R/W address[0] input bit
```
.A1(A1), // R/W address[1] input bit .A2(A2), // R/W address[2] input bit .A3(A3), // R/W address[3] input bit .D(D), // Write 1-bit data input .DPRA0(DPRA0), // Read address[0] input bit .DPRA1(DPRA1), // Read address[1] input bit .DPRA2(DPRA2), // Read address[2] input bit .DPRA3(DPRA3), // Read address[3] input bit .WCLK(WCLK), // Write clock input .WE(WE) // Write enable input ); // End of RAM16X1D\_inst instantiation

- •See the *[Spartan-3E](http://www.xilinx.com/xlnx/xweb/xil_publications_display.jsp?iLanguageID=1&category;=-1211393&sGlobalNavPick;=&sSecondaryNavPick;=) User Guide*.
- See the *[Spartan-3E](http://www.xilinx.com/xlnx/xweb/xil_publications_display.jsp?iLanguageID=1&category;=-1211389&sGlobalNavPick;=&sSecondaryNavPick;=) Data Sheets*.

# **RAM16X1D\_1**

Primitive: 16-Deep by 1-Wide Static Dual Port Synchronous RAM with Negative-Edge Clock

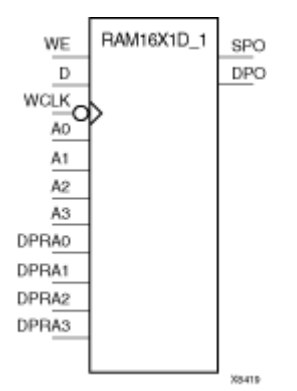

## **Introduction**

This is <sup>a</sup> 16-word by 1-bit static dual por<sup>t</sup> random access memory with synchronous write capability and negative-edge clock. The device has two separate address ports: the read address (DPRA3 – DPRA0) and the write address (A3 – A0). These two address ports are asynchronous. The read address controls the location of the data driven out of the output pin (DPO), and the write address controls the destination of <sup>a</sup> valid write transaction.

When the write enable (WE) is set to Low, transitions on the write clock (WCLK) are ignored and data stored in the RAM is not affected. When (WE) is High, any negative transition on (WCLK) loads the data on the data input (D) into the word selected by the 4-bit write address. For predictable performance, write address and data inputs must be stable before <sup>a</sup> High-to-Low WCLK transition. This RAM block assumes an active-High (WCLK). (WCLK) can be active-High or active-Low. Any inverter placed on the (WCLK) input net is absorbed into the block.

You can initialize RAM16X1D\_1 during configuration using the INIT attribute.

The SPO output reflects the data in the memory cell addressed by  $A3 - A0$ . The DPO output reflects the data in the memory cell addressed by DPRA3 – DPRA0.

**Note** The write process is not affected by the address on the read address port.

## **Logic Table**

Mode selection is shown in the following logic table:

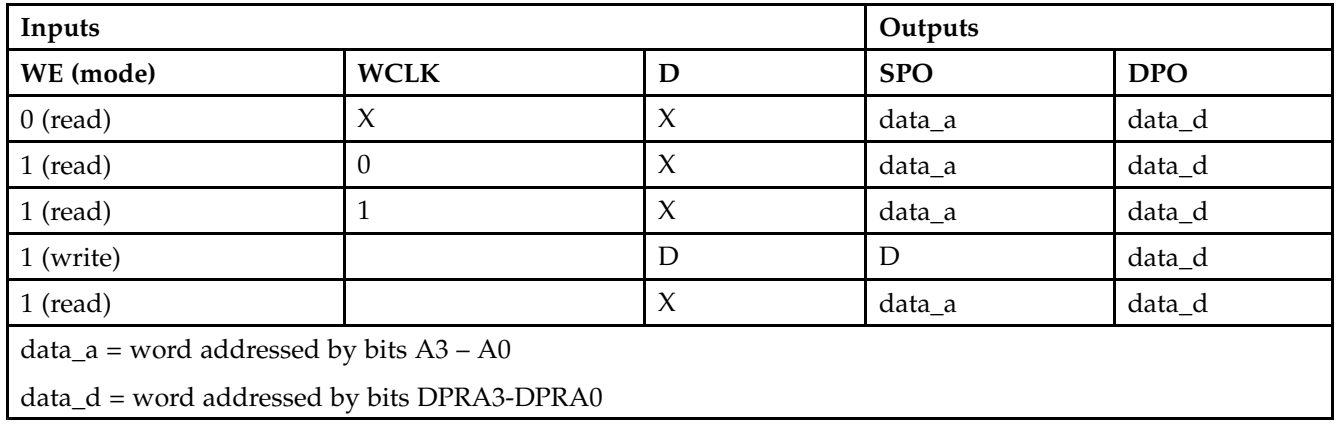

#### **Design Entry Method**

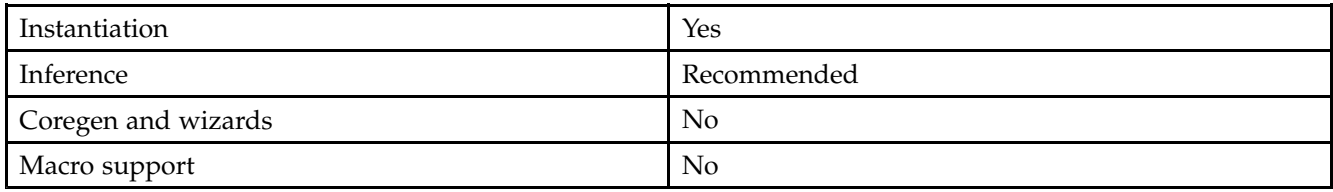

#### **Available Attributes**

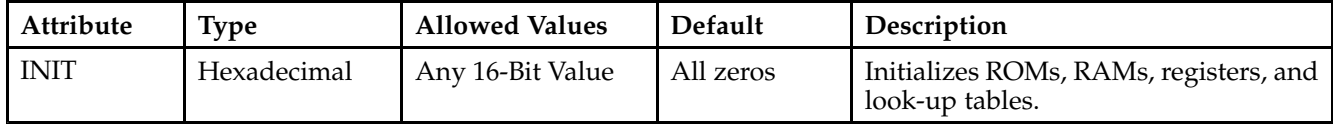

## **VHDL Instantiation Template**

Unless they already exist, copy the following two statements and paste them before the entity declaration. Library UNISIM;

use UNISIM.vcomponents.all;

```
-- RAM16X1D_1: 16 x 1 negative edge write, asynchronous read dual-port distributed RAM
-1 All FPGA
-- Xilinx HDL Libraries Guide, version 10.1
RAM16X1D_1_inst : RAM16X1D_1
generic map (
INIT => X"0000")
port map (
DPO => DPO, -- Read-only 1-bit data output for DPRA
SPO => SPO, -R/W 1-bit data output for A0-A3<br>A0 => A0, -R/W address[0] input bit
A0 => A0, A1 => A1, A2 => A2, A3 => A1, A2 => A2, A3 = A4, A5 = A7, A8 address[1] input bit
                 -- R/W address[1] input bit
A2 \Rightarrow A2, --- R/W address[2] input bit
A3 => A3, -- R/W ddress[3] input bit<br>D => D, -- Write 1-bit data input
                 -- Write 1-bit data input
DPRA0 => DPRA0, -- Read-only address[0] input bit
DPRA1 => DPRA1, -- Read-only address[1] input bit
DPRA2 => DPRA2, -- Read-only address[2] input bit
DPRA3 => DPRA3, -- Read-only address[3] input bit
WCLK => WCLK, -- Write clock input
WE => WE -- Write enable input
);
-- End of RAM16X1D_1_inst instantiation
```

```
// RAM16X1D_1: 32 x 1 negative edge write, asynchronous read dual-port distributed RAM
// Viretx-II/II-Pro
// Xilinx HDL Libraries Guide, version 10.1
RAM32X1D_1 #(
.INIT(32 'h00000000) // Initial contents of RAM
) RAM32X1D_1_inst (
.DPO(DPO), // Read-only 1-bit data output
.SPO(SPO), // R/W 1-bit data output
.A0(A0), // R/W address[0] input bit
```

```
.A1(A1), // R/W address[1] input bit
.A2(A2), // R/W address[2] input bit
.A3(A3), // R/W address[3] input bit
.A4(A4), // R/W address[4] input bit
.D(D), // Write 1-bit data input
.DPRA0(DPRA0), // Read-only address[0] input bit
.DPRA1(DPRA1), // Read-only address[1] input bit
.DPRA2(DPRA2), // Read-only address[2] input bit
.DPRA3(DPRA3), // Read-only address[3] input bit
.DPRA4(DPRA4), // Read-only address[4] input bit
.WCLK(WCLK), // Write clock input
.WE(WE) // Write enable input
);
```
// End of RAM32X1D\_1\_inst instantiation

- •See the *[Spartan-3E](http://www.xilinx.com/xlnx/xweb/xil_publications_display.jsp?iLanguageID=1&category;=-1211393&sGlobalNavPick;=&sSecondaryNavPick;=) User Guide*.
- $\bullet$ See the *[Spartan-3E](http://www.xilinx.com/xlnx/xweb/xil_publications_display.jsp?iLanguageID=1&category;=-1211389&sGlobalNavPick;=&sSecondaryNavPick;=) Data Sheets*.

# **RAM16X1S**

Primitive: 16-Deep by 1-Wide Static Synchronous RAM

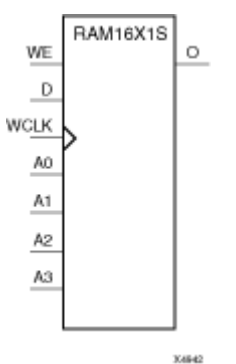

# **Introduction**

This element is <sup>a</sup> 16-word by 1-bit static random access memory with synchronous write capability. When the write enable (WE) is set Low, transitions on the write clock (WCLK) are ignored and data stored in the RAM is not affected. When WE is set High, any positive transition on WCLK loads the data on the data input (D) into the word selected by the 4-bit address (A3 – A0). This RAM block assumes an active-High WCLK. However, WCLK can be active-High or active-Low. Any inverter placed on the WCLK input net is absorbed into the block.

The signal output on the data output pin (O) is the data that is stored in the RAM at the location defined by the values on the address pins. You can initialize RAM16X1S during configuration using the INIT attribute.

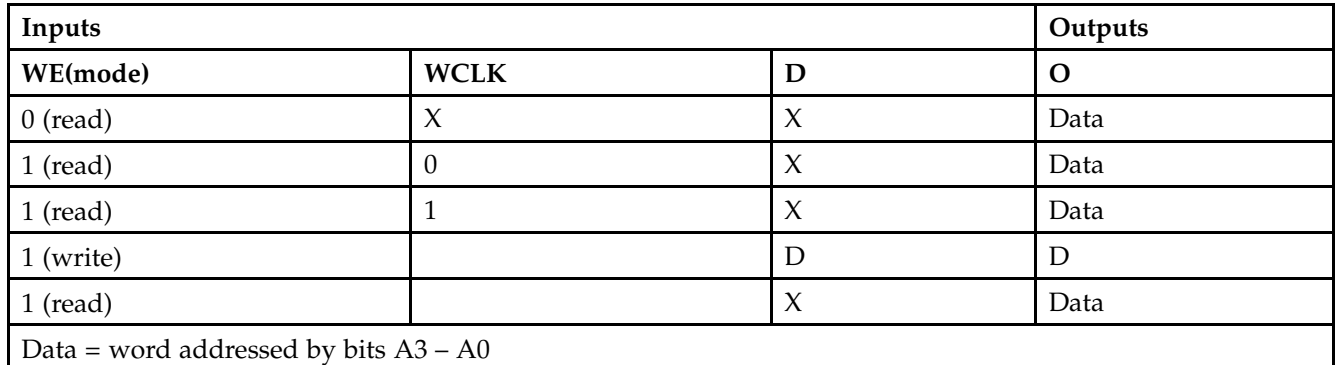

# **Logic Table**

# **Design Entry Method**

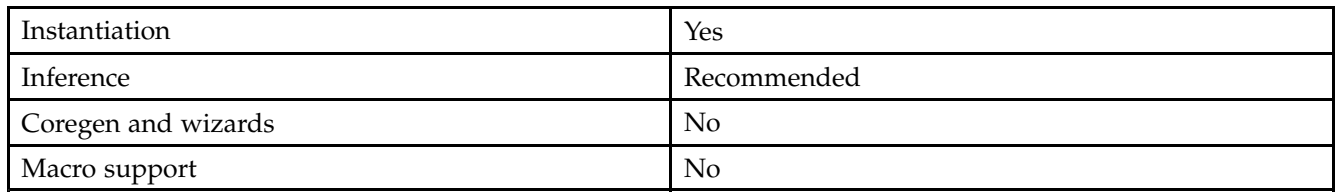

## **Available Attributes**

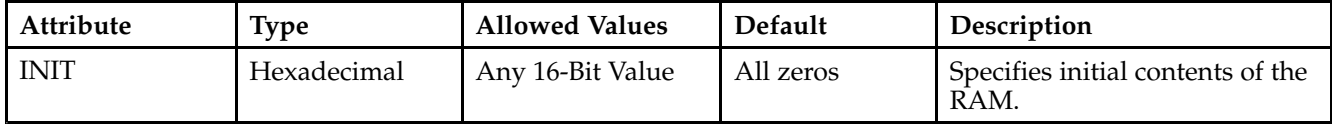

#### **VHDL Instantiation Template**

Unless they already exist, copy the following two statements and paste them before the entity declaration. Library UNISIM; use UNISIM.vcomponents.all;

```
-- RAM16X1S: 16 x 1 posedge write distributed => LUT RAM
- All FPGA
-- Xilinx HDL Libraries Guide, version 10.1
RAM16X1S_inst : RAM16X1S
generic map (
INIT => X"0000")
port map (
0 \Rightarrow 0, \qquad -- RAM outputA0 \Rightarrow A0, -- RAM address[0] input
A1 => A1, -- RAM address[1] input
A2 \Rightarrow A2, --- RAM address[2] input
A3 \Rightarrow A3, \qquad -- RAM address[3] inputD \implies D, --- RAM data input
WCLK => WCLK, -- Write clock input
WE => WE -- Write enable input
);
-- End of RAM16X1S_inst instantiation
```
#### **Verilog Instantiation Template**

```
// RAM16X1S: 16 x 1 posedge write distributed (LUT) RAM
// All FPGA
// Xilinx HDL Libraries Guide, version 10.1
RAM16X1S #(
.INIT(16 'h0000) // Initial contents of RAM
) RAM16X1S_inst (
.O(O), // RAM output
.A0(A0), // RAM address[0] input
.A1(A1), // RAM address[1] input
.A2(A2), // RAM address[2] input
.A3(A3), // RAM address[3] input
.D(D), // RAM data input
.WCLK(WCLK), // Write clock input
.WE(WE) // Write enable input
);
// End of RAM16X1S_inst instantiation
```
- •See the *[Spartan-3E](http://www.xilinx.com/xlnx/xweb/xil_publications_display.jsp?iLanguageID=1&category;=-1211393&sGlobalNavPick;=&sSecondaryNavPick;=) User Guide*.
- See the *[Spartan-3E](http://www.xilinx.com/xlnx/xweb/xil_publications_display.jsp?iLanguageID=1&category;=-1211389&sGlobalNavPick;=&sSecondaryNavPick;=) Data Sheets*.

# **RAM16X1S\_1**

Primitive: 16-Deep by 1-Wide Static Synchronous RAM with Negative-Edge Clock

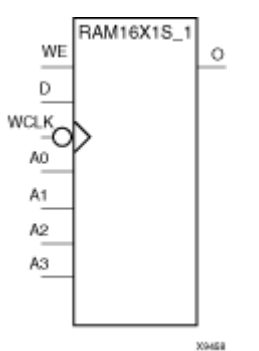

## **Introduction**

This element is <sup>a</sup> 16-word by 1-bit static random access memory with synchronous write capability and negative-edge clock. When the write enable (WE) is Low, transitions on the write clock (WCLK) are ignored and data stored in the RAM is not affected. When (WE) is High, any negative transition on (WCLK) loads the data on the data input (D) into the word selected by the 4-bit address  $(A3 - A0)$ . For predictable performance, address and data inputs must be stable before <sup>a</sup> High-to-Low WCLK transition. This RAM block assumes an active-Low (WCLK). However, (WCLK) can be active-High or active-Low. Any inverter placed on the (WCLK) input net is absorbed into the block.

The signal output on the data output pin (O) is the data that is stored in the RAM at the location defined by the values on the address pins.

You can initialize this element during configuration using the INIT attribute.

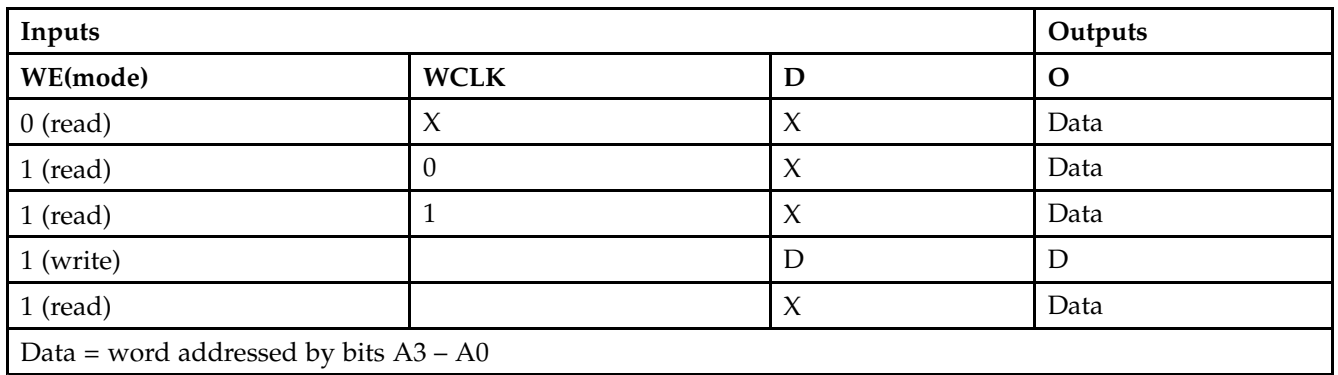

# **Logic Table**

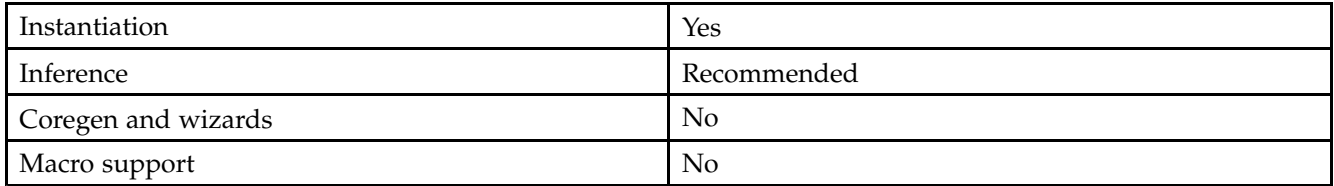

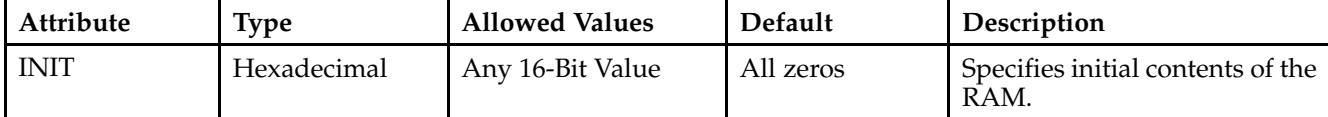

#### **VHDL Instantiation Template**

```
Unless they already exist, copy the following two statements and paste them before the entity declaration.
Library UNISIM;
use UNISIM.vcomponents.all;
```

```
-- RAM16X1S_1: 16 x 1 negedge write distributed => LUT RAM
- - All FPGA
-- Xilinx HDL Libraries Guide, version 10.1
RAM16X1S_1_inst : RAM16X1S_1
generic map (
INIT => X"0000")
port map (
0 \Rightarrow 0, -- RAM output
A0 \implies A0, --- RAM address[0] input
A1 => A1, -- RAM address[1] input<br>A2 => A2, -- RAM address[2] input
A2 = > A2, -- RAM address[2] input<br>A3 = > A3, -- RAM address[3] input
               -- RAM address[3] input
D \implies D, --- RAM data input
WCLK => WCLK, -- Write clock input
WE => WE -- Write enable input
);
-- End of RAM16X1S_1_inst instantiation
```
#### **Verilog Instantiation Template**

```
// RAM16X1S_1: 16 x 1 negedge write distributed (LUT) RAM
// All FPGA
// Xilinx HDL Libraries Guide, version 10.1
RAM16X1S_1 #(
.INIT(16 'h0000) // Initial contents of RAM
) RAM16X1S_1_inst (
.O(O), // RAM output
.A0(A0), // RAM address[0] input
.A1(A1), // RAM address[1] input
.A2(A2), // RAM address[2] input
.A3(A3), // RAM address[3] input
.D(D), // RAM data input
.WCLK(WCLK), // Write clock input
.WE(WE) // Write enable input
);
// End of RAM16X1S_1_inst instantiation
```
#### **For More Information**

- •See the *[Spartan-3E](http://www.xilinx.com/xlnx/xweb/xil_publications_display.jsp?iLanguageID=1&category;=-1211393&sGlobalNavPick;=&sSecondaryNavPick;=) User Guide*.
- •See the *[Spartan-3E](http://www.xilinx.com/xlnx/xweb/xil_publications_display.jsp?iLanguageID=1&category;=-1211389&sGlobalNavPick;=&sSecondaryNavPick;=) Data Sheets*.

#### **Spartan-3E Libraries Guide for HDL Designs**

# **RAM16X2S**

Primitive: 16-Deep by 2-Wide Static Synchronous RAM

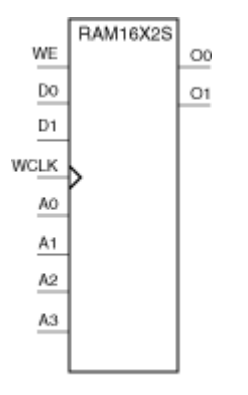

## **Introduction**

**X4544** 

This element is <sup>a</sup> 16-word by 2-bit static random access memory with synchronous write capability. When the write enable (WE) is Low, transitions on the write clock (WCLK) are ignored and data stored in the RAM is not affected. When WE is High, any positive transition on WCLK loads the data on the data input (D1 – D0) into the word selected by the 4-bit address (A3 – A0). For predictable performance, address and data inputs must be stable before <sup>a</sup> Low-to-High WCLK transition. This RAM block assumes an active-High WCLK. However, WCLK can be active-High or active-Low. Any inverter placed on the WCLK input net is absorbed into the block.

The signal output on the data output pins  $(O1 - O0)$  is the data that is stored in the RAM at the location defined by the values on the address pins.

You can use the INIT\_xx properties to specify the initial contents of <sup>a</sup> Virtex-4 wide RAM. INIT\_00 initializes the RAM cells corresponding to the O0 output, INIT\_01 initializes the cells corresponding to the O1 output, etc. For example, <sup>a</sup> RAM16X2S instance is initialized by INIT\_00 and INIT\_01 containing <sup>4</sup> hex characters each. <sup>A</sup> RAM16X8S instance is initialized by eight properties INIT\_00 through INIT\_07 containing <sup>4</sup> hex characters each. A RAM64x2S instance is completely initialized by two properties INIT 00 and INIT 01 containing 16 hex characters each.

Except for Virtex-4 devices, the initial contents of this element cannot be specified directly.

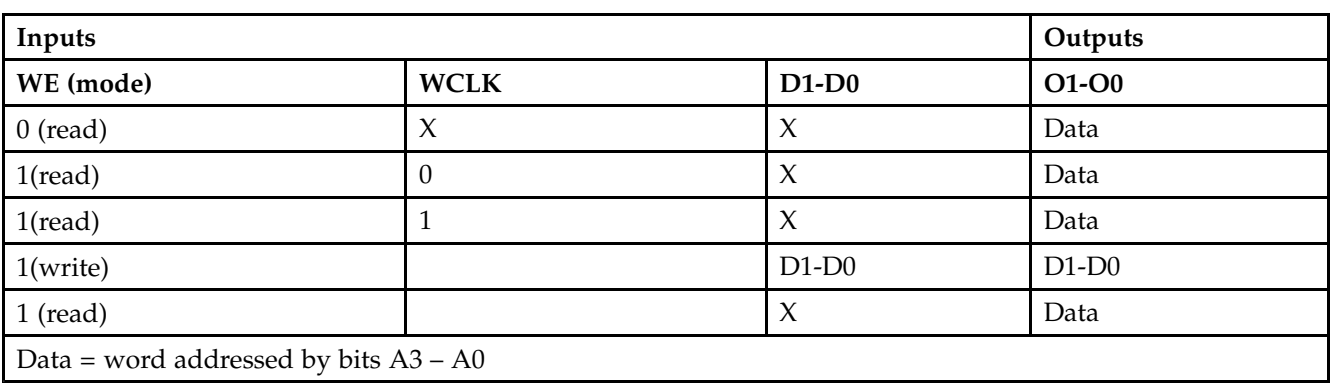

# **Logic Table**

#### **Design Entry Method**

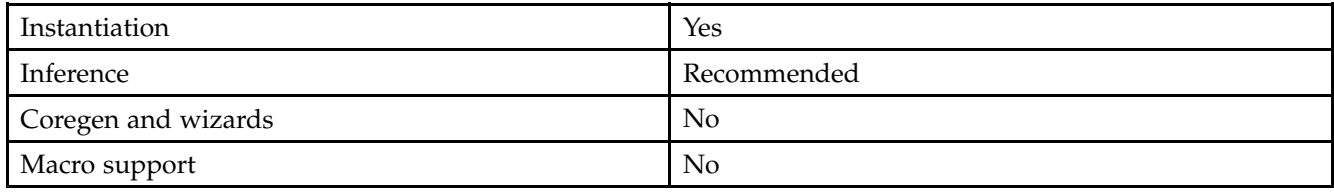

#### **Available Attributes**

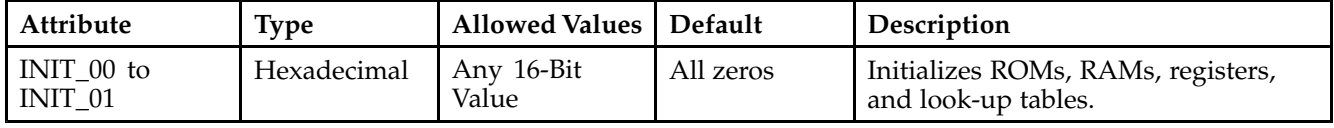

#### **VHDL Instantiation Template**

Unless they already exist, copy the following two statements and paste them before the entity declaration. Library UNISIM;

use UNISIM.vcomponents.all;

```
-- RAM16X2S: 16 x 2 posedge write distributed => LUT RAM
- - Virtex-II/II-Pro, Spartan-3/3E/3A
-- Xilinx HDL Libraries Guide, version 10.1
RAM16X2S_inst : RAM16X2S
generic map (
INIT_00 => X"0000", -- INIT for bit 0 of RAM
INIT_01 => X"0000") -- INIT for bit 1 of RAM
port map (
00 \Rightarrow 00, \qquad -- RAM data[0] output01 \Rightarrow 01, \quad -\text{RAM data}[1] output
A0 => A0, -- RAM address[0] input
A1 => A1, -- RAM address[1] input
A2 => A2, -- RAM address[2] input
A3 \Rightarrow A3, \qquad -- RAM address[3] inputD0 \implies D0, - RAM data[0] input
DI => DI, --- RAM data[1] input
WCLK => WCLK, -- Write clock input
WE => WE -- Write enable input
);
-- End of RAM16X2S_inst instantiation
```

```
// RAM16X2S: 16 x 2 posedge write distributed (LUT) RAM
// Virtex-II/II-Pro, Spartan-3/3E/3A
// Xilinx HDL Libraries Guide, version 10.1
RAM16X2S #(
.INIT_00(16 'h0000), // Initial contents of bit 0 of RAM
.INIT_01(16 'h0000) // Initial contents of bit 1 of RAM
) RAM16X2S_inst (
.O0(O0), // RAM data[0] output
.O1(O1), // RAM data[1] output
.A0(A0), // RAM address[0] input
.A1(A1), // RAM address[1] input
```
.A2(A2), // RAM address[2] input .A3(A3), // RAM address[3] input .D0(D0), // RAM data[0] input .D1(D1), // RAM data[1] input .WCLK(WCLK), // Write clock input .WE(WE) // Write enable input ); // End of RAM16X2S\_inst instantiation

- $\bullet$ See the *[Spartan-3E](http://www.xilinx.com/xlnx/xweb/xil_publications_display.jsp?iLanguageID=1&category;=-1211393&sGlobalNavPick;=&sSecondaryNavPick;=) User Guide*.
- $\bullet$ See the *[Spartan-3E](http://www.xilinx.com/xlnx/xweb/xil_publications_display.jsp?iLanguageID=1&category;=-1211389&sGlobalNavPick;=&sSecondaryNavPick;=) Data Sheets*.

# **RAM16X4S**

Primitive: 16-Deep by 4-Wide Static Synchronous RAM

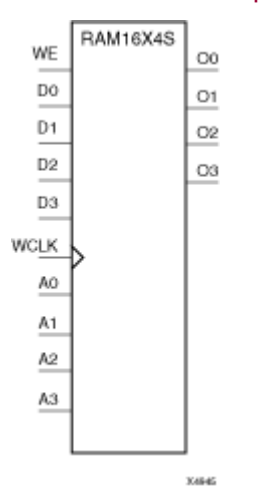

### **Introduction**

This element is <sup>a</sup> 16-word by 4-bit static random access memory with synchronous write capability. When the write enable (WE) is Low, transitions on the write clock (WCLK) are ignored and data stored in the RAM is not affected. When WE is High, any positive transition on WCLK loads the data on the data input (D3 – D0) into the word selected by the 4-bit address (A3 – A0). For predictable performance, address and data inputs must be stable before <sup>a</sup> Low-to-High WCLK transition. This RAM block assumes an active-High WCLK. However, WCLK can be active-High or active-Low. Any inverter placed on the WCLK input net is absorbed into the block.

The signal output on the data output pins  $(O3 - O0)$  is the data that is stored in the RAM at the location defined by the values on the address pins.

### **Logic Table**

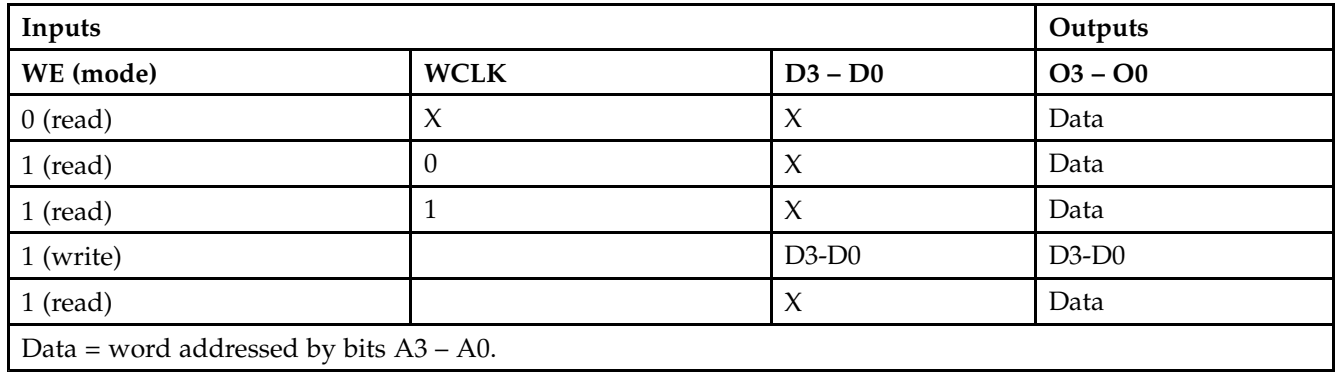

| Instantiation       | Yes         |
|---------------------|-------------|
| Inference           | Recommended |
| Coregen and wizards | No          |
| Macro support       | No          |

**Spartan-3E Libraries Guide for HDL Designs**

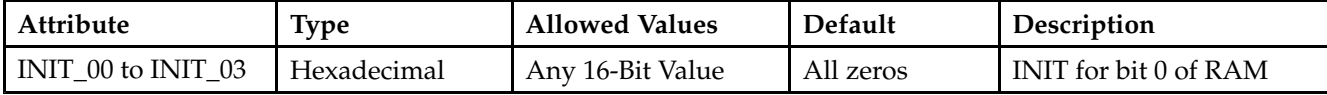

#### **VHDL Instantiation Template**

Unless they already exist, copy the following two statements and paste them before the entity declaration. Library UNISIM;

use UNISIM.vcomponents.all;

```
-- RAM16X4S: 16 x 4 posedge write distributed => LUT RAM
- - Virtex-II/II-Pro, Spartan-3/3E/3A
-- Xilinx HDL Libraries Guide, version 10.1
RAM16X4S_inst : RAM16X4S
generic map (
INT_00 => X"0000", -- INIT for bit 0 of RAM
INIT_01 => X"0000", -- INIT for bit 1 of RAM
INIT_02 => X"0000", -- INIT for bit 2 of RAM
INIT_03 => X"0000") -- INIT for bit 3 of RAM
port map (
00 => 00, -- RAM data[0] output
01 => 01, -- RAM data[1] output
02 = 02, --- RAM data[2] output<br>03 = 03, --- RAM data[3] output
              -- RAM data[3] output
A0 \Rightarrow A0, --- RAM address[0] input
A1 => A1, - RAM address[1] input
A2 => A2, -- RAM address[2] input<br>A3 => A3, -- RAM address[3] input
              -- RAM address[3] input
D0 \implies D0, --- RAM data[0] input
D1 => D1, - RAM data[1] input<br>D2 => D2. - RAM data[2] input
               -- RAM data[2] input
D3 \implies D3, --- RAM data[3] input
WCLK => WCLK, -- Write clock input
WE => WE -- Write enable input
);
-- End of RAM16X4S_inst instantiation
```

```
// RAM16X4S: 16 x 4 posedge write distributed (LUT) RAM
// Virtex-II/II-Pro, Spartan-3/3E/3A
// Xilinx HDL Libraries Guide, version 10.1
RAM16X4S #(
.INIT_00(16 'h0000), // INIT for bit 0 of RAM
.INIT_01(16 'h0000), // INIT for bit 1 of RAM
.INIT_02(16 'h0000), // INIT for bit 2 of RAM
.INIT_03(16 'h0000) // INIT for bit 3 of RAM
) RAM16X4S_inst (
.O0(O0), // RAM data[0] output
.O1(O1), // RAM data[1] output
.O2(O2), // RAM data[2] output
.O3(O3), // RAM data[3] output
.A0(A0), // RAM address[0] input
.A1(A1), // RAM address[1] input
.A2(A2), // RAM address[2] input
```

```
.A3(A3), // RAM address[3] input
.D0(D0), // RAM data[0] input
.D1(D1), // RAM data[1] input
.D2(D2), // RAM data[2] input
.D3(D3), // RAM data[3] input
.WCLK(WCLK), // Write clock input
.WE(WE) // Write enable input
);
// End of RAM16X4S_inst instantiation
```
- •See the *[Spartan-3E](http://www.xilinx.com/xlnx/xweb/xil_publications_display.jsp?iLanguageID=1&category;=-1211393&sGlobalNavPick;=&sSecondaryNavPick;=) User Guide*.
- •See the *[Spartan-3E](http://www.xilinx.com/xlnx/xweb/xil_publications_display.jsp?iLanguageID=1&category;=-1211389&sGlobalNavPick;=&sSecondaryNavPick;=) Data Sheets*.

# **RAM16X8S**

Primitive: 16-Deep by 8-Wide Static Synchronous RAM

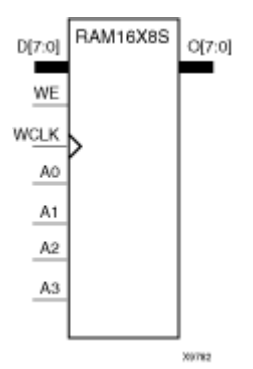

# **Introduction**

This element is <sup>a</sup> 16-word by 8-bit static random access memory with synchronous write capability. When the write enable (WE) is Low, transitions on the write clock (WCLK) are ignored and data stored in the RAM is not affected. When WE is High, any positive transition on WCLK loads the data on data inputs (D7 – D0) into the word selected by the 4-bit address (A3 – A0). For predictable performance, address and data inputs must be stable before <sup>a</sup> Low-to-High WCLK transition. This RAM block assumes an active-High WCLK. However, WCLK can be active-High or active-Low. Any inverter placed on the WCLK input net is absorbed into the block.

The signal output on the data output pins  $(O7 - O0)$  is the data that is stored in the RAM at the location defined by the values on the address pins.

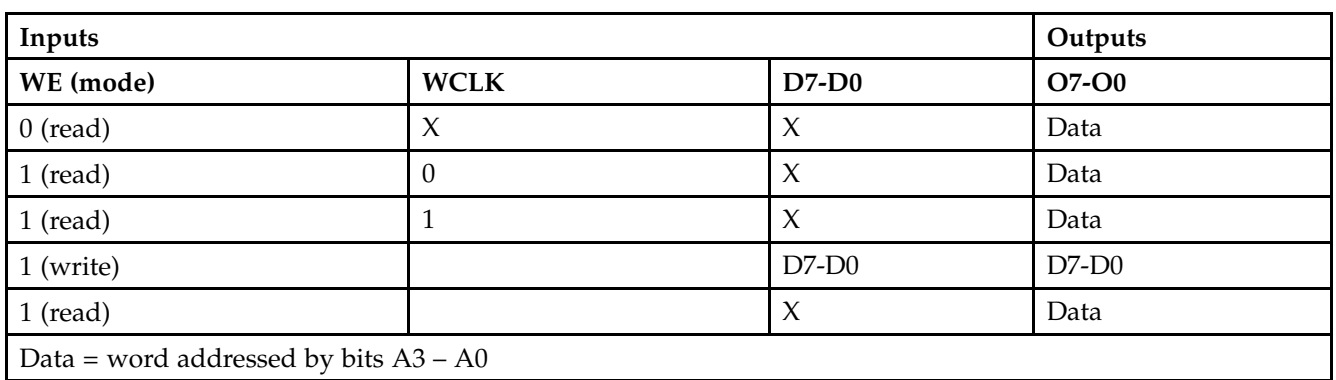

# **Logic Table**

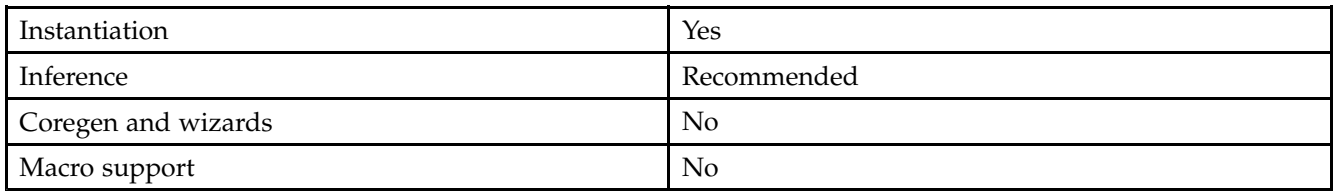

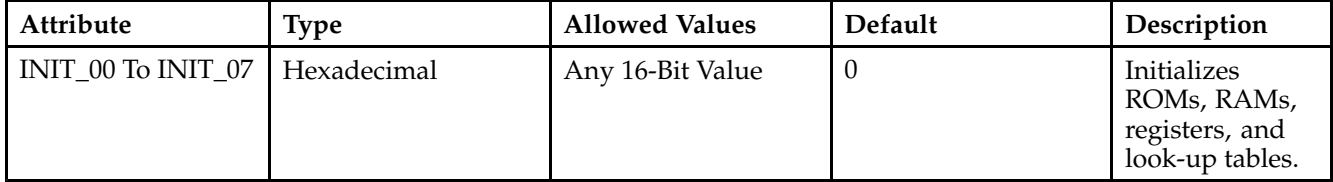

#### **VHDL Instantiation Template**

Unless they already exist, copy the following two statements and paste them before the entity declaration. Library UNISIM;

use UNISIM.vcomponents.all;

```
-- RAM16X8S: 16 x 8 posedge write distributed => LUT RAM
- - Virtex-II/II-Pro
-- Xilinx HDL Libraries Guide, version 10.1
RAM16X8S_inst : RAM16X8S
generic map (
INIT_00 => X"0000", -- INIT for bit 0 of RAM
INIT_01 => X"0000", -- INIT for bit 1 of RAM
INIT_02 => X"0000", -- INIT for bit 2 of RAM
INIT_03 => X"0000", -- INIT for bit 3 of RAM
INIT_04 => X"0000", -- INIT for bit 4 of RAM
INIT_05 => X"0000", -- INIT for bit 5 of RAM
INIT_06 => X"0000", -- INIT for bit 6 of RAM
INIT_07 => X"0000") -- INIT for bit 7 of RAM
port map (
0 \Rightarrow 0, \qquad \qquad -- \quad 8-bit \quad RAM \quad data \quad outputA0 \Rightarrow A0, --- RAM address[0] inputA1 => A1, -- RAM address[1] input
A2 \Rightarrow A2, \qquad -- RAM address[2] inputA3 => A3, -- RAM address[3] input<br>
D => D, - 8-bit RAM data input
               -- 8-bit RAM data input
WCLK => WCLK, -- Write clock input
WE => WE -- Write enable input
);
-- End of RAM16X8S_inst instantiation
```
#### **Verilog Instantiation Template**

// RAM16X8S: 16 <sup>x</sup> 8 posedge write distributed (LUT) RAM // Virtex-II/II-Pro // Xilinx HDL Libraries Guide, version 10.1 RAM16X8S #( .INIT\_00(16 'h0000), // INIT for bit 0 of RAM .INIT\_01(16 'h0000), // INIT for bit 1 of RAM .INIT\_02(16 'h0000), // INIT for bit 2 of RAM .INIT\_03(16 'h0000), // INIT for bit 3 of RAM .INIT\_04(16 'h0000), // INIT for bit 4 of RAM .INIT\_05(16 'h0000), // INIT for bit 5 of RAM .INIT\_06(16 'h0000), // INIT for bit 6 of RAM .INIT\_07(16 'h0000) // INIT for bit 7 of RAM ) RAM16X8S\_inst ( .O(O), // 8-bit RAM data output .A0(A0), // RAM address[0] input

**Spartan-3E Libraries Guide for HDL Designs**

.A1(A1), // RAM address[1] input .A2(A2), // RAM address[2] input .A3(A3), // RAM address[3] input .D(D), // 8-bit RAM data input .WCLK(WCLK), // Write clock input<br>.WE(WE) // Write enable input // Write enable input ); // End of RAM16X8S\_inst instantiation

- $\bullet$ See the *[Spartan-3E](http://www.xilinx.com/xlnx/xweb/xil_publications_display.jsp?iLanguageID=1&category;=-1211393&sGlobalNavPick;=&sSecondaryNavPick;=) User Guide*.
- $\bullet$ See the *[Spartan-3E](http://www.xilinx.com/xlnx/xweb/xil_publications_display.jsp?iLanguageID=1&category;=-1211389&sGlobalNavPick;=&sSecondaryNavPick;=) Data Sheets*.

# **RAM32X1S**

Primitive: 32-Deep by 1-Wide Static Synchronous RAM

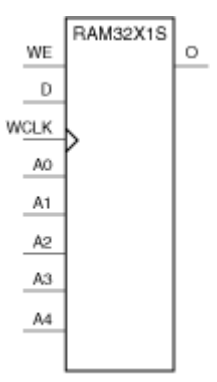

## **Introduction**

xee

The design element is <sup>a</sup> 32-word by 1-bit static random access memory with synchronous write capability. When the write enable is Low, transitions on the write clock (WCLK) are ignored and data stored in the RAM is not affected. When (WE) is High, any positive transition on (WCLK) loads the data on the data input (D) into the word selected by the 5-bit address (A4 A0). For predictable performance, address and data inputs must be stable before <sup>a</sup> Low-to-High (WCLK) transition. This RAM block assumes an active-High (WCLK). However, (WCLK) can be active-High or active-Low. Any inverter placed on the (WCLK) input net is absorbed into the block.

The signal output on the data output pin (O) is the data that is stored in the RAM at the location defined by the values on the address pins. You can initialize RAM32X1S during configuration using the INIT attribute.

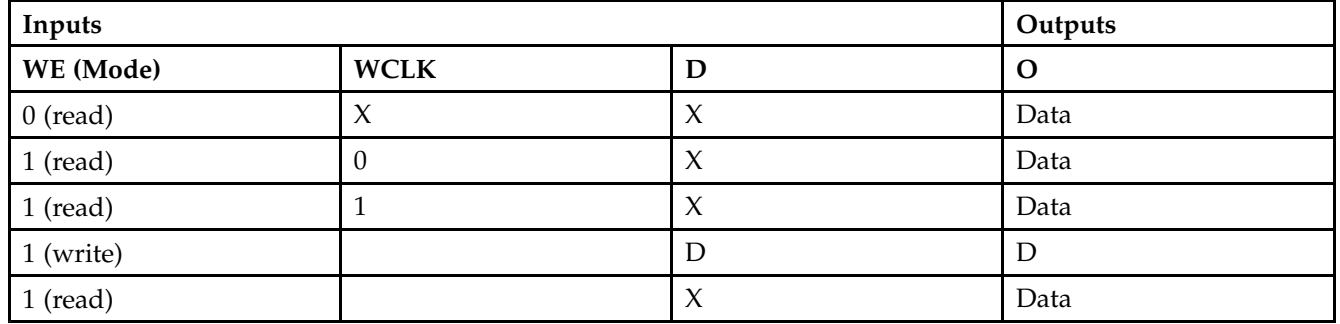

## **Logic Table**

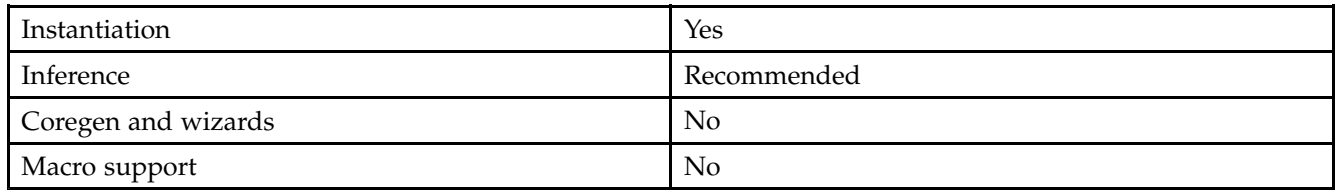

**Spartan-3E Libraries Guide for HDL Designs**

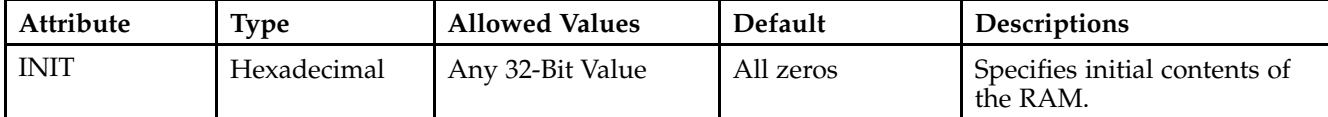

### **VHDL Instantiation Template**

Unless they already exist, copy the following two statements and paste them before the entity declaration. Library UNISIM; use UNISIM.vcomponents.all;

```
-- RAM32X1S: 32 x 1 posedge write distributed => LUT RAM
-- All FPGA
-- Xilinx HDL Libraries Guide, version 10.1
RAM32X1S_inst : RAM32X1S
generic map (
INIT => X"00000000")
port map (
0 \Rightarrow 0, \qquad -- RAM outputA0 \Rightarrow A0, --- RAM address[0] input
A1 => A1, --- RAM address[1] input
A2 \Rightarrow A2, \qquad -- RAM address[2] inputA3 \Rightarrow A3, \qquad -- RAM address[3] inputA4 => A4, -- RAM address[4] input<br>D => D, -- RAM data input
               -- RAM data input
WCLK => WCLK, -- Write clock input
WE => WE -- Write enable input
);
-- End of RAM32X1S_inst instantiation
```

```
// RAM32X1S: 32 x 1 posedge write distributed (LUT) RAM
// All FPGA
// Xilinx HDL Libraries Guide, version 10.1
RAM32X1S #(
.INIT(32 'h00000000) // Initial contents of RAM
) RAM32X1S_inst (
 .O(O), // RAM output
A0(A0), // RAM address[0] input.A1(A1), // RAM address[1] input
.A2(A2), // RAM address[2] input
.A3(A3), // RAM address[3] input
.A4(A4), // RAM address[4] input
.D(D), // RAM data input
.WCLK(WCLK), // Write clock input
.WE(WE) // Write enable input
);
// End of RAM32X1S_inst instantiation
```
- $\bullet$ See the *[Spartan-3E](http://www.xilinx.com/xlnx/xweb/xil_publications_display.jsp?iLanguageID=1&category;=-1211393&sGlobalNavPick;=&sSecondaryNavPick;=) User Guide*.
- •See the *[Spartan-3E](http://www.xilinx.com/xlnx/xweb/xil_publications_display.jsp?iLanguageID=1&category;=-1211389&sGlobalNavPick;=&sSecondaryNavPick;=) Data Sheets*.

# **RAM32X1S\_1**

Primitive: 32-Deep by 1-Wide Static Synchronous RAM with Negative-Edge Clock

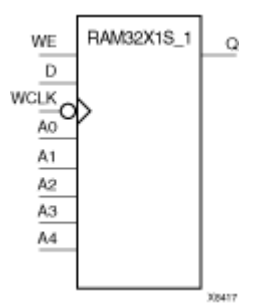

# **Introduction**

The design element is <sup>a</sup> 32-word by 1-bit static random access memory with synchronous write capability. When the write enable is Low, transitions on the write clock (WCLK) are ignored and data stored in the RAM is not affected. When (WE) is High, any negative transition on (WCLK) loads the data on the data input (D) into the word selected by the 5-bit address (A4 – A0). For predictable performance, address and data inputs must be stable before <sup>a</sup> High-to-Low (WCLK) transition. This RAM block assumes an active-Low (WCLK). However, (WCLK) can be active-High or active-Low. Any inverter placed on the (WCLK) input net is absorbed into the block.

The signal output on the data output pin (O) is the data that is stored in the RAM at the location defined by the values on the address pins. You can initialize RAM32X1S\_1 during configuration using the INIT attribute.

# **Logic Table**

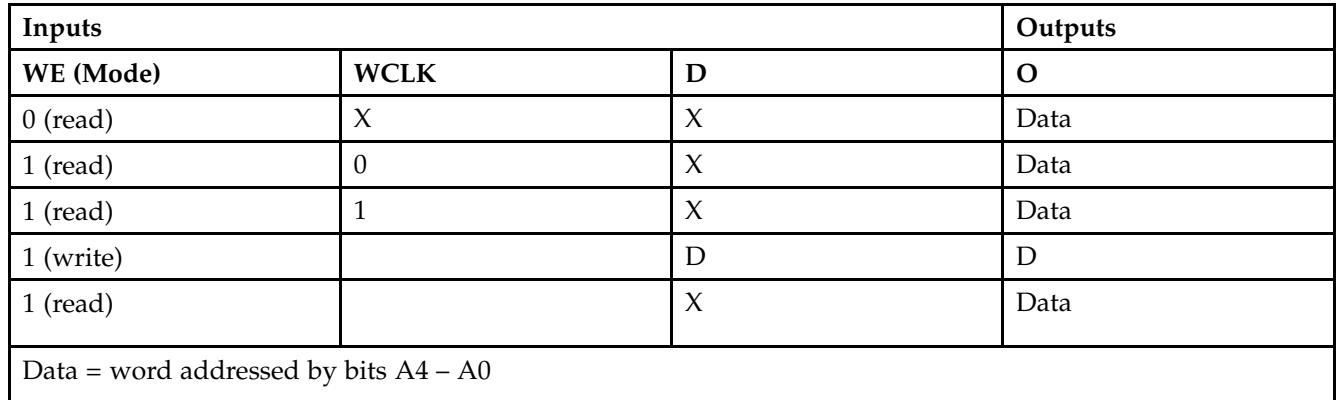

## **Design Entry Method**

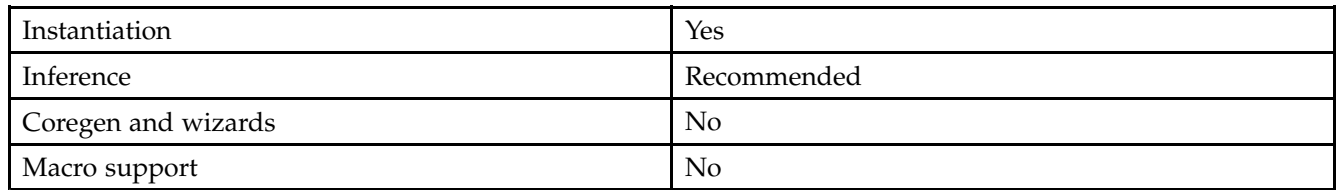

## **Available Attributes**

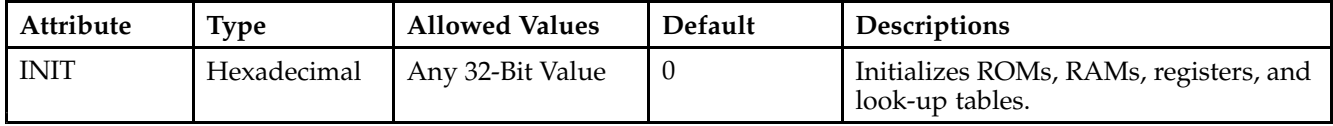

#### **Spartan-3E Libraries Guide for HDL Designs**

#### **VHDL Instantiation Template**

Unless they already exist, copy the following two statements and paste them before the entity declaration. Library UNISIM; use UNISIM.vcomponents.all;

```
-- RAM32X1S_1: 32 x 1 negedge write distributed => LUT RAM
- All FPGA
-- Xilinx HDL Libraries Guide, version 10.1
RAM32X1S_1_inst : RAM32X1S_1
generic map (
INIT => X"00000000")
port map (
0 \Rightarrow 0, \qquad -- RAM outputA0 => A0, - RAM address[0] input
A1 => A1, -- RAM address[1] input<br>A2 => A2, -- RAM address[2] input
              -- RAM address[2] input
A3 => A3, -- RAM address[3] input<br>A4 => A4, -- RAM address[4] input
               -- RAM address[4] input
D => D, -- RAM data input
WCLK => WCLK, -- Write clock input
WE => WE -- Write enable input
);
-- End of RAM32X1S_1_inst instantiation
```
#### **Verilog Instantiation Template**

```
// RAM32X1S_1: 32 x 1 negedge write distributed (LUT) RAM
// Virtex/E/-II/-II-Pro, Spartan-II/IIE/3/3A
// Xilinx HDL Libraries Guide, version 10.1
RAM32X1S_1 #(
.INIT(32 'h00000000) // Initial contents of RAM
)RAM32X1S_1_inst (
.O(O), // RAM output
A0(A0), \frac{1}{2} RAM address[0] input
.A1(A1), // RAM address[1] input
.A2(A2), // RM address[2] input.A3(A3), // RAM address[3] input
.A4(A4), // RAM address[4] input
.D(D), // RAM data input
.WCLK(WCLK), // Write clock input
.WE(WE) // Write enable input
);
// End of RAM32X1S_1_inst instantiation
```
- •See the *[Spartan-3E](http://www.xilinx.com/xlnx/xweb/xil_publications_display.jsp?iLanguageID=1&category;=-1211393&sGlobalNavPick;=&sSecondaryNavPick;=) User Guide*.
- •See the *[Spartan-3E](http://www.xilinx.com/xlnx/xweb/xil_publications_display.jsp?iLanguageID=1&category;=-1211389&sGlobalNavPick;=&sSecondaryNavPick;=) Data Sheets*.

# **RAM32X2S**

Primitive: 32-Deep by 2-Wide Static Synchronous RAM

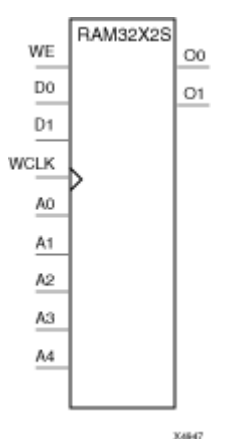

### **Introduction**

The design element is <sup>a</sup> 32-word by 2-bit static random access memory with synchronous write capability. When the write enable (WE) is Low, transitions on the write clock (WCLK) are ignored and data stored in the RAM is not affected. When (WE) is High, any positive transition on (WCLK) loads the data on the data input (D1 D0) into the word selected by the 5-bit address (A4 A0). For predictable performance, address and data inputs must be stable before <sup>a</sup> Low-to-High (WCLK) transition. This RAM block assumes an active-High (WCLK) . However, (WCLK) can be active-High or active-Low. Any inverter placed on the (WCLK) input net is absorbed into the block. The signal output on the data output pins (O1 O0) is the data that is stored in the RAM at the location defined by the values on the address pins.

You can use the INIT\_00 and INIT\_01 properties to specify the initial contents of RAM32X2S as described in Specifying Initial Contents of <sup>a</sup> *SPARTAN3A* Wide RAM in the RAM16X2S section.

# **Inputs Outputs WE (Mode) WCLK D O0-O1**  $\begin{array}{ccc} \text{0 (read)} \\ \text{10 (read)} \end{array}$   $\begin{array}{ccc} \text{1)} \\ \text{2} \\ \text{3} \\ \text{4} \end{array}$  $\begin{array}{ccc} \text{1 (read)} & \text{0} & \text{1} \end{array}$  $\begin{array}{ccc} 1 & 1 \end{array}$   $\begin{array}{ccc} \times & \times & \end{array}$  Data 1 (write) D1-D0 D1-D0 1 (read) and 1 (read) and 2 and 2 and 2 and 2 and 2 and 2 and 2 and 2 and 2 and 2 and 2 and 2 and 2 and 2 and 2 and 2 and 2 and 2 and 2 and 2 and 2 and 2 and 2 and 2 and 2 and 2 and 2 and 2 and 2 and 2 and 2 and 2 and 2 an Data <sup>=</sup> word addressed by bits A4 A0

# **Logic Table**

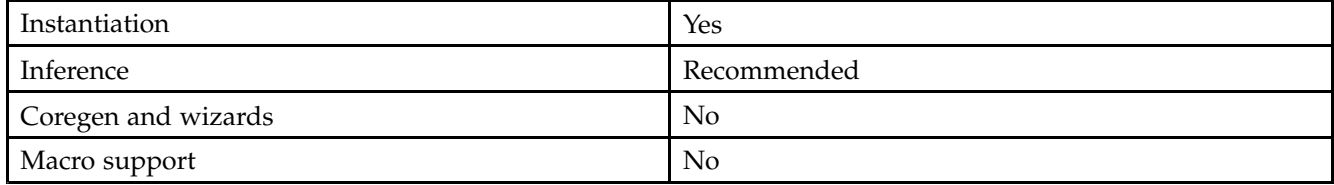

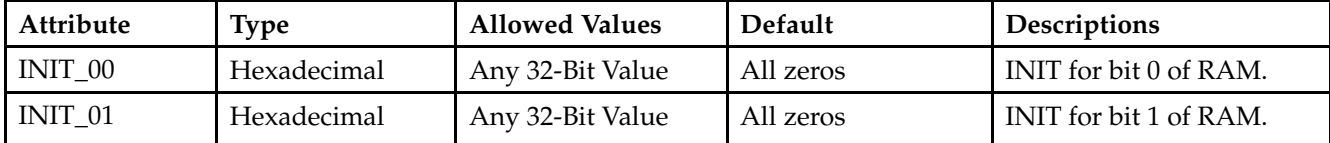

#### **VHDL Instantiation Template**

Unless they already exist, copy the following two statements and paste them before the entity declaration. Library UNISIM; use UNISIM.vcomponents.all;

```
-- RAM32X2S: 32 x 2 posedge write distributed => LUT RAM
- - Virtex-II/II-Pro, Spartan-3/3E/3A
-- Xilinx HDL Libraries Guide, version 10.1
RAM32X2S_inst : RAM32X2S
generic map (
INIT_00 => X"00000000", -- INIT for bit 0 of RAM
INIT_01 => X"00000000") -- INIT for bit 1 of RAM
port map (
00 \Rightarrow 00, \qquad -- RAM data[0] output01 \Rightarrow 01, \quad -\text{RAM data}[1] output
A0 => A0, -- RAM address[0] input<br>A1 => A1, -- RAM address[1] input
               -- RAM address[1] input
A2 \Rightarrow A2, --- RAM address[2] input
A3 \Rightarrow A3, \qquad -- RAM address[3] inputA4 \Rightarrow A4, --- RAM address[4] input
D0 \implies D0, --- RAM data[0] input
DI => DI, --- RAM data[1] input
WCLK => WCLK, -- Write clock input
WE => WE -- Write enable input
);
-- End of RAM32X2S_inst instantiation
```
#### **Verilog Instantiation Template**

```
// RAM32X2S: 32 x 2 posedge write distributed (LUT) RAM
// Virtex-II/II-Pro, Spartan-3/3E/3A
// Xilinx HDL Libraries Guide, version 10.1
RAM32X2S #(
.INIT_00(32 'h00000000), // INIT for bit 0 of RAM
.INIT_01(32 'h00000000) // INIT for bit 1 of RAM
) RAM32X2S_inst (
.O0(O0), // RAM data[0] output
.O1(O1), // RAM data[1] output
.A0(A0), // RAM address[0] input
.A1(A1), // RAM address[1] input
.A2(A2), // RAM address[2] input
.A3(A3), // RAM address[3] input
.A4(A4), // RM address[4] input.D0(D0), // RM data[0] input.D1(D1), // RAM data[1] input
.WCLK(WCLK), // Write clock input
.WE(WE) // Write enable input
);
```
#### **Spartan-3E Libraries Guide for HDL Designs**

// End of RAM32X2S\_inst instantiation

- See the *[Spartan-3E](http://www.xilinx.com/xlnx/xweb/xil_publications_display.jsp?iLanguageID=1&category;=-1211393&sGlobalNavPick;=&sSecondaryNavPick;=) User Guide*.
- •See the *[Spartan-3E](http://www.xilinx.com/xlnx/xweb/xil_publications_display.jsp?iLanguageID=1&category;=-1211389&sGlobalNavPick;=&sSecondaryNavPick;=) Data Sheets*.

# **RAM32X4S**

Primitive: 32-Deep by 4-Wide Static Synchronous RAM

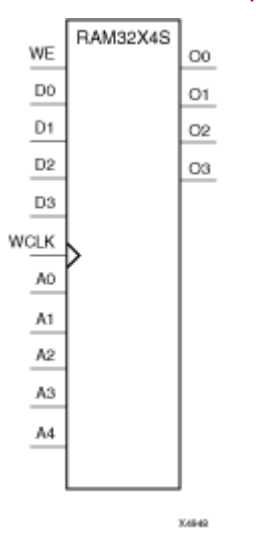

#### **Introduction**

This design element is <sup>a</sup> 32-word by 4-bit static random access memory with synchronous write capability. When the write enable (WE) is Low, transitions on the write clock (WCLK) are ignored and data stored in the RAM is not affected. When WE is High, any positive transition on WCLK loads the data on the data inputs (D3-D0) into the word selected by the 5-bit address (A4-A0). For predictable performance, address and data inputs must be stable before <sup>a</sup> Low-to-High WCLK transition. This RAM block assumes an active-High WCLK. However, WCLK can be active-High or active-Low. Any inverter placed on the WCLK input net is absorbed into the block.

The signal output on the data output pins (O3-O0) is the data that is stored in the RAM at the location defined by the values on the address pins.

### **Logic Table**

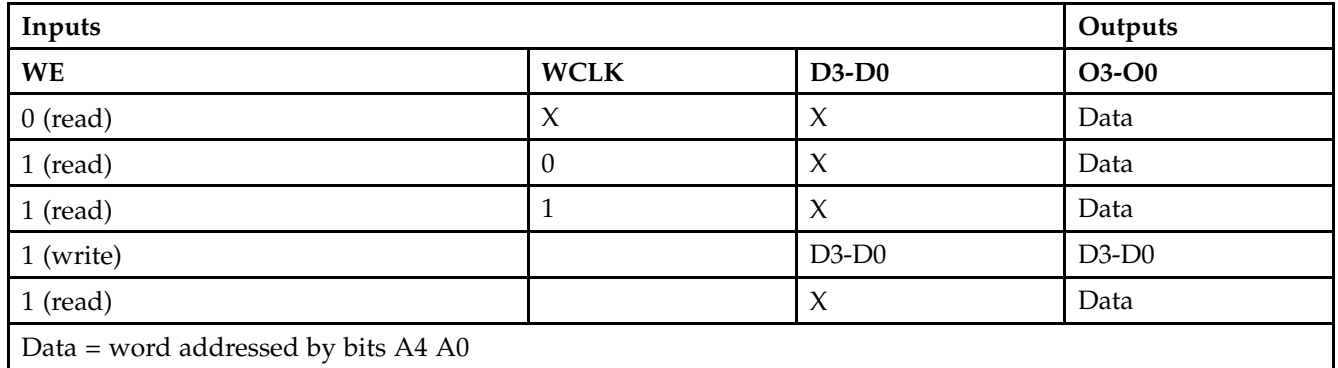

| Instantiation       | Yes         |
|---------------------|-------------|
| Inference           | Recommended |
| Coregen and wizards | No          |
| Macro support       | No          |

**Spartan-3E Libraries Guide for HDL Designs**

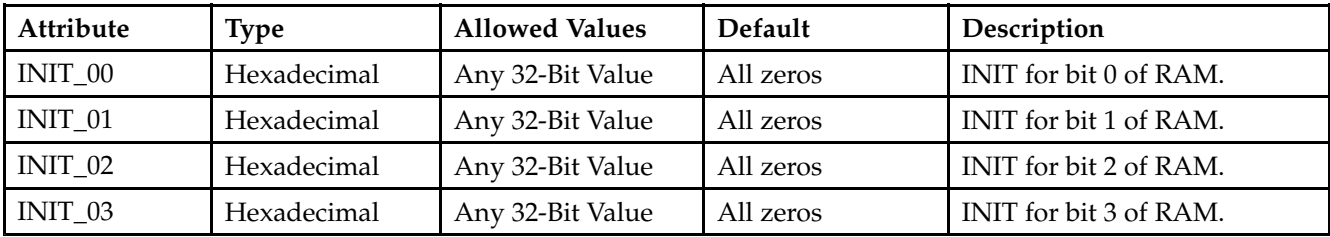

### **VHDL Instantiation Template**

Unless they already exist, copy the following two statements and paste them before the entity declaration. Library UNISIM; use UNISIM.vcomponents.all;

```
-- RAM32X4S: 32 x 4 posedge write distributed => LUT RAM
- Virtex-II/II-Pro
-- Xilinx HDL Libraries Guide, version 10.1
RAM32X4S_inst : RAM32X4S
generic map (
INIT_00 => X"00000000", -- INIT for bit 0 of RAM
INIT_01 => X"00000000", -- INIT for bit 1 of RAM
INIT_02 => X"00000000", -- INIT for bit 2 of RAM
INIT_03 => X"00000000") -- INIT for bit 3 of RAM
port map (
00 \Rightarrow 00, \qquad -- RAM data[0] output01 \Rightarrow 01, \quad -\text{RAM data}[1] output
02 => 02, -- RAM data[2] output<br>03 => 03, -- RAM data[3] output
03 \implies 03, -- RAM data[3] output<br>A0 => A0, -- RAM address[0] inp
               -- RAM address[0] input
A1 => A1, -- RAM address[1] input
A2 => A2, -- RAM address[2] input
A3 \Rightarrow A3, \qquad -- RAM address[3] inputA4 \Rightarrow A4, --- RAM address[4] input
D0 \implies D0, --- RAM data[0] input
D1 => D1, - RAM data[1] input
D2 \implies D2, -- RAM data[2] input
D3 \implies D3, --- RAM data[3] input
WCLK => WCLK, -- Write clock input
WE => WE -- Write enable input
);
-- End of RAM32X4S_inst instantiation
```

```
// RAM32X4S: 32 x 4 posedge write distributed (LUT) RAM
// Virtex-II/II-Pro
// Xilinx HDL Libraries Guide, version 10.1
RAM32X4S #(
.INIT_00(32 'h00000000), // INIT for bit 0 of RAM
.INIT_01(32 'h00000000), // INIT for bit 1 of RAM
.INIT_02(32 'h00000000), // INIT for bit 2 of RAM
.INIT_03(32 'h00000000) // INIT for bit 3 of RAM
) RAM32X4S_inst (
.O0(O0), // RAM data[0] output
```
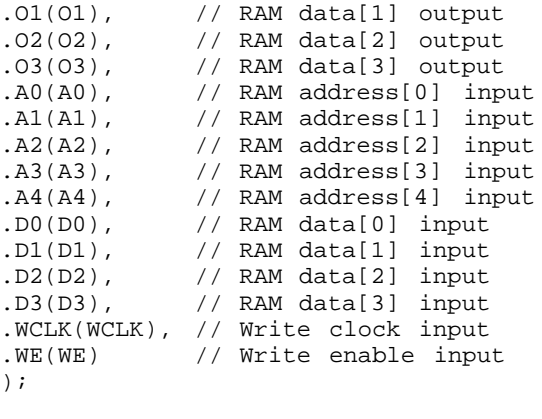

// End of RAM32X4S\_inst instantiation

- See the *[Spartan-3E](http://www.xilinx.com/xlnx/xweb/xil_publications_display.jsp?iLanguageID=1&category;=-1211393&sGlobalNavPick;=&sSecondaryNavPick;=) User Guide*.
- See the *[Spartan-3E](http://www.xilinx.com/xlnx/xweb/xil_publications_display.jsp?iLanguageID=1&category;=-1211389&sGlobalNavPick;=&sSecondaryNavPick;=) Data Sheets*.

# **RAM32X8S**

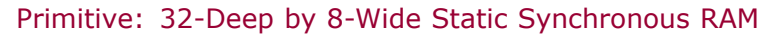

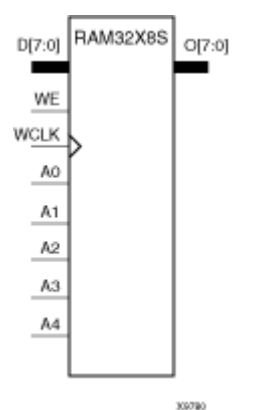

## **Introduction**

This design element is <sup>a</sup> 32-word by 8-bit static random access memory with synchronous write capability. When the write enable (WE) is Low, transitions on the write clock (WCLK) are ignored and data stored in the RAM is not affected. When WE is High, any positive transition on WCLK loads the data on the data inputs (D7 – D0) into the word selected by the 5-bit address (A4 – A0). For predictable performance, address and data inputs must be stable before <sup>a</sup> Low-to-High WCLK transition. This RAM block assumes an active-High WCLK. However, WCLK can be active-High or active-Low. Any inverter placed on the WCLK input net is absorbed into the block.

The signal output on the data output pins  $(O7 - O0)$  is the data that is stored in the RAM at the location defined by the values on the address pins.

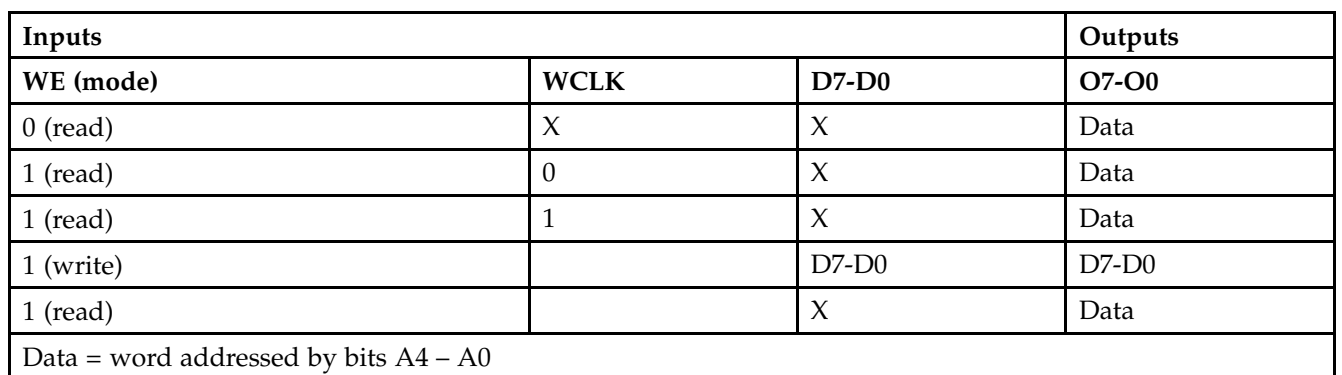

# **Logic Table**

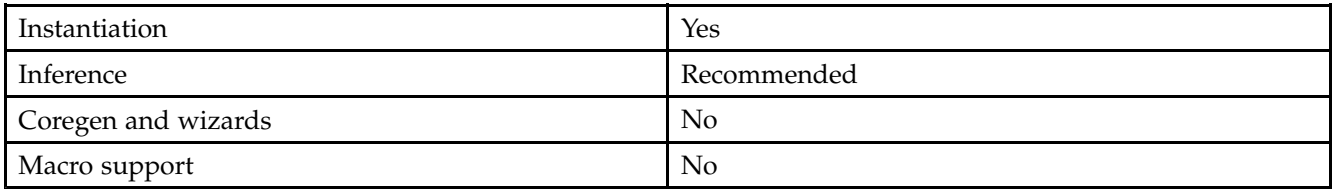

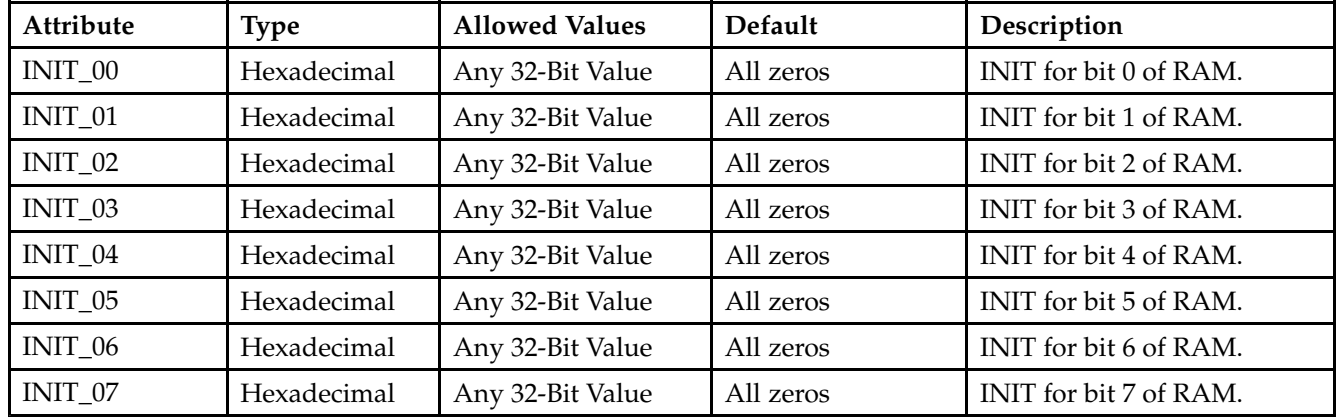

#### **VHDL Instantiation Template**

Unless they already exist, copy the following two statements and paste them before the entity declaration. Library UNISIM;

use UNISIM.vcomponents.all; -- RAM32X8S: 32 <sup>x</sup> 8 posedge write distributed => LUT RAM -- Virtex-II/II-Pro -- Xilinx HDL Libraries Guide, version 10.1 RAM32X8S\_inst : RAM32X8S generic map ( INIT\_00 => X"00000000", -- INIT for bit 0 of RAM INIT\_01 => X"00000000", -- INIT for bit 1 of RAM INIT\_02 => X"00000000", -- INIT for bit 2 of RAM INIT\_03 => X"00000000", -- INIT for bit 3 of RAM INIT\_04 => X"00000000", -- INIT for bit 4 of RAM INIT\_05 => X"00000000", -- INIT for bit 5 of RAM INIT\_06 => X"00000000", -- INIT for bit 6 of RAM INIT\_07 => X"00000000") -- INIT for bit 7 of RAM port map  $($ <br>0 => 0, -- 8-bit RAM data output A0 => A0, -- RAM address[0] input A1 => A1, -- RAM address[1] input  $A2 \Rightarrow A2, \qquad -- RAM address[2] input$  $A3 \Rightarrow A3, \qquad -- RAM address[3] input$  $A4 \Rightarrow A4$ ,  $--- RAM$  address[4] input  $D$  =>  $D$ ,  $-$  8-bit RAM data input WCLK => WCLK, -- Write clock input WE => WE -- Write enable input ); -- End of RAM32X8S\_inst instantiation

```
// RAM32X8S: 32 x 8 posedge write distributed (LUT) RAM
// Virtex-II/II-Pro
// Xilinx HDL Libraries Guide, version 10.1
RAM32X8S #(
.INIT_00(32 'h00000000), // INIT for bit 0 of RAM
```

```
.INIT_01(32 'h00000000), // INIT for bit 1 of RAM
.INIT_02(32 'h00000000), // INIT for bit 2 of RAM
.INIT_03(32 'h00000000), // INIT for bit 3 of RAM
.INIT_04(32 'h00000000), // INIT for bit 4 of RAM
.INIT_05(32 'h00000000), // INIT for bit 5 of RAM
.INIT_06(32 'h00000000), // INIT for bit 6 of RAM
.INIT_07(32 'h00000000) // INIT for bit 7 of RAM
) RAM32X8S_inst (
.O(O), // 8-bit RAM data output
.A0(A0), // RAM address[0] input
A1(A1), // RAM address[1] input A2(A2), // RAM address[2] input A2(A2), // RAM address[2] input A2(A2)// RAM address[2] input
.A3(A3), // RAM address[3] input
.A4(A4), // RAM address[4] input
.D(D), // 8-bit RAM data input
.WCLK(WCLK), // Write clock input
.WE(WE) // Write enable input
);
```
// End of RAM32X8S\_inst instantiation

- •See the *[Spartan-3E](http://www.xilinx.com/xlnx/xweb/xil_publications_display.jsp?iLanguageID=1&category;=-1211393&sGlobalNavPick;=&sSecondaryNavPick;=) User Guide*.
- •See the *[Spartan-3E](http://www.xilinx.com/xlnx/xweb/xil_publications_display.jsp?iLanguageID=1&category;=-1211389&sGlobalNavPick;=&sSecondaryNavPick;=) Data Sheets*.

# **RAM64X1S**

Primitive: 64-Deep by 1-Wide Static Synchronous RAM

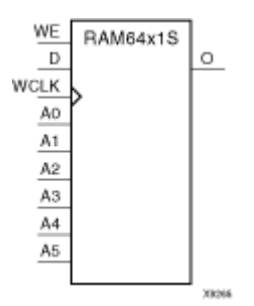

#### **Introduction**

This design element is <sup>a</sup> 64-word by 1-bit static random access memory (RAM) with synchronous write capability. When the write enable is set Low, transitions on the write clock (WCLK) are ignored and data stored in the RAM is not affected. When WE is set High, any positive transition on WCLK loads the data on the data input (D) into the word selected by the 6-bit address  $(A\overline{5} - A0)$ . This RAM block assumes an active-High WCLK. However, WCLK can be active-High or active-Low. Any inverter placed on the WCLK input net is absorbed into the block.

The signal output on the data output pin (O) is the data that is stored in the RAM at the location defined by the values on the address pins.

You can initialize this element during configuration using the INIT attribute.

## **Logic Table**

Mode selection is shown in the following logic table

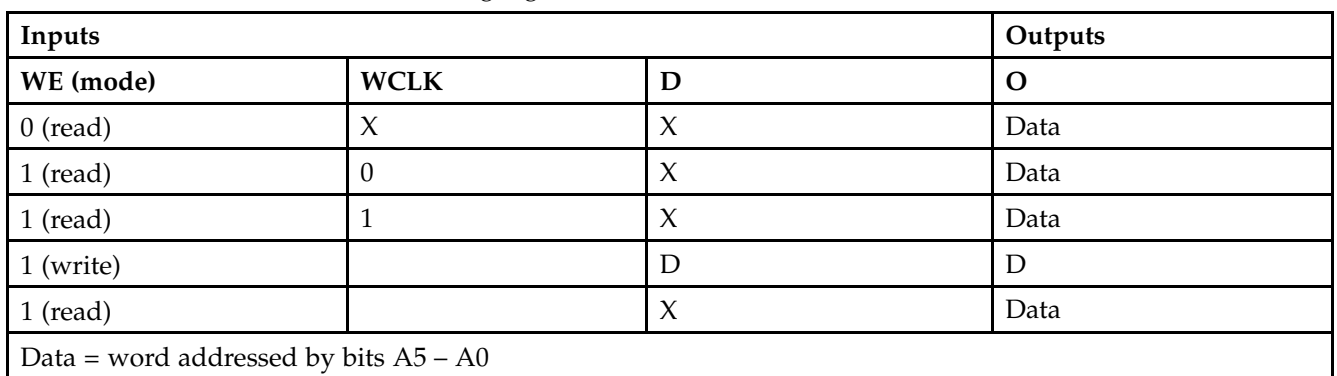

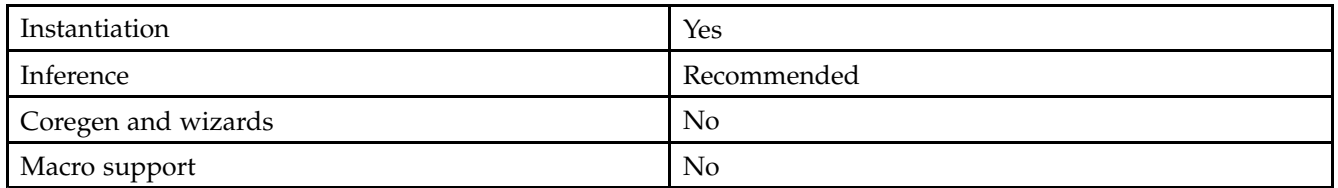

**Spartan-3E Libraries Guide for HDL Designs**

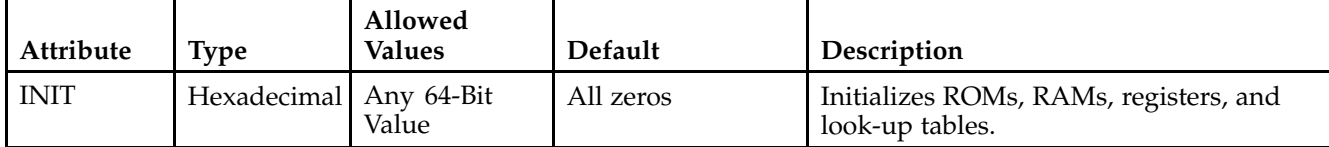

## **VHDL Instantiation Template**

Unless they already exist, copy the following two statements and paste them before the entity declaration. Library UNISIM; use UNISIM.vcomponents.all;

-- RAM64X1S: 64 <sup>x</sup> 1 positive edge write, asynchronous read single-port distributed RAM  $- -$  Virtex-II/II-Pro/4/5, Spartan-3/3E/3A -- Xilinx HDL Libraries Guide, version 10.1 RAM64X1S\_inst : RAM64X1S generic map ( INIT => X"0000000000000000") port map (  $0 \Rightarrow 0,$  -- 1-bit data output  $A0 \Rightarrow A0$ , -- Address[0] input bit A1 => A1, -- Address[1] input bit A2 => A2, -- Address[2] input bit A3 => A3, -- Address[3] input bit  $A4 \Rightarrow A4$ ,  $--- Address[4] input bit$  $A5 \Rightarrow A5$ , --  $Address[5]$  input bit  $D \Rightarrow D$ ,  $--- 1-bit$  data input WCLK => WCLK, -- Write clock input<br>WE => WE -- Write enable inpu -- Write enable input ); -- End of RAM64X1S\_inst instantiation

```
// RAM64X1S: 64 x 1 positive edge write, asynchronous read single-port distributed RAM
// Virtex-II/II-Pro/4/5, Spartan-3/3E/3A
// Xilinx HDL Libraries Guide, version 10.1
RAM64X1S #(
.INIT(64 'h0000000000000000) // Initial contents of RAM
) RAM64X1S_inst (
.0(0), // 1-bit data output.A0(A0), // Address[0] input bit
.A1(A1), // Address[1] input bit
.A2(A2), // Address[2] input bit
.A3(A3), // Address[3] input bit
.A4(A4), // Address[4] input bit
.A5(A5), // Address[5] input bit
.D(D), // 1-bit data input.WCLK(WCLK), // Write clock input
.WE(WE) // Write enable input
);
// End of RAM64X1S_inst instantiation
```
- $\bullet$ See the *[Spartan-3E](http://www.xilinx.com/xlnx/xweb/xil_publications_display.jsp?iLanguageID=1&category;=-1211393&sGlobalNavPick;=&sSecondaryNavPick;=) User Guide*.
- •See the *[Spartan-3E](http://www.xilinx.com/xlnx/xweb/xil_publications_display.jsp?iLanguageID=1&category;=-1211389&sGlobalNavPick;=&sSecondaryNavPick;=) Data Sheets*.

# **RAM64X1S\_1**

Primitive: 64-Deep by 1-Wide Static Synchronous RAM with Negative-Edge Clock

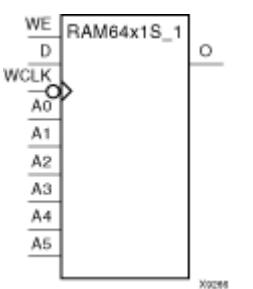

## **Introduction**

This design element is <sup>a</sup> 64-word by 1-bit static random access memory with synchronous write capability. When the write enable is Low, transitions on the write clock (WCLK) are ignored and data stored in the RAM is not affected. When (WE) is High, any negative transition on (WCLK) loads the data on the data input (D) into the word selected by the 6-bit address (A5 – A0). For predictable performance, address and data inputs must be stable before <sup>a</sup> High-to-Low (WCLK) transition. This RAM block assumes an active-Low (WCLK). However, (WCLK) can be active-High or active-Low. Any inverter placed on the (WCLK) input net is absorbed into the block.

The signal output on the data output pin (O) is the data that is stored in the RAM at the location defined by the values on the address pins.

You can initialize this element during configuration using the INIT attribute.

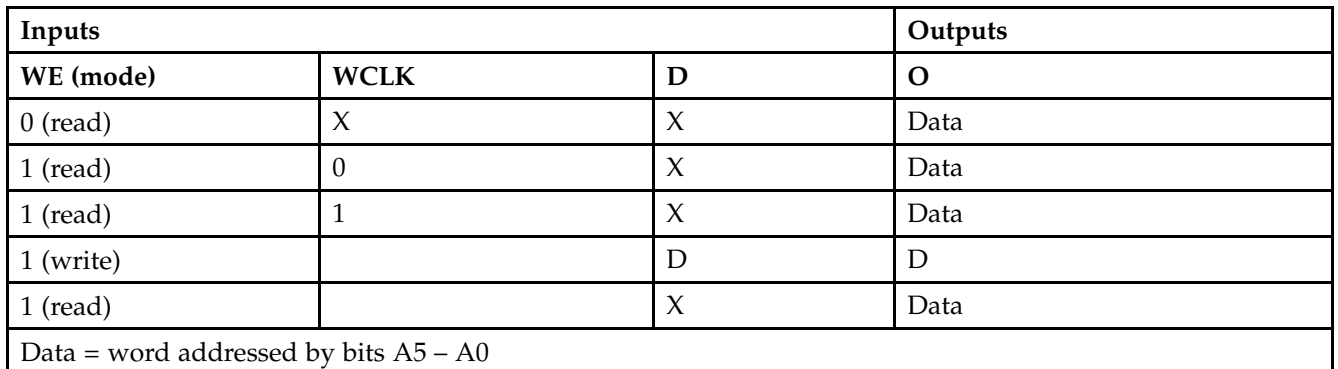

# **Logic Table**

# **Design Entry Method**

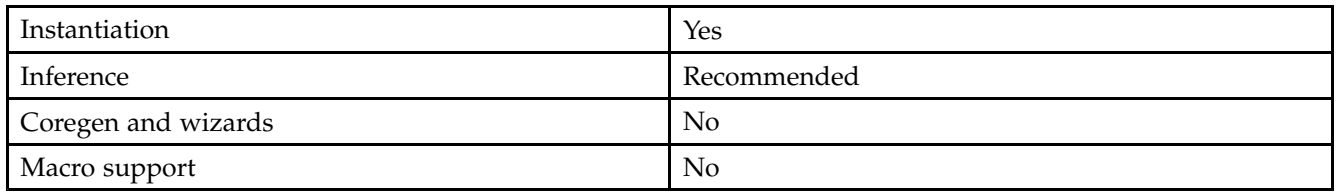

# **Available Attributes**

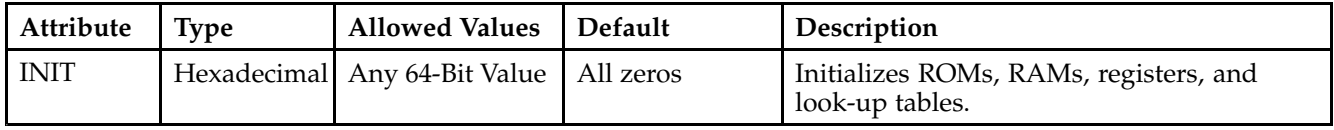
#### **VHDL Instantiation Template**

Unless they already exist, copy the following two statements and paste them before the entity declaration. Library UNISIM;

use UNISIM.vcomponents.all;

```
-- RAM64X1S_1: 64 x 1 negative edge write, asynchronous read single-port distributed RAM
-- Virtex-II/II-Pro, Spartan-3/3E/3A
-- Xilinx HDL Libraries Guide, version 10.1
RAM64X1S_1_inst : RAM64X1S_1
generic map (
INIT => X"0000000000000000")
port map (
0 \Rightarrow 0, -- 1-bit data output
A0 \Rightarrow A0, -- Address[0] input bit
A1 => A1, - - Ad{\text{ }x} A2 - A2, - - Ad{\text{ }x} A2 - A2, - - Ad{\text{ }x} A2 - A2, - A2-- Address[2] input bit
A3 \Rightarrow A3, \qquad -Address[3] input bit
A4 \Rightarrow A4, -- Address[4] input bit
A5 => A5, - - Ad{\text{dress}}[5] input bit
D \Rightarrow D, -- 1-bit data input
WCLK => WCLK, -- Write clock input
WE => WE -- Write enable input
);
```
#### **Verilog Instantiation Template**

-- End of RAM64X1S\_1\_inst instantiation

```
// RAM64X1S_1: 64 x 1 negative edge write, asynchronous read single-port distributed RAM
// Virtex-II/II-Pro, Spartan-3/3E/3A
// Xilinx HDL Libraries Guide, version 10.1
RAM64X1S_1 #(
.INIT(64 'h0000000000000000) // Initial contents of RAM
) RAM64X1S_1_inst (
.O(O), // 1-bit data output
.A0(A0), // Address[0] input bit
.A1(A1), // Address[1] input bit
.A2(A2), // Address[2] input bit
.A3(A3), // Address[3] input bit
.A4(A4), // Address[4] input bit
.A5(A5), // Address[5] input bit
.D(D), // 1-bit data input
.WCLK(WCLK), // Write clock input
.WE(WE) // Write enable input
);
// End of RAM64X1S_1_inst instantiation
```
#### **For More Information**

- •See the *[Spartan-3E](http://www.xilinx.com/xlnx/xweb/xil_publications_display.jsp?iLanguageID=1&category;=-1211393&sGlobalNavPick;=&sSecondaryNavPick;=) User Guide*.
- $\bullet$ See the *[Spartan-3E](http://www.xilinx.com/xlnx/xweb/xil_publications_display.jsp?iLanguageID=1&category;=-1211389&sGlobalNavPick;=&sSecondaryNavPick;=) Data Sheets*.

# **RAM64X2S**

Primitive: 64-Deep by 2-Wide Static Synchronous RAM

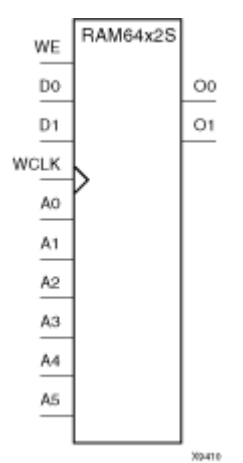

#### **Introduction**

This design element is <sup>a</sup> 64-word by 2-bit static random access memory with synchronous write capability. When the write enable (WE) is Low, transitions on the write clock (WCLK) are ignored and data stored in the RAM is not affected. When WE is High, any positive transition on WCLK loads the data on the data input (D1 – D0) into the word selected by the 6-bit address (A5 – A0). For predictable performance, address and data inputs must be stable before <sup>a</sup> Low-to-High WCLK transition. This RAM block assumes an active-High WCLK. However, WCLK can be active-High or active-Low. Any inverter placed on the WCLK input net is absorbed into the block.

The signal output on the data output pins  $(O1 - O0)$  is the data that is stored in the RAM at the location defined by the values on the address pins. You can use the INIT\_00 and INIT\_01 properties to specify the initial contents of this design element.

## **Logic Table**

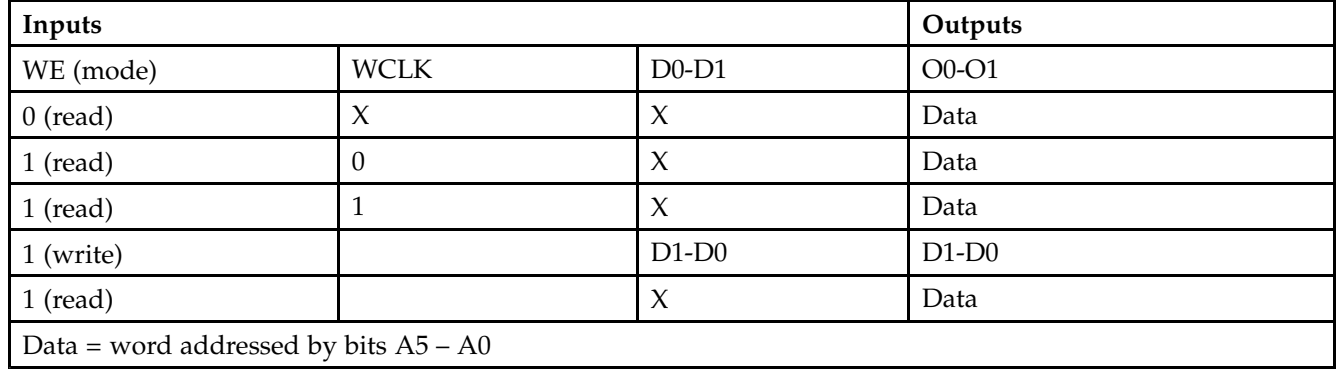

## **Design Entry Method**

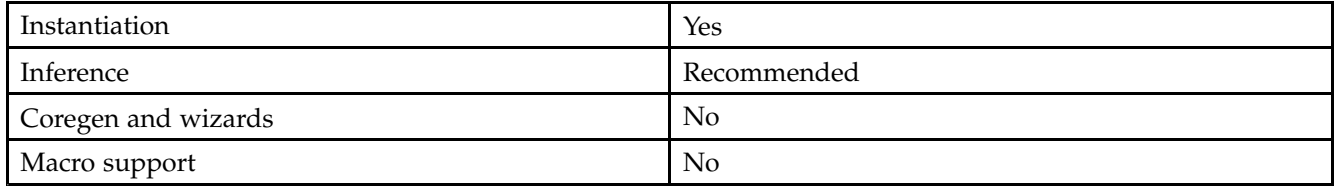

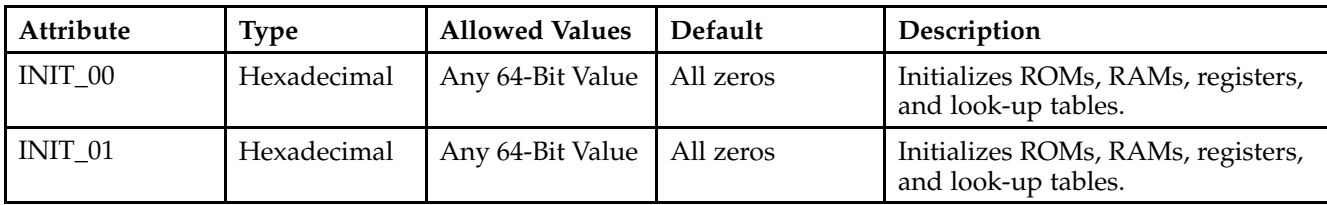

#### **Available Attributes**

#### **VHDL Instantiation Template**

Unless they already exist, copy the following two statements and paste them before the entity declaration. Library UNISIM; use UNISIM.vcomponents.all;

```
-- RAM64X2S: 64 x 2 positive edge write, asynchronous read single-port distributed RAM
-- Virtex-II/II-Pro/4/5
-- Xilinx HDL Libraries Guide, version 10.1
RAM64X2S_inst : RAM64X2S
generic map (
INIT_00 => X"0000000000000000", -- INIT for bit 0 of RAM
INIT_01 => X"0000000000000000") -- INIT for bit 1 of RAM
port map (
00 => 00, -- Data[0] output<br>01 => 01, -- Data[1] output
              -- Data[1] output bit
A0 \Rightarrow A0, - Address[0] input bit
A1 => A1, -- Address[1] input bit
A2 \Rightarrow A2, \qquad -- \text{ Address}[2] \text{ input bit}A3 \Rightarrow A3, \qquad -- \text{ Address}[3] \text{ input bit}A4 => A4, -- Address[4] input bit
A5 => A5, -- Address[5] input bit
D0 \Rightarrow D0, --- Data[0] inputDI \Rightarrow D1, \qquad -- \text{Data}[1] \text{ input}WCLK => WCLK, -- Write clock input
WE => WE -- Write enable input
);
-- End of RAM64X2S_inst instantiation
```
#### **Verilog Instantiation Template**

// RAM64X2S: 64 <sup>x</sup> 2 positive edge write, asynchronous read single-port distributed RAM // Virtex-II/II-Pro // Xilinx HDL Libraries Guide, version 10.1 RAM64X2S #( .INIT\_00(64 'h0000000000000000), // INIT for RAM bit 0 .INIT\_01(64 'h0000000000000000) // INIT for RAM bit 1 ) RAM64X2S\_inst ( .O0(O0), // Data[0] output  $.01(01)$ ,  $// Data[1] output bit$ .A0(A0), // Address[0] input bit .A1(A1), // Address[1] input bit .A2(A2), // Address[2] input bit .A3(A3), // Address[3] input bit .A4(A4), // Address[4] input bit .A5(A5), // Address[5] input bit .D0(D0), // Data[0] input

#### **Spartan-3E Libraries Guide for HDL Designs**

.D1(D1), // Data[1] input .WCLK(WCLK), // Write clock input .WE(WE) // Write enable input ); // End of RAM64X2S\_inst instantiation

#### **For More Information**

- See the *[Spartan-3E](http://www.xilinx.com/xlnx/xweb/xil_publications_display.jsp?iLanguageID=1&category;=-1211393&sGlobalNavPick;=&sSecondaryNavPick;=) User Guide*.
- •See the *[Spartan-3E](http://www.xilinx.com/xlnx/xweb/xil_publications_display.jsp?iLanguageID=1&category;=-1211389&sGlobalNavPick;=&sSecondaryNavPick;=) Data Sheets*.

# **RAMB16\_S1\_S1**

Primitive:

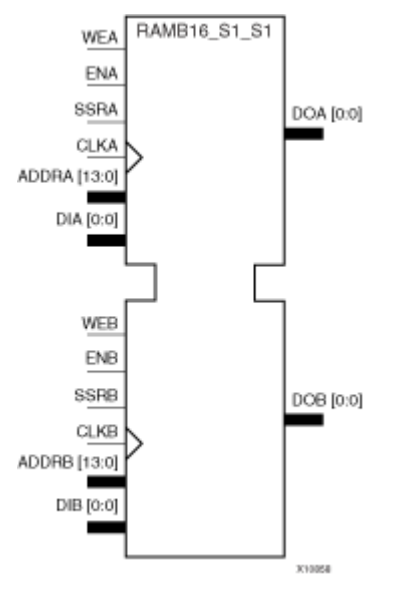

#### **Introduction**

This design element is <sup>a</sup> dual-ported dedicated random access memory block with synchronous write capability. Each block RAM por<sup>t</sup> has 16384 bits of data memory. Ports configured as 9, 18, or 36-bits wide have an additional 2048 bits of parity memory. Each por<sup>t</sup> is independent of the other while accessing the same set of 16384 data memory cells. Each por<sup>t</sup> is independently configured to <sup>a</sup> specific data width. The possible por<sup>t</sup> and cell configurations for this element are listed under "Port Descriptions."

## **Logic Table**

*Truth Table A*

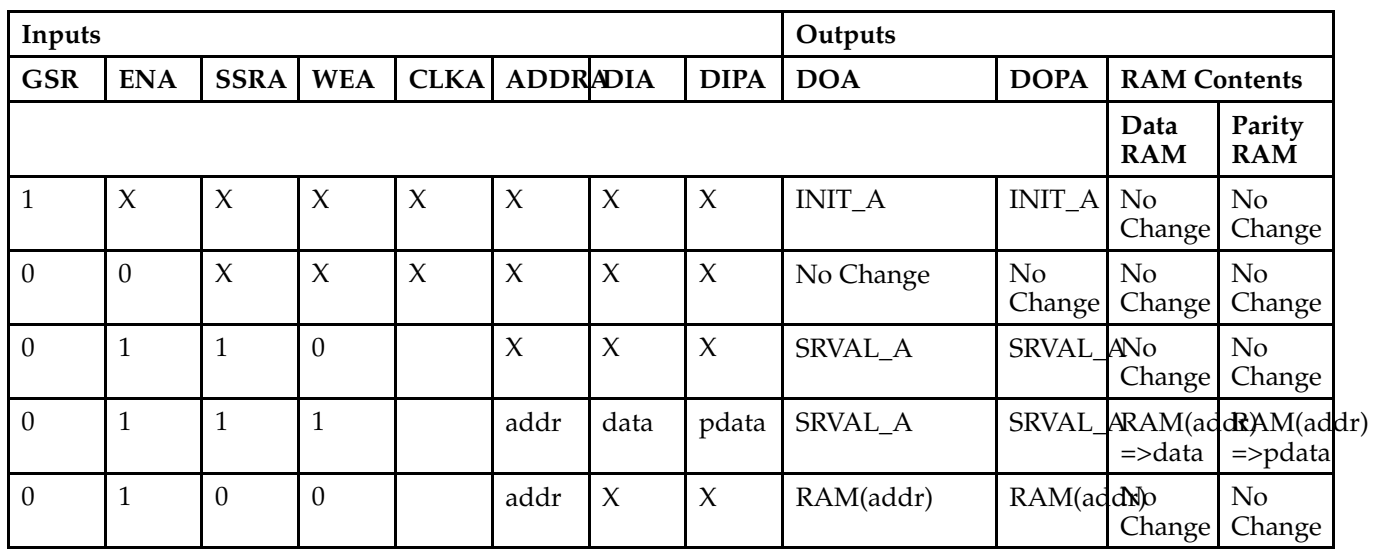

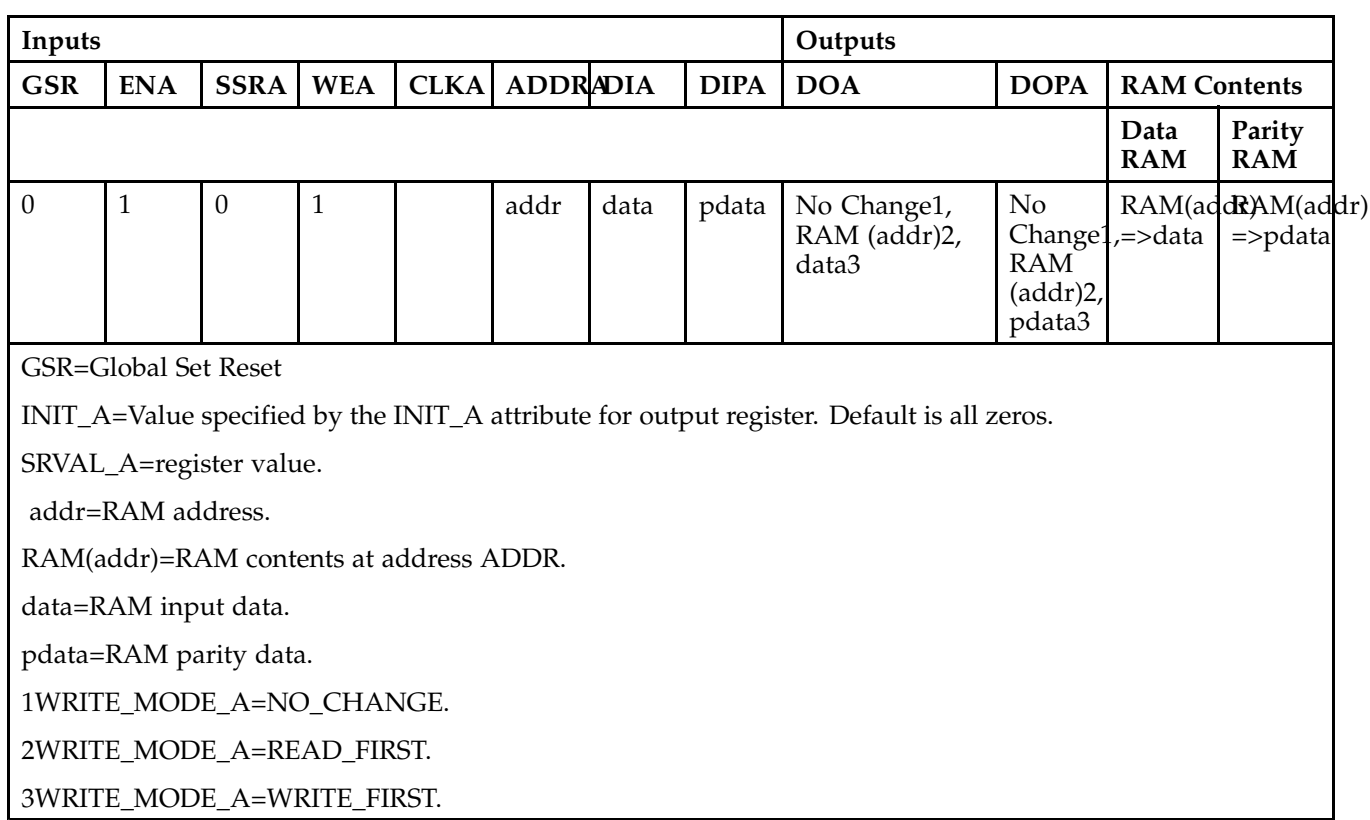

*Truth Table B*

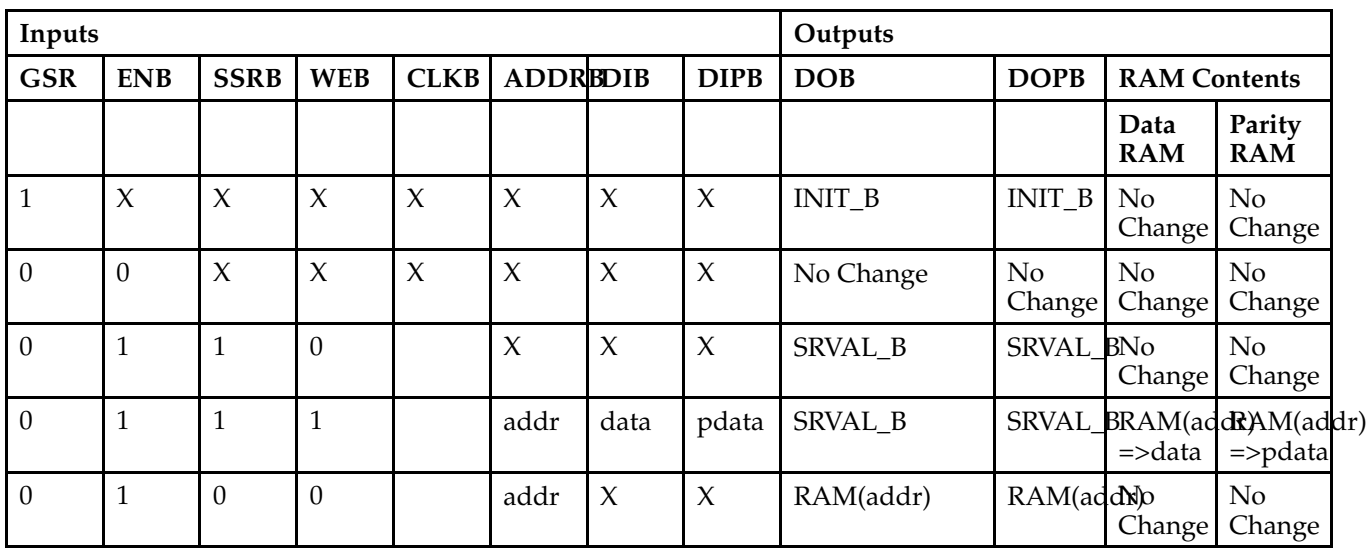

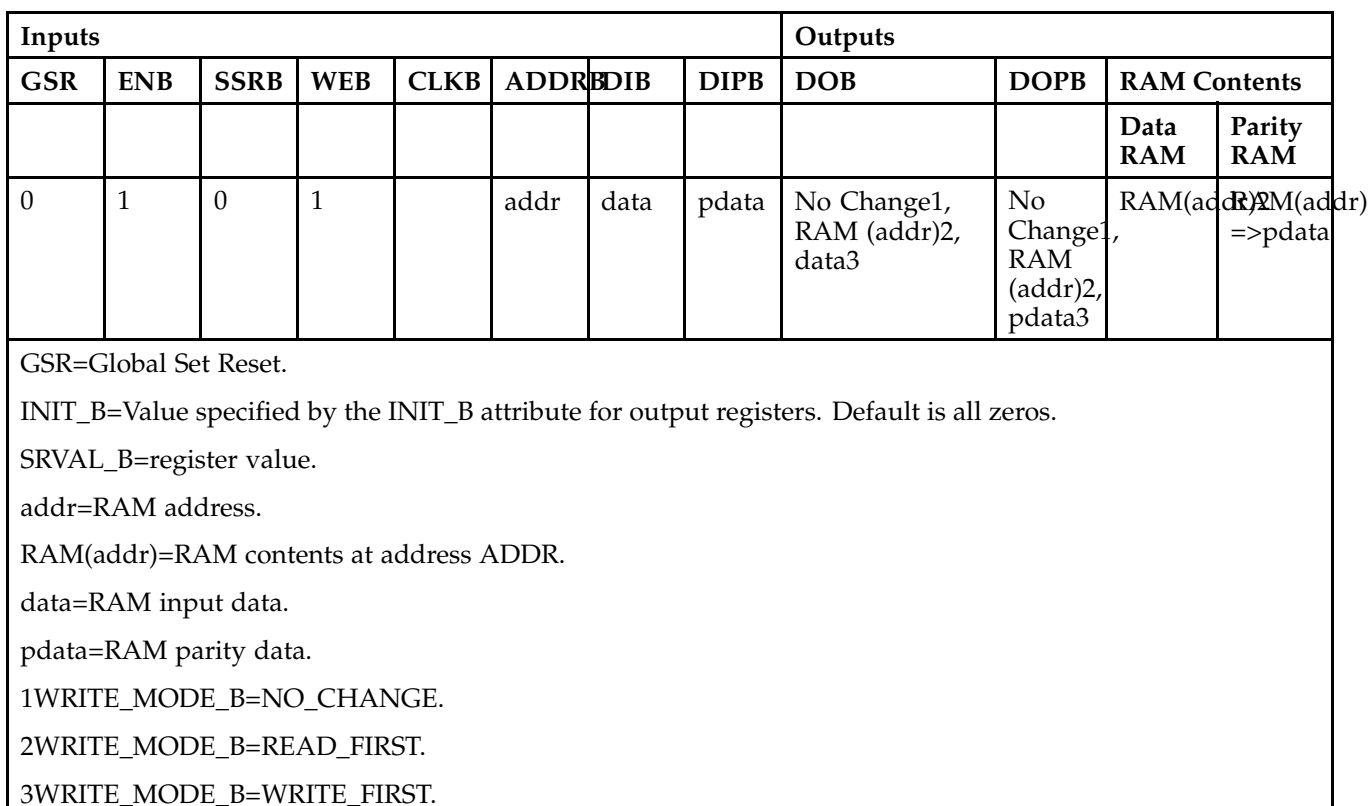

## **Port Descriptions**

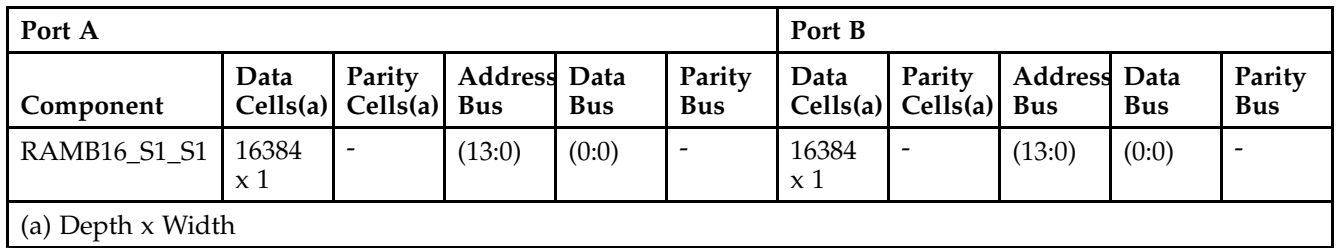

Each por<sup>t</sup> is fully synchronous with independent clock pins. All Port <sup>A</sup> input pins have setup time referenced to the CLKA pin and its data output bus DOA has <sup>a</sup> clock-to-out time referenced to the CLKA. All Port <sup>B</sup> input pins have setup time referenced to the CLKB pin and its data output bus DOB has <sup>a</sup> clock-to-out time referenced to the CLKB. The enable ENA pin controls read, write, and reset for Port A. When ENA is Low, no data is written and the outputs (DOA and DOPA) retain the last state. When ENA is High and reset (SSRA) is High, DOA and DOPA are set to SRVAL\_A during the Low-to-High clock (CLKA) transition; if write enable (WEA) is High, the memory contents reflect the data at DIA and DIPA. When ENA is High and WEA is Low, the data stored in the RAM address (ADDRA) is read during the Low-to-High clock transition. By default, WRITE\_MODE\_A=WRITE\_FIRST, when ENA and WEA are High, the data on the data inputs (DIA and DIPA) is loaded into the word selected by the write address (ADDRA) during the Low-to-High clock transition and the data outputs (DOA and DOPA) reflect the selected (addressed) word.

The enable ENB pin controls read, write, and reset for Port B. When ENB is Low, no data is written and the outputs (DOB and DOPB) retain the last state. When ENB is High and reset (SSRB) is High, DOB and DOPB are set to SRVAL\_B during the Low-to-High clock (CLKB) transition; if write enable (WEB) is High, the memory contents reflect the data at DIB and DIPB. When ENB is High and WEB is Low, the data stored in the RAM address (ADDRB) is read during the Low-to-High clock transition. By default, WRITE\_MODE\_B=WRITE\_FIRST, when ENB and WEB are High, the data on the data inputs (DIB and PB) are loaded into the word selected by the write address (ADDRB) during the Low-to-High clock transition and the data outputs (DOB and DOPB) reflect the selected (addressed) word. The above descriptions assume active High control pins (ENA, WEA, SSRA, CLKA, ENB, WEB, SSRB, and CLKB). However, the active level can be changed by placing an inverter on the port. Any inverter placed on <sup>a</sup> RAMB16 por<sup>t</sup> is absorbed into the block and does not use <sup>a</sup> CLB resource.

#### *Address Mapping*

Each por<sup>t</sup> accesses the same set of 18432 memory cells using an addressing scheme that is dependent on the width of the port. For all por<sup>t</sup> widths, 16384 memory cells are available for data as shown in the "Port Address Mapping for Data" table below. For 9-, 18-, and 36-bit wide ports, 2408 parity memory cells are also available as shown in "Port Address Mapping for Parity" table below. The physical RAM location that is addressed for <sup>a</sup> particular width is determined from the following formula.

Start=((ADDR port+1)\*(Widthport)) -1

#### End=(ADDRport)\*(Widthport)

The following tables shows address mapping for each por<sup>t</sup> width.

#### *Port Address Mapping for Data*

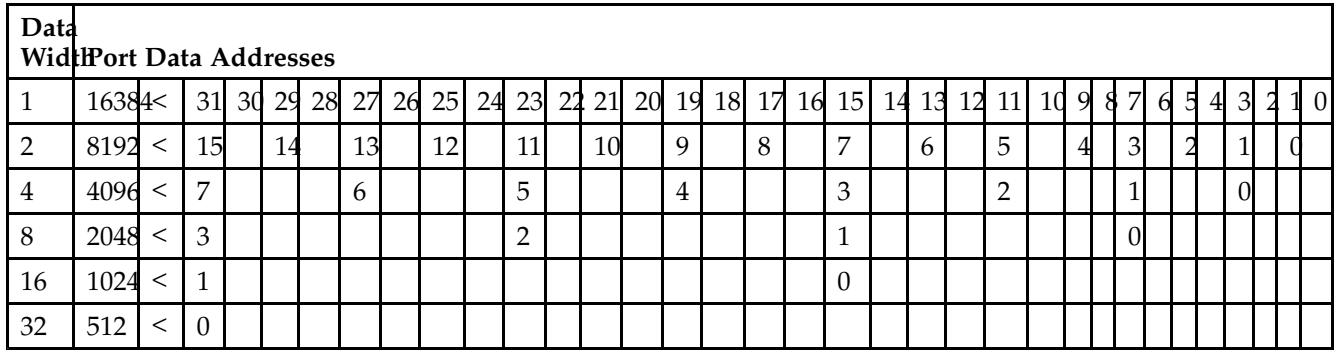

*Port Address Mapping for Parity*

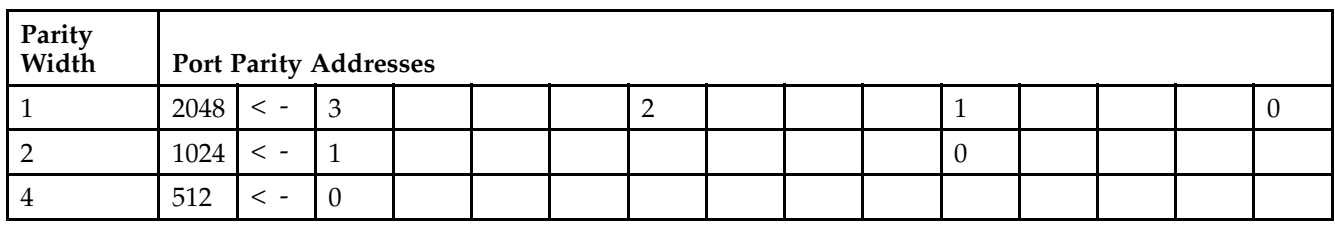

*Initializing Memory Contents of <sup>a</sup> Dual-Port RAMB16*

You can use the INIT\_xx attributes to specify an initialization value for the memory contents of <sup>a</sup> RAMB16 during device configuration. The initialization of each RAMB16\_Sm\_Sn is set by 64 initialization attributes (INIT\_00 through INIT\_3F) of 64 hex values for <sup>a</sup> total of 16384 bits.

You can use the INITP\_xx attributes to specify an initial value for the parity memory during device configuration or assertion. The initialization of the parity memory for ports configured for 9, 18, or 36 bits is set by 8 initialization attributes (INITP\_00 through INITP\_07) of 64 hex values for <sup>a</sup> total of 2048 bits.

If any INIT\_xx or INITP\_xx attribute is not specified, it is configured as zeros. Partial Strings are padded with zeros to the left.

*Initializing the Output Register of <sup>a</sup> Dual-Port RAMB16*

In Spartan-3A, each bit in an output register can be initialized at power on (when GSR is high) to either <sup>a</sup> 0 or 1. In addition, the initial state specified for power on can be different than the state that results from assertion of <sup>a</sup> set/reset. Four properties control initialization of the output register for <sup>a</sup> dual-port RAMB16: INIT\_A, INIT\_B, SRVAL\_A, and SRVAL\_B. The INIT\_A attribute specifies the output register value at power on for Port <sup>A</sup> and the INIT\_B attribute specifies the value for Port B. You can use the SRVAL\_A attribute to define the state resulting from assertion of the SSR (set/reset) input on Port A. You can use the SRVAL\_B attribute to define the state resulting from assertion of the SSR input on Port B.

The INIT\_A, INIT\_B, SRVAL\_A, and SRVAL\_B attributes specify the initialization value as <sup>a</sup> hexadecimal String. The value is dependent upon the port width. For example, for a RAMB16 S1 S4 with Port A width equal to 1 and Port <sup>B</sup> width equal to 4, the Port <sup>A</sup> output register contains <sup>1</sup> bit and the Port <sup>B</sup> output register contains <sup>4</sup> bits. Therefore, the INIT\_A or SRVAL\_A value can only be specified as <sup>a</sup> <sup>1</sup> or 0. For Port B, the output register contains <sup>4</sup> bits. In this case, you can use INIT\_B or SRVAL\_B to specify <sup>a</sup> hexadecimal value from 0 through <sup>F</sup> to initialize the <sup>4</sup> bits of the output register.

For those ports that include parity bits, the parity portion of the output register is specified in the high order bit position of the INIT\_A, INIT\_B, SRVAL\_A, or SRVAL\_B value.

The INIT and SRVAL attributes default to zero if they are not set by you.

#### *Write Mode Selection*

The WRITE\_MODE\_A attribute controls the memory and output contents of Port <sup>A</sup> for <sup>a</sup> dual-port RAMB16. The WRITE\_MODE\_B attribute does the same for Port B. By default, both WRITE\_MODE\_A and WRITE\_MODE\_B are set to WRITE\_FIRST. This means that input is read, written to memory, and then passed to output. You can set the write mode for Port <sup>A</sup> and Port <sup>B</sup> to READ\_FIRST to read the memory contents, pass the memory contents to the outputs, and then write the input to memory. Or, you can set the write mode to NO\_CHANGE to have the input written to memory without changing the output. The "Port <sup>A</sup> and Port <sup>B</sup> Conflict Resolution" section describes how read/write conflicts are resolved when both Port <sup>A</sup> and Port <sup>B</sup> are attempting to read/write to the same memory cells.

#### *Port A and Port <sup>B</sup> Conflict Resolution*

Spartan-3A block SelectRAM is True Dual-Port RAM that allows both ports to simultaneously access the same memory cell. When one por<sup>t</sup> writes to <sup>a</sup> given memory cell, the other por<sup>t</sup> must not address that memory cell (for <sup>a</sup> write or <sup>a</sup> read) within the clock-to-clock setup window.

The following tables summarize the collision detection behavior of the dual-port RAMB16 based on the WRITE\_MODE\_A and WRITE\_MODE\_B settings.

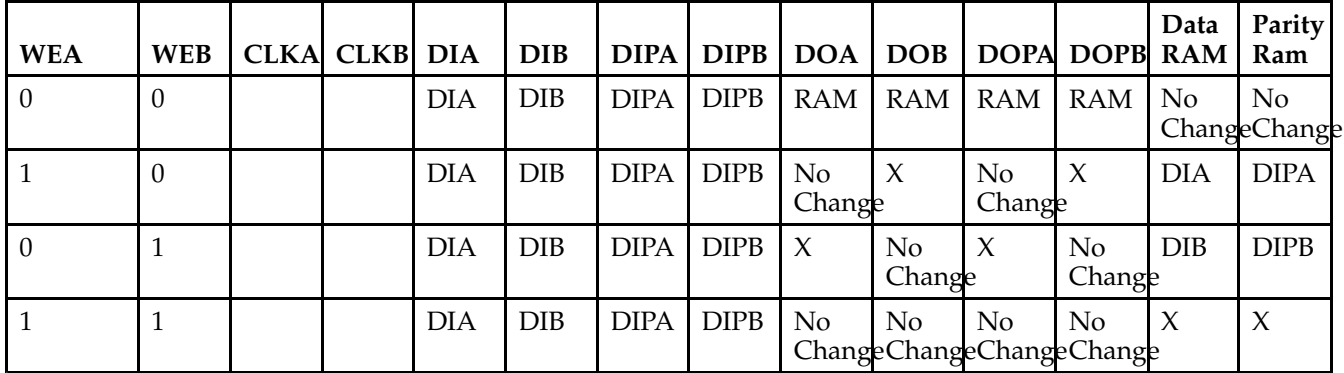

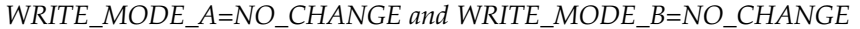

*WRITE\_MODE\_A=READ\_FIRST and WRITE\_MODE\_B=READ\_FIRST*

#### **Spartan-3E Libraries Guide for HDL Designs**

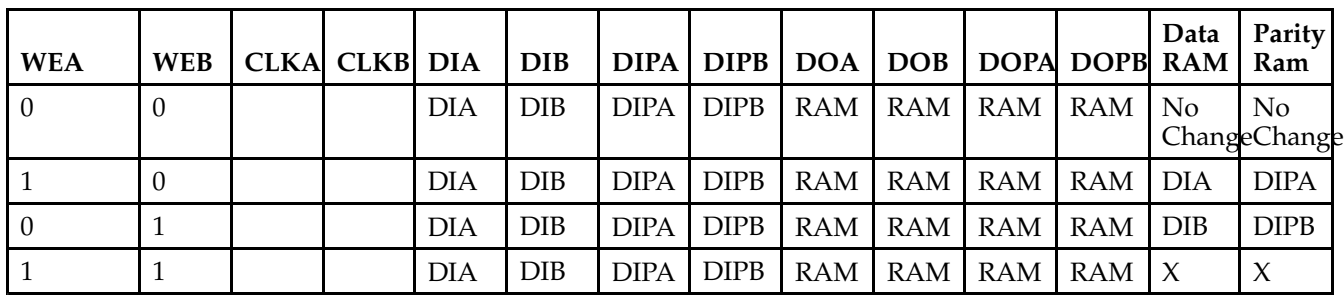

*WRITE\_MODE\_A= WRITE\_FIRST and WRITE\_MODE\_B=WRITE\_FIRST*

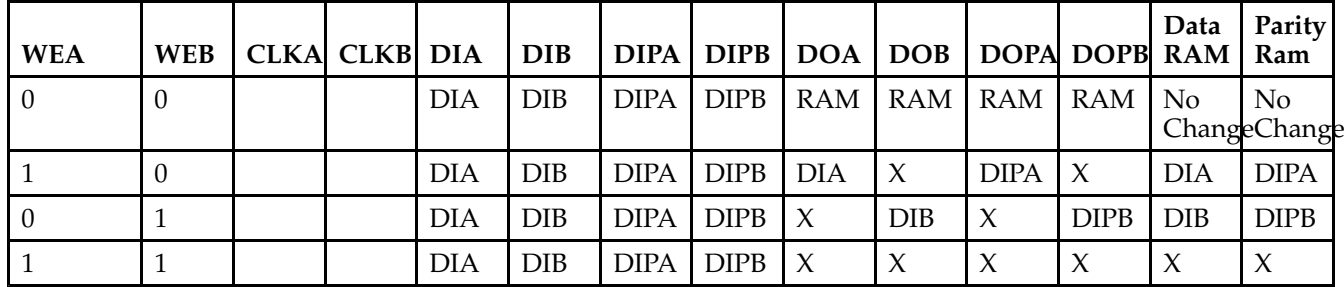

*WRITE\_MODE\_A=NO\_CHANGE and WRITE\_MODE\_B=READ\_FIRST*

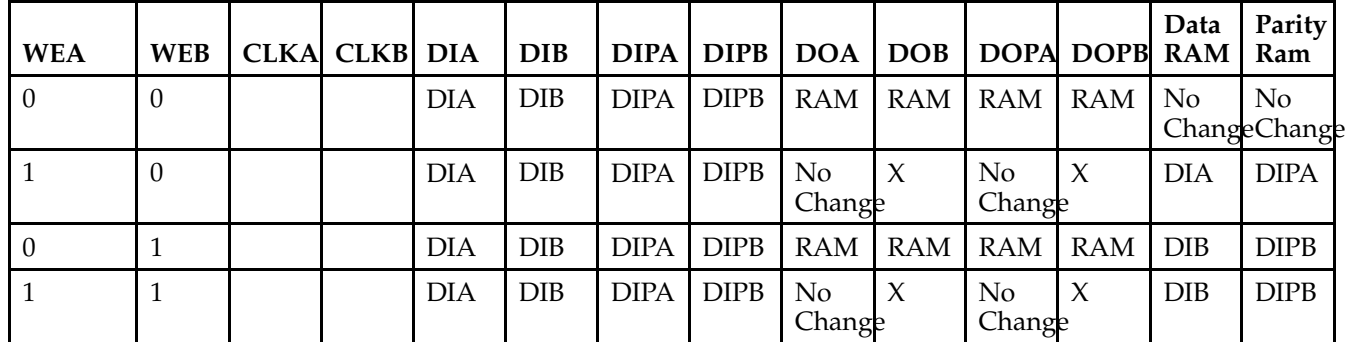

*WRITE\_MODE\_A=NO\_CHANGE and WRITE\_MODE\_B=WRITE\_FIRST*

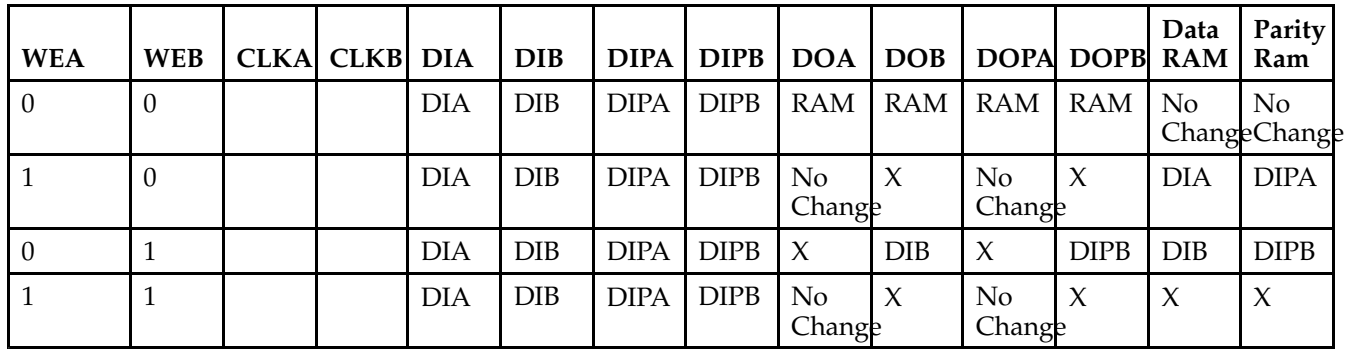

*WRITE\_MODE\_A=READ\_FIRST and WRITE\_MODE\_B=WRITE\_FIRST*

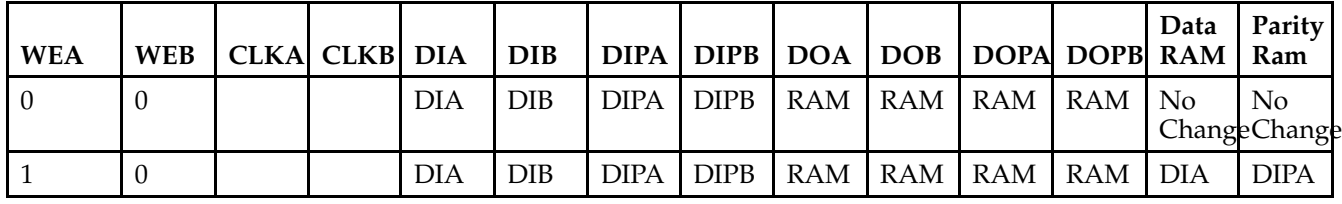

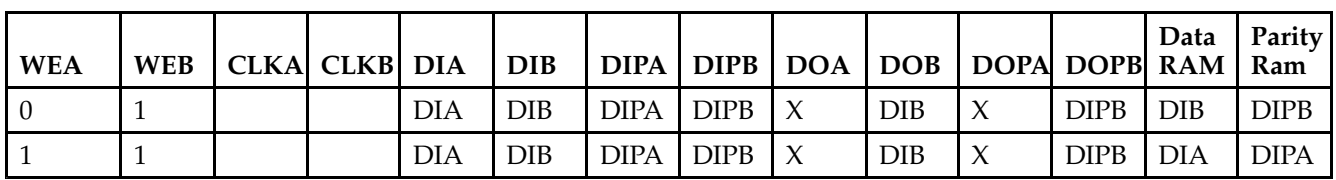

# **Design Entry Method**

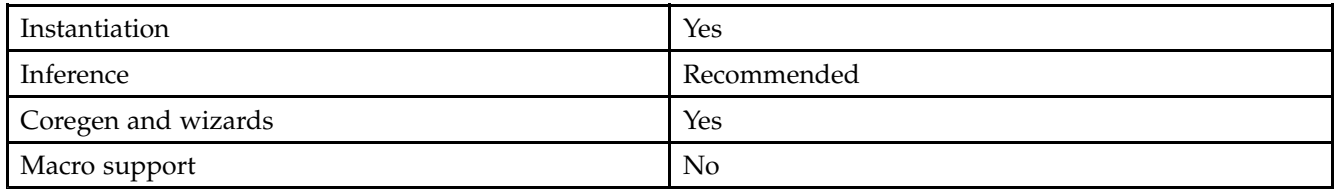

# **Available Attributes**

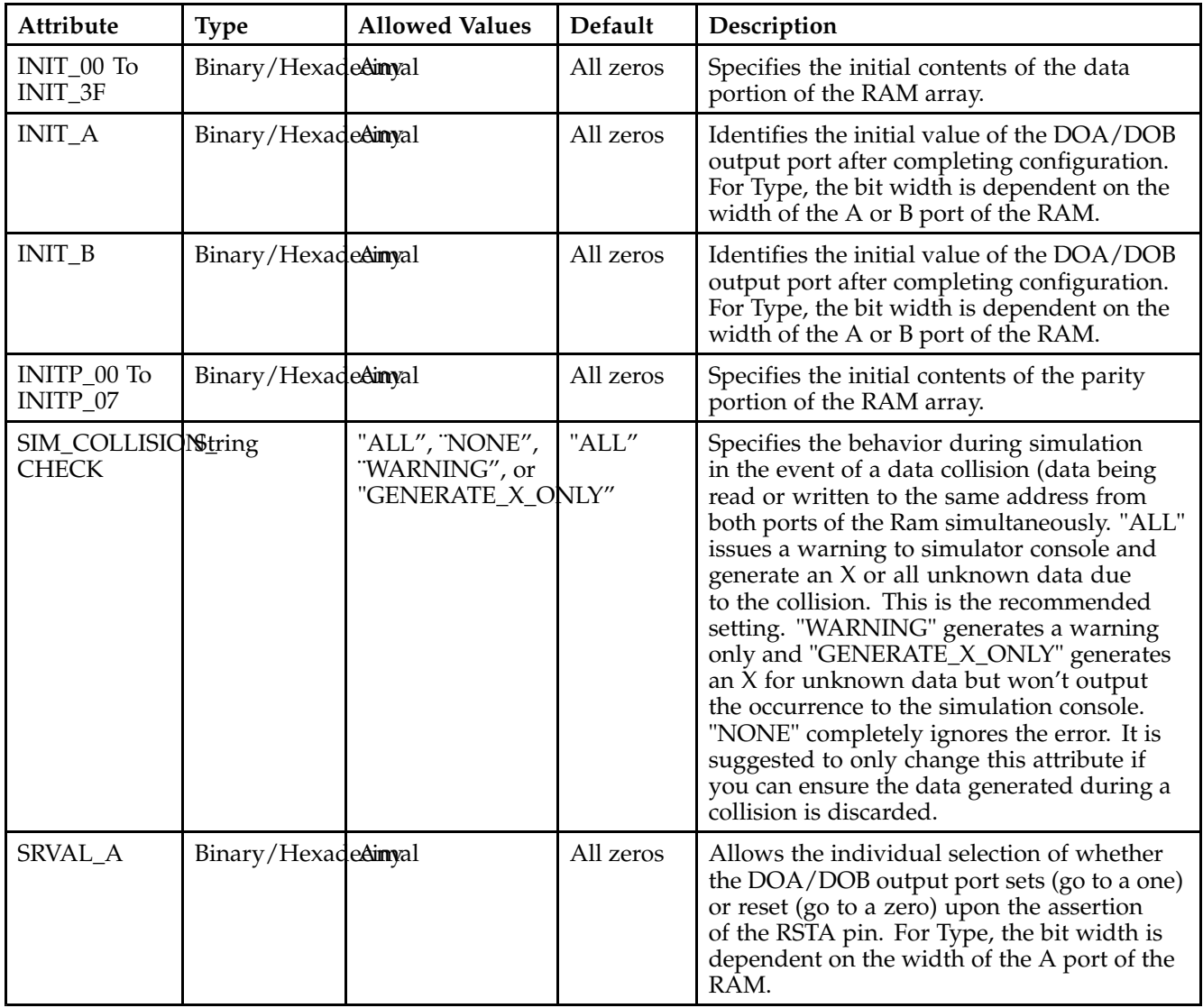

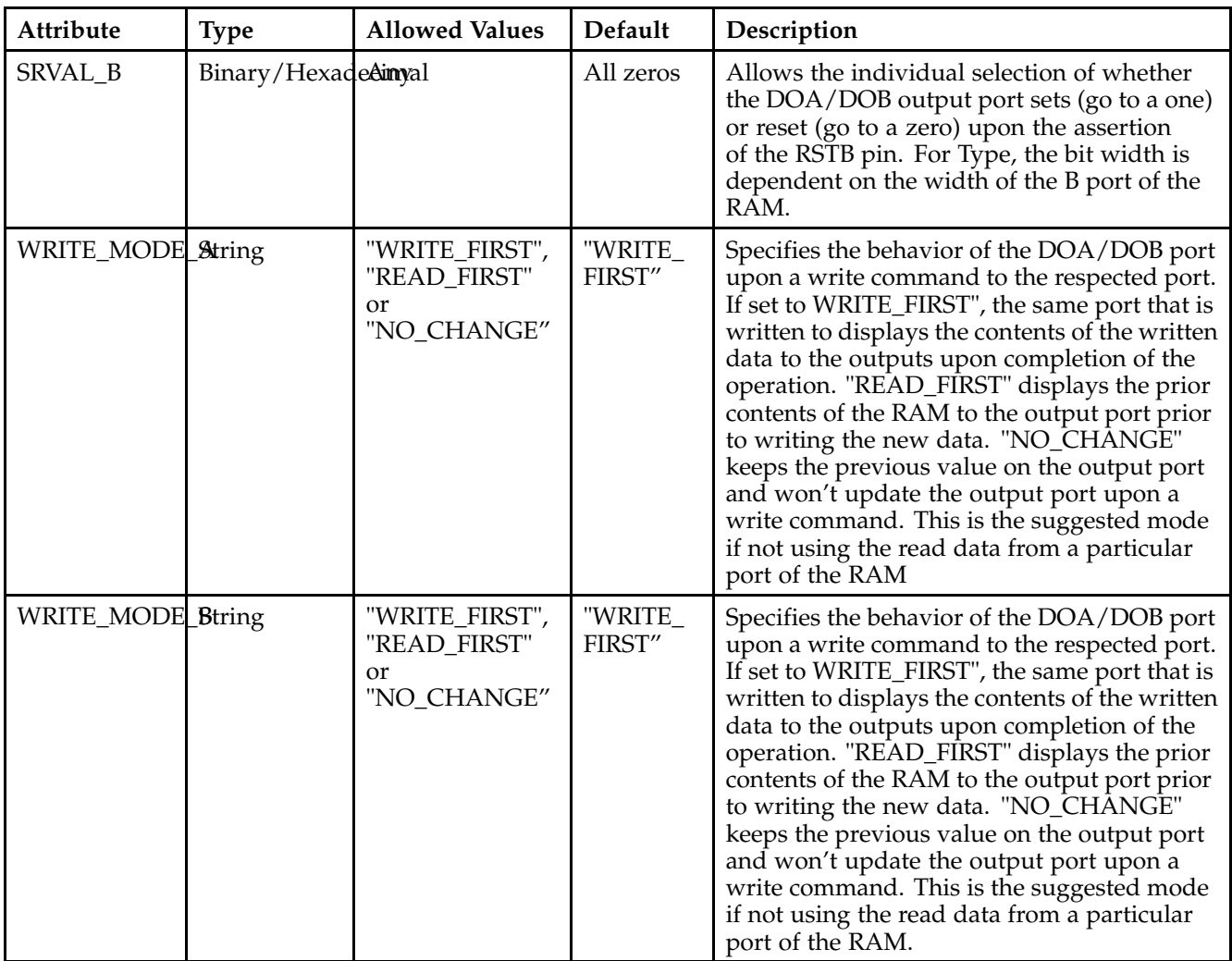

#### **VHDL Instantiation Template**

Unless they already exist, copy the following two statements and paste them before the entity declaration. Library UNISIM;

```
use UNISIM.vcomponents.all;
```

```
-- RAMB16_S1_S1: Virtex-II/II-Pro, Spartan-3/3E 16k x 1 Dual-Port RAM
-- Xilinx HDL Libraries Guide, version 10.1
RAMB16_S1_S1_inst : RAMB16_S1_S1
generic map (
INIT_A => "0", -- Value of output RAM registers on Port A at startup
INIT_B => "0", -- Value of output RAM registers on Port B at startup
SRVAL_A => "0", -- Port A ouput value upon SSR assertion
SRVAL_B => "0", -- Port B ouput value upon SSR assertion
WRITE_MODE_A => "WRITE_FIRST", -- WRITE_FIRST, READ_FIRST or NO_CHANGE
WRITE_MODE_B => "WRITE_FIRST", -- WRITE_FIRST, READ_FIRST or NO_CHANGE
SIM_COLLISION_CHECK => "ALL", -- "NONE", "WARNING", "GENERATE_X_ONLY", "ALL"
-- The following INIT_xx declarations specify the initial contents of the RAM
-- Address 0 to 4095
INIT_00 => X"0000000000000000000000000000000000000000000000000000000000000000",
INIT_01 => X"0000000000000000000000000000000000000000000000000000000000000000",
INIT_02 => X"0000000000000000000000000000000000000000000000000000000000000000",
INIT_03 => X"0000000000000000000000000000000000000000000000000000000000000000",
```
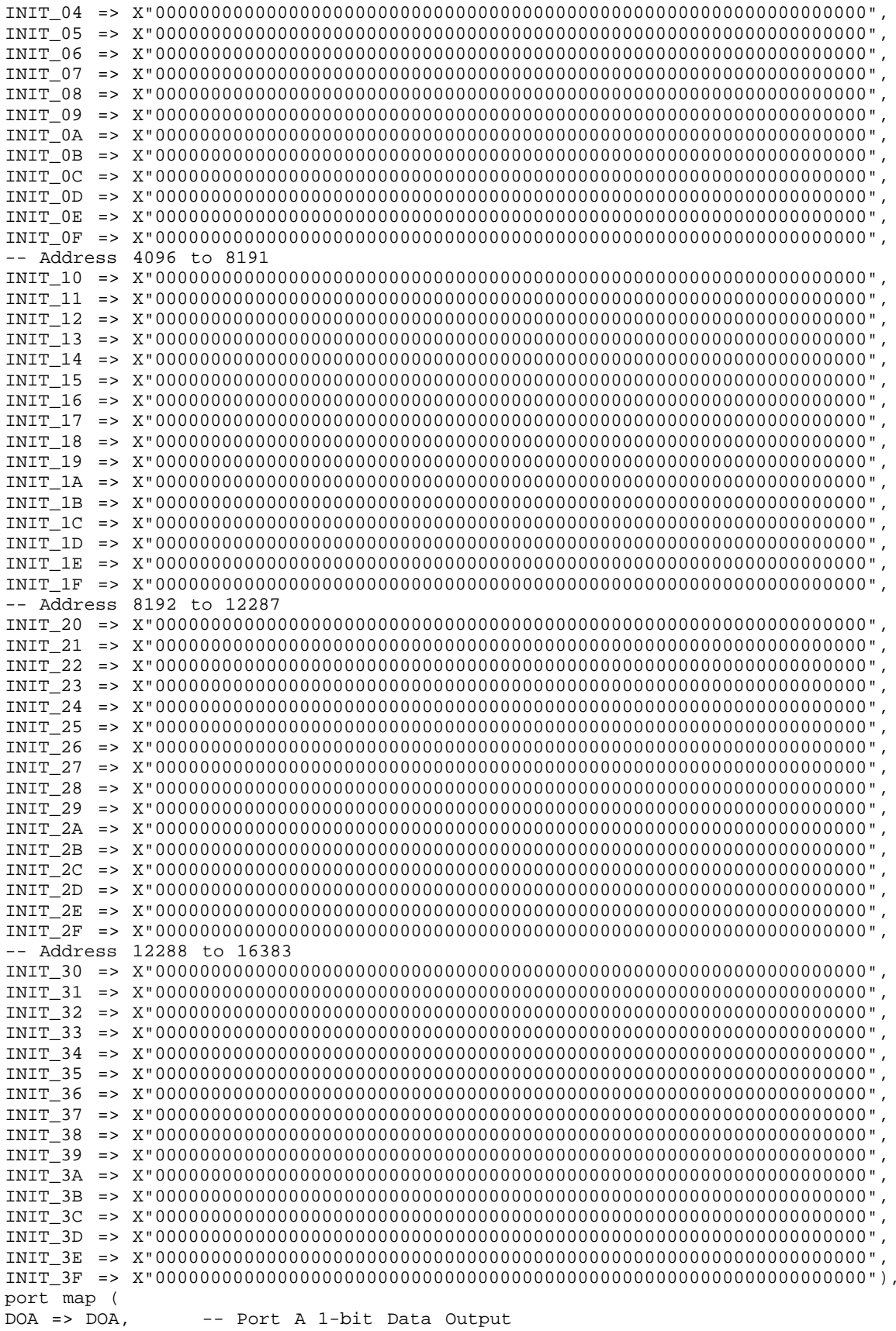

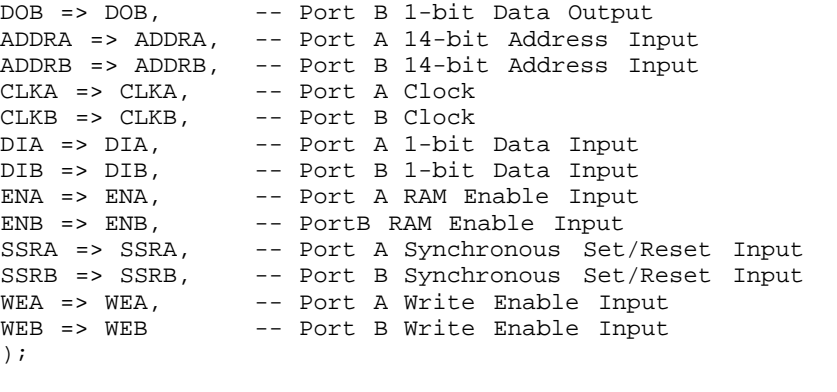

#### **Verilog Instantiation Template**

-- End of RAMB16\_S1\_S1\_inst instantiation

// RAMB16\_S1\_S1: Spartan-3/3E/3A/3AN/3AD 16k <sup>x</sup> 1 Dual-Port RAM // Xilinx HDL Libraries Guide, version 10.1 RAMB16\_S1\_S1 #( .INIT\_A(1 'b0), // Value of output RAM registers on Port <sup>A</sup> at startup .INIT\_B(1 'b0), // Value of output RAM registers on Port <sup>B</sup> at startup .SRVAL\_A(1 'b0), // Port <sup>A</sup> output value upon SSR assertion .SRVAL\_B(1 'b0), // Port <sup>B</sup> output value upon SSR assertion .WRITE\_MODE\_A("WRITE\_FIRST"), // WRITE\_FIRST, READ\_FIRST or NO\_CHANGE .WRITE\_MODE\_B("WRITE\_FIRST"), // WRITE\_FIRST, READ\_FIRST or NO\_CHANGE .SIM\_COLLISION\_CHECK("ALL"), // "NONE", "WARNING\_ONLY", "GENERATE\_X\_ONLY", "ALL" // The following INIT\_xx declarations specify the initial contents of the RAM // Address 0 to 4095 .INIT\_00(256 'h0000000000000000000000000000000000000000000000000000000000000000), .INIT\_01(256 'h0000000000000000000000000000000000000000000000000000000000000000), .INIT\_02(256 'h0000000000000000000000000000000000000000000000000000000000000000), .INIT\_03(256 'h0000000000000000000000000000000000000000000000000000000000000000), .INIT\_04(256 'h0000000000000000000000000000000000000000000000000000000000000000), .INIT\_05(256 'h0000000000000000000000000000000000000000000000000000000000000000), .INIT\_06(256 'h0000000000000000000000000000000000000000000000000000000000000000), .INIT\_07(256 'h0000000000000000000000000000000000000000000000000000000000000000), .INIT\_08(256 'h0000000000000000000000000000000000000000000000000000000000000000), .INIT\_09(256 'h0000000000000000000000000000000000000000000000000000000000000000), .INIT\_0A(256 'h0000000000000000000000000000000000000000000000000000000000000000), .INIT\_0B(256 'h0000000000000000000000000000000000000000000000000000000000000000), .INIT\_0C(256 'h0000000000000000000000000000000000000000000000000000000000000000), .INIT\_0D(256 'h0000000000000000000000000000000000000000000000000000000000000000), .INIT\_0E(256 'h0000000000000000000000000000000000000000000000000000000000000000), .INIT\_0F(256 'h0000000000000000000000000000000000000000000000000000000000000000), // Address 4096 to 8191 .INIT\_10(256 'h0000000000000000000000000000000000000000000000000000000000000000), .INIT\_11(256 'h0000000000000000000000000000000000000000000000000000000000000000), .INIT\_12(256 'h0000000000000000000000000000000000000000000000000000000000000000), .INIT\_13(256 'h0000000000000000000000000000000000000000000000000000000000000000), .INIT\_14(256 'h0000000000000000000000000000000000000000000000000000000000000000), .INIT\_15(256 'h0000000000000000000000000000000000000000000000000000000000000000), .INIT\_16(256 'h0000000000000000000000000000000000000000000000000000000000000000), .INIT\_17(256 'h0000000000000000000000000000000000000000000000000000000000000000), .INIT\_18(256 'h0000000000000000000000000000000000000000000000000000000000000000), .INIT\_19(256 'h0000000000000000000000000000000000000000000000000000000000000000), .INIT\_1A(256 'h0000000000000000000000000000000000000000000000000000000000000000), .INIT\_1B(256 'h0000000000000000000000000000000000000000000000000000000000000000),

.INIT\_1C(256 'h0000000000000000000000000000000000000000000000000000000000000000), .INIT\_1D(256 'h0000000000000000000000000000000000000000000000000000000000000000), .INIT\_1E(256 'h0000000000000000000000000000000000000000000000000000000000000000), .INIT\_1F(256 'h0000000000000000000000000000000000000000000000000000000000000000), // Address 8192 to 12287 .INIT\_20(256 'h0000000000000000000000000000000000000000000000000000000000000000), .INIT\_21(256 'h0000000000000000000000000000000000000000000000000000000000000000), .INIT\_22(256 'h0000000000000000000000000000000000000000000000000000000000000000), .INIT\_23(256 'h0000000000000000000000000000000000000000000000000000000000000000), .INIT\_24(256 'h0000000000000000000000000000000000000000000000000000000000000000), .INIT\_25(256 'h0000000000000000000000000000000000000000000000000000000000000000), .INIT\_26(256 'h0000000000000000000000000000000000000000000000000000000000000000), .INIT\_27(256 'h0000000000000000000000000000000000000000000000000000000000000000), .INIT\_28(256 'h0000000000000000000000000000000000000000000000000000000000000000), .INIT\_29(256 'h0000000000000000000000000000000000000000000000000000000000000000), .INIT\_2A(256 'h0000000000000000000000000000000000000000000000000000000000000000), .INIT\_2B(256 'h0000000000000000000000000000000000000000000000000000000000000000), .INIT\_2C(256 'h0000000000000000000000000000000000000000000000000000000000000000), .INIT\_2D(256 'h0000000000000000000000000000000000000000000000000000000000000000), .INIT\_2E(256 'h0000000000000000000000000000000000000000000000000000000000000000), .INIT\_2F(256 'h0000000000000000000000000000000000000000000000000000000000000000), // Address 12288 to 16383 .INIT\_30(256 'h0000000000000000000000000000000000000000000000000000000000000000), .INIT\_31(256 'h0000000000000000000000000000000000000000000000000000000000000000), .INIT\_32(256 'h0000000000000000000000000000000000000000000000000000000000000000), .INIT\_33(256 'h0000000000000000000000000000000000000000000000000000000000000000), .INIT\_34(256 'h0000000000000000000000000000000000000000000000000000000000000000), .INIT\_35(256 'h0000000000000000000000000000000000000000000000000000000000000000), .INIT\_36(256 'h0000000000000000000000000000000000000000000000000000000000000000), .INIT\_37(256 'h0000000000000000000000000000000000000000000000000000000000000000), .INIT\_38(256 'h0000000000000000000000000000000000000000000000000000000000000000), .INIT\_39(256 'h0000000000000000000000000000000000000000000000000000000000000000), .INIT\_3A(256 'h0000000000000000000000000000000000000000000000000000000000000000), .INIT\_3B(256 'h0000000000000000000000000000000000000000000000000000000000000000), .INIT\_3C(256 'h0000000000000000000000000000000000000000000000000000000000000000), .INIT\_3D(256 'h0000000000000000000000000000000000000000000000000000000000000000), .INIT\_3E(256 'h0000000000000000000000000000000000000000000000000000000000000000), .INIT\_3F(256 'h0000000000000000000000000000000000000000000000000000000000000000) ) RAMB16\_S1\_S1\_inst ( .DOA(DOA), // Port <sup>A</sup> 1-bit Data Output .DOB(DOB), // Port <sup>B</sup> 1-bit Data Output .ADDRA(ADDRA), // Port <sup>A</sup> 14-bit Address Input .ADDRB(ADDRB), // Port <sup>B</sup> 14-bit Address Input .CLKA(CLKA), // Port A Clock .CLKB(CLKB), // Port B Clock .DIA(DIA), // Port <sup>A</sup> 1-bit Data Input .DIB(DIB), // Port <sup>B</sup> 1-bit Data Input .ENA(ENA), // Port A RAM Enable Input .ENB(ENB), // Port B RAM Enable Input .SSRA(SSRA), // Port A Synchronous Set/Reset Input .SSRB(SSRB), // Port B Synchronous Set/Reset Input .WEA(WEA), // Port <sup>A</sup> Write Enable Input .WEB(WEB) // Port <sup>B</sup> Write Enable Input ); // End of RAMB16\_S1\_S1\_inst instantiation

#### **For More Information**

- •See the *[Spartan-3E](http://www.xilinx.com/xlnx/xweb/xil_publications_display.jsp?iLanguageID=1&category;=-1211393&sGlobalNavPick;=&sSecondaryNavPick;=) User Guide*.
- •See the *[Spartan-3E](http://www.xilinx.com/xlnx/xweb/xil_publications_display.jsp?iLanguageID=1&category;=-1211389&sGlobalNavPick;=&sSecondaryNavPick;=) Data Sheets*.

# **RAMB16\_S1\_S18**

Primitive: 16K-bit Data and 2K-bit Parity Dual-Port Synchronous Block RAM with 1-bit and 18-bit Ports

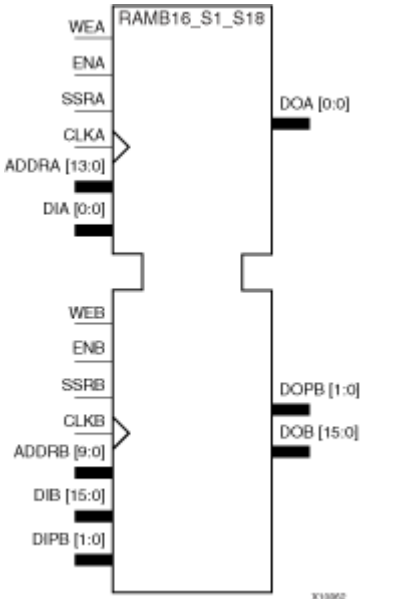

## **Introduction**

This design element is <sup>a</sup> dual-ported dedicated random access memory block with synchronous write capability. Each block RAM por<sup>t</sup> has 16384 bits of data memory. Ports configured as 9, 18, or 36-bits wide have an additional 2048 bits of parity memory. Each por<sup>t</sup> is independent of the other while accessing the same set of 16384 data memory cells. Each por<sup>t</sup> is independently configured to <sup>a</sup> specific data width. The possible por<sup>t</sup> and cell configurations for this element are listed under "Port Descriptions."

# **Logic Table**

*Truth Table A*

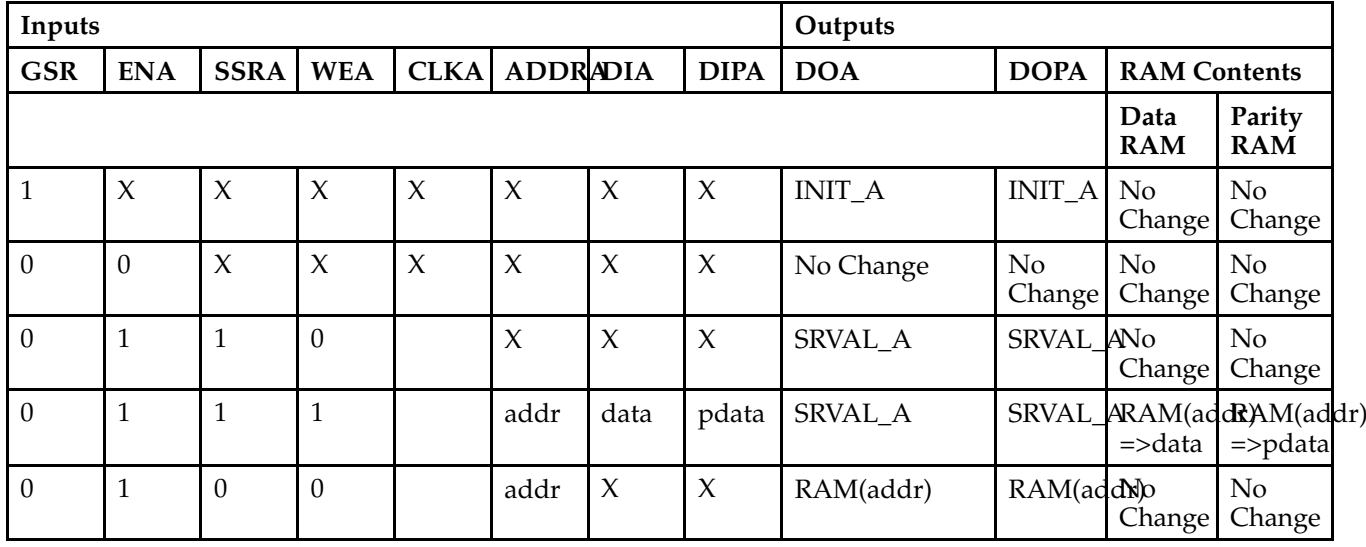

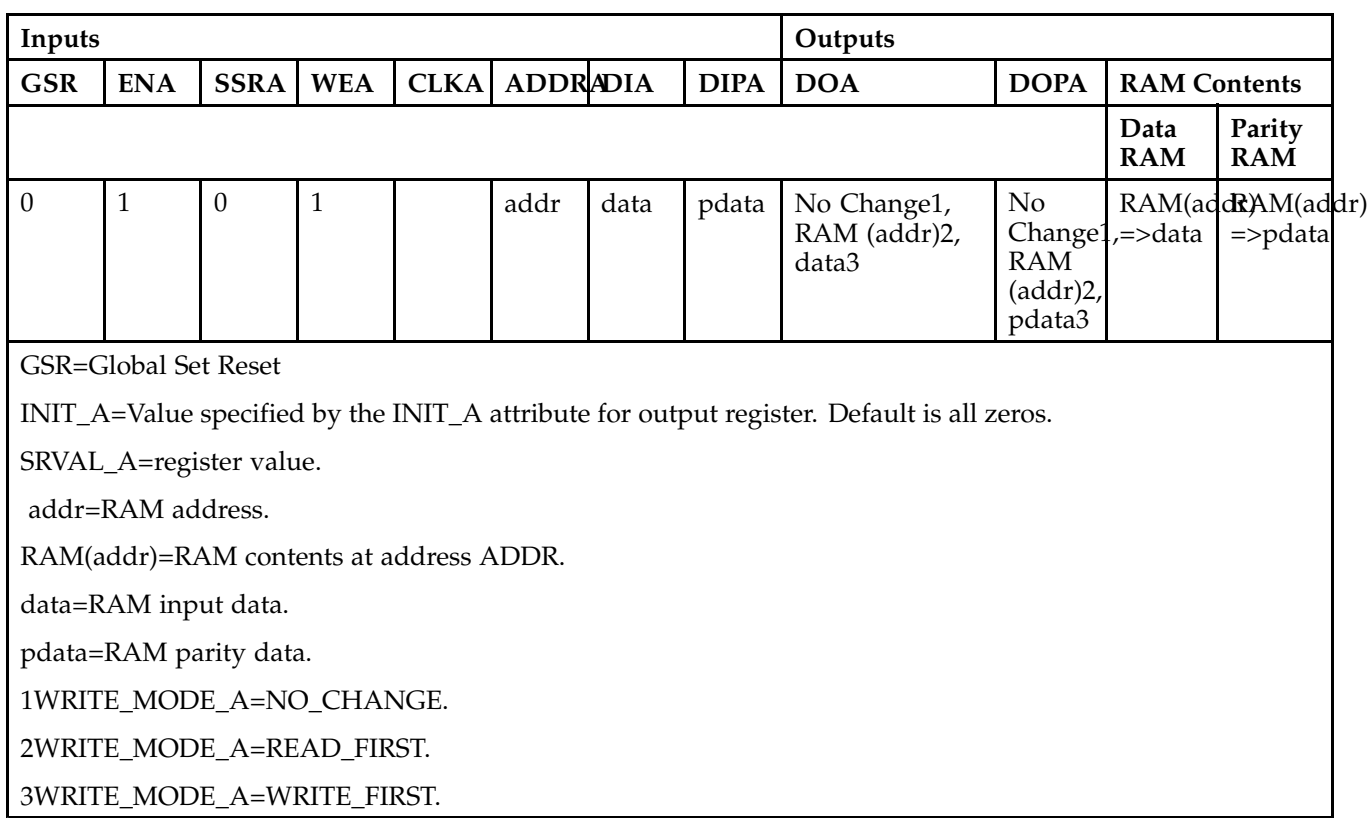

*Truth Table B*

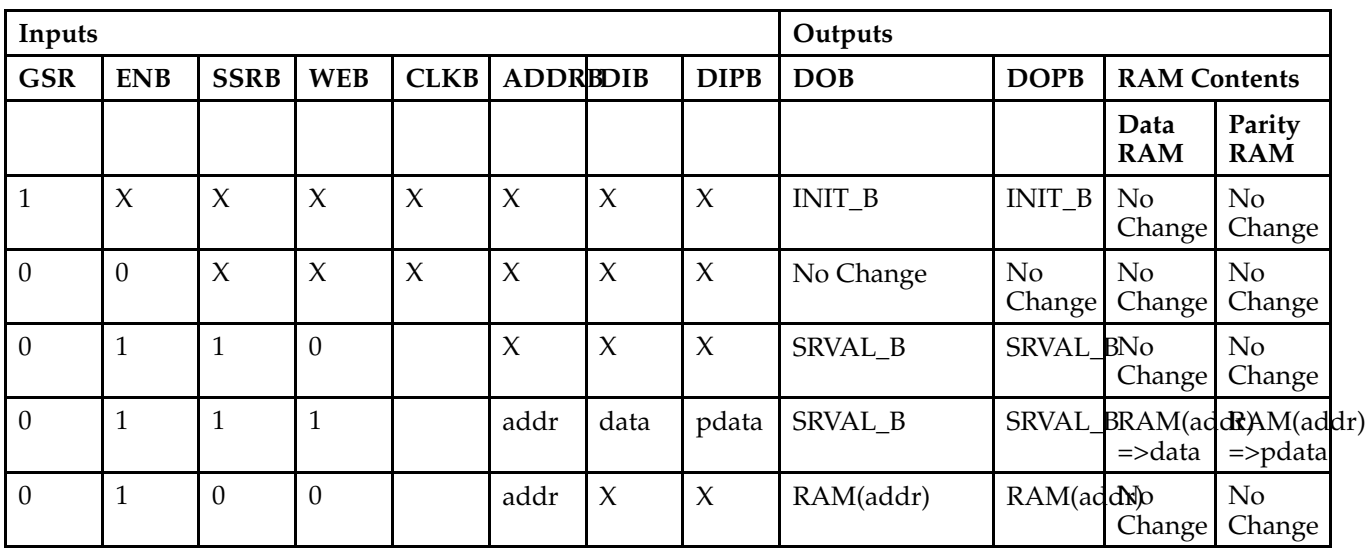

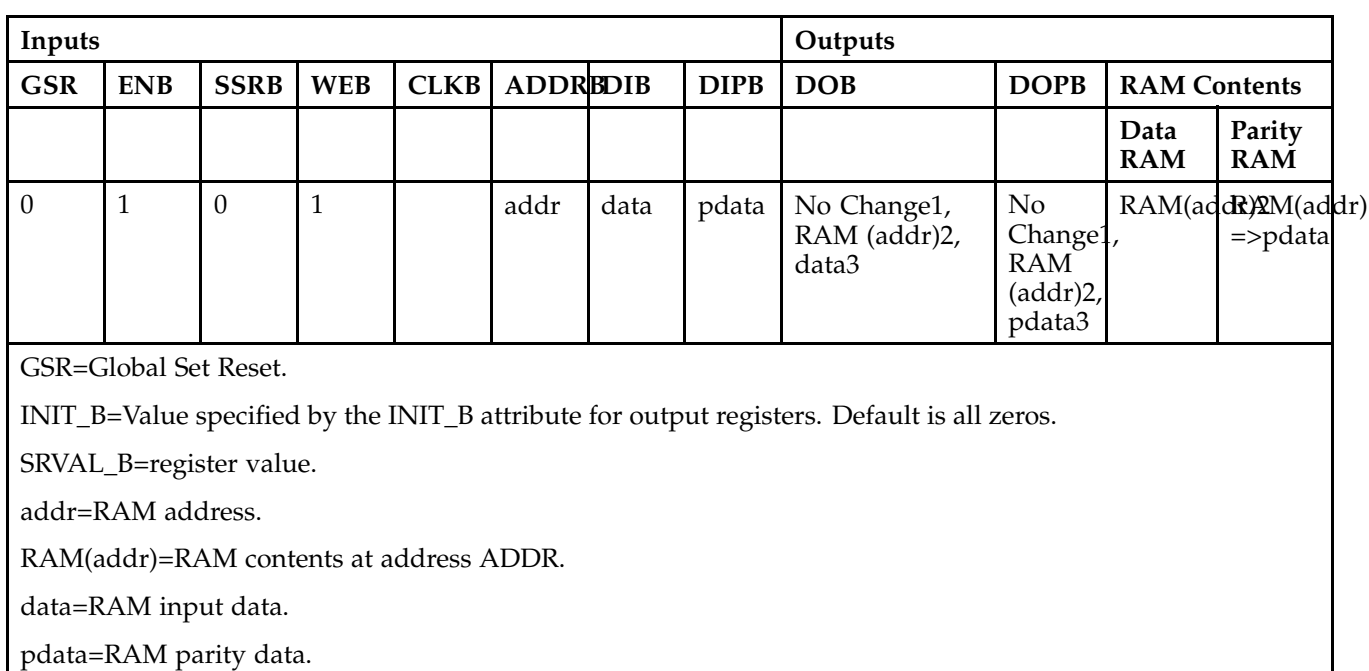

1WRITE\_MODE\_B=NO\_CHANGE.

2WRITE\_MODE\_B=READ\_FIRST.

3WRITE\_MODE\_B=WRITE\_FIRST.

## **Port Descriptions**

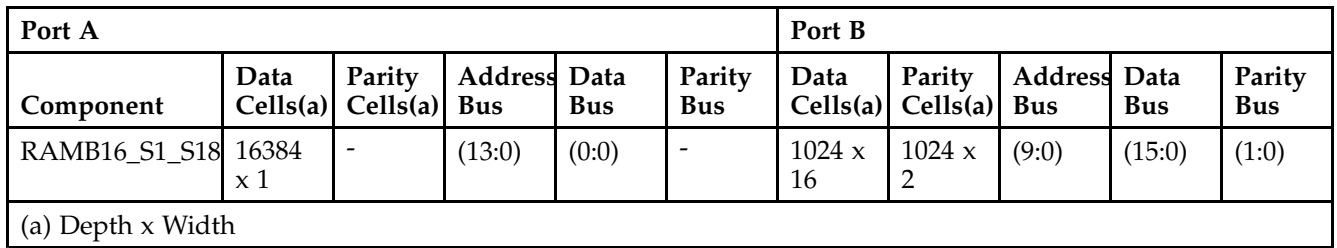

Each por<sup>t</sup> is fully synchronous with independent clock pins. All Port <sup>A</sup> input pins have setup time referenced to the CLKA pin and its data output bus DOA has <sup>a</sup> clock-to-out time referenced to the CLKA. All Port <sup>B</sup> input pins have setup time referenced to the CLKB pin and its data output bus DOB has <sup>a</sup> clock-to-out time referenced to the CLKB. The enable ENA pin controls read, write, and reset for Port A. When ENA is Low, no data is written and the outputs (DOA and DOPA) retain the last state. When ENA is High and reset (SSRA) is High, DOA and DOPA are set to SRVAL\_A during the Low-to-High clock (CLKA) transition; if write enable (WEA) is High, the memory contents reflect the data at DIA and DIPA. When ENA is High and WEA is Low, the data stored in the RAM address (ADDRA) is read during the Low-to-High clock transition. By default, WRITE\_MODE\_A=WRITE\_FIRST, when ENA and WEA are High, the data on the data inputs (DIA and DIPA) is loaded into the word selected by the write address (ADDRA) during the Low-to-High clock transition and the data outputs (DOA and DOPA) reflect the selected (addressed) word.

The enable ENB pin controls read, write, and reset for Port B. When ENB is Low, no data is written and the outputs (DOB and DOPB) retain the last state. When ENB is High and reset (SSRB) is High, DOB and DOPB are set to SRVAL\_B during the Low-to-High clock (CLKB) transition; if write enable (WEB) is High, the memory contents reflect the data at DIB and DIPB. When ENB is High and WEB is Low, the data stored in the RAM address (ADDRB) is read during the Low-to-High clock transition. By default, WRITE\_MODE\_B=WRITE\_FIRST, when ENB and WEB are High, the data on the data inputs (DIB and PB) are loaded into the word selected by the write address (ADDRB) during the Low-to-High clock transition and the data outputs (DOB and DOPB) reflect the selected (addressed) word. The above descriptions assume active High control pins (ENA, WEA, SSRA, CLKA, ENB, WEB, SSRB, and CLKB). However, the active level can be changed by placing an inverter on the port. Any inverter placed on <sup>a</sup> RAMB16 por<sup>t</sup> is absorbed into the block and does not use <sup>a</sup> CLB resource.

#### **Address Mapping**

Each por<sup>t</sup> accesses the same set of 18432 memory cells using an addressing scheme that is dependent on the width of the port. For all por<sup>t</sup> widths, 16384 memory cells are available for data as shown in the "Port Address Mapping for Data" table below. For 9-, 18-, and 36-bit wide ports, 2408 parity memory cells are also available as shown in "Port Address Mapping for Parity" table below. The physical RAM location that is addressed for <sup>a</sup> particular width is determined from the following formula.

Start=((ADDR port+1)\*(Widthport)) -1

End=(ADDRport)\*(Widthport)

The following tables shows address mapping for each por<sup>t</sup> width.

#### **Port Address Mapping for Data**

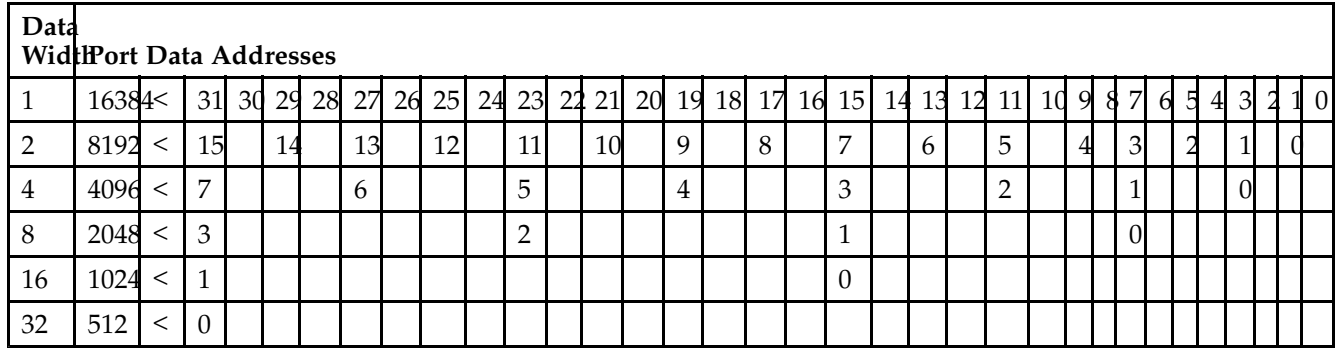

#### **Port Address Mapping for Parity**

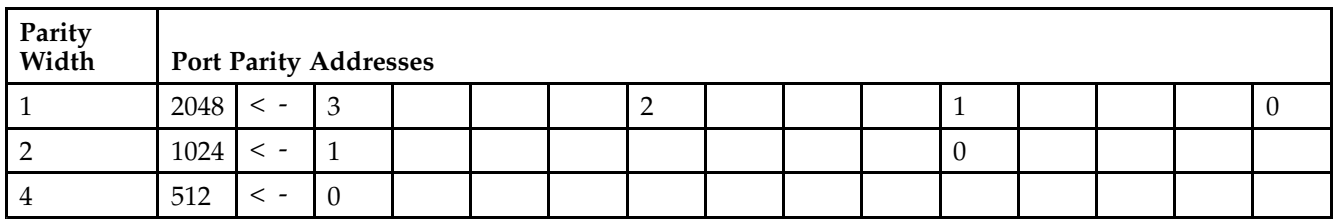

## **Initializing Memory Contents of <sup>a</sup> Dual-Port RAMB16**

You can use the INIT\_xx attributes to specify an initialization value for the memory contents of <sup>a</sup> RAMB16 during device configuration. The initialization of each RAMB16\_Sm\_Sn is set by 64 initialization attributes (INIT\_00 through INIT\_3F) of 64 hex values for <sup>a</sup> total of 16384 bits.

```
Spartan-3E Libraries Guide for HDL Designs
```
You can use the INITP\_xx attributes to specify an initial value for the parity memory during device configuration or assertion. The initialization of the parity memory for ports configured for 9, 18, or 36 bits is set by 8 initialization attributes (INITP\_00 through INITP\_07) of 64 hex values for <sup>a</sup> total of 2048 bits.

If any INIT\_xx or INITP\_xx attribute is not specified, it is configured as zeros. Partial Strings are padded with zeros to the left.

#### **Initializing the Output Register of <sup>a</sup> Dual-Port RAMB16**

In Spartan-3A, each bit in an output register can be initialized at power on (when GSR is high) to either <sup>a</sup> 0 or 1. In addition, the initial state specified for power on can be different than the state that results from assertion of <sup>a</sup> set/reset. Four properties control initialization of the output register for <sup>a</sup> dual-port RAMB16: INIT\_A, INIT\_B, SRVAL\_A, and SRVAL\_B. The INIT\_A attribute specifies the output register value at power on for Port <sup>A</sup> and the INIT\_B attribute specifies the value for Port B. You can use the SRVAL\_A attribute to define the state resulting from assertion of the SSR (set/reset) input on Port A. You can use the SRVAL\_B attribute to define the state resulting from assertion of the SSR input on Port B.

The INIT\_A, INIT\_B, SRVAL\_A, and SRVAL\_B attributes specify the initialization value as <sup>a</sup> hexadecimal String. The value is dependent upon the por<sup>t</sup> width. For example, for <sup>a</sup> RAMB16\_S1\_S4 with Port <sup>A</sup> width equal to <sup>1</sup> and Port <sup>B</sup> width equal to 4, the Port <sup>A</sup> output register contains <sup>1</sup> bit and the Port <sup>B</sup> output register contains <sup>4</sup> bits. Therefore, the INIT\_A or SRVAL\_A value can only be specified as <sup>a</sup> <sup>1</sup> or 0. For Port B, the output register contains <sup>4</sup> bits. In this case, you can use INIT\_B or SRVAL\_B to specify <sup>a</sup> hexadecimal value from 0 through <sup>F</sup> to initialize the <sup>4</sup> bits of the output register.

For those ports that include parity bits, the parity portion of the output register is specified in the high order bit position of the INIT\_A, INIT\_B, SRVAL\_A, or SRVAL\_B value.

The INIT and SRVAL attributes default to zero if they are not set by you.

#### **Write Mode Selection**

The WRITE\_MODE\_A attribute controls the memory and output contents of Port <sup>A</sup> for <sup>a</sup> dual-port RAMB16. The WRITE\_MODE\_B attribute does the same for Port B. By default, both WRITE\_MODE\_A and WRITE\_MODE\_B are set to WRITE\_FIRST. This means that input is read, written to memory, and then passed to output. You can set the write mode for Port <sup>A</sup> and Port <sup>B</sup> to READ\_FIRST to read the memory contents, pass the memory contents to the outputs, and then write the input to memory. Or, you can set the write mode to NO\_CHANGE to have the input written to memory without changing the output. The "Port <sup>A</sup> and Port <sup>B</sup> Conflict Resolution" section describes how read/write conflicts are resolved when both Port <sup>A</sup> and Port <sup>B</sup> are attempting to read/write to the same memory cells.

#### **Port A and Port B Conflict Resolution**

Spartan-3A block SelectRAM is True Dual-Port RAM that allows both ports to simultaneously access the same memory cell. When one por<sup>t</sup> writes to <sup>a</sup> given memory cell, the other por<sup>t</sup> must not address that memory cell (for <sup>a</sup> write or <sup>a</sup> read) within the clock-to-clock setup window.

The following tables summarize the collision detection behavior of the dual-port RAMB16 based on the WRITE\_MODE\_A and WRITE\_MODE\_B settings.

| <b>WEA</b> | WEB 1 | CLKA CLKB DIA DIB |            |     |           |              |                     |              | DIPA   DIPB   DOA   DOB   DOPA DOPE RAM   Ram |     | Data   Parity      |
|------------|-------|-------------------|------------|-----|-----------|--------------|---------------------|--------------|-----------------------------------------------|-----|--------------------|
|            |       |                   | <b>DIA</b> | DIB |           |              |                     |              | DIPA   DIPB   RAM   RAM   RAM   RAM   No      |     | No<br>ChangeChange |
|            |       |                   | <b>DIA</b> | DIB | DIPA DIPB | No<br>Change | $\boldsymbol{\chi}$ | No<br>Change |                                               | DIA | <b>DIPA</b>        |

*WRITE\_MODE\_A=NO\_CHANGE and WRITE\_MODE\_B=NO\_CHANGE*

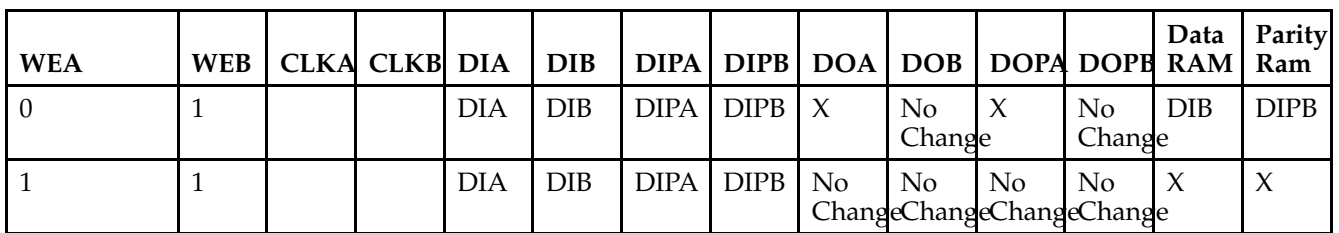

*WRITE\_MODE\_A=READ\_FIRST and WRITE\_MODE\_B=READ\_FIRST*

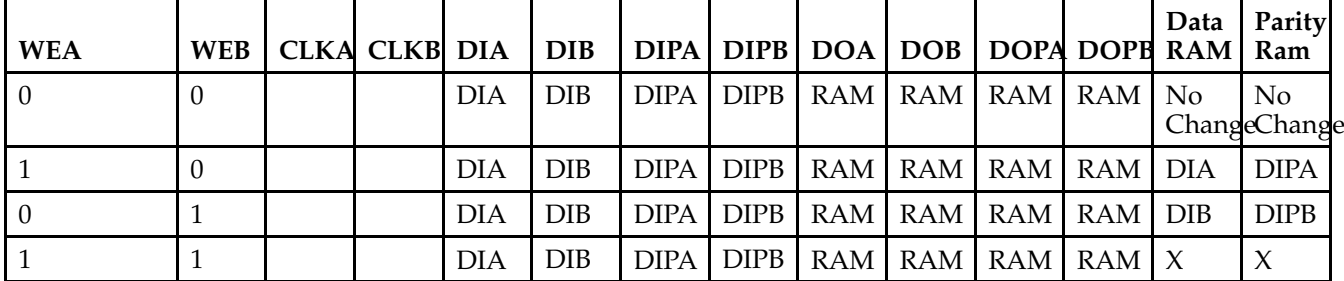

*WRITE\_MODE\_A= WRITE\_FIRST and WRITE\_MODE\_B=WRITE\_FIRST*

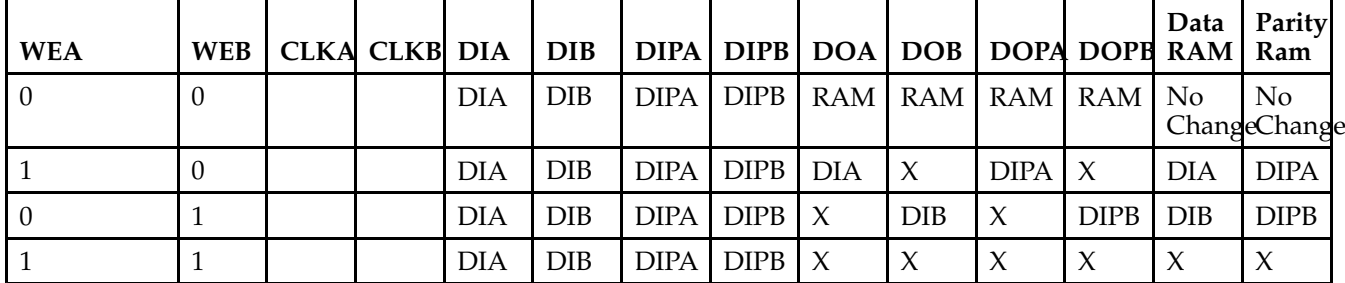

*WRITE\_MODE\_A=NO\_CHANGE and WRITE\_MODE\_B=READ\_FIRST*

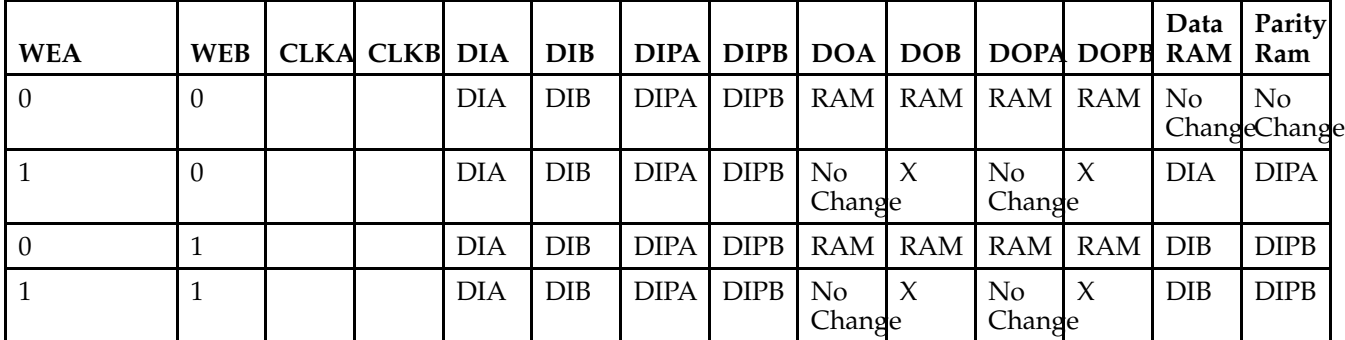

*WRITE\_MODE\_A=NO\_CHANGE and WRITE\_MODE\_B=WRITE\_FIRST*

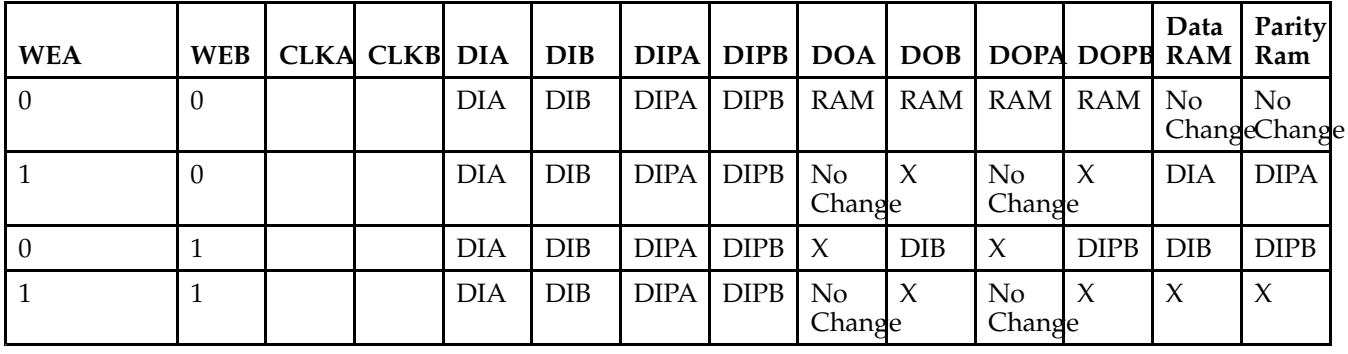

**Spartan-3E Libraries Guide for HDL Designs**

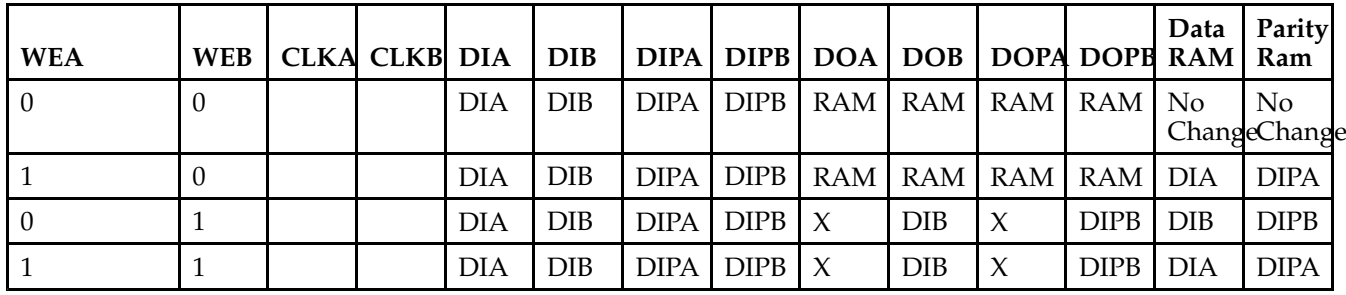

#### *WRITE\_MODE\_A=READ\_FIRST and WRITE\_MODE\_B=WRITE\_FIRST*

# **Design Entry Method**

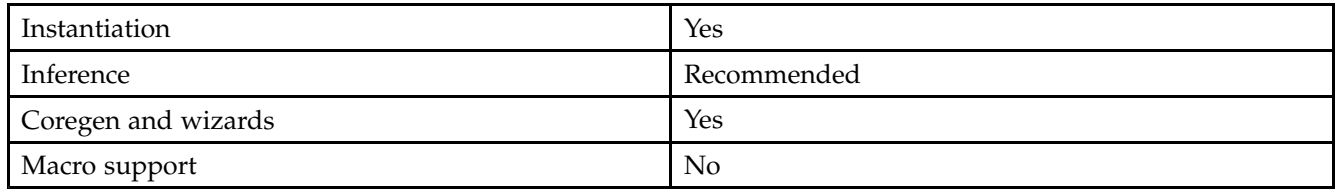

## **Available Attributes**

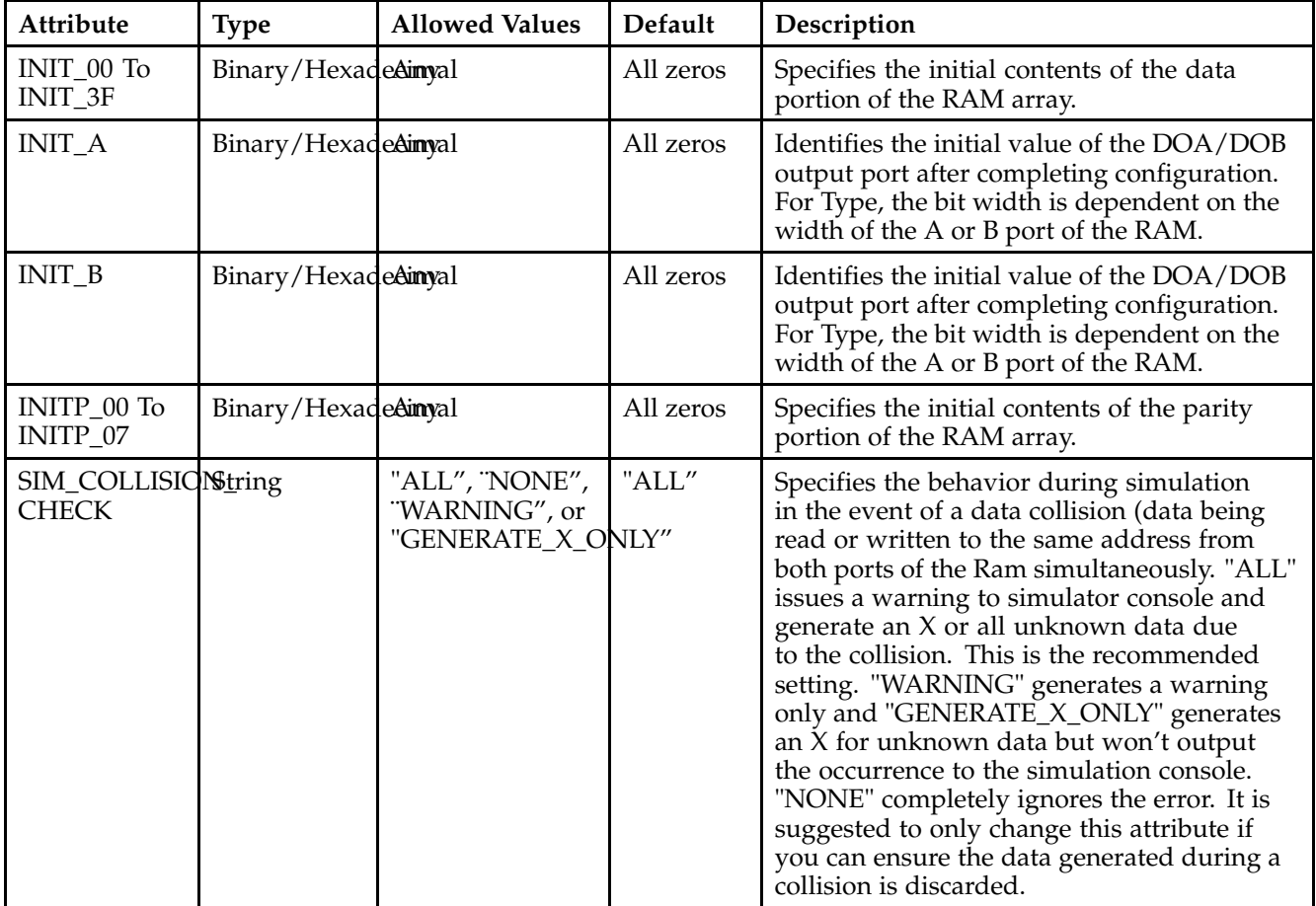

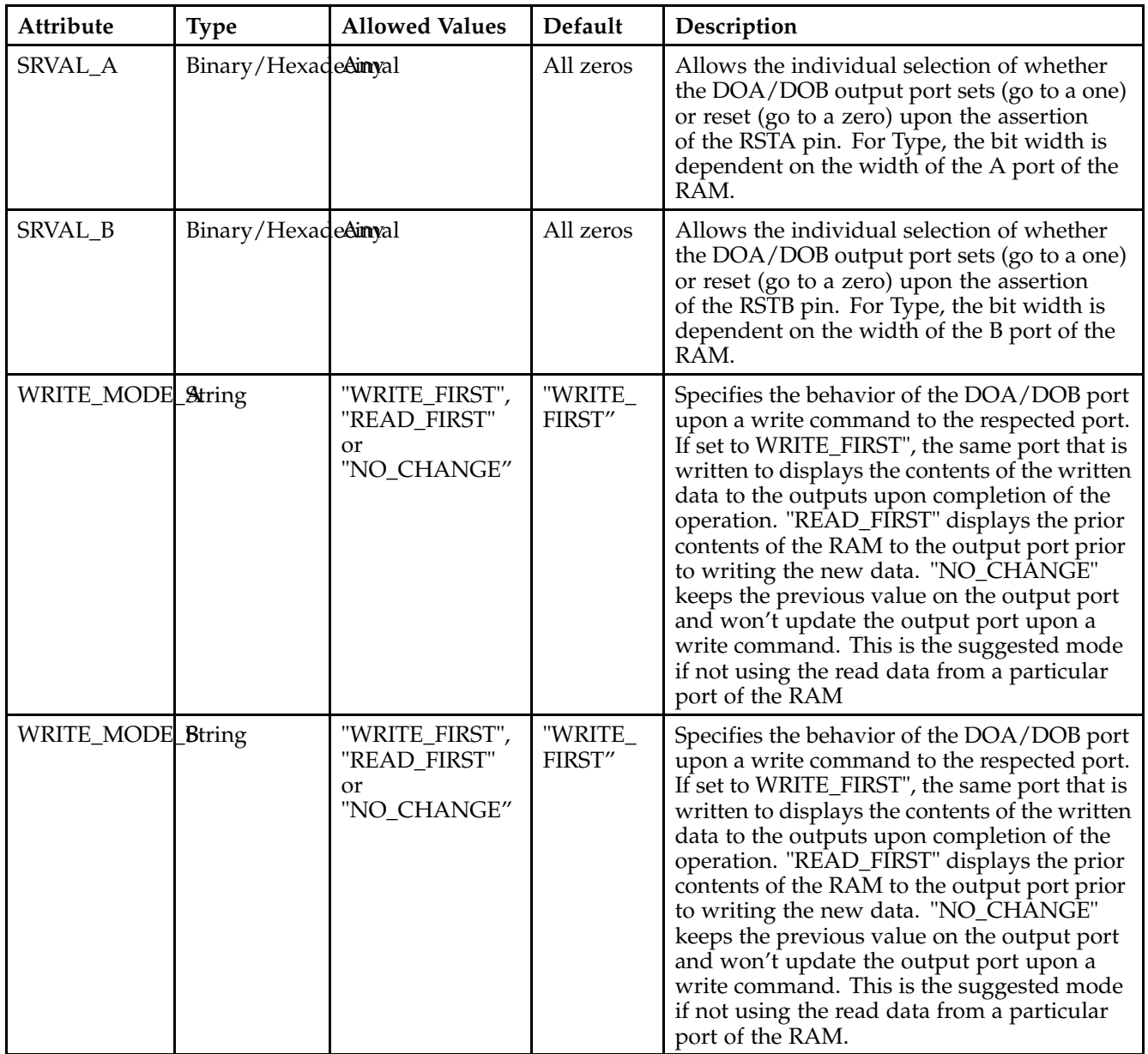

#### **VHDL Instantiation Template**

Unless they already exist, copy the following two statements and paste them before the entity declaration. Library UNISIM;

use UNISIM.vcomponents.all;

```
-- RAMB16_S1_S18: Virtex-II/II-Pro, Spartan-3/3E 16k/1k x 1/16 + 0/2 Parity bits Dual-Port RAM
-- Xilinx HDL Libraries Guide, version 10.1
```

```
RAMB16_S1_S18_inst : RAMB16_S1_S18
generic map (
INIT A => "0", -- Value of output RAM registers on Port A at startup
INIT_B => X"00000", -- Value of output RAM registers on Port B at startup
SRVAL_A => "0", -- Port A ouput value upon SSR assertion
SRVAL_B => X"00000", -- Port B ouput value upon SSR assertion
WRITE_MODE_A => "WRITE_FIRST", -- WRITE_FIRST, READ_FIRST or NO_CHANGE
```

| WRITE_MODE_B       | => "WRITE_FIRST",                                                          |  |  |  | -- WRITE_FIRST, READ_FIRST or NO_CHANGE |       |
|--------------------|----------------------------------------------------------------------------|--|--|--|-----------------------------------------|-------|
|                    | SIM_COLLISION_CHECK => "ALL", -- "NONE", "WARNING", "GENERATE_X_ONLY",     |  |  |  |                                         | "ALL" |
|                    | The following INIT_xx declarations specify the initial contents of the RAM |  |  |  |                                         |       |
|                    | -- Port A Address 0 to 4095, Port B Address 0 to 255                       |  |  |  |                                         |       |
|                    |                                                                            |  |  |  |                                         |       |
|                    |                                                                            |  |  |  |                                         |       |
|                    |                                                                            |  |  |  |                                         |       |
|                    |                                                                            |  |  |  |                                         |       |
|                    |                                                                            |  |  |  |                                         |       |
|                    |                                                                            |  |  |  |                                         |       |
|                    |                                                                            |  |  |  |                                         |       |
|                    |                                                                            |  |  |  |                                         |       |
| INIT_08            |                                                                            |  |  |  |                                         |       |
|                    |                                                                            |  |  |  |                                         |       |
|                    |                                                                            |  |  |  |                                         |       |
|                    |                                                                            |  |  |  |                                         |       |
|                    |                                                                            |  |  |  |                                         |       |
|                    |                                                                            |  |  |  |                                         |       |
|                    |                                                                            |  |  |  |                                         |       |
|                    |                                                                            |  |  |  |                                         |       |
|                    | -- Port A Address 4096 to 8191, Port B Address 256 to 511                  |  |  |  |                                         |       |
|                    |                                                                            |  |  |  |                                         |       |
|                    |                                                                            |  |  |  |                                         |       |
| INIT_12            |                                                                            |  |  |  |                                         |       |
|                    |                                                                            |  |  |  |                                         |       |
|                    |                                                                            |  |  |  |                                         |       |
|                    |                                                                            |  |  |  |                                         |       |
| INIT_15            |                                                                            |  |  |  |                                         |       |
|                    |                                                                            |  |  |  |                                         |       |
|                    |                                                                            |  |  |  |                                         |       |
| INIT_18            |                                                                            |  |  |  |                                         |       |
|                    |                                                                            |  |  |  |                                         |       |
|                    |                                                                            |  |  |  |                                         |       |
|                    |                                                                            |  |  |  |                                         |       |
|                    |                                                                            |  |  |  |                                         |       |
|                    |                                                                            |  |  |  |                                         |       |
|                    |                                                                            |  |  |  |                                         |       |
|                    |                                                                            |  |  |  |                                         |       |
|                    | -- Port A Address 8192 to 12287, Port B Address 512 to 767                 |  |  |  |                                         |       |
|                    |                                                                            |  |  |  |                                         |       |
|                    |                                                                            |  |  |  |                                         |       |
| INIT 22            |                                                                            |  |  |  |                                         |       |
| INIT_23            |                                                                            |  |  |  |                                         |       |
| INIT <sub>24</sub> |                                                                            |  |  |  |                                         |       |
| INIT <sub>25</sub> |                                                                            |  |  |  |                                         |       |
|                    |                                                                            |  |  |  |                                         |       |
|                    |                                                                            |  |  |  |                                         |       |
|                    |                                                                            |  |  |  |                                         |       |
|                    |                                                                            |  |  |  |                                         |       |
|                    |                                                                            |  |  |  |                                         |       |
|                    |                                                                            |  |  |  |                                         |       |
|                    |                                                                            |  |  |  |                                         |       |
|                    |                                                                            |  |  |  |                                         |       |
| INIT 2E            |                                                                            |  |  |  |                                         |       |
|                    |                                                                            |  |  |  |                                         |       |
|                    | -- Port A Address 12288 to 16383, Port B Address 768 to 1023               |  |  |  |                                         |       |
|                    |                                                                            |  |  |  |                                         |       |
|                    |                                                                            |  |  |  |                                         |       |
| INIT_32            |                                                                            |  |  |  |                                         |       |
| INIT_33            |                                                                            |  |  |  |                                         |       |
|                    |                                                                            |  |  |  |                                         |       |
| INIT_35            |                                                                            |  |  |  |                                         |       |
| INIT_36            |                                                                            |  |  |  |                                         |       |
| INIT_37            |                                                                            |  |  |  |                                         |       |
| INIT_38            |                                                                            |  |  |  |                                         |       |
| INIT_39            |                                                                            |  |  |  |                                         |       |

**Spartan-3E Libraries Guide for HDL Designs**

```
INIT_3A => X"0000000000000000000000000000000000000000000000000000000000000000",
INIT_3B => X"0000000000000000000000000000000000000000000000000000000000000000",
INIT_3C => X"0000000000000000000000000000000000000000000000000000000000000000",
INIT_3D => X"0000000000000000000000000000000000000000000000000000000000000000",
INIT_3E => X"0000000000000000000000000000000000000000000000000000000000000000",
INIT_3F => X"0000000000000000000000000000000000000000000000000000000000000000",
-- The next set of INITP_xx are for the parity bits
-- Port B Address 0 to 255
INITP_00 => X"0000000000000000000000000000000000000000000000000000000000000000",
INITP_01 => X"0000000000000000000000000000000000000000000000000000000000000000",
-- Port B Address 256 to 511
INITP_02 => X"0000000000000000000000000000000000000000000000000000000000000000",
INITP_03 => X"0000000000000000000000000000000000000000000000000000000000000000",
-- Port B Address 512 to 767
INITP_04 => X"0000000000000000000000000000000000000000000000000000000000000000",
INITP_05 => X"0000000000000000000000000000000000000000000000000000000000000000",
-- Port B Address 768 to 1023
INITP_06 => X"0000000000000000000000000000000000000000000000000000000000000000",
INITP_07 => X"0000000000000000000000000000000000000000000000000000000000000000")
port map (
DOA => DOA, -- Port A 1-bit Data Output
DOB => DOB, -- Port B 16-bit Data Output
DOPB => DOPB, -- Port B 2-bit Parity Output
ADDRA => ADDRA, -- Port A 14-bit Address Input
ADDRB => ADDRB, -- Port B 10-bit Address Input<br>CLKA => CLKA, -- Port A Clock
                 -- Port A Clock
CLKB => CLKB, -- Port B Clock
DIA => DIA, -- Port A 1-bit Data Input
DIB => DIB, -- Port B 16-bit Data Input
DIPB => DIPB, -- Port-B 2-bit parity Input
ENA => ENA, -- Port A RAM Enable Input
ENB => ENB, -- PortB RAM Enable Input<br>SSRA => SSRA, -- Port A Synchronous Set
                 -- Port A Synchronous Set/Reset Input
SSRB => SSRB, -- Port B Synchronous Set/Reset Input
WEA => WEA, - Port A Write Enable Input
WEB => WEB -- Port B Write Enable Input
);
-- End of RAMB16_S1_S18_inst instantiation
```
#### **Verilog Instantiation Template**

// RAMB16\_S1\_S18: Spartan-3/3E/3A/3AN/3AD 16k/1k <sup>x</sup> 1/16 <sup>+</sup> 0/2 Parity bits Dual-Port RAM // Xilinx HDL Libraries Guide, version 10.1 RAMB16\_S1\_S18 #( .INIT\_A(1 'b0), // Value of output RAM registers on Port <sup>A</sup> at startup .INIT\_B(18 'h00000), // Value of output RAM registers on Port <sup>B</sup> at startup .SRVAL\_A(1 'b0), // Port <sup>A</sup> output value upon SSR assertion .SRVAL\_B(18 'h00000), // Port <sup>B</sup> output value upon SSR assertion .WRITE\_MODE\_A("WRITE\_FIRST"), // WRITE\_FIRST, READ\_FIRST or NO\_CHANGE .WRITE\_MODE\_B("WRITE\_FIRST"), // WRITE\_FIRST, READ\_FIRST or NO\_CHANGE .SIM\_COLLISION\_CHECK("ALL"), // "NONE", "WARNING\_ONLY", "GENERATE\_X\_ONLY", "ALL" // The following INIT\_xx declarations specify the initial contents of the RAM // Port A Address 0 to 4095, Port B Address 0 to 255 .INIT\_00(256 'h0000000000000000000000000000000000000000000000000000000000000000), .INIT\_01(256 'h0000000000000000000000000000000000000000000000000000000000000000), .INIT\_02(256 'h0000000000000000000000000000000000000000000000000000000000000000), .INIT\_03(256 'h0000000000000000000000000000000000000000000000000000000000000000), .INIT\_04(256 'h0000000000000000000000000000000000000000000000000000000000000000), .INIT\_05(256 'h0000000000000000000000000000000000000000000000000000000000000000),

.INIT\_06(256 'h0000000000000000000000000000000000000000000000000000000000000000), .INIT\_07(256 'h0000000000000000000000000000000000000000000000000000000000000000), .INIT\_08(256 'h0000000000000000000000000000000000000000000000000000000000000000), .INIT\_09(256 'h0000000000000000000000000000000000000000000000000000000000000000), .INIT\_0A(256 'h0000000000000000000000000000000000000000000000000000000000000000), .INIT\_0B(256 'h0000000000000000000000000000000000000000000000000000000000000000), .INIT\_0C(256 'h0000000000000000000000000000000000000000000000000000000000000000), .INIT\_0D(256 'h0000000000000000000000000000000000000000000000000000000000000000), .INIT\_0E(256 'h0000000000000000000000000000000000000000000000000000000000000000), .INIT\_0F(256 'h0000000000000000000000000000000000000000000000000000000000000000), // Port A Address 4096 to 8191, Port B Address 256 to 511 .INIT\_10(256 'h0000000000000000000000000000000000000000000000000000000000000000), .INIT\_11(256 'h0000000000000000000000000000000000000000000000000000000000000000), .INIT\_12(256 'h0000000000000000000000000000000000000000000000000000000000000000), .INIT\_13(256 'h0000000000000000000000000000000000000000000000000000000000000000), .INIT\_14(256 'h0000000000000000000000000000000000000000000000000000000000000000), .INIT\_15(256 'h0000000000000000000000000000000000000000000000000000000000000000), .INIT\_16(256 'h0000000000000000000000000000000000000000000000000000000000000000), .INIT\_17(256 'h0000000000000000000000000000000000000000000000000000000000000000), .INIT\_18(256 'h0000000000000000000000000000000000000000000000000000000000000000), .INIT\_19(256 'h0000000000000000000000000000000000000000000000000000000000000000), .INIT\_1A(256 'h0000000000000000000000000000000000000000000000000000000000000000), .INIT\_1B(256 'h0000000000000000000000000000000000000000000000000000000000000000), .INIT\_1C(256 'h0000000000000000000000000000000000000000000000000000000000000000), .INIT\_1D(256 'h0000000000000000000000000000000000000000000000000000000000000000), .INIT\_1E(256 'h0000000000000000000000000000000000000000000000000000000000000000), .INIT\_1F(256 'h0000000000000000000000000000000000000000000000000000000000000000), // Port A Address 8192 to 12287, Port B Address 512 to 767 .INIT\_20(256 'h0000000000000000000000000000000000000000000000000000000000000000), .INIT\_21(256 'h0000000000000000000000000000000000000000000000000000000000000000), .INIT\_22(256 'h0000000000000000000000000000000000000000000000000000000000000000), .INIT\_23(256 'h0000000000000000000000000000000000000000000000000000000000000000), .INIT\_24(256 'h0000000000000000000000000000000000000000000000000000000000000000), .INIT\_25(256 'h0000000000000000000000000000000000000000000000000000000000000000), .INIT\_26(256 'h0000000000000000000000000000000000000000000000000000000000000000), .INIT\_27(256 'h0000000000000000000000000000000000000000000000000000000000000000), .INIT\_28(256 'h0000000000000000000000000000000000000000000000000000000000000000), .INIT\_29(256 'h0000000000000000000000000000000000000000000000000000000000000000), .INIT\_2A(256 'h0000000000000000000000000000000000000000000000000000000000000000), .INIT\_2B(256 'h0000000000000000000000000000000000000000000000000000000000000000), .INIT\_2C(256 'h0000000000000000000000000000000000000000000000000000000000000000), .INIT\_2D(256 'h0000000000000000000000000000000000000000000000000000000000000000), .INIT\_2E(256 'h0000000000000000000000000000000000000000000000000000000000000000), .INIT\_2F(256 'h0000000000000000000000000000000000000000000000000000000000000000), // Port A Address 12288 to 16383, Port B Address 768 to 1023 .INIT\_30(256 'h0000000000000000000000000000000000000000000000000000000000000000), .INIT\_31(256 'h0000000000000000000000000000000000000000000000000000000000000000), .INIT\_32(256 'h0000000000000000000000000000000000000000000000000000000000000000), .INIT\_33(256 'h0000000000000000000000000000000000000000000000000000000000000000), .INIT\_34(256 'h0000000000000000000000000000000000000000000000000000000000000000), .INIT\_35(256 'h0000000000000000000000000000000000000000000000000000000000000000), .INIT\_36(256 'h0000000000000000000000000000000000000000000000000000000000000000), .INIT\_37(256 'h0000000000000000000000000000000000000000000000000000000000000000), .INIT\_38(256 'h0000000000000000000000000000000000000000000000000000000000000000), .INIT\_39(256 'h0000000000000000000000000000000000000000000000000000000000000000), .INIT\_3A(256 'h0000000000000000000000000000000000000000000000000000000000000000), .INIT\_3B(256 'h0000000000000000000000000000000000000000000000000000000000000000), .INIT\_3C(256 'h0000000000000000000000000000000000000000000000000000000000000000), .INIT\_3D(256 'h0000000000000000000000000000000000000000000000000000000000000000), .INIT\_3E(256 'h0000000000000000000000000000000000000000000000000000000000000000), .INIT\_3F(256 'h0000000000000000000000000000000000000000000000000000000000000000), // The next set of INITP\_xx are for the parity bits

// Port B Address 0 to 255

.INITP\_00(256 'h0000000000000000000000000000000000000000000000000000000000000000),

.INITP\_01(256 'h0000000000000000000000000000000000000000000000000000000000000000), // Port B Address 256 to 511 .INITP\_02(256 'h0000000000000000000000000000000000000000000000000000000000000000), .INITP\_03(256 'h0000000000000000000000000000000000000000000000000000000000000000), // Port B Address 512 to 767 .INITP\_04(256 'h0000000000000000000000000000000000000000000000000000000000000000), .INITP\_05(256 'h0000000000000000000000000000000000000000000000000000000000000000), // Port B Address 768 to 1023 .INITP\_06(256 'h0000000000000000000000000000000000000000000000000000000000000000), .INITP\_07(256 'h0000000000000000000000000000000000000000000000000000000000000000) ) RAMB16\_S1\_S18\_inst (<br>.DOA(DOA), // Po // Port A 1-bit Data Output .DOB(DOB), // Port <sup>B</sup> 16-bit Data Output .DOPB(DOPB), // Port <sup>B</sup> 2-bit Parity Output .ADDRA(ADDRA), // Port <sup>A</sup> 14-bit Address Input .ADDRB(ADDRB), // Port <sup>B</sup> 10-bit Address Input .CLKA(CLKA), // Port A Clock .CLKB(CLKB), // Port B Clock .DIA(DIA), // Port <sup>A</sup> 1-bit Data Input .DIB(DIB), // Port B 16-bit Data Input<br>
.DIPB(DIPB), // Port-B 2-bit parity Input // Port-B 2-bit parity Input .ENA(ENA), // Port A RAM Enable Input .ENB(ENB), // Port B RAM Enable Input .SSRA(SSRA), // Port A Synchronous Set/Reset Input .SSRB(SSRB), // Port B Synchronous Set/Reset Input .WEA(WEA), // Port <sup>A</sup> Write Enable Input .WEB(WEB) // Port <sup>B</sup> Write Enable Input ); // End of RAMB16\_S1\_S18\_inst instantiation

#### **For More Information**

- •See the *[Spartan-3E](http://www.xilinx.com/xlnx/xweb/xil_publications_display.jsp?iLanguageID=1&category;=-1211393&sGlobalNavPick;=&sSecondaryNavPick;=) User Guide*.
- •See the *[Spartan-3E](http://www.xilinx.com/xlnx/xweb/xil_publications_display.jsp?iLanguageID=1&category;=-1211389&sGlobalNavPick;=&sSecondaryNavPick;=) Data Sheets*.

# **RAMB16\_S1\_S2**

Primitive: 16K-bit Data and 2K-bit Parity Dual-Port Synchronous Block RAM with 1-bit and 2-bit Ports

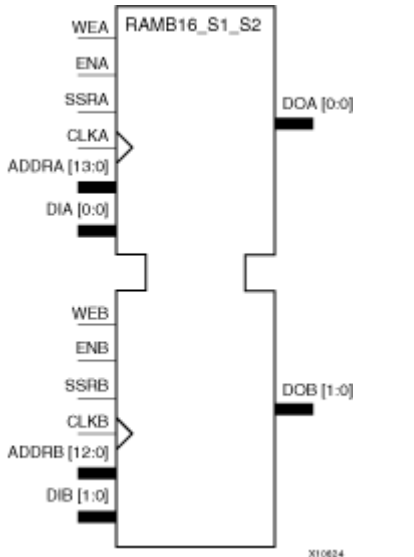

## **Introduction**

This design element is <sup>a</sup> dual-ported dedicated random access memory block with synchronous write capability. Each block RAM por<sup>t</sup> has 16384 bits of data memory. Ports configured as 9, 18, or 36-bits wide have an additional 2048 bits of parity memory. Each por<sup>t</sup> is independent of the other while accessing the same set of 16384 data memory cells. Each por<sup>t</sup> is independently configured to <sup>a</sup> specific data width. The possible por<sup>t</sup> and cell configurations for this element are listed under "Port Descriptions."

# **Logic Table**

*Truth Table A*

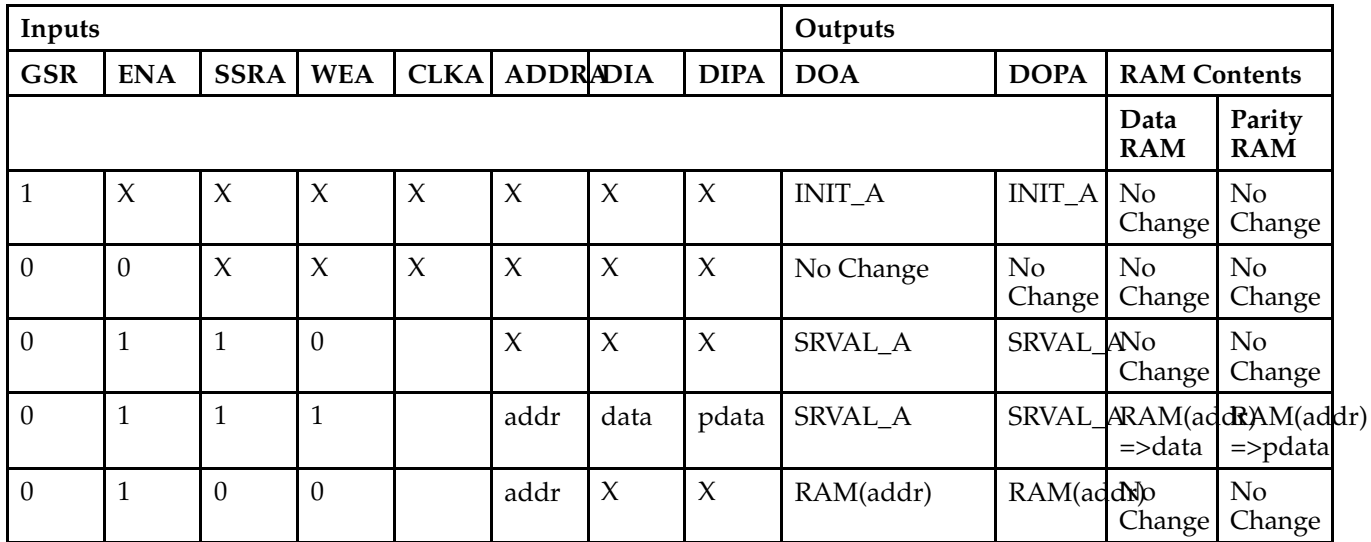

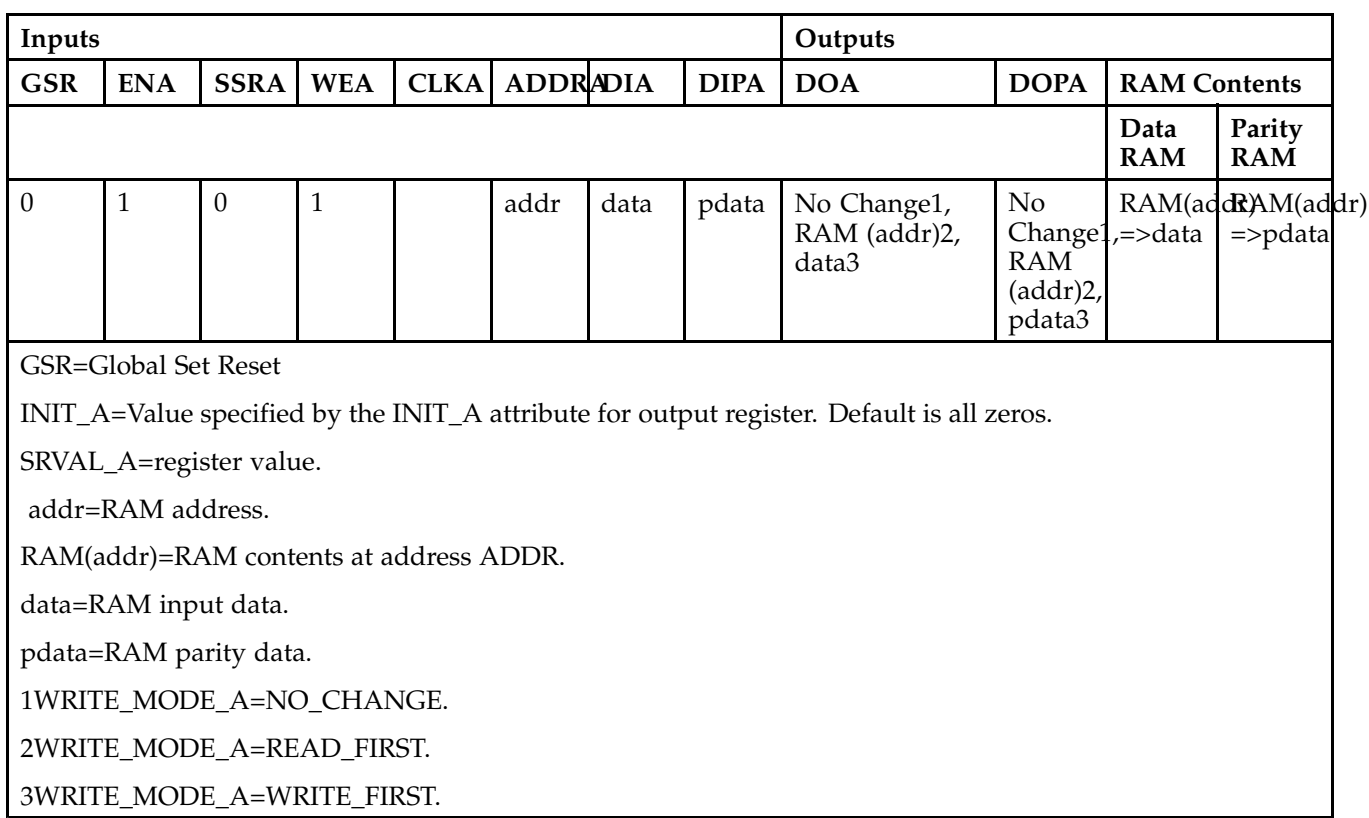

*Truth Table B*

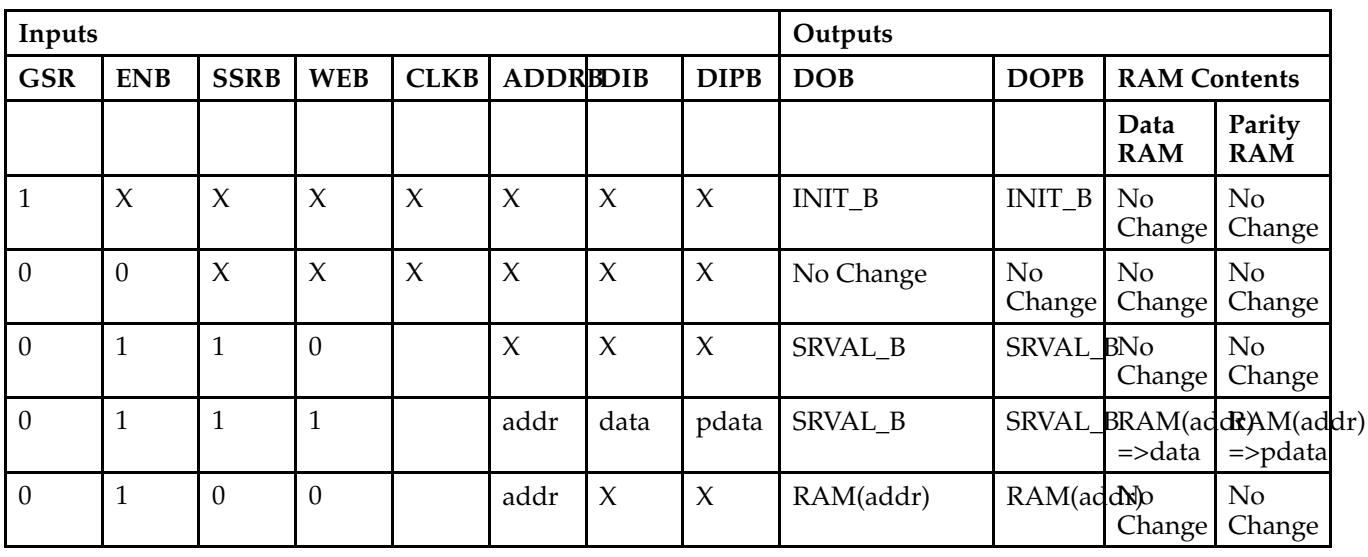

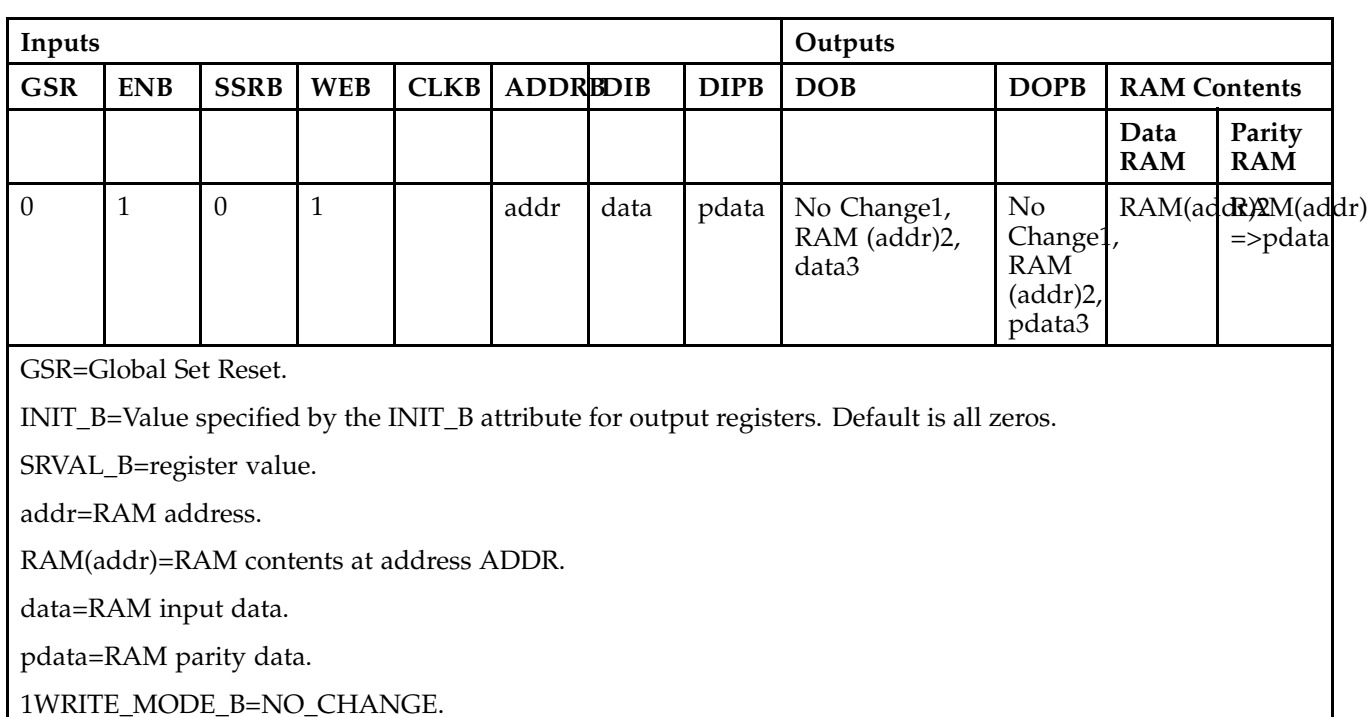

2WRITE\_MODE\_B=READ\_FIRST.

3WRITE\_MODE\_B=WRITE\_FIRST.

## **Port Descriptions**

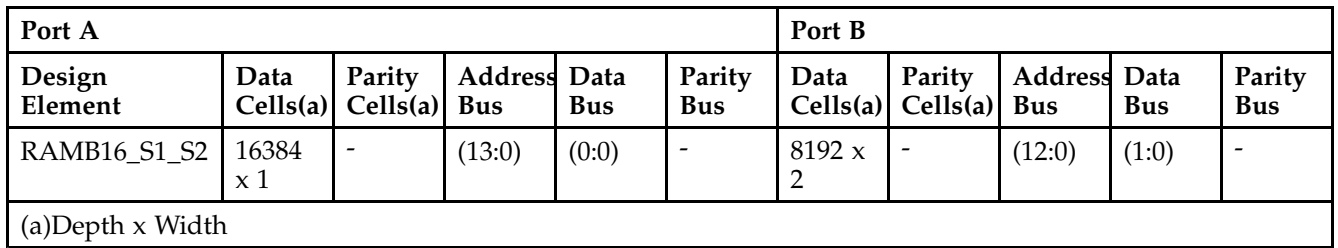

Each por<sup>t</sup> is fully synchronous with independent clock pins. All Port <sup>A</sup> input pins have setup time referenced to the CLKA pin and its data output bus DOA has <sup>a</sup> clock-to-out time referenced to the CLKA. All Port <sup>B</sup> input pins have setup time referenced to the CLKB pin and its data output bus DOB has <sup>a</sup> clock-to-out time referenced to the CLKB. The enable ENA pin controls read, write, and reset for Port A. When ENA is Low, no data is written and the outputs (DOA and DOPA) retain the last state. When ENA is High and reset (SSRA) is High, DOA and DOPA are set to SRVAL\_A during the Low-to-High clock (CLKA) transition; if write enable (WEA) is High, the memory contents reflect the data at DIA and DIPA. When ENA is High and WEA is Low, the data stored in the RAM address (ADDRA) is read during the Low-to-High clock transition. By default, WRITE\_MODE\_A=WRITE\_FIRST, when ENA and WEA are High, the data on the data inputs (DIA and DIPA) is loaded into the word selected by the write address (ADDRA) during the Low-to-High clock transition and the data outputs (DOA and DOPA) reflect the selected (addressed) word.

The enable ENB pin controls read, write, and reset for Port B. When ENB is Low, no data is written and the outputs (DOB and DOPB) retain the last state. When ENB is High and reset (SSRB) is High, DOB and DOPB are set to SRVAL\_B during the Low-to-High clock (CLKB) transition; if write enable (WEB) is High, the memory contents reflect the data at DIB and DIPB. When ENB is High and WEB is Low, the data stored in the RAM address (ADDRB) is read during the Low-to-High clock transition. By default, WRITE\_MODE\_B=WRITE\_FIRST, when ENB and WEB are High, the data on the data inputs (DIB and PB) are loaded into the word selected by the write address (ADDRB) during the Low-to-High clock transition and the data outputs (DOB and DOPB) reflect the selected (addressed) word. The above descriptions assume active High control pins (ENA, WEA, SSRA, CLKA, ENB, WEB, SSRB, and CLKB). However, the active level can be changed by placing an inverter on the port. Any inverter placed on <sup>a</sup> RAMB16 por<sup>t</sup> is absorbed into the block and does not use <sup>a</sup> CLB resource.

#### **Address Mapping**

Each por<sup>t</sup> accesses the same set of 18432 memory cells using an addressing scheme that is dependent on the width of the port. For all por<sup>t</sup> widths, 16384 memory cells are available for data as shown in the "Port Address Mapping for Data" table below. For 9-, 18-, and 36-bit wide ports, 2408 parity memory cells are also available as shown in "Port Address Mapping for Parity" table below. The physical RAM location that is addressed for <sup>a</sup> particular width is determined from the following formula.

Start=((ADDR port+1)\*(Widthport)) -1

End=(ADDRport)\*(Widthport)

The following tables shows address mapping for each por<sup>t</sup> width.

#### **Port Address Mapping for Data**

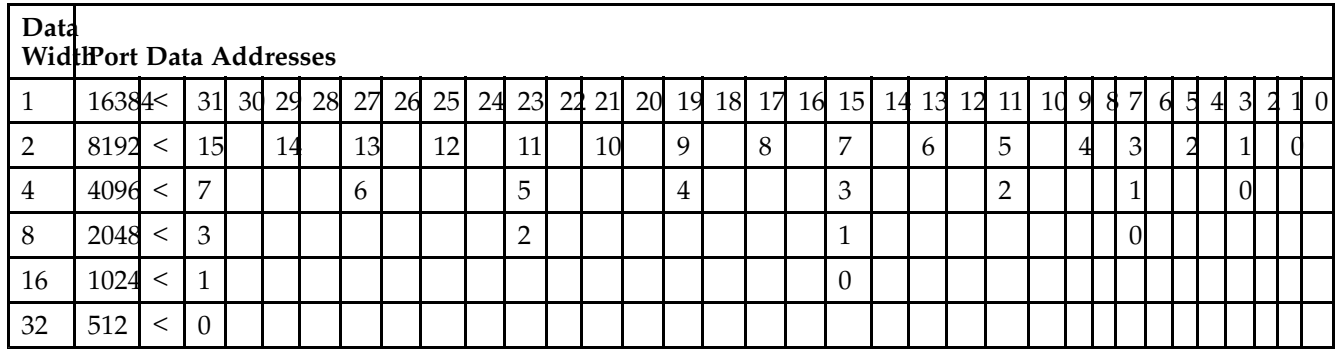

#### **Port Address Mapping for Parity**

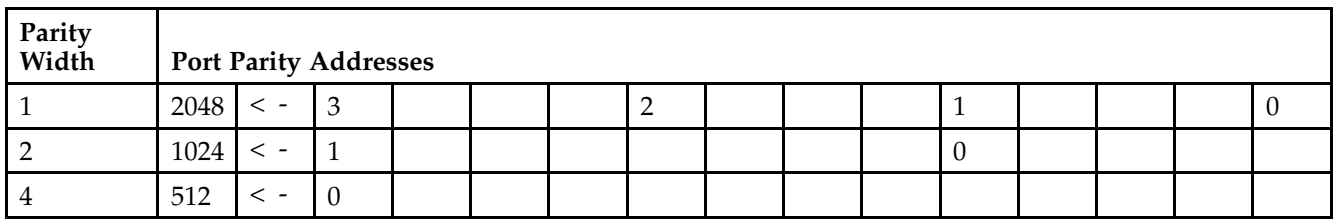

## **Initializing Memory Contents of <sup>a</sup> Dual-Port RAMB16**

You can use the INIT\_xx attributes to specify an initialization value for the memory contents of <sup>a</sup> RAMB16 during device configuration. The initialization of each RAMB16\_Sm\_Sn is set by 64 initialization attributes (INIT\_00 through INIT\_3F) of 64 hex values for <sup>a</sup> total of 16384 bits.

```
Spartan-3E Libraries Guide for HDL Designs
```
You can use the INITP\_xx attributes to specify an initial value for the parity memory during device configuration or assertion. The initialization of the parity memory for ports configured for 9, 18, or 36 bits is set by 8 initialization attributes (INITP\_00 through INITP\_07) of 64 hex values for <sup>a</sup> total of 2048 bits.

If any INIT\_xx or INITP\_xx attribute is not specified, it is configured as zeros. Partial Strings are padded with zeros to the left.

#### **Initializing the Output Register of <sup>a</sup> Dual-Port RAMB16**

In Spartan-3A, each bit in an output register can be initialized at power on (when GSR is high) to either <sup>a</sup> 0 or 1. In addition, the initial state specified for power on can be different than the state that results from assertion of <sup>a</sup> set/reset. Four properties control initialization of the output register for <sup>a</sup> dual-port RAMB16: INIT\_A, INIT\_B, SRVAL\_A, and SRVAL\_B. The INIT\_A attribute specifies the output register value at power on for Port <sup>A</sup> and the INIT\_B attribute specifies the value for Port B. You can use the SRVAL\_A attribute to define the state resulting from assertion of the SSR (set/reset) input on Port A. You can use the SRVAL\_B attribute to define the state resulting from assertion of the SSR input on Port B.

The INIT\_A, INIT\_B, SRVAL\_A, and SRVAL\_B attributes specify the initialization value as <sup>a</sup> hexadecimal String. The value is dependent upon the por<sup>t</sup> width. For example, for <sup>a</sup> RAMB16\_S1\_S4 with Port <sup>A</sup> width equal to <sup>1</sup> and Port <sup>B</sup> width equal to 4, the Port <sup>A</sup> output register contains <sup>1</sup> bit and the Port <sup>B</sup> output register contains <sup>4</sup> bits. Therefore, the INIT A or SRVAL A value can only be specified as a 1 or 0. For Port B, the output register contains <sup>4</sup> bits. In this case, you can use INIT\_B or SRVAL\_B to specify <sup>a</sup> hexadecimal value from 0 through <sup>F</sup> to initialize the <sup>4</sup> bits of the output register.

For those ports that include parity bits, the parity portion of the output register is specified in the high order bit position of the INIT\_A, INIT\_B, SRVAL\_A, or SRVAL\_B value.

The INIT and SRVAL attributes default to zero if they are not set by you.

#### **Write Mode Selection**

The WRITE\_MODE\_A attribute controls the memory and output contents of Port A for a dual-port RAMB16. The WRITE\_MODE\_B attribute does the same for Port B. By default, both WRITE\_MODE\_A and WRITE\_MODE\_B are set to WRITE\_FIRST. This means that input is read, written to memory, and then passed to output. You can set the write mode for Port <sup>A</sup> and Port <sup>B</sup> to READ\_FIRST to read the memory contents, pass the memory contents to the outputs, and then write the input to memory. Or, you can set the write mode to NO\_CHANGE to have the input written to memory without changing the output. The "Port <sup>A</sup> and Port <sup>B</sup> Conflict Resolution" section describes how read/write conflicts are resolved when both Port <sup>A</sup> and Port <sup>B</sup> are attempting to read/write to the same memory cells.

#### **Port A and Port B Conflict Resolution**

Spartan-3A block SelectRAM is True Dual-Port RAM that allows both ports to simultaneously access the same memory cell. When one por<sup>t</sup> writes to <sup>a</sup> given memory cell, the other por<sup>t</sup> must not address that memory cell (for <sup>a</sup> write or <sup>a</sup> read) within the clock-to-clock setup window.

The following tables summarize the collision detection behavior of the dual-port RAMB16 based on the WRITE\_MODE\_A and WRITE\_MODE\_B settings.

*WRITE\_MODE\_A=NO\_CHANGE and WRITE\_MODE\_B=NO\_CHANGE*

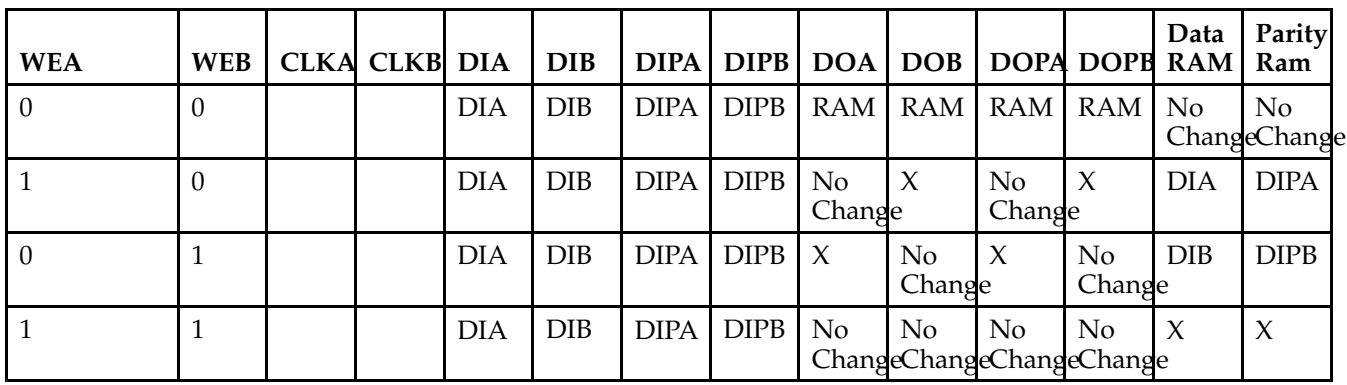

*WRITE\_MODE\_A=READ\_FIRST and WRITE\_MODE\_B=READ\_FIRST*

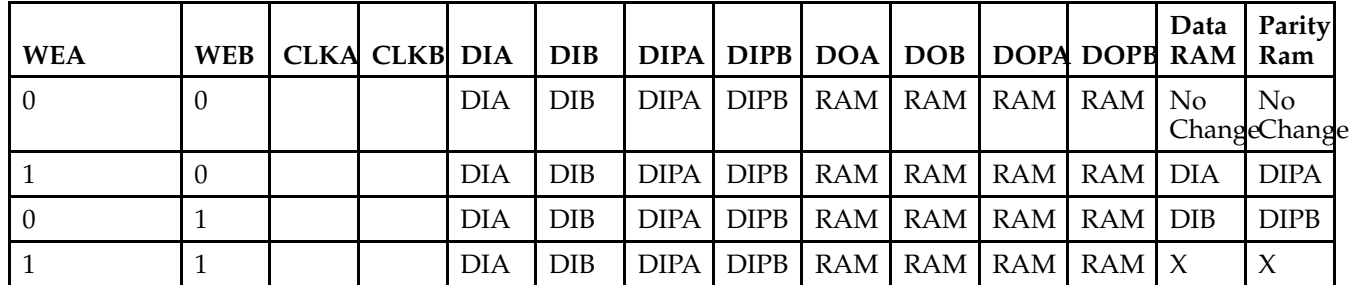

*WRITE\_MODE\_A= WRITE\_FIRST and WRITE\_MODE\_B=WRITE\_FIRST*

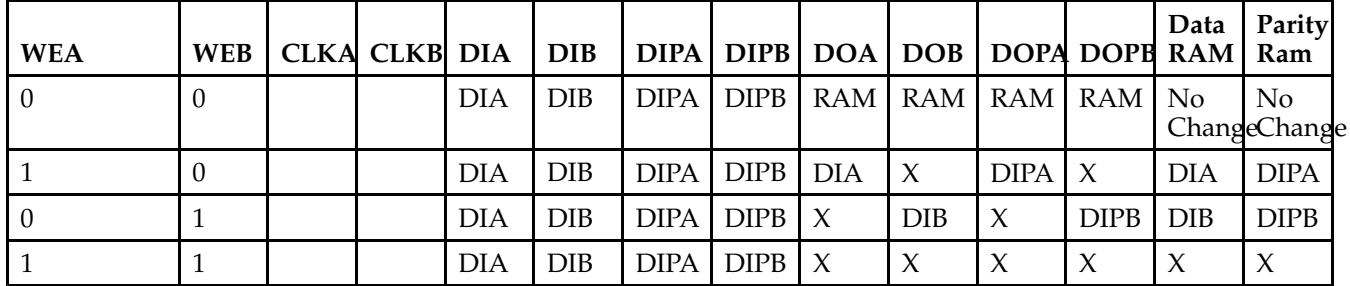

*WRITE\_MODE\_A=NO\_CHANGE and WRITE\_MODE\_B=READ\_FIRST*

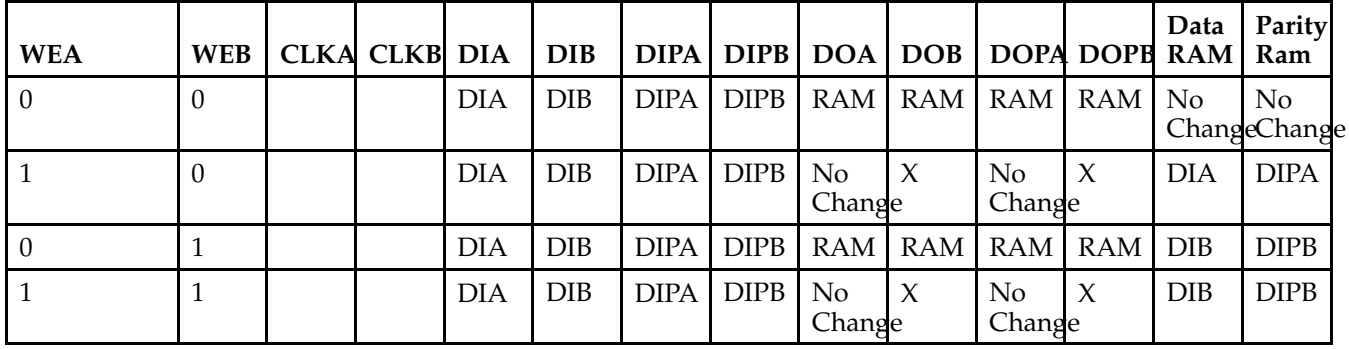

*WRITE\_MODE\_A=NO\_CHANGE and WRITE\_MODE\_B=WRITE\_FIRST*

#### **Spartan-3E Libraries Guide for HDL Designs**

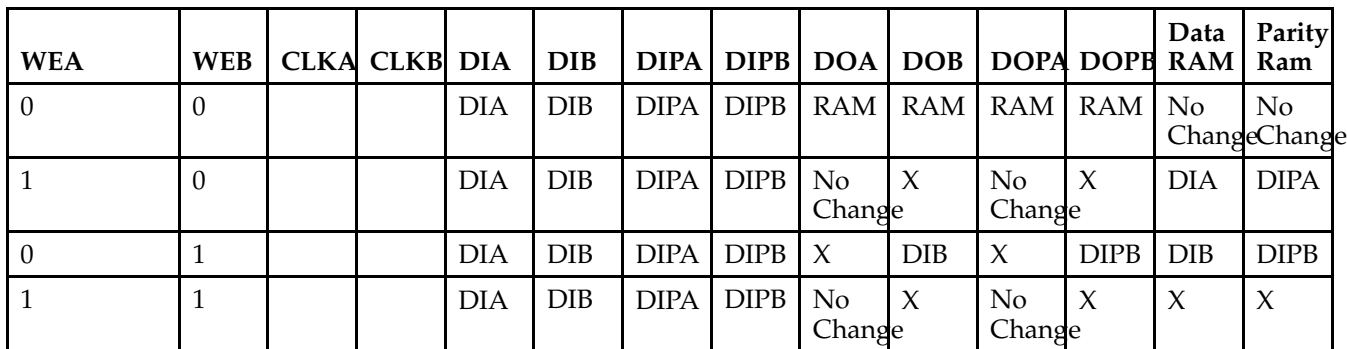

*WRITE\_MODE\_A=READ\_FIRST and WRITE\_MODE\_B=WRITE\_FIRST*

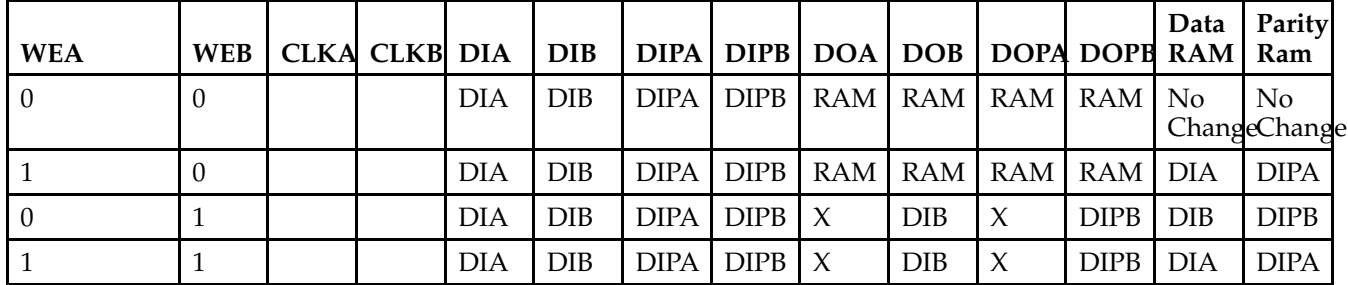

# **Design Entry Method**

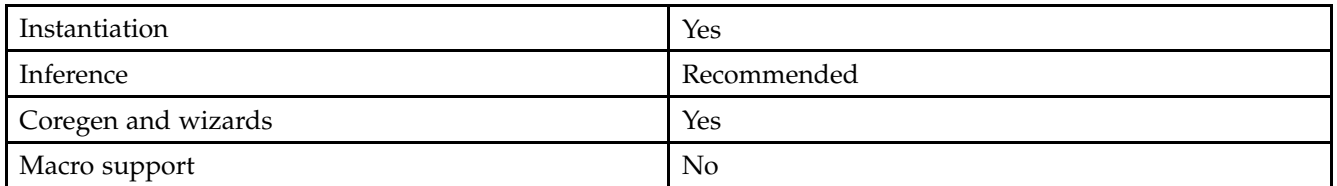

# **Available Attributes**

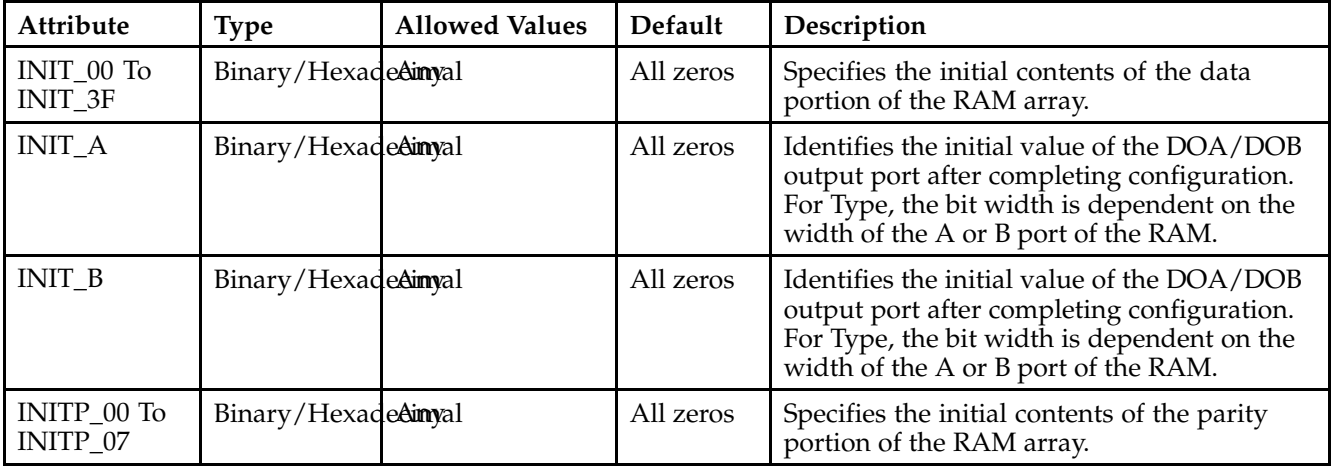

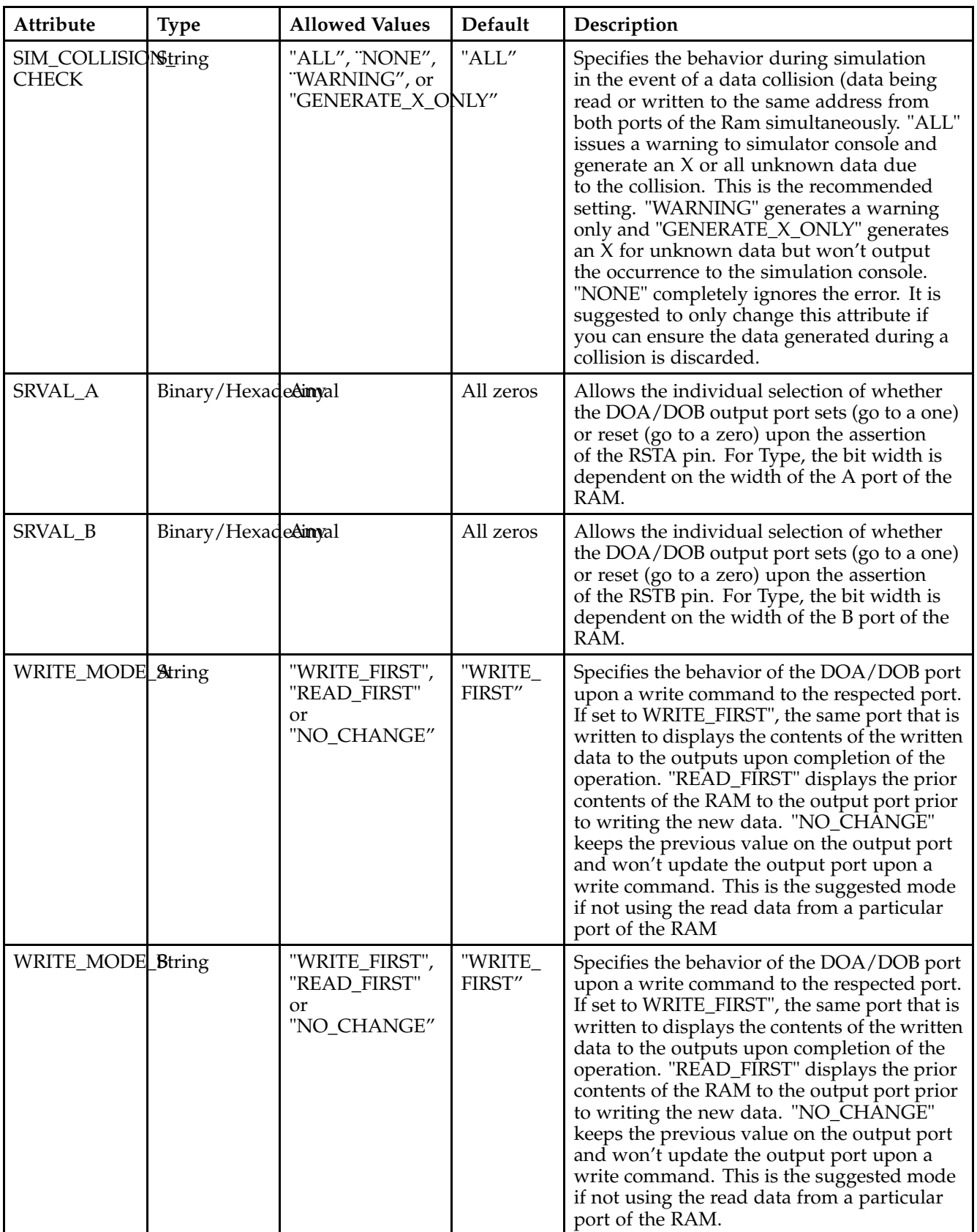

#### **VHDL Instantiation Template**

Unless they already exist, copy the following two statements and paste them before the entity declaration. Library UNISIM; use UNISIM.vcomponents.all;

```
-- RAMB16_S1_S2: Virtex-II/II-Pro, Spartan-3/3E 16k/8k x 1/2 Dual-Port RAM
-- Xilinx HDL Libraries Guide, version 10.1
RAMB16_S1_S2_inst : RAMB16_S1_S2
generic map (
INIT A => "0", -- Value of output RAM registers on Port A at startup
INIT_B => X"0", -- Value of output RAM registers on Port B at startup
SRVAL_A => "0", -- Port A ouput value upon SSR assertion
SRVAL_B => X"0", -- Port B ouput value upon SSR assertion
WRITE_MODE_A => "WRITE_FIRST", -- WRITE_FIRST, READ_FIRST or NO_CHANGE
WRITE_MODE_B => "WRITE_FIRST", -- WRITE_FIRST, READ_FIRST or NO_CHANGE
SIM_COLLISION_CHECK => "ALL", -- "NONE", "WARNING", "GENERATE_X_ONLY", "ALL"
-- The following INIT_xx declarations specify the initial contents of the RAM
-- Port A Address 0 to 4095, Port B Address 0 to 2047
INIT_00 => X"0000000000000000000000000000000000000000000000000000000000000000",
INIT_01 => X"0000000000000000000000000000000000000000000000000000000000000000",
INIT_02 => X"0000000000000000000000000000000000000000000000000000000000000000",
INIT_03 => X"0000000000000000000000000000000000000000000000000000000000000000",
INIT_04 => X"0000000000000000000000000000000000000000000000000000000000000000",
INIT_05 => X"0000000000000000000000000000000000000000000000000000000000000000",
INIT_06 => X"0000000000000000000000000000000000000000000000000000000000000000",
INIT_07 => X"0000000000000000000000000000000000000000000000000000000000000000",
INIT_08 => X"0000000000000000000000000000000000000000000000000000000000000000",
INIT_09 => X"0000000000000000000000000000000000000000000000000000000000000000",
INIT_0A => X"0000000000000000000000000000000000000000000000000000000000000000",
INIT_0B => X"0000000000000000000000000000000000000000000000000000000000000000",
INIT_0C => X"0000000000000000000000000000000000000000000000000000000000000000",
INIT_0D => X"0000000000000000000000000000000000000000000000000000000000000000",
INIT_0E => X"0000000000000000000000000000000000000000000000000000000000000000",
INIT_0F => X"0000000000000000000000000000000000000000000000000000000000000000",
-- Port A Address 4096 to 8191, Port B Address 2048 to 4095
INIT_10 => X"0000000000000000000000000000000000000000000000000000000000000000",
INIT_11 => X"0000000000000000000000000000000000000000000000000000000000000000",
INIT_12 => X"0000000000000000000000000000000000000000000000000000000000000000",
INIT_13 => X"0000000000000000000000000000000000000000000000000000000000000000",
INIT_14 => X"0000000000000000000000000000000000000000000000000000000000000000",
INIT_15 => X"0000000000000000000000000000000000000000000000000000000000000000",
INIT_16 => X"0000000000000000000000000000000000000000000000000000000000000000",
INIT_17 => X"0000000000000000000000000000000000000000000000000000000000000000",
INIT_18 => X"0000000000000000000000000000000000000000000000000000000000000000",
INIT_19 => X"0000000000000000000000000000000000000000000000000000000000000000",
INIT_1A => X"0000000000000000000000000000000000000000000000000000000000000000",
INIT_1B => X"0000000000000000000000000000000000000000000000000000000000000000",
INIT_1C => X"0000000000000000000000000000000000000000000000000000000000000000",
INIT_1D => X"0000000000000000000000000000000000000000000000000000000000000000",
INIT_1E => X"0000000000000000000000000000000000000000000000000000000000000000",
INIT_1F => X"0000000000000000000000000000000000000000000000000000000000000000",
--Port A Address 8192 to 12287, Port B Address 4095 to 6143
INIT_20 => X"0000000000000000000000000000000000000000000000000000000000000000",
INIT_21 => X"0000000000000000000000000000000000000000000000000000000000000000",
INIT_22 => X"0000000000000000000000000000000000000000000000000000000000000000",
INIT_23 => X"0000000000000000000000000000000000000000000000000000000000000000",
INIT_24 => X"0000000000000000000000000000000000000000000000000000000000000000",
INIT_25 => X"0000000000000000000000000000000000000000000000000000000000000000",
INIT_26 => X"0000000000000000000000000000000000000000000000000000000000000000",
INIT_27 => X"0000000000000000000000000000000000000000000000000000000000000000",
INIT_28 => X"0000000000000000000000000000000000000000000000000000000000000000",
INIT_29 => X"0000000000000000000000000000000000000000000000000000000000000000",
INIT_2A => X"0000000000000000000000000000000000000000000000000000000000000000",
INIT_2B => X"0000000000000000000000000000000000000000000000000000000000000000",
```
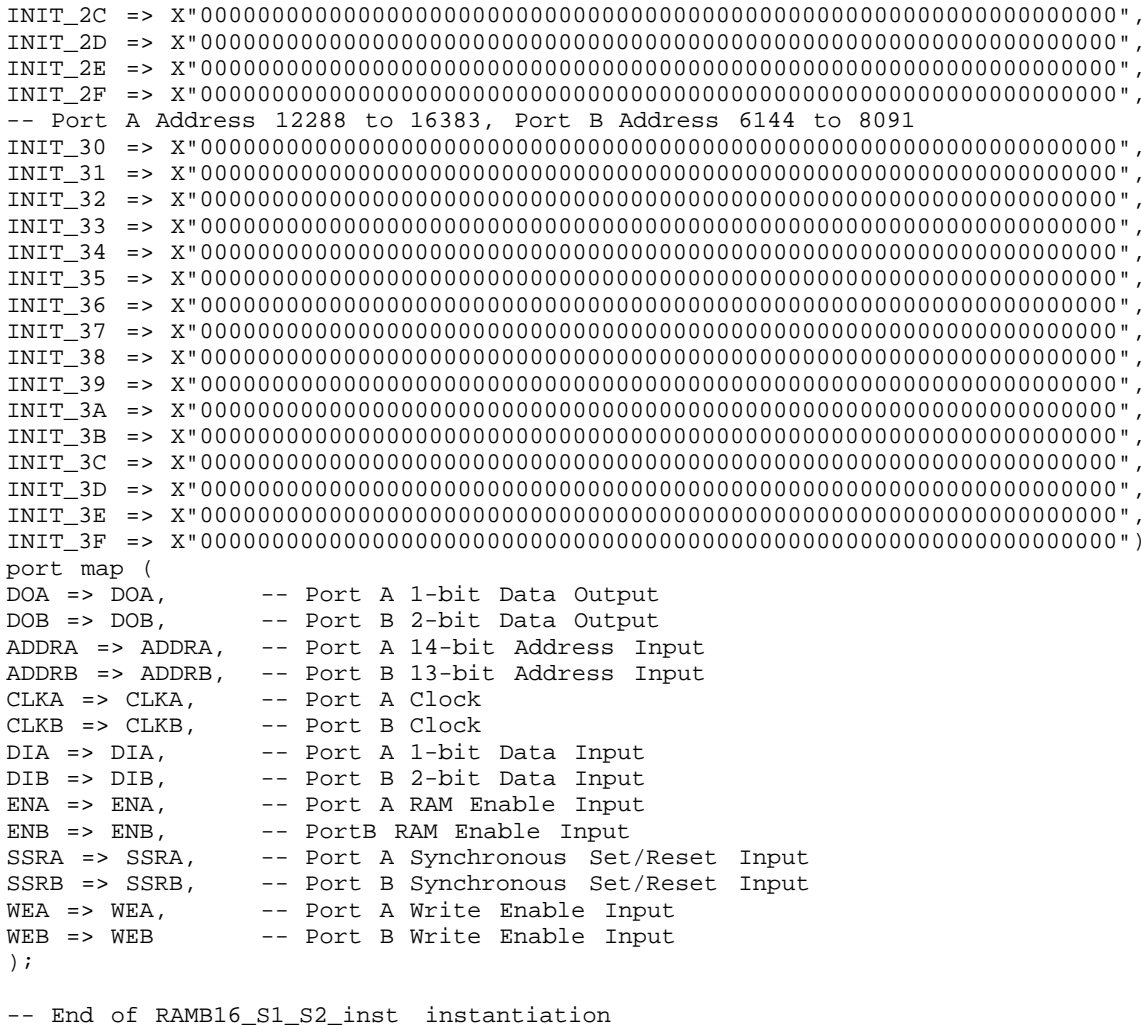

### **Verilog Instantiation Template**

```
// RAMB16_S1_S2: Spartan-3/3E/3A/3AN/3AD 16k/8k x 1/2 Dual-Port RAM
// Xilinx HDL Libraries Guide, version 10.1
RAMB16_S1_S2 #(<br>.INIT_A(1'b0),
                // Value of output RAM registers on Port A at startup
.INIT_B(2 'b00), // Value of output RAM registers on Port B at startup
.SRVAL_A(1 'b0), // Port A output value upon SSR assertion
.SRVAL_B(2 'b00), // Port B output value upon SSR assertion
.WRITE_MODE_A("WRITE_FIRST"), // WRITE_FIRST, READ_FIRST or NO_CHANGE
.WRITE_MODE_B("WRITE_FIRST"), // WRITE_FIRST, READ_FIRST or NO_CHANGE
.SIM_COLLISION_CHECK("ALL"), // "NONE", "WARNING_ONLY", "GENERATE_X_ONLY", "ALL"
// The following INIT_xx declarations specify the initial contents of the RAM
// Port A Address 0 to 4095, Port B Address 0 to 2047
.INIT_00(256 'h0000000000000000000000000000000000000000000000000000000000000000),
.INIT_01(256 'h0000000000000000000000000000000000000000000000000000000000000000),
.INIT_02(256 'h0000000000000000000000000000000000000000000000000000000000000000),
.INIT_03(256 'h0000000000000000000000000000000000000000000000000000000000000000),
.INIT_04(256 'h0000000000000000000000000000000000000000000000000000000000000000),
.INIT_05(256 'h0000000000000000000000000000000000000000000000000000000000000000),
```
.INIT\_06(256 'h0000000000000000000000000000000000000000000000000000000000000000), .INIT\_07(256 'h0000000000000000000000000000000000000000000000000000000000000000), .INIT\_08(256 'h0000000000000000000000000000000000000000000000000000000000000000), .INIT\_09(256 'h0000000000000000000000000000000000000000000000000000000000000000), .INIT\_0A(256 'h0000000000000000000000000000000000000000000000000000000000000000), .INIT\_0B(256 'h0000000000000000000000000000000000000000000000000000000000000000), .INIT\_0C(256 'h0000000000000000000000000000000000000000000000000000000000000000), .INIT\_0D(256 'h0000000000000000000000000000000000000000000000000000000000000000), .INIT\_0E(256 'h0000000000000000000000000000000000000000000000000000000000000000), .INIT\_0F(256 'h0000000000000000000000000000000000000000000000000000000000000000), // Port A Address 4096 to 8191, Port B Address 2048 to 4095 .INIT\_10(256 'h0000000000000000000000000000000000000000000000000000000000000000), .INIT\_11(256 'h0000000000000000000000000000000000000000000000000000000000000000), .INIT\_12(256 'h0000000000000000000000000000000000000000000000000000000000000000), .INIT\_13(256 'h0000000000000000000000000000000000000000000000000000000000000000), .INIT\_14(256 'h0000000000000000000000000000000000000000000000000000000000000000), .INIT\_15(256 'h0000000000000000000000000000000000000000000000000000000000000000), .INIT\_16(256 'h0000000000000000000000000000000000000000000000000000000000000000), .INIT\_17(256 'h0000000000000000000000000000000000000000000000000000000000000000), .INIT\_18(256 'h0000000000000000000000000000000000000000000000000000000000000000), .INIT\_19(256 'h0000000000000000000000000000000000000000000000000000000000000000), .INIT\_1A(256 'h0000000000000000000000000000000000000000000000000000000000000000), .INIT\_1B(256 'h0000000000000000000000000000000000000000000000000000000000000000), .INIT\_1C(256 'h0000000000000000000000000000000000000000000000000000000000000000), .INIT\_1D(256 'h0000000000000000000000000000000000000000000000000000000000000000), .INIT\_1E(256 'h0000000000000000000000000000000000000000000000000000000000000000), .INIT\_1F(256 'h0000000000000000000000000000000000000000000000000000000000000000), // Port A Address 8192 to 12287, Port B Address 4095 to 6143 .INIT\_20(256 'h0000000000000000000000000000000000000000000000000000000000000000), .INIT\_21(256 'h0000000000000000000000000000000000000000000000000000000000000000), .INIT\_22(256 'h0000000000000000000000000000000000000000000000000000000000000000), .INIT\_23(256 'h0000000000000000000000000000000000000000000000000000000000000000), .INIT\_24(256 'h0000000000000000000000000000000000000000000000000000000000000000), .INIT\_25(256 'h0000000000000000000000000000000000000000000000000000000000000000), .INIT\_26(256 'h0000000000000000000000000000000000000000000000000000000000000000), .INIT\_27(256 'h0000000000000000000000000000000000000000000000000000000000000000), .INIT\_28(256 'h0000000000000000000000000000000000000000000000000000000000000000), .INIT\_29(256 'h0000000000000000000000000000000000000000000000000000000000000000), .INIT\_2A(256 'h0000000000000000000000000000000000000000000000000000000000000000), .INIT\_2B(256 'h0000000000000000000000000000000000000000000000000000000000000000), .INIT\_2C(256 'h0000000000000000000000000000000000000000000000000000000000000000), .INIT\_2D(256 'h0000000000000000000000000000000000000000000000000000000000000000), .INIT\_2E(256 'h0000000000000000000000000000000000000000000000000000000000000000), .INIT\_2F(256 'h0000000000000000000000000000000000000000000000000000000000000000), // Port A Address 12288 to 16383, Port B Address 6144 to 8091 .INIT\_30(256 'h0000000000000000000000000000000000000000000000000000000000000000), .INIT\_31(256 'h0000000000000000000000000000000000000000000000000000000000000000), .INIT\_32(256 'h0000000000000000000000000000000000000000000000000000000000000000), .INIT\_33(256 'h0000000000000000000000000000000000000000000000000000000000000000), .INIT\_34(256 'h0000000000000000000000000000000000000000000000000000000000000000), .INIT\_35(256 'h0000000000000000000000000000000000000000000000000000000000000000), .INIT\_36(256 'h0000000000000000000000000000000000000000000000000000000000000000), .INIT\_37(256 'h0000000000000000000000000000000000000000000000000000000000000000), .INIT\_38(256 'h0000000000000000000000000000000000000000000000000000000000000000), .INIT\_39(256 'h0000000000000000000000000000000000000000000000000000000000000000), .INIT\_3A(256 'h0000000000000000000000000000000000000000000000000000000000000000), .INIT\_3B(256 'h0000000000000000000000000000000000000000000000000000000000000000), .INIT\_3C(256 'h0000000000000000000000000000000000000000000000000000000000000000), .INIT\_3D(256 'h0000000000000000000000000000000000000000000000000000000000000000), .INIT\_3E(256 'h0000000000000000000000000000000000000000000000000000000000000000), .INIT\_3F(256 'h0000000000000000000000000000000000000000000000000000000000000000) ) RAMB16\_S1\_S2\_inst ( .DOA(DOA), // Port <sup>A</sup> 1-bit Data Output .DOB(DOB), // Port <sup>B</sup> 2-bit Data Output .ADDRA(ADDRA), // Port <sup>A</sup> 14-bit Address Input

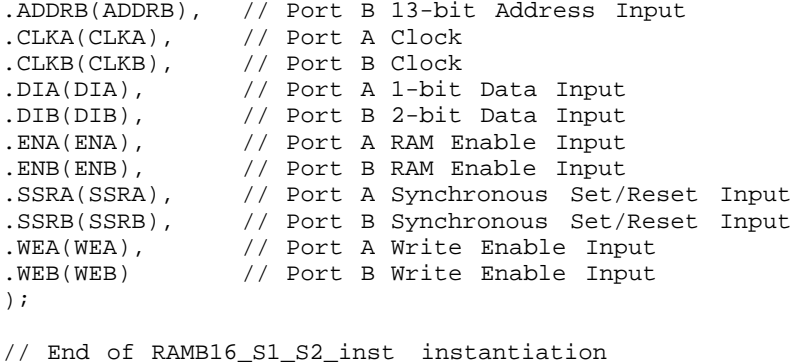

# **For More Information**

- See the *[Spartan-3E](http://www.xilinx.com/xlnx/xweb/xil_publications_display.jsp?iLanguageID=1&category;=-1211393&sGlobalNavPick;=&sSecondaryNavPick;=) User Guide*.
- •See the *[Spartan-3E](http://www.xilinx.com/xlnx/xweb/xil_publications_display.jsp?iLanguageID=1&category;=-1211389&sGlobalNavPick;=&sSecondaryNavPick;=) Data Sheets*.

# **RAMB16\_S1\_S36**

Primitive: 16K-bit Data and 2K-bit Parity Dual-Port Synchronous Block RAM with 1-bit and 36-bit Ports

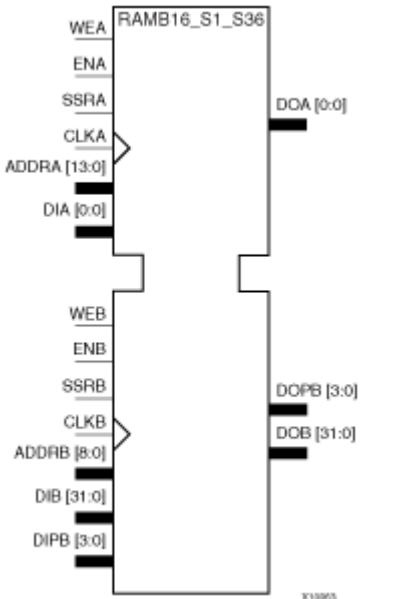

# **Introduction**

This design element is <sup>a</sup> dual-ported dedicated random access memory block with synchronous write capability. Each block RAM por<sup>t</sup> has 16384 bits of data memory. Ports configured as 9, 18, or 36-bits wide have an additional 2048 bits of parity memory. Each por<sup>t</sup> is independent of the other while accessing the same set of 16384 data memory cells. Each por<sup>t</sup> is independently configured to <sup>a</sup> specific data width. The possible por<sup>t</sup> and cell configurations for this element are listed under "Port Descriptions."

# **Logic Table**

*Truth Table A*

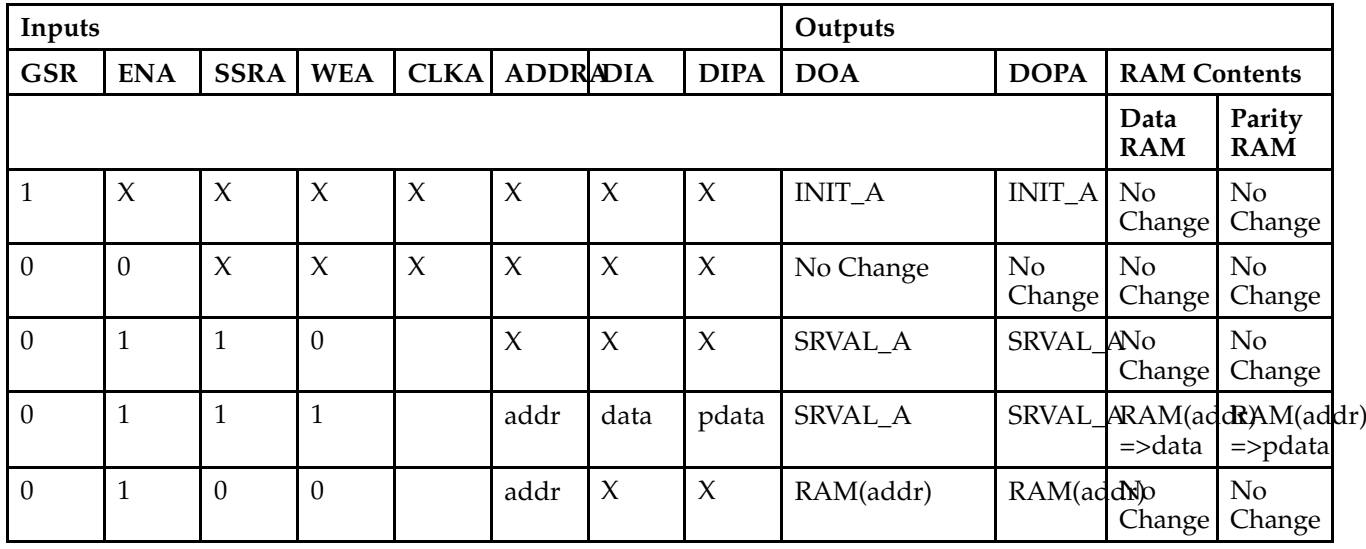

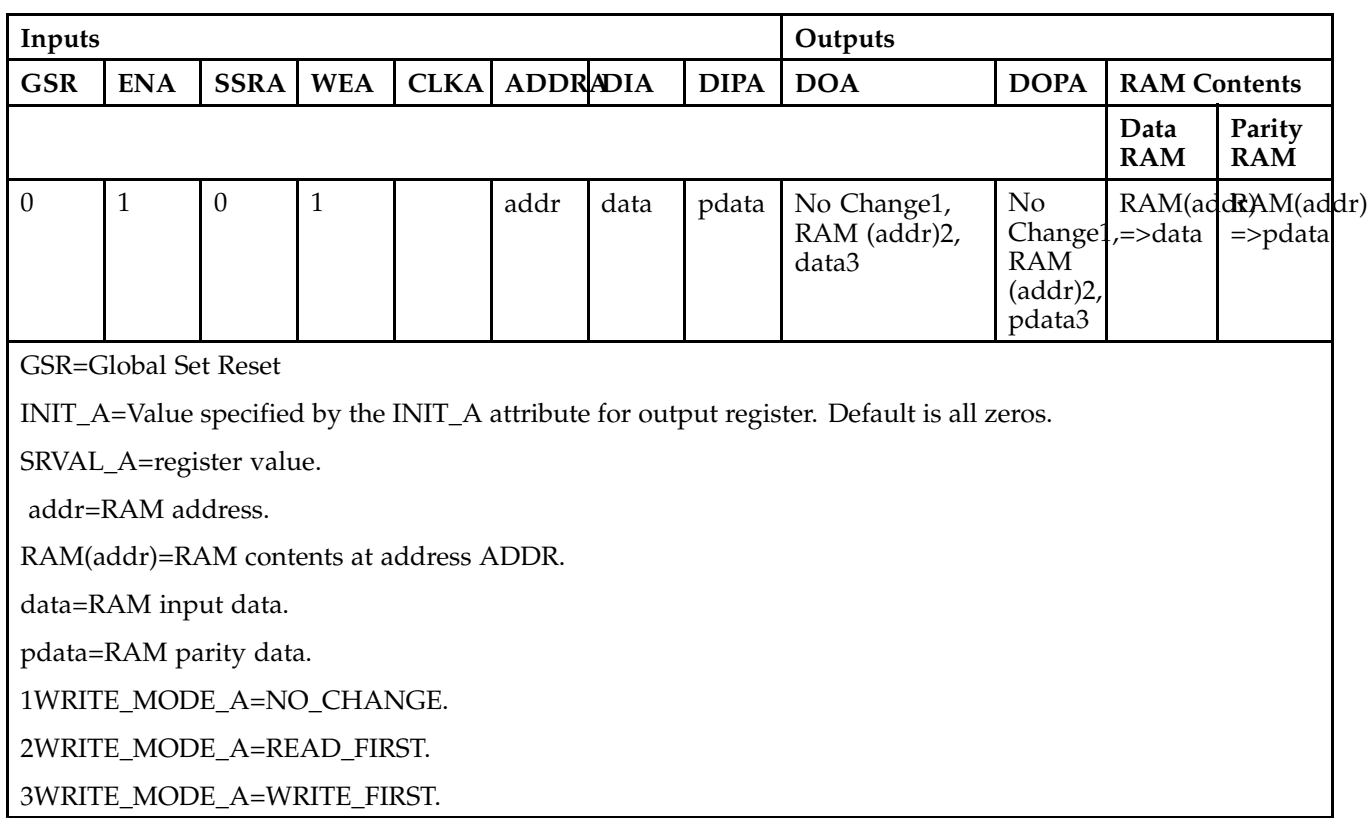

*Truth Table B*

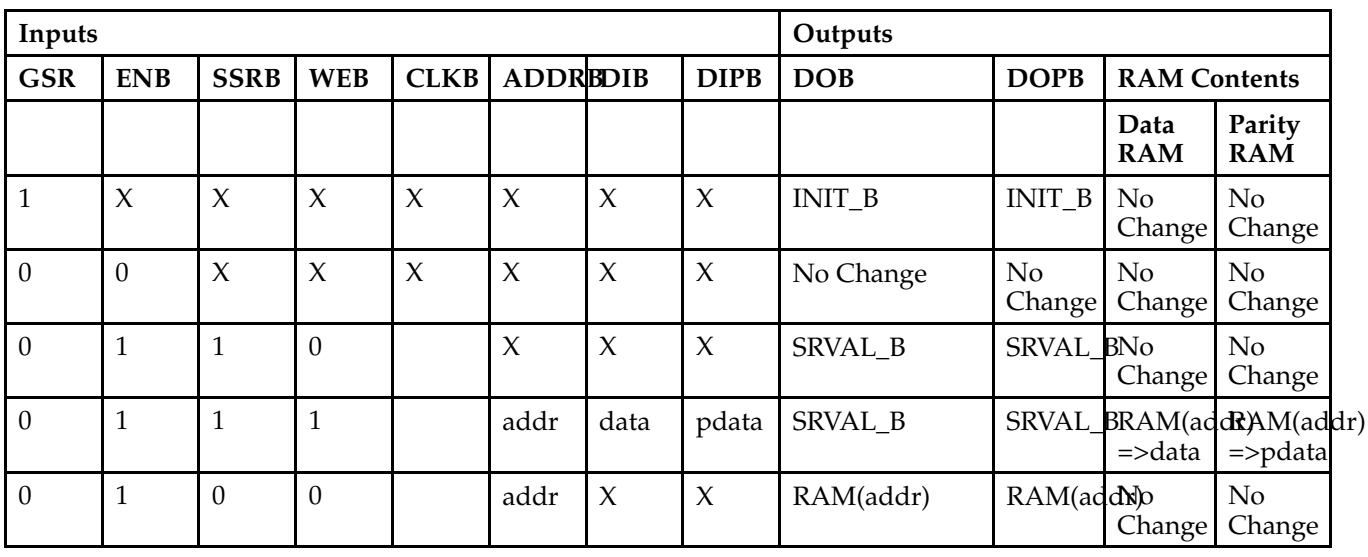

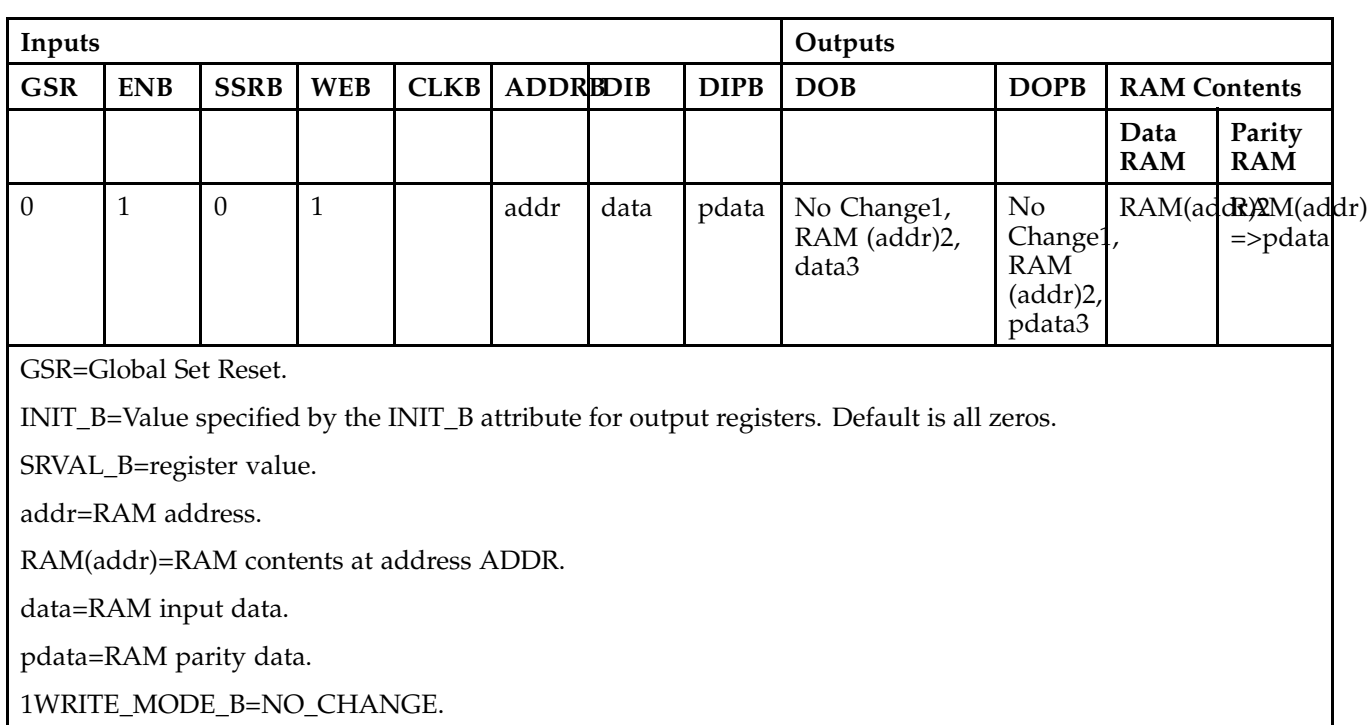

2WRITE\_MODE\_B=READ\_FIRST.

3WRITE\_MODE\_B=WRITE\_FIRST.

# **Port Descriptions**

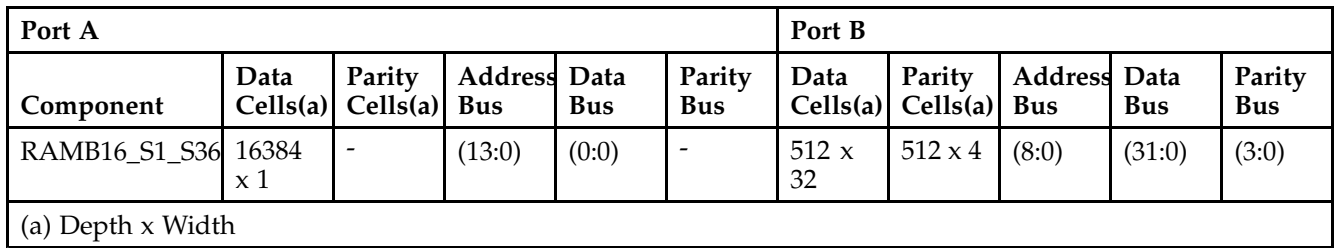

Each por<sup>t</sup> is fully synchronous with independent clock pins. All Port <sup>A</sup> input pins have setup time referenced to the CLKA pin and its data output bus DOA has <sup>a</sup> clock-to-out time referenced to the CLKA. All Port <sup>B</sup> input pins have setup time referenced to the CLKB pin and its data output bus DOB has <sup>a</sup> clock-to-out time referenced to the CLKB. The enable ENA pin controls read, write, and reset for Port A. When ENA is Low, no data is written and the outputs (DOA and DOPA) retain the last state. When ENA is High and reset (SSRA) is High, DOA and DOPA are set to SRVAL\_A during the Low-to-High clock (CLKA) transition; if write enable (WEA) is High, the memory contents reflect the data at DIA and DIPA. When ENA is High and WEA is Low, the data stored in the RAM address (ADDRA) is read during the Low-to-High clock transition. By default, WRITE\_MODE\_A=WRITE\_FIRST, when ENA and WEA are High, the data on the data inputs (DIA and DIPA) is loaded into the word selected by the write address (ADDRA) during the Low-to-High clock transition and the data outputs (DOA and DOPA) reflect the selected (addressed) word.

The enable ENB pin controls read, write, and reset for Port B. When ENB is Low, no data is written and the outputs (DOB and DOPB) retain the last state. When ENB is High and reset (SSRB) is High, DOB and DOPB are set to SRVAL\_B during the Low-to-High clock (CLKB) transition; if write enable (WEB) is High, the memory contents reflect the data at DIB and DIPB. When ENB is High and WEB is Low, the data stored in the RAM address (ADDRB) is read during the Low-to-High clock transition. By default, WRITE\_MODE\_B=WRITE\_FIRST, when ENB and WEB are High, the data on the data inputs (DIB and PB) are loaded into the word selected by the write address (ADDRB) during the Low-to-High clock transition and the data outputs (DOB and DOPB) reflect the selected (addressed) word. The above descriptions assume active High control pins (ENA, WEA, SSRA, CLKA, ENB, WEB, SSRB, and CLKB). However, the active level can be changed by placing an inverter on the port. Any inverter placed on <sup>a</sup> RAMB16 por<sup>t</sup> is absorbed into the block and does not use <sup>a</sup> CLB resource.

## **Address Mapping**

Each por<sup>t</sup> accesses the same set of 18432 memory cells using an addressing scheme that is dependent on the width of the port. For all por<sup>t</sup> widths, 16384 memory cells are available for data as shown in the "Port Address Mapping for Data" table below. For 9-, 18-, and 36-bit wide ports, 2408 parity memory cells are also available as shown in "Port Address Mapping for Parity" table below. The physical RAM location that is addressed for <sup>a</sup> particular width is determined from the following formula.

Start=((ADDR port+1)\*(Widthport)) -1

End=(ADDRport)\*(Widthport)

The following tables shows address mapping for each por<sup>t</sup> width.

### **Port Address Mapping for Data**

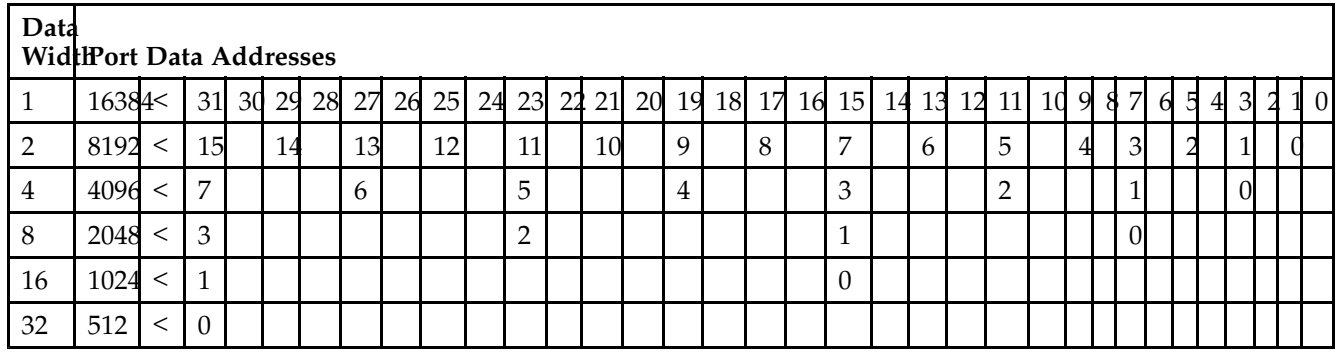

### **Port Address Mapping for Parity**

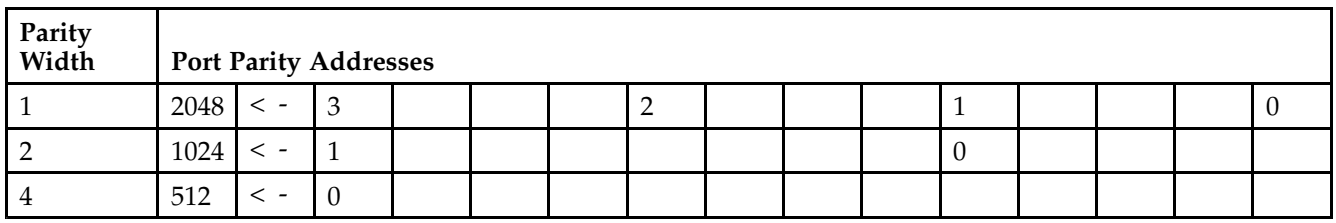

# **Initializing Memory Contents of <sup>a</sup> Dual-Port RAMB16**

You can use the INIT\_xx attributes to specify an initialization value for the memory contents of <sup>a</sup> RAMB16 during device configuration. The initialization of each RAMB16\_Sm\_Sn is set by 64 initialization attributes (INIT\_00 through INIT\_3F) of 64 hex values for <sup>a</sup> total of 16384 bits.

```
Spartan-3E Libraries Guide for HDL Designs
```
You can use the INITP\_xx attributes to specify an initial value for the parity memory during device configuration or assertion. The initialization of the parity memory for ports configured for 9, 18, or 36 bits is set by 8 initialization attributes (INITP\_00 through INITP\_07) of 64 hex values for <sup>a</sup> total of 2048 bits.

If any INIT\_xx or INITP\_xx attribute is not specified, it is configured as zeros. Partial Strings are padded with zeros to the left.

### **Initializing the Output Register of <sup>a</sup> Dual-Port RAMB16**

In Spartan-3A, each bit in an output register can be initialized at power on (when GSR is high) to either <sup>a</sup> 0 or 1. In addition, the initial state specified for power on can be different than the state that results from assertion of <sup>a</sup> set/reset. Four properties control initialization of the output register for <sup>a</sup> dual-port RAMB16: INIT\_A, INIT\_B, SRVAL\_A, and SRVAL\_B. The INIT\_A attribute specifies the output register value at power on for Port <sup>A</sup> and the INIT\_B attribute specifies the value for Port B. You can use the SRVAL\_A attribute to define the state resulting from assertion of the SSR (set/reset) input on Port A. You can use the SRVAL\_B attribute to define the state resulting from assertion of the SSR input on Port B.

The INIT\_A, INIT\_B, SRVAL\_A, and SRVAL\_B attributes specify the initialization value as <sup>a</sup> hexadecimal String. The value is dependent upon the por<sup>t</sup> width. For example, for <sup>a</sup> RAMB16\_S1\_S4 with Port <sup>A</sup> width equal to <sup>1</sup> and Port <sup>B</sup> width equal to 4, the Port <sup>A</sup> output register contains <sup>1</sup> bit and the Port <sup>B</sup> output register contains <sup>4</sup> bits. Therefore, the INIT\_A or SRVAL\_A value can only be specified as <sup>a</sup> <sup>1</sup> or 0. For Port B, the output register contains <sup>4</sup> bits. In this case, you can use INIT\_B or SRVAL\_B to specify <sup>a</sup> hexadecimal value from 0 through <sup>F</sup> to initialize the <sup>4</sup> bits of the output register.

For those ports that include parity bits, the parity portion of the output register is specified in the high order bit position of the INIT\_A, INIT\_B, SRVAL\_A, or SRVAL\_B value.

The INIT and SRVAL attributes default to zero if they are not set by you.

### **Write Mode Selection**

The WRITE\_MODE\_A attribute controls the memory and output contents of Port <sup>A</sup> for <sup>a</sup> dual-port RAMB16. The WRITE\_MODE\_B attribute does the same for Port B. By default, both WRITE\_MODE\_A and WRITE\_MODE\_B are set to WRITE\_FIRST. This means that input is read, written to memory, and then passed to output. You can set the write mode for Port <sup>A</sup> and Port <sup>B</sup> to READ\_FIRST to read the memory contents, pass the memory contents to the outputs, and then write the input to memory. Or, you can set the write mode to NO\_CHANGE to have the input written to memory without changing the output. The "Port <sup>A</sup> and Port <sup>B</sup> Conflict Resolution" section describes how read/write conflicts are resolved when both Port <sup>A</sup> and Port <sup>B</sup> are attempting to read/write to the same memory cells.

### **Port A and Port B Conflict Resolution**

Spartan-3A block SelectRAM is True Dual-Port RAM that allows both ports to simultaneously access the same memory cell. When one por<sup>t</sup> writes to <sup>a</sup> given memory cell, the other por<sup>t</sup> must not address that memory cell (for <sup>a</sup> write or <sup>a</sup> read) within the clock-to-clock setup window.

The following tables summarize the collision detection behavior of the dual-port RAMB16 based on the WRITE\_MODE\_A and WRITE\_MODE\_B settings.

| <b>WEA</b> | WEB 1 | CLKA CLKB DIA DIB |            |     |           |              |                     |              | DIPA   DIPB   DOA   DOB   DOPA DOPE RAM   Ram |     | Data   Parity      |
|------------|-------|-------------------|------------|-----|-----------|--------------|---------------------|--------------|-----------------------------------------------|-----|--------------------|
|            |       |                   | <b>DIA</b> | DIB |           |              |                     |              | DIPA   DIPB   RAM   RAM   RAM   RAM   No      |     | No<br>ChangeChange |
|            |       |                   | <b>DIA</b> | DIB | DIPA DIPB | No<br>Change | $\boldsymbol{\chi}$ | No<br>Change |                                               | DIA | <b>DIPA</b>        |

*WRITE\_MODE\_A=NO\_CHANGE and WRITE\_MODE\_B=NO\_CHANGE*

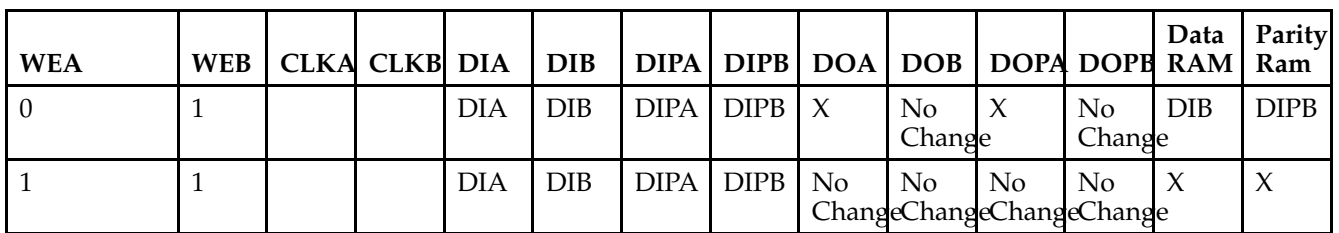

*WRITE\_MODE\_A=READ\_FIRST and WRITE\_MODE\_B=READ\_FIRST*

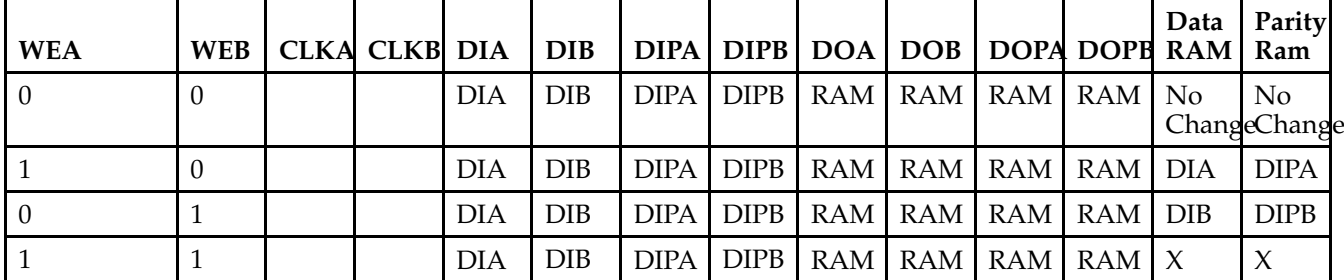

*WRITE\_MODE\_A= WRITE\_FIRST and WRITE\_MODE\_B=WRITE\_FIRST*

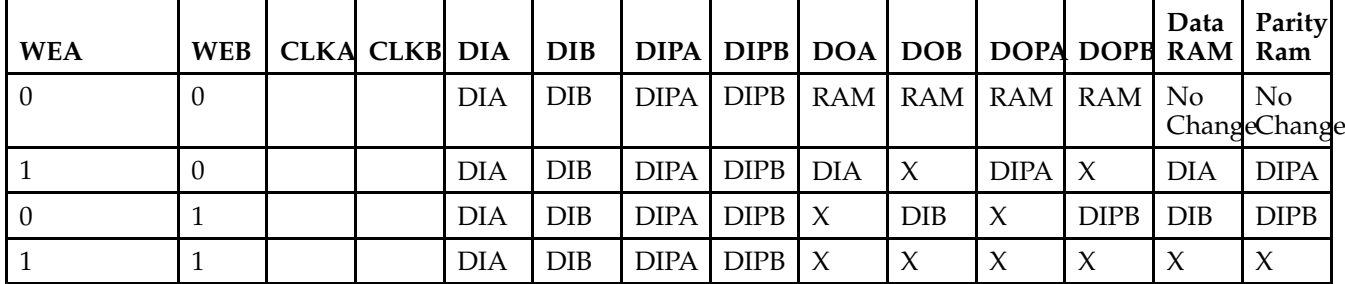

*WRITE\_MODE\_A=NO\_CHANGE and WRITE\_MODE\_B=READ\_FIRST*

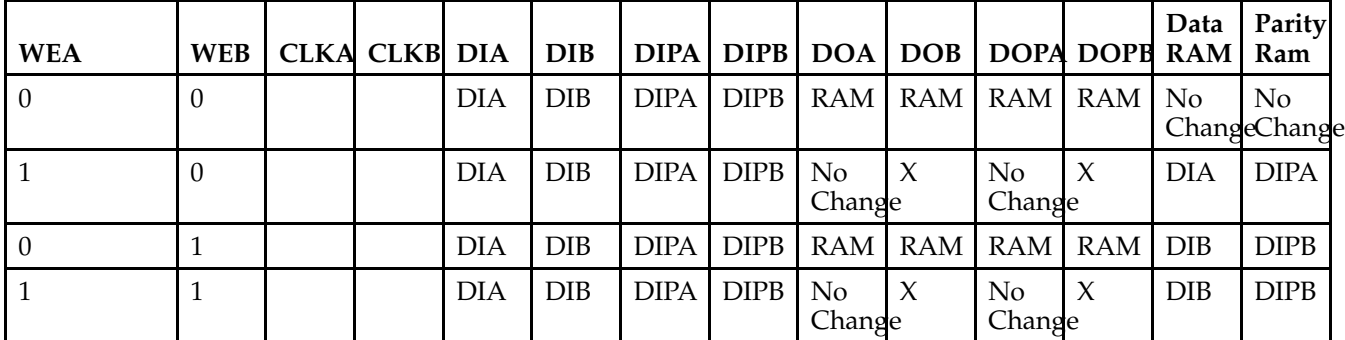

*WRITE\_MODE\_A=NO\_CHANGE and WRITE\_MODE\_B=WRITE\_FIRST*

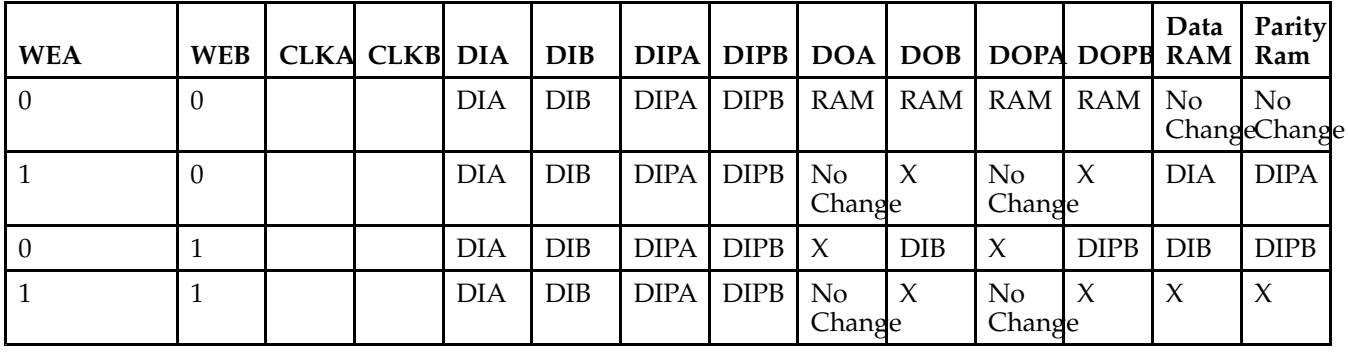

**Spartan-3E Libraries Guide for HDL Designs**

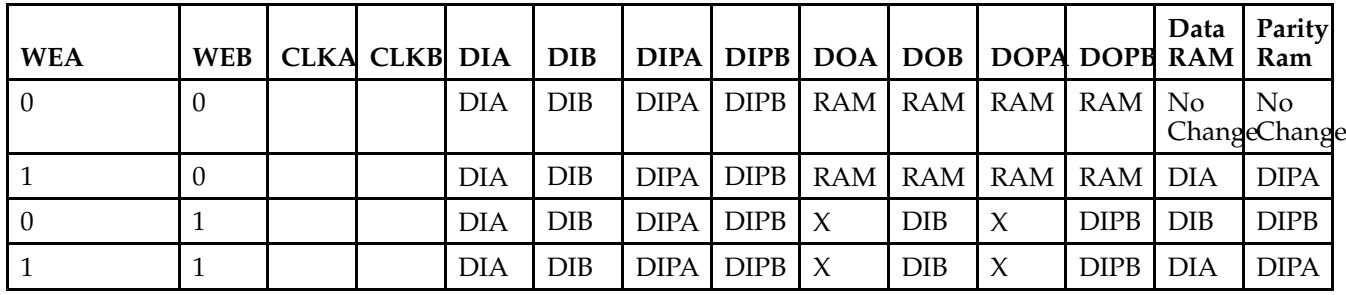

## *WRITE\_MODE\_A=READ\_FIRST and WRITE\_MODE\_B=WRITE\_FIRST*

# **Design Entry Method**

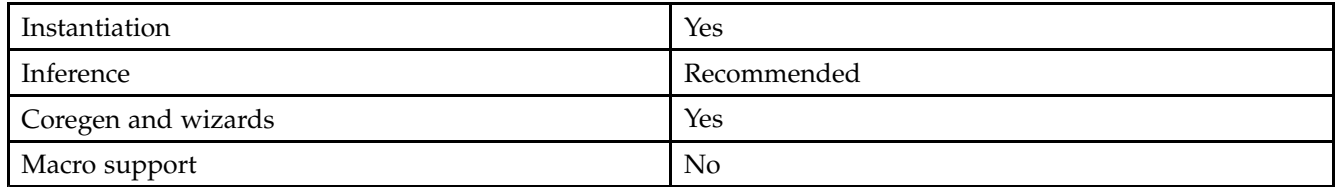

# **Available Attributes**

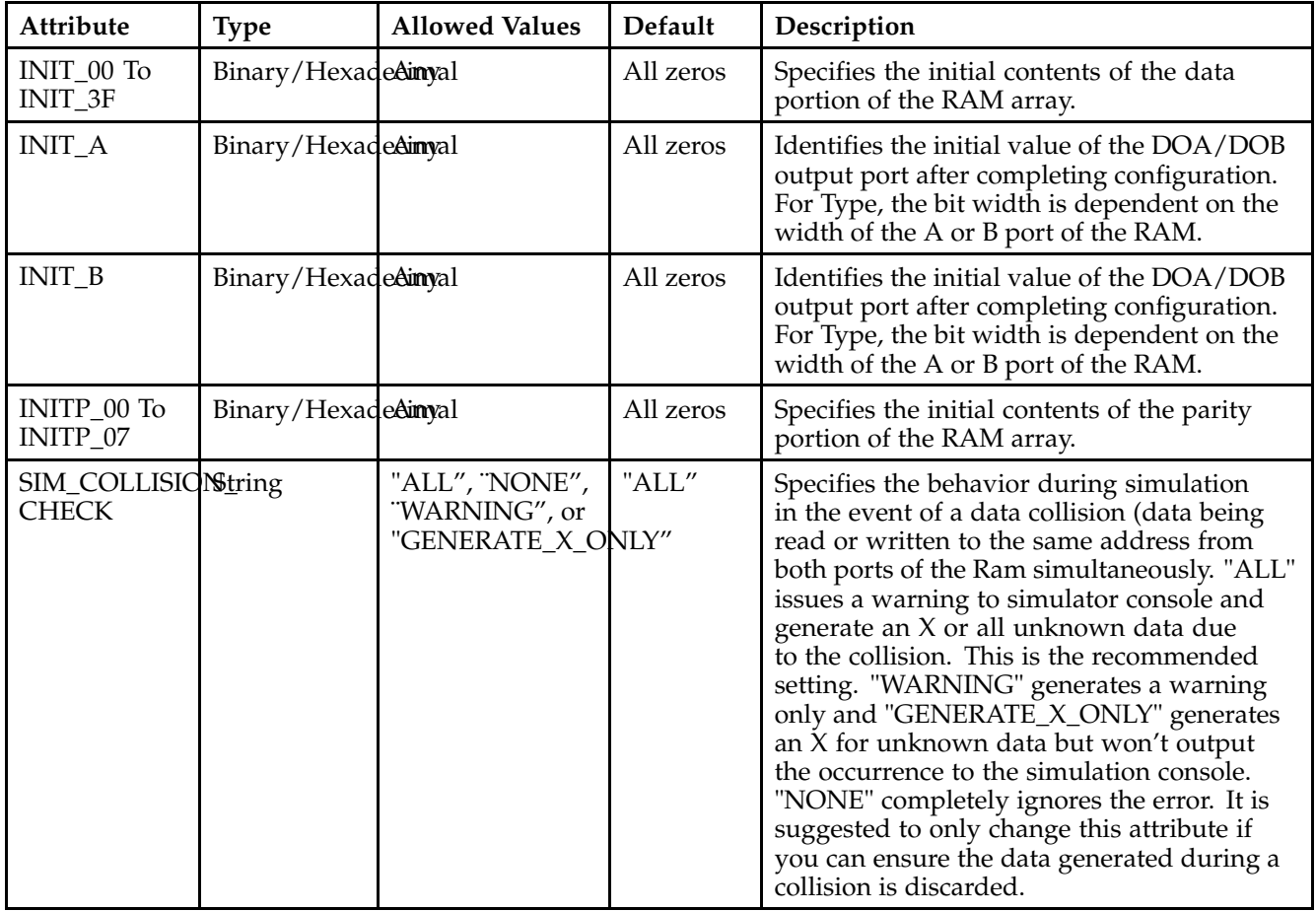

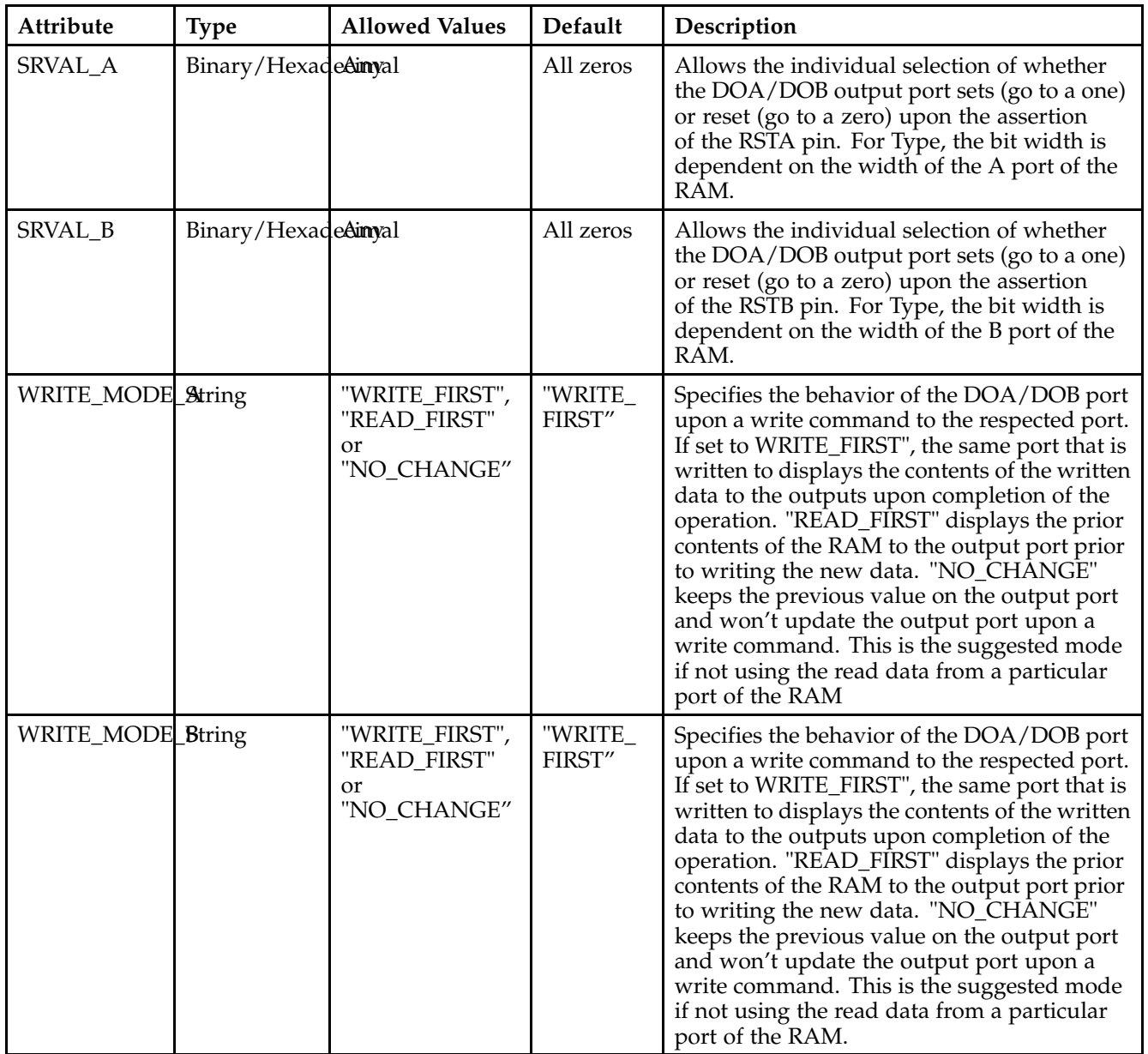

### **VHDL Instantiation Template**

Unless they already exist, copy the following two statements and paste them before the entity declaration. Library UNISIM;

use UNISIM.vcomponents.all;

```
-- RAMB16_S1_S36: Virtex-II/II-Pro, Spartan-3/3E 16k/512 x 1/32 + 0/4 Parity bits Dual-Port RAM
-- Xilinx HDL Libraries Guide, version 10.1
```

```
RAMB16_S1_S36_inst : RAMB16_S1_S36
generic map (
INIT A => "0", -- Value of output RAM registers on Port A at startup
INIT_B => X"000000000", -- Value of output RAM registers on Port B at startup
SRVAL_A => "0", -- Port A ouput value upon SSR assertion
SRVAL_B => X"000000000", -- Port B ouput value upon SSR assertion
WRITE_MODE_A => "WRITE_FIRST", -- WRITE_FIRST, READ_FIRST or NO_CHANGE
```
#### **Spartan-3E Libraries Guide for HDL Designs**

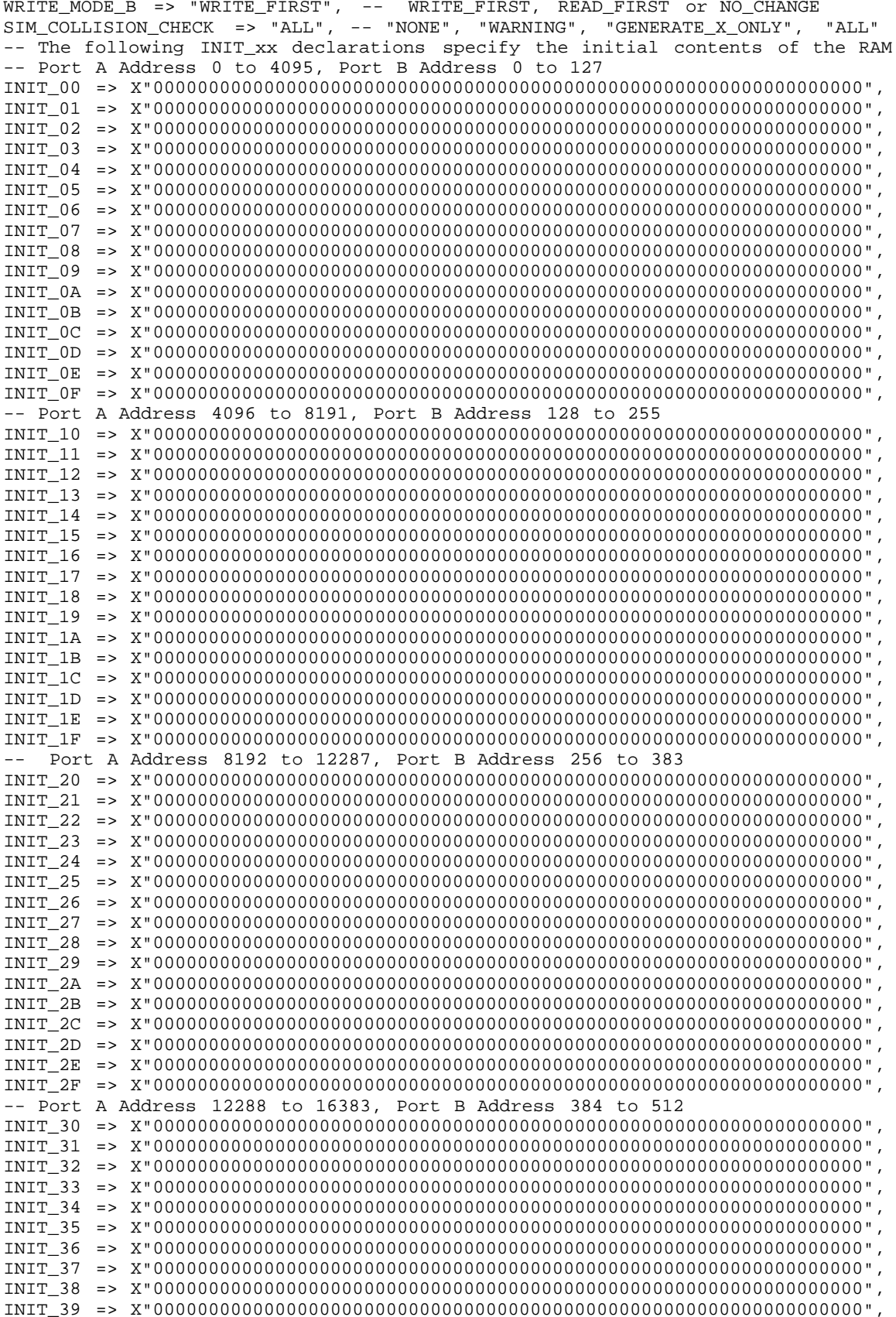

```
INIT_3A => X"0000000000000000000000000000000000000000000000000000000000000000",
INIT_3B => X"0000000000000000000000000000000000000000000000000000000000000000",
INIT_3C => X"0000000000000000000000000000000000000000000000000000000000000000",
INIT_3D => X"0000000000000000000000000000000000000000000000000000000000000000",
INIT_3E => X"0000000000000000000000000000000000000000000000000000000000000000",
INIT_3F => X"0000000000000000000000000000000000000000000000000000000000000000",
-- The next set of INITP_xx are for the parity bits
--Port B Address 0 to 127
INITP_00 => X"0000000000000000000000000000000000000000000000000000000000000000",
INITP_01 => X"0000000000000000000000000000000000000000000000000000000000000000",
-- Port B Address 128 to 255
INITP_02 => X"0000000000000000000000000000000000000000000000000000000000000000",
INITP_03 => X"0000000000000000000000000000000000000000000000000000000000000000",
-- Port B Address 256 to 383
INITP_04 => X"0000000000000000000000000000000000000000000000000000000000000000",
INITP_05 => X"0000000000000000000000000000000000000000000000000000000000000000",
-- Port B Address 384 to 512
INITP_06 => X"0000000000000000000000000000000000000000000000000000000000000000",
INITP_07 => X"0000000000000000000000000000000000000000000000000000000000000000")
port map (
DOA => DOA, -- Port A 1-bit Data Output
DOB => DOB, -- Port B 32-bit Data Output
DOPB => DOPB, -- Port B 4-bit Parity Output
ADDRA => ADDRA, -- Port A 14-bit Address Input
ADDRB => ADDRB, -- Port B 9-bit Address Input
CLKA => CLKA, -- Port A Clock
CLKB => CLKB, -- Port B Clock
DIA => DIA, -- Port A 1-bit Data Input
DIB => DIB, -- Port B 32-bit Data Input
DIPB => DIPB, -- Port-B 4-bit parity Input
\text{ENA} => ENA, \text{--} Port A RAM Enable Input
ENB => ENB, -- PortB RAM Enable Input
SSRA => SSRA, -- Port A Synchronous Set/Reset Input
SSRB => SSRB, -- Port B Synchronous Set/Reset Input
WEA => WEA, - Port A Write Enable Input
WEB => WEB -- Port B Write Enable Input
);
-- End of RAMB16_S1_S36_inst instantiation
```
### **Verilog Instantiation Template**

```
// RAMB16_S1_S36: Spartan-3/3E/3A/3AN/3AD 16k/512 x 1/32 + 0/4 Parity bits Dual-Port RAM
// Xilinx HDL Libraries Guide, version 10.1
RAMB16_S1_S36 #(
.INIT_A(1 'b0), // Value of output RAM registers on Port A at startup
.INIT_B(36 'h000000000), // Value of output RAM registers on Port B at startup
.SRVAL_A(1 'b0), // Port A output value upon SSR assertion
.SRVAL_B(36 'h000000000), // Port B output value upon SSR assertion
.WRITE_MODE_A("WRITE_FIRST"), // WRITE_FIRST, READ_FIRST or NO_CHANGE
.WRITE_MODE_B("WRITE_FIRST"), // WRITE_FIRST, READ_FIRST or NO_CHANGE
.SIM_COLLISION_CHECK("ALL"), // "NONE", "WARNING_ONLY", "GENERATE_X_ONLY", "ALL"
// The following INIT_xx declarations specify the initial contents of the RAM
// Port A Address 0 to 4095, Port B Address 0 to 127
.INIT_00(256 'h0000000000000000000000000000000000000000000000000000000000000000),
.INIT_01(256 'h0000000000000000000000000000000000000000000000000000000000000000),
.INIT_02(256 'h0000000000000000000000000000000000000000000000000000000000000000),
.INIT_03(256 'h0000000000000000000000000000000000000000000000000000000000000000),
.INIT_04(256 'h0000000000000000000000000000000000000000000000000000000000000000),
.INIT_05(256 'h0000000000000000000000000000000000000000000000000000000000000000),
```

```
Spartan-3E Libraries Guide for HDL Designs
```
.INIT\_06(256 'h0000000000000000000000000000000000000000000000000000000000000000), .INIT\_07(256 'h0000000000000000000000000000000000000000000000000000000000000000), .INIT\_08(256 'h0000000000000000000000000000000000000000000000000000000000000000), .INIT\_09(256 'h0000000000000000000000000000000000000000000000000000000000000000), .INIT\_0A(256 'h0000000000000000000000000000000000000000000000000000000000000000), .INIT\_0B(256 'h0000000000000000000000000000000000000000000000000000000000000000), .INIT\_0C(256 'h0000000000000000000000000000000000000000000000000000000000000000), .INIT\_0D(256 'h0000000000000000000000000000000000000000000000000000000000000000), .INIT\_0E(256 'h0000000000000000000000000000000000000000000000000000000000000000), .INIT\_0F(256 'h0000000000000000000000000000000000000000000000000000000000000000), // Port A Address 4096 to 8191, Port B Address 128 to 255 .INIT\_10(256 'h0000000000000000000000000000000000000000000000000000000000000000), .INIT\_11(256 'h0000000000000000000000000000000000000000000000000000000000000000), .INIT\_12(256 'h0000000000000000000000000000000000000000000000000000000000000000), .INIT\_13(256 'h0000000000000000000000000000000000000000000000000000000000000000), .INIT\_14(256 'h0000000000000000000000000000000000000000000000000000000000000000), .INIT\_15(256 'h0000000000000000000000000000000000000000000000000000000000000000), .INIT\_16(256 'h0000000000000000000000000000000000000000000000000000000000000000), .INIT\_17(256 'h0000000000000000000000000000000000000000000000000000000000000000), .INIT\_18(256 'h0000000000000000000000000000000000000000000000000000000000000000), .INIT\_19(256 'h0000000000000000000000000000000000000000000000000000000000000000), .INIT\_1A(256 'h0000000000000000000000000000000000000000000000000000000000000000), .INIT\_1B(256 'h0000000000000000000000000000000000000000000000000000000000000000), .INIT\_1C(256 'h0000000000000000000000000000000000000000000000000000000000000000), .INIT\_1D(256 'h0000000000000000000000000000000000000000000000000000000000000000), .INIT\_1E(256 'h0000000000000000000000000000000000000000000000000000000000000000), .INIT\_1F(256 'h0000000000000000000000000000000000000000000000000000000000000000), // Port A Address 8192 to 12287, Port B Address 256 to 383 .INIT\_20(256 'h0000000000000000000000000000000000000000000000000000000000000000), .INIT\_21(256 'h0000000000000000000000000000000000000000000000000000000000000000), .INIT\_22(256 'h0000000000000000000000000000000000000000000000000000000000000000), .INIT\_23(256 'h0000000000000000000000000000000000000000000000000000000000000000), .INIT\_24(256 'h0000000000000000000000000000000000000000000000000000000000000000), .INIT\_25(256 'h0000000000000000000000000000000000000000000000000000000000000000), .INIT\_26(256 'h0000000000000000000000000000000000000000000000000000000000000000), .INIT\_27(256 'h0000000000000000000000000000000000000000000000000000000000000000), .INIT\_28(256 'h0000000000000000000000000000000000000000000000000000000000000000), .INIT\_29(256 'h0000000000000000000000000000000000000000000000000000000000000000), .INIT\_2A(256 'h0000000000000000000000000000000000000000000000000000000000000000), .INIT\_2B(256 'h0000000000000000000000000000000000000000000000000000000000000000), .INIT\_2C(256 'h0000000000000000000000000000000000000000000000000000000000000000), .INIT\_2D(256 'h0000000000000000000000000000000000000000000000000000000000000000), .INIT\_2E(256 'h0000000000000000000000000000000000000000000000000000000000000000), .INIT\_2F(256 'h0000000000000000000000000000000000000000000000000000000000000000), // Port A Address 12288 to 16383, Port B Address 384 to 512 .INIT\_30(256 'h0000000000000000000000000000000000000000000000000000000000000000), .INIT\_31(256 'h0000000000000000000000000000000000000000000000000000000000000000), .INIT\_32(256 'h0000000000000000000000000000000000000000000000000000000000000000), .INIT\_33(256 'h0000000000000000000000000000000000000000000000000000000000000000), .INIT\_34(256 'h0000000000000000000000000000000000000000000000000000000000000000), .INIT\_35(256 'h0000000000000000000000000000000000000000000000000000000000000000), .INIT\_36(256 'h0000000000000000000000000000000000000000000000000000000000000000), .INIT\_37(256 'h0000000000000000000000000000000000000000000000000000000000000000), .INIT\_38(256 'h0000000000000000000000000000000000000000000000000000000000000000), .INIT\_39(256 'h0000000000000000000000000000000000000000000000000000000000000000), .INIT\_3A(256 'h0000000000000000000000000000000000000000000000000000000000000000), .INIT\_3B(256 'h0000000000000000000000000000000000000000000000000000000000000000), .INIT\_3C(256 'h0000000000000000000000000000000000000000000000000000000000000000), .INIT\_3D(256 'h0000000000000000000000000000000000000000000000000000000000000000), .INIT\_3E(256 'h0000000000000000000000000000000000000000000000000000000000000000), .INIT\_3F(256 'h0000000000000000000000000000000000000000000000000000000000000000), // The next set of INITP\_xx are for the parity bits

// Port B Address 0 to 127

.INITP\_00(256 'h0000000000000000000000000000000000000000000000000000000000000000),

.INITP\_01(256 'h0000000000000000000000000000000000000000000000000000000000000000), // Port B Address 128 to 255 .INITP\_02(256 'h0000000000000000000000000000000000000000000000000000000000000000), .INITP\_03(256 'h0000000000000000000000000000000000000000000000000000000000000000), // Port B Address 256 to 383 .INITP\_04(256 'h0000000000000000000000000000000000000000000000000000000000000000), .INITP\_05(256 'h0000000000000000000000000000000000000000000000000000000000000000), // Port B Address 384 to 512 .INITP\_06(256 'h0000000000000000000000000000000000000000000000000000000000000000), .INITP\_07(256 'h0000000000000000000000000000000000000000000000000000000000000000) ) RAMB16\_S1\_S36\_inst (<br>.DOA(DOA), // Por // Port A 1-bit Data Output .DOB(DOB), // Port <sup>B</sup> 32-bit Data Output .DOPB(DOPB), // Port <sup>B</sup> 4-bit Parity Output .ADDRA(ADDRA), // Port <sup>A</sup> 14-bit Address Input .ADDRB(ADDRB), // Port <sup>B</sup> 9-bit Address Input .CLKA(CLKA), // Port A Clock .CLKB(CLKB), // Port B Clock .DIA(DIA), // Port <sup>A</sup> 1-bit Data Input .DIB(DIB), // Port <sup>B</sup> 32-bit Data Input .DIPB(DIPB), // Port-B 4-bit parity Input .ENA(ENA), // Port A RAM Enable Input .ENB(ENB), // Port B RAM Enable Input .SSRA(SSRA), // Port A Synchronous Set/Reset Input .SSRB(SSRB), // Port B Synchronous Set/Reset Input .WEA(WEA), // Port <sup>A</sup> Write Enable Input .WEB(WEB) // Port <sup>B</sup> Write Enable Input ); // End of RAMB16\_S1\_S36\_inst instantiation

### **For More Information**

- •See the *[Spartan-3E](http://www.xilinx.com/xlnx/xweb/xil_publications_display.jsp?iLanguageID=1&category;=-1211393&sGlobalNavPick;=&sSecondaryNavPick;=) User Guide*.
- •See the *[Spartan-3E](http://www.xilinx.com/xlnx/xweb/xil_publications_display.jsp?iLanguageID=1&category;=-1211389&sGlobalNavPick;=&sSecondaryNavPick;=) Data Sheets*.

# **RAMB16\_S1\_S4**

Primitive: 16K-bit Data and 2K-bit Parity Dual-Port Synchronous Block RAM with 1-bit and 4-bit Ports

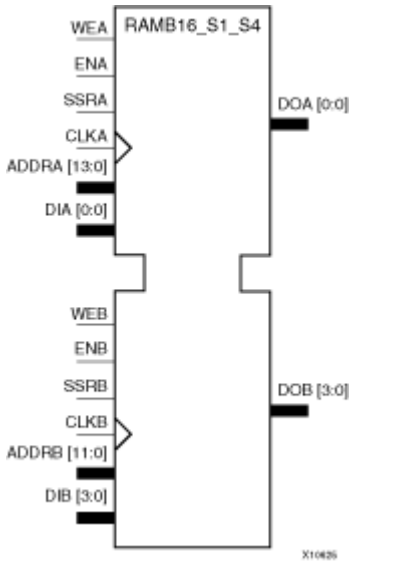

# **Introduction**

This design element is <sup>a</sup> dual-ported dedicated random access memory block with synchronous write capability. Each block RAM por<sup>t</sup> has 16384 bits of data memory. Ports configured as 9, 18, or 36-bits wide have an additional 2048 bits of parity memory. Each por<sup>t</sup> is independent of the other while accessing the same set of 16384 data memory cells. Each por<sup>t</sup> is independently configured to <sup>a</sup> specific data width. The possible por<sup>t</sup> and cell configurations for this element are listed under "Port Descriptions."

# **Logic Table**

*Truth Table A*

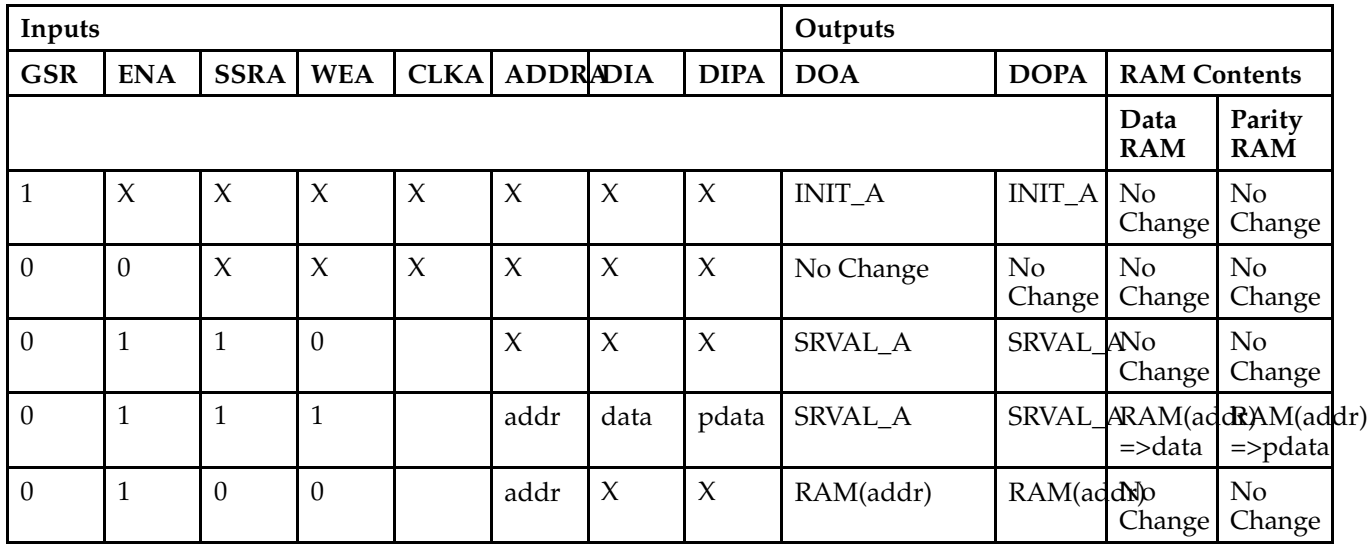

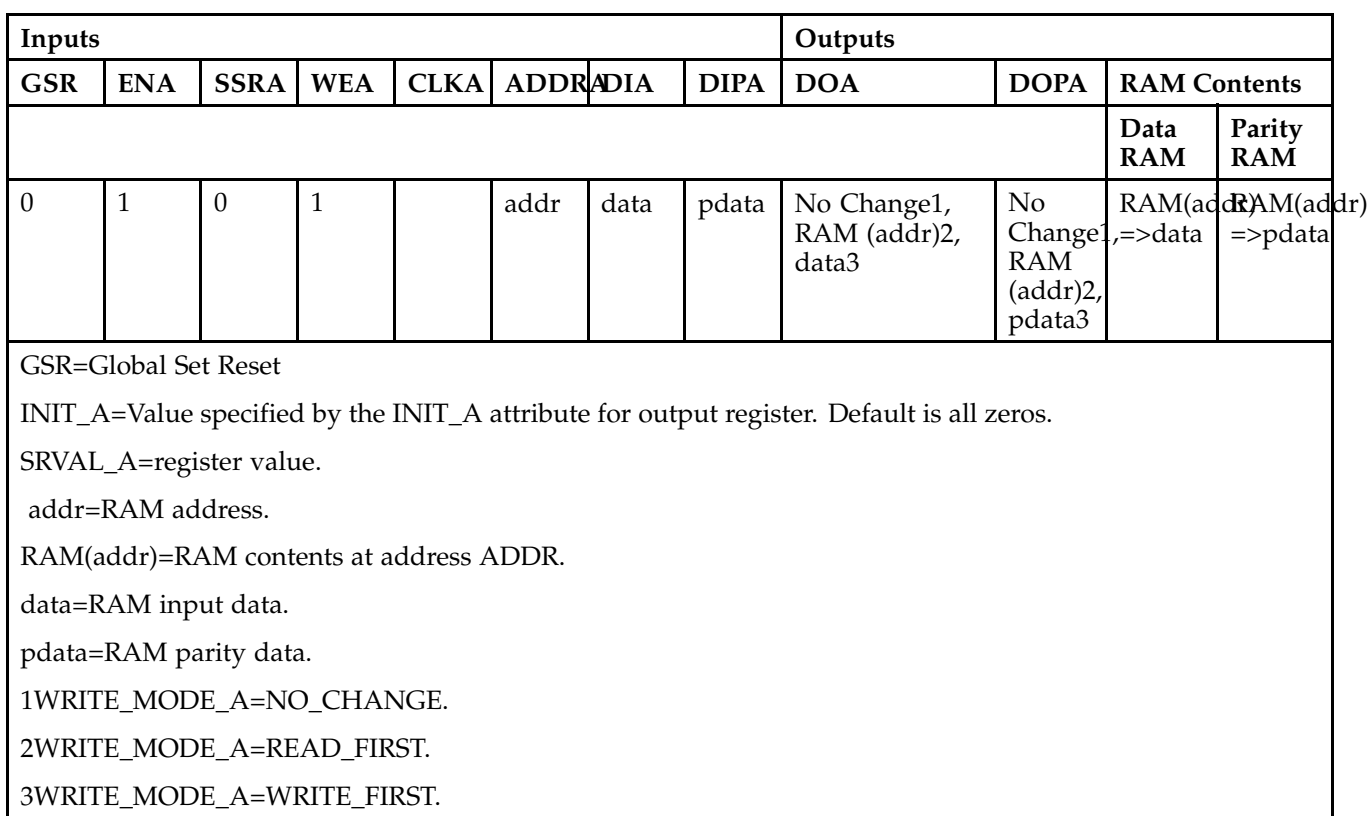

*Truth Table B*

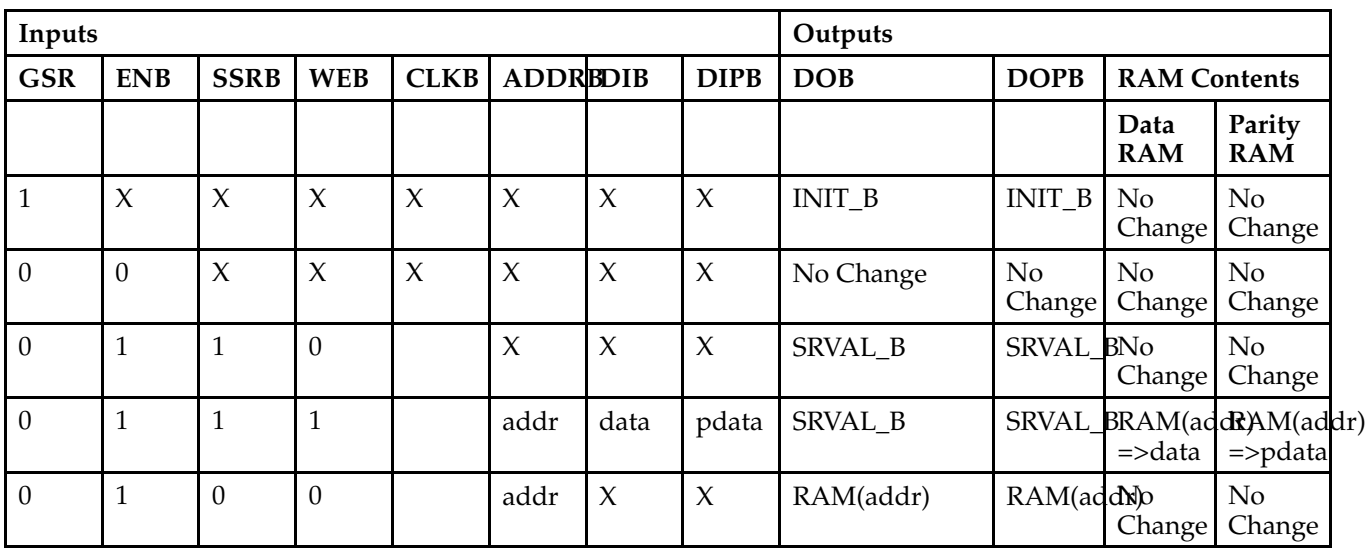

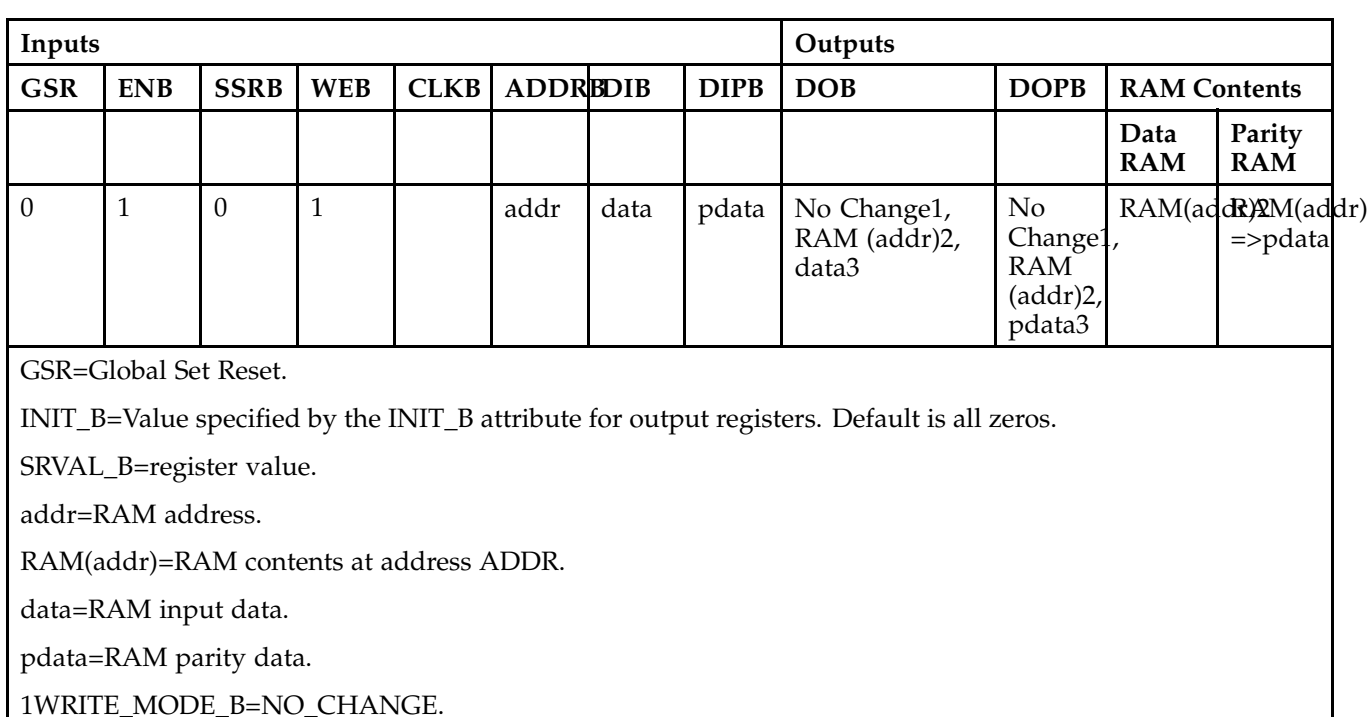

2WRITE\_MODE\_B=READ\_FIRST.

3WRITE\_MODE\_B=WRITE\_FIRST.

# **Port Descriptions**

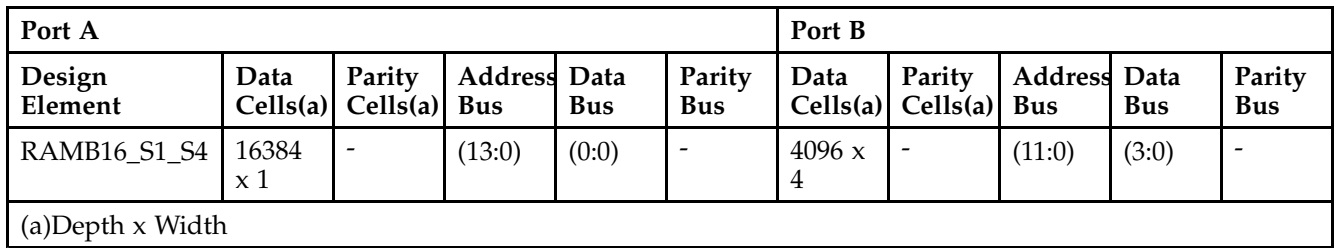

Each por<sup>t</sup> is fully synchronous with independent clock pins. All Port <sup>A</sup> input pins have setup time referenced to the CLKA pin and its data output bus DOA has <sup>a</sup> clock-to-out time referenced to the CLKA. All Port <sup>B</sup> input pins have setup time referenced to the CLKB pin and its data output bus DOB has <sup>a</sup> clock-to-out time referenced to the CLKB. The enable ENA pin controls read, write, and reset for Port A. When ENA is Low, no data is written and the outputs (DOA and DOPA) retain the last state. When ENA is High and reset (SSRA) is High, DOA and DOPA are set to SRVAL\_A during the Low-to-High clock (CLKA) transition; if write enable (WEA) is High, the memory contents reflect the data at DIA and DIPA. When ENA is High and WEA is Low, the data stored in the RAM address (ADDRA) is read during the Low-to-High clock transition. By default, WRITE\_MODE\_A=WRITE\_FIRST, when ENA and WEA are High, the data on the data inputs (DIA and DIPA) is loaded into the word selected by the write address (ADDRA) during the Low-to-High clock transition and the data outputs (DOA and DOPA) reflect the selected (addressed) word.

The enable ENB pin controls read, write, and reset for Port B. When ENB is Low, no data is written and the outputs (DOB and DOPB) retain the last state. When ENB is High and reset (SSRB) is High, DOB and DOPB are set to SRVAL\_B during the Low-to-High clock (CLKB) transition; if write enable (WEB) is High, the memory contents reflect the data at DIB and DIPB. When ENB is High and WEB is Low, the data stored in the RAM address (ADDRB) is read during the Low-to-High clock transition. By default, WRITE\_MODE\_B=WRITE\_FIRST, when ENB and WEB are High, the data on the data inputs (DIB and PB) are loaded into the word selected by the write address (ADDRB) during the Low-to-High clock transition and the data outputs (DOB and DOPB) reflect the selected (addressed) word. The above descriptions assume active High control pins (ENA, WEA, SSRA, CLKA, ENB, WEB, SSRB, and CLKB). However, the active level can be changed by placing an inverter on the port. Any inverter placed on <sup>a</sup> RAMB16 por<sup>t</sup> is absorbed into the block and does not use <sup>a</sup> CLB resource.

#### *Address Mapping*

Each por<sup>t</sup> accesses the same set of 18432 memory cells using an addressing scheme that is dependent on the width of the port. For all por<sup>t</sup> widths, 16384 memory cells are available for data as shown in the "Port Address Mapping for Data" table below. For 9-, 18-, and 36-bit wide ports, 2408 parity memory cells are also available as shown in "Port Address Mapping for Parity" table below. The physical RAM location that is addressed for <sup>a</sup> particular width is determined from the following formula.

Start=((ADDR port+1)\*(Widthport)) -1

#### End=(ADDRport)\*(Widthport)

The following tables shows address mapping for each por<sup>t</sup> width.

#### *Port Address Mapping for Data*

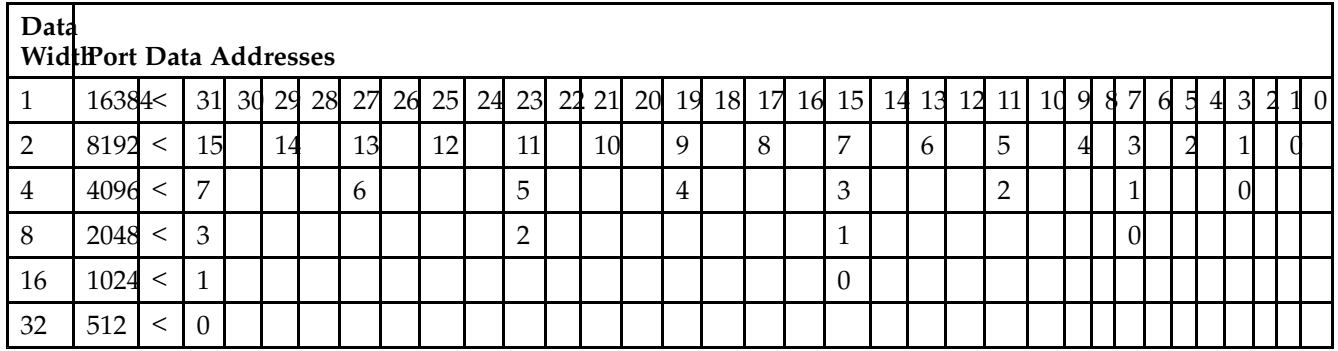

*Port Address Mapping for Parity*

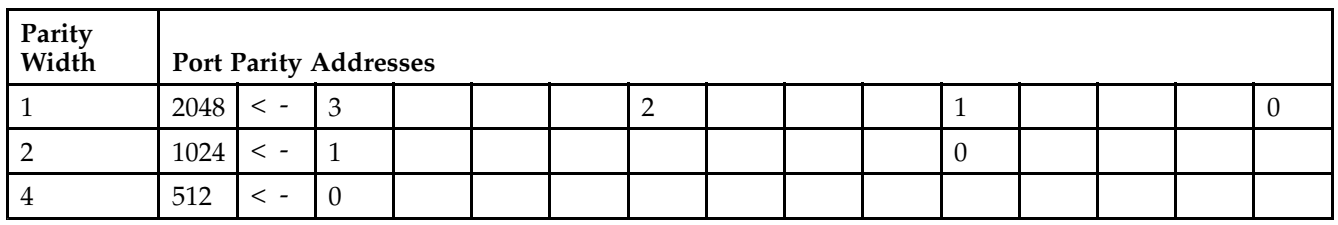

*Initializing Memory Contents of <sup>a</sup> Dual-Port RAMB16*

You can use the INIT\_xx attributes to specify an initialization value for the memory contents of <sup>a</sup> RAMB16 during device configuration. The initialization of each RAMB16\_Sm\_Sn is set by 64 initialization attributes (INIT\_00 through INIT\_3F) of 64 hex values for <sup>a</sup> total of 16384 bits.

You can use the INITP\_xx attributes to specify an initial value for the parity memory during device configuration or assertion. The initialization of the parity memory for ports configured for 9, 18, or 36 bits is set by 8 initialization attributes (INITP\_00 through INITP\_07) of 64 hex values for <sup>a</sup> total of 2048 bits.

If any INIT xx or INITP xx attribute is not specified, it is configured as zeros. Partial Strings are padded with zeros to the left.

*Initializing the Output Register of <sup>a</sup> Dual-Port RAMB16*

In Spartan-3A, each bit in an output register can be initialized at power on (when GSR is high) to either <sup>a</sup> 0 or 1. In addition, the initial state specified for power on can be different than the state that results from assertion of <sup>a</sup> set/reset. Four properties control initialization of the output register for <sup>a</sup> dual-port RAMB16: INIT\_A, INIT\_B, SRVAL\_A, and SRVAL\_B. The INIT\_A attribute specifies the output register value at power on for Port <sup>A</sup> and the INIT\_B attribute specifies the value for Port B. You can use the SRVAL\_A attribute to define the state resulting from assertion of the SSR (set/reset) input on Port A. You can use the SRVAL\_B attribute to define the state resulting from assertion of the SSR input on Port B.

The INIT\_A, INIT\_B, SRVAL\_A, and SRVAL\_B attributes specify the initialization value as <sup>a</sup> hexadecimal String. The value is dependent upon the por<sup>t</sup> width. For example, for <sup>a</sup> RAMB16\_S1\_S4 with Port <sup>A</sup> width equal to <sup>1</sup> and Port <sup>B</sup> width equal to 4, the Port <sup>A</sup> output register contains <sup>1</sup> bit and the Port <sup>B</sup> output register contains <sup>4</sup> bits. Therefore, the INIT\_A or SRVAL\_A value can only be specified as <sup>a</sup> <sup>1</sup> or 0. For Port B, the output register contains <sup>4</sup> bits. In this case, you can use INIT\_B or SRVAL\_B to specify <sup>a</sup> hexadecimal value from 0 through <sup>F</sup> to initialize the <sup>4</sup> bits of the output register.

For those ports that include parity bits, the parity portion of the output register is specified in the high order bit position of the INIT\_A, INIT\_B, SRVAL\_A, or SRVAL\_B value.

The INIT and SRVAL attributes default to zero if they are not set by you.

#### *Write Mode Selection*

The WRITE\_MODE\_A attribute controls the memory and output contents of Port <sup>A</sup> for <sup>a</sup> dual-port RAMB16. The WRITE\_MODE\_B attribute does the same for Port B. By default, both WRITE\_MODE\_A and WRITE\_MODE\_B are set to WRITE\_FIRST. This means that input is read, written to memory, and then passed to output. You can set the write mode for Port <sup>A</sup> and Port <sup>B</sup> to READ\_FIRST to read the memory contents, pass the memory contents to the outputs, and then write the input to memory. Or, you can set the write mode to NO\_CHANGE to have the input written to memory without changing the output. The "Port <sup>A</sup> and Port <sup>B</sup> Conflict Resolution" section describes how read/write conflicts are resolved when both Port <sup>A</sup> and Port <sup>B</sup> are attempting to read/write to the same memory cells.

#### *Port A and Port <sup>B</sup> Conflict Resolution*

Spartan-3A block SelectRAM is True Dual-Port RAM that allows both ports to simultaneously access the same memory cell. When one por<sup>t</sup> writes to <sup>a</sup> given memory cell, the other por<sup>t</sup> must not address that memory cell (for <sup>a</sup> write or <sup>a</sup> read) within the clock-to-clock setup window.

The following tables summarize the collision detection behavior of the dual-port RAMB16 based on the WRITE\_MODE\_A and WRITE\_MODE\_B settings.

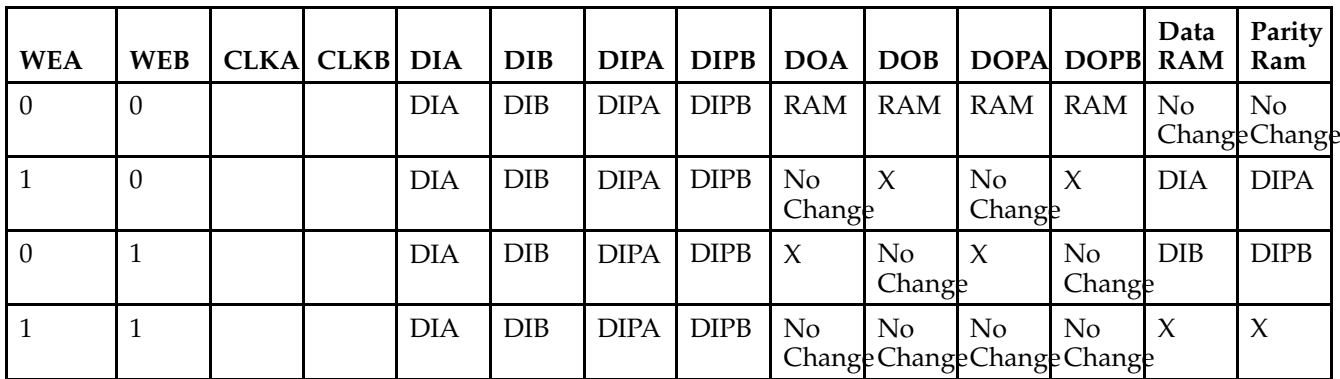

*WRITE\_MODE\_A=NO\_CHANGE and WRITE\_MODE\_B=NO\_CHANGE*

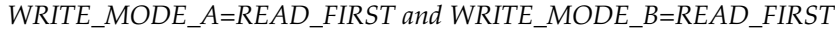

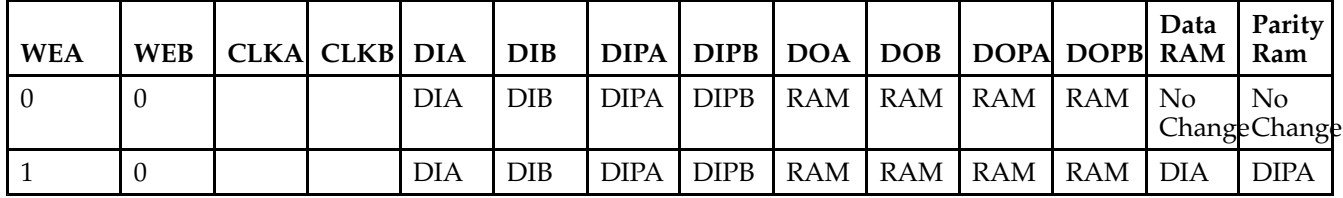

| <b>WEA</b> | <b>WEB</b> |  |     |      |             |  | CLKA  CLKB  DIA   DIB   DIPA   DIPB   DOA   DOB   DOPA  DOPB  RAM   Ram | Data       | Parity |
|------------|------------|--|-----|------|-------------|--|-------------------------------------------------------------------------|------------|--------|
|            |            |  | DIA | DIB  |             |  | DIPA DIPB RAM RAM RAM RAM L                                             | <b>DIB</b> | DIPB   |
|            |            |  | DIA | DIB- | <b>DIPA</b> |  | $ $ DIPB $ $ RAM $ $ RAM $ $ RAM $ $ RAM $ $ X                          |            |        |

*WRITE\_MODE\_A= WRITE\_FIRST and WRITE\_MODE\_B=WRITE\_FIRST*

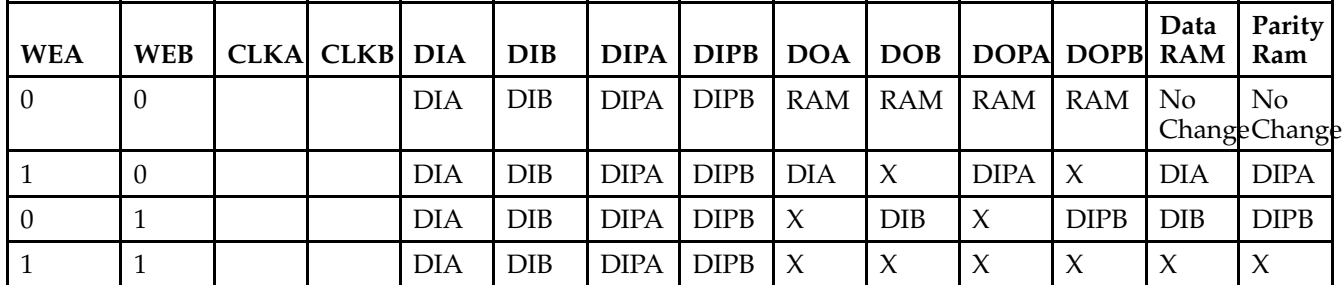

*WRITE\_MODE\_A=NO\_CHANGE and WRITE\_MODE\_B=READ\_FIRST*

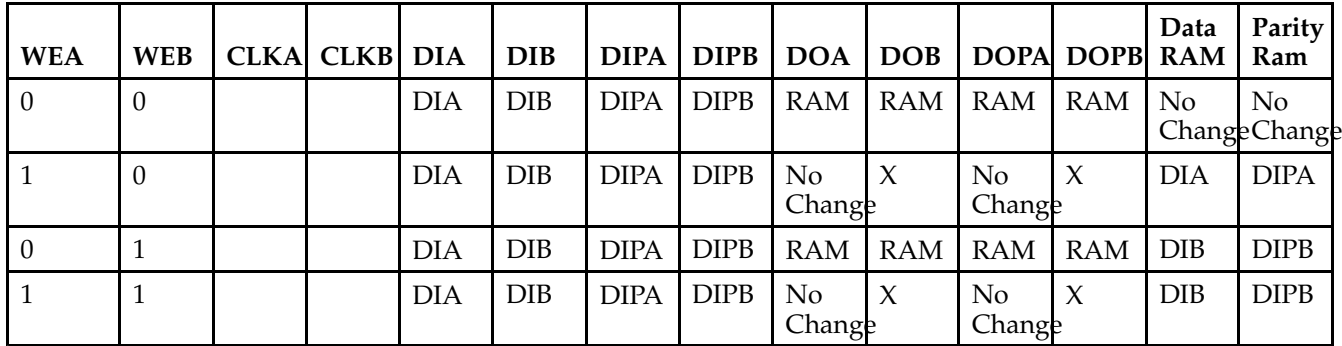

*WRITE\_MODE\_A=NO\_CHANGE and WRITE\_MODE\_B=WRITE\_FIRST*

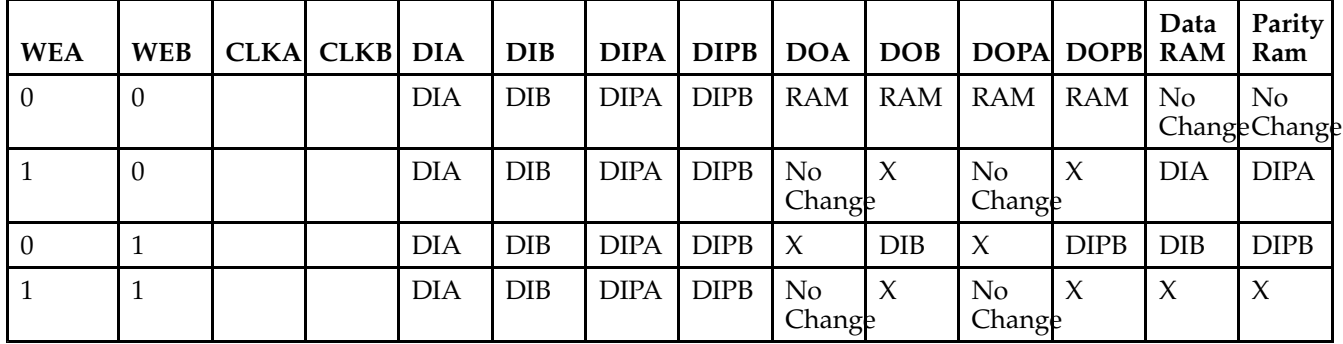

*WRITE\_MODE\_A=READ\_FIRST and WRITE\_MODE\_B=WRITE\_FIRST*

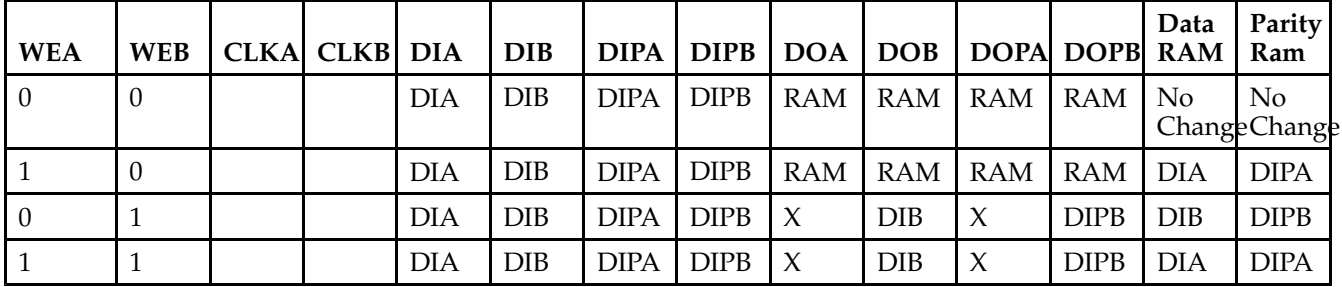

# **Design Entry Method**

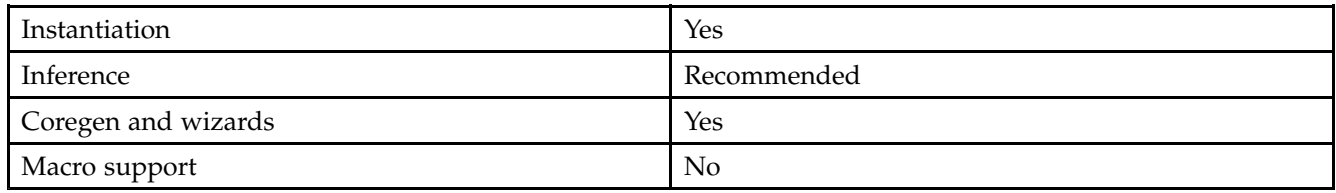

# **Available Attributes**

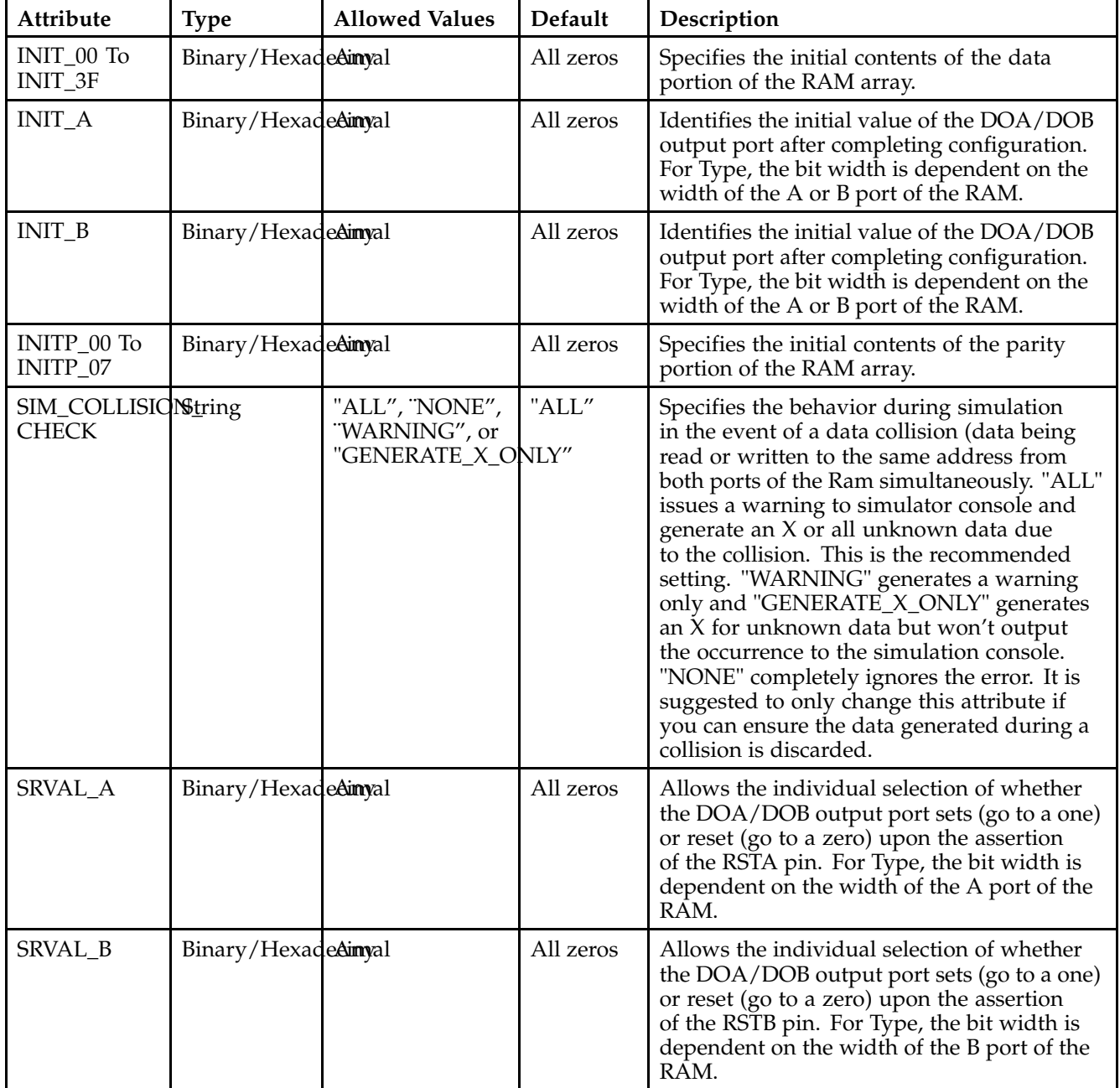

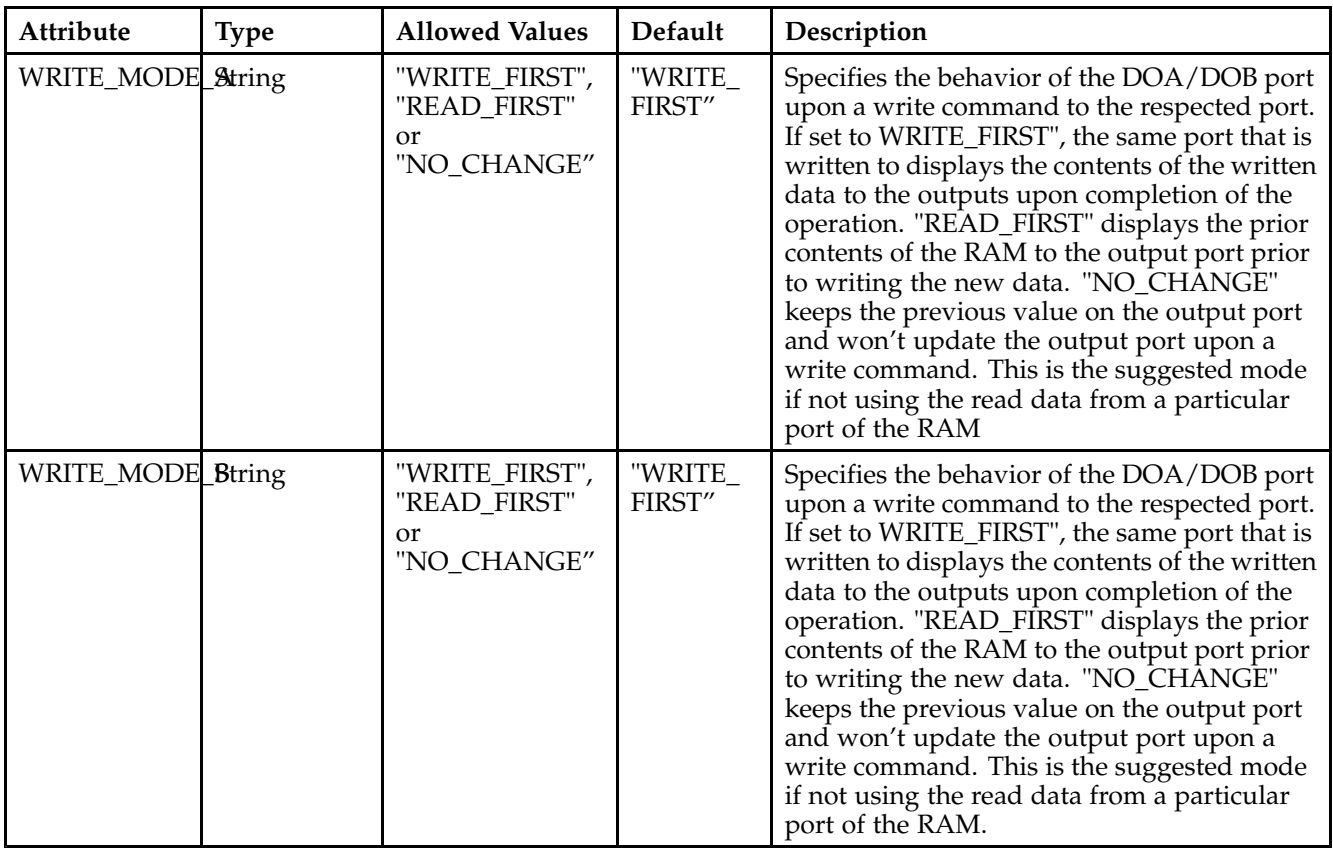

### **VHDL Instantiation Template**

Unless they already exist, copy the following two statements and paste them before the entity declaration. Library UNISIM;

use UNISIM.vcomponents.all;

```
-- RAMB16_S1_S4: Virtex-II/II-Pro, Spartan-3/3E 16k/4k x 1/4 Dual-Port RAM
-- Xilinx HDL Libraries Guide, version 10.1
RAMB16_S1_S4_inst : RAMB16_S1_S4
generic map (
INIT_A => "0", -- Value of output RAM registers on Port A at startup
INIT_B => X"0", -- Value of output RAM registers on Port B at startup
SRVAL_A => "0", -- Port A ouput value upon SSR assertion
SRVAL_B => X"0", -- Port B ouput value upon SSR assertion
WRITE_MODE_A => "WRITE_FIRST", -- WRITE_FIRST, READ_FIRST or NO_CHANGE
WRITE_MODE_B => "WRITE_FIRST", -- WRITE_FIRST, READ_FIRST or NO_CHANGE
SIM_COLLISION_CHECK => "ALL", -- "NONE", "WARNING", "GENERATE_X_ONLY", "ALL"
-- The following INIT_xx declarations specify the initial contents of the RAM
-- Port A Address 0 to 4095, Port B Address 0 to 1023
INIT_00 => X"0000000000000000000000000000000000000000000000000000000000000000",
INIT_01 => X"0000000000000000000000000000000000000000000000000000000000000000",
INIT_02 => X"0000000000000000000000000000000000000000000000000000000000000000",
INIT_03 => X"0000000000000000000000000000000000000000000000000000000000000000",
INIT_04 => X"0000000000000000000000000000000000000000000000000000000000000000",
INIT_05 => X"0000000000000000000000000000000000000000000000000000000000000000",
INIT_06 => X"0000000000000000000000000000000000000000000000000000000000000000",
INIT_07 => X"0000000000000000000000000000000000000000000000000000000000000000",
INIT_08 => X"0000000000000000000000000000000000000000000000000000000000000000",
INIT_09 => X"0000000000000000000000000000000000000000000000000000000000000000",
INIT_0A => X"0000000000000000000000000000000000000000000000000000000000000000",
```
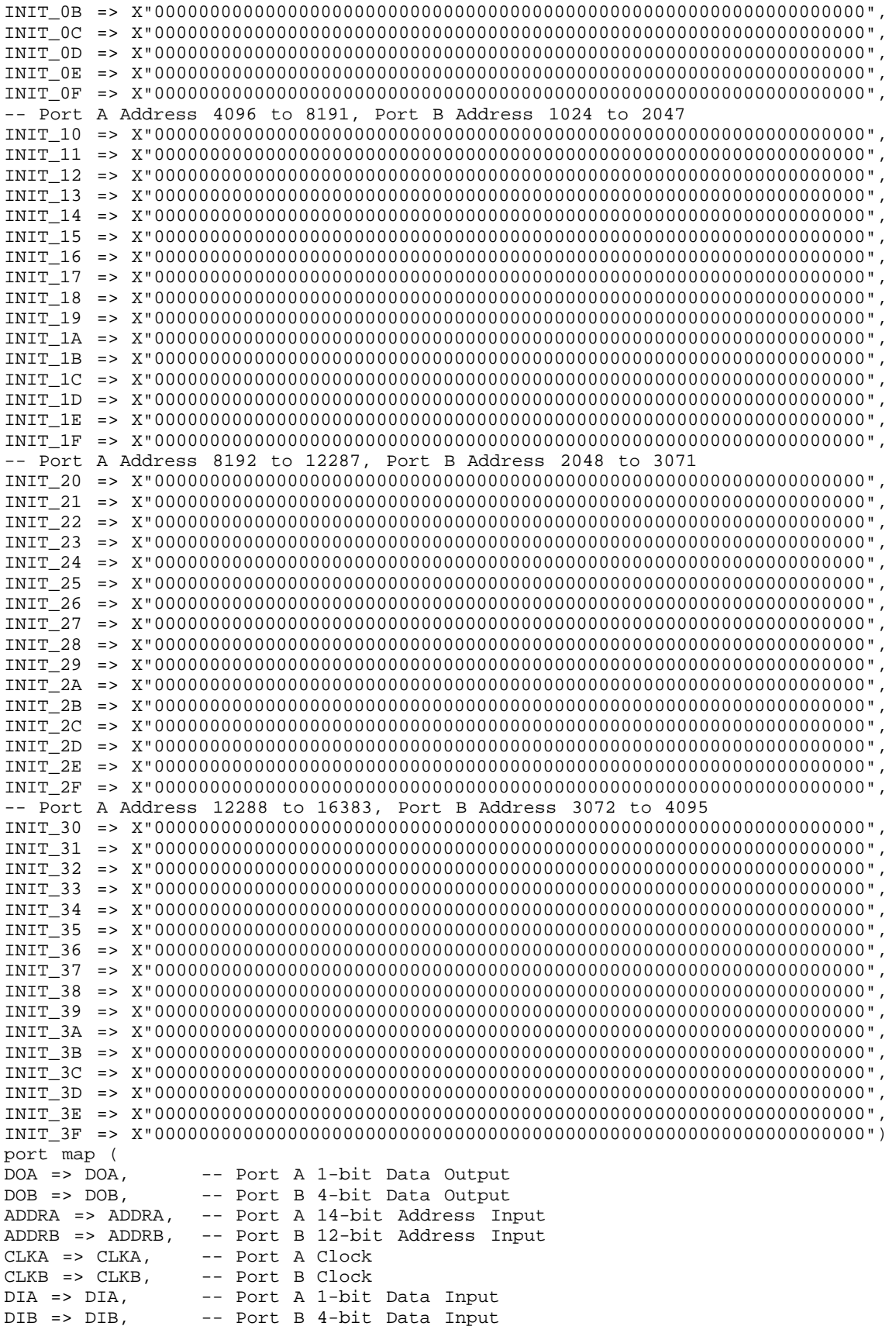

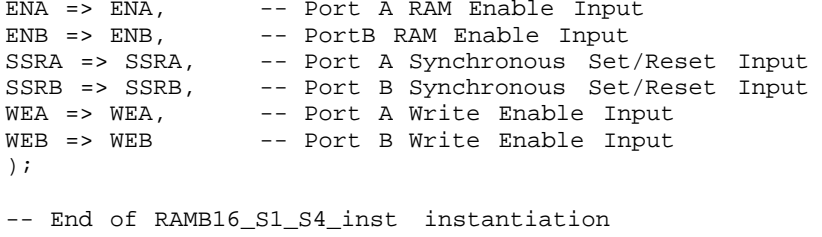

#### **Verilog Instantiation Template**

// RAMB16\_S1\_S4: Spartan-3/3E/3A/3AN/3AD 16k/4k <sup>x</sup> 1/4 Dual-Port RAM // Xilinx HDL Libraries Guide, version 10.1 RAMB16\_S1\_S4 #( .INIT\_A(1 'b0), // Value of output RAM registers on Port <sup>A</sup> at startup .INIT\_B(4 'h0), // Value of output RAM registers on Port <sup>B</sup> at startup . INIT\_B(4'h0), // Value of output RAM registers on Port B at startup<br>.SRVAL\_A(1'b0), // Port A output value upon SSR assertion .SRVAL\_B(4 'h0), // Port <sup>B</sup> output value upon SSR assertion .WRITE\_MODE\_A("WRITE\_FIRST"), // WRITE\_FIRST, READ\_FIRST or NO\_CHANGE // WRITE\_FIRST, READ\_FIRST or NO\_CHANGE .SIM\_COLLISION\_CHECK("ALL"), // "NONE", "WARNING\_ONLY", "GENERATE\_X\_ONLY", "ALL" // The following INIT\_xx declarations specify the initial contents of the RAM // Port A Address 0 to 4095, Port B Address 0 to 1023 .INIT\_00(256 'h0000000000000000000000000000000000000000000000000000000000000000), .INIT\_01(256 'h0000000000000000000000000000000000000000000000000000000000000000), .INIT\_02(256 'h0000000000000000000000000000000000000000000000000000000000000000), .INIT\_03(256 'h0000000000000000000000000000000000000000000000000000000000000000), .INIT\_04(256 'h0000000000000000000000000000000000000000000000000000000000000000), .INIT\_05(256 'h0000000000000000000000000000000000000000000000000000000000000000), .INIT\_06(256 'h0000000000000000000000000000000000000000000000000000000000000000), .INIT\_07(256 'h0000000000000000000000000000000000000000000000000000000000000000), .INIT\_08(256 'h0000000000000000000000000000000000000000000000000000000000000000), .INIT\_09(256 'h0000000000000000000000000000000000000000000000000000000000000000), .INIT\_0A(256 'h0000000000000000000000000000000000000000000000000000000000000000), .INIT\_0B(256 'h0000000000000000000000000000000000000000000000000000000000000000), .INIT\_0C(256 'h0000000000000000000000000000000000000000000000000000000000000000), .INIT\_0D(256 'h0000000000000000000000000000000000000000000000000000000000000000), .INIT\_0E(256 'h0000000000000000000000000000000000000000000000000000000000000000), .INIT\_0F(256 'h0000000000000000000000000000000000000000000000000000000000000000), // Port A Address 4096 to 8191, Port B Address 1024 to 2047 .INIT\_10(256 'h0000000000000000000000000000000000000000000000000000000000000000), .INIT\_11(256 'h0000000000000000000000000000000000000000000000000000000000000000), .INIT\_12(256 'h0000000000000000000000000000000000000000000000000000000000000000), .INIT\_13(256 'h0000000000000000000000000000000000000000000000000000000000000000), .INIT\_14(256 'h0000000000000000000000000000000000000000000000000000000000000000), .INIT\_15(256 'h0000000000000000000000000000000000000000000000000000000000000000), .INIT\_16(256 'h0000000000000000000000000000000000000000000000000000000000000000), .INIT\_17(256 'h0000000000000000000000000000000000000000000000000000000000000000), .INIT\_18(256 'h0000000000000000000000000000000000000000000000000000000000000000), .INIT\_19(256 'h0000000000000000000000000000000000000000000000000000000000000000), .INIT\_1A(256 'h0000000000000000000000000000000000000000000000000000000000000000), .INIT\_1B(256 'h0000000000000000000000000000000000000000000000000000000000000000), .INIT\_1C(256 'h0000000000000000000000000000000000000000000000000000000000000000), .INIT\_1D(256 'h0000000000000000000000000000000000000000000000000000000000000000), .INIT\_1E(256 'h0000000000000000000000000000000000000000000000000000000000000000), .INIT\_1F(256 'h0000000000000000000000000000000000000000000000000000000000000000), // Port A Address 8192 to 12287, Port B Address 2048 to 3071 .INIT\_20(256 'h0000000000000000000000000000000000000000000000000000000000000000), .INIT\_21(256 'h0000000000000000000000000000000000000000000000000000000000000000),

.INIT\_22(256 'h0000000000000000000000000000000000000000000000000000000000000000), .INIT\_23(256 'h0000000000000000000000000000000000000000000000000000000000000000), .INIT\_24(256 'h0000000000000000000000000000000000000000000000000000000000000000), .INIT\_25(256 'h0000000000000000000000000000000000000000000000000000000000000000), .INIT\_26(256 'h0000000000000000000000000000000000000000000000000000000000000000), .INIT\_27(256 'h0000000000000000000000000000000000000000000000000000000000000000), .INIT\_28(256 'h0000000000000000000000000000000000000000000000000000000000000000), .INIT\_29(256 'h0000000000000000000000000000000000000000000000000000000000000000), .INIT\_2A(256 'h0000000000000000000000000000000000000000000000000000000000000000), .INIT\_2B(256 'h0000000000000000000000000000000000000000000000000000000000000000), .INIT\_2C(256 'h0000000000000000000000000000000000000000000000000000000000000000), .INIT\_2D(256 'h0000000000000000000000000000000000000000000000000000000000000000), .INIT\_2E(256 'h0000000000000000000000000000000000000000000000000000000000000000), .INIT\_2F(256 'h0000000000000000000000000000000000000000000000000000000000000000), // Port A Address 12288 to 16383, Port B Address 3072 to 4095 .INIT\_30(256 'h0000000000000000000000000000000000000000000000000000000000000000), .INIT\_31(256 'h0000000000000000000000000000000000000000000000000000000000000000), .INIT\_32(256 'h0000000000000000000000000000000000000000000000000000000000000000), .INIT\_33(256 'h0000000000000000000000000000000000000000000000000000000000000000), .INIT\_34(256 'h0000000000000000000000000000000000000000000000000000000000000000), .INIT\_35(256 'h0000000000000000000000000000000000000000000000000000000000000000), .INIT\_36(256 'h0000000000000000000000000000000000000000000000000000000000000000), .INIT\_37(256 'h0000000000000000000000000000000000000000000000000000000000000000), .INIT\_38(256 'h0000000000000000000000000000000000000000000000000000000000000000), .INIT\_39(256 'h0000000000000000000000000000000000000000000000000000000000000000), .INIT\_3A(256 'h0000000000000000000000000000000000000000000000000000000000000000), .INIT\_3B(256 'h0000000000000000000000000000000000000000000000000000000000000000), .INIT\_3C(256 'h0000000000000000000000000000000000000000000000000000000000000000), .INIT\_3D(256 'h0000000000000000000000000000000000000000000000000000000000000000), .INIT\_3E(256 'h0000000000000000000000000000000000000000000000000000000000000000), .INIT\_3F(256 'h0000000000000000000000000000000000000000000000000000000000000000) ) RAMB16\_S1\_S4\_inst ( .DOA(DOA), // Port <sup>A</sup> 1-bit Data Output .DOB(DOB), // Port <sup>B</sup> 4-bit Data Output .ADDRA(ADDRA), // Port <sup>A</sup> 14-bit Address Input .ADDRB(ADDRB), // Port <sup>B</sup> 12-bit Address Input .CLKA(CLKA), // Port A Clock .CLKB(CLKB), // Port B Clock .DIA(DIA), // Port <sup>A</sup> 1-bit Data Input .DIB(DIB), // Port <sup>B</sup> 4-bit Data Input .ENA(ENA), // Port A RAM Enable Input .ENB(ENB), // Port B RAM Enable Input .SSRA(SSRA), // Port A Synchronous Set/Reset Input .SSRB(SSRB), // Port B Synchronous Set/Reset Input .WEA(WEA), // Port <sup>A</sup> Write Enable Input .WEB(WEB) // Port <sup>B</sup> Write Enable Input ); // End of RAMB16\_S1\_S4\_inst instantiation

### **For More Information**

- •See the *[Spartan-3E](http://www.xilinx.com/xlnx/xweb/xil_publications_display.jsp?iLanguageID=1&category;=-1211393&sGlobalNavPick;=&sSecondaryNavPick;=) User Guide*.
- •See the *[Spartan-3E](http://www.xilinx.com/xlnx/xweb/xil_publications_display.jsp?iLanguageID=1&category;=-1211389&sGlobalNavPick;=&sSecondaryNavPick;=) Data Sheets*.

# **RAMB16\_S1\_S9**

Primitive: 16K-bit Data and 2K-bit Parity Dual-Port Synchronous Block RAM with 1-bit and 9-bit Ports

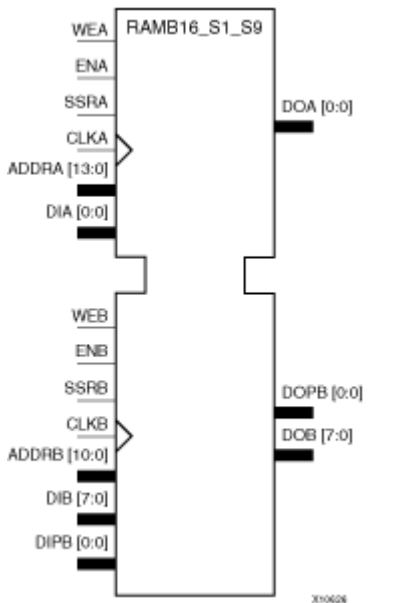

### **Introduction**

This design element is <sup>a</sup> dual-ported dedicated random access memory block with synchronous write capability. Each block RAM por<sup>t</sup> has 16384 bits of data memory. Ports configured as 9, 18, or 36-bits wide have an additional 2048 bits of parity memory. Each por<sup>t</sup> is independent of the other while accessing the same set of 16384 data memory cells. Each por<sup>t</sup> is independently configured to <sup>a</sup> specific data width. The possible por<sup>t</sup> and cell configurations for this element are listed under "Port Descriptions."

# **Logic Table**

*Truth Table A*

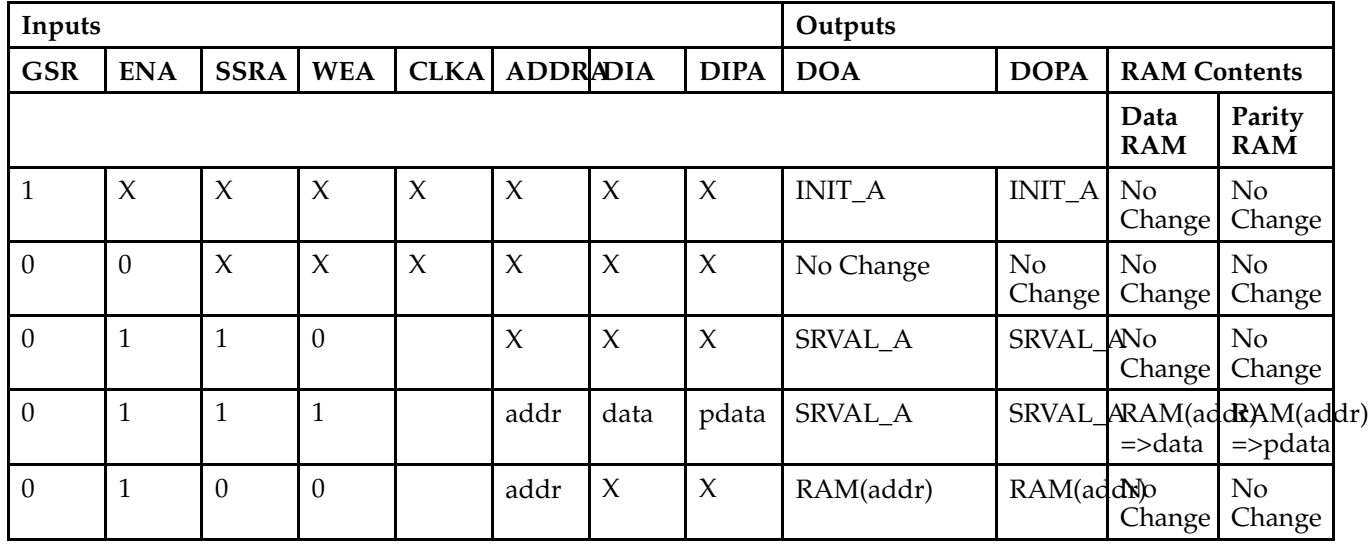

**Spartan-3E Libraries Guide for HDL Designs**

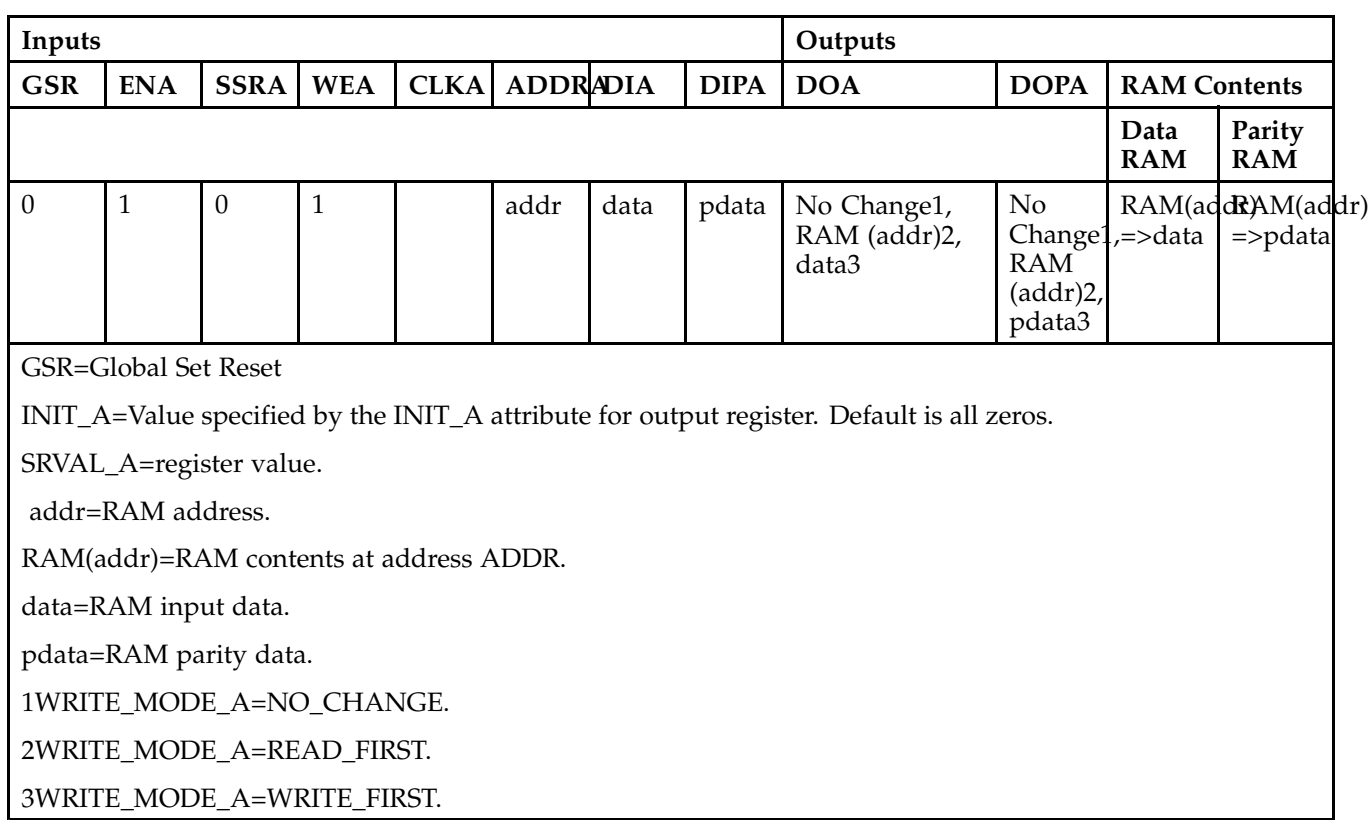

*Truth Table B*

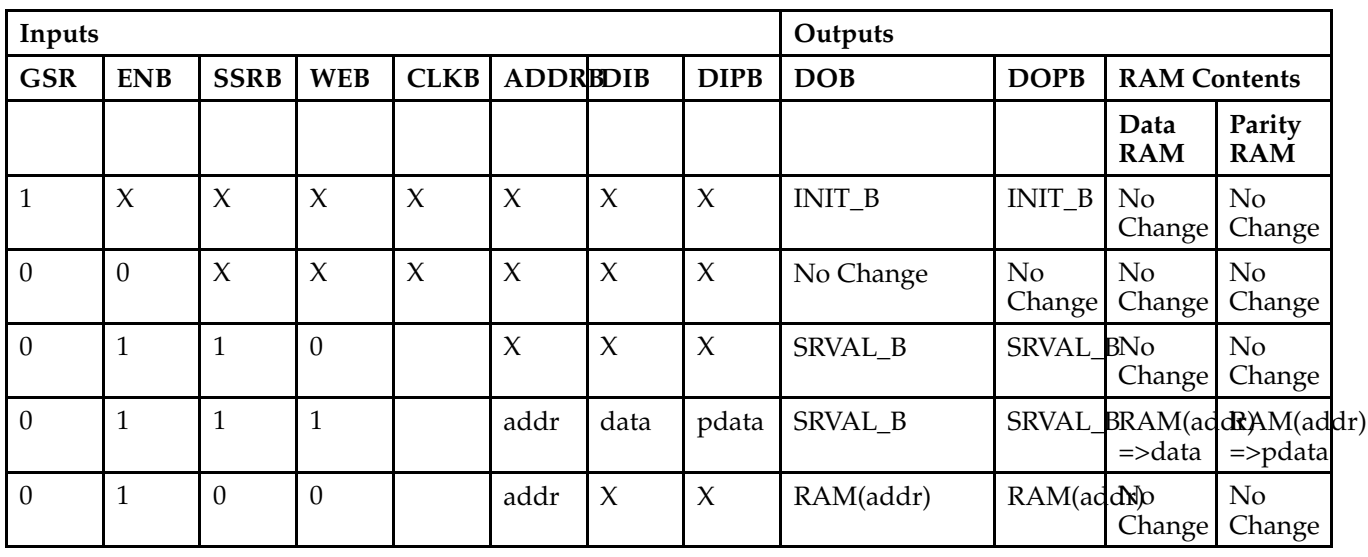

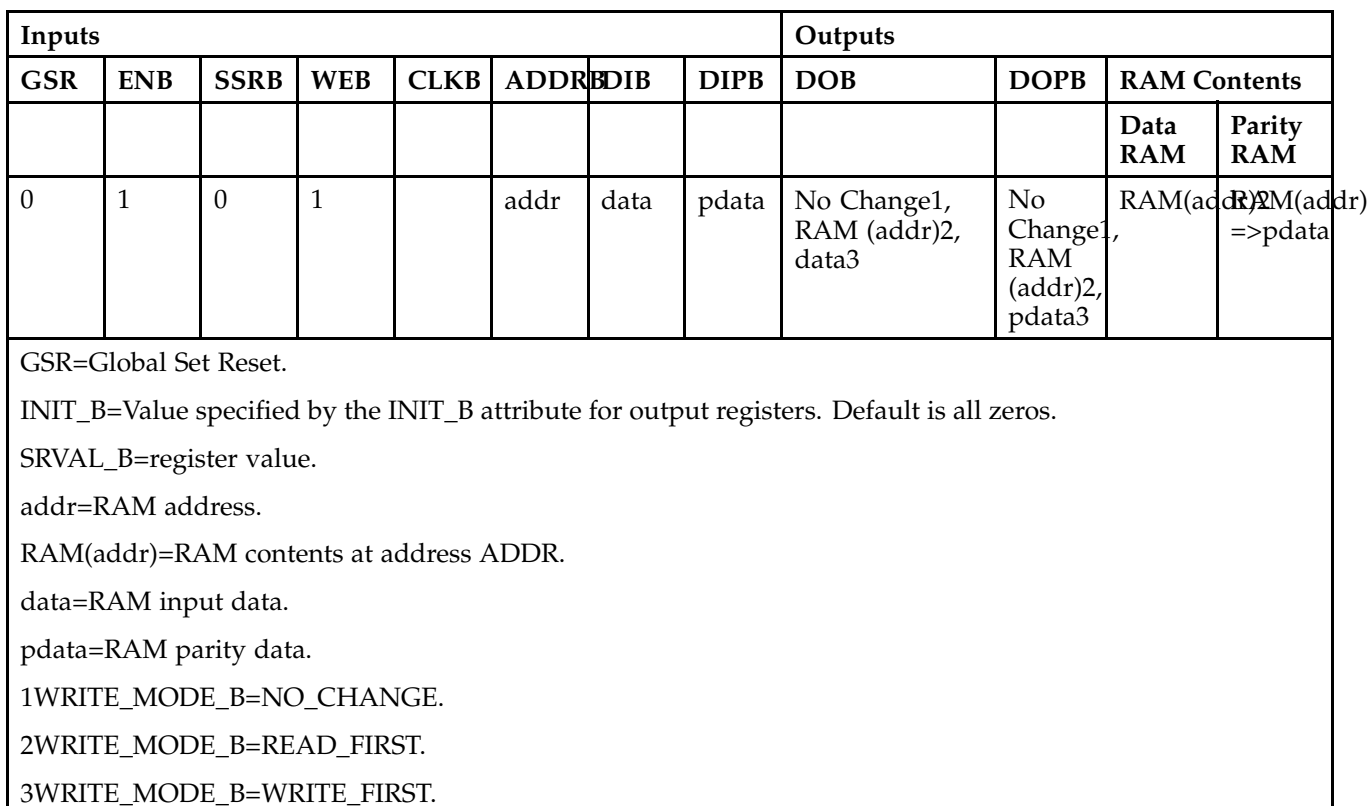

# **Port Descriptions**

Each por<sup>t</sup> is fully synchronous with independent clock pins. All Port <sup>A</sup> input pins have setup time referenced to the CLKA pin and its data output bus DOA has <sup>a</sup> clock-to-out time referenced to the CLKA. All Port <sup>B</sup> input pins have setup time referenced to the CLKB pin and its data output bus DOB has <sup>a</sup> clock-to-out time referenced to the CLKB. The enable ENA pin controls read, write, and reset for Port A. When ENA is Low, no data is written and the outputs (DOA and DOPA) retain the last state. When ENA is High and reset (SSRA) is High, DOA and DOPA are set to SRVAL\_A during the Low-to-High clock (CLKA) transition; if write enable (WEA) is High, the memory contents reflect the data at DIA and DIPA. When ENA is High and WEA is Low, the data stored in the RAM address (ADDRA) is read during the Low-to-High clock transition. By default, WRITE\_MODE\_A=WRITE\_FIRST, when ENA and WEA are High, the data on the data inputs (DIA and DIPA) is loaded into the word selected by the write address (ADDRA) during the Low-to-High clock transition and the data outputs (DOA and DOPA) reflect the selected (addressed) word.

The enable ENB pin controls read, write, and reset for Port B. When ENB is Low, no data is written and the outputs (DOB and DOPB) retain the last state. When ENB is High and reset (SSRB) is High, DOB and DOPB are set to SRVAL\_B during the Low-to-High clock (CLKB) transition; if write enable (WEB) is High, the memory contents reflect the data at DIB and DIPB. When ENB is High and WEB is Low, the data stored in the RAM address (ADDRB) is read during the Low-to-High clock transition. By default, WRITE\_MODE\_B=WRITE\_FIRST, when ENB and WEB are High, the data on the data inputs (DIB and PB) are loaded into the word selected by the write address (ADDRB) during the Low-to-High clock transition and the data outputs (DOB and DOPB) reflect the selected (addressed) word. The above descriptions assume active High control pins (ENA, WEA, SSRA, CLKA, ENB, WEB, SSRB, and CLKB). However, the active level can be changed by placing an inverter on the port. Any inverter placed on <sup>a</sup> RAMB16 por<sup>t</sup> is absorbed into the block and does not use <sup>a</sup> CLB resource.

*Address Mapping*

Each por<sup>t</sup> accesses the same set of 18432 memory cells using an addressing scheme that is dependent on the width of the port. For all por<sup>t</sup> widths, 16384 memory cells are available for data as shown in the "Port Address Mapping for Data" table below. For 9-, 18-, and 36-bit wide ports, 2408 parity memory cells are also available as shown in "Port Address Mapping for Parity" table below. The physical RAM location that is addressed for <sup>a</sup> particular width is determined from the following formula.

Start=((ADDR port+1)\*(Widthport)) -1

#### End=(ADDRport)\*(Widthport)

The following tables shows address mapping for each por<sup>t</sup> width.

*Port Address Mapping for Data*

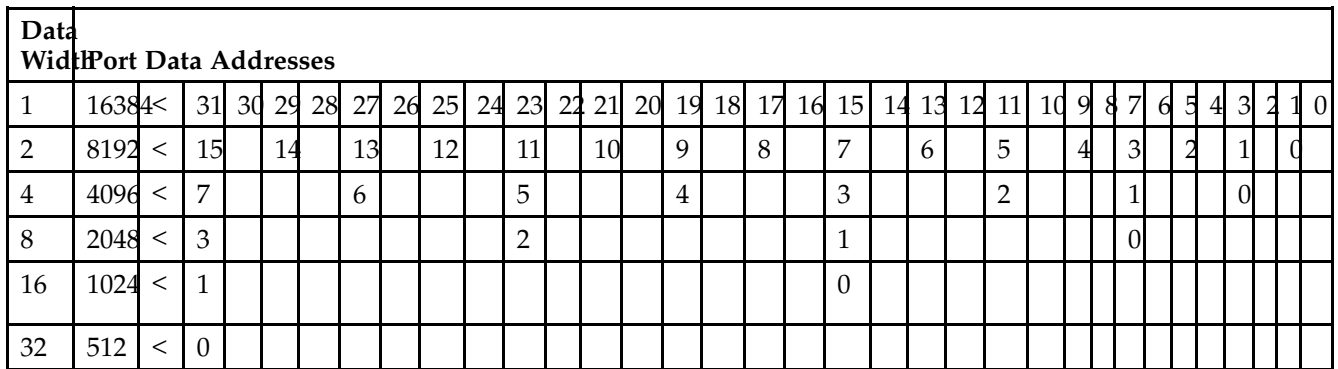

*Port Address Mapping for Parity*

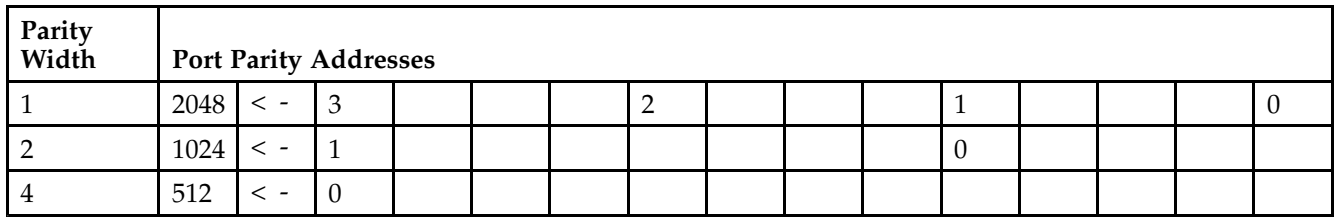

*Initializing Memory Contents of <sup>a</sup> Dual-Port RAMB16*

You can use the INIT\_xx attributes to specify an initialization value for the memory contents of <sup>a</sup> RAMB16 during device configuration. The initialization of each RAMB16\_Sm\_Sn is set by 64 initialization attributes (INIT\_00 through INIT\_3F) of 64 hex values for <sup>a</sup> total of 16384 bits.

You can use the INITP\_xx attributes to specify an initial value for the parity memory during device configuration or assertion. The initialization of the parity memory for ports configured for 9, 18, or 36 bits is set by 8 initialization attributes (INITP\_00 through INITP\_07) of 64 hex values for <sup>a</sup> total of 2048 bits.

If any INIT\_xx or INITP\_xx attribute is not specified, it is configured as zeros. Partial Strings are padded with zeros to the left.

### *Initializing the Output Register of <sup>a</sup> Dual-Port RAMB16*

In Spartan-3A, each bit in an output register can be initialized at power on (when GSR is high) to either <sup>a</sup> 0 or 1. In addition, the initial state specified for power on can be different than the state that results from assertion of <sup>a</sup> set/reset. Four properties control initialization of the output register for <sup>a</sup> dual-port RAMB16: INIT\_A, INIT\_B, SRVAL\_A, and SRVAL\_B. The INIT\_A attribute specifies the output register value at power on for Port <sup>A</sup> and the INIT\_B attribute specifies the value for Port B. You can use the SRVAL\_A attribute to define the state resulting from assertion of the SSR (set/reset) input on Port A. You can use the SRVAL\_B attribute to define the state resulting from assertion of the SSR input on Port B.

The INIT\_A, INIT\_B, SRVAL\_A, and SRVAL\_B attributes specify the initialization value as <sup>a</sup> hexadecimal String. The value is dependent upon the por<sup>t</sup> width. For example, for <sup>a</sup> RAMB16\_S1\_S4 with Port <sup>A</sup> width equal to <sup>1</sup> and Port <sup>B</sup> width equal to 4, the Port <sup>A</sup> output register contains <sup>1</sup> bit and the Port <sup>B</sup> output register contains <sup>4</sup> bits. Therefore, the INIT\_A or SRVAL\_A value can only be specified as <sup>a</sup> <sup>1</sup> or 0. For Port B, the output register contains <sup>4</sup> bits. In this case, you can use INIT\_B or SRVAL\_B to specify <sup>a</sup> hexadecimal value from 0 through <sup>F</sup> to initialize the <sup>4</sup> bits of the output register.

For those ports that include parity bits, the parity portion of the output register is specified in the high order bit position of the INIT\_A, INIT\_B, SRVAL\_A, or SRVAL\_B value.

The INIT and SRVAL attributes default to zero if they are not set by you.

#### *Write Mode Selection*

The WRITE\_MODE\_A attribute controls the memory and output contents of Port A for a dual-port RAMB16. The WRITE\_MODE\_B attribute does the same for Port B. By default, both WRITE\_MODE\_A and WRITE\_MODE\_B are set to WRITE\_FIRST. This means that input is read, written to memory, and then passed to output. You can set the write mode for Port <sup>A</sup> and Port <sup>B</sup> to READ\_FIRST to read the memory contents, pass the memory contents to the outputs, and then write the input to memory. Or, you can set the write mode to NO\_CHANGE to have the input written to memory without changing the output. The "Port <sup>A</sup> and Port <sup>B</sup> Conflict Resolution" section describes how read/write conflicts are resolved when both Port <sup>A</sup> and Port <sup>B</sup> are attempting to read/write to the same memory cells.

#### *Port A and Port <sup>B</sup> Conflict Resolution*

Spartan-3A block SelectRAM is True Dual-Port RAM that allows both ports to simultaneously access the same memory cell. When one por<sup>t</sup> writes to <sup>a</sup> given memory cell, the other por<sup>t</sup> must not address that memory cell (for <sup>a</sup> write or <sup>a</sup> read) within the clock-to-clock setup window.

The following tables summarize the collision detection behavior of the dual-port RAMB16 based on the WRITE\_MODE\_A and WRITE\_MODE\_B settings.

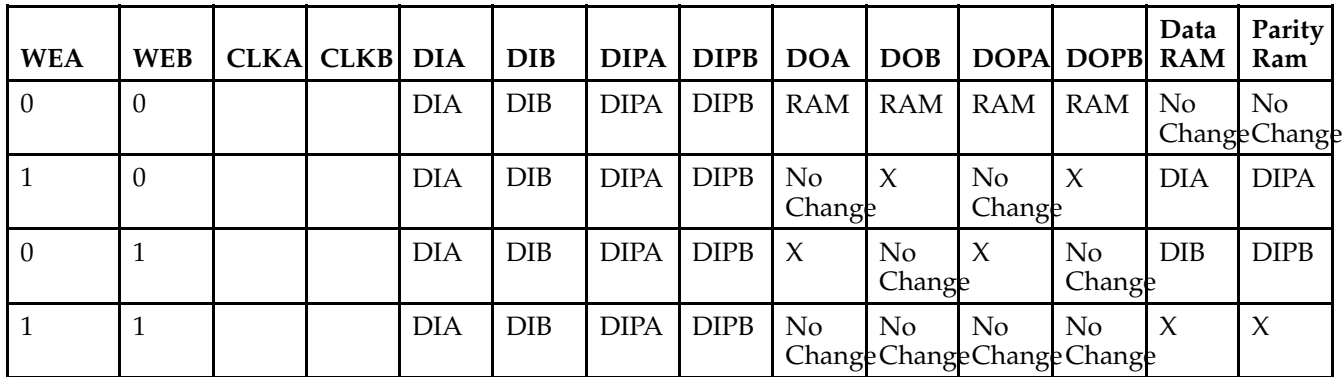

#### *WRITE\_MODE\_A=NO\_CHANGE and WRITE\_MODE\_B=NO\_CHANGE*

*WRITE\_MODE\_A=READ\_FIRST and WRITE\_MODE\_B=READ\_FIRST*

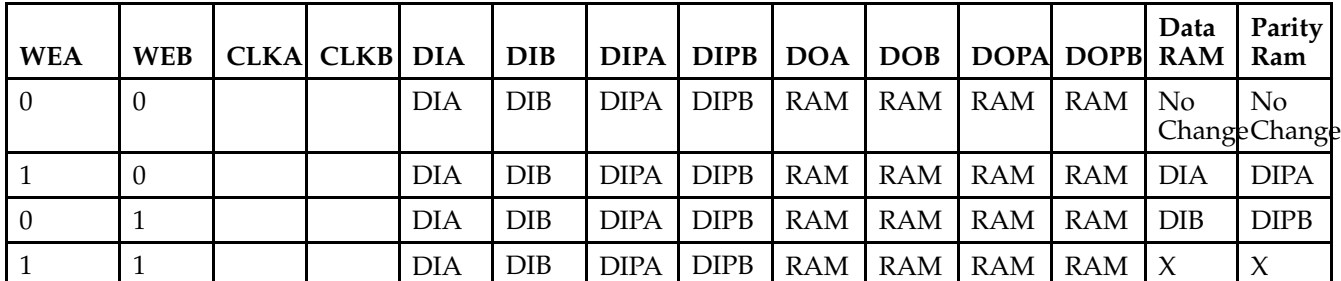

*WRITE\_MODE\_A= WRITE\_FIRST and WRITE\_MODE\_B=WRITE\_FIRST*

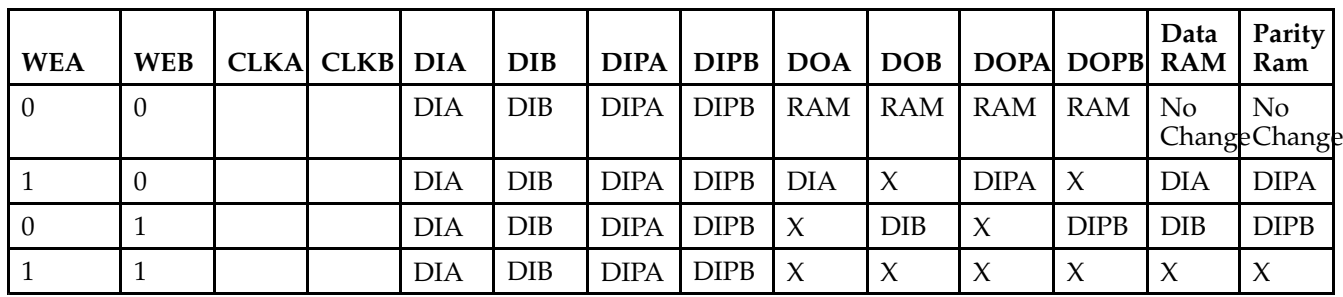

*WRITE\_MODE\_A=NO\_CHANGE and WRITE\_MODE\_B=READ\_FIRST*

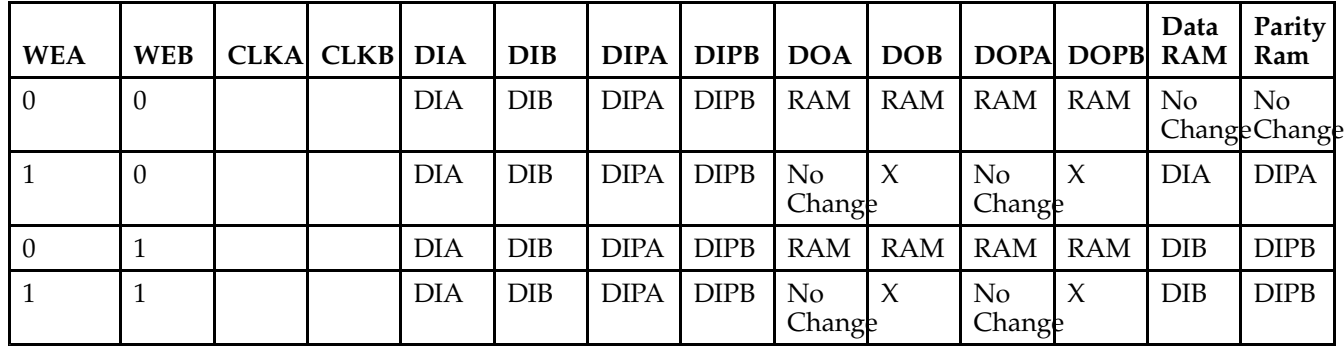

*WRITE\_MODE\_A=NO\_CHANGE and WRITE\_MODE\_B=WRITE\_FIRST*

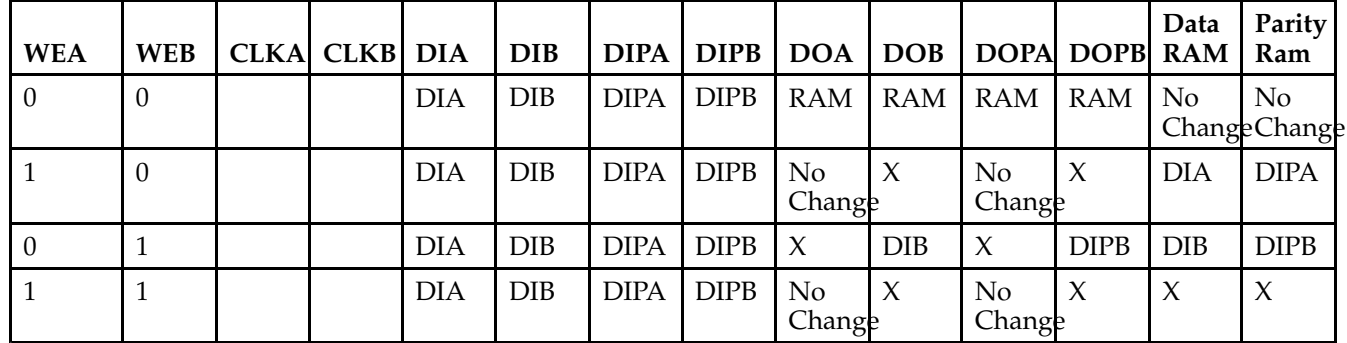

*WRITE\_MODE\_A=READ\_FIRST and WRITE\_MODE\_B=WRITE\_FIRST*

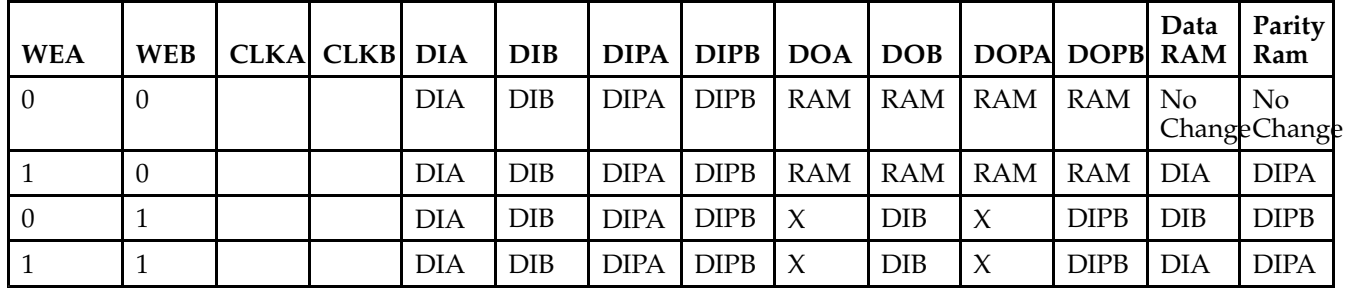

# **Design Entry Method**

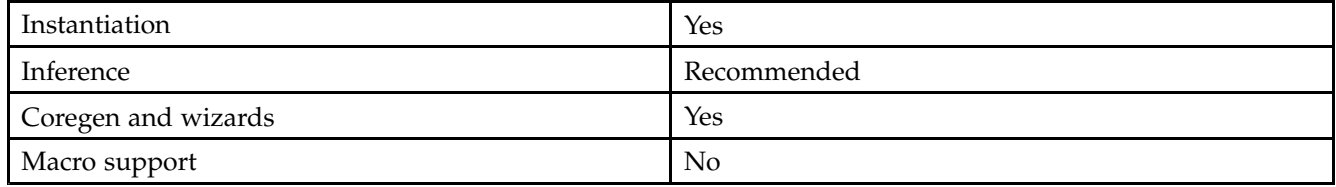

# **Available Attributes**

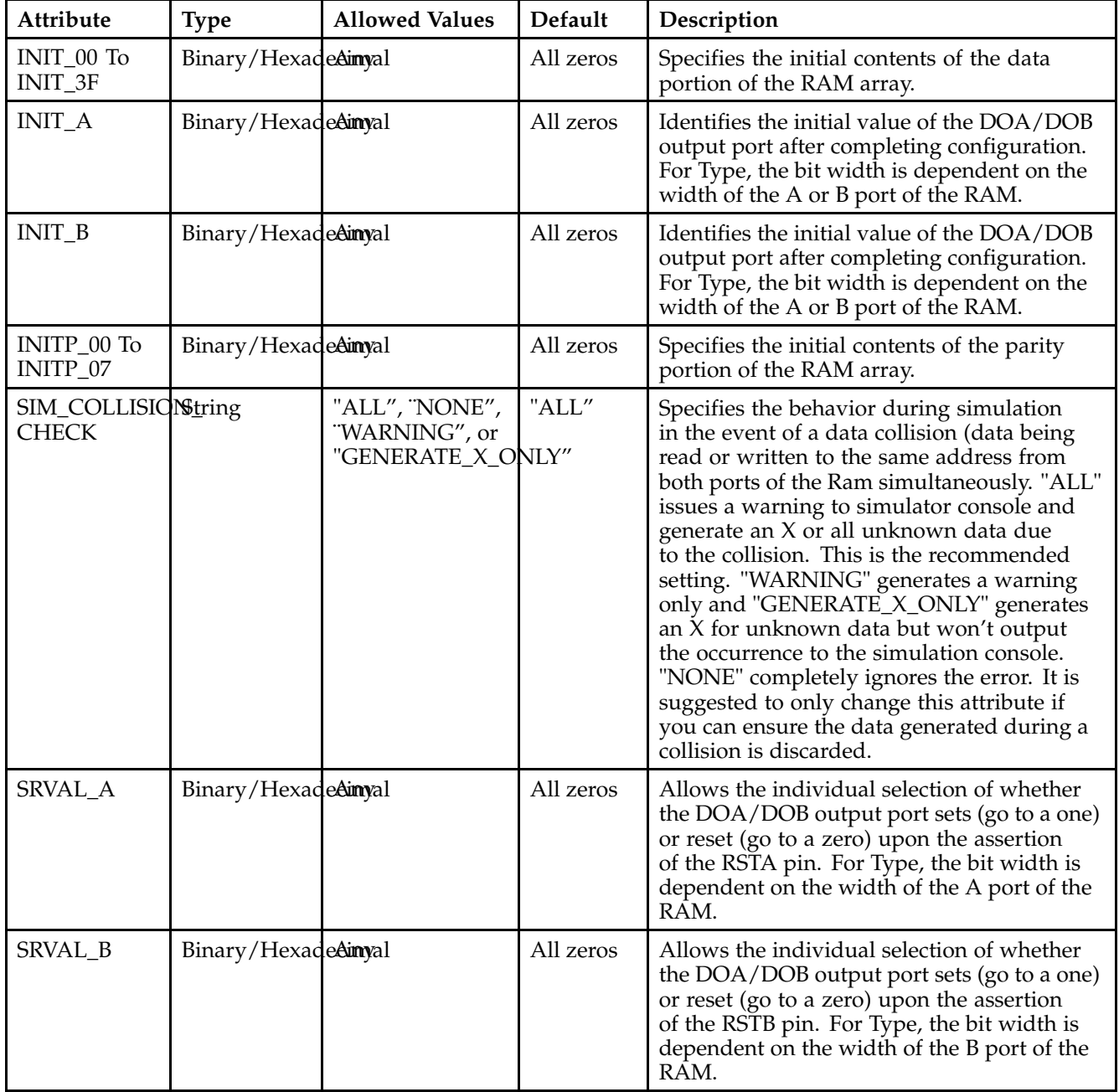

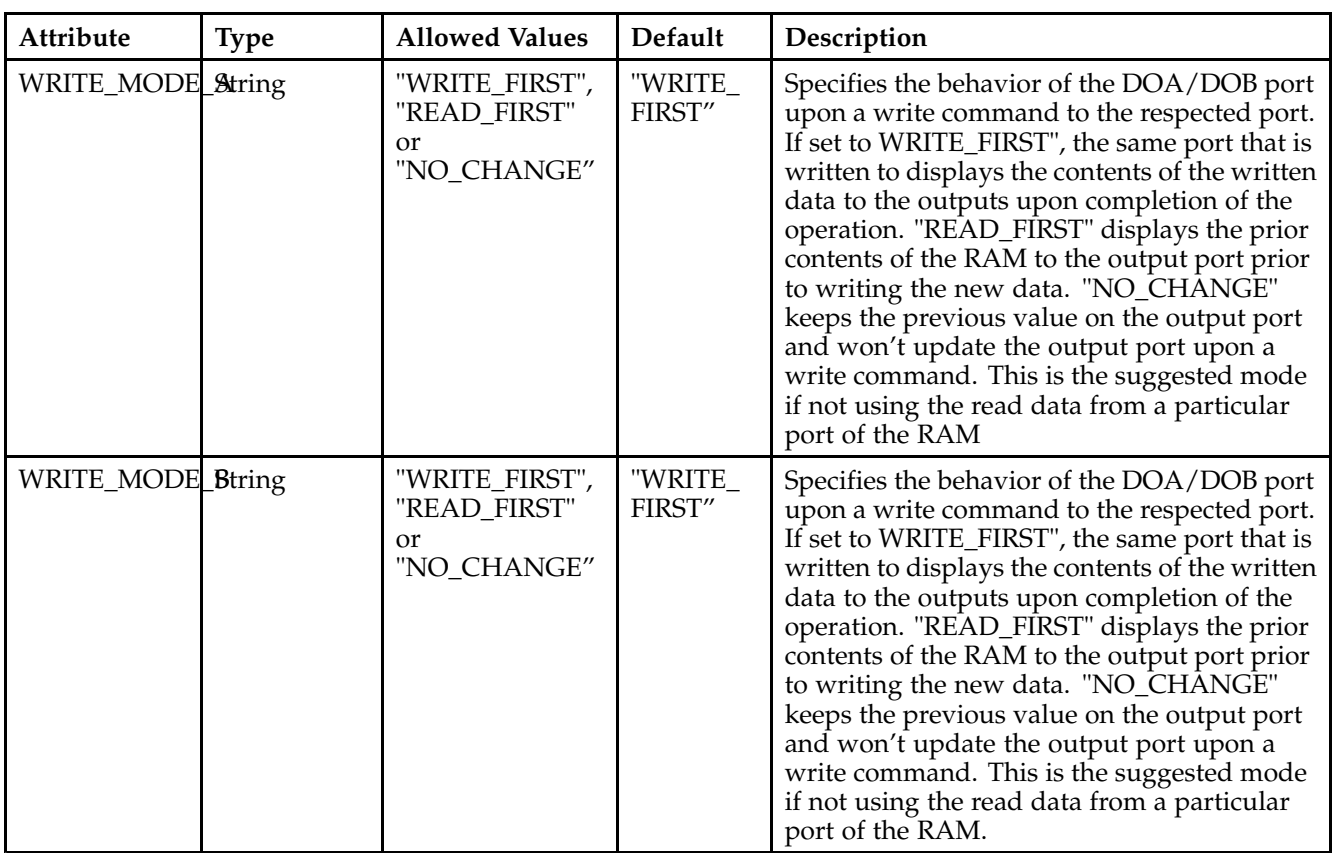

### **VHDL Instantiation Template**

Unless they already exist, copy the following two statements and paste them before the entity declaration. Library UNISIM;

use UNISIM.vcomponents.all;

```
-- RAMB16_S1_S9: Virtex-II/II-Pro, Spartan-3/3E 16k/2k x 1/8 + 0/1 Parity bit Dual-Port RAM
-- Xilinx HDL Libraries Guide, version 10.1
```

```
RAMB16_S1_S9_inst : RAMB16_S1_S9
generic map (
INIT_A => "0", -- Value of output RAM registers on Port A at startup
INIT_B => X"000", -- Value of output RAM registers on Port B at startup
SRVAL_A => "0", -- Port A ouput value upon SSR assertion
SRVAL_B => X"000", -- Port B ouput value upon SSR assertion
WRITE_MODE_A => "WRITE_FIRST", -- WRITE_FIRST, READ_FIRST or NO_CHANGE
WRITE_MODE_B => "WRITE_FIRST", -- WRITE_FIRST, READ_FIRST or NO_CHANGE
SIM_COLLISION_CHECK => "ALL", -- "NONE", "WARNING", "GENERATE_X_ONLY", "ALL"
-- The following INIT_xx declarations specify the initial contents of the RAM
-- Port A Address 0 to 4095, Port B Address 0 to 511
INIT_00 => X"0000000000000000000000000000000000000000000000000000000000000000",
INIT_01 => X"0000000000000000000000000000000000000000000000000000000000000000",
INIT_02 => X"0000000000000000000000000000000000000000000000000000000000000000",
INIT_03 => X"0000000000000000000000000000000000000000000000000000000000000000",
INIT_04 => X"0000000000000000000000000000000000000000000000000000000000000000",
INIT_05 => X"0000000000000000000000000000000000000000000000000000000000000000",
INIT_06 => X"0000000000000000000000000000000000000000000000000000000000000000",
INIT_07 => X"0000000000000000000000000000000000000000000000000000000000000000",
INIT_08 => X"0000000000000000000000000000000000000000000000000000000000000000",
INIT_09 => X"0000000000000000000000000000000000000000000000000000000000000000",
INIT_0A => X"0000000000000000000000000000000000000000000000000000000000000000",
```
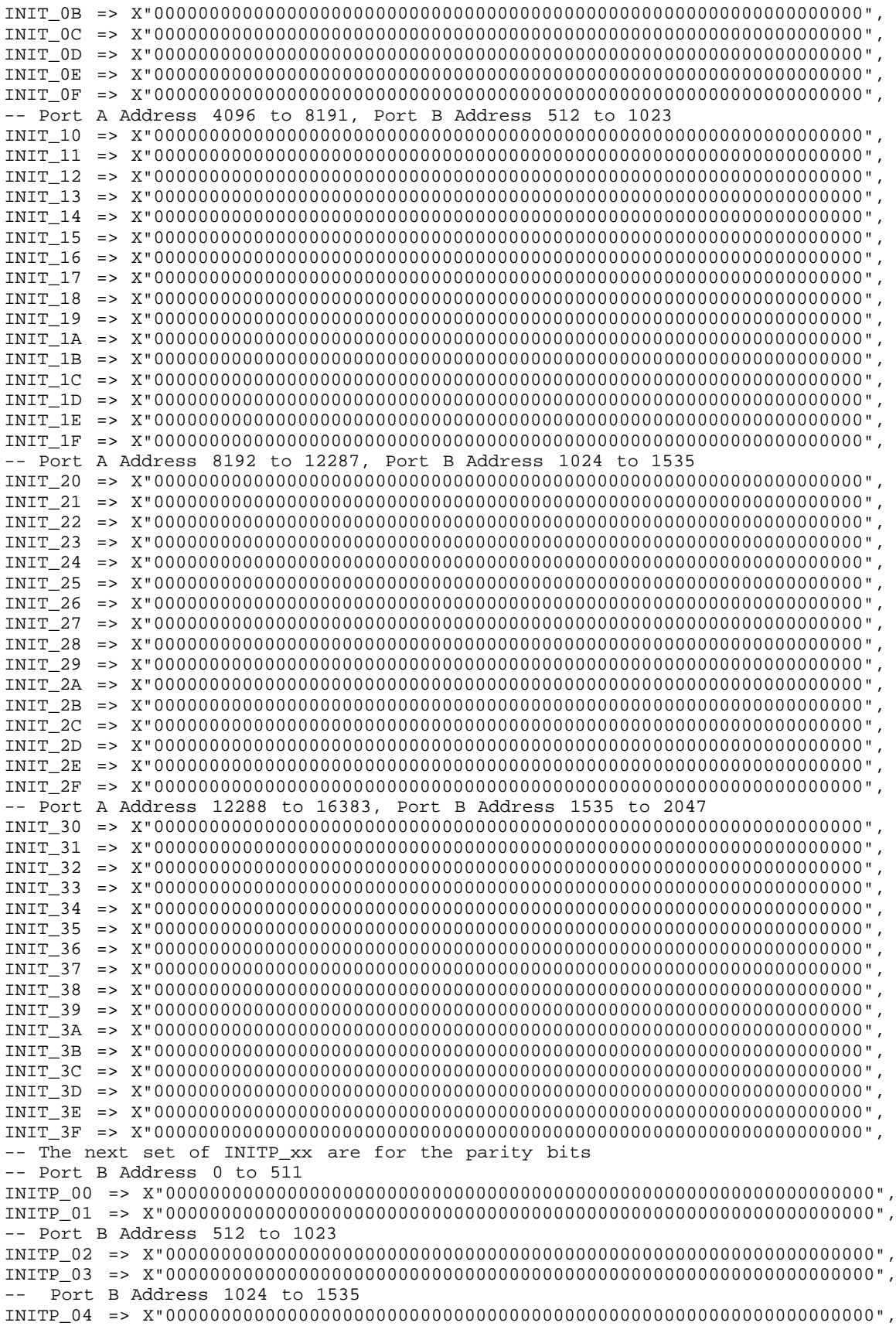

```
INITP_05 => X"0000000000000000000000000000000000000000000000000000000000000000",
-- Port B Address 1535 to 2047
INITP_06 => X"0000000000000000000000000000000000000000000000000000000000000000",
INITP_07 => X"0000000000000000000000000000000000000000000000000000000000000000")
port map (
DOA => DOA, -- Port A 1-bit Data Output
DOB => DOB, -- Port B 8-bit Data Output
DOPB => DOPB, -- Port B 1-bit Parity Output
ADDRA => ADDRA, -- Port A 14-bit Address Input
ADDRB => ADDRB, -- Port B 11-bit Address Input CLKA => CLKA, -- Port A Clock
                 -- Port A Clock
CLKB => CLKB, -- Port B Clock
DIA => DIA, -- Port A 1-bit Data Input
DIB => DIB, -- Port B 8-bit Data Input
DIPB => DIPB, -- Port-B 1-bit parity Input<br>ENA => ENA, -- Port A RAM Enable Input
                 -- Port A RAM Enable Input
ENB => ENB, -- PortB RAM Enable Input
SSRA => SSRA, -- Port A Synchronous Set/Reset Input
SSRB => SSRB, -- Port B Synchronous Set/Reset Input
WEA => WEA, --- Port A Write Enable Input
WEB => WEB -- Port B Write Enable Input
);
-- End of RAMB16_S1_S9_inst instantiation
```
### **Verilog Instantiation Template**

// RAMB16 S1 S9: Spartan-3/3E/3A/3AN/3AD 16k/2k x  $1/8$  + 0/1 Parity bit Dual-Port RAM // Xilinx HDL Libraries Guide, version 10.1 RAMB16\_S1\_S9 #( .INIT\_A(1 'b0), // Value of output RAM registers on Port <sup>A</sup> at startup .INIT\_B(9 'h000), // Value of output RAM registers on Port <sup>B</sup> at startup .SRVAL\_A(1 'b0), // Port <sup>A</sup> output value upon SSR assertion .SRVAL\_B(9 'h000), // Port <sup>B</sup> output value upon SSR assertion .WRITE\_MODE\_A("WRITE\_FIRST"), // WRITE\_FIRST, READ\_FIRST or NO\_CHANGE .WRITE\_MODE\_B("WRITE\_FIRST"), // WRITE\_FIRST, READ\_FIRST or NO\_CHANGE .SIM\_COLLISION\_CHECK("ALL"), // "NONE", "WARNING\_ONLY", "GENERATE\_X\_ONLY", "ALL" // The following INIT\_xx declarations specify the initial contents of the RAM // Port A Address 0 to 4095, Port B Address 0 to 511 .INIT\_00(256 'h0000000000000000000000000000000000000000000000000000000000000000), .INIT\_01(256 'h0000000000000000000000000000000000000000000000000000000000000000), .INIT\_02(256 'h0000000000000000000000000000000000000000000000000000000000000000), .INIT\_03(256 'h0000000000000000000000000000000000000000000000000000000000000000), .INIT\_04(256 'h0000000000000000000000000000000000000000000000000000000000000000), .INIT\_05(256 'h0000000000000000000000000000000000000000000000000000000000000000), .INIT\_06(256 'h0000000000000000000000000000000000000000000000000000000000000000), .INIT\_07(256 'h0000000000000000000000000000000000000000000000000000000000000000), .INIT\_08(256 'h0000000000000000000000000000000000000000000000000000000000000000), .INIT\_09(256 'h0000000000000000000000000000000000000000000000000000000000000000), .INIT\_0A(256 'h0000000000000000000000000000000000000000000000000000000000000000), .INIT\_0B(256 'h0000000000000000000000000000000000000000000000000000000000000000), .INIT\_0C(256 'h0000000000000000000000000000000000000000000000000000000000000000), .INIT\_0D(256 'h0000000000000000000000000000000000000000000000000000000000000000), .INIT\_0E(256 'h0000000000000000000000000000000000000000000000000000000000000000), .INIT\_0F(256 'h0000000000000000000000000000000000000000000000000000000000000000), // Port A Address 4096 to 8191, Port B Address 512 to 1023 .INIT\_10(256 'h0000000000000000000000000000000000000000000000000000000000000000), .INIT\_11(256 'h0000000000000000000000000000000000000000000000000000000000000000), .INIT\_12(256 'h0000000000000000000000000000000000000000000000000000000000000000), .INIT\_13(256 'h0000000000000000000000000000000000000000000000000000000000000000),
.INIT\_14(256 'h0000000000000000000000000000000000000000000000000000000000000000), .INIT\_15(256 'h0000000000000000000000000000000000000000000000000000000000000000), .INIT\_16(256 'h0000000000000000000000000000000000000000000000000000000000000000), .INIT\_17(256 'h0000000000000000000000000000000000000000000000000000000000000000), .INIT\_18(256 'h0000000000000000000000000000000000000000000000000000000000000000), .INIT\_19(256 'h0000000000000000000000000000000000000000000000000000000000000000), .INIT\_1A(256 'h0000000000000000000000000000000000000000000000000000000000000000), .INIT\_1B(256 'h0000000000000000000000000000000000000000000000000000000000000000), .INIT\_1C(256 'h0000000000000000000000000000000000000000000000000000000000000000), .INIT\_1D(256 'h0000000000000000000000000000000000000000000000000000000000000000), .INIT\_1E(256 'h0000000000000000000000000000000000000000000000000000000000000000), .INIT\_1F(256 'h0000000000000000000000000000000000000000000000000000000000000000), // Port A Address 8192 to 12287, Port B Address 1024 to 1535 .INIT\_20(256 'h0000000000000000000000000000000000000000000000000000000000000000), .INIT\_21(256 'h0000000000000000000000000000000000000000000000000000000000000000), .INIT\_22(256 'h0000000000000000000000000000000000000000000000000000000000000000), .INIT\_23(256 'h0000000000000000000000000000000000000000000000000000000000000000), .INIT\_24(256 'h0000000000000000000000000000000000000000000000000000000000000000), .INIT\_25(256 'h0000000000000000000000000000000000000000000000000000000000000000), .INIT\_26(256 'h0000000000000000000000000000000000000000000000000000000000000000), .INIT\_27(256 'h0000000000000000000000000000000000000000000000000000000000000000), .INIT\_28(256 'h0000000000000000000000000000000000000000000000000000000000000000), .INIT\_29(256 'h0000000000000000000000000000000000000000000000000000000000000000), .INIT\_2A(256 'h0000000000000000000000000000000000000000000000000000000000000000), .INIT\_2B(256 'h0000000000000000000000000000000000000000000000000000000000000000), .INIT\_2C(256 'h0000000000000000000000000000000000000000000000000000000000000000), .INIT\_2D(256 'h0000000000000000000000000000000000000000000000000000000000000000), .INIT\_2E(256 'h0000000000000000000000000000000000000000000000000000000000000000), .INIT\_2F(256 'h0000000000000000000000000000000000000000000000000000000000000000), // Port A Address 12288 to 16383, Port B Address 1535 to 2047 .INIT\_30(256 'h0000000000000000000000000000000000000000000000000000000000000000), .INIT\_31(256 'h0000000000000000000000000000000000000000000000000000000000000000), .INIT\_32(256 'h0000000000000000000000000000000000000000000000000000000000000000), .INIT\_33(256 'h0000000000000000000000000000000000000000000000000000000000000000), .INIT\_34(256 'h0000000000000000000000000000000000000000000000000000000000000000), .INIT\_35(256 'h0000000000000000000000000000000000000000000000000000000000000000), .INIT\_36(256 'h0000000000000000000000000000000000000000000000000000000000000000), .INIT\_37(256 'h0000000000000000000000000000000000000000000000000000000000000000), .INIT\_38(256 'h0000000000000000000000000000000000000000000000000000000000000000), .INIT\_39(256 'h0000000000000000000000000000000000000000000000000000000000000000), .INIT\_3A(256 'h0000000000000000000000000000000000000000000000000000000000000000), .INIT\_3B(256 'h0000000000000000000000000000000000000000000000000000000000000000), .INIT\_3C(256 'h0000000000000000000000000000000000000000000000000000000000000000), .INIT\_3D(256 'h0000000000000000000000000000000000000000000000000000000000000000), .INIT\_3E(256 'h0000000000000000000000000000000000000000000000000000000000000000), .INIT\_3F(256 'h0000000000000000000000000000000000000000000000000000000000000000), // The next set of INITP\_xx are for the parity bits // Port B Address 0 to 511 .INITP\_00(256 'h0000000000000000000000000000000000000000000000000000000000000000), .INITP\_01(256 'h0000000000000000000000000000000000000000000000000000000000000000), // Port B Address 512 to 1023 .INITP\_02(256 'h0000000000000000000000000000000000000000000000000000000000000000), .INITP\_03(256 'h0000000000000000000000000000000000000000000000000000000000000000), // Port B Address 1024 to 1535 .INITP\_04(256 'h0000000000000000000000000000000000000000000000000000000000000000), .INITP\_05(256 'h0000000000000000000000000000000000000000000000000000000000000000), // Port B Address 1535 to 2047 .INITP\_06(256 'h0000000000000000000000000000000000000000000000000000000000000000), .INITP\_07(256 'h0000000000000000000000000000000000000000000000000000000000000000) ) RAMB16\_S1\_S9\_inst ( .DOA(DOA), // Port <sup>A</sup> 1-bit Data Output .DOB(DOB), // Port <sup>B</sup> 8-bit Data Output .DOPB(DOPB), // Port <sup>B</sup> 1-bit Parity Output .ADDRA(ADDRA), // Port <sup>A</sup> 14-bit Address Input

```
Spartan-3E Libraries Guide for HDL Designs
```
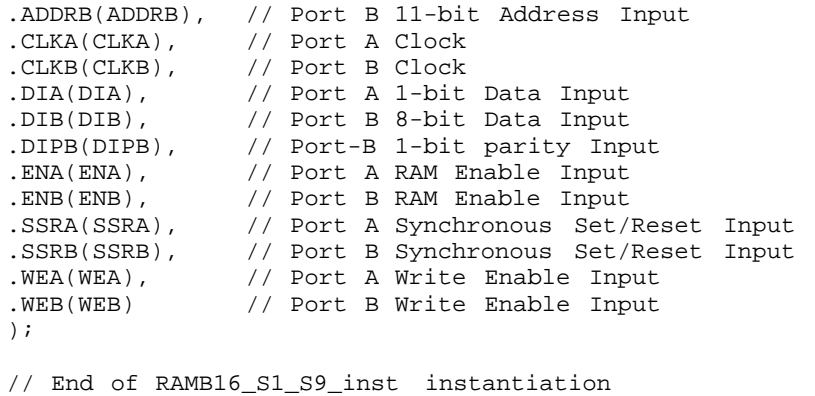

#### •See the *[Spartan-3E](http://www.xilinx.com/xlnx/xweb/xil_publications_display.jsp?iLanguageID=1&category;=-1211393&sGlobalNavPick;=&sSecondaryNavPick;=) User Guide*.

**For More Information**

•See the *[Spartan-3E](http://www.xilinx.com/xlnx/xweb/xil_publications_display.jsp?iLanguageID=1&category;=-1211389&sGlobalNavPick;=&sSecondaryNavPick;=) Data Sheets*.

# **RAMB16\_S18\_S18**

Primitive: 16K-bit Data and 2K-bit Parity Dual-Port Synchronous Block RAM with 18-bit Ports

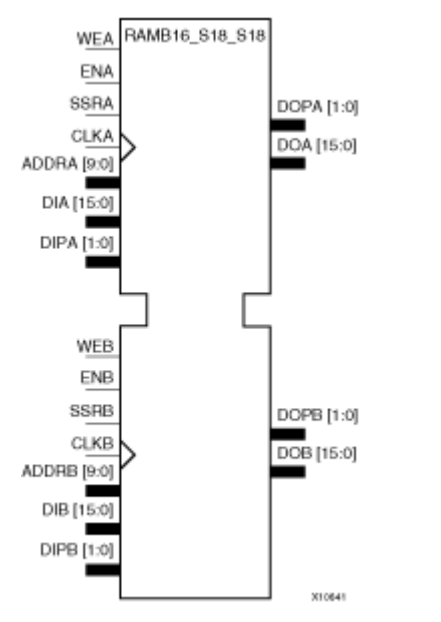

### **Introduction**

This design element is <sup>a</sup> dual-ported dedicated random access memory block with synchronous write capability. Each block RAM por<sup>t</sup> has 16384 bits of data memory. Ports configured as 9, 18, or 36-bits wide have an additional 2048 bits of parity memory. Each por<sup>t</sup> is independent of the other while accessing the same set of 16384 data memory cells. Each por<sup>t</sup> is independently configured to <sup>a</sup> specific data width. The possible por<sup>t</sup> and cell configurations for this element are listed under "Port Descriptions."

# **Logic Table**

*Truth Table A*

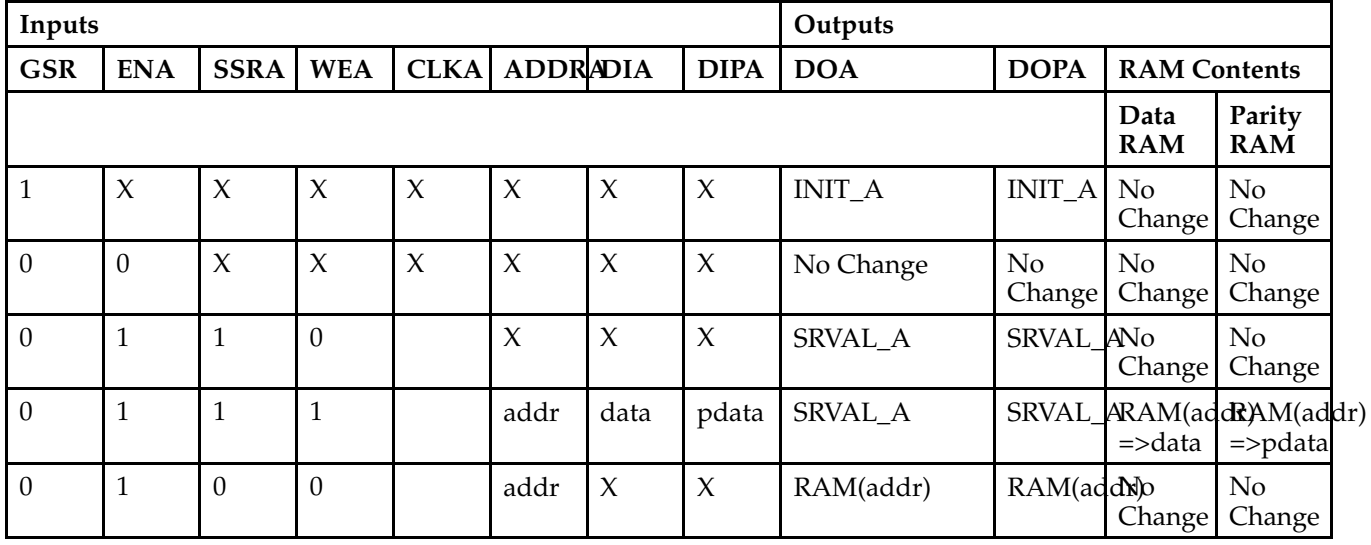

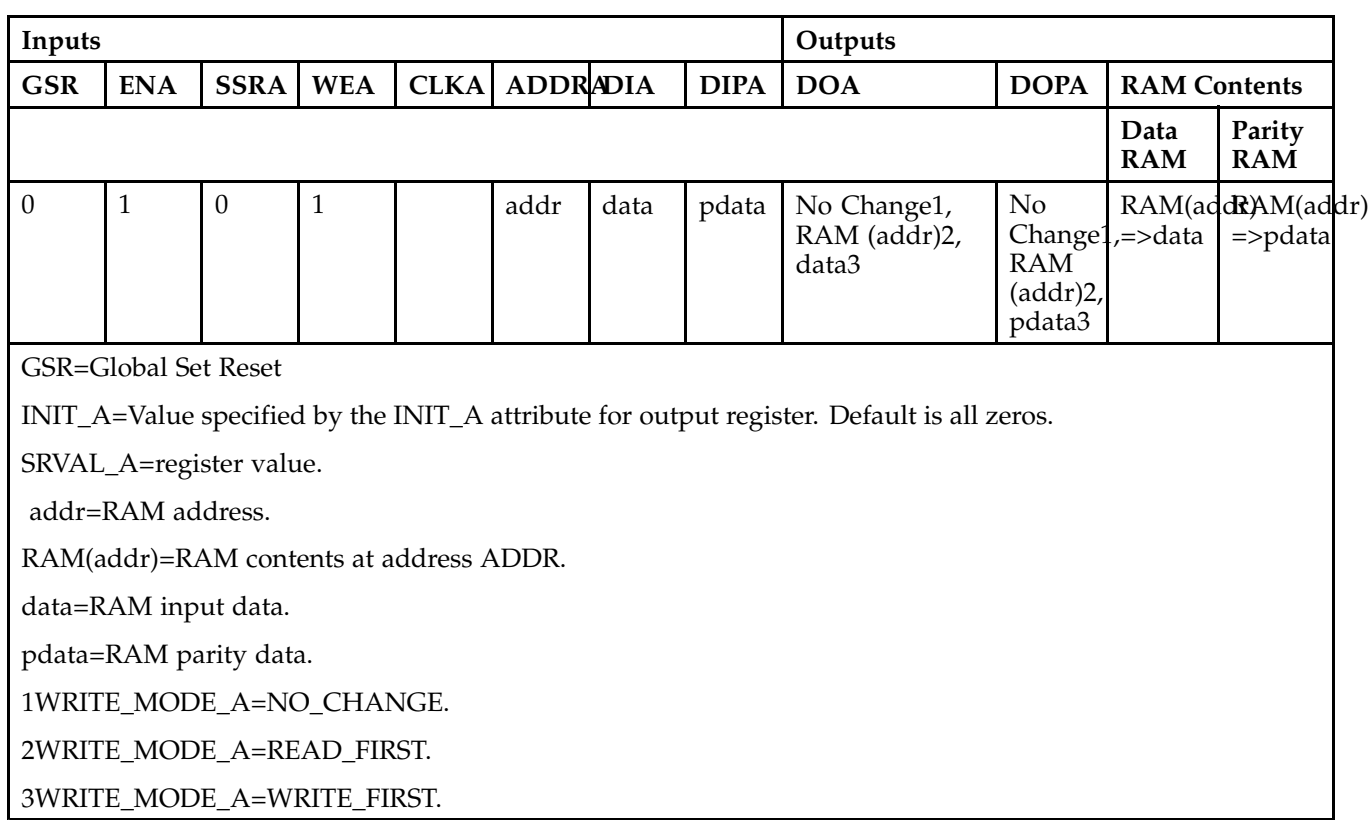

*Truth Table B*

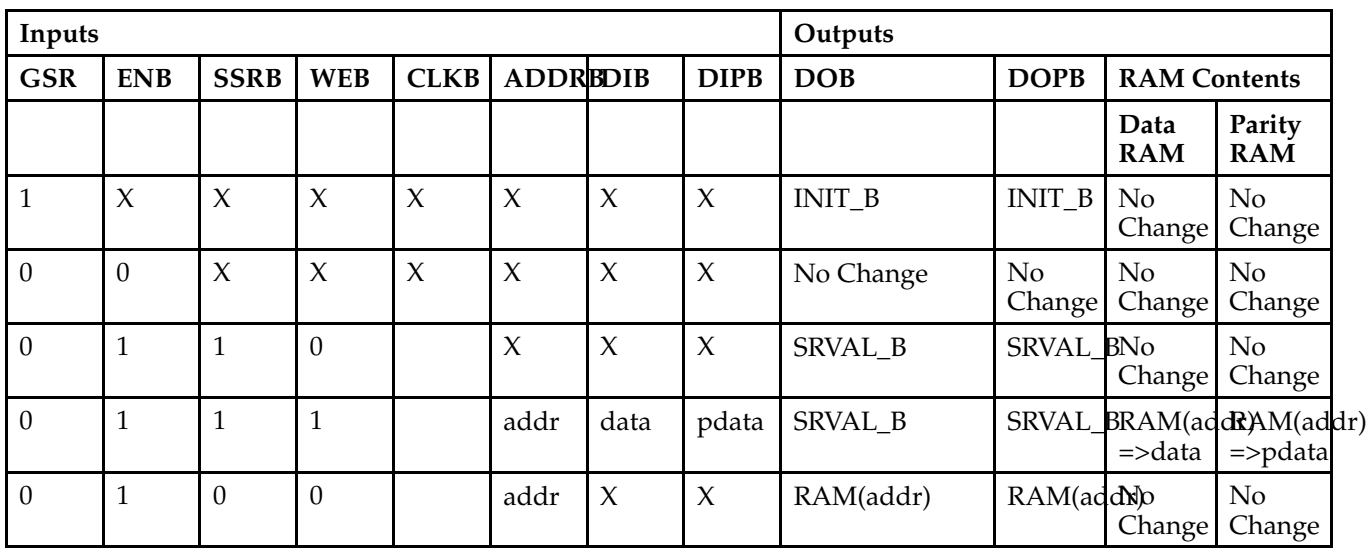

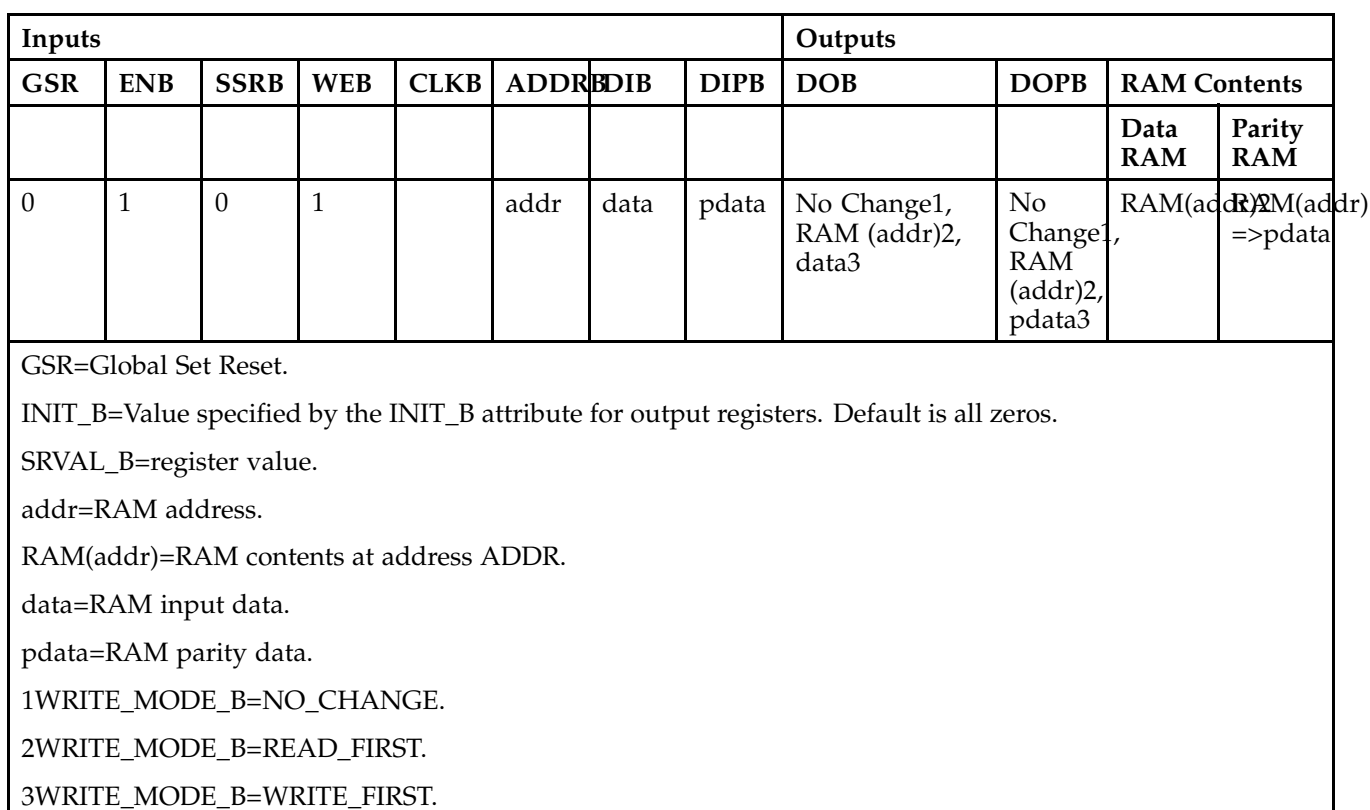

# **Port Descriptions**

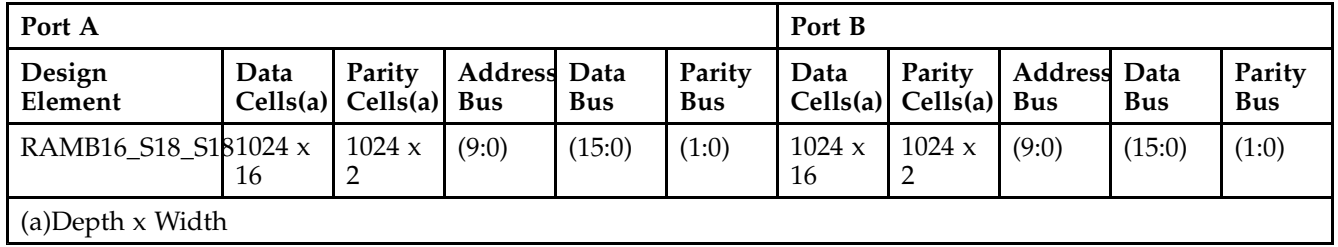

# **Port Descriptions**

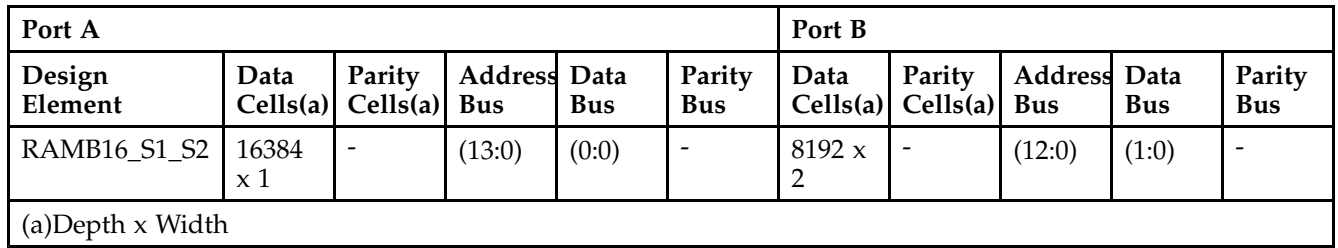

**Spartan-3E Libraries Guide for HDL Designs**

Each por<sup>t</sup> is fully synchronous with independent clock pins. All Port <sup>A</sup> input pins have setup time referenced to the CLKA pin and its data output bus DOA has <sup>a</sup> clock-to-out time referenced to the CLKA. All Port <sup>B</sup> input pins have setup time referenced to the CLKB pin and its data output bus DOB has <sup>a</sup> clock-to-out time referenced to the CLKB. The enable ENA pin controls read, write, and reset for Port A. When ENA is Low, no data is written and the outputs (DOA and DOPA) retain the last state. When ENA is High and reset (SSRA) is High, DOA and DOPA are set to SRVAL\_A during the Low-to-High clock (CLKA) transition; if write enable (WEA) is High, the memory contents reflect the data at DIA and DIPA. When ENA is High and WEA is Low, the data stored in the RAM address (ADDRA) is read during the Low-to-High clock transition. By default, WRITE\_MODE\_A=WRITE\_FIRST, when ENA and WEA are High, the data on the data inputs (DIA and DIPA) is loaded into the word selected by the write address (ADDRA) during the Low-to-High clock transition and the data outputs (DOA and DOPA) reflect the selected (addressed) word.

The enable ENB pin controls read, write, and reset for Port B. When ENB is Low, no data is written and the outputs (DOB and DOPB) retain the last state. When ENB is High and reset (SSRB) is High, DOB and DOPB are set to SRVAL\_B during the Low-to-High clock (CLKB) transition; if write enable (WEB) is High, the memory contents reflect the data at DIB and DIPB. When ENB is High and WEB is Low, the data stored in the RAM address (ADDRB) is read during the Low-to-High clock transition. By default, WRITE\_MODE\_B=WRITE\_FIRST, when ENB and WEB are High, the data on the data inputs (DIB and PB) are loaded into the word selected by the write address (ADDRB) during the Low-to-High clock transition and the data outputs (DOB and DOPB) reflect the selected (addressed) word. The above descriptions assume active High control pins (ENA, WEA, SSRA, CLKA, ENB, WEB, SSRB, and CLKB). However, the active level can be changed by placing an inverter on the port. Any inverter placed on <sup>a</sup> RAMB16 por<sup>t</sup> is absorbed into the block and does not use <sup>a</sup> CLB resource.

#### *Address Mapping*

Each por<sup>t</sup> accesses the same set of 18432 memory cells using an addressing scheme that is dependent on the width of the port. For all por<sup>t</sup> widths, 16384 memory cells are available for data as shown in the "Port Address Mapping for Data" table below. For 9-, 18-, and 36-bit wide ports, 2408 parity memory cells are also available as shown in "Port Address Mapping for Parity" table below. The physical RAM location that is addressed for <sup>a</sup> particular width is determined from the following formula.

Start=((ADDR port+1)\*(Widthport)) -1

End=(ADDRport)\*(Widthport)

The following tables shows address mapping for each por<sup>t</sup> width.

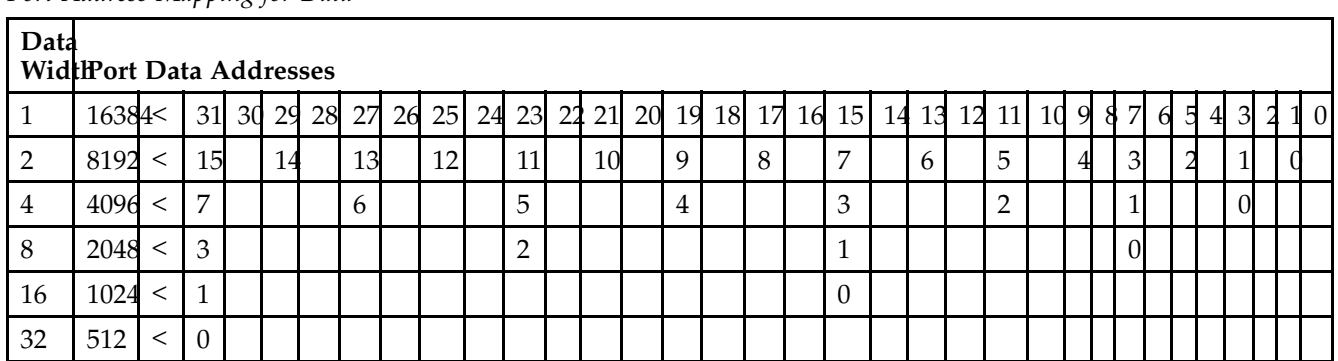

*Port Address Mapping for Data*

*Port Address Mapping for Parity*

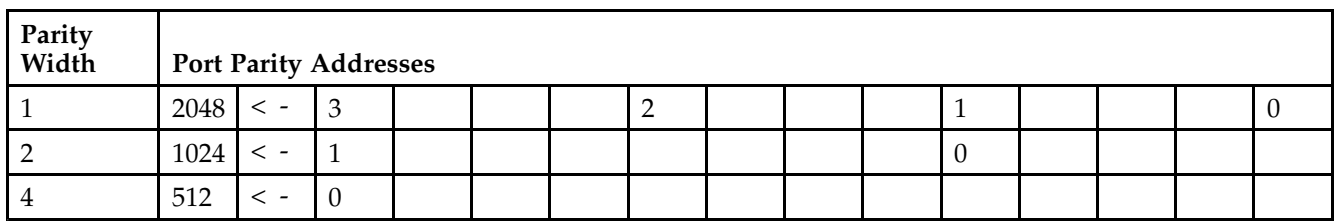

*Initializing Memory Contents of <sup>a</sup> Dual-Port RAMB16*

You can use the INIT\_xx attributes to specify an initialization value for the memory contents of <sup>a</sup> RAMB16 during device configuration. The initialization of each RAMB16\_Sm\_Sn is set by 64 initialization attributes (INIT\_00 through INIT\_3F) of 64 hex values for <sup>a</sup> total of 16384 bits.

You can use the INITP\_xx attributes to specify an initial value for the parity memory during device configuration or assertion. The initialization of the parity memory for ports configured for 9, 18, or 36 bits is set by 8 initialization attributes (INITP\_00 through INITP\_07) of 64 hex values for <sup>a</sup> total of 2048 bits.

If any INIT\_xx or INITP\_xx attribute is not specified, it is configured as zeros. Partial Strings are padded with zeros to the left.

#### *Initializing the Output Register of <sup>a</sup> Dual-Port RAMB16*

In Spartan-3A, each bit in an output register can be initialized at power on (when GSR is high) to either <sup>a</sup> 0 or 1. In addition, the initial state specified for power on can be different than the state that results from assertion of <sup>a</sup> set/reset. Four properties control initialization of the output register for <sup>a</sup> dual-port RAMB16: INIT\_A, INIT\_B, SRVAL\_A, and SRVAL\_B. The INIT\_A attribute specifies the output register value at power on for Port <sup>A</sup> and the INIT\_B attribute specifies the value for Port B. You can use the SRVAL\_A attribute to define the state resulting from assertion of the SSR (set/reset) input on Port A. You can use the SRVAL\_B attribute to define the state resulting from assertion of the SSR input on Port B.

The INIT\_A, INIT\_B, SRVAL\_A, and SRVAL\_B attributes specify the initialization value as <sup>a</sup> hexadecimal String. The value is dependent upon the por<sup>t</sup> width. For example, for <sup>a</sup> RAMB16\_S1\_S4 with Port <sup>A</sup> width equal to <sup>1</sup> and Port <sup>B</sup> width equal to 4, the Port <sup>A</sup> output register contains <sup>1</sup> bit and the Port <sup>B</sup> output register contains <sup>4</sup> bits. Therefore, the INIT\_A or SRVAL\_A value can only be specified as <sup>a</sup> <sup>1</sup> or 0. For Port B, the output register contains 4 bits. In this case, you can use INIT\_B or SRVAL\_B to specify a hexadecimal value from 0 through F to initialize the <sup>4</sup> bits of the output register.

For those ports that include parity bits, the parity portion of the output register is specified in the high order bit position of the INIT\_A, INIT\_B, SRVAL\_A, or SRVAL\_B value.

The INIT and SRVAL attributes default to zero if they are not set by you.

#### *Write Mode Selection*

The WRITE\_MODE\_A attribute controls the memory and output contents of Port <sup>A</sup> for <sup>a</sup> dual-port RAMB16. The WRITE\_MODE\_B attribute does the same for Port B. By default, both WRITE\_MODE\_A and WRITE\_MODE\_B are set to WRITE\_FIRST. This means that input is read, written to memory, and then passed to output. You can set the write mode for Port <sup>A</sup> and Port <sup>B</sup> to READ\_FIRST to read the memory contents, pass the memory contents to the outputs, and then write the input to memory. Or, you can set the write mode to NO\_CHANGE to have the input written to memory without changing the output. The "Port <sup>A</sup> and Port <sup>B</sup> Conflict Resolution" section describes how read/write conflicts are resolved when both Port <sup>A</sup> and Port <sup>B</sup> are attempting to read/write to the same memory cells.

#### *Port A and Port <sup>B</sup> Conflict Resolution*

Spartan-3A block SelectRAM is True Dual-Port RAM that allows both ports to simultaneously access the same memory cell. When one por<sup>t</sup> writes to <sup>a</sup> given memory cell, the other por<sup>t</sup> must not address that memory cell (for <sup>a</sup> write or <sup>a</sup> read) within the clock-to-clock setup window.

The following tables summarize the collision detection behavior of the dual-port RAMB16 based on the WRITE\_MODE\_A and WRITE\_MODE\_B settings.

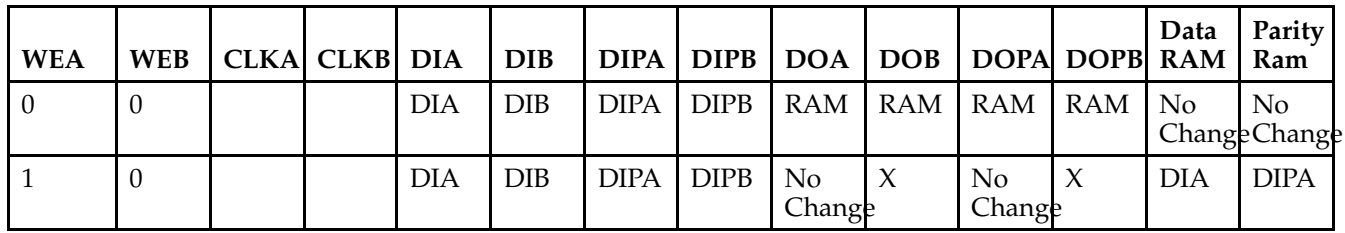

#### *WRITE\_MODE\_A=NO\_CHANGE and WRITE\_MODE\_B=NO\_CHANGE*

**Spartan-3E Libraries Guide for HDL Designs**

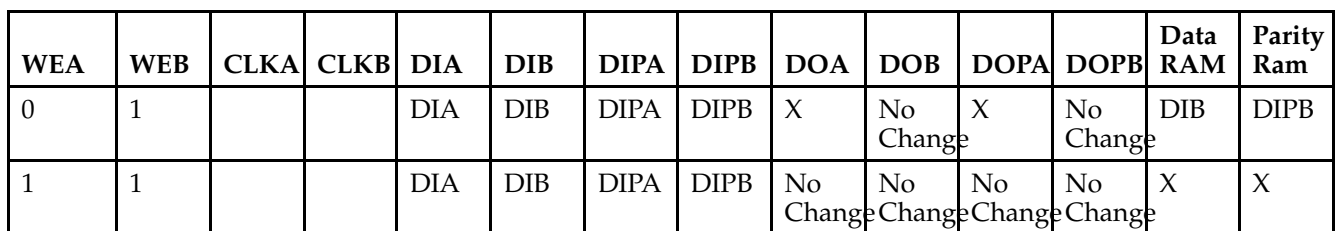

*WRITE\_MODE\_A=READ\_FIRST and WRITE\_MODE\_B=READ\_FIRST*

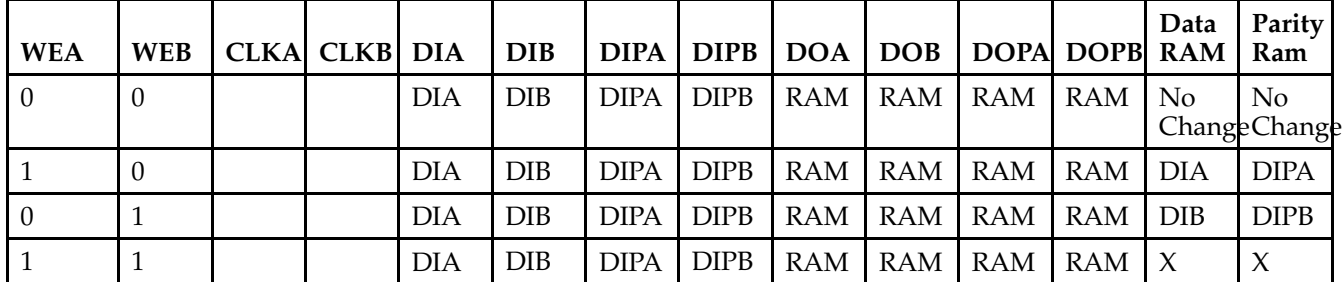

*WRITE\_MODE\_A= WRITE\_FIRST and WRITE\_MODE\_B=WRITE\_FIRST*

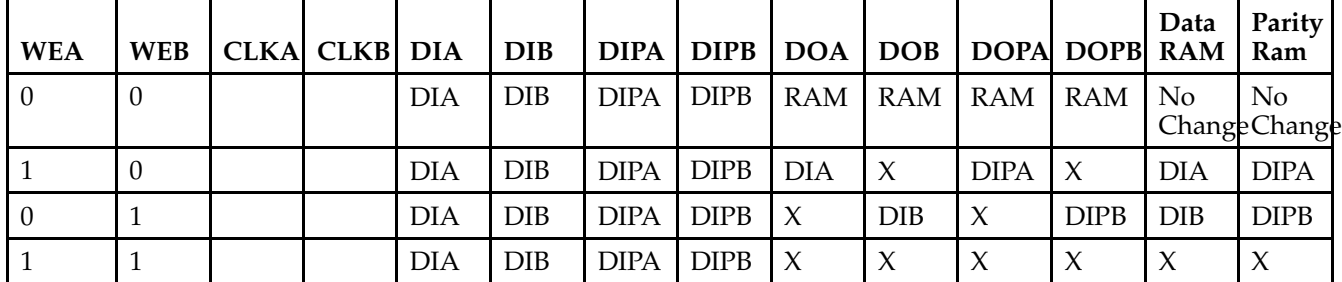

*WRITE\_MODE\_A=NO\_CHANGE and WRITE\_MODE\_B=READ\_FIRST*

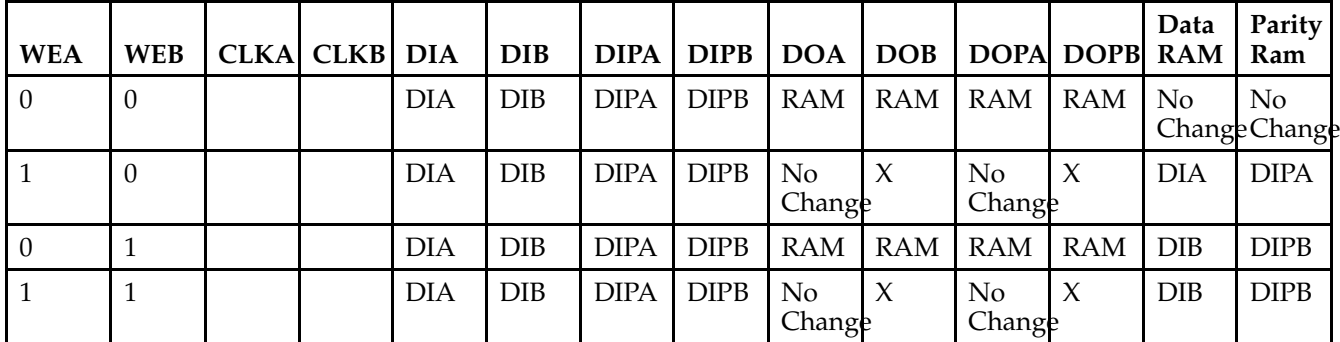

*WRITE\_MODE\_A=NO\_CHANGE and WRITE\_MODE\_B=WRITE\_FIRST*

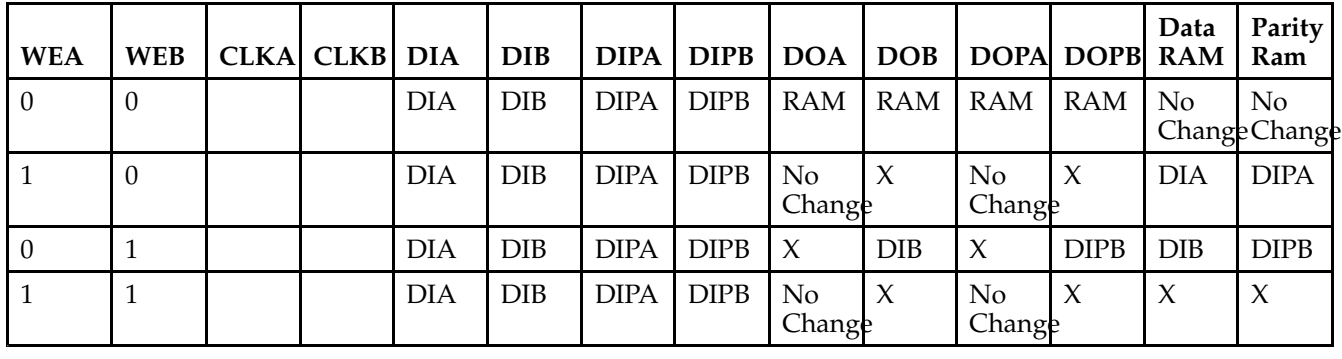

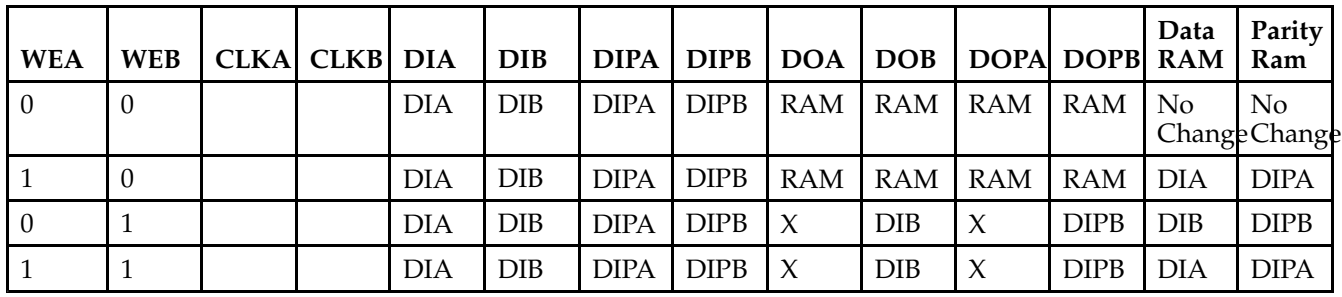

### *WRITE\_MODE\_A=READ\_FIRST and WRITE\_MODE\_B=WRITE\_FIRST*

# **Design Entry Method**

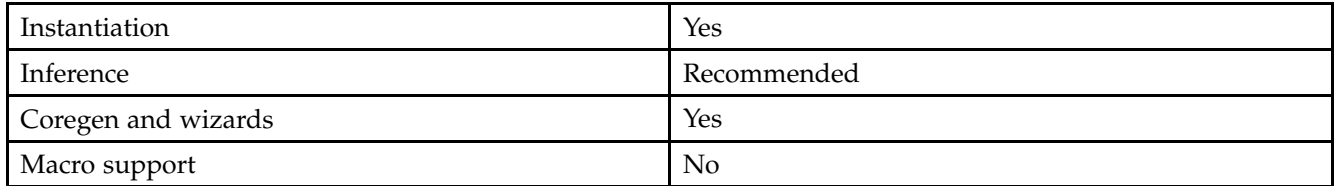

# **Available Attributes**

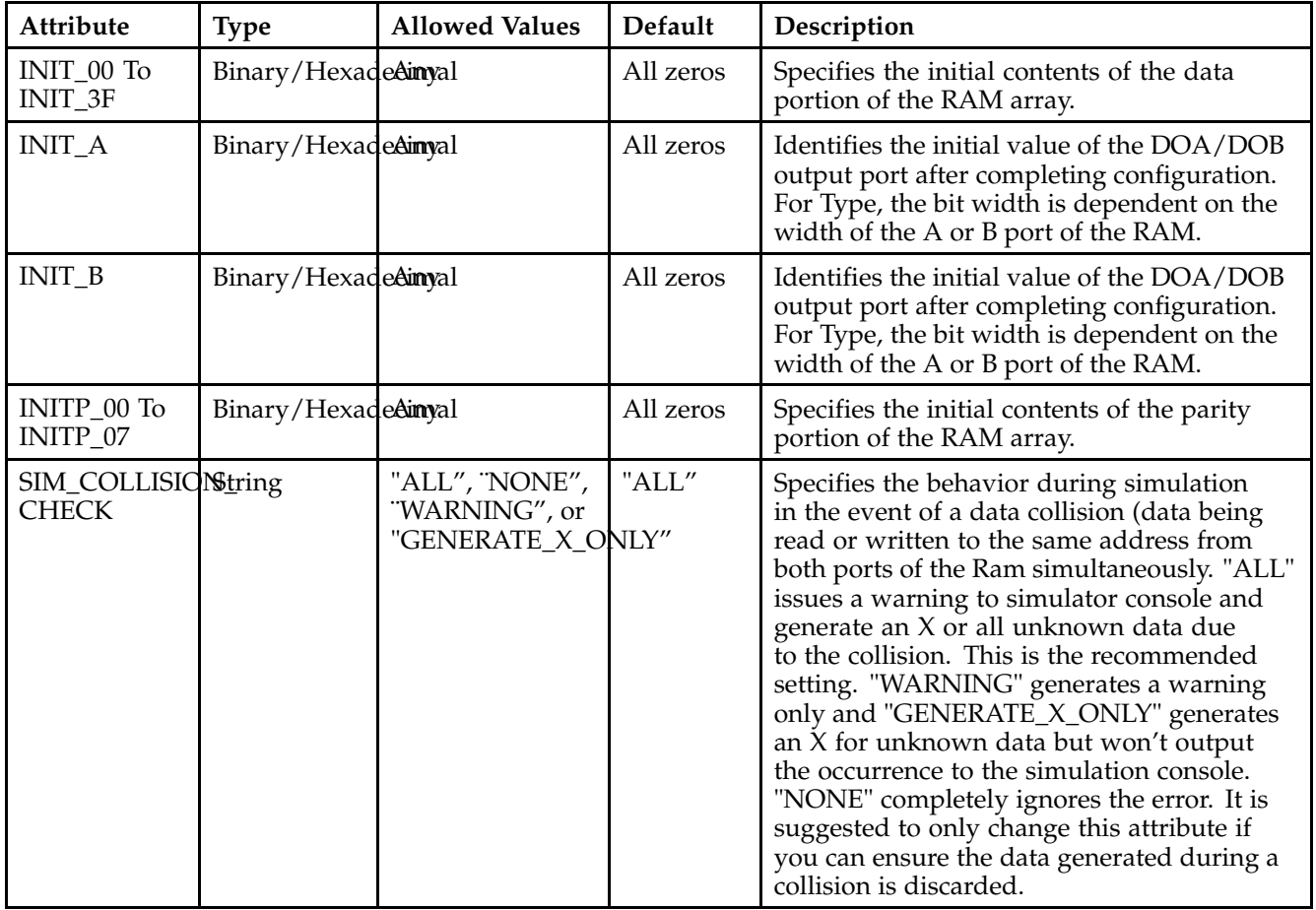

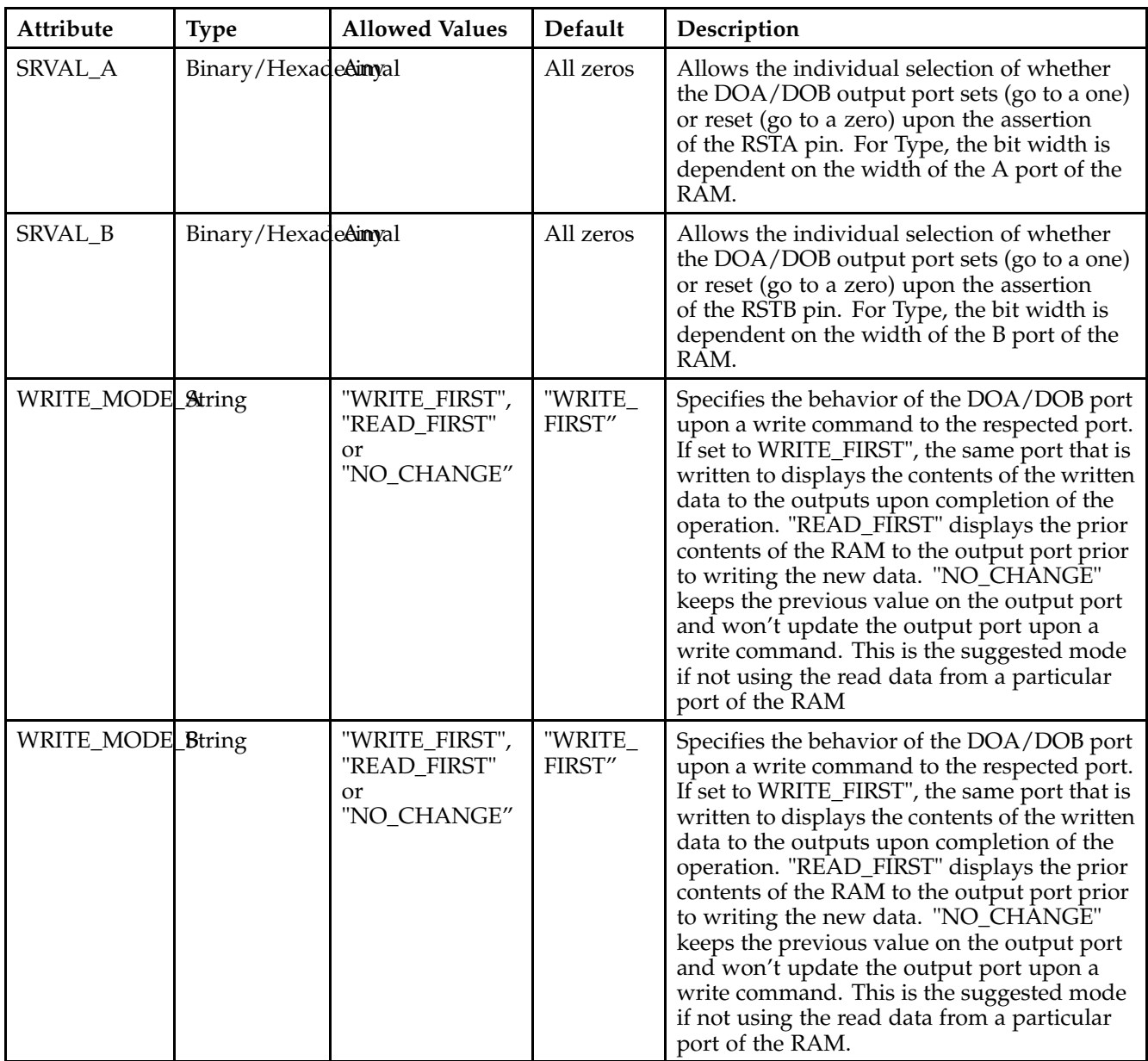

### **VHDL Instantiation Template**

Unless they already exist, copy the following two statements and paste them before the entity declaration. Library UNISIM;

use UNISIM.vcomponents.all;

```
-- RAMB16_S18_S18: Virtex-II/II-Pro, Spartan-3/3E 1k x 16 + 2 Parity bits Dual-Port RAM
-- Xilinx HDL Libraries Guide, version 10.1
RAMB16_S18_S18_inst : RAMB16_S18_S18
generic map (
INIT_A => X"00000", -- Value of output RAM registers on Port A at startup
INIT_B => X"00000", -- Value of output RAM registers on Port B at startup
SRVAL_A => X"00000", -- Port A ouput value upon SSR assertion
SRVAL_B => X"00000", -- Port B ouput value upon SSR assertion
WRITE_MODE_A => "WRITE_FIRST", -- WRITE_FIRST, READ_FIRST or NO_CHANGE
```

| WRITE_MODE_B => "WRITE_FIRST", -- WRITE_FIRST, READ_FIRST Or NO_CHANGE        |             |  |  |  |  |       |
|-------------------------------------------------------------------------------|-------------|--|--|--|--|-------|
| $SIM\_COLLISION\_CHECK$ => "ALL", -- "NONE", "WARNING", "GENERATE_X_ONLY",    |             |  |  |  |  | "ALL" |
| -- The follosing INIT_xx declarations specify the intiial contents of the RAM |             |  |  |  |  |       |
| -- Address 0 to 255                                                           |             |  |  |  |  |       |
|                                                                               |             |  |  |  |  |       |
| INIT_01                                                                       |             |  |  |  |  |       |
| INIT_02                                                                       |             |  |  |  |  |       |
| INIT 03                                                                       |             |  |  |  |  |       |
|                                                                               |             |  |  |  |  |       |
| INIT_05                                                                       |             |  |  |  |  |       |
| INIT_06                                                                       |             |  |  |  |  |       |
| INIT_07                                                                       |             |  |  |  |  |       |
| INIT_08                                                                       |             |  |  |  |  |       |
| INIT_09                                                                       |             |  |  |  |  |       |
|                                                                               |             |  |  |  |  |       |
|                                                                               |             |  |  |  |  |       |
| INIT_0C                                                                       |             |  |  |  |  |       |
| INIT_0D                                                                       |             |  |  |  |  |       |
| INIT_0E                                                                       |             |  |  |  |  |       |
| INIT_0F                                                                       |             |  |  |  |  |       |
| -- Address                                                                    | 256 to 511  |  |  |  |  |       |
|                                                                               |             |  |  |  |  |       |
| INIT_11                                                                       |             |  |  |  |  |       |
| INIT_12                                                                       |             |  |  |  |  |       |
| INIT_13                                                                       |             |  |  |  |  |       |
|                                                                               |             |  |  |  |  |       |
| INIT_15                                                                       |             |  |  |  |  |       |
| INIT 16                                                                       |             |  |  |  |  |       |
| INIT_17                                                                       |             |  |  |  |  |       |
| INIT_18                                                                       |             |  |  |  |  |       |
| INIT_19                                                                       |             |  |  |  |  |       |
|                                                                               |             |  |  |  |  |       |
|                                                                               |             |  |  |  |  |       |
|                                                                               |             |  |  |  |  |       |
|                                                                               |             |  |  |  |  |       |
| INIT_1E<br>INIT_1F                                                            |             |  |  |  |  |       |
| -- Address                                                                    | 512 to 767  |  |  |  |  |       |
| INIT_20                                                                       |             |  |  |  |  |       |
| INIT <sub>21</sub>                                                            |             |  |  |  |  |       |
|                                                                               |             |  |  |  |  |       |
| INIT <sub>23</sub>                                                            |             |  |  |  |  |       |
|                                                                               |             |  |  |  |  |       |
|                                                                               |             |  |  |  |  |       |
| INIT_26                                                                       |             |  |  |  |  |       |
|                                                                               |             |  |  |  |  |       |
|                                                                               |             |  |  |  |  |       |
|                                                                               |             |  |  |  |  |       |
|                                                                               |             |  |  |  |  |       |
|                                                                               |             |  |  |  |  |       |
|                                                                               |             |  |  |  |  |       |
|                                                                               |             |  |  |  |  |       |
|                                                                               |             |  |  |  |  |       |
|                                                                               |             |  |  |  |  |       |
| -- Address                                                                    | 768 to 1023 |  |  |  |  |       |
|                                                                               |             |  |  |  |  |       |
|                                                                               |             |  |  |  |  |       |
|                                                                               |             |  |  |  |  |       |
| INIT_33                                                                       |             |  |  |  |  |       |
|                                                                               |             |  |  |  |  |       |
|                                                                               |             |  |  |  |  |       |
| INIT 36                                                                       |             |  |  |  |  |       |
| INIT_37                                                                       |             |  |  |  |  |       |
| INIT_38                                                                       |             |  |  |  |  |       |
| INIT_39                                                                       |             |  |  |  |  |       |

**Spartan-3E Libraries Guide for HDL Designs**

INIT\_3A => X"0000000000000000000000000000000000000000000000000000000000000000", INIT\_3B => X"0000000000000000000000000000000000000000000000000000000000000000", INIT\_3C => X"0000000000000000000000000000000000000000000000000000000000000000", INIT\_3D => X"0000000000000000000000000000000000000000000000000000000000000000", INIT\_3E => X"0000000000000000000000000000000000000000000000000000000000000000", INIT\_3F => X"0000000000000000000000000000000000000000000000000000000000000000", -- The next set of INITP\_xx are for the parity bits -- Address 0 to 255 INITP\_00 => X"0000000000000000000000000000000000000000000000000000000000000000", INITP\_01 => X"0000000000000000000000000000000000000000000000000000000000000000", -- Address 256 to 511 INITP\_02 => X"0000000000000000000000000000000000000000000000000000000000000000", INITP\_03 => X"0000000000000000000000000000000000000000000000000000000000000000", -- Address 512 to 767 INITP\_04 => X"0000000000000000000000000000000000000000000000000000000000000000", INITP\_05 => X"0000000000000000000000000000000000000000000000000000000000000000", -- Address 768 to 1023 INITP\_06 => X"0000000000000000000000000000000000000000000000000000000000000000", INITP\_07 => X"0000000000000000000000000000000000000000000000000000000000000000") port map ( DOA => DOA, -- Port A 16-bit Data Output DOB => DOB, -- Port B 16-bit Data Output DOPA => DOPA, -- Port <sup>A</sup> 2-bit Parity Output DOPB => DOPB, -- Port B 2-bit Parity Output ADDRA => ADDRA, -- Port <sup>A</sup> 10-bit Address Input ADDRB => ADDRB, -- Port B 10-bit Address Input CLKA => CLKA, -- Port A Clock -- Port A Clock CLKB => CLKB, -- Port B Clock DIA => DIA, -- Port A 16-bit Data Input DIB => DIB, -- Port B 16-bit Data Input DIPA => DIPA, -- Port A 2-bit parity Input DIPB => DIPB, -- Port-B 2-bit parity Input ENA => ENA,  $--$  Port A RAM Enable Input ENB => ENB, -- PortB RAM Enable Input SSRA => SSRA, -- Port A Synchronous Set/Reset Input SSRB => SSRB, -- Port B Synchronous Set/Reset Input WEA => WEA, -- Port A Write Enable Input WEB => WEB -- Port B Write Enable Input );

-- End of RAMB16\_S18\_S18\_inst instantiation

#### **Verilog Instantiation Template**

// RAMB16\_S18\_S18: Virtex-II/II-Pro, Spartan-3/3E 1k <sup>x</sup> 16 <sup>+</sup> 2 Parity bits Dual-Port RAM // Xilinx HDL Libraries Guide, version 10.1 RAMB16 S18 S18 #( .INIT\_A(18 'h00000), // Value of output RAM registers on Port <sup>A</sup> at startup .INIT\_B(18 'h00000), // Value of output RAM registers on Port <sup>B</sup> at startup .SRVAL\_A(18 'h00000), // Port <sup>A</sup> output value upon SSR assertion .SRVAL\_B(18 'h00000), // Port <sup>B</sup> output value upon SSR assertion .WRITE\_MODE\_A("WRITE\_FIRST"), // WRITE\_FIRST, READ\_FIRST or NO\_CHANGE .WRITE\_MODE\_B("WRITE\_FIRST"), // WRITE\_FIRST, READ\_FIRST or NO\_CHANGE .SIM\_COLLISION\_CHECK("ALL"), // "NONE", "WARNING\_ONLY", "GENERATE\_X\_ONLY", "ALL" // The following INIT\_xx declarations specify the initial contents of the RAM // Address 0 to 255 .INIT\_00(256 'h0000\_0000\_0000\_0000\_0000\_0000\_0000\_0000\_0000\_0000\_0000\_0000\_0000\_0000\_0000\_0000), .INIT\_01(256 'h0000\_0000\_0000\_0000\_0000\_0000\_0000\_0000\_0000\_0000\_0000\_0000\_0000\_0000\_0000\_0000), .INIT\_02(256 'h0000\_0000\_0000\_0000\_0000\_0000\_0000\_0000\_0000\_0000\_0000\_0000\_0000\_0000\_0000\_0000), .INIT\_03(256 'h0000\_0000\_0000\_0000\_0000\_0000\_0000\_0000\_0000\_0000\_0000\_0000\_0000\_0000\_0000\_0000),

.INIT\_04(256 'h0000\_0000\_0000\_0000\_0000\_0000\_0000\_0000\_0000\_0000\_0000\_0000\_0000\_0000\_0000\_0000), .INIT\_05(256 'h0000\_0000\_0000\_0000\_0000\_0000\_0000\_0000\_0000\_0000\_0000\_0000\_0000\_0000\_0000\_0000), .INIT\_06(256 'h0000\_0000\_0000\_0000\_0000\_0000\_0000\_0000\_0000\_0000\_0000\_0000\_0000\_0000\_0000\_0000), .INIT\_07(256 'h0000\_0000\_0000\_0000\_0000\_0000\_0000\_0000\_0000\_0000\_0000\_0000\_0000\_0000\_0000\_0000), .INIT\_08(256 'h0000\_0000\_0000\_0000\_0000\_0000\_0000\_0000\_0000\_0000\_0000\_0000\_0000\_0000\_0000\_0000), .INIT\_09(256 'h0000\_0000\_0000\_0000\_0000\_0000\_0000\_0000\_0000\_0000\_0000\_0000\_0000\_0000\_0000\_0000), .INIT\_0A(256 'h0000\_0000\_0000\_0000\_0000\_0000\_0000\_0000\_0000\_0000\_0000\_0000\_0000\_0000\_0000\_0000), .INIT\_0B(256 'h0000\_0000\_0000\_0000\_0000\_0000\_0000\_0000\_0000\_0000\_0000\_0000\_0000\_0000\_0000\_0000), .INIT\_0C(256 'h0000\_0000\_0000\_0000\_0000\_0000\_0000\_0000\_0000\_0000\_0000\_0000\_0000\_0000\_0000\_0000), .INIT\_0D(256 'h0000\_0000\_0000\_0000\_0000\_0000\_0000\_0000\_0000\_0000\_0000\_0000\_0000\_0000\_0000\_0000), .INIT\_0E(256 'h0000\_0000\_0000\_0000\_0000\_0000\_0000\_0000\_0000\_0000\_0000\_0000\_0000\_0000\_0000\_0000), .INIT\_0F(256 'h0000\_0000\_0000\_0000\_0000\_0000\_0000\_0000\_0000\_0000\_0000\_0000\_0000\_0000\_0000\_0000), // Address 256 to 511 .INIT\_10(256 'h0000\_0000\_0000\_0000\_0000\_0000\_0000\_0000\_0000\_0000\_0000\_0000\_0000\_0000\_0000\_0000), .INIT\_11(256 'h0000\_0000\_0000\_0000\_0000\_0000\_0000\_0000\_0000\_0000\_0000\_0000\_0000\_0000\_0000\_0000), .INIT\_12(256 'h0000\_0000\_0000\_0000\_0000\_0000\_0000\_0000\_0000\_0000\_0000\_0000\_0000\_0000\_0000\_0000), .INIT\_13(256 'h0000\_0000\_0000\_0000\_0000\_0000\_0000\_0000\_0000\_0000\_0000\_0000\_0000\_0000\_0000\_0000), .INIT\_14(256 'h0000\_0000\_0000\_0000\_0000\_0000\_0000\_0000\_0000\_0000\_0000\_0000\_0000\_0000\_0000\_0000), .INIT\_15(256 'h0000\_0000\_0000\_0000\_0000\_0000\_0000\_0000\_0000\_0000\_0000\_0000\_0000\_0000\_0000\_0000), .INIT\_16(256 'h0000\_0000\_0000\_0000\_0000\_0000\_0000\_0000\_0000\_0000\_0000\_0000\_0000\_0000\_0000\_0000), .INIT\_17(256 'h0000\_0000\_0000\_0000\_0000\_0000\_0000\_0000\_0000\_0000\_0000\_0000\_0000\_0000\_0000\_0000), .INIT\_18(256 'h0000\_0000\_0000\_0000\_0000\_0000\_0000\_0000\_0000\_0000\_0000\_0000\_0000\_0000\_0000\_0000), .INIT\_19(256 'h0000\_0000\_0000\_0000\_0000\_0000\_0000\_0000\_0000\_0000\_0000\_0000\_0000\_0000\_0000\_0000), .INIT\_1A(256 'h0000\_0000\_0000\_0000\_0000\_0000\_0000\_0000\_0000\_0000\_0000\_0000\_0000\_0000\_0000\_0000), .INIT\_1B(256 'h0000\_0000\_0000\_0000\_0000\_0000\_0000\_0000\_0000\_0000\_0000\_0000\_0000\_0000\_0000\_0000), .INIT\_1C(256 'h0000\_0000\_0000\_0000\_0000\_0000\_0000\_0000\_0000\_0000\_0000\_0000\_0000\_0000\_0000\_0000), .INIT\_1D(256 'h0000\_0000\_0000\_0000\_0000\_0000\_0000\_0000\_0000\_0000\_0000\_0000\_0000\_0000\_0000\_0000), .INIT\_1E(256 'h0000\_0000\_0000\_0000\_0000\_0000\_0000\_0000\_0000\_0000\_0000\_0000\_0000\_0000\_0000\_0000), .INIT\_1F(256 'h0000\_0000\_0000\_0000\_0000\_0000\_0000\_0000\_0000\_0000\_0000\_0000\_0000\_0000\_0000\_0000), // Address 512 to 767 .INIT\_20(256 'h0000\_0000\_0000\_0000\_0000\_0000\_0000\_0000\_0000\_0000\_0000\_0000\_0000\_0000\_0000\_0000), .INIT\_21(256 'h0000\_0000\_0000\_0000\_0000\_0000\_0000\_0000\_0000\_0000\_0000\_0000\_0000\_0000\_0000\_0000), .INIT\_22(256 'h0000\_0000\_0000\_0000\_0000\_0000\_0000\_0000\_0000\_0000\_0000\_0000\_0000\_0000\_0000\_0000), .INIT\_23(256 'h0000\_0000\_0000\_0000\_0000\_0000\_0000\_0000\_0000\_0000\_0000\_0000\_0000\_0000\_0000\_0000), .INIT\_24(256 'h0000\_0000\_0000\_0000\_0000\_0000\_0000\_0000\_0000\_0000\_0000\_0000\_0000\_0000\_0000\_0000), .INIT\_25(256 'h0000\_0000\_0000\_0000\_0000\_0000\_0000\_0000\_0000\_0000\_0000\_0000\_0000\_0000\_0000\_0000), .INIT\_26(256 'h0000\_0000\_0000\_0000\_0000\_0000\_0000\_0000\_0000\_0000\_0000\_0000\_0000\_0000\_0000\_0000), .INIT\_27(256 'h0000\_0000\_0000\_0000\_0000\_0000\_0000\_0000\_0000\_0000\_0000\_0000\_0000\_0000\_0000\_0000), .INIT\_28(256 'h0000\_0000\_0000\_0000\_0000\_0000\_0000\_0000\_0000\_0000\_0000\_0000\_0000\_0000\_0000\_0000), .INIT\_29(256 'h0000\_0000\_0000\_0000\_0000\_0000\_0000\_0000\_0000\_0000\_0000\_0000\_0000\_0000\_0000\_0000), .INIT\_2A(256 'h0000\_0000\_0000\_0000\_0000\_0000\_0000\_0000\_0000\_0000\_0000\_0000\_0000\_0000\_0000\_0000), .INIT\_2B(256 'h0000\_0000\_0000\_0000\_0000\_0000\_0000\_0000\_0000\_0000\_0000\_0000\_0000\_0000\_0000\_0000), .INIT\_2C(256 'h0000\_0000\_0000\_0000\_0000\_0000\_0000\_0000\_0000\_0000\_0000\_0000\_0000\_0000\_0000\_0000), .INIT\_2D(256 'h0000\_0000\_0000\_0000\_0000\_0000\_0000\_0000\_0000\_0000\_0000\_0000\_0000\_0000\_0000\_0000), .INIT\_2E(256 'h0000\_0000\_0000\_0000\_0000\_0000\_0000\_0000\_0000\_0000\_0000\_0000\_0000\_0000\_0000\_0000), .INIT\_2F(256 'h0000\_0000\_0000\_0000\_0000\_0000\_0000\_0000\_0000\_0000\_0000\_0000\_0000\_0000\_0000\_0000), // Address 768 to 1023 .INIT\_30(256 'h0000\_0000\_0000\_0000\_0000\_0000\_0000\_0000\_0000\_0000\_0000\_0000\_0000\_0000\_0000\_0000), .INIT\_31(256 'h0000\_0000\_0000\_0000\_0000\_0000\_0000\_0000\_0000\_0000\_0000\_0000\_0000\_0000\_0000\_0000), .INIT\_32(256 'h0000\_0000\_0000\_0000\_0000\_0000\_0000\_0000\_0000\_0000\_0000\_0000\_0000\_0000\_0000\_0000), .INIT\_33(256 'h0000\_0000\_0000\_0000\_0000\_0000\_0000\_0000\_0000\_0000\_0000\_0000\_0000\_0000\_0000\_0000), .INIT\_34(256 'h0000\_0000\_0000\_0000\_0000\_0000\_0000\_0000\_0000\_0000\_0000\_0000\_0000\_0000\_0000\_0000), .INIT\_35(256 'h0000\_0000\_0000\_0000\_0000\_0000\_0000\_0000\_0000\_0000\_0000\_0000\_0000\_0000\_0000\_0000), .INIT\_36(256 'h0000\_0000\_0000\_0000\_0000\_0000\_0000\_0000\_0000\_0000\_0000\_0000\_0000\_0000\_0000\_0000), .INIT\_37(256 'h0000\_0000\_0000\_0000\_0000\_0000\_0000\_0000\_0000\_0000\_0000\_0000\_0000\_0000\_0000\_0000), .INIT\_38(256 'h0000\_0000\_0000\_0000\_0000\_0000\_0000\_0000\_0000\_0000\_0000\_0000\_0000\_0000\_0000\_0000), .INIT\_39(256 'h0000\_0000\_0000\_0000\_0000\_0000\_0000\_0000\_0000\_0000\_0000\_0000\_0000\_0000\_0000\_0000), .INIT\_3A(256 'h0000\_0000\_0000\_0000\_0000\_0000\_0000\_0000\_0000\_0000\_0000\_0000\_0000\_0000\_0000\_0000), .INIT\_3B(256 'h0000\_0000\_0000\_0000\_0000\_0000\_0000\_0000\_0000\_0000\_0000\_0000\_0000\_0000\_0000\_0000), .INIT\_3C(256 'h0000\_0000\_0000\_0000\_0000\_0000\_0000\_0000\_0000\_0000\_0000\_0000\_0000\_0000\_0000\_0000), .INIT\_3D(256 'h0000\_0000\_0000\_0000\_0000\_0000\_0000\_0000\_0000\_0000\_0000\_0000\_0000\_0000\_0000\_0000), .INIT\_3E(256 'h0000\_0000\_0000\_0000\_0000\_0000\_0000\_0000\_0000\_0000\_0000\_0000\_0000\_0000\_0000\_0000), .INIT\_3F(256 'h0000\_0000\_0000\_0000\_0000\_0000\_0000\_0000\_0000\_0000\_0000\_0000\_0000\_0000\_0000\_0000),

// The next set of INITP\_xx are for the parity bits

// Address 0 to 255 .INITP\_00(256 'h0000000000000000000000000000000000000000000000000000000000000000), .INITP\_01(256 'h0000000000000000000000000000000000000000000000000000000000000000), // Address 256 to 511 .INITP\_02(256 'h0000000000000000000000000000000000000000000000000000000000000000), .INITP\_03(256 'h0000000000000000000000000000000000000000000000000000000000000000), // Address 512 to 767 .INITP\_04(256 'h0000000000000000000000000000000000000000000000000000000000000000), .INITP\_05(256 'h0000000000000000000000000000000000000000000000000000000000000000), // Address 768 to 1023 .INITP\_06(256 'h0000000000000000000000000000000000000000000000000000000000000000), .INITP\_07(256 'h0000000000000000000000000000000000000000000000000000000000000000) ) RAMB16\_S18\_S18\_inst ( .DOA(DOA), // Port <sup>A</sup> 16-bit Data Output .DOB(DOB),  $\frac{1}{2}$  // Port B 16-bit Data Output<br>DOPA(DOPA),  $\frac{1}{2}$  Port A 2-bit Parity Output .DOPA(DOPA), // Port <sup>A</sup> 2-bit Parity Output .DOPB(DOPB), // Port <sup>B</sup> 2-bit Parity Output .ADDRA(ADDRA), // Port <sup>A</sup> 10-bit Address Input .ADDRB(ADDRB), // Port <sup>B</sup> 10-bit Address Input .CLKA(CLKA), // Port A Clock .CLKB(CLKB), // Port B Clock .DIA(DIA), // Port <sup>A</sup> 16-bit Data Input .DIB(DIB), // Port <sup>B</sup> 16-bit Data Input .DIPA(DIPA), // Port <sup>A</sup> 2-bit parity Input .DIPB(DIPB), // Port-B 2-bit parity Input .ENA(ENA), // Port A RAM Enable Input .ENB(ENB), // Port B RAM Enable Input .SSRA(SSRA), // Port A Synchronous Set/Reset Input .SSRB(SSRB), // Port B Synchronous Set/Reset Input .WEA(WEA), // Port <sup>A</sup> Write Enable Input .WEB(WEB) // Port <sup>B</sup> Write Enable Input );

// End of RAMB16\_S18\_S18\_inst instantiation

# **For More Information**

- •See the *[Spartan-3E](http://www.xilinx.com/xlnx/xweb/xil_publications_display.jsp?iLanguageID=1&category;=-1211393&sGlobalNavPick;=&sSecondaryNavPick;=) User Guide*.
- •See the *[Spartan-3E](http://www.xilinx.com/xlnx/xweb/xil_publications_display.jsp?iLanguageID=1&category;=-1211389&sGlobalNavPick;=&sSecondaryNavPick;=) Data Sheets*.

# **RAMB16\_S18\_S36**

Primitive: 16K-bit Data and 2K-bit Parity Dual-Port Synchronous Block RAM with 18-bit and 36-bit Ports

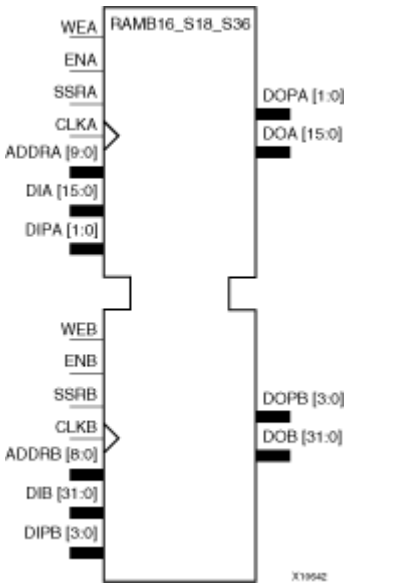

# **Introduction**

This design element is <sup>a</sup> dual-ported dedicated random access memory block with synchronous write capability. Each block RAM por<sup>t</sup> has 16384 bits of data memory. Ports configured as 9, 18, or 36-bits wide have an additional 2048 bits of parity memory. Each por<sup>t</sup> is independent of the other while accessing the same set of 16384 data memory cells. Each por<sup>t</sup> is independently configured to <sup>a</sup> specific data width. The possible por<sup>t</sup> and cell configurations for this element are listed under "Port Descriptions."

# **Logic Table**

*Truth Table A*

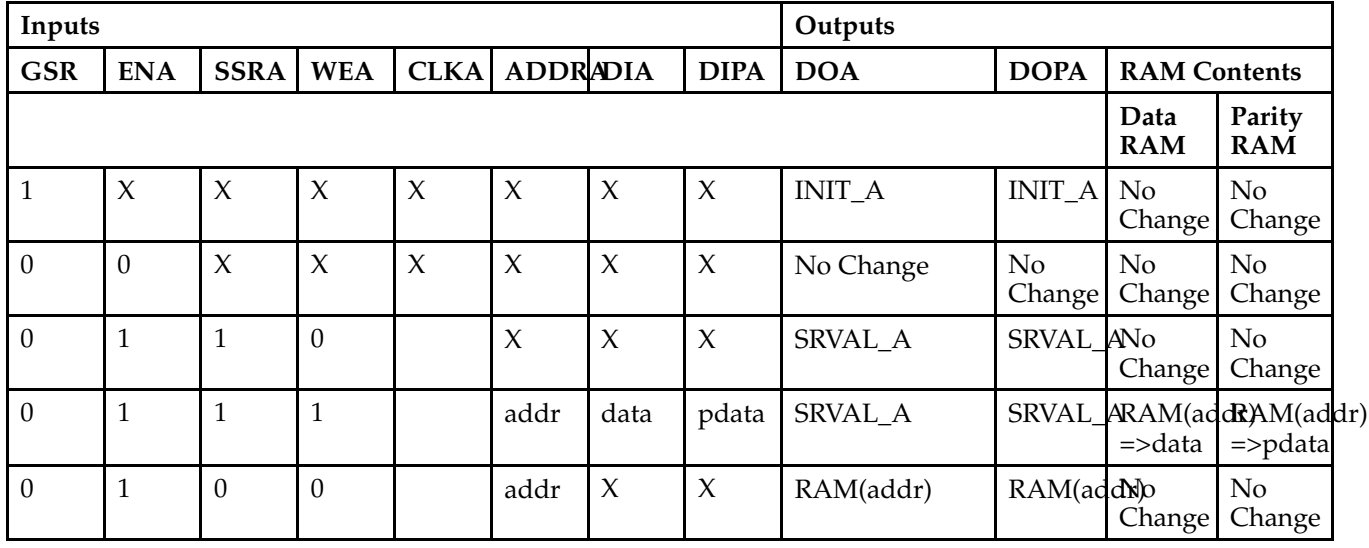

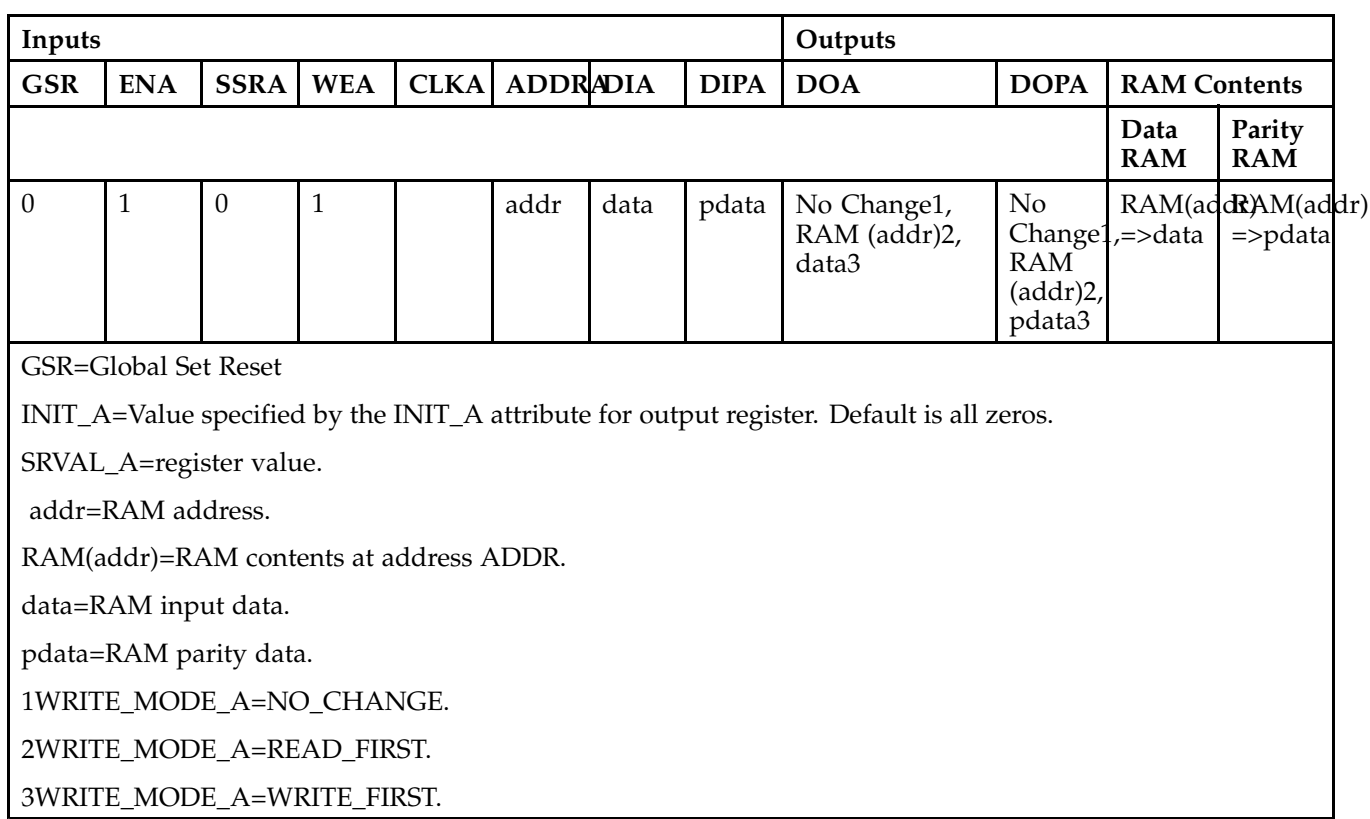

*Truth Table B*

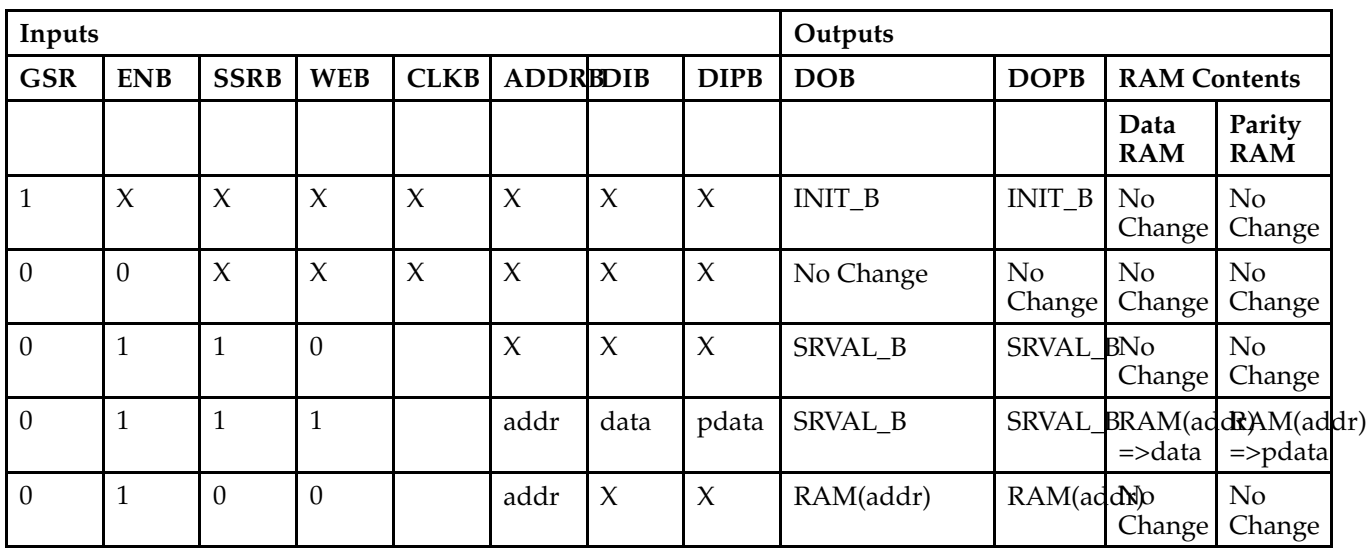

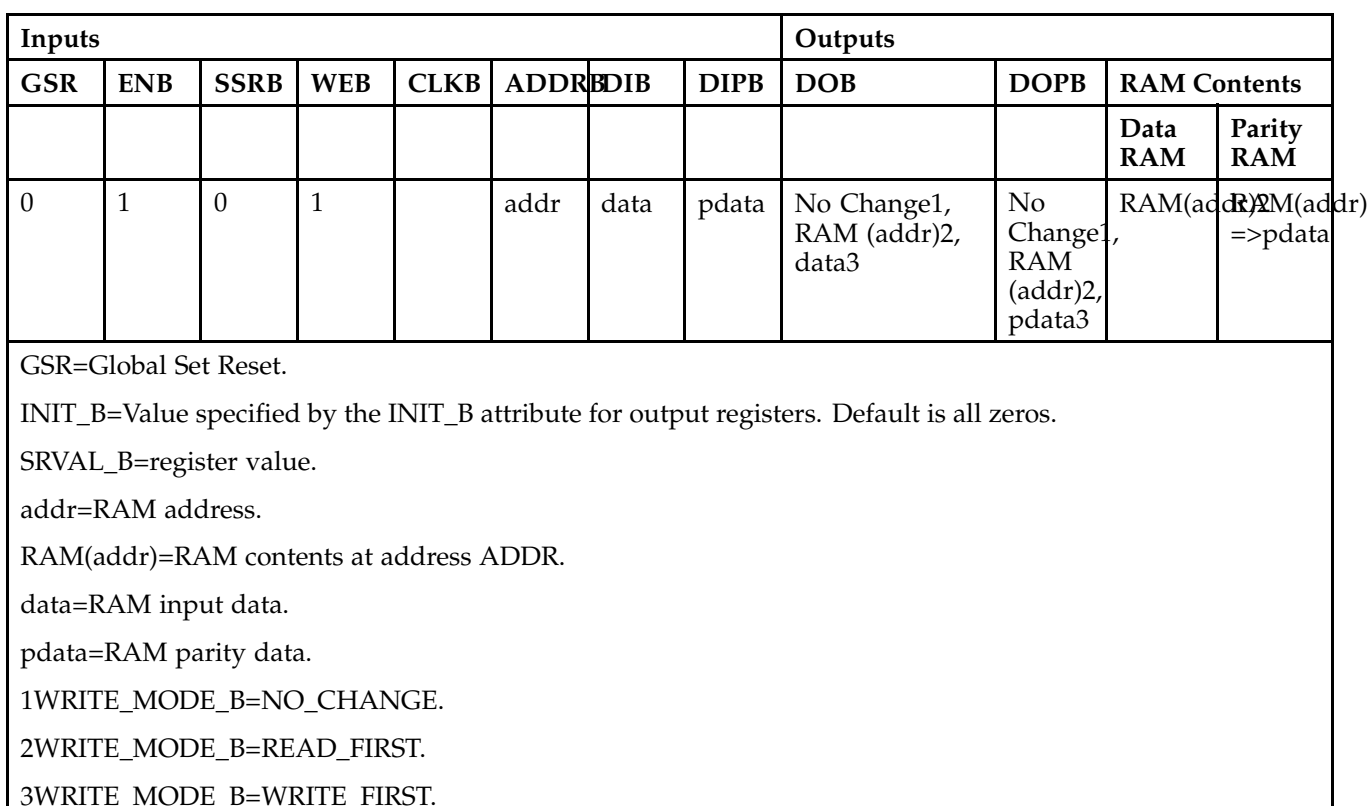

# **Port Descriptions**

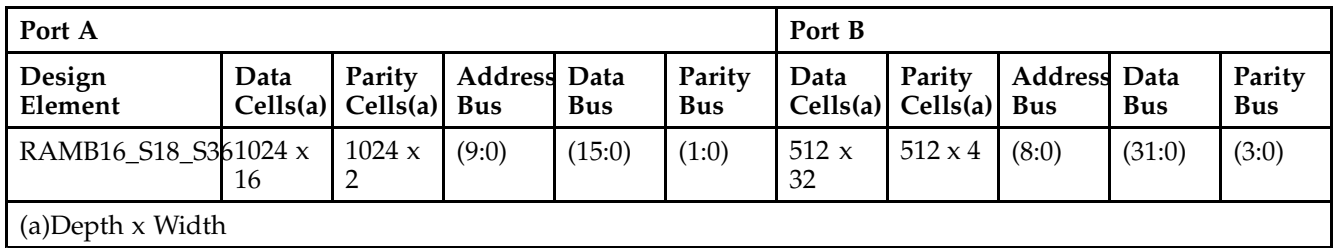

Each por<sup>t</sup> is fully synchronous with independent clock pins. All Port <sup>A</sup> input pins have setup time referenced to the CLKA pin and its data output bus DOA has <sup>a</sup> clock-to-out time referenced to the CLKA. All Port <sup>B</sup> input pins have setup time referenced to the CLKB pin and its data output bus DOB has <sup>a</sup> clock-to-out time referenced to the CLKB. The enable ENA pin controls read, write, and reset for Port A. When ENA is Low, no data is written and the outputs (DOA and DOPA) retain the last state. When ENA is High and reset (SSRA) is High, DOA and DOPA are set to SRVAL\_A during the Low-to-High clock (CLKA) transition; if write enable (WEA) is High, the memory contents reflect the data at DIA and DIPA. When ENA is High and WEA is Low, the data stored in the RAM address (ADDRA) is read during the Low-to-High clock transition. By default, WRITE\_MODE\_A=WRITE\_FIRST, when ENA and WEA are High, the data on the data inputs (DIA and DIPA) is loaded into the word selected by the write address (ADDRA) during the Low-to-High clock transition and the data outputs (DOA and DOPA) reflect the selected (addressed) word.

The enable ENB pin controls read, write, and reset for Port B. When ENB is Low, no data is written and the outputs (DOB and DOPB) retain the last state. When ENB is High and reset (SSRB) is High, DOB and DOPB are set to SRVAL\_B during the Low-to-High clock (CLKB) transition; if write enable (WEB) is High, the memory contents reflect the data at DIB and DIPB. When ENB is High and WEB is Low, the data stored in the RAM address (ADDRB) is read during the Low-to-High clock transition. By default, WRITE\_MODE\_B=WRITE\_FIRST, when ENB and WEB are High, the data on the data inputs (DIB and PB) are loaded into the word selected by the write address (ADDRB) during the Low-to-High clock transition and the data outputs (DOB and DOPB) reflect the selected (addressed) word. The above descriptions assume active High control pins (ENA, WEA, SSRA, CLKA, ENB, WEB, SSRB, and CLKB). However, the active level can be changed by placing an inverter on the port. Any inverter placed on <sup>a</sup> RAMB16 por<sup>t</sup> is absorbed into the block and does not use <sup>a</sup> CLB resource.

### *Address Mapping*

Each por<sup>t</sup> accesses the same set of 18432 memory cells using an addressing scheme that is dependent on the width of the port. For all por<sup>t</sup> widths, 16384 memory cells are available for data as shown in the "Port Address Mapping for Data" table below. For 9-, 18-, and 36-bit wide ports, 2408 parity memory cells are also available as shown in "Port Address Mapping for Parity" table below. The physical RAM location that is addressed for <sup>a</sup> particular width is determined from the following formula.

Start=((ADDR port+1)\*(Widthport)) -1

### End=(ADDRport)\*(Widthport)

The following tables shows address mapping for each por<sup>t</sup> width.

### *Port Address Mapping for Data*

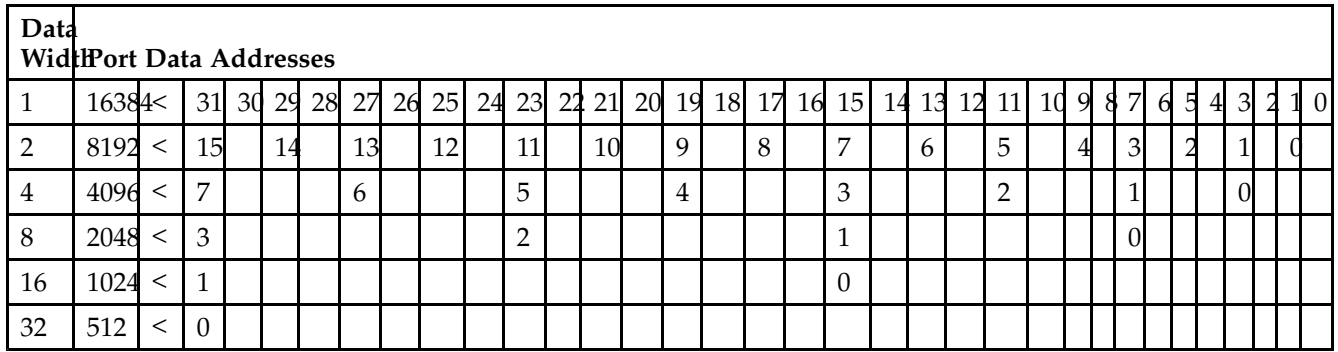

*Port Address Mapping for Parity*

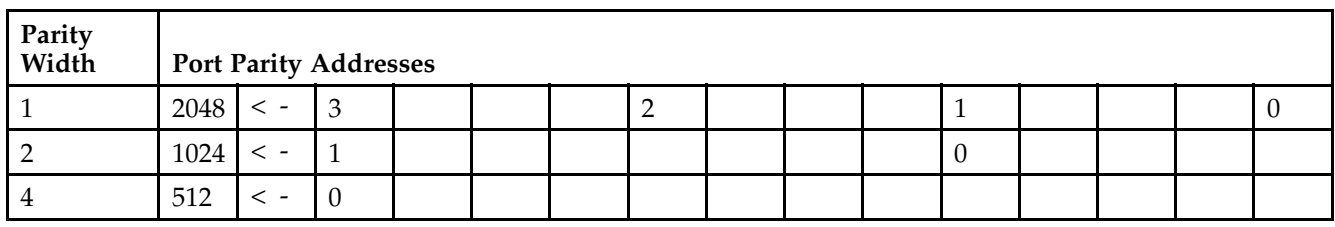

*Initializing Memory Contents of <sup>a</sup> Dual-Port RAMB16*

You can use the INIT\_xx attributes to specify an initialization value for the memory contents of <sup>a</sup> RAMB16 during device configuration. The initialization of each RAMB16\_Sm\_Sn is set by 64 initialization attributes (INIT\_00 through INIT\_3F) of 64 hex values for <sup>a</sup> total of 16384 bits.

You can use the INITP\_xx attributes to specify an initial value for the parity memory during device configuration or assertion. The initialization of the parity memory for ports configured for 9, 18, or 36 bits is set by 8 initialization attributes (INITP\_00 through INITP\_07) of 64 hex values for <sup>a</sup> total of 2048 bits.

If any INIT\_xx or INITP\_xx attribute is not specified, it is configured as zeros. Partial Strings are padded with zeros to the left.

*Initializing the Output Register of <sup>a</sup> Dual-Port RAMB16*

In Spartan-3A, each bit in an output register can be initialized at power on (when GSR is high) to either <sup>a</sup> 0 or 1. In addition, the initial state specified for power on can be different than the state that results from assertion of <sup>a</sup> set/reset. Four properties control initialization of the output register for <sup>a</sup> dual-port RAMB16: INIT\_A, INIT\_B, SRVAL\_A, and SRVAL\_B. The INIT\_A attribute specifies the output register value at power on for Port <sup>A</sup> and the INIT\_B attribute specifies the value for Port B. You can use the SRVAL\_A attribute to define the state resulting from assertion of the SSR (set/reset) input on Port A. You can use the SRVAL\_B attribute to define the state resulting from assertion of the SSR input on Port B.

The INIT\_A, INIT\_B, SRVAL\_A, and SRVAL\_B attributes specify the initialization value as <sup>a</sup> hexadecimal String. The value is dependent upon the por<sup>t</sup> width. For example, for <sup>a</sup> RAMB16\_S1\_S4 with Port <sup>A</sup> width equal to <sup>1</sup> and Port <sup>B</sup> width equal to 4, the Port <sup>A</sup> output register contains <sup>1</sup> bit and the Port <sup>B</sup> output register contains <sup>4</sup> bits. Therefore, the INIT\_A or SRVAL\_A value can only be specified as <sup>a</sup> <sup>1</sup> or 0. For Port B, the output register contains <sup>4</sup> bits. In this case, you can use INIT\_B or SRVAL\_B to specify <sup>a</sup> hexadecimal value from 0 through <sup>F</sup> to initialize the <sup>4</sup> bits of the output register.

For those ports that include parity bits, the parity portion of the output register is specified in the high order bit position of the INIT\_A, INIT\_B, SRVAL\_A, or SRVAL\_B value.

The INIT and SRVAL attributes default to zero if they are not set by you.

#### *Write Mode Selection*

The WRITE\_MODE\_A attribute controls the memory and output contents of Port <sup>A</sup> for <sup>a</sup> dual-port RAMB16. The WRITE\_MODE\_B attribute does the same for Port B. By default, both WRITE\_MODE\_A and WRITE\_MODE\_B are set to WRITE\_FIRST. This means that input is read, written to memory, and then passed to output. You can set the write mode for Port <sup>A</sup> and Port <sup>B</sup> to READ\_FIRST to read the memory contents, pass the memory contents to the outputs, and then write the input to memory. Or, you can set the write mode to NO\_CHANGE to have the input written to memory without changing the output. The "Port <sup>A</sup> and Port <sup>B</sup> Conflict Resolution" section describes how read/write conflicts are resolved when both Port <sup>A</sup> and Port <sup>B</sup> are attempting to read/write to the same memory cells.

#### *Port A and Port <sup>B</sup> Conflict Resolution*

Spartan-3A block SelectRAM is True Dual-Port RAM that allows both ports to simultaneously access the same memory cell. When one por<sup>t</sup> writes to <sup>a</sup> given memory cell, the other por<sup>t</sup> must not address that memory cell (for <sup>a</sup> write or <sup>a</sup> read) within the clock-to-clock setup window.

The following tables summarize the collision detection behavior of the dual-port RAMB16 based on the WRITE\_MODE\_A and WRITE\_MODE\_B settings.

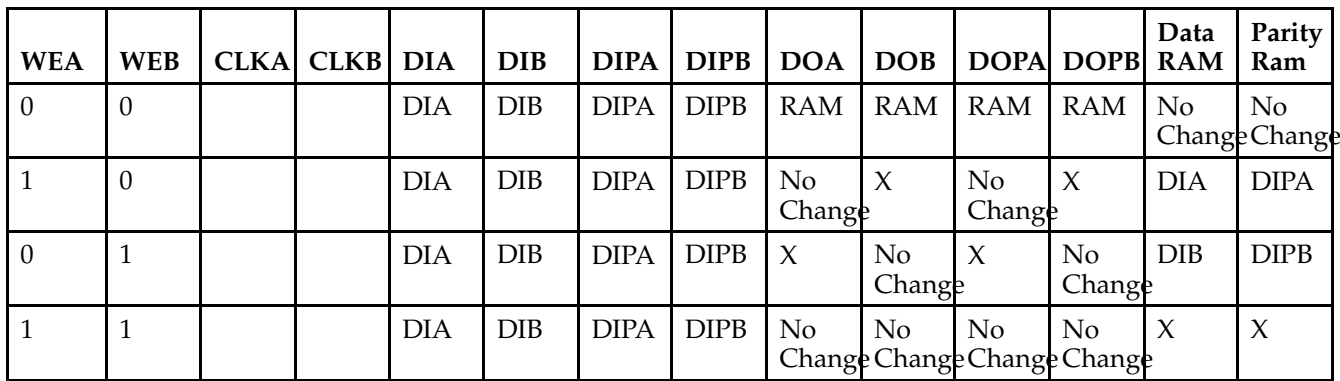

*WRITE\_MODE\_A=NO\_CHANGE and WRITE\_MODE\_B=NO\_CHANGE*

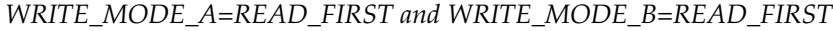

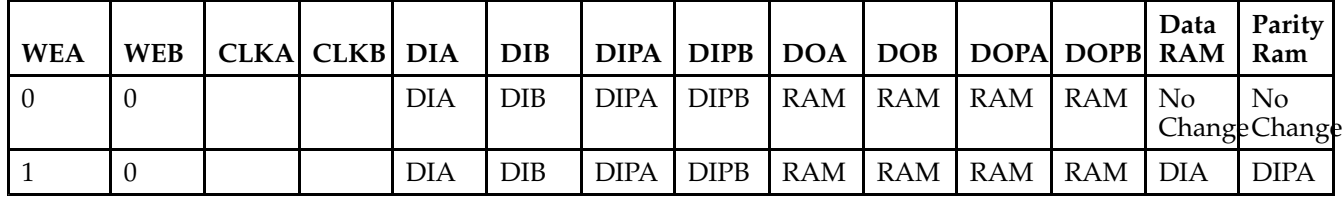

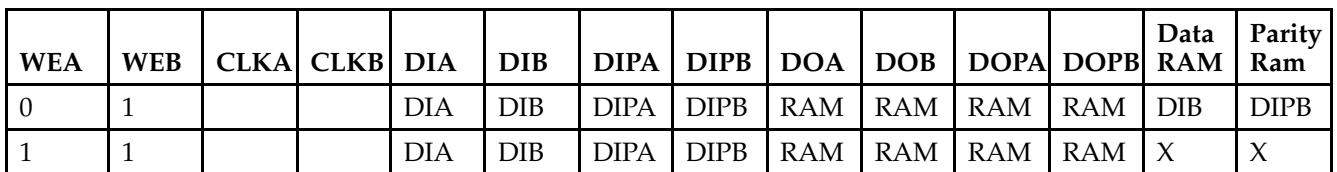

*WRITE\_MODE\_A= WRITE\_FIRST and WRITE\_MODE\_B=WRITE\_FIRST*

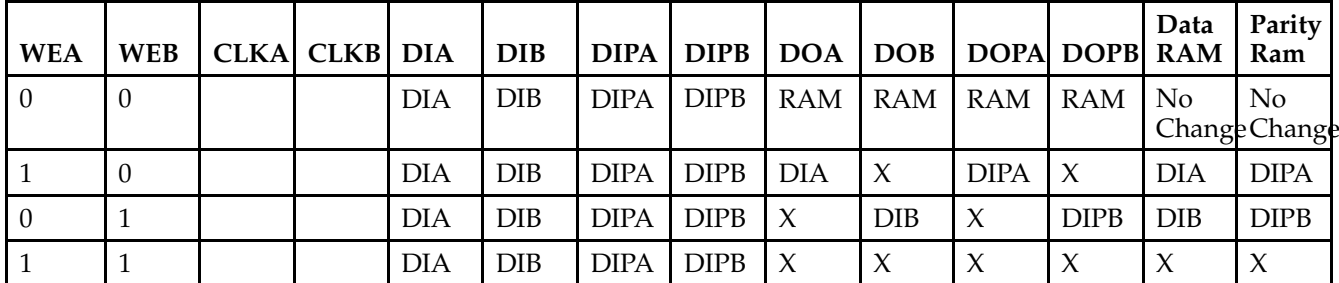

*WRITE\_MODE\_A=NO\_CHANGE and WRITE\_MODE\_B=READ\_FIRST*

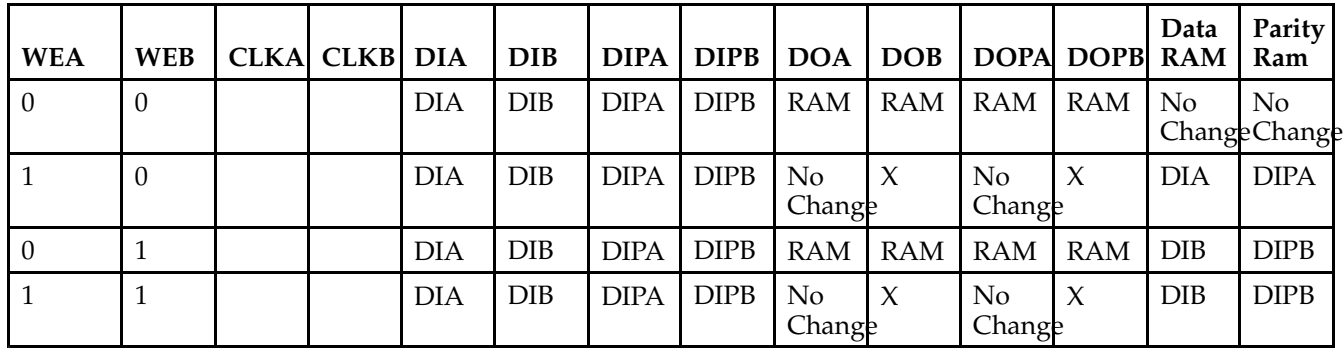

*WRITE\_MODE\_A=NO\_CHANGE and WRITE\_MODE\_B=WRITE\_FIRST*

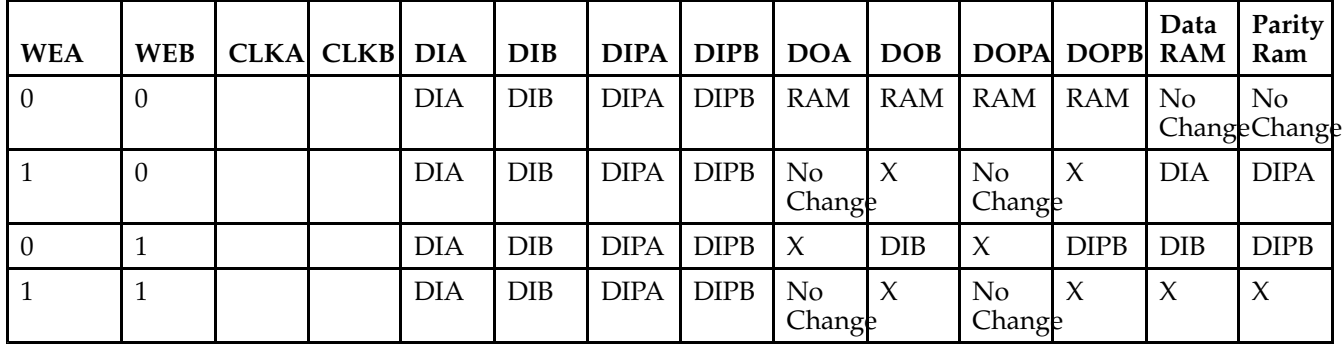

*WRITE\_MODE\_A=READ\_FIRST and WRITE\_MODE\_B=WRITE\_FIRST*

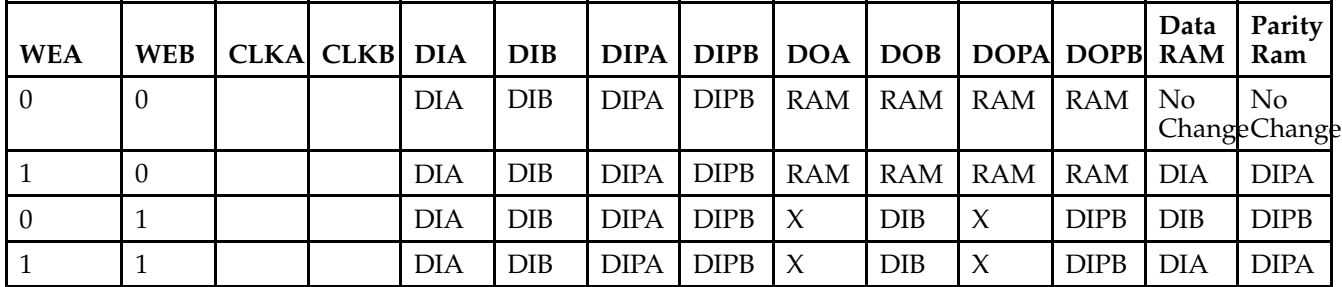

# **Design Entry Method**

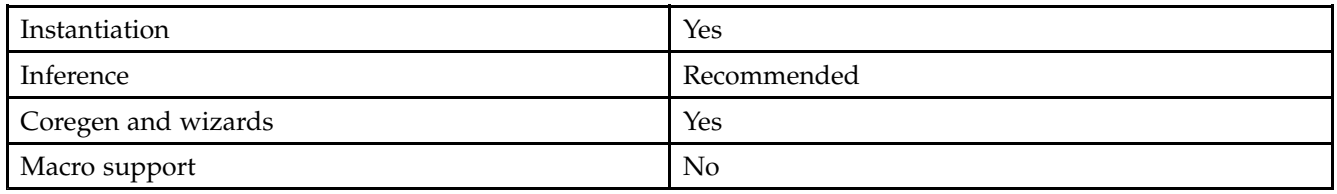

# **Available Attributes**

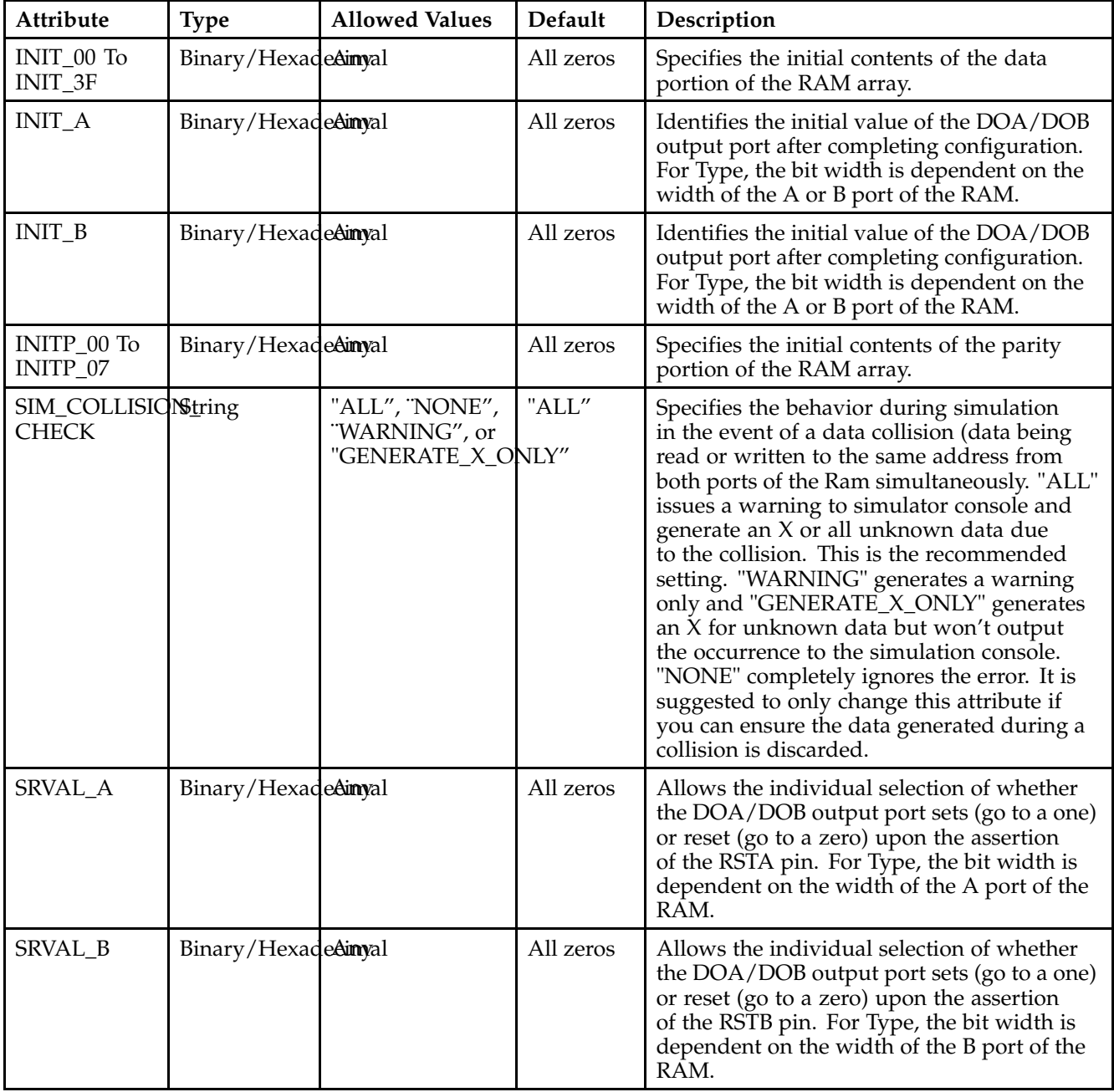

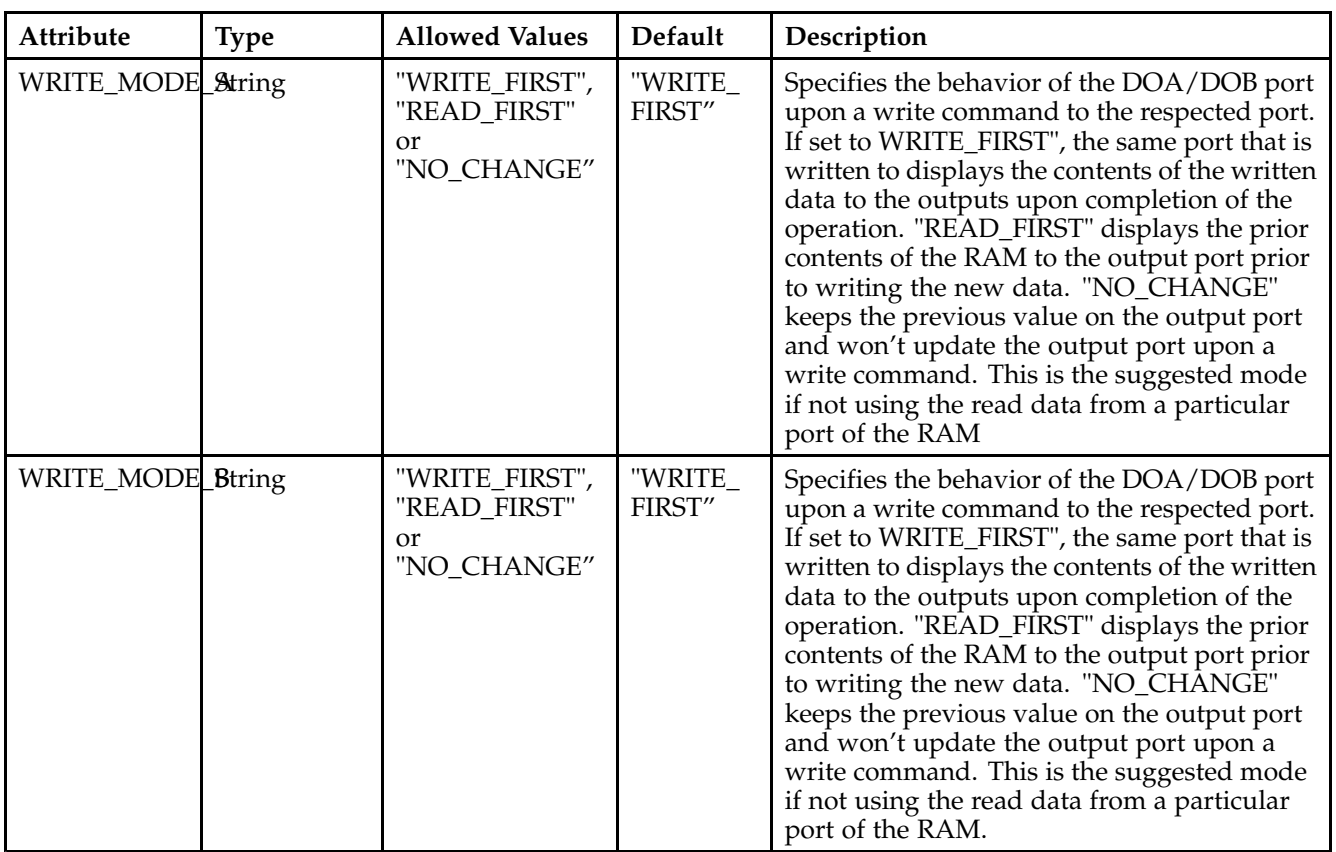

### **VHDL Instantiation Template**

Unless they already exist, copy the following two statements and paste them before the entity declaration. Library UNISIM;

use UNISIM.vcomponents.all;

```
-- RAMB16_S18_S36: Virtex-II/II-Pro, Spartan-3/3E 1k/512 x 16/32 + 2/4 Parity bits Dual-Port RAM
-- Xilinx HDL Libraries Guide, version 10.1
```

```
RAMB16_S18_S36_inst : RAMB16_S18_S36
generic map (
INIT_A => X"00000", -- Value of output RAM registers on Port A at startup
INIT_B => X"000000000", -- Value of output RAM registers on Port B at startup
SRVAL_A => X"00000", -- Port A ouput value upon SSR assertion
SRVAL_B => X"000000000", -- Port B ouput value upon SSR assertion
WRITE_MODE_A => "WRITE_FIRST", -- WRITE_FIRST, READ_FIRST or NO_CHANGE
WRITE_MODE_B => "WRITE_FIRST", -- WRITE_FIRST, READ_FIRST or NO_CHANGE
SIM_COLLISION_CHECK => "ALL", -- "NONE", "WARNING", "GENERATE_X_ONLY", "ALL"
-- The following INIT_xx declarations specify the initial contents of the RAM
-- Port A Address 0 to 255, Port B Address 0 to 127
INIT_00 => X"0000000000000000000000000000000000000000000000000000000000000000",
INIT_01 => X"0000000000000000000000000000000000000000000000000000000000000000",
INIT_02 => X"0000000000000000000000000000000000000000000000000000000000000000",
INIT_03 => X"0000000000000000000000000000000000000000000000000000000000000000",
INIT_04 => X"0000000000000000000000000000000000000000000000000000000000000000",
INIT_05 => X"0000000000000000000000000000000000000000000000000000000000000000",
INIT_06 => X"0000000000000000000000000000000000000000000000000000000000000000",
INIT_07 => X"0000000000000000000000000000000000000000000000000000000000000000",
INIT_08 => X"0000000000000000000000000000000000000000000000000000000000000000",
INIT_09 => X"0000000000000000000000000000000000000000000000000000000000000000",
INIT_0A => X"0000000000000000000000000000000000000000000000000000000000000000",
```
INIT\_0B => X"0000000000000000000000000000000000000000000000000000000000000000", INIT\_0C => X"0000000000000000000000000000000000000000000000000000000000000000", INIT\_0D => X"0000000000000000000000000000000000000000000000000000000000000000", INIT\_0E => X"0000000000000000000000000000000000000000000000000000000000000000", INIT\_0F => X"0000000000000000000000000000000000000000000000000000000000000000", -- Port A Address 256 to 511, Port B Address 128 to 255 INIT\_10 => X"0000000000000000000000000000000000000000000000000000000000000000", INIT\_11 => X"0000000000000000000000000000000000000000000000000000000000000000", INIT\_12 => X"0000000000000000000000000000000000000000000000000000000000000000", INIT\_13 => X"0000000000000000000000000000000000000000000000000000000000000000", INIT\_14 => X"0000000000000000000000000000000000000000000000000000000000000000", INIT\_15 => X"0000000000000000000000000000000000000000000000000000000000000000", INIT\_16 => X"0000000000000000000000000000000000000000000000000000000000000000", INIT\_17 => X"0000000000000000000000000000000000000000000000000000000000000000", INIT\_18 => X"0000000000000000000000000000000000000000000000000000000000000000", INIT\_19 => X"0000000000000000000000000000000000000000000000000000000000000000", INIT\_1A => X"0000000000000000000000000000000000000000000000000000000000000000", INIT\_1B => X"0000000000000000000000000000000000000000000000000000000000000000", INIT\_1C => X"0000000000000000000000000000000000000000000000000000000000000000", INIT\_1D => X"0000000000000000000000000000000000000000000000000000000000000000", INIT\_1E => X"0000000000000000000000000000000000000000000000000000000000000000", INIT\_1F => X"0000000000000000000000000000000000000000000000000000000000000000", -- Port A Address 512 to 767, Port B Address 256 to 383 INIT\_20 => X"0000000000000000000000000000000000000000000000000000000000000000", INIT\_21 => X"0000000000000000000000000000000000000000000000000000000000000000", INIT\_22 => X"0000000000000000000000000000000000000000000000000000000000000000", INIT\_23 => X"0000000000000000000000000000000000000000000000000000000000000000", INIT\_24 => X"0000000000000000000000000000000000000000000000000000000000000000", INIT\_25 => X"0000000000000000000000000000000000000000000000000000000000000000", INIT\_26 => X"0000000000000000000000000000000000000000000000000000000000000000", INIT\_27 => X"0000000000000000000000000000000000000000000000000000000000000000", INIT\_28 => X"0000000000000000000000000000000000000000000000000000000000000000", INIT\_29 => X"0000000000000000000000000000000000000000000000000000000000000000", INIT\_2A => X"0000000000000000000000000000000000000000000000000000000000000000", INIT\_2B => X"0000000000000000000000000000000000000000000000000000000000000000", INIT\_2C => X"0000000000000000000000000000000000000000000000000000000000000000", INIT\_2D => X"0000000000000000000000000000000000000000000000000000000000000000", INIT\_2E => X"0000000000000000000000000000000000000000000000000000000000000000", INIT\_2F => X"0000000000000000000000000000000000000000000000000000000000000000", -- Port A Address 768 to 1023, Port B Address 384 to 511 INIT\_30 => X"0000000000000000000000000000000000000000000000000000000000000000", INIT\_31 => X"0000000000000000000000000000000000000000000000000000000000000000", INIT\_32 => X"0000000000000000000000000000000000000000000000000000000000000000", INIT\_33 => X"0000000000000000000000000000000000000000000000000000000000000000", INIT\_34 => X"0000000000000000000000000000000000000000000000000000000000000000", INIT\_35 => X"0000000000000000000000000000000000000000000000000000000000000000", INIT\_36 => X"0000000000000000000000000000000000000000000000000000000000000000", INIT\_37 => X"0000000000000000000000000000000000000000000000000000000000000000", INIT\_38 => X"0000000000000000000000000000000000000000000000000000000000000000", INIT\_39 => X"0000000000000000000000000000000000000000000000000000000000000000", INIT\_3A => X"0000000000000000000000000000000000000000000000000000000000000000", INIT\_3B => X"0000000000000000000000000000000000000000000000000000000000000000", INIT\_3C => X"0000000000000000000000000000000000000000000000000000000000000000", INIT\_3D => X"0000000000000000000000000000000000000000000000000000000000000000", INIT\_3E => X"0000000000000000000000000000000000000000000000000000000000000000", INIT\_3F => X"0000000000000000000000000000000000000000000000000000000000000000", -- The next set of INITP\_xx are for the parity bits -- Port A Address 0 to 255, Port B Address 0 to 127 INITP\_00 => X"0000000000000000000000000000000000000000000000000000000000000000", INITP\_01 => X"0000000000000000000000000000000000000000000000000000000000000000", -- Port A Address 256 to 511, Port B Address 128 to 255 INITP\_02 => X"0000000000000000000000000000000000000000000000000000000000000000", INITP\_03 => X"0000000000000000000000000000000000000000000000000000000000000000", -- Port A Address 512 to 767, Port B Address 256 to 383 INITP\_04 => X"0000000000000000000000000000000000000000000000000000000000000000",

```
INITP_05 => X"0000000000000000000000000000000000000000000000000000000000000000",
-- Port A Address 768 to 1023, Port B Address 384 to 511
INITP_06 => X"0000000000000000000000000000000000000000000000000000000000000000",
INITP_07 => X"0000000000000000000000000000000000000000000000000000000000000000")
port map (
DOA => DOA, -- Port A 16-bit Data Output
DOB => DOB, -- Port B 32-bit Data Output
DOPA => DOPA, -- Port A 2-bit Parity Output
DOPB => DOPB, -- Port B 4-bit Parity Output
ADDRA => ADDRA, -- Port A 10-bit Address Input
ADDRB => ADDRB, -- Port B 9-bit Address Input CLKA => CLKA, -- Port A Clock
                -- Port A Clock
CLKB => CLKB, -- Port B Clock
DIA => DIA, -- Port A 16-bit Data Input
DIB => DIB, -- Port B 32-bit Data Input
DIPA => DIPA, -- Port A 2-bit parity Input
DIPB => DIPB, -- Port-B 4-bit parity Input
ENA => ENA, -- Port A RAM Enable Input
ENB => ENB, -- PortB RAM Enable Input
SSRA => SSRA, -- Port A Synchronous Set/Reset Input
SSRB => SSRB, -- Port B Synchronous Set/Reset Input
WEA => WEA, -- Port A Write Enable Input
WEB => WEB -- Port B Write Enable Input
);
```
-- End of RAMB16\_S18\_S36\_inst instantiation

### **Verilog Instantiation Template**

// RAMB16\_S18\_S36: Virtex-II/II-Pro, Spartan-3/3E 1k/512 <sup>x</sup> 16/32 <sup>+</sup> 2/4 Parity bits Dual-Port RAM // Xilinx HDL Libraries Guide, version 10.1 RAMB16\_S18\_S36 #( .INIT\_A(18 'h00000), // Value of output RAM registers on Port <sup>A</sup> at startup .INIT\_B(36 'h000000000), // Value of output RAM registers on Port <sup>B</sup> at startup .SRVAL\_A(18 'h00000), // Port <sup>A</sup> output value upon SSR assertion .SRVAL\_B(36 'h000000000), // Port <sup>B</sup> output value upon SSR assertion .WRITE\_MODE\_A("WRITE\_FIRST"), // WRITE\_FIRST, READ\_FIRST or NO\_CHANGE .WRITE\_MODE\_B("WRITE\_FIRST"), // WRITE\_FIRST, READ\_FIRST or NO\_CHANGE .SIM\_COLLISION\_CHECK("ALL"), // "NONE", "WARNING\_ONLY", "GENERATE\_X\_ONLY", "ALL" // The following INIT xx declarations specify the initial contents of the RAM // Port A Address 0 to 255, Port B Address 0 to 127 .INIT\_00(256 'h0000000000000000000000000000000000000000000000000000000000000000), .INIT\_01(256 'h0000000000000000000000000000000000000000000000000000000000000000), .INIT\_02(256 'h0000000000000000000000000000000000000000000000000000000000000000), .INIT\_03(256 'h0000000000000000000000000000000000000000000000000000000000000000), .INIT\_04(256 'h0000000000000000000000000000000000000000000000000000000000000000), .INIT\_05(256 'h0000000000000000000000000000000000000000000000000000000000000000), .INIT\_06(256 'h0000000000000000000000000000000000000000000000000000000000000000), .INIT\_07(256 'h0000000000000000000000000000000000000000000000000000000000000000), .INIT\_08(256 'h0000000000000000000000000000000000000000000000000000000000000000), .INIT\_09(256 'h0000000000000000000000000000000000000000000000000000000000000000), .INIT\_0A(256 'h0000000000000000000000000000000000000000000000000000000000000000), .INIT\_0B(256 'h0000000000000000000000000000000000000000000000000000000000000000), .INIT\_0C(256 'h0000000000000000000000000000000000000000000000000000000000000000), .INIT\_0D(256 'h0000000000000000000000000000000000000000000000000000000000000000), .INIT\_0E(256 'h0000000000000000000000000000000000000000000000000000000000000000), .INIT\_0F(256 'h0000000000000000000000000000000000000000000000000000000000000000), // Port A Address 256 to 511, Port B Address 128 to 255 .INIT\_10(256 'h0000000000000000000000000000000000000000000000000000000000000000), .INIT\_11(256 'h0000000000000000000000000000000000000000000000000000000000000000),

.INIT\_12(256 'h0000000000000000000000000000000000000000000000000000000000000000), .INIT\_13(256 'h0000000000000000000000000000000000000000000000000000000000000000), .INIT\_14(256 'h0000000000000000000000000000000000000000000000000000000000000000), .INIT\_15(256 'h0000000000000000000000000000000000000000000000000000000000000000), .INIT\_16(256 'h0000000000000000000000000000000000000000000000000000000000000000), .INIT\_17(256 'h0000000000000000000000000000000000000000000000000000000000000000), .INIT\_18(256 'h0000000000000000000000000000000000000000000000000000000000000000), .INIT\_19(256 'h0000000000000000000000000000000000000000000000000000000000000000), .INIT\_1A(256 'h0000000000000000000000000000000000000000000000000000000000000000), .INIT\_1B(256 'h0000000000000000000000000000000000000000000000000000000000000000), .INIT\_1C(256 'h0000000000000000000000000000000000000000000000000000000000000000), .INIT\_1D(256 'h0000000000000000000000000000000000000000000000000000000000000000), .INIT\_1E(256 'h0000000000000000000000000000000000000000000000000000000000000000), .INIT\_1F(256 'h0000000000000000000000000000000000000000000000000000000000000000), // Port A Address 512 to 767, Port B Address 256 to 383 .INIT\_20(256 'h0000000000000000000000000000000000000000000000000000000000000000), .INIT\_21(256 'h0000000000000000000000000000000000000000000000000000000000000000), .INIT\_22(256 'h0000000000000000000000000000000000000000000000000000000000000000), .INIT\_23(256 'h0000000000000000000000000000000000000000000000000000000000000000), .INIT\_24(256 'h0000000000000000000000000000000000000000000000000000000000000000), .INIT\_25(256 'h0000000000000000000000000000000000000000000000000000000000000000), .INIT\_26(256 'h0000000000000000000000000000000000000000000000000000000000000000), .INIT\_27(256 'h0000000000000000000000000000000000000000000000000000000000000000), .INIT\_28(256 'h0000000000000000000000000000000000000000000000000000000000000000), .INIT\_29(256 'h0000000000000000000000000000000000000000000000000000000000000000), .INIT\_2A(256 'h0000000000000000000000000000000000000000000000000000000000000000), .INIT\_2B(256 'h0000000000000000000000000000000000000000000000000000000000000000), .INIT\_2C(256 'h0000000000000000000000000000000000000000000000000000000000000000), .INIT\_2D(256 'h0000000000000000000000000000000000000000000000000000000000000000), .INIT\_2E(256 'h0000000000000000000000000000000000000000000000000000000000000000), .INIT\_2F(256 'h0000000000000000000000000000000000000000000000000000000000000000), // Port A Address 768 to 1023, Port B Address 384 to 511 .INIT\_30(256 'h0000000000000000000000000000000000000000000000000000000000000000), .INIT\_31(256 'h0000000000000000000000000000000000000000000000000000000000000000), .INIT\_32(256 'h0000000000000000000000000000000000000000000000000000000000000000), .INIT\_33(256 'h0000000000000000000000000000000000000000000000000000000000000000), .INIT\_34(256 'h0000000000000000000000000000000000000000000000000000000000000000), .INIT\_35(256 'h0000000000000000000000000000000000000000000000000000000000000000), .INIT\_36(256 'h0000000000000000000000000000000000000000000000000000000000000000), .INIT\_37(256 'h0000000000000000000000000000000000000000000000000000000000000000), .INIT\_38(256 'h0000000000000000000000000000000000000000000000000000000000000000), .INIT\_39(256 'h0000000000000000000000000000000000000000000000000000000000000000), .INIT\_3A(256 'h0000000000000000000000000000000000000000000000000000000000000000), .INIT\_3B(256 'h0000000000000000000000000000000000000000000000000000000000000000), .INIT\_3C(256 'h0000000000000000000000000000000000000000000000000000000000000000), .INIT\_3D(256 'h0000000000000000000000000000000000000000000000000000000000000000), .INIT\_3E(256 'h0000000000000000000000000000000000000000000000000000000000000000), .INIT\_3F(256 'h0000000000000000000000000000000000000000000000000000000000000000), // The next set of INITP\_xx are for the parity bits // Port A Address 0 to 255, Port B Address 0 to 127 .INITP\_00(256 'h0000000000000000000000000000000000000000000000000000000000000000), .INITP\_01(256 'h0000000000000000000000000000000000000000000000000000000000000000), // Port A Address 256 to 511, Port B Address 128 to 255 .INITP\_02(256 'h0000000000000000000000000000000000000000000000000000000000000000), .INITP\_03(256 'h0000000000000000000000000000000000000000000000000000000000000000), // Port A Address 512 to 767, Port B Address 256 to 383 .INITP\_04(256 'h0000000000000000000000000000000000000000000000000000000000000000), .INITP\_05(256 'h0000000000000000000000000000000000000000000000000000000000000000), // Port A Address 768 to 1023, Port B Address 384 to 511 .INITP\_06(256 'h0000000000000000000000000000000000000000000000000000000000000000), .INITP\_07(256 'h0000000000000000000000000000000000000000000000000000000000000000) ) RAMB16\_S18\_S36\_inst ( .DOA(DOA), // Port <sup>A</sup> 16-bit Data Output .DOB(DOB), // Port <sup>B</sup> 32-bit Data Output

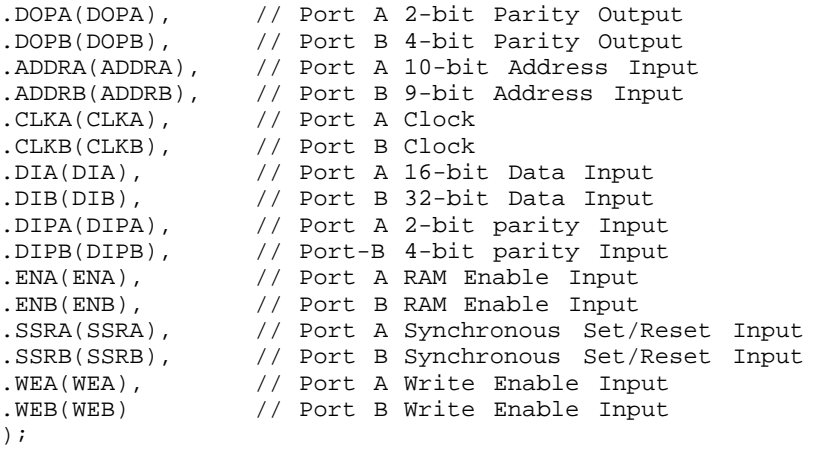

// End of RAMB16\_S18\_S36\_inst instantiation

# **For More Information**

- See the *[Spartan-3E](http://www.xilinx.com/xlnx/xweb/xil_publications_display.jsp?iLanguageID=1&category;=-1211393&sGlobalNavPick;=&sSecondaryNavPick;=) User Guide*.
- •See the *[Spartan-3E](http://www.xilinx.com/xlnx/xweb/xil_publications_display.jsp?iLanguageID=1&category;=-1211389&sGlobalNavPick;=&sSecondaryNavPick;=) Data Sheets*.

# **RAMB16\_S2\_S2**

Primitive: 16K-bit Data and 2K-bit Parity Dual-Port Synchronous Block RAM with 2-bit Ports

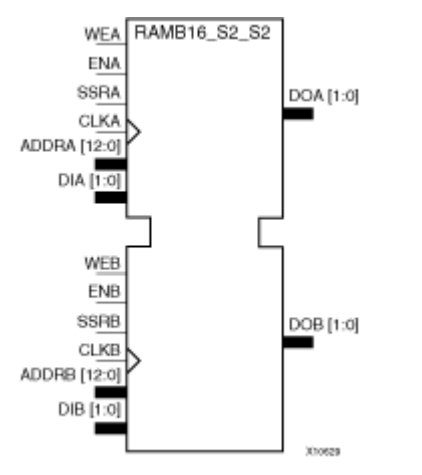

# **Introduction**

This design element is <sup>a</sup> dual-ported dedicated random access memory block with synchronous write capability. Each block RAM por<sup>t</sup> has 16384 bits of data memory. Ports configured as 9, 18, or 36-bits wide have an additional 2048 bits of parity memory. Each por<sup>t</sup> is independent of the other while accessing the same set of 16384 data memory cells. Each por<sup>t</sup> is independently configured to <sup>a</sup> specific data width. The possible por<sup>t</sup> and cell configurations for this element are listed under "Port Descriptions."

# **Logic Table**

*Truth Table A*

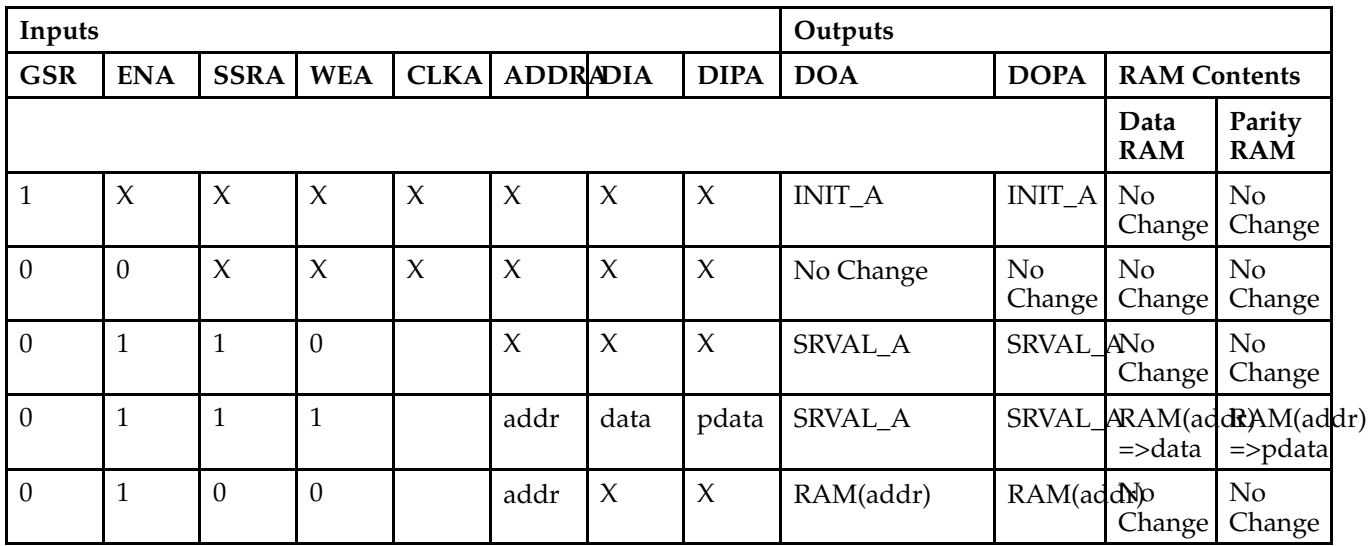

#### **Spartan-3E Libraries Guide for HDL Designs**

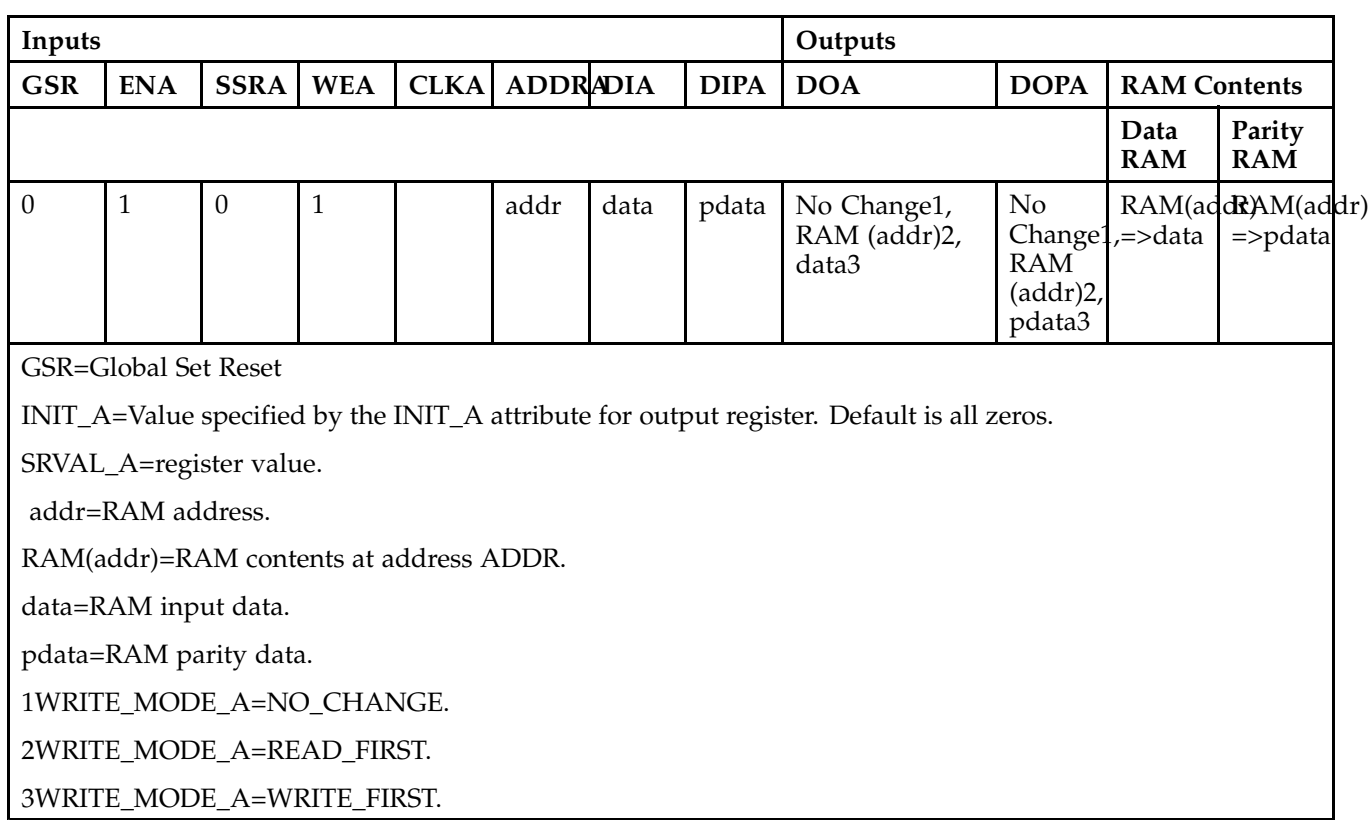

*Truth Table B*

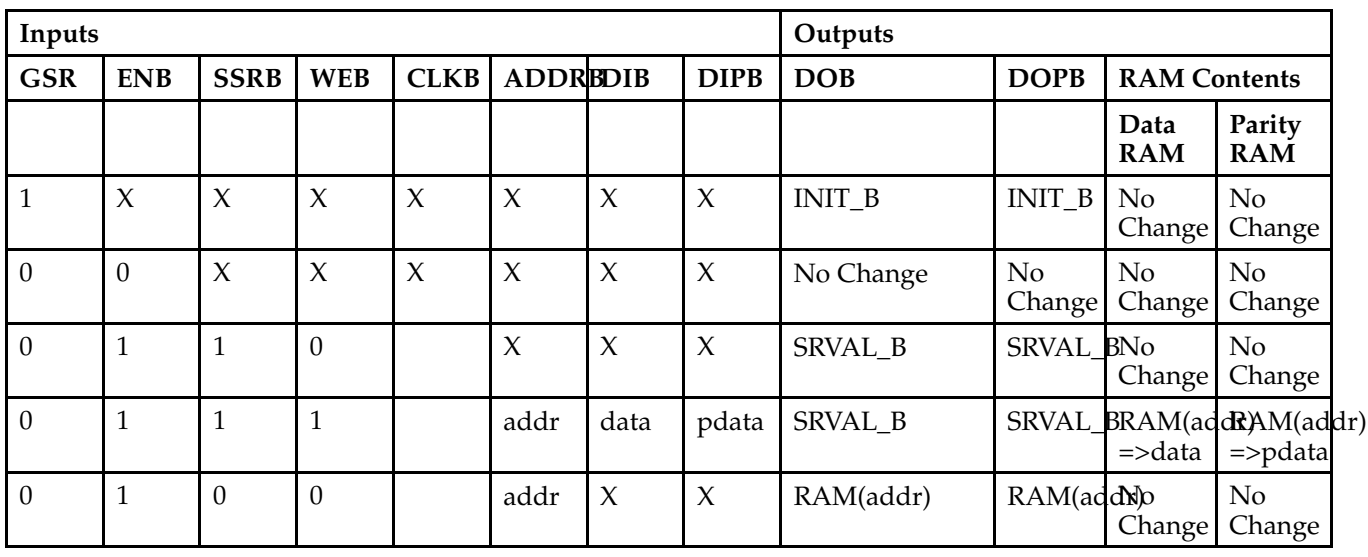

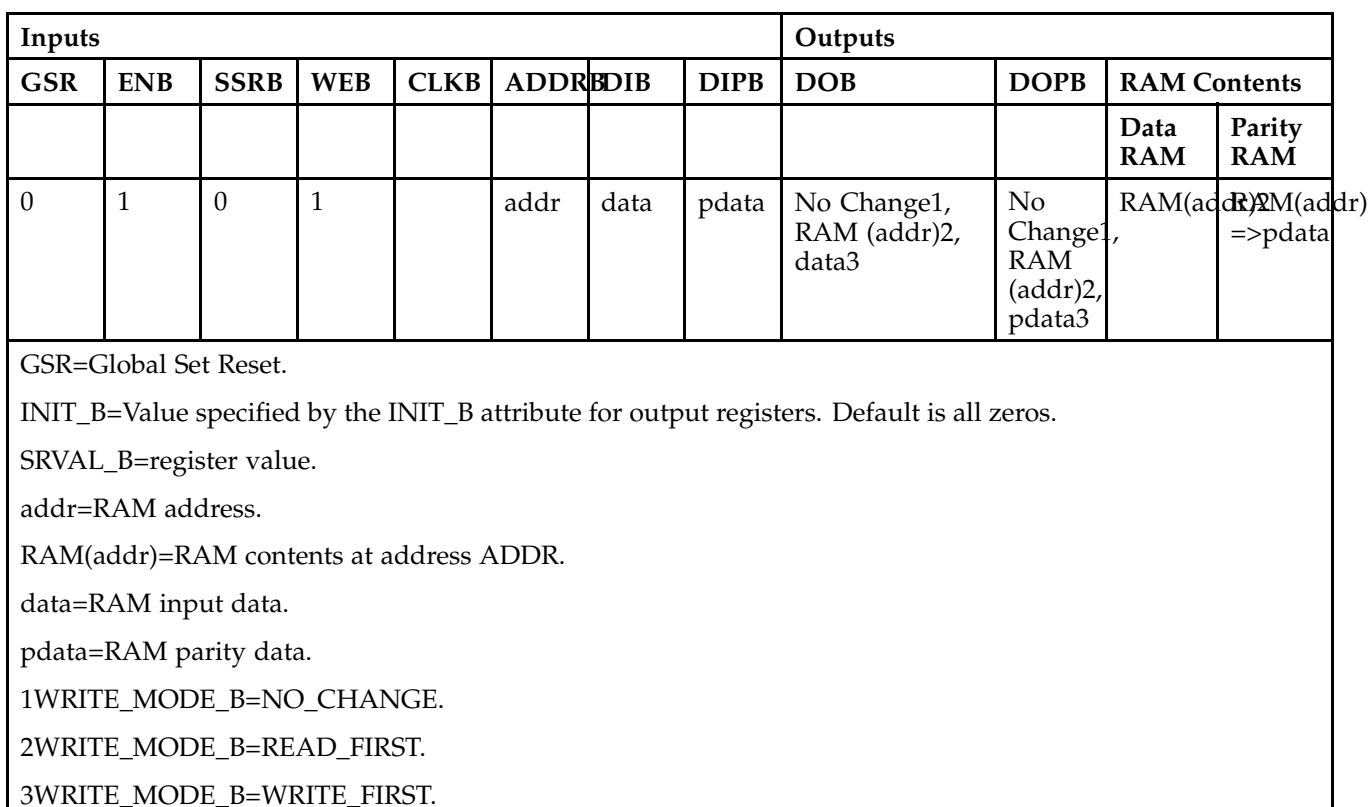

# **Port Descriptions**

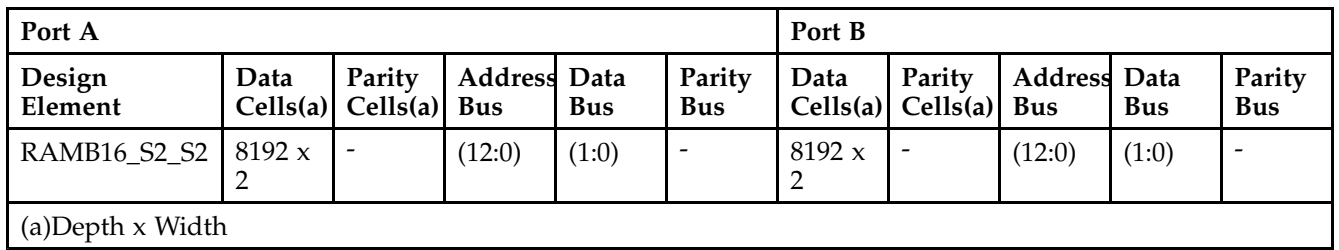

Each por<sup>t</sup> is fully synchronous with independent clock pins. All Port <sup>A</sup> input pins have setup time referenced to the CLKA pin and its data output bus DOA has <sup>a</sup> clock-to-out time referenced to the CLKA. All Port <sup>B</sup> input pins have setup time referenced to the CLKB pin and its data output bus DOB has <sup>a</sup> clock-to-out time referenced to the CLKB. The enable ENA pin controls read, write, and reset for Port A. When ENA is Low, no data is written and the outputs (DOA and DOPA) retain the last state. When ENA is High and reset (SSRA) is High, DOA and DOPA are set to SRVAL\_A during the Low-to-High clock (CLKA) transition; if write enable (WEA) is High, the memory contents reflect the data at DIA and DIPA. When ENA is High and WEA is Low, the data stored in the RAM address (ADDRA) is read during the Low-to-High clock transition. By default, WRITE\_MODE\_A=WRITE\_FIRST, when ENA and WEA are High, the data on the data inputs (DIA and DIPA) is loaded into the word selected by the write address (ADDRA) during the Low-to-High clock transition and the data outputs (DOA and DOPA) reflect the selected (addressed) word.

The enable ENB pin controls read, write, and reset for Port B. When ENB is Low, no data is written and the outputs (DOB and DOPB) retain the last state. When ENB is High and reset (SSRB) is High, DOB and DOPB are set to SRVAL\_B during the Low-to-High clock (CLKB) transition; if write enable (WEB) is High, the memory contents reflect the data at DIB and DIPB. When ENB is High and WEB is Low, the data stored in the RAM address (ADDRB) is read during the Low-to-High clock transition. By default, WRITE\_MODE\_B=WRITE\_FIRST, when ENB and WEB are High, the data on the data inputs (DIB and PB) are loaded into the word selected by the write address (ADDRB) during the Low-to-High clock transition and the data outputs (DOB and DOPB) reflect the selected (addressed) word. The above descriptions assume active High control pins (ENA, WEA, SSRA, CLKA, ENB, WEB, SSRB, and CLKB). However, the active level can be changed by placing an inverter on the port. Any inverter placed on <sup>a</sup> RAMB16 por<sup>t</sup> is absorbed into the block and does not use <sup>a</sup> CLB resource.

### *Address Mapping*

Each por<sup>t</sup> accesses the same set of 18432 memory cells using an addressing scheme that is dependent on the width of the port. For all por<sup>t</sup> widths, 16384 memory cells are available for data as shown in the "Port Address Mapping for Data" table below. For 9-, 18-, and 36-bit wide ports, 2408 parity memory cells are also available as shown in "Port Address Mapping for Parity" table below. The physical RAM location that is addressed for <sup>a</sup> particular width is determined from the following formula.

Start=((ADDR port+1)\*(Widthport)) -1

### End=(ADDRport)\*(Widthport)

The following tables shows address mapping for each por<sup>t</sup> width.

### *Port Address Mapping for Data*

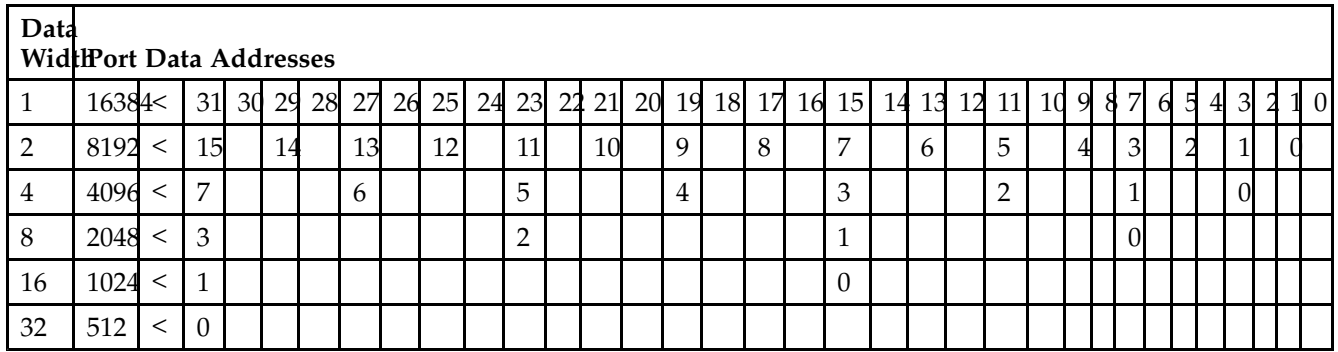

*Port Address Mapping for Parity*

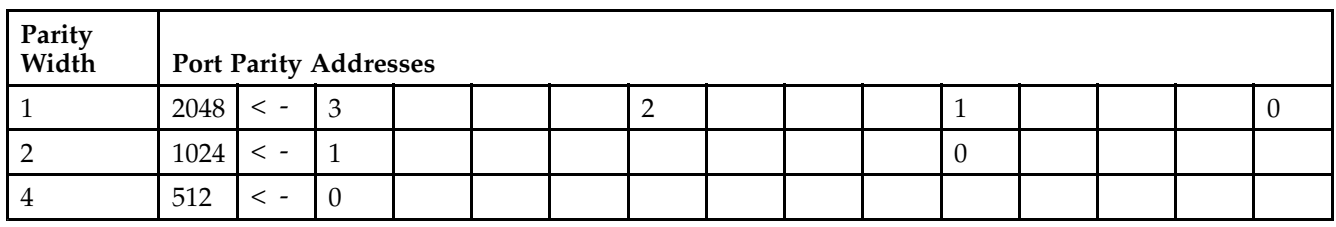

*Initializing Memory Contents of <sup>a</sup> Dual-Port RAMB16*

You can use the INIT\_xx attributes to specify an initialization value for the memory contents of <sup>a</sup> RAMB16 during device configuration. The initialization of each RAMB16\_Sm\_Sn is set by 64 initialization attributes (INIT\_00 through INIT\_3F) of 64 hex values for <sup>a</sup> total of 16384 bits.

You can use the INITP\_xx attributes to specify an initial value for the parity memory during device configuration or assertion. The initialization of the parity memory for ports configured for 9, 18, or 36 bits is set by 8 initialization attributes (INITP\_00 through INITP\_07) of 64 hex values for <sup>a</sup> total of 2048 bits.

If any INIT xx or INITP xx attribute is not specified, it is configured as zeros. Partial Strings are padded with zeros to the left.

*Initializing the Output Register of <sup>a</sup> Dual-Port RAMB16*

In Spartan-3A, each bit in an output register can be initialized at power on (when GSR is high) to either <sup>a</sup> 0 or 1. In addition, the initial state specified for power on can be different than the state that results from assertion of <sup>a</sup> set/reset. Four properties control initialization of the output register for <sup>a</sup> dual-port RAMB16: INIT\_A, INIT\_B, SRVAL\_A, and SRVAL\_B. The INIT\_A attribute specifies the output register value at power on for Port <sup>A</sup> and the INIT\_B attribute specifies the value for Port B. You can use the SRVAL\_A attribute to define the state resulting from assertion of the SSR (set/reset) input on Port A. You can use the SRVAL\_B attribute to define the state resulting from assertion of the SSR input on Port B.

The INIT\_A, INIT\_B, SRVAL\_A, and SRVAL\_B attributes specify the initialization value as <sup>a</sup> hexadecimal String. The value is dependent upon the por<sup>t</sup> width. For example, for <sup>a</sup> RAMB16\_S1\_S4 with Port <sup>A</sup> width equal to <sup>1</sup> and Port <sup>B</sup> width equal to 4, the Port <sup>A</sup> output register contains <sup>1</sup> bit and the Port <sup>B</sup> output register contains <sup>4</sup> bits. Therefore, the INIT\_A or SRVAL\_A value can only be specified as <sup>a</sup> <sup>1</sup> or 0. For Port B, the output register contains <sup>4</sup> bits. In this case, you can use INIT\_B or SRVAL\_B to specify <sup>a</sup> hexadecimal value from 0 through <sup>F</sup> to initialize the <sup>4</sup> bits of the output register.

For those ports that include parity bits, the parity portion of the output register is specified in the high order bit position of the INIT\_A, INIT\_B, SRVAL\_A, or SRVAL\_B value.

The INIT and SRVAL attributes default to zero if they are not set by you.

#### *Write Mode Selection*

The WRITE\_MODE\_A attribute controls the memory and output contents of Port <sup>A</sup> for <sup>a</sup> dual-port RAMB16. The WRITE\_MODE\_B attribute does the same for Port B. By default, both WRITE\_MODE\_A and WRITE\_MODE\_B are set to WRITE\_FIRST. This means that input is read, written to memory, and then passed to output. You can set the write mode for Port <sup>A</sup> and Port <sup>B</sup> to READ\_FIRST to read the memory contents, pass the memory contents to the outputs, and then write the input to memory. Or, you can set the write mode to NO\_CHANGE to have the input written to memory without changing the output. The "Port <sup>A</sup> and Port <sup>B</sup> Conflict Resolution" section describes how read/write conflicts are resolved when both Port <sup>A</sup> and Port <sup>B</sup> are attempting to read/write to the same memory cells.

#### *Port A and Port <sup>B</sup> Conflict Resolution*

Spartan-3A block SelectRAM is True Dual-Port RAM that allows both ports to simultaneously access the same memory cell. When one por<sup>t</sup> writes to <sup>a</sup> given memory cell, the other por<sup>t</sup> must not address that memory cell (for <sup>a</sup> write or <sup>a</sup> read) within the clock-to-clock setup window.

The following tables summarize the collision detection behavior of the dual-port RAMB16 based on the WRITE\_MODE\_A and WRITE\_MODE\_B settings.

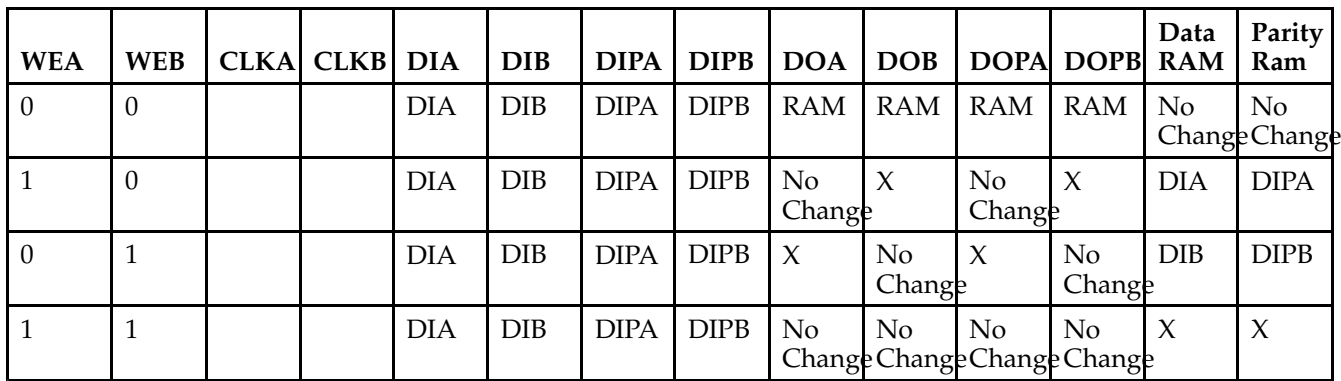

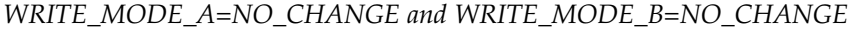

*WRITE\_MODE\_A=READ\_FIRST and WRITE\_MODE\_B=READ\_FIRST*

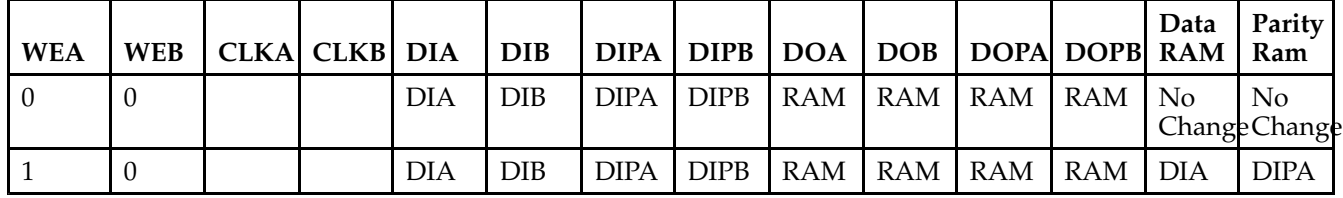

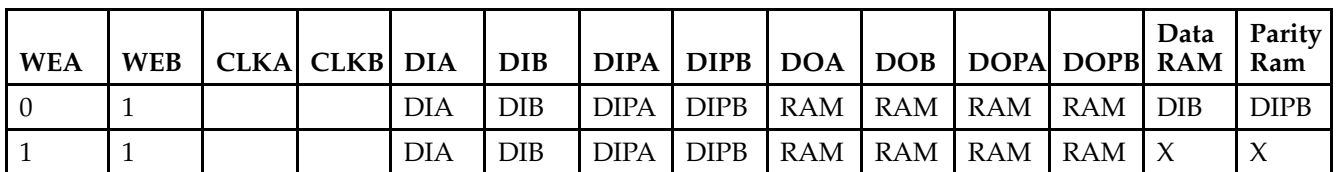

*WRITE\_MODE\_A= WRITE\_FIRST and WRITE\_MODE\_B=WRITE\_FIRST*

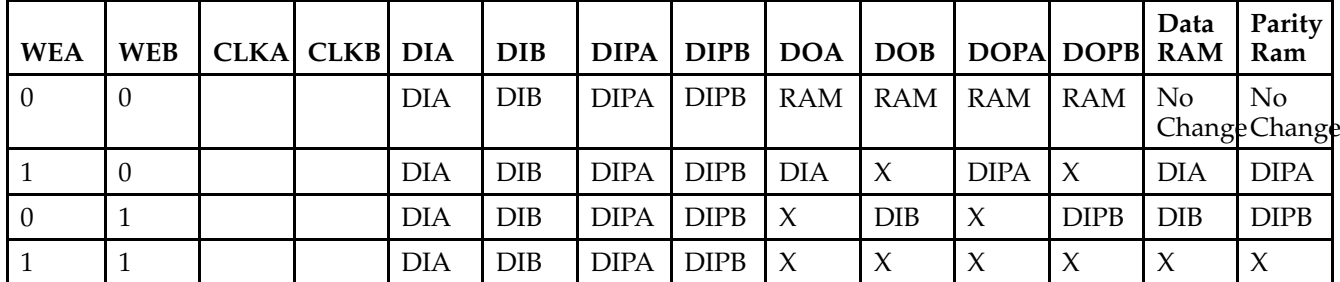

*WRITE\_MODE\_A=NO\_CHANGE and WRITE\_MODE\_B=READ\_FIRST*

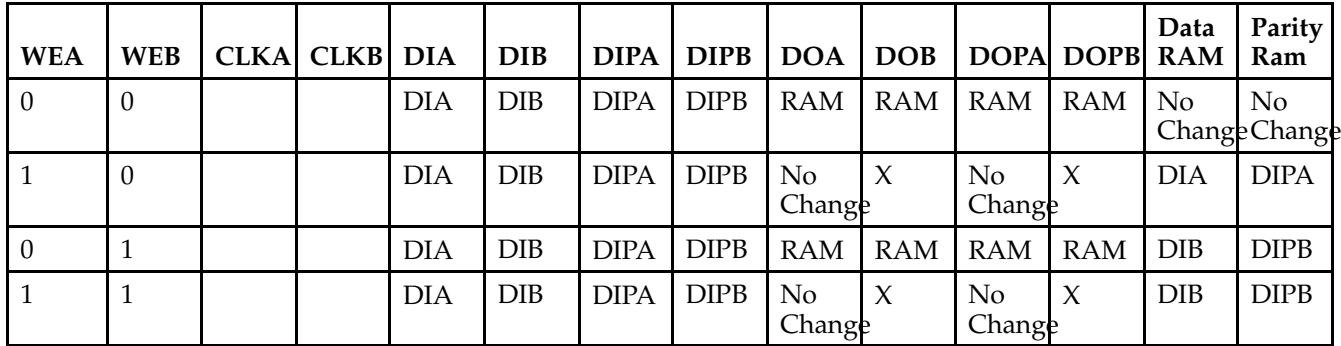

*WRITE\_MODE\_A=NO\_CHANGE and WRITE\_MODE\_B=WRITE\_FIRST*

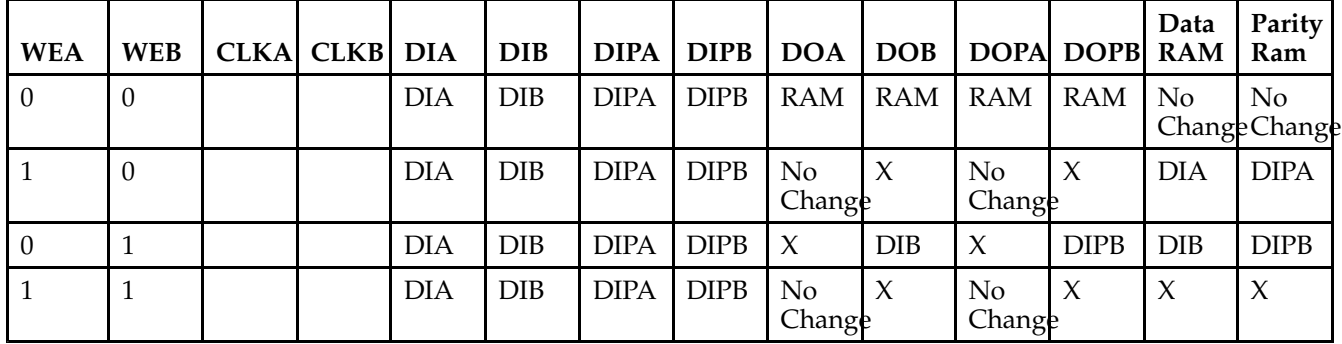

*WRITE\_MODE\_A=READ\_FIRST and WRITE\_MODE\_B=WRITE\_FIRST*

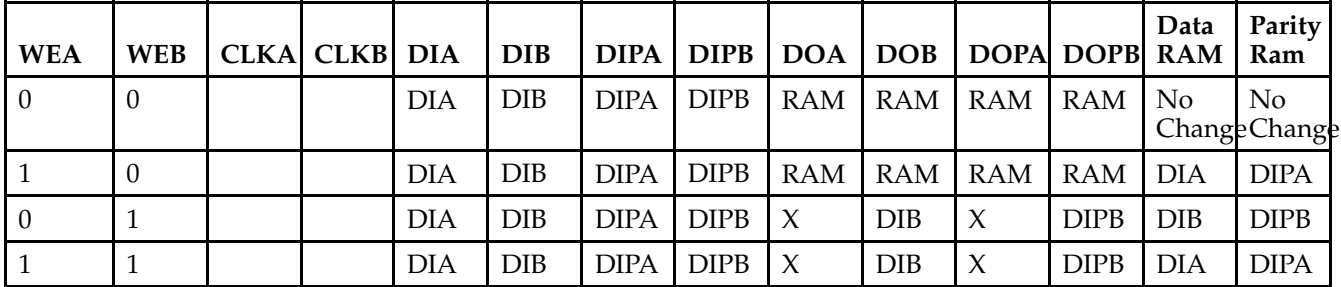

# **Design Entry Method**

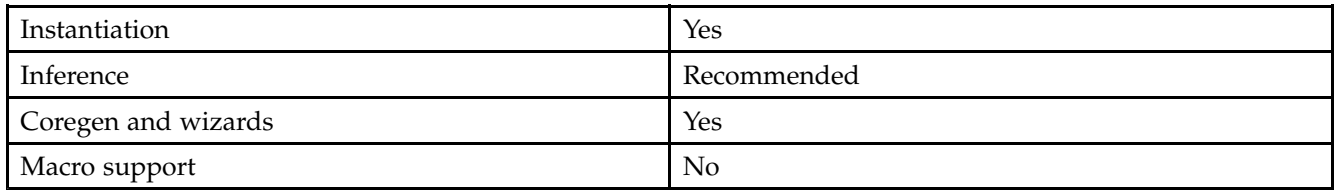

# **Available Attributes**

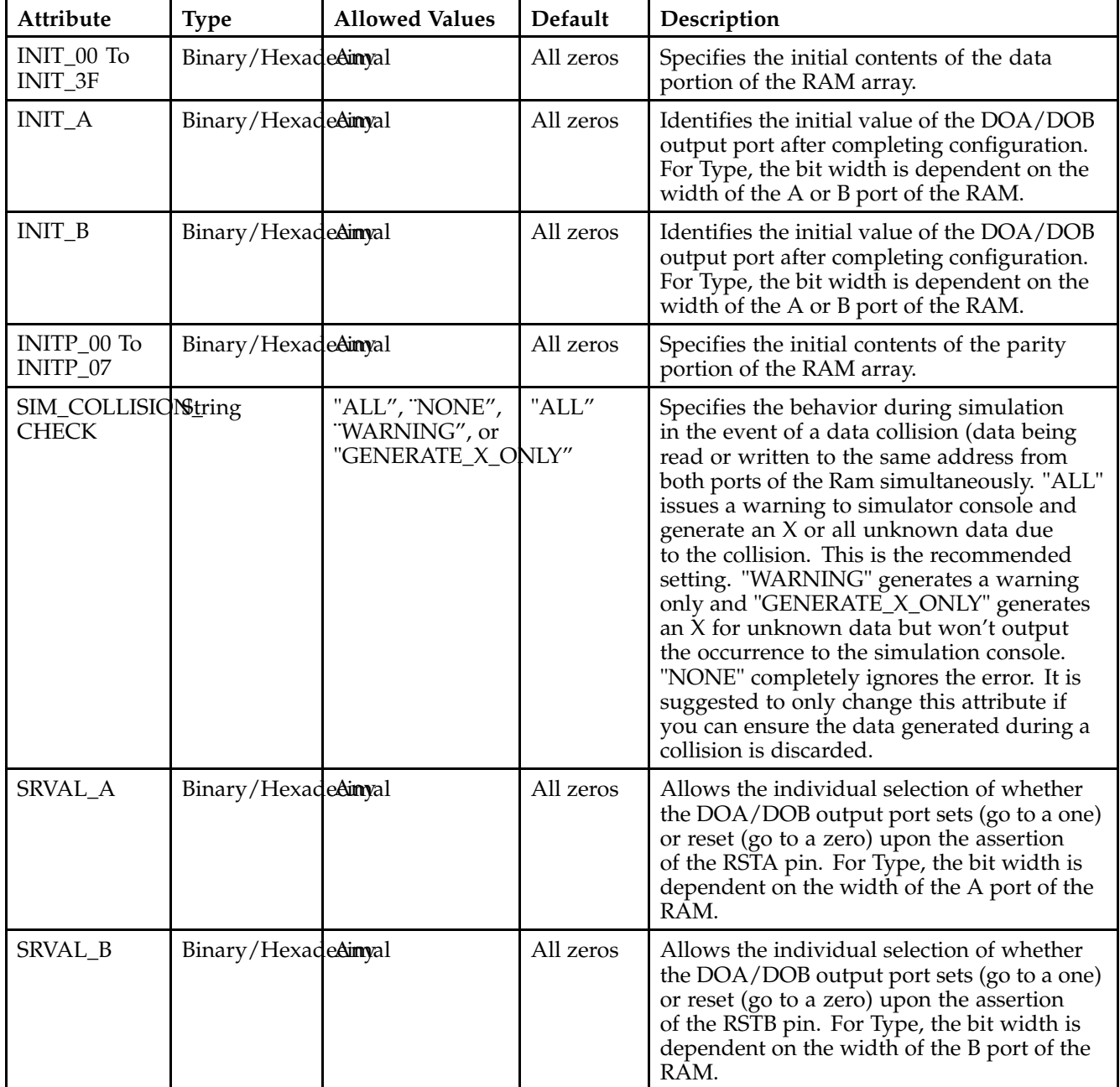

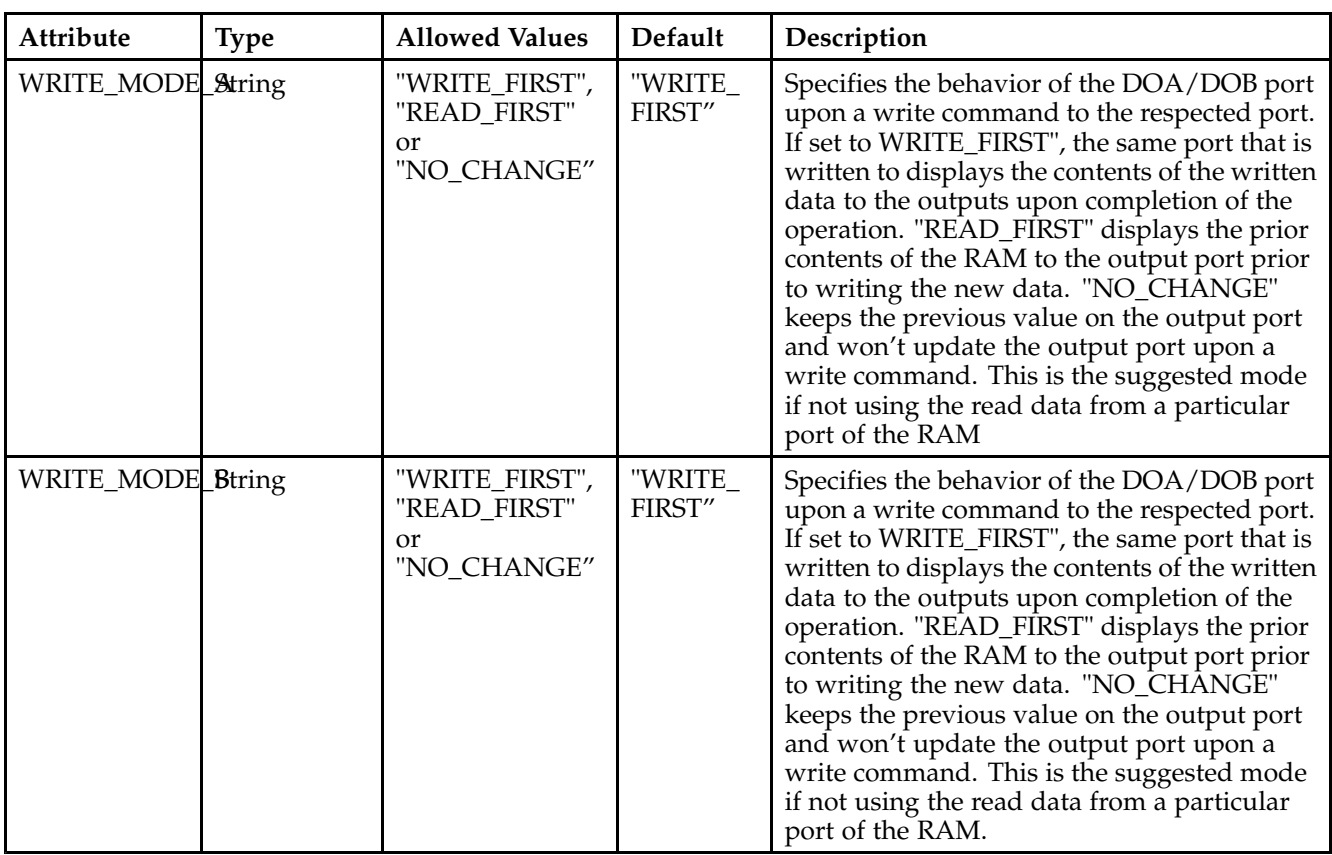

### **VHDL Instantiation Template**

Unless they already exist, copy the following two statements and paste them before the entity declaration. Library UNISIM;

use UNISIM.vcomponents.all;

```
-- RAMB16_S2_S2: Virtex-II/II-Pro, Spartan-3/3E 8k x 2 Dual-Port RAM
-- Xilinx HDL Libraries Guide, version 10.1
RAMB16_S2_S2_inst : RAMB16_S2_S2
generic map (
INIT_A => X"0", -- Value of output RAM registers on Port A at startup
INIT_B => X"0", -- Value of output RAM registers on Port B at startup
SRVAL_A => X"0", -- Port A ouput value upon SSR assertion
SRVAL_B => X"0", -- Port B ouput value upon SSR assertion
WRITE_MODE_A => "WRITE_FIRST", -- WRITE_FIRST, READ_FIRST or NO_CHANGE
WRITE_MODE_B => "WRITE_FIRST", -- WRITE_FIRST, READ_FIRST or NO_CHANGE
SIM_COLLISION_CHECK => "ALL", -- "NONE", "WARNING", "GENERATE_X_ONLY", "ALL"
-- The following INIT_xx declarations specify the initial contents of the RAM
-- Address 0 to 2047
INIT_00 => X"0000000000000000000000000000000000000000000000000000000000000000",
INIT_01 => X"0000000000000000000000000000000000000000000000000000000000000000",
INIT_02 => X"0000000000000000000000000000000000000000000000000000000000000000",
INIT_03 => X"0000000000000000000000000000000000000000000000000000000000000000",
INIT_04 => X"0000000000000000000000000000000000000000000000000000000000000000",
INIT_05 => X"0000000000000000000000000000000000000000000000000000000000000000",
INIT_06 => X"0000000000000000000000000000000000000000000000000000000000000000",
INIT_07 => X"0000000000000000000000000000000000000000000000000000000000000000",
INIT_08 => X"0000000000000000000000000000000000000000000000000000000000000000",
INIT_09 => X"0000000000000000000000000000000000000000000000000000000000000000",
INIT_0A => X"0000000000000000000000000000000000000000000000000000000000000000",
```
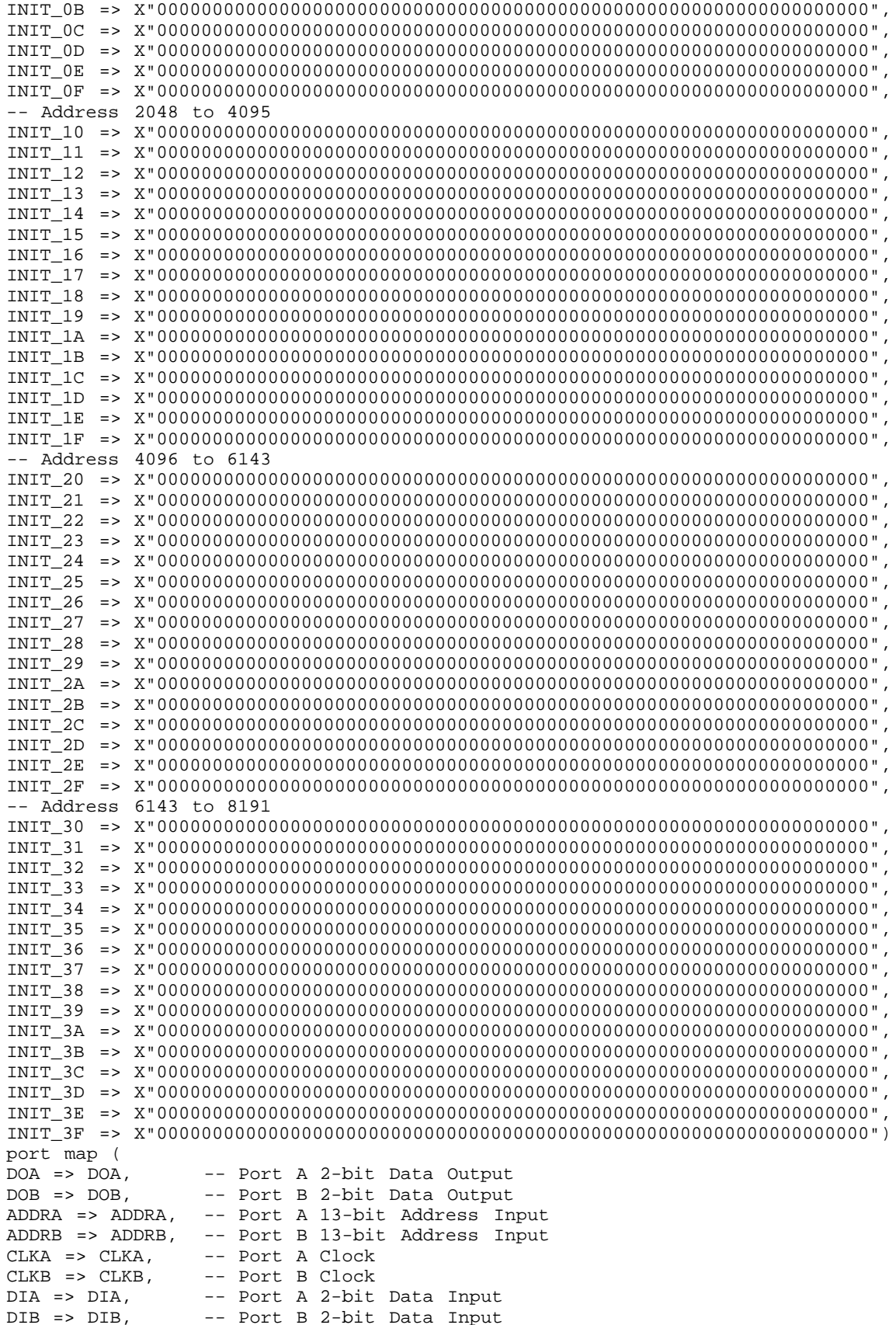

**Spartan-3E Libraries Guide for HDL Designs**

```
ENA => ENA, -- Port A RAM Enable Input
ENB => ENB, -- Port B RAM Enable Input
SSRA => SSRA, -- Port A Synchronous Set/Reset Input
SSRB => SSRB, -- Port B Synchronous Set/Reset Input
WEA => WEA, -- Port A Write Enable Input<br>WEB => WEB -- Port B Write Enable Input
                 -- Port B Write Enable Input
);
-- End of RAMB16_S2_S2_inst instantiation
```
### **Verilog Instantiation Template**

// RAMB16\_S2\_S2: Spartan-3/3E/3A/3AN/3AD 8k <sup>x</sup> 2 Dual-Port RAM // Xilinx HDL Libraries Guide, version 10.1 RAMB16\_S2\_S2 #( .INIT\_A(2 'b00), // Value of output RAM registers on Port <sup>A</sup> at startup .INIT\_B(2 'b00), // Value of output RAM registers on Port <sup>B</sup> at startup .SRVAL\_A(2 'b00), // Port <sup>A</sup> output value upon SSR assertion .SRVAL\_B(2 'b00), // Port <sup>B</sup> output value upon SSR assertion .WRITE\_MODE\_A("WRITE\_FIRST"), // WRITE\_FIRST, READ\_FIRST or NO\_CHANGE .WRITE\_MODE\_B("WRITE\_FIRST"), // WRITE\_FIRST, READ\_FIRST or NO\_CHANGE .SIM\_COLLISION\_CHECK("ALL"), // "NONE", "WARNING\_ONLY", "GENERATE\_X\_ONLY", "ALL" // Address 0 to 2047 .INIT\_00(256 'h0000000000000000000000000000000000000000000000000000000000000000), .INIT\_01(256 'h0000000000000000000000000000000000000000000000000000000000000000), .INIT\_02(256 'h0000000000000000000000000000000000000000000000000000000000000000), .INIT\_03(256 'h0000000000000000000000000000000000000000000000000000000000000000), .INIT\_04(256 'h0000000000000000000000000000000000000000000000000000000000000000), .INIT\_05(256 'h0000000000000000000000000000000000000000000000000000000000000000), .INIT\_06(256 'h0000000000000000000000000000000000000000000000000000000000000000), .INIT\_07(256 'h0000000000000000000000000000000000000000000000000000000000000000), .INIT\_08(256 'h0000000000000000000000000000000000000000000000000000000000000000), .INIT\_09(256 'h0000000000000000000000000000000000000000000000000000000000000000), .INIT\_0A(256 'h0000000000000000000000000000000000000000000000000000000000000000), .INIT\_0B(256 'h0000000000000000000000000000000000000000000000000000000000000000), .INIT\_0C(256 'h0000000000000000000000000000000000000000000000000000000000000000), .INIT\_0D(256 'h0000000000000000000000000000000000000000000000000000000000000000), .INIT\_0E(256 'h0000000000000000000000000000000000000000000000000000000000000000), .INIT\_0F(256 'h0000000000000000000000000000000000000000000000000000000000000000), // Address 2048 to 4095 .INIT\_10(256 'h0000000000000000000000000000000000000000000000000000000000000000), .INIT\_11(256 'h0000000000000000000000000000000000000000000000000000000000000000), .INIT\_12(256 'h0000000000000000000000000000000000000000000000000000000000000000), .INIT\_13(256 'h0000000000000000000000000000000000000000000000000000000000000000), .INIT\_14(256 'h0000000000000000000000000000000000000000000000000000000000000000), .INIT\_15(256 'h0000000000000000000000000000000000000000000000000000000000000000), .INIT\_16(256 'h0000000000000000000000000000000000000000000000000000000000000000), .INIT\_17(256 'h0000000000000000000000000000000000000000000000000000000000000000), .INIT\_18(256 'h0000000000000000000000000000000000000000000000000000000000000000), .INIT\_19(256 'h0000000000000000000000000000000000000000000000000000000000000000), .INIT\_1A(256 'h0000000000000000000000000000000000000000000000000000000000000000), .INIT\_1B(256 'h0000000000000000000000000000000000000000000000000000000000000000), .INIT\_1C(256 'h0000000000000000000000000000000000000000000000000000000000000000), .INIT\_1D(256 'h0000000000000000000000000000000000000000000000000000000000000000), .INIT\_1E(256 'h0000000000000000000000000000000000000000000000000000000000000000), .INIT\_1F(256 'h0000000000000000000000000000000000000000000000000000000000000000), // Address 4096 to 6143 .INIT\_20(256 'h0000000000000000000000000000000000000000000000000000000000000000), .INIT\_21(256 'h0000000000000000000000000000000000000000000000000000000000000000), .INIT\_22(256 'h0000000000000000000000000000000000000000000000000000000000000000),
.INIT\_23(256 'h0000000000000000000000000000000000000000000000000000000000000000), .INIT\_24(256 'h0000000000000000000000000000000000000000000000000000000000000000), .INIT\_25(256 'h0000000000000000000000000000000000000000000000000000000000000000), .INIT\_26(256 'h0000000000000000000000000000000000000000000000000000000000000000), .INIT\_27(256 'h0000000000000000000000000000000000000000000000000000000000000000), .INIT\_28(256 'h0000000000000000000000000000000000000000000000000000000000000000), .INIT\_29(256 'h0000000000000000000000000000000000000000000000000000000000000000), .INIT\_2A(256 'h0000000000000000000000000000000000000000000000000000000000000000), .INIT\_2B(256 'h0000000000000000000000000000000000000000000000000000000000000000), .INIT\_2C(256 'h0000000000000000000000000000000000000000000000000000000000000000), .INIT\_2D(256 'h0000000000000000000000000000000000000000000000000000000000000000), .INIT\_2E(256 'h0000000000000000000000000000000000000000000000000000000000000000), .INIT\_2F(256 'h0000000000000000000000000000000000000000000000000000000000000000), // Address 6143 to 8191 .INIT\_30(256 'h0000000000000000000000000000000000000000000000000000000000000000), .INIT\_31(256 'h0000000000000000000000000000000000000000000000000000000000000000), .INIT\_32(256 'h0000000000000000000000000000000000000000000000000000000000000000), .INIT\_33(256 'h0000000000000000000000000000000000000000000000000000000000000000), .INIT\_34(256 'h0000000000000000000000000000000000000000000000000000000000000000), .INIT\_35(256 'h0000000000000000000000000000000000000000000000000000000000000000), .INIT\_36(256 'h0000000000000000000000000000000000000000000000000000000000000000), .INIT\_37(256 'h0000000000000000000000000000000000000000000000000000000000000000), .INIT\_38(256 'h0000000000000000000000000000000000000000000000000000000000000000), .INIT\_39(256 'h0000000000000000000000000000000000000000000000000000000000000000), .INIT\_3A(256 'h0000000000000000000000000000000000000000000000000000000000000000), .INIT\_3B(256 'h0000000000000000000000000000000000000000000000000000000000000000), .INIT\_3C(256 'h0000000000000000000000000000000000000000000000000000000000000000), .INIT\_3D(256 'h0000000000000000000000000000000000000000000000000000000000000000), .INIT\_3E(256 'h0000000000000000000000000000000000000000000000000000000000000000), .INIT\_3F(256 'h0000000000000000000000000000000000000000000000000000000000000000) ) RAMB16\_S2\_S2\_inst ( .DOA(DOA), // Port <sup>A</sup> 2-bit Data Output .DOB(DOB), // Port <sup>B</sup> 2-bit Data Output .ADDRA(ADDRA), // Port <sup>A</sup> 13-bit Address Input .ADDRB(ADDRB), // Port <sup>B</sup> 13-bit Address Input .CLKA(CLKA), // Port A Clock .CLKB(CLKB), // Port B Clock<br>.DIA(DIA), // Port A 2-bit // Port A 2-bit Data Input .DIB(DIB), // Port <sup>B</sup> 2-bit Data Input .ENA(ENA), // Port A RAM Enable Input .ENB(ENB), // Port B RAM Enable Input .SSRA(SSRA), // Port A Synchronous Set/Reset Input .SSRB(SSRB), // Port B Synchronous Set/Reset Input .WEA(WEA), // Port <sup>A</sup> Write Enable Input .WEB(WEB) // Port <sup>B</sup> Write Enable Input );

// End of RAMB16\_S2\_S2\_inst instantiation

### **For More Information**

- •See the *[Spartan-3E](http://www.xilinx.com/xlnx/xweb/xil_publications_display.jsp?iLanguageID=1&category;=-1211393&sGlobalNavPick;=&sSecondaryNavPick;=) User Guide*.
- •See the *[Spartan-3E](http://www.xilinx.com/xlnx/xweb/xil_publications_display.jsp?iLanguageID=1&category;=-1211389&sGlobalNavPick;=&sSecondaryNavPick;=) Data Sheets*.

# **RAMB16\_S2\_S36**

Primitive: 16K-bit Data and 2K-bit Parity Dual-Port Synchronous Block RAM with 2-bit and 36-bit Ports

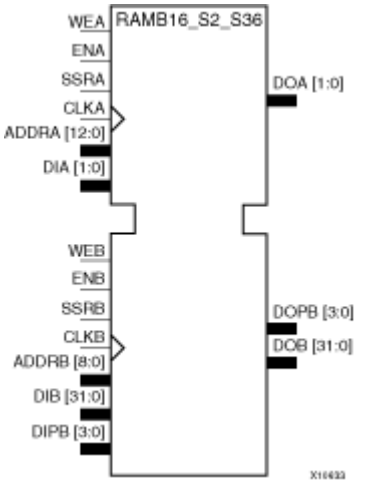

### **Introduction**

This design element is <sup>a</sup> dual-ported dedicated random access memory block with synchronous write capability. Each block RAM por<sup>t</sup> has 16384 bits of data memory. Ports configured as 9, 18, or 36-bits wide have an additional 2048 bits of parity memory. Each por<sup>t</sup> is independent of the other while accessing the same set of 16384 data memory cells. Each por<sup>t</sup> is independently configured to <sup>a</sup> specific data width. The possible por<sup>t</sup> and cell configurations for this element are listed under "Port Descriptions."

## **Logic Table**

*Truth Table A*

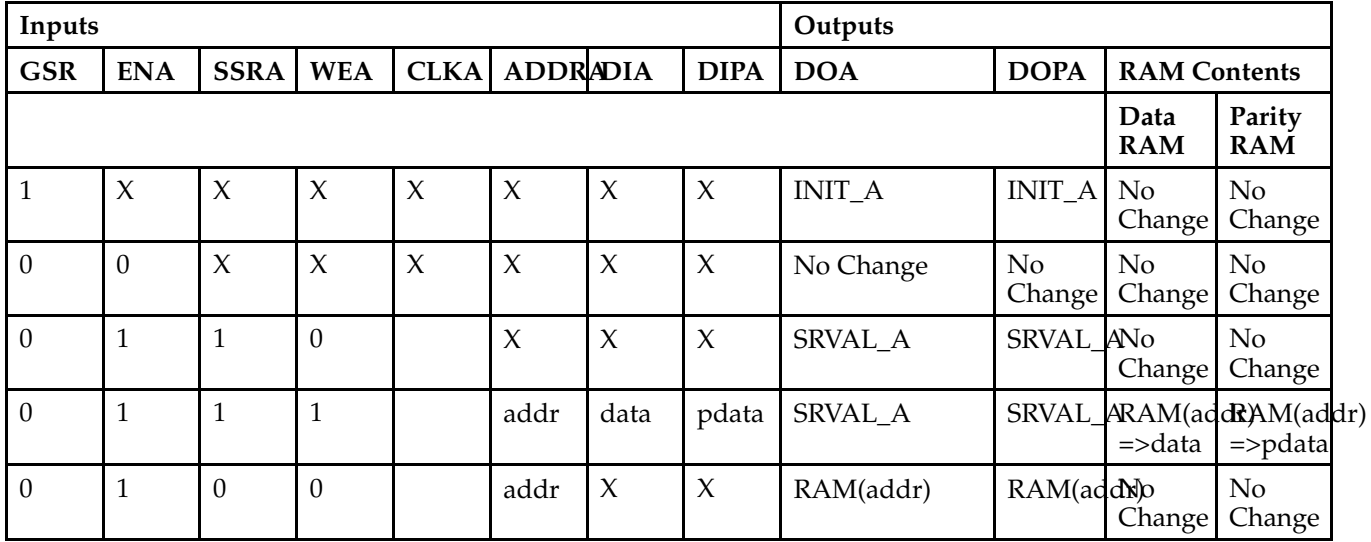

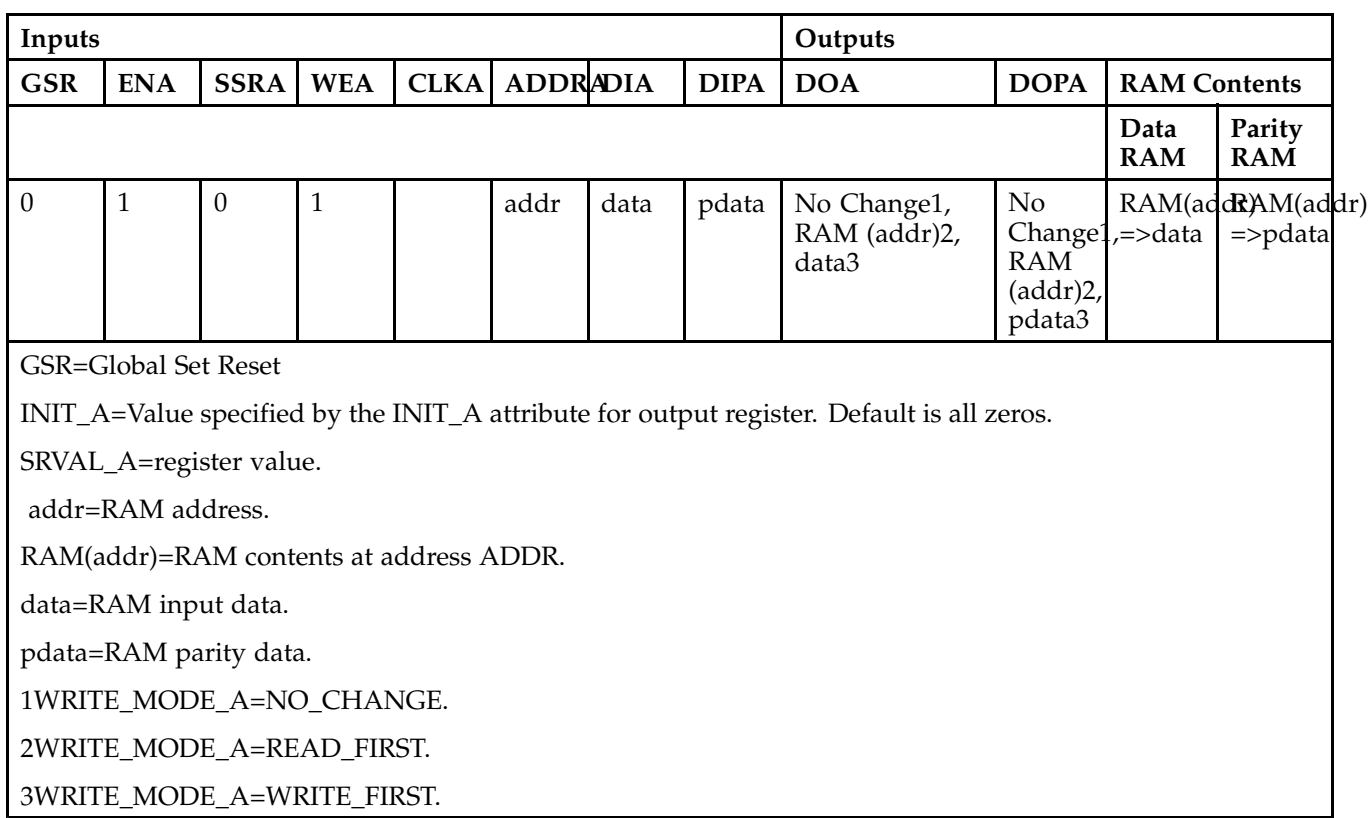

*Truth Table B*

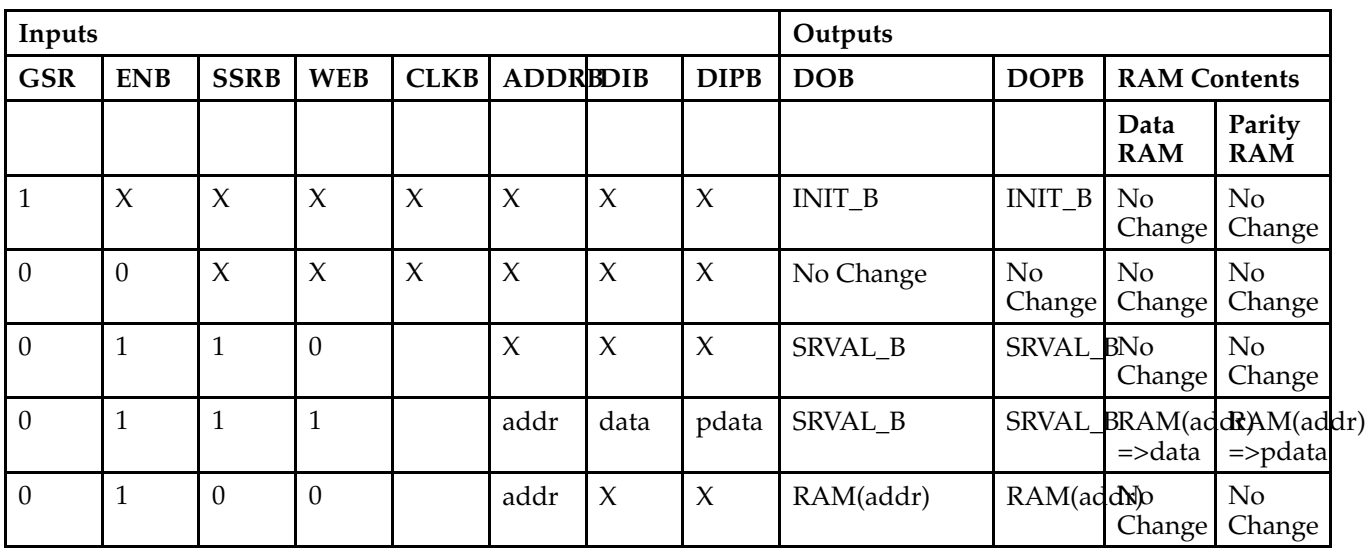

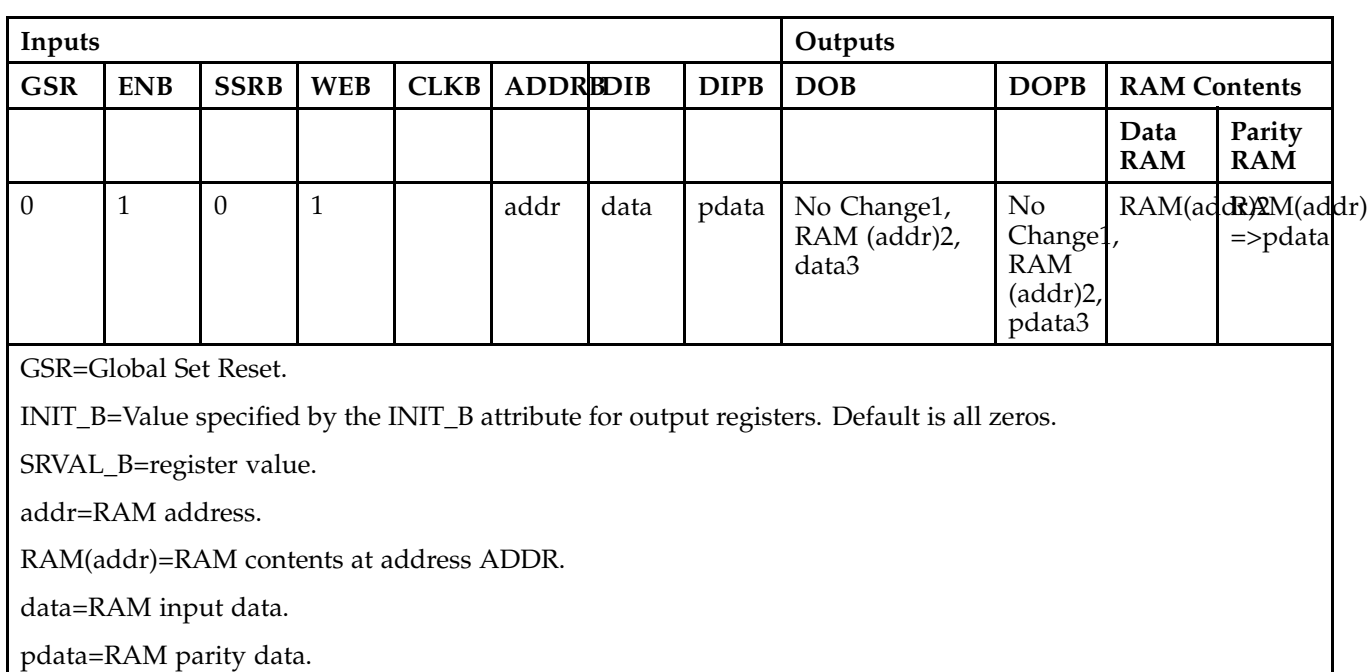

1WRITE\_MODE\_B=NO\_CHANGE.

2WRITE\_MODE\_B=READ\_FIRST.

3WRITE\_MODE\_B=WRITE\_FIRST.

### **Port Descriptions**

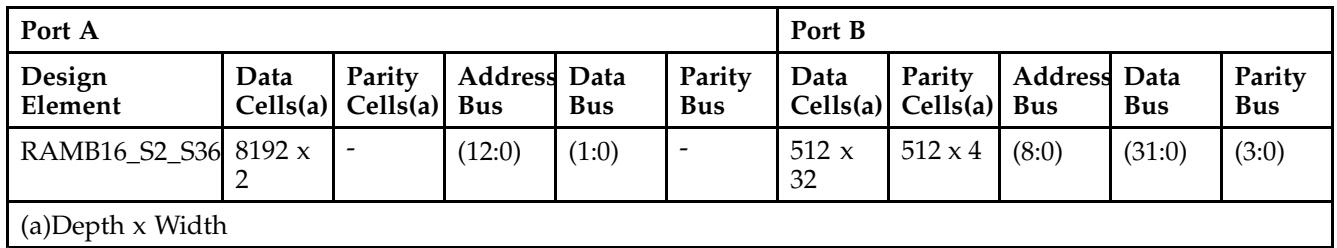

Each por<sup>t</sup> is fully synchronous with independent clock pins. All Port <sup>A</sup> input pins have setup time referenced to the CLKA pin and its data output bus DOA has <sup>a</sup> clock-to-out time referenced to the CLKA. All Port <sup>B</sup> input pins have setup time referenced to the CLKB pin and its data output bus DOB has <sup>a</sup> clock-to-out time referenced to the CLKB. The enable ENA pin controls read, write, and reset for Port A. When ENA is Low, no data is written and the outputs (DOA and DOPA) retain the last state. When ENA is High and reset (SSRA) is High, DOA and DOPA are set to SRVAL\_A during the Low-to-High clock (CLKA) transition; if write enable (WEA) is High, the memory contents reflect the data at DIA and DIPA. When ENA is High and WEA is Low, the data stored in the RAM address (ADDRA) is read during the Low-to-High clock transition. By default, WRITE\_MODE\_A=WRITE\_FIRST, when ENA and WEA are High, the data on the data inputs (DIA and DIPA) is loaded into the word selected by the write address (ADDRA) during the Low-to-High clock transition and the data outputs (DOA and DOPA) reflect the selected (addressed) word.

The enable ENB pin controls read, write, and reset for Port B. When ENB is Low, no data is written and the outputs (DOB and DOPB) retain the last state. When ENB is High and reset (SSRB) is High, DOB and DOPB are set to SRVAL\_B during the Low-to-High clock (CLKB) transition; if write enable (WEB) is High, the memory contents reflect the data at DIB and DIPB. When ENB is High and WEB is Low, the data stored in the RAM address (ADDRB) is read during the Low-to-High clock transition. By default, WRITE\_MODE\_B=WRITE\_FIRST, when ENB and WEB are High, the data on the data inputs (DIB and PB) are loaded into the word selected by the write address (ADDRB) during the Low-to-High clock transition and the data outputs (DOB and DOPB) reflect the selected (addressed) word. The above descriptions assume active High control pins (ENA, WEA, SSRA, CLKA, ENB, WEB, SSRB, and CLKB). However, the active level can be changed by placing an inverter on the port. Any inverter placed on <sup>a</sup> RAMB16 por<sup>t</sup> is absorbed into the block and does not use <sup>a</sup> CLB resource.

#### *Address Mapping*

Each por<sup>t</sup> accesses the same set of 18432 memory cells using an addressing scheme that is dependent on the width of the port. For all por<sup>t</sup> widths, 16384 memory cells are available for data as shown in the "Port Address Mapping for Data" table below. For 9-, 18-, and 36-bit wide ports, 2408 parity memory cells are also available as shown in "Port Address Mapping for Parity" table below. The physical RAM location that is addressed for <sup>a</sup> particular width is determined from the following formula.

Start=((ADDR port+1)\*(Widthport)) -1

#### End=(ADDRport)\*(Widthport)

The following tables shows address mapping for each por<sup>t</sup> width.

#### *Port Address Mapping for Data*

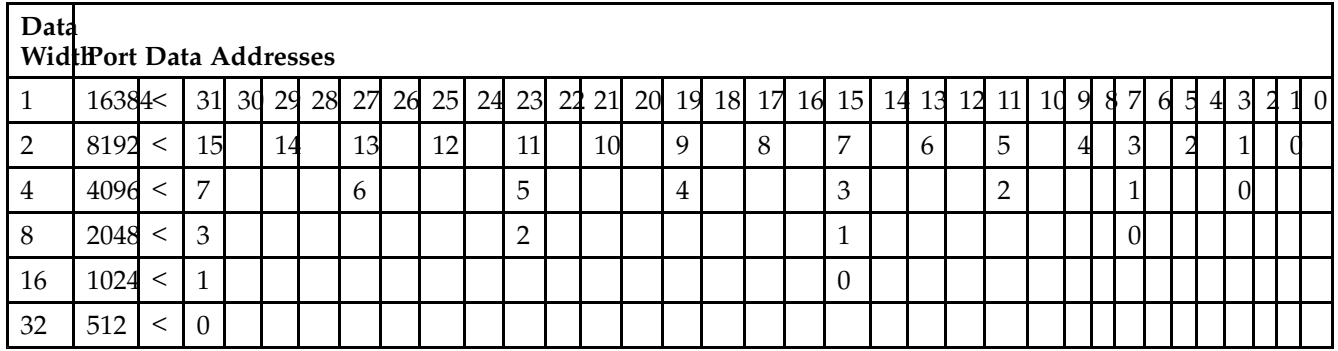

*Port Address Mapping for Parity*

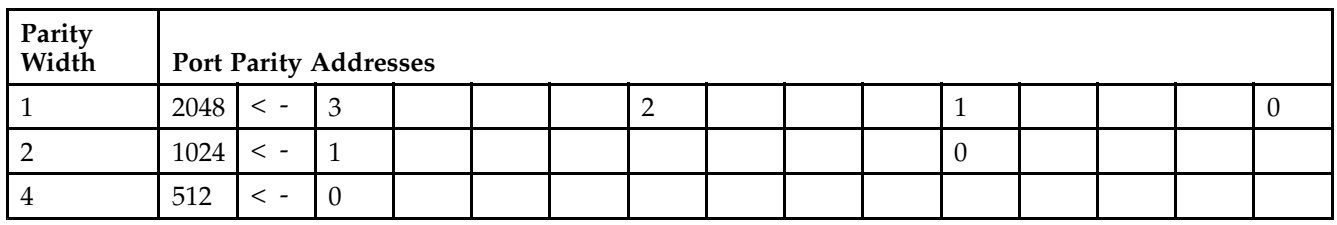

*Initializing Memory Contents of <sup>a</sup> Dual-Port RAMB16*

You can use the INIT\_xx attributes to specify an initialization value for the memory contents of <sup>a</sup> RAMB16 during device configuration. The initialization of each RAMB16\_Sm\_Sn is set by 64 initialization attributes (INIT\_00 through INIT\_3F) of 64 hex values for <sup>a</sup> total of 16384 bits.

You can use the INITP\_xx attributes to specify an initial value for the parity memory during device configuration or assertion. The initialization of the parity memory for ports configured for 9, 18, or 36 bits is set by 8 initialization attributes (INITP\_00 through INITP\_07) of 64 hex values for <sup>a</sup> total of 2048 bits.

If any INIT\_xx or INITP\_xx attribute is not specified, it is configured as zeros. Partial Strings are padded with zeros to the left.

*Initializing the Output Register of <sup>a</sup> Dual-Port RAMB16*

In Spartan-3A, each bit in an output register can be initialized at power on (when GSR is high) to either <sup>a</sup> 0 or 1. In addition, the initial state specified for power on can be different than the state that results from assertion of <sup>a</sup> set/reset. Four properties control initialization of the output register for <sup>a</sup> dual-port RAMB16: INIT\_A, INIT\_B, SRVAL\_A, and SRVAL\_B. The INIT\_A attribute specifies the output register value at power on for Port <sup>A</sup> and the INIT\_B attribute specifies the value for Port B. You can use the SRVAL\_A attribute to define the state resulting from assertion of the SSR (set/reset) input on Port A. You can use the SRVAL\_B attribute to define the state resulting from assertion of the SSR input on Port B.

The INIT\_A, INIT\_B, SRVAL\_A, and SRVAL\_B attributes specify the initialization value as <sup>a</sup> hexadecimal String. The value is dependent upon the por<sup>t</sup> width. For example, for <sup>a</sup> RAMB16\_S1\_S4 with Port <sup>A</sup> width equal to <sup>1</sup> and Port <sup>B</sup> width equal to 4, the Port <sup>A</sup> output register contains <sup>1</sup> bit and the Port <sup>B</sup> output register contains <sup>4</sup> bits. Therefore, the INIT\_A or SRVAL\_A value can only be specified as <sup>a</sup> <sup>1</sup> or 0. For Port B, the output register contains <sup>4</sup> bits. In this case, you can use INIT\_B or SRVAL\_B to specify <sup>a</sup> hexadecimal value from 0 through <sup>F</sup> to initialize the <sup>4</sup> bits of the output register.

For those ports that include parity bits, the parity portion of the output register is specified in the high order bit position of the INIT\_A, INIT\_B, SRVAL\_A, or SRVAL\_B value.

The INIT and SRVAL attributes default to zero if they are not set by you.

#### *Write Mode Selection*

The WRITE\_MODE\_A attribute controls the memory and output contents of Port <sup>A</sup> for <sup>a</sup> dual-port RAMB16. The WRITE\_MODE\_B attribute does the same for Port B. By default, both WRITE\_MODE\_A and WRITE\_MODE\_B are set to WRITE\_FIRST. This means that input is read, written to memory, and then passed to output. You can set the write mode for Port <sup>A</sup> and Port <sup>B</sup> to READ\_FIRST to read the memory contents, pass the memory contents to the outputs, and then write the input to memory. Or, you can set the write mode to NO\_CHANGE to have the input written to memory without changing the output. The "Port <sup>A</sup> and Port <sup>B</sup> Conflict Resolution" section describes how read/write conflicts are resolved when both Port <sup>A</sup> and Port <sup>B</sup> are attempting to read/write to the same memory cells.

#### *Port A and Port <sup>B</sup> Conflict Resolution*

Spartan-3A block SelectRAM is True Dual-Port RAM that allows both ports to simultaneously access the same memory cell. When one por<sup>t</sup> writes to <sup>a</sup> given memory cell, the other por<sup>t</sup> must not address that memory cell (for <sup>a</sup> write or <sup>a</sup> read) within the clock-to-clock setup window.

The following tables summarize the collision detection behavior of the dual-port RAMB16 based on the WRITE\_MODE\_A and WRITE\_MODE\_B settings.

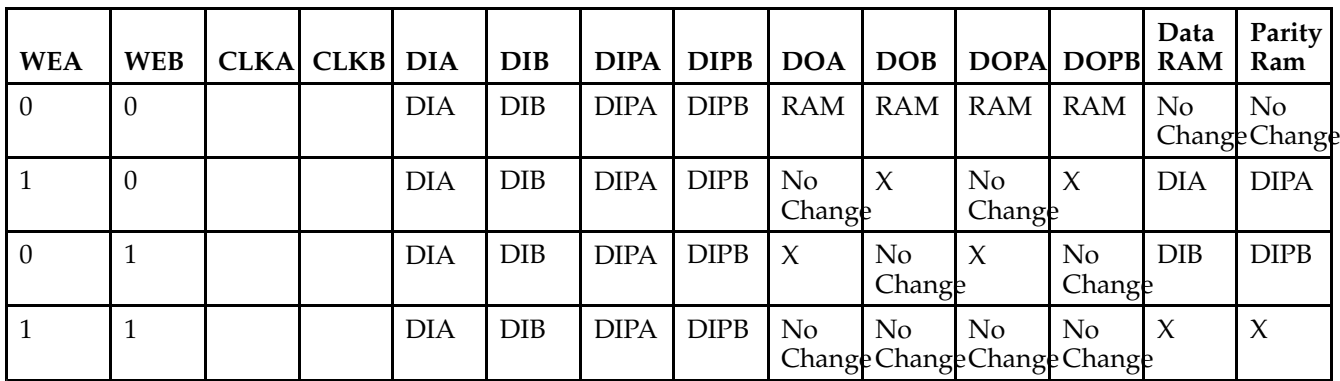

*WRITE\_MODE\_A=NO\_CHANGE and WRITE\_MODE\_B=NO\_CHANGE*

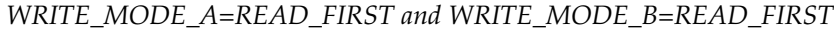

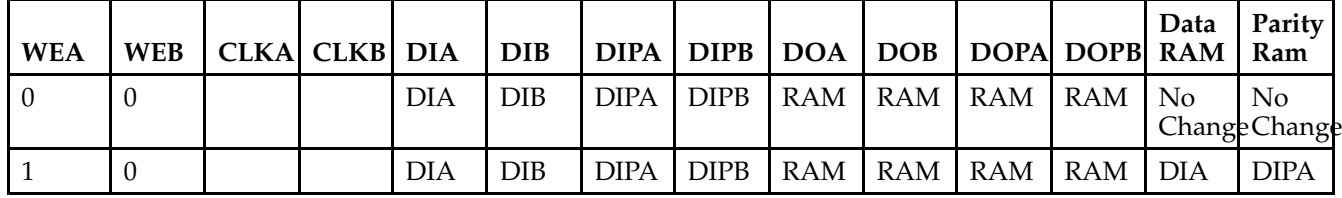

| <b>WEA</b> | WEB $ CLKA CLKB  DIA   DIB$ |            |            |             |                   |  | DIPA   DIPB   DOA   DOB   DOPA DOPB RAM   Ram | Data       | Parity      |
|------------|-----------------------------|------------|------------|-------------|-------------------|--|-----------------------------------------------|------------|-------------|
|            |                             | <b>DIA</b> | <b>DIB</b> | <b>DIPA</b> |                   |  | DIPB   RAM   RAM   RAM   RAM                  | <b>DIB</b> | <b>DIPB</b> |
|            |                             | DIA        | <b>DIB</b> | DIPA        | DIPB <sup>1</sup> |  | $\overline{RAM}$ RAM RAM RAM X                |            |             |

*WRITE\_MODE\_A= WRITE\_FIRST and WRITE\_MODE\_B=WRITE\_FIRST*

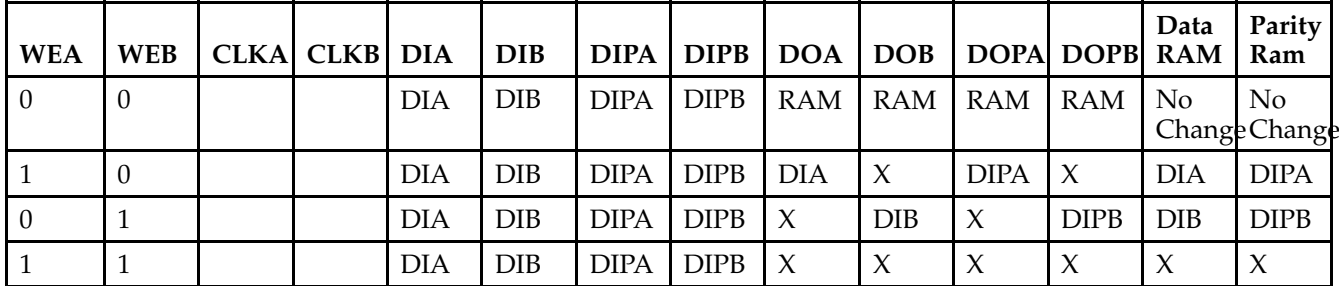

*WRITE\_MODE\_A=NO\_CHANGE and WRITE\_MODE\_B=READ\_FIRST*

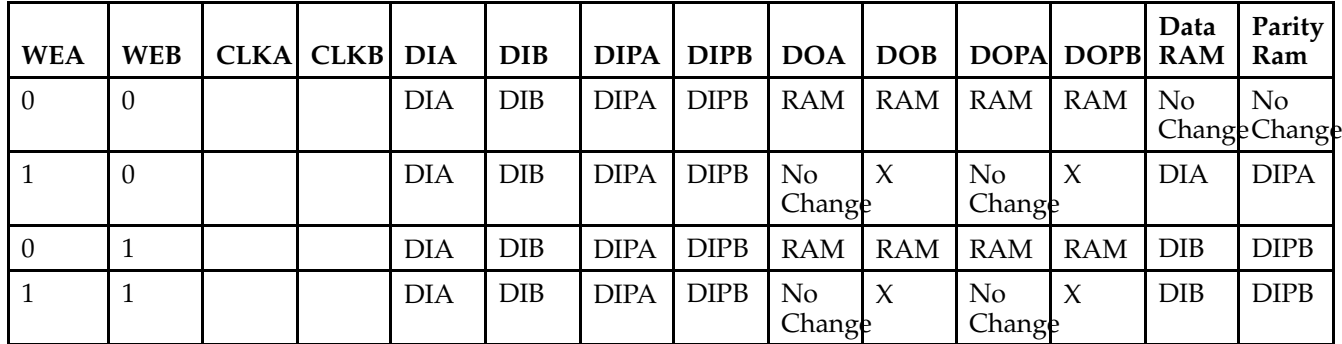

*WRITE\_MODE\_A=NO\_CHANGE and WRITE\_MODE\_B=WRITE\_FIRST*

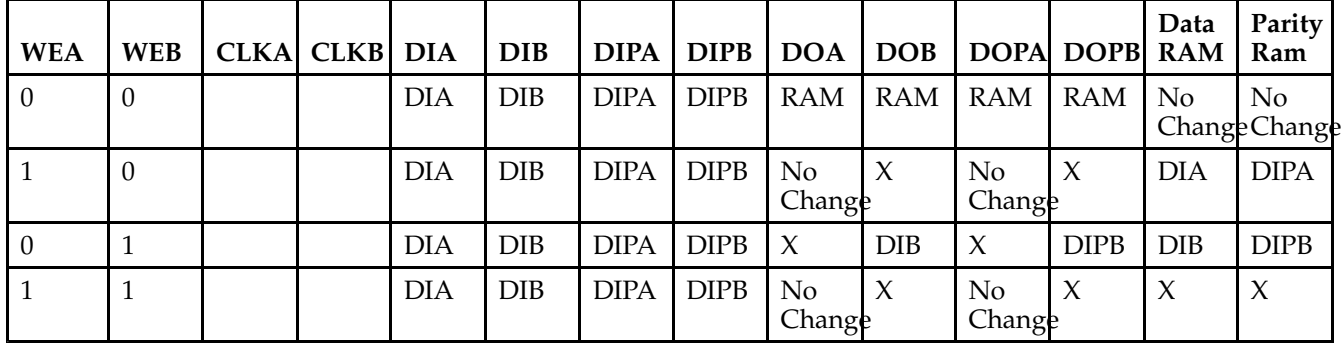

*WRITE\_MODE\_A=READ\_FIRST and WRITE\_MODE\_B=WRITE\_FIRST*

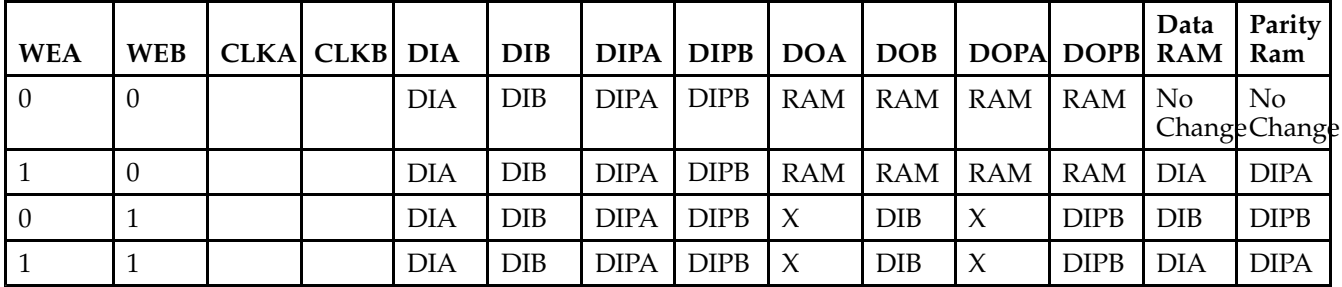

# **Design Entry Method**

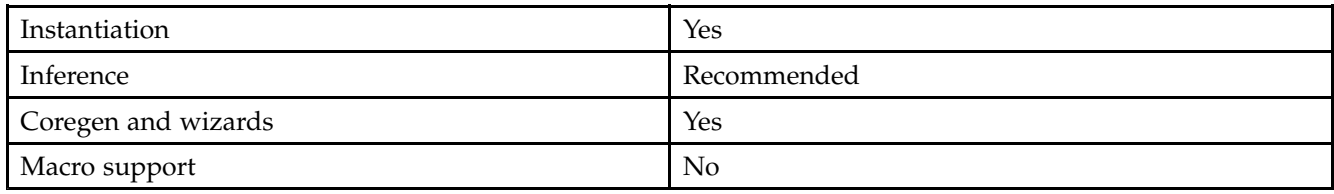

### **Available Attributes**

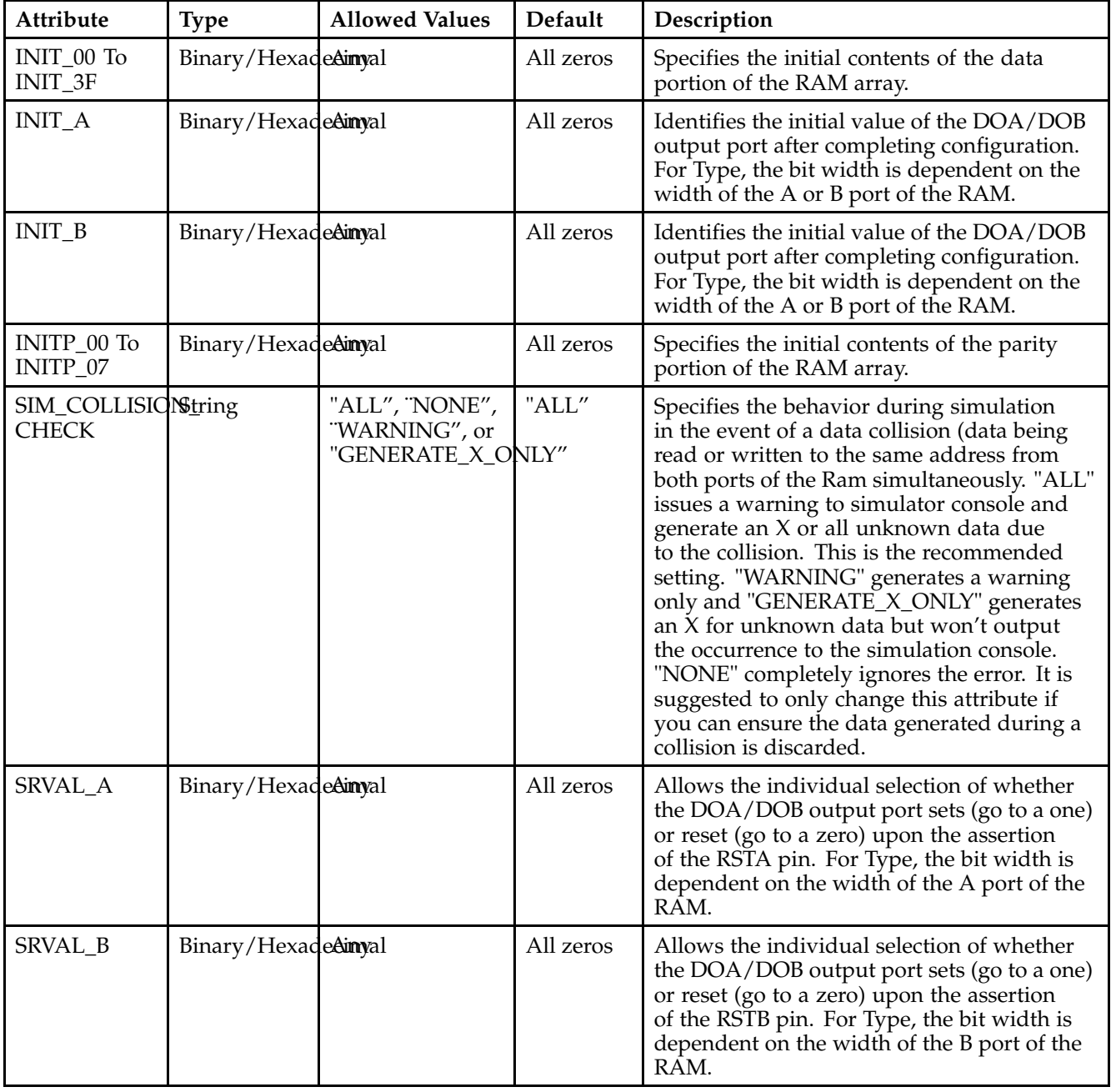

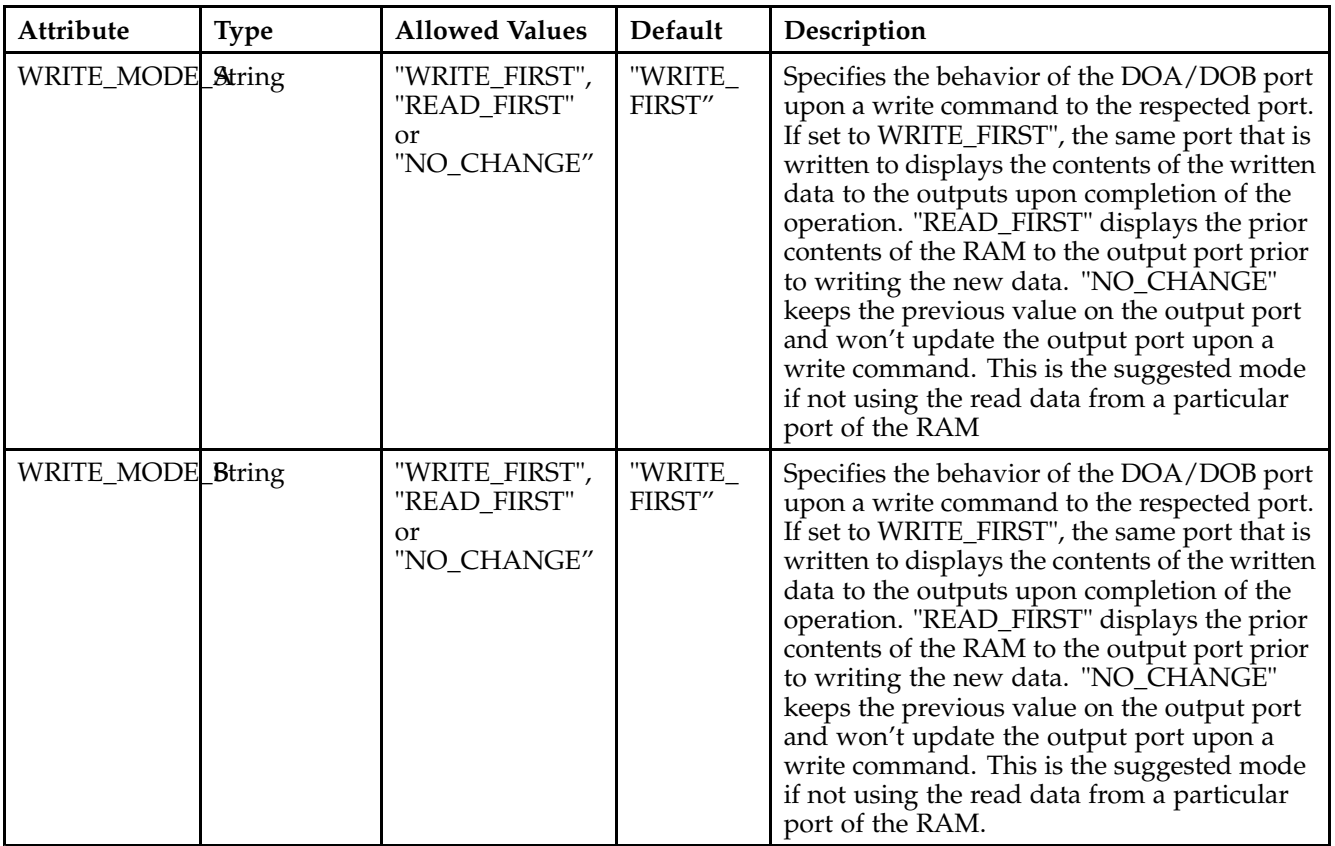

### **VHDL Instantiation Template**

Unless they already exist, copy the following two statements and paste them before the entity declaration. Library UNISIM;

use UNISIM.vcomponents.all;

```
-- RAMB16_S2_S36: Virtex-II/II-Pro, Spartan-3/3E 8k/512 x 2/32 + 0/4 Parity bits Dual-Port RAM
-- Xilinx HDL Libraries Guide, version 10.1
```

```
RAMB16_S2_S36_inst : RAMB16_S2_S36
generic map (
INIT_A => X"0", -- Value of output RAM registers on Port A at startup
INIT_B => X"000000000", -- Value of output RAM registers on Port B at startup
SRVAL_A => X"0", -- Port A ouput value upon SSR assertion
SRVAL_B => X"000000000", -- Port B ouput value upon SSR assertion
WRITE_MODE_A => "WRITE_FIRST", -- WRITE_FIRST, READ_FIRST or NO_CHANGE
WRITE_MODE_B => "WRITE_FIRST", -- WRITE_FIRST, READ_FIRST or NO_CHANGE
SIM_COLLISION_CHECK => "ALL", -- "NONE", "WARNING", "GENERATE_X_ONLY", "ALL"
-- The following INIT_xx declarations specify the initial contents of the RAM
-- Port A Address 0 to 2047, Port B Address 0 to 127
INIT_00 => X"0000000000000000000000000000000000000000000000000000000000000000",
INIT_01 => X"0000000000000000000000000000000000000000000000000000000000000000",
INIT_02 => X"0000000000000000000000000000000000000000000000000000000000000000",
INIT_03 => X"0000000000000000000000000000000000000000000000000000000000000000",
INIT_04 => X"0000000000000000000000000000000000000000000000000000000000000000",
INIT_05 => X"0000000000000000000000000000000000000000000000000000000000000000",
INIT_06 => X"0000000000000000000000000000000000000000000000000000000000000000",
INIT_07 => X"0000000000000000000000000000000000000000000000000000000000000000",
INIT_08 => X"0000000000000000000000000000000000000000000000000000000000000000",
INIT_09 => X"0000000000000000000000000000000000000000000000000000000000000000",
INIT_0A => X"0000000000000000000000000000000000000000000000000000000000000000",
```
#### **Spartan-3E Libraries Guide for HDL Designs**

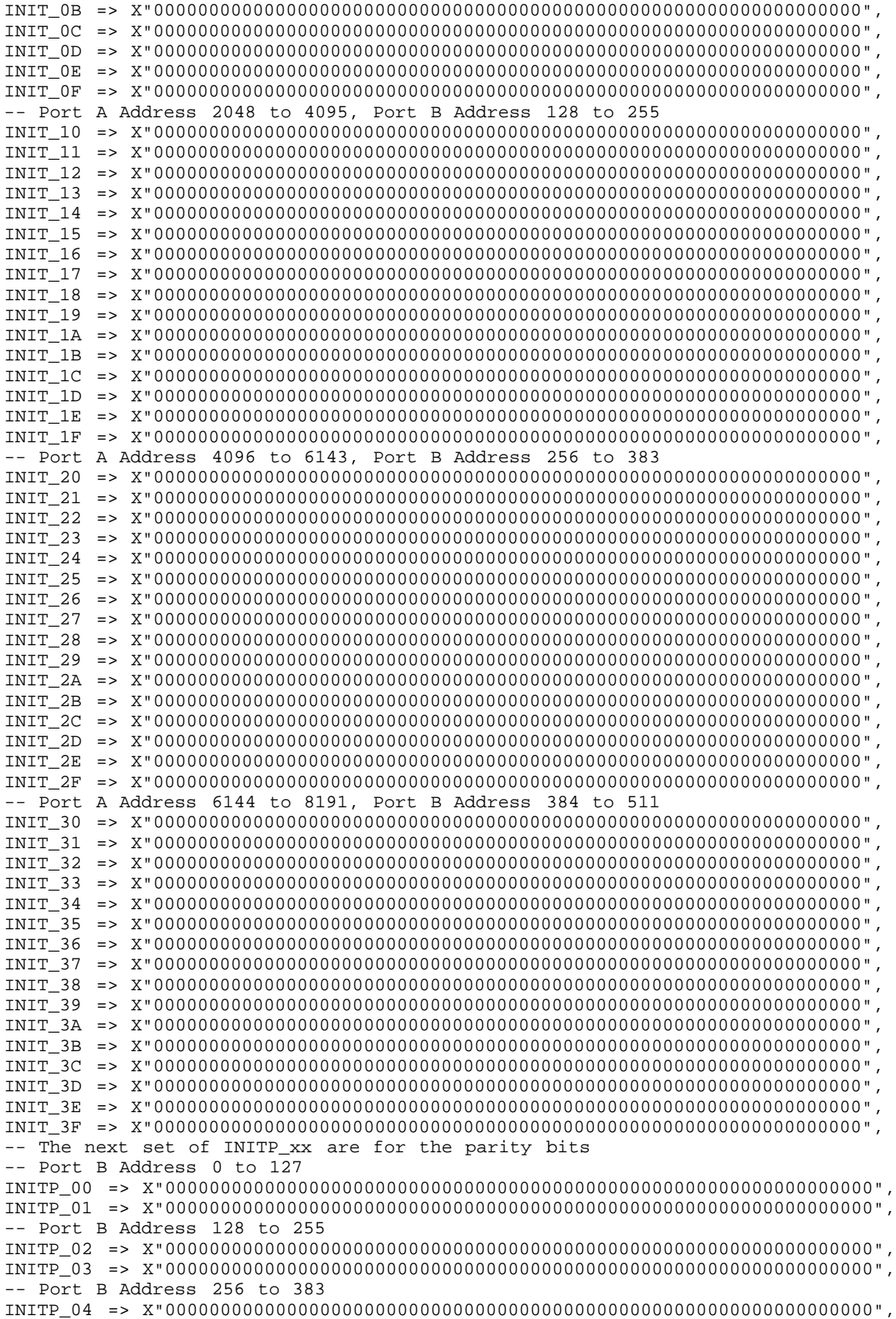

```
INITP_05 => X"0000000000000000000000000000000000000000000000000000000000000000",
-- Port B Address 384 to 511
INITP_06 => X"0000000000000000000000000000000000000000000000000000000000000000",
INITP_07 => X"0000000000000000000000000000000000000000000000000000000000000000")
port map (
DOA => DOA, -- Port A 2-bit Data Output
DOB => DOB, -- Port B 32-bit Data Output
DOPB => DOPB, -- Port B 4-bit Parity Output
ADDRA => ADDRA, -- Port A 13-bit Address Input
ADDRB => ADDRB, -- Port B 9-bit Address Input
                -- Port A Clock
CLKB => CLKB, -- Port B Clock
DIA => DIA, -- Port A 2-bit Data Input
DIB => DIB, -- Port B 32-bit Data Input
DIPB => DIPB, -- Port-B 4-bit parity Input<br>ENA => ENA, -- Port A RAM Enable Input
                -- Port A RAM Enable Input
ENB => ENB, -- PortB RAM Enable Input
SSRA => SSRA, -- Port A Synchronous Set/Reset Input
SSRB => SSRB, -- Port B Synchronous Set/Reset Input
WEA => WEA, --- Port A Write Enable Input
WEB => WEB -- Port B Write Enable Input
);
-- End of RAMB16_S2_S36_inst instantiation
```
#### **Verilog Instantiation Template**

// RAMB16\_S2\_S36: Spartan-3/3E/3A/3AN/3AD 8k/512 <sup>x</sup> 2/32 <sup>+</sup> 0/4 Parity bits Dual-Port RAM // Xilinx HDL Libraries Guide, version 10.1

```
RAMB16_S2_S36 #(
.INIT_A(2 'b00), // Value of output RAM registers on Port A at startup
.INIT_B(36 'h000000000), // Value of output RAM registers on Port B at startup
.SRVAL_A(2 'b00), // Port A output value upon SSR assertion
.SRVAL_B(36 'h000000000), // Port B output value upon SSR assertion
.WRITE_MODE_A("WRITE_FIRST"), // WRITE_FIRST, READ_FIRST or NO_CHANGE
.WRITE_MODE_B("WRITE_FIRST"), // WRITE_FIRST, READ_FIRST or NO_CHANGE
.SIM_COLLISION_CHECK("ALL"), // "NONE", "WARNING_ONLY", "GENERATE_X_ONLY", "ALL"
// The following INIT_xx declarations specify the initial contents of the RAM
// Port A Address 0 to 2047, Port B Address 0 to 127
.INIT_00(256 'h0000000000000000000000000000000000000000000000000000000000000000),
.INIT_01(256 'h0000000000000000000000000000000000000000000000000000000000000000),
.INIT_02(256 'h0000000000000000000000000000000000000000000000000000000000000000),
.INIT_03(256 'h0000000000000000000000000000000000000000000000000000000000000000),
.INIT_04(256 'h0000000000000000000000000000000000000000000000000000000000000000),
.INIT_05(256 'h0000000000000000000000000000000000000000000000000000000000000000),
.INIT_06(256 'h0000000000000000000000000000000000000000000000000000000000000000),
.INIT_07(256 'h0000000000000000000000000000000000000000000000000000000000000000),
.INIT_08(256 'h0000000000000000000000000000000000000000000000000000000000000000),
.INIT_09(256 'h0000000000000000000000000000000000000000000000000000000000000000),
.INIT_0A(256 'h0000000000000000000000000000000000000000000000000000000000000000),
.INIT_0B(256 'h0000000000000000000000000000000000000000000000000000000000000000),
.INIT_0C(256 'h0000000000000000000000000000000000000000000000000000000000000000),
.INIT_0D(256 'h0000000000000000000000000000000000000000000000000000000000000000),
.INIT_0E(256 'h0000000000000000000000000000000000000000000000000000000000000000),
.INIT_0F(256 'h0000000000000000000000000000000000000000000000000000000000000000),
// Port A Address 2048 to 4095, Port B Address 128 to 255
.INIT_10(256 'h0000000000000000000000000000000000000000000000000000000000000000),
.INIT_11(256 'h0000000000000000000000000000000000000000000000000000000000000000),
.INIT_12(256 'h0000000000000000000000000000000000000000000000000000000000000000),
.INIT_13(256 'h0000000000000000000000000000000000000000000000000000000000000000),
```
.INIT\_14(256 'h0000000000000000000000000000000000000000000000000000000000000000), .INIT\_15(256 'h0000000000000000000000000000000000000000000000000000000000000000), .INIT\_16(256 'h0000000000000000000000000000000000000000000000000000000000000000), .INIT\_17(256 'h0000000000000000000000000000000000000000000000000000000000000000), .INIT\_18(256 'h0000000000000000000000000000000000000000000000000000000000000000), .INIT\_19(256 'h0000000000000000000000000000000000000000000000000000000000000000), .INIT\_1A(256 'h0000000000000000000000000000000000000000000000000000000000000000), .INIT\_1B(256 'h0000000000000000000000000000000000000000000000000000000000000000), .INIT\_1C(256 'h0000000000000000000000000000000000000000000000000000000000000000), .INIT\_1D(256 'h0000000000000000000000000000000000000000000000000000000000000000), .INIT\_1E(256 'h0000000000000000000000000000000000000000000000000000000000000000), .INIT\_1F(256 'h0000000000000000000000000000000000000000000000000000000000000000), // Port A Address 4096 to 6143, Port B Address 256 to 383 .INIT\_20(256 'h0000000000000000000000000000000000000000000000000000000000000000), .INIT\_21(256 'h0000000000000000000000000000000000000000000000000000000000000000), .INIT\_22(256 'h0000000000000000000000000000000000000000000000000000000000000000), .INIT\_23(256 'h0000000000000000000000000000000000000000000000000000000000000000), .INIT\_24(256 'h0000000000000000000000000000000000000000000000000000000000000000), .INIT\_25(256 'h0000000000000000000000000000000000000000000000000000000000000000), .INIT\_26(256 'h0000000000000000000000000000000000000000000000000000000000000000), .INIT\_27(256 'h0000000000000000000000000000000000000000000000000000000000000000), .INIT\_28(256 'h0000000000000000000000000000000000000000000000000000000000000000), .INIT\_29(256 'h0000000000000000000000000000000000000000000000000000000000000000), .INIT\_2A(256 'h0000000000000000000000000000000000000000000000000000000000000000), .INIT\_2B(256 'h0000000000000000000000000000000000000000000000000000000000000000), .INIT\_2C(256 'h0000000000000000000000000000000000000000000000000000000000000000), .INIT\_2D(256 'h0000000000000000000000000000000000000000000000000000000000000000), .INIT\_2E(256 'h0000000000000000000000000000000000000000000000000000000000000000), .INIT\_2F(256 'h0000000000000000000000000000000000000000000000000000000000000000), // Port A Address 6144 to 8191, Port B Address 384 to 511 .INIT\_30(256 'h0000000000000000000000000000000000000000000000000000000000000000), .INIT\_31(256 'h0000000000000000000000000000000000000000000000000000000000000000), .INIT\_32(256 'h0000000000000000000000000000000000000000000000000000000000000000), .INIT\_33(256 'h0000000000000000000000000000000000000000000000000000000000000000), .INIT\_34(256 'h0000000000000000000000000000000000000000000000000000000000000000), .INIT\_35(256 'h0000000000000000000000000000000000000000000000000000000000000000), .INIT\_36(256 'h0000000000000000000000000000000000000000000000000000000000000000), .INIT\_37(256 'h0000000000000000000000000000000000000000000000000000000000000000), .INIT\_38(256 'h0000000000000000000000000000000000000000000000000000000000000000), .INIT\_39(256 'h0000000000000000000000000000000000000000000000000000000000000000), .INIT\_3A(256 'h0000000000000000000000000000000000000000000000000000000000000000), .INIT\_3B(256 'h0000000000000000000000000000000000000000000000000000000000000000), .INIT\_3C(256 'h0000000000000000000000000000000000000000000000000000000000000000), .INIT\_3D(256 'h0000000000000000000000000000000000000000000000000000000000000000), .INIT\_3E(256 'h0000000000000000000000000000000000000000000000000000000000000000), .INIT\_3F(256 'h0000000000000000000000000000000000000000000000000000000000000000), // The next set of INITP\_xx are for the parity bits // Port B Address 0 to 127 .INITP\_00(256 'h0000000000000000000000000000000000000000000000000000000000000000), .INITP\_01(256 'h0000000000000000000000000000000000000000000000000000000000000000), // Port B Address 128 to 255 .INITP\_02(256 'h0000000000000000000000000000000000000000000000000000000000000000), .INITP\_03(256 'h0000000000000000000000000000000000000000000000000000000000000000), // Port B Address 256 to 383 .INITP\_04(256 'h0000000000000000000000000000000000000000000000000000000000000000), .INITP\_05(256 'h0000000000000000000000000000000000000000000000000000000000000000), // Port B Address 384 to 511 .INITP\_06(256 'h0000000000000000000000000000000000000000000000000000000000000000), .INITP\_07(256 'h0000000000000000000000000000000000000000000000000000000000000000) ) RAMB16\_S2\_S36\_inst ( .DOA(DOA), // Port <sup>A</sup> 2-bit Data Output .DOB(DOB), // Port <sup>B</sup> 32-bit Data Output .DOPB(DOPB), // Port <sup>B</sup> 4-bit Parity Output .ADDRA(ADDRA), // Port <sup>A</sup> 13-bit Address Input

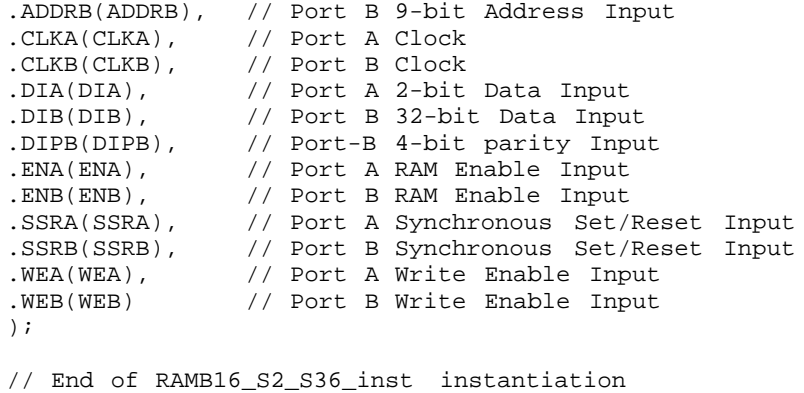

### **For More Information**

- See the *[Spartan-3E](http://www.xilinx.com/xlnx/xweb/xil_publications_display.jsp?iLanguageID=1&category;=-1211393&sGlobalNavPick;=&sSecondaryNavPick;=) User Guide*.
- •See the *[Spartan-3E](http://www.xilinx.com/xlnx/xweb/xil_publications_display.jsp?iLanguageID=1&category;=-1211389&sGlobalNavPick;=&sSecondaryNavPick;=) Data Sheets*.

# **RAMB16\_S2\_S4**

Primitive: 16K-bit Data and 2K-bit Parity Dual-Port Synchronous Block RAM with 2-bit and 4-bit Ports

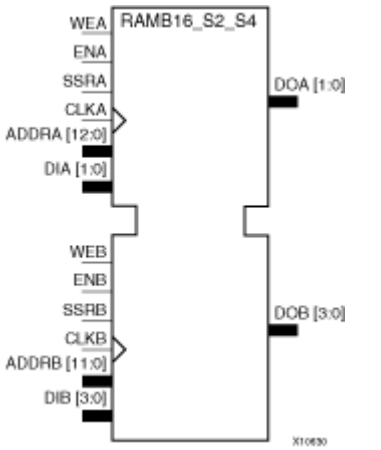

### **Introduction**

This design element is <sup>a</sup> dual-ported dedicated random access memory block with synchronous write capability. Each block RAM por<sup>t</sup> has 16384 bits of data memory. Ports configured as 9, 18, or 36-bits wide have an additional 2048 bits of parity memory. Each por<sup>t</sup> is independent of the other while accessing the same set of 16384 data memory cells. Each por<sup>t</sup> is independently configured to <sup>a</sup> specific data width. The possible por<sup>t</sup> and cell configurations for this element are listed under "Port Descriptions."

## **Logic Table**

*Truth Table A*

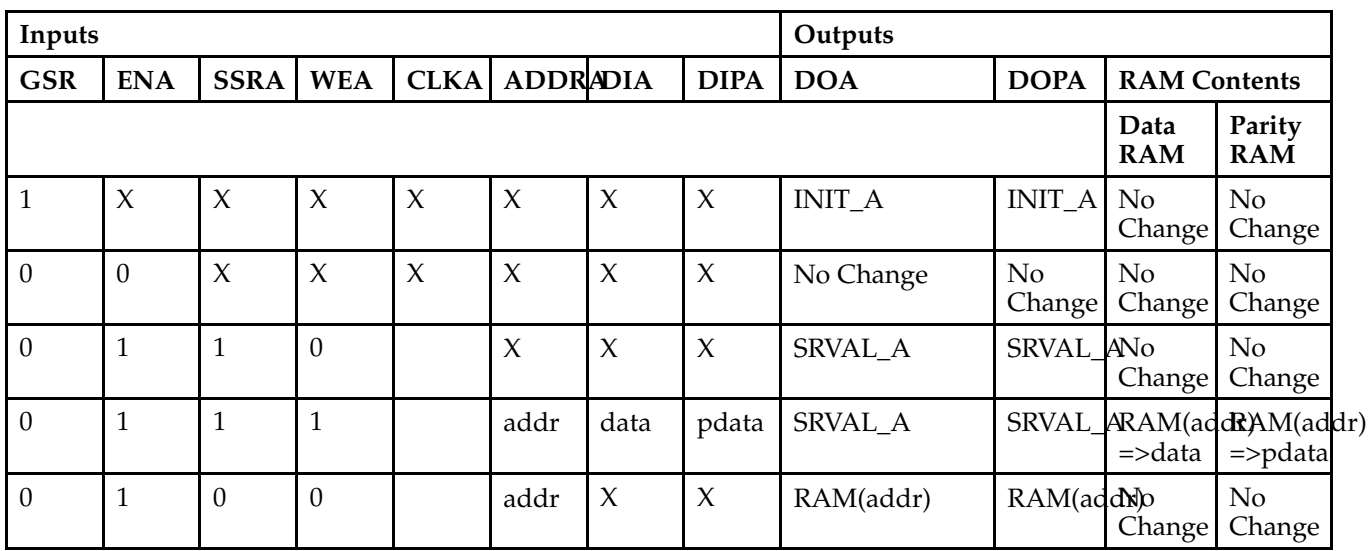

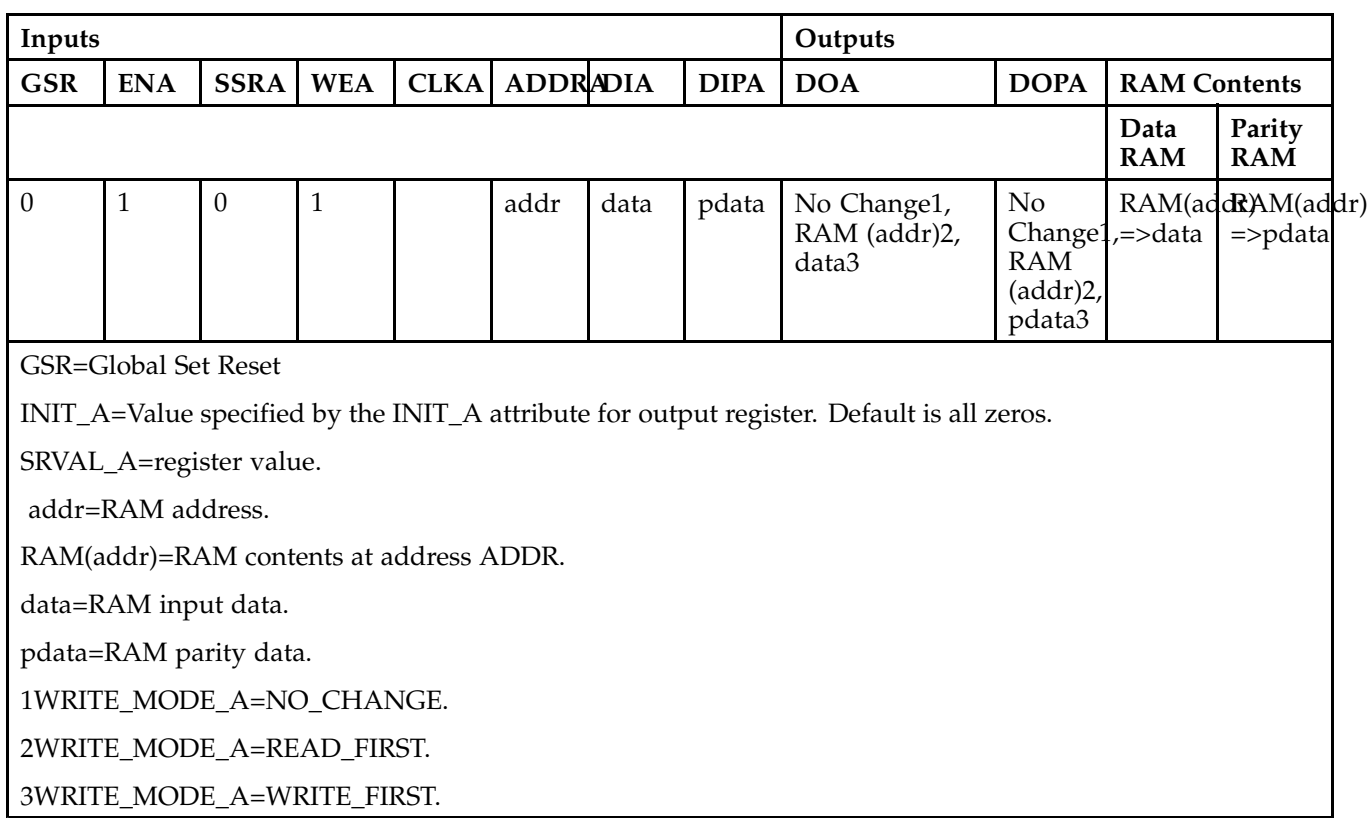

*Truth Table B*

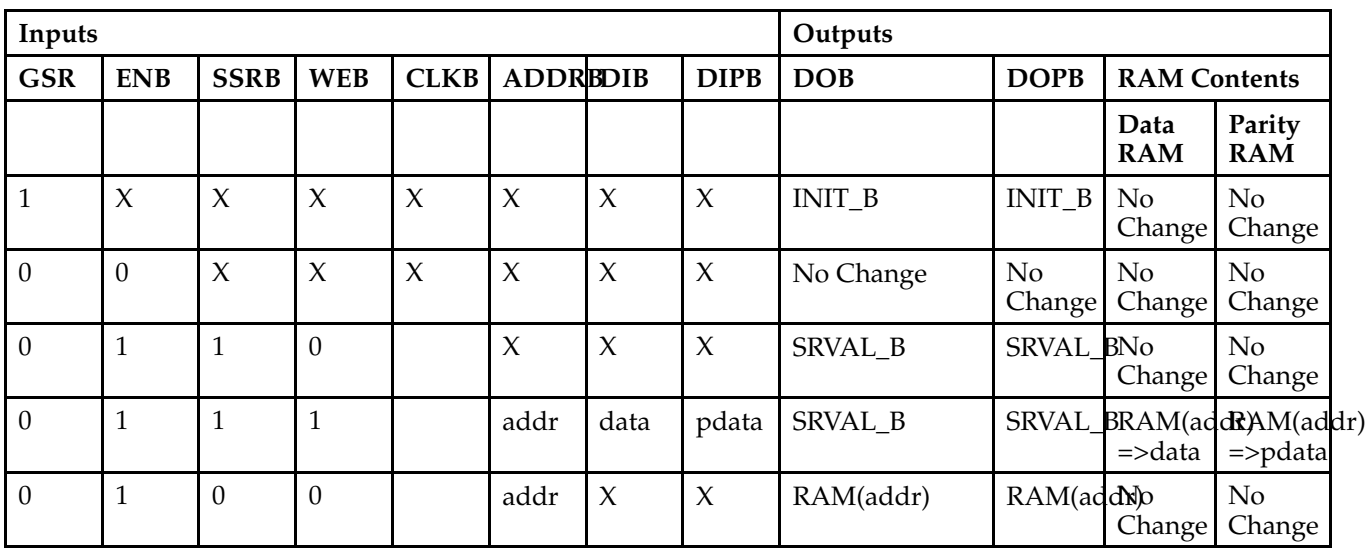

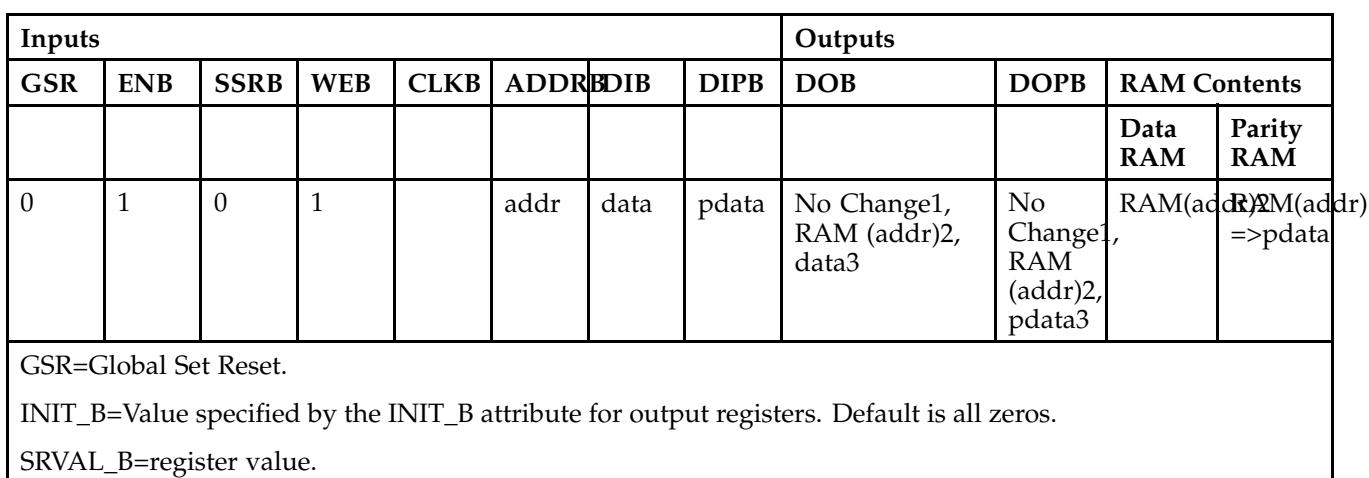

addr=RAM address.

RAM(addr)=RAM contents at address ADDR.

data=RAM input data.

pdata=RAM parity data.

1WRITE\_MODE\_B=NO\_CHANGE.

2WRITE\_MODE\_B=READ\_FIRST.

3WRITE\_MODE\_B=WRITE\_FIRST.

### **Port Descriptions**

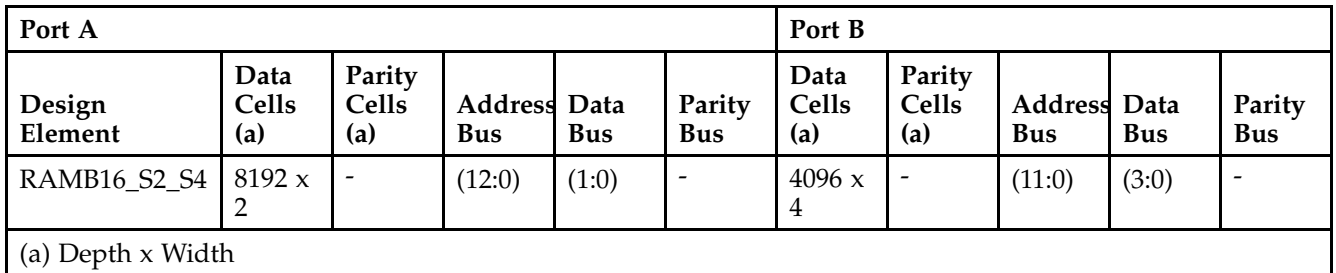

Each por<sup>t</sup> is fully synchronous with independent clock pins. All Port <sup>A</sup> input pins have setup time referenced to the CLKA pin and its data output bus DOA has <sup>a</sup> clock-to-out time referenced to the CLKA. All Port <sup>B</sup> input pins have setup time referenced to the CLKB pin and its data output bus DOB has <sup>a</sup> clock-to-out time referenced to the CLKB. The enable ENA pin controls read, write, and reset for Port A. When ENA is Low, no data is written and the outputs (DOA and DOPA) retain the last state. When ENA is High and reset (SSRA) is High, DOA and DOPA are set to SRVAL\_A during the Low-to-High clock (CLKA) transition; if write enable (WEA) is High, the memory contents reflect the data at DIA and DIPA. When ENA is High and WEA is Low, the data stored in the RAM address (ADDRA) is read during the Low-to-High clock transition. By default, WRITE\_MODE\_A=WRITE\_FIRST, when ENA and WEA are High, the data on the data inputs (DIA and DIPA) is loaded into the word selected by the write address (ADDRA) during the Low-to-High clock transition and the data outputs (DOA and DOPA) reflect the selected (addressed) word.

The enable ENB pin controls read, write, and reset for Port B. When ENB is Low, no data is written and the outputs (DOB and DOPB) retain the last state. When ENB is High and reset (SSRB) is High, DOB and DOPB are set to SRVAL\_B during the Low-to-High clock (CLKB) transition; if write enable (WEB) is High, the memory contents reflect the data at DIB and DIPB. When ENB is High and WEB is Low, the data stored in the RAM address (ADDRB) is read during the Low-to-High clock transition. By default, WRITE\_MODE\_B=WRITE\_FIRST, when ENB and WEB are High, the data on the data inputs (DIB and PB) are loaded into the word selected by the write address (ADDRB) during the Low-to-High clock transition and the data outputs (DOB and DOPB) reflect the selected (addressed) word. The above descriptions assume active High control pins (ENA, WEA, SSRA, CLKA, ENB, WEB, SSRB, and CLKB). However, the active level can be changed by placing an inverter on the port. Any inverter placed on <sup>a</sup> RAMB16 por<sup>t</sup> is absorbed into the block and does not use <sup>a</sup> CLB resource.

#### *Address Mapping*

Each por<sup>t</sup> accesses the same set of 18432 memory cells using an addressing scheme that is dependent on the width of the port. For all por<sup>t</sup> widths, 16384 memory cells are available for data as shown in the "Port Address Mapping for Data" table below. For 9-, 18-, and 36-bit wide ports, 2408 parity memory cells are also available as shown in "Port Address Mapping for Parity" table below. The physical RAM location that is addressed for <sup>a</sup> particular width is determined from the following formula.

Start=((ADDR port+1)\*(Widthport)) -1

#### End=(ADDRport)\*(Widthport)

The following tables shows address mapping for each por<sup>t</sup> width.

#### *Port Address Mapping for Data*

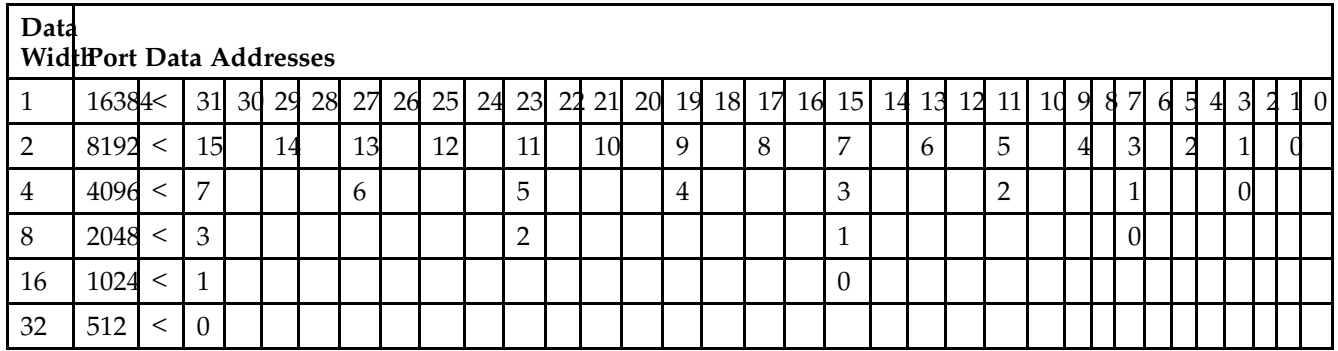

*Port Address Mapping for Parity*

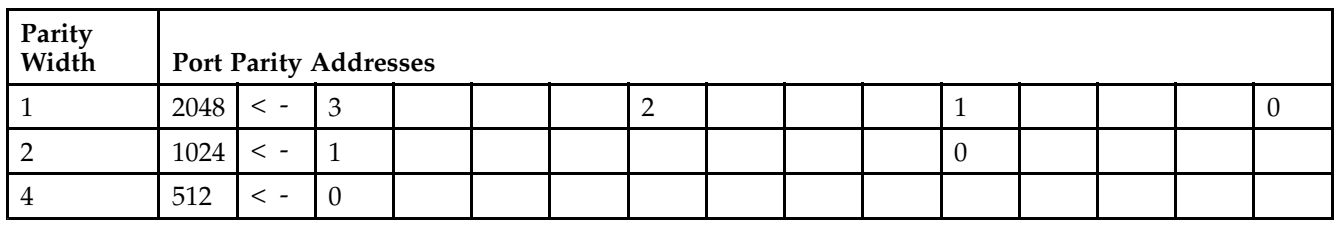

*Initializing Memory Contents of <sup>a</sup> Dual-Port RAMB16*

You can use the INIT\_xx attributes to specify an initialization value for the memory contents of <sup>a</sup> RAMB16 during device configuration. The initialization of each RAMB16\_Sm\_Sn is set by 64 initialization attributes (INIT\_00 through INIT\_3F) of 64 hex values for <sup>a</sup> total of 16384 bits.

You can use the INITP\_xx attributes to specify an initial value for the parity memory during device configuration or assertion. The initialization of the parity memory for ports configured for 9, 18, or 36 bits is set by 8 initialization attributes (INITP\_00 through INITP\_07) of 64 hex values for <sup>a</sup> total of 2048 bits.

If any INIT xx or INITP xx attribute is not specified, it is configured as zeros. Partial Strings are padded with zeros to the left.

*Initializing the Output Register of <sup>a</sup> Dual-Port RAMB16*

In Spartan-3A, each bit in an output register can be initialized at power on (when GSR is high) to either <sup>a</sup> 0 or 1. In addition, the initial state specified for power on can be different than the state that results from assertion of <sup>a</sup> set/reset. Four properties control initialization of the output register for <sup>a</sup> dual-port RAMB16: INIT\_A, INIT\_B, SRVAL\_A, and SRVAL\_B. The INIT\_A attribute specifies the output register value at power on for Port <sup>A</sup> and the INIT\_B attribute specifies the value for Port B. You can use the SRVAL\_A attribute to define the state resulting from assertion of the SSR (set/reset) input on Port A. You can use the SRVAL\_B attribute to define the state resulting from assertion of the SSR input on Port B.

The INIT\_A, INIT\_B, SRVAL\_A, and SRVAL\_B attributes specify the initialization value as <sup>a</sup> hexadecimal String. The value is dependent upon the por<sup>t</sup> width. For example, for <sup>a</sup> RAMB16\_S1\_S4 with Port <sup>A</sup> width equal to <sup>1</sup> and Port <sup>B</sup> width equal to 4, the Port <sup>A</sup> output register contains <sup>1</sup> bit and the Port <sup>B</sup> output register contains <sup>4</sup> bits. Therefore, the INIT\_A or SRVAL\_A value can only be specified as <sup>a</sup> <sup>1</sup> or 0. For Port B, the output register contains <sup>4</sup> bits. In this case, you can use INIT\_B or SRVAL\_B to specify <sup>a</sup> hexadecimal value from 0 through <sup>F</sup> to initialize the <sup>4</sup> bits of the output register.

For those ports that include parity bits, the parity portion of the output register is specified in the high order bit position of the INIT\_A, INIT\_B, SRVAL\_A, or SRVAL\_B value.

The INIT and SRVAL attributes default to zero if they are not set by you.

#### *Write Mode Selection*

The WRITE\_MODE\_A attribute controls the memory and output contents of Port <sup>A</sup> for <sup>a</sup> dual-port RAMB16. The WRITE\_MODE\_B attribute does the same for Port B. By default, both WRITE\_MODE\_A and WRITE\_MODE\_B are set to WRITE\_FIRST. This means that input is read, written to memory, and then passed to output. You can set the write mode for Port <sup>A</sup> and Port <sup>B</sup> to READ\_FIRST to read the memory contents, pass the memory contents to the outputs, and then write the input to memory. Or, you can set the write mode to NO\_CHANGE to have the input written to memory without changing the output. The "Port <sup>A</sup> and Port <sup>B</sup> Conflict Resolution" section describes how read/write conflicts are resolved when both Port <sup>A</sup> and Port <sup>B</sup> are attempting to read/write to the same memory cells.

#### *Port A and Port <sup>B</sup> Conflict Resolution*

Spartan-3A block SelectRAM is True Dual-Port RAM that allows both ports to simultaneously access the same memory cell. When one por<sup>t</sup> writes to <sup>a</sup> given memory cell, the other por<sup>t</sup> must not address that memory cell (for <sup>a</sup> write or <sup>a</sup> read) within the clock-to-clock setup window.

The following tables summarize the collision detection behavior of the dual-port RAMB16 based on the WRITE\_MODE\_A and WRITE\_MODE\_B settings.

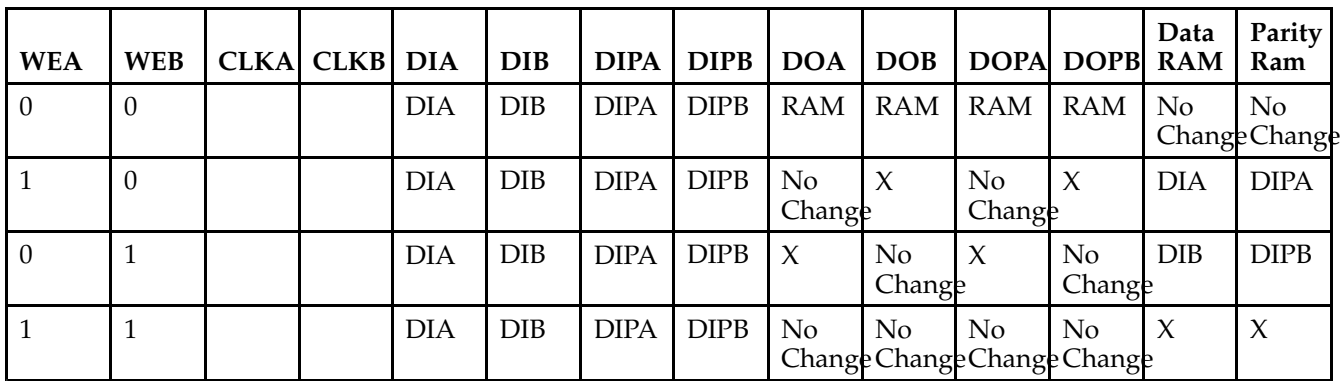

*WRITE\_MODE\_A=NO\_CHANGE and WRITE\_MODE\_B=NO\_CHANGE*

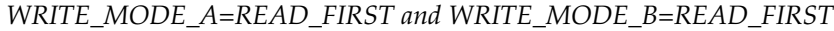

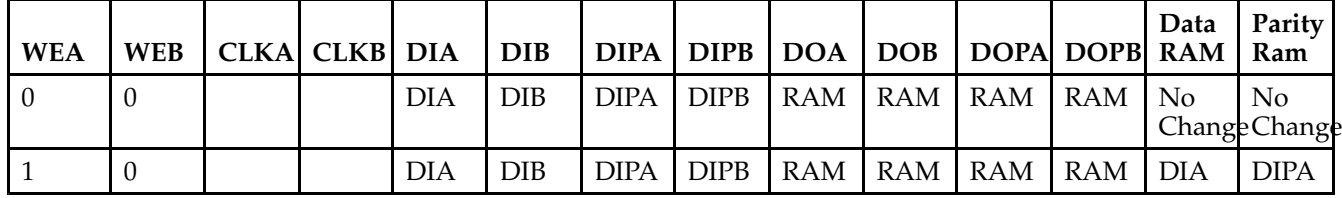

| <b>WEA</b> | WEB $ CLKA CLKB  DIA   DIB$ |            |            |             |                   |  | DIPA   DIPB   DOA   DOB   DOPA DOPB RAM   Ram | Data       | Parity      |
|------------|-----------------------------|------------|------------|-------------|-------------------|--|-----------------------------------------------|------------|-------------|
|            |                             | <b>DIA</b> | <b>DIB</b> | <b>DIPA</b> |                   |  | DIPB   RAM   RAM   RAM   RAM                  | <b>DIB</b> | <b>DIPB</b> |
|            |                             | DIA        | <b>DIB</b> | DIPA        | DIPB <sup>1</sup> |  | $\overline{RAM}$ RAM RAM RAM X                |            |             |

*WRITE\_MODE\_A= WRITE\_FIRST and WRITE\_MODE\_B=WRITE\_FIRST*

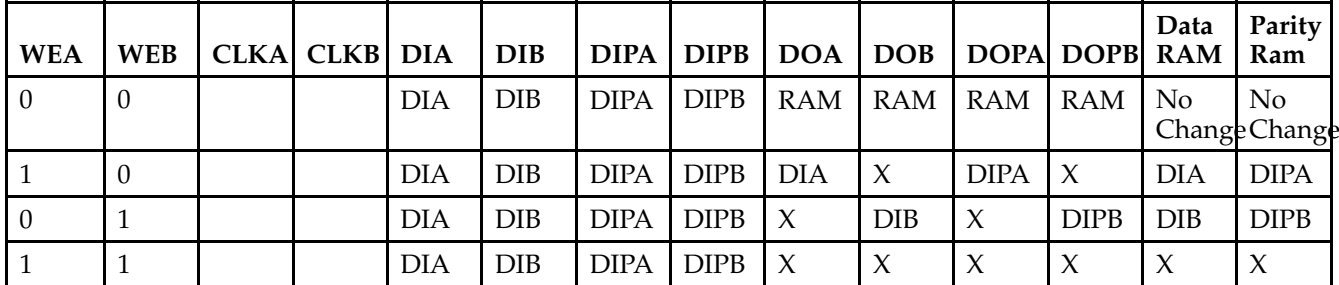

*WRITE\_MODE\_A=NO\_CHANGE and WRITE\_MODE\_B=READ\_FIRST*

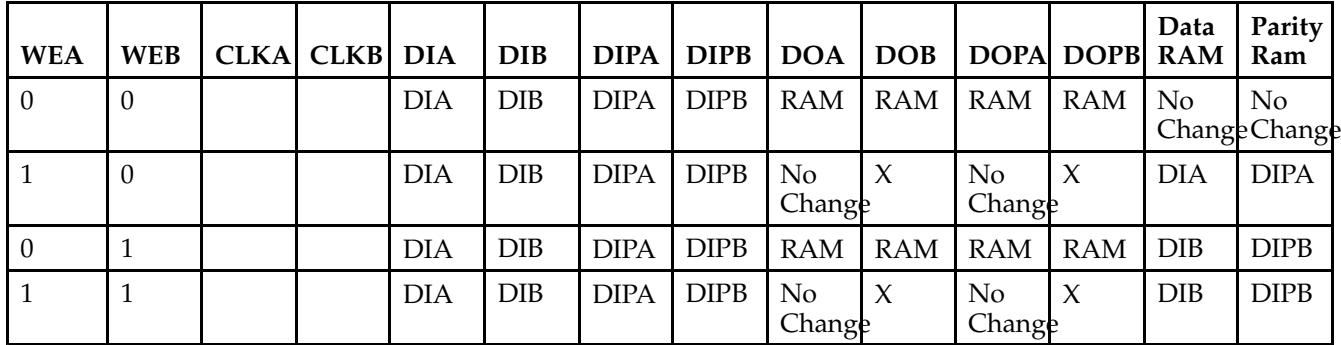

*WRITE\_MODE\_A=NO\_CHANGE and WRITE\_MODE\_B=WRITE\_FIRST*

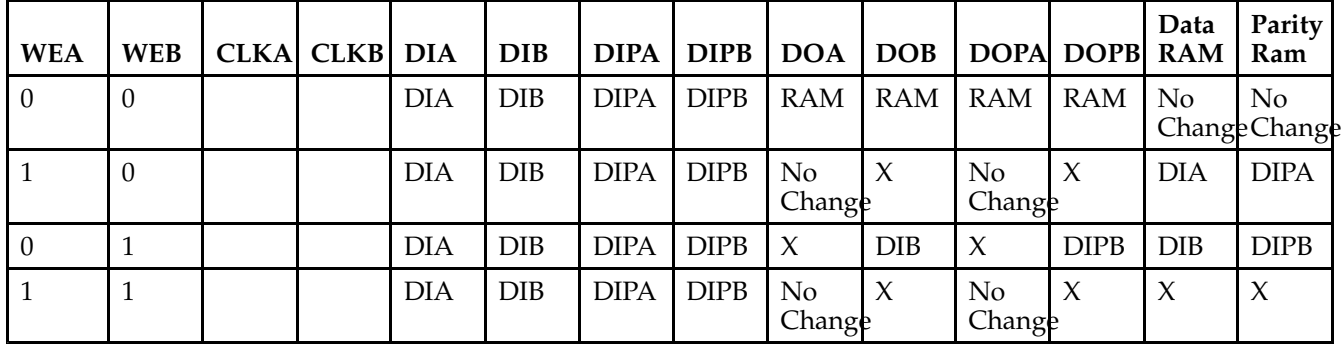

*WRITE\_MODE\_A=READ\_FIRST and WRITE\_MODE\_B=WRITE\_FIRST*

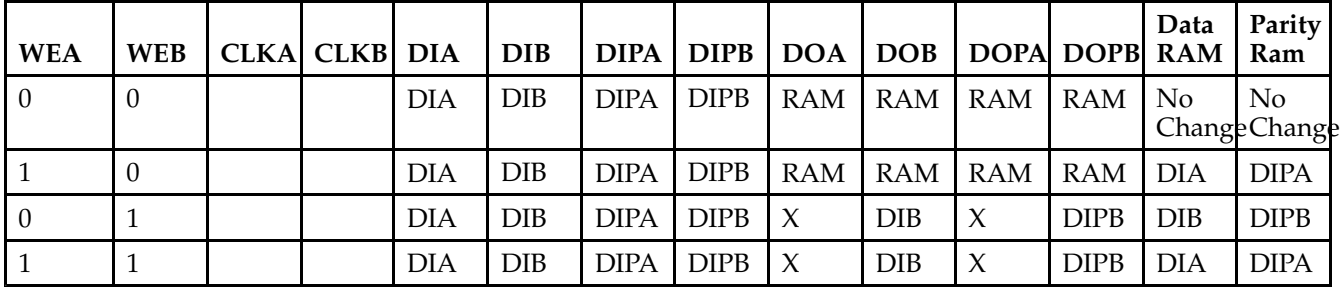

# **Design Entry Method**

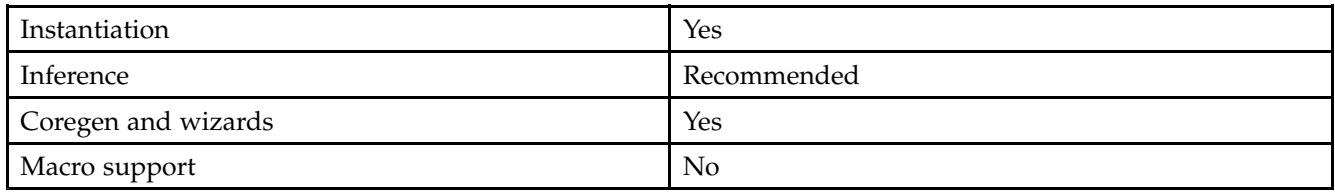

### **Available Attributes**

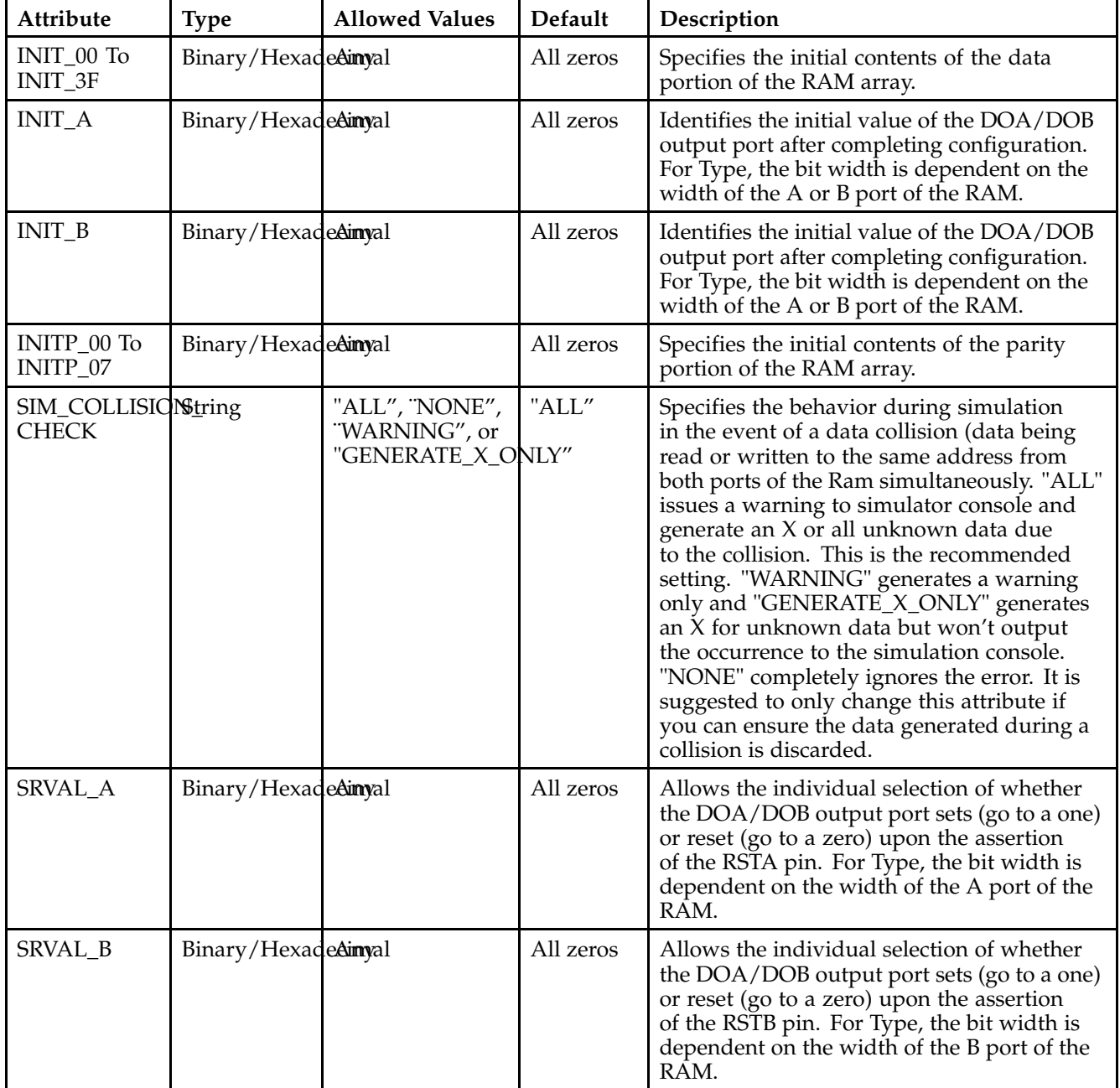

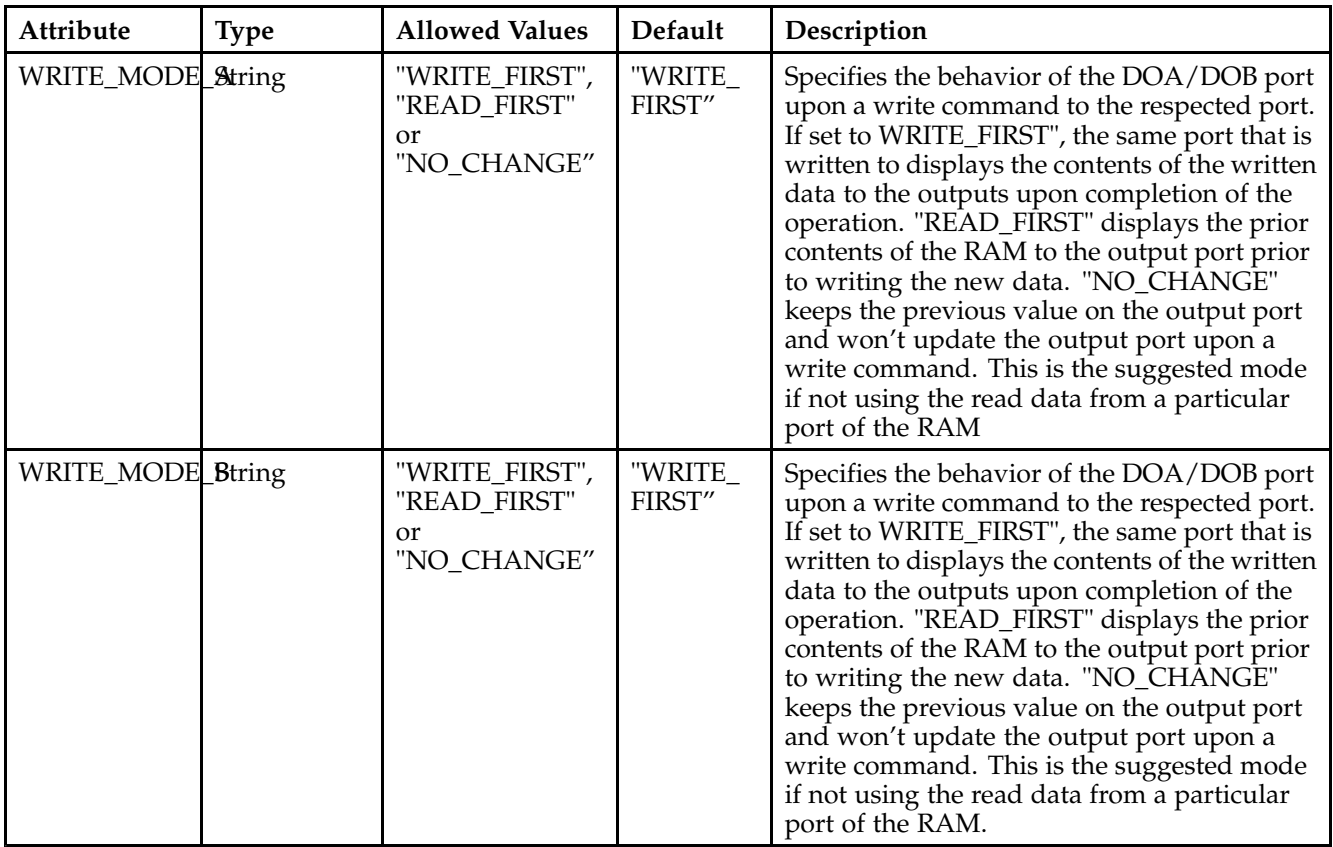

### **VHDL Instantiation Template**

Unless they already exist, copy the following two statements and paste them before the entity declaration. Library UNISIM;

use UNISIM.vcomponents.all;

```
-- RAMB16_S2_S4: Virtex-II/II-Pro, Spartan-3/3E 8k/4k x 2/4 Dual-Port RAM
-- Xilinx HDL Libraries Guide, version 10.1
RAMB16_S2_S4_inst : RAMB16_S2_S4
generic map (
INIT_A => X"0", -- Value of output RAM registers on Port A at startup
INIT_B => X"0", -- Value of output RAM registers on Port B at startup
SRVAL_A => X"0", -- Port A ouput value upon SSR assertion
SRVAL_B => X"0", -- Port B ouput value upon SSR assertion
WRITE_MODE_A => "WRITE_FIRST", -- WRITE_FIRST, READ_FIRST or NO_CHANGE
WRITE_MODE_B => "WRITE_FIRST", -- WRITE_FIRST, READ_FIRST or NO_CHANGE
SIM_COLLISION_CHECK => "ALL", -- "NONE", "WARNING", "GENERATE_X_ONLY", "ALL"
-- The following INIT_xx declarations specify the initial contents of the RAM
-- Port A Address 0 to 2047, Port B Address 0 to 1023
INIT_00 => X"0000000000000000000000000000000000000000000000000000000000000000",
INIT_01 => X"0000000000000000000000000000000000000000000000000000000000000000",
INIT_02 => X"0000000000000000000000000000000000000000000000000000000000000000",
INIT_03 => X"0000000000000000000000000000000000000000000000000000000000000000",
INIT_04 => X"0000000000000000000000000000000000000000000000000000000000000000",
INIT_05 => X"0000000000000000000000000000000000000000000000000000000000000000",
INIT_06 => X"0000000000000000000000000000000000000000000000000000000000000000",
INIT_07 => X"0000000000000000000000000000000000000000000000000000000000000000",
INIT_08 => X"0000000000000000000000000000000000000000000000000000000000000000",
INIT_09 => X"0000000000000000000000000000000000000000000000000000000000000000",
INIT_0A => X"0000000000000000000000000000000000000000000000000000000000000000",
```
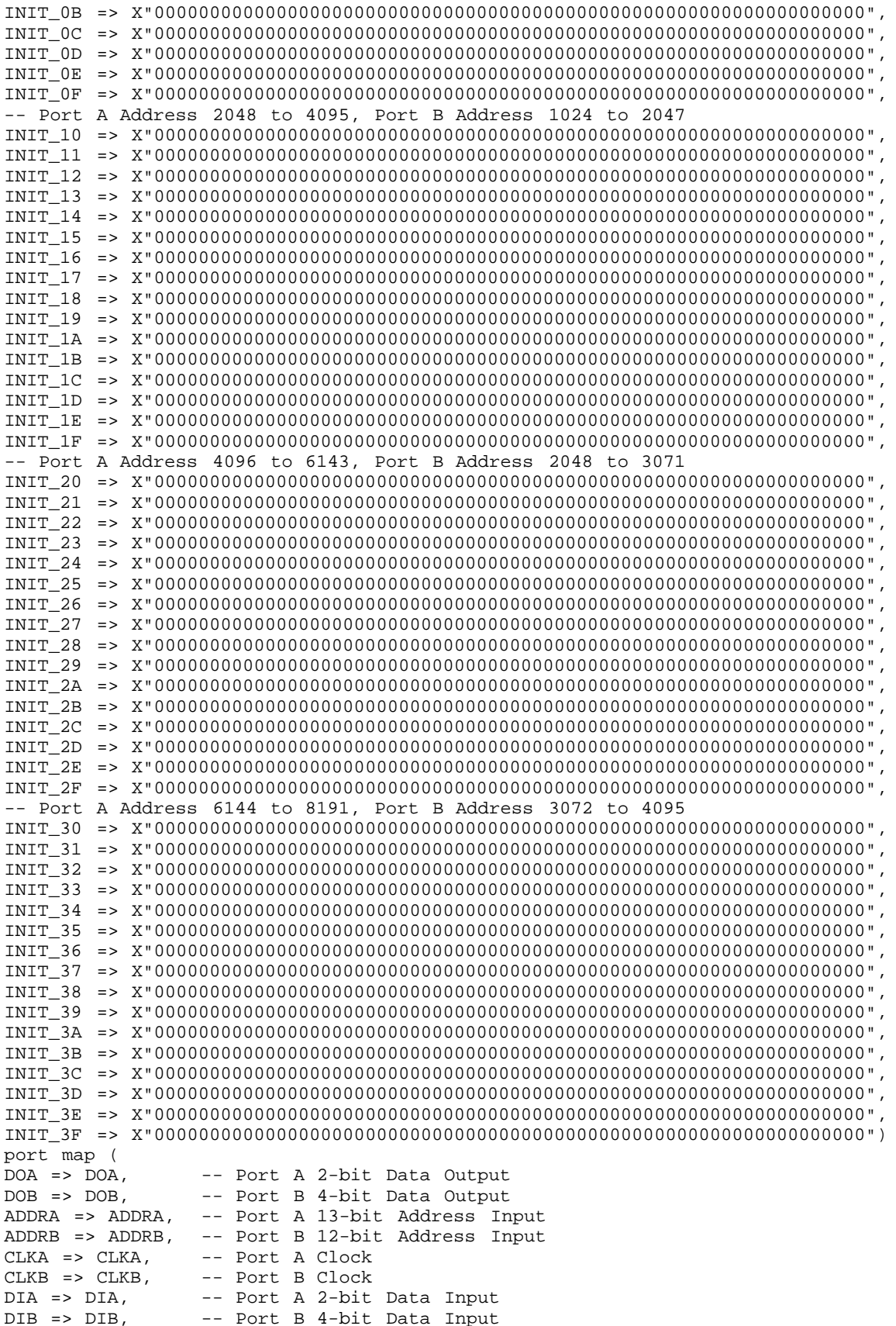

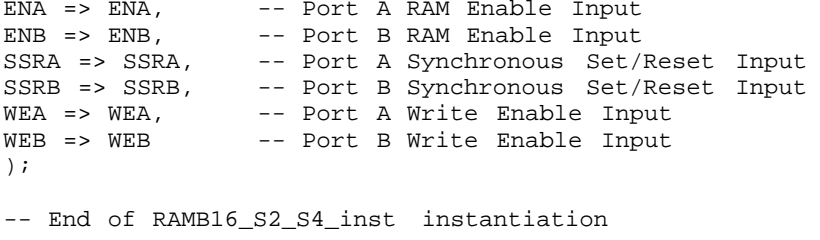

#### **Verilog Instantiation Template**

// RAMB16\_S2\_S4: Spartan-3/3E/3A/3AN/3AD 8k/4k <sup>x</sup> 2/4 Dual-Port RAM // Xilinx HDL Libraries Guide, version 10.1 RAMB16\_S2\_S4 #( .INIT\_A(2 'b00), // Value of output RAM registers on Port <sup>A</sup> at startup .INIT\_B(4 'h0), // Value of output RAM registers on Port <sup>B</sup> at startup .SRVAL\_A(2 'b00), // Port <sup>A</sup> output value upon SSR assertion .SRVAL\_B(4 'h0), // Port <sup>B</sup> output value upon SSR assertion .WRITE\_MODE\_A("WRITE\_FIRST"), // WRITE\_FIRST, READ\_FIRST or NO\_CHANGE .WRITE\_MODE\_B("WRITE\_FIRST"), // WRITE\_FIRST, READ\_FIRST or NO\_CHANGE .SIM\_COLLISION\_CHECK("ALL"), // "NONE", "WARNING\_ONLY", "GENERATE\_X\_ONLY", "ALL" // The following INIT\_xx declarations specify the initial contents of the RAM // Port A Address 0 to 2047, Port B Address 0 to 1023 .INIT\_00(256 'h0000000000000000000000000000000000000000000000000000000000000000), .INIT\_01(256 'h0000000000000000000000000000000000000000000000000000000000000000), .INIT\_02(256 'h0000000000000000000000000000000000000000000000000000000000000000), .INIT\_03(256 'h0000000000000000000000000000000000000000000000000000000000000000), .INIT\_04(256 'h0000000000000000000000000000000000000000000000000000000000000000), .INIT\_05(256 'h0000000000000000000000000000000000000000000000000000000000000000), .INIT\_06(256 'h0000000000000000000000000000000000000000000000000000000000000000), .INIT\_07(256 'h0000000000000000000000000000000000000000000000000000000000000000), .INIT\_08(256 'h0000000000000000000000000000000000000000000000000000000000000000), .INIT\_09(256 'h0000000000000000000000000000000000000000000000000000000000000000), .INIT\_0A(256 'h0000000000000000000000000000000000000000000000000000000000000000), .INIT\_0B(256 'h0000000000000000000000000000000000000000000000000000000000000000), .INIT\_0C(256 'h0000000000000000000000000000000000000000000000000000000000000000), .INIT\_0D(256 'h0000000000000000000000000000000000000000000000000000000000000000), .INIT\_0E(256 'h0000000000000000000000000000000000000000000000000000000000000000), .INIT\_0F(256 'h0000000000000000000000000000000000000000000000000000000000000000), // Port A Address 2048 to 4095, Port B Address 1024 to 2047 .INIT\_10(256 'h0000000000000000000000000000000000000000000000000000000000000000), .INIT\_11(256 'h0000000000000000000000000000000000000000000000000000000000000000), .INIT\_12(256 'h0000000000000000000000000000000000000000000000000000000000000000), .INIT\_13(256 'h0000000000000000000000000000000000000000000000000000000000000000), .INIT\_14(256 'h0000000000000000000000000000000000000000000000000000000000000000), .INIT\_15(256 'h0000000000000000000000000000000000000000000000000000000000000000), .INIT\_16(256 'h0000000000000000000000000000000000000000000000000000000000000000), .INIT\_17(256 'h0000000000000000000000000000000000000000000000000000000000000000), .INIT\_18(256 'h0000000000000000000000000000000000000000000000000000000000000000), .INIT\_19(256 'h0000000000000000000000000000000000000000000000000000000000000000), .INIT\_1A(256 'h0000000000000000000000000000000000000000000000000000000000000000), .INIT\_1B(256 'h0000000000000000000000000000000000000000000000000000000000000000), .INIT\_1C(256 'h0000000000000000000000000000000000000000000000000000000000000000), .INIT\_1D(256 'h0000000000000000000000000000000000000000000000000000000000000000), .INIT\_1E(256 'h0000000000000000000000000000000000000000000000000000000000000000), .INIT\_1F(256 'h0000000000000000000000000000000000000000000000000000000000000000), // Port A Address 4096 to 6143, Port B Address 2048 to 3071 .INIT\_20(256 'h0000000000000000000000000000000000000000000000000000000000000000), .INIT\_21(256 'h0000000000000000000000000000000000000000000000000000000000000000),

.INIT\_22(256 'h0000000000000000000000000000000000000000000000000000000000000000), .INIT\_23(256 'h0000000000000000000000000000000000000000000000000000000000000000), .INIT\_24(256 'h0000000000000000000000000000000000000000000000000000000000000000), .INIT\_25(256 'h0000000000000000000000000000000000000000000000000000000000000000), .INIT\_26(256 'h0000000000000000000000000000000000000000000000000000000000000000), .INIT\_27(256 'h0000000000000000000000000000000000000000000000000000000000000000), .INIT\_28(256 'h0000000000000000000000000000000000000000000000000000000000000000), .INIT\_29(256 'h0000000000000000000000000000000000000000000000000000000000000000), .INIT\_2A(256 'h0000000000000000000000000000000000000000000000000000000000000000), .INIT\_2B(256 'h0000000000000000000000000000000000000000000000000000000000000000), .INIT\_2C(256 'h0000000000000000000000000000000000000000000000000000000000000000), .INIT\_2D(256 'h0000000000000000000000000000000000000000000000000000000000000000), .INIT\_2E(256 'h0000000000000000000000000000000000000000000000000000000000000000), .INIT\_2F(256 'h0000000000000000000000000000000000000000000000000000000000000000), // Port A Address 6144 to 8191, Port B Address 3072 to 4095 .INIT\_30(256 'h0000000000000000000000000000000000000000000000000000000000000000), .INIT\_31(256 'h0000000000000000000000000000000000000000000000000000000000000000), .INIT\_32(256 'h0000000000000000000000000000000000000000000000000000000000000000), .INIT\_33(256 'h0000000000000000000000000000000000000000000000000000000000000000), .INIT\_34(256 'h0000000000000000000000000000000000000000000000000000000000000000), .INIT\_35(256 'h0000000000000000000000000000000000000000000000000000000000000000), .INIT\_36(256 'h0000000000000000000000000000000000000000000000000000000000000000), .INIT\_37(256 'h0000000000000000000000000000000000000000000000000000000000000000), .INIT\_38(256 'h0000000000000000000000000000000000000000000000000000000000000000), .INIT\_39(256 'h0000000000000000000000000000000000000000000000000000000000000000), .INIT\_3A(256 'h0000000000000000000000000000000000000000000000000000000000000000), .INIT\_3B(256 'h0000000000000000000000000000000000000000000000000000000000000000), .INIT\_3C(256 'h0000000000000000000000000000000000000000000000000000000000000000), .INIT\_3D(256 'h0000000000000000000000000000000000000000000000000000000000000000), .INIT\_3E(256 'h0000000000000000000000000000000000000000000000000000000000000000), .INIT\_3F(256 'h0000000000000000000000000000000000000000000000000000000000000000) ) RAMB16\_S2\_S4\_inst ( .DOA(DOA), // Port <sup>A</sup> 2-bit Data Output .DOB(DOB), // Port <sup>B</sup> 4-bit Data Output .ADDRA(ADDRA), // Port <sup>A</sup> 13-bit Address Input .ADDRB(ADDRB), // Port <sup>B</sup> 12-bit Address Input .CLKA(CLKA), // Port A Clock .CLKB(CLKB), // Port B Clock .DIA(DIA), // Port <sup>A</sup> 2-bit Data Input .DIB(DIB), // Port <sup>B</sup> 4-bit Data Input .ENA(ENA), // Port A RAM Enable Input .ENB(ENB), // Port B RAM Enable Input .SSRA(SSRA), // Port A Synchronous Set/Reset Input .SSRB(SSRB), // Port B Synchronous Set/Reset Input .WEA(WEA), // Port <sup>A</sup> Write Enable Input .WEB(WEB) // Port <sup>B</sup> Write Enable Input ); // End of RAMB16\_S2\_S4\_inst instantiation

### **For More Information**

- •See the *[Spartan-3E](http://www.xilinx.com/xlnx/xweb/xil_publications_display.jsp?iLanguageID=1&category;=-1211393&sGlobalNavPick;=&sSecondaryNavPick;=) User Guide*.
- •See the *[Spartan-3E](http://www.xilinx.com/xlnx/xweb/xil_publications_display.jsp?iLanguageID=1&category;=-1211389&sGlobalNavPick;=&sSecondaryNavPick;=) Data Sheets*.

# **RAMB16\_S2\_S9**

Primitive: 16K-bit Data and 2K-bit Parity Dual-Port Synchronous Block RAM with 2-bit and 9-bit Ports

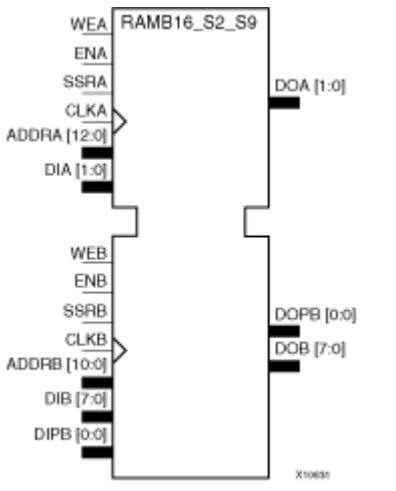

### **Introduction**

This design element is <sup>a</sup> dual-ported dedicated random access memory block with synchronous write capability. Each block RAM por<sup>t</sup> has 16384 bits of data memory. Ports configured as 9, 18, or 36-bits wide have an additional 2048 bits of parity memory. Each por<sup>t</sup> is independent of the other while accessing the same set of 16384 data memory cells. Each por<sup>t</sup> is independently configured to <sup>a</sup> specific data width. The possible por<sup>t</sup> and cell configurations for this element are listed under "Port Descriptions."

### **Logic Table**

*Truth Table A*

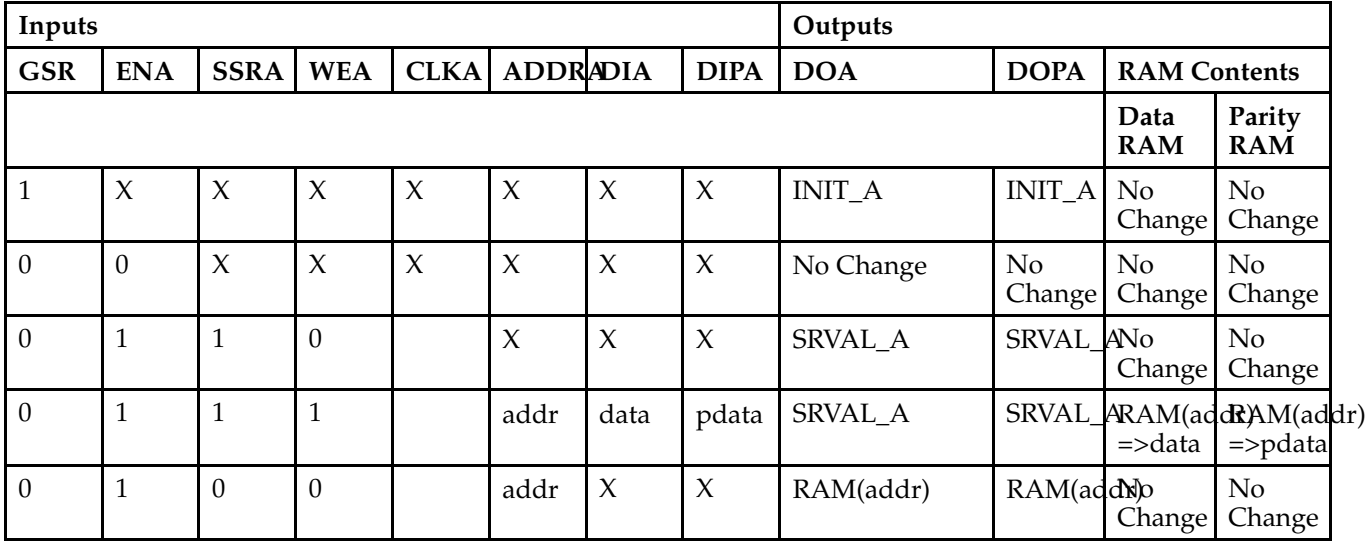

**Spartan-3E Libraries Guide for HDL Designs**

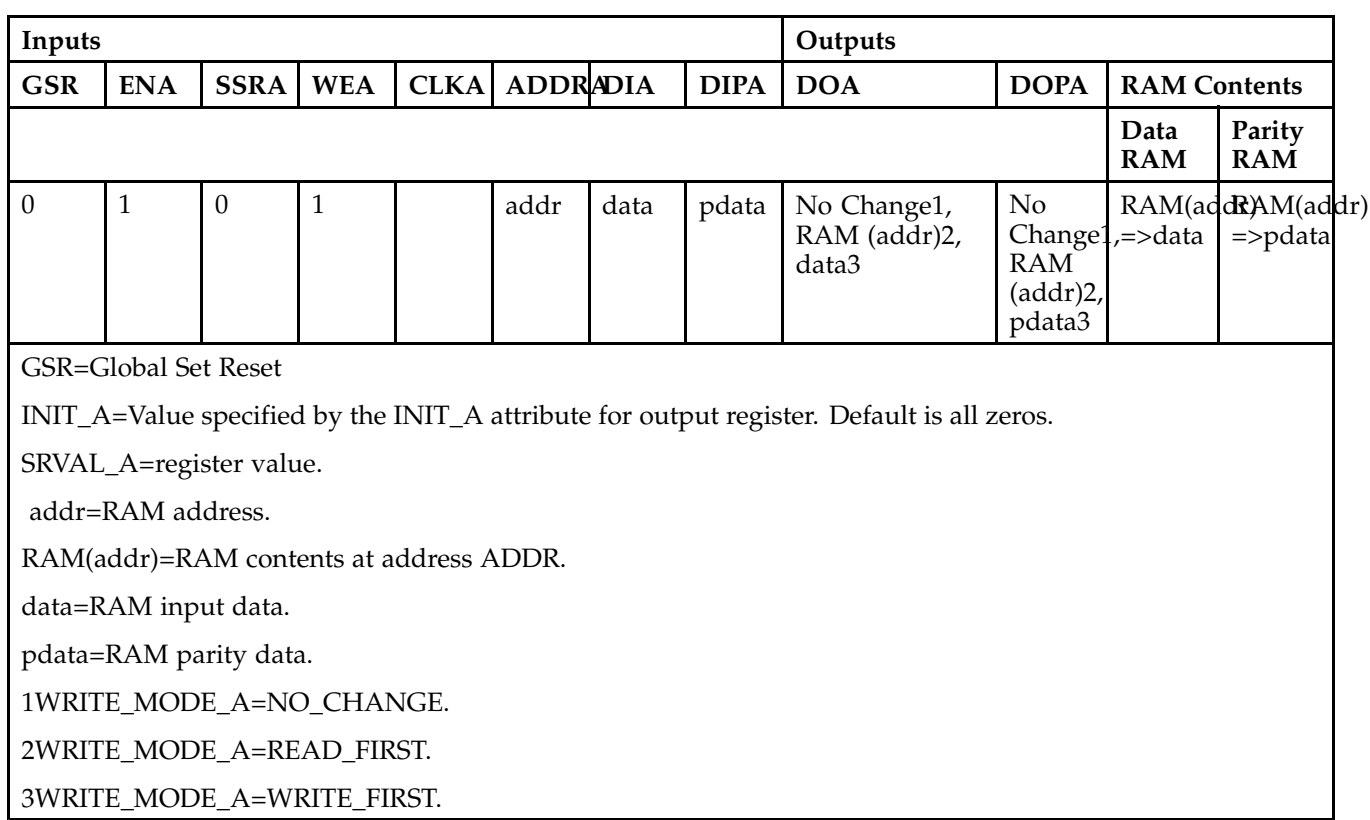

*Truth Table B*

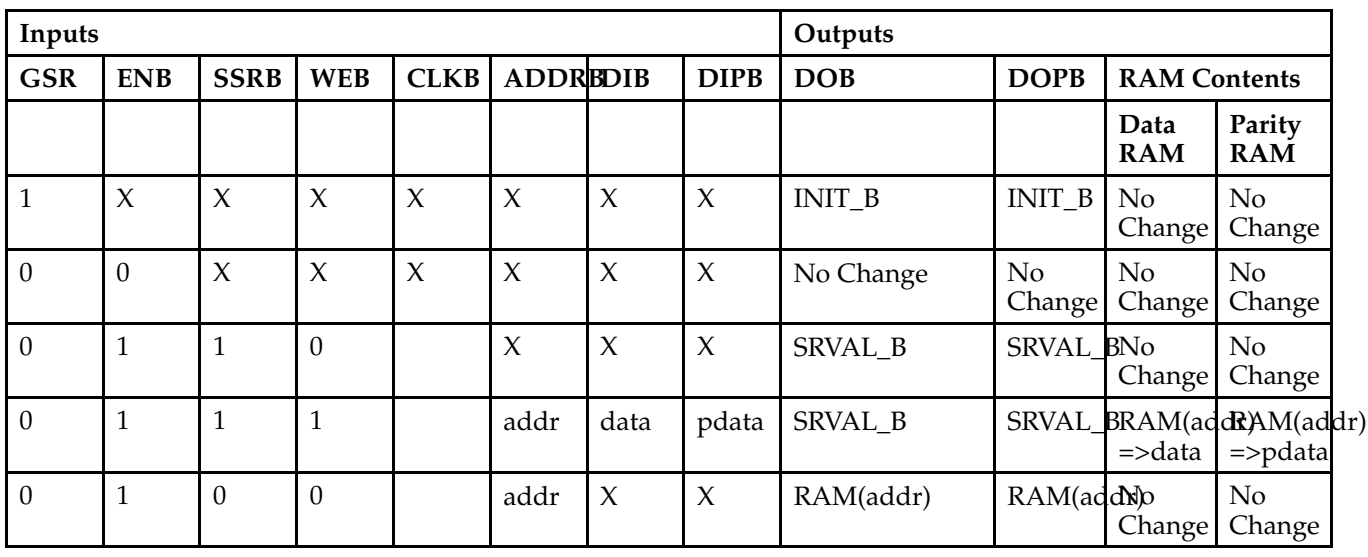

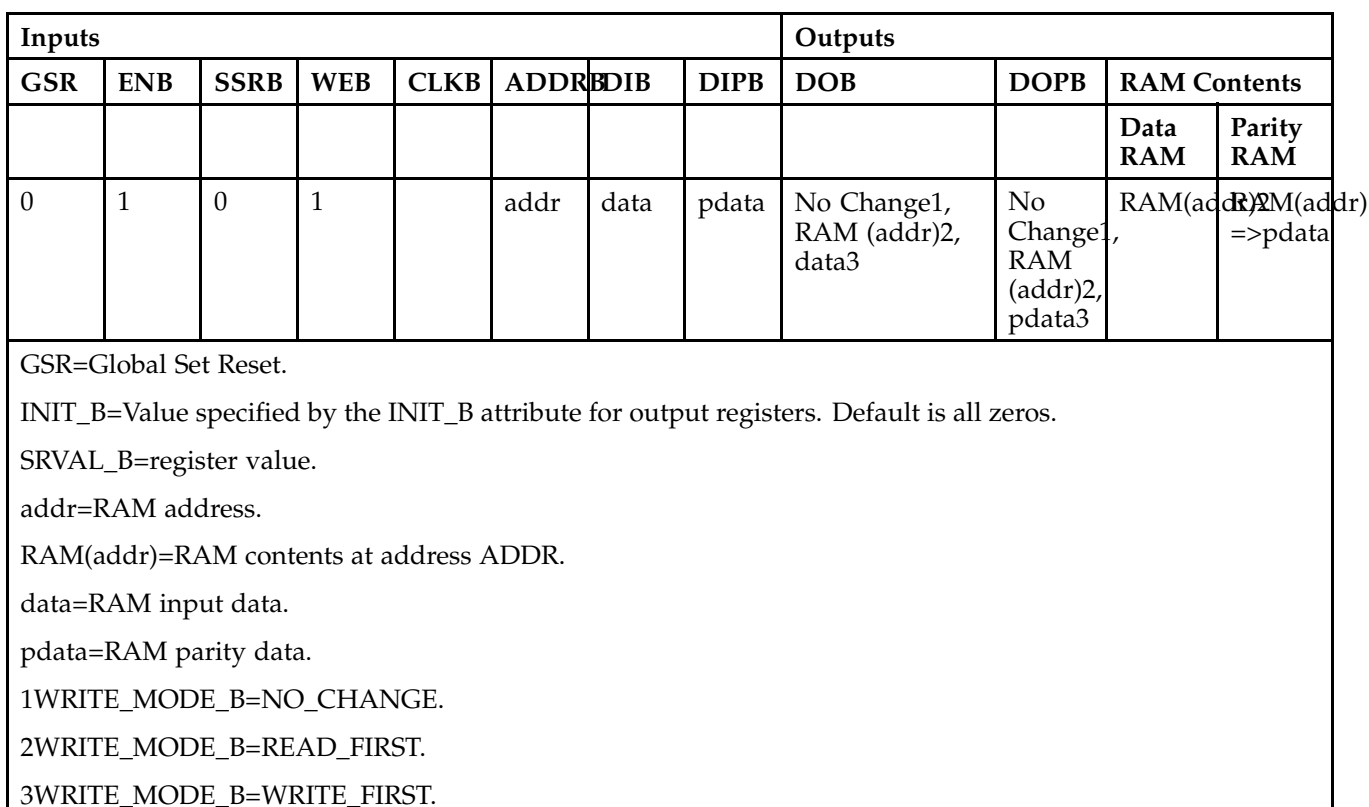

### **Port Descriptions**

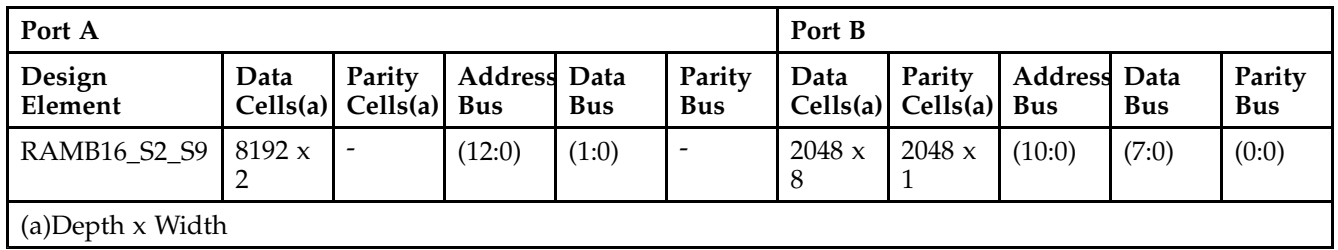

Each por<sup>t</sup> is fully synchronous with independent clock pins. All Port <sup>A</sup> input pins have setup time referenced to the CLKA pin and its data output bus DOA has <sup>a</sup> clock-to-out time referenced to the CLKA. All Port <sup>B</sup> input pins have setup time referenced to the CLKB pin and its data output bus DOB has <sup>a</sup> clock-to-out time referenced to the CLKB. The enable ENA pin controls read, write, and reset for Port A. When ENA is Low, no data is written and the outputs (DOA and DOPA) retain the last state. When ENA is High and reset (SSRA) is High, DOA and DOPA are set to SRVAL\_A during the Low-to-High clock (CLKA) transition; if write enable (WEA) is High, the memory contents reflect the data at DIA and DIPA. When ENA is High and WEA is Low, the data stored in the RAM address (ADDRA) is read during the Low-to-High clock transition. By default, WRITE\_MODE\_A=WRITE\_FIRST, when ENA and WEA are High, the data on the data inputs (DIA and DIPA) is loaded into the word selected by the write address (ADDRA) during the Low-to-High clock transition and the data outputs (DOA and DOPA) reflect the selected (addressed) word.

The enable ENB pin controls read, write, and reset for Port B. When ENB is Low, no data is written and the outputs (DOB and DOPB) retain the last state. When ENB is High and reset (SSRB) is High, DOB and DOPB are set to SRVAL\_B during the Low-to-High clock (CLKB) transition; if write enable (WEB) is High, the memory contents reflect the data at DIB and DIPB. When ENB is High and WEB is Low, the data stored in the RAM address (ADDRB) is read during the Low-to-High clock transition. By default, WRITE\_MODE\_B=WRITE\_FIRST, when ENB and WEB are High, the data on the data inputs (DIB and PB) are loaded into the word selected by the write address (ADDRB) during the Low-to-High clock transition and the data outputs (DOB and DOPB) reflect the selected (addressed) word. The above descriptions assume active High control pins (ENA, WEA, SSRA, CLKA, ENB, WEB, SSRB, and CLKB). However, the active level can be changed by placing an inverter on the port. Any inverter placed on <sup>a</sup> RAMB16 por<sup>t</sup> is absorbed into the block and does not use <sup>a</sup> CLB resource.

#### *Address Mapping*

Each por<sup>t</sup> accesses the same set of 18432 memory cells using an addressing scheme that is dependent on the width of the port. For all por<sup>t</sup> widths, 16384 memory cells are available for data as shown in the "Port Address Mapping for Data" table below. For 9-, 18-, and 36-bit wide ports, 2408 parity memory cells are also available as shown in "Port Address Mapping for Parity" table below. The physical RAM location that is addressed for <sup>a</sup> particular width is determined from the following formula.

Start=((ADDR port+1)\*(Widthport)) -1

#### End=(ADDRport)\*(Widthport)

The following tables shows address mapping for each por<sup>t</sup> width.

#### *Port Address Mapping for Data*

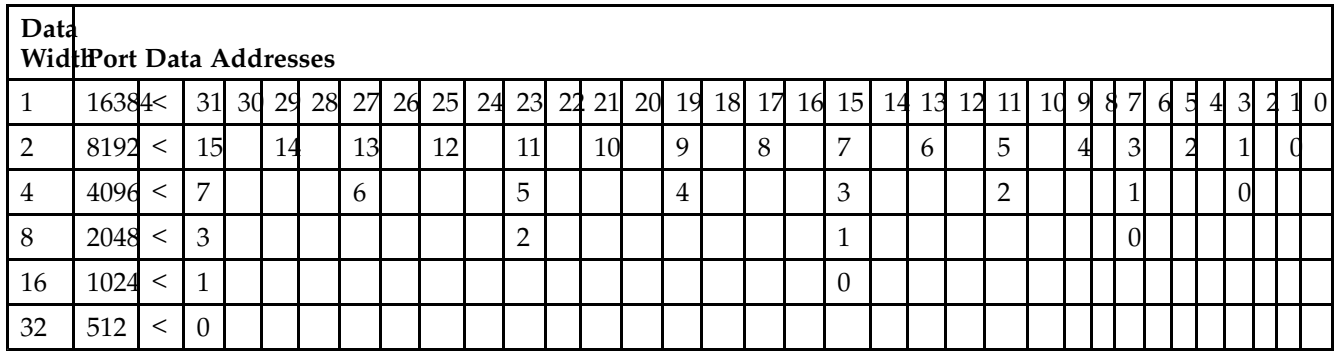

*Port Address Mapping for Parity*

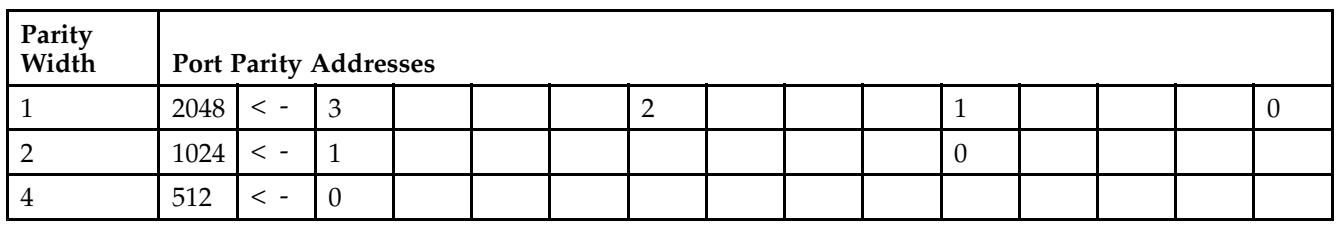

*Initializing Memory Contents of <sup>a</sup> Dual-Port RAMB16*

You can use the INIT\_xx attributes to specify an initialization value for the memory contents of <sup>a</sup> RAMB16 during device configuration. The initialization of each RAMB16\_Sm\_Sn is set by 64 initialization attributes (INIT\_00 through INIT\_3F) of 64 hex values for <sup>a</sup> total of 16384 bits.

You can use the INITP\_xx attributes to specify an initial value for the parity memory during device configuration or assertion. The initialization of the parity memory for ports configured for 9, 18, or 36 bits is set by 8 initialization attributes (INITP\_00 through INITP\_07) of 64 hex values for <sup>a</sup> total of 2048 bits.

If any INIT xx or INITP xx attribute is not specified, it is configured as zeros. Partial Strings are padded with zeros to the left.

*Initializing the Output Register of <sup>a</sup> Dual-Port RAMB16*

In Spartan-3A, each bit in an output register can be initialized at power on (when GSR is high) to either <sup>a</sup> 0 or 1. In addition, the initial state specified for power on can be different than the state that results from assertion of <sup>a</sup> set/reset. Four properties control initialization of the output register for <sup>a</sup> dual-port RAMB16: INIT\_A, INIT\_B, SRVAL\_A, and SRVAL\_B. The INIT\_A attribute specifies the output register value at power on for Port <sup>A</sup> and the INIT\_B attribute specifies the value for Port B. You can use the SRVAL\_A attribute to define the state resulting from assertion of the SSR (set/reset) input on Port A. You can use the SRVAL\_B attribute to define the state resulting from assertion of the SSR input on Port B.

The INIT\_A, INIT\_B, SRVAL\_A, and SRVAL\_B attributes specify the initialization value as <sup>a</sup> hexadecimal String. The value is dependent upon the por<sup>t</sup> width. For example, for <sup>a</sup> RAMB16\_S1\_S4 with Port <sup>A</sup> width equal to <sup>1</sup> and Port <sup>B</sup> width equal to 4, the Port <sup>A</sup> output register contains <sup>1</sup> bit and the Port <sup>B</sup> output register contains <sup>4</sup> bits. Therefore, the INIT\_A or SRVAL\_A value can only be specified as <sup>a</sup> <sup>1</sup> or 0. For Port B, the output register contains <sup>4</sup> bits. In this case, you can use INIT\_B or SRVAL\_B to specify <sup>a</sup> hexadecimal value from 0 through <sup>F</sup> to initialize the <sup>4</sup> bits of the output register.

For those ports that include parity bits, the parity portion of the output register is specified in the high order bit position of the INIT\_A, INIT\_B, SRVAL\_A, or SRVAL\_B value.

The INIT and SRVAL attributes default to zero if they are not set by you.

#### *Write Mode Selection*

The WRITE\_MODE\_A attribute controls the memory and output contents of Port <sup>A</sup> for <sup>a</sup> dual-port RAMB16. The WRITE\_MODE\_B attribute does the same for Port B. By default, both WRITE\_MODE\_A and WRITE\_MODE\_B are set to WRITE\_FIRST. This means that input is read, written to memory, and then passed to output. You can set the write mode for Port <sup>A</sup> and Port <sup>B</sup> to READ\_FIRST to read the memory contents, pass the memory contents to the outputs, and then write the input to memory. Or, you can set the write mode to NO\_CHANGE to have the input written to memory without changing the output. The "Port <sup>A</sup> and Port <sup>B</sup> Conflict Resolution" section describes how read/write conflicts are resolved when both Port <sup>A</sup> and Port <sup>B</sup> are attempting to read/write to the same memory cells.

#### *Port A and Port <sup>B</sup> Conflict Resolution*

Spartan-3A block SelectRAM is True Dual-Port RAM that allows both ports to simultaneously access the same memory cell. When one por<sup>t</sup> writes to <sup>a</sup> given memory cell, the other por<sup>t</sup> must not address that memory cell (for <sup>a</sup> write or <sup>a</sup> read) within the clock-to-clock setup window.

The following tables summarize the collision detection behavior of the dual-port RAMB16 based on the WRITE\_MODE\_A and WRITE\_MODE\_B settings.

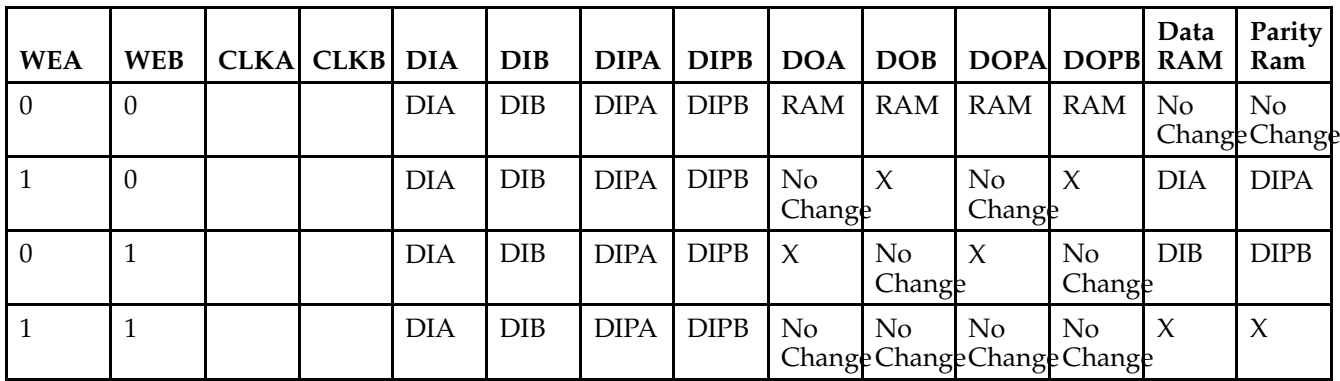

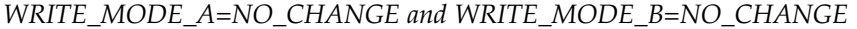

*WRITE\_MODE\_A=READ\_FIRST and WRITE\_MODE\_B=READ\_FIRST*

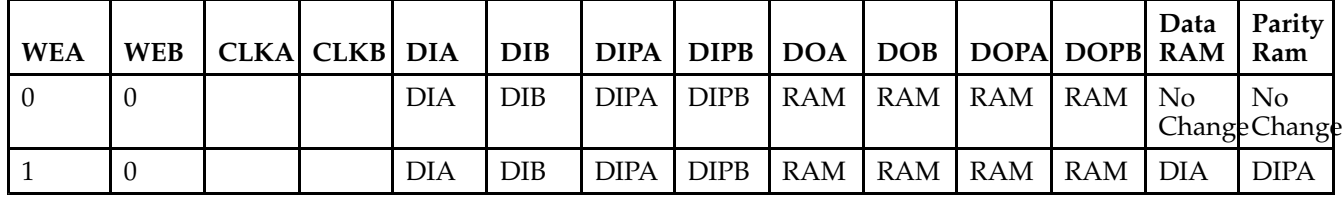

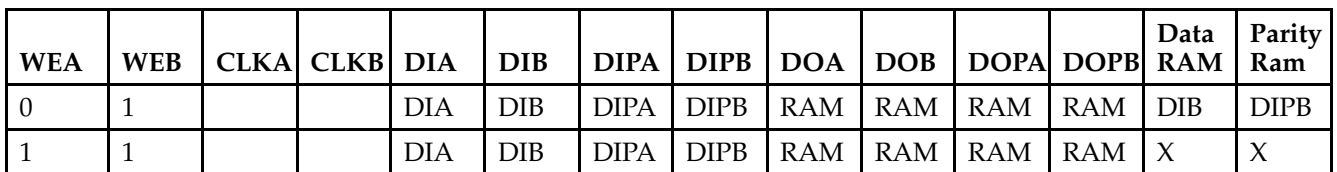

*WRITE\_MODE\_A= WRITE\_FIRST and WRITE\_MODE\_B=WRITE\_FIRST*

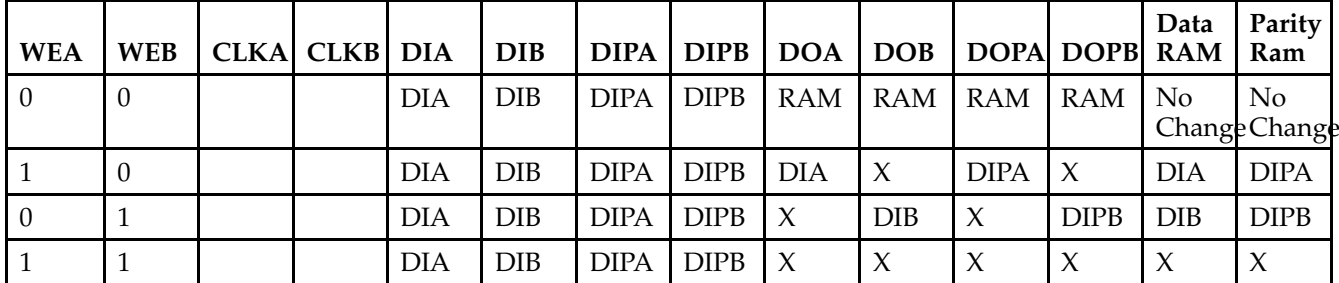

*WRITE\_MODE\_A=NO\_CHANGE and WRITE\_MODE\_B=READ\_FIRST*

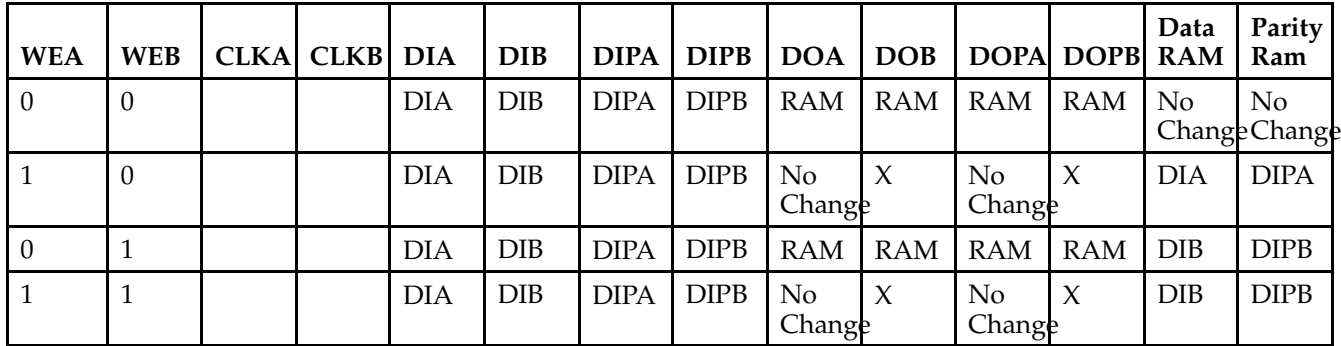

*WRITE\_MODE\_A=NO\_CHANGE and WRITE\_MODE\_B=WRITE\_FIRST*

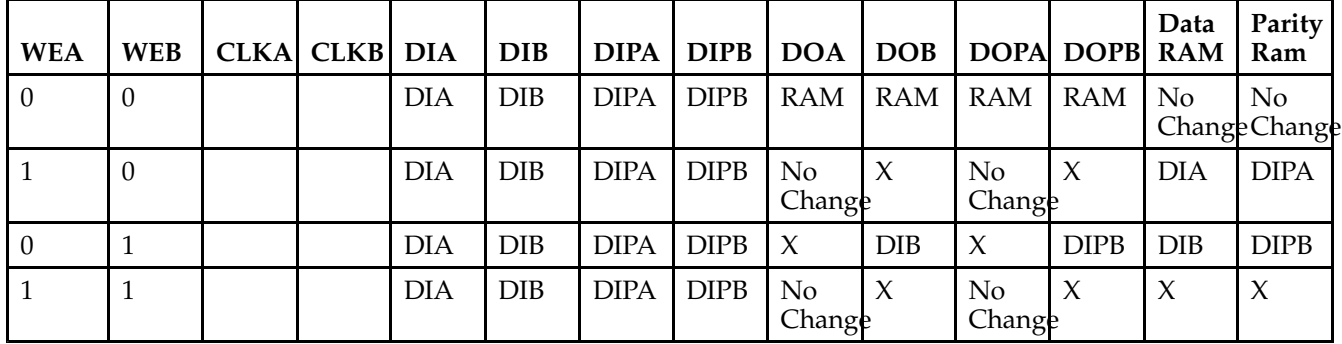

*WRITE\_MODE\_A=READ\_FIRST and WRITE\_MODE\_B=WRITE\_FIRST*

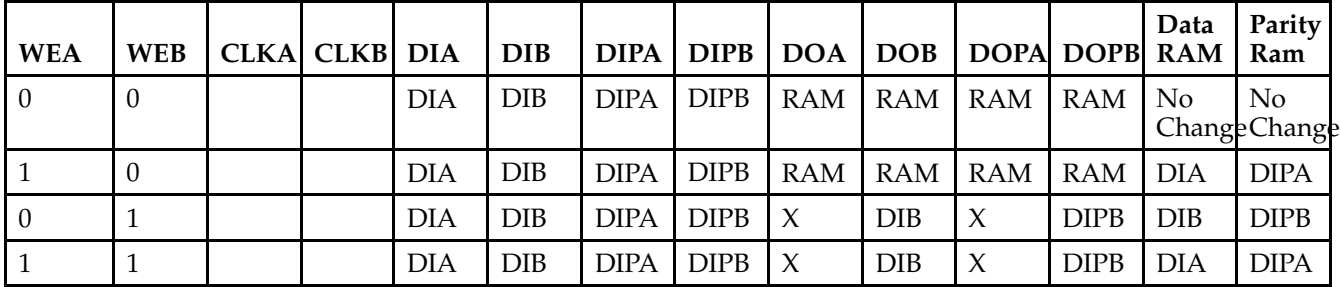

### **Design Entry Method**

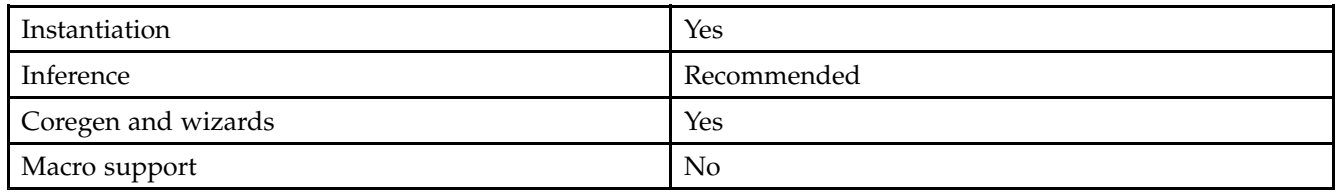

### **Available Attributes**

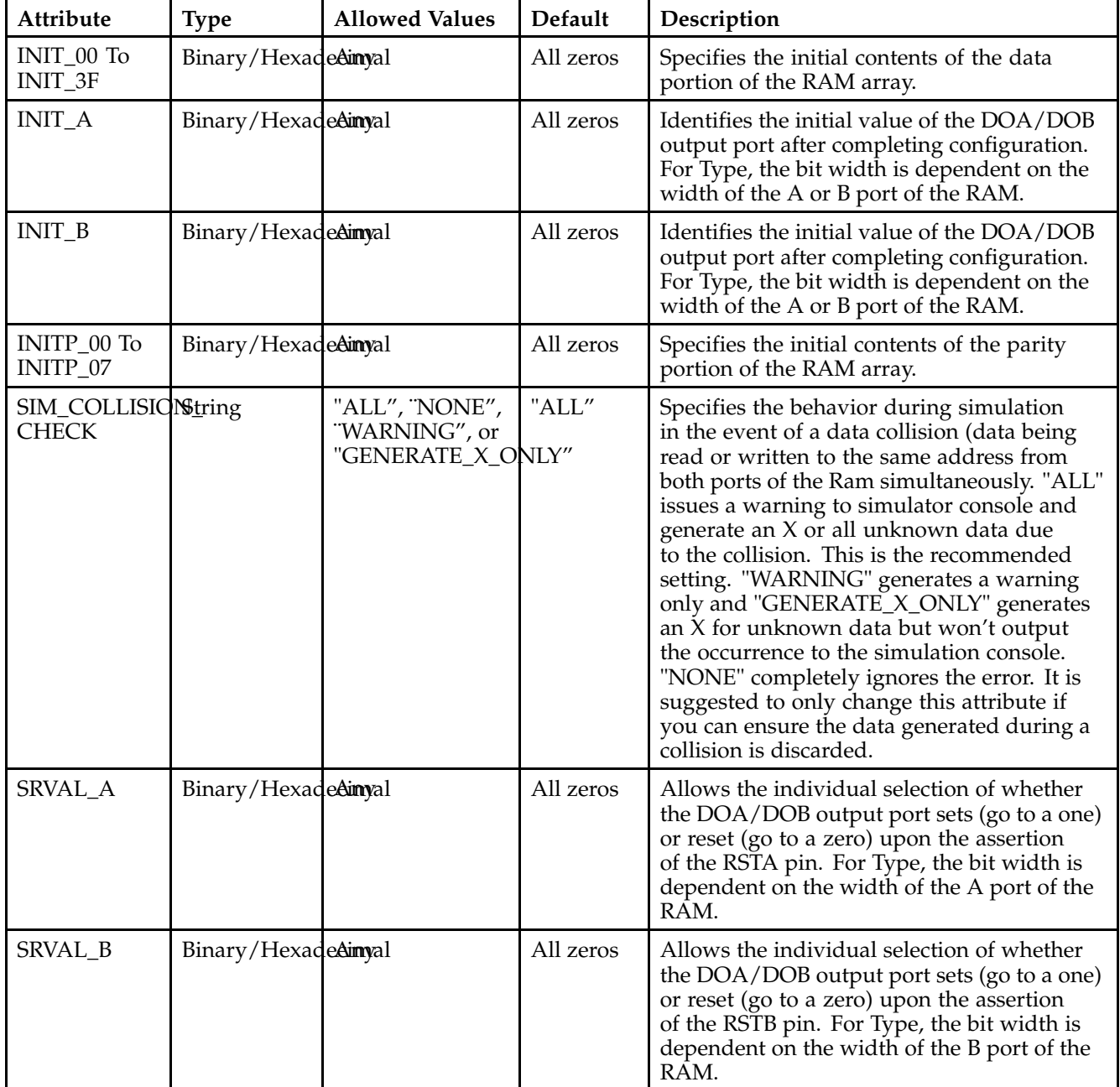

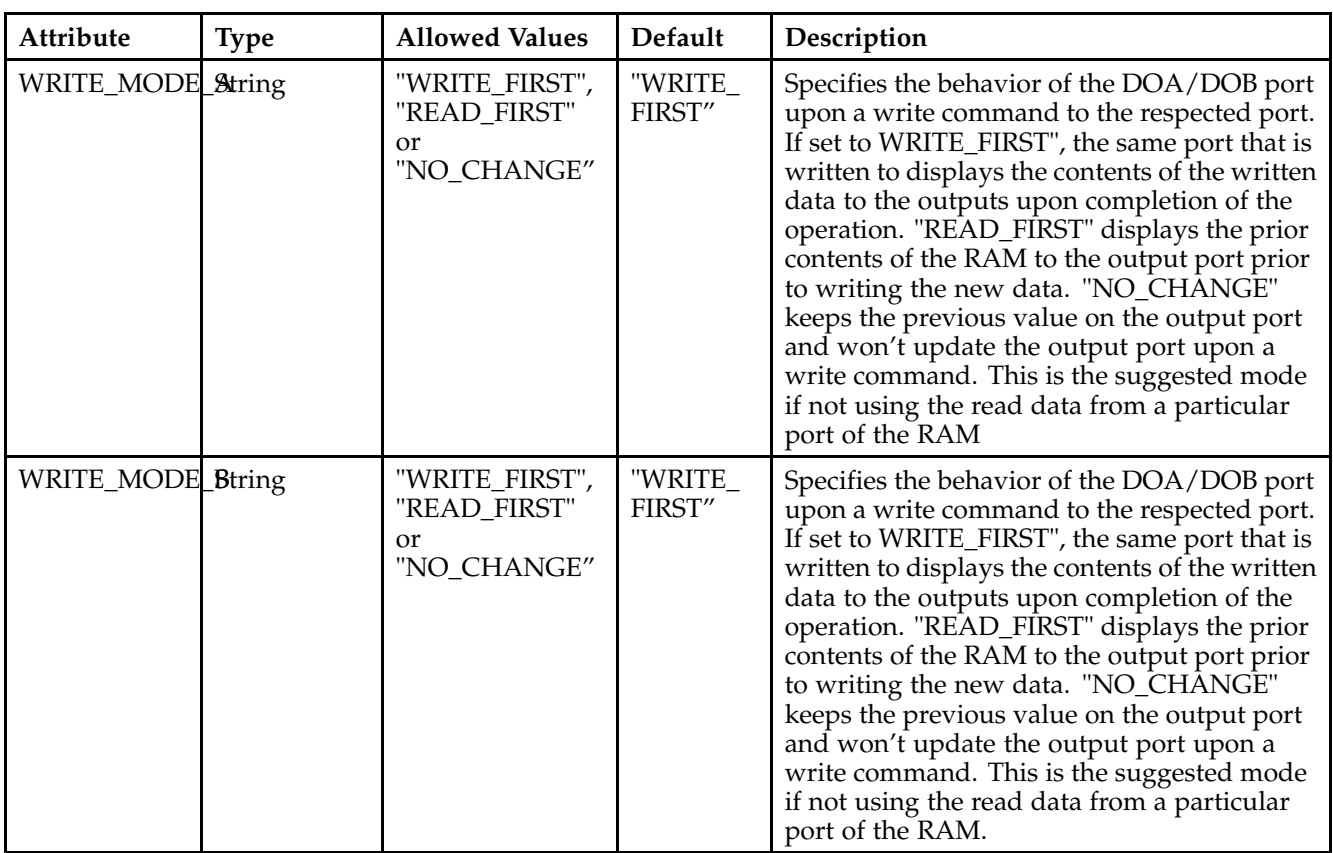

### **VHDL Instantiation Template**

Unless they already exist, copy the following two statements and paste them before the entity declaration. Library UNISIM;

use UNISIM.vcomponents.all;

```
-- RAMB16_S2_S9: Virtex-II/II-Pro, Spartan-3/3E 8k/2k x 2/8 + 0/1 Parity bit Dual-Port RAM
-- Xilinx HDL Libraries Guide, version 10.1
```

```
RAMB16_S2_S9_inst : RAMB16_S2_S9
```

```
generic map (
INIT_A => X"0", -- Value of output RAM registers on Port A at startup
INIT_B => X"000", -- Value of output RAM registers on Port B at startup
SRVAL_A => X"0", -- Port A ouput value upon SSR assertion
SRVAL_B => X"000", -- Port B ouput value upon SSR assertion
WRITE_MODE_A => "WRITE_FIRST", -- WRITE_FIRST, READ_FIRST or NO_CHANGE
WRITE_MODE_B => "WRITE_FIRST", -- WRITE_FIRST, READ_FIRST or NO_CHANGE
SIM_COLLISION_CHECK => "ALL", -- "NONE", "WARNING", "GENERATE_X_ONLY", "ALL"
-- The following INIT_xx declarations specify the initial contents of the RAM
-- Port A Address 0 to 2047, Port B Address 0 to 511
INIT_00 => X"0000000000000000000000000000000000000000000000000000000000000000",
INIT_01 => X"0000000000000000000000000000000000000000000000000000000000000000",
INIT_02 => X"0000000000000000000000000000000000000000000000000000000000000000",
INIT_03 => X"0000000000000000000000000000000000000000000000000000000000000000",
INIT_04 => X"0000000000000000000000000000000000000000000000000000000000000000",
INIT_05 => X"0000000000000000000000000000000000000000000000000000000000000000",
INIT_06 => X"0000000000000000000000000000000000000000000000000000000000000000",
INIT_07 => X"0000000000000000000000000000000000000000000000000000000000000000",
INIT_08 => X"0000000000000000000000000000000000000000000000000000000000000000",
INIT_09 => X"0000000000000000000000000000000000000000000000000000000000000000",
INIT_0A => X"0000000000000000000000000000000000000000000000000000000000000000",
```
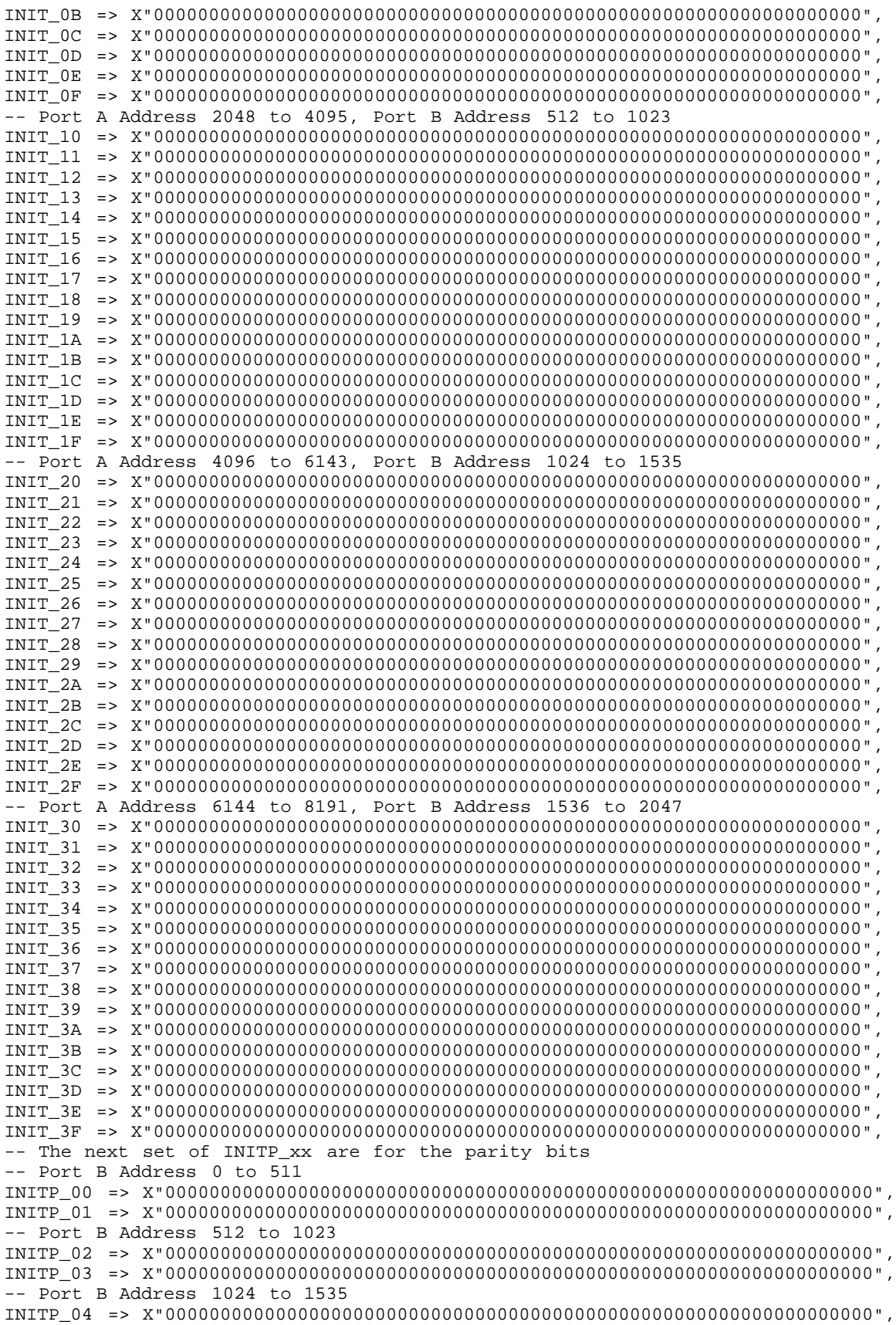

```
INITP_05 => X"0000000000000000000000000000000000000000000000000000000000000000",
-- Port A Address 6144 to 8191, Port B Address 1536 to 2047
INITP_06 => X"0000000000000000000000000000000000000000000000000000000000000000",
INITP_07 => X"0000000000000000000000000000000000000000000000000000000000000000")
port map (
DOA => DOA, -- Port A 2-bit Data Output
DOB => DOB, -- Port B 8-bit Data Output
DOPB => DOPB, -- Port B 1-bit Parity Output
ADDRA => ADDRA, -- Port A 13-bit Address Input
ADDRB => ADDRB, -- Port B 11-bit Address Input CLKA => CLKA, -- Port A Clock
                 -- Port A Clock
CLKB => CLKB, -- Port B Clock
DIA => DIA, -- Port A 2-bit Data Input
DIB => DIB, -- Port B 8-bit Data Input
DIPB => DIPB, -- Port-B 1-bit parity Input<br>ENA => ENA, -- Port A RAM Enable Input
                 -- Port A RAM Enable Input
ENB => ENB, -- PortB RAM Enable Input
SSRA => SSRA, -- Port A Synchronous Set/Reset Input
SSRB => SSRB, -- Port B Synchronous Set/Reset Input
WEA => WEA, --- Port A Write Enable Input
WEB => WEB -- Port B Write Enable Input
);
-- End of RAMB16_S2_S9_inst instantiation
```
### **Verilog Instantiation Template**

// RAMB16\_S2\_S9: Spartan-3/3E/3A/3AN/3AD 8k/2k <sup>x</sup> 2/8 <sup>+</sup> 0/1 Parity bit Dual-Port RAM // Xilinx HDL Libraries Guide, version 10.1 RAMB16\_S2\_S9 #( .INIT\_A(2 'b00), // Value of output RAM registers on Port <sup>A</sup> at startup .INIT\_B(9 'h000), // Value of output RAM registers on Port <sup>B</sup> at startup .SRVAL\_A(2 'b00), // Port <sup>A</sup> output value upon SSR assertion .SRVAL\_B(9 'h000), // Port <sup>B</sup> output value upon SSR assertion

```
.WRITE_MODE_A("WRITE_FIRST"), // WRITE_FIRST, READ_FIRST or NO_CHANGE
.WRITE_MODE_B("WRITE_FIRST"), // WRITE_FIRST, READ_FIRST or NO_CHANGE
.SIM_COLLISION_CHECK("ALL"), // "NONE", "WARNING_ONLY", "GENERATE_X_ONLY", "ALL"
// The following INIT_xx declarations specify the initial contents of the RAM
// Port A Address 0 to 2047, Port B Address 0 to 511
.INIT_00(256 'h0000000000000000000000000000000000000000000000000000000000000000),
.INIT_01(256 'h0000000000000000000000000000000000000000000000000000000000000000),
.INIT_02(256 'h0000000000000000000000000000000000000000000000000000000000000000),
.INIT_03(256 'h0000000000000000000000000000000000000000000000000000000000000000),
.INIT_04(256 'h0000000000000000000000000000000000000000000000000000000000000000),
.INIT_05(256 'h0000000000000000000000000000000000000000000000000000000000000000),
.INIT_06(256 'h0000000000000000000000000000000000000000000000000000000000000000),
.INIT_07(256 'h0000000000000000000000000000000000000000000000000000000000000000),
.INIT_08(256 'h0000000000000000000000000000000000000000000000000000000000000000),
.INIT_09(256 'h0000000000000000000000000000000000000000000000000000000000000000),
.INIT_0A(256 'h0000000000000000000000000000000000000000000000000000000000000000),
```
.INIT\_0B(256 'h0000000000000000000000000000000000000000000000000000000000000000), .INIT\_0C(256 'h0000000000000000000000000000000000000000000000000000000000000000), .INIT\_0D(256 'h0000000000000000000000000000000000000000000000000000000000000000), .INIT\_0E(256 'h0000000000000000000000000000000000000000000000000000000000000000), .INIT\_0F(256 'h0000000000000000000000000000000000000000000000000000000000000000), // Port A Address 2048 to 4095, Port B Address 512 to 1023

.INIT\_10(256 'h0000000000000000000000000000000000000000000000000000000000000000),

```
.INIT_11(256 'h0000000000000000000000000000000000000000000000000000000000000000),
.INIT_12(256 'h0000000000000000000000000000000000000000000000000000000000000000),
```
.INIT\_13(256 'h0000000000000000000000000000000000000000000000000000000000000000),

.INIT\_14(256 'h0000000000000000000000000000000000000000000000000000000000000000), .INIT\_15(256 'h0000000000000000000000000000000000000000000000000000000000000000), .INIT\_16(256 'h0000000000000000000000000000000000000000000000000000000000000000), .INIT\_17(256 'h0000000000000000000000000000000000000000000000000000000000000000), .INIT\_18(256 'h0000000000000000000000000000000000000000000000000000000000000000), .INIT\_19(256 'h0000000000000000000000000000000000000000000000000000000000000000), .INIT\_1A(256 'h0000000000000000000000000000000000000000000000000000000000000000), .INIT\_1B(256 'h0000000000000000000000000000000000000000000000000000000000000000), .INIT\_1C(256 'h0000000000000000000000000000000000000000000000000000000000000000), .INIT\_1D(256 'h0000000000000000000000000000000000000000000000000000000000000000), .INIT\_1E(256 'h0000000000000000000000000000000000000000000000000000000000000000), .INIT\_1F(256 'h0000000000000000000000000000000000000000000000000000000000000000), // Port A Address 4096 to 6143, Port B Address 1024 to 1535 .INIT\_20(256 'h0000000000000000000000000000000000000000000000000000000000000000), .INIT\_21(256 'h0000000000000000000000000000000000000000000000000000000000000000), .INIT\_22(256 'h0000000000000000000000000000000000000000000000000000000000000000), .INIT\_23(256 'h0000000000000000000000000000000000000000000000000000000000000000), .INIT\_24(256 'h0000000000000000000000000000000000000000000000000000000000000000), .INIT\_25(256 'h0000000000000000000000000000000000000000000000000000000000000000), .INIT\_26(256 'h0000000000000000000000000000000000000000000000000000000000000000), .INIT\_27(256 'h0000000000000000000000000000000000000000000000000000000000000000), .INIT\_28(256 'h0000000000000000000000000000000000000000000000000000000000000000), .INIT\_29(256 'h0000000000000000000000000000000000000000000000000000000000000000), .INIT\_2A(256 'h0000000000000000000000000000000000000000000000000000000000000000), .INIT\_2B(256 'h0000000000000000000000000000000000000000000000000000000000000000), .INIT\_2C(256 'h0000000000000000000000000000000000000000000000000000000000000000), .INIT\_2D(256 'h0000000000000000000000000000000000000000000000000000000000000000), .INIT\_2E(256 'h0000000000000000000000000000000000000000000000000000000000000000), .INIT\_2F(256 'h0000000000000000000000000000000000000000000000000000000000000000), // Port A Address 6144 to 8191, Port B Address 1536 to 2047 .INIT\_30(256 'h0000000000000000000000000000000000000000000000000000000000000000), .INIT\_31(256 'h0000000000000000000000000000000000000000000000000000000000000000), .INIT\_32(256 'h0000000000000000000000000000000000000000000000000000000000000000), .INIT\_33(256 'h0000000000000000000000000000000000000000000000000000000000000000), .INIT\_34(256 'h0000000000000000000000000000000000000000000000000000000000000000), .INIT\_35(256 'h0000000000000000000000000000000000000000000000000000000000000000), .INIT\_36(256 'h0000000000000000000000000000000000000000000000000000000000000000), .INIT\_37(256 'h0000000000000000000000000000000000000000000000000000000000000000), .INIT\_38(256 'h0000000000000000000000000000000000000000000000000000000000000000), .INIT\_39(256 'h0000000000000000000000000000000000000000000000000000000000000000), .INIT\_3A(256 'h0000000000000000000000000000000000000000000000000000000000000000), .INIT\_3B(256 'h0000000000000000000000000000000000000000000000000000000000000000), .INIT\_3C(256 'h0000000000000000000000000000000000000000000000000000000000000000), .INIT\_3D(256 'h0000000000000000000000000000000000000000000000000000000000000000), .INIT\_3E(256 'h0000000000000000000000000000000000000000000000000000000000000000), .INIT\_3F(256 'h0000000000000000000000000000000000000000000000000000000000000000), // The next set of INITP\_xx are for the parity bits // Port B Address 0 to 511 .INITP\_00(256 'h0000000000000000000000000000000000000000000000000000000000000000), .INITP\_01(256 'h0000000000000000000000000000000000000000000000000000000000000000), // Port B Address 512 to 1023 .INITP\_02(256 'h0000000000000000000000000000000000000000000000000000000000000000), .INITP\_03(256 'h0000000000000000000000000000000000000000000000000000000000000000), // Port B Address 1024 to 1535 .INITP\_04(256 'h0000000000000000000000000000000000000000000000000000000000000000), .INITP\_05(256 'h0000000000000000000000000000000000000000000000000000000000000000), // Port A Address 6144 to 8191, Port B Address 1536 to 2047 .INITP\_06(256 'h0000000000000000000000000000000000000000000000000000000000000000), .INITP\_07(256 'h0000000000000000000000000000000000000000000000000000000000000000) ) RAMB16\_S2\_S9\_inst ( .DOA(DOA), // Port <sup>A</sup> 2-bit Data Output .DOB(DOB), // Port <sup>B</sup> 8-bit Data Output .DOPB(DOPB), // Port <sup>B</sup> 1-bit Parity Output .ADDRA(ADDRA), // Port <sup>A</sup> 13-bit Address Input

```
Spartan-3E Libraries Guide for HDL Designs
```
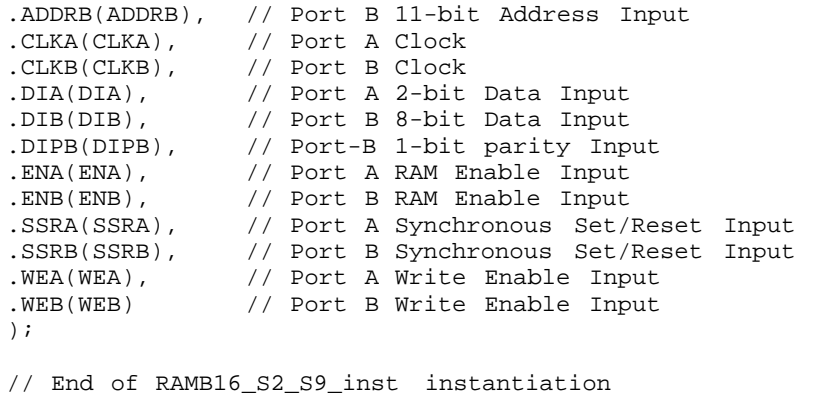

#### •See the *[Spartan-3E](http://www.xilinx.com/xlnx/xweb/xil_publications_display.jsp?iLanguageID=1&category;=-1211393&sGlobalNavPick;=&sSecondaryNavPick;=) User Guide*.

**For More Information**

•See the *[Spartan-3E](http://www.xilinx.com/xlnx/xweb/xil_publications_display.jsp?iLanguageID=1&category;=-1211389&sGlobalNavPick;=&sSecondaryNavPick;=) Data Sheets*.
# **RAMB16\_S36\_S36**

Primitive: 16K-bit Data and 2K-bit Parity Dual-Port Synchronous Block RAM with Two 36-bit Ports

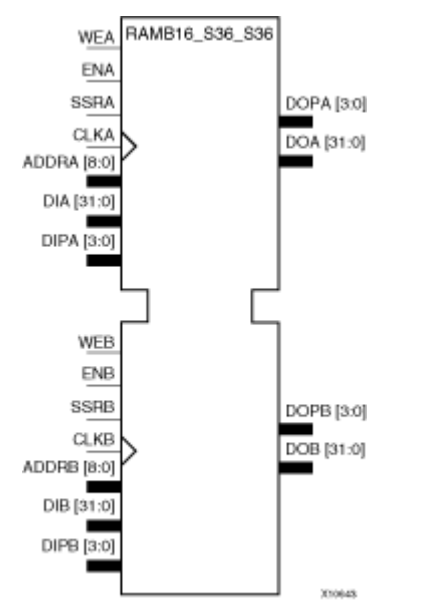

### **Introduction**

This design element is <sup>a</sup> dual-ported dedicated random access memory block with synchronous write capability. Each block RAM por<sup>t</sup> has 16384 bits of data memory. Ports configured as 9, 18, or 36-bits wide have an additional 2048 bits of parity memory. Each por<sup>t</sup> is independent of the other while accessing the same set of 16384 data memory cells. Each por<sup>t</sup> is independently configured to <sup>a</sup> specific data width. The possible por<sup>t</sup> and cell configurations for this element are listed under "Port Descriptions."

## **Logic Table**

*Truth Table A*

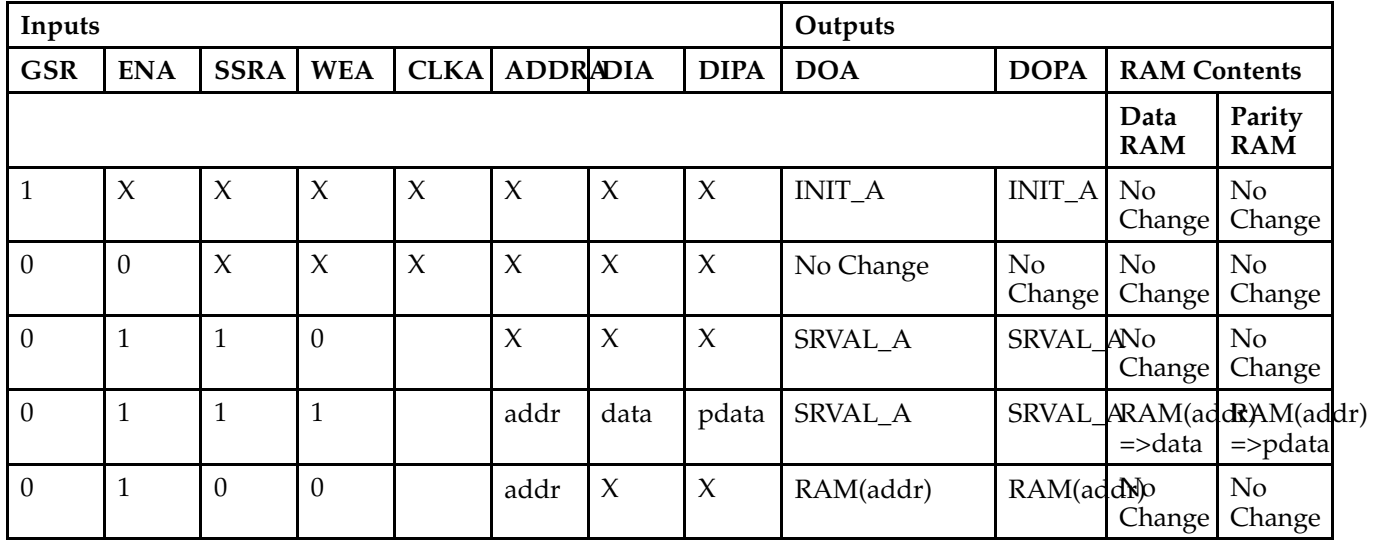

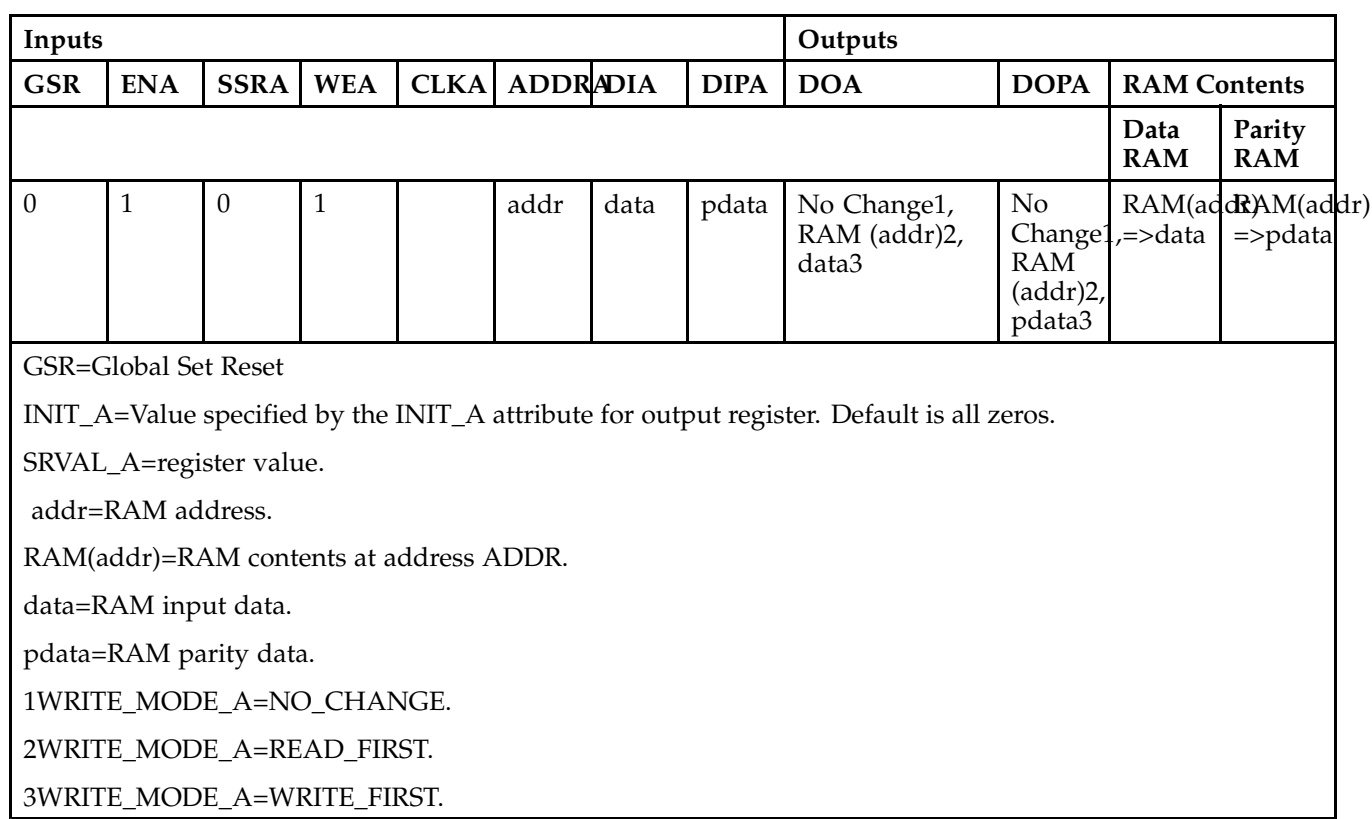

*Truth Table B*

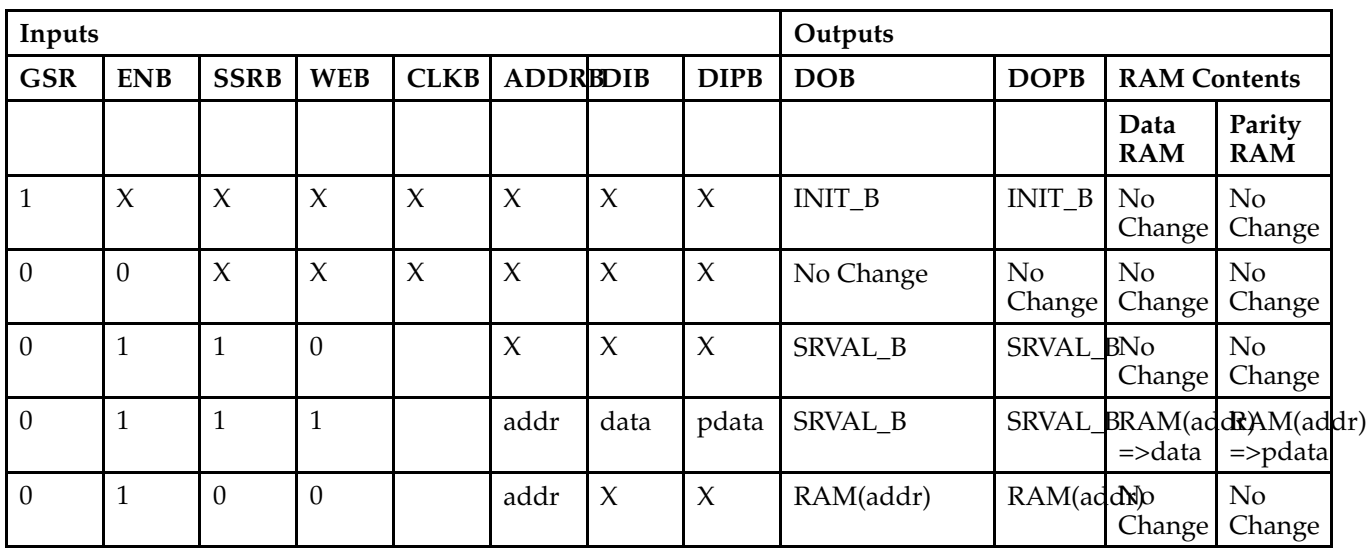

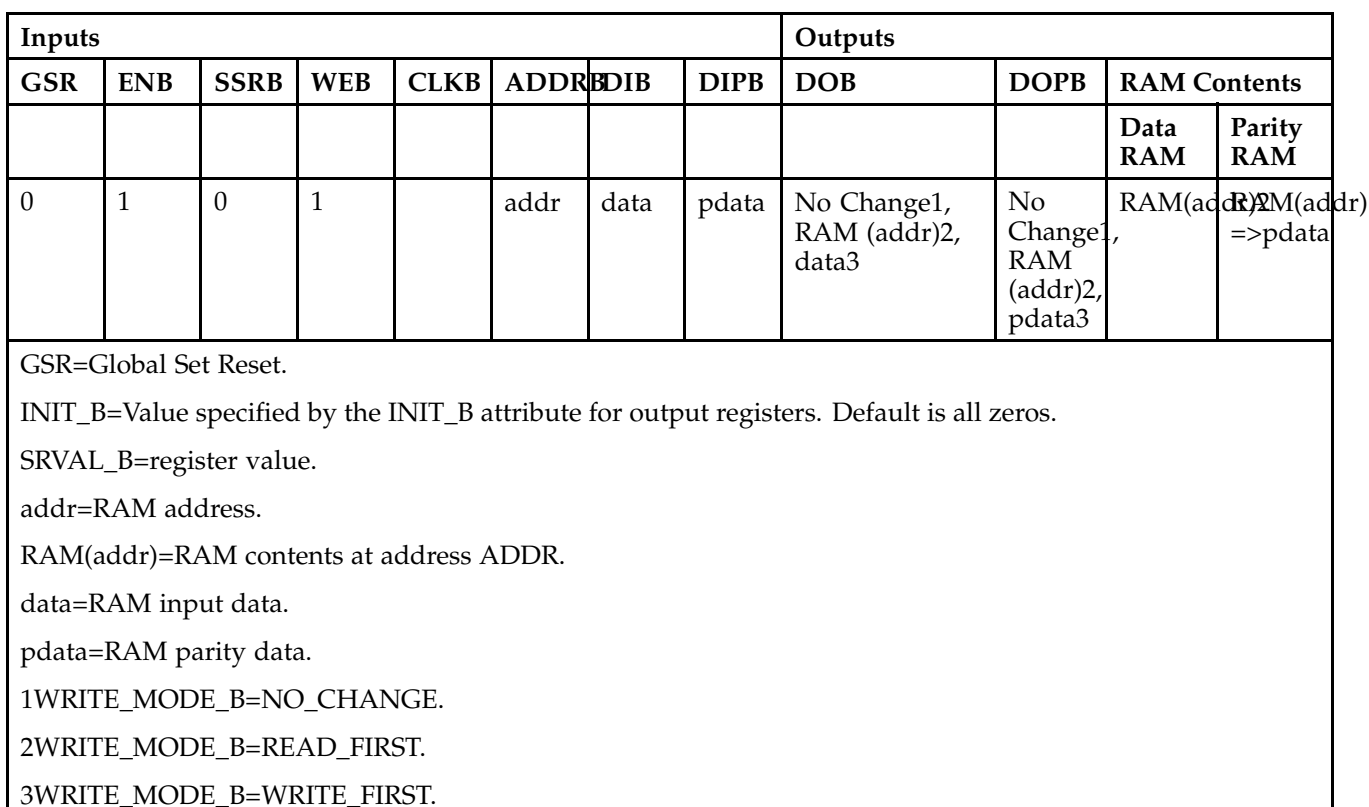

# **Port Descriptions**

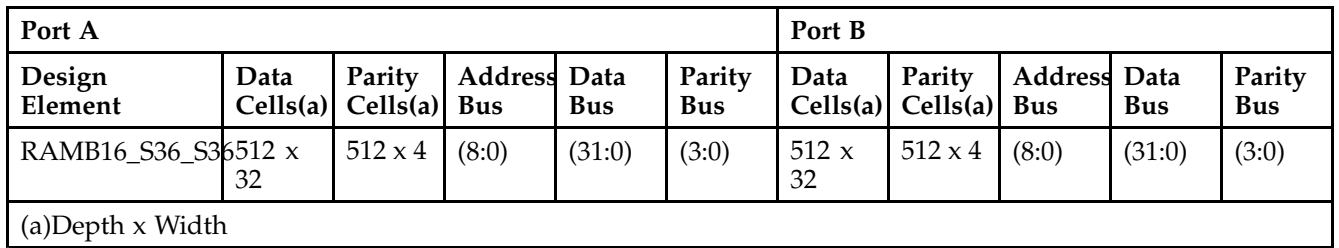

Each por<sup>t</sup> is fully synchronous with independent clock pins. All Port <sup>A</sup> input pins have setup time referenced to the CLKA pin and its data output bus DOA has <sup>a</sup> clock-to-out time referenced to the CLKA. All Port <sup>B</sup> input pins have setup time referenced to the CLKB pin and its data output bus DOB has <sup>a</sup> clock-to-out time referenced to the CLKB. The enable ENA pin controls read, write, and reset for Port A. When ENA is Low, no data is written and the outputs (DOA and DOPA) retain the last state. When ENA is High and reset (SSRA) is High, DOA and DOPA are set to SRVAL\_A during the Low-to-High clock (CLKA) transition; if write enable (WEA) is High, the memory contents reflect the data at DIA and DIPA. When ENA is High and WEA is Low, the data stored in the RAM address (ADDRA) is read during the Low-to-High clock transition. By default, WRITE\_MODE\_A=WRITE\_FIRST, when ENA and WEA are High, the data on the data inputs (DIA and DIPA) is loaded into the word selected by the write address (ADDRA) during the Low-to-High clock transition and the data outputs (DOA and DOPA) reflect the selected (addressed) word.

The enable ENB pin controls read, write, and reset for Port B. When ENB is Low, no data is written and the outputs (DOB and DOPB) retain the last state. When ENB is High and reset (SSRB) is High, DOB and DOPB are set to SRVAL\_B during the Low-to-High clock (CLKB) transition; if write enable (WEB) is High, the memory contents reflect the data at DIB and DIPB. When ENB is High and WEB is Low, the data stored in the RAM address (ADDRB) is read during the Low-to-High clock transition. By default, WRITE\_MODE\_B=WRITE\_FIRST, when ENB and WEB are High, the data on the data inputs (DIB and PB) are loaded into the word selected by the write address (ADDRB) during the Low-to-High clock transition and the data outputs (DOB and DOPB) reflect the selected (addressed) word. The above descriptions assume active High control pins (ENA, WEA, SSRA, CLKA, ENB, WEB, SSRB, and CLKB). However, the active level can be changed by placing an inverter on the port. Any inverter placed on <sup>a</sup> RAMB16 por<sup>t</sup> is absorbed into the block and does not use <sup>a</sup> CLB resource.

#### *Address Mapping*

Each por<sup>t</sup> accesses the same set of 18432 memory cells using an addressing scheme that is dependent on the width of the port. For all por<sup>t</sup> widths, 16384 memory cells are available for data as shown in the "Port Address Mapping for Data" table below. For 9-, 18-, and 36-bit wide ports, 2408 parity memory cells are also available as shown in "Port Address Mapping for Parity" table below. The physical RAM location that is addressed for <sup>a</sup> particular width is determined from the following formula.

Start=((ADDR port+1)\*(Widthport)) -1

End=(ADDRport)\*(Widthport)

*Port Address Mapping for Data*

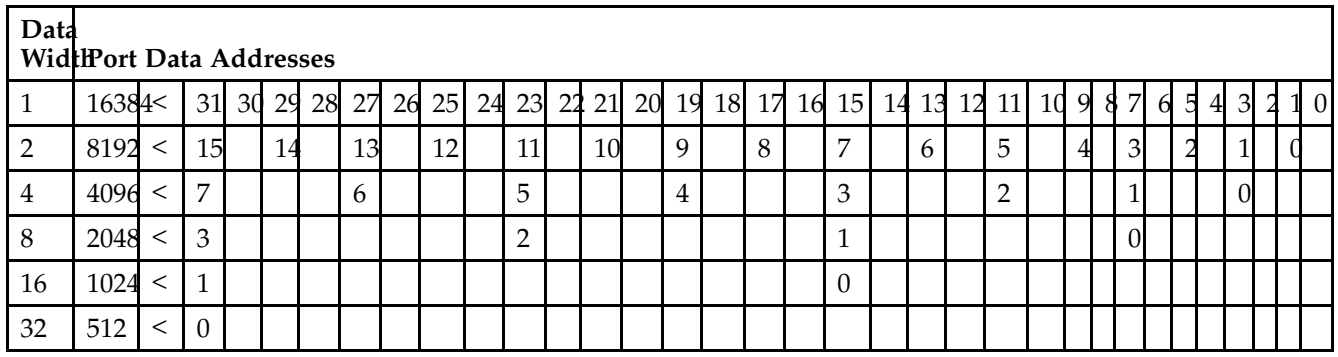

*Port Address Mapping for Parity*

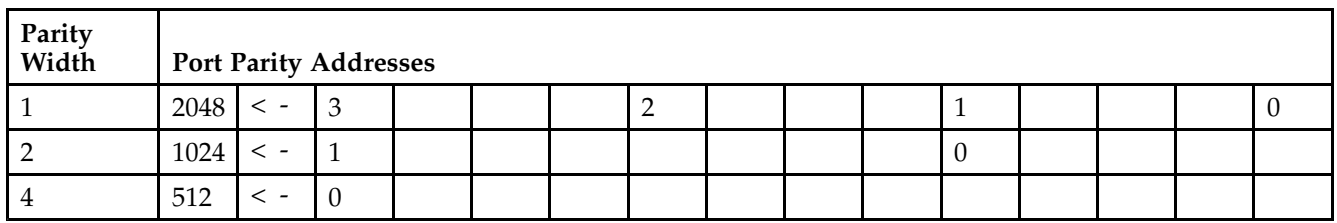

*Initializing Memory Contents of <sup>a</sup> Dual-Port RAMB16*

You can use the INIT\_xx attributes to specify an initialization value for the memory contents of <sup>a</sup> RAMB16 during device configuration. The initialization of each RAMB16\_Sm\_Sn is set by 64 initialization attributes (INIT\_00 through INIT\_3F) of 64 hex values for <sup>a</sup> total of 16384 bits.

You can use the INITP\_xx attributes to specify an initial value for the parity memory during device configuration or assertion. The initialization of the parity memory for ports configured for 9, 18, or 36 bits is set by 8 initialization attributes (INITP\_00 through INITP\_07) of 64 hex values for <sup>a</sup> total of 2048 bits.

If any INIT\_xx or INITP\_xx attribute is not specified, it is configured as zeros. Partial Strings are padded with zeros to the left.

*Initializing the Output Register of <sup>a</sup> Dual-Port RAMB16*

In Spartan-3A, each bit in an output register can be initialized at power on (when GSR is high) to either <sup>a</sup> 0 or 1. In addition, the initial state specified for power on can be different than the state that results from assertion of <sup>a</sup> set/reset. Four properties control initialization of the output register for <sup>a</sup> dual-port RAMB16: INIT\_A, INIT\_B, SRVAL\_A, and SRVAL\_B. The INIT\_A attribute specifies the output register value at power on for Port <sup>A</sup> and the INIT\_B attribute specifies the value for Port B. You can use the SRVAL\_A attribute to define the state resulting from assertion of the SSR (set/reset) input on Port A. You can use the SRVAL\_B attribute to define the state resulting from assertion of the SSR input on Port B.

The INIT\_A, INIT\_B, SRVAL\_A, and SRVAL\_B attributes specify the initialization value as <sup>a</sup> hexadecimal String. The value is dependent upon the por<sup>t</sup> width. For example, for <sup>a</sup> RAMB16\_S1\_S4 with Port <sup>A</sup> width equal to <sup>1</sup> and Port <sup>B</sup> width equal to 4, the Port <sup>A</sup> output register contains <sup>1</sup> bit and the Port <sup>B</sup> output register contains <sup>4</sup> bits. Therefore, the INIT\_A or SRVAL\_A value can only be specified as <sup>a</sup> <sup>1</sup> or 0. For Port B, the output register contains <sup>4</sup> bits. In this case, you can use INIT\_B or SRVAL\_B to specify <sup>a</sup> hexadecimal value from 0 through <sup>F</sup> to initialize the <sup>4</sup> bits of the output register.

For those ports that include parity bits, the parity portion of the output register is specified in the high order bit position of the INIT\_A, INIT\_B, SRVAL\_A, or SRVAL\_B value.

The INIT and SRVAL attributes default to zero if they are not set by you.

#### *Write Mode Selection*

The WRITE\_MODE\_A attribute controls the memory and output contents of Port <sup>A</sup> for <sup>a</sup> dual-port RAMB16. The WRITE\_MODE\_B attribute does the same for Port B. By default, both WRITE\_MODE\_A and WRITE\_MODE\_B are set to WRITE\_FIRST. This means that input is read, written to memory, and then passed to output. You can set the write mode for Port <sup>A</sup> and Port <sup>B</sup> to READ\_FIRST to read the memory contents, pass the memory contents to the outputs, and then write the input to memory. Or, you can set the write mode to NO\_CHANGE to have the input written to memory without changing the output. The "Port <sup>A</sup> and Port <sup>B</sup> Conflict Resolution" section describes how read/write conflicts are resolved when both Port <sup>A</sup> and Port <sup>B</sup> are attempting to read/write to the same memory cells.

#### *Port A and Port <sup>B</sup> Conflict Resolution*

Spartan-3A block SelectRAM is True Dual-Port RAM that allows both ports to simultaneously access the same memory cell. When one por<sup>t</sup> writes to <sup>a</sup> given memory cell, the other por<sup>t</sup> must not address that memory cell (for <sup>a</sup> write or <sup>a</sup> read) within the clock-to-clock setup window.

The following tables summarize the collision detection behavior of the dual-port RAMB16 based on the WRITE\_MODE\_A and WRITE\_MODE\_B settings.

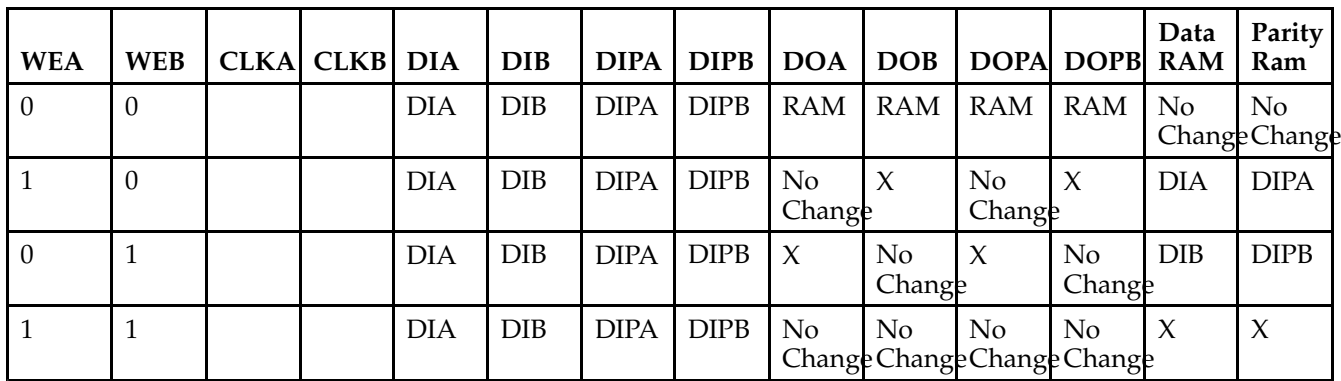

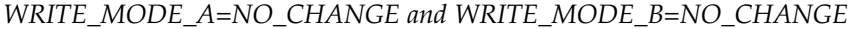

*WRITE\_MODE\_A=READ\_FIRST and WRITE\_MODE\_B=READ\_FIRST*

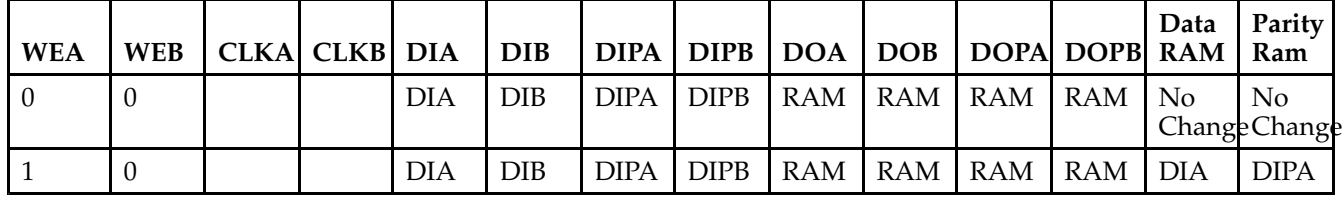

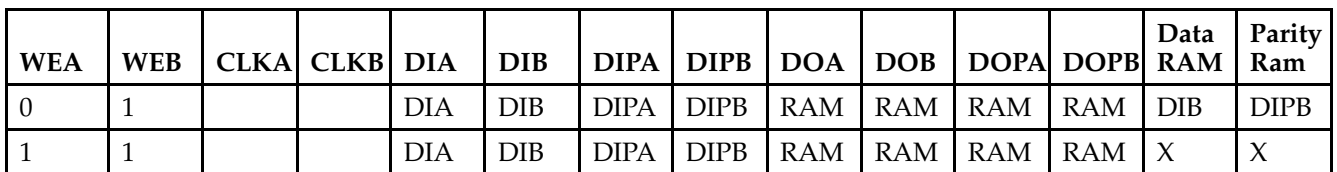

*WRITE\_MODE\_A= WRITE\_FIRST and WRITE\_MODE\_B=WRITE\_FIRST*

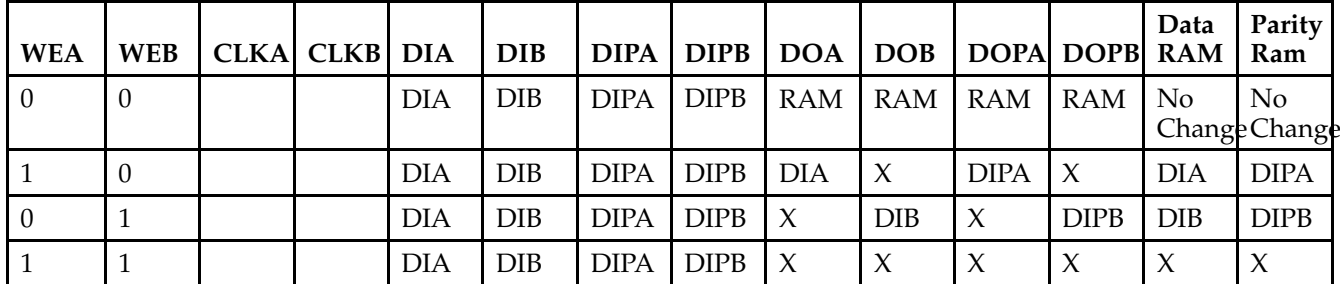

*WRITE\_MODE\_A=NO\_CHANGE and WRITE\_MODE\_B=READ\_FIRST*

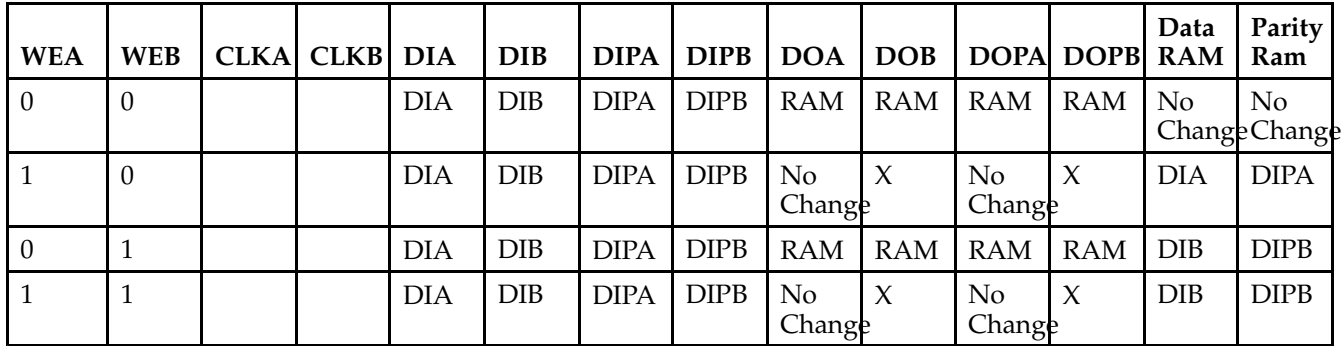

*WRITE\_MODE\_A=NO\_CHANGE and WRITE\_MODE\_B=WRITE\_FIRST*

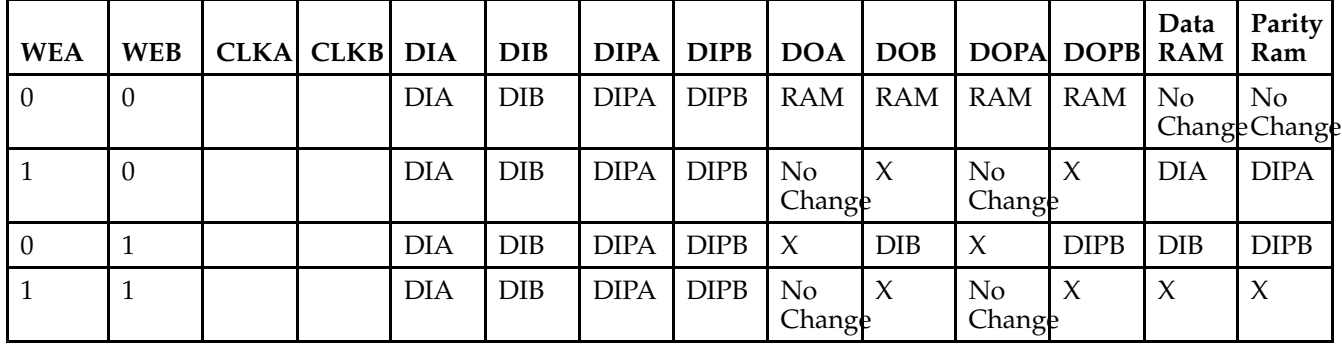

*WRITE\_MODE\_A=READ\_FIRST and WRITE\_MODE\_B=WRITE\_FIRST*

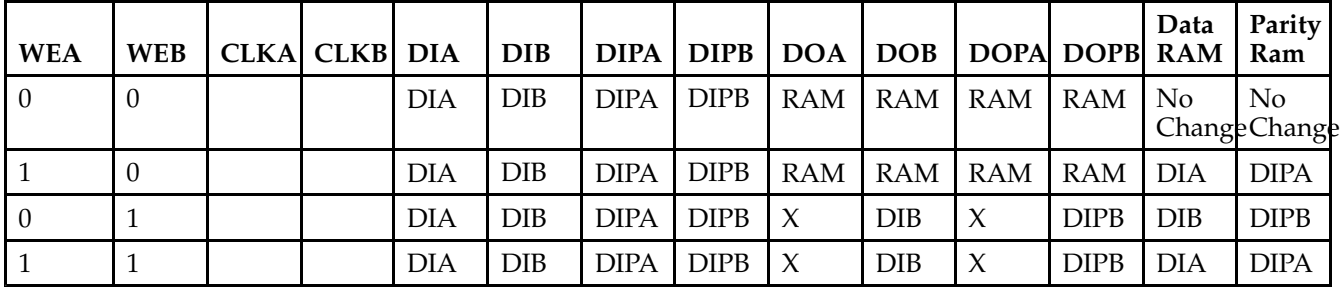

# **Design Entry Method**

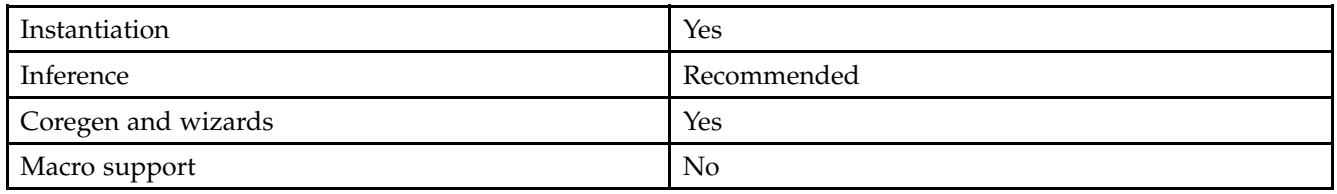

# **Available Attributes**

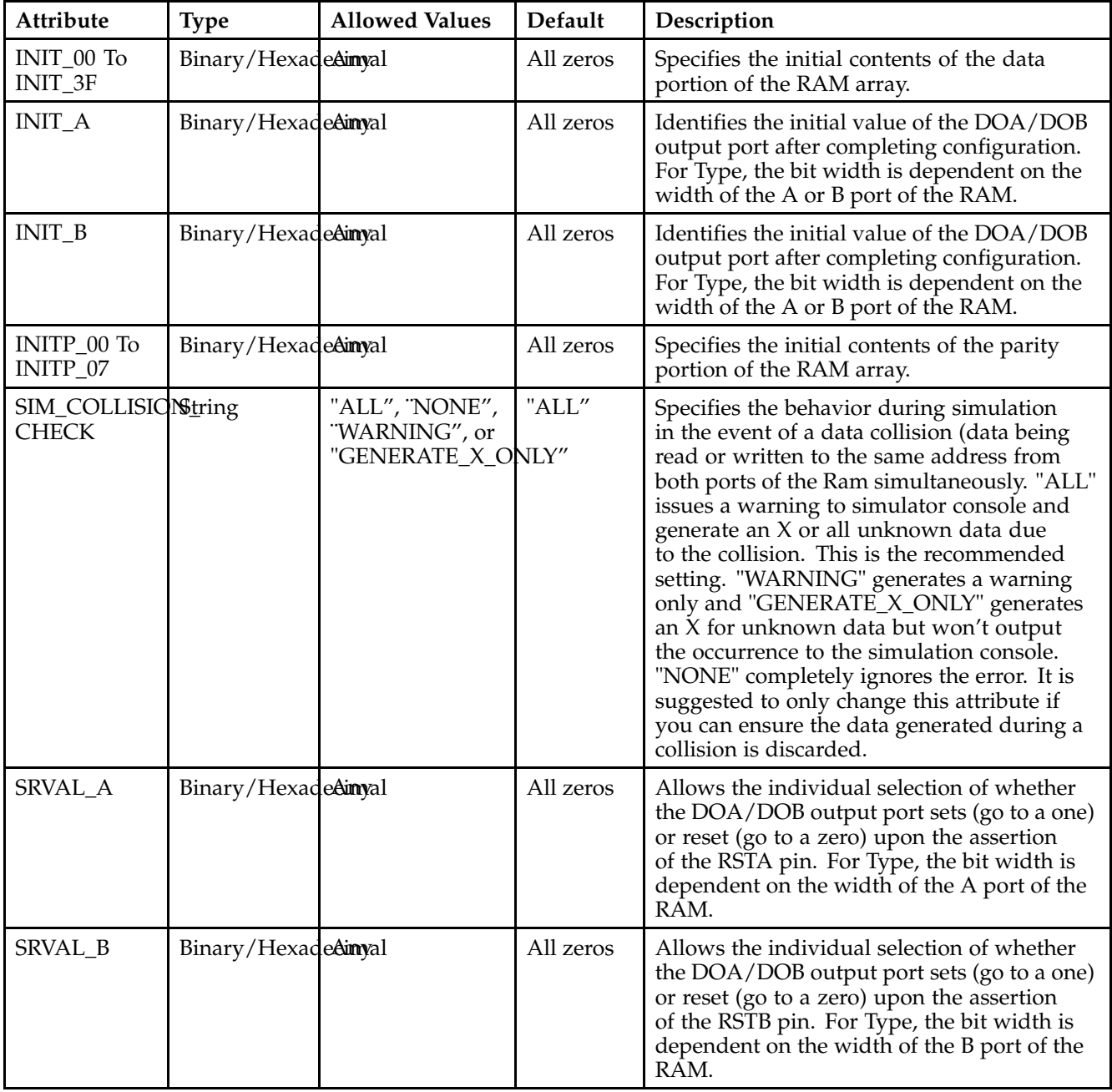

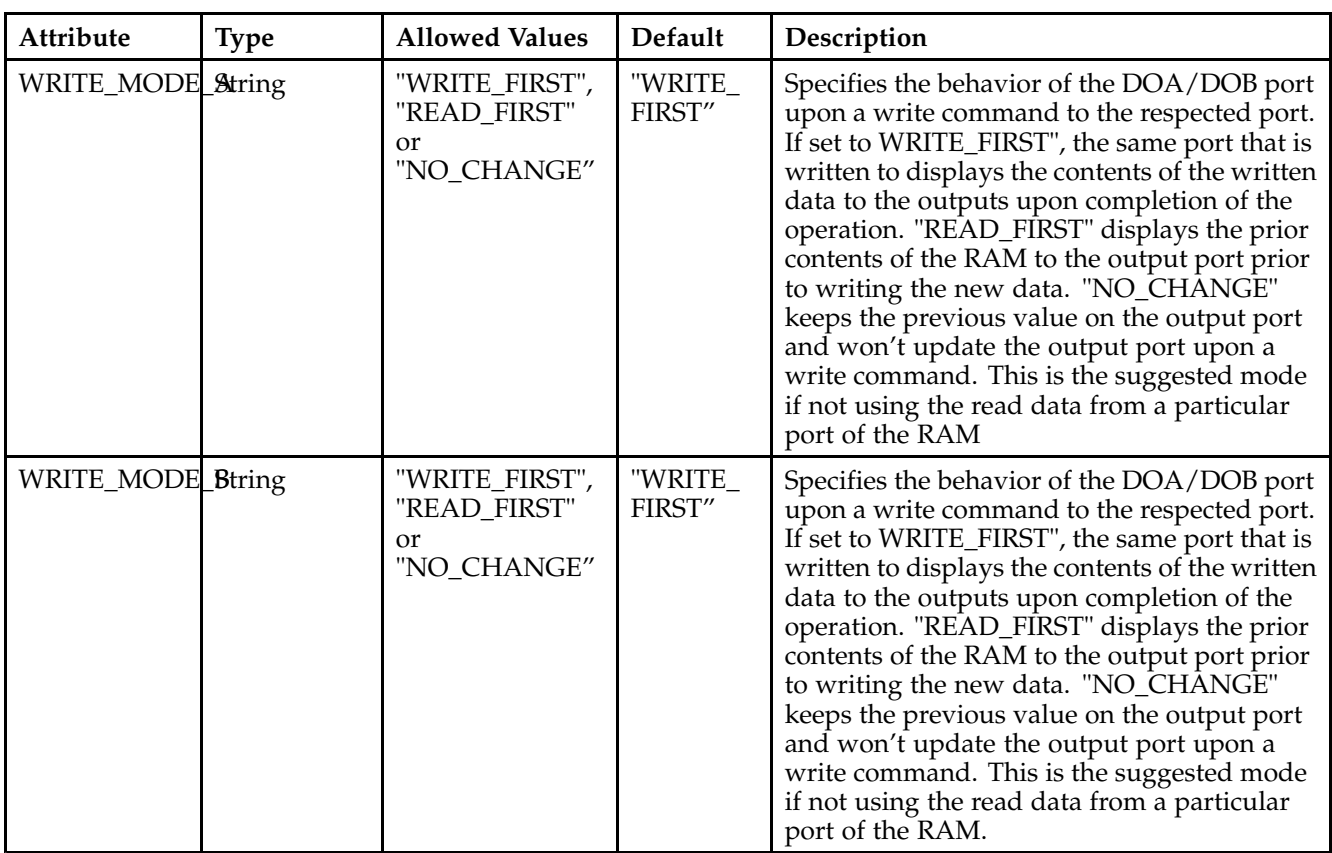

### **VHDL Instantiation Template**

Unless they already exist, copy the following two statements and paste them before the entity declaration. Library UNISIM;

use UNISIM.vcomponents.all;

```
-- RAMB16_S36_S36: Virtex-II/II-Pro, Spartan-3/3E 512 x 32 + 4 Parity bits Dual-Port RAM
-- Xilinx HDL Libraries Guide, version 10.1
RAMB16_S36_S36_inst : RAMB16_S36_S36
generic map (
```

```
INIT_A => X"000000000", -- Value of output RAM registers on Port A at startup
INIT_B => X"000000000", -- Value of output RAM registers on Port B at startup
SRVAL_A => X"000000000", -- Port A ouput value upon SSR assertion
SRVAL_B => X"000000000", -- Port B ouput value upon SSR assertion
WRITE_MODE_A => "WRITE_FIRST", -- WRITE_FIRST, READ_FIRST or NO_CHANGE
WRITE_MODE_B => "WRITE_FIRST", -- WRITE_FIRST, READ_FIRST or NO_CHANGE
SIM_COLLISION_CHECK => "ALL", -- "NONE", "WARNING", "GENERATE_X_ONLY", "ALL"
-- The following INIT_xx declarations specify the initial contents of the RAM
-- Address 0 to 127
INIT_00 => X"0000000000000000000000000000000000000000000000000000000000000000",
INIT_01 => X"0000000000000000000000000000000000000000000000000000000000000000",
INIT_02 => X"0000000000000000000000000000000000000000000000000000000000000000",
INIT_03 => X"0000000000000000000000000000000000000000000000000000000000000000",
INIT_04 => X"0000000000000000000000000000000000000000000000000000000000000000",
INIT_05 => X"0000000000000000000000000000000000000000000000000000000000000000",
INIT_06 => X"0000000000000000000000000000000000000000000000000000000000000000",
INIT_07 => X"0000000000000000000000000000000000000000000000000000000000000000",
INIT_08 => X"0000000000000000000000000000000000000000000000000000000000000000",
INIT_09 => X"0000000000000000000000000000000000000000000000000000000000000000",
INIT_0A => X"0000000000000000000000000000000000000000000000000000000000000000",
```
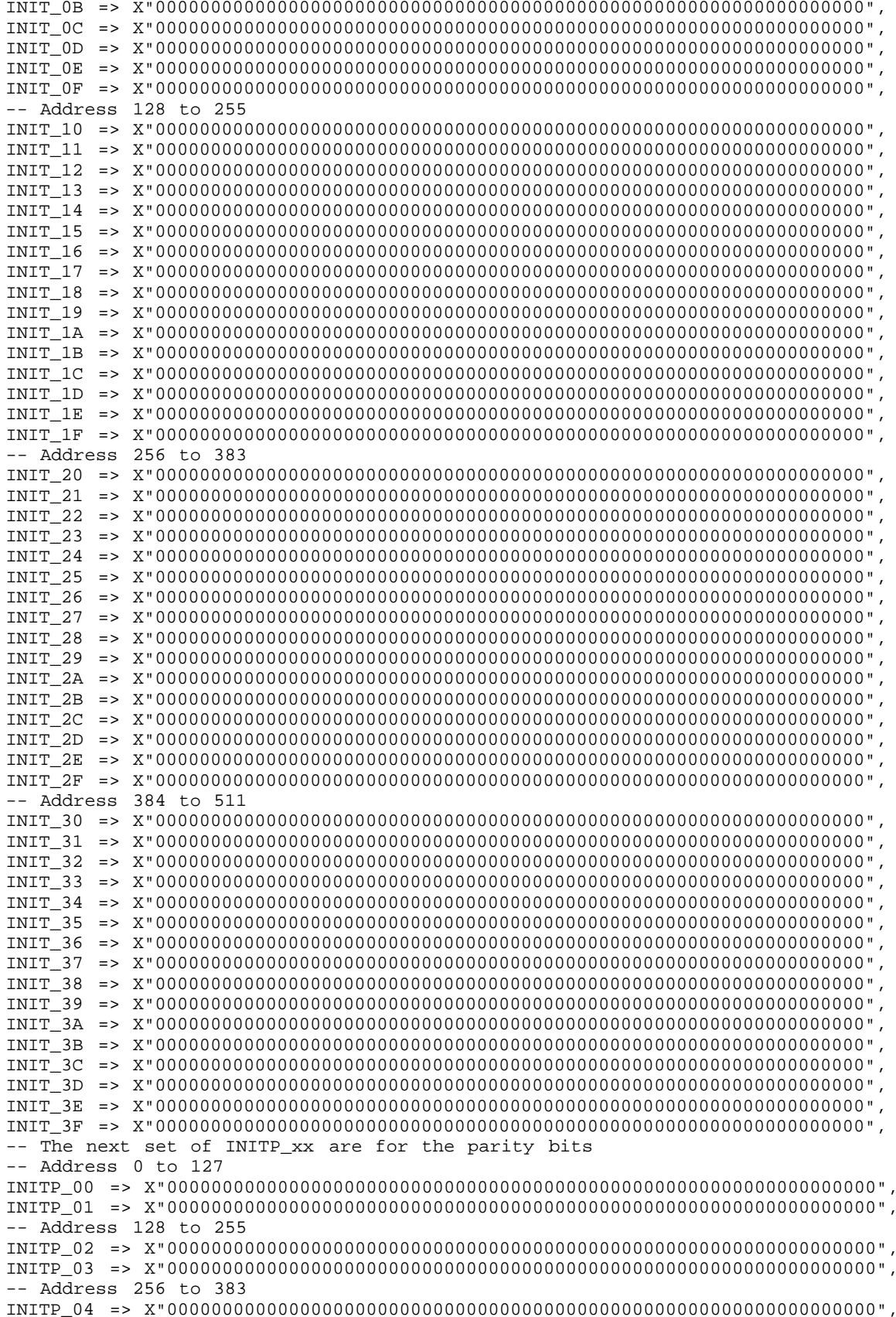

```
INITP_05 => X"0000000000000000000000000000000000000000000000000000000000000000",
-- Address 384 to 511
INITP_06 => X"0000000000000000000000000000000000000000000000000000000000000000",
INITP_07 => X"0000000000000000000000000000000000000000000000000000000000000000")
port map (
DOA => DOA, -- Port A 32-bit Data Output
DOB => DOB, -- Port B 32-bit Data Output
DOPA => DOPA, -- Port A 4-bit Parity Output
DOPB => DOPB, -- Port B 4-bit Parity Output
ADDRA => ADDRA, -- Port A 9-bit Address Input
ADDRB => ADDRB, -- Port B 9-bit Address Input
CLKA => CLKA, -- Port A Clock
CLKB => CLKB, -- Port B Clock
DIA => DIA, -- Port A 32-bit Data Input
DIB => DIB, -- Port B 32-bit Data Input
DIPA => DIPA, -- Port A 4-bit parity Input
DIPB => DIPB, -- Port-B 4-bit parity Input
ENA => ENA, \overline{\phantom{a}} -- Port A RAM Enable Input
ENB => ENB, -- PortB RAM Enable Input
SSRA => SSRA, -- Port A Synchronous Set/Reset Input
SSRB => SSRB, -- Port B Synchronous Set/Reset Input
WEA => WEA, -- Port A Write Enable Input
WEB => WEB -- Port B Write Enable Input
);
```
-- End of RAMB16\_S36\_S36\_inst instantiation

### **Verilog Instantiation Template**

// RAMB16\_S36\_S36: Virtex-II/II-Pro, Spartan-3/3E 512 <sup>x</sup> 32 <sup>+</sup> 4 Parity bits Dual-Port RAM // Xilinx HDL Libraries Guide, version 10.1 RAMB16\_S36\_S36 #( .INIT\_A(36 'h000000000), // Value of output RAM registers on Port <sup>A</sup> at startup .INIT\_B(36 'h000000000), // Value of output RAM registers on Port <sup>B</sup> at startup .SRVAL\_A(36 'h000000000), // Port <sup>A</sup> output value upon SSR assertion .SRVAL\_B(36 'h000000000), // Port <sup>B</sup> output value upon SSR assertion .WRITE\_MODE\_A("WRITE\_FIRST"), // WRITE\_FIRST, READ\_FIRST or NO\_CHANGE .WRITE\_MODE\_B("WRITE\_FIRST"), // WRITE\_FIRST, READ\_FIRST or NO\_CHANGE .SIM\_COLLISION\_CHECK("ALL"), // "NONE", "WARNING\_ONLY", "GENERATE\_X\_ONLY", "ALL" // The following INIT xx declarations specify the initial contents of the RAM // Address 0 to 127 .INIT\_00(256 'h00000000\_00000000\_00000000\_00000000\_00000000\_00000000\_00000000\_00000000), .INIT\_01(256 'h00000000\_00000000\_00000000\_00000000\_00000000\_00000000\_00000000\_00000000), .INIT\_02(256 'h00000000\_00000000\_00000000\_00000000\_00000000\_00000000\_00000000\_00000000), .INIT\_03(256 'h00000000\_00000000\_00000000\_00000000\_00000000\_00000000\_00000000\_00000000), .INIT\_04(256 'h00000000\_00000000\_00000000\_00000000\_00000000\_00000000\_00000000\_00000000), .INIT\_05(256 'h00000000\_00000000\_00000000\_00000000\_00000000\_00000000\_00000000\_00000000), .INIT\_06(256 'h00000000\_00000000\_00000000\_00000000\_00000000\_00000000\_00000000\_00000000), .INIT\_07(256 'h00000000\_00000000\_00000000\_00000000\_00000000\_00000000\_00000000\_00000000), .INIT\_08(256 'h00000000\_00000000\_00000000\_00000000\_00000000\_00000000\_00000000\_00000000), .INIT\_09(256 'h00000000\_00000000\_00000000\_00000000\_00000000\_00000000\_00000000\_00000000), .INIT\_0A(256 'h00000000\_00000000\_00000000\_00000000\_00000000\_00000000\_00000000\_00000000), .INIT\_0B(256 'h00000000\_00000000\_00000000\_00000000\_00000000\_00000000\_00000000\_00000000), .INIT\_0C(256 'h00000000\_00000000\_00000000\_00000000\_00000000\_00000000\_00000000\_00000000), .INIT\_0D(256 'h00000000\_00000000\_00000000\_00000000\_00000000\_00000000\_00000000\_00000000), .INIT\_0E(256 'h00000000\_00000000\_00000000\_00000000\_00000000\_00000000\_00000000\_00000000), .INIT\_0F(256 'h00000000\_00000000\_00000000\_00000000\_00000000\_00000000\_00000000\_00000000), // Address 128 to 255 .INIT\_10(256 'h00000000\_00000000\_00000000\_00000000\_00000000\_00000000\_00000000\_00000000), .INIT\_11(256 'h00000000\_00000000\_00000000\_00000000\_00000000\_00000000\_00000000\_00000000),

.INIT\_12(256 'h00000000\_00000000\_00000000\_00000000\_00000000\_00000000\_00000000\_00000000), .INIT\_13(256 'h00000000\_00000000\_00000000\_00000000\_00000000\_00000000\_00000000\_00000000), .INIT\_14(256 'h00000000\_00000000\_00000000\_00000000\_00000000\_00000000\_00000000\_00000000), .INIT\_15(256 'h00000000\_00000000\_00000000\_00000000\_00000000\_00000000\_00000000\_00000000), .INIT\_16(256 'h00000000\_00000000\_00000000\_00000000\_00000000\_00000000\_00000000\_00000000), .INIT\_17(256 'h00000000\_00000000\_00000000\_00000000\_00000000\_00000000\_00000000\_00000000), .INIT\_18(256 'h00000000\_00000000\_00000000\_00000000\_00000000\_00000000\_00000000\_00000000), .INIT\_19(256 'h00000000\_00000000\_00000000\_00000000\_00000000\_00000000\_00000000\_00000000), .INIT\_1A(256 'h00000000\_00000000\_00000000\_00000000\_00000000\_00000000\_00000000\_00000000), .INIT\_1B(256 'h00000000\_00000000\_00000000\_00000000\_00000000\_00000000\_00000000\_00000000), .INIT\_1C(256 'h00000000\_00000000\_00000000\_00000000\_00000000\_00000000\_00000000\_00000000), .INIT\_1D(256 'h00000000\_00000000\_00000000\_00000000\_00000000\_00000000\_00000000\_00000000), .INIT\_1E(256 'h00000000\_00000000\_00000000\_00000000\_00000000\_00000000\_00000000\_00000000), .INIT\_1F(256 'h00000000\_00000000\_00000000\_00000000\_00000000\_00000000\_00000000\_00000000), // Address 256 to 383 .INIT\_20(256 'h00000000\_00000000\_00000000\_00000000\_00000000\_00000000\_00000000\_00000000), .INIT\_21(256 'h00000000\_00000000\_00000000\_00000000\_00000000\_00000000\_00000000\_00000000), .INIT\_22(256 'h00000000\_00000000\_00000000\_00000000\_00000000\_00000000\_00000000\_00000000), .INIT\_23(256 'h00000000\_00000000\_00000000\_00000000\_00000000\_00000000\_00000000\_00000000), .INIT\_24(256 'h00000000\_00000000\_00000000\_00000000\_00000000\_00000000\_00000000\_00000000), .INIT\_25(256 'h00000000\_00000000\_00000000\_00000000\_00000000\_00000000\_00000000\_00000000), .INIT\_26(256 'h00000000\_00000000\_00000000\_00000000\_00000000\_00000000\_00000000\_00000000), .INIT\_27(256 'h00000000\_00000000\_00000000\_00000000\_00000000\_00000000\_00000000\_00000000), .INIT\_28(256 'h00000000\_00000000\_00000000\_00000000\_00000000\_00000000\_00000000\_00000000), .INIT\_29(256 'h00000000\_00000000\_00000000\_00000000\_00000000\_00000000\_00000000\_00000000), .INIT\_2A(256 'h00000000\_00000000\_00000000\_00000000\_00000000\_00000000\_00000000\_00000000), .INIT\_2B(256 'h00000000\_00000000\_00000000\_00000000\_00000000\_00000000\_00000000\_00000000), .INIT\_2C(256 'h00000000\_00000000\_00000000\_00000000\_00000000\_00000000\_00000000\_00000000), .INIT\_2D(256 'h00000000\_00000000\_00000000\_00000000\_00000000\_00000000\_00000000\_00000000), .INIT\_2E(256 'h00000000\_00000000\_00000000\_00000000\_00000000\_00000000\_00000000\_00000000), .INIT\_2F(256 'h00000000\_00000000\_00000000\_00000000\_00000000\_00000000\_00000000\_00000000), // Address 384 to 511 .INIT\_30(256 'h00000000\_00000000\_00000000\_00000000\_00000000\_00000000\_00000000\_00000000), .INIT\_31(256 'h00000000\_00000000\_00000000\_00000000\_00000000\_00000000\_00000000\_00000000), .INIT\_32(256 'h00000000\_00000000\_00000000\_00000000\_00000000\_00000000\_00000000\_00000000), .INIT\_33(256 'h00000000\_00000000\_00000000\_00000000\_00000000\_00000000\_00000000\_00000000), .INIT\_34(256 'h00000000\_00000000\_00000000\_00000000\_00000000\_00000000\_00000000\_00000000), .INIT\_35(256 'h00000000\_00000000\_00000000\_00000000\_00000000\_00000000\_00000000\_00000000), .INIT\_36(256 'h00000000\_00000000\_00000000\_00000000\_00000000\_00000000\_00000000\_00000000), .INIT\_37(256 'h00000000\_00000000\_00000000\_00000000\_00000000\_00000000\_00000000\_00000000), .INIT\_38(256 'h00000000\_00000000\_00000000\_00000000\_00000000\_00000000\_00000000\_00000000), .INIT\_39(256 'h00000000\_00000000\_00000000\_00000000\_00000000\_00000000\_00000000\_00000000), .INIT\_3A(256 'h00000000\_00000000\_00000000\_00000000\_00000000\_00000000\_00000000\_00000000), .INIT\_3B(256 'h00000000\_00000000\_00000000\_00000000\_00000000\_00000000\_00000000\_00000000), .INIT\_3C(256 'h00000000\_00000000\_00000000\_00000000\_00000000\_00000000\_00000000\_00000000), .INIT\_3D(256 'h00000000\_00000000\_00000000\_00000000\_00000000\_00000000\_00000000\_00000000), .INIT\_3E(256 'h00000000\_00000000\_00000000\_00000000\_00000000\_00000000\_00000000\_00000000), .INIT\_3F(256 'h00000000\_00000000\_00000000\_00000000\_00000000\_00000000\_00000000\_00000000), // The next set of INITP\_xx are for the parity bits // Address 0 to 127 .INITP\_00(256 'h0000000000000000000000000000000000000000000000000000000000000000), .INITP\_01(256 'h0000000000000000000000000000000000000000000000000000000000000000), // Address 128 to 255 .INITP\_02(256 'h0000000000000000000000000000000000000000000000000000000000000000), .INITP\_03(256 'h0000000000000000000000000000000000000000000000000000000000000000), // Address 256 to 383 .INITP\_04(256 'h0000000000000000000000000000000000000000000000000000000000000000), .INITP\_05(256 'h0000000000000000000000000000000000000000000000000000000000000000), // Address 384 to 511 .INITP\_06(256 'h0000000000000000000000000000000000000000000000000000000000000000), .INITP\_07(256 'h0000000000000000000000000000000000000000000000000000000000000000) ) RAMB16\_S36\_S36\_inst ( .DOA(DOA), // Port <sup>A</sup> 32-bit Data Output .DOB(DOB), // Port <sup>B</sup> 32-bit Data Output

#### **Spartan-3E Libraries Guide for HDL Designs**

```
.DOPA(DOPA), // Port A 4-bit Parity Output
.DOPB(DOPB), // Port B 4-bit Parity Output
.ADDRA(ADDRA), // Port A 9-bit Address Input
.ADDRB(ADDRB), // Port B 9-bit Address Input
.CLKA(CLKA), // Port A Clock
.CLKB(CLKB), // Port B Clock
.DIA(DIA), // Port A 32-bit Data Input
.DIB(DIB), // Port B 32-bit Data Input
.DIPA(DIPA), // Port A 4-bit parity Input
.DIPB(DIPB), // Port-B 4-bit parity Input
.ENA(ENA), // Port A RAM Enable Input
.ENB(ENB), // Port B RAM Enable Input
.SSRA(SSRA), // Port A Synchronous Set/Reset Input
.SSRB(SSRB), // Port B Synchronous Set/Reset Input
.WEA(WEA), // Port A Write Enable Input
.WEB(WEB) // Port B Write Enable Input
);
```
// End of RAMB16\_S36\_S36\_inst instantiation

## **For More Information**

- •See the *[Spartan-3E](http://www.xilinx.com/xlnx/xweb/xil_publications_display.jsp?iLanguageID=1&category;=-1211393&sGlobalNavPick;=&sSecondaryNavPick;=) User Guide*.
- $\bullet$ See the *[Spartan-3E](http://www.xilinx.com/xlnx/xweb/xil_publications_display.jsp?iLanguageID=1&category;=-1211389&sGlobalNavPick;=&sSecondaryNavPick;=) Data Sheets*.

# **RAMB16\_S4\_S18**

Primitive: 16K-bit Data and 2K-bit Parity Dual-Port Synchronous Block RAM with 4-bit and 18-bit Ports

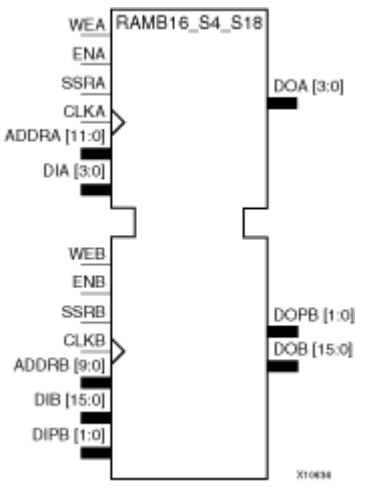

## **Introduction**

This design element is <sup>a</sup> dual-ported dedicated random access memory block with synchronous write capability. Each block RAM por<sup>t</sup> has 16384 bits of data memory. Ports configured as 9, 18, or 36-bits wide have an additional 2048 bits of parity memory. Each por<sup>t</sup> is independent of the other while accessing the same set of 16384 data memory cells. Each por<sup>t</sup> is independently configured to <sup>a</sup> specific data width. The possible por<sup>t</sup> and cell configurations for this element are listed under "Port Descriptions."

# **Logic Table**

*Truth Table A*

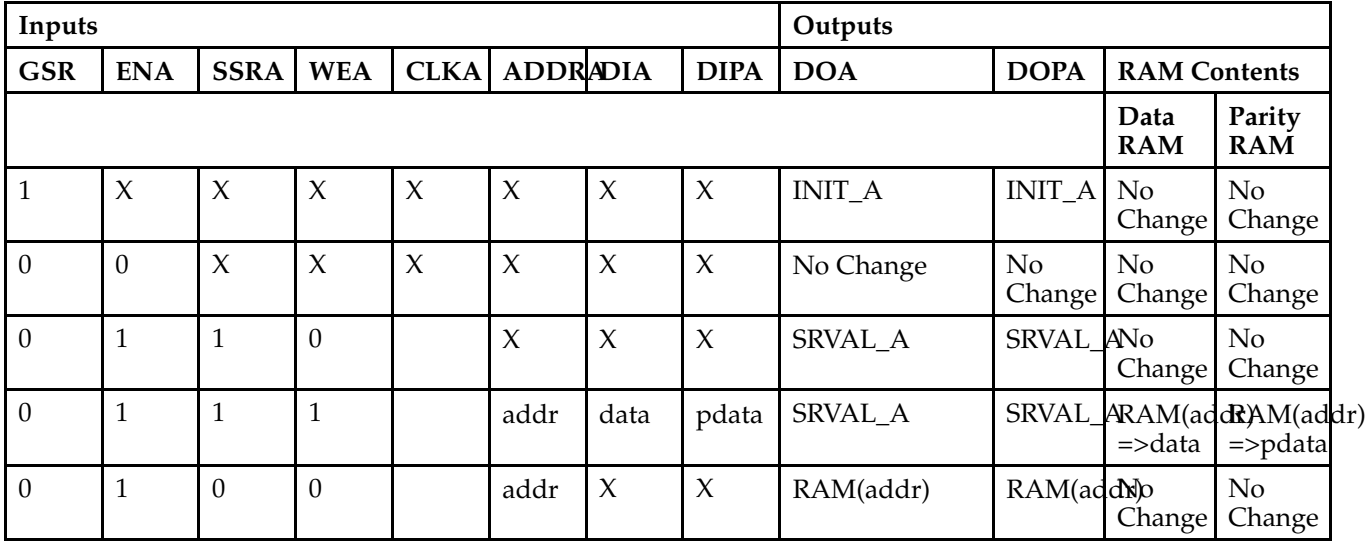

**Spartan-3E Libraries Guide for HDL Designs**

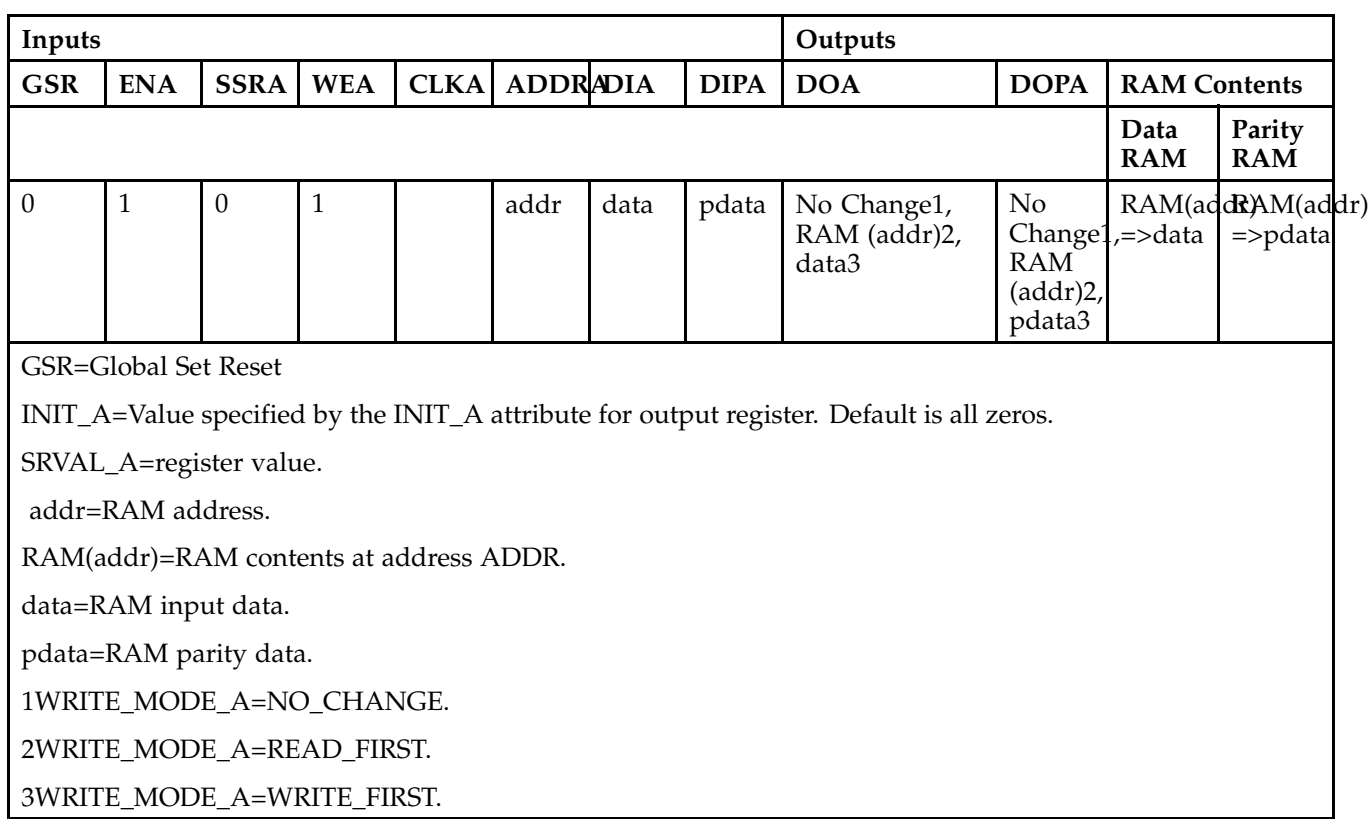

*Truth Table B*

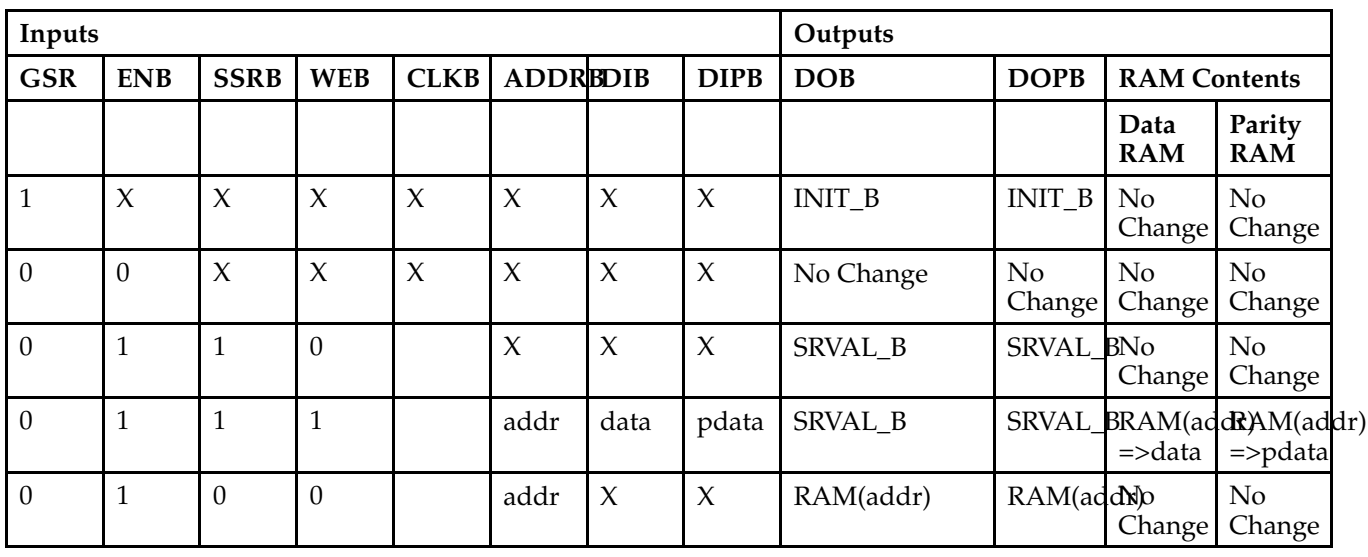

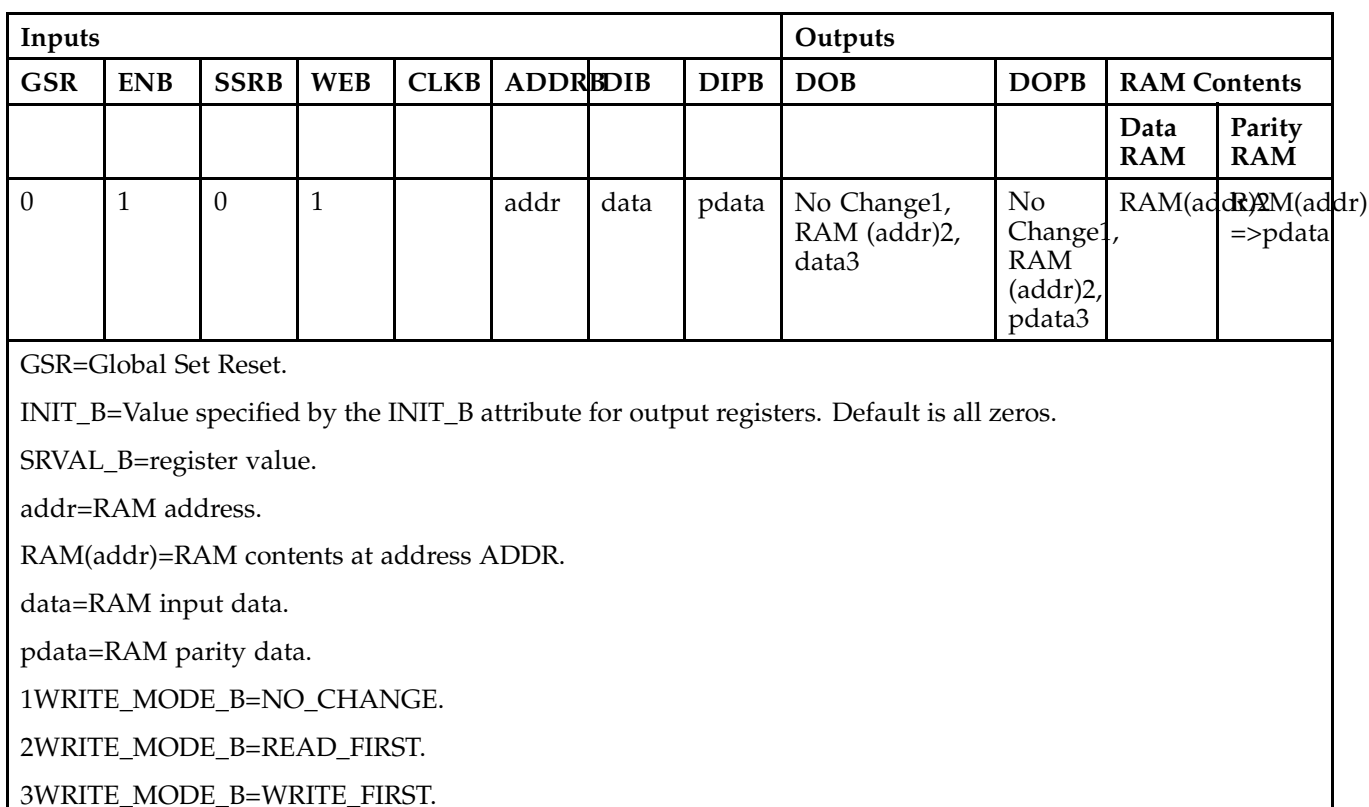

# **Port Descriptions**

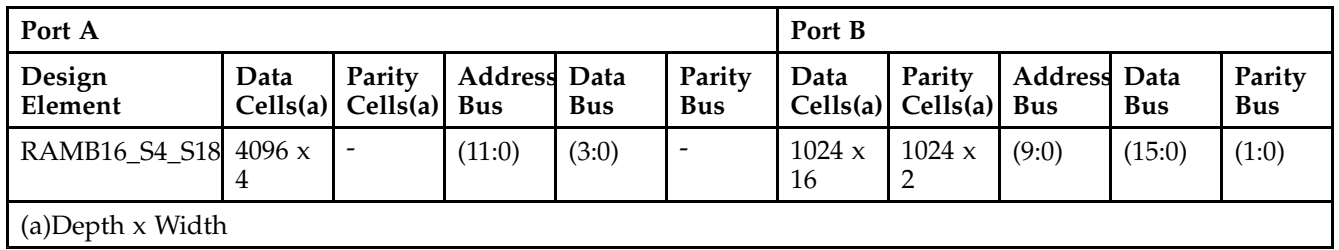

Each por<sup>t</sup> is fully synchronous with independent clock pins. All Port <sup>A</sup> input pins have setup time referenced to the CLKA pin and its data output bus DOA has <sup>a</sup> clock-to-out time referenced to the CLKA. All Port <sup>B</sup> input pins have setup time referenced to the CLKB pin and its data output bus DOB has <sup>a</sup> clock-to-out time referenced to the CLKB. The enable ENA pin controls read, write, and reset for Port A. When ENA is Low, no data is written and the outputs (DOA and DOPA) retain the last state. When ENA is High and reset (SSRA) is High, DOA and DOPA are set to SRVAL\_A during the Low-to-High clock (CLKA) transition; if write enable (WEA) is High, the memory contents reflect the data at DIA and DIPA. When ENA is High and WEA is Low, the data stored in the RAM address (ADDRA) is read during the Low-to-High clock transition. By default, WRITE\_MODE\_A=WRITE\_FIRST, when ENA and WEA are High, the data on the data inputs (DIA and DIPA) is loaded into the word selected by the write address (ADDRA) during the Low-to-High clock transition and the data outputs (DOA and DOPA) reflect the selected (addressed) word.

The enable ENB pin controls read, write, and reset for Port B. When ENB is Low, no data is written and the outputs (DOB and DOPB) retain the last state. When ENB is High and reset (SSRB) is High, DOB and DOPB are set to SRVAL\_B during the Low-to-High clock (CLKB) transition; if write enable (WEB) is High, the memory contents reflect the data at DIB and DIPB. When ENB is High and WEB is Low, the data stored in the RAM address (ADDRB) is read during the Low-to-High clock transition. By default, WRITE\_MODE\_B=WRITE\_FIRST, when ENB and WEB are High, the data on the data inputs (DIB and PB) are loaded into the word selected by the write address (ADDRB) during the Low-to-High clock transition and the data outputs (DOB and DOPB) reflect the selected (addressed) word. The above descriptions assume active High control pins (ENA, WEA, SSRA, CLKA, ENB, WEB, SSRB, and CLKB). However, the active level can be changed by placing an inverter on the port. Any inverter placed on <sup>a</sup> RAMB16 por<sup>t</sup> is absorbed into the block and does not use <sup>a</sup> CLB resource.

#### *Address Mapping*

Each por<sup>t</sup> accesses the same set of 18432 memory cells using an addressing scheme that is dependent on the width of the port. For all por<sup>t</sup> widths, 16384 memory cells are available for data as shown in the "Port Address Mapping for Data" table below. For 9-, 18-, and 36-bit wide ports, 2408 parity memory cells are also available as shown in "Port Address Mapping for Parity" table below. The physical RAM location that is addressed for <sup>a</sup> particular width is determined from the following formula.

Start=((ADDR port+1)\*(Widthport)) -1

#### End=(ADDRport)\*(Widthport)

*Port Address Mapping for Data*

| Data<br><b>WidtPort Data Addresses</b> |        |  |    |  |                |             |              |  |                 |    |     |  |    |             |    |    |    |    |                 |    |    |    |               |    |   |    |    |   |    |               |   |      |
|----------------------------------------|--------|--|----|--|----------------|-------------|--------------|--|-----------------|----|-----|--|----|-------------|----|----|----|----|-----------------|----|----|----|---------------|----|---|----|----|---|----|---------------|---|------|
|                                        | 16384< |  |    |  |                | 31 30 29 28 | 27           |  | 26 25           | 24 |     |  |    | 23 22 21 20 | 19 | 18 | 17 | 16 | 15 <sup>1</sup> | 14 | 13 | 12 | <sup>11</sup> | 10 | 9 | -8 | 7  | 6 | -5 | $3 \mid$<br>4 | 2 | 1 OI |
|                                        | 8192   |  | 15 |  | $\overline{4}$ |             | 13           |  | 12 <sub>l</sub> |    | 11  |  | 10 |             | 9  |    | 8  |    | $\mathbf{r}$    |    | h  |    | 5             |    | 4 |    | 3  |   |    |               |   |      |
| 4                                      | 4096   |  | ⇁  |  |                |             | <sub>b</sub> |  |                 |    | . ს |  |    |             | 4  |    |    |    | 3               |    |    |    | 2             |    |   |    |    |   |    | $\Omega$      |   |      |
| 8                                      | 2048   |  | 3  |  |                |             |              |  |                 |    | ◠   |  |    |             |    |    |    |    |                 |    |    |    |               |    |   |    | ΩI |   |    |               |   |      |
| 16                                     | 1024   |  |    |  |                |             |              |  |                 |    |     |  |    |             |    |    |    |    | $\theta$        |    |    |    |               |    |   |    |    |   |    |               |   |      |
| 32                                     | 512    |  | 0  |  |                |             |              |  |                 |    |     |  |    |             |    |    |    |    |                 |    |    |    |               |    |   |    |    |   |    |               |   |      |

*Port Address Mapping for Parity*

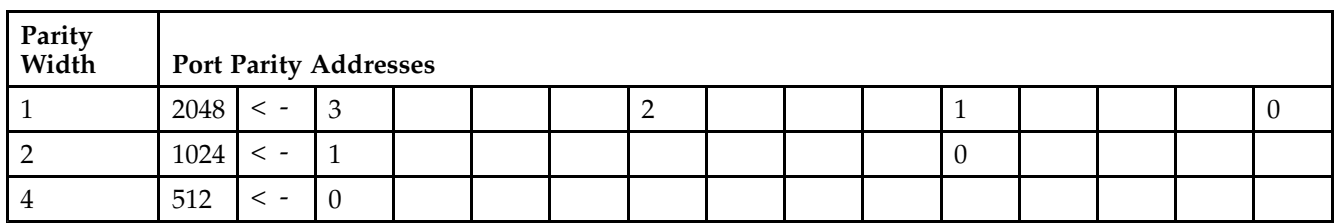

*Initializing Memory Contents of <sup>a</sup> Dual-Port RAMB16*

You can use the INIT\_xx attributes to specify an initialization value for the memory contents of <sup>a</sup> RAMB16 during device configuration. The initialization of each RAMB16\_Sm\_Sn is set by 64 initialization attributes (INIT\_00 through INIT\_3F) of 64 hex values for <sup>a</sup> total of 16384 bits.

You can use the INITP\_xx attributes to specify an initial value for the parity memory during device configuration or assertion. The initialization of the parity memory for ports configured for 9, 18, or 36 bits is set by 8 initialization attributes (INITP\_00 through INITP\_07) of 64 hex values for <sup>a</sup> total of 2048 bits.

If any INIT\_xx or INITP\_xx attribute is not specified, it is configured as zeros. Partial Strings are padded with zeros to the left.

*Initializing the Output Register of <sup>a</sup> Dual-Port RAMB16*

In Spartan-3A, each bit in an output register can be initialized at power on (when GSR is high) to either <sup>a</sup> 0 or 1. In addition, the initial state specified for power on can be different than the state that results from assertion of <sup>a</sup> set/reset. Four properties control initialization of the output register for <sup>a</sup> dual-port RAMB16: INIT\_A, INIT\_B, SRVAL\_A, and SRVAL\_B. The INIT\_A attribute specifies the output register value at power on for Port <sup>A</sup> and the INIT\_B attribute specifies the value for Port B. You can use the SRVAL\_A attribute to define the state resulting from assertion of the SSR (set/reset) input on Port A. You can use the SRVAL\_B attribute to define the state resulting from assertion of the SSR input on Port B.

The INIT\_A, INIT\_B, SRVAL\_A, and SRVAL\_B attributes specify the initialization value as <sup>a</sup> hexadecimal String. The value is dependent upon the por<sup>t</sup> width. For example, for <sup>a</sup> RAMB16\_S1\_S4 with Port <sup>A</sup> width equal to <sup>1</sup> and Port <sup>B</sup> width equal to 4, the Port <sup>A</sup> output register contains <sup>1</sup> bit and the Port <sup>B</sup> output register contains <sup>4</sup> bits. Therefore, the INIT\_A or SRVAL\_A value can only be specified as <sup>a</sup> <sup>1</sup> or 0. For Port B, the output register contains <sup>4</sup> bits. In this case, you can use INIT\_B or SRVAL\_B to specify <sup>a</sup> hexadecimal value from 0 through <sup>F</sup> to initialize the <sup>4</sup> bits of the output register.

For those ports that include parity bits, the parity portion of the output register is specified in the high order bit position of the INIT\_A, INIT\_B, SRVAL\_A, or SRVAL\_B value.

The INIT and SRVAL attributes default to zero if they are not set by you.

#### *Write Mode Selection*

The WRITE\_MODE\_A attribute controls the memory and output contents of Port <sup>A</sup> for <sup>a</sup> dual-port RAMB16. The WRITE\_MODE\_B attribute does the same for Port B. By default, both WRITE\_MODE\_A and WRITE\_MODE\_B are set to WRITE\_FIRST. This means that input is read, written to memory, and then passed to output. You can set the write mode for Port <sup>A</sup> and Port <sup>B</sup> to READ\_FIRST to read the memory contents, pass the memory contents to the outputs, and then write the input to memory. Or, you can set the write mode to NO\_CHANGE to have the input written to memory without changing the output. The "Port <sup>A</sup> and Port <sup>B</sup> Conflict Resolution" section describes how read/write conflicts are resolved when both Port <sup>A</sup> and Port <sup>B</sup> are attempting to read/write to the same memory cells.

#### *Port A and Port <sup>B</sup> Conflict Resolution*

Spartan-3A block SelectRAM is True Dual-Port RAM that allows both ports to simultaneously access the same memory cell. When one por<sup>t</sup> writes to <sup>a</sup> given memory cell, the other por<sup>t</sup> must not address that memory cell (for <sup>a</sup> write or <sup>a</sup> read) within the clock-to-clock setup window.

The following tables summarize the collision detection behavior of the dual-port RAMB16 based on the WRITE\_MODE\_A and WRITE\_MODE\_B settings.

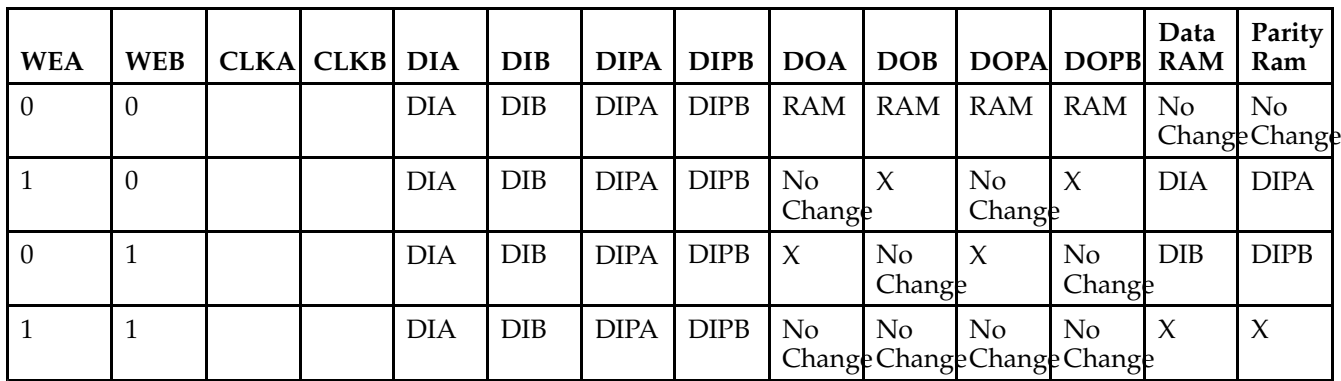

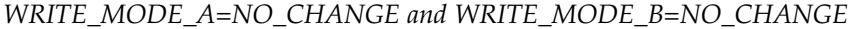

*WRITE\_MODE\_A=READ\_FIRST and WRITE\_MODE\_B=READ\_FIRST*

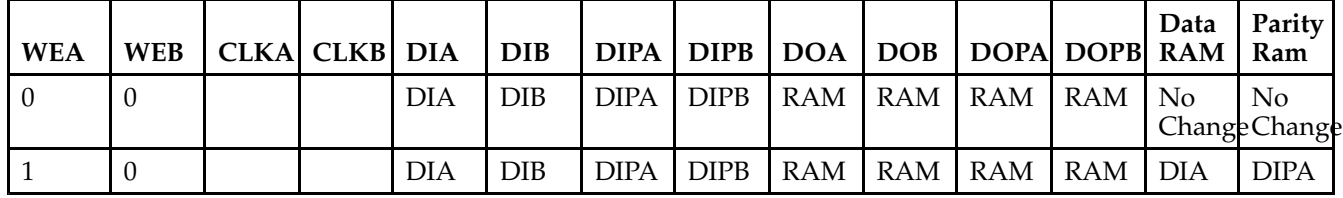

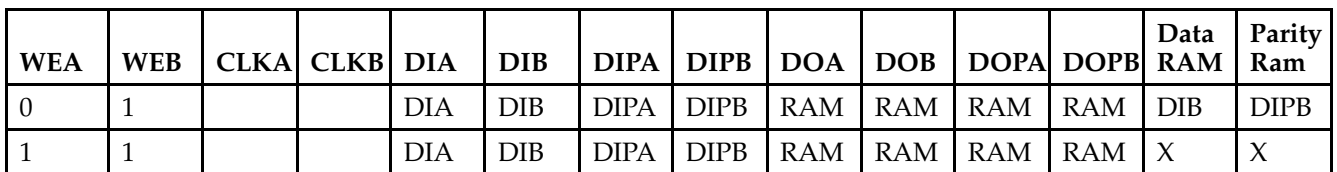

*WRITE\_MODE\_A= WRITE\_FIRST and WRITE\_MODE\_B=WRITE\_FIRST*

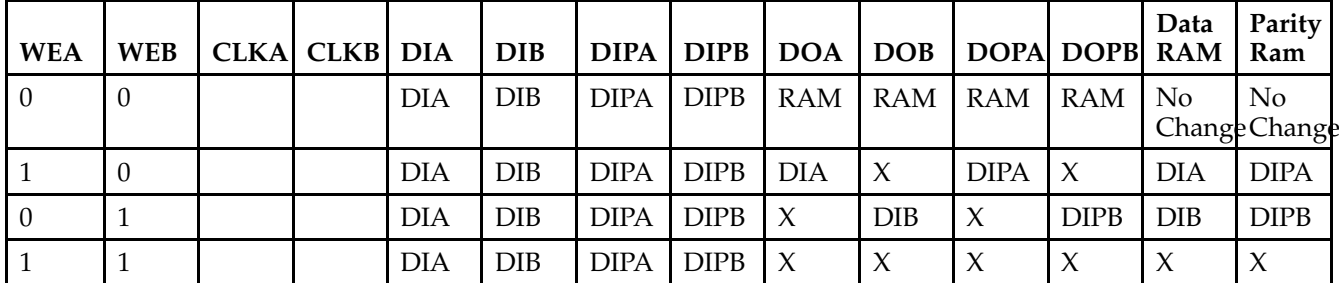

*WRITE\_MODE\_A=NO\_CHANGE and WRITE\_MODE\_B=READ\_FIRST*

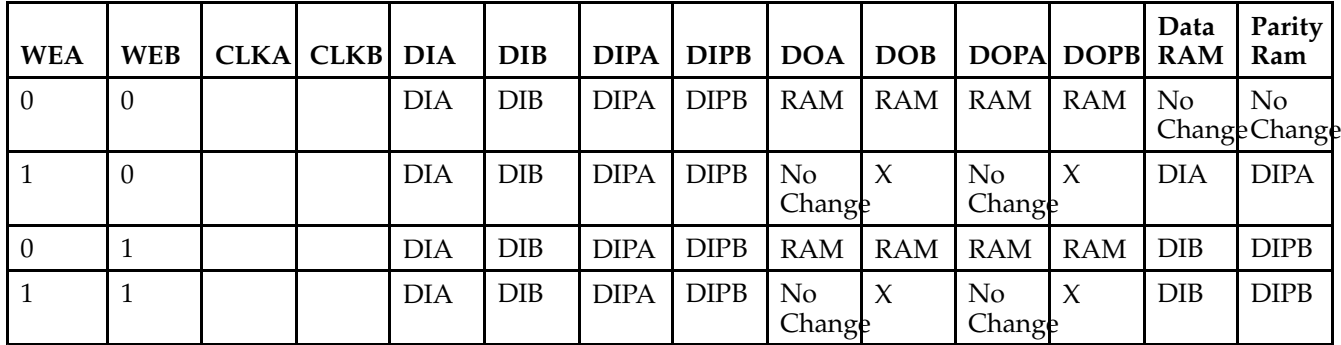

*WRITE\_MODE\_A=NO\_CHANGE and WRITE\_MODE\_B=WRITE\_FIRST*

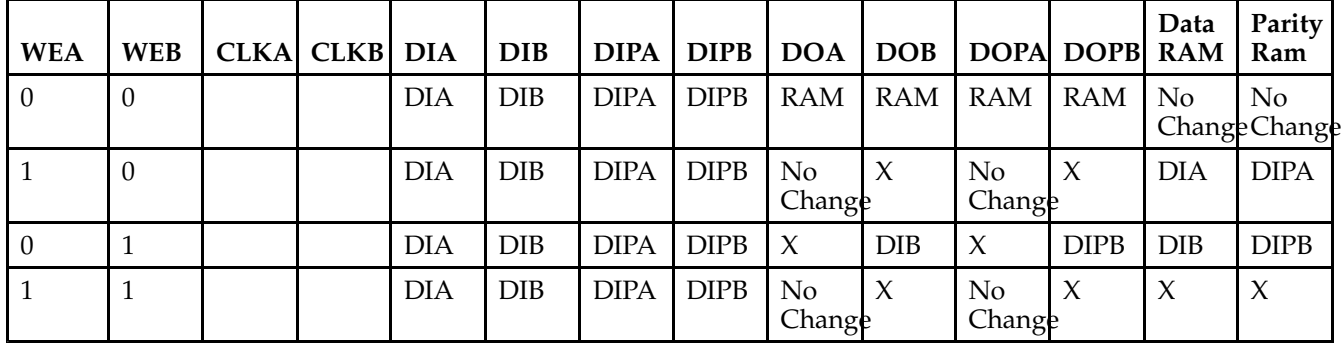

*WRITE\_MODE\_A=READ\_FIRST and WRITE\_MODE\_B=WRITE\_FIRST*

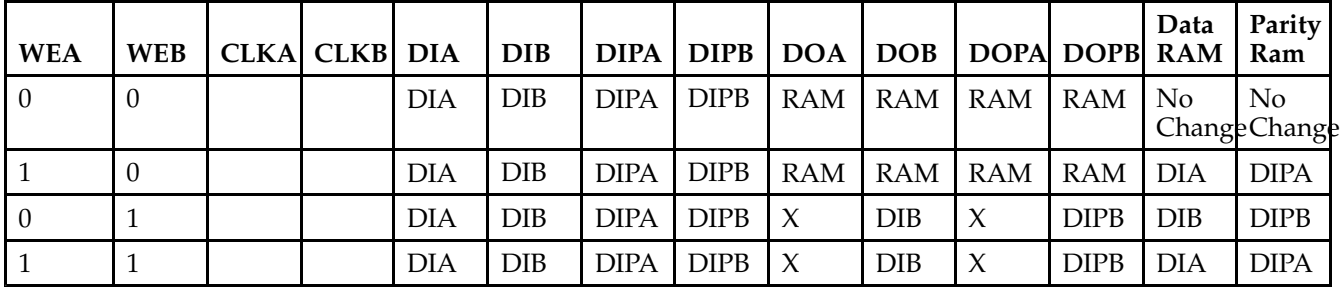

# **Design Entry Method**

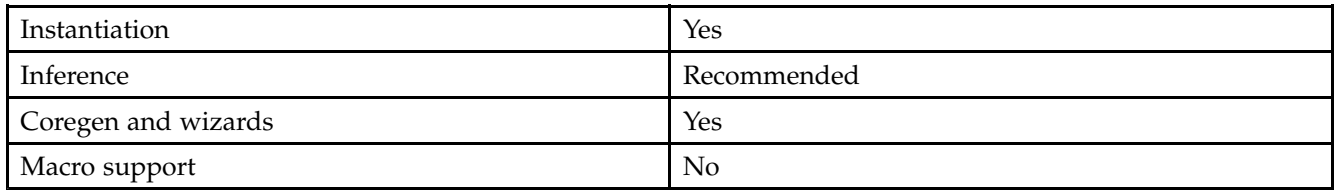

# **Available Attributes**

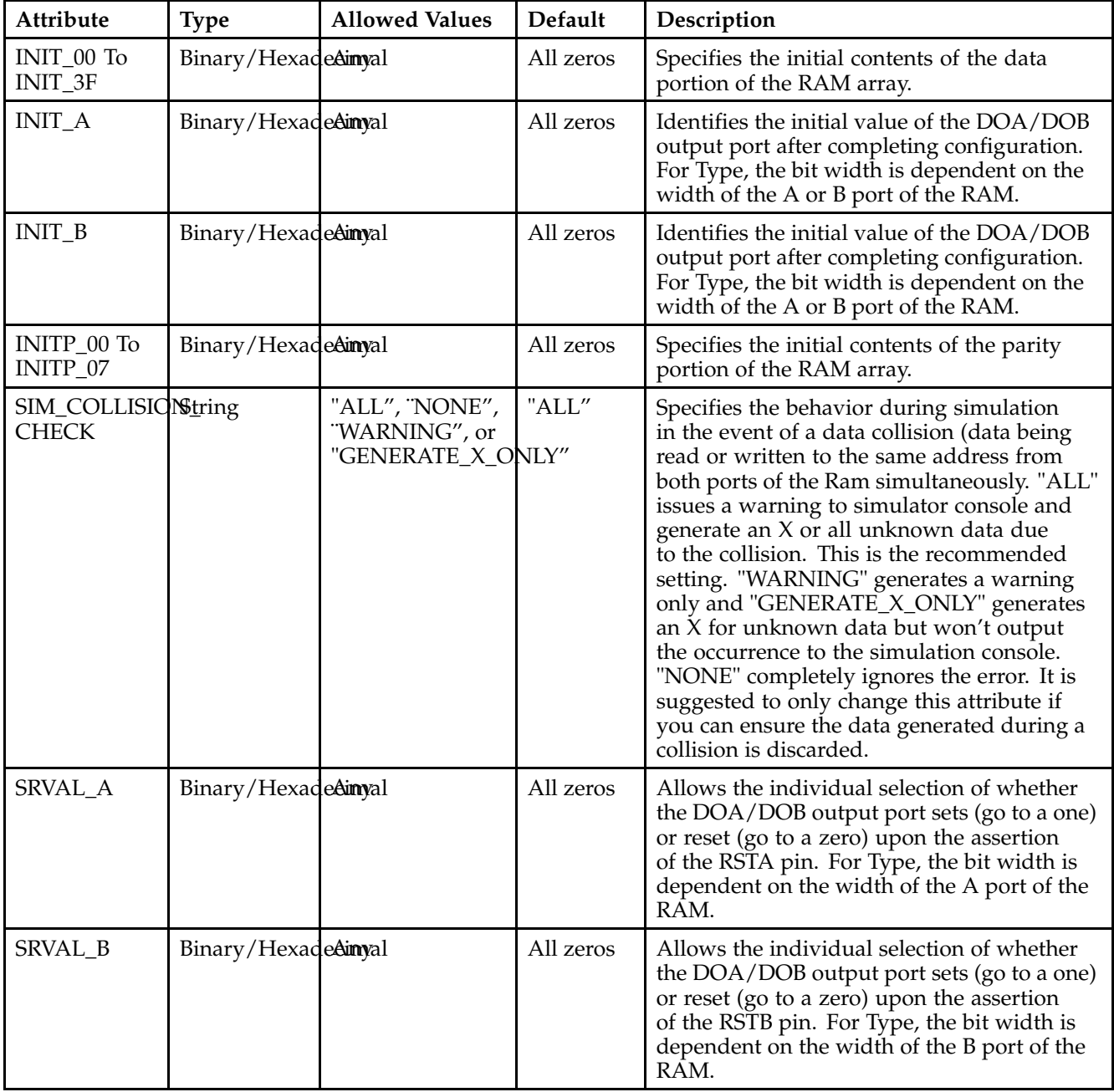

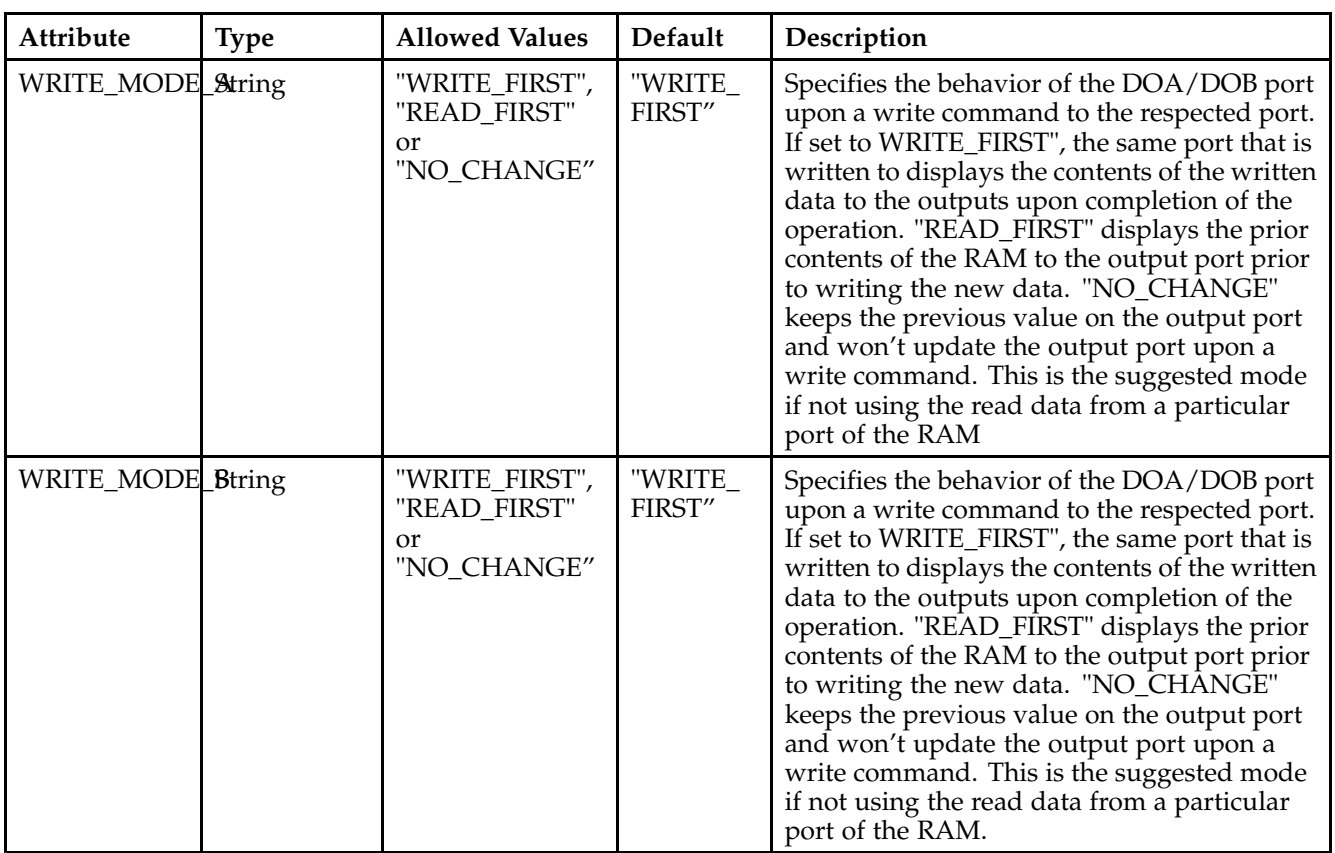

### **VHDL Instantiation Template**

Unless they already exist, copy the following two statements and paste them before the entity declaration. Library UNISIM;

use UNISIM.vcomponents.all;

```
-- RAMB16_S4_S18: Virtex-II/II-Pro, Spartan-3/3E 4k/1k x 4/16 + 0/2 Parity bits Dual-Port RAM
-- Xilinx HDL Libraries Guide, version 10.1
```

```
RAMB16_S4_S18_inst : RAMB16_S4_S18
generic map (
INIT_A => X"0", -- Value of output RAM registers on Port A at startup
INIT_B => X"00000", -- Value of output RAM registers on Port B at startup
SRVAL_A => X"0", -- Port A ouput value upon SSR assertion
SRVAL_B => X"00000", -- Port B ouput value upon SSR assertion
WRITE_MODE_A => "WRITE_FIRST", -- WRITE_FIRST, READ_FIRST or NO_CHANGE
WRITE_MODE_B => "WRITE_FIRST", -- WRITE_FIRST, READ_FIRST or NO_CHANGE
SIM_COLLISION_CHECK => "ALL", -- "NONE", "WARNING", "GENERATE_X_ONLY", "ALL"
-- The following INIT_xx declarations specify the initial contents of the RAM
-- Port A Address 0 to 1023, Port B Address 0 to 255
INIT_00 => X"0000000000000000000000000000000000000000000000000000000000000000",
INIT_01 => X"0000000000000000000000000000000000000000000000000000000000000000",
INIT_02 => X"0000000000000000000000000000000000000000000000000000000000000000",
INIT_03 => X"0000000000000000000000000000000000000000000000000000000000000000",
INIT_04 => X"0000000000000000000000000000000000000000000000000000000000000000",
INIT_05 => X"0000000000000000000000000000000000000000000000000000000000000000",
INIT_06 => X"0000000000000000000000000000000000000000000000000000000000000000",
INIT_07 => X"0000000000000000000000000000000000000000000000000000000000000000",
INIT_08 => X"0000000000000000000000000000000000000000000000000000000000000000",
INIT_09 => X"0000000000000000000000000000000000000000000000000000000000000000",
INIT_0A => X"0000000000000000000000000000000000000000000000000000000000000000",
```
INIT\_0B => X"0000000000000000000000000000000000000000000000000000000000000000", INIT\_0C => X"0000000000000000000000000000000000000000000000000000000000000000", INIT\_0D => X"0000000000000000000000000000000000000000000000000000000000000000", INIT\_0E => X"0000000000000000000000000000000000000000000000000000000000000000", INIT\_0F => X"0000000000000000000000000000000000000000000000000000000000000000", -- Port A Address 1024 to 2047, Port B Address 256 to 511 INIT\_10 => X"0000000000000000000000000000000000000000000000000000000000000000", INIT\_11 => X"0000000000000000000000000000000000000000000000000000000000000000", INIT\_12 => X"0000000000000000000000000000000000000000000000000000000000000000", INIT\_13 => X"0000000000000000000000000000000000000000000000000000000000000000", INIT\_14 => X"0000000000000000000000000000000000000000000000000000000000000000", INIT\_15 => X"0000000000000000000000000000000000000000000000000000000000000000", INIT\_16 => X"0000000000000000000000000000000000000000000000000000000000000000", INIT\_17 => X"0000000000000000000000000000000000000000000000000000000000000000", INIT\_18 => X"0000000000000000000000000000000000000000000000000000000000000000", INIT\_19 => X"0000000000000000000000000000000000000000000000000000000000000000", INIT\_1A => X"0000000000000000000000000000000000000000000000000000000000000000", INIT\_1B => X"0000000000000000000000000000000000000000000000000000000000000000", INIT\_1C => X"0000000000000000000000000000000000000000000000000000000000000000", INIT\_1D => X"0000000000000000000000000000000000000000000000000000000000000000", INIT\_1E => X"0000000000000000000000000000000000000000000000000000000000000000", INIT\_1F => X"0000000000000000000000000000000000000000000000000000000000000000", -- Port A Address 2048 to 3071, Port B Address 512 to 767 INIT\_20 => X"0000000000000000000000000000000000000000000000000000000000000000", INIT\_21 => X"0000000000000000000000000000000000000000000000000000000000000000", INIT\_22 => X"0000000000000000000000000000000000000000000000000000000000000000", INIT\_23 => X"0000000000000000000000000000000000000000000000000000000000000000", INIT\_24 => X"0000000000000000000000000000000000000000000000000000000000000000", INIT\_25 => X"0000000000000000000000000000000000000000000000000000000000000000", INIT\_26 => X"0000000000000000000000000000000000000000000000000000000000000000", INIT\_27 => X"0000000000000000000000000000000000000000000000000000000000000000", INIT\_28 => X"0000000000000000000000000000000000000000000000000000000000000000", INIT\_29 => X"0000000000000000000000000000000000000000000000000000000000000000", INIT\_2A => X"0000000000000000000000000000000000000000000000000000000000000000", INIT\_2B => X"0000000000000000000000000000000000000000000000000000000000000000", INIT\_2C => X"0000000000000000000000000000000000000000000000000000000000000000", INIT\_2D => X"0000000000000000000000000000000000000000000000000000000000000000", INIT\_2E => X"0000000000000000000000000000000000000000000000000000000000000000", INIT\_2F => X"0000000000000000000000000000000000000000000000000000000000000000", -- Port A Address 3072 to 4095, Port B Address 768 to 1023 INIT\_30 => X"0000000000000000000000000000000000000000000000000000000000000000", INIT\_31 => X"0000000000000000000000000000000000000000000000000000000000000000", INIT\_32 => X"0000000000000000000000000000000000000000000000000000000000000000", INIT\_33 => X"0000000000000000000000000000000000000000000000000000000000000000", INIT\_34 => X"0000000000000000000000000000000000000000000000000000000000000000", INIT\_35 => X"0000000000000000000000000000000000000000000000000000000000000000", INIT\_36 => X"0000000000000000000000000000000000000000000000000000000000000000", INIT\_37 => X"0000000000000000000000000000000000000000000000000000000000000000", INIT\_38 => X"0000000000000000000000000000000000000000000000000000000000000000", INIT\_39 => X"0000000000000000000000000000000000000000000000000000000000000000", INIT\_3A => X"0000000000000000000000000000000000000000000000000000000000000000", INIT\_3B => X"0000000000000000000000000000000000000000000000000000000000000000", INIT\_3C => X"0000000000000000000000000000000000000000000000000000000000000000", INIT\_3D => X"0000000000000000000000000000000000000000000000000000000000000000", INIT\_3E => X"0000000000000000000000000000000000000000000000000000000000000000", INIT\_3F => X"0000000000000000000000000000000000000000000000000000000000000000", -- The next set of INITP\_xx are for the parity bits -- Port A Address 0 to 1023, Port B Address 0 to 255 INITP\_00 => X"0000000000000000000000000000000000000000000000000000000000000000", INITP\_01 => X"0000000000000000000000000000000000000000000000000000000000000000", -- Port A Address 1024 to 2047, Port B Address 256 to 511 INITP\_02 => X"0000000000000000000000000000000000000000000000000000000000000000", INITP\_03 => X"0000000000000000000000000000000000000000000000000000000000000000", -- Port A Address 2048 to 3071, Port B Address 512 to 767 INITP\_04 => X"0000000000000000000000000000000000000000000000000000000000000000",

```
INITP_05 => X"0000000000000000000000000000000000000000000000000000000000000000",
-- Port A Address 3072 to 4095, Port B Address 768 to 1023
INITP_06 => X"0000000000000000000000000000000000000000000000000000000000000000",
INITP_07 => X"0000000000000000000000000000000000000000000000000000000000000000")
port map (
DOA => DOA, -- Port A 4-bit Data Output
DOB => DOB, -- Port B 16-bit Data Output
DOPB => DOPB, -- Port B 2-bit Parity Output
ADDRA => ADDRA, -- Port A 12-bit Address Input
ADDRB => ADDRB, -- Port B 10-bit Address Input CLKA => CLKA, -- Port A Clock
                 -- Port A Clock
CLKB => CLKB, -- Port B Clock
DIA => DIA, -- Port A 4-bit Data Input
DIB => DIB, -- Port B 16-bit Data Input
DIPB => DIPB, -- Port-B 2-bit parity Input<br>ENA => ENA, -- Port A RAM Enable Input
                 -- Port A RAM Enable Input
ENB => ENB, -- PortB RAM Enable Input
SSRA => SSRA, -- Port A Synchronous Set/Reset Input
SSRB => SSRB, -- Port B Synchronous Set/Reset Input
WEA => WEA, --- Port A Write Enable Input
WEB => WEB -- Port B Write Enable Input
);
-- End of RAMB16_S4_S18_inst instantiation
```
### **Verilog Instantiation Template**

// RAMB16 S4 S18: Spartan-3/3E/3A/3AN/3AD  $4k/1k$  x  $4/16$  + 0/2 Parity bits Dual-Port RAM // Xilinx HDL Libraries Guide, version 10.1

```
RAMB16_S4_S18 #(
.INIT_A(4 'h0), // Value of output RAM registers on Port A at startup
.INIT_B(18 'h00000), // Value of output RAM registers on Port B at startup
.SRVAL_A(4 'h0), // Port A output value upon SSR assertion
.SRVAL_B(18 'h00000), // Port B output value upon SSR assertion
.WRITE_MODE_A("WRITE_FIRST"), // WRITE_FIRST, READ_FIRST or NO_CHANGE
.WRITE_MODE_B("WRITE_FIRST"), // WRITE_FIRST, READ_FIRST or NO_CHANGE
.SIM_COLLISION_CHECK("ALL"), // "NONE", "WARNING_ONLY", "GENERATE_X_ONLY", "ALL"
// The following INIT_xx declarations specify the initial contents of the RAM
// Port A Address 0 to 1023, Port B Address 0 to 255
.INIT_00(256 'h0000000000000000000000000000000000000000000000000000000000000000),
.INIT_01(256 'h0000000000000000000000000000000000000000000000000000000000000000),
.INIT_02(256 'h0000000000000000000000000000000000000000000000000000000000000000),
.INIT_03(256 'h0000000000000000000000000000000000000000000000000000000000000000),
.INIT_04(256 'h0000000000000000000000000000000000000000000000000000000000000000),
.INIT_05(256 'h0000000000000000000000000000000000000000000000000000000000000000),
.INIT_06(256 'h0000000000000000000000000000000000000000000000000000000000000000),
.INIT_07(256 'h0000000000000000000000000000000000000000000000000000000000000000),
.INIT_08(256 'h0000000000000000000000000000000000000000000000000000000000000000),
.INIT_09(256 'h0000000000000000000000000000000000000000000000000000000000000000),
.INIT_0A(256 'h0000000000000000000000000000000000000000000000000000000000000000),
.INIT_0B(256 'h0000000000000000000000000000000000000000000000000000000000000000),
.INIT_0C(256 'h0000000000000000000000000000000000000000000000000000000000000000),
.INIT_0D(256 'h0000000000000000000000000000000000000000000000000000000000000000),
.INIT_0E(256 'h0000000000000000000000000000000000000000000000000000000000000000),
.INIT_0F(256 'h0000000000000000000000000000000000000000000000000000000000000000),
// Port A Address 1024 to 2047, Port B Address 256 to 511
.INIT_10(256 'h0000000000000000000000000000000000000000000000000000000000000000),
.INIT_11(256 'h0000000000000000000000000000000000000000000000000000000000000000),
.INIT_12(256 'h0000000000000000000000000000000000000000000000000000000000000000),
.INIT_13(256 'h0000000000000000000000000000000000000000000000000000000000000000),
```
.INIT\_14(256 'h0000000000000000000000000000000000000000000000000000000000000000), .INIT\_15(256 'h0000000000000000000000000000000000000000000000000000000000000000), .INIT\_16(256 'h0000000000000000000000000000000000000000000000000000000000000000), .INIT\_17(256 'h0000000000000000000000000000000000000000000000000000000000000000), .INIT\_18(256 'h0000000000000000000000000000000000000000000000000000000000000000), .INIT\_19(256 'h0000000000000000000000000000000000000000000000000000000000000000), .INIT\_1A(256 'h0000000000000000000000000000000000000000000000000000000000000000), .INIT\_1B(256 'h0000000000000000000000000000000000000000000000000000000000000000), .INIT\_1C(256 'h0000000000000000000000000000000000000000000000000000000000000000), .INIT\_1D(256 'h0000000000000000000000000000000000000000000000000000000000000000), .INIT\_1E(256 'h0000000000000000000000000000000000000000000000000000000000000000), .INIT\_1F(256 'h0000000000000000000000000000000000000000000000000000000000000000), // Port A Address 2048 to 3071, Port B Address 512 to 767 .INIT\_20(256 'h0000000000000000000000000000000000000000000000000000000000000000), .INIT\_21(256 'h0000000000000000000000000000000000000000000000000000000000000000), .INIT\_22(256 'h0000000000000000000000000000000000000000000000000000000000000000), .INIT\_23(256 'h0000000000000000000000000000000000000000000000000000000000000000), .INIT\_24(256 'h0000000000000000000000000000000000000000000000000000000000000000), .INIT\_25(256 'h0000000000000000000000000000000000000000000000000000000000000000), .INIT\_26(256 'h0000000000000000000000000000000000000000000000000000000000000000), .INIT\_27(256 'h0000000000000000000000000000000000000000000000000000000000000000), .INIT\_28(256 'h0000000000000000000000000000000000000000000000000000000000000000), .INIT\_29(256 'h0000000000000000000000000000000000000000000000000000000000000000), .INIT\_2A(256 'h0000000000000000000000000000000000000000000000000000000000000000), .INIT\_2B(256 'h0000000000000000000000000000000000000000000000000000000000000000), .INIT\_2C(256 'h0000000000000000000000000000000000000000000000000000000000000000), .INIT\_2D(256 'h0000000000000000000000000000000000000000000000000000000000000000), .INIT\_2E(256 'h0000000000000000000000000000000000000000000000000000000000000000), .INIT\_2F(256 'h0000000000000000000000000000000000000000000000000000000000000000), // Port A Address 3072 to 4095, Port B Address 768 to 1023 .INIT\_30(256 'h0000000000000000000000000000000000000000000000000000000000000000), .INIT\_31(256 'h0000000000000000000000000000000000000000000000000000000000000000), .INIT\_32(256 'h0000000000000000000000000000000000000000000000000000000000000000), .INIT\_33(256 'h0000000000000000000000000000000000000000000000000000000000000000), .INIT\_34(256 'h0000000000000000000000000000000000000000000000000000000000000000), .INIT\_35(256 'h0000000000000000000000000000000000000000000000000000000000000000), .INIT\_36(256 'h0000000000000000000000000000000000000000000000000000000000000000), .INIT\_37(256 'h0000000000000000000000000000000000000000000000000000000000000000), .INIT\_38(256 'h0000000000000000000000000000000000000000000000000000000000000000), .INIT\_39(256 'h0000000000000000000000000000000000000000000000000000000000000000), .INIT\_3A(256 'h0000000000000000000000000000000000000000000000000000000000000000), .INIT\_3B(256 'h0000000000000000000000000000000000000000000000000000000000000000), .INIT\_3C(256 'h0000000000000000000000000000000000000000000000000000000000000000), .INIT\_3D(256 'h0000000000000000000000000000000000000000000000000000000000000000), .INIT\_3E(256 'h0000000000000000000000000000000000000000000000000000000000000000), .INIT\_3F(256 'h0000000000000000000000000000000000000000000000000000000000000000), // The next set of INITP\_xx are for the parity bits // Port A Address 0 to 1023, Port B Address 0 to 255 .INITP\_00(256 'h0000000000000000000000000000000000000000000000000000000000000000), .INITP\_01(256 'h0000000000000000000000000000000000000000000000000000000000000000), // Port A Address 1024 to 2047, Port B Address 256 to 511 .INITP\_02(256 'h0000000000000000000000000000000000000000000000000000000000000000), .INITP\_03(256 'h0000000000000000000000000000000000000000000000000000000000000000), // Port A Address 2048 to 3071, Port B Address 512 to 767 .INITP\_04(256 'h0000000000000000000000000000000000000000000000000000000000000000), .INITP\_05(256 'h0000000000000000000000000000000000000000000000000000000000000000), // Port A Address 3072 to 4095, Port B Address 768 to 1023 .INITP\_06(256 'h0000000000000000000000000000000000000000000000000000000000000000), .INITP\_07(256 'h0000000000000000000000000000000000000000000000000000000000000000) ) RAMB16\_S4\_S18\_inst ( .DOA(DOA), // Port <sup>A</sup> 4-bit Data Output .DOB(DOB), // Port <sup>B</sup> 16-bit Data Output .DOPB(DOPB), // Port <sup>B</sup> 2-bit Parity Output .ADDRA(ADDRA), // Port <sup>A</sup> 12-bit Address Input

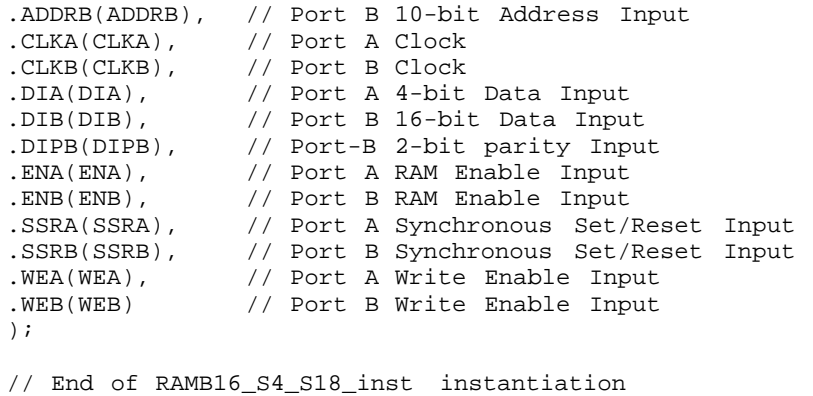

### **For More Information**

- See the *[Spartan-3E](http://www.xilinx.com/xlnx/xweb/xil_publications_display.jsp?iLanguageID=1&category;=-1211393&sGlobalNavPick;=&sSecondaryNavPick;=) User Guide*.
- •See the *[Spartan-3E](http://www.xilinx.com/xlnx/xweb/xil_publications_display.jsp?iLanguageID=1&category;=-1211389&sGlobalNavPick;=&sSecondaryNavPick;=) Data Sheets*.

# **RAMB16\_S4\_S36**

Primitive: 16K-bit Data and 2K-bit Parity Dual-Port Synchronous Block RAM with 4-bit and 36-bit Ports

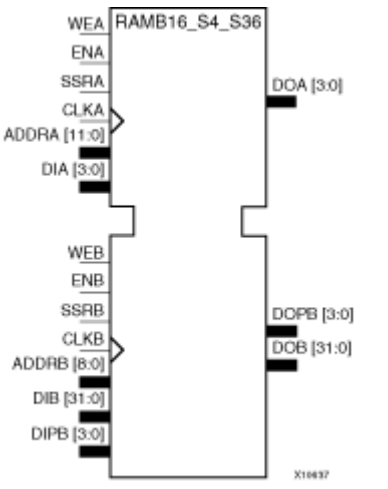

## **Introduction**

This design element is <sup>a</sup> dual-ported dedicated random access memory block with synchronous write capability. Each block RAM por<sup>t</sup> has 16384 bits of data memory. Ports configured as 9, 18, or 36-bits wide have an additional 2048 bits of parity memory. Each por<sup>t</sup> is independent of the other while accessing the same set of 16384 data memory cells. Each por<sup>t</sup> is independently configured to <sup>a</sup> specific data width. The possible por<sup>t</sup> and cell configurations for this element are listed under "Port Descriptions."

# **Logic Table**

*Truth Table A*

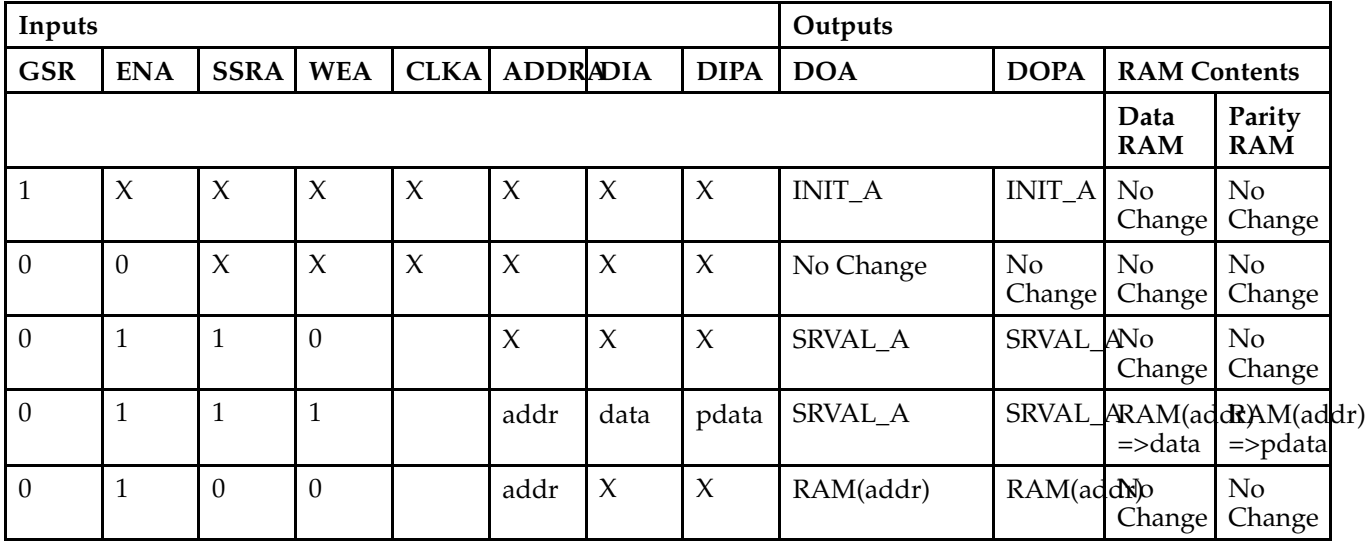

**Spartan-3E Libraries Guide for HDL Designs**

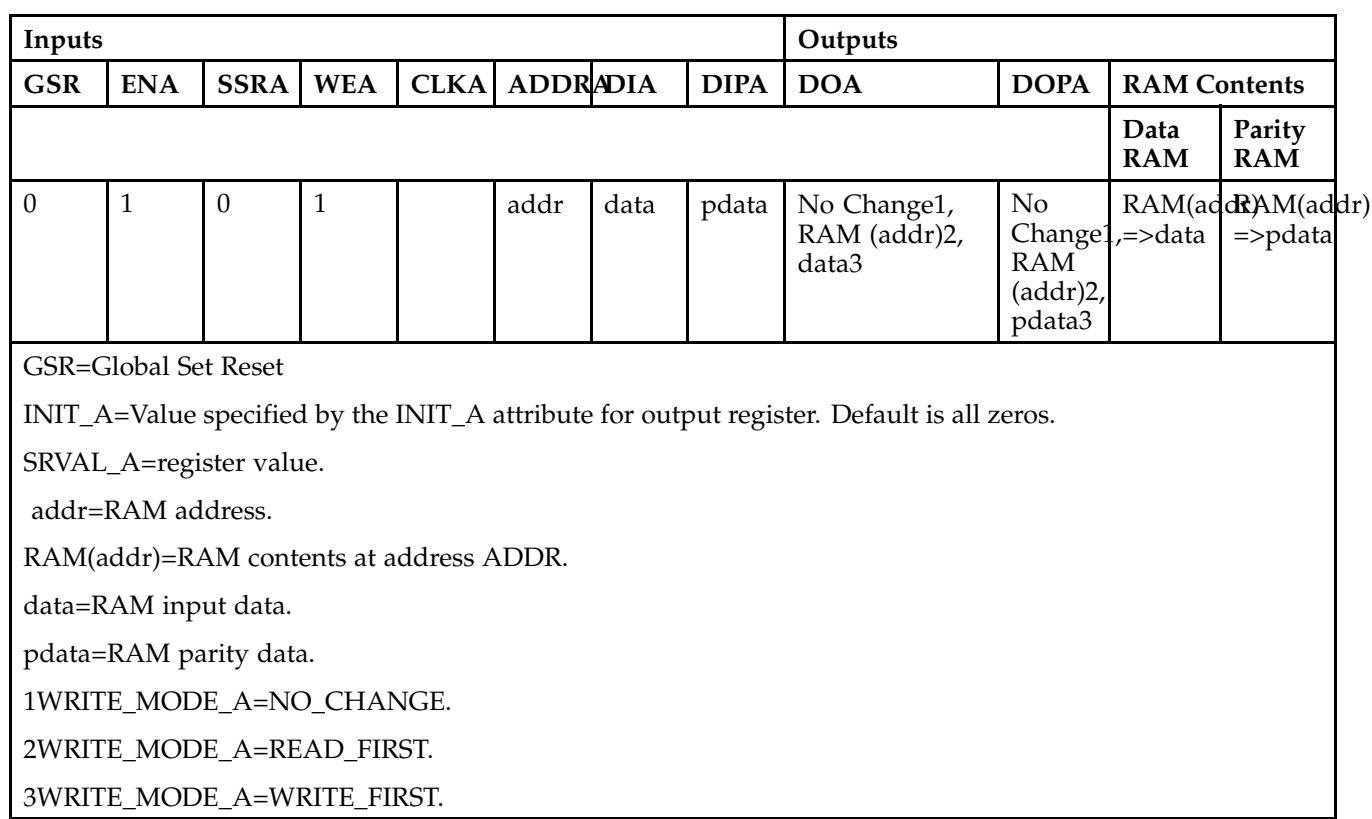

*Truth Table B*

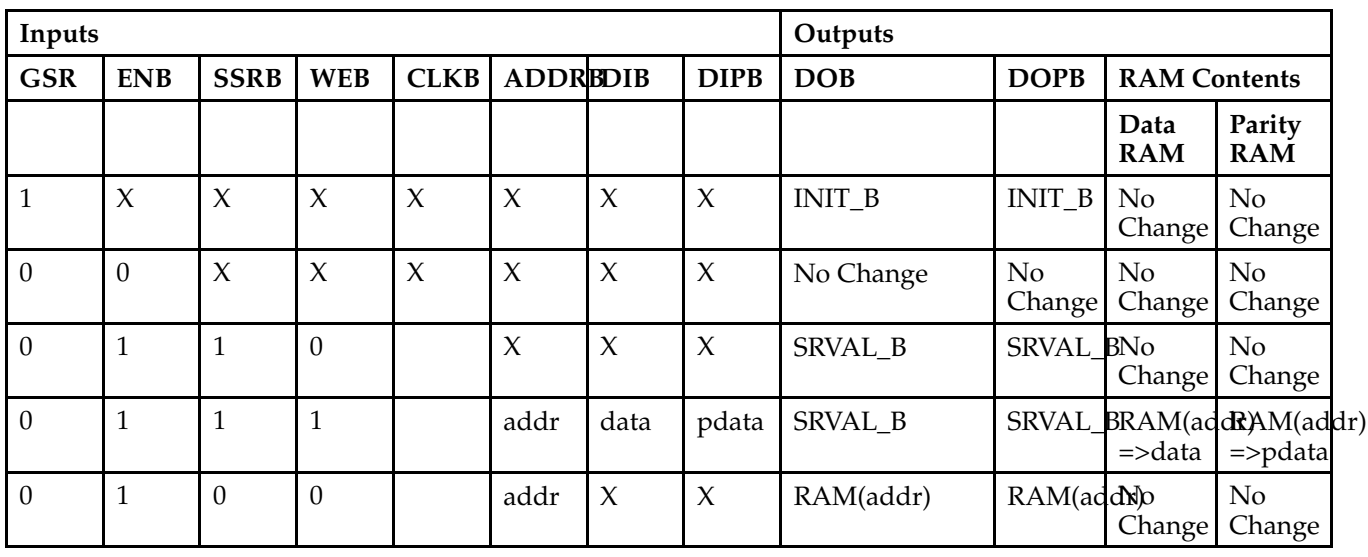

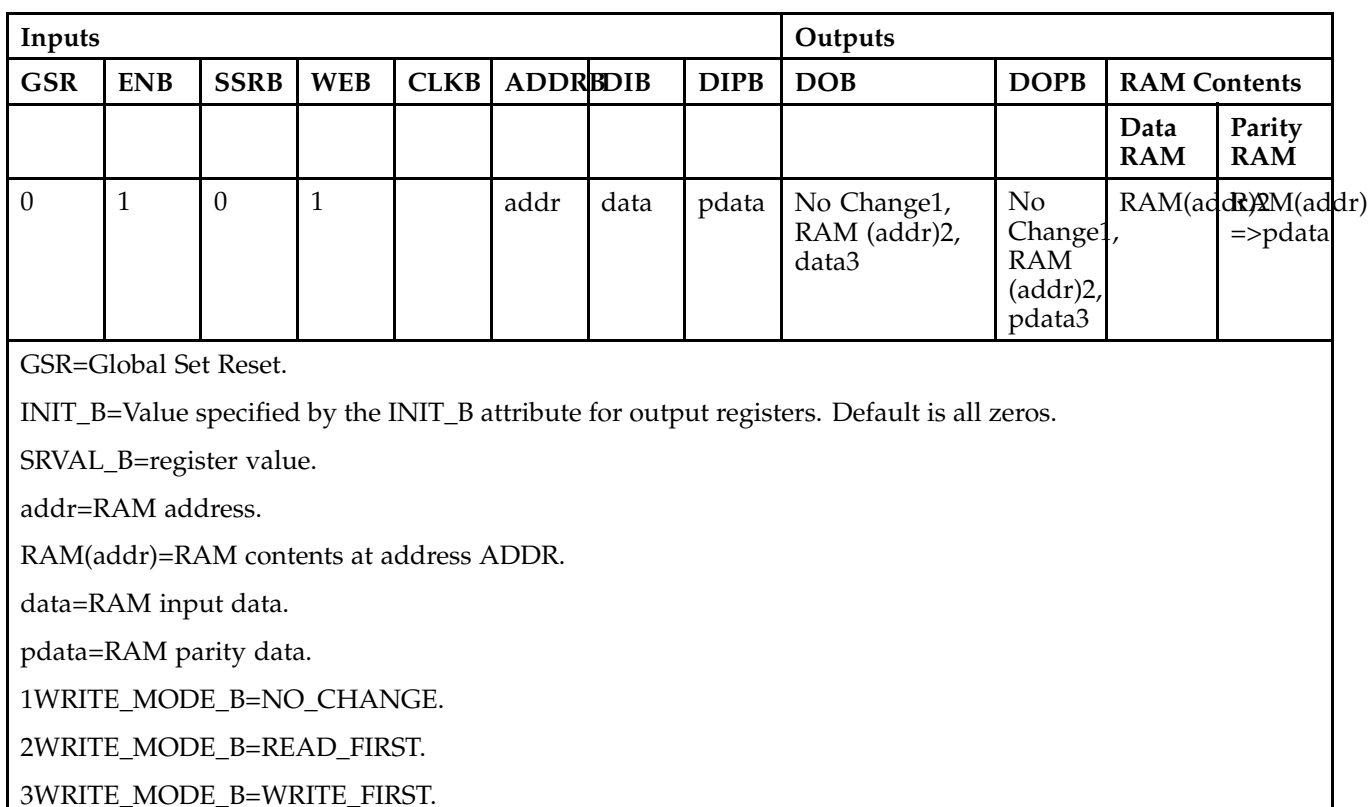

# **Port Descriptions**

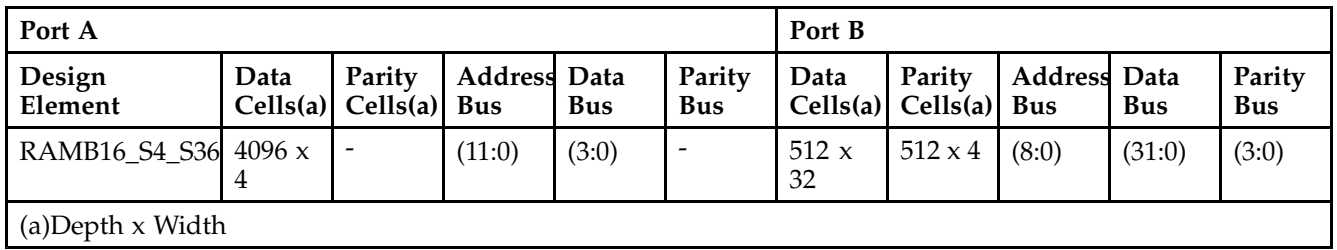

Each por<sup>t</sup> is fully synchronous with independent clock pins. All Port <sup>A</sup> input pins have setup time referenced to the CLKA pin and its data output bus DOA has <sup>a</sup> clock-to-out time referenced to the CLKA. All Port <sup>B</sup> input pins have setup time referenced to the CLKB pin and its data output bus DOB has <sup>a</sup> clock-to-out time referenced to the CLKB. The enable ENA pin controls read, write, and reset for Port A. When ENA is Low, no data is written and the outputs (DOA and DOPA) retain the last state. When ENA is High and reset (SSRA) is High, DOA and DOPA are set to SRVAL\_A during the Low-to-High clock (CLKA) transition; if write enable (WEA) is High, the memory contents reflect the data at DIA and DIPA. When ENA is High and WEA is Low, the data stored in the RAM address (ADDRA) is read during the Low-to-High clock transition. By default, WRITE\_MODE\_A=WRITE\_FIRST, when ENA and WEA are High, the data on the data inputs (DIA and DIPA) is loaded into the word selected by the write address (ADDRA) during the Low-to-High clock transition and the data outputs (DOA and DOPA) reflect the selected (addressed) word.

The enable ENB pin controls read, write, and reset for Port B. When ENB is Low, no data is written and the outputs (DOB and DOPB) retain the last state. When ENB is High and reset (SSRB) is High, DOB and DOPB are set to SRVAL\_B during the Low-to-High clock (CLKB) transition; if write enable (WEB) is High, the memory contents reflect the data at DIB and DIPB. When ENB is High and WEB is Low, the data stored in the RAM address (ADDRB) is read during the Low-to-High clock transition. By default, WRITE\_MODE\_B=WRITE\_FIRST, when ENB and WEB are High, the data on the data inputs (DIB and PB) are loaded into the word selected by the write address (ADDRB) during the Low-to-High clock transition and the data outputs (DOB and DOPB) reflect the selected (addressed) word. The above descriptions assume active High control pins (ENA, WEA, SSRA, CLKA, ENB, WEB, SSRB, and CLKB). However, the active level can be changed by placing an inverter on the port. Any inverter placed on <sup>a</sup> RAMB16 por<sup>t</sup> is absorbed into the block and does not use <sup>a</sup> CLB resource.

#### *Address Mapping*

Each por<sup>t</sup> accesses the same set of 18432 memory cells using an addressing scheme that is dependent on the width of the port. For all por<sup>t</sup> widths, 16384 memory cells are available for data as shown in the "Port Address Mapping for Data" table below. For 9-, 18-, and 36-bit wide ports, 2408 parity memory cells are also available as shown in "Port Address Mapping for Parity" table below. The physical RAM location that is addressed for <sup>a</sup> particular width is determined from the following formula.

Start=((ADDR port+1)\*(Widthport)) -1

### End=(ADDRport)\*(Widthport)

The following tables shows address mapping for each por<sup>t</sup> width.

### *Port Address Mapping for Data*

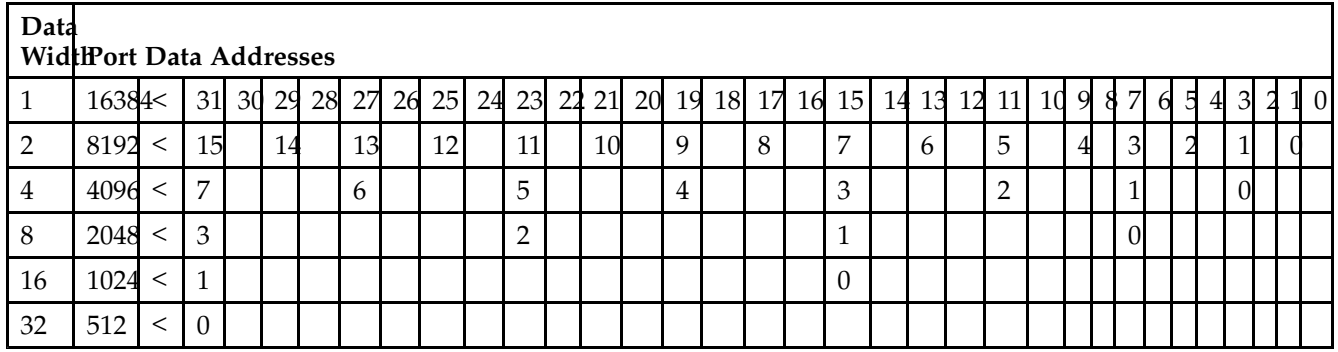

*Port Address Mapping for Parity*

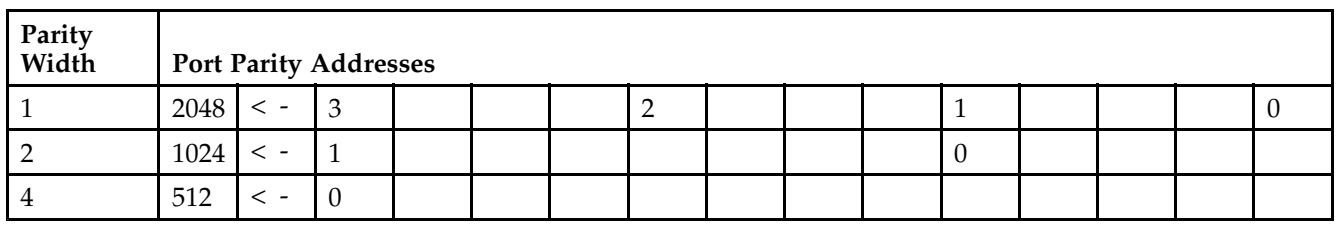

*Initializing Memory Contents of <sup>a</sup> Dual-Port RAMB16*

You can use the INIT\_xx attributes to specify an initialization value for the memory contents of <sup>a</sup> RAMB16 during device configuration. The initialization of each RAMB16\_Sm\_Sn is set by 64 initialization attributes (INIT\_00 through INIT\_3F) of 64 hex values for <sup>a</sup> total of 16384 bits.

You can use the INITP\_xx attributes to specify an initial value for the parity memory during device configuration or assertion. The initialization of the parity memory for ports configured for 9, 18, or 36 bits is set by 8 initialization attributes (INITP\_00 through INITP\_07) of 64 hex values for <sup>a</sup> total of 2048 bits.

If any INIT\_xx or INITP\_xx attribute is not specified, it is configured as zeros. Partial Strings are padded with zeros to the left.

*Initializing the Output Register of <sup>a</sup> Dual-Port RAMB16*

In Spartan-3A, each bit in an output register can be initialized at power on (when GSR is high) to either <sup>a</sup> 0 or 1. In addition, the initial state specified for power on can be different than the state that results from assertion of <sup>a</sup> set/reset. Four properties control initialization of the output register for <sup>a</sup> dual-port RAMB16: INIT\_A, INIT\_B, SRVAL\_A, and SRVAL\_B. The INIT\_A attribute specifies the output register value at power on for Port <sup>A</sup> and the INIT\_B attribute specifies the value for Port B. You can use the SRVAL\_A attribute to define the state resulting from assertion of the SSR (set/reset) input on Port A. You can use the SRVAL\_B attribute to define the state resulting from assertion of the SSR input on Port B.

The INIT\_A, INIT\_B, SRVAL\_A, and SRVAL\_B attributes specify the initialization value as <sup>a</sup> hexadecimal String. The value is dependent upon the por<sup>t</sup> width. For example, for <sup>a</sup> RAMB16\_S1\_S4 with Port <sup>A</sup> width equal to <sup>1</sup> and Port <sup>B</sup> width equal to 4, the Port <sup>A</sup> output register contains <sup>1</sup> bit and the Port <sup>B</sup> output register contains <sup>4</sup> bits. Therefore, the INIT\_A or SRVAL\_A value can only be specified as <sup>a</sup> <sup>1</sup> or 0. For Port B, the output register contains <sup>4</sup> bits. In this case, you can use INIT\_B or SRVAL\_B to specify <sup>a</sup> hexadecimal value from 0 through <sup>F</sup> to initialize the <sup>4</sup> bits of the output register.

For those ports that include parity bits, the parity portion of the output register is specified in the high order bit position of the INIT\_A, INIT\_B, SRVAL\_A, or SRVAL\_B value.

The INIT and SRVAL attributes default to zero if they are not set by you.

#### *Write Mode Selection*

The WRITE\_MODE\_A attribute controls the memory and output contents of Port <sup>A</sup> for <sup>a</sup> dual-port RAMB16. The WRITE\_MODE\_B attribute does the same for Port B. By default, both WRITE\_MODE\_A and WRITE\_MODE\_B are set to WRITE\_FIRST. This means that input is read, written to memory, and then passed to output. You can set the write mode for Port <sup>A</sup> and Port <sup>B</sup> to READ\_FIRST to read the memory contents, pass the memory contents to the outputs, and then write the input to memory. Or, you can set the write mode to NO\_CHANGE to have the input written to memory without changing the output. The "Port <sup>A</sup> and Port <sup>B</sup> Conflict Resolution" section describes how read/write conflicts are resolved when both Port <sup>A</sup> and Port <sup>B</sup> are attempting to read/write to the same memory cells.

#### *Port A and Port <sup>B</sup> Conflict Resolution*

Spartan-3A block SelectRAM is True Dual-Port RAM that allows both ports to simultaneously access the same memory cell. When one por<sup>t</sup> writes to <sup>a</sup> given memory cell, the other por<sup>t</sup> must not address that memory cell (for <sup>a</sup> write or <sup>a</sup> read) within the clock-to-clock setup window.

The following tables summarize the collision detection behavior of the dual-port RAMB16 based on the WRITE\_MODE\_A and WRITE\_MODE\_B settings.

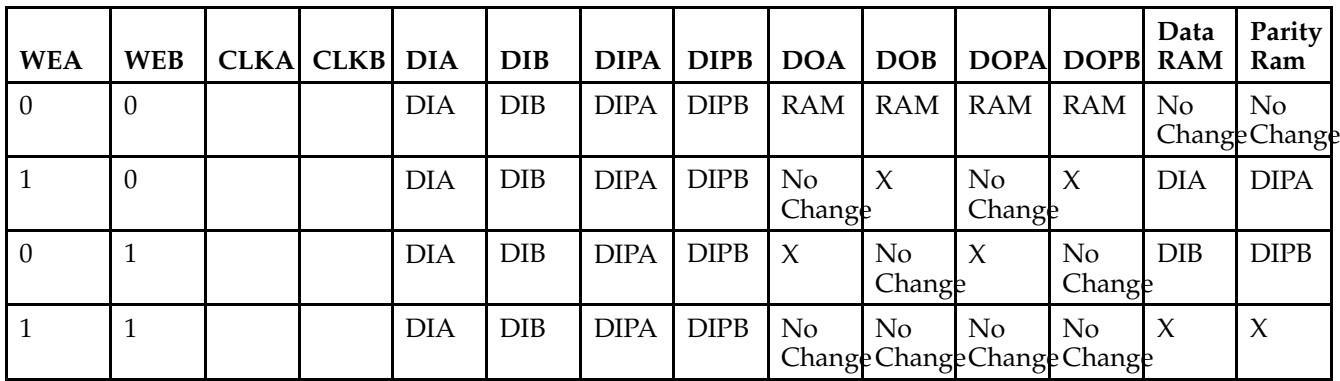

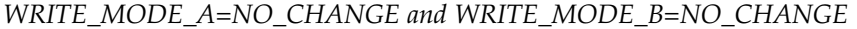

*WRITE\_MODE\_A=READ\_FIRST and WRITE\_MODE\_B=READ\_FIRST*

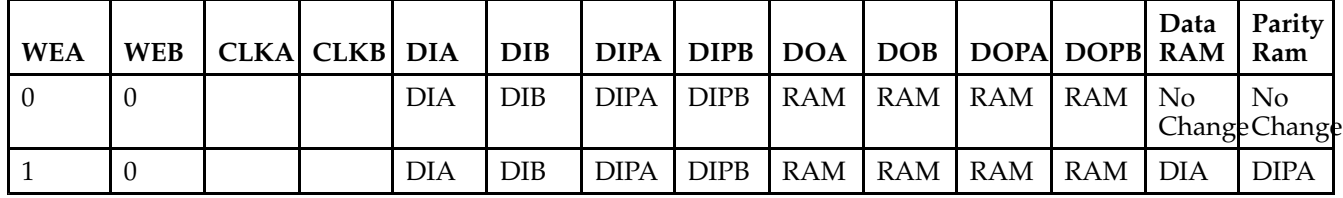

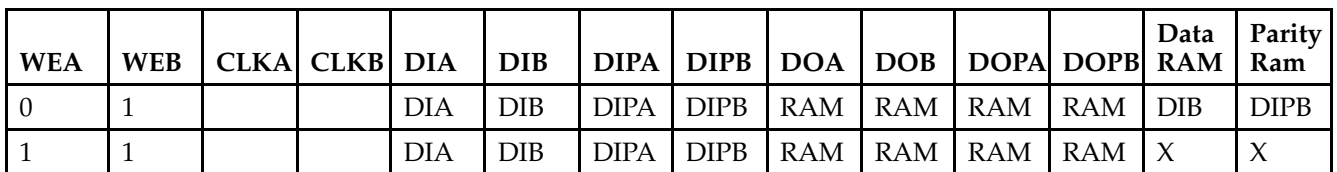

*WRITE\_MODE\_A= WRITE\_FIRST and WRITE\_MODE\_B=WRITE\_FIRST*

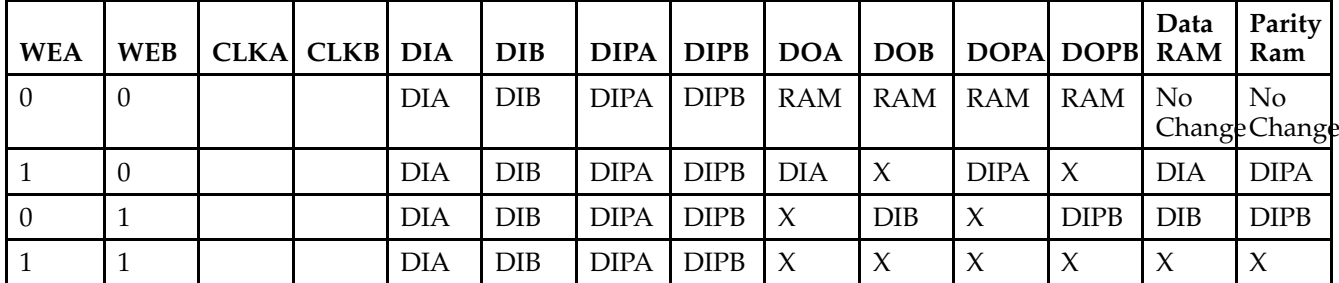

*WRITE\_MODE\_A=NO\_CHANGE and WRITE\_MODE\_B=READ\_FIRST*

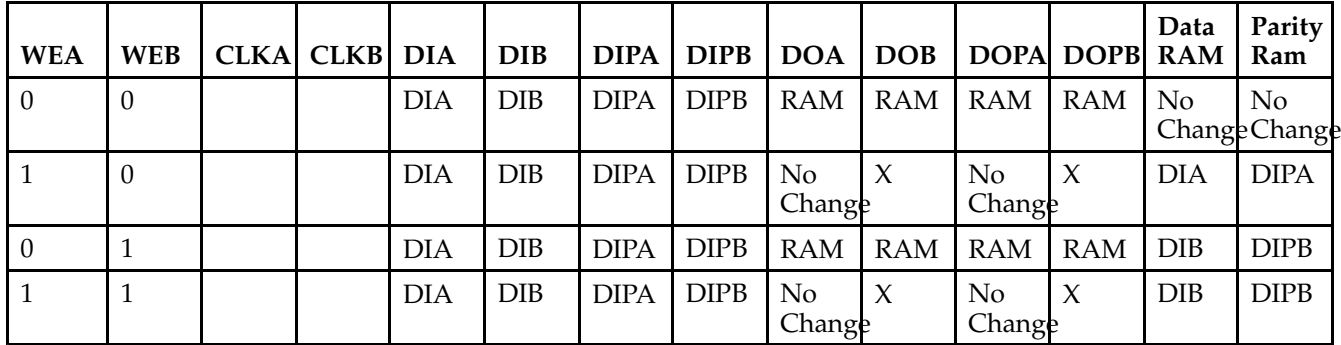

*WRITE\_MODE\_A=NO\_CHANGE and WRITE\_MODE\_B=WRITE\_FIRST*

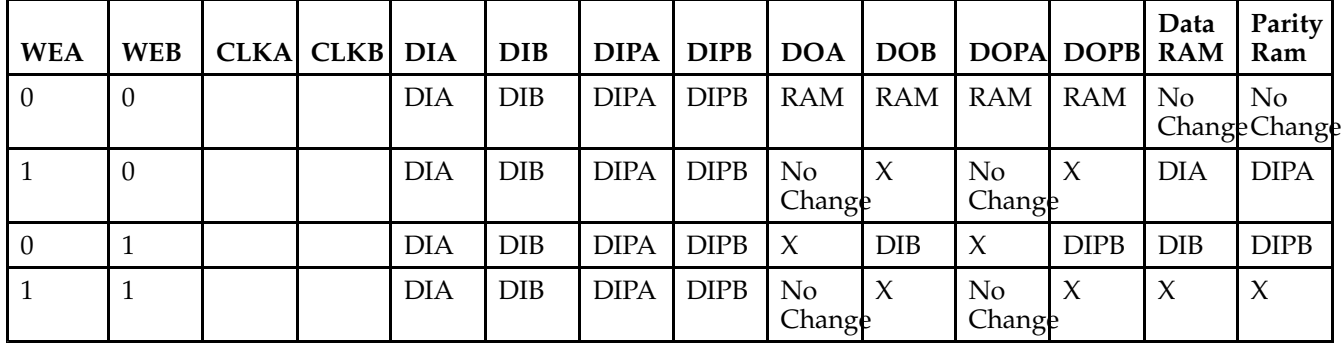

*WRITE\_MODE\_A=READ\_FIRST and WRITE\_MODE\_B=WRITE\_FIRST*

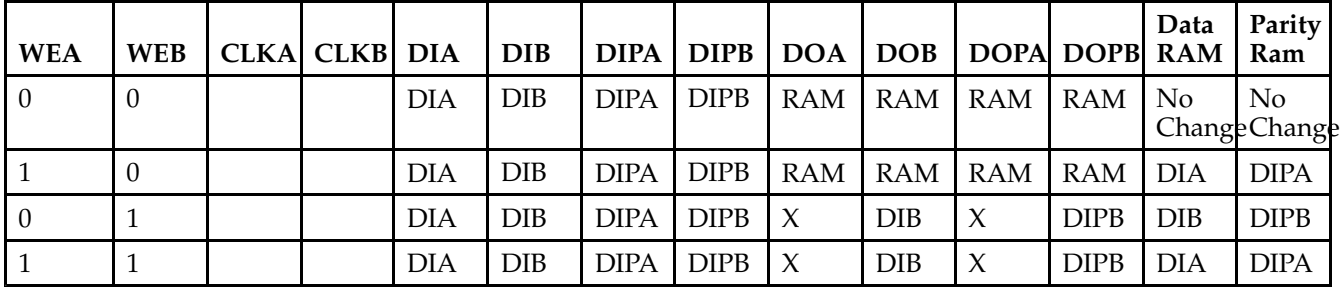

# **Design Entry Method**

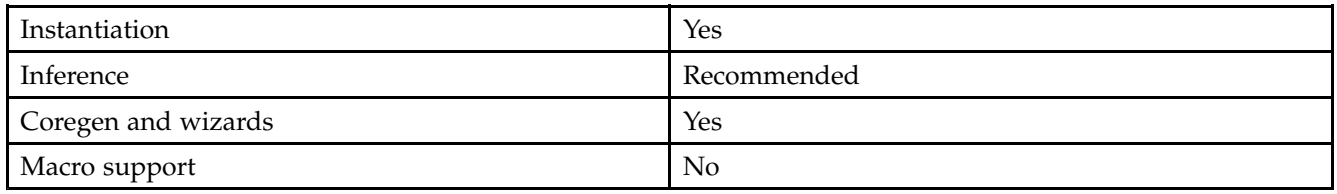

# **Available Attributes**

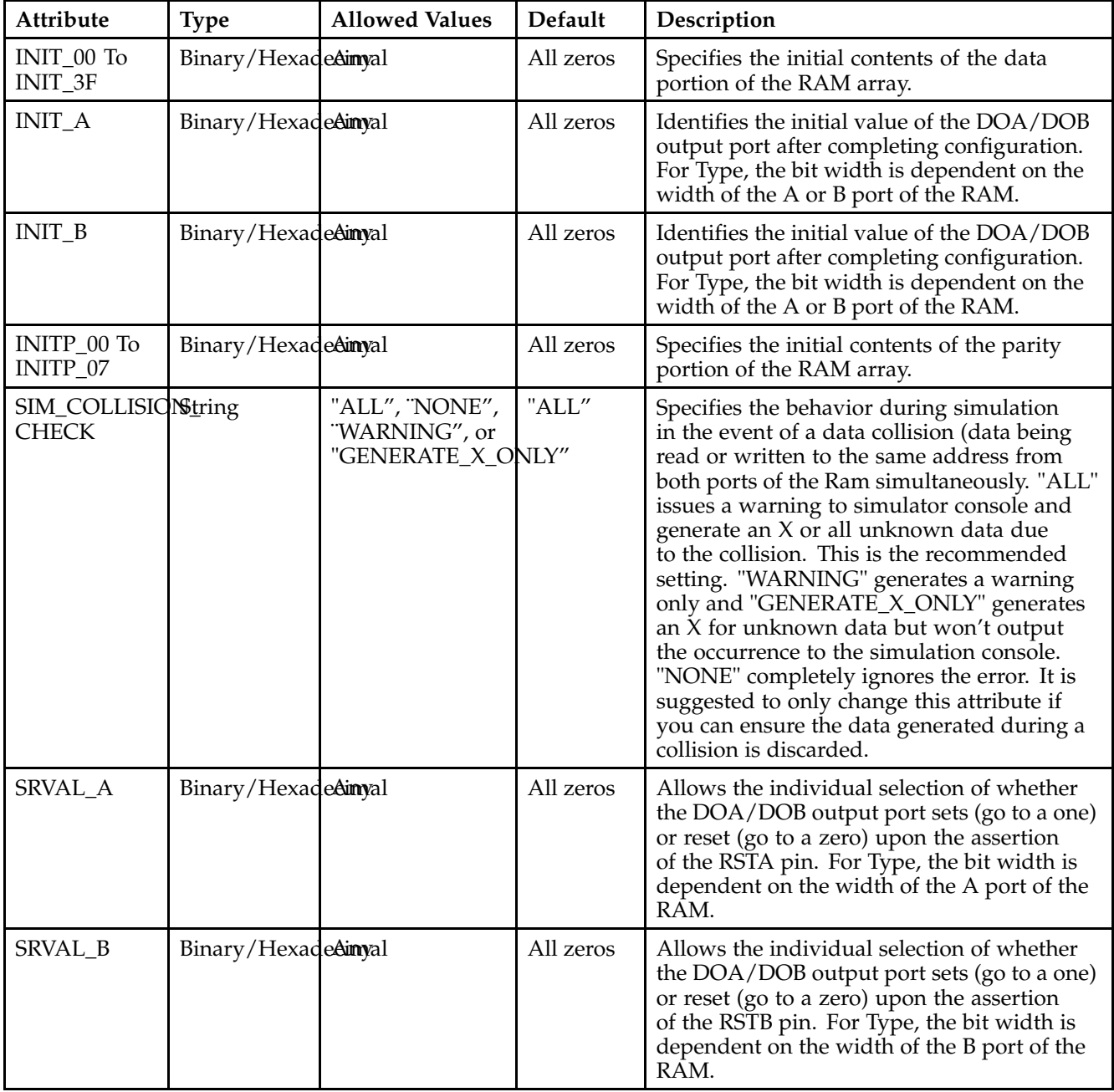

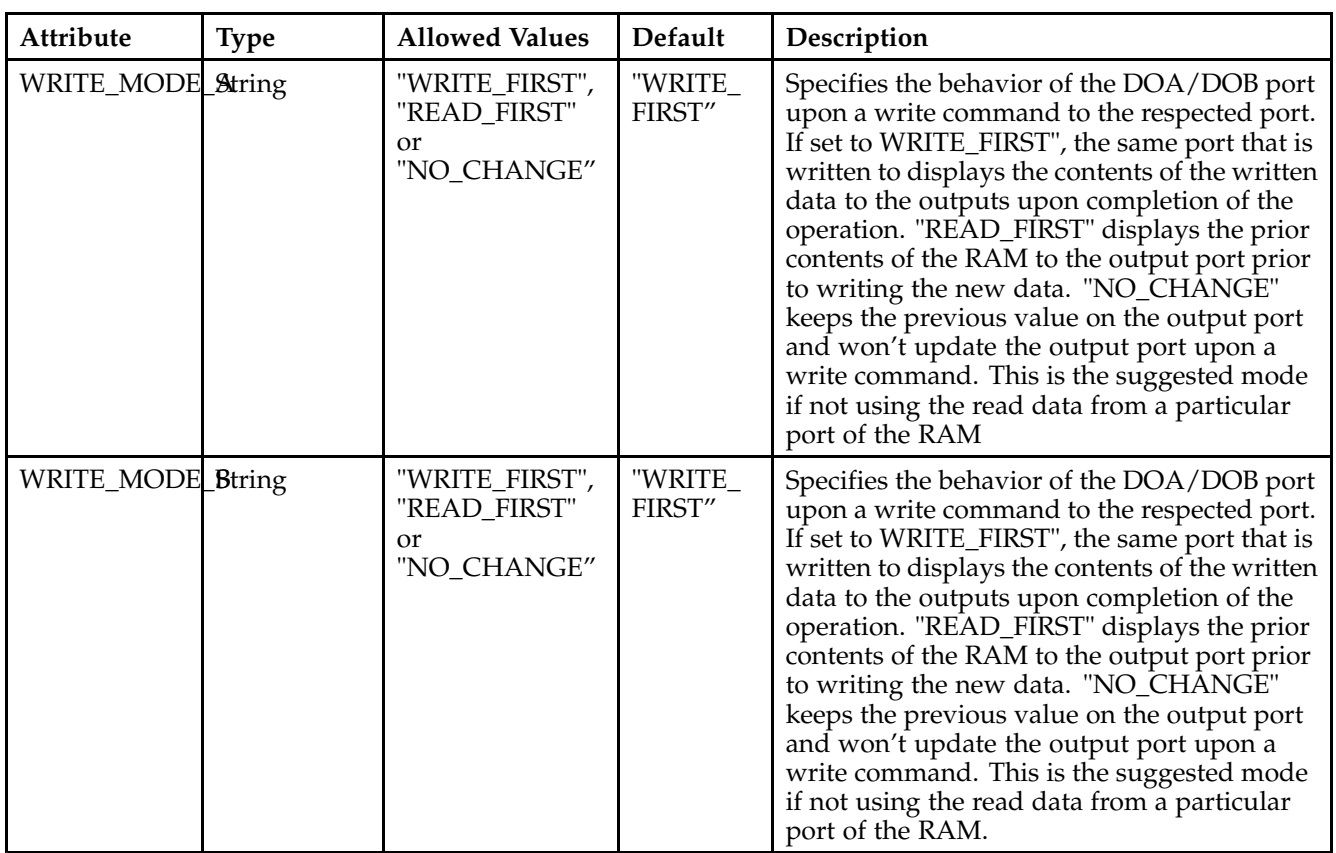

### **VHDL Instantiation Template**

Unless they already exist, copy the following two statements and paste them before the entity declaration. Library UNISIM;

use UNISIM.vcomponents.all;

```
-- RAMB16_S4_S36: Virtex-II/II-Pro, Spartan-3/3E 4k/512 x 4/32 + 0/4 Parity bits Dual-Port RAM
-- Xilinx HDL Libraries Guide, version 10.1
```

```
RAMB16_S4_S36_inst : RAMB16_S4_S36
generic map (
INIT_A => X"0", -- Value of output RAM registers on Port A at startup
INIT_B => X"000000000", -- Value of output RAM registers on Port B at startup
SRVAL_A => X"0", -- Port A ouput value upon SSR assertion
SRVAL_B => X"000000000", -- Port B ouput value upon SSR assertion
WRITE_MODE_A => "WRITE_FIRST", -- WRITE_FIRST, READ_FIRST or NO_CHANGE
WRITE_MODE_B => "WRITE_FIRST", -- WRITE_FIRST, READ_FIRST or NO_CHANGE
SIM_COLLISION_CHECK => "ALL", -- "NONE", "WARNING", "GENERATE_X_ONLY", "ALL"
-- The following INIT_xx declarations specify the initial contents of the RAM
-- Port A Address 0 to 1023, Port B Address 0 to 127
INIT_00 => X"0000000000000000000000000000000000000000000000000000000000000000",
INIT_01 => X"0000000000000000000000000000000000000000000000000000000000000000",
INIT_02 => X"0000000000000000000000000000000000000000000000000000000000000000",
INIT_03 => X"0000000000000000000000000000000000000000000000000000000000000000",
INIT_04 => X"0000000000000000000000000000000000000000000000000000000000000000",
INIT_05 => X"0000000000000000000000000000000000000000000000000000000000000000",
INIT_06 => X"0000000000000000000000000000000000000000000000000000000000000000",
INIT_07 => X"0000000000000000000000000000000000000000000000000000000000000000",
INIT_08 => X"0000000000000000000000000000000000000000000000000000000000000000",
INIT_09 => X"0000000000000000000000000000000000000000000000000000000000000000",
INIT_0A => X"0000000000000000000000000000000000000000000000000000000000000000",
```
INIT\_0B => X"0000000000000000000000000000000000000000000000000000000000000000", INIT\_0C => X"0000000000000000000000000000000000000000000000000000000000000000", INIT\_0D => X"0000000000000000000000000000000000000000000000000000000000000000", INIT\_0E => X"0000000000000000000000000000000000000000000000000000000000000000", INIT\_0F => X"0000000000000000000000000000000000000000000000000000000000000000", -- Port A Address 1024 to 2047, Port B Address 128 to 255 INIT\_10 => X"0000000000000000000000000000000000000000000000000000000000000000", INIT\_11 => X"0000000000000000000000000000000000000000000000000000000000000000", INIT\_12 => X"0000000000000000000000000000000000000000000000000000000000000000", INIT\_13 => X"0000000000000000000000000000000000000000000000000000000000000000", INIT\_14 => X"0000000000000000000000000000000000000000000000000000000000000000", INIT\_15 => X"0000000000000000000000000000000000000000000000000000000000000000", INIT\_16 => X"0000000000000000000000000000000000000000000000000000000000000000", INIT\_17 => X"0000000000000000000000000000000000000000000000000000000000000000", INIT\_18 => X"0000000000000000000000000000000000000000000000000000000000000000", INIT\_19 => X"0000000000000000000000000000000000000000000000000000000000000000", INIT\_1A => X"0000000000000000000000000000000000000000000000000000000000000000", INIT\_1B => X"0000000000000000000000000000000000000000000000000000000000000000", INIT\_1C => X"0000000000000000000000000000000000000000000000000000000000000000", INIT\_1D => X"0000000000000000000000000000000000000000000000000000000000000000", INIT\_1E => X"0000000000000000000000000000000000000000000000000000000000000000", INIT\_1F => X"0000000000000000000000000000000000000000000000000000000000000000", -- Port A Address 2048 to 3071, Port B Address 256 to 383 INIT\_20 => X"0000000000000000000000000000000000000000000000000000000000000000", INIT\_21 => X"0000000000000000000000000000000000000000000000000000000000000000", INIT\_22 => X"0000000000000000000000000000000000000000000000000000000000000000", INIT\_23 => X"0000000000000000000000000000000000000000000000000000000000000000", INIT\_24 => X"0000000000000000000000000000000000000000000000000000000000000000", INIT\_25 => X"0000000000000000000000000000000000000000000000000000000000000000", INIT\_26 => X"0000000000000000000000000000000000000000000000000000000000000000", INIT\_27 => X"0000000000000000000000000000000000000000000000000000000000000000", INIT\_28 => X"0000000000000000000000000000000000000000000000000000000000000000", INIT\_29 => X"0000000000000000000000000000000000000000000000000000000000000000", INIT\_2A => X"0000000000000000000000000000000000000000000000000000000000000000", INIT\_2B => X"0000000000000000000000000000000000000000000000000000000000000000", INIT\_2C => X"0000000000000000000000000000000000000000000000000000000000000000", INIT\_2D => X"0000000000000000000000000000000000000000000000000000000000000000", INIT\_2E => X"0000000000000000000000000000000000000000000000000000000000000000", INIT\_2F => X"0000000000000000000000000000000000000000000000000000000000000000", -- Port A Address 3072 to 4095, Port B Address 384 to 511 INIT\_30 => X"0000000000000000000000000000000000000000000000000000000000000000", INIT\_31 => X"0000000000000000000000000000000000000000000000000000000000000000", INIT\_32 => X"0000000000000000000000000000000000000000000000000000000000000000", INIT\_33 => X"0000000000000000000000000000000000000000000000000000000000000000", INIT\_34 => X"0000000000000000000000000000000000000000000000000000000000000000", INIT\_35 => X"0000000000000000000000000000000000000000000000000000000000000000", INIT\_36 => X"0000000000000000000000000000000000000000000000000000000000000000", INIT\_37 => X"0000000000000000000000000000000000000000000000000000000000000000", INIT\_38 => X"0000000000000000000000000000000000000000000000000000000000000000", INIT\_39 => X"0000000000000000000000000000000000000000000000000000000000000000", INIT\_3A => X"0000000000000000000000000000000000000000000000000000000000000000", INIT\_3B => X"0000000000000000000000000000000000000000000000000000000000000000", INIT\_3C => X"0000000000000000000000000000000000000000000000000000000000000000", INIT\_3D => X"0000000000000000000000000000000000000000000000000000000000000000", INIT\_3E => X"0000000000000000000000000000000000000000000000000000000000000000", INIT\_3F => X"0000000000000000000000000000000000000000000000000000000000000000", -- The next set of INITP\_xx are for the parity bits -- Port A Address 0 to 1023, Port B Address 0 to 127 INITP\_00 => X"0000000000000000000000000000000000000000000000000000000000000000", INITP\_01 => X"0000000000000000000000000000000000000000000000000000000000000000", -- Port A Address 1024 to 2047, Port B Address 128 to 255 INITP\_02 => X"0000000000000000000000000000000000000000000000000000000000000000", INITP\_03 => X"0000000000000000000000000000000000000000000000000000000000000000", -- Port A Address 2048 to 3071, Port B Address 256 to 383 INITP\_04 => X"0000000000000000000000000000000000000000000000000000000000000000",

```
INITP_05 => X"0000000000000000000000000000000000000000000000000000000000000000",
-- Port A Address 3072 to 4095, Port B Address 384 to 511
INITP_06 => X"0000000000000000000000000000000000000000000000000000000000000000",
INITP_07 => X"0000000000000000000000000000000000000000000000000000000000000000")
port map (
DOA => DOA, -- Port A 4-bit Data Output
DOB => DOB, -- Port B 32-bit Data Output
DOPB => DOPB, -- Port B 4-bit Parity Output
ADDRA => ADDRA, -- Port A 12-bit Address Input
ADDRB => ADDRB, -- Port B 9-bit Address Input
                -- Port A Clock
CLKB => CLKB, -- Port B Clock
DIA => DIA, -- Port A 4-bit Data Input
DIB => DIB, -- Port B 32-bit Data Input
DIPB => DIPB, -- Port-B 4-bit parity Input<br>ENA => ENA, -- Port A RAM Enable Input
                -- Port A RAM Enable Input
ENB => ENB, -- PortB RAM Enable Input
SSRA => SSRA, -- Port A Synchronous Set/Reset Input
SSRB => SSRB, -- Port B Synchronous Set/Reset Input
WEA => WEA, --- Port A Write Enable Input
WEB => WEB -- Port B Write Enable Input
);
-- End of RAMB16_S4_S36_inst instantiation
```
### **Verilog Instantiation Template**

// RAMB16\_S4\_S36: Spartan-3/3E/3A/3AN/3AD 4k/512 <sup>x</sup> 4/32 <sup>+</sup> 0/4 Parity bits Dual-Port RAM // Xilinx HDL Libraries Guide, version 10.1

```
RAMB16_S4_S36 #(
.INIT_A(4'h0), \frac{1}{100} // Value of output RAM registers on Port A at startup .INIT_B(36'h000000000), // Value of output RAM registers on Port B at startup
                          // Value of output RAM registers on Port B at startup
.SRVAL_A(4 'h0), // Port A output value upon SSR assertion
.SRVAL_B(36 'h000000000), // Port B output value upon SSR assertion
.WRITE_MODE_A("WRITE_FIRST"), // WRITE_FIRST, READ_FIRST or NO_CHANGE
.WRITE_MODE_B("WRITE_FIRST"), // WRITE_FIRST, READ_FIRST or NO_CHANGE
.SIM_COLLISION_CHECK("ALL"), // "NONE", "WARNING_ONLY", "GENERATE_X_ONLY", "ALL"
// The following INIT_xx declarations specify the initial contents of the RAM
// Port A Address 0 to 1023, Port B Address 0 to 127
.INIT_00(256 'h0000000000000000000000000000000000000000000000000000000000000000),
.INIT_01(256 'h0000000000000000000000000000000000000000000000000000000000000000),
.INIT_02(256 'h0000000000000000000000000000000000000000000000000000000000000000),
.INIT_03(256 'h0000000000000000000000000000000000000000000000000000000000000000),
.INIT_04(256 'h0000000000000000000000000000000000000000000000000000000000000000),
.INIT_05(256 'h0000000000000000000000000000000000000000000000000000000000000000),
.INIT_06(256 'h0000000000000000000000000000000000000000000000000000000000000000),
.INIT_07(256 'h0000000000000000000000000000000000000000000000000000000000000000),
.INIT_08(256 'h0000000000000000000000000000000000000000000000000000000000000000),
.INIT_09(256 'h0000000000000000000000000000000000000000000000000000000000000000),
.INIT_0A(256 'h0000000000000000000000000000000000000000000000000000000000000000),
.INIT_0B(256 'h0000000000000000000000000000000000000000000000000000000000000000),
.INIT_0C(256 'h0000000000000000000000000000000000000000000000000000000000000000),
.INIT_0D(256 'h0000000000000000000000000000000000000000000000000000000000000000),
.INIT_0E(256 'h0000000000000000000000000000000000000000000000000000000000000000),
.INIT_0F(256 'h0000000000000000000000000000000000000000000000000000000000000000),
// Port A Address 1024 to 2047, Port B Address 128 to 255
.INIT_10(256 'h0000000000000000000000000000000000000000000000000000000000000000),
.INIT_11(256 'h0000000000000000000000000000000000000000000000000000000000000000),
.INIT_12(256 'h0000000000000000000000000000000000000000000000000000000000000000),
.INIT_13(256 'h0000000000000000000000000000000000000000000000000000000000000000),
```
.INIT\_14(256 'h0000000000000000000000000000000000000000000000000000000000000000), .INIT\_15(256 'h0000000000000000000000000000000000000000000000000000000000000000), .INIT\_16(256 'h0000000000000000000000000000000000000000000000000000000000000000), .INIT\_17(256 'h0000000000000000000000000000000000000000000000000000000000000000), .INIT\_18(256 'h0000000000000000000000000000000000000000000000000000000000000000), .INIT\_19(256 'h0000000000000000000000000000000000000000000000000000000000000000), .INIT\_1A(256 'h0000000000000000000000000000000000000000000000000000000000000000), .INIT\_1B(256 'h0000000000000000000000000000000000000000000000000000000000000000), .INIT\_1C(256 'h0000000000000000000000000000000000000000000000000000000000000000), .INIT\_1D(256 'h0000000000000000000000000000000000000000000000000000000000000000), .INIT\_1E(256 'h0000000000000000000000000000000000000000000000000000000000000000), .INIT\_1F(256 'h0000000000000000000000000000000000000000000000000000000000000000), // Port A Address 2048 to 3071, Port B Address 256 to 383 .INIT\_20(256 'h0000000000000000000000000000000000000000000000000000000000000000), .INIT\_21(256 'h0000000000000000000000000000000000000000000000000000000000000000), .INIT\_22(256 'h0000000000000000000000000000000000000000000000000000000000000000), .INIT\_23(256 'h0000000000000000000000000000000000000000000000000000000000000000), .INIT\_24(256 'h0000000000000000000000000000000000000000000000000000000000000000), .INIT\_25(256 'h0000000000000000000000000000000000000000000000000000000000000000), .INIT\_26(256 'h0000000000000000000000000000000000000000000000000000000000000000), .INIT\_27(256 'h0000000000000000000000000000000000000000000000000000000000000000), .INIT\_28(256 'h0000000000000000000000000000000000000000000000000000000000000000), .INIT\_29(256 'h0000000000000000000000000000000000000000000000000000000000000000), .INIT\_2A(256 'h0000000000000000000000000000000000000000000000000000000000000000), .INIT\_2B(256 'h0000000000000000000000000000000000000000000000000000000000000000), .INIT\_2C(256 'h0000000000000000000000000000000000000000000000000000000000000000), .INIT\_2D(256 'h0000000000000000000000000000000000000000000000000000000000000000), .INIT\_2E(256 'h0000000000000000000000000000000000000000000000000000000000000000), .INIT\_2F(256 'h0000000000000000000000000000000000000000000000000000000000000000), // Port A Address 3072 to 4095, Port B Address 384 to 511 .INIT\_30(256 'h0000000000000000000000000000000000000000000000000000000000000000), .INIT\_31(256 'h0000000000000000000000000000000000000000000000000000000000000000), .INIT\_32(256 'h0000000000000000000000000000000000000000000000000000000000000000), .INIT\_33(256 'h0000000000000000000000000000000000000000000000000000000000000000), .INIT\_34(256 'h0000000000000000000000000000000000000000000000000000000000000000), .INIT\_35(256 'h0000000000000000000000000000000000000000000000000000000000000000), .INIT\_36(256 'h0000000000000000000000000000000000000000000000000000000000000000), .INIT\_37(256 'h0000000000000000000000000000000000000000000000000000000000000000), .INIT\_38(256 'h0000000000000000000000000000000000000000000000000000000000000000), .INIT\_39(256 'h0000000000000000000000000000000000000000000000000000000000000000), .INIT\_3A(256 'h0000000000000000000000000000000000000000000000000000000000000000), .INIT\_3B(256 'h0000000000000000000000000000000000000000000000000000000000000000), .INIT\_3C(256 'h0000000000000000000000000000000000000000000000000000000000000000), .INIT\_3D(256 'h0000000000000000000000000000000000000000000000000000000000000000), .INIT\_3E(256 'h0000000000000000000000000000000000000000000000000000000000000000), .INIT\_3F(256 'h0000000000000000000000000000000000000000000000000000000000000000), // The next set of INITP\_xx are for the parity bits // Port A Address 0 to 1023, Port B Address 0 to 127 .INITP\_00(256 'h0000000000000000000000000000000000000000000000000000000000000000), .INITP\_01(256 'h0000000000000000000000000000000000000000000000000000000000000000), // Port A Address 1024 to 2047, Port B Address 128 to 255 .INITP\_02(256 'h0000000000000000000000000000000000000000000000000000000000000000), .INITP\_03(256 'h0000000000000000000000000000000000000000000000000000000000000000), // Port A Address 2048 to 3071, Port B Address 256 to 383 .INITP\_04(256 'h0000000000000000000000000000000000000000000000000000000000000000), .INITP\_05(256 'h0000000000000000000000000000000000000000000000000000000000000000), // Port A Address 3072 to 4095, Port B Address 384 to 511 .INITP\_06(256 'h0000000000000000000000000000000000000000000000000000000000000000), .INITP\_07(256 'h0000000000000000000000000000000000000000000000000000000000000000) ) RAMB16\_S4\_S36\_inst ( .DOA(DOA), // Port <sup>A</sup> 4-bit Data Output .DOB(DOB), // Port <sup>B</sup> 32-bit Data Output .DOPB(DOPB), // Port <sup>B</sup> 4-bit Parity Output .ADDRA(ADDRA), // Port <sup>A</sup> 12-bit Address Input

**Spartan-3E Libraries Guide for HDL Designs**

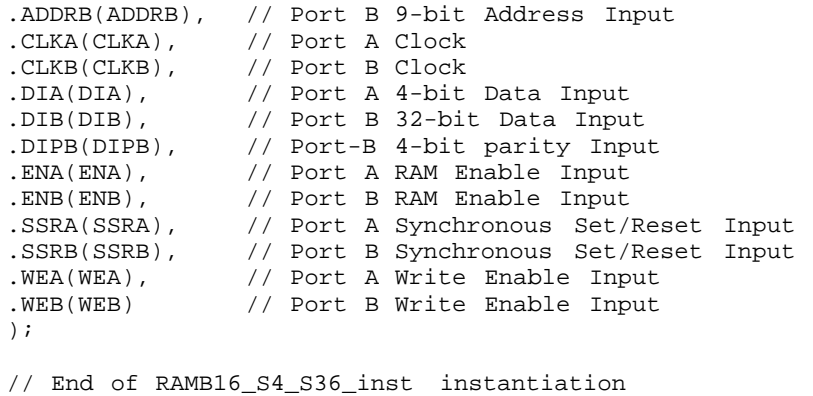

### **For More Information**

- •See the *[Spartan-3E](http://www.xilinx.com/xlnx/xweb/xil_publications_display.jsp?iLanguageID=1&category;=-1211393&sGlobalNavPick;=&sSecondaryNavPick;=) User Guide*.
- •See the *[Spartan-3E](http://www.xilinx.com/xlnx/xweb/xil_publications_display.jsp?iLanguageID=1&category;=-1211389&sGlobalNavPick;=&sSecondaryNavPick;=) Data Sheets*.
# **RAMB16\_S4\_S4**

Primitive: 16K-bit Data and 2K-bit Parity Dual-Port Synchronous Block RAM with 4-bit Ports

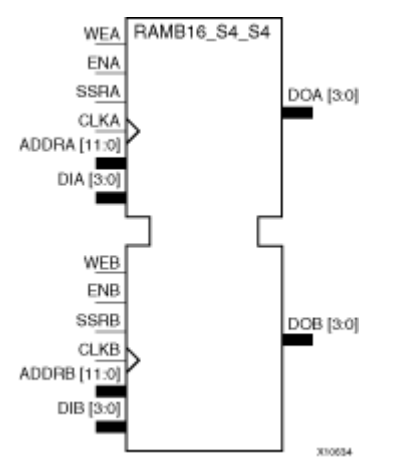

### **Introduction**

This design element is <sup>a</sup> dual-ported dedicated random access memory block with synchronous write capability. Each block RAM por<sup>t</sup> has 16384 bits of data memory. Ports configured as 9, 18, or 36-bits wide have an additional 2048 bits of parity memory. Each por<sup>t</sup> is independent of the other while accessing the same set of 16384 data memory cells. Each por<sup>t</sup> is independently configured to <sup>a</sup> specific data width. The possible por<sup>t</sup> and cell configurations for this element are listed under "Port Descriptions."

### **Logic Table**

*Truth Table A*

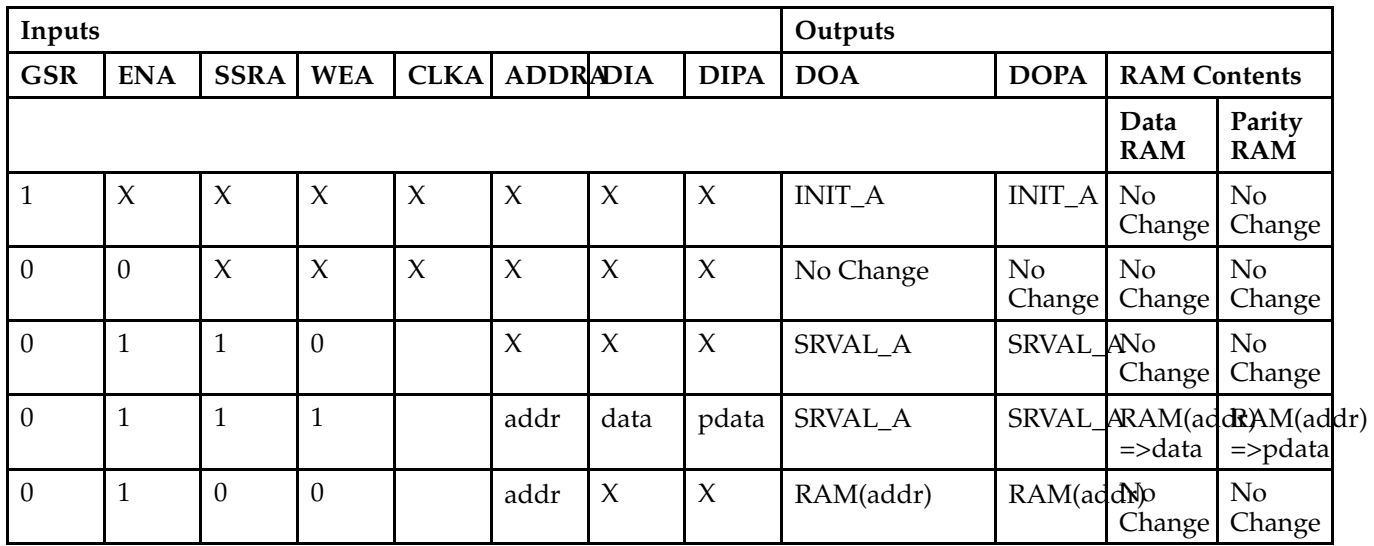

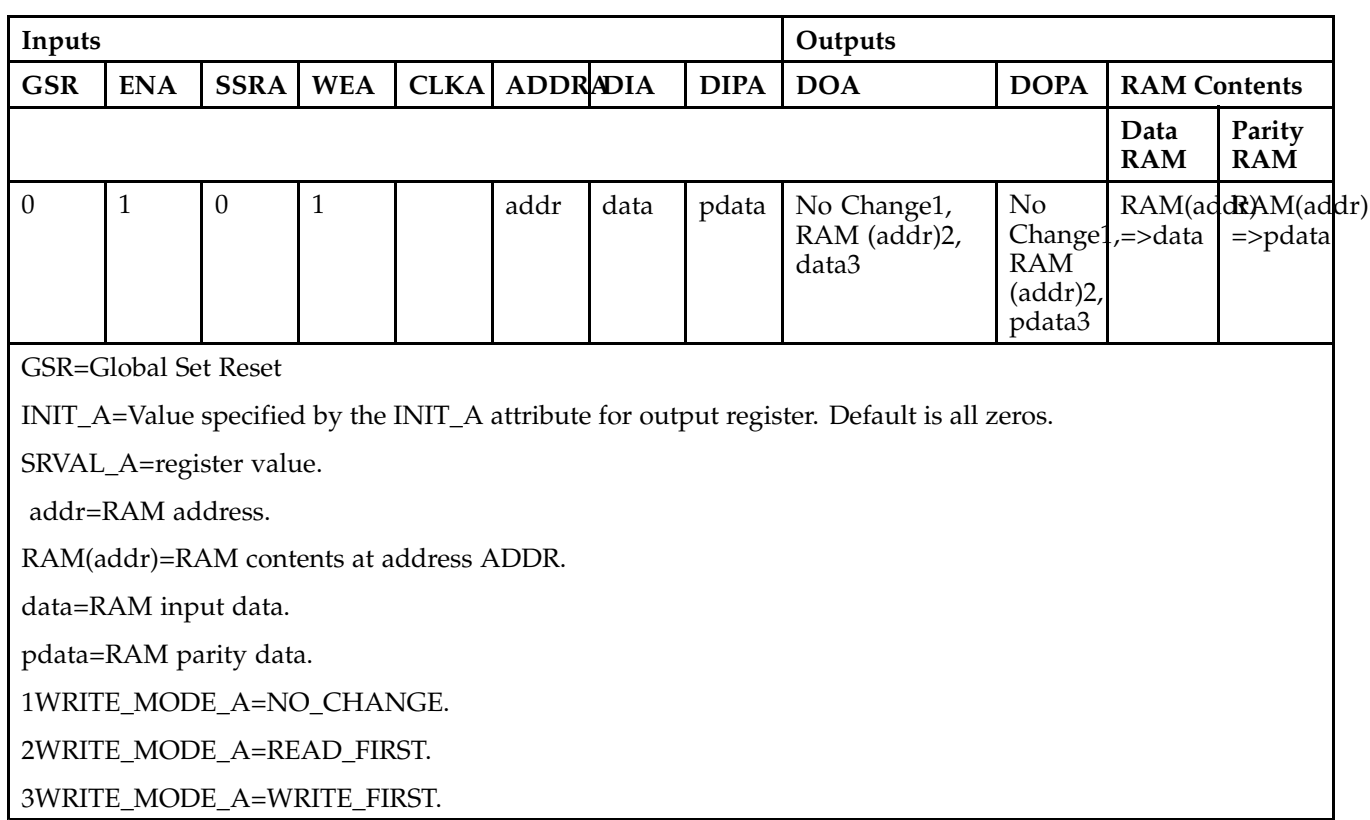

*Truth Table B*

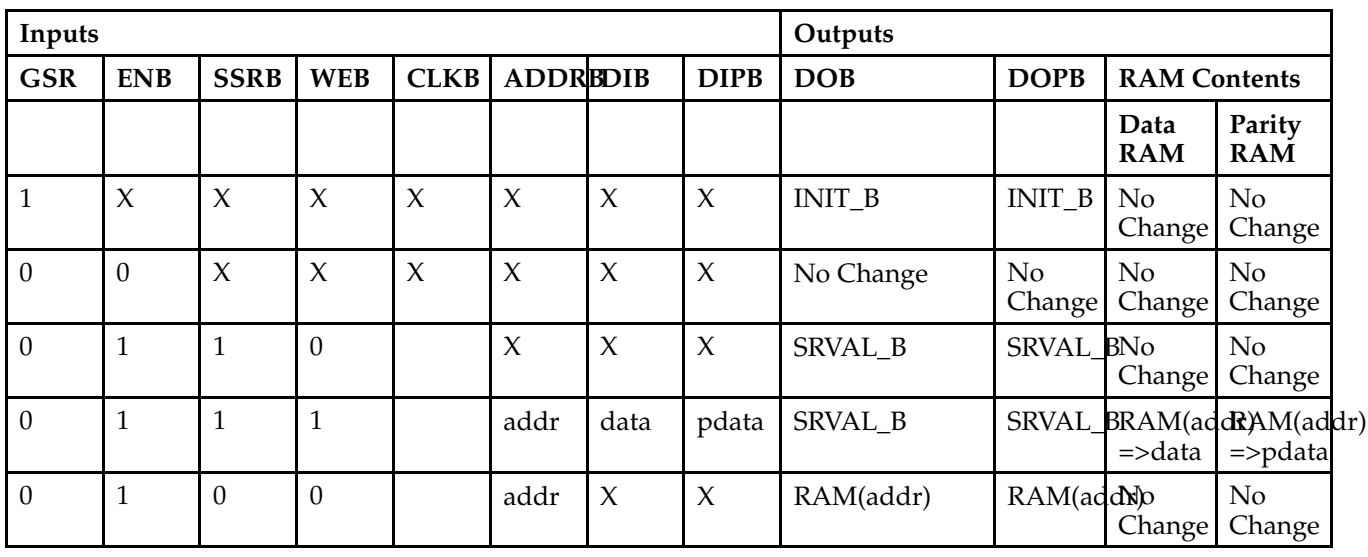

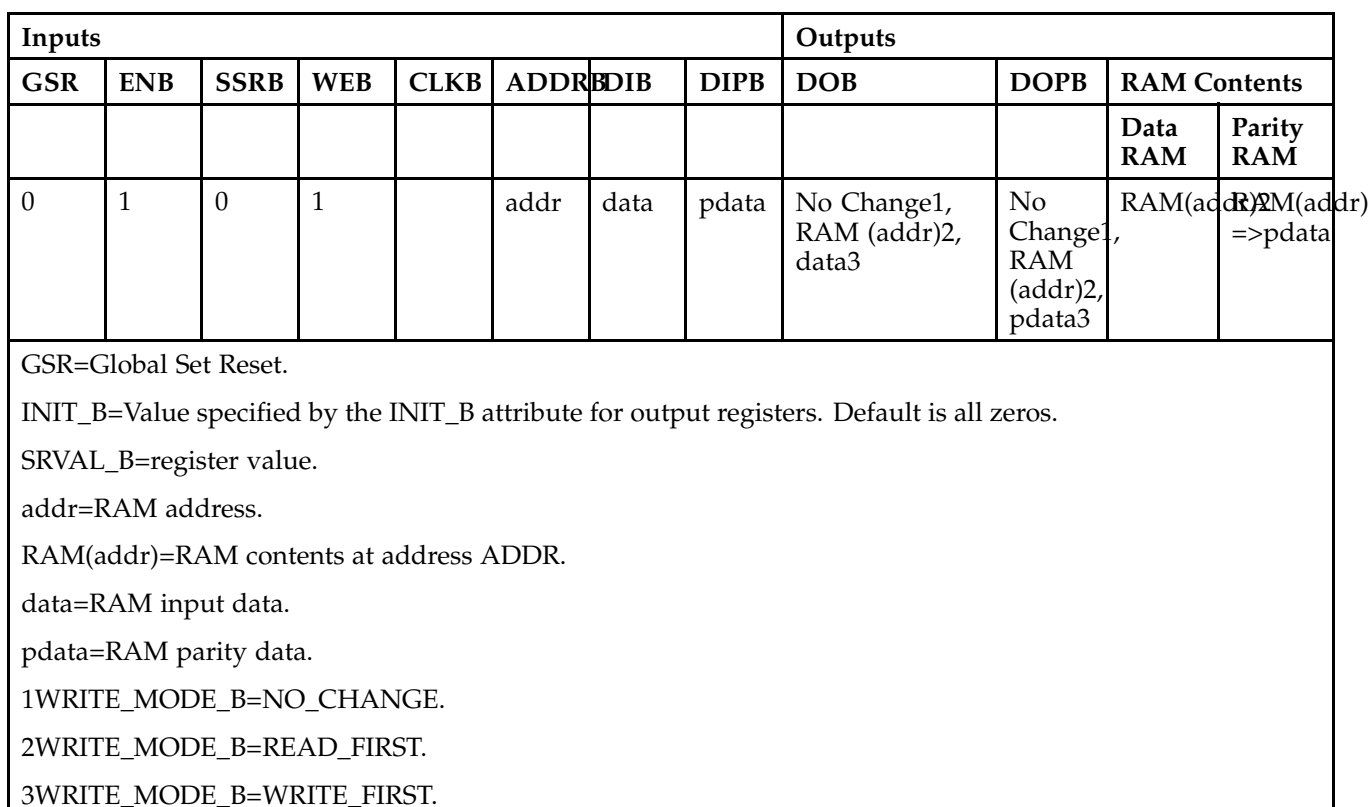

### **Port Descriptions**

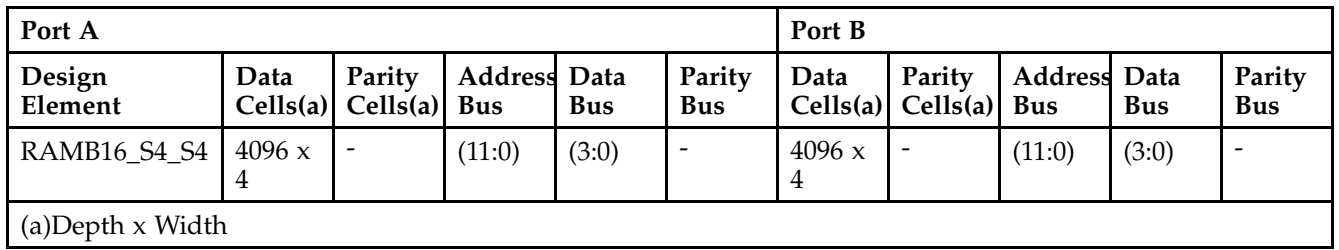

Each por<sup>t</sup> is fully synchronous with independent clock pins. All Port <sup>A</sup> input pins have setup time referenced to the CLKA pin and its data output bus DOA has <sup>a</sup> clock-to-out time referenced to the CLKA. All Port <sup>B</sup> input pins have setup time referenced to the CLKB pin and its data output bus DOB has <sup>a</sup> clock-to-out time referenced to the CLKB. The enable ENA pin controls read, write, and reset for Port A. When ENA is Low, no data is written and the outputs (DOA and DOPA) retain the last state. When ENA is High and reset (SSRA) is High, DOA and DOPA are set to SRVAL\_A during the Low-to-High clock (CLKA) transition; if write enable (WEA) is High, the memory contents reflect the data at DIA and DIPA. When ENA is High and WEA is Low, the data stored in the RAM address (ADDRA) is read during the Low-to-High clock transition. By default, WRITE\_MODE\_A=WRITE\_FIRST, when ENA and WEA are High, the data on the data inputs (DIA and DIPA) is loaded into the word selected by the write address (ADDRA) during the Low-to-High clock transition and the data outputs (DOA and DOPA) reflect the selected (addressed) word.

The enable ENB pin controls read, write, and reset for Port B. When ENB is Low, no data is written and the outputs (DOB and DOPB) retain the last state. When ENB is High and reset (SSRB) is High, DOB and DOPB are set to SRVAL\_B during the Low-to-High clock (CLKB) transition; if write enable (WEB) is High, the memory contents reflect the data at DIB and DIPB. When ENB is High and WEB is Low, the data stored in the RAM address (ADDRB) is read during the Low-to-High clock transition. By default, WRITE\_MODE\_B=WRITE\_FIRST, when ENB and WEB are High, the data on the data inputs (DIB and PB) are loaded into the word selected by the write address (ADDRB) during the Low-to-High clock transition and the data outputs (DOB and DOPB) reflect the selected (addressed) word. The above descriptions assume active High control pins (ENA, WEA, SSRA, CLKA, ENB, WEB, SSRB, and CLKB). However, the active level can be changed by placing an inverter on the port. Any inverter placed on <sup>a</sup> RAMB16 por<sup>t</sup> is absorbed into the block and does not use <sup>a</sup> CLB resource.

#### *Address Mapping*

Each por<sup>t</sup> accesses the same set of 18432 memory cells using an addressing scheme that is dependent on the width of the port. For all por<sup>t</sup> widths, 16384 memory cells are available for data as shown in the "Port Address Mapping for Data" table below. For 9-, 18-, and 36-bit wide ports, 2408 parity memory cells are also available as shown in "Port Address Mapping for Parity" table below. The physical RAM location that is addressed for <sup>a</sup> particular width is determined from the following formula.

Start=((ADDR port+1)\*(Widthport)) -1

#### End=(ADDRport)\*(Widthport)

The following tables shows address mapping for each por<sup>t</sup> width.

#### *Port Address Mapping for Data*

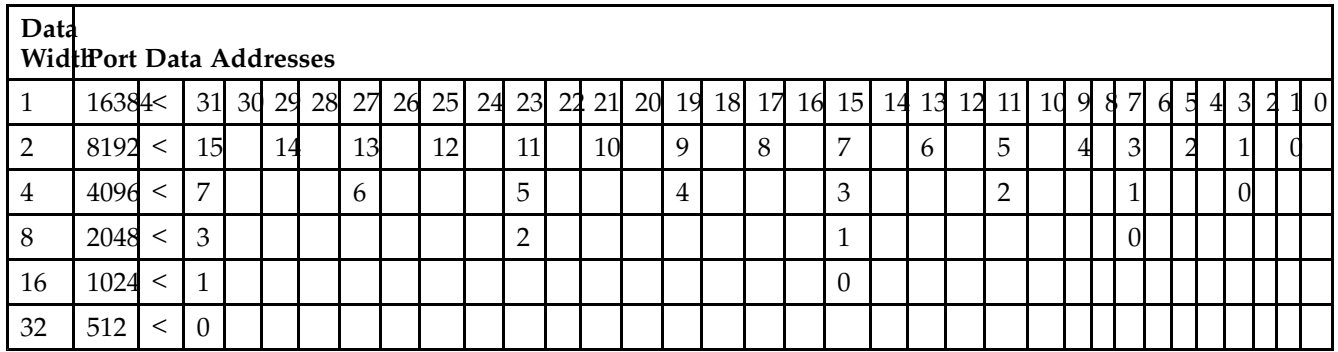

*Port Address Mapping for Parity*

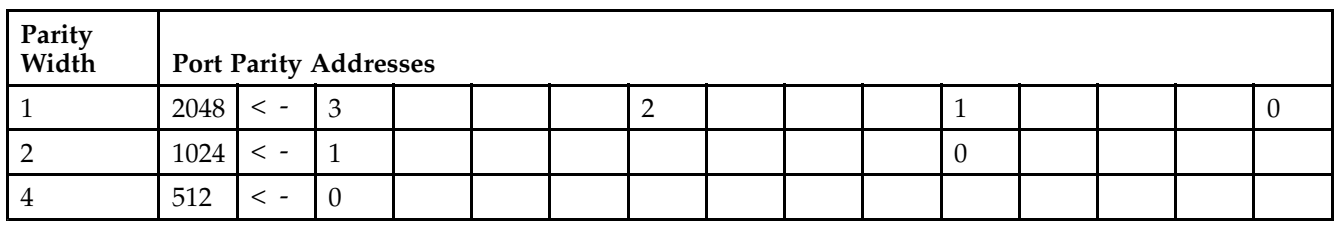

*Initializing Memory Contents of <sup>a</sup> Dual-Port RAMB16*

You can use the INIT\_xx attributes to specify an initialization value for the memory contents of <sup>a</sup> RAMB16 during device configuration. The initialization of each RAMB16\_Sm\_Sn is set by 64 initialization attributes (INIT\_00 through INIT\_3F) of 64 hex values for <sup>a</sup> total of 16384 bits.

You can use the INITP\_xx attributes to specify an initial value for the parity memory during device configuration or assertion. The initialization of the parity memory for ports configured for 9, 18, or 36 bits is set by 8 initialization attributes (INITP\_00 through INITP\_07) of 64 hex values for <sup>a</sup> total of 2048 bits.

If any INIT xx or INITP xx attribute is not specified, it is configured as zeros. Partial Strings are padded with zeros to the left.

*Initializing the Output Register of <sup>a</sup> Dual-Port RAMB16*

In Spartan-3A, each bit in an output register can be initialized at power on (when GSR is high) to either <sup>a</sup> 0 or 1. In addition, the initial state specified for power on can be different than the state that results from assertion of <sup>a</sup> set/reset. Four properties control initialization of the output register for <sup>a</sup> dual-port RAMB16: INIT\_A, INIT\_B, SRVAL\_A, and SRVAL\_B. The INIT\_A attribute specifies the output register value at power on for Port <sup>A</sup> and the INIT\_B attribute specifies the value for Port B. You can use the SRVAL\_A attribute to define the state resulting from assertion of the SSR (set/reset) input on Port A. You can use the SRVAL\_B attribute to define the state resulting from assertion of the SSR input on Port B.

The INIT\_A, INIT\_B, SRVAL\_A, and SRVAL\_B attributes specify the initialization value as <sup>a</sup> hexadecimal String. The value is dependent upon the por<sup>t</sup> width. For example, for <sup>a</sup> RAMB16\_S1\_S4 with Port <sup>A</sup> width equal to <sup>1</sup> and Port <sup>B</sup> width equal to 4, the Port <sup>A</sup> output register contains <sup>1</sup> bit and the Port <sup>B</sup> output register contains <sup>4</sup> bits. Therefore, the INIT\_A or SRVAL\_A value can only be specified as <sup>a</sup> <sup>1</sup> or 0. For Port B, the output register contains <sup>4</sup> bits. In this case, you can use INIT\_B or SRVAL\_B to specify <sup>a</sup> hexadecimal value from 0 through <sup>F</sup> to initialize the <sup>4</sup> bits of the output register.

For those ports that include parity bits, the parity portion of the output register is specified in the high order bit position of the INIT\_A, INIT\_B, SRVAL\_A, or SRVAL\_B value.

The INIT and SRVAL attributes default to zero if they are not set by you.

#### *Write Mode Selection*

The WRITE\_MODE\_A attribute controls the memory and output contents of Port <sup>A</sup> for <sup>a</sup> dual-port RAMB16. The WRITE\_MODE\_B attribute does the same for Port B. By default, both WRITE\_MODE\_A and WRITE\_MODE\_B are set to WRITE\_FIRST. This means that input is read, written to memory, and then passed to output. You can set the write mode for Port <sup>A</sup> and Port <sup>B</sup> to READ\_FIRST to read the memory contents, pass the memory contents to the outputs, and then write the input to memory. Or, you can set the write mode to NO\_CHANGE to have the input written to memory without changing the output. The "Port <sup>A</sup> and Port <sup>B</sup> Conflict Resolution" section describes how read/write conflicts are resolved when both Port <sup>A</sup> and Port <sup>B</sup> are attempting to read/write to the same memory cells.

#### *Port A and Port <sup>B</sup> Conflict Resolution*

Spartan-3A block SelectRAM is True Dual-Port RAM that allows both ports to simultaneously access the same memory cell. When one por<sup>t</sup> writes to <sup>a</sup> given memory cell, the other por<sup>t</sup> must not address that memory cell (for <sup>a</sup> write or <sup>a</sup> read) within the clock-to-clock setup window.

The following tables summarize the collision detection behavior of the dual-port RAMB16 based on the WRITE\_MODE\_A and WRITE\_MODE\_B settings.

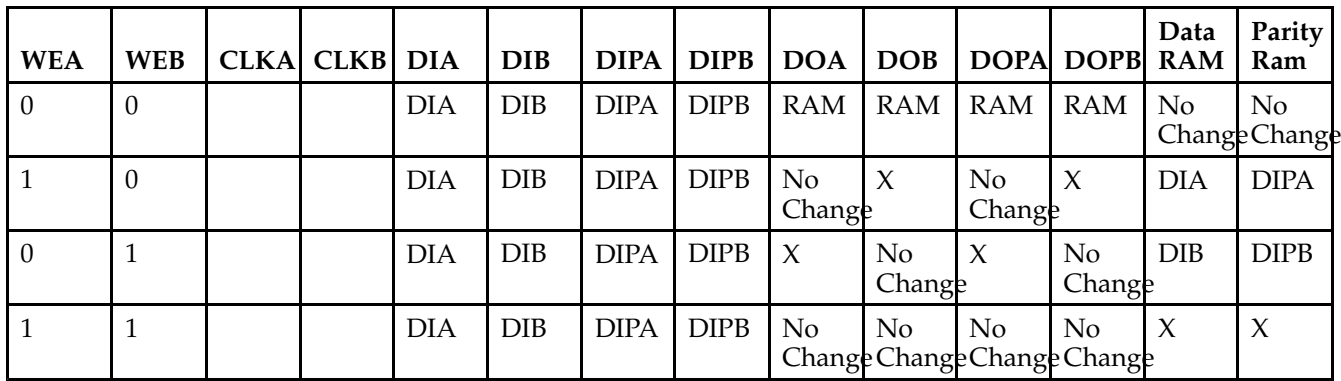

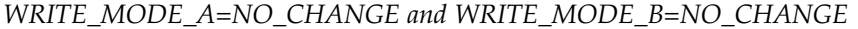

*WRITE\_MODE\_A=READ\_FIRST and WRITE\_MODE\_B=READ\_FIRST*

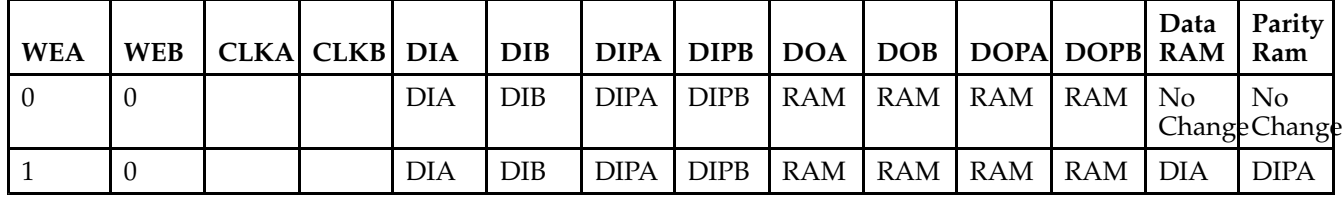

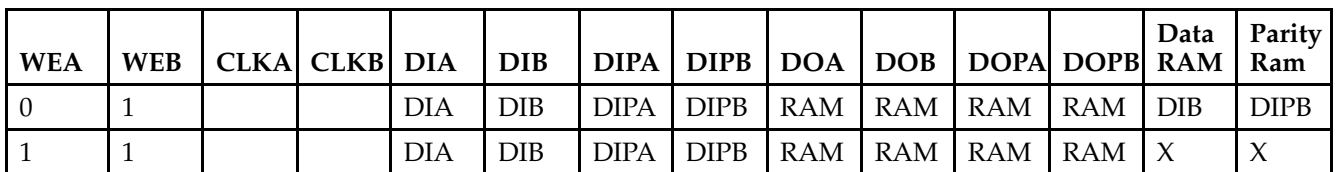

*WRITE\_MODE\_A= WRITE\_FIRST and WRITE\_MODE\_B=WRITE\_FIRST*

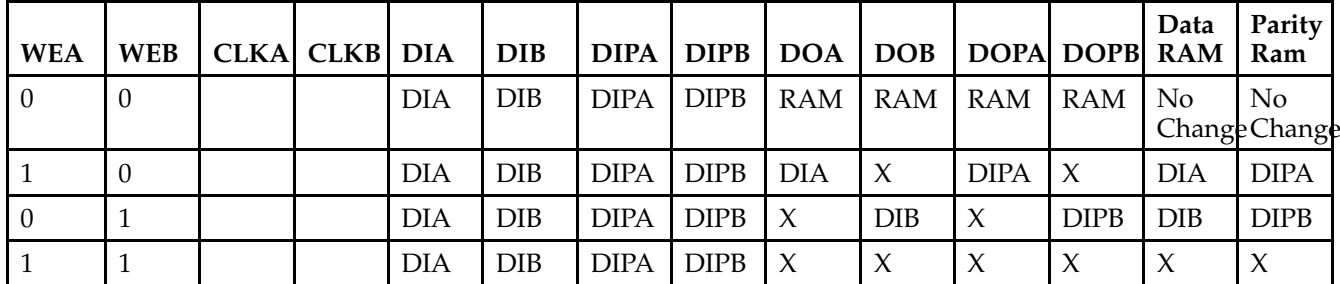

*WRITE\_MODE\_A=NO\_CHANGE and WRITE\_MODE\_B=READ\_FIRST*

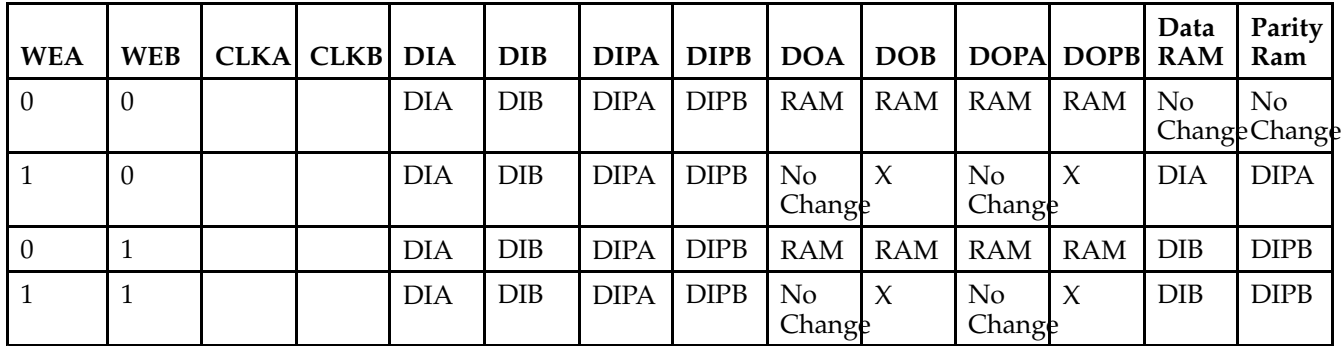

*WRITE\_MODE\_A=NO\_CHANGE and WRITE\_MODE\_B=WRITE\_FIRST*

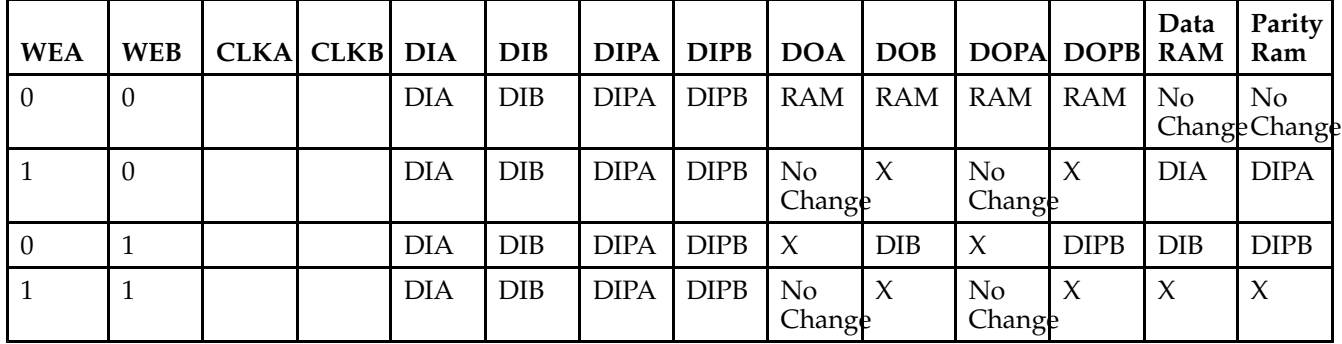

*WRITE\_MODE\_A=READ\_FIRST and WRITE\_MODE\_B=WRITE\_FIRST*

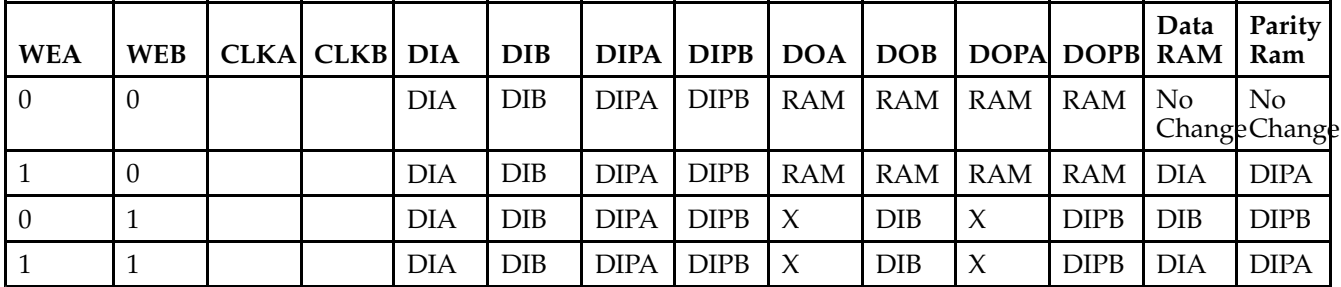

## **Design Entry Method**

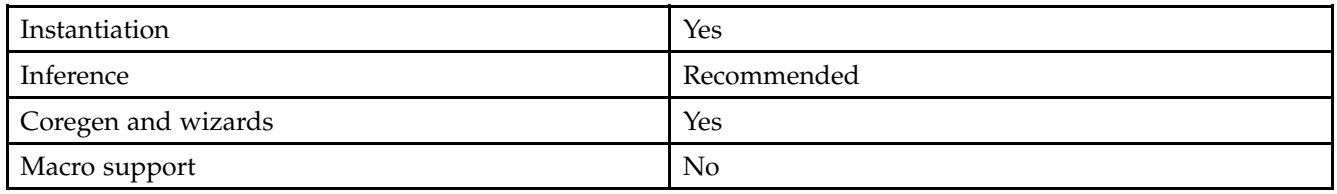

### **Available Attributes**

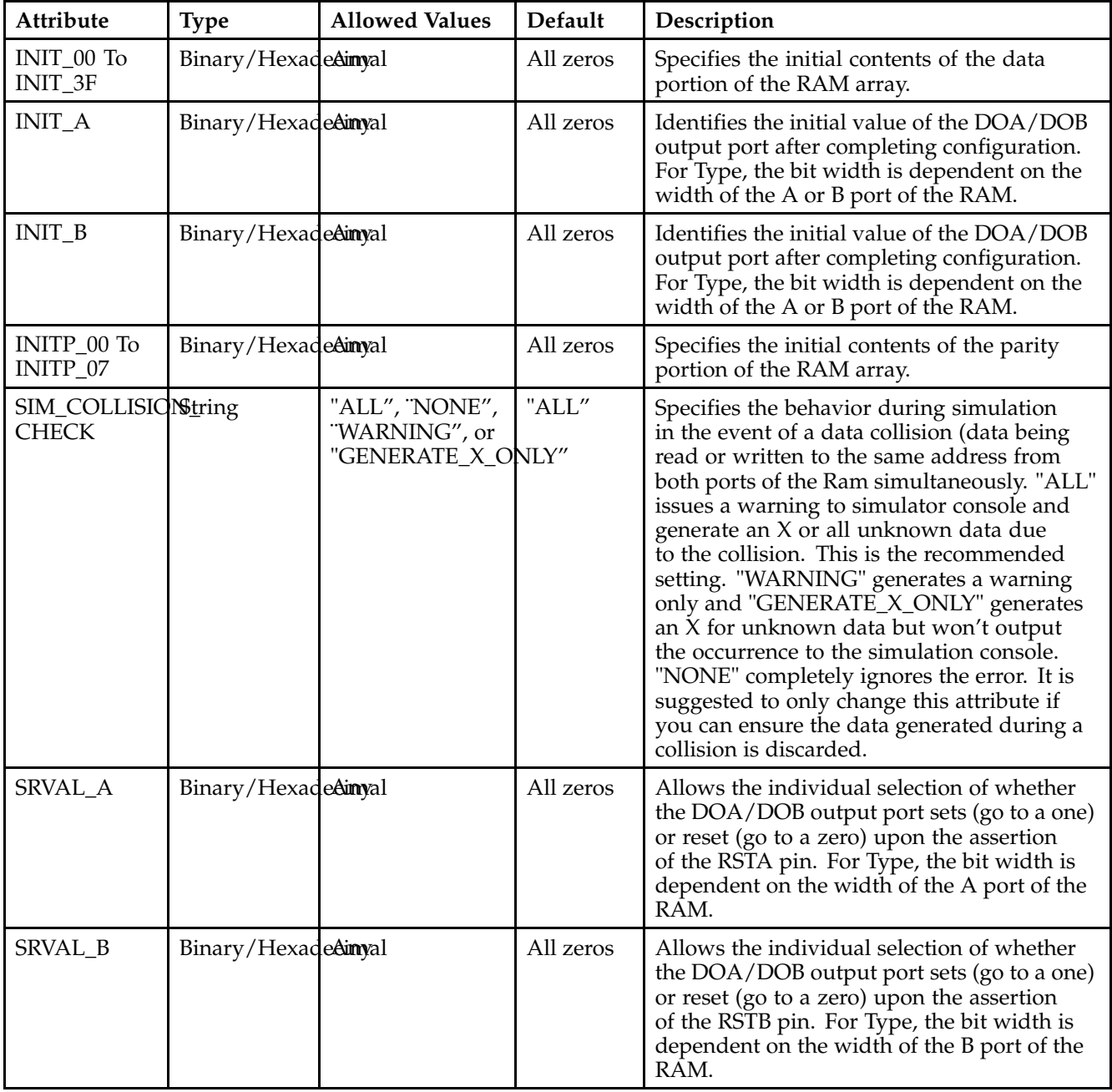

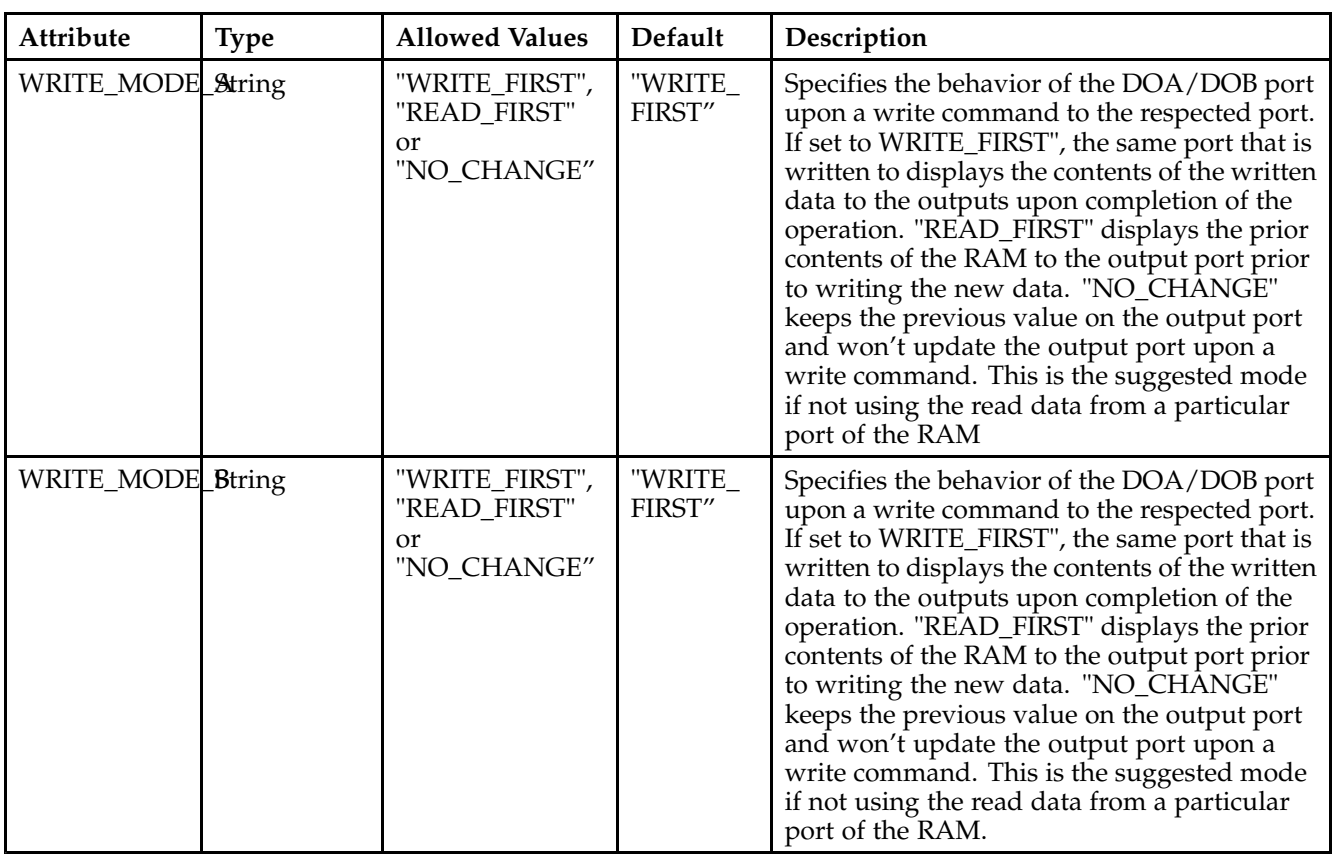

### **VHDL Instantiation Template**

Unless they already exist, copy the following two statements and paste them before the entity declaration. Library UNISIM;

use UNISIM.vcomponents.all;

```
-- RAMB16_S4_S4: Virtex-II/II-Pro, Spartan-3/3E 4k x 4 Dual-Port RAM
-- Xilinx HDL Libraries Guide, version 10.1
RAMB16_S4_S4_inst : RAMB16_S4_S4
generic map (
INIT_A => X"0", -- Value of output RAM registers on Port A at startup
INIT_B => X"0", -- Value of output RAM registers on Port B at startup
SRVAL_A => X"0", -- Port A ouput value upon SSR assertion
SRVAL_B => X"0", -- Port B ouput value upon SSR assertion
WRITE_MODE_A => "WRITE_FIRST", -- WRITE_FIRST, READ_FIRST or NO_CHANGE
WRITE_MODE_B => "WRITE_FIRST", -- WRITE_FIRST, READ_FIRST or NO_CHANGE
SIM_COLLISION_CHECK => "ALL", -- "NONE", "WARNING", "GENERATE_X_ONLY", "ALL"
-- The following INIT_xx declarations specify the initial contents of the RAM
-- Address 0 to 1023
INIT_00 => X"0000000000000000000000000000000000000000000000000000000000000000",
INIT_01 => X"0000000000000000000000000000000000000000000000000000000000000000",
INIT_02 => X"0000000000000000000000000000000000000000000000000000000000000000",
INIT_03 => X"0000000000000000000000000000000000000000000000000000000000000000",
INIT_04 => X"0000000000000000000000000000000000000000000000000000000000000000",
INIT_05 => X"0000000000000000000000000000000000000000000000000000000000000000",
INIT_06 => X"0000000000000000000000000000000000000000000000000000000000000000",
INIT_07 => X"0000000000000000000000000000000000000000000000000000000000000000",
INIT_08 => X"0000000000000000000000000000000000000000000000000000000000000000",
INIT_09 => X"0000000000000000000000000000000000000000000000000000000000000000",
INIT_0A => X"0000000000000000000000000000000000000000000000000000000000000000",
```
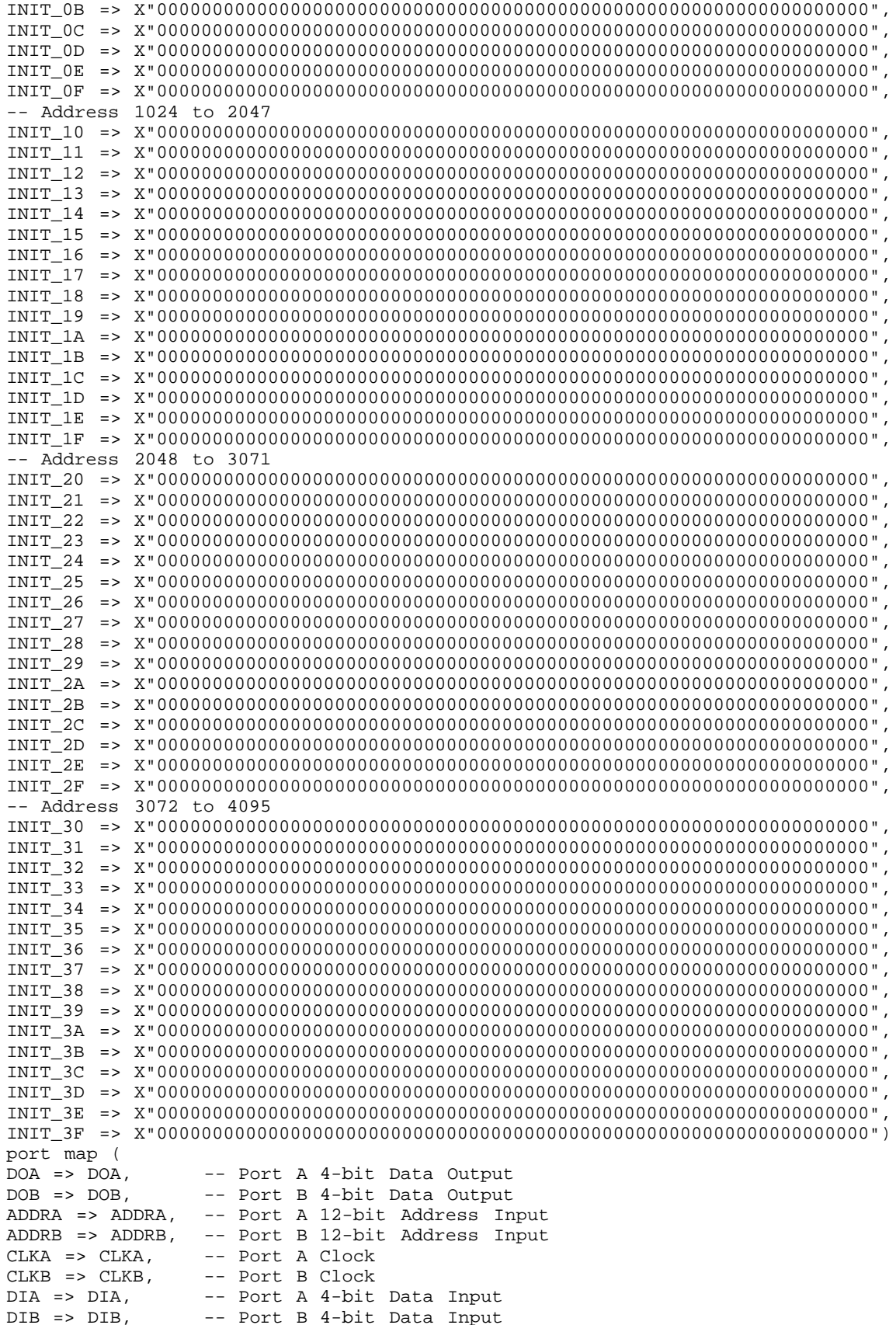

**Spartan-3E Libraries Guide for HDL Designs**

```
ENA => ENA, -- Port A RAM Enable Input
ENB => ENB, -- Port B RAM Enable Input
SSRA => SSRA, -- Port A Synchronous Set/Reset Input
SSRB => SSRB, -- Port B Synchronous Set/Reset Input
WEA => WEA, -- Port A Write Enable Input<br>WEB => WEB -- Port B Write Enable Input
                 -- Port B Write Enable Input
);
-- End of RAMB16_S4_S4_inst instantiation
```
#### **Verilog Instantiation Template**

// RAMB16\_S4\_S4: Spartan-3/3E/3A/3AN/3AD 4k <sup>x</sup> 4 Dual-Port RAM // Xilinx HDL Libraries Guide, version 10.1 RAMB16\_S4\_S4 #( .INIT\_A(4 'h0), // Value of output RAM registers on Port <sup>A</sup> at startup .INIT\_B(4 'h0), // Value of output RAM registers on Port <sup>B</sup> at startup . INIT\_B(4'h0), // Value of output RAM registers on Port B at startup<br>.SRVAL\_A(4'h0), // Port A output value upon SSR assertion .SRVAL\_B(4 'h0), // Port <sup>B</sup> output value upon SSR assertion .WRITE\_MODE\_A("WRITE\_FIRST"), // WRITE\_FIRST, READ\_FIRST or NO\_CHANGE .WRITE\_MODE\_B("WRITE\_FIRST"), // WRITE\_FIRST, READ\_FIRST or NO\_CHANGE .SIM\_COLLISION\_CHECK("ALL"), // "NONE", "WARNING\_ONLY", "GENERATE\_X\_ONLY", "ALL" // The following INIT\_xx declarations specify the initial contents of the RAM // Address 0 to 1023 .INIT\_00(256 'h0000000000000000000000000000000000000000000000000000000000000000), .INIT\_01(256 'h0000000000000000000000000000000000000000000000000000000000000000), .INIT\_02(256 'h0000000000000000000000000000000000000000000000000000000000000000), .INIT\_03(256 'h0000000000000000000000000000000000000000000000000000000000000000), .INIT\_04(256 'h0000000000000000000000000000000000000000000000000000000000000000), .INIT\_05(256 'h0000000000000000000000000000000000000000000000000000000000000000), .INIT\_06(256 'h0000000000000000000000000000000000000000000000000000000000000000), .INIT\_07(256 'h0000000000000000000000000000000000000000000000000000000000000000), .INIT\_08(256 'h0000000000000000000000000000000000000000000000000000000000000000), .INIT\_09(256 'h0000000000000000000000000000000000000000000000000000000000000000), .INIT\_0A(256 'h0000000000000000000000000000000000000000000000000000000000000000), .INIT\_0B(256 'h0000000000000000000000000000000000000000000000000000000000000000), .INIT\_0C(256 'h0000000000000000000000000000000000000000000000000000000000000000), .INIT\_0D(256 'h0000000000000000000000000000000000000000000000000000000000000000), .INIT\_0E(256 'h0000000000000000000000000000000000000000000000000000000000000000), .INIT\_0F(256 'h0000000000000000000000000000000000000000000000000000000000000000), // Address 1024 to 2047 .INIT\_10(256 'h0000000000000000000000000000000000000000000000000000000000000000), .INIT\_11(256 'h0000000000000000000000000000000000000000000000000000000000000000), .INIT\_12(256 'h0000000000000000000000000000000000000000000000000000000000000000), .INIT\_13(256 'h0000000000000000000000000000000000000000000000000000000000000000), .INIT\_14(256 'h0000000000000000000000000000000000000000000000000000000000000000), .INIT\_15(256 'h0000000000000000000000000000000000000000000000000000000000000000), .INIT\_16(256 'h0000000000000000000000000000000000000000000000000000000000000000), .INIT\_17(256 'h0000000000000000000000000000000000000000000000000000000000000000), .INIT\_18(256 'h0000000000000000000000000000000000000000000000000000000000000000), .INIT\_19(256 'h0000000000000000000000000000000000000000000000000000000000000000), .INIT\_1A(256 'h0000000000000000000000000000000000000000000000000000000000000000), .INIT\_1B(256 'h0000000000000000000000000000000000000000000000000000000000000000), .INIT\_1C(256 'h0000000000000000000000000000000000000000000000000000000000000000), .INIT\_1D(256 'h0000000000000000000000000000000000000000000000000000000000000000), .INIT\_1E(256 'h0000000000000000000000000000000000000000000000000000000000000000), .INIT\_1F(256 'h0000000000000000000000000000000000000000000000000000000000000000), // Address 2048 to 3071 .INIT\_20(256 'h0000000000000000000000000000000000000000000000000000000000000000), .INIT\_21(256 'h0000000000000000000000000000000000000000000000000000000000000000),

.INIT\_22(256 'h0000000000000000000000000000000000000000000000000000000000000000), .INIT\_23(256 'h0000000000000000000000000000000000000000000000000000000000000000), .INIT\_24(256 'h0000000000000000000000000000000000000000000000000000000000000000), .INIT\_25(256 'h0000000000000000000000000000000000000000000000000000000000000000), .INIT\_26(256 'h0000000000000000000000000000000000000000000000000000000000000000), .INIT\_27(256 'h0000000000000000000000000000000000000000000000000000000000000000), .INIT\_28(256 'h0000000000000000000000000000000000000000000000000000000000000000), .INIT\_29(256 'h0000000000000000000000000000000000000000000000000000000000000000), .INIT\_2A(256 'h0000000000000000000000000000000000000000000000000000000000000000), .INIT\_2B(256 'h0000000000000000000000000000000000000000000000000000000000000000), .INIT\_2C(256 'h0000000000000000000000000000000000000000000000000000000000000000), .INIT\_2D(256 'h0000000000000000000000000000000000000000000000000000000000000000), .INIT\_2E(256 'h0000000000000000000000000000000000000000000000000000000000000000), .INIT\_2F(256 'h0000000000000000000000000000000000000000000000000000000000000000), // Address 3072 to 4095 .INIT\_30(256 'h0000000000000000000000000000000000000000000000000000000000000000), .INIT\_31(256 'h0000000000000000000000000000000000000000000000000000000000000000), .INIT\_32(256 'h0000000000000000000000000000000000000000000000000000000000000000), .INIT\_33(256 'h0000000000000000000000000000000000000000000000000000000000000000), .INIT\_34(256 'h0000000000000000000000000000000000000000000000000000000000000000), .INIT\_35(256 'h0000000000000000000000000000000000000000000000000000000000000000), .INIT\_36(256 'h0000000000000000000000000000000000000000000000000000000000000000), .INIT\_37(256 'h0000000000000000000000000000000000000000000000000000000000000000), .INIT\_38(256 'h0000000000000000000000000000000000000000000000000000000000000000), .INIT\_39(256 'h0000000000000000000000000000000000000000000000000000000000000000), .INIT\_3A(256 'h0000000000000000000000000000000000000000000000000000000000000000), .INIT\_3B(256 'h0000000000000000000000000000000000000000000000000000000000000000), .INIT\_3C(256 'h0000000000000000000000000000000000000000000000000000000000000000), .INIT\_3D(256 'h0000000000000000000000000000000000000000000000000000000000000000), .INIT\_3E(256 'h0000000000000000000000000000000000000000000000000000000000000000), .INIT\_3F(256 'h0000000000000000000000000000000000000000000000000000000000000000) ) RAMB16\_S4\_S4\_inst ( .DOA(DOA), // Port <sup>A</sup> 4-bit Data Output .DOB(DOB), // Port <sup>B</sup> 4-bit Data Output .ADDRA(ADDRA), // Port <sup>A</sup> 12-bit Address Input .ADDRB(ADDRB), // Port <sup>B</sup> 12-bit Address Input .CLKA(CLKA), // Port A Clock .CLKB(CLKB), // Port B Clock .DIA(DIA), // Port <sup>A</sup> 4-bit Data Input .DIB(DIB), // Port <sup>B</sup> 4-bit Data Input .ENA(ENA), // Port A RAM Enable Input .ENB(ENB), // Port B RAM Enable Input .SSRA(SSRA), // Port A Synchronous Set/Reset Input .SSRB(SSRB), // Port B Synchronous Set/Reset Input .WEA(WEA), // Port <sup>A</sup> Write Enable Input .WEB(WEB) // Port <sup>B</sup> Write Enable Input );

// End of RAMB16\_S4\_S4\_inst instantiation

### **For More Information**

- •See the *[Spartan-3E](http://www.xilinx.com/xlnx/xweb/xil_publications_display.jsp?iLanguageID=1&category;=-1211393&sGlobalNavPick;=&sSecondaryNavPick;=) User Guide*.
- •See the *[Spartan-3E](http://www.xilinx.com/xlnx/xweb/xil_publications_display.jsp?iLanguageID=1&category;=-1211389&sGlobalNavPick;=&sSecondaryNavPick;=) Data Sheets*.

# **RAMB16\_S4\_S9**

Primitive: 16K-bit Data and 2K-bit Parity Dual-Port Synchronous Block RAM with 4-bit and 9-bit Ports

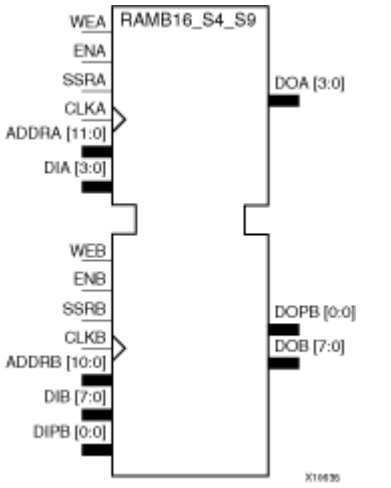

### **Introduction**

This design element is <sup>a</sup> dual-ported dedicated random access memory block with synchronous write capability. Each block RAM por<sup>t</sup> has 16384 bits of data memory. Ports configured as 9, 18, or 36-bits wide have an additional 2048 bits of parity memory. Each por<sup>t</sup> is independent of the other while accessing the same set of 16384 data memory cells. Each por<sup>t</sup> is independently configured to <sup>a</sup> specific data width. The possible por<sup>t</sup> and cell configurations for this element are listed under "Port Descriptions."

## **Logic Table**

*Truth Table A*

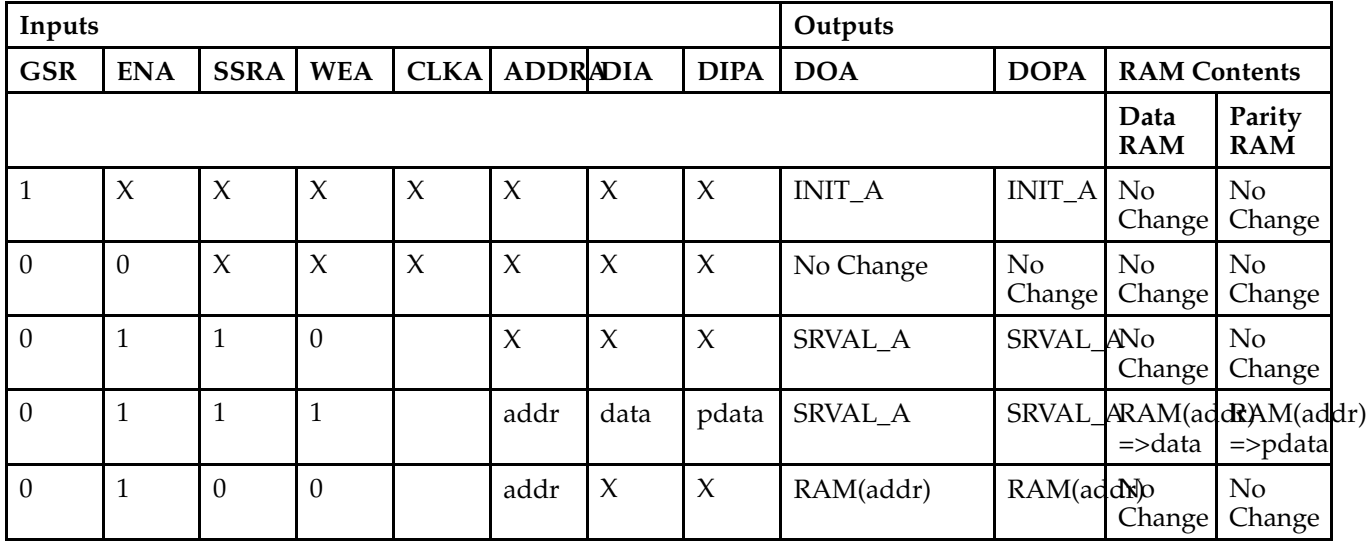

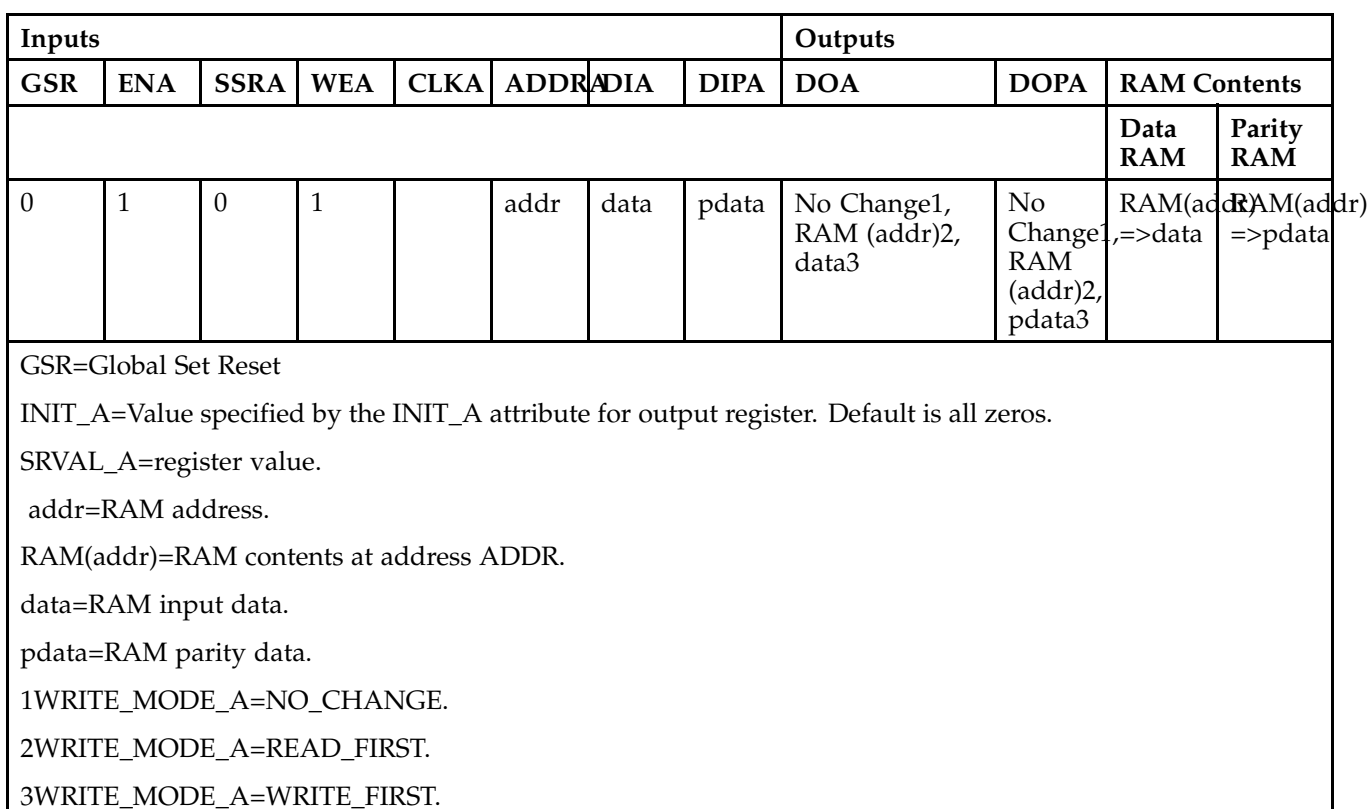

*Truth Table B*

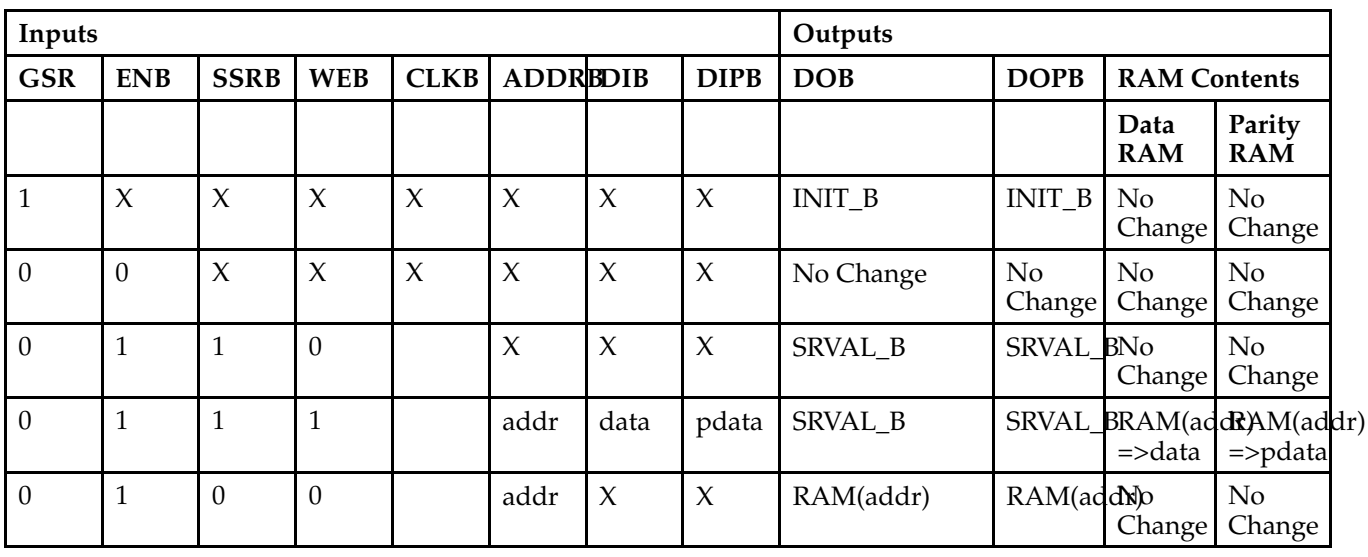

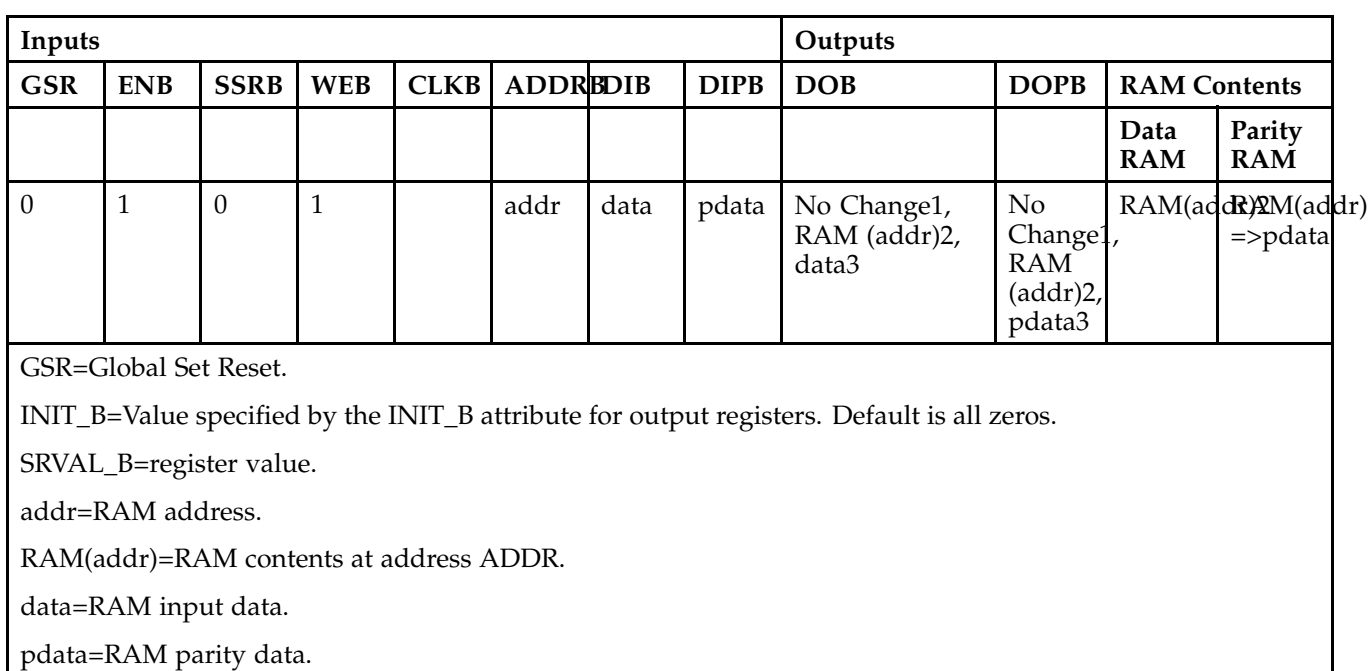

1WRITE\_MODE\_B=NO\_CHANGE.

2WRITE\_MODE\_B=READ\_FIRST.

3WRITE\_MODE\_B=WRITE\_FIRST.

### **Port Descriptions**

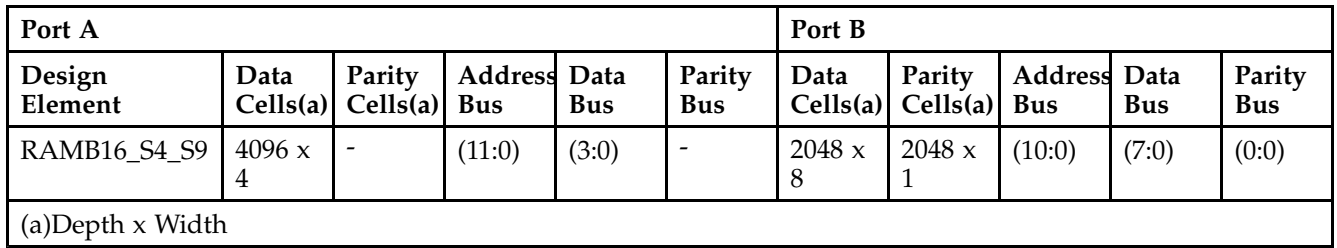

Each por<sup>t</sup> is fully synchronous with independent clock pins. All Port <sup>A</sup> input pins have setup time referenced to the CLKA pin and its data output bus DOA has <sup>a</sup> clock-to-out time referenced to the CLKA. All Port <sup>B</sup> input pins have setup time referenced to the CLKB pin and its data output bus DOB has <sup>a</sup> clock-to-out time referenced to the CLKB. The enable ENA pin controls read, write, and reset for Port A. When ENA is Low, no data is written and the outputs (DOA and DOPA) retain the last state. When ENA is High and reset (SSRA) is High, DOA and DOPA are set to SRVAL\_A during the Low-to-High clock (CLKA) transition; if write enable (WEA) is High, the memory contents reflect the data at DIA and DIPA. When ENA is High and WEA is Low, the data stored in the RAM address (ADDRA) is read during the Low-to-High clock transition. By default, WRITE\_MODE\_A=WRITE\_FIRST, when ENA and WEA are High, the data on the data inputs (DIA and DIPA) is loaded into the word selected by the write address (ADDRA) during the Low-to-High clock transition and the data outputs (DOA and DOPA) reflect the selected (addressed) word.

The enable ENB pin controls read, write, and reset for Port B. When ENB is Low, no data is written and the outputs (DOB and DOPB) retain the last state. When ENB is High and reset (SSRB) is High, DOB and DOPB are set to SRVAL\_B during the Low-to-High clock (CLKB) transition; if write enable (WEB) is High, the memory contents reflect the data at DIB and DIPB. When ENB is High and WEB is Low, the data stored in the RAM address (ADDRB) is read during the Low-to-High clock transition. By default, WRITE\_MODE\_B=WRITE\_FIRST, when ENB and WEB are High, the data on the data inputs (DIB and PB) are loaded into the word selected by the write address (ADDRB) during the Low-to-High clock transition and the data outputs (DOB and DOPB) reflect the selected (addressed) word. The above descriptions assume active High control pins (ENA, WEA, SSRA, CLKA, ENB, WEB, SSRB, and CLKB). However, the active level can be changed by placing an inverter on the port. Any inverter placed on <sup>a</sup> RAMB16 por<sup>t</sup> is absorbed into the block and does not use <sup>a</sup> CLB resource.

#### *Address Mapping*

Each por<sup>t</sup> accesses the same set of 18432 memory cells using an addressing scheme that is dependent on the width of the port. For all por<sup>t</sup> widths, 16384 memory cells are available for data as shown in the "Port Address Mapping for Data" table below. For 9-, 18-, and 36-bit wide ports, 2408 parity memory cells are also available as shown in "Port Address Mapping for Parity" table below. The physical RAM location that is addressed for <sup>a</sup> particular width is determined from the following formula.

Start=((ADDR port+1)\*(Widthport)) -1

#### End=(ADDRport)\*(Widthport)

The following tables shows address mapping for each por<sup>t</sup> width.

#### *Port Address Mapping for Data*

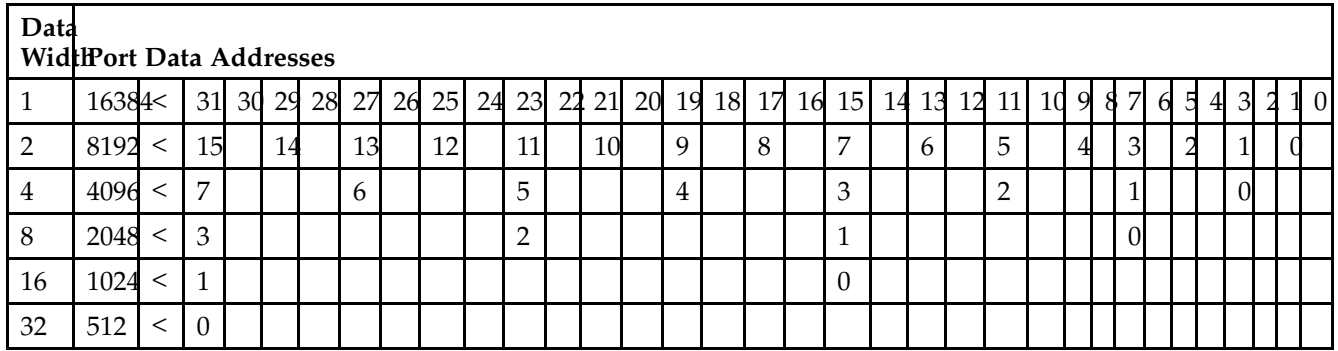

*Port Address Mapping for Parity*

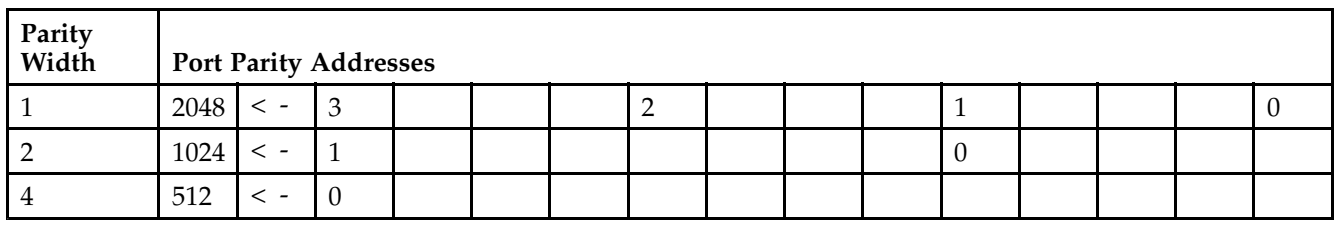

*Initializing Memory Contents of <sup>a</sup> Dual-Port RAMB16*

You can use the INIT\_xx attributes to specify an initialization value for the memory contents of <sup>a</sup> RAMB16 during device configuration. The initialization of each RAMB16\_Sm\_Sn is set by 64 initialization attributes (INIT\_00 through INIT\_3F) of 64 hex values for <sup>a</sup> total of 16384 bits.

You can use the INITP\_xx attributes to specify an initial value for the parity memory during device configuration or assertion. The initialization of the parity memory for ports configured for 9, 18, or 36 bits is set by 8 initialization attributes (INITP\_00 through INITP\_07) of 64 hex values for <sup>a</sup> total of 2048 bits.

If any INIT\_xx or INITP\_xx attribute is not specified, it is configured as zeros. Partial Strings are padded with zeros to the left.

*Initializing the Output Register of <sup>a</sup> Dual-Port RAMB16*

In Spartan-3A, each bit in an output register can be initialized at power on (when GSR is high) to either <sup>a</sup> 0 or 1. In addition, the initial state specified for power on can be different than the state that results from assertion of <sup>a</sup> set/reset. Four properties control initialization of the output register for <sup>a</sup> dual-port RAMB16: INIT\_A, INIT\_B, SRVAL\_A, and SRVAL\_B. The INIT\_A attribute specifies the output register value at power on for Port <sup>A</sup> and the INIT\_B attribute specifies the value for Port B. You can use the SRVAL\_A attribute to define the state resulting from assertion of the SSR (set/reset) input on Port A. You can use the SRVAL\_B attribute to define the state resulting from assertion of the SSR input on Port B.

The INIT\_A, INIT\_B, SRVAL\_A, and SRVAL\_B attributes specify the initialization value as <sup>a</sup> hexadecimal String. The value is dependent upon the por<sup>t</sup> width. For example, for <sup>a</sup> RAMB16\_S1\_S4 with Port <sup>A</sup> width equal to <sup>1</sup> and Port <sup>B</sup> width equal to 4, the Port <sup>A</sup> output register contains <sup>1</sup> bit and the Port <sup>B</sup> output register contains <sup>4</sup> bits. Therefore, the INIT\_A or SRVAL\_A value can only be specified as <sup>a</sup> <sup>1</sup> or 0. For Port B, the output register contains <sup>4</sup> bits. In this case, you can use INIT\_B or SRVAL\_B to specify <sup>a</sup> hexadecimal value from 0 through <sup>F</sup> to initialize the <sup>4</sup> bits of the output register.

For those ports that include parity bits, the parity portion of the output register is specified in the high order bit position of the INIT\_A, INIT\_B, SRVAL\_A, or SRVAL\_B value.

The INIT and SRVAL attributes default to zero if they are not set by you.

#### *Write Mode Selection*

The WRITE\_MODE\_A attribute controls the memory and output contents of Port <sup>A</sup> for <sup>a</sup> dual-port RAMB16. The WRITE\_MODE\_B attribute does the same for Port B. By default, both WRITE\_MODE\_A and WRITE\_MODE\_B are set to WRITE\_FIRST. This means that input is read, written to memory, and then passed to output. You can set the write mode for Port <sup>A</sup> and Port <sup>B</sup> to READ\_FIRST to read the memory contents, pass the memory contents to the outputs, and then write the input to memory. Or, you can set the write mode to NO\_CHANGE to have the input written to memory without changing the output. The "Port <sup>A</sup> and Port <sup>B</sup> Conflict Resolution" section describes how read/write conflicts are resolved when both Port <sup>A</sup> and Port <sup>B</sup> are attempting to read/write to the same memory cells.

#### *Port A and Port <sup>B</sup> Conflict Resolution*

Spartan-3A block SelectRAM is True Dual-Port RAM that allows both ports to simultaneously access the same memory cell. When one por<sup>t</sup> writes to <sup>a</sup> given memory cell, the other por<sup>t</sup> must not address that memory cell (for <sup>a</sup> write or <sup>a</sup> read) within the clock-to-clock setup window.

The following tables summarize the collision detection behavior of the dual-port RAMB16 based on the WRITE\_MODE\_A and WRITE\_MODE\_B settings.

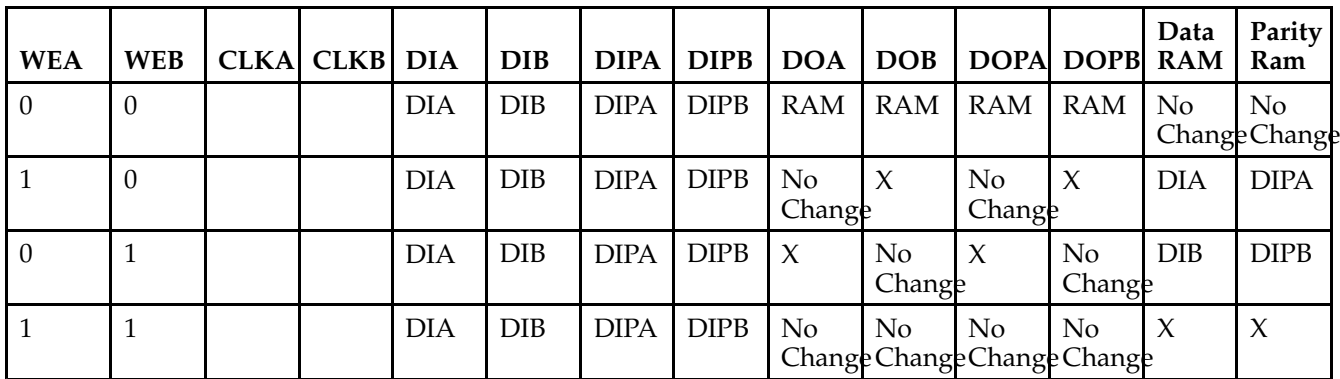

*WRITE\_MODE\_A=NO\_CHANGE and WRITE\_MODE\_B=NO\_CHANGE*

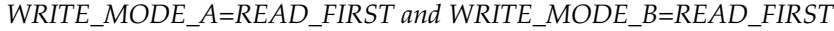

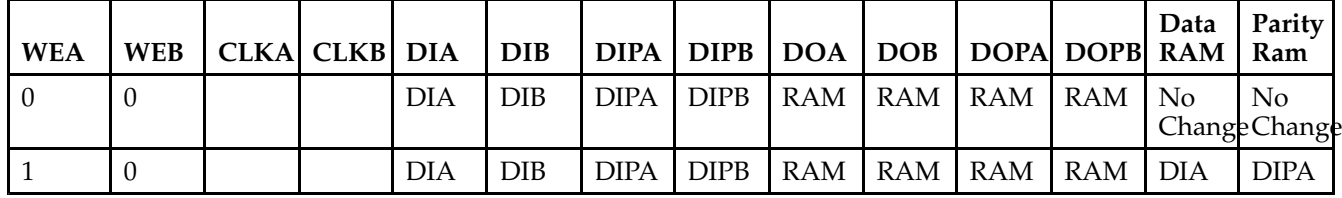

| <b>WEA</b> | WEB $ CLKA CLKB  DIA   DIB$ |            |            |             |                   |  | DIPA   DIPB   DOA   DOB   DOPA DOPB RAM   Ram | Data       | Parity      |
|------------|-----------------------------|------------|------------|-------------|-------------------|--|-----------------------------------------------|------------|-------------|
|            |                             | <b>DIA</b> | <b>DIB</b> | <b>DIPA</b> |                   |  | DIPB   RAM   RAM   RAM   RAM                  | <b>DIB</b> | <b>DIPB</b> |
|            |                             | DIA        | <b>DIB</b> | DIPA        | DIPB <sup>1</sup> |  | $\overline{RAM}$ RAM RAM RAM X                |            |             |

*WRITE\_MODE\_A= WRITE\_FIRST and WRITE\_MODE\_B=WRITE\_FIRST*

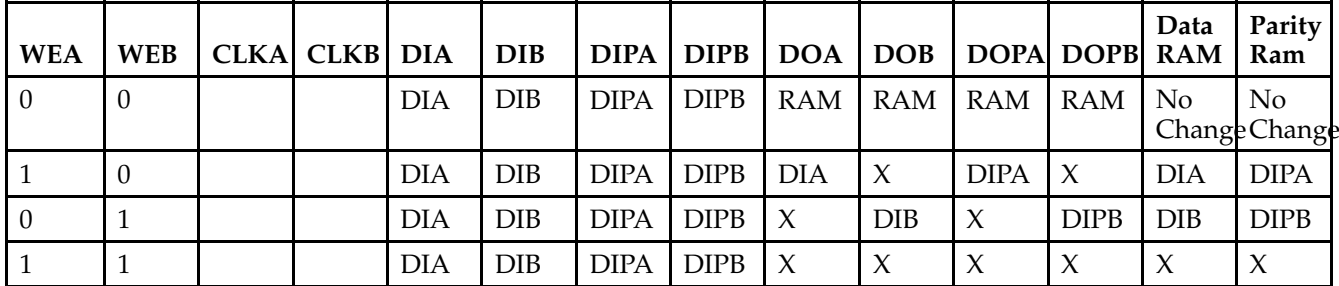

*WRITE\_MODE\_A=NO\_CHANGE and WRITE\_MODE\_B=READ\_FIRST*

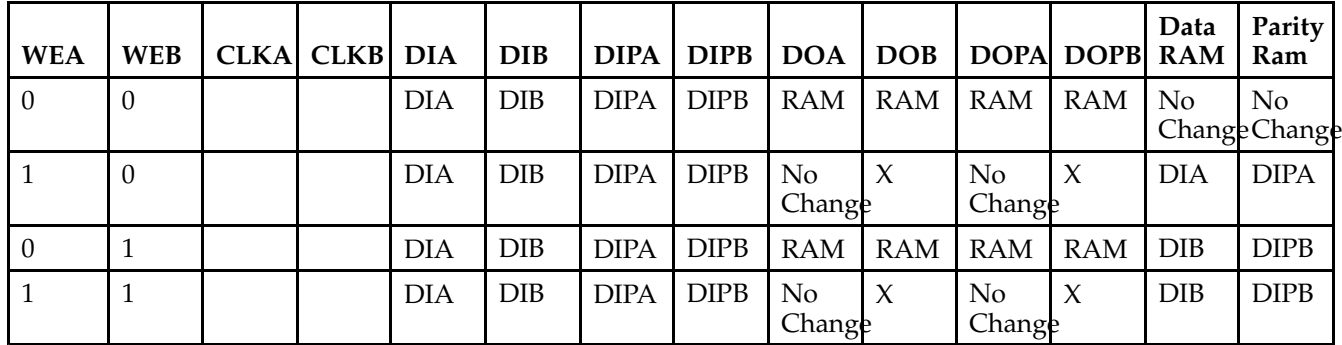

*WRITE\_MODE\_A=NO\_CHANGE and WRITE\_MODE\_B=WRITE\_FIRST*

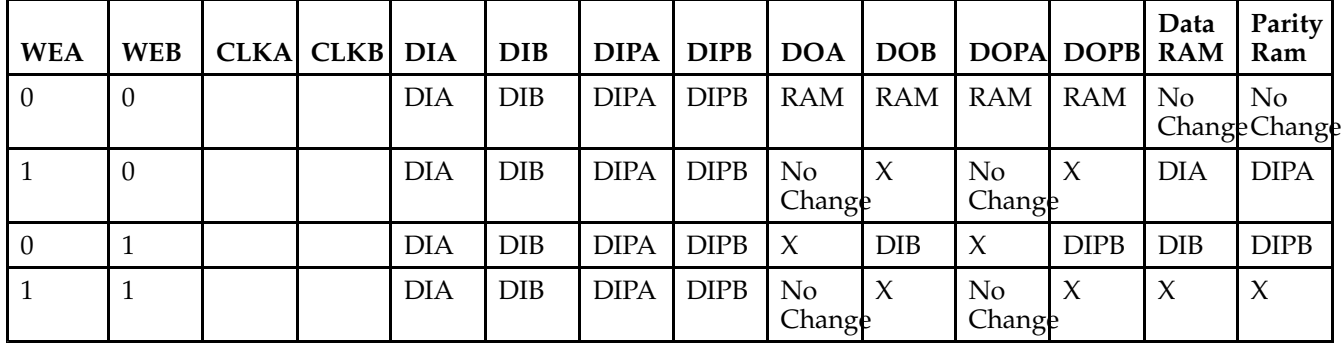

*WRITE\_MODE\_A=READ\_FIRST and WRITE\_MODE\_B=WRITE\_FIRST*

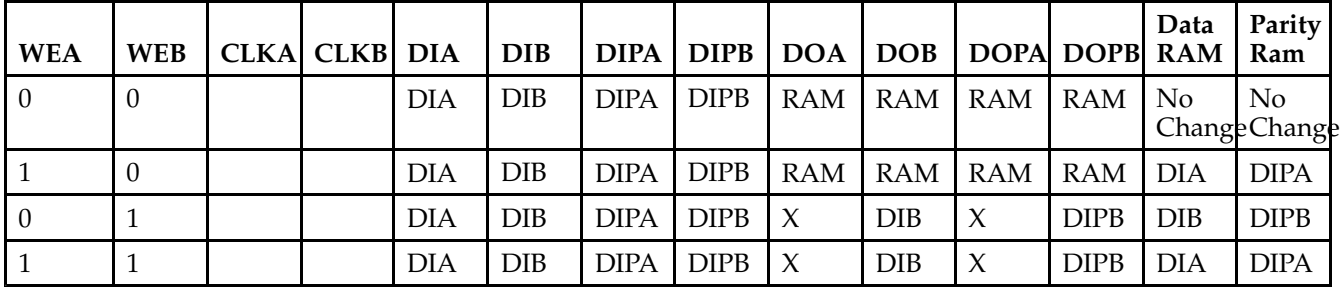

**Spartan-3E Libraries Guide for HDL Designs**

## **Design Entry Method**

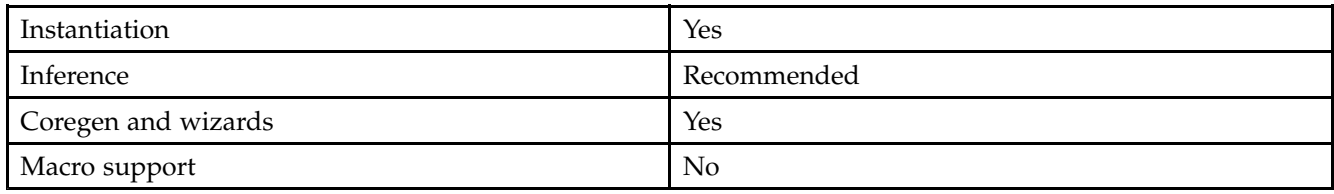

## **Available Attributes**

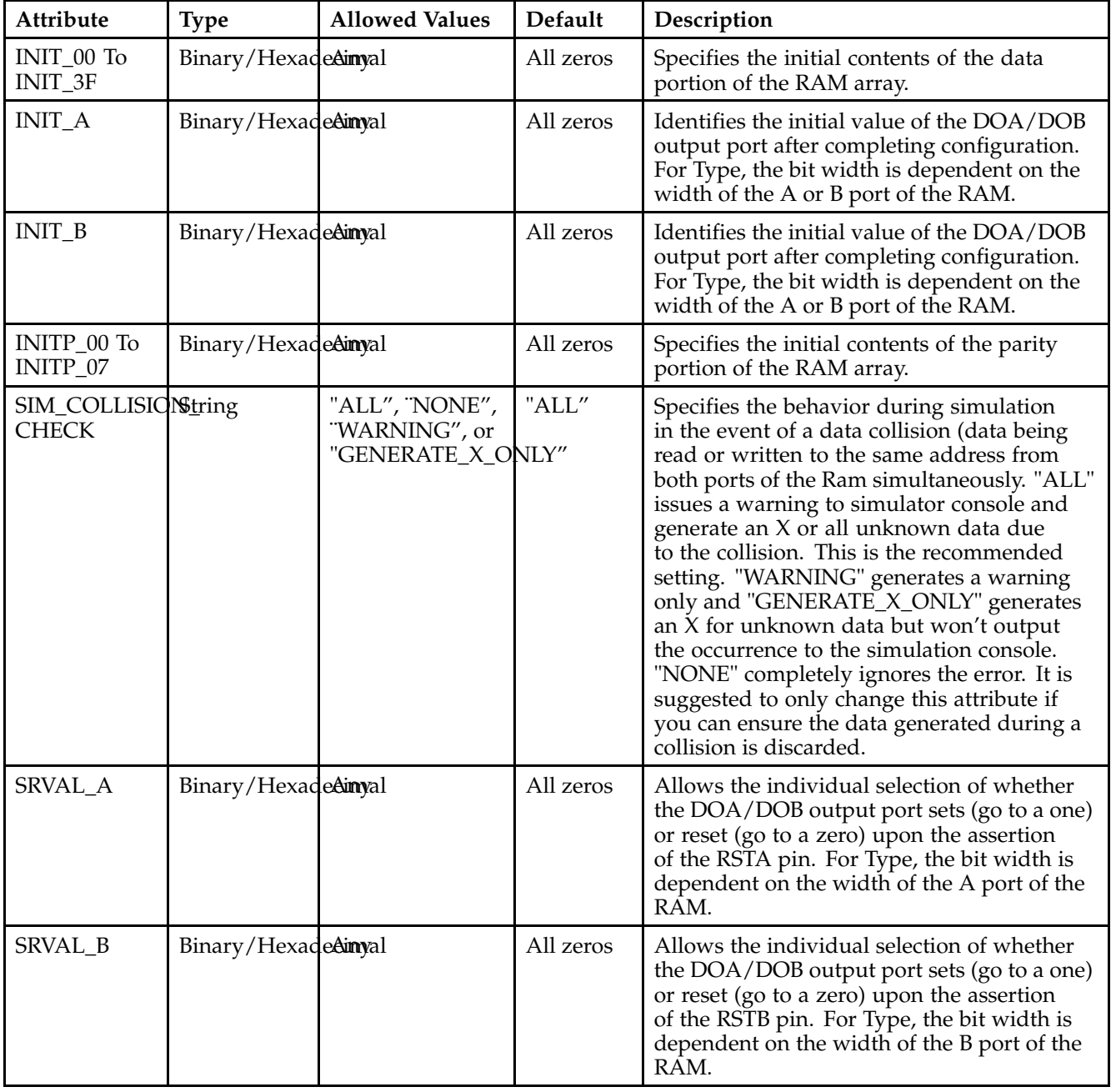

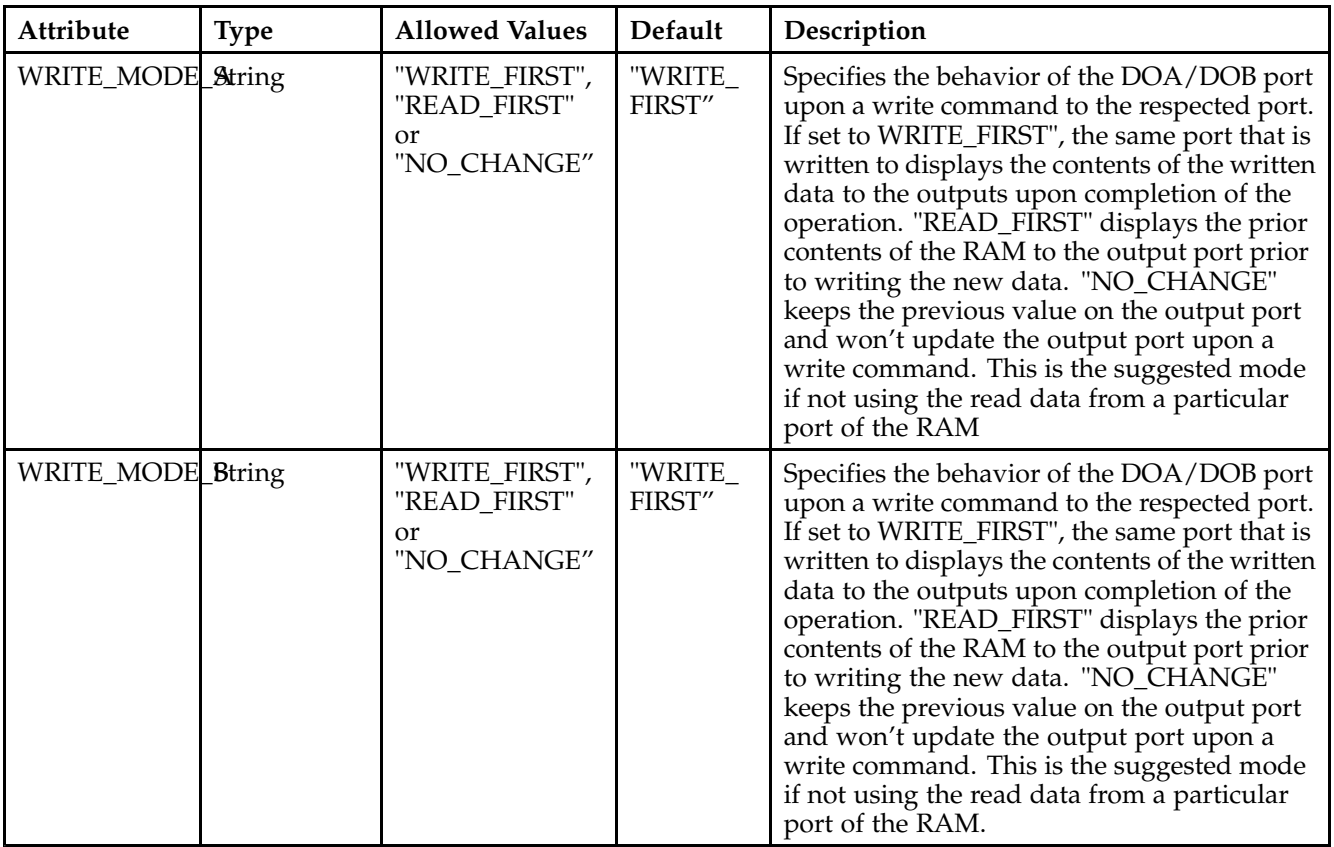

### **VHDL Instantiation Template**

Unless they already exist, copy the following two statements and paste them before the entity declaration. Library UNISIM;

use UNISIM.vcomponents.all;

```
-- RAMB16_S4_S9: Virtex-II/II-Pro, Spartan-3/3E 4k/2k x 4/8 + 0/1 Parity bit Dual-Port RAM
-- Xilinx HDL Libraries Guide, version 10.1
```

```
RAMB16_S4_S9_inst : RAMB16_S4_S9
generic map (
INIT_A => X"0", -- Value of output RAM registers on Port A at startup
INIT_B => X"000", -- Value of output RAM registers on Port B at startup
SRVAL_A => X"0", -- Port A ouput value upon SSR assertion
SRVAL_B => X"000", -- Port B ouput value upon SSR assertion
WRITE_MODE_A => "WRITE_FIRST", -- WRITE_FIRST, READ_FIRST or NO_CHANGE
WRITE_MODE_B => "WRITE_FIRST", -- WRITE_FIRST, READ_FIRST or NO_CHANGE
SIM_COLLISION_CHECK => "ALL", -- "NONE", "WARNING", "GENERATE_X_ONLY", "ALL"
-- The following INIT_xx declarations specify the initial contents of the RAM
-- Port A Address 0 to 1023, Port B Address 0 to 511
INIT_00 => X"0000000000000000000000000000000000000000000000000000000000000000",
INIT_01 => X"0000000000000000000000000000000000000000000000000000000000000000",
INIT_02 => X"0000000000000000000000000000000000000000000000000000000000000000",
INIT_03 => X"0000000000000000000000000000000000000000000000000000000000000000",
INIT_04 => X"0000000000000000000000000000000000000000000000000000000000000000",
INIT_05 => X"0000000000000000000000000000000000000000000000000000000000000000",
INIT_06 => X"0000000000000000000000000000000000000000000000000000000000000000",
INIT_07 => X"0000000000000000000000000000000000000000000000000000000000000000",
INIT_08 => X"0000000000000000000000000000000000000000000000000000000000000000",
INIT_09 => X"0000000000000000000000000000000000000000000000000000000000000000",
INIT_0A => X"0000000000000000000000000000000000000000000000000000000000000000",
```

```
Spartan-3E Libraries Guide for HDL Designs
```
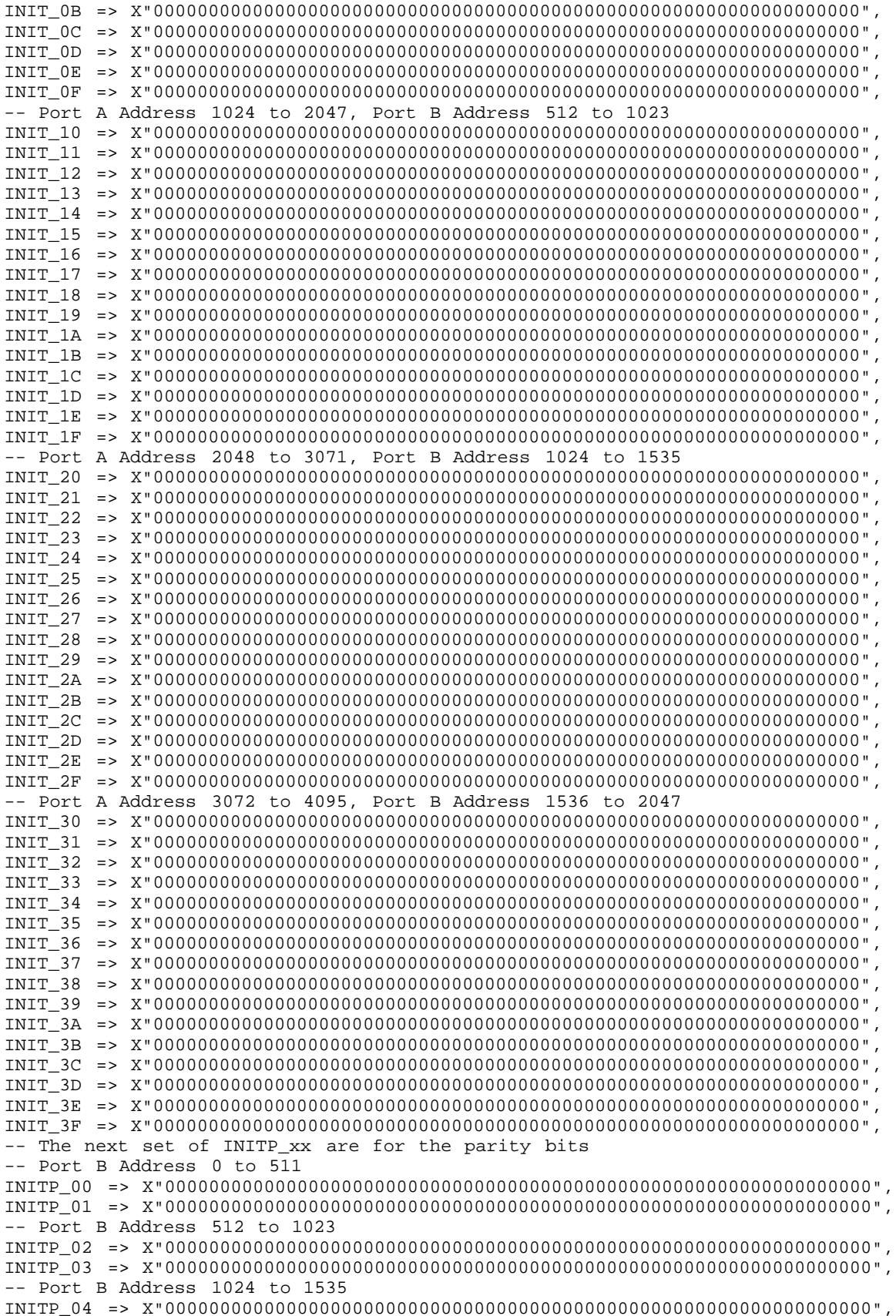

```
INITP_05 => X"0000000000000000000000000000000000000000000000000000000000000000",
-- Port B Address 1536 to 2047
INITP_06 => X"0000000000000000000000000000000000000000000000000000000000000000",
INITP_07 => X"0000000000000000000000000000000000000000000000000000000000000000")
port map (
DOA => DOA, -- Port A 4-bit Data Output
DOB => DOB, -- Port B 8-bit Data Output
DOPB => DOPB, -- Port B 1-bit Parity Output
ADDRA => ADDRA, -- Port A 12-bit Address Input
ADDRB => ADDRB, -- Port B 11-bit Address Input
CLKA => CLKA, -- Port A Clock
CLKB => CLKB, -- Port B Clock
DIA => DIA, -- Port A 4-bit Data Input
DIB => DIB, -- Port B 8-bit Data Input
DIPB => DIPB, -- Port-B 1-bit parity Input<br>ENA => ENA, -- Port A RAM Enable Input
                -- Port A RAM Enable Input
ENB => ENB, -- PortB RAM Enable Input
SSRA => SSRA, -- Port A Synchronous Set/Reset Input
SSRB => SSRB, -- Port B Synchronous Set/Reset Input
WEA => WEA, --- Port A Write Enable Input
WEB => WEB -- Port B Write Enable Input
);
-- End of RAMB16_S4_S9_inst instantiation
```
#### **Verilog Instantiation Template**

// RAMB16\_S4\_S9: Spartan-3/3E/3A/3AN/3AD  $4k/2k$  x  $4/8$  + 0/1 Parity bit Dual-Port RAM // Xilinx HDL Libraries Guide, version 10.1 RAMB16\_S4\_S9 #( .INIT\_A(4 'h0), // Value of output RAM registers on Port <sup>A</sup> at startup .INIT\_B(9 'h000), // Value of output RAM registers on Port <sup>B</sup> at startup .SRVAL\_A(4 'h0), // Port <sup>A</sup> output value upon SSR assertion .SRVAL\_B(9 'h000), // Port <sup>B</sup> output value upon SSR assertion .WRITE\_MODE\_A("WRITE\_FIRST"), // WRITE\_FIRST, READ\_FIRST or NO\_CHANGE .WRITE\_MODE\_B("WRITE\_FIRST"), // WRITE\_FIRST, READ\_FIRST or NO\_CHANGE .SIM\_COLLISION\_CHECK("ALL"), // "NONE", "WARNING\_ONLY", "GENERATE\_X\_ONLY", "ALL" // The following INIT\_xx declarations specify the initial contents of the RAM // Port A Address 0 to 1023, Port B Address 0 to 511 .INIT\_00(256 'h0000000000000000000000000000000000000000000000000000000000000000), .INIT\_01(256 'h0000000000000000000000000000000000000000000000000000000000000000), .INIT\_02(256 'h0000000000000000000000000000000000000000000000000000000000000000), .INIT\_03(256 'h0000000000000000000000000000000000000000000000000000000000000000), .INIT\_04(256 'h0000000000000000000000000000000000000000000000000000000000000000), .INIT\_05(256 'h0000000000000000000000000000000000000000000000000000000000000000), .INIT\_06(256 'h0000000000000000000000000000000000000000000000000000000000000000), .INIT\_07(256 'h0000000000000000000000000000000000000000000000000000000000000000), .INIT\_08(256 'h0000000000000000000000000000000000000000000000000000000000000000), .INIT\_09(256 'h0000000000000000000000000000000000000000000000000000000000000000), .INIT\_0A(256 'h0000000000000000000000000000000000000000000000000000000000000000), .INIT\_0B(256 'h0000000000000000000000000000000000000000000000000000000000000000), .INIT\_0C(256 'h0000000000000000000000000000000000000000000000000000000000000000), .INIT\_0D(256 'h0000000000000000000000000000000000000000000000000000000000000000), .INIT\_0E(256 'h0000000000000000000000000000000000000000000000000000000000000000), .INIT\_0F(256 'h0000000000000000000000000000000000000000000000000000000000000000), // Port A Address 1024 to 2047, Port B Address 512 to 1023 .INIT\_10(256 'h0000000000000000000000000000000000000000000000000000000000000000), .INIT\_11(256 'h0000000000000000000000000000000000000000000000000000000000000000), .INIT\_12(256 'h0000000000000000000000000000000000000000000000000000000000000000), .INIT\_13(256 'h0000000000000000000000000000000000000000000000000000000000000000),

.INIT\_14(256 'h0000000000000000000000000000000000000000000000000000000000000000), .INIT\_15(256 'h0000000000000000000000000000000000000000000000000000000000000000), .INIT\_16(256 'h0000000000000000000000000000000000000000000000000000000000000000), .INIT\_17(256 'h0000000000000000000000000000000000000000000000000000000000000000), .INIT\_18(256 'h0000000000000000000000000000000000000000000000000000000000000000), .INIT\_19(256 'h0000000000000000000000000000000000000000000000000000000000000000), .INIT\_1A(256 'h0000000000000000000000000000000000000000000000000000000000000000), .INIT\_1B(256 'h0000000000000000000000000000000000000000000000000000000000000000), .INIT\_1C(256 'h0000000000000000000000000000000000000000000000000000000000000000), .INIT\_1D(256 'h0000000000000000000000000000000000000000000000000000000000000000), .INIT\_1E(256 'h0000000000000000000000000000000000000000000000000000000000000000), .INIT\_1F(256 'h0000000000000000000000000000000000000000000000000000000000000000), // Port A Address 2048 to 3071, Port B Address 1024 to 1535 .INIT\_20(256 'h0000000000000000000000000000000000000000000000000000000000000000), .INIT\_21(256 'h0000000000000000000000000000000000000000000000000000000000000000), .INIT\_22(256 'h0000000000000000000000000000000000000000000000000000000000000000), .INIT\_23(256 'h0000000000000000000000000000000000000000000000000000000000000000), .INIT\_24(256 'h0000000000000000000000000000000000000000000000000000000000000000), .INIT\_25(256 'h0000000000000000000000000000000000000000000000000000000000000000), .INIT\_26(256 'h0000000000000000000000000000000000000000000000000000000000000000), .INIT\_27(256 'h0000000000000000000000000000000000000000000000000000000000000000), .INIT\_28(256 'h0000000000000000000000000000000000000000000000000000000000000000), .INIT\_29(256 'h0000000000000000000000000000000000000000000000000000000000000000), .INIT\_2A(256 'h0000000000000000000000000000000000000000000000000000000000000000), .INIT\_2B(256 'h0000000000000000000000000000000000000000000000000000000000000000), .INIT\_2C(256 'h0000000000000000000000000000000000000000000000000000000000000000), .INIT\_2D(256 'h0000000000000000000000000000000000000000000000000000000000000000), .INIT\_2E(256 'h0000000000000000000000000000000000000000000000000000000000000000), .INIT\_2F(256 'h0000000000000000000000000000000000000000000000000000000000000000), // Port A Address 3072 to 4095, Port B Address 1536 to 2047 .INIT\_30(256 'h0000000000000000000000000000000000000000000000000000000000000000), .INIT\_31(256 'h0000000000000000000000000000000000000000000000000000000000000000), .INIT\_32(256 'h0000000000000000000000000000000000000000000000000000000000000000), .INIT\_33(256 'h0000000000000000000000000000000000000000000000000000000000000000), .INIT\_34(256 'h0000000000000000000000000000000000000000000000000000000000000000), .INIT\_35(256 'h0000000000000000000000000000000000000000000000000000000000000000), .INIT\_36(256 'h0000000000000000000000000000000000000000000000000000000000000000), .INIT\_37(256 'h0000000000000000000000000000000000000000000000000000000000000000), .INIT\_38(256 'h0000000000000000000000000000000000000000000000000000000000000000), .INIT\_39(256 'h0000000000000000000000000000000000000000000000000000000000000000), .INIT\_3A(256 'h0000000000000000000000000000000000000000000000000000000000000000), .INIT\_3B(256 'h0000000000000000000000000000000000000000000000000000000000000000), .INIT\_3C(256 'h0000000000000000000000000000000000000000000000000000000000000000), .INIT\_3D(256 'h0000000000000000000000000000000000000000000000000000000000000000), .INIT\_3E(256 'h0000000000000000000000000000000000000000000000000000000000000000), .INIT\_3F(256 'h0000000000000000000000000000000000000000000000000000000000000000), // The next set of INITP\_xx are for the parity bits // Port B Address 0 to 511 .INITP\_00(256 'h0000000000000000000000000000000000000000000000000000000000000000), .INITP\_01(256 'h0000000000000000000000000000000000000000000000000000000000000000), // Port B Address 512 to 1023 .INITP\_02(256 'h0000000000000000000000000000000000000000000000000000000000000000), .INITP\_03(256 'h0000000000000000000000000000000000000000000000000000000000000000), // Port B Address 1024 to 1535 .INITP\_04(256 'h0000000000000000000000000000000000000000000000000000000000000000), .INITP\_05(256 'h0000000000000000000000000000000000000000000000000000000000000000), // Port B Address 1536 to 2047 .INITP\_06(256 'h0000000000000000000000000000000000000000000000000000000000000000), .INITP\_07(256 'h0000000000000000000000000000000000000000000000000000000000000000) ) RAMB16\_S4\_S9\_inst ( .DOA(DOA), // Port <sup>A</sup> 4-bit Data Output .DOB(DOB), // Port <sup>B</sup> 8-bit Data Output .DOPB(DOPB), // Port <sup>B</sup> 1-bit Parity Output .ADDRA(ADDRA), // Port <sup>A</sup> 12-bit Address Input

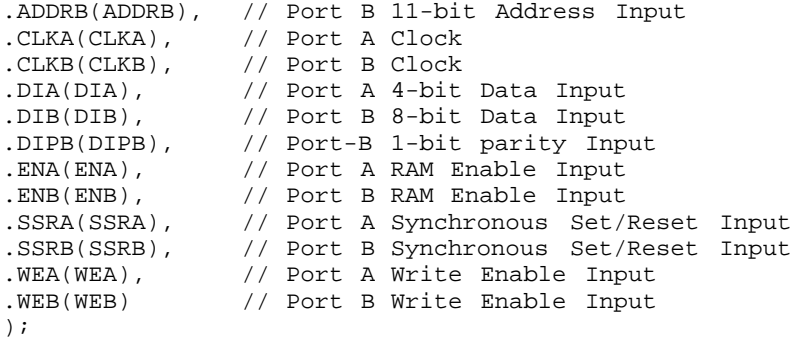

// End of RAMB16\_S4\_S9\_inst instantiation

### **For More Information**

- See the *[Spartan-3E](http://www.xilinx.com/xlnx/xweb/xil_publications_display.jsp?iLanguageID=1&category;=-1211393&sGlobalNavPick;=&sSecondaryNavPick;=) User Guide*.
- See the *[Spartan-3E](http://www.xilinx.com/xlnx/xweb/xil_publications_display.jsp?iLanguageID=1&category;=-1211389&sGlobalNavPick;=&sSecondaryNavPick;=) Data Sheets*.

# **RAMB16\_S9\_S18**

Primitive: 16K-bit Data and 2K-bit Parity Dual-Port Synchronous Block RAM with 9-bit and 18-bit Ports

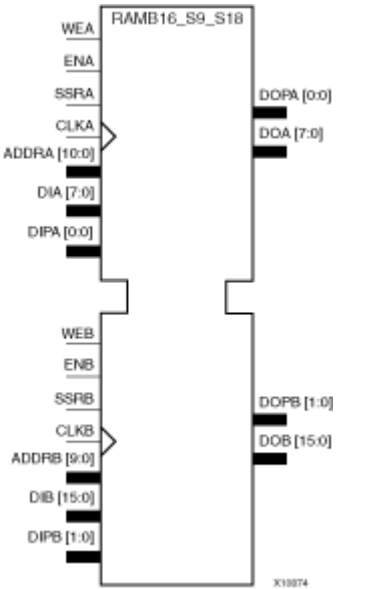

### **Introduction**

This design element is <sup>a</sup> dual-ported dedicated random access memory block with synchronous write capability. Each block RAM por<sup>t</sup> has 16384 bits of data memory. Ports configured as 9, 18, or 36-bits wide have an additional 2048 bits of parity memory. Each por<sup>t</sup> is independent of the other while accessing the same set of 16384 data memory cells. Each por<sup>t</sup> is independently configured to <sup>a</sup> specific data width. The possible por<sup>t</sup> and cell configurations for this element are listed under "Port Descriptions."

## **Logic Table**

*Truth Table A*

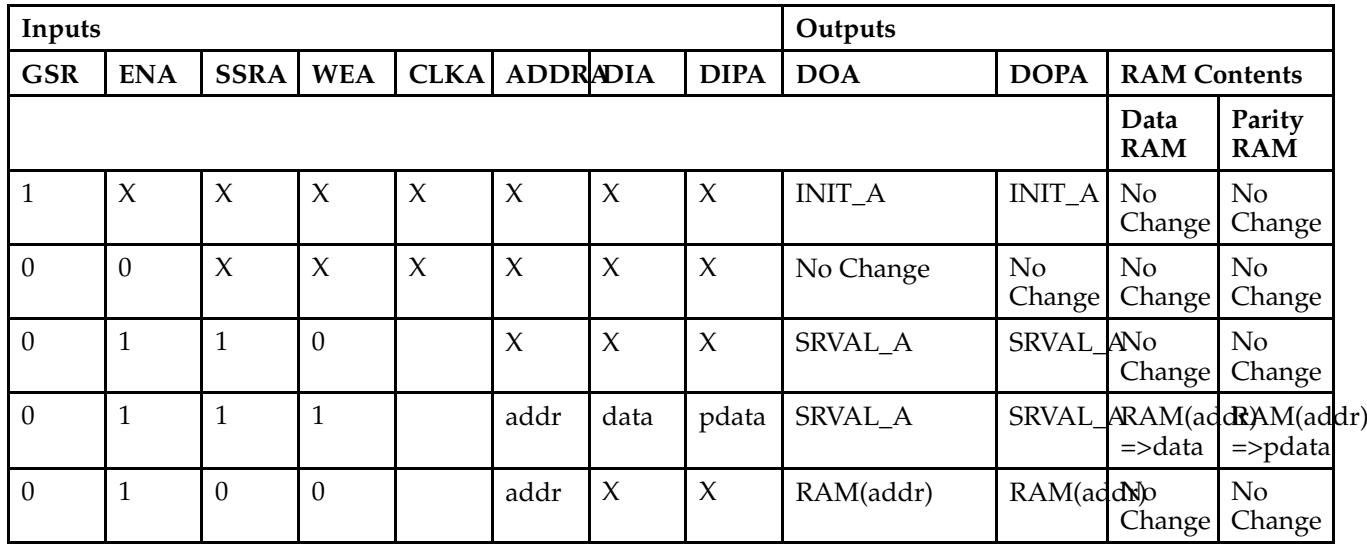

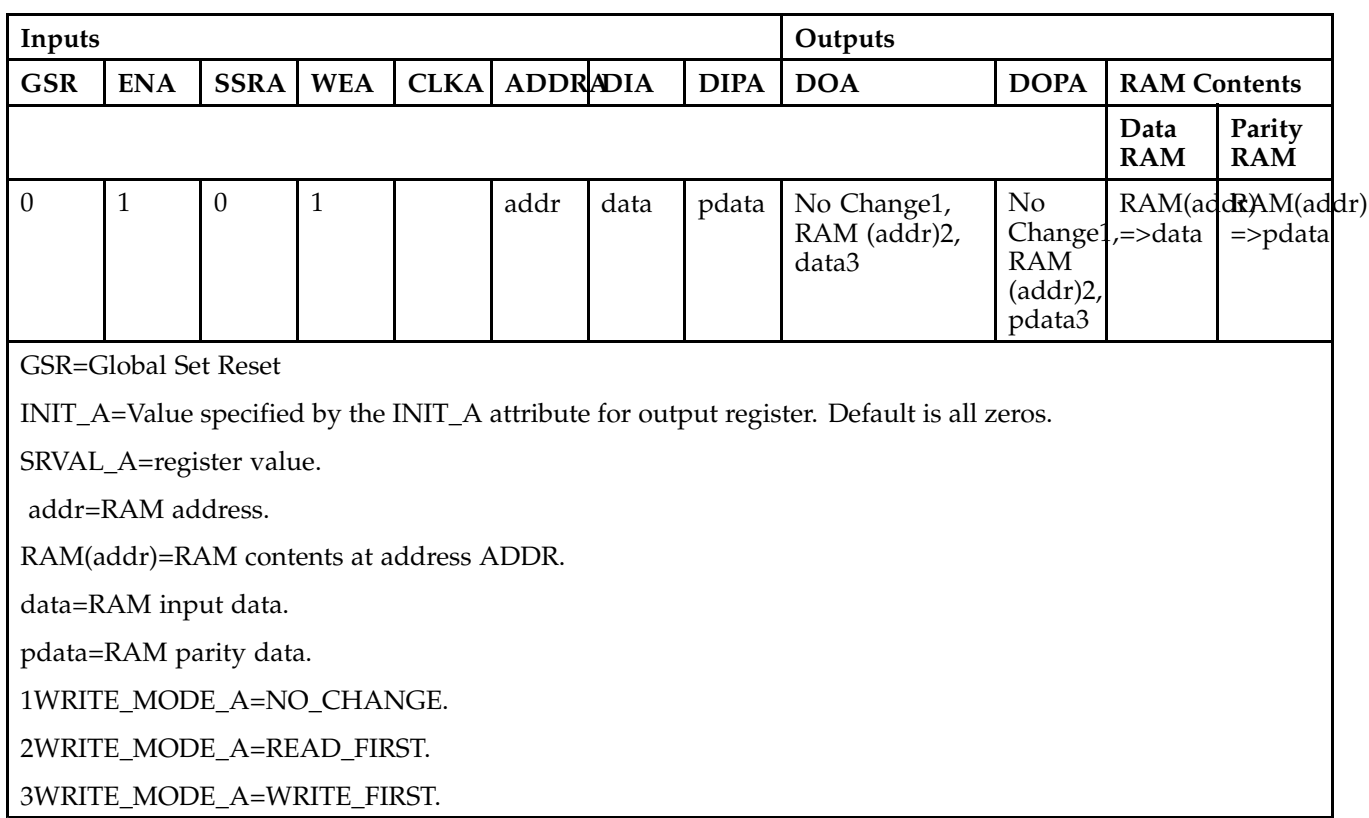

*Truth Table B*

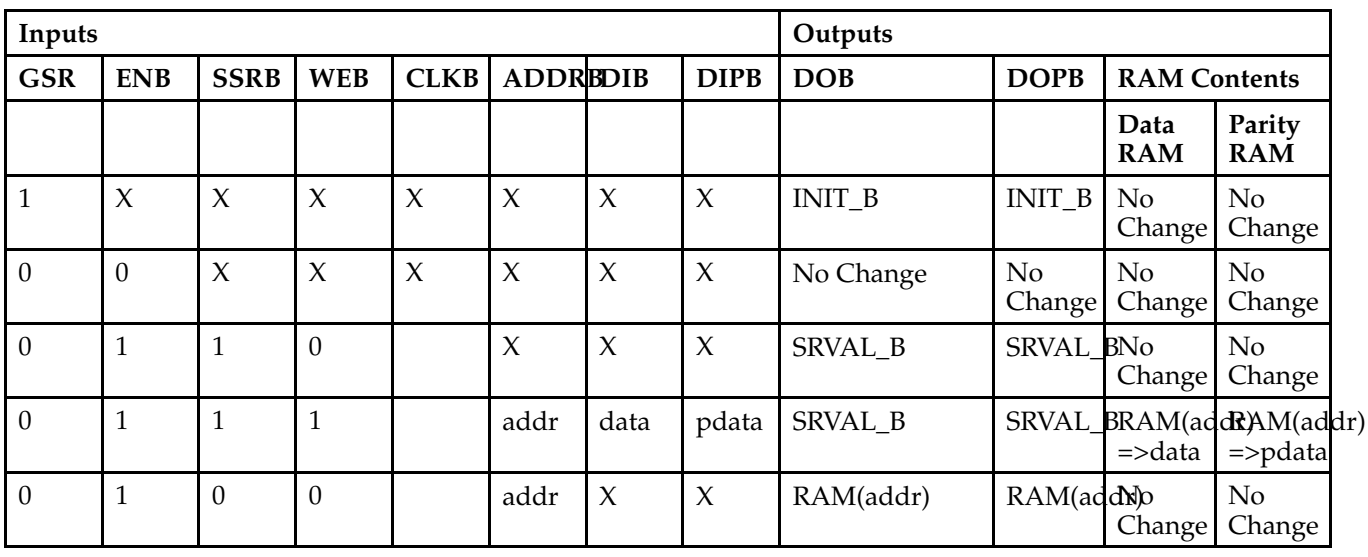

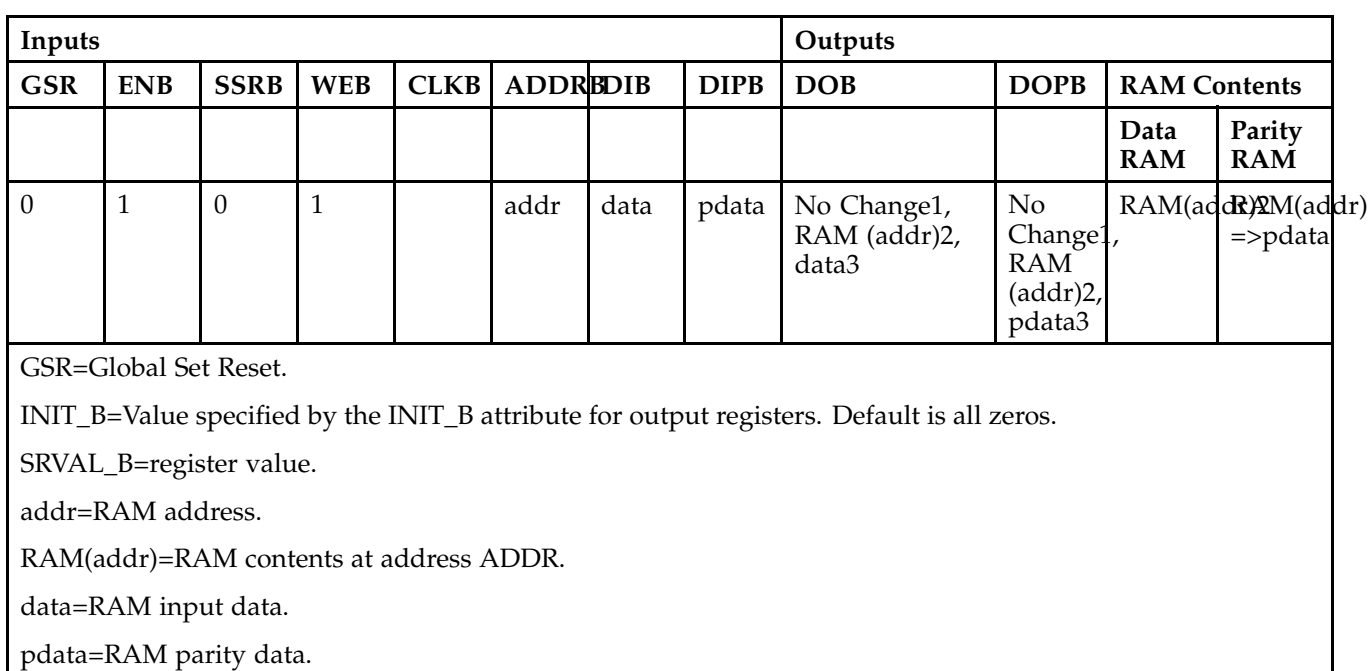

1WRITE\_MODE\_B=NO\_CHANGE.

2WRITE\_MODE\_B=READ\_FIRST.

3WRITE\_MODE\_B=WRITE\_FIRST.

### **Port Descriptions**

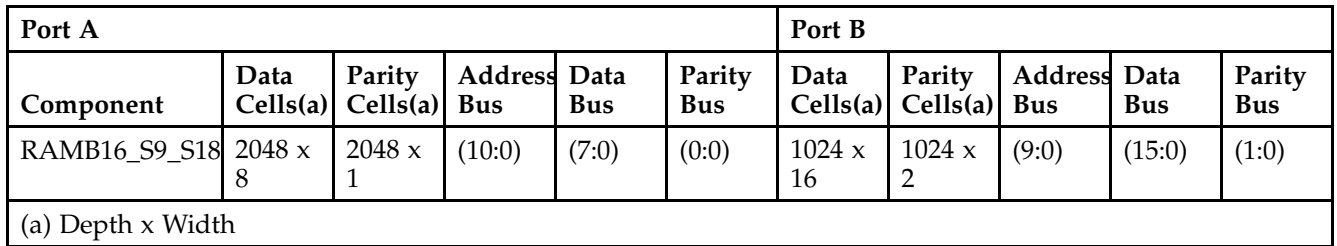

Each por<sup>t</sup> is fully synchronous with independent clock pins. All Port <sup>A</sup> input pins have setup time referenced to the CLKA pin and its data output bus DOA has <sup>a</sup> clock-to-out time referenced to the CLKA. All Port <sup>B</sup> input pins have setup time referenced to the CLKB pin and its data output bus DOB has <sup>a</sup> clock-to-out time referenced to the CLKB. The enable ENA pin controls read, write, and reset for Port A. When ENA is Low, no data is written and the outputs (DOA and DOPA) retain the last state. When ENA is High and reset (SSRA) is High, DOA and DOPA are set to SRVAL\_A during the Low-to-High clock (CLKA) transition; if write enable (WEA) is High, the memory contents reflect the data at DIA and DIPA. When ENA is High and WEA is Low, the data stored in the RAM address (ADDRA) is read during the Low-to-High clock transition. By default, WRITE\_MODE\_A=WRITE\_FIRST, when ENA and WEA are High, the data on the data inputs (DIA and DIPA) is loaded into the word selected by the write address (ADDRA) during the Low-to-High clock transition and the data outputs (DOA and DOPA) reflect the selected (addressed) word.

The enable ENB pin controls read, write, and reset for Port B. When ENB is Low, no data is written and the outputs (DOB and DOPB) retain the last state. When ENB is High and reset (SSRB) is High, DOB and DOPB are set to SRVAL\_B during the Low-to-High clock (CLKB) transition; if write enable (WEB) is High, the memory contents reflect the data at DIB and DIPB. When ENB is High and WEB is Low, the data stored in the RAM address (ADDRB) is read during the Low-to-High clock transition. By default, WRITE\_MODE\_B=WRITE\_FIRST, when ENB and WEB are High, the data on the data inputs (DIB and PB) are loaded into the word selected by the write address (ADDRB) during the Low-to-High clock transition and the data outputs (DOB and DOPB) reflect the selected (addressed) word. The above descriptions assume active High control pins (ENA, WEA, SSRA, CLKA, ENB, WEB, SSRB, and CLKB). However, the active level can be changed by placing an inverter on the port. Any inverter placed on <sup>a</sup> RAMB16 por<sup>t</sup> is absorbed into the block and does not use <sup>a</sup> CLB resource.

### **Address Mapping**

Each por<sup>t</sup> accesses the same set of 18432 memory cells using an addressing scheme that is dependent on the width of the port. For all por<sup>t</sup> widths, 16384 memory cells are available for data as shown in the "Port Address Mapping for Data" table below. For 9-, 18-, and 36-bit wide ports, 2408 parity memory cells are also available as shown in "Port Address Mapping for Parity" table below. The physical RAM location that is addressed for <sup>a</sup> particular width is determined from the following formula.

Start=((ADDR port+1)\*(Widthport)) -1

End=(ADDRport)\*(Widthport)

### **Port Address Mapping for Data**

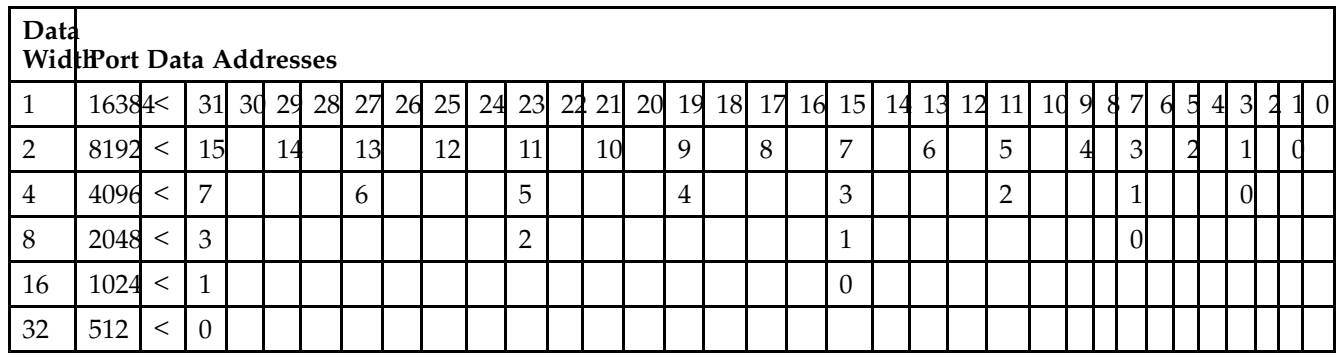

### **Port Address Mapping for Parity**

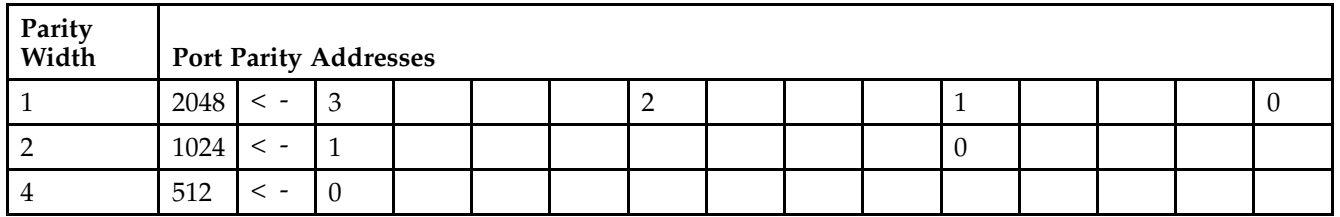

### **Initializing Memory Contents of <sup>a</sup> Dual-Port RAMB16**

You can use the INIT\_xx attributes to specify an initialization value for the memory contents of <sup>a</sup> RAMB16 during device configuration. The initialization of each RAMB16\_Sm\_Sn is set by 64 initialization attributes (INIT\_00 through INIT\_3F) of 64 hex values for <sup>a</sup> total of 16384 bits.

You can use the INITP\_xx attributes to specify an initial value for the parity memory during device configuration or assertion. The initialization of the parity memory for ports configured for 9, 18, or 36 bits is set by 8 initialization attributes (INITP\_00 through INITP\_07) of 64 hex values for <sup>a</sup> total of 2048 bits.

If any INIT\_xx or INITP\_xx attribute is not specified, it is configured as zeros. Partial Strings are padded with zeros to the left.

### **Initializing the Output Register of <sup>a</sup> Dual-Port RAMB16**

In Spartan-3A, each bit in an output register can be initialized at power on (when GSR is high) to either <sup>a</sup> 0 or 1. In addition, the initial state specified for power on can be different than the state that results from assertion of <sup>a</sup> set/reset. Four properties control initialization of the output register for <sup>a</sup> dual-port RAMB16: INIT\_A, INIT\_B, SRVAL\_A, and SRVAL\_B. The INIT\_A attribute specifies the output register value at power on for Port <sup>A</sup> and the INIT\_B attribute specifies the value for Port B. You can use the SRVAL\_A attribute to define the state resulting from assertion of the SSR (set/reset) input on Port A. You can use the SRVAL\_B attribute to define the state resulting from assertion of the SSR input on Port B.

The INIT\_A, INIT\_B, SRVAL\_A, and SRVAL\_B attributes specify the initialization value as <sup>a</sup> hexadecimal String. The value is dependent upon the por<sup>t</sup> width. For example, for <sup>a</sup> RAMB16\_S1\_S4 with Port <sup>A</sup> width equal to <sup>1</sup> and Port <sup>B</sup> width equal to 4, the Port <sup>A</sup> output register contains <sup>1</sup> bit and the Port <sup>B</sup> output register contains <sup>4</sup> bits. Therefore, the INIT\_A or SRVAL\_A value can only be specified as <sup>a</sup> <sup>1</sup> or 0. For Port B, the output register contains <sup>4</sup> bits. In this case, you can use INIT\_B or SRVAL\_B to specify <sup>a</sup> hexadecimal value from 0 through <sup>F</sup> to initialize the <sup>4</sup> bits of the output register.

For those ports that include parity bits, the parity portion of the output register is specified in the high order bit position of the INIT\_A, INIT\_B, SRVAL\_A, or SRVAL\_B value.

The INIT and SRVAL attributes default to zero if they are not set by you.

### **Write Mode Selection**

The WRITE\_MODE\_A attribute controls the memory and output contents of Port <sup>A</sup> for <sup>a</sup> dual-port RAMB16. The WRITE\_MODE\_B attribute does the same for Port B. By default, both WRITE\_MODE\_A and WRITE\_MODE\_B are set to WRITE\_FIRST. This means that input is read, written to memory, and then passed to output. You can set the write mode for Port <sup>A</sup> and Port <sup>B</sup> to READ\_FIRST to read the memory contents, pass the memory contents to the outputs, and then write the input to memory. Or, you can set the write mode to NO\_CHANGE to have the input written to memory without changing the output. The "Port <sup>A</sup> and Port <sup>B</sup> Conflict Resolution" section describes how read/write conflicts are resolved when both Port <sup>A</sup> and Port <sup>B</sup> are attempting to read/write to the same memory cells.

### **Port A and Port B Conflict Resolution**

Spartan-3A block SelectRAM is True Dual-Port RAM that allows both ports to simultaneously access the same memory cell. When one por<sup>t</sup> writes to <sup>a</sup> given memory cell, the other por<sup>t</sup> must not address that memory cell (for <sup>a</sup> write or <sup>a</sup> read) within the clock-to-clock setup window.

The following tables summarize the collision detection behavior of the dual-port RAMB16 based on the WRITE\_MODE\_A and WRITE\_MODE\_B settings.

| <b>WEA</b> | <b>WEB</b> | <b>CLKA CLKB DIA</b> |     | DIB.       |             | DIPA DIPB   |               | DOA   DOB           |                          | <b>DOPA DOPE RAM</b>                       | Data       | Parity<br>Ram                  |
|------------|------------|----------------------|-----|------------|-------------|-------------|---------------|---------------------|--------------------------|--------------------------------------------|------------|--------------------------------|
| O          | $\theta$   |                      | DIA | <b>DIB</b> | <b>DIPA</b> | <b>DIPB</b> | RAM I         | RAM                 | RAM I                    | RAM                                        | No.        | N <sub>o</sub><br>ChangeChange |
|            | $\theta$   |                      | DIA | <b>DIB</b> | <b>DIPA</b> | <b>DIPB</b> | No.<br>Change | $\boldsymbol{\chi}$ | N <sub>0</sub><br>Change | $\boldsymbol{\chi}$                        | <b>DIA</b> | <b>DIPA</b>                    |
|            |            |                      | DIA | <b>DIB</b> | <b>DIPA</b> | <b>DIPB</b> | $\chi$        | No<br>Change        | $\boldsymbol{\chi}$      | N <sub>0</sub><br>Change                   | <b>DIB</b> | <b>DIPB</b>                    |
|            |            |                      | DIA | <b>DIB</b> | <b>DIPA</b> | <b>DIPB</b> | No.           | N <sub>o</sub>      | No                       | N <sub>o</sub><br>ChangeChangeChangeChange | $\chi$     | $\boldsymbol{\chi}$            |

*WRITE\_MODE\_A=NO\_CHANGE and WRITE\_MODE\_B=NO\_CHANGE*

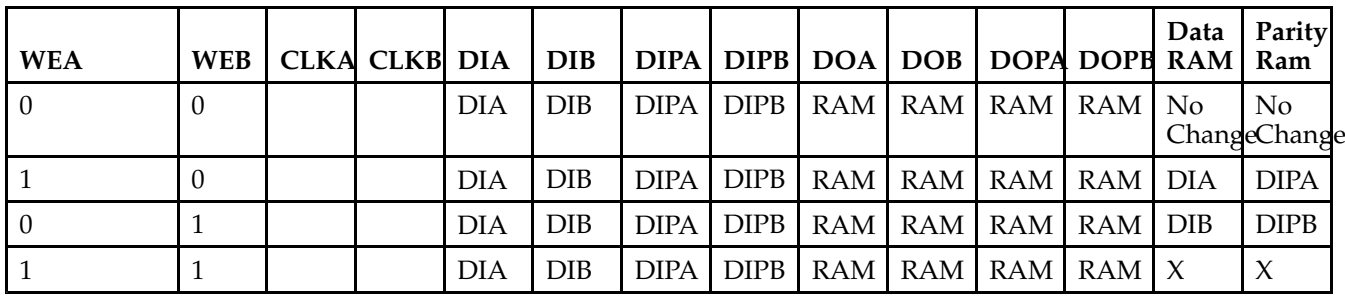

#### *WRITE\_MODE\_A=READ\_FIRST and WRITE\_MODE\_B=READ\_FIRST*

*WRITE\_MODE\_A= WRITE\_FIRST and WRITE\_MODE\_B=WRITE\_FIRST*

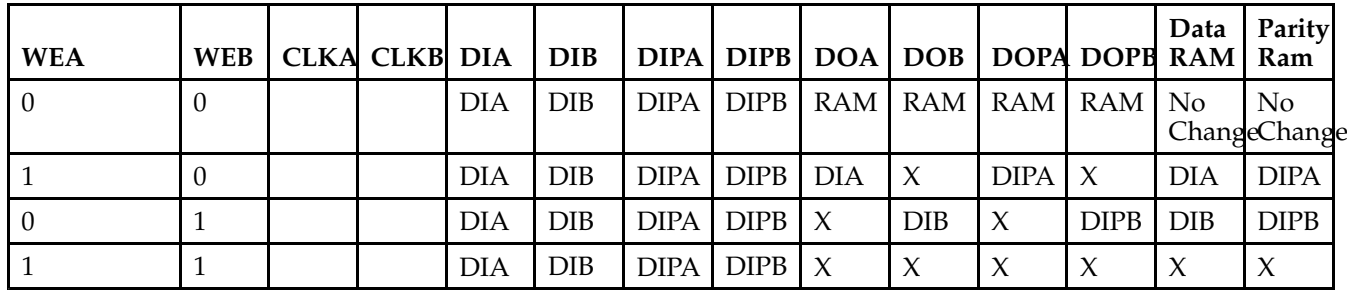

*WRITE\_MODE\_A=NO\_CHANGE and WRITE\_MODE\_B=READ\_FIRST*

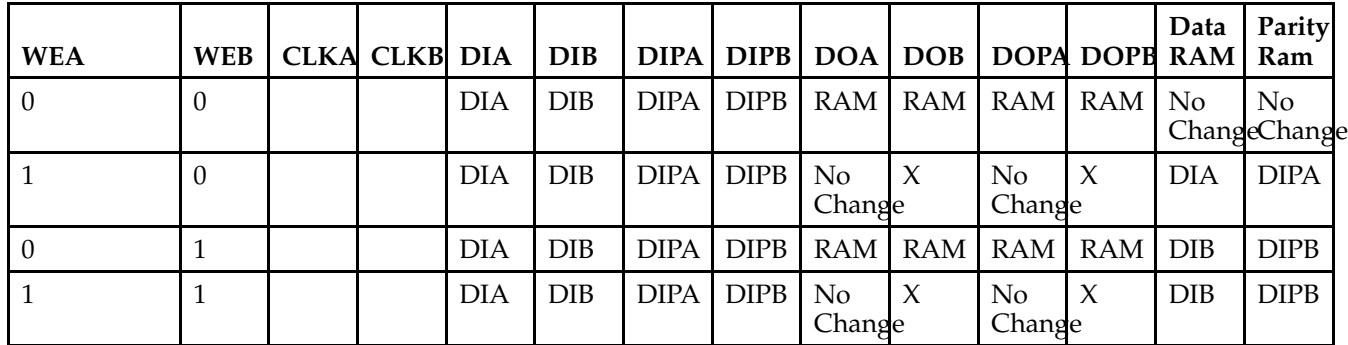

*WRITE\_MODE\_A=NO\_CHANGE and WRITE\_MODE\_B=WRITE\_FIRST*

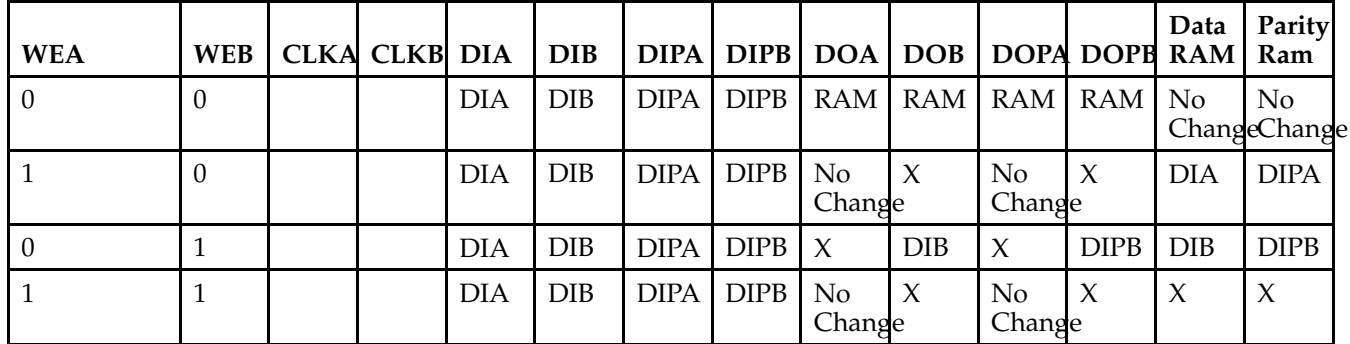

*WRITE\_MODE\_A=READ\_FIRST and WRITE\_MODE\_B=WRITE\_FIRST*

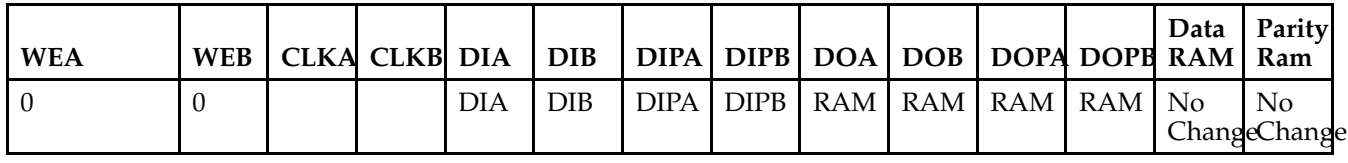

**Spartan-3E Libraries Guide for HDL Designs**

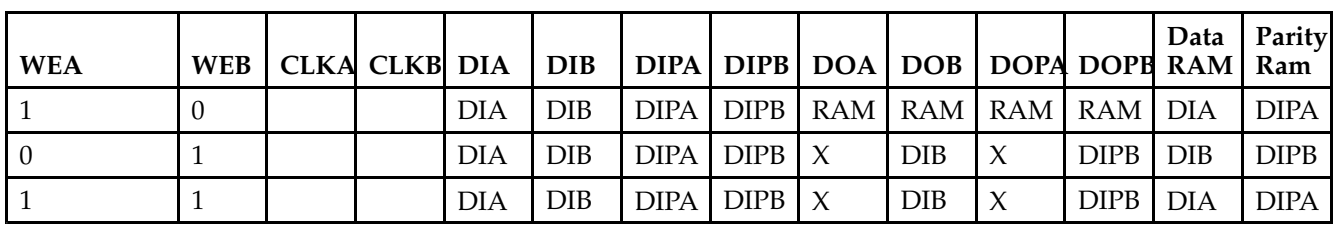

## **Design Entry Method**

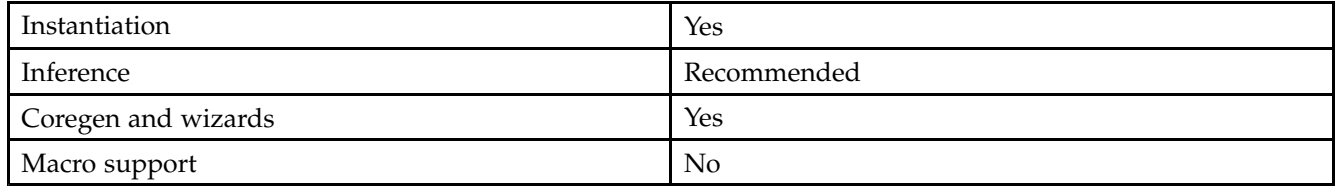

### **Available Attributes**

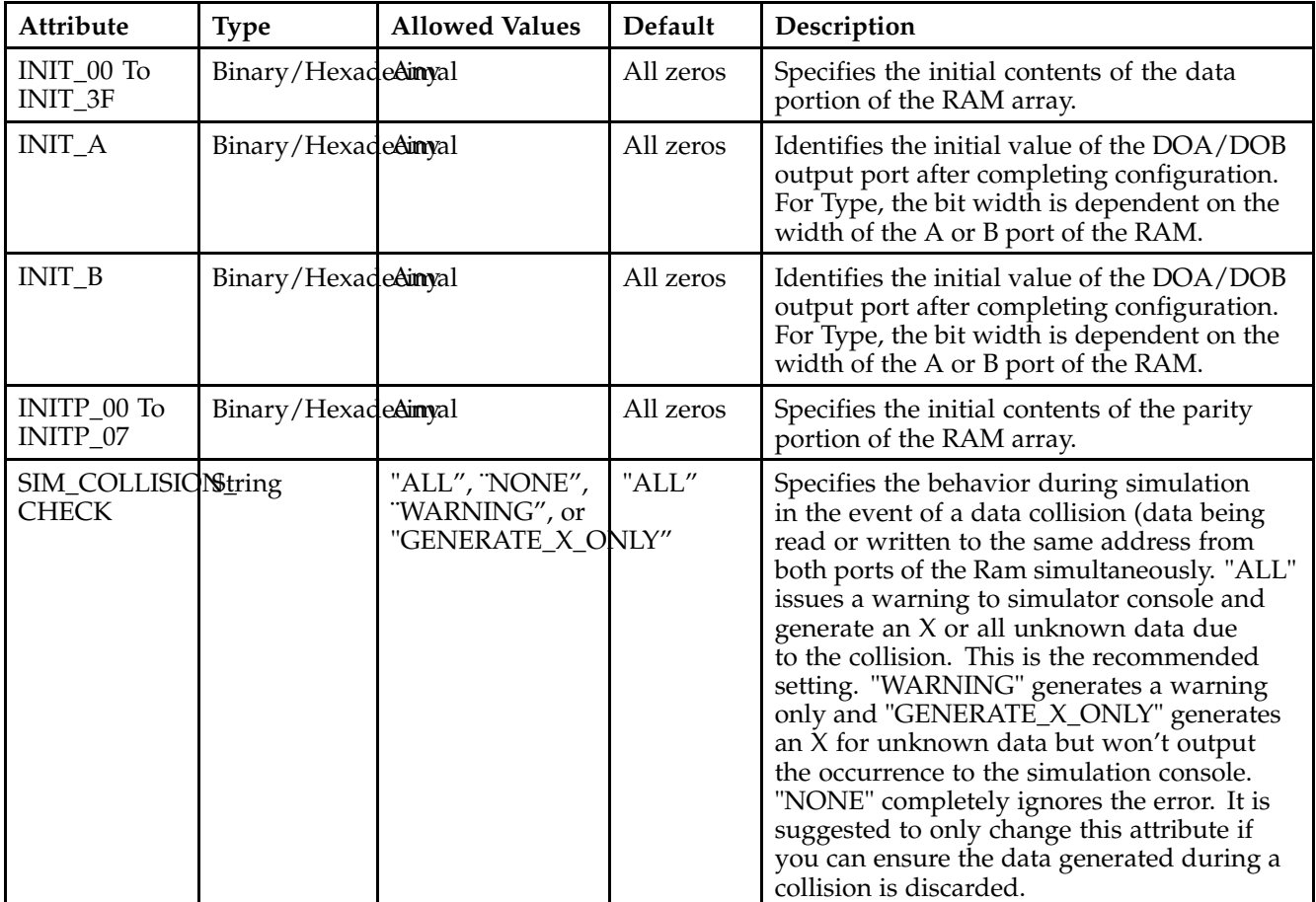

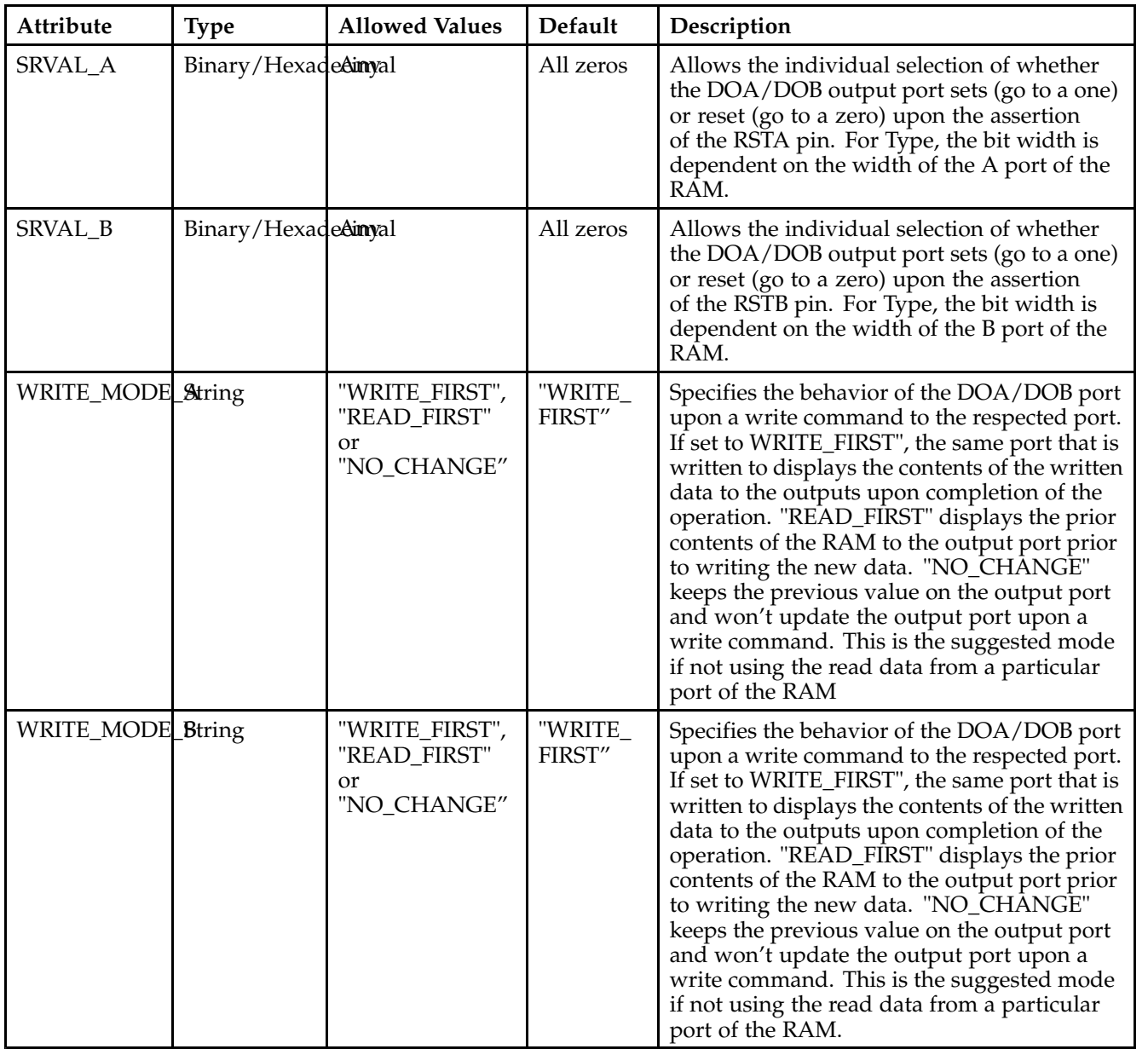

### **VHDL Instantiation Template**

Unless they already exist, copy the following two statements and paste them before the entity declaration. Library UNISIM;

use UNISIM.vcomponents.all;

```
-- RAMB16_S9_S18: Virtex-II/II-Pro, Spartan-3/3E 2k/1k x 8/16 + 1/2 Parity bits Parity bits Dual-Po
-- Xilinx HDL Libraries Guide, version 10.1
```

```
RAMB16_S9_S18_inst : RAMB16_S9_S18
generic map (
INIT_A => X"000", -- Value of output RAM registers on Port A at startup
INIT_B => X"00000", -- Value of output RAM registers on Port B at startup
SRVAL_A => X"000", -- Port A ouput value upon SSR assertion
SRVAL_B => X"00000", -- Port B ouput value upon SSR assertion
WRITE_MODE_A => "WRITE_FIRST", -- WRITE_FIRST, READ_FIRST or NO_CHANGE
```
#### **Spartan-3E Libraries Guide for HDL Designs**

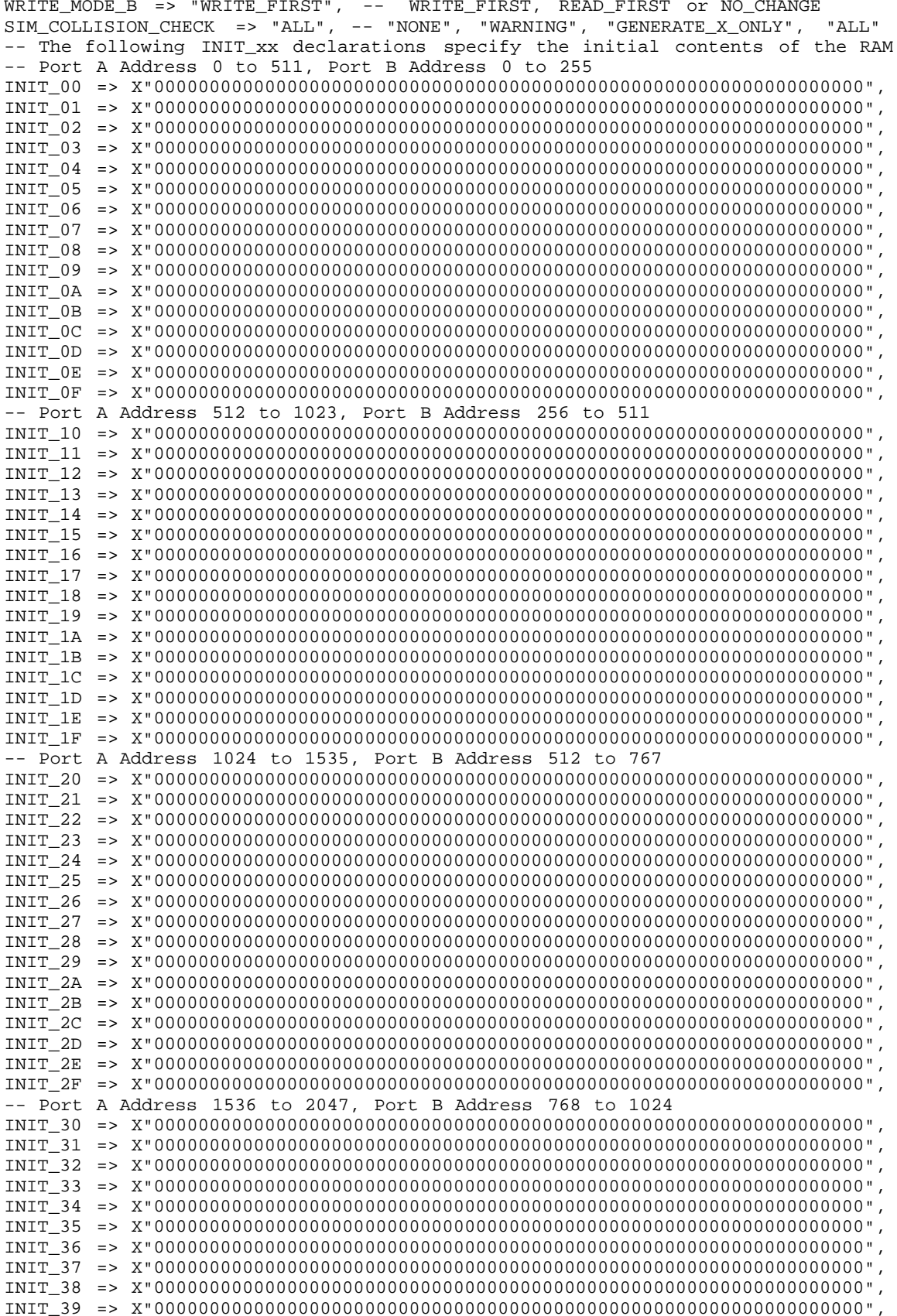

```
INIT_3A => X"0000000000000000000000000000000000000000000000000000000000000000",
INIT_3B => X"0000000000000000000000000000000000000000000000000000000000000000",
INIT_3C => X"0000000000000000000000000000000000000000000000000000000000000000",
INIT_3D => X"0000000000000000000000000000000000000000000000000000000000000000",
INIT_3E => X"0000000000000000000000000000000000000000000000000000000000000000",
INIT_3F => X"0000000000000000000000000000000000000000000000000000000000000000",
-- The next set of INITP_xx are for the parity bits
-- Port A Address 0 to 511, Port B Address 0 to 255
INITP_00 => X"0000000000000000000000000000000000000000000000000000000000000000",
INITP_01 => X"0000000000000000000000000000000000000000000000000000000000000000",
-- Port A Address 512 to 1023, Port B Address 256 to 511
INITP_02 => X"0000000000000000000000000000000000000000000000000000000000000000",
INITP_03 => X"0000000000000000000000000000000000000000000000000000000000000000",
-- Port A Address 1024 to 1535, Port B Address 512 to 767
INITP_04 => X"0000000000000000000000000000000000000000000000000000000000000000",
INITP_05 => X"0000000000000000000000000000000000000000000000000000000000000000",
-- Port A Address 1536 to 2047, Port B Address 768 to 1024
INITP_06 => X"0000000000000000000000000000000000000000000000000000000000000000",
INITP_07 => X"0000000000000000000000000000000000000000000000000000000000000000")
port map (
DOA => DOA, -- Port A 8-bit Data Output
DOB => DOB, -- Port B 16-bit Data Output
DOPA => DOPA, -- Port A 1-bit Parity Output
DOPB => DOPB, -- Port B 2-bit Parity Output
ADDRA => ADDRA, -- Port A 11-bit Address Input
ADDRB => ADDRB, -- Port B 10-bit Address Input CLKA => CLKA, -- Port A Clock
                 -- Port A Clock
CLKB => CLKB, -- Port B Clock
DIA => DIA, -- Port A 8-bit Data Input
DIB => DIB, -- Port B 16-bit Data Input
DIPA => DIPA, -- Port A 1-bit parity Input
DIPB => DIPB, -- Port-B 2-bit parity Input
DIPB => DIPB, - T = 1, T = 1, T = 1, T = 1, T = 1, T = 1, T = 1, T = 1, T = 1, T = 1, T = 1, T = 1, T = 1, T = 1, T = 1, T = 1, T = 1, T = 1, T = 1, T = 1, T = 1, T = 1, T = 1, T = 1, T = 1, ENB => ENB, -- PortB RAM Enable Input
SSRA => SSRA, -- Port A Synchronous Set/Reset Input
SSRB => SSRB, -- Port B Synchronous Set/Reset Input
WEA => WEA, -- Port A Write Enable Input
WEB => WEB -- Port B Write Enable Input
);
```
#### **Verilog Instantiation Template**

-- End of RAMB16\_S9\_S18\_inst instantiation

// RAMB16\_S9\_S18: Virtex-II/II-Pro, Spartan-3/3E 2k/1k x 8/16 + 1/2 Parity bits Parity bits Dual-Po // Xilinx HDL Libraries Guide, version 10.1 RAMB16\_S9\_S18 #( .INIT\_A(9 'h000), // Value of output RAM registers on Port <sup>A</sup> at startup .INIT\_B(18 'h00000), // Value of output RAM registers on Port <sup>B</sup> at startup .SRVAL\_A(9 'h000), // Port <sup>A</sup> output value upon SSR assertion .SRVAL\_B(18 'h00000), // Port <sup>B</sup> output value upon SSR assertion .WRITE\_MODE\_A("WRITE\_FIRST"), // WRITE\_FIRST, READ\_FIRST or NO\_CHANGE .WRITE\_MODE\_B("WRITE\_FIRST"), // WRITE\_FIRST, READ\_FIRST or NO\_CHANGE .SIM\_COLLISION\_CHECK("ALL"), // "NONE", "WARNING\_ONLY", "GENERATE\_X\_ONLY", "ALL" // The following INIT\_xx declarations specify the initial contents of the RAM // Port A Address 0 to 511, Port B Address 0 to 255 .INIT\_00(256 'h0000000000000000000000000000000000000000000000000000000000000000), .INIT\_01(256 'h0000000000000000000000000000000000000000000000000000000000000000), .INIT\_02(256 'h0000000000000000000000000000000000000000000000000000000000000000), .INIT\_03(256 'h0000000000000000000000000000000000000000000000000000000000000000),

.INIT\_04(256 'h0000000000000000000000000000000000000000000000000000000000000000), .INIT\_05(256 'h0000000000000000000000000000000000000000000000000000000000000000), .INIT\_06(256 'h0000000000000000000000000000000000000000000000000000000000000000), .INIT\_07(256 'h0000000000000000000000000000000000000000000000000000000000000000), .INIT\_08(256 'h0000000000000000000000000000000000000000000000000000000000000000), .INIT\_09(256 'h0000000000000000000000000000000000000000000000000000000000000000), .INIT\_0A(256 'h0000000000000000000000000000000000000000000000000000000000000000), .INIT\_0B(256 'h0000000000000000000000000000000000000000000000000000000000000000), .INIT\_0C(256 'h0000000000000000000000000000000000000000000000000000000000000000), .INIT\_0D(256 'h0000000000000000000000000000000000000000000000000000000000000000), .INIT\_0E(256 'h0000000000000000000000000000000000000000000000000000000000000000), .INIT\_0F(256 'h0000000000000000000000000000000000000000000000000000000000000000), // Port A Address 512 to 1023, Port B Address 256 to 511 .INIT\_10(256 'h0000000000000000000000000000000000000000000000000000000000000000), .INIT\_11(256 'h0000000000000000000000000000000000000000000000000000000000000000), .INIT\_12(256 'h0000000000000000000000000000000000000000000000000000000000000000), .INIT\_13(256 'h0000000000000000000000000000000000000000000000000000000000000000), .INIT\_14(256 'h0000000000000000000000000000000000000000000000000000000000000000), .INIT\_15(256 'h0000000000000000000000000000000000000000000000000000000000000000), .INIT\_16(256 'h0000000000000000000000000000000000000000000000000000000000000000), .INIT\_17(256 'h0000000000000000000000000000000000000000000000000000000000000000), .INIT\_18(256 'h0000000000000000000000000000000000000000000000000000000000000000), .INIT\_19(256 'h0000000000000000000000000000000000000000000000000000000000000000), .INIT\_1A(256 'h0000000000000000000000000000000000000000000000000000000000000000), .INIT\_1B(256 'h0000000000000000000000000000000000000000000000000000000000000000), .INIT\_1C(256 'h0000000000000000000000000000000000000000000000000000000000000000), .INIT\_1D(256 'h0000000000000000000000000000000000000000000000000000000000000000), .INIT\_1E(256 'h0000000000000000000000000000000000000000000000000000000000000000), .INIT\_1F(256 'h0000000000000000000000000000000000000000000000000000000000000000), // Port A Address 1024 to 1535, Port B Address 512 to 767 .INIT\_20(256 'h0000000000000000000000000000000000000000000000000000000000000000), .INIT\_21(256 'h0000000000000000000000000000000000000000000000000000000000000000), .INIT\_22(256 'h0000000000000000000000000000000000000000000000000000000000000000), .INIT\_23(256 'h0000000000000000000000000000000000000000000000000000000000000000), .INIT\_24(256 'h0000000000000000000000000000000000000000000000000000000000000000), .INIT\_25(256 'h0000000000000000000000000000000000000000000000000000000000000000), .INIT\_26(256 'h0000000000000000000000000000000000000000000000000000000000000000), .INIT\_27(256 'h0000000000000000000000000000000000000000000000000000000000000000), .INIT\_28(256 'h0000000000000000000000000000000000000000000000000000000000000000), .INIT\_29(256 'h0000000000000000000000000000000000000000000000000000000000000000), .INIT\_2A(256 'h0000000000000000000000000000000000000000000000000000000000000000), .INIT\_2B(256 'h0000000000000000000000000000000000000000000000000000000000000000), .INIT\_2C(256 'h0000000000000000000000000000000000000000000000000000000000000000), .INIT\_2D(256 'h0000000000000000000000000000000000000000000000000000000000000000), .INIT\_2E(256 'h0000000000000000000000000000000000000000000000000000000000000000), .INIT\_2F(256 'h0000000000000000000000000000000000000000000000000000000000000000), // Port A Address 1536 to 2047, Port B Address 768 to 1024 .INIT\_30(256 'h0000000000000000000000000000000000000000000000000000000000000000), .INIT\_31(256 'h0000000000000000000000000000000000000000000000000000000000000000), .INIT\_32(256 'h0000000000000000000000000000000000000000000000000000000000000000), .INIT\_33(256 'h0000000000000000000000000000000000000000000000000000000000000000), .INIT\_34(256 'h0000000000000000000000000000000000000000000000000000000000000000), .INIT\_35(256 'h0000000000000000000000000000000000000000000000000000000000000000), .INIT\_36(256 'h0000000000000000000000000000000000000000000000000000000000000000), .INIT\_37(256 'h0000000000000000000000000000000000000000000000000000000000000000), .INIT\_38(256 'h0000000000000000000000000000000000000000000000000000000000000000), .INIT\_39(256 'h0000000000000000000000000000000000000000000000000000000000000000), .INIT\_3A(256 'h0000000000000000000000000000000000000000000000000000000000000000), .INIT\_3B(256 'h0000000000000000000000000000000000000000000000000000000000000000), .INIT\_3C(256 'h0000000000000000000000000000000000000000000000000000000000000000), .INIT\_3D(256 'h0000000000000000000000000000000000000000000000000000000000000000), .INIT\_3E(256 'h0000000000000000000000000000000000000000000000000000000000000000), .INIT\_3F(256 'h0000000000000000000000000000000000000000000000000000000000000000),

// The next set of INITP\_xx are for the parity bits

```
// Port A Address 0 to 511, Port B Address 0 to 255
.INITP_00(256 'h0000000000000000000000000000000000000000000000000000000000000000),
.INITP_01(256 'h0000000000000000000000000000000000000000000000000000000000000000),
// Port A Address 512 to 1023, Port B Address 256 to 511
.INITP_02(256 'h0000000000000000000000000000000000000000000000000000000000000000),
.INITP_03(256 'h0000000000000000000000000000000000000000000000000000000000000000),
// Port A Address 1024 to 1535, Port B Address 512 to 767
.INITP_04(256 'h0000000000000000000000000000000000000000000000000000000000000000),
.INITP_05(256 'h0000000000000000000000000000000000000000000000000000000000000000),
// Port A Address 1536 to 2047, Port B Address 768 to 1024
.INITP_06(256 'h0000000000000000000000000000000000000000000000000000000000000000),
.INITP_07(256 'h0000000000000000000000000000000000000000000000000000000000000000)
) RAMB16_S9_S18_inst (
.DOA(DOA), // Port A 8-bit Data Output
.DOB(DOB), // Port B 16-bit Data Output
.DOPA(DOPA), // Port A 1-bit Parity Output
.DOPB(DOPB), // Port B 2-bit Parity Output
.ADDRA(ADDRA), // Port A 11-bit Address Input
.ADDRB(ADDRB), // Port B 10-bit Address Input
.CLKA(CLKA), // Port A Clock
.CLKB(CLKB), // Port B Clock
.DIA(DIA), // Port A 8-bit Data Input
.DIB(DIB), // Port B 16-bit Data Input
.DIPA(DIPA), // Port A 1-bit parity Input
.DIPB(DIPB), // Port-B 2-bit parity Input
.ENA(ENA), // Port A RAM Enable Input
.ENB(ENB), // Port B RAM Enable Input
.SSRA(SSRA), // Port A Synchronous Set/Reset Input
.SSRB(SSRB), // Port B Synchronous Set/Reset Input
.WEA(WEA), // Port A Write Enable Input
.WEB(WEB) // Port B Write Enable Input
);
```

```
// End of RAMB16_S9_S18_inst instantiation
```
### **For More Information**

- •See the *[Spartan-3E](http://www.xilinx.com/xlnx/xweb/xil_publications_display.jsp?iLanguageID=1&category;=-1211393&sGlobalNavPick;=&sSecondaryNavPick;=) User Guide*.
- •See the *[Spartan-3E](http://www.xilinx.com/xlnx/xweb/xil_publications_display.jsp?iLanguageID=1&category;=-1211389&sGlobalNavPick;=&sSecondaryNavPick;=) Data Sheets*.

# **RAMB16\_S9\_S36**

Primitive: 16K-bit Data and 2K-bit Parity Dual-Port Synchronous Block RAM with 9-bit and 36-bit Ports

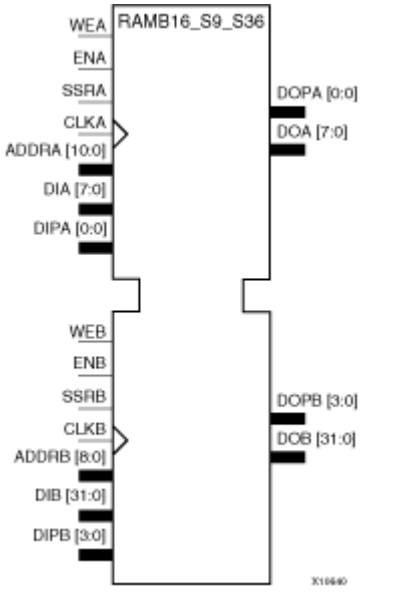

### **Introduction**

This design element is <sup>a</sup> dual-ported dedicated random access memory block with synchronous write capability. Each block RAM por<sup>t</sup> has 16384 bits of data memory. Ports configured as 9, 18, or 36-bits wide have an additional 2048 bits of parity memory. Each por<sup>t</sup> is independent of the other while accessing the same set of 16384 data memory cells. Each por<sup>t</sup> is independently configured to <sup>a</sup> specific data width. The possible por<sup>t</sup> and cell configurations for this element are listed under "Port Descriptions."

## **Logic Table**

*Truth Table A*

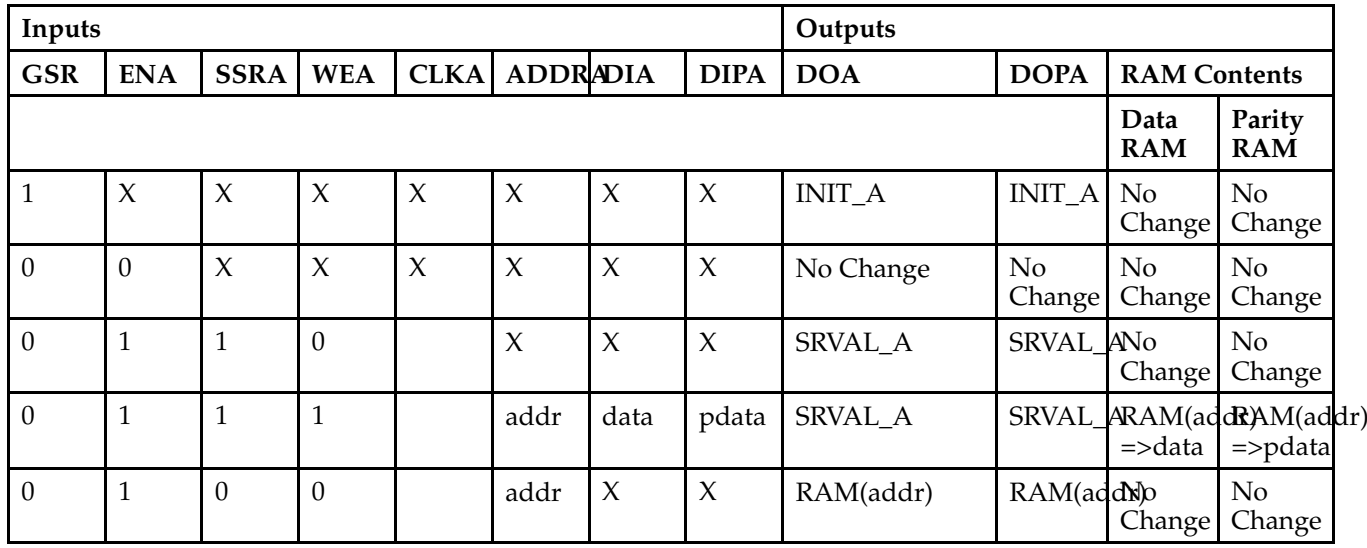
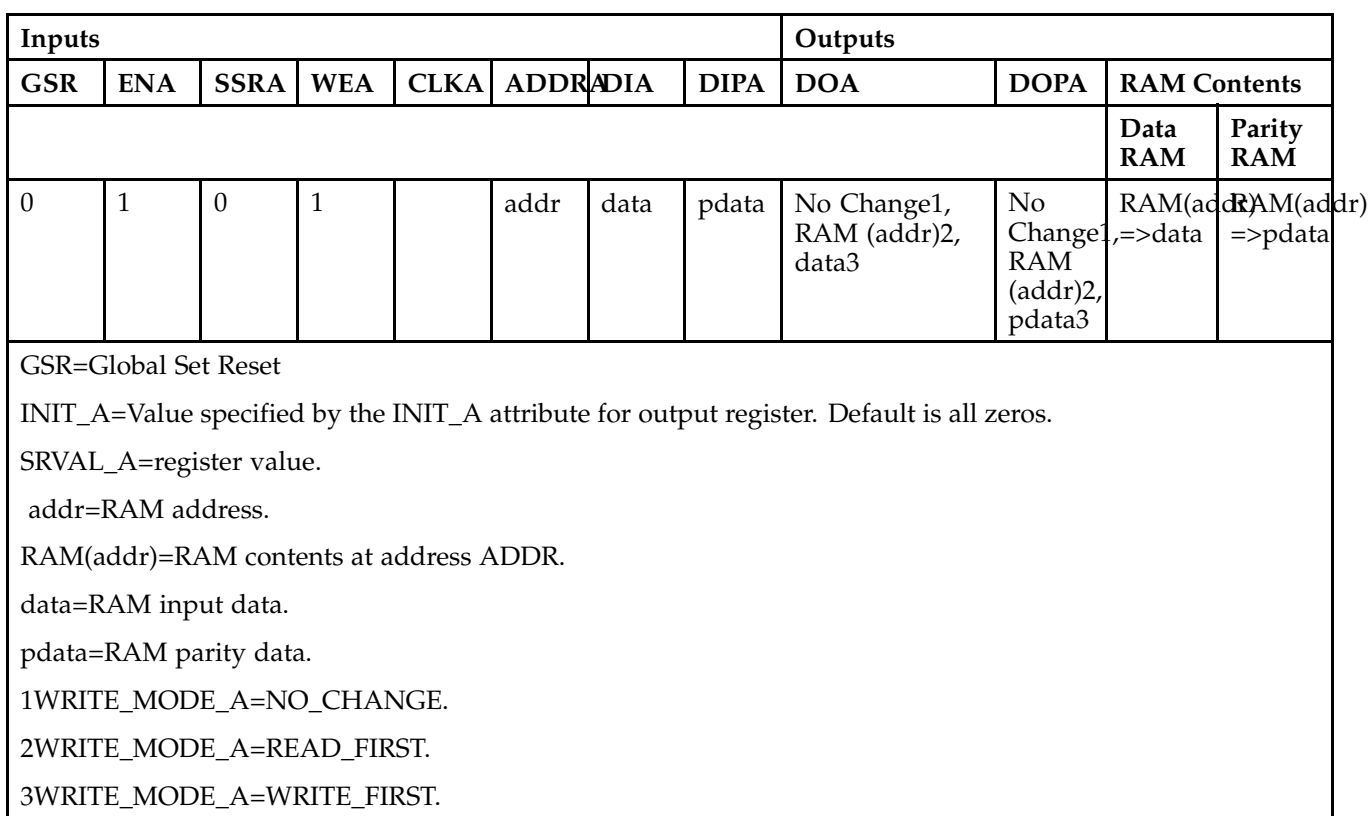

*Truth Table B*

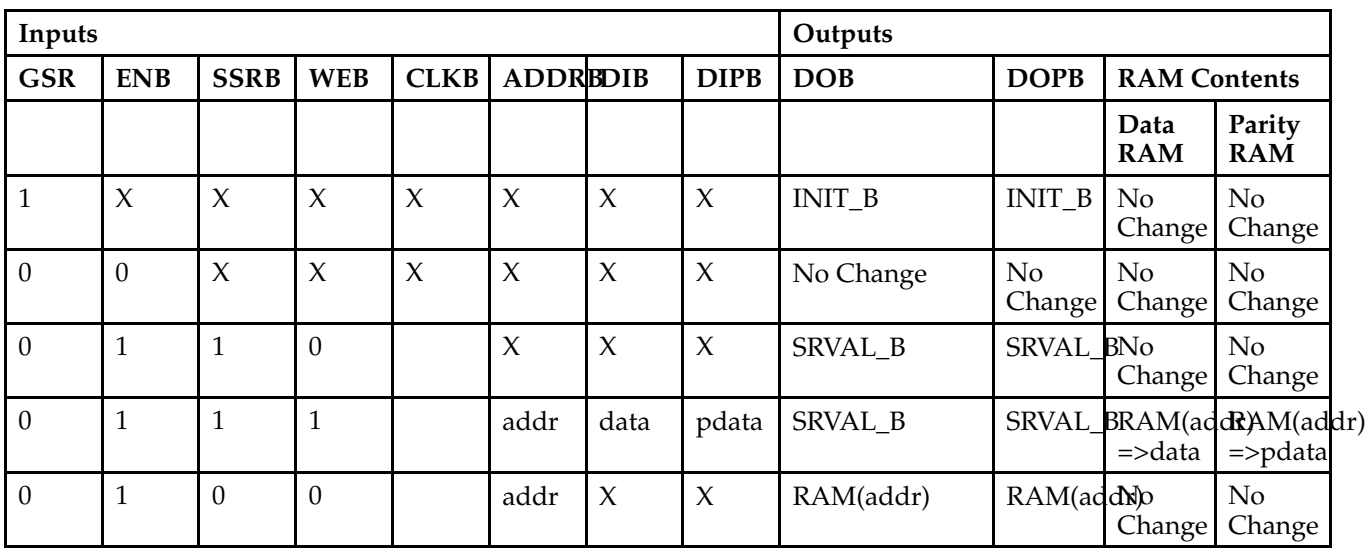

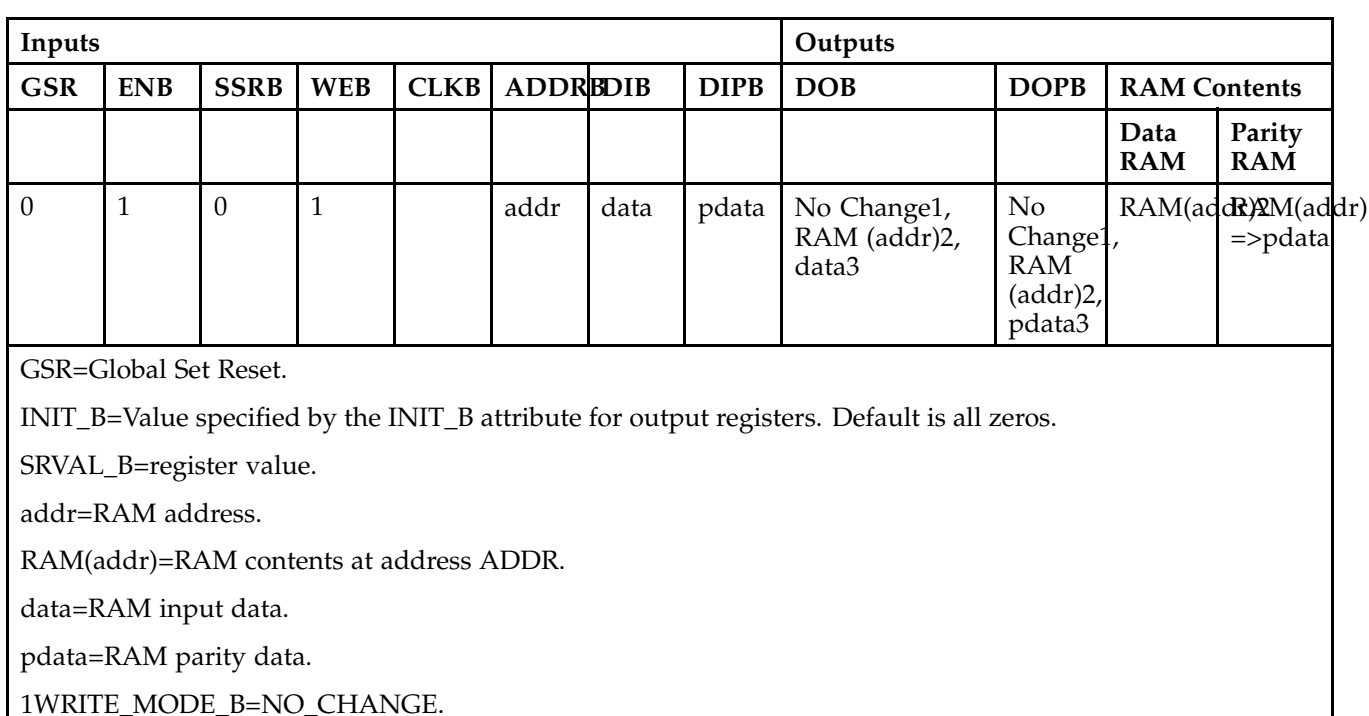

2WRITE\_MODE\_B=READ\_FIRST.

3WRITE\_MODE\_B=WRITE\_FIRST.

# **Port Descriptions**

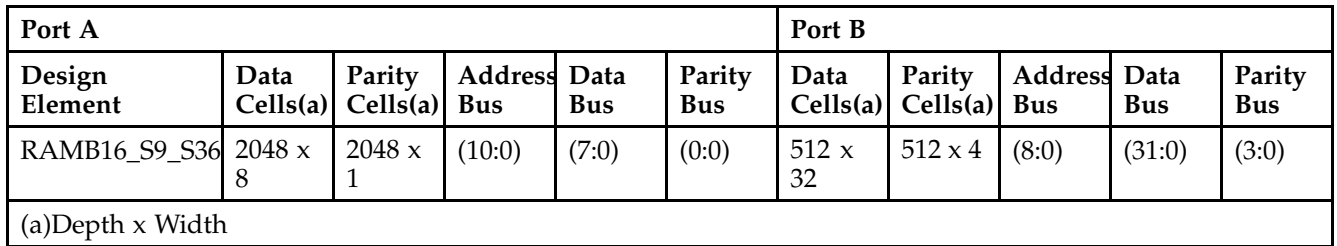

Each por<sup>t</sup> is fully synchronous with independent clock pins. All Port <sup>A</sup> input pins have setup time referenced to the CLKA pin and its data output bus DOA has <sup>a</sup> clock-to-out time referenced to the CLKA. All Port <sup>B</sup> input pins have setup time referenced to the CLKB pin and its data output bus DOB has <sup>a</sup> clock-to-out time referenced to the CLKB. The enable ENA pin controls read, write, and reset for Port A. When ENA is Low, no data is written and the outputs (DOA and DOPA) retain the last state. When ENA is High and reset (SSRA) is High, DOA and DOPA are set to SRVAL\_A during the Low-to-High clock (CLKA) transition; if write enable (WEA) is High, the memory contents reflect the data at DIA and DIPA. When ENA is High and WEA is Low, the data stored in the RAM address (ADDRA) is read during the Low-to-High clock transition. By default, WRITE\_MODE\_A=WRITE\_FIRST, when ENA and WEA are High, the data on the data inputs (DIA and DIPA) is loaded into the word selected by the write address (ADDRA) during the Low-to-High clock transition and the data outputs (DOA and DOPA) reflect the selected (addressed) word.

The enable ENB pin controls read, write, and reset for Port B. When ENB is Low, no data is written and the outputs (DOB and DOPB) retain the last state. When ENB is High and reset (SSRB) is High, DOB and DOPB are set to SRVAL\_B during the Low-to-High clock (CLKB) transition; if write enable (WEB) is High, the memory contents reflect the data at DIB and DIPB. When ENB is High and WEB is Low, the data stored in the RAM address (ADDRB) is read during the Low-to-High clock transition. By default, WRITE\_MODE\_B=WRITE\_FIRST, when ENB and WEB are High, the data on the data inputs (DIB and PB) are loaded into the word selected by the write address (ADDRB) during the Low-to-High clock transition and the data outputs (DOB and DOPB) reflect the selected (addressed) word. The above descriptions assume active High control pins (ENA, WEA, SSRA, CLKA, ENB, WEB, SSRB, and CLKB). However, the active level can be changed by placing an inverter on the port. Any inverter placed on <sup>a</sup> RAMB16 por<sup>t</sup> is absorbed into the block and does not use <sup>a</sup> CLB resource.

#### *Address Mapping*

Each por<sup>t</sup> accesses the same set of 18432 memory cells using an addressing scheme that is dependent on the width of the port. For all por<sup>t</sup> widths, 16384 memory cells are available for data as shown in the "Port Address Mapping for Data" table below. For 9-, 18-, and 36-bit wide ports, 2408 parity memory cells are also available as shown in "Port Address Mapping for Parity" table below. The physical RAM location that is addressed for <sup>a</sup> particular width is determined from the following formula.

Start=((ADDR port+1)\*(Widthport)) -1

#### End=(ADDRport)\*(Widthport)

The following tables shows address mapping for each por<sup>t</sup> width.

#### *Port Address Mapping for Data*

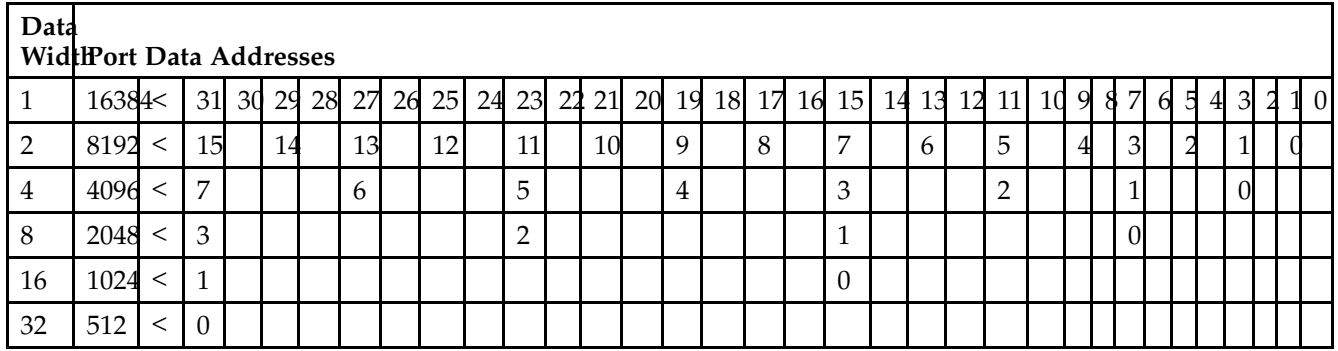

*Port Address Mapping for Parity*

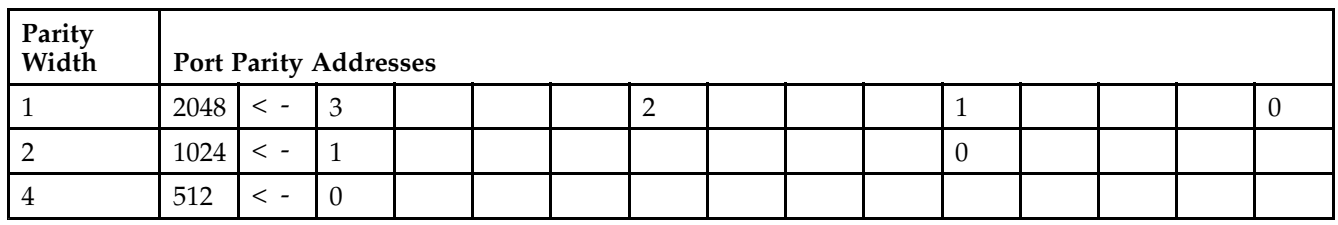

*Initializing Memory Contents of <sup>a</sup> Dual-Port RAMB16*

You can use the INIT\_xx attributes to specify an initialization value for the memory contents of <sup>a</sup> RAMB16 during device configuration. The initialization of each RAMB16\_Sm\_Sn is set by 64 initialization attributes (INIT\_00 through INIT\_3F) of 64 hex values for <sup>a</sup> total of 16384 bits.

You can use the INITP\_xx attributes to specify an initial value for the parity memory during device configuration or assertion. The initialization of the parity memory for ports configured for 9, 18, or 36 bits is set by 8 initialization attributes (INITP\_00 through INITP\_07) of 64 hex values for <sup>a</sup> total of 2048 bits.

If any INIT\_xx or INITP\_xx attribute is not specified, it is configured as zeros. Partial Strings are padded with zeros to the left.

*Initializing the Output Register of <sup>a</sup> Dual-Port RAMB16*

In Spartan-3A, each bit in an output register can be initialized at power on (when GSR is high) to either <sup>a</sup> 0 or 1. In addition, the initial state specified for power on can be different than the state that results from assertion of <sup>a</sup> set/reset. Four properties control initialization of the output register for <sup>a</sup> dual-port RAMB16: INIT\_A, INIT\_B, SRVAL\_A, and SRVAL\_B. The INIT\_A attribute specifies the output register value at power on for Port <sup>A</sup> and the INIT\_B attribute specifies the value for Port B. You can use the SRVAL\_A attribute to define the state resulting from assertion of the SSR (set/reset) input on Port A. You can use the SRVAL\_B attribute to define the state resulting from assertion of the SSR input on Port B.

The INIT\_A, INIT\_B, SRVAL\_A, and SRVAL\_B attributes specify the initialization value as <sup>a</sup> hexadecimal String. The value is dependent upon the por<sup>t</sup> width. For example, for <sup>a</sup> RAMB16\_S1\_S4 with Port <sup>A</sup> width equal to <sup>1</sup> and Port <sup>B</sup> width equal to 4, the Port <sup>A</sup> output register contains <sup>1</sup> bit and the Port <sup>B</sup> output register contains <sup>4</sup> bits. Therefore, the INIT\_A or SRVAL\_A value can only be specified as <sup>a</sup> <sup>1</sup> or 0. For Port B, the output register contains <sup>4</sup> bits. In this case, you can use INIT\_B or SRVAL\_B to specify <sup>a</sup> hexadecimal value from 0 through <sup>F</sup> to initialize the <sup>4</sup> bits of the output register.

For those ports that include parity bits, the parity portion of the output register is specified in the high order bit position of the INIT\_A, INIT\_B, SRVAL\_A, or SRVAL\_B value.

The INIT and SRVAL attributes default to zero if they are not set by you.

#### *Write Mode Selection*

The WRITE\_MODE\_A attribute controls the memory and output contents of Port <sup>A</sup> for <sup>a</sup> dual-port RAMB16. The WRITE\_MODE\_B attribute does the same for Port B. By default, both WRITE\_MODE\_A and WRITE\_MODE\_B are set to WRITE\_FIRST. This means that input is read, written to memory, and then passed to output. You can set the write mode for Port <sup>A</sup> and Port <sup>B</sup> to READ\_FIRST to read the memory contents, pass the memory contents to the outputs, and then write the input to memory. Or, you can set the write mode to NO\_CHANGE to have the input written to memory without changing the output. The "Port <sup>A</sup> and Port <sup>B</sup> Conflict Resolution" section describes how read/write conflicts are resolved when both Port <sup>A</sup> and Port <sup>B</sup> are attempting to read/write to the same memory cells.

#### *Port A and Port <sup>B</sup> Conflict Resolution*

Spartan-3A block SelectRAM is True Dual-Port RAM that allows both ports to simultaneously access the same memory cell. When one por<sup>t</sup> writes to <sup>a</sup> given memory cell, the other por<sup>t</sup> must not address that memory cell (for <sup>a</sup> write or <sup>a</sup> read) within the clock-to-clock setup window.

The following tables summarize the collision detection behavior of the dual-port RAMB16 based on the WRITE\_MODE\_A and WRITE\_MODE\_B settings.

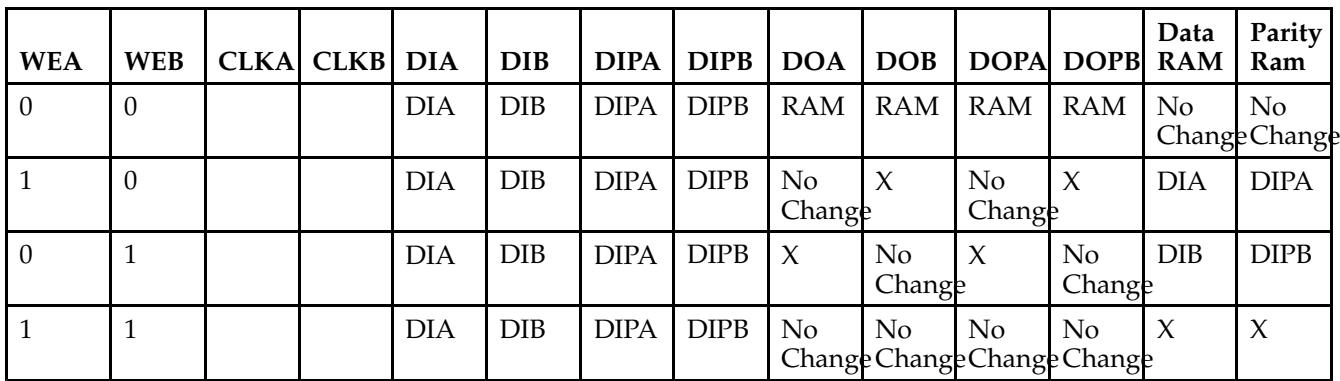

*WRITE\_MODE\_A=NO\_CHANGE and WRITE\_MODE\_B=NO\_CHANGE*

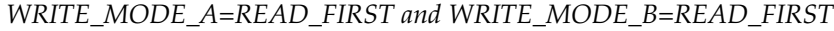

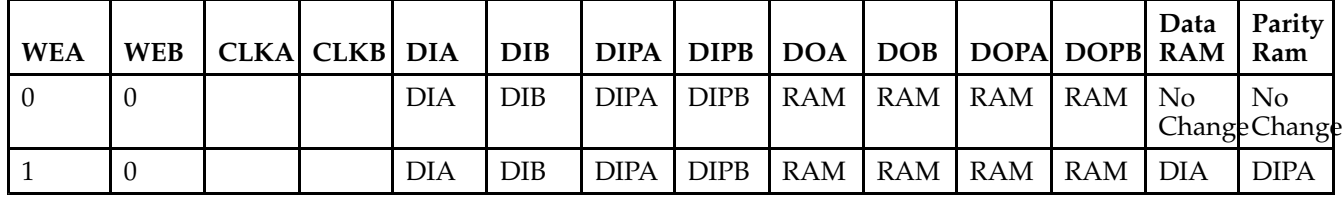

| <b>WEA</b> | WEB $ CLKA CLKB  DIA   DIB$ |            |            |             | DIPA   DIPB   DOA   DOB   DOPA DOPB RAM   Ram |  |                                | Data       | Parity      |
|------------|-----------------------------|------------|------------|-------------|-----------------------------------------------|--|--------------------------------|------------|-------------|
|            |                             | <b>DIA</b> | <b>DIB</b> | <b>DIPA</b> | DIPB   RAM   RAM   RAM   RAM                  |  |                                | <b>DIB</b> | <b>DIPB</b> |
|            |                             | DIA        | <b>DIB</b> | DIPA        | DIPB <sup>1</sup>                             |  | $\overline{RAM}$ RAM RAM RAM X |            |             |

*WRITE\_MODE\_A= WRITE\_FIRST and WRITE\_MODE\_B=WRITE\_FIRST*

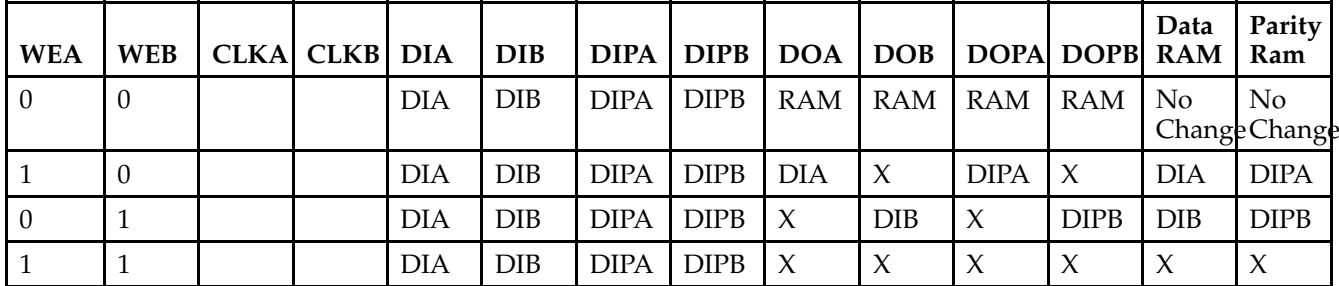

*WRITE\_MODE\_A=NO\_CHANGE and WRITE\_MODE\_B=READ\_FIRST*

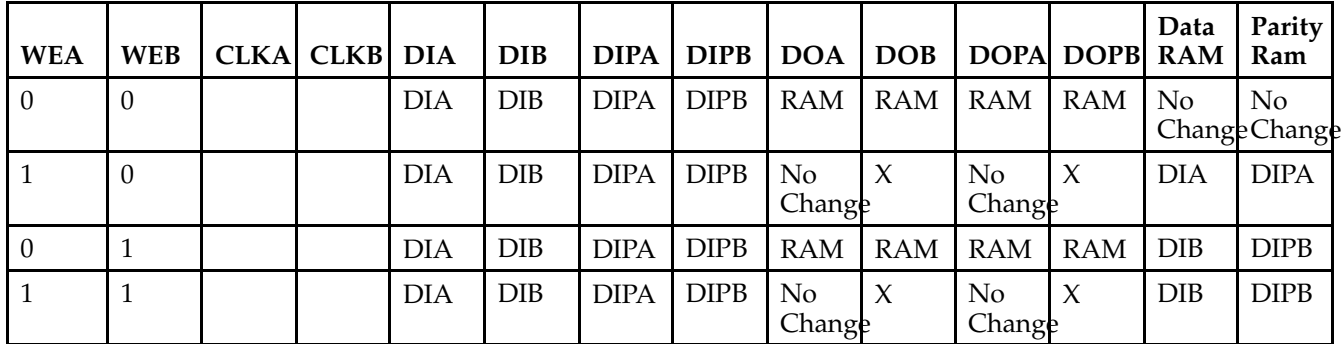

*WRITE\_MODE\_A=NO\_CHANGE and WRITE\_MODE\_B=WRITE\_FIRST*

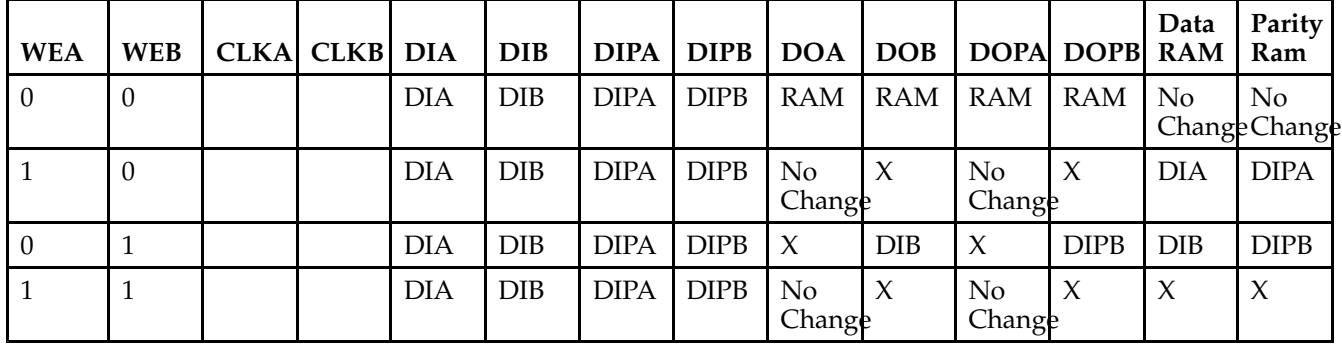

*WRITE\_MODE\_A=READ\_FIRST and WRITE\_MODE\_B=WRITE\_FIRST*

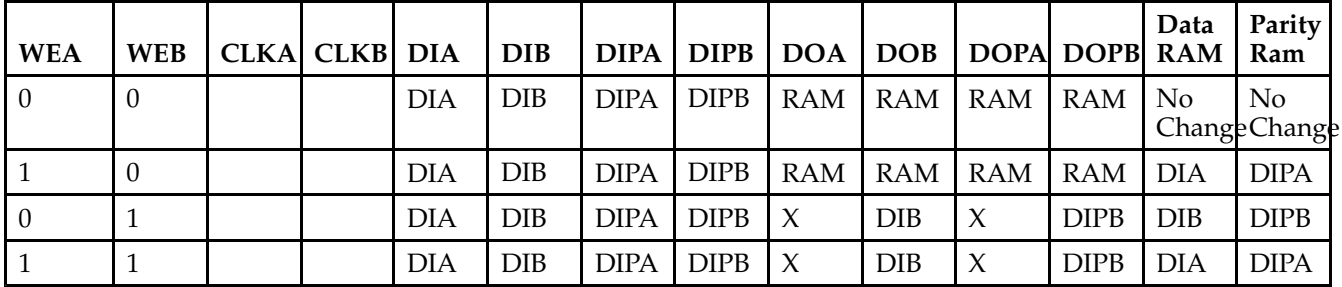

# **Design Entry Method**

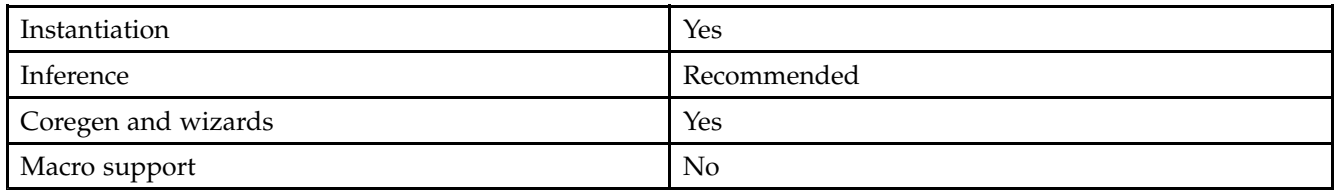

# **Available Attributes**

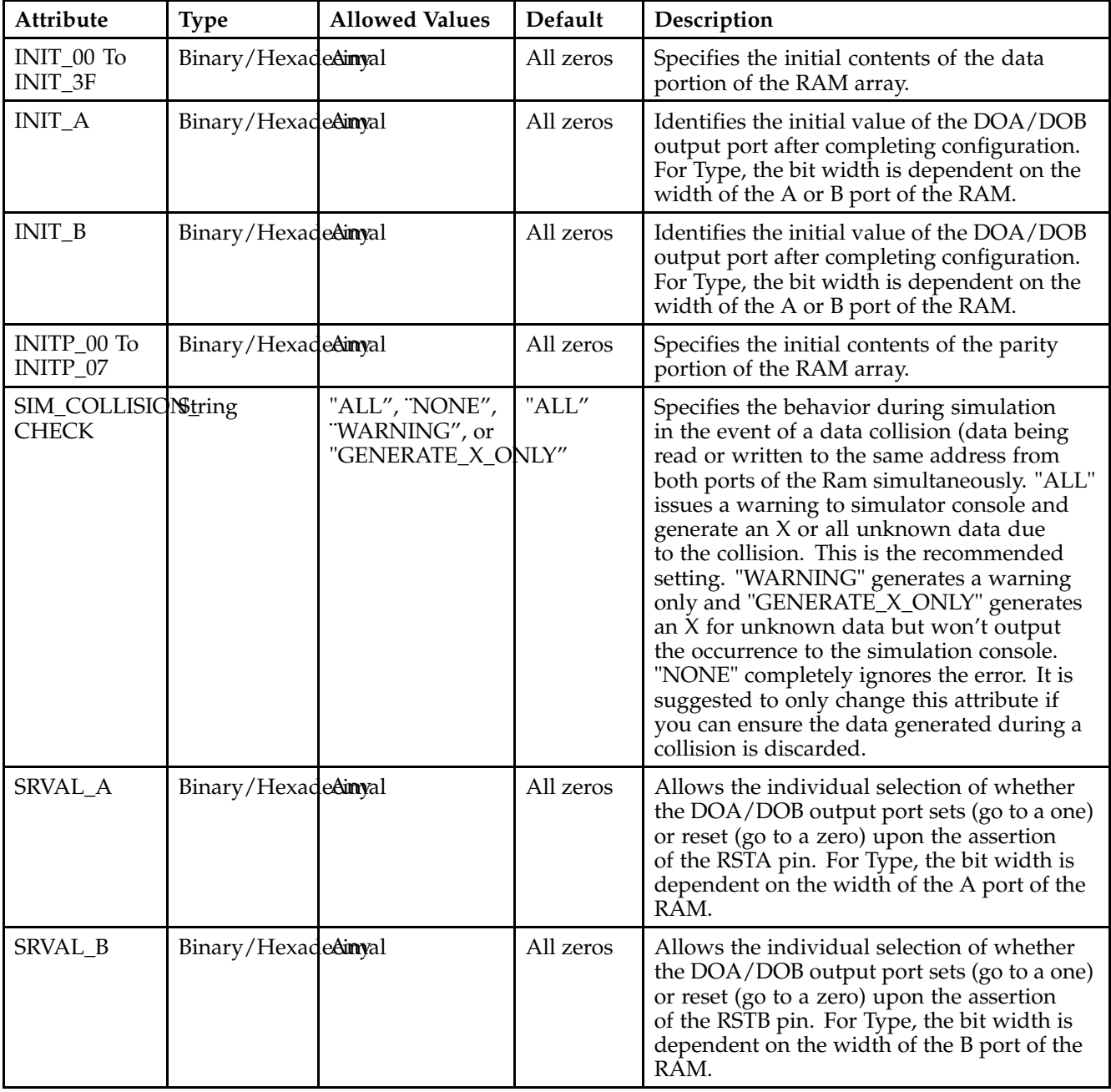

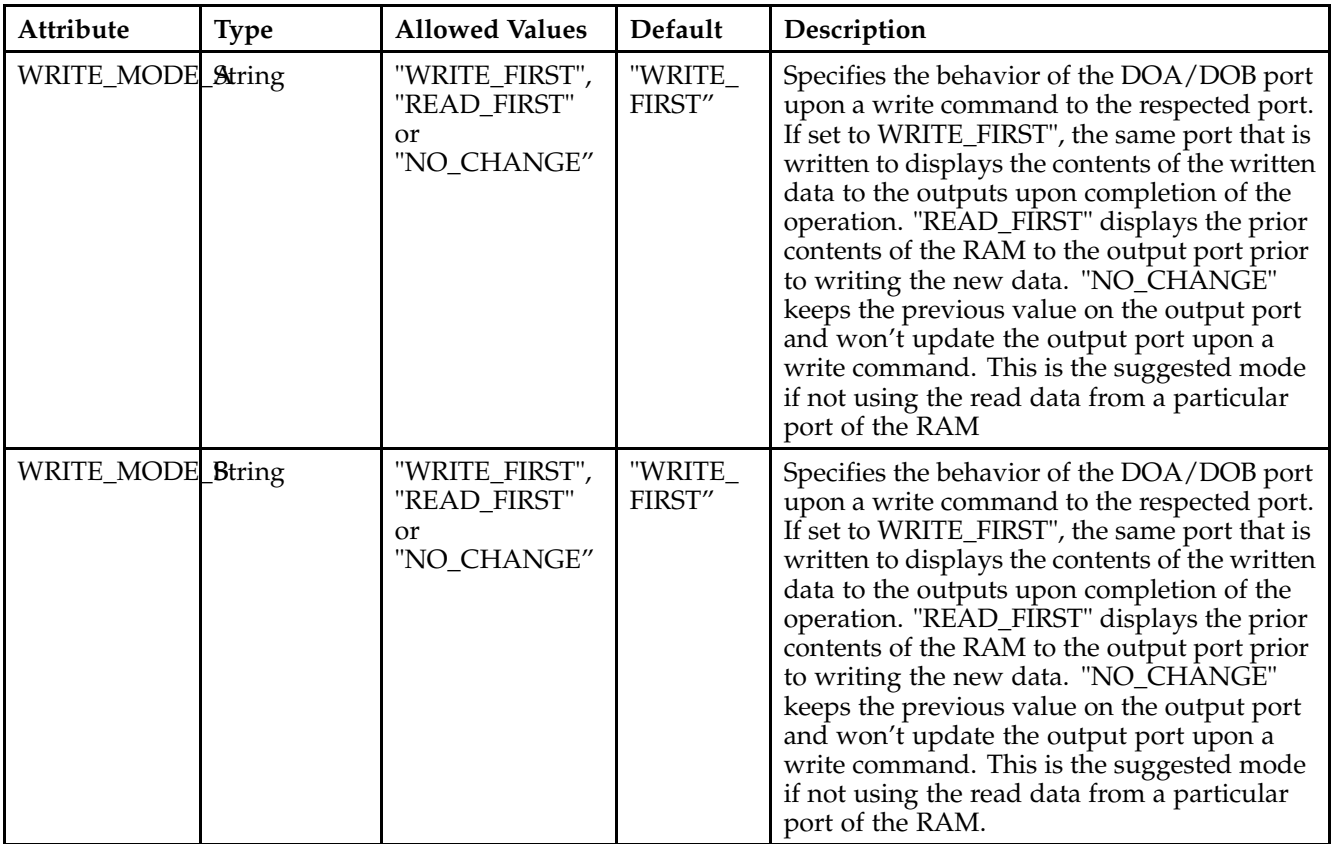

#### **VHDL Instantiation Template**

Unless they already exist, copy the following two statements and paste them before the entity declaration. Library UNISIM;

use UNISIM.vcomponents.all;

```
-- RAMB16_S9_S36: Virtex-II/II-Pro, Spartan-3/3E 2k/512 x 8/32 + 1/4 Parity bits Parity bits Dual-P
-- Xilinx HDL Libraries Guide, version 10.1
```

```
RAMB16_S9_S36_inst : RAMB16_S9_S36
generic map (
INIT_A => X"000", -- Value of output RAM registers on Port A at startup
INIT_B => X"000000000", -- Value of output RAM registers on Port B at startup
SRVAL_A => X"000", -- Port A ouput value upon SSR assertion
SRVAL_B => X"000000000", -- Port B ouput value upon SSR assertion
WRITE_MODE_A => "WRITE_FIRST", -- WRITE_FIRST, READ_FIRST or NO_CHANGE
WRITE_MODE_B => "WRITE_FIRST", -- WRITE_FIRST, READ_FIRST or NO_CHANGE
SIM_COLLISION_CHECK => "ALL", -- "NONE", "WARNING", "GENERATE_X_ONLY", "ALL"
-- The following INIT_xx declarations specify the initial contents of the RAM
-- Port A Address 0 to 511, Port B Address 0 to 127
INIT_00 => X"0000000000000000000000000000000000000000000000000000000000000000",
INIT_01 => X"0000000000000000000000000000000000000000000000000000000000000000",
INIT_02 => X"0000000000000000000000000000000000000000000000000000000000000000",
INIT_03 => X"0000000000000000000000000000000000000000000000000000000000000000",
INIT_04 => X"0000000000000000000000000000000000000000000000000000000000000000",
INIT_05 => X"0000000000000000000000000000000000000000000000000000000000000000",
INIT_06 => X"0000000000000000000000000000000000000000000000000000000000000000",
INIT_07 => X"0000000000000000000000000000000000000000000000000000000000000000",
INIT_08 => X"0000000000000000000000000000000000000000000000000000000000000000",
INIT_09 => X"0000000000000000000000000000000000000000000000000000000000000000",
INIT_0A => X"0000000000000000000000000000000000000000000000000000000000000000",
```
#### **Spartan-3E Libraries Guide for HDL Designs**

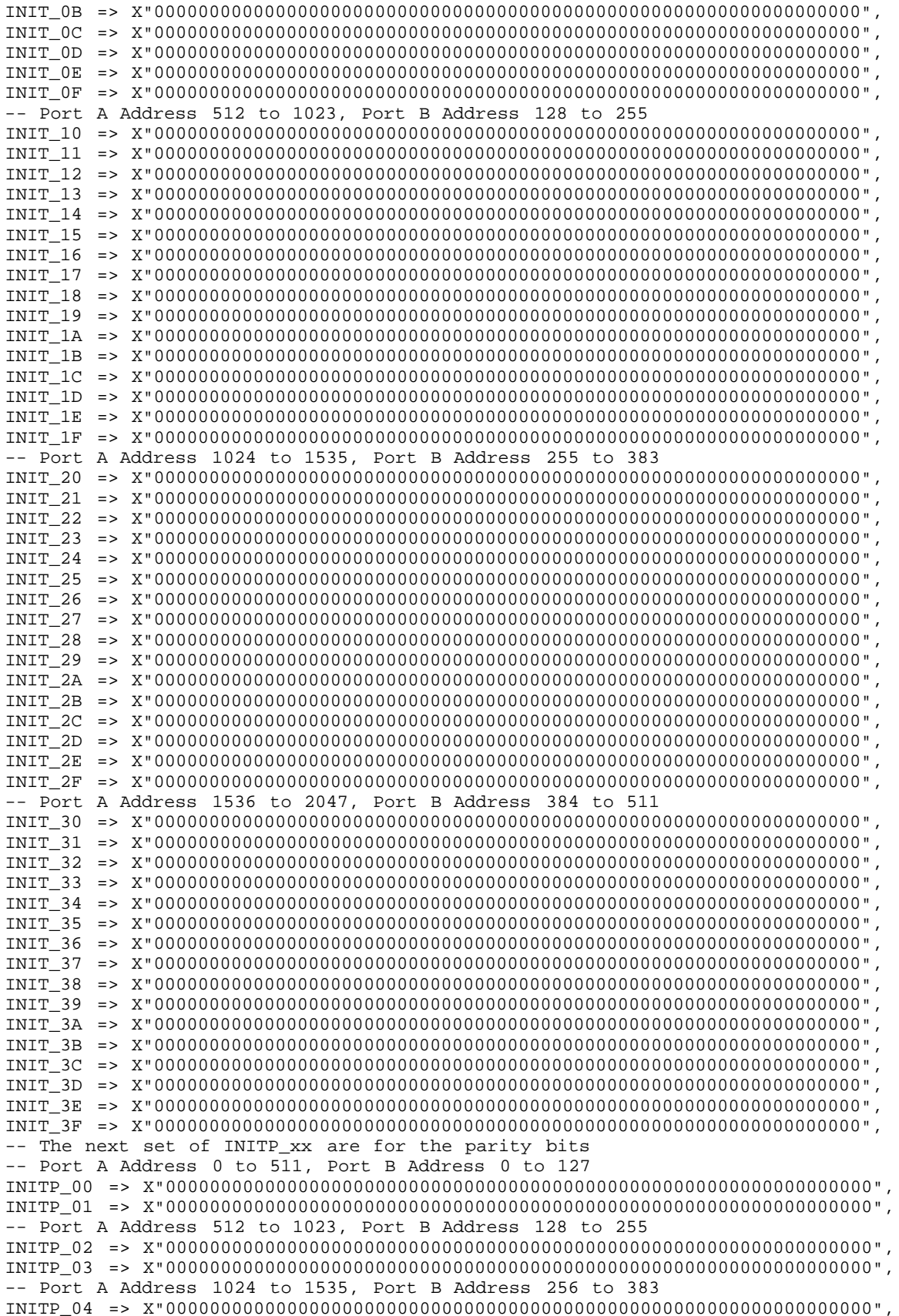

```
INITP_05 => X"0000000000000000000000000000000000000000000000000000000000000000",
-- Port A Address 1536 to 2047, Port B Address 384 to 511
INITP_06 => X"0000000000000000000000000000000000000000000000000000000000000000",
INITP_07 => X"0000000000000000000000000000000000000000000000000000000000000000")
port map (
DOA => DOA, -- Port A 8-bit Data Output
DOB => DOB, -- Port B 32-bit Data Output
DOPA => DOPA, -- Port A 1-bit Parity Output
DOPB => DOPB, -- Port B 4-bit Parity Output
ADDRA => ADDRA, -- Port A 11-bit Address Input
ADDRB => ADDRB, -- Port B 9-bit Address Input
CLKA => CLKA, -- Port A Clock
CLKB => CLKB, -- Port B Clock
DIA => DIA, -- Port A 8-bit Data Input
DIB => DIB, -- Port B 32-bit Data Input
DIPA => DIPA, -- Port A 1-bit parity Input
DIPB => DIPB, -- Port-B 4-bit parity Input
ENA => ENA, -- Port A RAM Enable Input
ENB => ENB, -- PortB RAM Enable Input
SSRA => SSRA, -- Port A Synchronous Set/Reset Input
SSRB => SSRB, -- Port B Synchronous Set/Reset Input
WEA => WEA, -- Port A Write Enable Input
WEB => WEB -- Port B Write Enable Input
);
```
-- End of RAMB16\_S9\_S36\_inst instantiation

#### **Verilog Instantiation Template**

// RAMB16\_S9\_S36: Virtex-II/II-Pro, Spartan-3/3E 2k/512 x 8/32 + 1/4 Parity bits Parity bits Dual-P // Xilinx HDL Libraries Guide, version 10.1 RAMB16\_S9\_S36 #( .INIT\_A(9 'h000),  $\frac{1}{2}$  // Value of output RAM registers on Port A at startup .INIT\_B(36 'h000000000), // Value of output RAM registers on Port <sup>B</sup> at startup .SRVAL\_A(9 'h000), // Port <sup>A</sup> output value upon SSR assertion .SRVAL\_B(36 'h000000000), // Port <sup>B</sup> output value upon SSR assertion .WRITE\_MODE\_A("WRITE\_FIRST"), // WRITE\_FIRST, READ\_FIRST or NO\_CHANGE .WRITE\_MODE\_B("WRITE\_FIRST"), // WRITE\_FIRST, READ\_FIRST or NO\_CHANGE .SIM\_COLLISION\_CHECK("ALL"), // "NONE", "WARNING\_ONLY", "GENERATE\_X\_ONLY", "ALL" // The following INIT xx declarations specify the initial contents of the RAM // Port A Address 0 to 511, Port B Address 0 to 127 .INIT\_00(256 'h0000000000000000000000000000000000000000000000000000000000000000), .INIT\_01(256 'h0000000000000000000000000000000000000000000000000000000000000000), .INIT\_02(256 'h0000000000000000000000000000000000000000000000000000000000000000), .INIT\_03(256 'h0000000000000000000000000000000000000000000000000000000000000000), .INIT\_04(256 'h0000000000000000000000000000000000000000000000000000000000000000), .INIT\_05(256 'h0000000000000000000000000000000000000000000000000000000000000000), .INIT\_06(256 'h0000000000000000000000000000000000000000000000000000000000000000), .INIT\_07(256 'h0000000000000000000000000000000000000000000000000000000000000000), .INIT\_08(256 'h0000000000000000000000000000000000000000000000000000000000000000), .INIT\_09(256 'h0000000000000000000000000000000000000000000000000000000000000000), .INIT\_0A(256 'h0000000000000000000000000000000000000000000000000000000000000000), .INIT\_0B(256 'h0000000000000000000000000000000000000000000000000000000000000000), .INIT\_0C(256 'h0000000000000000000000000000000000000000000000000000000000000000), .INIT\_0D(256 'h0000000000000000000000000000000000000000000000000000000000000000), .INIT\_0E(256 'h0000000000000000000000000000000000000000000000000000000000000000), .INIT\_0F(256 'h0000000000000000000000000000000000000000000000000000000000000000), // Port A Address 512 to 1023, Port B Address 128 to 255 .INIT\_10(256 'h0000000000000000000000000000000000000000000000000000000000000000), .INIT\_11(256 'h0000000000000000000000000000000000000000000000000000000000000000),

.INIT\_12(256 'h0000000000000000000000000000000000000000000000000000000000000000), .INIT\_13(256 'h0000000000000000000000000000000000000000000000000000000000000000), .INIT\_14(256 'h0000000000000000000000000000000000000000000000000000000000000000), .INIT\_15(256 'h0000000000000000000000000000000000000000000000000000000000000000), .INIT\_16(256 'h0000000000000000000000000000000000000000000000000000000000000000), .INIT\_17(256 'h0000000000000000000000000000000000000000000000000000000000000000), .INIT\_18(256 'h0000000000000000000000000000000000000000000000000000000000000000), .INIT\_19(256 'h0000000000000000000000000000000000000000000000000000000000000000), .INIT\_1A(256 'h0000000000000000000000000000000000000000000000000000000000000000), .INIT\_1B(256 'h0000000000000000000000000000000000000000000000000000000000000000), .INIT\_1C(256 'h0000000000000000000000000000000000000000000000000000000000000000), .INIT\_1D(256 'h0000000000000000000000000000000000000000000000000000000000000000), .INIT\_1E(256 'h0000000000000000000000000000000000000000000000000000000000000000), .INIT\_1F(256 'h0000000000000000000000000000000000000000000000000000000000000000), // Port A Address 1024 to 1535, Port B Address 255 to 383 .INIT\_20(256 'h0000000000000000000000000000000000000000000000000000000000000000), .INIT\_21(256 'h0000000000000000000000000000000000000000000000000000000000000000), .INIT\_22(256 'h0000000000000000000000000000000000000000000000000000000000000000), .INIT\_23(256 'h0000000000000000000000000000000000000000000000000000000000000000), .INIT\_24(256 'h0000000000000000000000000000000000000000000000000000000000000000), .INIT\_25(256 'h0000000000000000000000000000000000000000000000000000000000000000), .INIT\_26(256 'h0000000000000000000000000000000000000000000000000000000000000000), .INIT\_27(256 'h0000000000000000000000000000000000000000000000000000000000000000), .INIT\_28(256 'h0000000000000000000000000000000000000000000000000000000000000000), .INIT\_29(256 'h0000000000000000000000000000000000000000000000000000000000000000), .INIT\_2A(256 'h0000000000000000000000000000000000000000000000000000000000000000), .INIT\_2B(256 'h0000000000000000000000000000000000000000000000000000000000000000), .INIT\_2C(256 'h0000000000000000000000000000000000000000000000000000000000000000), .INIT\_2D(256 'h0000000000000000000000000000000000000000000000000000000000000000), .INIT\_2E(256 'h0000000000000000000000000000000000000000000000000000000000000000), .INIT\_2F(256 'h0000000000000000000000000000000000000000000000000000000000000000), // Port A Address 1536 to 2047, Port B Address 384 to 511 .INIT\_30(256 'h0000000000000000000000000000000000000000000000000000000000000000), .INIT\_31(256 'h0000000000000000000000000000000000000000000000000000000000000000), .INIT\_32(256 'h0000000000000000000000000000000000000000000000000000000000000000), .INIT\_33(256 'h0000000000000000000000000000000000000000000000000000000000000000), .INIT\_34(256 'h0000000000000000000000000000000000000000000000000000000000000000), .INIT\_35(256 'h0000000000000000000000000000000000000000000000000000000000000000), .INIT\_36(256 'h0000000000000000000000000000000000000000000000000000000000000000), .INIT\_37(256 'h0000000000000000000000000000000000000000000000000000000000000000), .INIT\_38(256 'h0000000000000000000000000000000000000000000000000000000000000000), .INIT\_39(256 'h0000000000000000000000000000000000000000000000000000000000000000), .INIT\_3A(256 'h0000000000000000000000000000000000000000000000000000000000000000), .INIT\_3B(256 'h0000000000000000000000000000000000000000000000000000000000000000), .INIT\_3C(256 'h0000000000000000000000000000000000000000000000000000000000000000), .INIT\_3D(256 'h0000000000000000000000000000000000000000000000000000000000000000), .INIT\_3E(256 'h0000000000000000000000000000000000000000000000000000000000000000), .INIT\_3F(256 'h0000000000000000000000000000000000000000000000000000000000000000), // The next set of INITP\_xx are for the parity bits // Port A Address 0 to 511, Port B Address 0 to 127 .INITP\_00(256 'h0000000000000000000000000000000000000000000000000000000000000000), .INITP\_01(256 'h0000000000000000000000000000000000000000000000000000000000000000), // Port A Address 512 to 1023, Port B Address 128 to 255 .INITP\_02(256 'h0000000000000000000000000000000000000000000000000000000000000000), .INITP\_03(256 'h0000000000000000000000000000000000000000000000000000000000000000), // Port A Address 1024 to 1535, Port B Address 256 to 383 .INITP\_04(256 'h0000000000000000000000000000000000000000000000000000000000000000), .INITP\_05(256 'h0000000000000000000000000000000000000000000000000000000000000000), // Port A Address 1536 to 2047, Port B Address 384 to 511 .INITP\_06(256 'h0000000000000000000000000000000000000000000000000000000000000000), .INITP\_07(256 'h0000000000000000000000000000000000000000000000000000000000000000) ) RAMB16\_S9\_S36\_inst ( .DOA(DOA), // Port <sup>A</sup> 8-bit Data Output .DOB(DOB), // Port <sup>B</sup> 32-bit Data Output

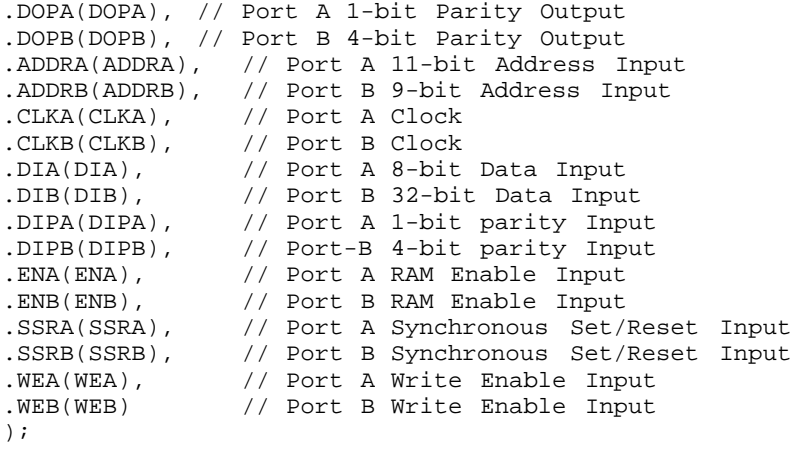

// End of RAMB16\_S9\_S36\_inst instantiation

# **For More Information**

- See the *[Spartan-3E](http://www.xilinx.com/xlnx/xweb/xil_publications_display.jsp?iLanguageID=1&category;=-1211393&sGlobalNavPick;=&sSecondaryNavPick;=) User Guide*.
- See the *[Spartan-3E](http://www.xilinx.com/xlnx/xweb/xil_publications_display.jsp?iLanguageID=1&category;=-1211389&sGlobalNavPick;=&sSecondaryNavPick;=) Data Sheets*.

# **RAMB16\_S9\_S9**

Primitive: 16K-bit Data and 2K-bit Parity Dual-Port Synchronous Block RAM with 9-bit Ports

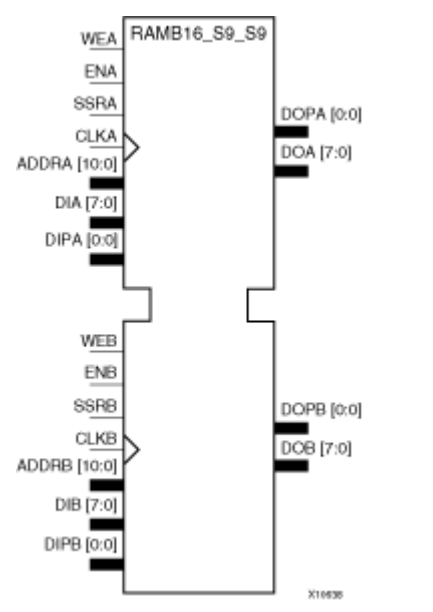

# **Introduction**

This design element is <sup>a</sup> dual-ported dedicated random access memory block with synchronous write capability. Each block RAM por<sup>t</sup> has 16384 bits of data memory. Ports configured as 9, 18, or 36-bits wide have an additional 2048 bits of parity memory. Each por<sup>t</sup> is independent of the other while accessing the same set of 16384 data memory cells. Each por<sup>t</sup> is independently configured to <sup>a</sup> specific data width. The possible por<sup>t</sup> and cell configurations for this element are listed under "Port Descriptions."

# **Logic Table**

*Truth Table A*

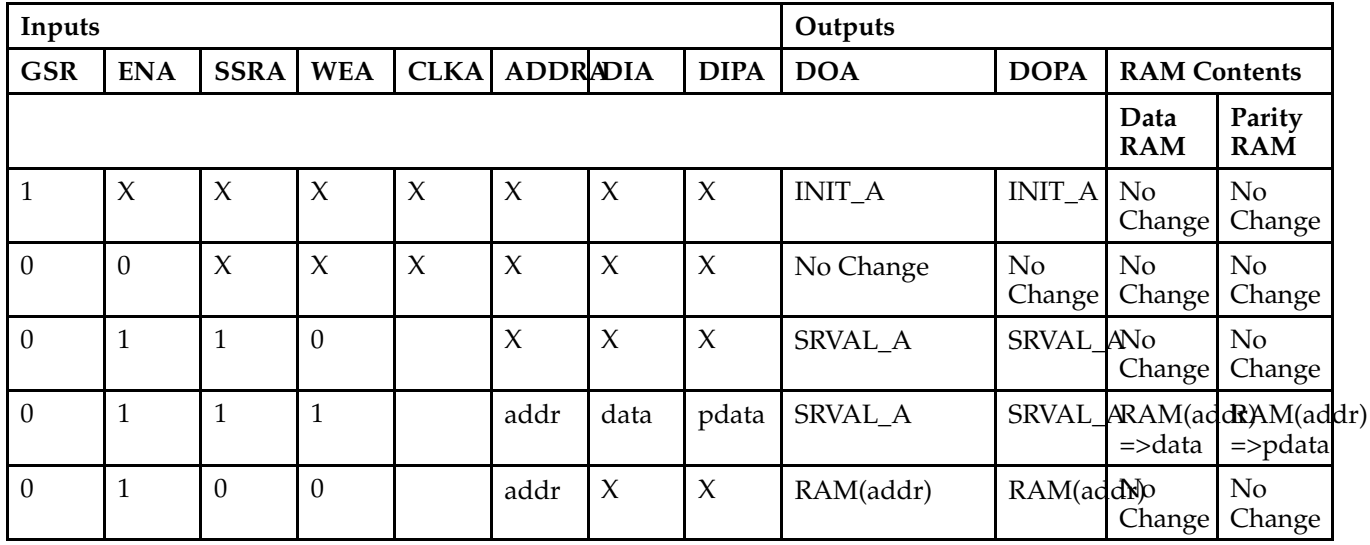

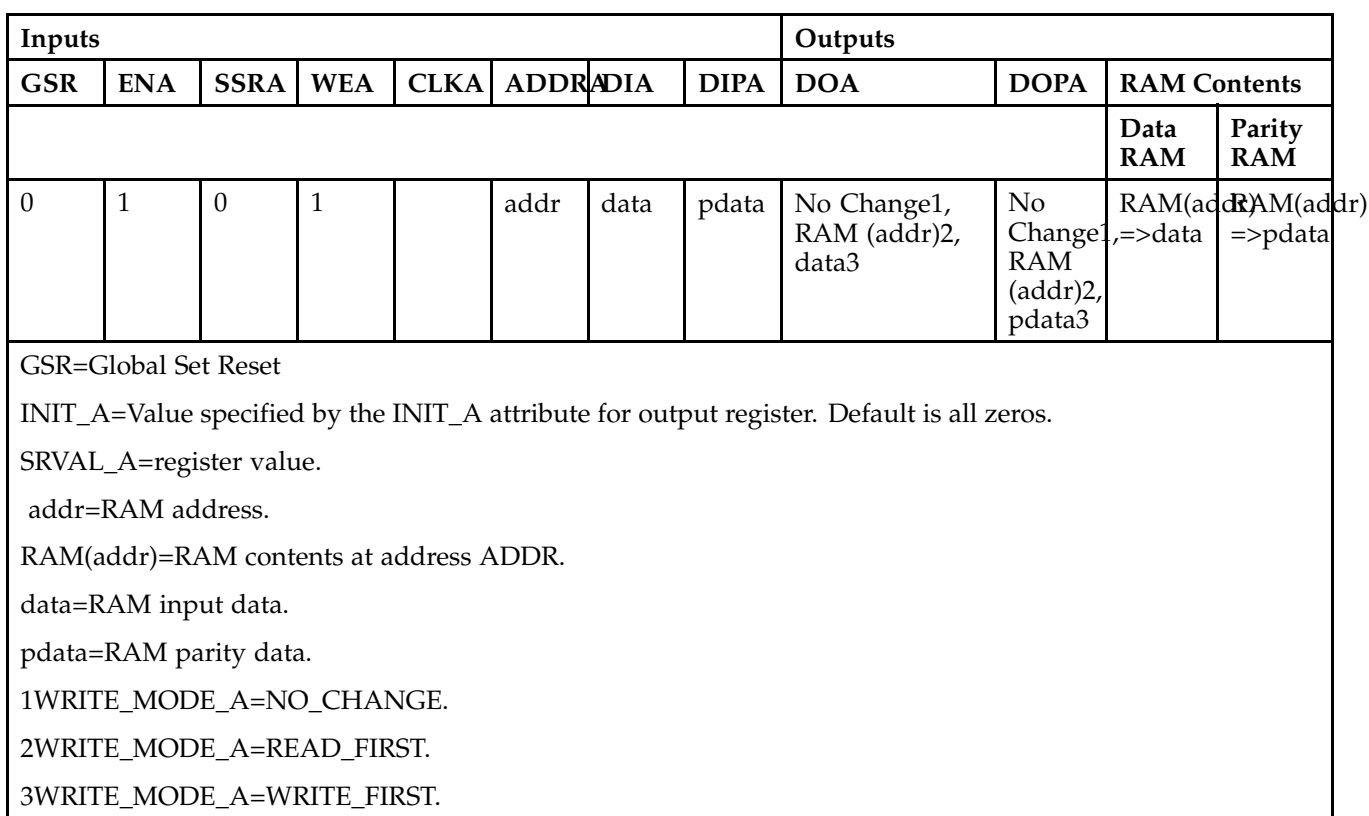

*Truth Table B*

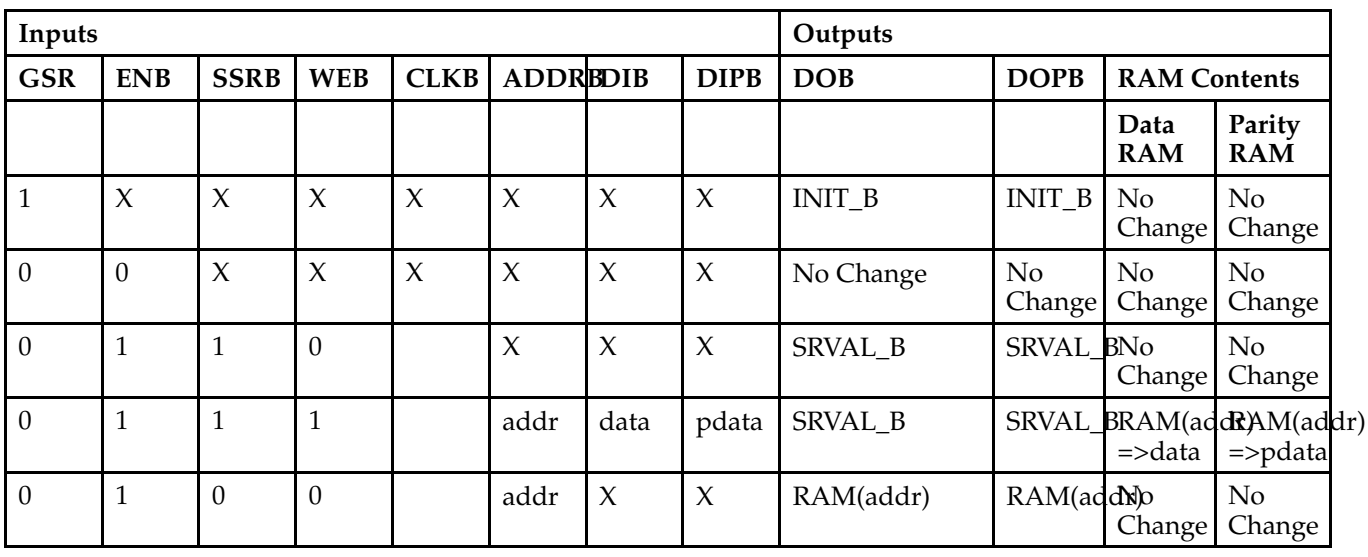

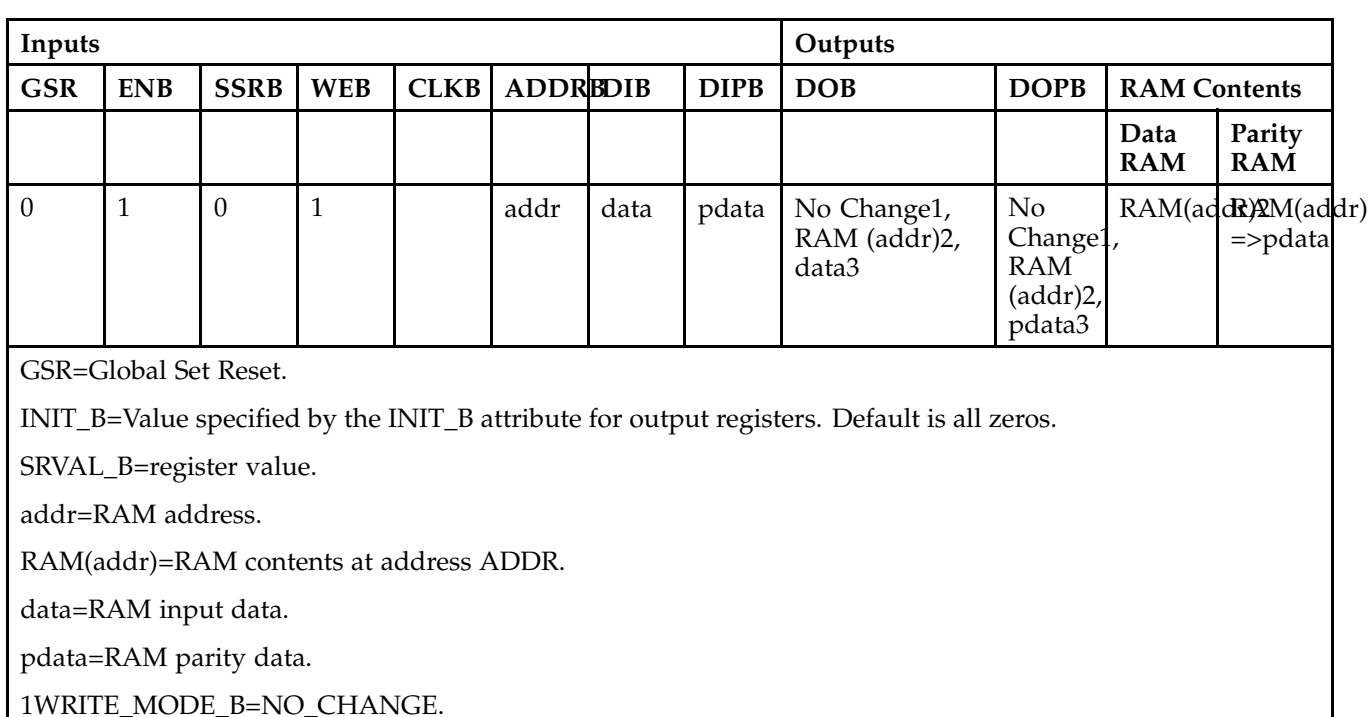

2WRITE\_MODE\_B=READ\_FIRST.

3WRITE\_MODE\_B=WRITE\_FIRST.

# **Port Descriptions**

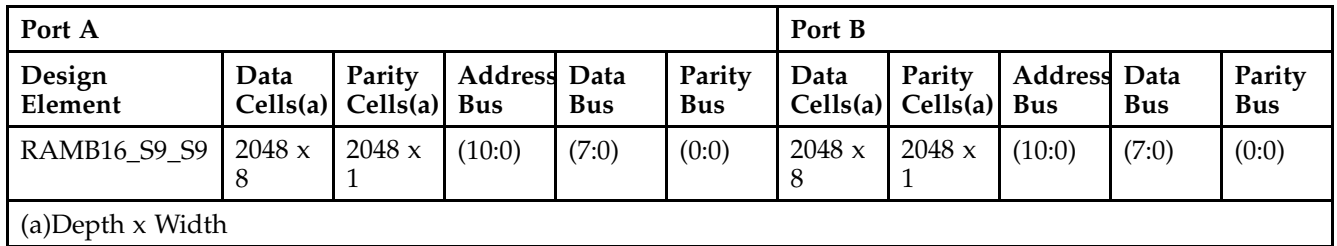

Each por<sup>t</sup> is fully synchronous with independent clock pins. All Port <sup>A</sup> input pins have setup time referenced to the CLKA pin and its data output bus DOA has <sup>a</sup> clock-to-out time referenced to the CLKA. All Port <sup>B</sup> input pins have setup time referenced to the CLKB pin and its data output bus DOB has <sup>a</sup> clock-to-out time referenced to the CLKB. The enable ENA pin controls read, write, and reset for Port A. When ENA is Low, no data is written and the outputs (DOA and DOPA) retain the last state. When ENA is High and reset (SSRA) is High, DOA and DOPA are set to SRVAL\_A during the Low-to-High clock (CLKA) transition; if write enable (WEA) is High, the memory contents reflect the data at DIA and DIPA. When ENA is High and WEA is Low, the data stored in the RAM address (ADDRA) is read during the Low-to-High clock transition. By default, WRITE\_MODE\_A=WRITE\_FIRST, when ENA and WEA are High, the data on the data inputs (DIA and DIPA) is loaded into the word selected by the write address (ADDRA) during the Low-to-High clock transition and the data outputs (DOA and DOPA) reflect the selected (addressed) word.

The enable ENB pin controls read, write, and reset for Port B. When ENB is Low, no data is written and the outputs (DOB and DOPB) retain the last state. When ENB is High and reset (SSRB) is High, DOB and DOPB are set to SRVAL\_B during the Low-to-High clock (CLKB) transition; if write enable (WEB) is High, the memory contents reflect the data at DIB and DIPB. When ENB is High and WEB is Low, the data stored in the RAM address (ADDRB) is read during the Low-to-High clock transition. By default, WRITE\_MODE\_B=WRITE\_FIRST, when ENB and WEB are High, the data on the data inputs (DIB and PB) are loaded into the word selected by the write address (ADDRB) during the Low-to-High clock transition and the data outputs (DOB and DOPB) reflect the selected (addressed) word. The above descriptions assume active High control pins (ENA, WEA, SSRA, CLKA, ENB, WEB, SSRB, and CLKB). However, the active level can be changed by placing an inverter on the port. Any inverter placed on <sup>a</sup> RAMB16 por<sup>t</sup> is absorbed into the block and does not use <sup>a</sup> CLB resource.

#### *Address Mapping*

Each por<sup>t</sup> accesses the same set of 18432 memory cells using an addressing scheme that is dependent on the width of the port. For all por<sup>t</sup> widths, 16384 memory cells are available for data as shown in the "Port Address Mapping for Data" table below. For 9-, 18-, and 36-bit wide ports, 2408 parity memory cells are also available as shown in "Port Address Mapping for Parity" table below. The physical RAM location that is addressed for <sup>a</sup> particular width is determined from the following formula.

#### Start=((ADDR port+1)\*(Widthport)) -1

#### End=(ADDRport)\*(Widthport)

*Port Address Mapping for Data*

| Data | <b>WidtPort Data Addresses</b> |  |    |  |            |             |    |  |                 |    |    |  |          |    |    |       |    |                 |    |    |    |    |    |   |    |    |   |    |                              |   |      |
|------|--------------------------------|--|----|--|------------|-------------|----|--|-----------------|----|----|--|----------|----|----|-------|----|-----------------|----|----|----|----|----|---|----|----|---|----|------------------------------|---|------|
|      | 16384<                         |  | 31 |  |            | 30 29 28 27 |    |  | 26 25           | 24 |    |  | 23 22 21 | 20 | 19 | 18 17 | 16 | 15 <sup>1</sup> | 14 | 13 | 12 | 11 | 10 | 9 | -8 | 7  | 6 | -5 | $\overline{\mathbf{3}}$<br>4 | 2 | 10 O |
|      | 8192                           |  | 15 |  | $\sqrt{2}$ |             | 13 |  | 12 <sub>1</sub> |    | 11 |  | 10       |    | 9  | 8     |    | π,              |    | h  |    | 5  |    | 4 |    | 31 |   |    |                              |   |      |
| 4    | 4096                           |  | 7  |  |            |             | 6  |  |                 |    | 5  |  |          |    | 4  |       |    | З               |    |    |    | ∍  |    |   |    |    |   |    | $\Omega$                     |   |      |
| 8    | 2048                           |  | 3  |  |            |             |    |  |                 |    | ∍  |  |          |    |    |       |    |                 |    |    |    |    |    |   |    | ωI |   |    |                              |   |      |
| 16   | 1024                           |  |    |  |            |             |    |  |                 |    |    |  |          |    |    |       |    | 0               |    |    |    |    |    |   |    |    |   |    |                              |   |      |
| 32   | 512                            |  | 0  |  |            |             |    |  |                 |    |    |  |          |    |    |       |    |                 |    |    |    |    |    |   |    |    |   |    |                              |   |      |

*Port Address Mapping for Parity*

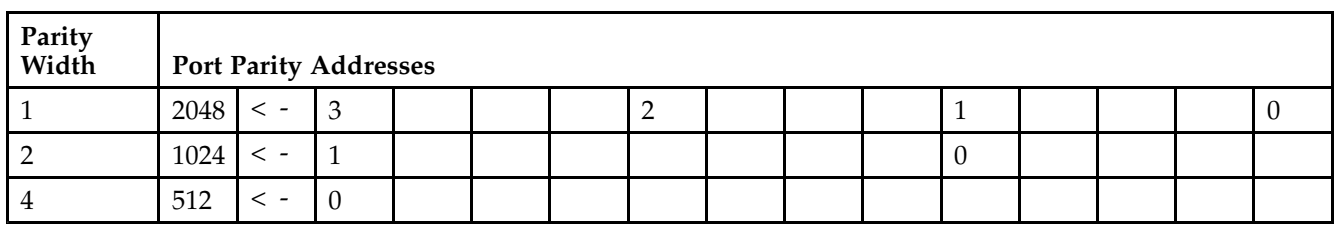

*Initializing Memory Contents of <sup>a</sup> Dual-Port RAMB16*

You can use the INIT\_xx attributes to specify an initialization value for the memory contents of <sup>a</sup> RAMB16 during device configuration. The initialization of each RAMB16\_Sm\_Sn is set by 64 initialization attributes (INIT\_00 through INIT\_3F) of 64 hex values for <sup>a</sup> total of 16384 bits.

You can use the INITP\_xx attributes to specify an initial value for the parity memory during device configuration or assertion. The initialization of the parity memory for ports configured for 9, 18, or 36 bits is set by 8 initialization attributes (INITP\_00 through INITP\_07) of 64 hex values for <sup>a</sup> total of 2048 bits.

If any INIT\_xx or INITP\_xx attribute is not specified, it is configured as zeros. Partial Strings are padded with zeros to the left.

*Initializing the Output Register of <sup>a</sup> Dual-Port RAMB16*

In Spartan-3A, each bit in an output register can be initialized at power on (when GSR is high) to either <sup>a</sup> 0 or 1. In addition, the initial state specified for power on can be different than the state that results from assertion of <sup>a</sup> set/reset. Four properties control initialization of the output register for <sup>a</sup> dual-port RAMB16: INIT\_A, INIT\_B, SRVAL\_A, and SRVAL\_B. The INIT\_A attribute specifies the output register value at power on for Port <sup>A</sup> and the INIT\_B attribute specifies the value for Port B. You can use the SRVAL\_A attribute to define the state resulting from assertion of the SSR (set/reset) input on Port A. You can use the SRVAL\_B attribute to define the state resulting from assertion of the SSR input on Port B.

The INIT\_A, INIT\_B, SRVAL\_A, and SRVAL\_B attributes specify the initialization value as <sup>a</sup> hexadecimal String. The value is dependent upon the por<sup>t</sup> width. For example, for <sup>a</sup> RAMB16\_S1\_S4 with Port <sup>A</sup> width equal to <sup>1</sup> and Port <sup>B</sup> width equal to 4, the Port <sup>A</sup> output register contains <sup>1</sup> bit and the Port <sup>B</sup> output register contains <sup>4</sup> bits. Therefore, the INIT\_A or SRVAL\_A value can only be specified as <sup>a</sup> <sup>1</sup> or 0. For Port B, the output register contains <sup>4</sup> bits. In this case, you can use INIT\_B or SRVAL\_B to specify <sup>a</sup> hexadecimal value from 0 through <sup>F</sup> to initialize the <sup>4</sup> bits of the output register.

For those ports that include parity bits, the parity portion of the output register is specified in the high order bit position of the INIT\_A, INIT\_B, SRVAL\_A, or SRVAL\_B value.

The INIT and SRVAL attributes default to zero if they are not set by you.

#### *Write Mode Selection*

The WRITE\_MODE\_A attribute controls the memory and output contents of Port <sup>A</sup> for <sup>a</sup> dual-port RAMB16. The WRITE\_MODE\_B attribute does the same for Port B. By default, both WRITE\_MODE\_A and WRITE\_MODE\_B are set to WRITE\_FIRST. This means that input is read, written to memory, and then passed to output. You can set the write mode for Port <sup>A</sup> and Port <sup>B</sup> to READ\_FIRST to read the memory contents, pass the memory contents to the outputs, and then write the input to memory. Or, you can set the write mode to NO\_CHANGE to have the input written to memory without changing the output. The "Port <sup>A</sup> and Port <sup>B</sup> Conflict Resolution" section describes how read/write conflicts are resolved when both Port <sup>A</sup> and Port <sup>B</sup> are attempting to read/write to the same memory cells.

#### *Port A and Port <sup>B</sup> Conflict Resolution*

Spartan-3A block SelectRAM is True Dual-Port RAM that allows both ports to simultaneously access the same memory cell. When one por<sup>t</sup> writes to <sup>a</sup> given memory cell, the other por<sup>t</sup> must not address that memory cell (for <sup>a</sup> write or <sup>a</sup> read) within the clock-to-clock setup window.

The following tables summarize the collision detection behavior of the dual-port RAMB16 based on the WRITE\_MODE\_A and WRITE\_MODE\_B settings.

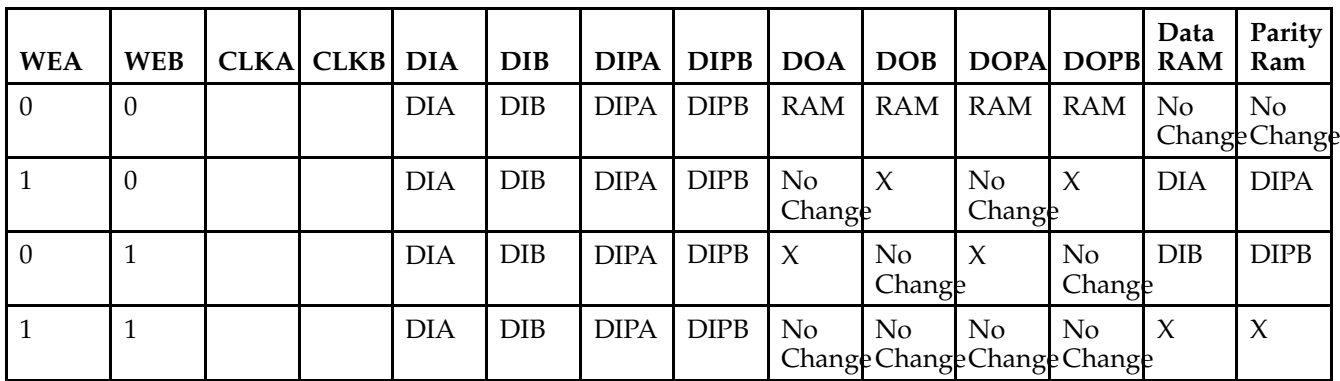

*WRITE\_MODE\_A=NO\_CHANGE and WRITE\_MODE\_B=NO\_CHANGE*

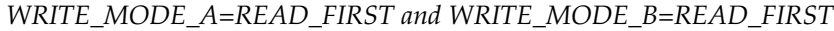

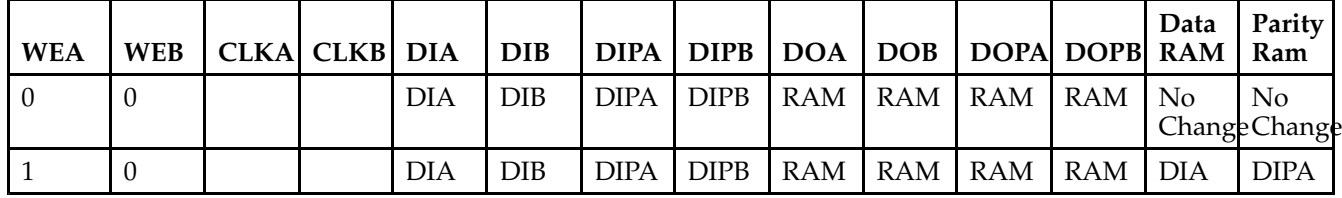

| <b>WEA</b> | WEB $ CLKA CLKB  DIA   DIB$ |            |            |             | DIPA   DIPB   DOA   DOB   DOPA DOPB RAM   Ram |  |                                | Data       | Parity      |
|------------|-----------------------------|------------|------------|-------------|-----------------------------------------------|--|--------------------------------|------------|-------------|
|            |                             | <b>DIA</b> | <b>DIB</b> | <b>DIPA</b> | DIPB   RAM   RAM   RAM   RAM                  |  |                                | <b>DIB</b> | <b>DIPB</b> |
|            |                             | DIA        | <b>DIB</b> | DIPA        | DIPB <sup>1</sup>                             |  | $\overline{RAM}$ RAM RAM RAM X |            |             |

*WRITE\_MODE\_A= WRITE\_FIRST and WRITE\_MODE\_B=WRITE\_FIRST*

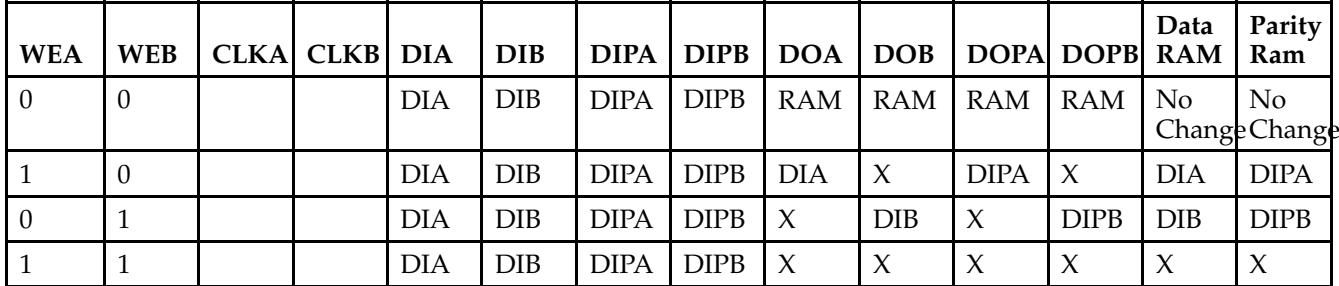

*WRITE\_MODE\_A=NO\_CHANGE and WRITE\_MODE\_B=READ\_FIRST*

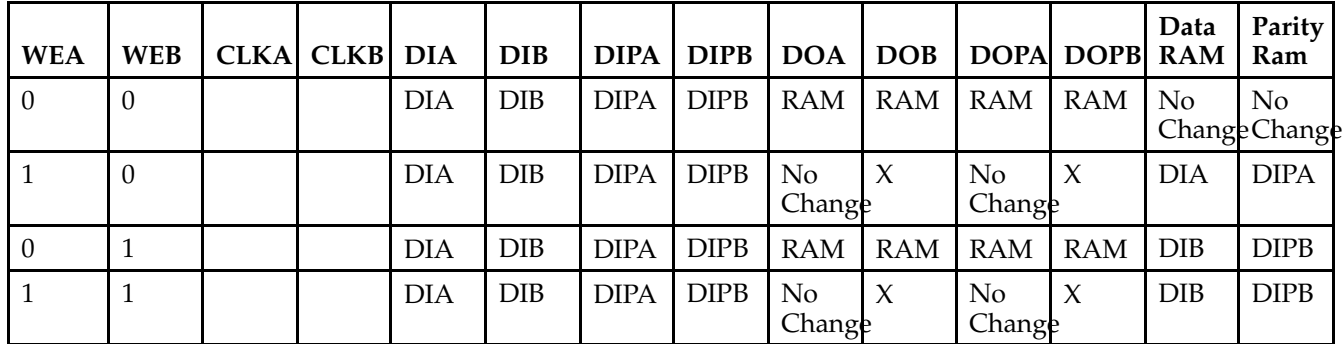

*WRITE\_MODE\_A=NO\_CHANGE and WRITE\_MODE\_B=WRITE\_FIRST*

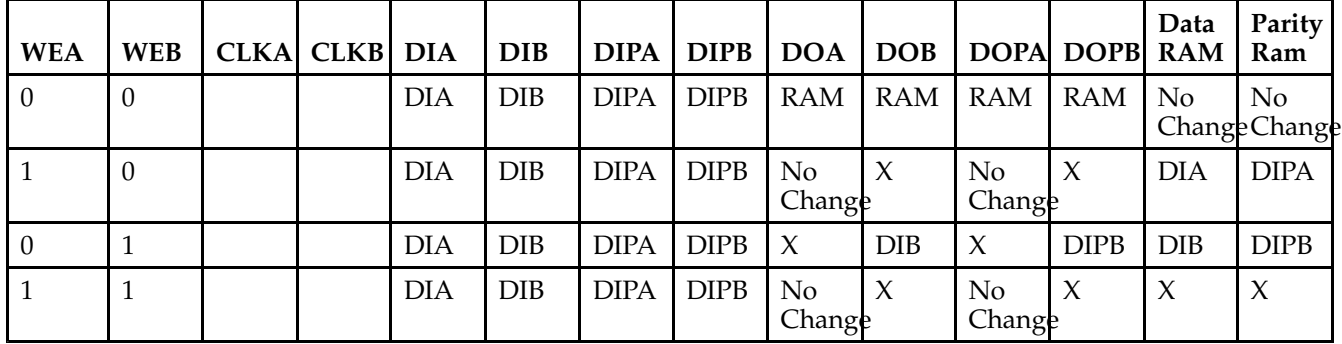

*WRITE\_MODE\_A=READ\_FIRST and WRITE\_MODE\_B=WRITE\_FIRST*

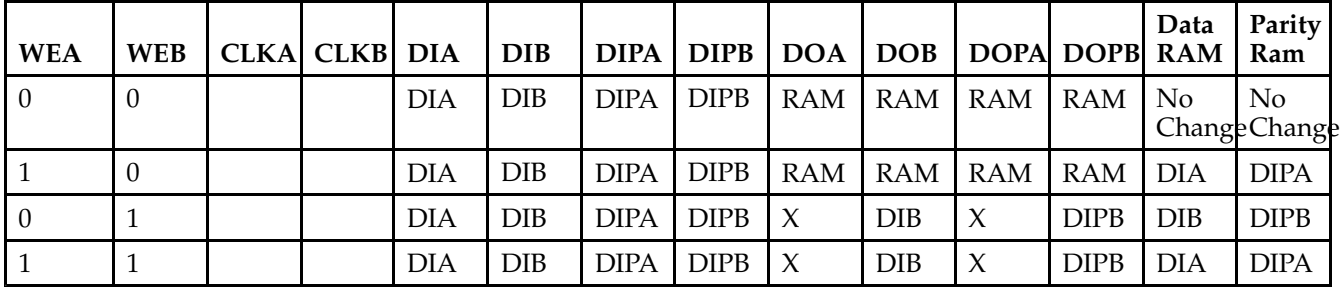

# **Design Entry Method**

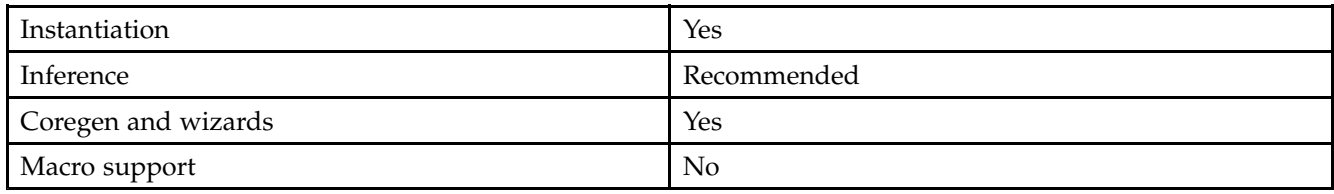

# **Available Attributes**

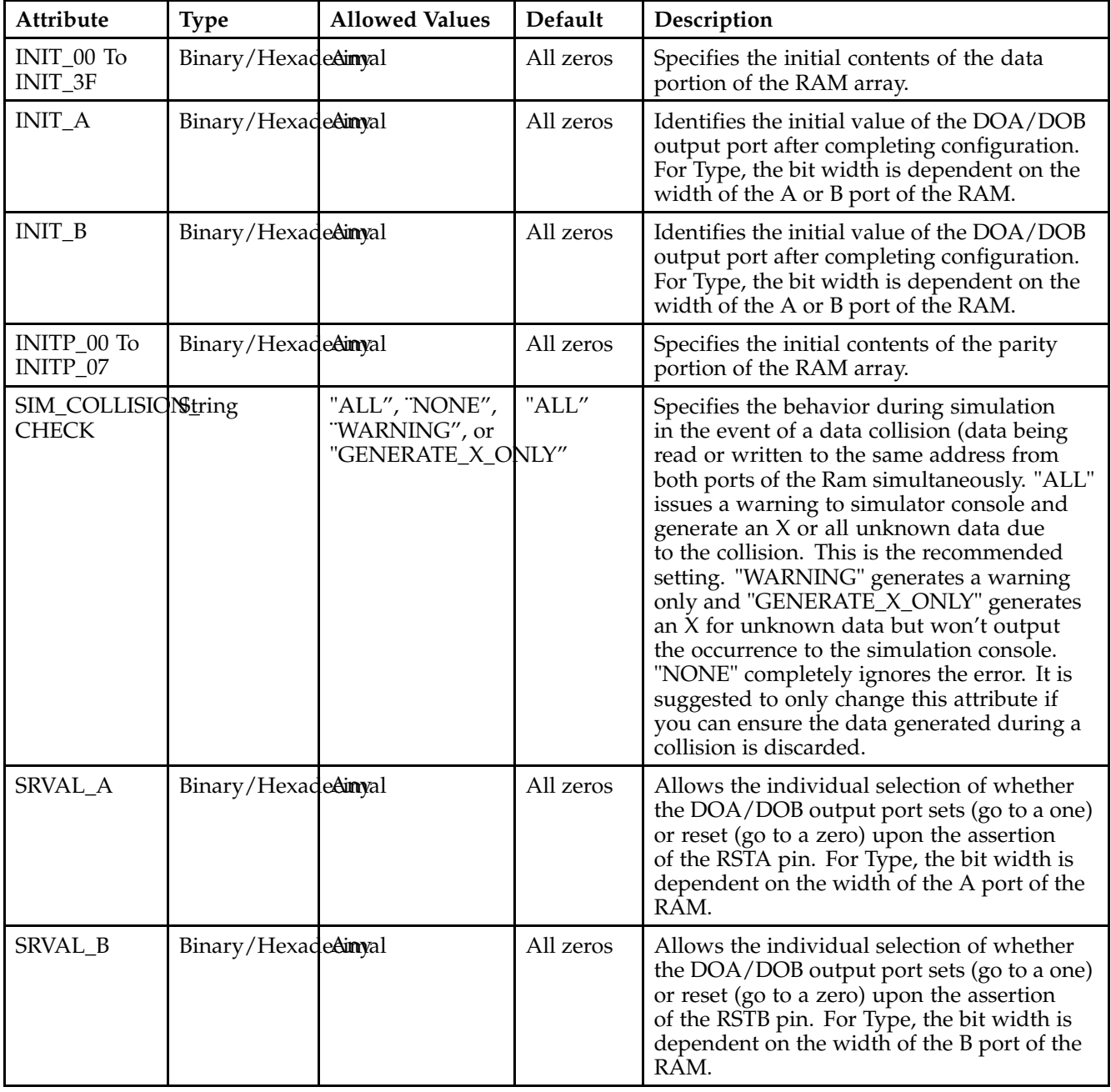

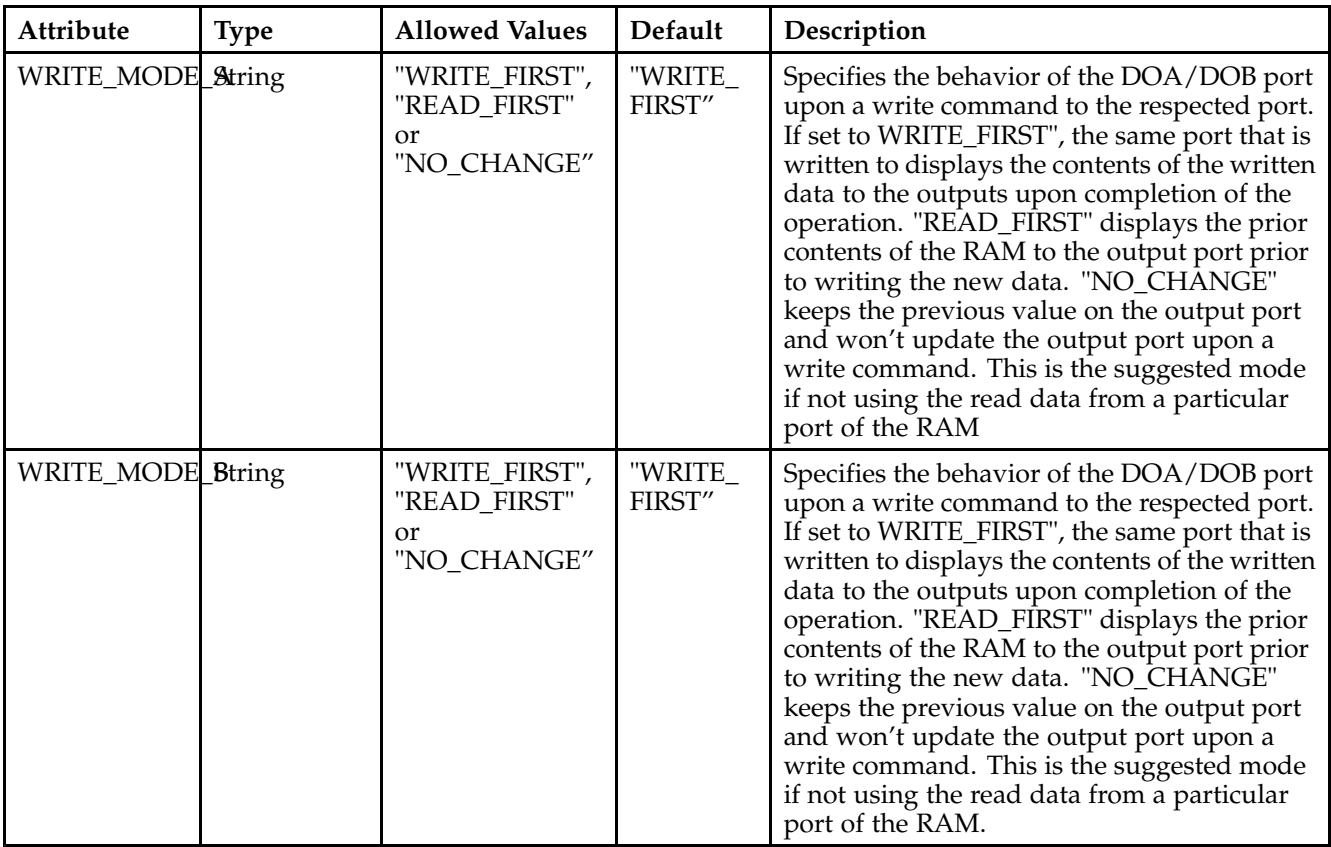

### **VHDL Instantiation Template**

Unless they already exist, copy the following two statements and paste them before the entity declaration. Library UNISIM;

use UNISIM.vcomponents.all;

```
-- RAMB16_S9_S9: Virtex-II/II-Pro, Spartan-3/3E 2k x 8 + 1 Parity bit Dual-Port RAM
-- Xilinx HDL Libraries Guide, version 10.1
RAMB16_S9_S9_inst : RAMB16_S9_S9
generic map (
INIT_A => X"000", -- Value of output RAM registers on Port A at startup
INIT_B => X"000", -- Value of output RAM registers on Port B at startup
SRVAL_A => X"000", -- Port A ouput value upon SSR assertion
SRVAL_B => X"000", -- Port B ouput value upon SSR assertion
WRITE_MODE_A => "WRITE_FIRST", -- WRITE_FIRST, READ_FIRST or NO_CHANGE
WRITE_MODE_B => "WRITE_FIRST", -- WRITE_FIRST, READ_FIRST or NO_CHANGE
SIM_COLLISION_CHECK => "ALL", -- "NONE", "WARNING", "GENERATE_X_ONLY", "ALL"
-- The following INIT_xx declarations specify the initial contents of the RAM
-- Address 0 to 511
INIT_00 => X"0000000000000000000000000000000000000000000000000000000000000000",
INIT_01 => X"0000000000000000000000000000000000000000000000000000000000000000",
INIT_02 => X"0000000000000000000000000000000000000000000000000000000000000000",
INIT_03 => X"0000000000000000000000000000000000000000000000000000000000000000",
INIT_04 => X"0000000000000000000000000000000000000000000000000000000000000000",
INIT_05 => X"0000000000000000000000000000000000000000000000000000000000000000",
INIT_06 => X"0000000000000000000000000000000000000000000000000000000000000000",
INIT_07 => X"0000000000000000000000000000000000000000000000000000000000000000",
INIT_08 => X"0000000000000000000000000000000000000000000000000000000000000000",
INIT_09 => X"0000000000000000000000000000000000000000000000000000000000000000",
INIT_0A => X"0000000000000000000000000000000000000000000000000000000000000000",
```

```
Spartan-3E Libraries Guide for HDL Designs
```
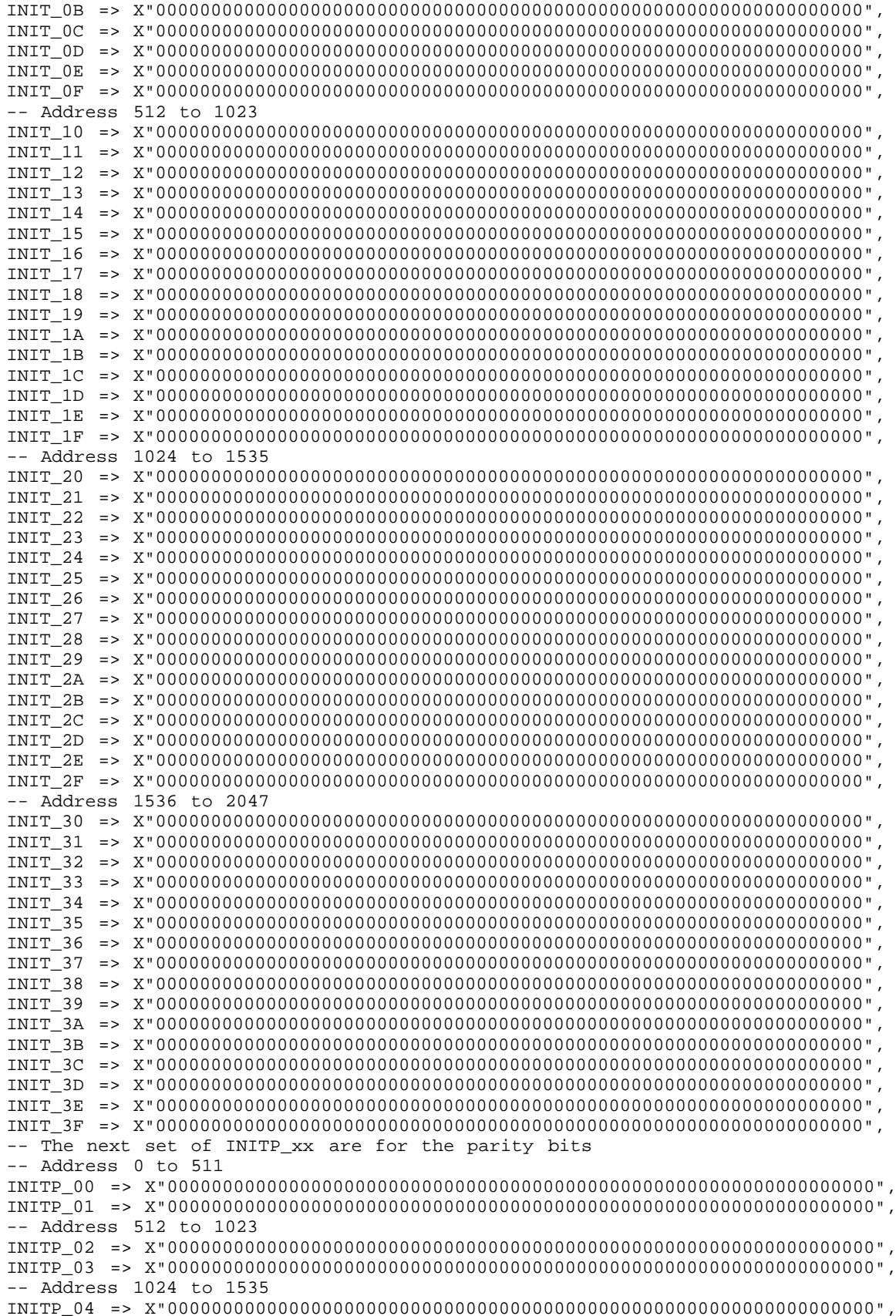

```
INITP_05 => X"0000000000000000000000000000000000000000000000000000000000000000",
-- Address 1536 to 2047
INITP_06 => X"0000000000000000000000000000000000000000000000000000000000000000",
INITP_07 => X"0000000000000000000000000000000000000000000000000000000000000000")
port map (
DOA => DOA, -- Port A 8-bit Data Output
DOB => DOB, -- Port B 8-bit Data Output
DOPA => DOPA, -- Port A 1-bit Parity Output
DOPB => DOPB, -- Port B 1-bit Parity Output
ADDRA => ADDRA, -- Port A 11-bit Address Input
ADDRB => ADDRB, -- Port B 11-bit Address Input
CLKA => CLKA, -- Port A Clock
CLKB => CLKB, -- Port B Clock
DIA => DIA, -- Port A 8-bit Data Input
DIB => DIB, -- Port B 8-bit Data Input
DIPA => DIPA, -- Port A 1-bit parity Input
DIPB => DIPB, -- Port-B 1-bit parity Input
ENA => ENA, - Port A RAM Enable Input
ENB => ENB, -- PortB RAM Enable Input
SSRA => SSRA, -- Port A Synchronous Set/Reset Input
SSRB => SSRB, -- Port B Synchronous Set/Reset Input
WEA => WEA, -- Port A Write Enable Input
WEB => WEB -- Port B Write Enable Input
);
```
-- End of RAMB16\_S9\_S9\_inst instantiation

#### **Verilog Instantiation Template**

// RAMB16\_S9\_S9: Spartan-3/3E/3A/3AN/3AD 2k <sup>x</sup> 8 <sup>+</sup> 1 Parity bit Dual-Port RAM // Xilinx HDL Libraries Guide, version 10.1 RAMB16\_S9\_S9 #( .INIT\_A(9 'h000), // Value of output RAM registers on Port <sup>A</sup> at startup .INIT\_B(9 'h000), // Value of output RAM registers on Port <sup>B</sup> at startup .SRVAL\_A(9 'h000), // Port <sup>A</sup> output value upon SSR assertion .SRVAL\_B(9 'h000), // Port <sup>B</sup> output value upon SSR assertion .WRITE\_MODE\_A("WRITE\_FIRST"), // WRITE\_FIRST, READ\_FIRST or NO\_CHANGE .WRITE\_MODE\_B("WRITE\_FIRST"), // WRITE\_FIRST, READ\_FIRST or NO\_CHANGE .SIM\_COLLISION\_CHECK("ALL"), // "NONE", "WARNING\_ONLY", "GENERATE\_X\_ONLY", "ALL" // The following INIT xx declarations specify the initial contents of the RAM // Address 0 to 511 .INIT\_00(256 'h00\_00\_00\_00\_00\_00\_00\_00\_00\_00\_00\_00\_00\_00\_00\_00\_00\_00\_00\_00\_00\_00\_00\_00\_00\_00\_00\_00\_00\_00\_00\_00), .INIT\_01(256 'h00\_00\_00\_00\_00\_00\_00\_00\_00\_00\_00\_00\_00\_00\_00\_00\_00\_00\_00\_00\_00\_00\_00\_00\_00\_00\_00\_00\_00\_00\_00\_00), .INIT\_02(256 'h00\_00\_00\_00\_00\_00\_00\_00\_00\_00\_00\_00\_00\_00\_00\_00\_00\_00\_00\_00\_00\_00\_00\_00\_00\_00\_00\_00\_00\_00\_00\_00), .INIT\_03(256 'h00\_00\_00\_00\_00\_00\_00\_00\_00\_00\_00\_00\_00\_00\_00\_00\_00\_00\_00\_00\_00\_00\_00\_00\_00\_00\_00\_00\_00\_00\_00\_00), .INIT\_04(256 'h00\_00\_00\_00\_00\_00\_00\_00\_00\_00\_00\_00\_00\_00\_00\_00\_00\_00\_00\_00\_00\_00\_00\_00\_00\_00\_00\_00\_00\_00\_00\_00), .INIT\_05(256 'h00\_00\_00\_00\_00\_00\_00\_00\_00\_00\_00\_00\_00\_00\_00\_00\_00\_00\_00\_00\_00\_00\_00\_00\_00\_00\_00\_00\_00\_00\_00\_00), .INIT\_06(256 'h00\_00\_00\_00\_00\_00\_00\_00\_00\_00\_00\_00\_00\_00\_00\_00\_00\_00\_00\_00\_00\_00\_00\_00\_00\_00\_00\_00\_00\_00\_00\_00), .INIT\_07(256 'h00\_00\_00\_00\_00\_00\_00\_00\_00\_00\_00\_00\_00\_00\_00\_00\_00\_00\_00\_00\_00\_00\_00\_00\_00\_00\_00\_00\_00\_00\_00\_00), .INIT\_08(256 'h00\_00\_00\_00\_00\_00\_00\_00\_00\_00\_00\_00\_00\_00\_00\_00\_00\_00\_00\_00\_00\_00\_00\_00\_00\_00\_00\_00\_00\_00\_00\_00), .INIT\_09(256 'h00\_00\_00\_00\_00\_00\_00\_00\_00\_00\_00\_00\_00\_00\_00\_00\_00\_00\_00\_00\_00\_00\_00\_00\_00\_00\_00\_00\_00\_00\_00\_00), .INIT\_0A(256 'h00\_00\_00\_00\_00\_00\_00\_00\_00\_00\_00\_00\_00\_00\_00\_00\_00\_00\_00\_00\_00\_00\_00\_00\_00\_00\_00\_00\_00\_00\_00\_00), .INIT\_0B(256 'h00\_00\_00\_00\_00\_00\_00\_00\_00\_00\_00\_00\_00\_00\_00\_00\_00\_00\_00\_00\_00\_00\_00\_00\_00\_00\_00\_00\_00\_00\_00\_00), .INIT\_0C(256 'h00\_00\_00\_00\_00\_00\_00\_00\_00\_00\_00\_00\_00\_00\_00\_00\_00\_00\_00\_00\_00\_00\_00\_00\_00\_00\_00\_00\_00\_00\_00\_00), .INIT\_0D(256 'h00\_00\_00\_00\_00\_00\_00\_00\_00\_00\_00\_00\_00\_00\_00\_00\_00\_00\_00\_00\_00\_00\_00\_00\_00\_00\_00\_00\_00\_00\_00\_00), .INIT\_0E(256 'h00\_00\_00\_00\_00\_00\_00\_00\_00\_00\_00\_00\_00\_00\_00\_00\_00\_00\_00\_00\_00\_00\_00\_00\_00\_00\_00\_00\_00\_00\_00\_00), .INIT\_0F(256 'h00\_00\_00\_00\_00\_00\_00\_00\_00\_00\_00\_00\_00\_00\_00\_00\_00\_00\_00\_00\_00\_00\_00\_00\_00\_00\_00\_00\_00\_00\_00\_00), // Address 512 to 1023 .INIT\_10(256 'h00\_00\_00\_00\_00\_00\_00\_00\_00\_00\_00\_00\_00\_00\_00\_00\_00\_00\_00\_00\_00\_00\_00\_00\_00\_00\_00\_00\_00\_00\_00\_00), .INIT\_11(256 'h00\_00\_00\_00\_00\_00\_00\_00\_00\_00\_00\_00\_00\_00\_00\_00\_00\_00\_00\_00\_00\_00\_00\_00\_00\_00\_00\_00\_00\_00\_00\_00),

**Spartan-3E Libraries Guide for HDL Designs**

.INIT\_12(256 'h00\_00\_00\_00\_00\_00\_00\_00\_00\_00\_00\_00\_00\_00\_00\_00\_00\_00\_00\_00\_00\_00\_00\_00\_00\_00\_00\_00\_00\_00\_00\_00), .INIT\_13(256 'h00\_00\_00\_00\_00\_00\_00\_00\_00\_00\_00\_00\_00\_00\_00\_00\_00\_00\_00\_00\_00\_00\_00\_00\_00\_00\_00\_00\_00\_00\_00\_00), .INIT\_14(256 'h00\_00\_00\_00\_00\_00\_00\_00\_00\_00\_00\_00\_00\_00\_00\_00\_00\_00\_00\_00\_00\_00\_00\_00\_00\_00\_00\_00\_00\_00\_00\_00), .INIT\_15(256 'h00\_00\_00\_00\_00\_00\_00\_00\_00\_00\_00\_00\_00\_00\_00\_00\_00\_00\_00\_00\_00\_00\_00\_00\_00\_00\_00\_00\_00\_00\_00\_00), .INIT\_16(256 'h00\_00\_00\_00\_00\_00\_00\_00\_00\_00\_00\_00\_00\_00\_00\_00\_00\_00\_00\_00\_00\_00\_00\_00\_00\_00\_00\_00\_00\_00\_00\_00), .INIT\_17(256 'h00\_00\_00\_00\_00\_00\_00\_00\_00\_00\_00\_00\_00\_00\_00\_00\_00\_00\_00\_00\_00\_00\_00\_00\_00\_00\_00\_00\_00\_00\_00\_00), .INIT\_18(256 'h00\_00\_00\_00\_00\_00\_00\_00\_00\_00\_00\_00\_00\_00\_00\_00\_00\_00\_00\_00\_00\_00\_00\_00\_00\_00\_00\_00\_00\_00\_00\_00), .INIT\_19(256 'h00\_00\_00\_00\_00\_00\_00\_00\_00\_00\_00\_00\_00\_00\_00\_00\_00\_00\_00\_00\_00\_00\_00\_00\_00\_00\_00\_00\_00\_00\_00\_00), .INIT\_1A(256 'h00\_00\_00\_00\_00\_00\_00\_00\_00\_00\_00\_00\_00\_00\_00\_00\_00\_00\_00\_00\_00\_00\_00\_00\_00\_00\_00\_00\_00\_00\_00\_00), .INIT\_1B(256 'h00\_00\_00\_00\_00\_00\_00\_00\_00\_00\_00\_00\_00\_00\_00\_00\_00\_00\_00\_00\_00\_00\_00\_00\_00\_00\_00\_00\_00\_00\_00\_00), .INIT\_1C(256 'h00\_00\_00\_00\_00\_00\_00\_00\_00\_00\_00\_00\_00\_00\_00\_00\_00\_00\_00\_00\_00\_00\_00\_00\_00\_00\_00\_00\_00\_00\_00\_00), .INIT\_1D(256 'h00\_00\_00\_00\_00\_00\_00\_00\_00\_00\_00\_00\_00\_00\_00\_00\_00\_00\_00\_00\_00\_00\_00\_00\_00\_00\_00\_00\_00\_00\_00\_00), .INIT\_1E(256 'h00\_00\_00\_00\_00\_00\_00\_00\_00\_00\_00\_00\_00\_00\_00\_00\_00\_00\_00\_00\_00\_00\_00\_00\_00\_00\_00\_00\_00\_00\_00\_00), .INIT\_1F(256 'h00\_00\_00\_00\_00\_00\_00\_00\_00\_00\_00\_00\_00\_00\_00\_00\_00\_00\_00\_00\_00\_00\_00\_00\_00\_00\_00\_00\_00\_00\_00\_00), // Address 1024 to 1535 .INIT\_20(256 'h00\_00\_00\_00\_00\_00\_00\_00\_00\_00\_00\_00\_00\_00\_00\_00\_00\_00\_00\_00\_00\_00\_00\_00\_00\_00\_00\_00\_00\_00\_00\_00), .INIT\_21(256 'h00\_00\_00\_00\_00\_00\_00\_00\_00\_00\_00\_00\_00\_00\_00\_00\_00\_00\_00\_00\_00\_00\_00\_00\_00\_00\_00\_00\_00\_00\_00\_00), .INIT\_22(256 'h00\_00\_00\_00\_00\_00\_00\_00\_00\_00\_00\_00\_00\_00\_00\_00\_00\_00\_00\_00\_00\_00\_00\_00\_00\_00\_00\_00\_00\_00\_00\_00), .INIT\_23(256 'h00\_00\_00\_00\_00\_00\_00\_00\_00\_00\_00\_00\_00\_00\_00\_00\_00\_00\_00\_00\_00\_00\_00\_00\_00\_00\_00\_00\_00\_00\_00\_00), .INIT\_24(256 'h00\_00\_00\_00\_00\_00\_00\_00\_00\_00\_00\_00\_00\_00\_00\_00\_00\_00\_00\_00\_00\_00\_00\_00\_00\_00\_00\_00\_00\_00\_00\_00), .INIT\_25(256 'h00\_00\_00\_00\_00\_00\_00\_00\_00\_00\_00\_00\_00\_00\_00\_00\_00\_00\_00\_00\_00\_00\_00\_00\_00\_00\_00\_00\_00\_00\_00\_00), .INIT\_26(256 'h00\_00\_00\_00\_00\_00\_00\_00\_00\_00\_00\_00\_00\_00\_00\_00\_00\_00\_00\_00\_00\_00\_00\_00\_00\_00\_00\_00\_00\_00\_00\_00), .INIT\_27(256 'h00\_00\_00\_00\_00\_00\_00\_00\_00\_00\_00\_00\_00\_00\_00\_00\_00\_00\_00\_00\_00\_00\_00\_00\_00\_00\_00\_00\_00\_00\_00\_00), .INIT\_28(256 'h00\_00\_00\_00\_00\_00\_00\_00\_00\_00\_00\_00\_00\_00\_00\_00\_00\_00\_00\_00\_00\_00\_00\_00\_00\_00\_00\_00\_00\_00\_00\_00), .INIT\_29(256 'h00\_00\_00\_00\_00\_00\_00\_00\_00\_00\_00\_00\_00\_00\_00\_00\_00\_00\_00\_00\_00\_00\_00\_00\_00\_00\_00\_00\_00\_00\_00\_00), .INIT\_2A(256 'h00\_00\_00\_00\_00\_00\_00\_00\_00\_00\_00\_00\_00\_00\_00\_00\_00\_00\_00\_00\_00\_00\_00\_00\_00\_00\_00\_00\_00\_00\_00\_00), .INIT\_2B(256 'h00\_00\_00\_00\_00\_00\_00\_00\_00\_00\_00\_00\_00\_00\_00\_00\_00\_00\_00\_00\_00\_00\_00\_00\_00\_00\_00\_00\_00\_00\_00\_00), .INIT\_2C(256 'h00\_00\_00\_00\_00\_00\_00\_00\_00\_00\_00\_00\_00\_00\_00\_00\_00\_00\_00\_00\_00\_00\_00\_00\_00\_00\_00\_00\_00\_00\_00\_00), .INIT\_2D(256 'h00\_00\_00\_00\_00\_00\_00\_00\_00\_00\_00\_00\_00\_00\_00\_00\_00\_00\_00\_00\_00\_00\_00\_00\_00\_00\_00\_00\_00\_00\_00\_00), .INIT\_2E(256 'h00\_00\_00\_00\_00\_00\_00\_00\_00\_00\_00\_00\_00\_00\_00\_00\_00\_00\_00\_00\_00\_00\_00\_00\_00\_00\_00\_00\_00\_00\_00\_00), .INIT\_2F(256 'h00\_00\_00\_00\_00\_00\_00\_00\_00\_00\_00\_00\_00\_00\_00\_00\_00\_00\_00\_00\_00\_00\_00\_00\_00\_00\_00\_00\_00\_00\_00\_00), // Address 1536 to 2047 .INIT\_30(256 'h00\_00\_00\_00\_00\_00\_00\_00\_00\_00\_00\_00\_00\_00\_00\_00\_00\_00\_00\_00\_00\_00\_00\_00\_00\_00\_00\_00\_00\_00\_00\_00), .INIT\_31(256 'h00\_00\_00\_00\_00\_00\_00\_00\_00\_00\_00\_00\_00\_00\_00\_00\_00\_00\_00\_00\_00\_00\_00\_00\_00\_00\_00\_00\_00\_00\_00\_00), .INIT\_32(256 'h00\_00\_00\_00\_00\_00\_00\_00\_00\_00\_00\_00\_00\_00\_00\_00\_00\_00\_00\_00\_00\_00\_00\_00\_00\_00\_00\_00\_00\_00\_00\_00), .INIT\_33(256 'h00\_00\_00\_00\_00\_00\_00\_00\_00\_00\_00\_00\_00\_00\_00\_00\_00\_00\_00\_00\_00\_00\_00\_00\_00\_00\_00\_00\_00\_00\_00\_00), .INIT\_34(256 'h00\_00\_00\_00\_00\_00\_00\_00\_00\_00\_00\_00\_00\_00\_00\_00\_00\_00\_00\_00\_00\_00\_00\_00\_00\_00\_00\_00\_00\_00\_00\_00), .INIT\_35(256 'h00\_00\_00\_00\_00\_00\_00\_00\_00\_00\_00\_00\_00\_00\_00\_00\_00\_00\_00\_00\_00\_00\_00\_00\_00\_00\_00\_00\_00\_00\_00\_00), .INIT\_36(256 'h00\_00\_00\_00\_00\_00\_00\_00\_00\_00\_00\_00\_00\_00\_00\_00\_00\_00\_00\_00\_00\_00\_00\_00\_00\_00\_00\_00\_00\_00\_00\_00), .INIT\_37(256 'h00\_00\_00\_00\_00\_00\_00\_00\_00\_00\_00\_00\_00\_00\_00\_00\_00\_00\_00\_00\_00\_00\_00\_00\_00\_00\_00\_00\_00\_00\_00\_00), .INIT\_38(256 'h00\_00\_00\_00\_00\_00\_00\_00\_00\_00\_00\_00\_00\_00\_00\_00\_00\_00\_00\_00\_00\_00\_00\_00\_00\_00\_00\_00\_00\_00\_00\_00), .INIT\_39(256 'h00\_00\_00\_00\_00\_00\_00\_00\_00\_00\_00\_00\_00\_00\_00\_00\_00\_00\_00\_00\_00\_00\_00\_00\_00\_00\_00\_00\_00\_00\_00\_00), .INIT\_3A(256 'h00\_00\_00\_00\_00\_00\_00\_00\_00\_00\_00\_00\_00\_00\_00\_00\_00\_00\_00\_00\_00\_00\_00\_00\_00\_00\_00\_00\_00\_00\_00\_00), .INIT\_3B(256 'h00\_00\_00\_00\_00\_00\_00\_00\_00\_00\_00\_00\_00\_00\_00\_00\_00\_00\_00\_00\_00\_00\_00\_00\_00\_00\_00\_00\_00\_00\_00\_00), .INIT\_3C(256 'h00\_00\_00\_00\_00\_00\_00\_00\_00\_00\_00\_00\_00\_00\_00\_00\_00\_00\_00\_00\_00\_00\_00\_00\_00\_00\_00\_00\_00\_00\_00\_00), .INIT\_3D(256 'h00\_00\_00\_00\_00\_00\_00\_00\_00\_00\_00\_00\_00\_00\_00\_00\_00\_00\_00\_00\_00\_00\_00\_00\_00\_00\_00\_00\_00\_00\_00\_00), .INIT\_3E(256 'h00\_00\_00\_00\_00\_00\_00\_00\_00\_00\_00\_00\_00\_00\_00\_00\_00\_00\_00\_00\_00\_00\_00\_00\_00\_00\_00\_00\_00\_00\_00\_00), .INIT\_3F(256 'h00\_00\_00\_00\_00\_00\_00\_00\_00\_00\_00\_00\_00\_00\_00\_00\_00\_00\_00\_00\_00\_00\_00\_00\_00\_00\_00\_00\_00\_00\_00\_00), // The next set of INITP\_xx are for the parity bits // Address 0 to 511 .INITP\_00(256 'h0000000000000000000000000000000000000000000000000000000000000000), .INITP\_01(256 'h0000000000000000000000000000000000000000000000000000000000000000), // Address 512 to 1023 .INITP\_02(256 'h0000000000000000000000000000000000000000000000000000000000000000), .INITP\_03(256 'h0000000000000000000000000000000000000000000000000000000000000000), // Address 1024 to 1535 .INITP\_04(256 'h0000000000000000000000000000000000000000000000000000000000000000), .INITP\_05(256 'h0000000000000000000000000000000000000000000000000000000000000000), // Address 1536 to 2047 .INITP\_06(256 'h0000000000000000000000000000000000000000000000000000000000000000), .INITP\_07(256 'h0000000000000000000000000000000000000000000000000000000000000000) ) RAMB16\_S9\_S9\_inst ( .DOA(DOA), // Port <sup>A</sup> 8-bit Data Output .DOB(DOB), // Port <sup>B</sup> 8-bit Data Output

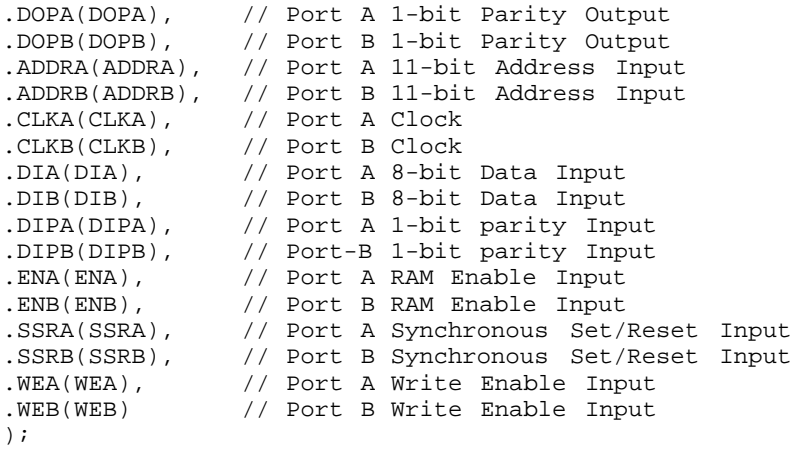

// End of RAMB16\_S9\_S9\_inst instantiation

# **For More Information**

- See the *[Spartan-3E](http://www.xilinx.com/xlnx/xweb/xil_publications_display.jsp?iLanguageID=1&category;=-1211393&sGlobalNavPick;=&sSecondaryNavPick;=) User Guide*.
- See the *[Spartan-3E](http://www.xilinx.com/xlnx/xweb/xil_publications_display.jsp?iLanguageID=1&category;=-1211389&sGlobalNavPick;=&sSecondaryNavPick;=) Data Sheets*.

# **ROM128X1**

### Primitive: 128-Deep by 1-Wide ROM

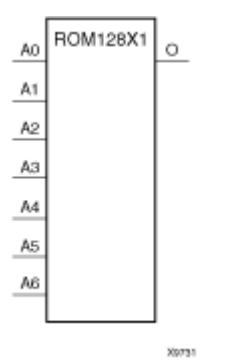

# **Introduction**

This design element is <sup>a</sup> 128-word by 1-bit read-only memory. The data output (O) reflects the word selected by the 7-bit address (A6 – A0). The ROM is initialized to <sup>a</sup> known value during configuration with the INIT=value parameter. The value consists of 32 hexadecimal digits that are written into the ROM from the most-significant digit A=FH to the least-significant digit A=0H. An error occurs if the INIT=value is not specified.

# **Logic Table**

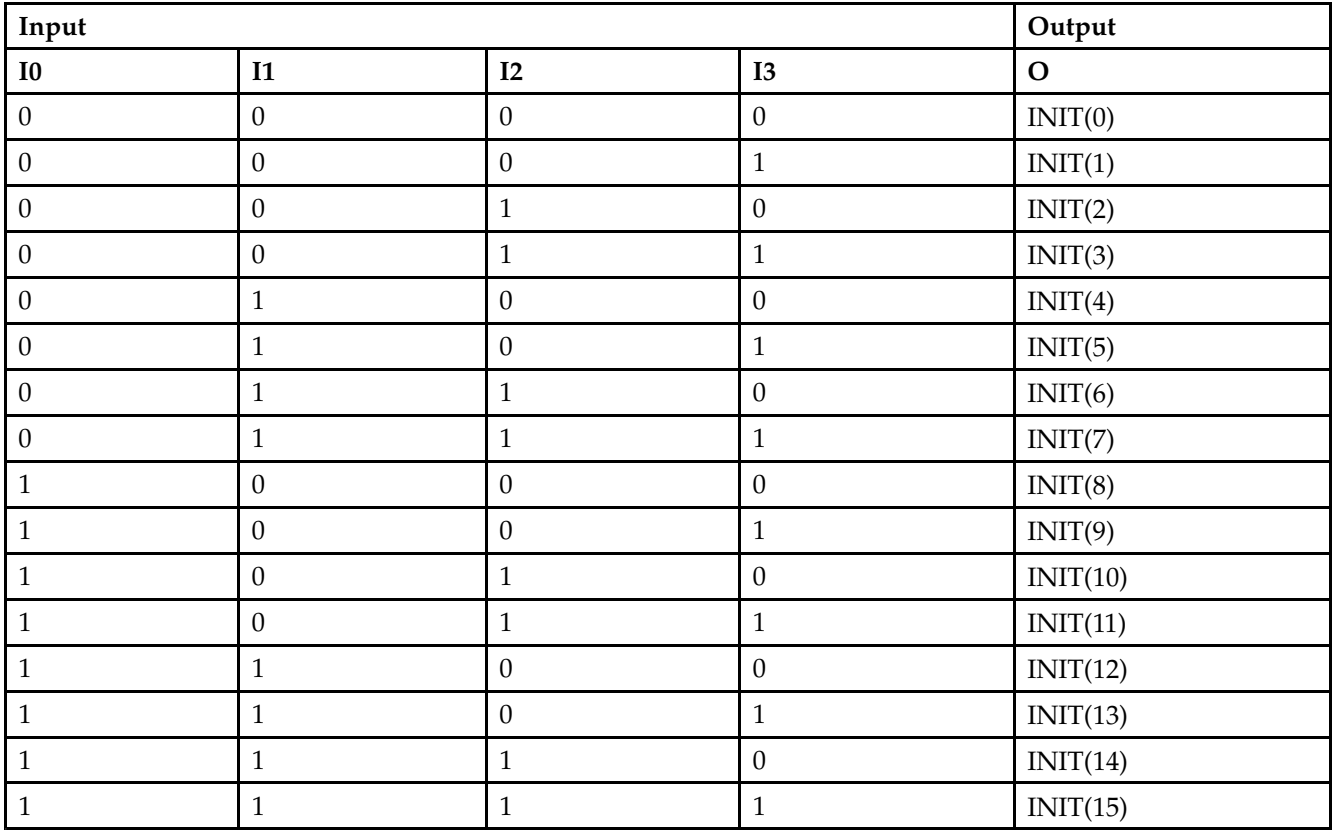

### **Design Entry Method**

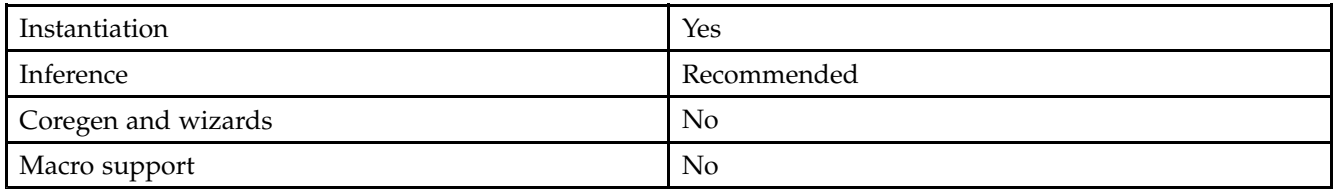

### **Available Attributes**

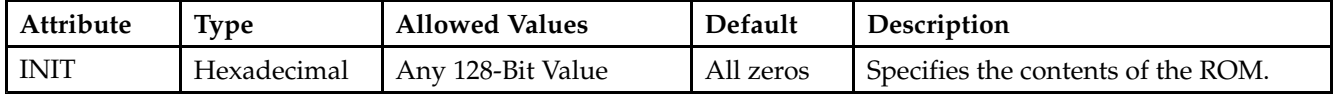

### **VHDL Instantiation Template**

Unless they already exist, copy the following two statements and paste them before the entity declaration. Library UNISIM;

use UNISIM.vcomponents.all;

```
-- ROM128X1: 128 x 1 Asynchronous Distributed => LUT ROM
-- Virtex-II/II-Pro/4/5, Spartan-3/3E/3A
-- Xilinx HDL Libraries Guide, version 10.1
ROM128X1_inst : ROM128X1
generic map (
INIT => X"00000000000000000000000000000000")
port map (
0 \Rightarrow 0, \quad -- \quad \text{ROM output}A0 \Rightarrow A0, -- ROM address[0]
A1 => A1, -- ROM address[1]
A2 => A2, -- ROM address[2]
A3 \Rightarrow A3, -- ROM address[3]A4 \Rightarrow A4, -- ROM address[4]
A5 \Rightarrow A5, -- ROM address[5]
A6 => A6 -- ROM address[6]
);
-- End of ROM128X1_inst instantiation
```
### **Verilog Instantiation Template**

```
// ROM128X1: 128 x 1 Asynchronous Distributed (LUT) ROM
// Virtex-II/II-Pro/4/5, Spartan-3/3E/3A
// Xilinx HDL Libraries Guide, version 10.1
ROM128X1 #(
.INIT(128 'h00000000000000000000000000000000) // Contents of ROM
) ROM128X1_inst (
.O(O), // ROM output
.A0(A0), // ROM address[0]
.A1(A1), // ROM address[1]
.A2(A2), // ROM address[2]
.A3(A3), // ROM address[3]
.A4(A4), // ROM address[4]
.A5(A5), // ROM address[5]
.A6(A6) // ROM address[6]
);
```
**Spartan-3E Libraries Guide for HDL Designs**

// End of ROM128X1\_inst instantiation

## **For More Information**

- See the *[Spartan-3E](http://www.xilinx.com/xlnx/xweb/xil_publications_display.jsp?iLanguageID=1&category;=-1211393&sGlobalNavPick;=&sSecondaryNavPick;=) User Guide*.
- •See the *[Spartan-3E](http://www.xilinx.com/xlnx/xweb/xil_publications_display.jsp?iLanguageID=1&category;=-1211389&sGlobalNavPick;=&sSecondaryNavPick;=) Data Sheets*.

# **ROM16X1**

#### Primitive: 16-Deep by 1-Wide ROM

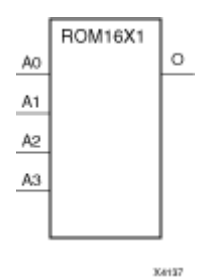

### **Introduction**

This design element is <sup>a</sup> 16-word by 1-bit read-only memory. The data output (O) reflects the word selected by the 4-bit address (A3 – A0). The ROM is initialized to <sup>a</sup> known value during configuration with the INIT=value parameter. The value consists of four hexadecimal digits that are written into the ROM from the most-significant digit A=FH to the least-significant digit A=0H. For example, the INIT=10A7 parameter produces the data stream: 0001 0000 1010 0111 An error occurs if the INIT=value is not specified.

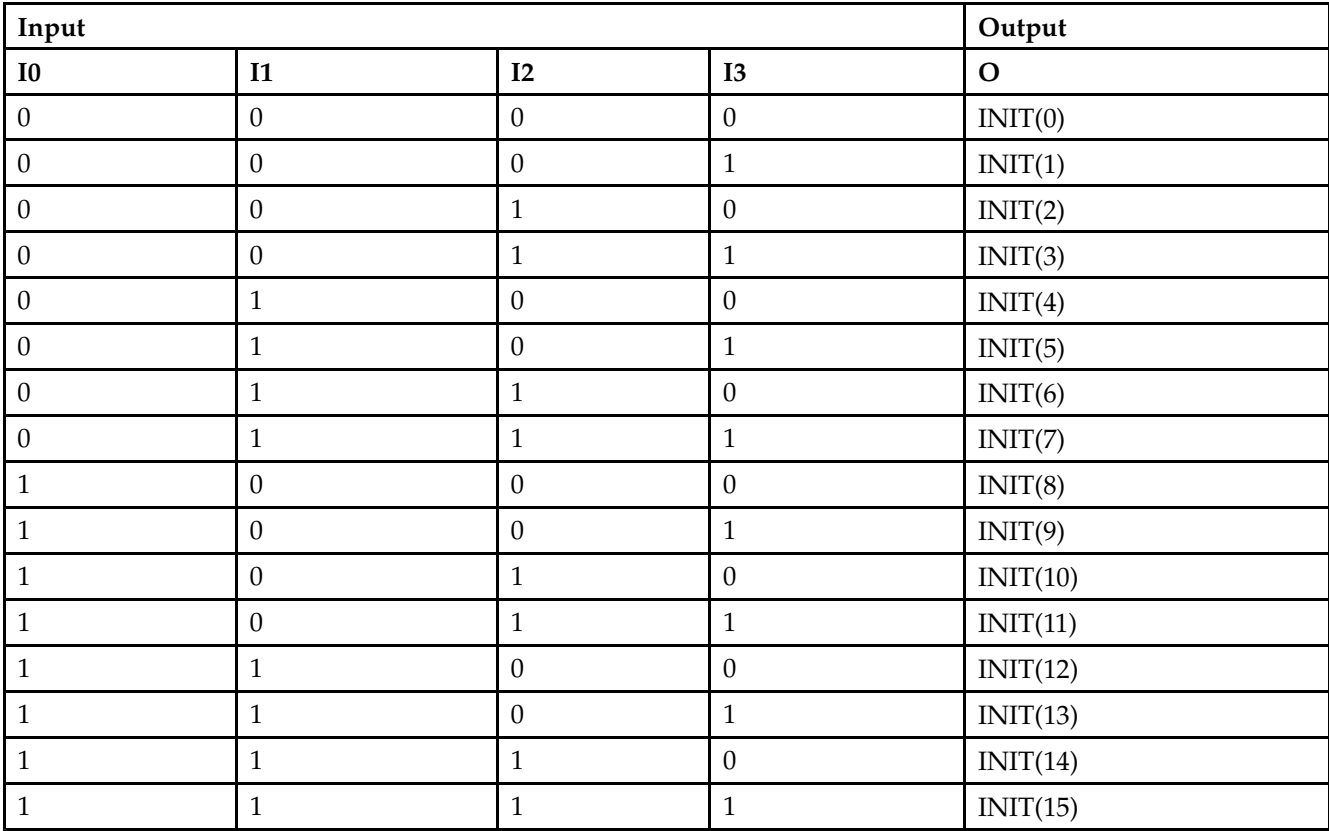

# **Logic Table**

#### **Spartan-3E Libraries Guide for HDL Designs**

## **Design Entry Method**

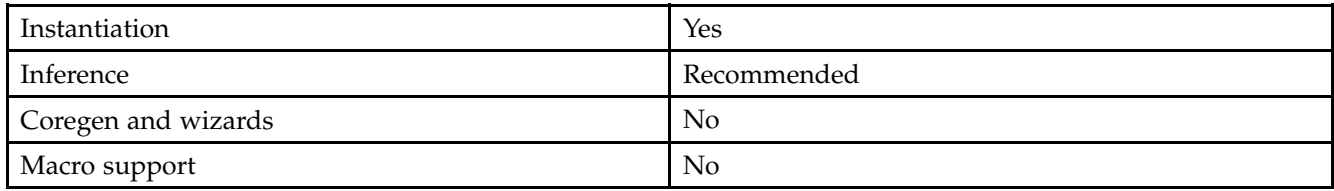

### **Available Attributes**

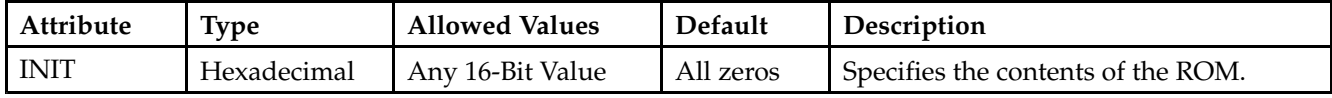

# **VHDL Instantiation Template**

Unless they already exist, copy the following two statements and paste them before the entity declaration. Library UNISIM;

use UNISIM.vcomponents.all;

```
-- ROM16X1: 16 x 1 Asynchronous Distributed => LUT ROM
 -- Xilinx HDL Libraries Guide, version 10.1
ROM16X1_inst : ROM16X1
generic map (
INIT => X"0000")
port map (
O => O, -- ROM output
 A0 => A0, -- ROM address[0]
 A1 => A1, -- ROM address[1]
 A2 => A2, -- ROM address[2]
A3 \Rightarrow A3 -- ROM address[3]
);
 -- End of ROM16X1_inst instantiation
```
### **Verilog Instantiation Template**

```
// ROM16X1: 16 x 1 Asynchronous Distributed (LUT) ROM
// All FPGAs
// Xilinx HDL Libraries Guide, version 10.1
ROM16X1 #(
.INIT(16 'h0000) // Contents of ROM
) ROM16X1_inst (
.O(O), // ROM output
.A0(A0), // ROM address[0]
.A1(A1), // ROM address[1]
.A2(A2), // ROM address[2]
.A3(A3) // ROM address[3]
);
// End of ROM16X1_inst instantiation
```
# **For More Information**

- $\bullet$ See the *[Spartan-3E](http://www.xilinx.com/xlnx/xweb/xil_publications_display.jsp?iLanguageID=1&category;=-1211393&sGlobalNavPick;=&sSecondaryNavPick;=) User Guide*.
- •See the *[Spartan-3E](http://www.xilinx.com/xlnx/xweb/xil_publications_display.jsp?iLanguageID=1&category;=-1211389&sGlobalNavPick;=&sSecondaryNavPick;=) Data Sheets*.

# **ROM256X1**

#### Primitive: 256-Deep by 1-Wide ROM

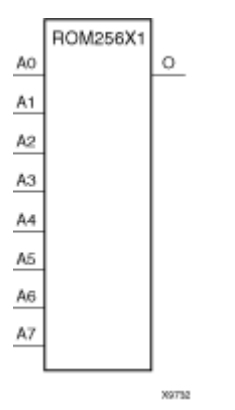

### **Introduction**

This design element is <sup>a</sup> 256-word by 1-bit read-only memory. The data output (O) reflects the word selected by the 8-bit address (A7– A0). The ROM is initialized to <sup>a</sup> known value during configuration with the INIT=value parameter. The value consists of 64 hexadecimal digits that are written into the ROM from the most-significant digit A=FH to the least-significant digit A=0H.

An error occurs if the INIT=value is not specified.

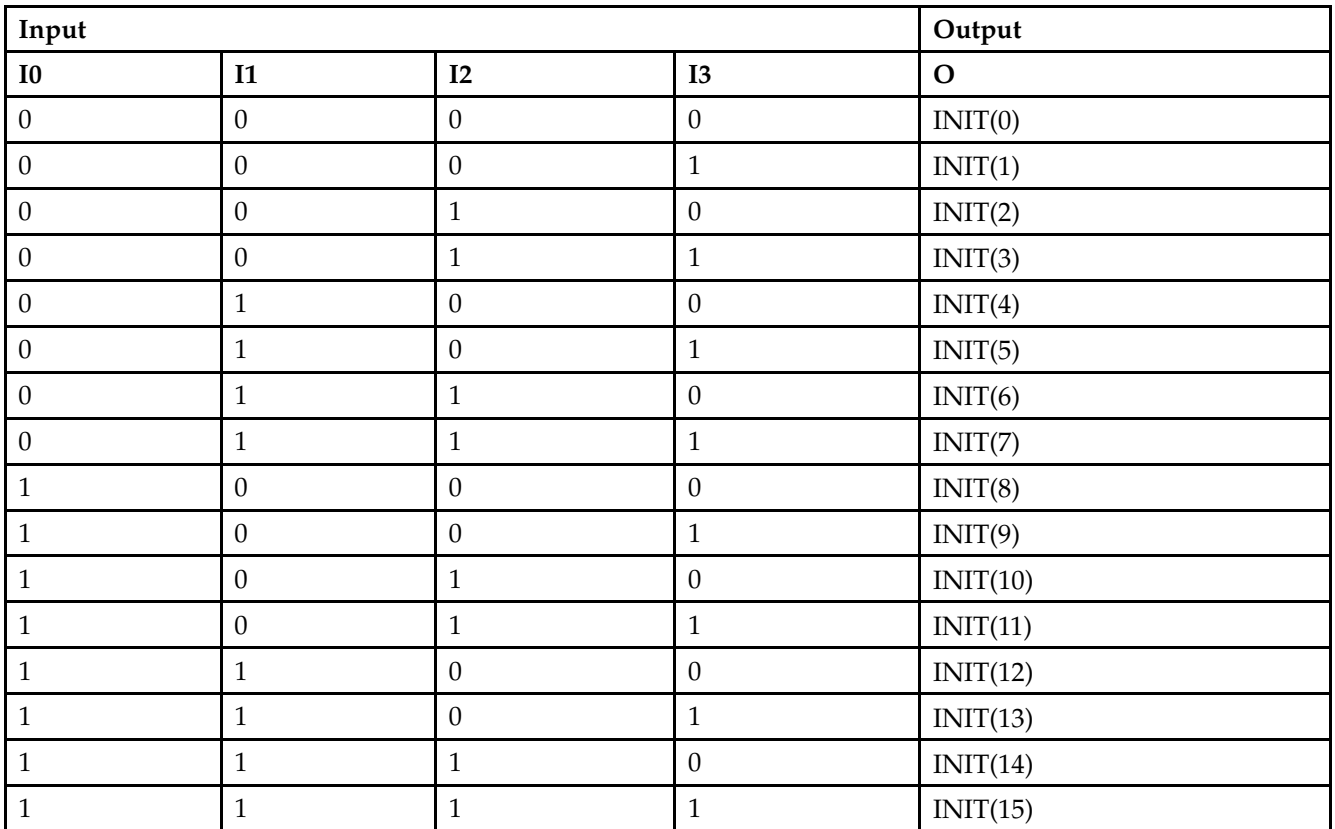

# **Logic Table**

**Spartan-3E Libraries Guide for HDL Designs**

### **Design Entry Method**

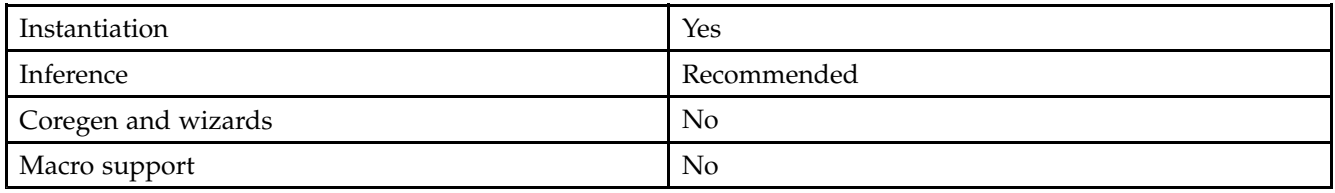

### **Available Attributes**

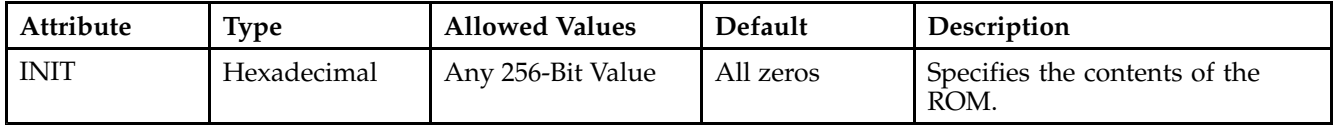

## **VHDL Instantiation Template**

Unless they already exist, copy the following two statements and paste them before the entity declaration. Library UNISIM;

use UNISIM.vcomponents.all;

```
-- ROM256X1: 256 x 1 Asynchronous Distributed => LUT ROM
- - Virtex-II/II-Pro/4/5, Spartan-3/3E/3A
-- Xilinx HDL Libraries Guide, version 10.1
ROM256X1_inst : ROM256X1
generic map (
INIT => X"0000000000000000000000000000000000000000000000000000000000000000")
port map (
0 \Rightarrow 0, \quad -- \quad \text{ROM output}A0 \Rightarrow A0, -- ROM address[0]A1 => A1, -- ROM address[1]
A2 => A2, -- ROM address[2]
A3 \Rightarrow A3, -- ROM address[3]A4 \Rightarrow A4, -- ROM address[4]
A5 \Rightarrow A5, -- ROM address[5]
A6 \Rightarrow A6, -- ROM address[6]
A7 \Rightarrow A7 \leftarrow ROM address[7]
);
-- End of ROM256X1_inst instantiation
```
### **Verilog Instantiation Template**

```
// ROM256X1: 256 x 1 Asynchronous Distributed (LUT) ROM
// Virtex-II/II-Pro/4/5, Spartan-3/3E/3A
// Xilinx HDL Libraries Guide, version 10.1
ROM256X1 #(
.INIT(256 'h0000000000000000000000000000000000000000000000000000000000000000) // Contents of ROM
) ROM256X1_inst (
.O(O), // ROM output
.A0(A0), // ROM address[0]
.A1(A1), // ROM address[1]
.A2(A2), // ROM address[2]
.A3(A3), // ROM address[3]
.A4(A4), // ROM address[4]
.A5(A5), // ROM address[5]
```

```
Spartan-3E Libraries Guide for HDL Designs
```

```
.A6(A6), // ROM address[6]
.A7(A7) // ROM address[7]
) \boldsymbol{i}// End of ROM256X1_inst instantiation
```
# **For More Information**

- See the *[Spartan-3E](http://www.xilinx.com/xlnx/xweb/xil_publications_display.jsp?iLanguageID=1&category;=-1211393&sGlobalNavPick;=&sSecondaryNavPick;=) User Guide*.
- See the *[Spartan-3E](http://www.xilinx.com/xlnx/xweb/xil_publications_display.jsp?iLanguageID=1&category;=-1211389&sGlobalNavPick;=&sSecondaryNavPick;=) Data Sheets*.

# **ROM32X1**

Primitive: 32-Deep by 1-Wide ROM

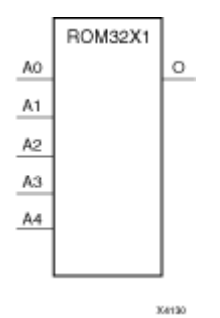

### **Introduction**

This design element is <sup>a</sup> 32-word by 1-bit read-only memory. The data output (O) reflects the word selected by the 5-bit address (A4 – A0). The ROM is initialized to <sup>a</sup> known value during configuration with the INIT=value parameter. The value consists of eight hexadecimal digits that are written into the ROM from the most-significant digit A=1FH to the least-significant digit A=00H.

For example, the INIT=10A78F39 parameter produces the data stream: 0001 0000 1010 0111 1000 <sup>1111</sup> 0011 1001 An error occurs if the INIT=value is not specified.

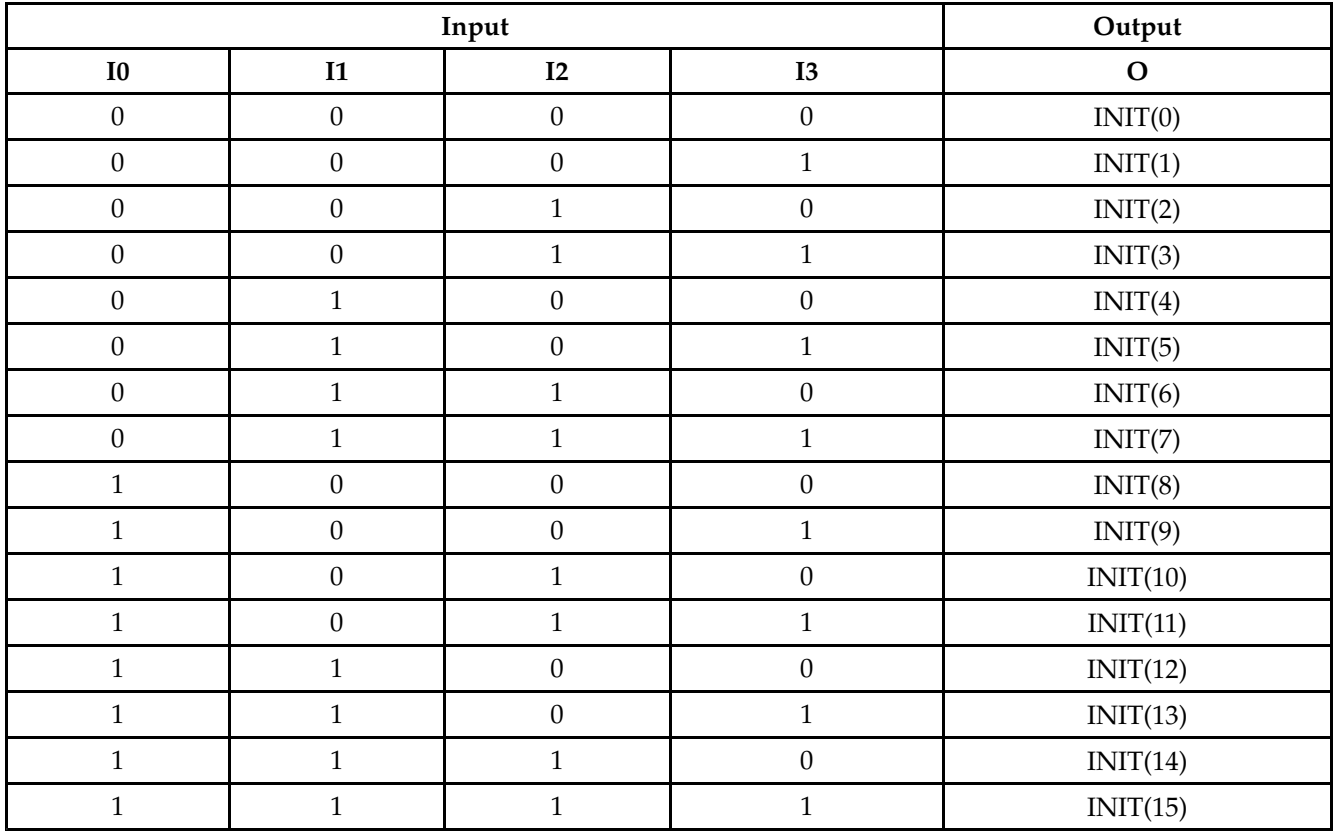

# **Logic Table**

**Spartan-3E Libraries Guide for HDL Designs**

## **Design Entry Method**

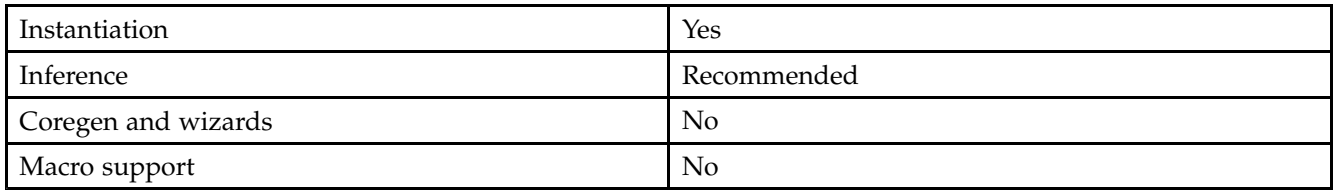

### **Available Attributes**

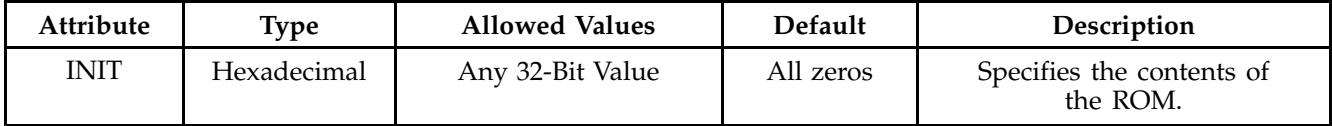

# **VHDL Instantiation Template**

Unless they already exist, copy the following two statements and paste them before the entity declaration. Library UNISIM; use UNISIM.vcomponents.all;

```
-- ROM32X1: 32 x 1 Asynchronous Distributed => LUT ROM
 -- Xilinx HDL Libraries Guide, version 10.1
ROM32X1_inst : ROM32X1
generic map (
INIT => X"00000000")
port map (
O => O, -- ROM output
 A0 => A0, -- ROM address[0]
 A1 => A1, -- ROM address[1]
 A2 => A2, -- ROM address[2]
A3 \Rightarrow A3, -- ROM address[3]A4 \Rightarrow A4 \leftarrow ROM address[4]
);
 -- End of ROM32X1_inst instantiation
```
### **Verilog Instantiation Template**

```
// ROM32X1: 32 x 1 Asynchronous Distributed (LUT) ROM
// All FPGAs
// Xilinx HDL Libraries Guide, version 10.1
ROM32X1 #(
.INIT(32 'h00000000) // Contents of ROM
) ROM32X1_inst (
.O(O), // ROM output
.A0(A0), // ROM address[0]
.A1(A1), // ROM address[1]
.A2(A2), // ROM address[2]
.A3(A3), // ROM address[3]
.A4(A4) // ROM address[4]
);
// End of ROM32X1_inst instantiation
```
# **For More Information**

- $\bullet$ See the *[Spartan-3E](http://www.xilinx.com/xlnx/xweb/xil_publications_display.jsp?iLanguageID=1&category;=-1211393&sGlobalNavPick;=&sSecondaryNavPick;=) User Guide*.
- •See the *[Spartan-3E](http://www.xilinx.com/xlnx/xweb/xil_publications_display.jsp?iLanguageID=1&category;=-1211389&sGlobalNavPick;=&sSecondaryNavPick;=) Data Sheets*.

# **ROM64X1**

### Primitive: 64-Deep by 1-Wide ROM

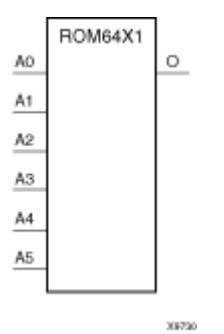

## **Introduction**

This design element is <sup>a</sup> 64-word by 1-bit read-only memory. The data output (O) reflects the word selected by the 6-bit address  $(A5 - A0)$ . The ROM is initialized to a known value during configuration with the INIT=value parameter. The value consists of 16 hexadecimal digits that are written into the ROM from the most-significant digit A=FH to the least-significant digit A=0H. An error occurs if the INIT=value is not specified.

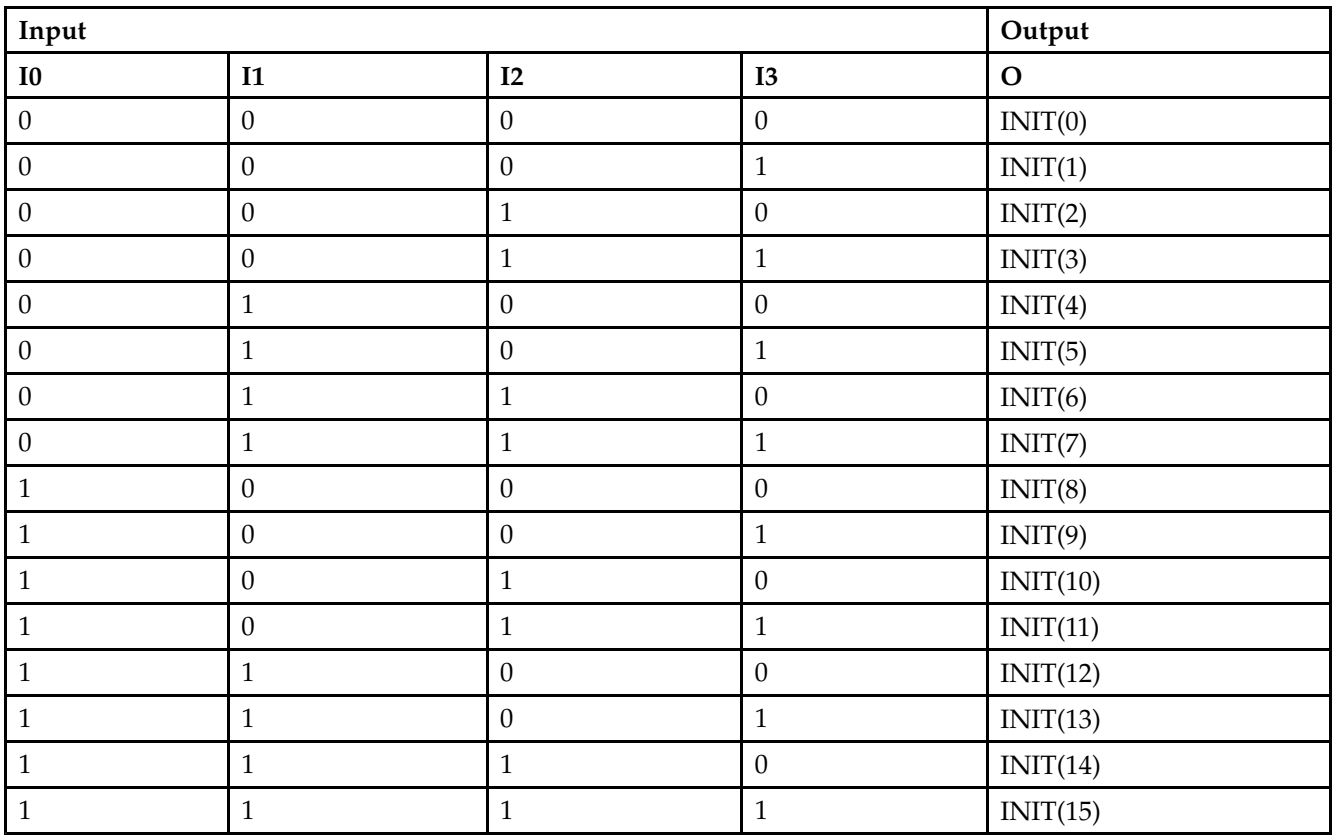

# **Logic Table**
#### **Design Entry Method**

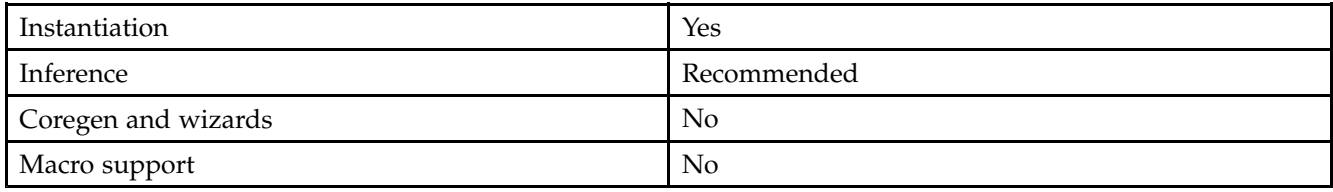

### **Available Attributes**

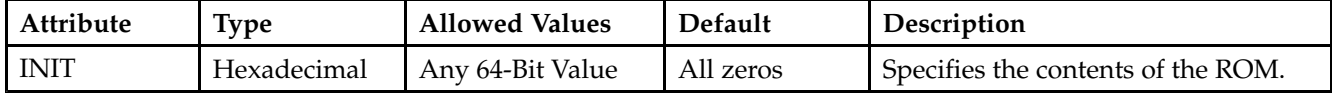

#### **VHDL Instantiation Template**

Unless they already exist, copy the following two statements and paste them before the entity declaration. Library UNISIM;

use UNISIM.vcomponents.all;

```
-- ROM64X1: 64 x 1 Asynchronous Distributed => LUT ROM
-- Virtex-II/II-Pro/4/5, Spartan-3/3E/3A
-- Xilinx HDL Libraries Guide, version 10.1
ROM64X1_inst : ROM64X1
generic map (
INIT => X"0000000000000000")
port map (
0 \Rightarrow 0, \quad -- \quad \text{ROM output}A0 \Rightarrow A0, -- ROM address[0]
A1 => A1, -- ROM address[1]
A2 => A2, -- ROM address[2]
A3 => A3, -- ROM address[3]
A4 => A4, -- ROM address[4]
A5 => A5 -- ROM address[5]
);
-- End of ROM64X1_inst instantiation
```
#### **Verilog Instantiation Template**

```
// ROM64X1: 64 x 1 Asynchronous Distributed (LUT) ROM
// Virtex-II/II-Pro/4/5, Spartan-3/3E/3A
// Xilinx HDL Libraries Guide, version 10.1
ROM64X1 #(
.INIT(64 'h0000000000000000) // Contents of ROM
) ROM64X1_inst (
.O(O), // ROM output
.A0(A0), // ROM address[0]
.A1(A1), // ROM address[1]
.A2(A2), // ROM address[2]
.A3(A3), // ROM address[3]
.A4(A4), // ROM address[4]
.A5(A5) // ROM address[5]
);
// End of ROM64X1_inst instantiation
```
- •See the *[Spartan-3E](http://www.xilinx.com/xlnx/xweb/xil_publications_display.jsp?iLanguageID=1&category;=-1211393&sGlobalNavPick;=&sSecondaryNavPick;=) User Guide*.
- •See the *[Spartan-3E](http://www.xilinx.com/xlnx/xweb/xil_publications_display.jsp?iLanguageID=1&category;=-1211389&sGlobalNavPick;=&sSecondaryNavPick;=) Data Sheets*.

# **SRL16**

Primitive: 16-Bit Shift Register Look-Up-Table (LUT)

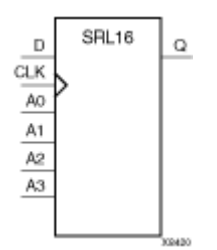

### **Introduction**

This design element is <sup>a</sup> shift register look-up table (LUT). The inputs A3, A2, A1, and A0 select the output length of the shift register.

The shift register can be of <sup>a</sup> fixed, static length or it can be dynamically adjusted.

- • **To create <sup>a</sup> fixed-length shift register -** Drive the A3 through A0 inputs with static values. The length of the shift register can vary from 1 bit to 16 bits, as determined by the following formula: Length =  $(8 \times A3)$  $+(4 \times A2) + (2 \times A1) + A0 +1$  If A3, A2, A1, and A0 are all zeros (0000), the shift register is one bit long. If they are all ones (1111), it is 16 bits long.
- • **To change the length of the shift register dynamically -** Change the values driving the A3 through A0 inputs. For example, if A2, A1, and A0 are all ones (111) and A3 toggles between <sup>a</sup> one (1) and <sup>a</sup> zero (0), the length of the shift register changes from 16 bits to 8 bits. Internally, the length of the shift register is always 16 bits and the input lines A3 through A0 select which of the 16 bits reach the output.

The shift register LUT contents are initialized by assigning <sup>a</sup> four-digit hexadecimal number to an INIT attribute. The first, or the left-most, hexadecimal digit is the most significant bit. If an INIT value is not specified, it defaults to <sup>a</sup> value of four zeros (0000) so that the shift register LUT is cleared during configuration.

The data (D) is loaded into the first bit of the shift register during the Low-to-High clock (CLK) transition. During subsequent Low-to-High clock transitions data shifts to the next highest bit position while new data is loaded. The data appears on the Q output when the shift register length determined by the address inputs is reached.

## **Logic Table**

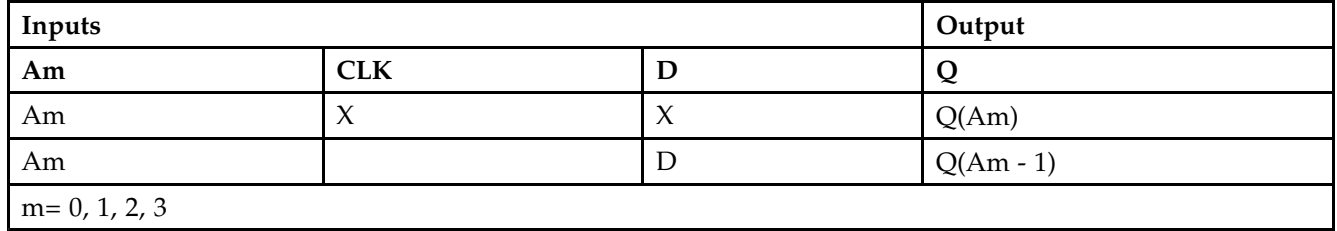

### **Design Entry Method**

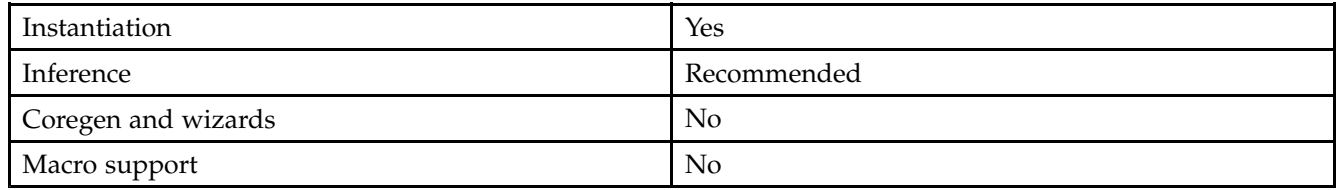

### **Available Attributes**

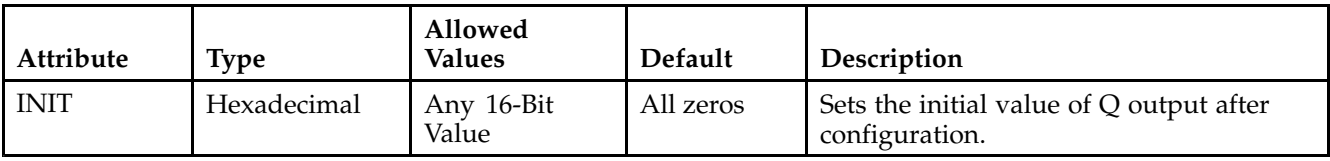

### **VHDL Instantiation Template**

Unless they already exist, copy the following two statements and paste them before the entity declaration. Library UNISIM; use UNISIM.vcomponents.all;

```
-- SRL16: 16-bit shift register LUT operating on posedge of clock
-- All FPGAs
-- Xilinx HDL Libraries Guide, version 10.1
SRL16 inst : SRL16
generic map (
INIT => X"0000")
port map (
Q \Rightarrow Q, --- SRL data output
A0 \Rightarrow A0, -- Select[0] input<br>A1 \Rightarrow A1, -- Select[1] input
               -- Select[1] input
A2 \Rightarrow A2, \qquad -5 \text{select}[2] input
A3 \Rightarrow A3, \qquad -- \text{Select[3]} \text{ input}CLK => CLK, -- Clock input
D => D -- SRL data input
);
-- End of SRL16_inst instantiation
```
### **Verilog Instantiation Template**

```
// SRL16: 16-bit shift register LUT operating on posedge of clock
// All FPGAs
// Xilinx HDL Libraries Guide, version 10.1
SRL16 #(
.INIT(16 'h0000) // Initial Value of Shift Register
) SRL16_inst (
.Q(Q), // SRL data output
.A0(A0), // Select[0] input
.A1(A1), // Select[1] input
.A2(A2), // Select[2] input
.A3(A3), // Select[3] input
.CLK(CLK), // Clock input
.D(D) // SRL data input
);
// End of SRL16_inst instantiation
```
- •See the *[Spartan-3E](http://www.xilinx.com/xlnx/xweb/xil_publications_display.jsp?iLanguageID=1&category;=-1211393&sGlobalNavPick;=&sSecondaryNavPick;=) User Guide*.
- •See the *[Spartan-3E](http://www.xilinx.com/xlnx/xweb/xil_publications_display.jsp?iLanguageID=1&category;=-1211389&sGlobalNavPick;=&sSecondaryNavPick;=) Data Sheets*.

# **SRL16\_1**

Primitive: 16-Bit Shift Register Look-Up-Table (LUT) with Negative-Edge Clock

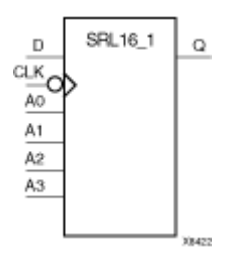

### **Introduction**

This design element is <sup>a</sup> shift register look-up table (LUT). The inputs A3, A2, A1, and A0 select the output length of the shift register.

The shift register can be of <sup>a</sup> fixed, static length or it can be dynamically adjusted.

- • **To create <sup>a</sup> fixed-length shift register -** Drive the A3 through A0 inputs with static values. The length of the shift register can vary from 1 bit to 16 bits, as determined by the following formula: Length =  $(8 \times A3)$  $+(4 \times A2) + (2 \times A1) + A0 +1$  If A3, A2, A1, and A0 are all zeros (0000), the shift register is one bit long. If they are all ones (1111), it is 16 bits long.
- • **To change the length of the shift register dynamically -** Change the values driving the A3 through A0 inputs. For example, if A2, A1, and A0 are all ones (111) and A3 toggles between <sup>a</sup> one (1) and <sup>a</sup> zero (0), the length of the shift register changes from 16 bits to 8 bits. Internally, the length of the shift register is always 16 bits and the input lines A3 through A0 select which of the 16 bits reach the output.

The shift register LUT contents are initialized by assigning <sup>a</sup> four-digit hexadecimal number to an INIT attribute. The first, or the left-most, hexadecimal digit is the most significant bit. If an INIT value is not specified, it defaults to <sup>a</sup> value of four zeros (0000) so that the shift register LUT is cleared during configuration.

The data (D) is loaded into the first bit of the shift register during the High-to-Low clock (CLK) transition. During subsequent High-to-Low clock transitions data shifts to the next highest bit position as new data is loaded. The data appears on the Q output when the shift register length determined by the address inputs is reached.

## **Logic Table**

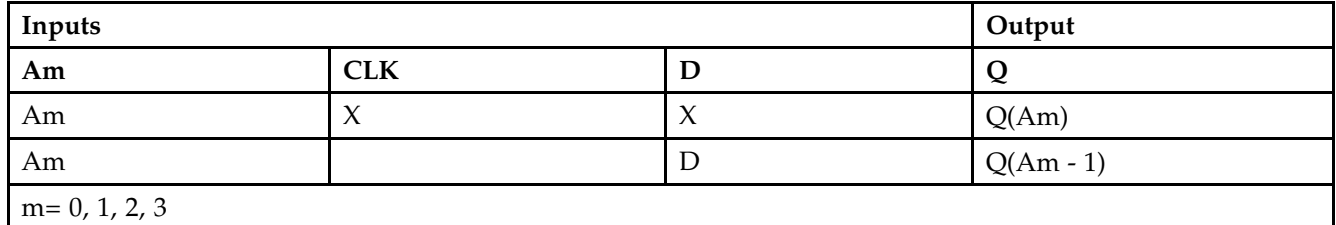

### **Design Entry Method**

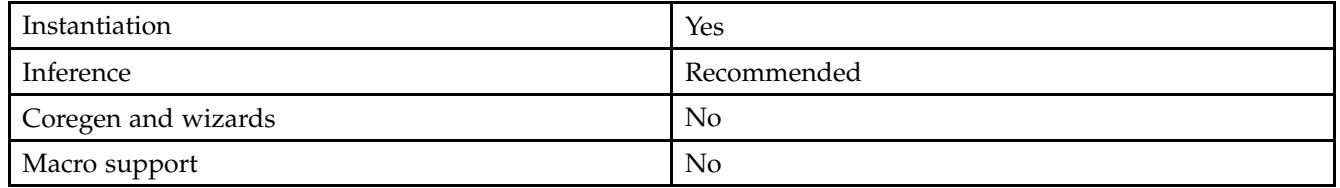

## **Available Attributes**

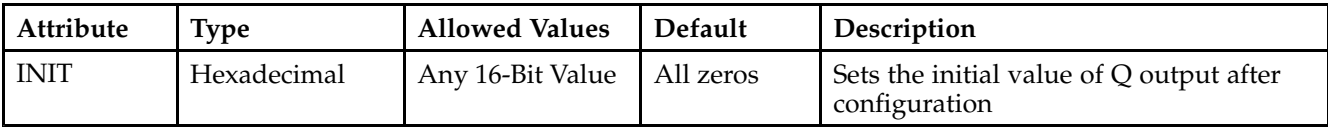

### **VHDL Instantiation Template**

Unless they already exist, copy the following two statements and paste them before the entity declaration. Library UNISIM;

```
use UNISIM.vcomponents.all;
```

```
-- SRL16_1: 16-bit shift register LUT operating on negedge of clock
-- All FPGAs
-- Xilinx HDL Libraries Guide, version 10.1
SRL16_1_inst : SRL16_1
generic map (
INIT => X"0000")
port map (
Q \Rightarrow Q, --- SRL data output
A0 \Rightarrow A0, --- Select[0] input
A1 => A1, -- Select[1] input<br>A2 => A2, -- Select[2] input
               -- Select[2] input
A3 \Rightarrow A3, \qquad -- \text{Select[3]} \text{ input}CLK => CLK, -- Clock input
D \implies D -- SRL data input
);
-- End of SRL16_1_inst instantiation
```
### **Verilog Instantiation Template**

```
// SRL16_1: 16-bit shift register LUT operating on negedge of clock
// All FPGAs
// Xilinx HDL Libraries Guide, version 10.1
SRL16_1 #(
.INIT(16 'h0000) // Initial Value of Shift Register
) SRL16_1_inst (
.Q(Q), // SRL data output
.A0(A0), // Select[0] input
.A1(A1), // Select[1] input
.A2(A2), // Select[2] input
.A3(A3), // Select[3] input
.CLK(CLK), // Clock input
.D(D) // SRL data input
);
// End of SRL16_1_inst instantiation
```
- •See the *[Spartan-3E](http://www.xilinx.com/xlnx/xweb/xil_publications_display.jsp?iLanguageID=1&category;=-1211393&sGlobalNavPick;=&sSecondaryNavPick;=) User Guide*.
- See the *[Spartan-3E](http://www.xilinx.com/xlnx/xweb/xil_publications_display.jsp?iLanguageID=1&category;=-1211389&sGlobalNavPick;=&sSecondaryNavPick;=) Data Sheets*.

# **SRL16E**

Primitive: 16-Bit Shift Register Look-Up-Table (LUT) with Clock Enable

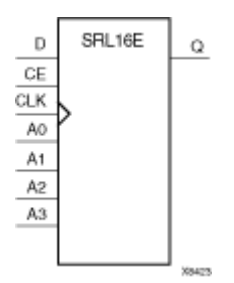

### **Introduction**

This design element is <sup>a</sup> shift register look-up table (LUT). The inputs A3, A2, A1, and A0 select the output length of the shift register.

The shift register can be of <sup>a</sup> fixed, static length or it can be dynamically adjusted.

- • **To create <sup>a</sup> fixed-length shift register -** Drive the A3 through A0 inputs with static values. The length of the shift register can vary from 1 bit to 16 bits, as determined by the following formula: Length =  $(8 \times A3)$  $+(4 \times A2) + (2 \times A1) + A0 +1$  If A3, A2, A1, and A0 are all zeros (0000), the shift register is one bit long. If they are all ones (1111), it is 16 bits long.
- • **To change the length of the shift register dynamically -** Change the values driving the A3 through A0 inputs. For example, if A2, A1, and A0 are all ones (111) and A3 toggles between <sup>a</sup> one (1) and <sup>a</sup> zero (0), the length of the shift register changes from 16 bits to 8 bits. Internally, the length of the shift register is always 16 bits and the input lines A3 through A0 select which of the 16 bits reach the output.

The shift register LUT contents are initialized by assigning <sup>a</sup> four-digit hexadecimal number to an INIT attribute. The first, or the left-most, hexadecimal digit is the most significant bit. If an INIT value is not specified, it defaults to <sup>a</sup> value of four zeros (0000) so that the shift register LUT is cleared during configuration.

When CE is High, the data (D) is loaded into the first bit of the shift register during the Low-to-High clock (CLK) transition. During subsequent Low-to-High clock transitions, when CE is High, data shifts to the next highest bit position as new data is loaded. The data appears on the Q output when the shift register length determined by the address inputs is reached. When CE is Low, the register ignores clock transitions.

## **Logic Table**

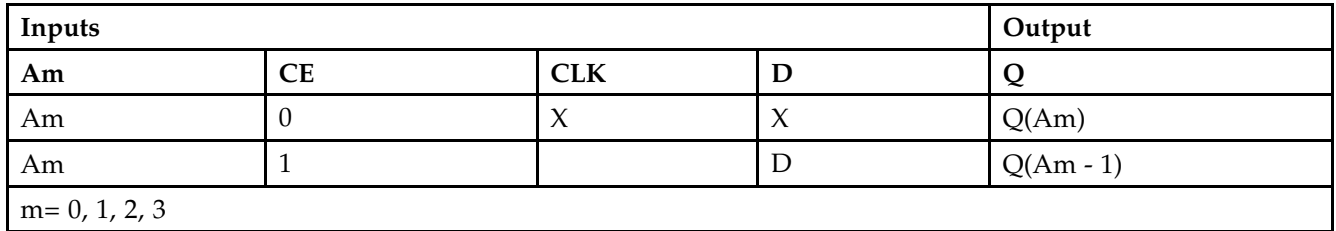

### **Design Entry Method**

| Instantiation       | Yes         |
|---------------------|-------------|
| Inference           | Recommended |
| Coregen and wizards | No          |
| Macro support       | No          |

**Spartan-3E Libraries Guide for HDL Designs**

### **Available Attributes**

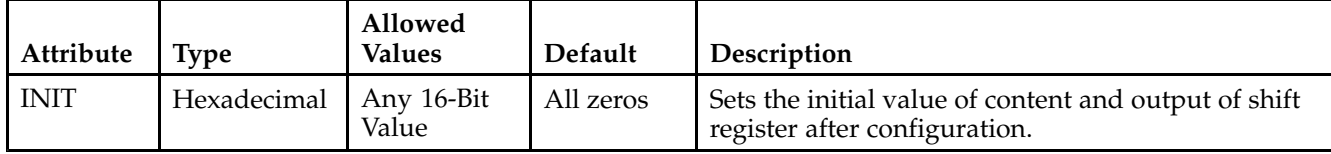

### **VHDL Instantiation Template**

Unless they already exist, copy the following two statements and paste them before the entity declaration. Library UNISIM; use UNISIM.vcomponents.all;

-- SRL16E: 16-bit shift register LUT with clock enable operating on posedge of clock  $--$  All FPGAs -- Xilinx HDL Libraries Guide, version 10.1 SRL16E\_inst : SRL16E generic map ( INIT => X"0000") port map (  $Q$  =>  $Q$ ,  $-$  SRL data output  $A0 \Rightarrow A0$ ,  $---$  Select[0] input  $A1$  =>  $A1$ ,  $-$  Select[1] input  $A2 \Rightarrow A2, \qquad -- \text{Select[2]} \text{ input}$  $A3 \Rightarrow A3, \qquad -- \text{Select[3]} \text{ input}$ CE => CE, -- Clock enable input CLK => CLK, -- Clock input D => D -- SRL data input ); -- End of SRL16E\_inst instantiation

### **Verilog Instantiation Template**

```
// SRL16E: 16-bit shift register LUT with clock enable operating on posedge of clock
// All FPGAs
// Xilinx HDL Libraries Guide, version 10.1
SRL16E #(
.INIT(16 'h0000) // Initial Value of Shift Register
) SRL16E_inst (
.Q(Q), // SRL data output
A0(A0), // Select[0] input.A1(A1), // Select[1] input
.A2(A2), // Select[2] input
.A3(A3), // Select[3] input
.CE(CE), // Clock enable input
.CLK(CLK), // Clock input
.D(D) // SRL data input
);
// End of SRL16E_inst instantiation
```
- $\bullet$ See the *[Spartan-3E](http://www.xilinx.com/xlnx/xweb/xil_publications_display.jsp?iLanguageID=1&category;=-1211393&sGlobalNavPick;=&sSecondaryNavPick;=) User Guide*.
- •See the *[Spartan-3E](http://www.xilinx.com/xlnx/xweb/xil_publications_display.jsp?iLanguageID=1&category;=-1211389&sGlobalNavPick;=&sSecondaryNavPick;=) Data Sheets*.

# **SRL16E\_1**

Primitive: 16-Bit Shift Register Look-Up-Table (LUT) with Negative-Edge Clock and Clock Enable

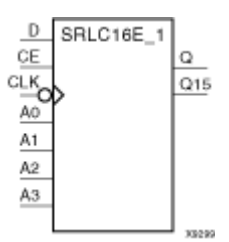

## **Introduction**

This design element is <sup>a</sup> shift register look up table (LUT) with clock enable (CE). The inputs A3, A2, A1, and A0 select the output length of the shift register.

The shift register can be of <sup>a</sup> fixed, static length or it can be dynamically adjusted.

- • **To create <sup>a</sup> fixed-length shift register -** Drive the A3 through A0 inputs with static values. The length of the shift register can vary from 1 bit to 16 bits, as determined by the following formula: Length =  $(8 \times A3)$  $+(4 \times A2) + (2 \times A1) + A0 +1$  If A3, A2, A1, and A0 are all zeros (0000), the shift register is one bit long. If they are all ones (1111), it is 16 bits long.
- • **To change the length of the shift register dynamically -** Change the values driving the A3 through A0 inputs. For example, if A2, A1, and A0 are all ones (111) and A3 toggles between <sup>a</sup> one (1) and <sup>a</sup> zero (0), the length of the shift register changes from 16 bits to 8 bits. Internally, the length of the shift register is always 16 bits and the input lines A3 through A0 select which of the 16 bits reach the output.

The shift register LUT contents are initialized by assigning <sup>a</sup> four-digit hexadecimal number to an INIT attribute. The first, or the left-most, hexadecimal digit is the most significant bit. If an INIT value is not specified, it defaults to <sup>a</sup> value of four zeros (0000) so that the shift register LUT is cleared during configuration.

When CE is High, the data (D) is loaded into the first bit of the shift register during the High-to-Low clock (CLK) transition. During subsequent High-to-Low clock transitions, when CE is High, data is shifted to the next highest bit position as new data is loaded. The data appears on the Q output when the shift register length determined by the address inputs is reached. When CE is Low, the register ignores clock transitions.

# **Logic Table**

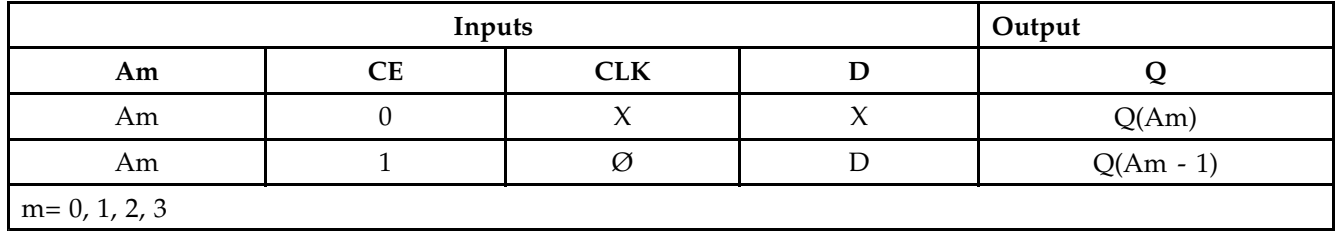

# **Design Entry Method**

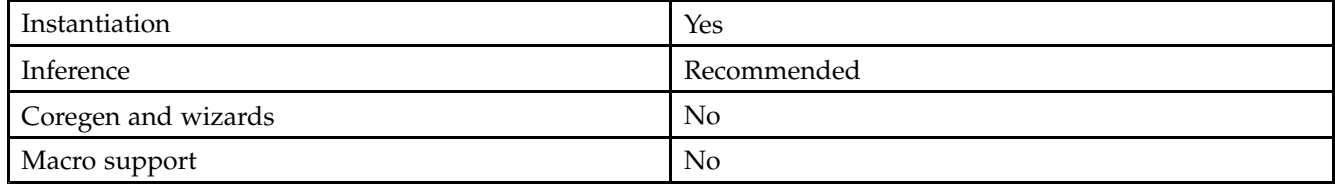

#### **Available Attributes**

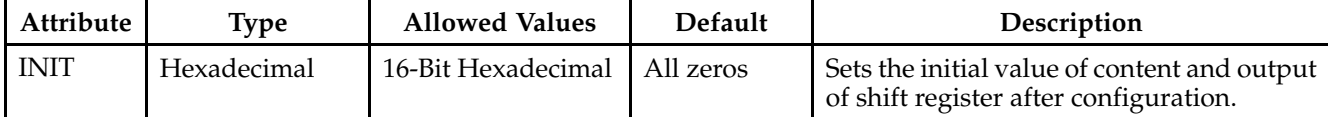

### **VHDL Instantiation Template**

Unless they already exist, copy the following two statements and paste them before the entity declaration. Library UNISIM; use UNISIM.vcomponents.all;

```
-- SRL16E_1: 16-bit shift register LUT with clock enable operating on negedge of clock
- - All FPGAs
-- Xilinx HDL Libraries Guide, version 10.1
SRL16E_1_inst : SRL16E_1
generic map (
INIT => X"0000")
port map (
Q => Q, - SRL data output
A0 => A0, -- Select[0] input
A1 => A1, -- Select[1] input
A2 \Rightarrow A2, \qquad -- \text{Select[2]} \text{ input}A3 \Rightarrow A3, \qquad -- \text{Select[3]} \text{ input}CE => CE, -- Clock enable input
CLK => CLK, -- Clock input
D => D -- SRL data input
);
```
-- End of SRL16E\_1\_inst instantiation

#### **Verilog Instantiation Template**

```
// SRL16E_1: 16-bit shift register LUT with clock enable operating on negedge of clock
// All FPGAs
// Xilinx HDL Libraries Guide, version 10.1
SRL16E_1 #(
.INIT(16 'h0000) // Initial Value of Shift Register
) SRL16E_1_inst (
.Q(Q), // SRL data output
.A0(A0), // Select[0] input
.A1(A1), // Select[1] input
.A2(A2), // Select[2] input
.A3(A3), // Select[3] input
.CE(CE), // Clock enable input
.CLK(CLK), // Clock input
.D(D) // SRL data input
);
// End of SRL16E_1_inst instantiation
```
### **For More Information**

- •See the *[Spartan-3E](http://www.xilinx.com/xlnx/xweb/xil_publications_display.jsp?iLanguageID=1&category;=-1211393&sGlobalNavPick;=&sSecondaryNavPick;=) User Guide*.
- •See the *[Spartan-3E](http://www.xilinx.com/xlnx/xweb/xil_publications_display.jsp?iLanguageID=1&category;=-1211389&sGlobalNavPick;=&sSecondaryNavPick;=) Data Sheets*.

#### **Spartan-3E Libraries Guide for HDL Designs**

# **SRLC16**

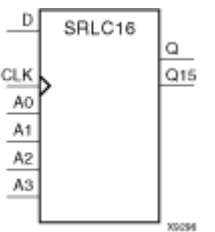

Primitive: 16-Bit Shift Register Look-Up Table (LUT) with Carry

### **Introduction**

This design element is <sup>a</sup> shift register look-up table (LUT) with Carry. The inputs A3, A2, A1, and A0 select the output length of the shift register.

The shift register can be of <sup>a</sup> fixed, static length or it can be dynamically adjusted.

- • **To create <sup>a</sup> fixed-length shift register -** Drive the A3 through A0 inputs with static values. The length of the shift register can vary from 1 bit to 16 bits, as determined by the following formula: Length =  $(8 \times A3)$  $+(4 \times A2) + (2 \times A1) + A0 +1$  If A3, A2, A1, and A0 are all zeros (0000), the shift register is one bit long. If they are all ones (1111), it is 16 bits long.
- • **To change the length of the shift register dynamically -** Change the values driving the A3 through A0 inputs. For example, if A2, A1, and A0 are all ones (111) and A3 toggles between <sup>a</sup> one (1) and <sup>a</sup> zero (0), the length of the shift register changes from 16 bits to 8 bits. Internally, the length of the shift register is always 16 bits and the input lines A3 through A0 select which of the 16 bits reach the output.

The shift register LUT contents are initialized by assigning <sup>a</sup> four-digit hexadecimal number to an INIT attribute. The first, or the left-most, hexadecimal digit is the most significant bit. If an INIT value is not specified, it defaults to <sup>a</sup> value of four zeros (0000) so that the shift register LUT is cleared during configuration.

The data (D) is loaded into the first bit of the shift register during the Low-to-High clock (CLK) transition. During subsequent Low-to-High clock transitions data shifts to the next highest bit position as new data is loaded. The data appears on the Q output when the shift register length determined by the address inputs is reached. The Q15 output is available for you in cascading to multiple shift register LUTs to create larger shift registers.

## **Logic Table**

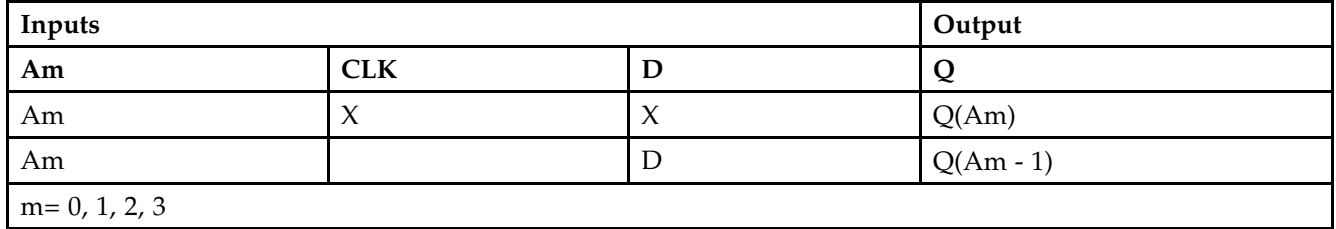

## **Design Entry Method**

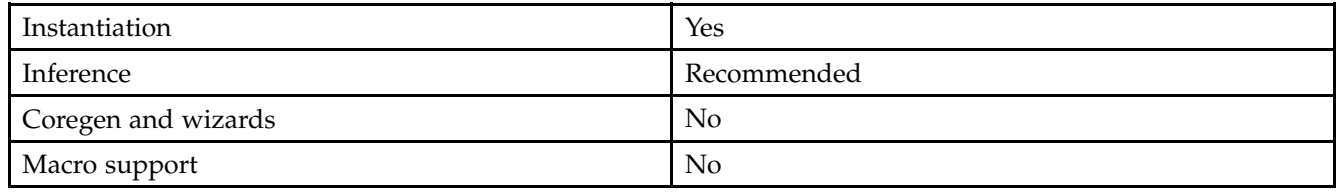

### **Available Attributes**

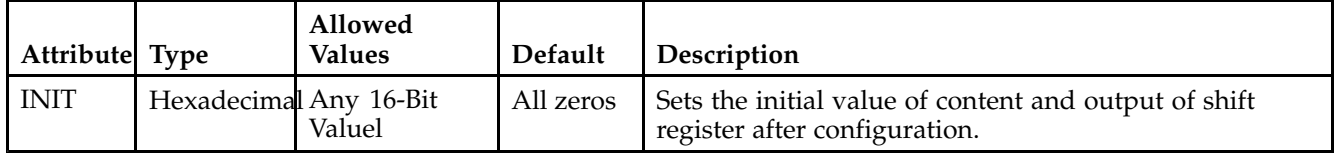

### **VHDL Instantiation Template**

Unless they already exist, copy the following two statements and paste them before the entity declaration. Library UNISIM; use UNISIM.vcomponents.all;

-- SRLC16: 16-bit cascadable shift register LUT operating on posedge of clock  $--$  Virtex-II/II-Pro, Spartan-3/3E/3A -- Xilinx HDL Libraries Guide, version 10.1 SRLC16\_inst : SRLC16 generic map ( INIT => X"0000") port map (  $Q$  =>  $Q$ ,  $-$  SRL data output  $Q15 \Rightarrow Q15$ , -- Carry output (connect to next SRL)  $A0 \Rightarrow A0, \qquad -- \text{Select}[0] \text{ input}$  $A1$  =>  $A1$ ,  $-$  Select[1] input  $A2 \Rightarrow A2, \qquad -- \text{Select[2]} \text{ input}$  $A3 \Rightarrow A3, \qquad -- \text{Select[3]} \text{ input}$  $CLK$  =>  $CLK$ , --  $Clock$  input D => D -- SRL data input ); -- End of SRLC16\_inst instantiation

### **Verilog Instantiation Template**

```
// SRLC16: 16-bit cascadable shift register LUT operating on posedge of clock
// Virtex-II/II-Pro/4, Spartan-3/3E/3A
// Xilinx HDL Libraries Guide, version 10.1
SRLC16 #(
.INIT(16 'h0000) // Initial Value of Shift Register
) SRLC16_inst (
.Q(Q), // SRL data output
.Q15(Q15), // Carry output (connect to next SRL)
.A0(A0), // Select[0] input
.A1(A1), // Select[1] input
.A2(A2), // Select[2] input
.A3(A3), // Select[3] input
.CLK(CLK), // Clock input
.D(D) // SRL data input
);
// End of SRLC16_inst instantiation
```
- •See the *[Spartan-3E](http://www.xilinx.com/xlnx/xweb/xil_publications_display.jsp?iLanguageID=1&category;=-1211393&sGlobalNavPick;=&sSecondaryNavPick;=) User Guide*.
- •See the *[Spartan-3E](http://www.xilinx.com/xlnx/xweb/xil_publications_display.jsp?iLanguageID=1&category;=-1211389&sGlobalNavPick;=&sSecondaryNavPick;=) Data Sheets*.

# **SRLC16\_1**

Primitive: 16-Bit Shift Register Look-Up Table (LUT) with Carry and Negative-Edge Clock

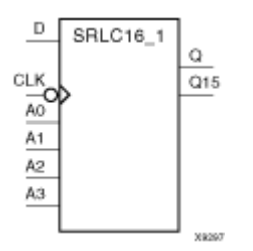

### **Introduction**

This design element is <sup>a</sup> shift register look-up table (LUT) with carry and <sup>a</sup> negative-edge clock. The inputs A3, A2, A1, and A0 select the output length of the shift register.

The shift register can be of <sup>a</sup> fixed, static length or it can be dynamically adjusted.

- • **To create <sup>a</sup> fixed-length shift register -** Drive the A3 through A0 inputs with static values. The length of the shift register can vary from 1 bit to 16 bits, as determined by the following formula: Length =  $(8 \times A3)$  $+(4 \times A2) + (2 \times A1) + A0 +1$  If A3, A2, A1, and A0 are all zeros (0000), the shift register is one bit long. If they are all ones (1111), it is 16 bits long.
- • **To change the length of the shift register dynamically -** Change the values driving the A3 through A0 inputs. For example, if A2, A1, and A0 are all ones (111) and A3 toggles between <sup>a</sup> one (1) and <sup>a</sup> zero (0), the length of the shift register changes from 16 bits to 8 bits. Internally, the length of the shift register is always 16 bits and the input lines A3 through A0 select which of the 16 bits reach the output.

The shift register LUT contents are initialized by assigning <sup>a</sup> four-digit hexadecimal number to an INIT attribute. The first, or the left-most, hexadecimal digit is the most significant bit. If an INIT value is not specified, it defaults to <sup>a</sup> value of four zeros (0000) so that the shift register LUT is cleared during configuration.

The Q15 output is available for your use in cascading multiple shift register LUTs to create larger shift registers.

## **Logic Table**

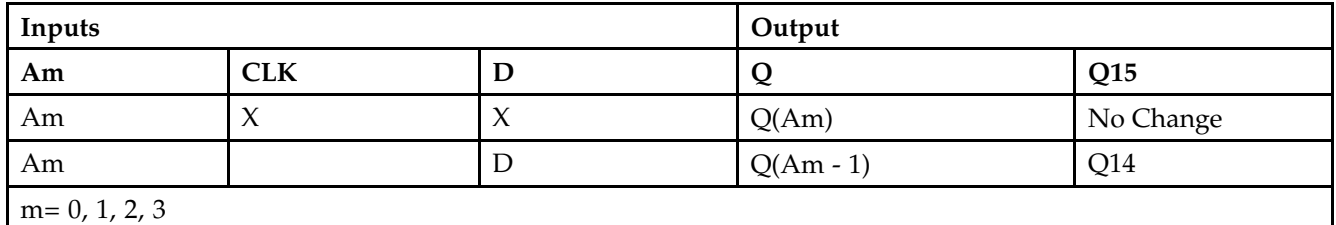

### **Design Entry Method**

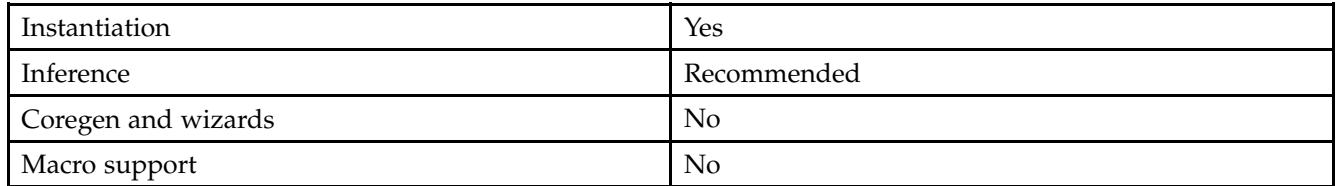

### **Available Attributes**

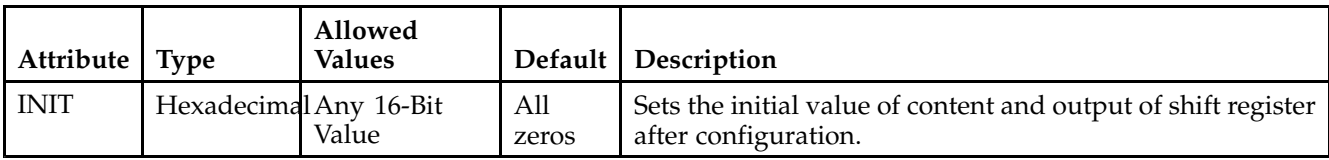

### **VHDL Instantiation Template**

Unless they already exist, copy the following two statements and paste them before the entity declaration. Library UNISIM;

use UNISIM.vcomponents.all;

```
-- SRLC16_1: 16-bit cascadable shift register LUT operating on negedge of clock
-- Virtex-II/II-Pro, Spartan-3/3E/3A
-- Xilinx HDL Libraries Guide, version 10.1
SRLC16_1_inst : SRLC16_1
generic map (
INIT => X"0000")
port map (
Q => Q, - SRL data output
Q15 => Q15, -- Carry output (connect to next SRL)<br>A0 => A0, -- Select[0] input
\overline{A0} => \overline{A0}, -- Select[0] input<br>A1 => \overline{A1}, -- Select[1] input
                   -- Select[1] input
A2 \Rightarrow A2, --- \text{Select[2]} \text{ input}A3 \Rightarrow A3, -- Select[3] input<br>CLK => CLK, -- Clock input
                   -- Clock input
D => D -- SRL data input
);
```
-- End of SRLC16\_1\_inst instantiation

### **Verilog Instantiation Template**

```
// SRLC16_1: 16-bit cascadable shift register LUT operating on negedge of clock
// Virtex-II/II-Pro/4, Spartan-3/3E/3A
// Xilinx HDL Libraries Guide, version 10.1
SRLC16_1 #(
.INIT(16 'h0000) // Initial Value of Shift Register
) SRLC16_1_inst (
.Q(Q), 7/ SRL data output
.Q15(Q15), // Carry output (connect to next SRL)
.A0(A0), // Select[0] input
.A1(A1), // Select[1] input
.A2(A2), // Select[2] input
.A3(A3), // Select[3] input
.CLK(CLK), // Clock input
.D(D) // SRL data input
);
// End of SRLC16_1_inst instantiation
```
- •See the *[Spartan-3E](http://www.xilinx.com/xlnx/xweb/xil_publications_display.jsp?iLanguageID=1&category;=-1211393&sGlobalNavPick;=&sSecondaryNavPick;=) User Guide*.
- •See the *[Spartan-3E](http://www.xilinx.com/xlnx/xweb/xil_publications_display.jsp?iLanguageID=1&category;=-1211389&sGlobalNavPick;=&sSecondaryNavPick;=) Data Sheets*.

# **SRLC16E**

Primitive: 16-Bit Shift Register Look-Up Table (LUT) with Carry and Clock Enable

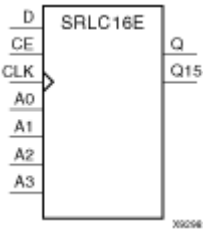

### **Introduction**

This design element is <sup>a</sup> shift register look-up table (LUT) with carry and clock enable. The inputs A3, A2, A1, and A0 select the output length of the shift register.

The shift register can be of <sup>a</sup> fixed, static length or it can be dynamically adjusted.

- • **To create <sup>a</sup> fixed-length shift register -** Drive the A3 through A0 inputs with static values. The length of the shift register can vary from 1 bit to 16 bits, as determined by the following formula: Length =  $(8 \times A3)$  $+(4 \times A2) + (2 \times A1) + A0 +1$  If A3, A2, A1, and A0 are all zeros (0000), the shift register is one bit long. If they are all ones (1111), it is 16 bits long.
- • **To change the length of the shift register dynamically -** Change the values driving the A3 through A0 inputs. For example, if A2, A1, and A0 are all ones (111) and A3 toggles between <sup>a</sup> one (1) and <sup>a</sup> zero (0), the length of the shift register changes from 16 bits to 8 bits. Internally, the length of the shift register is always 16 bits and the input lines A3 through A0 select which of the 16 bits reach the output.

The shift register LUT contents are initialized by assigning <sup>a</sup> four-digit hexadecimal number to an INIT attribute. The first, or the left-most, hexadecimal digit is the most significant bit. If an INIT value is not specified, it defaults to <sup>a</sup> value of four zeros (0000) so that the shift register LUT is cleared during configuration.

The data (D) is loaded into the first bit of the shift register during the Low-to-High clock (CLK) transition. When CE is High, during subsequent Low-to-High clock transitions, data shifts to the next highest bit position as new data is loaded. The data appears on the  $\tilde{Q}$  output when the shift register length determined by the address inputs is reached.

The Q15 output is available for you in cascading to multiple shift register LUTs to create larger shift registers.

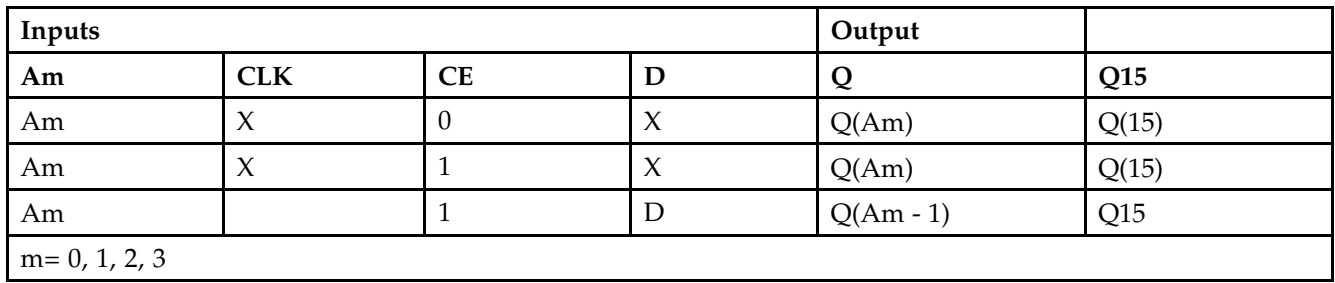

## **Logic Table**

### **Design Entry Method**

| Instantiation       | Yes         |
|---------------------|-------------|
| Inference           | Recommended |
| Coregen and wizards | No          |
| Macro support       | No          |

**Spartan-3E Libraries Guide for HDL Designs**

### **Available Attributes**

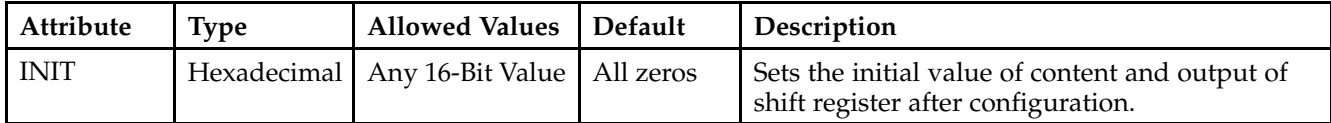

### **VHDL Instantiation Template**

Unless they already exist, copy the following two statements and paste them before the entity declaration. Library UNISIM; use UNISIM.vcomponents.all;

-- SRLC16E: 16-bit cascable shift register LUT with clock enable operating on posedge of clock  $- -$  Virtex-II/II-Pro, Spartan-3/3E/3A -- Xilinx HDL Libraries Guide, version 10.1 SRLC16E\_inst : SRLC16E generic map ( INIT => X"0000") port map (  $Q \Rightarrow Q$ ,  $---$  SRL data output Q15 => Q15, -- Carry output (connect to next SRL)  $A0 \Rightarrow A0, \qquad -- \text{Select}[0] \text{ input}$ A1 => A1,  $\qquad$  -- Select[1] input A2 => A2, -- Select[2] input A3 => A3, -- Select[3] input CE => CE, -- Clock enable input CLK => CLK, -- Clock input D => D -- SRL data input );

```
-- End of SRLC16E_inst instantiation
```
### **Verilog Instantiation Template**

// SRLC16E: 16-bit cascadable shift register LUT with clock enable operating on posedge of clock // Virtex-II/II-Pro/4, Spartan-3/3E/3A // Xilinx HDL Libraries Guide, version 10.1 SRLC16E #( .INIT(16 'h0000) // Initial Value of Shift Register ) SRLC16E\_inst ( .Q(Q), // SRL data output .Q15(Q15), // Carry output (connect to next SRL) .A0(A0), // Select[0] input .A1(A1), // Select[1] input .A2(A2), // Select[2] input .A3(A3), // Select[3] input .CE(CE), // Clock enable input .CLK(CLK), // Clock input .D(D) // SRL data input ); // End of SRLC16E\_inst instantiation

- $\bullet$ See the *[Spartan-3E](http://www.xilinx.com/xlnx/xweb/xil_publications_display.jsp?iLanguageID=1&category;=-1211393&sGlobalNavPick;=&sSecondaryNavPick;=) User Guide*.
- •See the *[Spartan-3E](http://www.xilinx.com/xlnx/xweb/xil_publications_display.jsp?iLanguageID=1&category;=-1211389&sGlobalNavPick;=&sSecondaryNavPick;=) Data Sheets*.

# **SRLC16E\_1**

Primitive: 16-Bit Shift Register Look-Up Table (LUT) with Carry, Negative-Edge Clock, and Clock Enable

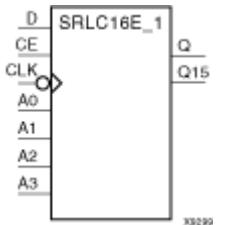

## **Introduction**

This design element is <sup>a</sup> shift register look-up table (LUT) with carry, clock enable, and negative-edge clock. The inputs A3, A2, A1, and A0 select the output length of the shift register.

The shift register can be of <sup>a</sup> fixed, static length or it can be dynamically adjusted.

- • **To create <sup>a</sup> fixed-length shift register -** Drive the A3 through A0 inputs with static values. The length of the shift register can vary from 1 bit to 16 bits, as determined by the following formula: Length =  $(8 \times A3)$  $+(4 \times A2) + (2 \times A1) + A0 +1$  If A3, A2, A1, and A0 are all zeros (0000), the shift register is one bit long. If they are all ones (1111), it is 16 bits long.
- • **To change the length of the shift register dynamically -** Change the values driving the A3 through A0 inputs. For example, if A2, A1, and A0 are all ones (111) and A3 toggles between <sup>a</sup> one (1) and <sup>a</sup> zero (0), the length of the shift register changes from 16 bits to 8 bits. Internally, the length of the shift register is always 16 bits and the input lines A3 through A0 select which of the 16 bits reach the output.

The shift register LUT contents are initialized by assigning <sup>a</sup> four-digit hexadecimal number to an INIT attribute. The first, or the left-most, hexadecimal digit is the most significant bit. If an INIT value is not specified, it defaults to <sup>a</sup> value of four zeros (0000) so that the shift register LUT is cleared during configuration.

When CE is High, the data (D) is loaded into the first bit of the shift register during the High-to-Low clock (CLK) transition. During subsequent High-to-Low clock transitions data shifts to the next highest bit position as new data is loaded when CE is High. The data appears on the Q output when the shift register length determined by the address inputs is reached.

The Q15 output is available for your use in cascading multiple shift register LUTs to create larger shift registers.

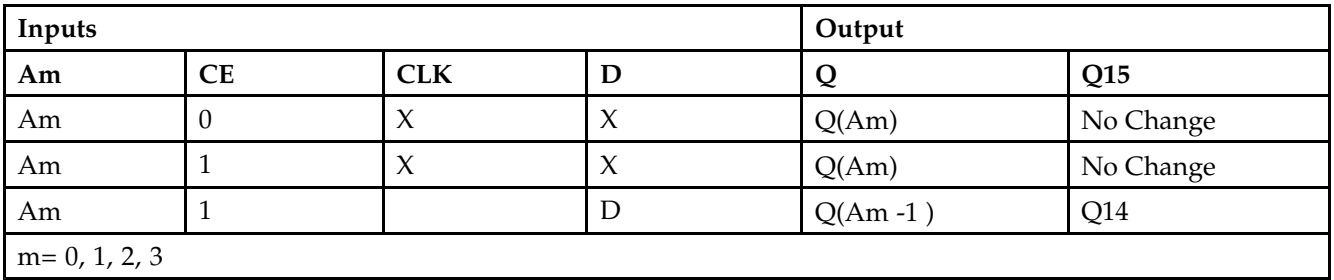

# **Logic Table**

### **Design Entry Method**

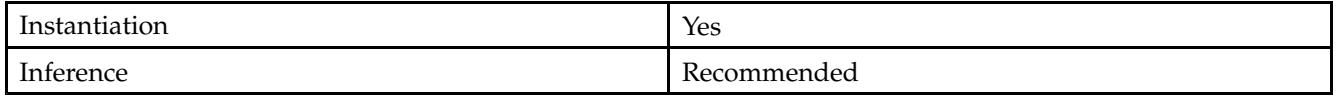

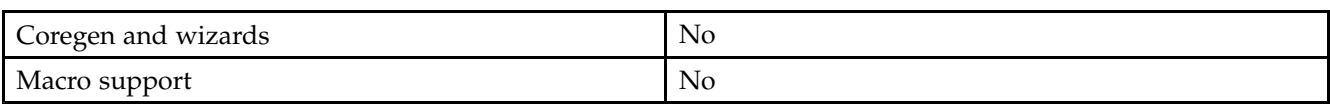

#### **Available Attributes**

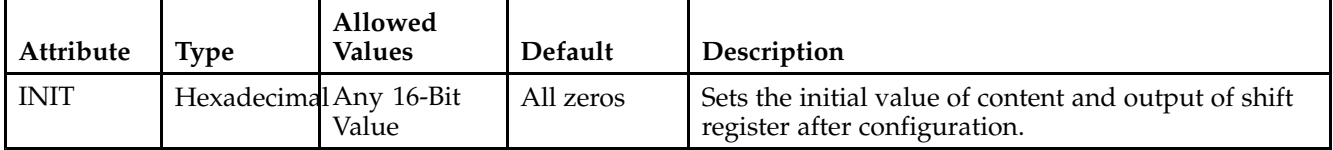

### **VHDL Instantiation Template**

Unless they already exist, copy the following two statements and paste them before the entity declaration. Library UNISIM;

use UNISIM.vcomponents.all;

```
-- SRLC16E_1: 16-bit shift register LUT with clock enable operating on negedge of clock
- - Virtex-II/II-Pro, Spartan-3/3E/3A
-- Xilinx HDL Libraries Guide, version 10.1
```

```
SRLC16E_1_inst : SRLC16E_1
generic map (
INIT => X"0000")
port map (
Q => Q, - SRL data output<br>Q15 => Q15, - Carry output (c
Q15 => Q15, -- Carry output (connect to next SRL)<br>A0 => A0, -- Select[0] input
                -- Select[0] input
A1 => A1, -- Select[1] input
A2 => A2, -- Select[2] input
A3 \Rightarrow A3, \qquad -- \text{Select[3]} \text{ input}CE => CE, -- Clock enable input
CLK => CLK, -- Clock input
D => D -- SRL data input
);
```
-- End of SRLC16E\_1\_inst instantiation

#### **Verilog Instantiation Template**

// SRLC16E\_1: 16-bit shift register LUT with clock enable operating on negedge of clock // Virtex-II/II-Pro/4, Spartan-3/3E/3A // Xilinx HDL Libraries Guide, version 10.1 SRLC16E\_1 #( .INIT(16 'h0000) // Initial Value of Shift Register ) SRLC16E\_1\_inst ( .Q(Q), // SRL data output .Q15(Q15), // Carry output (connect to next SRL)  $.A0(A0)$ , // Select[0] input .A1(A1), // Select[1] input  $.A2(A2)$ ,  $// Select[2] input$ .A3(A3), // Select[3] input .CE(CE), // Clock enable input .CLK(CLK), // Clock input .D(D) // SRL data input

```
Spartan-3E Libraries Guide for HDL Designs
```
)  $\boldsymbol{i}$ // End of SRLC16E\_1\_inst instantiation

- See the *[Spartan-3E](http://www.xilinx.com/xlnx/xweb/xil_publications_display.jsp?iLanguageID=1&category;=-1211393&sGlobalNavPick;=&sSecondaryNavPick;=) User Guide*.
- See the *[Spartan-3E](http://www.xilinx.com/xlnx/xweb/xil_publications_display.jsp?iLanguageID=1&category;=-1211389&sGlobalNavPick;=&sSecondaryNavPick;=) Data Sheets*.

# **STARTUP\_SPARTAN3E**

Primitive: Spartan-3E User Interface to the GSR, GTS, Configuration Startup Sequence and Multi-Boot Trigger Circuitry

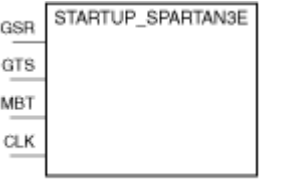

X10095

### **Introduction**

This design element allows the connection of ports, or your circuitry, to control certain dedicated circuitry and routes within the FPGA. Signals connected the GSR por<sup>t</sup> of this componen<sup>t</sup> can control the global set/reset (referred to as GSR) of the device. The GSR net connects to all registers in the device and places the registers into their initial value state. Connecting <sup>a</sup> signal to the GTS por<sup>t</sup> connects to the dedicated route controlling the three-state outputs of every pin in the device. Connecting <sup>a</sup> clock signal to the CLK input allows the startup sequence after configuration to be synchronized to <sup>a</sup> user-defined clock. The MBT (Multi-Boot Trigger) pin allows the triggering of <sup>a</sup> new configuration when the device is properly set up for this feature.

### **Design Entry Method**

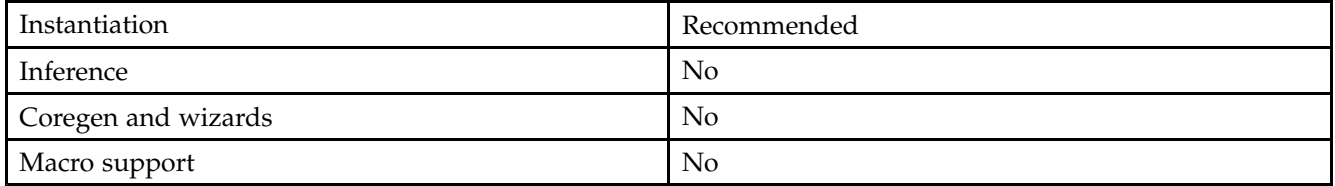

## **VHDL Instantiation Template**

Unless they already exist, copy the following two statements and paste them before the entity declaration. Library UNISIM;

use UNISIM.vcomponents.all;

```
-- STARTUP_SPARTAN3E: Startup primitive for GSR, GTS, startup sequence
- control and Multi-Boot Configuration. Spartan-3E
-- Xilinx HDL Libraries Guide, version 10.1
STARTUP_SPARTAN3E_inst : STARTUP_SPARTAN3E
port map (
CLK => CLK, -- Clock input for start-up sequence
GSR => GSR_PORT, -- Global Set/Reset input (GSR cannot be used for the port name)
GTS => GTS_PORT -- Global 3-state input (GTS cannot be used for the port name)
MBT => MBT -- Multi-Boot Trigger input
);
```
# -- End of STARTUP\_SPARTAN3E\_inst instantiation

### **Verilog Instantiation Template**

// STARTUP\_SPARTAN3E: Startup primitive for GSR, GTS, startup sequence control // and Multi-Boot Configuration Trigger. Spartan-3E

```
// Xilinx HDL Libraries Guide, version 10.1
STARTUP_SPARTAN3E STARTUP_SPARTAN3E_inst (
.CLK(CLK), // Clock input for start-up sequence
.GSR(GSR_PORT), // Global Set/Reset input (GSR can not be used as a port name)
.GTS(GTS_PORT), // Global 3-state input (GTS can not be used as a port name)
.MBT(MBT) // Multi-Boot Trigger input
);
// End of STARTUP_SPARTAN3E_inst instantiation
```
- •See the *[Spartan-3E](http://www.xilinx.com/xlnx/xweb/xil_publications_display.jsp?iLanguageID=1&category;=-1211393&sGlobalNavPick;=&sSecondaryNavPick;=) User Guide*.
- $\bullet$ See the *[Spartan-3E](http://www.xilinx.com/xlnx/xweb/xil_publications_display.jsp?iLanguageID=1&category;=-1211389&sGlobalNavPick;=&sSecondaryNavPick;=) Data Sheets*.

# **XORCY**

Primitive: XOR for Carry Logic with General Output

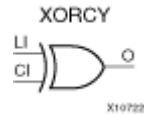

## **Introduction**

This design element is a special XOR with general O output that generates faster and smaller arithmetic functions. The XORCY primitive is <sup>a</sup> dedicated XOR function within the carry-chain logic of the slice. It allows for fast and efficient creation of arithmetic (add/subtract) or wide logic functions (large AND/OR gate).

### **Logic Table**

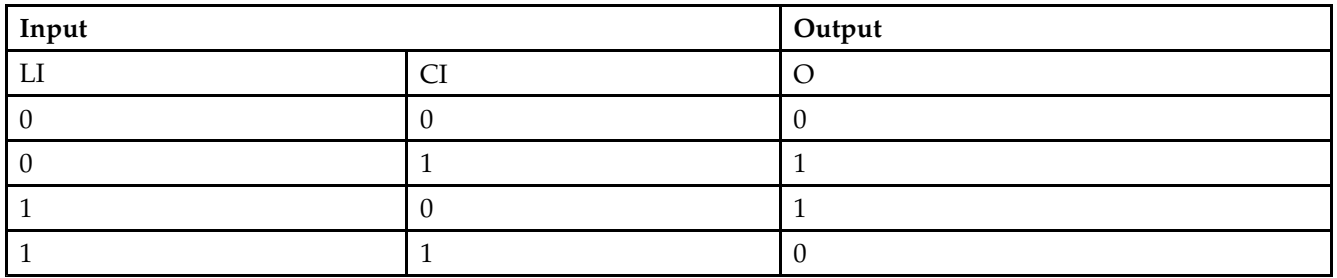

### **Design Entry Method**

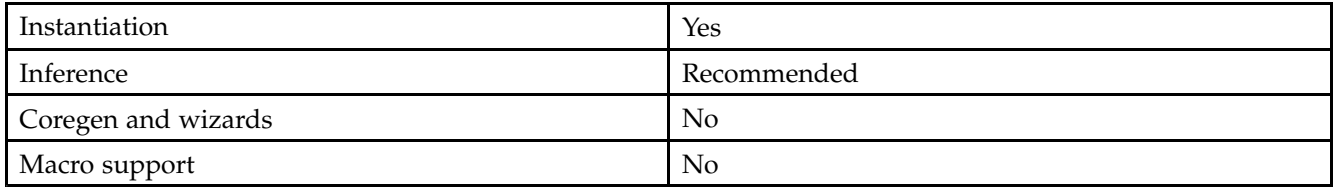

## **VHDL Instantiation Template**

Unless they already exist, copy the following two statements and paste them before the entity declaration. Library UNISIM; use UNISIM.vcomponents.all;

-- XORCY: Carry-Chain XOR-gate with general output -- Xilinx HDL Libraries Guide, version 10.1 XORCY\_inst : XORCY port map ( O => O, -- XOR output signal CI => CI, -- Carry input signal LI => LI -- LUT4 input signal ); -- End of XORCY\_inst instantiation

## **Verilog Instantiation Template**

// XORCY: Carry-Chain XOR-gate with general output // For use with All FPGAs // Xilinx HDL Libraries Guide, version 10.1 XORCY XORCY\_inst ( .O(O), // XOR output signal .CI(CI), // Carry input signal .LI(LI) // LUT4 input signal ); // End of XORCY\_inst instantiation

- See the *[Spartan-3E](http://www.xilinx.com/xlnx/xweb/xil_publications_display.jsp?iLanguageID=1&category;=-1211393&sGlobalNavPick;=&sSecondaryNavPick;=) User Guide*.
- See the *[Spartan-3E](http://www.xilinx.com/xlnx/xweb/xil_publications_display.jsp?iLanguageID=1&category;=-1211389&sGlobalNavPick;=&sSecondaryNavPick;=) Data Sheets*.

# **XORCY\_D**

### Primitive: XOR for Carry Logic with Dual Output

XORCY D

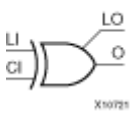

### **Introduction**

This design element is <sup>a</sup> special XOR that generates faster and smaller arithmetic functions.

### **Logic Table**

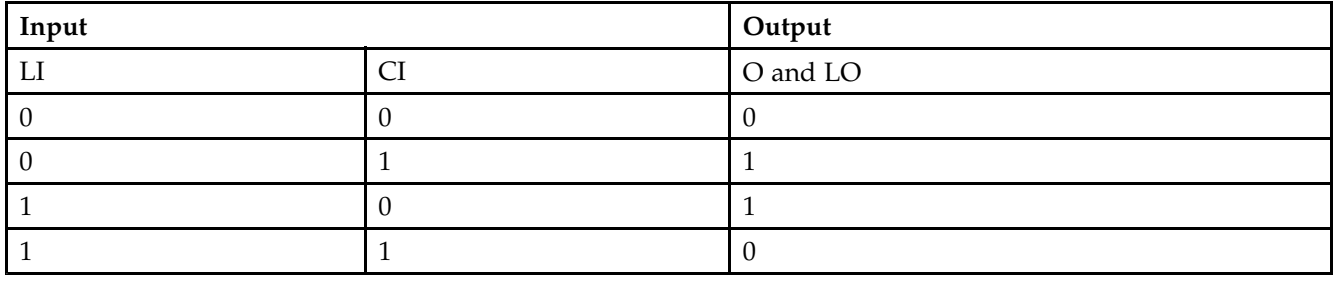

### **Design Entry Method**

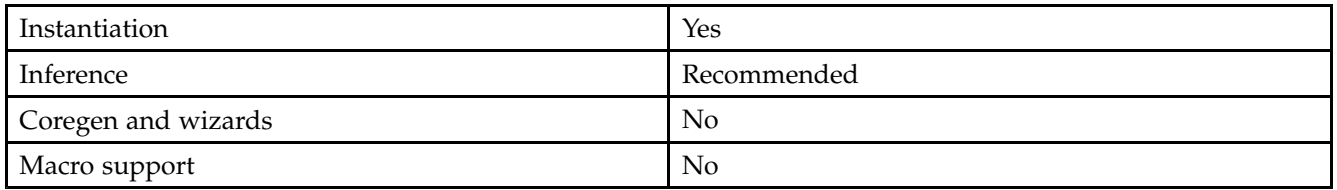

### **VHDL Instantiation Template**

Unless they already exist, copy the following two statements and paste them before the entity declaration. Library UNISIM;

use UNISIM.vcomponents.all;

-- XORCY\_D: Carry-Chain XOR-gate with local and general outputs -- Xilinx HDL Libraries Guide, version 10.1 XORCY\_D\_inst : XORCY\_D port map ( LO => LO, -- XOR local output signal O => O, -- XOR general output signal CI => CI, -- Carry input signal LI => LI -- LUT4 input signal ); -- End of XORCY\_D\_inst instantiation

## **Verilog Instantiation Template**

// XORCY\_D: Carry-Chain XOR-gate with local and general outputs // For use with All FPGAs // Xilinx HDL Libraries Guide, version 10.1 XORCY\_D XORCY\_D\_inst ( .LO(LO), // XOR local output signal .O(O), // XOR general output signal .CI(CI), // Carry input signal .LI(LI) // LUT4 input signal ); // End of XORCY\_D\_inst instantiation

- $\bullet$ See the *[Spartan-3E](http://www.xilinx.com/xlnx/xweb/xil_publications_display.jsp?iLanguageID=1&category;=-1211393&sGlobalNavPick;=&sSecondaryNavPick;=) User Guide*.
- See the *[Spartan-3E](http://www.xilinx.com/xlnx/xweb/xil_publications_display.jsp?iLanguageID=1&category;=-1211389&sGlobalNavPick;=&sSecondaryNavPick;=) Data Sheets*.

# **XORCY\_L**

#### Primitive: XOR for Carry Logic with Local Output

XORCY\_L

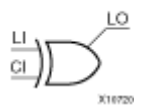

### **Introduction**

This design element is <sup>a</sup> special XOR with local LO output that generates faster and smaller arithmetic functions.

### **Logic Table**

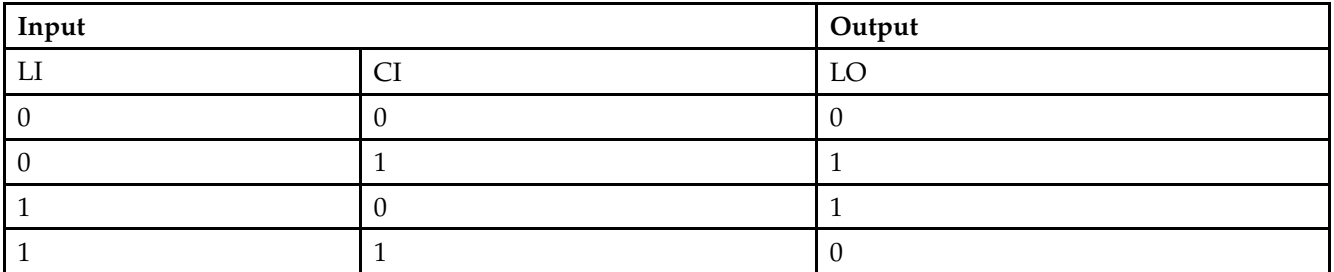

### **Design Entry Method**

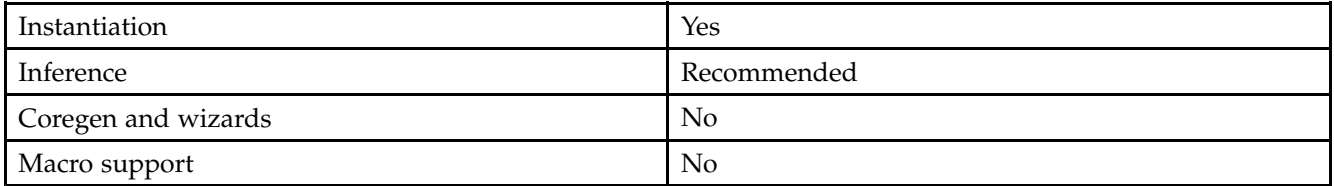

## **VHDL Instantiation Template**

Unless they already exist, copy the following two statements and paste them before the entity declaration. Library UNISIM;

use UNISIM.vcomponents.all;

```
-- XORCY_L: Carry-Chain XOR-gate with local => direct-connect ouput
-- Xilinx HDL Libraries Guide, version 10.1
XORCY_L_inst : XORCY_L
port map (
LO => LO, -- XOR local output signal
CI => CI, -- Carry input signal
LI => LI -- LUT4 input signal
);
-- End of XORCY_L_inst instantiation
```
### **Verilog Instantiation Template**

// XORCY\_L: Carry-Chain XOR-gate with local (direct-connect) ouput

```
// For use with All FPGAs
// Xilinx HDL Libraries Guide, version 10.1
XORCY_L XORCY_L_inst (
.LO(LO), // XOR local output signal
.CI(CI), // Carry input signal
.LI(LI) // LUT4 input signal
);
// End of XORCY_L_inst instantiation
```
- •See the *[Spartan-3E](http://www.xilinx.com/xlnx/xweb/xil_publications_display.jsp?iLanguageID=1&category;=-1211393&sGlobalNavPick;=&sSecondaryNavPick;=) User Guide*.
- See the *[Spartan-3E](http://www.xilinx.com/xlnx/xweb/xil_publications_display.jsp?iLanguageID=1&category;=-1211389&sGlobalNavPick;=&sSecondaryNavPick;=) Data Sheets*.